Laurenz Göllmann · Reinhold Hübl Susan Pulham · Stefan Ritter Henning Schon · Karlheinz Schüffler Ursula Voß · Georg Vossen

# Mathematik für Ingenieure: Verstehen · Rechnen · Anwenden

**Band 1:** Vorkurs, Analysis in einer Variablen, Lineare Algebra, Statistik

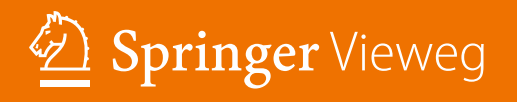

**EHRBUCH** 

Mathematik für Ingenieure: Verstehen – Rechnen – Anwenden

Laurenz Göllmann  $\cdot$  Reinhold Hübl  $\cdot$  Susan Pulham  $\cdot$ Stefan Ritter - Henning Schon - Karlheinz Schüffler - Ursula Voß - Georg Vossen

# Mathematik für Ingenieure: Verstehen – Rechnen – Anwenden

Band 1: Vorkurs, Analysis in einer Variablen, Lineare Algebra, Statistik

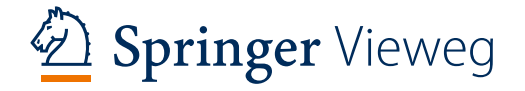

Laurenz Göllmann Fachbereich Maschinenbau FH Münster Steinfurt, Deutschland

Reinhold Hübl Informationstechnologie Duale Hochschule Baden-Württemberg Mannheim, Deutschland

Susan Pulham Wirtschaftswissenschaften Hochschule für Technik und Wirtschaft des Saarlandes Saarbrücken, Deutschland

Stefan Ritter Fakultät für Elektro- und Informationstechnik Hochschule Karlsruhe Karlsruhe, Deutschland

Henning Schon Fakultät Maschinenbau/Werkstofftechnik Hochschule Aalen Aalen, Deutschland

Karlheinz Schüffler Maschinenbau und Verfahrenstechnik Hochschule Niederrhein Krefeld, Deutschland

Ursula Voß Fakultät Vermessung, Informatik und Mathematik Hochschule für Technik Stuttgart, Deutschland

Georg Vossen Maschinenbau und Verfahrenstechnik Hochschule Niederrhein Krefeld, Deutschland

ISBN 978-3-662-53866-1 ISBN 978-3-662-53867-8 (eBook) DOI 10.1007/978-3-662-53867-8

Die Deutsche Nationalbibliothek verzeichnet diese Publikation in der Deutschen Nationalbibliografie; detaillierte bibliografische Daten sind im Internet über http://dnb.d-nb.de abrufbar.

#### Springer Vieweg

© Springer-Verlag GmbH Deutschland 2017

Das Werk einschließlich aller seiner Teile ist urheberrechtlich geschützt. Jede Verwertung, die nicht ausdrücklich vom Urheberrechtsgesetz zugelassen ist, bedarf der vorherigen Zustimmung des Verlags. Das gilt insbesondere für Vervielfältigungen, Bearbeitungen, Übersetzungen, Mikroverfilmungen und die Einspeicherung und Verarbeitung in elektronischen Systemen.

Die Wiedergabe von Gebrauchsnamen, Handelsnamen, Warenbezeichnungen usw. in diesem Werk berechtigt auch ohne besondere Kennzeichnung nicht zu der Annahme, dass solche Namen im Sinne der Warenzeichen- und Markenschutz-Gesetzgebung als frei zu betrachten wären und daher von jedermann benutzt werden dürften.

Der Verlag, die Autoren und die Herausgeber gehen davon aus, dass die Angaben und Informationen in diesem Werk zum Zeitpunkt der Veröffentlichung vollständig und korrekt sind. Weder der Verlag noch die Autoren oder die Herausgeber übernehmen, ausdrücklich oder implizit, Gewähr für den Inhalt des Werkes, etwaige Fehler oder Äußerungen. Der Verlag bleibt im Hinblick auf geografische Zuordnungen und Gebietsbezeichnungen in veröffentlichten Karten und Institutionsadressen neutral.

Planung: Dr. Andreas Rüdinger Einbandabbildung: © Claudiad/Getty Images/iStock

Gedruckt auf säurefreiem und chlorfrei gebleichtem Papier.

Springer Vieweg ist Teil von Springer Nature

Die eingetragene Gesellschaft ist Springer-Verlag GmbH Deutschland Die Anschrift der Gesellschaft ist: Heidelberger Platz 3, 14197 Berlin, Germany

# **Vorwort**

# **. . . auf den ersten Blick**

Liebe Studierende,

dieses zweibändige Lehrbuch ist eine anwendungsorientierte Einführung in die Theorie, die Methoden und die praxisgerechte Nutzung der Mathematik in den Ingenieursstudiengängen der Hochschulen für angewandte Wissenschaften. Unser Buch folgt dem Grundsatz

## **So viel Theorie wie nötig – so viel Anwendungsbezug wie möglich**

Wir orientieren uns dabei an demjenigen Stoffumfang, der an den Hochschulen für angewandte Wissenschaften in den technisch ausgerichteten Studiengängen in aller Regel vermittelt wird. Darüber hinaus stellen wir interessierten Lesern ein zusätzliches Hintergrundwissen zur Verfügung und zeigen, welche weiteren vielversprechenden Konzepte und Anwendungen sich ergeben können. Unser Buch enthält die Präsentation, vielfältige Anwendungsbezüge sowie die Verankerung der Lehrinhalte mittels Beispielen und Übungsaufgaben aus folgenden Themenbereichen:

- **Analysis**
- **Lineare Algebra**
- Differenzialgleichungen
- **Optimierung und Statistik**

Es setzt zwar die schulischen Grundlagen sowohl der Algebra einfacher Gleichungen und Ungleichungen als auch den vertrauten Umgang mit elementaren Funktionen voraus, enthält aber gleichwohl eine sehr ausführliche Zusammenstellung aller essenziellen mathematischen Vorkenntnisse in Form eines eigenen einführenden Kapitels.

Die stoffliche Breite schließt dabei neben dem Bachelor-Grundlagenbereich auch signifikante Lehrund Anwendungsthemen des Masterbereichs ein.

Die Autoren sind Professorinnen und Professoren an Hochschulen für angewandte Wissenschaften.

# **. . . auf den zweiten Blick**

Liebe Leser, Studierende und Lehrende,

wenn Sie dieses Buch über Mathematik in Händen halten, so haben Sie schon einen – vielleicht den wichtigsten – Schritt getan, Wissenschaft und Technik, Theorie und Praxis erobern und verstehen lernen zu wollen.

## **Verstehen lernen?**

Wir erleben in der heutigen Zeit gewaltige expansive Entwicklungen – auf den Feldern der Technologien ebenso wie in beinahe allen Bereichen des Bildungswesens. Und folgerichtig fällt der Blick für das Ganze immer schwerer, und ebenso konsequenterweise erblüht eine schier unermessliche Landschaft spezialisierter Gattungen an Wissensgebieten mitsamt deren kaum noch überschaubaren Anwendungsverästelungen.

Wir sehen dies bereits bei einem kurzen Blick in die Curricula unserer Studienpläne: War beispielsweise das klassische Fach "Maschinenbau" ehedem eine kreuzbrave Wissenschaft beinahe allerorts einheitlicher inhaltlicher Ausgestaltung, so zeigt der Fächerkatalog zusammen mit beruflich intendierten Zielen dieses Faches eine überbordende Fülle an Möglichkeiten, Angeboten, Studienformaten und vielem mehr – manchmal sogar bereits innerhalb einer einzigen Hochschule.

Und gäbe es um diesen Pluralismus nicht eine gemeinsame Klammer, so wären Lernende – wie aber sicher auch Lehrende – dieser scheinbaren Uferlosigkeit beinahe hilflos ausgeliefert. Gibt es denn eine solche Klammer?

# **Die Mathematik ist eine solche Klammer – aber nur dann, wenn sowohl ihre Inhalte wie auch ihre Methoden und demzufolge auch ihr Gebrauch hinreichend verstanden sind**

Hierbei kommt es ganz entscheidend darauf an, was wir unter "Mathematik" überhaupt verstehen und bedauerlicherweise liegt gerade hierin das Problem: Traumatische Erlebnisse mit nie richtig verstandenen *p*-*q*-Formeln, defizitärer Umgang mit einfachsten Binömchen und eine unglaubliche Treue zu den bizarrsten Elementarfehlern – vornehmlich des einfachen Bruchrechnens – lassen Entdeckungen in die Schönheiten und in den Nutzen mathematischer Theorie in weite Ferne rücken.

So ist ein Spannungsdreieck

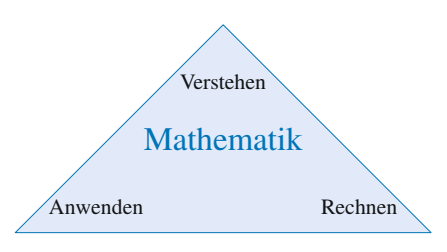

entstanden, dem alle Prozesse sowohl des Lernens als auch des Lehrens in äußerst sensibler Weise ausgesetzt sind. Und die folgenden drei Fragen beschreiben sehr prägnant das kausale Wechselspiel dieser drei Kompetenzen – wobei die affirmativen Antworten nicht nur nach unseren eigenen Erfahrungen offenkundig sind:

- Ist es nicht so, dass die Anwendung einer Formel oder eines Rechenverfahrens, denen ein Verstehen nie vorausgegangen ist, in nicht wenigen Fällen zu einem Resultat führt, welches mit der ursprünglichen Aufgabe rein gar nichts mehr zu tun hat?
- Und ist es nicht so, dass so manche sicher gut verstandene Formel zu keinem Nutzen fähig ist, wenn weder Routine im Kalkül noch ein Gefühl für zielführende Methoden erarbeitet wurden?
- Und ist es ferner nicht auch so, dass das oft eher als mühevoll angesehene Verstehenwollen eines mathematischen Kontextes erst durch die Vielfalt seiner Anwendungsmöglichkeiten belohnt wird – wie auch umgekehrt jene nur dann sich erschließen, wenn die Kraft der Abstraktion wirken kann?

In diesem Dreieck hängt in der Tat alles mit allem zusammen – und konsequenterweise hat unser Buch diese Überzeugung mit einfließen lassen! Daher begegnet man beweisenden Argumentationen ebenso wie vielfältigen Angeboten nützlicher mathematischer Anwendungen, aber auch zahlreichen Möglichkeiten des übenden Rechnens.

Und überhaupt stellen sich bei der Entstehung eines studienbegleitenden Buches erst einmal folgende grundsätzliche Fragen – und zwar sowohl für die Autoren als auch für die adressierten User, also für alle diejenigen, die sich mit den fachlichen Inhalten vertraut machen möchten respektive müssen und die folglich das Buch verwenden könnten:

- 1. Wozu ein Buch?
- 2. Wozu ein Buch über Mathematik?
- 3. Wozu gerade dieses Buch über Mathematik?

*Die erste Frage*, warum man überhaupt ein Buch – also einen fortlaufenden Text in gedruckter oder in elektronischer Form – verwenden soll, stellt sich dabei beinahe ausschließlich bedingt durch die Allgegenwärtigkeit des Internets. Das an allen Orten wie zu allen Zeiten omnipräsente Internet hat unsere Lesegewohnheiten und – vor allem (!) – die Art und Weise, wie wir Informationen suchen, verändert – ja: radikal verändert. Die dortige Verfügbarkeit von Informationen aller Art führt beispielsweise dazu, dass man diese in genau der Form haben möchte, die man glaubt, unmittelbar zu benötigen. Und in aller Regel bekommt man dies dann auch postwendend. Also warum dann doch ein Buch? Dazu gibt es glücklicherweise gleich mehrere Antworten, von denen wir die zwei signifikantesten nennen wollen:

- Weil das Buch ein Thema *didaktisch entwickeln* kann: Es führt den Lernenden über die Stufen – Motivation und Eröffnung des Problemfeldes,
	- begriffliche und faktische Darlegungen: die Theorie,
	- ganz bewusst gewählte Beispiele zu ganz bewusst ausgesuchten Anwendungen und

– Anleitungen und Einübung zur selbstständigen Nutzung in der realen Anforderung zu den Zielen einer *nachhaltigen Kenntnis* des betrachteten Themenkomplexes und eines *sicheren Umgangs* mit seinen Lerninhalten in den relevanten Anwendungen.

- Weil das Buch ein Thema *geschlossen vorstellen* kann. So haben wir stets dafür Sorge getragen, unsere Beiträge dem subtil vernetzten System grundsätzlicher Fragen zu öffnen, wie etwa diesen:
	- Wo fängt man an?
	- Für wen ist das Buch gedacht?
	- Welche Verstehens- und Fertigungsvoraussetzungen sind gegeben?
	- Was sind die Ziele? Und wie gestaltet sich demnach die Stoffauswahl?
	- Welche Anwendungen, Beispiele, Aufgaben samt passender Lernkontrolle sind angestrebt?
	- Welche gestalterischen Darstellungen und welche Ansprachen sind zielführend?

Und genau dies ist nämlich ein charakteristisches Unterscheidungsmerkmal: Die Frage, wo ein Thema beginnt und bei welchem der abermillionenfach möglichen Links des Internets ein Wissen hierüber endet, gliche einem Lotteriespiel mit Halbwertszeiten des vorübergehenden Wissensbesitzes weit unterhalb einer klausurrelevanten Notwendigkeit – von ernsthaften Studienzielen weit entfernt.

Daher haben wir uns konsequenterweise intensiv mit den Fragen auseinandergesetzt, für wen das Buch gedacht ist, welche Voraussetzungen die Leser mitbringen und welche Ziele sie verfolgen. Auch die Stoffauswahl und die gestalterische Darstellung orientieren sich daran. Auch soll erwähnt werden, dass wir hier unter "Buch" gleichzeitig seine klassische Form wie auch die mittlerweile übliche elektronische Form verstehen; letztere wird auch im vorliegenden Fall angeboten.

*Der zweiten Frage* begegnen wir gar nicht so selten. Wie häufig ist nämlich zu hören:

- Mathematik das sind doch Formeln und endlose Zahlenkolonnen!
- Ist in der Mathematik nicht schon alles herausgefunden, sprich *erforscht*?

Und von *grauer Theorie* ist die Rede. Wäre das Erstere der Fall, dann wäre die Mathematik keine Wissenschaft; wäre das Letztere der Fall, ergäben sich letztendlich auch keine Anwendungen mehr zu den wachsenden Forschungsthemen aus Technik, Theorie und Praxis. Denn zu allen Zeiten waren jene der unablässig inspirierende Motor und permanente Ansporn zur Implantierung und Erforschung neuer Methoden, neuer Begriffe und neuer Zusammenhänge – kurz: neuer mathematischer Theorien. So wäre der mittlerweile riesige Bereich der numerischen Rechenverfahren (Numerik) ohne die inspirierenden Anforderungen aus den diversen Ingenieurwissenschaften kaum denkbar. Ein anderes Beispiel – aus den Tiefen scheinbar weit entrückter Mathematik – mag die Minimalflächentheorie sein. Ein Ausgangsproblem, entstanden aus kindlichen Spielen mit Seifenblasen:

Spanne in eine geschlossene Drahtschlaufe eine Fläche ein, die diesen Draht als Rand hat und deren Flächeninhalt minimal gegenüber denjenigen aller anderen Flächen ist, welche diesen Draht ebenfalls zum Rand haben (Plateau-Problem)

#### **VIII** Vorwort

führte über eine Vielzahl grundsätzlicher Fragestellungen (gibt es überhaupt solche Lösungen, gibt es nur eine, gibt es viele – und wenn ja: wann und wie berechnet man sie, wie verhalten sie sich bei Störung der geometrischen Parameter . . . ) simultan zu vielen neuartigen mathematischen Forschungszweigen, die ihrerseits über viele Jahrzehnte fruchtbare Ergebnisse vielfältigster Art erbrachten – dabei zunächst scheinbar nur innermathematisch. Mittlerweile sind diese Theorie und ihre Anwendungen jedoch in Statik, Bauphysik, ja sogar bei den Konstruktionselementen der Ingenieure bestens angekommen – Ende offen.

Und die Umkehrung dieses Zusammenhangs ist sicher nicht weniger bedeutsam:

# **Nur wer eine Theorie in ihren wichtigsten Ideen kennt, kann sie auch erfolgreich in der Praxis anwenden**

Und diese Feststellung gilt sowohl für die möglicherweise entlegen erscheinende wissenschaftliche "Forschungsmathematik" wie auch für eine in einer fachlichen Vielfalt wie der Ingenieurwissenschaft eingegliederten "Dienstleistungsmathematik". Sicher finden wir ähnliche Zusammenhänge auch in anderen Kernbereichen der Ingenieurwissenschaften wie etwa Physik, Technische Mechanik und Elektrotechnik. Und je expansiver die Palette der Anwendungsformen ist, umso nötiger ist gerade hier die Kenntnis um das Gemeinsame und das Prinzipielle, aus denen dann der Reichtum der Methoden erst erkennbar wird.

Indem wir uns schließlich der *dritten Frage* zuwenden, kommen wir auch zu einer näheren Beschreibung des vorliegenden Projektes: Entstanden ist das Buch aus der Idee, möglichst dicht an *den (fach)hochschulischen Anforderungen* ein studienbegleitendes Lehrbuch anzubieten, welches die zentralen fachlichen Teildisziplinen der ersten Studiensemester unter den Aspekten

- einer technisch-anwendungsorientierten Ingenieurausbildung und
- einer sowohl leider uneinheitlichen als auch oft sehr lückenhaften Vorkenntnissituation der Studierenden in der Studieneingangsphase

zusammenbringt. Dazu hat sich ein Autorenteam gefunden, dessen Mitglieder an verschiedenen und teils sehr unterschiedlich orientierten Hochschulorten als Professorinnen und Professoren wirken und nun ihre in diversen FH-Ingenieurstudiengängen gewonnenen Lehrerfahrungen mit einbringen.

Unsere Beiträge sind zwar sorgfältig aufeinander abgestimmt – dennoch sind einige Überschneidungen durchaus möglich. Dies geschieht auch ganz bewusst, da in unterschiedlichen Zusammenhängen auch unterschiedliche Beschreibungen eines an sich festen Aspekts durchaus bereichernd wirken. Im Übrigen wollen wir nicht durch ein zu häufiges Verweisen zu entlegenen anderen Buchseiten den Lesefluss und dadurch auch den Verständnisfluss empfindsam stören.

Unser Buch huldigt – wie schon ganz zu Anfang besonders herausgestellt – dem Grundsatz

# **So viel Theorie wie nötig – so viel Anwendungsbezug wie möglich**

Dabei geht es zweifellos über ein wie auch immer definiertes Minimalangebot hinaus, sodass interessierte Blicke "hinter die Kulissen" ebenso befriedigt werden können wie diejenigen nach weiteren vielversprechenden Konzepten und Anwendungen. Gleichwohl sind – wie überall – Grenzen gezogen, und nicht jedes wünschenswerte Wissensgebiet konnte einbezogen werden: So ist etwa die gesamte Komplexe Funktionslehre – ein Meisterstück der Mathematik und eng verzahnt mit letztlich beinahe allen physikalischen Gleichungen und Prinzipien – leider nicht im Curriculum dieses Buches enthalten, sehen wir von dem gleichwohl sehr weitreichenden Kalkül mit komplexen Größen und Zahlen einmal ab. Und es ist auch nur ein schwacher Trost, dass man ihr in den fachhochschul-orientierten Bachelorstudiengängen auch nur äußerst selten begegnet.

Diesem Grundsatz folgend zeigt das Buch viele – sehr viele – Verbindungen zu Anwendungen auf, wie sie im späteren Studium oder sogar im Berufsalltag vorkommen können. Ein zweiter Grundsatz kommt hinzu

# **Mathematik lässt sich nur dann anwenden, wenn sie auch verstanden ist, und Mathematik kann besonders dann verstanden werden, wenn sie geübt wird**

Aus diesem Grund findet der Leser Aufgaben am Ende jeden Kapitels. Wir ermuntern aufgrund intensiver, langjähriger Erfahrungen nachdrücklich dazu, sich gerne und beständig dem mitunter nicht mühelosen Test der Bearbeitung der gegebenen Probleme zu stellen. Selbstständige Bearbeitung der Aufgaben und üben, üben und nochmals üben: Genau dies ist die erfolgreiche Methode eines nachhaltigen Lernens. Das gilt insbesondere in den Phasen der Prüfungsvorbereitungen. Und was das Üben betrifft: Wer Pianist werden möchte, aber nie übt, bleibt ewig ein Dilettant – mozartsche Ausnahmen sind nicht so häufig ... Und ist nicht gerade auch der Sport das Paradebeispiel dieser Maxime?

Da, wo analytische Vorgehensweisen an ihre Grenzen stoßen, erklären wir die grundlegenden Ideen numerischer Verfahren und den Einsatz von MATLAB.

Schließlich hoffen wir, dass auch stilistische Elemente wie

- die Wahl kurzer Abschnitte, die sich klar einem Thema widmen und einen Kerngedanken behandeln und die auch bis zu einem gewissen Grad unabhängig gelesen werden können,
- der Einsatz farblich abgesetzter Beispiele, Anwendungsbeispiele sowie einiger Hintergründe, die m. es dem Leser ermöglichen, entweder nur das Procedere der Rechenvorgänge zu erlernen oder ganz nach Interesse oder Notwendigkeit auch deren Verankerungen zu studieren und
- ein ansprechendes farbliches Layout

zum erfolgreichen Studieren der Inhalte unseres Buches führen. Und genau diesen Erfolg wünschen wir all unseren Leserinnen und Lesern – wobei wir als Erfolg nicht nur das curriculare Reüssieren des Studiums meinen; vielmehr sehen wir dieses als Erfolg, wenn unser Buch dazu beiträgt, die Mathematik als substanziellen Bestandteil der Ingenieurwissenschaften beim Leser verankert zu wissen.

Als Ergebnis ist nun ein zweibändiges Lehrbuch zum Thema "Mathematik für Ingenieure" entstanden, welches folgenden inhaltlichen Aufbau besitzt:

#### **Inhalt Band 1**

#### **Teil I: Grundlagen** (Stefan Ritter/Henning Schon/Ursula Voß)

Dieser Teil stellt die grundlegenden Werkzeuge und Begriffe zusammen, die in den nachfolgenden Kapiteln benötigt werden:

- Grundlegende Rechentechniken und das Lösen von Gleichungen
- **Elementare Funktionen**
- Komplexe Zahlen

#### **Teil II: Analysis in einer Variablen** (Laurenz Göllmann)

Dieser Teil widmet sich der Analysis der Funktionen einer reellen Variablen und enthält die zentrale Palette der klassischen Funktionslehre:

- **Folgen und Reihen**
- Konvergenz Stetigkeit Differenzierbarkeit
- **Differenzialrechnung**
- **Integralrechnung**

#### **Teil III: Lineare Algebra** (Reinhold Hübl)

In diesem Teil werden die wichtigsten Konzepte der linearen Algebra über einen geometrisch motivierten Zugang entwickelt und mit Blick auf eine anwendungsbezogene Nähe zur Mechanik und Physik vorgestellt. Behandelt werden folgende Themen:

- Vektorrechnung und analytische Geometrie
- **Matrixkalkül mit Determinanten und lineare Gleichungssysteme**
- **Lineare Abbildungen und Eigenwerte**

### **Teil IV: Statistik** (Susan Pulham)

Dieser Teil entwickelt Themen der Statistik und Wahrscheinlichkeitsrechnung aus praktischen Aufgabenstellungen heraus und bietet sich damit ganz besonders gut zum Eigenstudium an. Behandelt werden:

- Ē. Ein- und zweidimensionale deskriptive Statistik
- Wahrscheinlichkeitsrechnung  $\Box$
- Induktive Statistik, statistische Schätzverfahren und Hypothesentests

Aufgaben, Tabellen und eine Übersicht über die wichtigsten statistischen Verteilungen runden diesen Themenkomplex, der letztlich auch zu ökonomischen Zusammenhängen führt, ab.

### **Inhalt Band 2**

#### **Teil I: Analysis in mehreren Variablen** (Stefan Ritter/Henning Schon)

Dieser Teil widmet sich der Analysis von Funktionen von mehreren Variablen und behandelt folgende Themen:

- Differenzialrechnung für Funktionen von mehreren Variablen
- Integralrechnung für Funktionen von mehreren Variablen
- Kurven
- Flächen und Flächenintegral
- **Integralsätze und Vektoranalysis**

Somit enthält dieser Text eine nahezu komplette Darlegung der multidimensionalen Analysis, die einen zentralen Aspekt der anwendungsbezogenen Ingenieurmathematik darstellt und die mathematische Grundlage für wichtige Themen der Ingenieurwissenschaften wie Strömungslehre, Thermodynamik und Elektrodynamik bildet.

#### **Teil II: Differenzialgleichungen** (Ursula Voß)

Differenzialgleichungen treten in vielen praktischen Anwendungen auf, wo bei der Modellierung auch das Änderungsverhalten gesuchter Funktionen berücksichtigt werden muss. Behandelt werden in diesem Teil:

- Gewöhnliche Differenzialgleichungen
- **Partielle Differenzialgleichungen**

Ein eigenes Kapitel (entstanden in Zusammenarbeit mit L. Göllmann) widmet sich der Laplace-Transformation und ihrer Anwendung auf Differenzialgleichungen.

Während sich die gewöhnlichen Differenzialgleichungen recht umfassend darstellen lassen, können im Rahmen dieses Buches partielle Differenzialgleichungen nur einführend behandelt werden.

#### **Teil III: Optimierung** (Georg Vossen)

Mit diesem Teil liefert unser Buch einen deutlichen Beitrag zur *numerischen Mathematik* und führt uns gleichzeitig in Anwendungsbereiche, denen man auch in aufbauenden Masterstudiengängen begegnet:

- Was ist Optimierung?  $\overline{\phantom{0}}$
- Lineare reelle und ganzzahlige Optimierung
- Nichtlineare Optimierung und Sensitivitätsanalysen
- Iterative numerische Verfahren

Mittels dieser Stationen führt dieser Teil in ein hochaktuelles Gebiet vielfältiger Anwendungen ein, wobei auch hier ähnlich zur Statistik ein bedeutender Bezug zu *ökonomischen Aspekten* erreicht wird.

Wir danken dem Springer-Verlag für die Herausgabe dieses Lehrbuches; besonderer Dank gilt hierbei Clemens Heine und Dr. Andreas Rüdinger sowie Bianca Alton (alle Springer) für ihre geduldige und ausgezeichnete Beratung und Begleitung zur Konzeption dieses Werkes. Unseren Lesern möchten wir für weitere Anregungen und Wünsche danken. Es freut uns, wenn unser Buch zum Erfolg beitragen sollte – es freut uns sogar noch mehr, wenn aus der Lektüre auch Freude an der Mathematik erwächst.

Im Juni 2017 **Für das Autorenteam** Karlheinz Schüffler

# **Inhaltsverzeichnis**

# **[I Grundlagen](#page-14-0)**

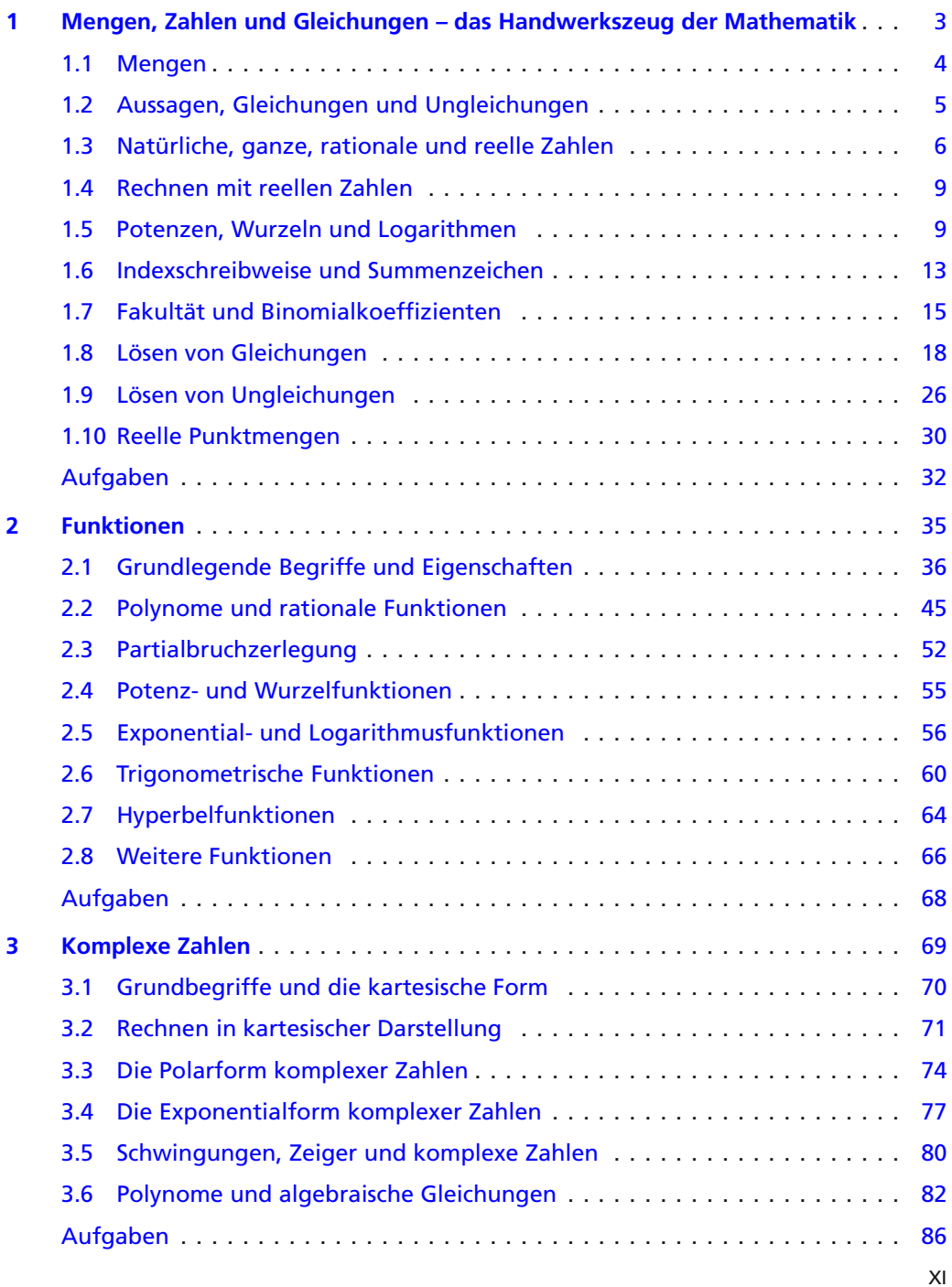

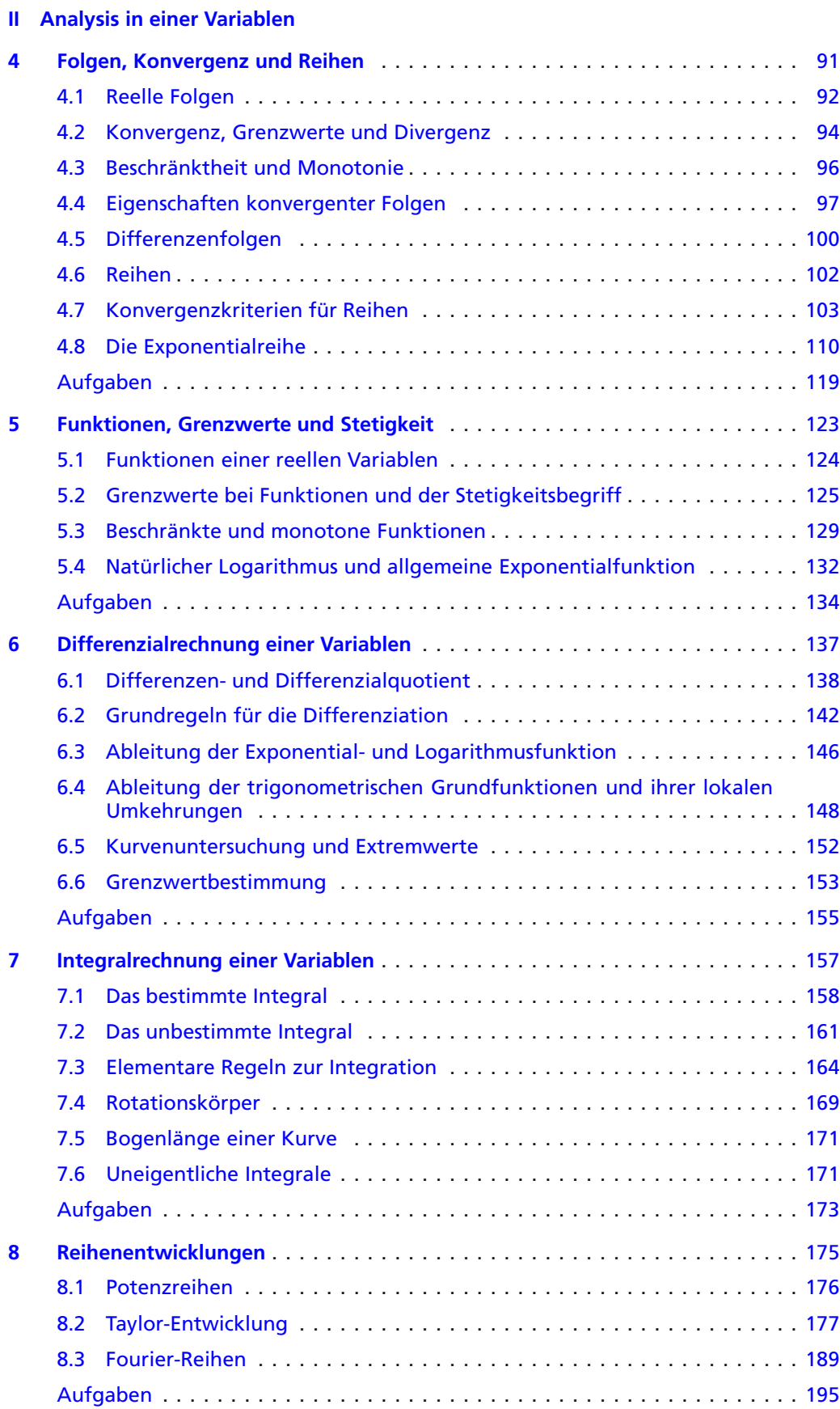

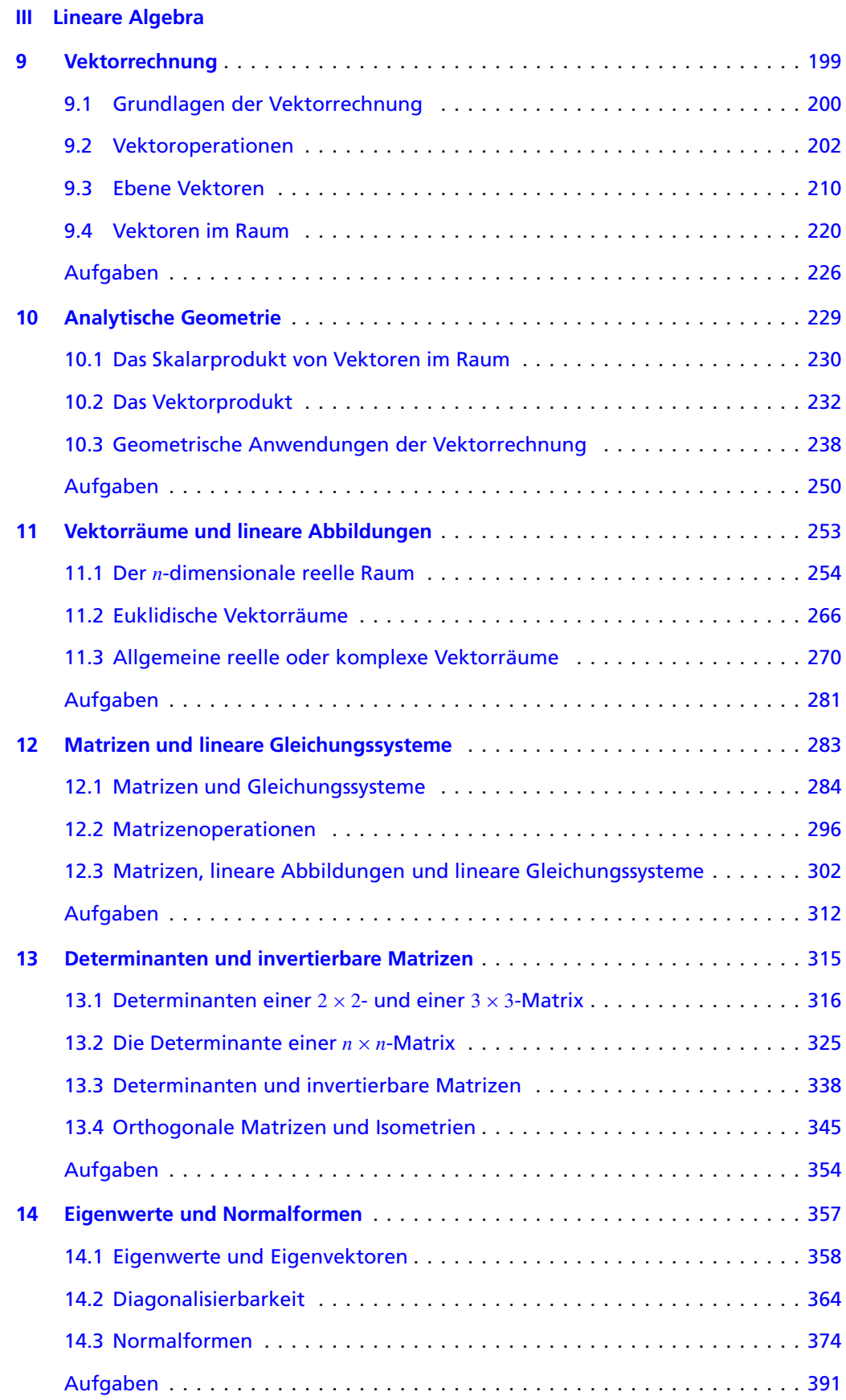

**XIV** Inhaltsverzeichnis

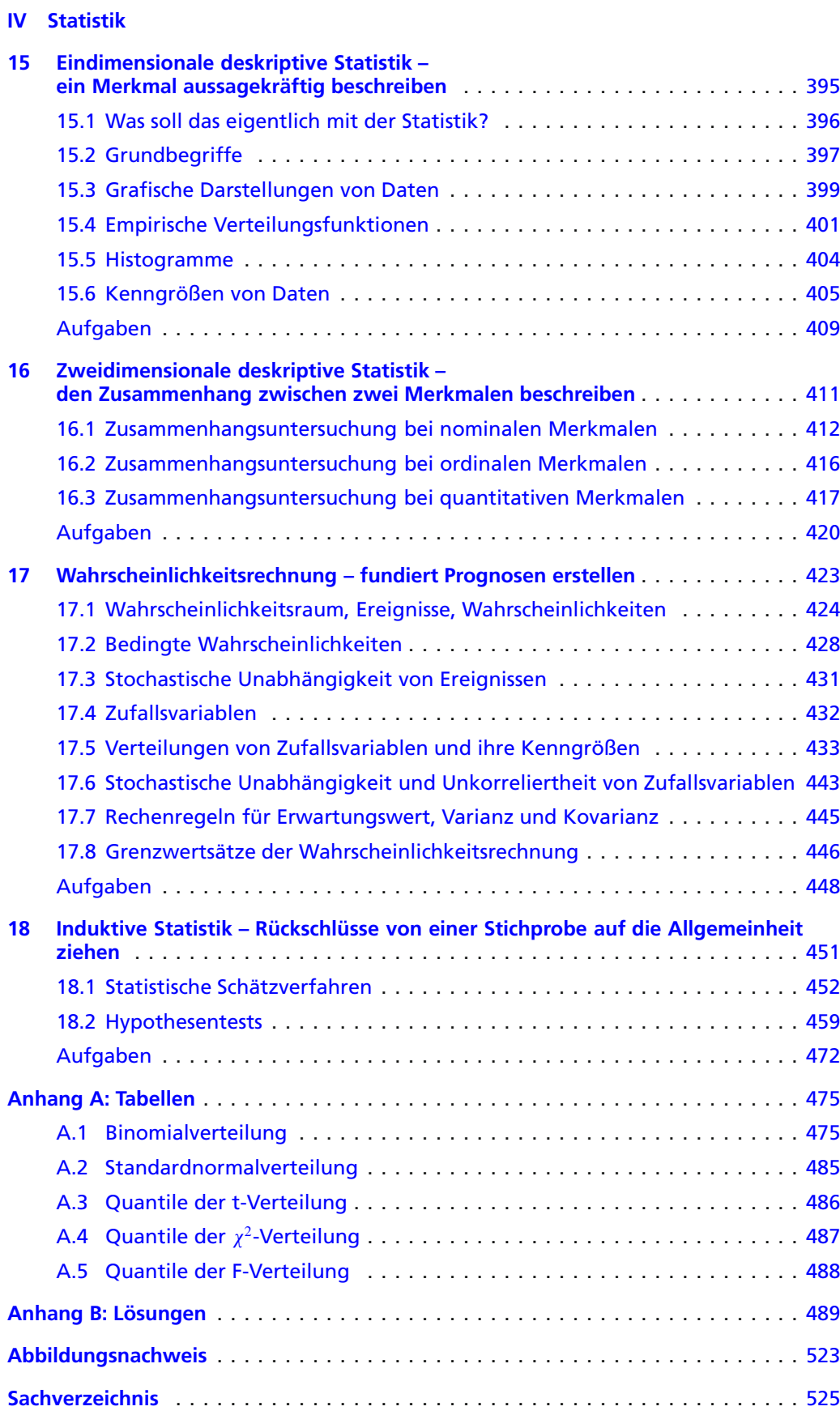

# **Grundlagen**

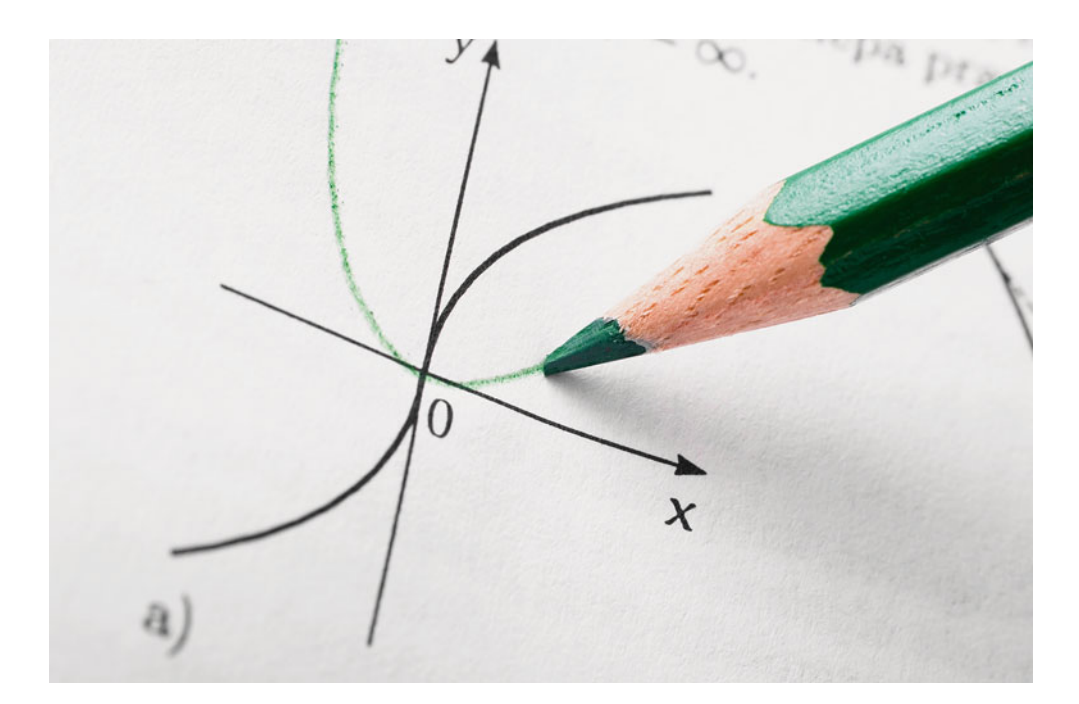

<span id="page-14-0"></span>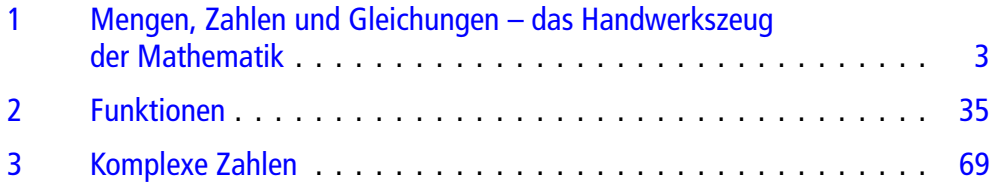

**I**

# <span id="page-15-0"></span>**Mengen, Zahlen und Gleichungen – das Handwerkszeug der Mathematik**

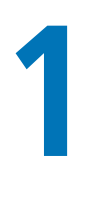

Welche Zahlenmengen können wir verwenden?

Wie geht man mit Potenzen, Wurzeln und Logarithmen um?

Wie löst man Gleichungen und Ungleichungen?

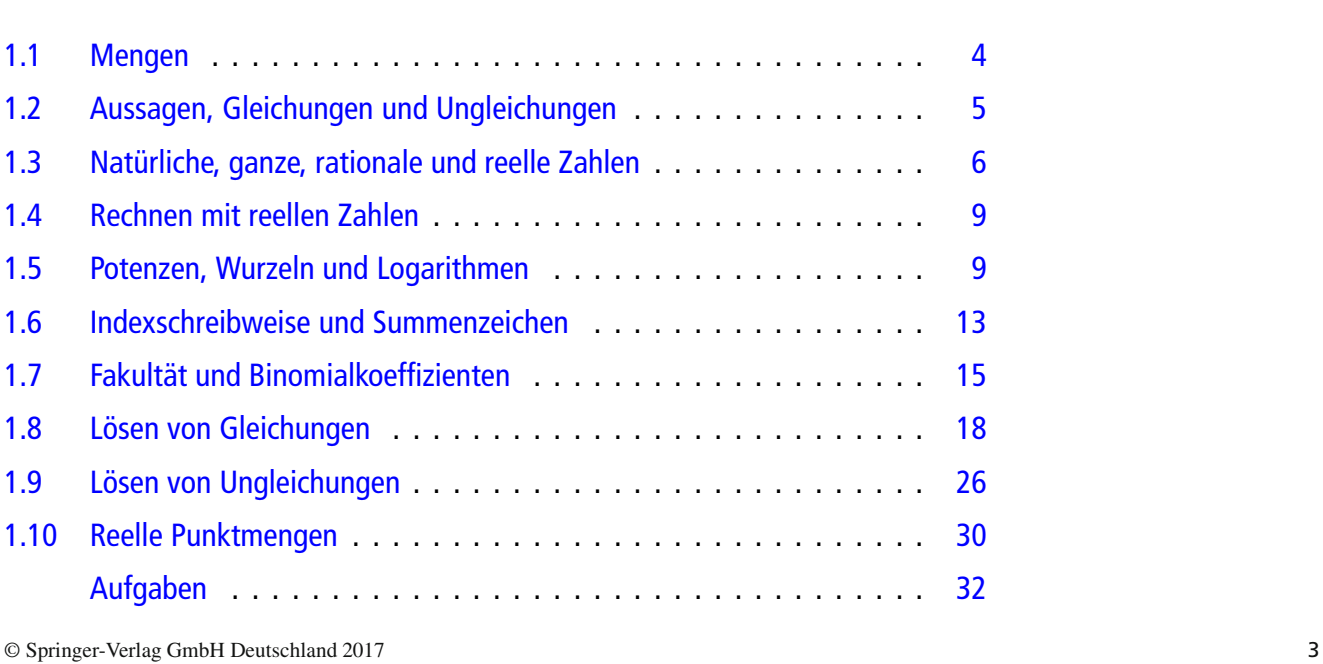

L. Göllmann et al., *Mathematik für Ingenieure: Verstehen – Rechnen – Anwenden*, DOI 10.1007/978-3-662-53867-8\_1

# <span id="page-16-0"></span>**1.1 Mengen**

# **Eine Menge ist eine Zusammenfassung von Objekten**

In der Alltagssprache benutzen wir häufig den Begriff "Menge" – jemand hat eine Menge Zeit, Geld oder auch Ärger. Umso erstaunlicher ist es, dass der Begriff der Menge mathematisch gar nicht so einfach zu fassen ist.

#### **Definition**

Eine **Menge** ist eine Zusammenfassung unterscheidbarer Objekte zu einer Gesamtheit. Die Objekte, aus denen eine Menge besteht, heißen Elemente der Menge.

Bei den Elementen wird man in der Mathematik in erster Linie an Zahlen denken, aber natürlich können Mengen in der Praxis aus völlig beliebigen Objekten bestehen. Diese Elemente können sogar selbst auch wieder Mengen sein. So können wir beispielsweise von der Menge der Personen in einem Hörsaal (die Elemente sind hier einzelne Menschen) sprechen oder von der Menge der Mannschaften in der Fußball-Bundesliga (die Elemente sind hier Teams, die ihrerseits wieder als Mengen von Einzelpersonen aufgefasst werden können).

Diese intuitive, naive Festlegung des Mengenbegriffs geht auf *Georg Cantor* (1845–1918) zurück. Sie ist zwar einfach, birgt aber bei näherem Hinsehen einige Fallstricke. Um in sich widersprüchliche Definitionen von Mengen auszuschließen, muss man deutlich mehr mathematischen Aufwand treiben. Für unsere Zwecke genügt sie jedoch vollkommen.

## **Die Elemente einer Menge kann man aufzählen oder beschreiben**

Ist die Menge endlich und enthält sie nicht allzu viele Elemente, so können wir sie **explizit** angeben, d. h. ihre Elemente aufzählen:

 $A = \{Rose, Nelke, Primel\}.$ 

Mengen mit vielen Elementen oder unendliche Mengen werden meist durch eine **Beschreibung** charakterisiert, z. B.

$$
B = \{x | x \text{ ist ein Haustier}\}.
$$

Die Definition der Menge *B* bedeutet ausgeschrieben *"B* ist die Menge aller *x* mit der Eigenschaft: *x* ist ein Haustier".

Bei unendlichen Mengen ist es auch möglich, einige Elemente aufzuzählen, um zu verdeutlichen, welche Elemente zu der Menge gehören. So lässt sich die Menge der geraden natürlichen Zahlen schreiben als

$$
C = \{2, 4, 6, 8, \ldots\}.
$$

Wir schreiben  $x \in M$ , wenn das Element *x* zur Menge *M* gehört, anderenfalls  $x \notin M$ . Eine Menge, die keine Elemente enthält, heißt leere Menge und wird geschrieben als Ø oder {}. Wir verwenden das Symbol Ø.

## **Aus zwei Mengen kann man neue Mengen bilden**

Eine Menge *A* heißt **Teilmenge** von einer Menge *B*, wenn jedes Element von *A* in *B* liegt, in Zeichen:  $A \subset B$  oder  $B \supset A$ . Umgekehrt nennen wir *B* eine **Obermenge** von *A*.

Zwei Mengen *A* und *B* heißen **gleich**, wenn  $A \subset B$  und  $B \subset B$ *A* gilt. Wenn *A* und *B* keine gemeinsamen Elemente enthalten, nennt man sie **disjunkt**.

#### **Definition: Mengenoperationen**

Durchschnitt, Vereinigung, (Mengen-)Differenz und Kreuzprodukt sind erklärt durch:

**Durchschnitt** von *A* und *B*:

$$
A \cap B = \{x \mid x \in A \text{ und } x \in B\}
$$

**Vereinigung** von *A* und *B*: Ē

 $A \cup B = \{x \mid x \in A \text{ oder } x \in B\}$ 

**Differenz** oder **Restmenge**: Ē.

 $A \setminus B = \{x \in A \mid x \notin B\}$ 

**Kreuzprodukt** von *A* und *B*: ò.

$$
A \times B = \{(a, b) \mid a \in A \text{ und } b \in B\}
$$

#### **Beispiel**

Für  $A = \{1, 2, 3\}$  und  $B = \{1, \heartsuit\}$  gilt  $A \cap B = \{1\},\$  $A \cup B = \{1, 2, 3, \heartsuit\},\$  $A \setminus B = \{2, 3\},\$  $A \times B = \{ (1, 1), (1, \heartsuit), (2, 1), (2, \heartsuit), (3, 1), (3, \heartsuit) \}.$ 

#### **Eigenschaften der Mengenoperationen Schnitt, Vereinigung und Differenz**

Schnitt mit der leeren Menge ergibt immer die leere Menge, und die Vereinigung mit der leeren Menge ergibt wieder die Menge selbst:

$$
A \cap \emptyset = \emptyset, \quad A \cup \emptyset = A.
$$

Schnittmengenbildung und Vereinigung sind kommutativ:

$$
A \cap B = B \cap A, \quad A \cup B = B \cup A.
$$

Bei Schnittmengenbildung und Vereinigung von mehr als zwei Mengen kommt es nicht auf die Reihenfolge an:

$$
(A \cap B) \cap C = A \cap (B \cap C), \quad (A \cup B) \cup C = A \cup (B \cup C).
$$

Für die Kombination von Schnittmengenbildung und Vereinigung gelten die folgenden Regeln:

$$
A \cap (B \cup C) = (A \cap B) \cup (A \cap C),
$$
  

$$
A \cup (B \cap C) = (A \cup B) \cap (A \cup C).
$$

# <span id="page-17-0"></span>**1.2 Aussagen, Gleichungen und Ungleichungen**

# **Aussagen sind wahre oder falsche Behauptungen**

Nicht nur im Alltag, sondern auch im Rahmen mathematischer Überlegungen formulieren wir Sachverhalte oft durch Aussagen.

#### **Definition**

Unter einer **Aussage** versteht man eine Behauptung, die entweder wahr oder falsch ist.

#### **Beispiele für Aussagen**

- "Paris ist eine Stadt" (wahr)
- "Ein Hund ist eine Pflanze" (falsch)
- $3 + 5 = 8$  (wahr)
- $\blacksquare$  7 < 1 (falsch)

Aussagen können wir zueinander in Beziehung setzen. Wenn aus einer Aussage *A* eine andere Aussage *B* folgt, so schreiben wir

$$
A \Rightarrow B,
$$

gesprochen "Aus *A* folgt *B*". Man spricht hier von einer **Impli**kation. So können wir beispielsweise die Beziehung "Wenn es regnet, ist die Straße nass" auch schreiben als "Es regnet (Aussa $ge A$ <sup>"</sup>  $\Rightarrow$  "Die Straße ist nass (Aussage *B*)". Wenn aber  $A \Rightarrow B$ gilt, so muss deshalb nicht auch  $B \Rightarrow A$  gelten – dies ist eine ganz wichtige Beobachtung. In unserem Beispiel folgt aus "Die Straße ist nass" nicht unbedingt, dass es regnet. Falls jedoch  $A \Rightarrow B$  und  $B \Rightarrow A$  gilt, so heißen die beiden Aussagen *A* und *B* **äquivalent**, in Zeichen  $A \Leftrightarrow B$ . So sind die Aussagen "die Straße ist nass" und "Es befindet sich Wasser auf der Straße" äquivalent.

Wenn aus einer Aussage *A* die Aussage *B* folgt, wenn also  $A \Rightarrow B$  vorliegt, dann wird *A* als **hinreichend** für *B* bzw. *B* als **notwendig** für *A* bezeichnet. So ist "Es regnet" eine hinreichende Bedingung dafür, dass "Die Straße ist nass" gilt. Andererseits ist die Bedingung "Die Straße ist nass" notwendig für die Eigenschaft "Es regnet".

Das Gegenteil der Aussage *A* kennzeichnen wir mithilfe eines Querbalkens:  $\overline{A}$ . Beachte: Wenn  $A \Rightarrow B$  gilt, muss deshalb nicht  $\overline{A}$   $\Rightarrow$   $\overline{B}$  gelten. In obigem Beispiel heißt das: Wenn es nicht regnet  $(\overline{A})$ , folgt daraus nicht, dass die Straße trocken  $(\overline{B})$  ist – es könnte ja jemand Wasser auf der Fahrbahn verschüttet haben. Andererseits gilt aber immer: Wenn  $A \Rightarrow B$ , dann  $B \Rightarrow A$ , d. h., wenn *B* nicht gilt, kann auch *A* nicht gelten. In unserem Beispiel hieße das: wenn die Straße trocken ist, kann es nicht regnen. Wir bezeichnen diese Schlussweise als **Kontraposition** der Implikation  $A \Rightarrow B$ .

Implikationen können miteinander verknüpft werden: Wenn aus *A* die Aussage *B* folgt und aus *B* die Aussage *C*, dann folgt aus *A* auch schon *C*. Diese Technik, die wir als **Kettenschluss** bezeichnen, wird in der Mathematik oft eingesetzt, um komplizierte Folgerungen in einfache Schritte zu zerlegen.

# **Gleichungen und Ungleichungen sind Aussagen, die Variablen enthalten können**

Wenn wir zwei mathematische Ausdrücke gleichsetzen, so entsteht eine Gleichung.

#### **Gleichung**

Unter einer Gleichung verstehen wir die Gleichsetzung zweier Ausdrücke. Enthalten diese Ausdrücke Variablen, so nennt man jeden Wert der Variablen, für den die Gleichung eine wahre Aussage ist, eine **Lösung** der Gleichung. Alle Lösungen einer Gleichung bilden zusammen die **Lösungsmenge** dieser Gleichung.

#### **Beispiele für Gleichungen**

- $2 + 3 = 5$
- $7 \cdot 8 = 40$

**TeilI**

- $x + 3 = 9$ <br> $x^2 + 2x +$
- $x^2 + 2x + 1 = 0$

Die erste Gleichung ist eine wahre Aussage, die zweite Gleichung eine falsche Aussage. Die dritte und vierte Gleichung sind nur für bestimmte Werte von *x* wahre Aussagen.

In anderen Fällen ist es interessant, ob ein Ausdruck größer oder kleiner ist als ein anderer Ausdruck. Dies führt zum Begriff der Ungleichung.

#### **Ungleichung**

Wenn wir zwischen zwei Ausdrücken eine Anordnungsbeziehung herstellen, so entsteht eine Ungleichung. Beinhalten diese Ausdrücke Variablen, so nennt man wie oben jeden Wert der Variablen, für den die Ungleichung eine wahre Aussage ergibt, eine **Lösung** der Ungleichung. Alle Lösungen einer Ungleichung bilden zusammen wieder die Lösungsmenge dieser Ungleichung.

Beispielsweise ist  $-2$  kleiner als 1, mithin ist  $-2 < 1$  eine wahre Aussage. Die Ungleichung

 $-2 < 1$ 

kann man sowohl von links nach rechts lesen, also  $, -2$  ist kleiner als 1", als auch von rechts nach links, also "1 ist größer als  $-2$ ".

Häufig verwendet man die Schreibweise  $a \leq b$  für  $a < b$  oder  $a = b$ " und  $a \ge b$  für  $a \ge b$  oder  $a = b$ ".

Hiermit gilt:  $1 < 2$ ,  $1 \le 2$ ,  $1 \le 1$ ,  $5 > 3$ .

**Achtung**  $1 \leq 1$  ist eine wahre Aussage, denn  $1 \leq 1$  bedeutet, dass  $1 < 1$  oder  $1 = 1$  gilt.

# <span id="page-18-0"></span>**1.3 Natürliche, ganze, rationale und reelle Zahlen**

Im Alltag verwenden wir verschiedene Zahlenmengen. Dabei haben wir im Laufe unsere Lebens unseren "Zahlenbereich" immer wieder erweitert. Im Kindergarten und in der Grundschule kommt man gut mit **natürlichen Zahlen** aus, also den Zahlen 1, 2, 3, ..., die man auch zum Zählen verwendet. Irgendwann stellt man fest, dass man auch "negative" Zahlen benötigt, und gelangt so zu den **ganzen Zahlen**. Noch etwas später sieht man, dass Divisionsaufgaben mit ganzen Zahlen nicht immer "aufgehen". So hat die Aufgabe, zwei Äpfel auf drei Kinder zu verteilen, keine "natürliche" Lösung. Aus diesem Grund erweitert man den Zahlbereich auf **rationale Zahlen**, also diejenigen Zahlen, die als Brüche darstellbar sind, z. B.  $\frac{1}{2}$ ,  $\frac{2}{3}$ ,  $\frac{1}{1}$ . Bald merkt

man, dass auch diese Zahlen für viele Zwecke nicht ausreichen. So lässt sich bereits die Länge der Diagonalen eines simplen Quadrats mit Kantenlänge 1 nicht als Bruchzahl darstellen. Daher verwenden wir in den Ingenieurwissenschaften meist **reelle Zahlen**. Reelle Zahlen können unterschiedlich dargestellt sein, als Brüche wie z. B.  $\frac{1}{2}$  oder als Dezimalzahlen, wie z. B. 0.5. Manchmal haben diese Zahlen endlich viele Nachkommastellen, so wie  $\frac{1}{2}$  = 0.5, manchmal sogar unendlich viele wie  $\frac{1}{2}$  = 0.33333 oder  $\pi$  = 3.14150 Die Menge der real  $\frac{1}{3}$  = 0.33333... oder  $\pi$  = 3.14159... Die Menge der reellen Zahlen wird mit dem Symbol R bezeichnet. Ist *x* eine reelle Zahl, so sagt man ,x ist ein Element von  $\mathbb{R}^n$  und schreibt  $x \in \mathbb{R}$ . Man rechnet nicht nur mit gegebenen Zahlen, sondern auch mit Buchstaben bzw. Variablen. Eine Variable *x* ist Platzhalter für eine Zahl. Mit  $x \in \mathbb{R}$  bezeichnen wir also eine beliebige reelle Zahl.

## **Natürliche Zahlen sind die Grundlage unseres Zahlensystems**

Zum Zählen verwenden wir die **natürlichen Zahlen** 1; 2; 3; 4, 5, 6, ...; man bezeichnet sie mit N. Je nach Anwendung nimmt man auch die Zahl 0 dazu und bezeichnet diese Zahlenmenge dann mit  $\mathbb{N}_0$ .

# **Ganze und rationale Zahlen braucht man zum Rechnen**

Die ganzen Zahlen  $\dots$ ;  $-2$ ;  $-1$ ; 0, 1, 2,  $\dots$  werden verwendet, um addieren und subtrahieren zu können, ohne dass man die Menge verlassen muss. Sie werden mit Z bezeichnet.

Die Gleichung  $x + 2 = 1$  kann für  $x \in \mathbb{N}$  nicht gelöst werden. Sucht man dagegen eine Lösung  $x \in \mathbb{Z}$ , so erhält man  $x = -1$ .

Die Zahlen  $z_k = 2 \cdot k, k \in \mathbb{N}$ , also  $z_1 = 2 \cdot 1 = 2, z_2 =$  $2 \cdot 2 = 4, z_3 = 2 \cdot 3 = 6, \ldots$ , bilden die **geraden Zahlen**. Durch  $z_k = 2 \cdot k + 1, k \in \mathbb{N}_0$ , also  $z_0 = 1, z_1 = 2 \cdot 1 + 1 = 3, z_2 = 1$  $2 \cdot 2 + 1 = 5$ ,  $z_3 = 2 \cdot 3 + 1 = 7$ , ..., erhält man die **ungeraden Zahlen**.

Die **rationalen Zahlen**  $\mathbb{Q}$  bestehen aus den Brüchen  $r = \frac{p}{q}$  mit dem Zähler  $p \in \mathbb{Z}$  und dem Nenner  $q \in \mathbb{N}$ ,  $q \neq 0$ , denn durch 0 darf man nicht dividieren. Dabei stellen zwei Brüche  $\frac{p}{q}$  und  $\frac{m}{q}$  cannu dann die gleiche rationale Zahl dar, wenn nn  $\frac{q}{q}$  can  $\frac{m}{n}$  genau dann die gleiche rationale Zahl dar, wenn  $np = qm$ . Beispiele sind  $\frac{1}{2}, \frac{1}{3}, \frac{2}{1} = 2, \frac{4}{2} = 2, ...$  Aus  $\frac{2}{1} = \frac{4}{2} = 2$  erkennt man, dass diese Darstellung der rationalen Zahlen nicht eindeutig ist. Setzt man allerdings voraus, dass *p*; *q* keine gemeinsamen Teiler haben, so erhält man Eindeutigkeit: Da bei  $\frac{4}{2}$ sowohl der Zähler  $p = 4 = 2 \cdot 2$  als auch der Nenner  $q = 2$  den gemeinsamen Teiler 2 besitzen, liefert das Kürzen des Bruches die Darstellung  $\frac{4}{2} = \frac{2 \cdot 2}{2 \cdot 1} = \frac{2}{1} = 2$ .

Für die praktische Rechnung ist die **Dezimaldarstellung**  $\frac{1}{2}$  = 0.5,  $\frac{1}{4}$  = 0.25 üblich. Die Dezimaldarstellung einer ratio-<br>nalen Zahl besitzt entweder endlich viele Nachkommastellen nalen Zahl besitzt entweder endlich viele Nachkommastellen

**Teil I**

(abbrechende Dezimalzahl) wie z.B.  $\frac{1}{2} = 0.5$  oder unendlich<br>viele Nachkommastellen, mit einer Ziffernfolge, die sich neriviele Nachkommastellen, mit einer Ziffernfolge, die sich periodisch wiederholt. Beispielsweise besitzt  $\frac{3}{11} = 0.272727...$ eine unendliche Dezimaldarstellung mit Periode 2, da sich die Ziffernfolge 27 immer wiederholt. Man schreibt  $\frac{3}{11} = 0.\overline{27}$ .

Die ganzen Zahlen bilden eine Teilmenge der rationalen Zahlen, d. h., jede ganze Zahl ist auch rationale Zahl. Man schreibt kurz  $\mathbb{Z} \subset \mathbb{Q}$ .

## **Wenn auch rationale Zahlen nicht mehr reichen, füllen reelle Zahlen die Lücken**

Im technisch-wissenschaftlichen Umfeld arbeiten wir mit den **reellen Zahlen** R. Alle reellen Zahlen kann man auf der **Zahlengeraden** eintragen (Abb. [1.1\)](#page-19-0). In der Mitte der Zahlengeraden befindet sich die Null. Rechts von der Null werden in ansteigender Größe die **positiven Zahlen** (*x* > 0) angeordnet, während links von der Null die **negativen Zahlen** (*x* < 0) in entsprechender Weise platziert werden.

Die reellen Zahlen umfassen dabei die rationalen Zahlen, d. h., es gilt  $\mathbb{Q} \subset \mathbb{R}$ , und die **irrationalen Zahlen**. Irrationale Zahlen sind Dezimalzahlen, die nicht abbrechen und deren Ziffernfolge nicht periodisch ist.

Werfen wir hierbei einmal einen genaueren Blick auf die **Quadratwurzel** einer nichtnegativen Zahl. Für  $y \in \mathbb{R}$  mit  $y \ge 0$ (d. h., *y* nichtnegativ) ist die Quadratwurzel  $\sqrt{y}$  eine Lösung der Gleichung  $x^2 = y$ . Da das Produkt zweier negativer Zahlen positiv ist, ist auch  $-\sqrt{y} < 0$  eine Lösung dieser Gleichung. Für  $y \neq 0$  hat die Gleichung  $x^2 = y$  also zwei verschiedene Lösungen, die sich nur um das Vorzeichen unterscheiden. Als Quadratwurzel einer positiven Zahl ist aber stets die positive Lösung definiert.

Die Quadratwurzel einer positiven Zahl kann eine rationale Zahl sein. Beispielsweise ist  $\sqrt{16} = 4 \in \mathbb{N}$  und  $\sqrt{\frac{9}{16}} = \frac{3}{4} \in \mathbb{Q}$ . Es gibt aber auch positive Zahlen, deren Quadratwurzel nicht rational ist. Die Quadratwurzel aus 2 ist mit  $\sqrt{2} = 1.414213562...$ eine Dezimalzahl mit unendlich vielen Nachkommastellen, bei denen sich kein Wiederholungsmuster ergibt, deren Ziffernfolge also nicht periodisch ist. Derartige Zahlen lassen sich nicht als Bruch zweier ganzer Zahlen darstellen. Wir bezeichnen sie daher als **irrationale Zahlen**. Weitere wichtige irrationale Zahlen sind e = 2.718281828... und  $\pi = 3.141592654...$ 

Wird nun die Menge aller rationalen Zahlen um die irrationalen Zahlen ergänzt, so erhalten wir hieraus die Menge R der reellen Zahlen. Die Betrachtung irrationaler Zahlen ist durchaus sinnvoll. Wir finden irrationale Zahlen in vielen Anwendungen. So hat beispielsweise die Diagonale eines Quadrats mit der Seitenlänge 1 die Länge  $\sqrt{2}$ . In der Praxis runden wir allerdings, je nach benötigter Genauigkeit, ab einer bestimmten Nachkommastelle die Dezimaldarstellung einer irrationalen Zahl, sodass wir wieder eine rationale Zahl als Näherungswert erhalten. Wir sagen daher, dass jede irrationale Zahl beliebig genau rational approximiert werden kann.

<span id="page-19-0"></span>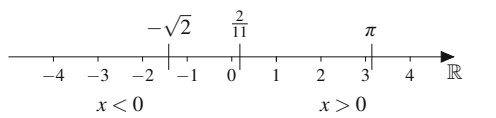

<span id="page-19-1"></span>**Abb. 1.1** Zahlengerade: Jede reelle Zahl kann dort eintragen werden

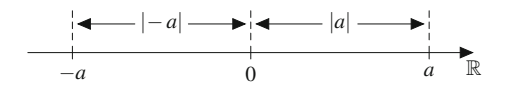

**Abb. 1.2** Der Betrag von *<sup>a</sup>*, dargestellt als j*a*j, entspricht auf der Zahlengeraden dem Abstand der Zahl vom Nullpunkt

Für den Alltagsgebrauch reicht es somit aus, sich die rationalen Zahlen als endliche oder unendlich periodische Dezimalzahlen und die reellen Zahlen allgemeiner als endliche oder unendliche Dezimalzahlen, zu denen auch die rationalen Zahlen gehören, vorzustellen. Es gilt der folgende Teilmengenzusammenhang:

$$
\mathbb{N} \subset \mathbb{Z} \subset \mathbb{Q} \subset \mathbb{R}.
$$

Zwei reelle Zahlen sind **gleich**, wenn sie dieselbe Stelle auf der Zahlengeraden beschreiben, z. B.  $\frac{1}{2} = 0.5$ . Liegt die Zahl  $a \in \mathbb{R}$ <br>auf der Zahlengeraden weiter links als  $b \in \mathbb{R}$  sagt man *a* ist auf der Zahlengeraden weiter links als  $b \in \mathbb{R}$ , sagt man *"a* ist **kleiner** als *b*" und schreibt  $a < b$ . Umgekehrt liegt dann  $b \in$ R auf der Zahlengeraden weiter rechts als  $a \in \mathbb{R}$ , d. h.,  $b$  ist **größer** als  $a^{\prime\prime}$ , und man schreibt  $b > a$ .

Die Mengen N, Z, Q und R sind **angeordnet**, was bedeutet, dass für zwei ungleiche Zahlen stets eine Zahl größer als die andere Zahl ist.

## **Der Betrag macht alles positiv**

#### **Definition**

**Der Betrag** einer Zahl  $a \in \mathbb{R}$ , dargestellt als  $|a|$ , entspricht dem Abstand von *a* zum Nullpunkt auf der Zahlengeraden (Abb. [1.2\)](#page-19-1).

Formal ist der Betrag von  $a \in \mathbb{R}$  erklärt durch

$$
|a| := \begin{cases} a & \text{für } a \ge 0, \\ -a & \text{für } a < 0. \end{cases}
$$

Man liest die Gleichung wie folgt: "Für  $a \geq 0$  ist der Betrag j*a*j gleich *<sup>a</sup>*. Für *<sup>a</sup>* <sup>&</sup>lt; 0 ist der Betrag j*a*j gleich  $-a.$ "

Es gilt  $|a| > 0$  für alle  $a \in \mathbb{R}$ .

Ē. Der **Abstand** zweier Zahlen *a* und *b* auf der Zahlengeraden ist gegeben durch  $|a - b| = |b - a|$  (Abb. [1.3\)](#page-20-0).

Mit dem Symbol  $:=$  definiert man eine neue Größe oder eine Bezeichnungsweise. Auf der Seite mit dem Doppelpunkt steht der neue Begriff, z. B. das Symbol j*a*j, während auf der Seite mit dem Gleichheitszeichen die Bedeutung steht.

<span id="page-20-0"></span>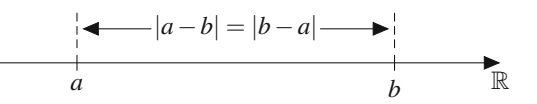

**Abb. 1.3**  $|a - b| = |b - a|$  stellt den Abstand zweier Zahlen *a* und *b* auf der Zahlengeraden dar

Die Zahlen 1 und 3 haben den Abstand  $|3 - 1| = |2| = 2$ . Die Zahlen -5 und 1 haben den Abstand  $|-5 - 1| = |-6| = 6$ .

Da das Quadrat einer reellen Zahl niemals negativ wird, kann wegen

$$
\sqrt{x^2} = \sqrt{(-x)^2} = \begin{cases} x \ge 0, & \text{falls } x \ge 0, \\ -x > 0, & \text{falls } x < 0 \end{cases}
$$

der Betrag einer reellen Zahl auch durch

$$
|x|:=\sqrt{x^2}
$$

definiert werden.

Beispielsweise ist

$$
|-5| = \sqrt{(-5)^2} = \sqrt{25} = 5.
$$

#### **Rechenregeln für Beträge**

Für alle  $x, y \in \mathbb{R}$  und  $a > 0$  gelten folgende Rechenregeln und Eigenschaften im Zusammenhang mit dem Betrag:

1.  $|x| > 0$ 2.  $|x| = 0 \iff x = 0$ 3.  $|x| \ge x$  sowie  $|x| \ge -x$ 4.  $|xy| = |x||y|$ , insbesondere folgt mit  $y = -1$ : 5.  $|-x| = |x|$  und damit: 6.  $|x-y| = |y-x|$ 7.  $|x| \le a \iff -a \le x \text{ und } x \le a \iff -a \le x \le a$ 8.  $|x| \ge a \iff x \le -a$  oder  $x \ge a$ 9.  $|x| = a \iff x = a$  oder  $x = -a$ 

Die Dreiecksungleichung ist eine der wichtigsten Ungleichungen überhaupt.

#### **Satz (Dreiecksungleichung)**

Für  $x, y \in \mathbb{R}$  gilt

$$
|x+y| \le |x| + |y|.
$$

Die Dreiecksungleichung kann auf einfache Weise gezeigt werden. Wegen  $|x| \geq \pm x$  und  $|y| \geq \pm y$  gilt

$$
x + y \le |x| + y \le |x| + |y|,
$$

also

$$
x + y \le |x| + |y|.
$$

Zudem ist

$$
|x| + |y| \ge |x| + (-y) \ge (-x) + (-y) = -(x + y),
$$

und somit gilt auch nach Addition von  $x + y - (|x| + |y|)$ 

$$
x + y \geq -(|x| + |y|).
$$

Insgesamt ist also

$$
-(|x| + |y|) \le x + y \le |x| + |y|,
$$

was wir aufgrund der siebten Eigenschaft kürzer schreiben können:

$$
|x+y| \le |x| + |y|.
$$

Neben der Dreiecksungleichung können auch weitere nützliche Abschätzungen bewiesen werden.

#### **Folgerungen aus der Dreiecksungleichung**

Für  $x, y \in \mathbb{R}$  gelten:

1.  $|x + y| \ge |x| - |y|$ 2.  $|x-y| \ge |x| - |y|$ 3.  $||x| - |y|| \ge |x| - |y|$ 

Diese drei Aussagen lassen sich auf ähnliche Weise aus der Dreiecksungleichung folgern. Als Beispiel zeigen wir, warum die zweite Aussage richtig ist: Aufgrund der Dreiecksungleichung gilt

$$
|x-y|+|y|\geq |x|.
$$

Bringen wir j*y*j auf die andere Seite, erhalten wir die Aussage  $|x-y| \ge |x| - |y|$ .

# **Intervalle sind Abschnitte auf der Zahlengeraden**

Die Darstellung zusammenhängender Teilmengen in R führt auf **Intervalle**, die sich als Abschnitte auf der Zahlengeraden einzeichnen lassen. Wir unterscheiden dabei offene, halboffene und abgeschlossene Intervalle.

#### **Intervalle auf der Zahlengeraden** R

1. **Abgeschlossene Intervalle:** Es seien  $a, b \in \mathbb{R}$  mit  $a \leq$ *b*. Dann bezeichnet

$$
[a, b] := \{x \in \mathbb{R} \mid a \le x \le b\}
$$

das abgeschlossene Intervall von *a* bis *b*. Abgeschlossene Intervalle beinhalten also ihre Grenzen *a* und *b*. Für  $a = b$  besteht das Intervall nur aus einem Punkt  $[a, b] = \{a\} = \{b\}$ . Das Intervall kann als Abschnitt auf der Zahlengeraden skizziert werden:

$$
[a,b]
$$

2. **Offene Intervalle:** Es seien  $a, b \in \mathbb{R}$  mit  $a < b$ . Dann bezeichnet

$$
(a, b) := \{x \in \mathbb{R} \mid a < x < b\}
$$

das offene Intervall von *a* bis *b*. Offene Intervalle beinhalten also nicht ihre Grenzen *a* und *b* und werden auf der Zahlengeraden mit lichten Endpunkten gekennzeichnet:

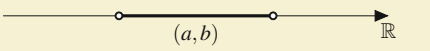

3. **Halboffene Intervalle:** Es seien  $a, b \in \mathbb{R}$  mit  $a < b$ . Dann bezeichnet

$$
(a,b] := \{x \in \mathbb{R} \mid a < x \le b\}
$$

das linksoffene Intervall von *a* bis *b* und

$$
[a, b) := \{x \in \mathbb{R} \mid a \le x < b\}
$$

das rechtsoffene Intervall von *a* bis *b*. Auf der Zahlengeraden werden die Endpunkte entsprechend markiert:

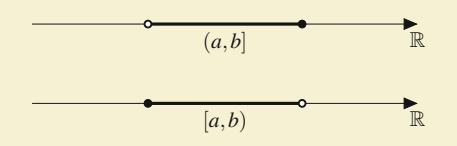

4. **Uneigentliche Intervalle:** Es sei  $a \in \mathbb{R}$ . Dann bezeichnen

$$
[a, \infty) := \{x \in \mathbb{R} \mid x \ge a\},
$$

$$
(a, \infty) := \{x \in \mathbb{R} \mid x > a\},
$$

$$
(-\infty, a] := \{x \in \mathbb{R} \mid x \le a\},
$$

$$
(-\infty, a) := \{x \in \mathbb{R} \mid x < a\}
$$

uneigentliche Intervalle.

**Achtung** Das Symbol für "unendlich"  $\infty$  ist keine Zahl! Dennoch benutzt man es gerne, um auszudrücken, dass ein Intervall links oder rechts unbeschränkt ist.

Gelegentlich findet man die Kurzbezeichnungen

$$
\mathbb{R}_+ := (0, \infty), \quad \mathbb{R}_- := (-\infty, 0), \quad \mathbb{R}^* := \mathbb{R}_- \cup \mathbb{R}_+ = \mathbb{R} \setminus \{0\}.
$$

Für ein beliebiges, nicht uneigentliches Intervall  $[a, b]$ ,  $[a, b)$ ,  $(a, b]$  oder  $(a, b)$  mit  $a < b$  wird mit der Differenz aus Obergrenze *b* und Untergrenze *a* die **Intervalllänge**  $b - a$  bezeichnet. Die Intervalllänge stellt also eine Art Größenmaß für das Intervall dar, wobei dieses Größenmaß nur von den Grenzen *a* und *b* abhängt, unabhängig davon, ob die Grenzen dazugehören oder nicht. Dies hat also die Folge, dass  $(a, b)$  und  $[a, b]$  dieselbe Intervalllänge  $b - a$  haben, obwohl  $(a, b)$  gegenüber  $[a, b]$  zwei Elemente fehlen.

# <span id="page-21-0"></span>**1.4 Rechnen mit reellen Zahlen**

Innerhalb der Menge  $\mathbb{N}_0$  sind die Addition und die Multiplikation definiert. Die Umkehrung der Addition, die Subtraktion, kann auf eine Verallgemeinerung der Addition zurückgeführt werden, indem man die negativen Zahlen zusätzlich definiert und somit zur Definition der Menge der ganzen Zahlen motiviert wird.

Die Division führt als Umkehrung der Multiplikation zunächst auf die Definition des Kehrwertes bzw. der Brüche ganzer Zahlen und damit zur Menge der rationalen Zahlen.

#### **Additive und multiplikative Abgeschlossenheit**

1. Sind  $m, n \in \mathbb{N}_0$ , so gilt

$$
m+n\in\mathbb{N}_0,\quad m\cdot n\in\mathbb{N}_0.
$$

2. Sind  $m, n \in \mathbb{Z}$ , so gilt

$$
m + n \in \mathbb{Z}, \quad m \cdot n \in \mathbb{Z}, \quad m - n := m + (-n) \in \mathbb{Z}.
$$

3. Sind  $a, b \in \mathbb{Q}$ , so gilt

$$
a + b \in \mathbb{Q}, \quad a \cdot b \in \mathbb{Q},
$$

$$
a - b \in \mathbb{Q}, \quad \frac{a}{b} := a \cdot \frac{1}{b} \in \mathbb{Q}
$$

für  $b \neq 0$ .

Die Subtraktion kann stets auf Addition und die Division auf die Multiplikation zurückgeführt werden.

Die reellen Zahlen bilden ein Kontinuum und werden durch die Zahlengerade veranschaulicht. Wichtig ist in diesem Zusammenhang, dass jede irrationale Zahl durch rationale Zahlen beliebig genau approximiert werden kann. Man sagt, die Menge der rationalen Zahlen liegt **dicht** in der Menge der reellen Zahlen. So approximiert ein Rechner innerhalb eines gewissen Wertebereichs alle Zahlen in rationaler Weise.

# <span id="page-21-1"></span>**1.5 Potenzen, Wurzeln und Logarithmen**

## <span id="page-21-2"></span>**Wiederholtes Multiplizieren führt zur Potenz**

Für eine reelle Zahl *a* erklärt man die *n***-te Potenz** durch

$$
a^n = \underbrace{a \cdot a \dots a}_{n \text{ Faktoren}}, \quad n \in \mathbb{N}.
$$

Man definiert  $a^0 := 1$  und  $a^{-n} := \frac{1}{a^n}$  für  $a \neq 0$ .

## **1.1 Mathematischer Hintergrund: Addition und Multiplikation allgemeiner betrachtet – die Körperaxiome**

Bei der Addition von zwei Elementen  $x \in \mathbb{Q}$ ,  $y \in \mathbb{Q}$  wird mit den beiden Elementen die Summe  $z = x + y \in \mathbb{Q}$  gebildet. Formal wird also einem Element  $(x, y) \in \mathbb{Q} \times \mathbb{Q}$  ein Element  $z = x + y \in \mathbb{Q}$  zugeordnet. Man schreibt:  $z = x + y \in \mathbb{Q}$  zugeordnet. Man schreibt:

$$
+ : \begin{cases} \mathbb{Q} \times \mathbb{Q} \to \mathbb{Q} \\ (x, y) \mapsto x + y \end{cases}
$$

Entsprechendes gilt für die Multiplikation in Q:

$$
\cdot \colon \begin{cases} \mathbb{Q} \times \mathbb{Q} \to \mathbb{Q} \\ (x, y) \mapsto x \cdot y \end{cases}
$$

Zahlenmengen, die Subtraktion und Division gestatten, nennt man Körper, wenn sie bestimmte Eigenschaften haben:

Eine Menge *K*, in der eine Addition

$$
+ : \begin{cases} K \times K \to K \\ (x, y) \mapsto x + y \end{cases}
$$

sowie eine Multiplikation

$$
\therefore \begin{cases} K \times K \to K \\ (x, y) \mapsto x \cdot y \end{cases}
$$

definiert sind, heißt **Körper**, falls für alle  $x, y, z \in K$  gilt:

#### 1. **Assoziativität:**

$$
x + (y + z) = (x + y) + z
$$

$$
x(yz) = (xy)z
$$

Dieses Axiom erlaubt uns den Verzicht auf die Klammerung bei Summe und Produkt von mehr als zwei Zahlen. Es ist daher

$$
x + y + z := x + (y + z) = (x + y) + z
$$
  

$$
xyz := x(yz) = (xy)z.
$$

#### 2. **Kommutativität:**

$$
x + y = y + x
$$

$$
xy = yx
$$

3. **Existenz neutraler Elemente:** Es gibt ein Nullement  $0 \in K$  und ein Einselement  $1 \in K$ mit

$$
x + 0 = x,
$$
  

$$
x \cdot 1 = x.
$$

4. **Existenz negativer und inverser Elemente:** Zu jedem  $x \in K$  gibt es ein (eindeutig bestimmtes) negatives Element  $-x \in K$  mit

$$
x - x := x + (-x) = 0.
$$

Zu jedem  $x \in K$ ,  $x \neq 0$  gibt es ein (eindeutig bestimmtes)<br>inverses Element  $x^{-1} = \frac{1}{x} \in K$  mit inverses Element  $x^{-1} = \frac{1}{x} \in K$  mit

$$
\frac{x}{x} := x \cdot \frac{1}{x} = x \cdot x^{-1} = 1.
$$

Dadurch sind neben der Addition und der Multiplikation auch eine Subtraktion und eine Division definiert.

#### 5. **Distributivität**:

$$
(x+y)z = xz + yz
$$

Die Forderungen 1 bis 5 heißen **Körperaxiome**. Die Mengen der rationalen Zahlen und der reellen Zahlen sind mit der in ihnen üblichen Addition und Multiplikation die prominentesten Beispiele für Körper. Die Mathematik bietet aber auch andere Beispiele für Körper.

Die Mengen der natürlichen und der ganzen Zahlen bilden keine Körper. Überlegen Sie sich, welche der Axiome aus der vorangegangenen Definition für diese Mengen nicht erfüllt sind.

Eine wichtige Eigenschaft der Körper ist ihre **Nullteilerfreiheit**, d. h., falls  $a \cdot b = 0$  gilt, so folgt  $a = 0$  oder  $b = 0$ . Anders ausgedrückt bedeutet dies, dass zwei von 0 verschiedene Elemente eines Körpers miteinander multipliziert stets wieder ein von 0 verschiedenes Element ergeben. Diese scheinbar banale Eigenschaft gilt beispielsweise nicht für die Multiplikation von Matrizen, die in der linearen Algebra in Abschn. [12.2](#page-299-0) behandelt wird.

**I**

Im Ausdruck *a<sup>n</sup>* ist *a* die **Basis** und *n* der **Exponent**. Insbesondere gilt  $a^{-1} = \frac{1}{a}$  für  $a \neq 0$ .

#### **Potenzgesetze**

1. Bei gleicher Basis *a* gilt

$$
a^n \cdot a^m = a^{n+m}
$$

und  $a^n$ 

$$
\frac{a^n}{a^m} = a^{n-m}, \quad a \neq 0.
$$

2. Weiter gilt

$$
(a^n)^m = a^{n \cdot m}.
$$

3. Bei gleichem Exponenten *n* gilt

 $a^n \cdot b^n = (a \cdot b)^n$ 

und  $a^n$ 

$$
\frac{a^n}{b^n} = \left(\frac{a}{b}\right)^n, \quad b \neq 0.
$$

Potenzen zur Basis 10 erleichtern den Umgang mit sehr großen oder sehr kleinen Zahlen.

#### **Wissenschaftliche Zahlendarstellung**

Eine reelle Zahl *x* wird im wissenschaftlich/technischen Bereich häufig in der Form

 $x = d \cdot 10^e$ 

dargestellt. Die reelle Zahl *d* heißt (vorzeichenbehaftete) **Mantisse**, und die ganze Zahl *e* ist der **Exponent**. Den Exponenten wählt man so, dass man für die Mantisse eine angenehme Größenordnung erhält.

Beispielsweise gilt:  $0.003 = \frac{3}{1000} = \frac{3}{10^3} = 3 \cdot 10^{-3}$  und<br>0.000012 = 1.2, 10<sup>-5</sup>  $0.000012 = 1.2 \cdot 10^{-5}$ .

#### **Zehnerpotenzen von Einheiten**

Für Zehnerpotenzen einer Einheit verwendet man die Bezeichnungen aus Tab. [1.1.](#page-23-0) Wir können jetzt abschätzen: Mit einem Hektoliter (hl) Bier kann man schon eine schöne Party mit der Nachbarschaft feiern. Zwei bis drei Centiliter (cl) füllen ein Schnapsglas. Bei Schwingungen kommen große Vielfache der Einheit Hertz (Schwingungen pro Sekunde) vor: Hohe Töne liegen im Kilohertz- (kHz-)Bereich, UKW-Rundfunksender senden im Bereich von 100 Megahertz (MHz) und moderne Prozessoren haben eine Taktfrequenz im Bereich von Gigahertz  $(\text{GHz})$ .

<span id="page-23-0"></span>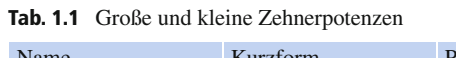

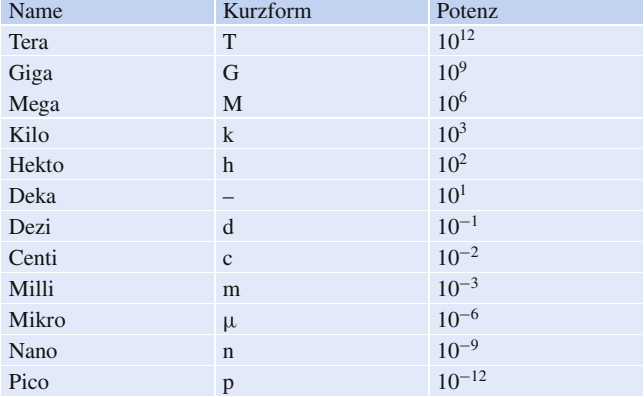

Bis jetzt sind die Potenzregeln für ganzzahlige Exponenten erklärt.

Die **Quadratwurzel** einer Zahl  $a \geq 0$ , wir bezeichnen sie mit dem Symbol  $\sqrt{a}$ , ist diejenige nichtnegative Zahl, deren Quadrat *a* ergibt, z. B.  $\sqrt{4} = 2$ ,  $\sqrt{9} = 3$ . Wir suchen also nach der Lösung der Gleichung

$$
x^2 = a, \quad x \ge 0.
$$

Zu unterscheiden von der Wurzel ist die Lösungsmenge der Gleichung  $x^2 = a$  für  $a \ge 0$  ohne die Vorzeichenbeschränkung für *x*. Diese besteht aus den beiden Lösungen  $x_1 = \sqrt{a}$ und  $x_2 = -\sqrt{a}$ , denn es gilt  $\sqrt{a^2} = a$  und  $(-\sqrt{a})^2 = a$ . Die zweite Lösung wird oft vergessen zweite Lösung wird oft vergessen.

**Achtung** Die Wurzel von  $a \ge 0$  ist immer eine nichtnegative Zahl.  $Z$ ahl.  $\triangleleft$ 

#### **Definition**

Die *n***-te Wurzel** einer Zahl *a* > 0 ist erklärt als diejenige positive Zahl  $x \in \mathbb{R}$  mit der Eigenschaft  $x^n = a$ :

$$
\sqrt[n]{a} := a^{\frac{1}{n}}, \quad n \in \mathbb{N}.
$$

Die Schreibweise steht in Einklang mit der Regel  $(a^n)^m = a^{n \cdot m}$ .<br>Es gilt Es gilt

$$
\left(a^{\frac{1}{n}}\right)^n = a^{\frac{n}{n}} = a.
$$

Es gilt hier wie oben:  $\sqrt[n]{a}$  ist das Symbol für die nichtnegative Zahl, deren *n*-te Potenz *a* ergibt. Wurzeln sind also Potenzen mit **rationalen** Exponenten. Es gilt

$$
\left(\sqrt[m]{a}\right)^n = \left(a^{\frac{1}{m}}\right)^n = a^{\frac{n}{m}}.
$$

Die Potenzgesetze in diesem Abschnitt gelten genauso für rationale Exponenten. Potenzen mit beliebigen Exponenten sind eine Verallgemeinerung der Quadratwurzel.

**Beispiel**

**TeilI**

#### **12 1** Mengen, Zahlen und Gleichungen – das Handwerkszeug der Mathematik

Use the expression of the equation 
$$
z = \frac{\sqrt{a}}{a^{\frac{3}{4}}}
$$
.

\n
$$
\frac{\sqrt{a}}{a^{\frac{3}{4}}} = a^{\frac{1}{2}} \cdot a^{-\frac{3}{4}} = a^{\frac{1}{2} - \frac{3}{4}} = a^{-\frac{1}{4}} = \frac{1}{\sqrt[4]{a}}
$$

## **Logarithmen sind eine weitere Umkehrung des Potenzierens**

Wurzeln können als eine Umkehrung des Potenzierens verstanden werden: In der Gleichung  $x^n = a$  fragen wir bei gegebenem Exponenten *n* und gegebenem *a* nach der Basis *x* und bezeichnen das Ergebnis mit  $x = \sqrt[n]{a}$ .

Wir können das Potenzieren aber auch noch auf eine andere Art umkehren: In  $a^x = b$  suchen wir bei gegebener Basis *a* und gegebenem *b* den Exponenten *x*. Das führt auf die Definition des Logarithmus.

#### **Definition**

Für die positive reelle Zahl  $a \neq 1$  besitzt die Gleichung  $a^x = b$  für  $b > 0$  stets eine reelle Lösung. Diese nennen wir **Logarithmus** von *b* zur Basis *a* und schreiben dafür

$$
x = \log_a(b).
$$

 $x = \log_a(b)$  ist also derjenige Exponent, mit dem man die Basis *a* potenzieren muss, um *b* zu erhalten.

Direkt aus der Definition folgt für die Verknüpfung von Logarithmus und Potenz, dass für jede Basis *a* gilt

$$
\log_a(a^x) = x
$$

und

 $a^{\log_a(x)} = x$ .

**Achtung** Unterscheiden Sie die Gleichungen  $x^a = b$  und  $a^x = b$ .

- Bei  $x^a = b$  steht die Unbekannte *x* in der Basis, die Lösung *x* ist  $x = \sqrt[a]{b}$ .
- Bei  $a^x = b$  steht die Unbekannte *x* im Exponenten, die Lösung *x* ist  $x = \log_a(b)$ .

**Beispiel**

Mit der Definition des Logarithmus erhalten wir:

- 1.  $log_{10}(1000) = 3$ , denn  $10^3 = 1000$
- 2.  $\log_3(81) = 4$ , denn  $3^4 = 81$

3.  $\log_a(a^x) = x$ , denn  $a^x = a^x$ <br>
4.  $\log_a(a) = 1$  denn  $a^1 = a$ 4.  $\log_a(a) = 1$ , denn  $a^1 = a$ 5.  $\log_a(1) = 0$ , denn  $a^0 = 1$ 

#### **Rechenregeln für den Logarithmus zu einer festen Basis** *a*

Für den Logarithmus zu einer festen Basis *a* und  $u, v > 0$ gelten folgende Rechenregeln:

- 1.  $\log_a(u \cdot v) = \log_a(u) + \log_a(v)$
- 2.  $\log_a\left(\frac{u}{v}\right) = \log_a(u) \log_a(v)$ <br>3.  $\log_a(u^v) = v \cdot \log_a(u)$  spea
- 3.  $log_a(u^v) = v \cdot log_a(u)$ , speziell
- 4.  $\log_a(\frac{1}{u}) = -\log_a(u)$

Diese Regeln lassen sich aus den Potenzregeln herleiten, z. B.

$$
a^{x} \cdot a^{y} = a^{x+y} \mid \log_a(\dots),
$$
  

$$
\log_a(a^{x} \cdot a^{y}) = \log_a(a^{x+y}),
$$
  

$$
\log_a(a^{x} \cdot a^{y}) = x + y.
$$

Mit  $a^x =: u, a^y =: v$  folgt  $x = \log_a(u)$  und  $y = \log_a(v)$  und

$$
\log_a(u \cdot v) = \log_a(u) + \log_a(v).
$$

#### **Beispiel**

 $\Box$ 

 $\blacksquare$ 

Mit den Rechenregeln für den Logarithmus erhalten wir:

- 1.  $\frac{4}{5} \cdot \log_a(u) + \log_a(v) = \log_a(u^{\frac{4}{5}}) + \log_a(v) =$  $\log_a\left(u^{\frac{4}{5}}\cdot v\right)$
- 2.  $\log_3(\frac{81}{27}) = \log_3(81) \log_3(27) = \log_3(3^4) \log_3(3^3) 4 3 = 1$  $log_3(3^3) = 4 - 3 = 1$
- 3.  $\log_5(125^4) = 4 \cdot \log_5(125) = 4 \cdot \log_5(5^3) = 12$ .  $\log_5(5) = 12$

Wichtige Basen für Logarithmen sind:

- **Basis 10:** lg(x) :=  $\log_{10}(x)$ : Dekadischer Logarithmus<br>**Basis e:** ln(x) :=  $\log_e(x)$ : Natürlicher Logarithmus
	-
- **Basis e:**  $\ln(x) := \log_e(x)$ : Natürlicher Logarithmus<br>**Basis 2:** ld  $(x) := \log_2(x)$ : Dualer Logarithmus **Basis 2:** ld  $(x) := \log_2(x)$ :

e ist dabei die eulersche Zahl e  $= 2.71828182845904...$ 

Insbesondere ist  $ln(e^x) = x$  und  $e^{ln(x)} = x$ .

Logarithmen können bezüglich verschiedener Basen umgerechnet werden. Diesen Vorgang bezeichnet man als **Basiswechsel**. Ein Taschenrechner stellt im Allgemeinen den natürlichen Logarithmus  $ln(x)$  und den dekadischen Logarithmus  $lg(x)$  zur Verfügung. Die Zahl  $x = \log_a(b)$  zu einer beliebigen Basis

$$
a^{x} = b \quad |\ln(...)\,
$$
  

$$
x \cdot \ln(a) = \ln(b)
$$
  

$$
\Rightarrow \quad x = \frac{\ln(b)}{\ln(a)}.
$$

Also folgt die Umrechnungsformel

$$
\log_a(b) = \frac{\ln(b)}{\ln(a)}.
$$

**Beispiel**

- 1.  $\lg(27) = \frac{\ln(27)}{\ln(10)} = \frac{3.2958...}{2.3025...} = 1.43136...$ <br>Drahar 10.14136 Probe:  $10^{1.4136...} = 27$ <br> $\log_{10}(123) - \frac{\ln(123)}{\ln(123)}$ 2.  $\log_{27}(123) = \frac{\ln(123)}{\ln(27)} = 1.46007...$ Probe:  $27^{1.46007...} = 123$ <br> $\log_{10}(18) - \frac{\lg(18)}{160} - 16$
- 3.  $\log_{17}(18) = \frac{\lg(18)}{\lg(17)} = 1.020...$ <br>Dashar 17<sup>1 020</sup> 19 Probe:  $17^{1.020...} = 18$

# <span id="page-25-0"></span>**1.6 Indexschreibweise und Summenzeichen**

In der Fachliteratur findet häufig das Summenzeichen Verwendung, mit dem sich längliche oder komplizierte Summen platzsparend aufschreiben lassen. Bevor wir uns näher mit dieser Notation befassen, überlegen wir uns, wie wir Variable nummerieren können.

# **Bevor die Buchstaben ausgehen: Indizes nummerieren Variable**

Häufig muss man Variable oder andere Symbole näher bezeichnen oder durchnummerieren. Dazu kann man **Indizes** (Einzahl: Index) verwenden, die für gewöhnlich rechts unten neben das Symbol oder die Variable geschrieben werden. Beispiele dafür sind:

- *K*<sub>0</sub>,  $K_1, K_2, \ldots$  für das Kapital einer Geldanlage nach  $0, 1, 2, \ldots$  Jahren
- *a*1; *a*2; *a*3;::: für die Elemente einer sog. Zahlenfolge
- *Fx*; *Fy*; *Fz* für die Komponenten einer Kraft entlang der Koordinatenachsen
- $x_{1,2}$  für die beiden Lösungen einer quadratischen Gleichung

#### **Index**

Ein **Index** dient dazu, mehrere ähnliche Variablen zu unterscheiden oder zu ordnen bzw. zu nummerieren. Der Index einer Variablen spielt also die Rolle einer "Hausnummer", mit der eine Variable identifiziert werden kann.

# **Das Summenzeichen ist eine elegante Schreibweise für Summen**

#### **Definition**

Das **Summenzeichen**  $\sum$  (griech.: Sigma) ist erklärt durch

$$
\sum_{k=1}^n a_k := a_1 + a_2 + \cdots + a_{n-1} + a_n.
$$

Hier sind  $a_1, a_2, \ldots, a_n$  reelle Zahlen, die von einem Index, Zähler oder auch Laufindex *k* abhängig sind. Der Laufindex nimmt dabei die Werte von  $k = 1$  bis  $k = n$ in Einserschritten nacheinander an. Nicht immer startet eine Summe dabei mit dem Laufindex 1. Etwas allgemeiner können wir auch mit einem beliebigen Startindex beginnen:

$$
\sum_{k=m}^{n} a_k := a_m + a_{m+1} + \cdots + a_{n-1} + a_n.
$$

Wir können diese Summe auch formal etwas anders schreiben:

$$
\sum_{k=m}^{n} a_k =: \sum_{k \in M} a_k, \quad M := \{k \mid m \leq k \leq n\}.
$$

Die letzte Darstellung macht uns klar, was passiert, wenn der Startindex über dem Endindex liegt, d. h., falls *m* > *n* gilt. In diesem Fall ist die Indexmenge *M* leer – es wird also nichts summiert, und die Summe trägt dann den Wert 0. Wir reden in dieser Situation von einer **leeren Summe**.

Mit der Definition des Summenzeichens erhalten wir:

1. Bei  $\sum_{k=1}^{5} \frac{1}{k}$  läuft der Zähler *k* von 1 bis 5. Die Zahlen  $a_k = \frac{1}{k}$ ,  $k = 1, \ldots, 5$  werden alle nacheinander addiert:

$$
\sum_{k=1}^{5} \frac{1}{k} = 1 + \frac{1}{2} + \frac{1}{3} + \frac{1}{4} + \frac{1}{5}.
$$

2. Bei  $\sum_{k=2}^{5} \frac{(-1)^k}{k}$  läuft der Zähler *k* von 2 bis 5, und mit  $a_k =$  $\frac{k=2}{k}$ erhalten wir

$$
\sum_{k=2}^{5} \frac{(-1)^k}{k} = \frac{1}{2} - \frac{1}{3} + \frac{1}{4} - \frac{1}{5}.
$$

Der Term  $(-1)^k$  nimmt für  $k = 1, 2, 3, \ldots$  abwechselnd die Werte  $-1$  und 1 an.

3. Der Laufindex kann beispielsweise auch *i* heißen:

$$
\sum_{i=3}^{5} \frac{i^2}{i+1} = \frac{9}{4} + \frac{16}{5} + \frac{25}{6}.
$$

**Teil I**

#### **14 1** Mengen, Zahlen und Gleichungen – das Handwerkszeug der Mathematik

$$
\sum_{k=1}^{3} a_k = a_1 + a_2 + a_3,
$$

wohingegen der Ausdruck  $\sum_{ }^{3}$  $k=1$ *ai* eine andere Summe darstellt, nämlich

$$
\sum_{k=1}^{3} a_i = a_i + a_i + a_i = 3a_i,
$$

denn die reelle Zahl *ai* hängt nicht vom Laufindex *k* ab. 5. Insbesondere gilt

$$
\sum_{j=0}^{n} 1 = \underbrace{1 + 1 + \dots + 1}_{(n+1)\text{-mal}} = n + 1.
$$

6. Folgende Ausdrücke beschreiben dieselbe Summe:

$$
\sum_{k=0}^{n} a_k = \sum_{i=0}^{n} a_i = \sum_{j=1}^{n+1} a_{j-1} = \sum_{l=5}^{n+5} a_{l-5}.
$$

Dies ist am einfachsten zu erkennen, indem wir die Summen explizit ausschreiben, also das Summenzeichen auflösen. Eine **Indexverschiebung** innerhalb einer Summe,

$$
\sum_{k=m}^{n} a_k = \sum_{k=m\pm p}^{n\pm p} a_{k\mp p},
$$

für beliebiges  $p \in \mathbb{Z}$  kann manchmal sehr nützlich sein, um Summen zu vereinfachen oder an eine Standardform anzupassen.

#### **Regeln für das Rechnen mit dem Summenzeichen**

1. 
$$
\sum_{k=1}^{n} (a_k + b_k) = \sum_{k=1}^{n} a_k + \sum_{k=1}^{n} b_k
$$
  
\n2. 
$$
\sum_{k=1}^{n} c \cdot a_k = c \cdot \sum_{k=1}^{n} a_k
$$
  
\n3. 
$$
\sum_{k=m}^{n} a_k = 0, \text{ falls } m > n \text{ (leere Summe)}
$$

Manche Summen kann man geschlossen darstellen.

#### **Summe der ersten <sup>n</sup> natürlichen Zahlen**

Wir zeigen für  $n \in \mathbb{N}$  die Identität

$$
\sum_{k=1}^n k = \frac{n \cdot (n+1)}{2}.
$$

Wir schreiben die Summe auf einmal in direkter Reihenfolge und in umgekehrter Reihenfolge auf und addieren summandenweise:

$$
S := 1 + 2 + 3 + \dots + n
$$
  
\n
$$
S := n + (n - 1) + \dots + 1
$$
  
\n
$$
2S = (n + 1) + (n + 1) + \dots + (n + 1)
$$
  
\n
$$
n
$$
-mal  
\n
$$
\Rightarrow 2S = n \cdot (n + 1) \Rightarrow S = \frac{n \cdot (n + 1)}{2}.
$$

Unter Verwendung des Summenzeiches erhalten wir alternativ:

$$
2S = \sum_{k=1}^{n} k + \sum_{k=1}^{n} (n+1-k)
$$
  
= 
$$
\sum_{k=1}^{n} (k+n+1-k) = \sum_{k=1}^{n} (n+1)
$$
  
= 
$$
(n+1) \cdot \sum_{k=1}^{n} 1 = (n+1) \cdot n.
$$
  
Es folgt 
$$
S = \frac{n(n+1)}{2}.
$$

Diese Idee soll der Legende nach *Carl Friedrich Gauß* (1777– 1855) bereits im Alter von sechs Jahren gehabt haben, als der Lehrer die Schüler damit beschäftigen wollte, alle ganzen Zahlen von 1 bis 100 zu addieren. Nach kurzer Zeit präsentierte der kleine Gauß das korrekte Ergebnis

$$
\sum_{k=1}^{100} k = \frac{100 \cdot 101}{2} = 5050.
$$

#### **Geometrische Summenformel**

Wir zeigen die geometrische Summenformel für  $n \in \mathbb{N}$ und  $q \in \mathbb{R}$ :

$$
S = \sum_{k=0}^{n} q^k = \frac{q^{n+1} - 1}{q - 1}, \quad q \neq 1.
$$

Zum Nachweis betrachten wir

$$
S = \sum_{k=0}^{n} q^{k} = 1 + \sum_{k=1}^{n} q^{k},
$$
  

$$
q \cdot S = \sum_{k=0}^{n} q^{k+1} = \sum_{k=1}^{n} q^{k} + q^{n+1}.
$$

Subtraktion beider Gleichungen ergibt

$$
(1-q)S = 1 - q^{n+1},
$$

und für  $q \neq 1$  folgt  $S = \frac{q^{n+1}-1}{q-1}$ .

Jetzt stellen wir uns Zahlen vor, die durch zwei Indizes *i* und *j* nummeriert werden. Dies können z. B. Kosten sein, die die Maschine Nr. *i* am Tag Nr. *j* erzeugt. Es seien also *aij* gewisse Zahlen,  $i = 1, \ldots, n$  und  $j = 1, \ldots, m$ . Dann setzen wir:

$$
\sum_{i=1}^{n} \sum_{j=1}^{m} a_{ij} := \begin{cases}\n & a_{11} + a_{12} + \cdots + a_{1m} \\
 & + a_{21} + \cdots + a_{2m} + a_{2m} \\
 & \vdots \\
 & + a_{n1} + \cdots + a_{nm}\n\end{cases}
$$

**Beispiel**

Haben wir Zahlen  $a_1$ , ...,  $a_n$  und  $b_1$ , ...,  $b_m$  gegeben, so ist

$$
\left(\sum_{i=1}^n a_i\right) \cdot \left(\sum_{j=1}^m b_j\right) = \sum_{i=1}^n \sum_{j=1}^m a_i b_j.
$$

Ausgeschrieben sieht dies viel komplizierter aus:

$$
(a_1 + \dots + a_n) \cdot (b_1 + \dots + b_m)
$$
  
=  $(a_1b_1 + \dots + a_1b_m) + (a_2b_1 + \dots + a_2b_m) + \dots$   
+  $(a_nb_1 + \dots + a_nb_m).$ 

# <span id="page-27-0"></span>**1.7 Fakultät und Binomialkoeffizienten**

Für natürliche Zahlen  $n \in \mathbb{N}$  führen wir die Fakultät ein.

#### **Definition**

Die **Fakultät** einer Zahl  $n \in \mathbb{N}$  ist erklärt durch

$$
n! := 1 \cdot 2 \dots (n-1) \cdot n,
$$

gelesen "*n* Fakultät". Wir multiplizieren also einfach alle natürlichen Zahlen von 1 bis *n* miteinander.

Es gilt

$$
3! = 1 \cdot 2 \cdot 3 = 6,
$$
  
\n
$$
4! = 1 \cdot 2 \cdot 3 \cdot 4 = 24,
$$
  
\n
$$
5! = 1 \cdot 2 \cdot 3 \cdot 4 \cdot 5 = 120.
$$

*n*! wächst sehr schnell mit  $n \in \mathbb{N}$ .

# **Fakultät und Binomialkoeffizient sind wichtig in der Kombinatorik**

Fakultäten werden benötigt in der **Kombinatorik**, der Lehre von der Abzählung endlicher Mengen. Neben der Fakultät benötigt man den Binomialkoeffizienten.

#### **Definition**

Es sei  $n \in \mathbb{N}_0$ ,  $k \in \mathbb{N}_0$  und  $n \geq k$ . Dann heißt die natürli-<br>che Zahl che Zahl

$$
\binom{n}{k} = \frac{n!}{(n-k)! \cdot k!}
$$

der **Binomialkoeffizient** von  $n$  und  $k$ , gelesen " $n$  über  $k$ ".

Für *n* < *k* setzt man

$$
\binom{n}{k} = 0.
$$

Mit der Definition der Binomialkoeffizienten berechnet man

$$
\binom{3}{2} = \frac{3!}{(3-2)! \cdot 2!} = \frac{3!}{1! \cdot 2!} = 3
$$

und

$$
\binom{11}{8} = \frac{11!}{(11-8)! \cdot 8!} = \frac{11 \cdot 10 \cdot 9}{3 \cdot 2 \cdot 1} = 165.
$$

Es gilt

$$
\binom{n}{k} = \frac{n!}{(n-k)! \cdot k!} = \frac{n \cdot (n-1) \cdots (n-k+1)}{k!}.
$$

#### **Eigenschaften von Binomialkoeffizienten**

Es sei 
$$
n, k \in \mathbb{N}
$$
. Dann gilt

 *n*  $\lambda$  *n*  $\lambda$ , *k*  $n - k$  *n* ! *n* ! i,  $=$  1,  $\boldsymbol{0}$ *n n* ! *n*  $\setminus$ i.  $= n.$  $n-1$ 1

Einsetzen in die Definition liefert nämlich sofort

$$
\binom{n}{k} = \frac{n!}{(n-k)! \cdot k!} = \frac{n!}{k! \cdot (n-k)!}
$$

$$
= \frac{n!}{(n-(n-k))! \cdot (n-k)!} = \binom{n}{n-k}.
$$

Weiter folgt

$$
\binom{n}{0} = \frac{n!}{(n-0)! \cdot 0!} = 1
$$

**Teil I**

#### **16 1** Mengen, Zahlen und Gleichungen – das Handwerkszeug der Mathematik

**TeilI**

$$
\binom{n}{n} = \frac{n!}{(n-n)! \cdot n!} = 1
$$

 $n-1$ 

sowie

und

 *n*  $\left( \begin{array}{c} n! \\ \hline 1! \cdot (n-1)! \end{array} \right) = n$ 

und

$$
\binom{n}{1} = \frac{n!}{(n-1)! \cdot 1!} = n.
$$

# **Die Kombinatorik befasst sich mit dem systematischen Abzählen endlicher Mengen**

Mit Hilfe der Kombinatorik kann man endliche Mengen systematisch abzählen. Wir betrachten *n* unterscheidbare Elemente (Objekte, Personen, Gegenstände), dargestellt durch *n* Kugeln in einer Urne.

Eine **Permutation** von *n* Elementen ist eine Anordnung der *n* Elemente in einer bestimmten Reihenfolge.

#### **Permutation von** *n* **Elementen**

Es gibt *n*! verschiedene Permutationen von *n* Elementen.

Um uns das klar zu machen, betrachten wir das Ziehen von *n* unterscheidbaren Kugeln aus einer Urne mit *n* Kugeln ohne Zurücklegen. Für die Besetzung des ersten Platzes gibt es *n* Möglichkeiten, für den zweiten Platz gibt es  $n - 1$  Möglichkeiten, usw., und für den *n*-ten Platz bleibt noch eine Kugel übrig. Also gibt es  $n \cdot (n-1) \cdot (n-2) \cdot 2 \cdot 1 = n!$  Möglichkeiten.

Wählt man aus einer Menge von *n* Elementen *k* Elemente aus, ohne auf die Reihenfolge zu achten, so spricht man von einer **Kombination von** *n* **Elementen zur Klasse** *k* **ohne Wiederholung**.

Achtet man dagegen auf die Reihenfolge (Anordnung), so spricht man von einer **Variation von** *n* **Elementen zur Klasse** *k* **ohne Wiederholung**.

#### **Kombinationen und Variationen ohne Wiederholung**

- Die Anzahl der Kombinationen von *n* Elementen zur Klasse *k* ohne Wiederholung ist  $\binom{n}{k}$ .
- Die Anzahl der Variationen von *n* Elementen zur Klasse *k* ohne Wiederholung ist

$$
n \cdot (n-1) \cdots (n-(k-1)) = \frac{n!}{(n-k)!} = {n \choose k} \cdot k!.
$$

Auch dies machen wir uns wieder mithilfe eines Urnenexperiments klar. Wir ziehen *k* Kugeln aus einer Urne mit *n* unterscheidbaren Kugeln ohne Zurücklegen (Abb. [1.4\)](#page-28-0). Wieder

<span id="page-28-0"></span>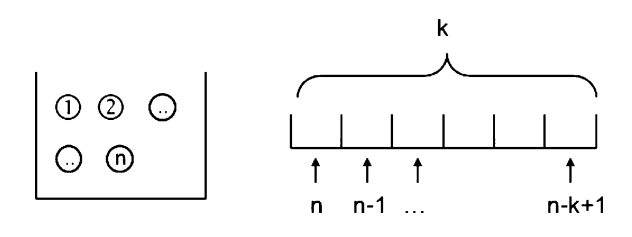

**Abb. 1.4** Bei der Bestimmung der Anzahl der Variationen von *n* Elementen zur Klasse *k ohne* Wiederholung zieht man aus einer Urne *k* Kugeln *ohne Zurücklegen* unter Beachtung der Reihenfolge

gibt es für die Besetzung des ersten Platzes *n* Möglichkeiten, für den zweiten Platz gibt es  $n - 1$  Möglichkeiten, usw., und für den *k*-ten Platz bleiben noch  $(n - k + 1)$  Kugeln übrig. Also gibt es für die Anzahl der Variationen ohne Wiederholung  $n \cdot (n-1) \cdots (n-k+1) = \frac{n!}{(n-k)!} = {n \choose k} \cdot k!$  Möglichkeiten, wobei die Beihenfolge berücksichtigt ist wobei die Reihenfolge berücksichtigt ist.

Wieviele Möglichkeiten gibt es *k* unterscheidbare Kugeln anzuordnen? Mit dem vorherigen Ergebnis gibt es *k*! Permutationen einer *k*-elementigen Menge. Also fallen *k*! Variationen auf eine Kombination zusammen.

Insgesamt erhält man

$$
\frac{n!}{(n-k)! \cdot k!} = \binom{n}{k}
$$

Möglichkeiten. Somit hat man die Anzahl der Kombinationen ohne Wiederholung erhalten.

Lässt man bei der Auswahl der *k* Elemente aus einer Menge von *n* Elementen Wiederholungen zu, ohne auf die Reihenfolge zu achten, so spricht man von einer **Kombination von** *n* **Elementen zur Klasse** *k* **mit Wiederholung**.

Achtet man dagegen auf die Reihenfolge (Anordnung), so spricht man von einer **Variation von** *n* **Elementen zur Klasse** *k* **mit Wiederholung**.

#### **Kombinationen und Variationen mit Wiederholung**

- Die Anzahl der Kombinationen von *n* Elementen zur Ē. Klasse *k* mit Wiederholung ist  $\binom{n+k-1}{k}$ .
- Die Anzahl der Variationen von *n* Elementen zur Klasп se *k* mit Wiederholung ist *n<sup>k</sup>*.

Wir beginnen mit den Variationen. Ziehen von *k* Kugeln mit Zurücklegen aus einer Urne mit *n* unterscheidbaren Kugeln  $(Abb. 1.5)$  $(Abb. 1.5)$  ergibt

$$
n\cdot n\cdots n=n^k
$$

Möglichkeiten.

Da bei der Berechnung der Kombinationen jedes der *n* Elemente mehrfach vorkommen kann und die Reihenfolge nicht beachtet wird, modifizieren wir das Urnenmodell wie folgt: Wir verteilen

<span id="page-29-0"></span>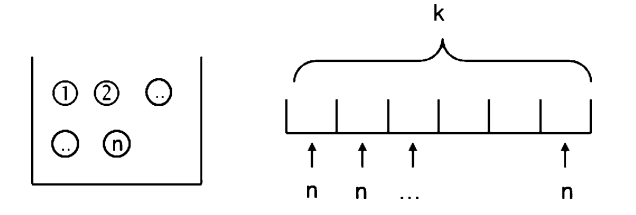

**Abb. 1.5** Bei der Bestimmung der Anzahl der Variationen von *n* Elementen zur Klasse *k mit* Wiederholung zieht man aus einer Urne *k* Kugeln *mit Zurücklegen* unter Beachtung der Reihenfolge

<span id="page-29-1"></span>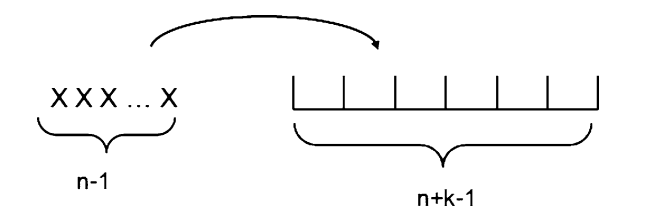

**Abb. 1.6** Bei der Verteilung von  $n-1$  Trennzeichen X auf  $n+k-1$ Plätze bleiben immer *k* Plätze frei

 $n-1$ , Trennzeichen" X auf  $n+k-1$  Plätze (Abb. [1.6\)](#page-29-1). Dabei bleiben immer *k* Plätze frei.

Die Verteilung der Trennzeichen X wird wie folgt interpretiert:

- Die Anzahl der freien Plätze vor dem ersten X entspricht der Anzahl der Kugeln mit Nummer 1.
- Die Anzahl der freien Plätze zwischen dem  $(j 1)$ -ten und *j*-ten X entspricht der Anzahl der Kugeln mit Nummer *j*.
- Die Anzahl der freien Plätze hinter dem letzten, dem  $(n 1)$ ten X entspricht der Anzahl der Kugeln mit Nummer *n*.

Beispielsweise sind für  $n = 4$  und  $k = 5$  in der Stichprobe

$$
\boxed{0|X|X|\mathbb{S}|\mathbb{S}|\mathbb{S}|X|\mathbb{G}|}
$$

eine Kugel mit Nummer 1, keine Kugel mit Nummer 2, drei Kugeln mit Nummer 3 und eine Kugel mit Nummer 4 enthalten. Insgesamt wurden  $k = 5$  Kugeln gezogen.

Für die Verteilung der  $n - 1$  (nicht unterscheidbaren) Trennzeichen X auf die  $n + k - 1$  Plätze gibt es

$$
\frac{(n+k-1)\cdots(k+1)}{(n-1)!} = \frac{(n+k-1)!}{(n-1)!k!} = \binom{n+k-1}{k}
$$

Möglichkeiten.

Tab. [1.2](#page-29-2) stellt die Ergebnisse übersichtlich zusammen.

#### **Beispiel**

1. Wieviele Wörter kann man aus den Buchstaben des Worts INA bilden?

Die Anzahl der Permutationen aus 3 Elementen ist 3! = 6. Die sechs Wörter lauten: INA, IAN, NIA, NAI, AIN, ANI.

<span id="page-29-2"></span>**Tab. 1.2** Übersicht über die Formeln der Kombinatorik

|                                   | ohne Wiederholung | mit Wiederholung   |
|-----------------------------------|-------------------|--------------------|
| Permutation (mit<br>Reihenfolge)  | n!                | $n^n$              |
| Variation (mit Rei-<br>henfolge)  | n!<br>$(n-k)!$    | $n^{k}$            |
| Kombination (ohne<br>Reihenfolge) | $\binom{n}{k}$    | $\binom{n+k-1}{k}$ |

- 2. Wie viele 8-stellige Dualzahlen gibt es? Aus der Menge {0, 1} werden 8 Elemente mit Wiederholung und mit Reihenfolge ausgewählt. Die Anzahl der Variationen von 2 Elementen zur Klasse 8 mit Wiederholung ist  $2<sup>8</sup>$ .
- 3. Beim Zahlenlotto "6 aus 49" sind 6 Zahlen aus der Menge  $\{1, 2, \ldots, 49\}$  auszuwählen, so dass die Spielmöglichkeiten durch die Kombination aus 49 Elementen zur Klasse 6 ohne Wiederholung gegeben sind. Aus der Tabelle entnehmen wir für die Anzahl den **Wert**

$$
\binom{49}{6} = \frac{49 \cdot 48 \cdot 47 \cdot 46 \cdot 45 \cdot 44}{1 \cdot 2 \cdot 3 \cdot 4 \cdot 5 \cdot 6} = 13983816.
$$

4. Aus einer Gruppe von 8 Studenten soll ein Team bestehend aus Projektleiter, Sekretär und Berichterstatter gebildet werden. Wie viele Teamkonstellationen sind möglich?

Aus der Menge der Studenten ( $n = 8$ ) werden  $k = 3$ Leute auf Platz 1, 2 und 3 gezogen. Die Anzahl der Variationen von 8 Elementen zur Klasse 3 ohne Wiederholung beträgt  $\binom{8}{3}3! = 8 \cdot 7 \cdot 6 = 336$ .<br>Wieviele unterschiedliche Würfe sind mi

5. Wieviele unterschiedliche Würfe sind mit *k* gleichen Würfeln (mit Augenzahlen 1 bis 6) möglich? Aus der Menge der Augenzahlen  $\{1, 2, 3, 4, 5, 6\}$  ( $n =$ 6) werden *k* Augenzahlen mit Wiederholung und ohne Reihenfolge ausgewählt. Die Anzahl der Kombinationen von 6 Elementen zur Klasse *k* mit Wiederholung ist  $\binom{6+k-1}{k}$ . John Stein Stein Stein Stein Stein Stein Stein Stein Stein Stein Stein Stein Stein Stein Stein Stein Stein S<br>John Stein Stein Stein Stein Stein Stein Stein Stein Stein Stein Stein Stein Stein Stein Stein Stein Stein Ste

# **Der binomische Lehrsatz ist eine Verallgemeinerung der binomischen Formeln**

Aus den Rechenregeln für die Addition und Multiplikation reeller Zahlen folgen die drei binomischen Formeln.

#### **Binomische Formeln**

1. binomische Formel:

$$
(a+b)^2 = a^2 + 2ab + b^2
$$

**Teil I**

**TeilI**

#### **18 1** Mengen, Zahlen und Gleichungen – das Handwerkszeug der Mathematik

2. binomische Formel:

$$
(a - b)^2 = a^2 - 2ab + b^2
$$

3. binomische Formel:

$$
(a+b)\cdot (a-b) = a^2 - b^2
$$

Für die dritte Potenz erhalten wir

$$
(a + b)3 = (a2 + 2ab + b2) \cdot (a + b)
$$
  
= a<sup>3</sup> + 2a<sup>2</sup>b + ab<sup>2</sup> + ba<sup>2</sup> + 2ab<sup>2</sup> + b<sup>3</sup>  
= a<sup>3</sup> + 3a<sup>2</sup>b + 3ab<sup>2</sup> + b<sup>3</sup>  
= {3 \choose 0} \cdot a<sup>3</sup> + {3 \choose 1} \cdot a<sup>2</sup>b + {3 \choose 2} \cdot ab<sup>2</sup> + {3 \choose 3} \cdot b<sup>3</sup>.

Allgemein gilt der binomische Lehrsatz.

#### **Binomischer Lehrsatz**

Es seien  $a, b \in \mathbb{R}$  und  $n \in \mathbb{N}$ . Dann gilt

$$
(a+b)^n = \sum_{k=0}^n \binom{n}{k} \cdot a^k \cdot b^{n-k}
$$

:

:

Wegen  $(a + b)^n = (b + a)^n$  gilt auch

$$
(a+b)^n = \sum_{k=0}^n \binom{n}{k} \cdot a^{n-k} \cdot b^k
$$

Mithilfe des **pascalschen Dreiecks** kann man sich die Koeffizienten der Terme  $a^k \cdot b^{n-k}$  aus dem binomischen Lehrsatz leicht merken:

$$
n = 0 \n n = 1 \n n = 2 \n n = 3 \n n = 4 \n 1 \n 1 \
$$

**Bildungsgesetz für das pascalsche Dreieck**

$$
\binom{n}{k} + \binom{n}{k+1} = \binom{n+1}{k+1}
$$

Mit der Definition der Binomialkoeffizienten gilt nämlich

$$
\binom{n}{k} + \binom{n}{k+1} = \frac{n!}{(n-k)! \cdot k!} + \frac{n!}{(n-(k+1))! \cdot (k+1)!}
$$

$$
= \frac{n! \cdot (k+1) + n! \cdot (n-k)}{(n-k)! \cdot (k+1)!}
$$

$$
= \frac{n! \cdot (n-k+k+1)}{((n+1)-(k+1))! \cdot (k+1)!}
$$

$$
= \frac{n! \cdot (n+1)}{((n+1)-(k+1))! \cdot (k+1)!}
$$

$$
= \binom{n+1}{k+1}.
$$

#### **Beispiel**

1. Mit dem binomischen Lehrsatz erhalten wir

$$
(x - y)^4 = \sum_{k=0}^{4} {4 \choose k} \cdot x^k \cdot (-y)^{4-k}
$$
  
= 
$$
\sum_{k=0}^{4} {4 \choose k} \cdot (-y)^k \cdot x^{4-k}
$$
  
= 
$$
x^4 - 4x^3y + 6x^2y^2 - 4xy^3 + y^4.
$$

2. Für  $n \in \mathbb{N}$  gilt

$$
\sum_{k=0}^{n} \binom{n}{k} = 2^n,
$$

denn

$$
(1+1)^n = \sum_{k=0}^n \binom{n}{k} 1^k \cdot 1^{n-k} = \sum_{k=0}^n \binom{n}{k}.
$$

Dieses Ergebnis kann man folgendermaßen interpretieren:

*n k* ist die Anzahl der *k*-elementigen Teilmengen einer Menge mit *n* Elementen.

 $\sum_{k=1}^{n} \binom{n}{k}$  ist die Gesamtanzahl aller Teilmengen einer *k*=0  $\degree$ <br>Menge mit *n* Elementen.

Unser Ergebnis besagt also, dass eine Menge mit *n* Elementen 2*<sup>n</sup>* Teilmengen besitzt.

Beispielsweise besitzt die Menge  $M = \{A, B\}$  die 2<sup>2</sup> Teilmengen:  $\emptyset$ ,  $\{A\}$ ,  $\{B\}$  und  $\{A, B\}$ .

# <span id="page-30-0"></span>**1.8 Lösen von Gleichungen**

Gleichungen treten überall in den Anwendungen auf. Enthält eine Gleichung Variable, so kann man versuchen, sie zu lösen. Das heißt, wir wollen diejenigen Zahlenwerte der Variablen finden,

für die man eine wahre Aussage erhält. Man spricht auch davon, die Gleichung nach der unbekannten Variablen aufzulösen. Die Lösungen einer gegebenen Gleichung zu bestimmen, gelingt im Allgemeinen nur für einige besondere Bauarten von Gleichungen. Wir besprechen im Folgenden einige dieser Spezialfälle.

Wir betrachten **algebraische Gleichungen** der Bauart

$$
a_n \cdot x^n + a_{n-1} \cdot x^{n-1} + \dots + a_1 \cdot x + a_0 = b,
$$

wobei  $a_0, a_1, \ldots, a_n \in \mathbb{R}$  und  $b \in \mathbb{R}$  vorgegeben sind und  $x \in \mathbb{R}$ gesucht ist. Die höchste vorkommende Potenz  $n \in \mathbb{N}$  ist der **Grad** der Gleichung. Anders ausgedrückt: Wir suchen die Nullstellen des **Polynoms**  $a_n \cdot x^n + a_{n-1} \cdot x^{n-1} + \cdots + a_1 \cdot x + a_0$  vom Grad *n*. Polynome werden wir in Abschn. [2.2](#page-56-0) noch detaillierter behandeln.

#### **Beispiel**

- 1.  $2x + 2 = 5$  ist eine Gleichung ersten Grades, eine **lineare Gleichung**.
- 2.  $x^2 = 25$  ist eine Gleichung zweiten Grades, eine **quadratische Gleichung**.
- 3.  $x^3 + x^2 x = 1$  ist eine Gleichung dritten Grades.
- 4.  $I = I_0(1 + \alpha \Delta \theta)$  ist eine lineare Gleichung, wenn  $\Delta \theta$ gesucht ist.
- 5.  $\bar{s} = s_0 + v_0 + \frac{1}{2}gt^2$  ist eine quadratische Gleichung,<br>wenn *t* gesucht ist Ist v<sub>o</sub> gesucht handelt es sich um wenn  $t$  gesucht ist. Ist  $v_0$  gesucht, handelt es sich um eine lineare Gleichung.
- 6.  $\frac{1}{C} = \frac{d_1}{\varepsilon_0 \varepsilon A} + \frac{d d_1}{\varepsilon_0 A}$  ist eine lineare Gleichung, wenn *d*  $\blacksquare$ gesucht ist.

# **Äquivalenzumformungen ändern die Lösungsmenge einer Gleichung nicht**

Man versucht, die Gleichung mithilfe von **Äquivalenzumformungen** so umzuschreiben, dass man die Lösung ablesen kann. Man sagt, die Gleichung wird nach der Unbekannten aufgelöst.

Als Zeichen für Äquivalenzumformungen kann  $\iff$  zwischen den Gleichungen geschrieben werden.

Etwas formaler spricht man von der "Bestimmung der Lösungsmenge L der Gleichung".

**Beispiel**

Zur Lösung der Gleichung

 $2x + 2 = 5$ 

formen wir um:

$$
2x + 2 = 5 \quad |-2
$$
  

$$
2x = 3 \quad |:2
$$
  

$$
x = \frac{3}{2}
$$
  
Also ist  $\mathbb{L} = \left\{\frac{3}{2}\right\}.$ 

Umformungen, die auf beide Seiten einer Gleichung angewendet werden, notiert man nach einem senkrechten Strich | hinter der Gleichung.

#### **Äquivalenzumformungen**

Äquivalenzumformungen sind Umformungen auf beiden Seiten der Gleichung, die die Lösungsmenge nicht ändern:

Addition (bzw. Subtraktion) eines Terms auf beiden Seiten der Gleichung:

 $x = y \Leftrightarrow x + c = y + c.$ 

× Multiplikation (bzw. Division) beider Seiten der Gleichung mit (bzw. durch) einen Term ungleich 0:

 $x = y \Leftrightarrow x \cdot c = y \cdot c, \quad c \neq 0.$ 

**Achtung** Die Null beim Multiplizieren einer Gleichung mit einem Term kann durchaus "versteckt" auftreten. Die Multiplikation mit  $x + 1$  ist keine Äquivalenzumformung, denn für  $x = -1$  hätten wir mit 0 multipliziert. In diesem Fall müssen wir  $x = -1$  explizit ausschließen. Hier ist dann eine Fallunterscheidung notwendig.

Auch das Quadrieren ist keine Äquivalenzumformung. Man sieht dies am Beispiel der Gleichung  $x = 1$  mit  $\mathbb{L} = \{1\}$ . Quadrieren liefert hier  $x^2 = 1^2 = 1$ . Diese Gleichung besitzt aber zwei Lösungen:  $x = 1$  und  $x = -1$ , d. h.,  $L = \{-1, 1\}$ . Wir haben durch Quadrieren die Lösungsmenge vergrößert. Wir machen eine Probe, um festzustellen, welche Elemente Lösung der Ausgangsgleichung sind – es bleibt in diesem Beispiel nur *x* = 1. Hier gilt  $x = 1 \Rightarrow x^2 = 1$ , aber  $x^2 = 1 \nRightarrow x = 1$ .

**Achtung** Werden Umformungen, die keine Äquivalenzumformungen sind, für das Lösen einer Gleichung verwendet, sodass wir eine Gleichung nur als notwendige Bedingung erhalten, ist anschließend eine Probe unerlässlich.

Die einfachste algebraische Gleichung ist die **lineare Gleichung**. Sie hat die Form

 $ax + b = 0$ ,  $a, b \in \mathbb{R}$ ,  $a \neq 0$ .

Die Lösung ist hier  $x = -\frac{b}{a}$ , also  $\mathbb{L} = \{-\frac{b}{a}\}.$ 

## **Beispiel**

1. Zu lösen ist die Gleichung  $3x - 18 = -x + 6$ . Ausführlich notiert sieht das folgendermaßen aus:

$$
3x-18 = -x+6 \t |+x
$$
  
\n
$$
\Leftrightarrow 4x-18 = 6 \t |+18
$$
  
\n
$$
\Leftrightarrow 4x = 24 \t |: 4
$$
  
\n
$$
\Leftrightarrow x = 6
$$

- Die Gleichung hat also die Lösung  $x = 6$ , L = {6}.
- 2. Die Gleichung  $0 \cdot x + 3 = 4$  besitzt keine Lösung; man schreibt  $\mathbb{L} = \emptyset$ . Das Symbol  $\emptyset$  bezeichnet die "leere Menge".

Lineare Gleichungen können kompliziert aussehen, wenn die gesuchte Größe zusammen mit vielen Vorfaktoren in der Gleichung vorkommt.

#### **Beispiel**

Lösen Sie nach *d* auf:

$$
\frac{1}{C} = \frac{d_1}{\varepsilon_0 \varepsilon_r A} + \frac{d - d_1}{\varepsilon_0 A}.
$$

Wir rechnen schrittweise:

$$
\frac{1}{C} = \frac{d_1}{\varepsilon_0 \varepsilon_r A} + \frac{d - d_1}{\varepsilon_0 A} \qquad | \cdot \varepsilon_0 \varepsilon_r A
$$
\n
$$
\frac{\varepsilon_0 \varepsilon_r A}{C} = d_1 + \varepsilon_r (d - d_1)
$$
\n
$$
\frac{\varepsilon_0 \varepsilon_r A}{C} = d_1 + \varepsilon_r d - \varepsilon_r d_1
$$
\n
$$
-\varepsilon_r d = d_1 - \varepsilon_r d_1 - \frac{\varepsilon_0 \varepsilon_r A}{C} \qquad \text{Terme} \text{ sortieren}
$$
\n
$$
d = -d_1 \frac{1 - \varepsilon_r}{\varepsilon_r} + \frac{\varepsilon_0 A}{C} \qquad \text{durch } (-\varepsilon_r) \text{ dividieren}
$$
\n
$$
d = d_1 \frac{\varepsilon_r - 1}{\varepsilon_r} + \frac{\varepsilon_0 A}{C} \qquad \text{es ist } 1 - \varepsilon_r = -(\varepsilon_r - 1)
$$

# **Bei quadratischen Gleichungen hilft eine Lösungsformel**

Die **quadratische Gleichung** hat die Bauart

$$
a \cdot x^2 + b \cdot x + c = 0
$$

mit  $a, b, c \in \mathbb{R}$  und  $a \neq 0$ . Gesucht sind alle  $x \in \mathbb{R}$ , die die Gleichung lösen.

Dividiert man durch den Faktor *a* vor dem quadratischen Term, so erhält man die **Normalform** der quadratischen Gleichung:

$$
x2 + p \cdot x + q = 0 \quad \text{mit} \quad p = \frac{b}{a}, \quad q = \frac{c}{a}
$$

:

Im einfachsten Fall mit  $p = 0$  ist

$$
x^2 + q = 0
$$
 bzw. 
$$
x^2 = -q.
$$

Diese Gleichung haben wir bei der Einführung der Quadratwurzel in Abschn. [1.5](#page-21-2) bereits gelöst.

- 1. Falls  $q < 0$  ist, so existieren zwei Lösungen  $x_{1,2} = \pm \sqrt{-q}$ . Beachte:  $-q > 0$ . Also ist  $\mathbb{L} = \{\sqrt{-q}, -\sqrt{-q}\}.$
- 2. Falls  $q = 0$  ist, so haben wir die Lösung  $x = 0$ , d. h., L =  ${0}$ .
- 3. Im Fall *q* > 0 existiert keine reelle Lösung. Quadrate reeller Zahlen sind stets nichtnegativ. Also kann es kein  $x \in \mathbb{R}$  geben, dessen Quadrat negativ ist. Wir kommen auf die Lösung dieser Gleichung in Kap. [3](#page-80-0) zurück.

**Achtung** Quadratische Gleichungen können zwei verschiedene, genau eine oder keine (reelle) Lösung haben.

Nun betrachten wir die allgemeine quadratische Gleichung

$$
x^2 + p \cdot x + q = 0.
$$

Durch **quadratische Ergänzung** erzeugen wir auf der linken Seite einen Ausdruck, der mit der ersten binomischen Formel als Quadrat geschrieben werden kann:

$$
x^{2} + p \cdot x + \left(\frac{p}{2}\right)^{2} + q - \left(\frac{p}{2}\right)^{2} = 0
$$
  

$$
\Leftrightarrow \qquad \left(x + \frac{p}{2}\right)^{2} = \left(\frac{p}{2}\right)^{2} - q.
$$

Je nachdem, ob der Ausdruck  $(\frac{p}{2})^2 - q$  positiv, gleich 0 oder negativ ist erhält man wieder zwei eine oder keine Lösung Für negativ ist, erhält man wieder zwei, eine oder keine Lösung. Für  $(\frac{p}{2})^2 - q \ge 0$  kann man nach *x* auflösen:

$$
x_{1,2} = -\frac{p}{2} \pm \sqrt{\left(\frac{p}{2}\right)^2 - q}.
$$

#### *p***-***q***-Formel und Mitternachtsformel**

Die quadratische Gleichung in Normalform

$$
x^2 + p \cdot x + q = 0
$$

hat die Lösungen

<span id="page-32-0"></span>
$$
x_{1,2} = -\frac{p}{2} \pm \sqrt{\left(\frac{p}{2}\right)^2 - q}.
$$
 (1.1)

Die Lösungsformel [\(1.1\)](#page-32-0) wird *p***-***q***-Formel** genannt.

Verzichtet man auf das Bilden der Normalform, so besitzt die nichtnormierte quadratische Gleichung

$$
a \cdot x^2 + b \cdot x + c = 0 \quad a \neq 0
$$

die Lösungen

<span id="page-33-0"></span>
$$
x_{1,2} = \frac{-b \pm \sqrt{b^2 - 4ac}}{2a}.
$$
 (1.2)

Die Formel [\(1.2\)](#page-33-0) wird als **Mitternachtsformel** bezeichnet. In beiden Fällen gilt: Ist der Ausdruck unter der Wurzel positiv, hat die Gleichung zwei verschiedene Lösungen. Ist der Ausdruck unter der Wurzel gleich 0, so besitzt die Gleichung genau eine Lösung. Wenn der Ausdruck unter der Wurzel negativ ist, hat die Gleichung keine reelle Lösung; sie ist in R unlösbar.

Der Ausdruck unter der Wurzel heißt **Diskriminante**.

**Beispiel**

1. Die Gleichung

$$
-2x^2 - 4x + 6 = 0
$$

wird durch  $-2$  dividiert und geht über in die quadratische Gleichung in Normalform:

$$
x^2 + 2x - 3 = 0.
$$

Diese hat die Lösungen

$$
x_{1,2} = -1 \pm \sqrt{1+3}
$$
  $\Rightarrow$   $x_1 = 1$  and  $x_2 = -3$ .

Also ist  $\mathbb{L} = \{1, -3\}.$ 

2. Die Gleichung

$$
x^2 + 6x + 9 = 0
$$

hat die Lösung

$$
x_{1,2} = -3 \pm \sqrt{9 - 9} \Rightarrow x = -3.
$$

Hier ist  $\mathbb{L} = \{-3\}.$ 

3. Für die Gleichung

$$
x^2 - 4x + 13 = 0
$$

erhält man aus der Lösungsformel

$$
x_{1,2} = 2 \pm \sqrt{4 - 13}.
$$

Da der Ausdruck unter der Wurzel kleiner 0 ist, ist die Gleichung nicht reell lösbar; es ist  $\mathbb{L} = \emptyset$ .

#### **Elektron im elektrischen Feld**

Ein Elektron tritt mit der Geschwindigkeit von  $v = 1.0 \cdot 10^7 \frac{m}{s}$  in das homogene Feld eines Plattenkondensators mit der Feldstärke  $E = 200 \frac{V}{cm}$  (Abb. [1.7\)](#page-33-1). Beim Eintritt<br>in das Feld wirkt auf das Flektron die Kraft  $E = e \cdot E$ in das Feld wirkt auf das Elektron die Kraft  $F = e \cdot E$ in *y*-Richtung. Aus  $F = m \cdot a$  und dem Weg-Zeit-Gesetz der gleichmäßig beschleunigten Bewegung folgt für die *y*-Ablenkung

$$
y(t) = \frac{1}{2}a \cdot t^2 \quad \text{bzw.} \quad y(t) = \frac{1}{2} \frac{e \cdot E}{m} \cdot t^2
$$

mit der Masse des Elektrons  $m = 9 \cdot 10^{-31}$  kg und der Elementarladung  $e = 1.6 \cdot 10^{-19}$  C. Zu welchem Zeitpunkt  $t_0$  nach Eintritt in das Feld ist das Elektron um  $y_0 =$ 2 mm in *y*-Richtung abgelenkt?

Die quadratische Gleichung  $y_0 = \frac{1}{2}a \cdot t_0^2$  mit  $t_0 > 0$  besitzt die Lösung die Lösung

$$
t_0 = \sqrt{\frac{2y_0}{a}}.
$$

Mit den Daten des Elektrons folgt

$$
a = \frac{e \cdot E}{m} = \frac{1.6 \cdot 10^{-19} \,\text{C} \cdot 200 \cdot 10^2 \,\frac{\text{V}}{\text{m}}}{9 \cdot 10^{-31} \,\text{kg}} = 3.56 \cdot 10^{15} \,\frac{\text{m}}{\text{s}^2}
$$

und weiter

$$
t_0 = \sqrt{\frac{2 \cdot 2 \cdot 10^{-3} \,\mathrm{m}}{3.56 \cdot 10^{15} \,\mathrm{m}^2}} = 1.06 \cdot 10^{-9} \,\mathrm{s},
$$

also 1.06 ns.

In der Praxis sucht man häufig nach Nullstellen von Polynomen. Manchmal liegen Polynome schon faktorisiert vor. Es ist ein häufig zu beobachtender "Anfängerfehler", dass ein Term, der bereits als Produkt vorliegt, erst einmal "reflexartig" ausmultipliziert wird. Das ist aber ungeschickt, denn aufgrund der Nullteilerfreiheit der reellen Zahlen gilt der Satz vom Nullprodukt.

<span id="page-33-1"></span>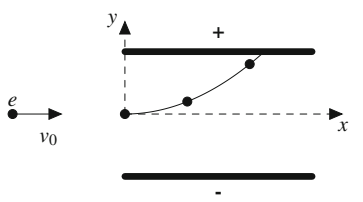

**Abb. 1.7** Ein Elektron wird im elektrischen Feld auf eine Parabelbahn abgelenkt

#### **Satz vom Nullprodukt**

Das Produkt zweier Zahlen oder Ausdrücke ist genau dann 0, wenn einer oder beide Faktoren 0 sind. Dies nennt man **Satz vom Nullprodukt**:

$$
x \cdot y = 0 \quad \Leftrightarrow \quad x = 0 \text{ oder } y = 0. \tag{1.3}
$$

#### **Beispiel**

Der Term  $(x - 2)(x - 3) = 0$  ergibt ausmultipliziert die quadratische Gleichung

$$
x^2 - 5x + 6 = 0.
$$

Das Anwenden der Lösungsformel ergibt

$$
x_{1,2} = \frac{5}{2} \pm \sqrt{\frac{25}{4} - 6},
$$

also  $x_1 = 2$  und  $x_2 = 3$ .

Allerdings hätte man die Nullstellen vor dem Ausmultiplizieren bereits ablesen können. Der Satz vom Nullprodukt besagt:  $(x - 2)(x - 3)$  wird 0 für  $x - 2 = 0$ , also für  $x_1 = 2$  oder für  $x - 3 = 0$ , also für  $x_2 = 3$ .

**Achtung** Sind bereits Faktoren ausgeklammert, kann man mithilfe des Satzes vom Nullprodukt die Lösung direkt ablesen.

Die Lösung von algebraischen Gleichungen **höheren Grades** gelingt nur in Spezialfällen. Häufig kann man eine Lösung raten und den Grad der Gleichung durch Polynomdivision (Abschn. [2.2\)](#page-59-0) reduzieren.

# **Bei Gleichungen dritten Grades kann Polynomdivision helfen**

Zunächst einmal halten wir fest, dass eine Gleichung dritten Grades immer mindestens eine reelle Lösung besitzt. Ob wir diese aber auch finden können, ist eine andere Frage.

Auch für solche Gleichungen gibt es eine spezielle Lösungsformel, die auf *Geralomo Cardano* (1501–1576), einen Universalgelehrten des 16. Jahrhunderts, zurückgeht, aber leider nicht so leicht zu handhaben ist wie die Mitternachtsformel und daher in der Praxis selten verwendet wird. Für unsere Zwecke ist es ausreichend, eine Nullstelle  $x_0$  zu raten und dann den Term  $x - x_0$  durch **Polynomdivision** abzuspalten.

#### **Beispiel**

Die Gleichung

$$
x^3 - 4x^2 + x + 6 = 0
$$

hat die Lösung  $x_0 = -1$ :

$$
(-1)3 - 4 \cdot (-1)2 + (-1) + 6 = 0.
$$

Dies haben wir durch Probieren herausgefunden. Der Faktor  $(x + 1)$  kann von  $x^3 - 4x^2 + x + 6$  durch Polynomdivision ohne Rest abdividiert werden:

$$
(x3 - 4x2 + x + 6) : (x + 1) = x2 - 5x + 6.
$$
  
\n
$$
\frac{-(x3 + x2)}{-5x2 + x + 6}
$$
  
\n
$$
\frac{-(-5x2 - 5x)}{6x + 6}
$$
  
\n
$$
\frac{-(6x + 6)}{0}
$$

Somit gilt

$$
x^3 - 4x^2 + x + 6 = (x + 1) \cdot (x^2 - 5x + 6).
$$

Die quadratische Gleichung

$$
x^2 - 5x + 6 = 0
$$

hat die Lösungen

 $\blacktriangleleft$ 

$$
x_{1,2} = \frac{5}{2} \pm \sqrt{\frac{25}{4} - \frac{24}{4}} = \frac{5}{2} \pm \frac{1}{2},
$$

also  $x_1 = 2$  und  $x_2 = 3$ . Wir erhalten die Zerlegung

$$
x^3 - 4x^2 + x + 6 = (x + 1) \cdot (x - 2) \cdot (x - 3).
$$

Nach dem Satz vom Nullprodukt ist die Ausgangsgleichung erfüllt, wenn mindestens einer der drei Faktoren 0 ist. Also lauten die Lösungen der kubischen Gleichung

$$
x_0 = -1
$$
,  $x_1 = 2$  and  $x_2 = 3$ ,  
also ist  $\mathbb{L} = \{-1, 2, 3\}$ .

#### **Hinweis**

Wenn man versucht, die Nullstellen eines Polynoms mit ganzzahligen Koeffizienten zu raten, so lohnt es sich, zunächst die ganzzahligen Teiler des "Konstantgliedes"  $a_0$ auszuprobieren. Haben wir es z. B. mit dem Polynom  $a_n x^n + \ldots + a_1 x + 6$  zu tun, so probieren wir es mit den Zahlen  $1, 2, 3, -1, -2, -3.$ 

Die Begründung ist ganz einfach: Hat das Polynom die Nullstelle  $x_0 = a$ , so können wir wie oben gezeigt den Faktor  $(x - a)$  abspalten; wir können also das Polynom schreiben als  $(x-a)(b_{n-1}x^{n-1} + \ldots + b_0)$ . Wenn wir dies wieder ausmultiplizieren, so erhalten wir als Konstantglied die Zahl  $-a \cdot b_0$ , d. h., *a* muss als Teiler im Konstantglied des ursprünglichen Polynoms stecken.

Besonders einfach ist der Spezialfall  $a_0 = 0$ , d. h.,  $a_3x^3 + a_2x^2 +$  $a_1x = 0$ . Hier kann man *x* ausklammern (d. h., 0 ist eine Lösung) und muss dann nur noch eine quadratische Gleichung lösen.

#### **Beispiel**

Gesucht ist die Lösungsmenge der Gleichung

$$
x^3 - 5x^2 + 6x = 0.
$$

Ausklammern liefert

$$
x(x^2 - 5x + 6) = 0.
$$

Für den quadratischen Term in der Klammer liefert die Lösungsformel die beiden Nullstellen  $x_1 = 2$  und  $x_2 = 3$ . Insgesamt ist also  $\mathbb{L} = \{0, 2, 3\}.$ 

# **Bei Gleichungen vierten Grades hilft manchmal Substitution**

Auch für Gleichungen 4. Grades gibt es eine Lösungsformel. Diese stammt von *Lodovico Ferrari* (1522–1565). Sie ist aber noch unhandlicher als die Formel von Cardano und hat noch weniger praktische Bedeutung. Deshalb versucht man auch in diesem Fall, Nullstellen zu raten und abzuspalten. Einen Sonderfall stellen die **biquadratischen Gleichungen** dar. Sie haben die Form

$$
a \cdot x^4 + b \cdot x^2 + c = 0.
$$

Hier treten nur gerade Potenzen von *x* auf, nämlich *x*<sup>2</sup> und *x*4. Deshalb liefert die Substitution  $z = x^2$  eine quadratische Gleichung in *z*:

$$
a \cdot z^2 + b \cdot z + c = 0,
$$

die dann wieder mit der Mitternachtsformel gelöst werden kann.

#### **Beispiel**

Die Gleichung

$$
x^4 - 10x^2 + 9 = 0
$$

wird durch Substitution  $z = x^2$  überführt in

$$
z^2 - 10z + 9 = 0,
$$

also in eine quadratische Gleichung in *z*. Die Mitternachtsformel liefert

$$
z_{1,2} = 5 \pm \sqrt{25 - 9} = 5 \pm 4 \implies z_1 = 9, \quad z_2 = 1.
$$

Für die ursprüngliche Gleichung ergibt sich

$$
x^2 = 9 \Rightarrow x_{1,2} = \pm 3
$$
 and  $x^2 = 1 \Rightarrow x_{3,4} = \pm 1$ .  
Wir erhalten  $\mathbb{L} = \{3, -3, 1, -1\}$ .

Es lässt sich zeigen, dass es für Gleichungen noch höheren Grades keine allgemeingültigen Lösungsformeln geben kann, auch nicht in den Fällen, in denen reelle Lösungen existieren. Oftmals muss man zur Lösung von Gleichungen auf **numerische Lösungsverfahren** (z. B. das Newton-Verfahren) zurückgreifen. Mit numerischen Verfahren werden Methoden zur näherungsweisen Bestimmung von Nullstellen bzw. Gleichungslösungen bezeichnet.

# **Quadrieren ist keine Äquivalenzumformung**

**Wurzelgleichungen** sind Gleichungen, bei denen die unbekannte Größe mindestens einmal unter einer Wurzel vorkommt.

## **Beispiel**

- 1.  $\sqrt{x+2} = x$  ist eine Wurzelgleichung für *x*.
- 2.  $v = \sqrt{v_0^2 + 2gh}$  ist eine Wurzelgleichung, wenn *h* gesucht ist.
- 3. In der Elektrotechnik treten bei Filterschaltungen Wurzelgleichungen auf:

$$
\frac{1}{\sqrt{1 + (\omega RC)^2}} = \frac{1}{\sqrt{2}}, \quad C \text{ gesucht},
$$

$$
\frac{1}{\sqrt{1 + \frac{R^2}{(\omega L)^2}}} = \frac{1}{\sqrt{2}}, \quad L \text{ gesucht.}
$$
Bei Gleichungen, die Wurzelausdrücke mit der Unbekannten enthalten, versucht man, die Wurzel durch äquivalente Umformung auf einer Seite zu isolieren. Danach muss man quadrieren und nach *x* auflösen. Wir haben bereits festgestellt, dass das Quadrieren *keine* Äquivalenzumformung darstellt, sondern nur eine notwendige Bedingung für *x* liefert, deren Lösungsmenge die Lösungsmenge der ursprünglichen Gleichung umfasst. Wir müssen daher die so erhaltenen Lösungen immer durch Einsetzen in die Ausgangsgleichung kontrollieren, denn die quadrierte Gleichung kann mehr Lösungen als die Ausgangsgleichung haben.

**Achtung** Quadrieren ist keine Äquivalenzumformung, daher sollte stets abschließend eine Probe durchgeführt werden.

### **Beispiel**

1. Gesucht ist die Lösungsmenge der Gleichung

$$
\sqrt{x+2} = x.
$$

Durch Quadrieren erhält man

$$
x + 2 = x^2
$$
 bzw.  $x^2 - x - 2 = 0$ .

Die quadratische Gleichung besitzt die Lösungen

$$
x_{1,2} = \frac{1}{2} \pm \sqrt{\frac{1}{4} + 2} = \frac{1}{2} \pm \frac{3}{2}
$$

bzw.  $x_1 = 2$  und  $x_2 = -1$ . Da quadriert wurde, müssen wir die Lösungen durch Einsetzen verifizieren: Für  $x_1 = 2$  folgt  $\sqrt{2+2} = 2$ , eine wahre Aussage; für  $x_2 = -1$  ergibt sich  $\sqrt{-1+2} = -1$ , eine falsche Aussage. Deshalb ist *x*<sup>2</sup> keine Lösung der Wurzelgleichung, und wir erhalten  $\mathbb{L} = \{2\}.$ 

2. Gesucht sind alle  $x \in \mathbb{R}$  mit

$$
\sqrt{4x - 3} + 2 - x = 0.
$$

Isolieren der Wurzel liefert

$$
\sqrt{4x-3} = x-2.
$$

Quadrieren ergibt

$$
4x - 3 = x^2 - 4x + 4 \quad \text{bzw.} \quad x^2 - 8x + 7 = 0
$$

mit den Lösungen

$$
x_{1,2} = 4 \pm \sqrt{16 - 7} = 4 \pm 3
$$
, also  $x_1 = 7$ ,  $x_2 = 1$ .

Die Probe liefert für  $x_1 = 7$ :  $\sqrt{28 - 3} + 2 - 7 = 0$ , eine wahre Aussage. Für  $x_2 = 1$  ergibt sich mit  $\sqrt{4 - 3}$  +  $2 - 1 = 2 \neq 0$  eine falsche Aussage. Insgesamt folgt:<br> $\mathbb{L} = \{7\}.$  $\mathbb{L} = \{7\}.$ 

Als weiteres Beispiel betrachten wir

### **Beispiel**

$$
\sqrt{x+4} = x-2
$$
  
\n
$$
\Rightarrow \quad x+4 = (x-2)^2
$$
  
\n
$$
\Leftrightarrow \quad x+4 = x^2 - 4x + 4
$$
  
\n
$$
\Leftrightarrow \quad 0 = x^2 - 5x = x(x-5),
$$

also  $x = 0$  oder  $x = 5$ . Eine der beiden Lösungen ist keine echte Lösung, sondern eine "Scheinlösung", wovon wir uns durch eine Probe überzeugen:

- **x** = 0: Linke Seite  $\sqrt{0+4}$  = 2, rechte Seite  $0-2$  =  $-2$ . Also ist die Gleichung hier nicht erfüllt;  $x = 0$  ist keine Lösung.
- **x** = 5: Linke Seite  $\sqrt{5 + 4}$  = 3, rechte Seite  $5 2$  = 3. Also ist die Gleichung hier erfüllt;  $x = 5$  ist eine Lösung.

Zu beachten ist hierbei, dass die zweite Zeile nicht mit einem Äquivalenzzeichen  $(\Leftrightarrow)$ , sondern nur mit einem Implikationszeichen  $(\Rightarrow)$  in Richtung der quadrierten Gleichung eingeleitet wird.

## **Betragsgleichungen kann man mit Fallunterscheidungen lösen**

Der wichtigste Schritt beim Lösen einer **Betragsgleichung** besteht darin, die Betragsstriche loszuwerden. Das ist eigentlich ganz einfach:

- Ist der Term zwischen den Betragsstrichen  $> 0$ , lassen wir die Betragsstriche einfach weg.
- Ist der Term zwischen den Betragsstrichen < 0, ersetzen wir n. die Betragsstriche durch Klammern und schreiben ein Minuszeichen davor.

Da nun aber der Term zwischen den Betragsstrichen meist von *x* abhängt, müssen wir eine Fallunterscheidung vornehmen.

### **Beispiel**

Wir bestimmen die Lösungsmenge von

$$
|2x - 1| = -x + 1.
$$

Wir überlegen uns, wann der Term zwischen den Betragsstrichen welches Vorzeichen hat:

**Fall 1:**  $2x - 1 \ge 0$  bzw.  $x \ge \frac{1}{2}$ 

Hier können wir die Betragsstriche einfach weglassen. Aus unserer ursprünglichen Gleichung wird dann

$$
2x - 1 = -x + 1
$$

und daraus

$$
3x=2,
$$

also  $x = \frac{2}{3}$ . Wir müssen noch überprüfen, ob diese Be-Lösung überhaupt zulässig ist, d. h., ob sie mit der Bedingung  $x \ge \frac{1}{2}$  vereinbar ist. Das ist der Fall, denn  $\frac{2}{3} > \frac{1}{2}$ .

**Fall 2:** 
$$
2x - 1 < 0
$$
 bzw.  $x < \frac{1}{2}$ 

Hier werden die Betragsstriche durch Klammern ersetzt, und es wird ein Minuszeichen davor geschrieben. Aus unserer ursprünglichen Gleichung wird dann

$$
-(2x-1) = -x + 1
$$

und daraus

$$
-x=0,
$$

also  $x = 0$ . Auch hier prüfen wir, ob diese Lösung zur Bedingung  $x < \frac{1}{2}$  passt. Das ist der Fall, denn  $0 < \frac{1}{2}$ . Insgesamt folgt:  $\mathbb{L} = \{\frac{2}{3}, 0\}$ . The set of the set of  $\blacktriangleleft$ 

**Achtung** Es ist durchaus möglich, dass sich nach dem Auflösen der Gleichung ein Wert für *x* ergibt, der im gerade betrachteten Fall gar nicht zulässig ist. Dann müssen wir diese "Lösung" verwerfen.

### **Beispiel**

Wir bestimmen die Lösungsmenge von

$$
|x+1|=2x+5.
$$

Wieder überlegen wir uns, wann der Term zwischen den Betragsstrichen welches Vorzeichen hat:

**Fall 1:**  $x + 1 \ge 0$  bzw.  $x \ge -1$ 

Hier können wir die Betragsstriche einfach weglassen. Aus unserer ursprünglichen Gleichung wird dann

$$
x + 1 = 2x + 5
$$

und daraus

 $-4 = x$ 

also  $x = -4$ . Allerdings sind ja in diesem Fall nur  $x \ge -1$ zulässig, weshalb  $x = -4$  keine Lösung ist.

**Fall 2:** 
$$
x + 1 < 0
$$
 bzw.  $x < -1$ 

Hier werden die Betragsstriche durch Klammern ersetzt, und es wird ein Minuszeichen davor geschrieben. Aus unserer ursprünglichen Gleichung wird dann

$$
-(x+1) = 2x+5
$$

und daraus

also  $x = -2$ . In diesem Fall muss  $x < -1$  gelten, und das ist für  $x = -2$  erfüllt.

 $-6 = 3x$ 

Insgesamt folgt:  $\mathbb{L} = \{-2\}.$ 

Bei einer Betragsgleichung mit nur einem Betrag kann man auch durch Quadrieren die Lösung berechnen.

### **Beispiel**

Wir betrachten nochmals die beiden Beispiele von oben:

1. Gesucht ist die Lösung von:

$$
|2x - 1| = -x + 1 \quad |(\ )^2
$$
  
\n
$$
\Rightarrow (2x - 1)^2 = x^2 - 2x + 1
$$
  
\n
$$
\Rightarrow 4x^2 - 4x + 1 = x^2 - 2x + 1
$$
  
\n
$$
\Rightarrow 3x^2 - 2x = 0
$$
  
\n
$$
\Rightarrow x \cdot (3x - 2) = 0
$$
  
\n
$$
\Rightarrow x_1 = 0, x_2 = \frac{2}{3}.
$$

Da Quadrieren keine Äquivalenzumformung ist, müssen wir auch hier die Probe machen:

Für  $x = 0$  ist  $|2x - 1| = 1$  und  $-x + 1 = 1$ , also stimmen beide Seiten überein. Für  $x = \frac{2}{3}$  ist  $|2x - 1| = |\frac{4}{3} - 1| = \frac{1}{3}$  und  $-x + 1 = \frac{1}{3}$ , also geht auch hier die Probe auf.

2. Gesucht ist die Lösung von

$$
|x + 1| = 2x + 5 \quad |(\ )^2
$$
  
\n⇒  $(x + 1)^2 = 4x^2 + 20x + 25$   
\n⇒  $x^2 + 2x + 1 = 4x^2 + 20x + 25$   
\n⇒  $0 = 3x^2 + 18x + 24$   
\n⇒  $x^2 + 6x + 8 = 0$   
\n⇒  $x_1 = -2, x_2 = -4.$ 

Hier zeigt sich, dass die Probe unverzichtbar ist. Wir haben nämlich:

Für  $x = -2$  ist  $|x + 1| = |1| = 1$  und  $2x + 5 = 1$ , also stimmen beide Seiten überein. Für  $x = -4$  ist  $|x + 1| = |-3| = 3$  und  $2x + 5 = -3$ ,

also ist  $x = -4$  keine Lösung – aber das wussten wir ja schon.

Bei Gleichungen mit mehreren Beträgen ist die Fallunterscheidung auf jeden Fall sinnvoll.

**TeilI**

### **Beispiel**

Bestimmen Sie alle Lösungen  $x \in \mathbb{R}$  der Gleichung

$$
|4x - 1| + |2x - 4| = 10.
$$

Die Ausdrücke zwischen den Betragsstrichen ändern ihr Vorzeichen bei  $x_1 = \frac{1}{4}$  und bei  $x_2 = 2$ . Demnach sind drei Fälle zu unterscheiden: drei Fälle zu unterscheiden:

$$
Fall 1: x \ge 2
$$

Dann gilt

 $|4x-1|+|2x-4|=10 \Leftrightarrow 4x-1+2x-4=10$  $\Rightarrow$  6*x* = 15 also *x* =  $\frac{5}{2}$ , d. h.,  $\mathbb{L}_1 = {\frac{5}{2}}.$ 

**Fall 2:**  $\frac{1}{4} \le x \le 2$ 

Dann gilt

$$
|4x - 1| + |2x - 4| = 10 \Leftrightarrow 4x - 1 - 2x + 4 = 10
$$

$$
\Rightarrow 2x = 7 \Rightarrow x = \frac{7}{2}
$$

$$
\Rightarrow \mathbb{L}_2 = \emptyset.
$$

**Fall 3:**  $x \le \frac{1}{4}$ 

Dann gilt

$$
|4x - 1| + |2x - 4| = 10 \Leftrightarrow 1 - 4x + 4 - 2x = 10
$$
  
\n
$$
\Rightarrow 6x = -5,
$$

also  $x = -\frac{5}{6}$ , d. h.,  $\mathbb{L}_3 = \{-\frac{5}{6}\}.$ 

Insgesamt folgt:  $\mathbb{L} = \mathbb{L}_1 \cup \mathbb{L}_2 \cup \mathbb{L}_3 = {\frac{5}{2}, -\frac{5}{6}}.$ 

# **1.9 Lösen von Ungleichungen**

Ungleichungen treten bei praktischen Problemstellungen im Alltag häufig auf, wie das folgende Beispiel zeigt.

### **Beispiel**

Der Preis für den bezogenen elektrischen Strom besteht aus einer monatlichen Grundgebühr und einem variablen Verbrauchsteil. Ein Elektrizitätswerk bietet folgende Tarife an:

### **Tarif 1:**

Grundgebühr 10  $\epsilon$ , Preis pro kWh: 0.1  $\epsilon$ 

#### **Tarif 2:**

Grundgebühr 15  $\epsilon$ , Preis pro kWh: 0.09  $\epsilon$ .

Für welche monatlichen Verbrauchsmengen ist Tarif 1 günstiger als Tarif 2?

Es bezeichne *x* den Verbrauch in kWh pro Monat. Dann erhalten wir die Kostenfunktionen

$$
T_1(x) = 10 + 0.1 \cdot x
$$
,  $T_2(x) = 15 + 0.09 \cdot x$ .

Die Frage, für welche *x* die Beziehung  $T_1(x) < T_2(x)$  gilt, führt auf die folgende Ungleichung, die wir nach *x* auflösen:

$$
10 + 0.1 \cdot x < 15 + 0.09 \cdot x \quad | -10, -0.09x
$$
\n
$$
0.01 \cdot x < 5 \quad | \cdot 100
$$
\n
$$
x < 500.
$$

Da der Stromverbrauch nie negativ werden kann, lautet die Lösungsmenge  $\mathbb{L} = \{x \in \mathbb{R} \mid 0 \le x < 500\}.$ 

Zum Lösen von Ungleichungen gibt es, abhängig vom Aussehen der Ungleichung, verschiedene Techniken. Auch grafische Verfahren (Mathematischer Hintergrund [1.2\)](#page-39-0) können hier sinnvoll eingesetzt werden.

### **Äquivalenzumformungen für Ungleichungen**

Folgende Umformungen ändern die Lösungsmenge einer Ungleichung nicht:

- É Addition/Subtraktion des gleichen Terms auf beiden Seiten der Gleichung
- H Multiplikation der Ungleichung mit einem Faktor  $c \neq$  $\theta$ 
	- *c* > 0: Ungleichungsrichtung bleibt bestehen.
	- *c* < 0: Ungleichungsrichtung dreht sich herum.
- Anwendung von streng monoton wachsenden Funktio-Ē. nen (Abschn. [2.1\)](#page-51-0) auf beide Seiten der Ungleichung erhalten das Ungleichheitszeichen
- Anwendung von streng monoton fallenden Funktionen Ē. (Abschn. [2.1\)](#page-51-0) auf beide Seiten der Ungleichung drehen das Ungleichheitszeichen um

**Achtung** Wird eine Ungleichung mit einer negativen Zahl durchmultipliziert bzw. durchdividiert, so muss das Ungleichheitszeichen umgedreht werden!

Für einfache, lineare Ungleichungen sind diese Umformngen schon ausreichend, um die Lösungsmenge zu bestimmen.

### **Beispiel**

Wir wollen die Ungleichung

 $x + 3 \le 7 - x$ 

lösen. Mithilfe von Äquivalenzumformungen ergibt sich

$$
x+3 \le 7-x \qquad |+x-7
$$
  
\n
$$
\Leftrightarrow 2x-4 \le 0 \qquad |+4
$$
  
\n
$$
\Leftrightarrow 2x \le 4 \qquad |:2
$$
  
\n
$$
\Leftrightarrow x \le 2,
$$

und wir erhalten

$$
\mathbb{L} = \{x \in \mathbb{R} \mid x \le 2\}.
$$

Als weiteres Beispiel wollen wir

$$
2x-9<5x-3
$$

lösen. Mithilfe von Äquivalenzumformungen ergibt sich

$$
2x-9 < 5x-3 \quad | -5x+9
$$
\n
$$
\Leftrightarrow \quad -3x < 6 \quad | : (-3)
$$
\n
$$
\Leftrightarrow \quad x > -2
$$

und damit

$$
\mathbb{L} = \{x \in \mathbb{R} \mid x > -2\}.
$$

Wenn der Term, mit dem durchmultipliziert bzw. -dividiert wird, von einer Variablen abhängt, müssen wir eine Fallunterscheidung vornehmen.

**Beispiel**

 $x \cdot (x-3) \geq x$ .

**Fall 1:**  $x > 0$ 

Division durch  $x > 0$  liefert

 $x - 3 > 1$ .

Diese Ungleichung und dazu äquivalente Ungleichungen sind nur gültig, wenn  $x > 0$  ist. Eine einfache weitere Umformung liefert  $x \ge 4$ , d. h.,  $\mathbb{L}_1 = [4, \infty)$ .

### **Fall 2:**  $x < 0$

Division durch  $x < 0$  liefert

 $x - 3 \leq 1$ .

Diese Ungleichung und dazu äquivalente Ungleichungen sind nur gültig, wenn  $x < 0$  ist. Eine einfache weitere Umformung ergibt nun  $x \leq 4$ . Nur die *x*, die gleichzeitig  $x < 0$  und  $x \leq 4$  erfüllen, gehören zur Lösungsmenge. Deshalb ist  $\mathbb{L}_2 = (-\infty, 0)$ .

 $x = 0$  löst die Ungleichung ebenfalls.

Somit erhalten wir  $\mathbb{L} = \mathbb{L}_1 \cup \mathbb{L}_2 \cup \{0\} = (-\infty, 0] \cup [4, \infty).$  $[4, \infty)$ .

# **Quadratische Ungleichungen lassen sich oft mithilfe einer Linearfaktorzerlegung lösen**

Eine quadratische Ungleichung hat die Form

$$
x^2 + a \cdot x + b < 0 \quad \text{bzw.} > 0.
$$

Eine quadratische Ungleichung kann man lösen, indem eine Linearfaktorzerlegung von von  $x^2 + a \cdot x + b$  bestimmt und ausnutzt, dass das Produkt aus zwei Faktoren genau dann positiv ist, wenn beide Faktoren dasselbe Vorzeichen haben, und negativ, wenn sie unterschiedliche Vorzeichen haben.

**Beispiel**

Um die Lösungsmenge von

$$
x^2-3x-4>0
$$

zu bestimmen, suchen wir zunächst die Nullstellen der quadratischen Gleichung:

$$
x^2 - 3x - 4 = 0
$$
  $\Rightarrow$   $x_{1,2} = \frac{3}{2} \pm \sqrt{\frac{9}{4} + 4} = \frac{3}{2} \pm \frac{5}{2}$ 

d. h.,  $x_1 = 4$ ,  $x_2 = -1$ .

Also ist  $x^2 - 3x - 4 = (x - 4) \cdot (x + 1)$ .

Es gilt  $x^2 - 3x - 4 = (x - 4) \cdot (x + 1) > 0$ , wenn beide Faktoren größer oder beide Faktoren kleiner als 0 sind.

Im ersten Fall folgt  $x > 4$  und  $x > -1$ , also  $\mathbb{L}_1 = \{x \in$  $\mathbb{R} | x > 4$ .

Im zweiten Fall folgt  $x < 4$  und  $x < -1$ , also  $\mathbb{L}_2 = \{x \in \mathbb{L}\}$  $\mathbb{R} |x < -1$ .

Insgesamt erhält man

$$
\mathbb{L} = \mathbb{L}_1 \cup \mathbb{L}_2 = \{x \in \mathbb{R} \mid x > 4 \text{ oder } x < -1\}.
$$

<span id="page-39-0"></span>Andere Möglichkeiten sind das grafische Lösen (Mathematischer Hintergrund [1.2\)](#page-39-0), das Kenntnisse über Parabeln voraussetzt und das Umschreiben in Betragsgleichungen, das wir weiter unten beschreiben.

### **1.2 Mathematischer Hintergrund: Grafisches Lösen von Ungleichungen**

Anstatt eine Ungleichung streng formal mithilfe von Äquivalenzumformungen zu lösen, kann man die linke und rechte Seite einer Ungleichung auch als Funktionen (Kap. [2\)](#page-46-0) interpretieren und deren Funktionsgraphen zeichnen. Aus der grafischen Darstellung kann man, ggf. nach einer Berechnung von Schnittpunkten oder Nullstellen, die Lösung der Ungleichung ermitteln.

### Die Ungleichung

$$
x+3\leq 7-x
$$

aus dem ersten Beispiel können wir auch grafisch lösen.

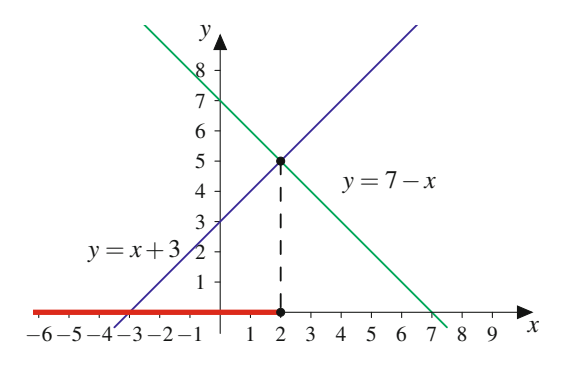

<span id="page-40-0"></span>**Abb. 1.8** Zur grafischen Lösung der Ungleichung  $x + 3 \le 7 - x$ 

Wir zeichnen die Geraden  $y = x + 3$  und  $y = 7 - x$  (Abb. [1.8\)](#page-40-0). Die Ungleichung  $x + 3 \le 7 - x$  können wir nun interpretieren als die Frage, für welche *x* der Graph von  $x + 3$  unterhalb des Graphen von  $7 - x$  liegt. Antwort aus der Zeichnung: für  $x \leq 2$ , dort in Rot dargestellt.

Bei quadratischen Ungleichungen ist das grafische Verfahren eine gute Alternative zum formalen Lösen.

Um die Lösungsmenge von

 $x^2 + 2x - 3 < 0$ 

auf der linken Seite (Abb. [1.9\)](#page-40-1).

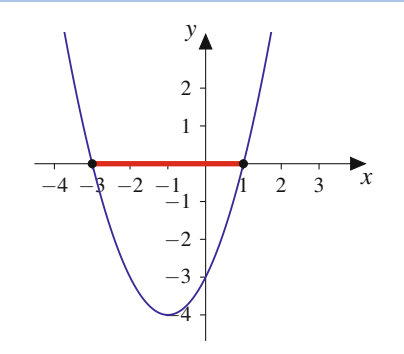

<span id="page-40-1"></span>**Abb. 1.9** Zur grafischen Lösung der quadratischen Ungleichung  $x^2 + 2x - 3 < 0$ 

Die Ungleichung beschreibt gerade die Punkte der *x*-Achse, für die der Funktionsgraph unterhalb der *x*-Achse liegt. Dies ist die Menge  $\mathbb{L} = \{x \in \mathbb{R} \mid -3 < x < 1\}.$ 

Um die quadratische Ungleichung

$$
x^2 - 3x - 4 > 0
$$

zu lösen, zeichnen wir die Funktion  $y(x) = x^2 - 3x - 4$ (Abb. [1.10\)](#page-40-2).

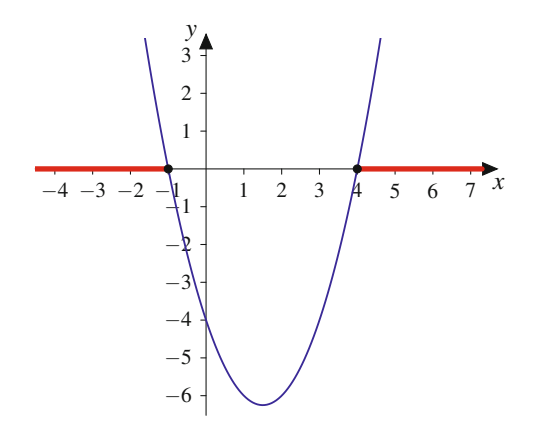

<span id="page-40-2"></span>**Abb. 1.10** Zur grafischen Lösung der quadratischen Ungleichung  $x^2 - 3x - 4 > 0$ 

zu bestimmen, zeichnen wir die Funktion  $y(x) = x^2 + 2x - 3$  für die der Funktionsgraph oberhalb der *x*-Achse liegt, also  $\mathbb{I}_x = \{x \in \mathbb{R} \mid x < -1 \text{ oder } x > 4\}$ Die Ungleichung beschreibt gerade die Punkte der *x*-Achse,  $\mathbb{L} = \{x \in \mathbb{R} \mid x < -1 \text{ oder } x > 4\}.$ 

Bei einer quadratischen Ungleichung kann die Lösungsmenge  $\mathbb{L}$  aus

- $\blacksquare$ einem endlichen Intervall,
- der Vereinigung zweier Halbgeraden,
- der Menge der reellen Zahlen R oder
- der leeren Menge  $\emptyset$  $\overline{\phantom{a}}$

bestehen.

## **Bei rationalen Ungleichungen sind Fallunterscheidungen erforderlich**

Bei rationalen Ungleichungen möchte man gerne mit dem Hauptnenner multiplizieren. Dabei muss man das Vorzeichen des Hauptnenners beachten. Da dies von der Variablen abhängen kann, arbeitet man mit Fallunterscheidungen.

Wir bestimmen die Lösungsmenge von

$$
\frac{x+1}{x-1} \le 2, \quad x \in \mathbb{R} \setminus \{1\}.
$$

Der Hauptnenner ist  $x - 1$ . Wir unterscheiden zwei Fälle:

**Fall 1:**  $x - 1 > 0$ , d. h.,  $x > 1$ 

$$
x + 1 \le 2 \cdot (x - 1) \quad \Rightarrow \quad 0 \le x - 3
$$
  

$$
\Rightarrow \quad x \ge 3 \quad \Rightarrow \quad \mathbb{L}_1 = \{x | x \ge 3\}.
$$

**Fall 2:**  $x - 1 < 0$ , d. h.,  $x < 1$ 

$$
x + 1 \ge 2 \cdot (x - 1) \quad \Rightarrow \quad 0 \ge x - 3
$$
  

$$
\Rightarrow \quad x \le 3 \quad \Rightarrow \quad \mathbb{L}_2 = \{x | x < 1\}.
$$

Insgesamt folgt:  $\mathbb{L} = \mathbb{L}_1 \cup \mathbb{L}_2 = \{x \in \mathbb{R} \mid x < 1 \text{ oder } x \geq 3\}.$ 

# **Ungleichungen mit Beträgen schreibt man zuerst betragsfrei**

Bei Ungleichungen mit Beträgen sind zur Auflösung der Beträge Fallunterscheidungen durchzuführen:

1. Wir suchen die Lösung von  $|x-3| < 5$ . Der Term  $x - 3$  hat eine Nullstelle bei  $x = 3$  und ändert dort auch sein Vorzeichen. Wir unterscheiden also zwei Fälle: **Fall 1:**  $x - 3 \ge 0$ , also  $x \ge 3$ 

In diesem Fall ist der Term im Betrag positiv, und wir können die Betragsstriche weglassen:

$$
x-3 < 5, \quad \text{also} \quad x < 8.
$$

Da in diesem Fall  $x \geq 3$  sein muss, erhalten wir als Lösungsmenge das Intervall  $[3, 8)$ .

**Fall 2:**  $x - 3 < 0$ , also  $x < 3$ 

Hier ist nun der Term im Betrag negativ, und wir müssen ein Minuszeichen davorschreiben:

$$
-(x-3) < 5, \quad \text{also} \quad -x < 2 \quad \text{und damit} \quad x > -2.
$$

Somit haben wir hier als Lösungsmenge das Intervall  $(-2, 3)$ .

Die Lösungsmenge ergibt sich nun durch Vereinigung der beiden Teillösungsmengen zu  $(-2, 8)$ .

2. Gesucht ist die Lösungsmenge der Ungleichung

$$
|x-1|>3.
$$

**Fall 1:**  $x - 1 > 0$ , d. h.,  $x > 1$ Hier gilt  $x-1 > 3 \Rightarrow x > 4.$ 

**Fall 2:**  $x - 1 < 0$ , d. h.,  $x < 1$ 

Hier gilt

 $-x+1>3$   $\Rightarrow$   $-2>x$ .

Insgesamt folgt:  $\mathbb{L} = \{x \in \mathbb{R} \mid x < -2 \text{ oder } x > 4\}.$ 3. Wir suchen die Lösungsmenge der Ungleichung

 $|3x-1| - |x| < 2.$ 

Falls der Ausdruck zwischen den Betragsstrichen gleich 0 wird, treffen wir auf eine Fallgrenze. Somit sind drei Fälle zu unterscheiden:

**Fall 1:**  $x < 0$ Hier gilt

$$
|3x - 1| - |x| = -(3x - 1) - (-x) = -2x + 1.
$$

Die Ungleichung lautet

$$
-2x + 1 \le 2 \Leftrightarrow -1 \le 2x \Leftrightarrow x \ge -\frac{1}{2}.
$$

Wir erhalten  $\mathbb{L}_1 = \left[-\frac{1}{2}, 0\right)$ .<br>Foll 2:  $0 \le x \le \frac{1}{2}$ . **Fall 2:**  $0 \le x \le \frac{1}{3}$ <br>Hier ist Hier ist

$$
|3x - 1| - |x| = -(3x - 1) - x = -4x + 1.
$$

Die Ungleichung lautet

$$
-4x + 1 \le 2 \Leftrightarrow -1 \le 4x \Leftrightarrow x \ge -\frac{1}{4}.
$$

Wir erhalten  $\mathbb{L}_2 = [0, \frac{1}{3}].$ <br>Foll 3.  $x > 1$ **Fall 3:**  $x > \frac{1}{3}$ Hier gilt

$$
|3x - 1| - |x| = 3x - 1 - x = 2x - 1.
$$

Die Ungleichung lautet

$$
2x - 1 \le 2 \Leftrightarrow 2x \le 3 \Leftrightarrow x \le \frac{3}{2}.
$$

Wir erhalten  $\mathbb{L}_3 = (\frac{1}{3}, \frac{3}{2}].$ Insgesamt folgt:  $\mathbb{L} = \mathbb{L}_1 \cup \mathbb{L}_2 \cup \mathbb{L}_3 = [-\frac{1}{2}, \frac{3}{2}].$  **TeilI**

#### **30 1** Mengen, Zahlen und Gleichungen – das Handwerkszeug der Mathematik

$$
(x-1)^2 \le |x|.
$$

**Fall 1:**  $x \geq 0$ 

$$
(x-1)^2 \le x \Leftrightarrow x^2 - 2x + 1 \le x \Leftrightarrow x^2 - 3x + 1 \le 0.
$$

Nullstellen des Polynoms:

$$
x_{1,2} = \frac{3}{2} \pm \sqrt{\frac{9}{4} - 1} = \frac{3}{2} \pm \frac{\sqrt{5}}{2}
$$

bzw.  $x_1 = 2.62 \dots$  und  $x_2 = 0.38 \dots$ Damit folgt:

$$
\left(x - \frac{3}{2} - \frac{\sqrt{5}}{2}\right) \cdot \left(x - \frac{3}{2} + \frac{\sqrt{5}}{2}\right) \le 0.
$$

Dies ist der Fall, wenn ein Faktor größer und der andere Faktor kleiner 0 ist.

Fall 1a:  $x \ge \frac{3}{2} + \frac{\sqrt{5}}{2}$  und  $x \le \frac{3}{2} - \frac{\sqrt{5}}{2}$ . Es folgt  $\mathbb{L} = \emptyset$ . Fall 1b:  $x \leq \frac{3}{2} + \frac{\sqrt{5}}{2}$  und  $x \geq \frac{3}{2} - \frac{\sqrt{5}}{2}$ . Es folgt:  $\mathbb{L} = \left\{ x \mid \frac{3}{2} - \frac{\sqrt{5}}{2} \le x \le \frac{3}{2} + \frac{\sqrt{5}}{2} \right\}.$ **Fall 2:**  $x < 0$ 

$$
(x-1)^2 \le -x \Leftrightarrow x^2 - 2x + 1 \le -x \Leftrightarrow x^2 - x + 1 \le 0
$$

$$
\Leftrightarrow \underbrace{\left(x - \frac{1}{2}\right)^2}_{\ge 0} + \frac{3}{4} \le 0.
$$

Diese Ungleichung besitzt keine reelle Lösung. Es folgt:  $L = \emptyset$ .<br>Insgesa

.

Insgesamt folgt: 
$$
\mathbb{L} = \left\{ x \mid \frac{3}{2} - \frac{\sqrt{5}}{2} \le x \le \frac{3}{2} + \frac{\sqrt{5}}{2} \right\}
$$

Quadratische Ungleichungen kann man mit quadratischer Ergänzung in Betragsgleichungen umschreiben und dann die hier beschriebenen Verfahren anwenden.

### **Beispiel**

1. Wir wollen die Lösungsmenge von

$$
x^2 + 2x - 3 < 0
$$

bestimmen. Quadratische Ergänzung liefert

$$
x^{2} + 2x + 1 - 3 < 1 \quad \Leftrightarrow \quad (x+1)^{2} < 4
$$
  
\n
$$
\Leftrightarrow |x+1| < 2 \quad \Leftrightarrow \quad -2 < x+1 < 2
$$
  
\n
$$
\Leftrightarrow \quad -3 < x < 1,
$$

- also  $\mathbb{L} = \{x \in \mathbb{R} \mid -3 < x < 1\}$  (Abb. [1.9\)](#page-40-1).
- 2. Wir wollen die Lösungsmenge von

 $x^2 + 2x - 3 > 0$ 

bestimmen. Quadratische Ergänzung liefert

$$
x^{2} + 2x + 1 - 3 \ge 1 \quad \Leftrightarrow \quad (x+1)^{2} \ge 4
$$
  

$$
\Leftrightarrow |x+1| \ge 2 \quad \Leftrightarrow \quad x \le -3 \text{ oder } x \ge 1,
$$
  
also  $\mathbb{L} = \{x \in \mathbb{R} | x \le -3 \text{ oder } x \ge 1\}.$ 

# **1.10 Reelle Punktmengen**

### **Definition: Beschränktheit einer Menge reeller Zahlen**

Es sei  $D \subset \mathbb{R}$  eine Teilmenge reeller Zahlen. Man nennt *D* **nach oben** bzw. **nach unten beschränkt**, wenn es eine Zahl  $K \in \mathbb{R}$  gibt, sodass

$$
x \le K
$$
 bzw.  $x \ge K$  für alle  $x \in D$ .

Man nennt *K* eine **obere bzw. untere Schranke** von *D*.

Die Menge *D* heißt **beschränkt**, wenn *D* sowohl nach oben als auch nach unten beschränkt ist, wenn es also ein  $K_0 \in \mathbb{R}$  und ein  $K_u \in \mathbb{R}$  gibt, mit

$$
K_{\mathrm{u}} \leq x \leq K_{\mathrm{o}} \qquad \text{für alle } x \in D.
$$

Ist eine Menge  $D \subset \mathbb{R}$  beschränkt, so ist dies gleichbedeutend damit, dass ein  $M \geq 0$  existiert, mit der Eigenschaft

$$
|x| \le M \qquad \text{für alle } x \in D.
$$

Intervalle illustrieren auf besonders anschauliche Weise beschränkte bzw. teilweise beschränkte Mengen reeller Zahlen. So stellt das rechtsoffene Intervall

$$
D:=[-1,2)
$$

eine beschränkte Menge dar, die nach oben beispielsweise durch  $3$  und nach unten beispielsweise durch  $-2$  beschränkt ist. Die Grenzen stellen ebenfalls Schranken dar. So ist  $-1$  die größte untere Schranke, während 2 die kleinste obere Schranke repräsentiert. Die Menge

$$
D := [-1, 1] \cup [5, 10]
$$

ist ebenfalls sowohl nach oben als auch nach unten beschränkt. Jede Zahl  $K_1 \geq 10$  stellt eine obere Schranke und jede Zahl  $K_2 \leq -1$  eine untere Schranke für *D* dar.

Das Intervall

$$
D:=(-\infty,1)
$$

ist nicht nach unten beschränkt, jedoch nach oben durch  $K \geq 1$ . Damit ist *D* insgesamt nicht beschränkt. Gibt es, außer der gesamten Menge R, überhaupt Mengen, die weder nach oben noch nach unten beschränkt sind? Betrachtet man beispielsweise die Menge der irrationalen Zahlen

$$
D:=\mathbb{R}\setminus\mathbb{Q},
$$

so stellt man fest, dass es kein  $K \in \mathbb{R}$  mit  $x \leq K$  oder  $x \geq$ *K* für alle  $x \in D$  gilt. Diese Menge ist damit, ebenso wie die Menge Q der rationalen Zahlen, weder nach oben noch nach unten beschränkt.

Die Beschränktheitsbegriffe lassen sich nicht nur auf Intervalle anwenden, sondern auch auf andere Mengen reeller Zahlen.

### **Diskrete Mengen sind abzählbar**

Bei der Menge

$$
D:=\left\{\frac{1}{n}\,|\,n\in\mathbb{N}\right\}
$$

handelt es sich um eine diskrete Menge, die zwar unendlich viele Elemente aufweist, die sich aber im Gegensatz zu den Elementen von Intervallen durchnummerieren lassen. Eine derartige Menge nennt man auch **abzählbar**.

Auch die Menge der rationalen Zahlen ist abzählbar, da jede rationale Zahl *q* eine Darstellung  $q = \frac{n}{m}$  mit  $n, m \in \mathbb{Z}$  und  $m \neq 0$  besitzt. Die Zahl *q* könnte daber mit der zusammenge $m \neq 0$  besitzt. Die Zahl *q* könnte daher mit der zusammengesetzten Zahl  $(n, m) \in \mathbb{Z} \times \mathbb{Z}$  nummeriert werden.

Man macht sich unmittelbar klar, dass für alle  $x \in D$ 

$$
x \le \frac{1}{1} = 1, \quad x = \frac{1}{n} > 0
$$

gilt, da  $n \in \mathbb{N}$ . Die kleinste obere Schranke von *D* ist demnach 1, während 0 die größte untere Schranke von *D* ist.

**Achtung** Die Elemente von  $D = \left\{ \frac{1}{n} \mid n \in \mathbb{N} \right\}$  häufen sich bei  $x = 0$  denn in jeder noch so kleinen Umgebung von  $x = 0$  $x = 0$ , denn in jeder noch so kleinen Umgebung von  $x = 0$ liegen unendlich viele Elemente von *D*. Man spricht von einem **Häufungspunkt** von *D*. Bei vielen Autoren wird der Begriff der diskreten Menge etwas enger gefasst: Dort sind bei einer diskreten Menge Häufungspunkte ausgeschlossen. J

# **Supremum und Infimum bezeichnen die kleinste obere und die größte untere Schranke einer Menge**

Der Begriff der kleinsten oberen Schranke und der größten unteren Schranke führt auf die Definition des Supremums bzw. Infimums einer Menge reeller Zahlen.

**Definition: Infimum, Supremum, Minimum und Maximum**

Es sei  $D \subset \mathbb{R}$  eine Menge reeller Zahlen.

Eine reelle Zahl *K* heißt **Supremum** oder **kleinste obere Schranke** der Menge *D*, falls

$$
x \le K \quad \text{für alle } x \in D
$$

und  $K - \varepsilon$  für alle  $\varepsilon > 0$  keine obere Schranke mehr ist. In diesem Fall wird mit sup  $D = K$  das Supremum von *D* bezeichnet.

Eine reelle Zahl *K* heißt **Infimum** oder **größte untere Schranke** der Menge *D*, falls

$$
x \ge K \quad \text{für alle } x \in D
$$

und  $K + \varepsilon$  für alle  $\varepsilon > 0$  keine untere Schranke mehr ist. In diesem Fall wird mit inf  $D = K$  das Infimum von *D* bezeichnet.

Existiert das Supremum bzw. das Infimum einer Menge *D*, so braucht es nicht notwendig in der Menge *D* zu liegen. Falls dies aber der Fall ist, spricht man vom Maximum bzw. Minimum von *D*:

- Das Supremum einer Menge *D* heißt **Maximum** von *D* п und wird mit max *D* bezeichnet, falls  $\sup D \in D$ .
- Das Infimum einer Menge *D* heißt **Minimum** von *D* É und wird mit min *D* bezeichnet, falls inf  $D \in D$ .

### **Veranschaulichung von Supremum und Infimum**

Die folgenden Beispiele veranschaulichen diese Definition:

1. Es sei *a* < *b*. Dann gilt

$$
sup[a, b] = b, \quad sup(a, b) = b
$$
  
inf[*a*, *b*] = *a*, inf(*a*, *b*) = *a*  
max[*a*, *b*] = *b*, (*a*, *b*) be  
distzt kein Maximum  
min[*a*, *b*] = *a*, (*a*, *b*) be  
distzt kein Minimum.

2. Es sei

$$
D = \left\{ \frac{1}{n} \mid n \in \mathbb{N} \right\},\
$$

dann gilt

$$
\sup D = 1 = \max D,
$$
  
inf  $D = 0$ , das Minimum von *D* existiert nicht.

3. Es sei

$$
D = \left\{1 - \frac{1}{n} \mid n \in \mathbb{N}\right\},\
$$

dann gilt

$$
\sup D = 1, \text{ das Maximum von } D \text{ existiert nicht,} \\ \inf D = 0 = \min D.
$$

4. Etwas schwieriger ist der Sachverhalt bei der folgenden Menge zu beurteilen. Es sei

$$
D = \left\{ x = \frac{n^2}{2^n} | n \in \mathbb{N}_0 \right\}
$$
  
=  $\left\{ \frac{0^2}{2^0} = 0, \frac{1}{2}, \frac{4}{4} = 1, \frac{9}{8}, \frac{16}{16} = 1, \frac{25}{32}, \frac{36}{64}, \dots \right\},\$ 

dann gilt

$$
\sup D = \frac{9}{8} = \max D, \quad \inf D = 0 = \min D. \quad \blacktriangleleft
$$

Wichtig und nützlich ist bei der Betrachtung von Teilmengen reeller Zahlen in diesem Zusammenhang das folgende Ergebnis:

### **Satz: Existenz des Supremums und des Infimums**

Jede nichtleere nach oben beschränkte Teilmenge  $D \subset \mathbb{R}$ besitzt ein Supremum, also eine kleinste obere Schranke. Jede nichtleere nach unten beschränkte Teilmenge  $D \subset \mathbb{R}$ besitzt ein Infimum, also eine größte untere Schranke.

Wir werden diesen Satz später in der Hintergrundbox [4.2](#page-126-0) mithilfe einer charakteristischen Eigenschaft der reellen Zahlen, der sog. *Vollständigkeit*, nachweisen.

# **Aufgaben**

**1.1** Führen Sie die Elemente der folgenden Mengen explizit auf:

a)  $M_1 = \{x \in \mathbb{N}_0 \mid 0 \le x \le 9\}$ b)  $M_2 = \{2k + 1 \in \mathbb{N}_0 \mid 0 < k \text{ und } k \leq 9\}$ c)  $M_3 = \{x \in M_1 | x < 5 \text{ oder } x \ge 7\}$ 

**1.2** Skizzieren Sie die folgenden Mengen auf der Zahlengeraden:

a)  $M_1 = \{x \in \mathbb{N}_0 \mid |x - 2| < 2\}$ b)  $M_2 = \{x^2 \in \mathbb{R} \mid |x+2| \leq 2\}$ c)  $M_3 = \{x \in \mathbb{R} \mid x^2 + 2x + 1 < 1\}$ d)  $M_4 = \{x \in \mathbb{R} \mid -2x < x + 1 \leq 3x - 2\}$ e)  $M_5 = \{x \in \mathbb{R} \mid \text{es gibt } q \in [-2, 0) : q^2 = x\}$ 

**1.3** Bestimmen Sie alle  $x \in \mathbb{R}$ , für die gilt:

a)  $x \le 2x$ <br>
b)  $\frac{1}{x+1} > 2$ <br>
c)  $\frac{2}{x-2} > 2$ <br>
d)  $\frac{x+1}{x-1} < 0$ e)  $x^2 - 2x < 0$ <br>f)  $\frac{1}{x}$   $\geq x$   $(x +$ f)  $\frac{1}{2}x \ge x(x+2) - x^2$  $g(x+1) < x^3$ h)  $(x^2 + 2)(x - 1) > 0$ 

**1.4** Bestimmen Sie alle  $x \in \mathbb{R}$  mit:

a)  $|2x + 1| - |x - 3| \le 2$ <br>b)  $\frac{|x-1|}{|x+1|} < 1$ 

**1.5** Beweisen Sie, dass für alle  $x, a \in \mathbb{R} \setminus \{0\}$  gilt:

$$
\frac{1}{x} < a \iff \begin{cases} \n x > \frac{1}{a} \text{ oder } x < 0, \quad \text{falls} \quad a > 0 \\ \n x > \frac{1}{a} \text{ und } x < 0, \quad \text{falls} \quad a < 0 \n\end{cases}
$$

sowie

$$
\frac{1}{x} > a \Longleftrightarrow \begin{cases} x < \frac{1}{a} \text{ und } x > 0, & \text{falls } a > 0 \\ x < \frac{1}{a} \text{ oder } x > 0, & \text{falls } a < 0 \end{cases}
$$

**1.6**

a) Berechnen Sie die Dezimaldarstellung von  $x = \frac{2}{11}$ . b) Stellen Sie  $x = 0.278$  und  $y = 0.\overline{15}$  als gekürzten Bruch dar. c) Schreiben Sie die Ausdrücke als gekürzten Bruch auf:

$$
x_1 = \frac{7}{9} + \frac{5}{11}
$$
,  $x_2 = \frac{7}{9} - \frac{2}{3}$ ,  $x_3 = \frac{7}{11} \div \frac{3}{4}$ 

d) Vereinfachen Sie soweit möglich:

$$
z_1(x) = \left(\frac{x+3}{x+7}\right) : \left(\frac{x^2-9}{4}\right), \quad z_2 = \frac{5x^2-35x}{(2x+1)\cdot(x-7)}
$$

**1.7** Die Kapazität eines Kondensators mit der Plattenfläche *A*, dem Plattenabstand *d* und der elektrischen Feldkonstante  $\varepsilon_0$ ist

$$
C_a = \varepsilon_0 \frac{A}{d}.
$$

Nach Einbringen einer Isolierplatte der Dicke  $d_1$  mit der Permittivitätszahl  $\varepsilon_r$  ist die Kapazität

$$
C_b = \frac{1}{\frac{d_1}{\varepsilon_0 \varepsilon_r A} + \frac{d - d_1}{\varepsilon_0 A}}.
$$

Stellen Sie das Verhältnis der beiden Kapazitäten

$$
\frac{C_b}{C_a} = \frac{\frac{1}{\frac{d_1}{\varepsilon_0 \varepsilon_r A} + \frac{d - d_1}{\varepsilon_0 A}}}{\varepsilon_0 \frac{A}{d}}
$$

ohne Doppelbrüche, d. h., mit nur einem Bruchstrich, dar.

#### **1.8**

a) Berechnen Sie ohne Verwendung des Taschenrechners

$$
x = 64^{\frac{2}{3}}, \quad y = \sqrt[5]{32}.
$$

b) Vereinfachen Sie den Ausdruck

$$
z(x) = \sqrt[3]{\frac{(x+1)^{12}}{(x^2-1)^6}}
$$

soweit möglich.

- c) Stellen Sie die Formel  $T = 2\pi \sqrt{\frac{l}{g}}$  nach *g* um.
- d) Es sei *r* der Radius einer Kugel. Das Volumen der Kugel ist  $V = \frac{4}{3}r^3\pi$ . Schreiben Sie die Formel in Abhängigkeit des Durchmessers der Kugel  $d - 2r$ Durchmessers der Kugel  $d = 2r$ .

### **1.9**

- a) Das Volumen einer Kugel mit dem Radius  $r$  beträgt  $V =$  $\frac{4}{3}r^3\pi$ . Wie groß muss der Radius mindestens sein, wenn das Kugelvolumen mehr als 1 m<sup>3</sup> beträgt?
- b) Für welche  $x \in \mathbb{R}$  gilt  $|x 7| < 5$ ?
- c) Für welche  $y \in \mathbb{R}$  gilt  $|6y + 3| > 5$ ?

### **1.10**

- a) Berechnen Sie log<sub>7</sub>(10).
- b) Für welche *x* gilt  $\lg((4x)^2) = 5$ ?
- c) Schreiben Sie den Ausdruck  $y = x^{x^2}$  in der Form  $y = e^{f(x)}$ .

**1.11** Bestimmen Sie die Lösungsmenge der Wurzelgleichungen:

a) 
$$
\sqrt{x+1} = x
$$
  
\nb)  $x-2 = \sqrt{x}$   
\nc)  $\sqrt{x-1} + \sqrt{x+1} = 2$ 

**1.12** Bestimmen Sie die Lösungsmenge der Exponentialbzw. Logarithmusgleichungen:

a) 
$$
\log_{10}(x) = \frac{5}{2}
$$
  
b)  $4^{2x} = 64$   
c)  $e^{2x} - 2e^x - 3 = 0$ 

# <span id="page-46-0"></span>**Funktionen 2**

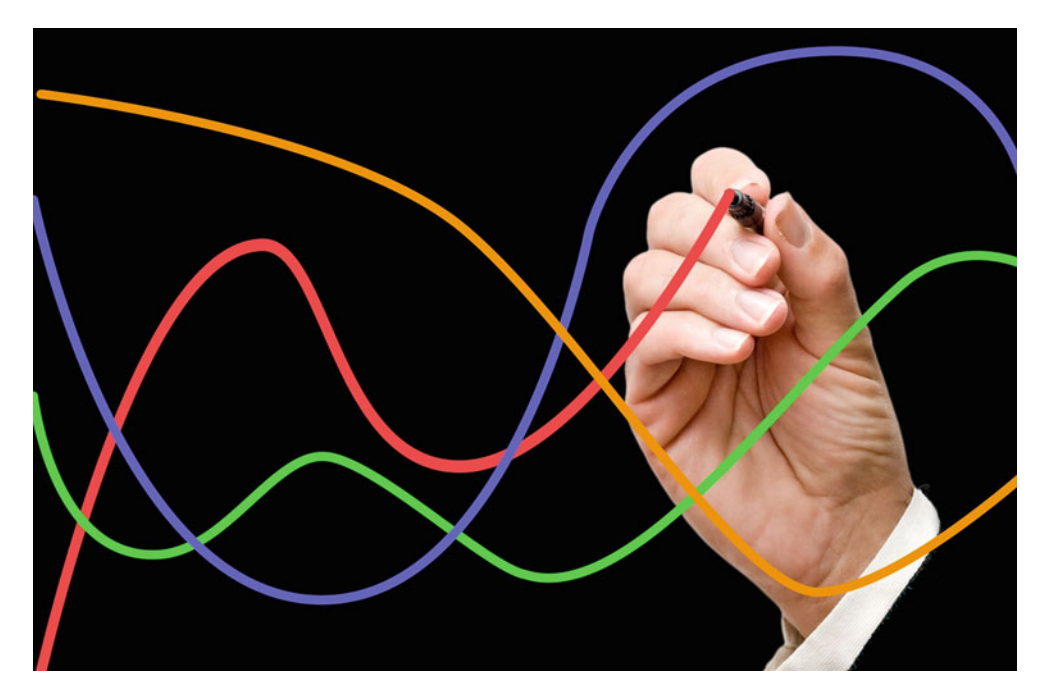

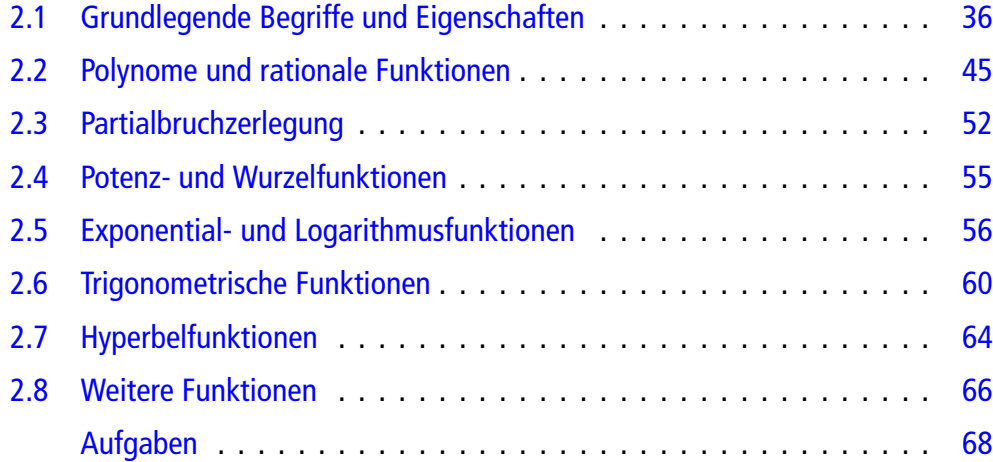

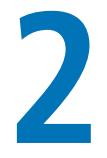

Wie kann man Funktionen charakterisieren?

Welche grundlegenden Funktionen gibt es?

Was sind Umkehrfunktionen?

Wie geht Partialbruchzerlegung? In diesem Kapitel behandeln wir das Konzept der Funktion und diskutieren qualitative Eigenschaften von Funktionen. Danach stellen wir die wichtigsten Funktionen vor, die in den Ingenieurwissenschaften benötigt werden.

# <span id="page-47-0"></span>**2.1 Grundlegende Begriffe und Eigenschaften**

Funktionen sind ein grundlegendes Werkzeug, um voneinander abhängige physikalische Größen darzustellen, z. B. die Änderung der Spannung an einer elektrischen Komponente im Laufe der Zeit, die zeitliche Änderung des Drehwinkels in einem Motor oder die Änderung einer Signalstärke in Abhängigkeit sowohl von der Zeit als auch vom Ort.

# **Eine Funktion ordnet einer Eingangsgröße genau eine Ausgangsgröße zu**

Eine Funktion ist eine Vorschrift, die einer gegebenen Eingangsgröße eine eindeutig bestimmte Ausgangsgröße zuordnet. Salopp gesprochen kann eine Funktion verstanden werden als ein Mechanismus, der aus einer gegebenen Eingangsgröße genau eine Ausgangsgröße produziert (Abb. [2.1\)](#page-47-1).

**Achtung** Gibt es zu einer Eingangsgröße mehr als eine Ausgangsgröße, handelt es sich nicht um eine Funktion.

### **Definition**

Eine **reelle Funktion** *f* ist eine Abbildung, die jeder reellen Zahl  $x \in D \subset \mathbb{R}$  eindeutig eine reelle Zahl  $y =$  $f(x) \in \mathbb{R}$  zuordnet. Man spricht auch von einer **Funktion** *f* in Abhängigkeit von *x* und bezeichnet dies mit

$$
f: D \to \mathbb{R}, \quad y = f(x).
$$

Die Variable *x* wird als **Argument** oder als **unabhängige Variable** und die Variable *y* als **Funktionswert** oder als **abhängige Variable** bezeichnet. *D* heißt **Definitionsmenge** oder **Definitionsbereich** der Funktion. Die Menge

<span id="page-47-1"></span>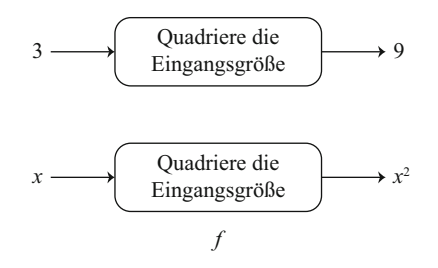

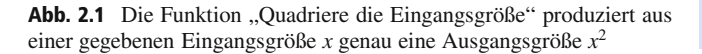

<span id="page-47-2"></span>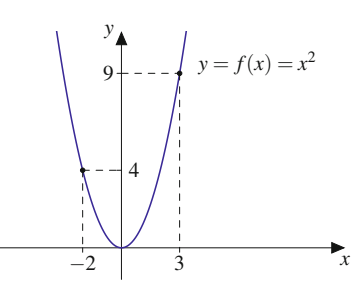

Abb. 2.2 Funktionsgraph der Funktion "Quadriere die Eingangsgröße". Die Eingangsgröße wird auf der horizontalen Achse und die Ausgangsgröße auf der vertikalen Achse aufgetragen. Das Schaubild ist eine Parabel

 $W = \{f(x) | x \in D\}$  heißt **Wertemenge** oder **Wertebereich** der Funktion. Mitunter schreibt man für den Wertebereich  $W = f(D)$ . Hierdurch wird betont, dass die Menge *D* vermöge *f* auf die Menge  $W = f(D)$  abgebildet wird.

Reelle Funktionen  $y = f(x)$  können in einem rechteckigen (**kartesischen**) Koordinatensystem grafisch dargestellt werden. Die Eingangsgröße wird auf der horizontalen Achse (**Abszisse**) und die Ausgangsgröße auf der vertikalen Achse (**Ordinate**) aufgetragen (Abb. [2.2\)](#page-47-2).

Das Entscheidende dabei ist die Vorschrift; die verwendeten Bezeichnungen sind nicht wesentlich. Übliche mathematische Bezeichnungen sind *x* für die Eingangsgröße, *y* für die Ausgangsgröße und *f* für die Funktion. In konkreten Problemen werden in der Regel problemspezifische Bezeichnungen, also auch andere Buchstaben als *x* und *y*, verwendet.

### **Lineare Funktion und Normalparabel**

**Die lineare Funktion** ist gegeben durch

$$
y = f(x) = m \cdot x + b
$$

mit Steigung *m* und *y*-Achsenabschnitt *b*. Der Definitionsbereich ist  $D = \mathbb{R}$ , und der Wertebereich ist  $W = \mathbb{R}$  (Abb. [2.3\)](#page-48-0).

Die **Normalparabel** besitzt die Funktionsgleichung

$$
y = f(x) = x^2
$$

mit Definitionsbereich 
$$
D = \mathbb{R}
$$
 und Wertebereich  $W = [0, \infty)$  (Abb. 2.4).

### **Ohmsches Gesetz: Funktionaler Zusammenhang**

Fließt ein elektrischer Strom *I* durch einen ohmschen Widerstand *R*, so fällt nach dem ohmschen Gesetz an *R* die

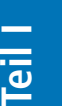

<span id="page-48-0"></span>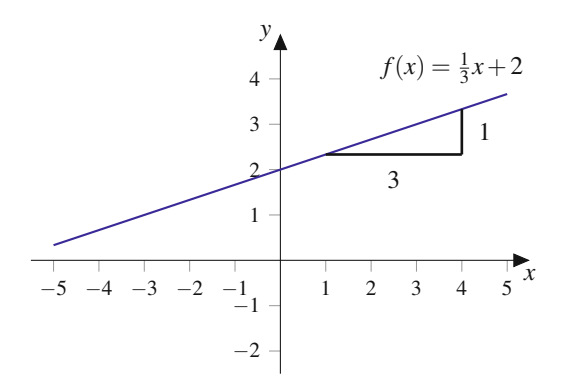

<span id="page-48-1"></span>**Abb. 2.3** Lineare Funktion  $y = m \cdot x + b$ , hier mit  $m = \frac{1}{3}$  und  $b = 2$ 

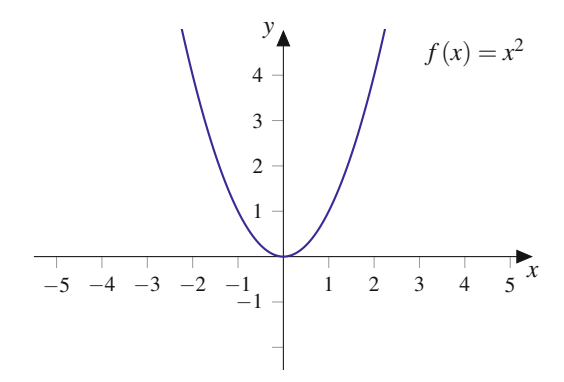

**Abb. 2.4** Normal parabel  $y = x^2$ 

Spannung

<span id="page-48-2"></span>
$$
U = R \cdot I \tag{2.1}
$$

ab. Der Spannungsabfall *U* hängt von *R* und von *I* ab. Interessieren wir uns für die Abhängigkeit der Spannung *U* vom Strom *I*, so beschreibt [\(2.1\)](#page-48-2) die Funktion

$$
U(I)=R\cdot I.
$$

Jedem Strom *I* wird die Spannung *U*.*I*/ zugeordnet, der Widerstand *R* bleibt fest.

Das Schaubild dieser Funktion ist in Abb. [2.5](#page-48-3) in einem rechteckigen Koordinatensystem dargestellt. Die unabhängige Variable *I* wird auf der horizontalen Achse abgetragen, der Funktionswert *U*, d. h. die abhängige Variable, wird auf der vertikalen Achse abgetragen. Das Bild von *U*.*I*/ ist eine Gerade mit der Steigung *R*.

Man kann aber auch danach fragen, wie der Strom bei konstanter Spannung vom Widerstand abhängt. Löst man  $(2.1)$  nach *I* auf, erhält man  $I = \frac{U}{R}$ . Bei konstanter Spannung erhält man also die Funktion

$$
I(R) = \frac{U}{R}.
$$

<span id="page-48-3"></span>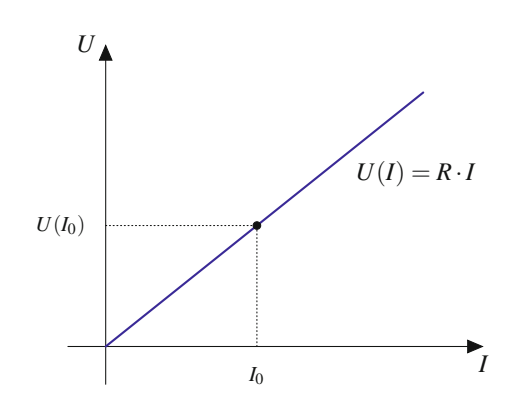

**Abb. 2.5** Die funktionale Abhängigkeit der Spannung *U* vom Strom *I* bei festem Widerstand *R*. Zum Strom  $I_0$  ergibt sich die Spannung  $U(I_0)$ 

Hier darf man für *R* nicht alle reellen Zahlen einsetzen. Aus formalen Gründen kann man nicht  $R = 0$  einsetzen, da dies zu einer Division durch 0 führen würde. Es ist physikalisch nicht sinnvoll, negative Werte für *R* einzusetzen, denn Widerstände sind nichtnegativ. Deshalb ist für eine Funktion nicht nur der Funktionsausdruck  $I(R) = \frac{V}{R}$ <br>wichtig, sondern auch der Definitionsbereich d. b. die wichtig, sondern auch der Definitionsbereich, d. h. die Teilmenge *D* der reellen Zahlen, aus der man die Werte der unabhängigen Variablen, hier *R*, nimmt. Man schreibt

$$
I(R) = \frac{U}{R}, \quad R > 0.
$$

Das Bild ist eine sog. Hyperbel (Abb. [2.6\)](#page-48-4).

**Achtung** Die Rolle der abhängigen und unabhängigen Variablen kann sich ändern, je nachdem, unter welcher Fragestellung man ein Problem betrachtet. Sowohl mathematisch formale Gründe als auch anwendungsbezogene Überlegungen können dazu führen, dass der Definitionsbereich einer Funktion eingeschränkt werden muss.

<span id="page-48-4"></span>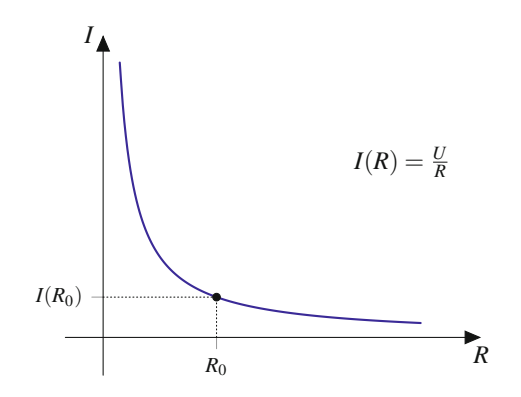

**Abb. 2.6** Interessiert man sich für die Abhängigkeit des Stromes vom Widerstand bei konstanter Spannung, erhält man einen anderen funktionalen Zusammenhang als in Abb. [2.5.](#page-48-3) Hier muss zusätzlich der Definitionsbereich eingeschränkt werden

**TeilI**

# **Funktionale Zusammenhänge werden auf verschiedene Arten dargestellt**

Funktionen können unterschiedlich angegeben werden. Am häufigsten ist die bisher verwendete **explizite Darstellung** durch einen nach der abhängigen Variablen aufgelösten Ausdruck wie z. B.  $y = f(x) = \sqrt{1 - x^2}, -1 \le x \le 1$ .

In der Praxis werden Sie häufig Messungen durchführen, um funktionale Abhängigkeiten experimentell zu ermitteln. Sie erhalten dann Datensätze der Form  $(x_1, y_1), (x_2, y_2), \ldots, (x_N, y_N)$ , also **Wertetabellen**. Auch auf diese Weise lässt sich eine Funktion darstellen.

Eine weitere Darstellungsform für Funktionen ist die **implizite Darstellung**.

### **Beispiel**

Die Gleichung  $x^2 + y^2 = 1$  beschreibt eine Punktmenge in **impliziter Form**.

Sie besteht aus allen Punkten, die diese Gleichung erfüllen. Dies sind gerade die Punkte auf dem Einheitskreis (Abb. [2.7\)](#page-49-0).

Um mit impliziten Ausdrücken arbeiten zu können, versucht man in der Regel, die definierende Gleichung nach *y* aufzulösen. Allerdings wird durch die Gleichung  $x^2$  +  $y^2 = 1$  keine eindeutige Zuordnung von *x*-Werten zu *y*-Werten vorgenommen. Formales Auflösen der Gleichung nach *y* ergibt nämlich

$$
y = \pm \sqrt{1 - x^2}.
$$

Damit definiert die Kreisgleichung implizit zwei Funktionen: den oberen Halbkreis

$$
y = f_1(x) = \sqrt{1 - x^2}
$$
 mit  $-1 \le x \le 1$  und  $y \ge 0$ 

sowie den unteren Halbkreis

$$
y = f_2(x) = -\sqrt{1 - x^2} \text{ mit } -1 \le x \le 1 \text{ und } y \le 0.
$$

# **Funktionen können aus Stücken zusammengesetzt werden**

Nicht immer lässt sich der Verlauf einer Funktion mit einer einzigen Funktionsgleichung beschreiben. Vielmehr treten in der Technik auch häufig **stückweise definierte Funktionen** auf. Mit diesen Funktionen kann man verschiedene Betriebszustände  $(z, B, f(x) = 1$  für "eingeschaltet" und  $f(x) = 0$  für "ausgeschaltet") beschreiben.

<span id="page-49-0"></span>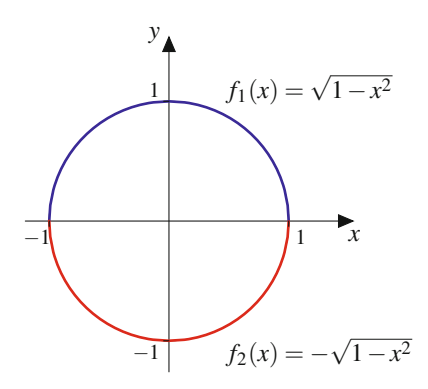

<span id="page-49-1"></span>**Abb. 2.7** Die implizite definierte Kurve  $x^2 + y^2 = 1$  stellt den Einheitskreis dar. Zur expliziten Darstellung benötigt man zwei Funktionen, die den oberen und den unteren Halbkreis beschreiben

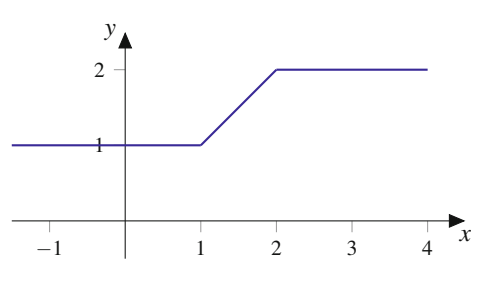

**Abb. 2.8** Die Funktion  $y = f(x)$  besteht aus drei Abschnitten: Für  $x$  < 1 ist  $f(x)$  konstant 1, für  $1 < x \le 2$  ist  $f(x)$  ein Geradenstück, und für  $x > 2$  ist  $f(x)$  konstant 2

Die Funktion

$$
y = f(x) = \begin{cases} 1, & x \le 1 \\ x, & 1 < x \le 2 \\ 2, & x > 2 \end{cases}
$$
 (2.2)

ist für alle  $x \in \mathbb{R}$  definiert und in drei Abschnitten erklärt (Abb. [2.8\)](#page-49-1). Sie weist keine Sprünge an den Übergängen von einem Abschnitt zum nächsten auf.

Weitere Beispiele für stückweise erklärte Funktionen sind die Beschreibung der Balkenbiegung (Abb. [2.29\)](#page-59-0) und das Laden und Entladen eines Kondensators (Anwendungsbox in Abschn.  $2.5$ ).

# **Verkettung heißt Hintereinanderausführung von Funktionen**

Beim Auswerten der Funktion  $y = h(x) = 2x^2$  geht man in zwei Schritten vor: zuerst quadriert man die unabhängige Variable *x*, dann verdoppelt man das Ergebnis, das man zuvor erhalten hat. Wir können dies als Hintereinanderausführung oder **Verkettung** der Funktionen  $y = g(x) = x^2$  und  $y = f(x) = 2x$  interpretieren (Abb. [2.9\)](#page-50-0). Dafür schreibt man

$$
h(x) = f(g(x)).
$$

<span id="page-50-0"></span>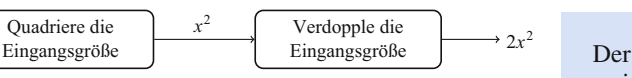

*f*

 $\overline{f}$ 

**Abb. 2.9** Die Funktion *h* mit  $h(x) = 2x^2$  kann als Hintereinanderausführung  $h(x) = f(g(x))$  mit  $f(x) = 2x$  und  $g(x) = x^2$  interpretiert werden

Bei der Verkettung von Funktionen spielt die Reihenfolge eine Rolle.

### **Beispiel**

1. Es sei  $y = f(x) = 3x + 5$  und  $y = g(x) = \frac{x}{2} - 2$ .<br>
Bestimmen Sie  $f(g(x))$  und  $g(f(x))$ Bestimmen Sie  $f(g(x))$  und  $g(f(x))$ . Zunächst setzen wir  $g(x)$  in  $f$  ein:

$$
f(g(x)) = f\left(\frac{x}{2} - 2\right) = 3\left(\frac{x}{2} - 2\right) + 5 = \frac{3}{2}x - 1.
$$

Nun setzen wir  $f(x)$  in *g* ein:

*g*

$$
g(f(x)) = g(3x + 5) = \frac{1}{2}(3x + 5) - 2 = \frac{3}{2}x + \frac{1}{2}.
$$

Die beiden Ergebnisse sind offensichtlich unterschiedlich. Beim Verketten von Funktionen kommt es auf die Reihenfolge an.

2. Gegeben sind die Funktionen  $y = f(x) = x^2 - 1$  und die Funktion  $y = g(x) = \sqrt{x}$ . Wir bestimmen nun  $g(f(x))$  und achten dabei auf die Definitions- und Wertebereiche der Funktionen.

Die Funktion  $y = f(x) = x^2 - 1$  ist für alle  $x \in \mathbb{R}$ definiert und nimmt Werte  $y \ge -1$  an, während die Funktion *g* nur für  $x > 0$  definiert ist.

Verkettet ergibt sich folgende neue Abbildung:

$$
g(f(x)) = g(x^2 - 1) = \sqrt{x^2 - 1}.
$$

Die verkettete Funktion ist nun nur noch für  $|x| \geq 1$ definiert.

**Achtung** Beim Verketten von Funktionen muss der Definitionsbereich der inneren Funktion u. U. so eingeschränkt werden, dass ihr Wertebereich nicht größer ist als der Definitionsbereich der äußeren Funktion.

### **Anwendung der Verkettung**

Für einen industriellen Fertigungsprozess wird Wasser in einem Becken mit 2 m Tiefe gespeichert. Der Wasserstand über dem Boden wird mit einem Sensor gemessen. Der Sensor wandelt den Pegel *x* (in m) in ein Spannungssignal *U* (in V) um:

$$
U = f(x) = -5\,\text{V} + 5\,\frac{\text{V}}{\text{m}} \cdot x.
$$

Der Wasserstand von 0–2 m wird in ein Spannungssignal zwischen  $-5$  V und 5 V abgebildet.

In Abhängigkeit der Spannung wird ein Zuflussventil geöffnet gemäß der Funktion

$$
z(U) = \begin{cases} -10 \frac{\ell}{\nabla} \cdot U, & U \le 0, \\ 0 \ell, & U > 0. \end{cases}
$$

Für eine negative Spannung *U* wird Wasser nachgeführt, und zwar proportional zum Wert der Spannung. Bei positiver Spannung schließt das Ventil.

Die Verkettung der Funktionen  $z(U)$  und  $U(x)$  beschreibt die Zuflussrate in  $\frac{\ell}{m}$  in Abhängigkeit vom Pegelstand *x* (in m). Für  $U \geq 0$  V, d. h. für  $x \geq 1$  m, und für  $U \leq 0$  V, d. h. für  $x \leq 1$  m. folgt durch Einsetzen: d. h. für  $x \le 1$  m, folgt durch Einsetzen:

$$
Z(x) = z(U(x)) = \begin{cases} 50 \ell - 50 \frac{\ell}{m} \cdot x, & x \le 1 \text{ m}, \\ 0 \ell, & x > 1 \text{ m}. \end{cases}
$$

Für Pegelstände im Becken unter 1 m wird Wasser zugeführt. Steht der Pegel über 1 m, wird der Zufluss gestoppt.

# **Beschränktheit von Funktionen heißt Beschränktheit des Wertebereichs**

Wir haben bereits gesehen, dass es Funktionen gibt, die nicht jeden Wert aus R annehmen, selbst wenn die jeweilige Definitionsmenge mit ganz R übereinstimmt. So nimmt beispielsweise die Funktion  $y = x^2 - 1$  keinen Wert unterhalb von  $-1$  an. Der kleinste Wert, den die Wertemenge dieser Funktion besitzt, ist die Zahl  $-1$ , die sich durch das Einsetzen von  $x = 0$  ergibt. Wir sprechen hierbei von einem Minimum von *f* .

Die Funktion  $y = \frac{1}{x}$  nimmt für  $x > 0$ , also für die Definiti-<br>onsmenge  $D - (0, \infty)$  keine negativen Werte an nicht einmal onsmenge  $D = (0, \infty)$ , keine negativen Werte an, nicht einmal die Zahl 0 wird durch diese Funktion erreicht. Wir können uns allerdings der Zahl 0 mit den Funktionswerten beliebig nähern, indem wir immer größere werdende *x*-Werte aus *D* einsetzen. Wertemäßig können wir jede positive Zahl mit Funktionswerten von *g* unterschreiten. Hierzu müssen wir nur hinreichend große *x*-Werte einsetzen. Es gibt zwar kein Minimum von *g*, jedoch liegt mit der Zahl 0 das Infimum, also die größte untere Schranke, für die Wertemenge von *g* vor. Wenn wir uns dagegen mit den *x*-Werten aus  $D = (0, \infty)$  der linken Intervallgrenze 0 nähern, so erhalten wir beliebig groß werdende Funktionswerte. Wir sagen in dieser Situation, dass die Funkion *g* zwar nicht nach oben, jedoch nach unten beschränkt ist. Es liegt daher nahe, basierend auf dem Beschränktheitsbegriff für die Wertemenge einer Funktion, die Beschränktheit dieser Funktion zu definieren.

### **Definition: Beschränktheit einer Funktion**

Es sei  $y = f(x)$  eine reelle Funktion auf  $D \subset \mathbb{R}$ . Man nennt *f* **(nach oben bzw. nach unten) beschränkt**, wenn die Wertemenge  $W = f(D)$  (nach oben bzw. nach unten) beschränkt ist.

### **Beispiel**

- 1. Die Sinusfunktion  $y = f(x) = \sin(x)$  ist beschränkt, da ihr Wertebereich  $[-1, 1]$  eine beschränkte Teilmenge von R ist.
- 2. Die Exponentialfunktion  $y = f(x) = e^x$  ist nach unten beschränkt, da sie nur positive Werte annimmt. Der Wertebereich  $(0, \infty)$  ist eine nach unten beschränkte Menge mit 0 als Infimum.
- 3. Die Funktion  $y = f(x) = x^2, x \in D = [-2, 2)$  ist beschränkt, da ihr Wertebereich  $W = [0, 4]$  eine beschränkte Menge ist.
- 4. Die Funktion  $y = f(x) = x^2, x \in D = \mathbb{R}$  ist nur nach unten beschränkt, denn hier ist  $W = [0, \infty)$ .

# **Monotonie beschreibt eine grundlegende Eigenschaft von Funktionen**

Neben der Beschränktheit ist Monotonie eine Eigenschaft, die wir hier zunächst allein über die Betrachtung der Funktionswerte definieren.

### <span id="page-51-0"></span>**Definition: Monotonie einer Funktion**

Es sei  $y = f(x)$  eine reelle Funktion auf  $D \subset \mathbb{R}$ . Man nennt *f*

- 1. **monoton wachsend**, falls  $f(x_1) \leq f(x_2)$  für alle  $x_1, x_2 \in D$  mit  $x_1 < x_2$ ,
- 2. **streng monoton wachsend**, falls  $f(x_1) < f(x_2)$  für alle  $x_1, x_2 \in D$  mit  $x_1 < x_2$ ,
- 3. **monoton fallend**, falls  $f(x_1) \ge f(x_2)$  für alle  $x_1, x_2 \in$ *D* mit  $x_1 < x_2$ ,
- 4. **streng monoton fallend**, falls  $f(x_1) > f(x_2)$  für alle  $x_1, x_2 \in D$  mit  $x_1 < x_2$ .

Für den Begriff "(streng) monoton wachsend" gibt es auch die Bezeichnung "(streng) monoton steigend" (Abb. [2.10\)](#page-51-1).

Wie die Beschränktheit ist Monotonie eine Eigenschaft, die vom betrachteten Definitionsbereich abhängt.

<span id="page-51-1"></span>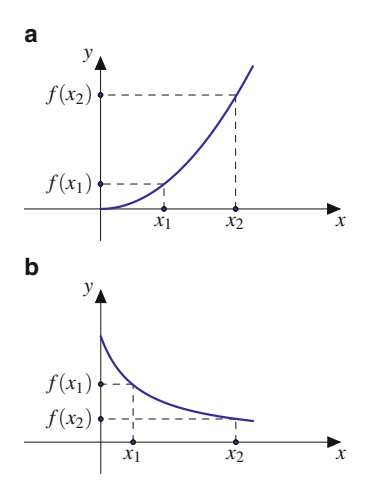

**Abb. 2.10** Streng monoton wachsende Funktion (**a**) und streng monoton fallende Funktion (**b**)

### **Beispiel**

- 1. Die Identität id mit  $y = id(x) = x$  ist auf R streng monoton wachsend.
- 2.  $-i\text{d}$  ist streng monoton fallend auf  $\mathbb{R}$ .
- 3. Die Funktion  $y = f(x) = \frac{1}{x}$ ,  $x \in D = (-\infty, 0)$  ist streng monoton fallend streng monoton fallend.
- 4. Die Funktion  $y = f(x) = \frac{1}{x}$ ,  $x \in D = (0, \infty)$  ist streng monoton fallend streng monoton fallend.
- 5. Die Funktion  $y = f(x) = \frac{1}{x}$ ,  $x \in D = \mathbb{R} \setminus \{0\}$  ist nicht monoton, da beispielsweise für  $1 < 2$  gilt: ist nicht monoton, da beispielsweise für  $1 < 2$  gilt:  $f(1) > f(2)$ , aber für  $-1 < 1$  Gegenteiliges erfüllt ist:  $f(-1) < f(1)$ .

# **Perspektivwechsel: Der Blick auf den Wertebereich einer Funktion**

Eine Funktion  $f: A \rightarrow B$  ordnet jedem  $x \in A$  eindeutig ein  $y = f(x) \in B$  zu. Betrachten wir die Zuordnung der Werte *y*. zu den Argumenten *x* mit  $y = f(x)$ , so unterscheidet man drei Eigenschaften, die für die Umkehrung der Funktion wesentlich sind.

### **Definition**

**Die Funktion**  $f: A \rightarrow B$  heißt **injektiv**, wenn es keine zwei verschiedene Elemente in *A* gibt, die auf das gleiche  $y \in B$  abgebildet werden:

$$
f(x_1) = f(x_2) \Rightarrow x_1 = x_2
$$

bzw.

$$
x_1 \neq x_2 \Rightarrow f(x_1) \neq f(x_2).
$$

**I**

- **Die Funktion**  $f: A \rightarrow B$  **heißt surjektiv**, wenn jedes Element  $y \in B$  Funktionswert eines Elements von *A* ist.
- **Die Funktion**  $f: A \rightarrow B$  **heißt bijektiv**, wenn *f* injektiv und surjektiv ist.

Ist *f* bijektiv, so lässt sich zu jedem  $y \in B$  genau ein  $x \in A$  mit  $y = f(x)$  bestimmen. Auch bei injektiven Funktionen ist dies möglich, sofern man sich auf Elemente des Wertebereichs von *f* beschränkt.

Anschaulicher wird die Situation, wenn wir reelle Funktionen betrachten.

### **Beispiel**

1. Die Funktion  $f : \mathbb{R} \to \mathbb{R}$  mit

$$
y = f(x) = \begin{cases} x, & x < 0, \\ x + 1, & x \ge 0 \end{cases}
$$

ist injektiv (Abb. [2.11,](#page-52-0) blau). Jedem  $y \in \mathbb{R}$  ist höchstens ein  $x \in \mathbb{R}$  zugeordnet mit  $y = f(x)$ . Für  $y \in$  $(-\infty, 0)$  gilt  $y = x$ , und für  $y \in [1, \infty)$  gilt  $x = y - 1$ . Zu  $y \in [0, 1)$  existiert kein *x* mit  $y = f(x)$ . Daher ist *f*. nicht surjektiv.

2. Die Funktion  $f : \mathbb{R} \to [0, \infty)$  mit

$$
y = f(x) = x^2
$$

ist surjektiv (Abb. [2.11,](#page-52-0) rot). Jedem  $y \in [0, \infty)$  sind zwei *x*-Werte mit  $y = f(x)$  zugeordnet, nämlich  $x_1 =$  $\sqrt{y}$  und  $x_2 = -\sqrt{y}$ . Diese Funktion ist nicht injektiv.

3. Die Funktion  $f : \mathbb{R} \to \mathbb{R}$  mit

$$
y = f(x) = x^3
$$

ist bijektiv (Abb. [2.11,](#page-52-0) grün). Jedem  $y \in \mathbb{R}$  ist genau ein  $x \in \mathbb{R}$  zugeordnet mit  $y = f(x)$ . Für  $y \in [0, \infty)$ gilt  $x = \sqrt[3]{y}$  und für  $y \in (-\infty, 0)$  gilt  $x = -\sqrt[3]{-y}$ . Die Funktion *f* ist sowohl surjektiv als auch injektiv.

4. Die Funktion  $f : \mathbb{R} \to \mathbb{R}$  mit

$$
y = f(x) = x^2
$$

ist weder injektiv noch surjektiv. Zu  $y \in [0, \infty)$  existieren zwei *x*-Werte mit  $y = f(x)$ , aber zu  $y \in (-\infty, 0)$ gibt es kein  $x \in \mathbb{R}$  mit  $y = f(x)$ .

# **Umkehrung von Funktionen: Wenn auch die Zuordnung von y zu <sup>x</sup> eine Funktion ist**

Für die Auflösung von Gleichungsbeziehungen spielen Umkehrfunktionen eine entscheidende Rolle, da sich bei Hinter-

<span id="page-52-0"></span>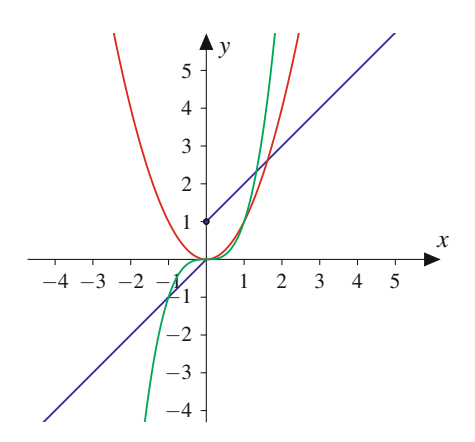

**Abb. 2.11** Funktionen vom Wertebereich aus betrachtet: injektive (*blau*), surjektive (*rot*) und bijektive (*grün*) Funktion

einanderausführung Funktion und Umkehrfunktion gegenseitig aufheben.

### **Definition: Umkehrfunktion**

Eine Funktion  $f : D \longrightarrow W$  heißt **umkehrbar**, wenn es eine Funktion  $g: W \longrightarrow D$  gibt mit

$$
g(f(x)) = x \text{ für alle } x \in D
$$

und

$$
f(g(y)) = y \text{ für alle } y \in W.
$$

In diesem Fall heißt *g* die **Umkehrfunktion** von *f* und wird mit  $f^{-1}$  bezeichnet.

Die Umkehrfunktion  $f^{-1}$  muss nicht existieren. Falls es sie gibt, so ist  $f^{-1}$  durch *f* eindeutig bestimmt.

**Achtung** Der Exponent  $-1$  in  $f^{-1}(y)$  ist in diesem Zusammenhang keine Potenz, sondern kennzeichnet die Umkehrfunk- $\blacksquare$ 

### **Beispiel**

Weisen Sie nach, dass  $f^{-1}(x) = \frac{x}{3} - \frac{2}{3}$  die Umkehrfunktion zu  $f(x) = 3x + 2$  ist on  $\text{zu } f(x) = 3x + 2$  ist.

Wir müssen zeigen, dass die Hintereinanderausführung  $f^{-1}(f(x))$  für alle *x* wieder *x* ergibt. Dazu definieren wir eine Hilfsvariable  $z = f(x) = 3x + 2$ . Damit ist

$$
f^{-1}(f(x)) = f^{-1}(z) = \frac{z}{3} - \frac{2}{3} = \frac{1}{3}(3x + 2) - \frac{2}{3} = x.
$$

Weiter müssen wir zeigen, dass die Hintereinanderausführung  $f(f^{-1}(x))$  für alle *x* wieder *x* ergibt. Dazu definieren wir eine Hilfsvariable  $u = f^{-1}(x) = \frac{x}{3} - \frac{2}{3}$ . Damit ist

**TeilI**

$$
f(f^{-1}(x)) = f(u) = 3u + 2 = 3\left(\frac{x}{3} - \frac{2}{3}\right) + 2 =
$$

Also ist  $f^{-1}$  tatsächlich die Umkehrfunktion zu *f*.

Eine Funktion muss eine Voraussetzung erfüllen, damit sie umkehrbar ist.

### **Umkehrbare Funktionen**

Eine Funktion ist umkehrbar, wenn zu jedem *y* aus dem Wertebereich der Funktion genau ein *x* aus dem Definitionsbereich gehört mit  $f(x) = y$ .

- **Ist**  $f$  auf  $D$  eine injektive Funktion, so ist  $f$  umkehrbar.
- Ist *f* auf *D* streng monoton (entweder steigend oder fal- $\blacksquare$ lend), so ist *f* umkehrbar.

Dies ist dann der Fall, wenn jede waagerechte Gerade den Funktionsgraphen höchstens einmal schneidet (Abb. [2.12\)](#page-53-0). Bei der Funktion in Abb. [2.12,](#page-53-0) oben, gibt es mit den *x*-Werten  $x_0, x_1, x_2$ und *x*<sup>3</sup> vier Werte im Definitionsbereich, deren Funktionswert *y*<sup>0</sup> ist. Daher ist die Funktion nicht umkehrbar. Bei der Funktion in Abb. [2.12,](#page-53-0) unten, gibt es mit *x*<sup>0</sup> genau einen Wert aus dem Definitionsbereich *y*<sub>0</sub>, dessen Funktionswert *y*<sub>0</sub> ist. Daher ist sie umkehrbar.

<span id="page-53-0"></span>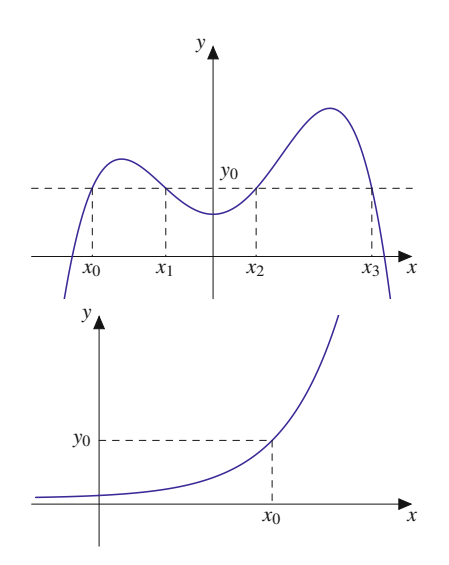

**Abb. 2.12** Die Funktion *oben* ist nicht umkehrbar, denn es gibt mit den *x*-Werten *x*0; *x*1; *x*<sup>2</sup> und *x*<sup>3</sup> vier Werte im Definitionsbereich, deren Funktionswert *y*<sup>0</sup> ist. Die Funktion *unten* ist umkehrbar, denn es gibt für jedes  $y_0$  genau einen Wert  $x_0$  aus dem Definitionsbereich, dessen Funktionswert  $y_0$  ist

Bei der Bestimmung der Umkehrfunktion geht man in zwei Schritten vor.

### **Bestimmung der Umkehrfunktion**

- 1. Man löst  $y = f(x)$  nach *x* auf:  $x = f^{-1}(y)$ .
- 2. Man vertauscht die Bezeichnungen *x* und *y* und erhält  $y = f^{-1}(x)$ .

### **Beispiel**

 $\mathcal{X}$ .

Die lineare Funktion  $y = f(x) = 2x + 1$  mit  $D = W =$ R ist umkehrbar. Beim Bestimmen der Umkehrfunktion suchen wir eine Funktion  $f^{-1}$ , die die Wirkung von *f* rückgängig macht. Das bedeutet, dass  $f^{-1}$  das Argument  $2x + 1$  wieder auf *x* abbilden muss:

$$
f^{-1}(2x+1) = x.
$$

1. Wir lösen  $y = 2x + 1$  nach *x* auf und erhalten

$$
x = \frac{y-1}{2}.
$$

2. Die Umbenennung liefert

$$
y = \frac{x-1}{2}.
$$

Die Umkehrfunktion lautet

$$
y = f^{-1}(x) = \frac{x-1}{2}.
$$

Die Funktionsgraphen von  $y = f(x)$  und  $y =$  $f^{-1}(x)$  liegen in einem kartesischen Koordinatensystem spiegelbildlich zur Winkelhalbierenden  $y = x$  (Abb. [2.13\)](#page-54-0).

- Wir bestimmen die Umkehrfunktion zu  $y = f(x)$  $1 + x^2$  mit  $x > 0$ :
	- 1. Auflösen nach *x*

$$
y = 1 + x^2 \Rightarrow x = \sqrt{y - 1},
$$

denn nur für die positive Wurzel erhält man Werte aus dem Definitionsbereich von *f*

2. Umbenennen

$$
y = f^{-1}(x) = \sqrt{x - 1} \text{ mit } x \ge 1 \text{ und } y \ge 0
$$
  
(Abb. 2.14).

Weitere Beispiele für Paare von Funktionen, bei denen die eine jeweils die Umkehrfunktion der anderen ist, sind Potenz- und Wurzelfunktionen (Abschn. [2.4\)](#page-66-0) sowie Exponential- und Logarithmusfunktionen (Abschn. [2.5\)](#page-67-0).

**Teil I**

<span id="page-54-0"></span>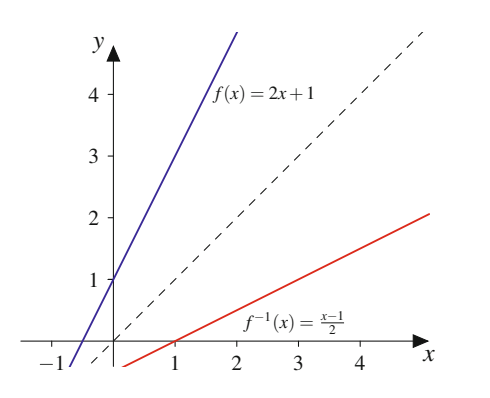

<span id="page-54-1"></span>**Abb. 2.13** Die Funktion  $y = f(x) = 2x + 1$  mit ihrer Umkehrfunktion  $y = f^{-1}(x) = \frac{x-1}{2}$ 

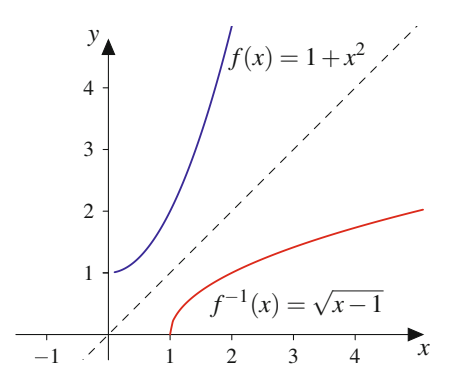

**Abb. 2.14** Die Funktion  $y = f(x) = 1 + x^2$  mit ihrer Umkehrfunktion  $y = f^{-1}(x) = \sqrt{x-1}$ 

# **Durch Streckung, Stauchung und Verschiebung entstehen neue Funktionen**

Eine Funktion und ihr Schaubild kann man strecken, stauchen oder verschieben, indem man die unabhängige Variable *x* bzw. die abhängige Variable *y* mit einem festen Zahlenwert multipliziert oder zu *x* bzw. *y* eine feste Zahl addiert. Dadurch entsteht eine neue Funktion, die der ursprünglichen Funktion ähnlich sieht.

### **Streckung, Stauchung und Spiegelung einer Funktion**

Wir betrachten eine beliebige Funktion  $y = f(x)$ :

- **Der Graph von**  $y = \tilde{f}(x) = a \cdot f(x)$  mit  $a > 1$  entspricht der Streckung von  $y = f(x)$  in *y*-Richtung um den Faktor *a* (Abb. [2.15\)](#page-54-2).
- Der Graph von  $y = \tilde{f}(x) = a \cdot f(x)$  mit  $0 < a < 1$  ist gegenüber  $y = f(x)$  in *y*-Richtung gestaucht.
- **Der Graph von**  $y = \tilde{f}(x) = f(a \cdot x)$  mit  $a > 1$  entspricht der Stauchung von  $y = f(x)$  in *x*-Richtung (Abb. [2.16a](#page-54-3)).
- **Der Graph von**  $y = \tilde{f}(x) = f(a \cdot x)$  mit  $0 < a <$ 1 streckt den Graphen von  $y = f(x)$  in *x*-Richtung (Abb. [2.16b](#page-54-3)).
- Der Graph von  $y = \tilde{f}(x) = -f(x)$  entspricht der Spie-É gelung von  $y = f(x)$  an der *x*-Achse (Abb. [2.17\)](#page-54-4).

<span id="page-54-2"></span>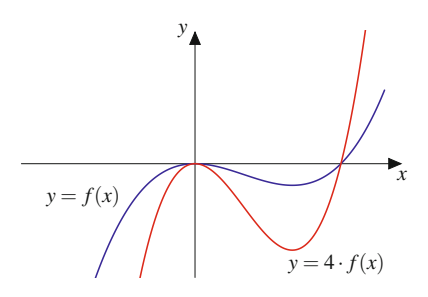

<span id="page-54-3"></span>**Abb. 2.15** Die Funktion  $y = 4 \cdot f(x)$  (*rot*) ist gegenüber  $y = f(x)$  (*blau*) in *y*-Richtung gestreckt

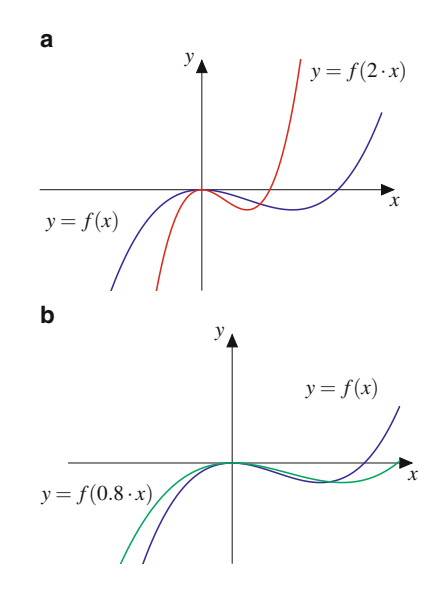

**Abb. 2.16** Stauchung und Streckung in *x*-Richtung. Die Funktion  $y =$  $f(2x)$  (*rot*) ist gegenüber  $y = f(x)$  (*blau*) in *x*-Richtung gestaucht (**a**). Die Funktion  $y = f(0.8 \cdot x)$  (*grün*) ist gegenüber  $y = f(x)$  (*blau*) in *x*-Richtung gestreckt (**b**)

<span id="page-54-4"></span>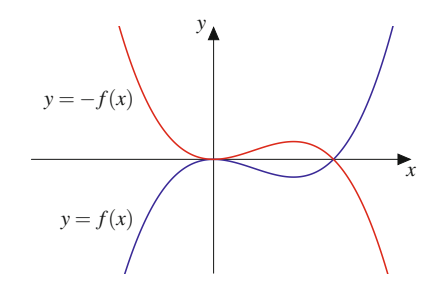

**Abb. 2.17** Die Funktion  $y = -f(x)$  (*rot*) ist gegenüber  $y = f(x)$  (*blau*) an der *x*-Achse gespiegelt

<span id="page-55-0"></span>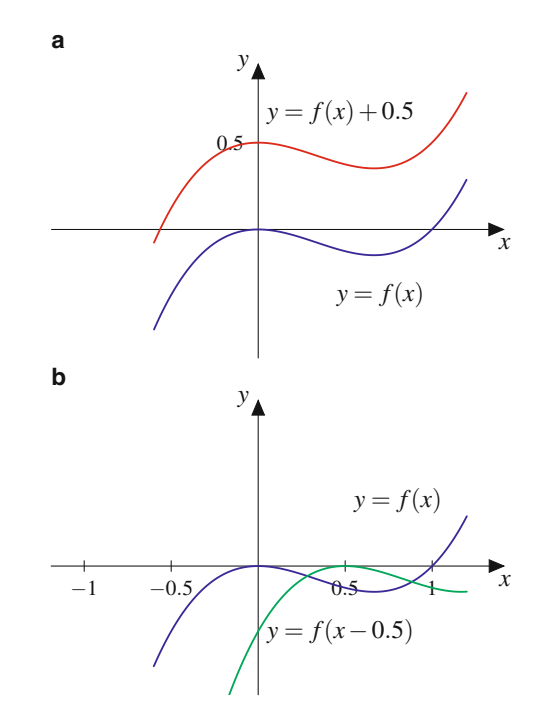

**Abb. 2.18** Verschiebung in *y*- und in *x*-Richtung. Die Funktion  $y =$  $f(x) + 0.5$  (*rot*) ist gegenüber  $y = f(x)$  (*blau*) um 0.5 nach oben verschoben (**a**). Die Funktion  $y = f(x - 0.5)$  (*grün*) ist gegenüber  $y = f(x)$ (*blau*) um 0:5 nach rechts verschoben (**b**)

### **Verschiebung einer Funktion**

- **Der Graph von**  $y = \tilde{f}(x) = f(x) + y_0$  ist gegenüber dem Graphen von *f* um *y*<sup>0</sup> in die *y*-Richtung verschoben (Abb. [2.18a](#page-55-0)).
- **Der Graph von**  $y = \tilde{f}(x) = f(x x_0)$  ist gegenüber dem Graphen von *f* in *x*-Richtung verschoben, und zwar – für  $x_0 > 0$  nach rechts und
	- $-$  für  $x_0 < 0$  nach links (Abb. [2.18b](#page-55-0)).

### **Beispiel**

1. Die Funktion

$$
y = \tilde{f}(x) = (x - 3)^2
$$

ist gegenüber der Normalparabel  $y = f(x) = x^2$  um  $x_0 = 3$  nach rechts verschoben (Abb. [2.19\)](#page-55-1).

2. Die Funktion

$$
y = \tilde{f}(x) = x^2 + 2x + 4 = x^2 + 2x + 1 + 3
$$

bzw.  $y = \tilde{f}(x) = (x + 1)^2 + 3$  ist gegenüber der Normalparabel  $y = f(x) = x^2$  um  $y_0 = 3$  nach oben und  $um x_0 = 1$  nach links verschoben (Abb. [2.20\)](#page-55-2).

<span id="page-55-1"></span>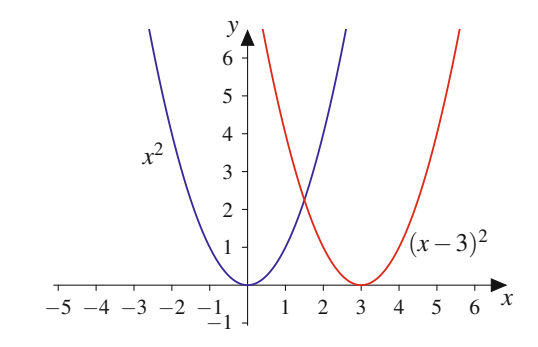

**Abb. 2.19** Die Parabel  $y = (x - 3)^2$  ist gegenüber der Normalparabel  $y = x<sup>2</sup>$  um drei Einheiten nach rechts verschoben

<span id="page-55-2"></span>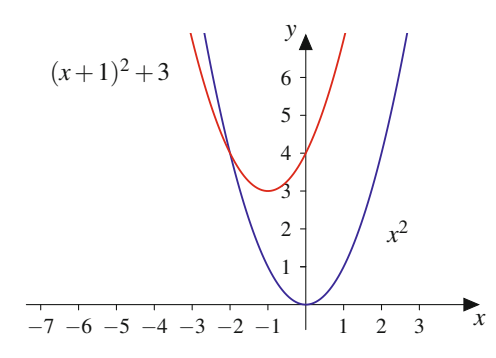

**Abb. 2.20** Die Parabel  $y = (x + 1)^2 + 3$  ist gegenüber der Normalparabel  $y = x^2$  um eine Einheit nach links und um drei Einheiten nach oben verschoben

### **Immer wiederkehrend: Periodische Funktionen**

Vorgänge, die durch Wiederholung gekennzeichnet sind, werden als periodisch bezeichnet. Entsprechend werden Funktionen mit einer gesetzmäßigen Wiederholung von Funktionsstücken "periodische Funktionen" genannt.

### **Definition: Periodische Funktion**

Eine Funktion  $y = f(x)$  heißt **periodisch** mit der **Periode**  $p > 0$ , wenn für jedes  $x \in \mathbb{R}$ 

$$
f(x+p) = f(x)
$$

gilt. Mit *p* ist auch jedes ganzzahlige Vielfache von *p* eine Periode. Die kleinste Periode heißt **minimale** oder **primitive Periode** (Abb. [2.21\)](#page-56-1).

**TeilI**

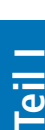

<span id="page-56-1"></span>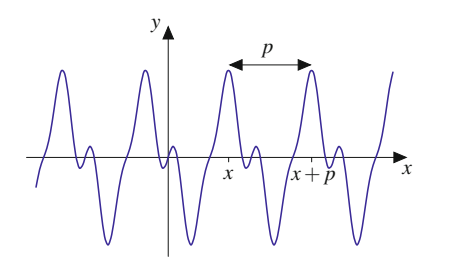

**Abb. 2.21** Bei einer periodischen Funktion wiederholen sich die Funktionswerte. Es gilt  $f(x + p) = f(x)$ 

### **Beispiel**

- 1. Die in Abb. [2.22](#page-56-2) dargestellte Dreieckschwingung ist eine periodische Funktion. Sie wiederholt sich alle 2 s, d. h.  $f(t + 2s) = f(t)$ . Die Periode ist 2 s, also  $p = 2$  s.
- 2. In Abb. [2.23](#page-56-3) ist die Funktion dargestellt, die durch periodische Fortsetzung der durch

$$
f(t) = \begin{cases} 1, & 0 \le t < 1 \le 1 \\ -1, & 1 \le t < 2 \le 1 \end{cases}
$$

gegebenen Funktion entsteht. Sie wiederholt sich alle 2 s, d. h.  $f(t + 2s) = f(t)$ . Die Periode ist 2 s, also  $p = 2$  s. Diese Funktion wird Rechteckschwingung genannt.

In Abb. [2.23](#page-56-3) ist dargestellt, welche Punkte zur Funktion gehören und welche nicht. Die senkrechten Linien sind gestrichelt dargestellt, da sie nicht zur Funktion gehören, denn zu jedem Argument muss es einen eindeutig definierten Funktionswert geben. In der Praxis werden solche Funktionen dennoch durchgezogen dargestellt, obwohl es mathematisch nicht korrekt  $\overline{\phantom{a}}$  ist.

Wichtige Beispiele für periodische Funktionen sind die trigonometrischen Funktionen, also Sinus-, Kosinus- und Tangensfunktion (Abschn. [2.6\)](#page-71-0).

<span id="page-56-2"></span>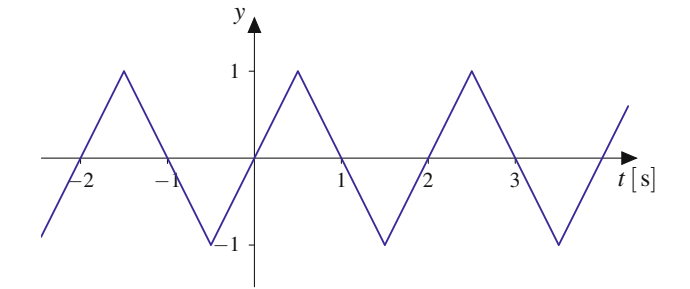

**Abb. 2.22** Die Dreieckschwingung besitzt die Periode  $p = 2$  s. Es gilt  $f(t + 2s) = f(t)$ 

<span id="page-56-3"></span>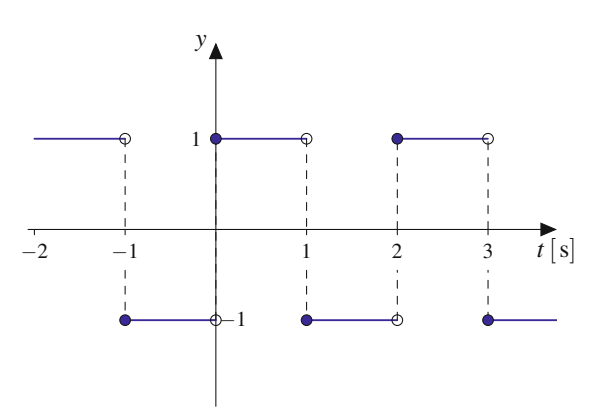

**Abb. 2.23** Die Rechteckschwingung besitzt die Periode  $p = 2$  s. Es gilt  $f(t+2 s) = f(t)$ . An den Sprungstellen gehören die ausgefüllten Punkte zum Funktionsgraphen, die nicht ausgefüllten Punkte gehören nicht zur Funktion

# <span id="page-56-0"></span>**2.2 Polynome und rationale Funktionen**

Polynome und rationale Funktionen sind vergleichsweise einfache Funktionen, mit deren Hilfe bereits viele wichtige Zusammenhänge beschrieben werden können.

# <span id="page-56-4"></span>**Potenzfunktionen mit ganzen Exponenten sind Bausteine, aus denen viele Funktionen gemacht sind**

Potenzfunktionen mit ganzen Exponenten sind die Bausteine für Polynome und rationale Funktionen.

Potenzfunktionen verhalten sich unterschiedlich, je nachdem, ob der Exponent gerade oder ungerade, positiv oder negativ ist.

### **Potenzfunktion mit ganzzahligem Exponenten**

Die Funktion

 $y = f(x) = x^n$ 

mit  $x \in \mathbb{R}$  und  $n \in \mathbb{Z}$  wird als Potenzfunktion mit ganzzahligem Exponenten bezeichnet.

Für Potenzfunktionen mit geraden positiven Exponenten, also für

$$
f(x) = x^2, \quad f(x) = x^4, \dots,
$$

gilt  $f(x) = f(-x)$ , d. h., der Graph ist spiegelsymmetrisch zur *y*-Achse (Abb. [2.24\)](#page-57-0). Bei  $x = 0$  ist  $f(x) = 0$ . Die Funktionen haben bei  $x = 0$  eine Nullstelle.

Für Potenzfunktionen mit ungeraden positiven Exponenten, also

$$
f(x) = x
$$
,  $f(x) = x3$ ,  $f(x) = x5$ ,...,

<span id="page-57-0"></span>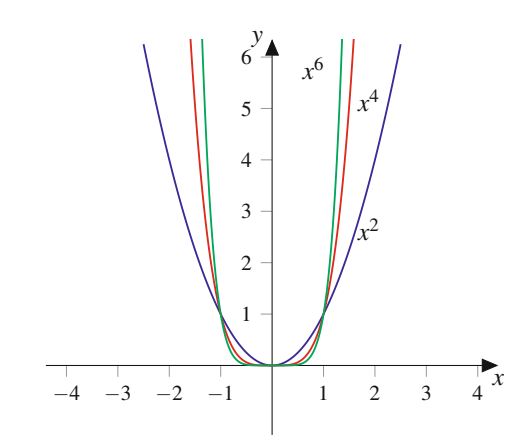

**Abb. 2.24** Potenzfunktionen mit geraden positiven Exponenten. Sie sind spiegelsymmetrisch zur *y*-Achse. Die Funktionen haben eine Nullstelle bei  $x = 0$ . Für sehr große *x* und für sehr kleine *x* werden die Funktionswerte sehr groß

<span id="page-57-1"></span>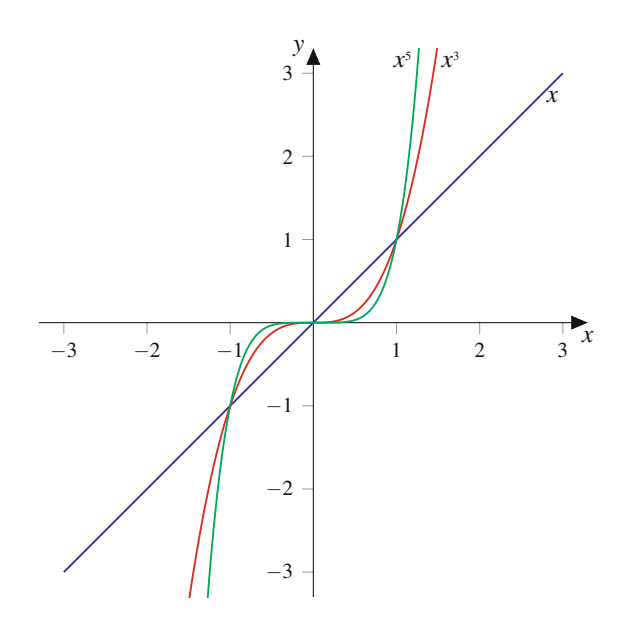

**Abb. 2.25** Potenzfunktionen mit ungeraden positiven Exponenten. Sie sind punktsymmetrisch zum Ursprung. Die Funktionen haben eine Nullstelle bei  $x = 0$ 

 $gilt f(-x) = -f(x)$ , d. h., der Graph ist punktsymmetrisch zum Ursprung (Abb. [2.25\)](#page-57-1). Die Funktionen besitzen für  $x = 0$  eine Nullstelle. Für  $x \to -\infty$  nehmen sie beliebig kleine, für  $x \to \infty$ beliebig große Werte an.

Potenzfunktionen mit geraden negativen Exponenten, also

$$
f(x) = x^{-2}
$$
,  $f(x) = x^{-4}$ ,...,

sind spiegelsymmetrisch zur *y*-Achse (Abb. [2.26\)](#page-57-2). Sowohl für  $x \to \infty$  als auch für  $x \to -\infty$  nähern sie sich beliebig nahe an die *x*-Achse an, schneiden diese aber nicht. Man sagt, die Funktion hat die *x*-Achse als **waagerechte Asymptote**. Für  $x =$ 0 ist die Funktion nicht definiert. In der Nähe von  $x = 0$  nimmt die Funktion beliebig große Werte an. Man sagt, die Funktion hat einen Pol (ohne Vorzeichenwechsel) bei  $x = 0$ .

<span id="page-57-2"></span>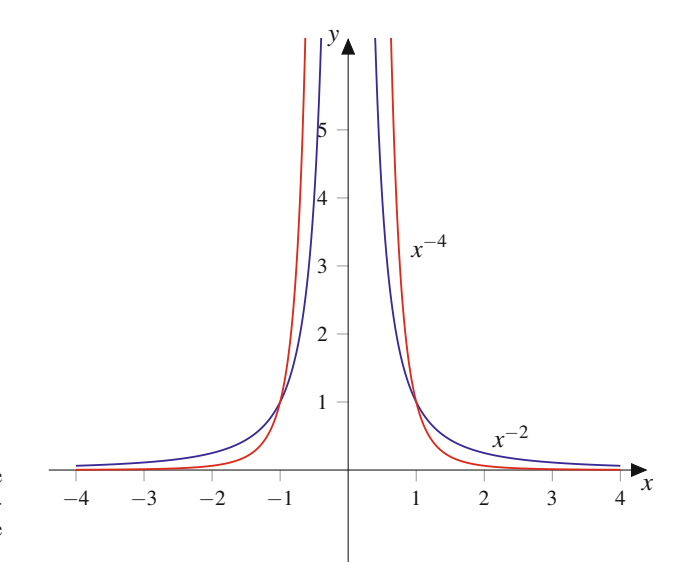

**Abb. 2.26** Potenzfunktionen mit geraden negativen Exponenten sind spiegelsymmetrisch zur *y*-Achse. Die Funktion hat die *x*-Achse als waagerechte Asymptote. Für  $x = 0$  ist die Funktion nicht definiert und hat dort einen Pol (ohne Vorzeichenwechsel)

Potenzfunktionen mit ungeraden negativen Exponenten, also

$$
f(x) = x^{-1}
$$
,  $f(x) = x^{-3}$ ,...,

sind punktsymmetrisch zum Ursprung (Abb. [2.27\)](#page-57-3). Sowohl für  $x \to \infty$  als auch für  $x \to -\infty$  nähern sie sich beliebig nahe an

<span id="page-57-3"></span>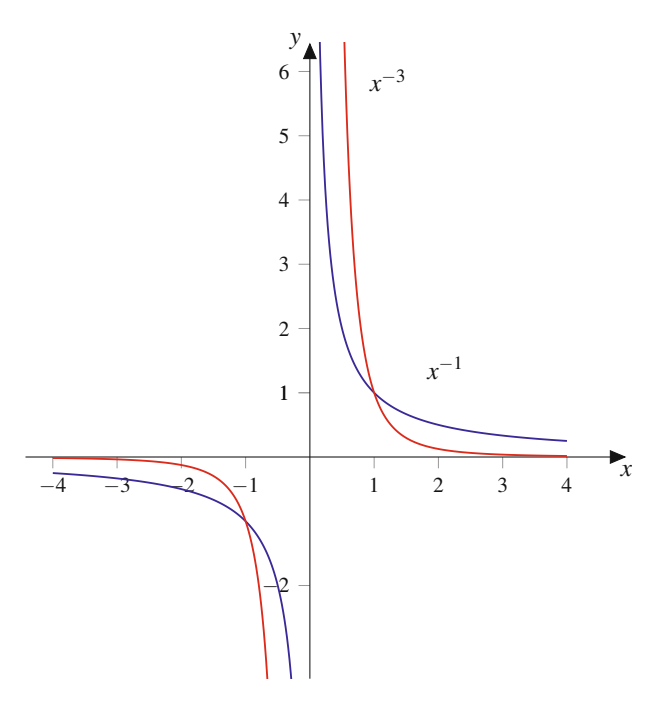

**Abb. 2.27** Potenzfunktionen mit ungeraden negativen Exponenten sind punktsymmetrisch zum Ursprung. Die Funktion hat die *x*-Achse als waagerechte Asymptote. Für  $x = 0$  ist die Funktion nicht definiert. Dort liegt ein Pol (mit Vorzeichenwechsel) vor

**TeilI**

die *x*-Achse an, schneiden diese aber nicht. Die Funktion hat die *x*-Achse als **waagerechte** Asymptote. Für  $x = 0$  ist die Funktion nicht definiert. Dort liegt ein Pol (mit Vorzeichenwechsel) vor.

Bereits in diesen einfachen Beispielen sieht man einige Eigenschaften, die bei der Beschreibung von Funktionen immer wieder eine Rolle spielen. Dazu gehören die Nullstellen, das Verhalten für große Werte von j*x*j, die Pole und die Symmetrieeigenschaften.

### **Definition**

Eine **Nullstelle** einer Funktion ist ein *x*-Wert, für den der Funktionswert 0 ist, d. h., der Funktionsgraph schneidet oder berührt die *x*-Achse: Ist *x*<sup>0</sup> eine Nullstelle der Funktion  $y = f(x)$ , so gilt  $f(x_0) = 0$ .

### **Definition: Symmetrie**

Eine Funktion  $y = f(x)$  heißt

**gerade** oder **spiegelsymmetrisch zur** *y***-Achse**, wenn für jedes *x*

 $f(-x) = f(x)$ 

gilt,

**ungerade** oder **punktsymmetrisch zum Ursprung**, wenn für jedes *x*

$$
f(-x) = -f(x)
$$

gilt.

Schaubilder gerader und ungerader Funktionen sind in Abb. [2.28](#page-58-0) dargestellt.

<span id="page-58-0"></span>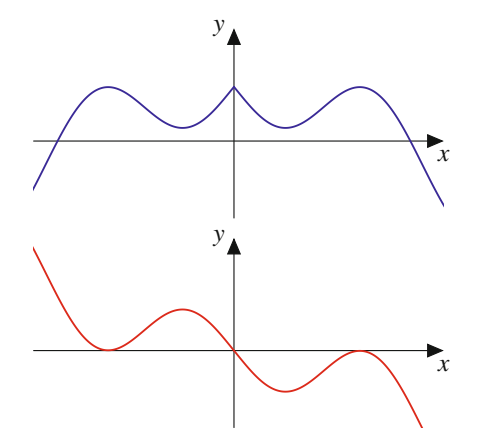

**Abb. 2.28** Eine gerade Funktion (*blau*) ist achsensymmetrisch zur *y*-Achse. Eine ungerade Funktion (*rot*) ist dagegen punktsymmetrisch zum Ursprung

**Achtung** Die Bezeichungen "gerade Funktion" für eine achsensymmetrische und "ungerade Funktion" für eine punktsymmetrische Funktion sind aus den Symmetrieeigenschaften der Potenzfunktionen entstanden. Für Potenzfunktionen  $y = f(x)$ *xn* mit ganzzahligen Exponenten gilt nämlich: Ist *n* gerade, so ist die Funktion spiegelsymmetrisch zur *y*-Achse. Ist *n* ungerade, so ist die Funktion punktsymmetrisch zum Ursprung.

### **Verhalten von Funktionen für**  $x \to \pm \infty$

Werden für große *x* die Funktionswerte  $f(x)$  sehr groß und wächst  $f(x)$  für größer werdendes *x* über alle Grenzen, so sagt man: Für  $x \to \infty$  (gelesen: "*x* gegen Unendlich") geht  $f(x) \rightarrow \infty$  (gelesen: *,f*(*x*) gegen Unendlich"). Entsprechend sind  $x \to -\infty$ ,  $f(x) \to -\infty$  usw. erklärt.

### **Definition: Polstellen mit und ohne Vorzeichenwechsel**

Die Funktion  $f(x)$  sei bei  $x = x_0$  nicht definiert. Strebt *f*(*x*) für *x*  $\rightarrow x_0$  gegen  $\infty$  oder gegen  $-\infty$ , so nennt man *x*<sup>0</sup> einen **Pol** oder eine **Polstelle** von *f* . Ändert sich das Vorzeichen von  $f(x)$ , wenn man mit *x* durch  $x_0$  läuft (d. h.  $f(x)$  in einer Umgebung links und rechts von  $x_0$  auswertet), so nennt man *x*<sup>0</sup> einen **Pol mit Vorzeichenwechsel**. Ändert sich das Vorzeichen von  $f(x)$  beim Durchschreiten von  $x_0$  nicht, so ist  $x_0$  ein **Pol ohne Vorzeichenwechsel**.

# **Polynome sind einfach gebaut und vielseitig verwendbar**

Polynome nehmen eine zentrale Stellung in den Anwendungen ein, denn das Verhalten von technischen Systemen lässt sich oft durch Polynomfunktionen beschreiben.

### **Definition**

Ein Ausdruck der Form

$$
P_n(x) = a_n x^n + a_{n-1} x^{n-1} + \dots + a_1 x + a_0 \qquad (2.3)
$$

mit reellen Koeffizienten  $a_k$ ,  $k = 0, 1, \ldots, n$  und  $a_n \neq 0$ wird als **Polynom** *n***-ten Grades** bezeichnet. Eine Funktion  $y = f(x) = P_n(x)$  heißt **ganzrationale Funktion** oder **Polynomfunktion**. Die Funktion ist für alle  $x \in \mathbb{R}$  definiert.

Der Wert eines Polynoms für ein gegebenes *x* ist allein mit den vier arithmetischen Grundoperationen berechenbar.

<span id="page-59-0"></span>**48 2** Funktionen

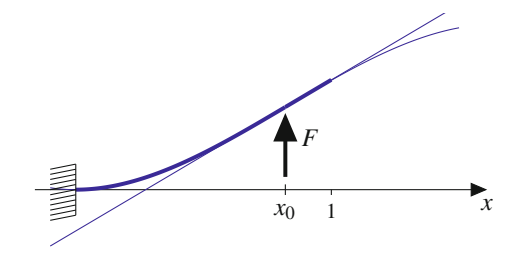

**Abb. 2.29** Die Biegelinie eines Balkens, der bei  $x = 0$  fest eingespannt und bei *x*<sup>0</sup> mit der Kraft *F* belastet wird, lässt sich mithilfe von zwei Polynomfunktionen dritten Grades beschreiben

### **Balkenbiegung**

Wir betrachten einen einseitig eingespannten Balken der Länge 1 m, der in Ruhelage auf der *x*-Achse des kartesischen *x*-w-Koordinatensystems liegt. Wird der Balken mit einer Kraft *F* belastet, die bei  $x = x_0 < 1$  senkrecht zur Ruhelage des Balkens angreift (Abb. [2.29\)](#page-59-0), so biegt sich der Balken gemäß der Funktion

$$
w(x) = \begin{cases} \frac{F}{6EI} \left( 3x_0 x^2 - x^3 \right), & x \le x_0, \\ \frac{F}{6EI} \left( 3x_0 x^2 - x^3 + (x - x_0)^3 \right), & x > x_0. \end{cases}
$$

 $w(x)$  ist aus zwei Polynomen dritten Grades in  $x$  zusammengesetzt. *EI* ist die Biegesteifigkeit des Balkens. Für unterschiedliche Biegesteifigkeiten, Kräfte und Angriffspunkte ergeben sich unterschiedliche Biegelinien  $w(x)$ .

Oft möchte man die Nullstellen eines Polynoms bestimmen. Da dies die *x*-Werte sind, für die  $P(x) = 0$  ist, steht man bei der Bestimmung von Nullstellen vor der Aufgabe, sog. algebraische Gleichungen zu lösen (Abschn. [1.8\)](#page-30-0).

### **Beispiel**

- 1.  $y = p_1(x) = x 2$  ist ein Polynom vom Grad 1, ein **lineares Polynom.**  $p_1(x)$  hat die Nullstelle  $x_0 = 2$ .
- 2.  $y = p_2(x) = x^2 + 1$  ist ein Polynom vom Grad 2, ein **quadratisches Polynom.**  $p_2(x)$  besitzt keine Nullstelle. Wegen  $p_2(-x) = (-x)^2 + 1 = x^2 + 1 = p_2(x)$  ist  $p_2(x)$  gerade.
- 3.  $y = p_3(x) = x^3 x$  ist ein Polynom vom Grad 3, ein **kubisches Polynom**. Ausklammern von *x* und die dritte binomische Formel liefern  $p_3(x) = x \cdot (x^2 - 1) = 0$  $x \cdot (x - 1) \cdot (x + 1)$ . Die Funktion besitzt die Nullstellen  $x_0 = 0$ ,  $x_1 = 1$  und  $x_2 = -1$ . Wegen  $p_3(-x) = (-x)^3 - (-x) = -(x^3 - x) = -p_3(x)$  ist  $p_3(x)$  ungerade.

<span id="page-59-1"></span>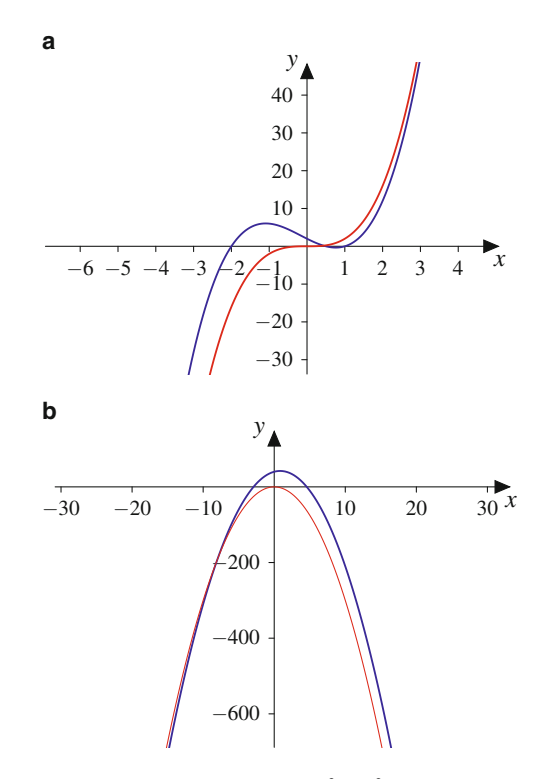

**Abb. 2.30** Die Funktion  $y = p_2(x) = 2x^3 + x^2 - 5x + 2$  (a, *blau*) sieht für große |*x*| aus wie  $y = 2x^3$  (**a**, *rot*), und  $y = p_3(x) = -3x^2 + 5x - 40$ (**b**, *blau*) ähnelt für große |x| der Funktion  $y = -3x^2$  (**b**, *rot*)

### **Koeffizientenvergleich bei Polynomen**

Zwei Polynome  $P_n(x) = a_n x^n + \cdots + a_1 x + a_0$  und  $Q_n(x) = b_n x^n + \cdots + b_1 x + b_0$  sind gleich, d. h., es gilt  $P_n(x) = Q_n(x)$  für alle  $x \in \mathbb{R}$ , wenn die Koeffizienten der entsprechenden Potenzen gleich sind, also wenn  $a_n = b_n, \ldots, a_1 = b_1, a_0 = b_0$  gilt.

Das Verhalten für große j*x*j hängt von der höchsten Potenz und dem zugehörigen Vorfaktor ab. Es gilt  $P_n(x) \approx a_n x^n$  für  $|x| \to \infty$ , d. h., die Polynomfunktion verhält sich wie die entsprechende Potenzfunktion (Abb. [2.30\)](#page-59-1).

# <span id="page-59-2"></span>**Die Faktorzerlegung eines Polynoms zeigt dessen Nullstellen**

Will man Nullstellen von Polynomfunktionen bestimmen, muss man algebraische Gleichungen lösen. Polynomfunktionen ersten Grades kann man leicht umstellen, für Polynomfunktionen zweiten Grades muss man quadratische Gleichungen lösen. Bei Polynomfunktionen dritten und höheren Grades versucht man, eine Nullstelle zu raten, und verringert dann den Grad der Polynomfunktion mithilfe der **Polynomdivision**.

Das Polynom  $P_3(x) = x^3 + x^2 - 3x + 1$  besitzt die Nullstelle  $x_0 = 1$ , wie man durch Einsetzen sofort sieht. Der lineare Faktor  $x - x_0 = x - 1$  kann von  $P_3(x)$  abdividiert werden, und man erhält  $P_3(x) = (x - 1) \cdot P_2(x)$  mit einem Polynom  $P_2(x)$  vom Grad 2.  $P_2(x)$  kann durch Polynomdivision berechnet werden. Das funktioniert ähnlich wie bei der schriftlichen Division von ganzen Zahlen:

$$
(x3 + x2 - 3x + 1) : (x - 1) = x2 + 2x - 1
$$
  
\n
$$
-(x3 - x2)
$$
  
\n
$$
2x2 - 3x + 1
$$
  
\n
$$
-(2x2 - 2x)
$$
  
\n
$$
-x + 1
$$
  
\n
$$
-(-x + 1)
$$
  
\n0

Wir betrachten immer die höchste Potenz des Zähler- und des Nennerpolynoms. Wir rechnen  $x^3$  :  $x = x^2$ . Danach multiplizieren wir  $x^2 \cdot (x - 1) = x^3 - x^2$ . Diesen Term ziehen wir vom Zählerpolynom ab und erhalten  $2x^2 - 3x + 1$ . Dann beginnt das Spiel von vorn: Wir rechnen  $2x^2$ :  $x = 2x$ , multiplizieren  $2x \cdot (x-1) = 2x^2 - 2x$ , ziehen diesen Term vom aktuellen Restpolynom  $2x^2 - 3x + 1$  ab und erhalten  $-x + 1$ . Dann wieder die Division  $-x : x = -1$ , wir ziehen  $-1 \cdot (x - 1) = -x + 1$  vom aktuellen Restpolynom  $-x + 1$  ab und erhalten den Rest 0. Die Rechnung geht auf.

Es folgt die Zerlegung

$$
x^3 + x^2 - 3x + 1 = (x - 1) \cdot (x^2 + 2x - 1).
$$

Sie können dies durch Ausmultiplizieren der rechten Seite bestätigen.

Allgemein gilt: Besitzt das Polynom *Pn*.*x*/ vom Grad *n* die Nullstelle  $x_1$ , so lässt sich der lineare Faktor  $(x - x_1)$  mit Polynomdivision ohne Rest abdividieren, und wir erhalten die Zerlegung/Faktorisierung

$$
P_n(x) = (x - x_1) \cdot P_{n-1}(x)
$$

mit einem Polynom  $P_{n-1}(x)$  vom Grad  $n-1$ . Besitzt  $P_{n-1}(x)$ eine Nullstelle  $x_2$ , so kann der Linearfaktor  $(x - x_2)$  ebenfalls abdividiert werden, und es folgt

$$
P_n(x) = (x - x_1) \cdot (x - x_2) \cdot P_{n-2}(x)
$$

usw. Im besten Fall findet man *n* Nullstellen  $x_1, x_2, \ldots, x_n$  und erhält ein Produkt aus lauter linearen Polynomen, eine sog. **Linearfaktorzerlegung**

$$
P_n(x) = (x - x_1) \cdot (x - x_2) \cdots (x - x_n) \cdot a_n
$$

mit der Konstante *an* als Polynom vom Grad 0.

**Achtung** Ein reelles Polynom  $P_n(x)$  vom Grad *n* besitzt höchstens *n* reelle Nullstellen.

**Beispiel**

1. Das Polynom

$$
P_3(x) = x^3 - 2x^2 - x + 2
$$

hat die Nullstelle  $x_0 = 2$ :

$$
P_3(2) = 2^3 - 2 \cdot 2^2 - 2 + 2 = 0.
$$

Das haben wir durch Ausprobieren gefunden. Der Faktor  $(x - 2)$  kann von  $x^3 - 2x^2 - x + 2$  durch Polynomdivision abdividiert werden:

$$
(x3 - 2x2 - x + 2) : (x - 2) = x2 - 1
$$
  
-(x<sup>3</sup> - 2x<sup>2</sup>)  
-x + 2  
  

$$
-(-x + 2)
$$
  
0

Somit gilt

$$
x^3 - 2x^2 - x + 2 = (x - 2) \cdot (x^2 - 1).
$$

Nach dem Satz vom Nullprodukt ist  $(x^2-1) \cdot (x-2) =$ 0, wenn einer oder beide Faktoren 0 sind. Außer für die bereits bekannte Lösung  $x_0 = 2$  ist das auch der Fall für  $x^2 - 1 = 0$ , also für  $x_{1,2} = \pm 1$ . Insgesamt folgt

$$
P_3(x) = x^3 - 2x^2 - x + 2 = (x - 2) \cdot (x - 1) \cdot (x + 1).
$$

Wir haben die Linearfaktorzerlegung von  $P_3(x)$  erhalten.  $P_3(x)$  besitzt die drei Nullstellen  $x_0 = 2, x_1 = 1$ und  $x_2 = -1$ .

2. Das Polynom

$$
P_3(x) = x^3 - x^2 + x - 1
$$

hat die Nullstelle  $x_0 = 1$ :

$$
P_3(1) = 1 - 1 + 1 - 1 = 0.
$$

Der Faktor  $(x - 1)$  kann von  $P_3(x)$  ohne Rest abdividiert werden:

$$
(x3 - x2 + x - 1) : (x - 1) = x2 + 1
$$
  
\n
$$
\frac{-(x3 - x2)}{x - 1}
$$
  
\n
$$
\frac{-(x - 1)}{0}
$$

Es folgt

$$
P_3(x) = x^3 - x^2 + x - 1 = (x - 1) \cdot (x^2 + 1).
$$

 $P_3(x)$  kann nicht weiter zerlegt werden, denn  $x^2 + 1$ hat keine Nullstelle.  $P_3(x)$  besitzt nur eine reelle Nullstelle  $x_0 = 1$ .

### 3. Das Polynom

$$
P_3(x) = x^2 - 2x + 1 = (x - 1)^2
$$

hat die **doppelte Nullstelle**  $x_0 = 1$ , denn in der Linearfaktorzerlegung von  $P_3(x)$  tritt  $(x - 1)$  mit Potenz 2 auf. auf.  $\blacksquare$ 

Allgemein lässt sich ein Polynom in Faktoren aus Polynomen ersten und zweiten Grades zerlegen.

#### **Produktdarstellung eines Polynoms**

Jedes Polynom  $P_n(x)$  mit reellen Koeffizienten lässt sich darstellen als Produkt aus einem konstanten Faktor, aus linearen Faktoren (die auch in höherer Potenz vorliegen können) und aus quadratischen Faktoren (die reell nicht weiter zerlegbar sind):

- Eineare Faktoren:  $(x x_0)$ ,  $(x x_0)^2$ , ...
- Quadratische Faktoren:  $(x^2 + bx + c)$ ,  $(x^2 + bx + c)^2$ , ...  $\blacksquare$ mit  $4c > b^2$ .

Die Summe der Potenzen von *x* in allen Faktoren der Zerlegung von  $P_n(x)$  ist *n*.

Diese Aussage benötigt man in der Systemtheorie. Aus den Nullstellen des Nennerpolynoms der Übertragungsfunktion eines linearen Systems liest man das Stabilitätsverhalten des Systems ab.

### **Beispiel**

Eine Polynomdivision muss nicht immer "aufgehen". Bei  $P_3(x) = x^3 - 1$  ist  $P_3(2) = 7 \neq 0$ . Wir berechnen  $\frac{P_3(x)}{x-2}$ :

$$
(x3 - 1) : (x - 2) = x2 + 2x + 4 + \frac{7}{x - 2}
$$
  
\n
$$
- (x3 - 2x2)
$$
  
\n
$$
2x2 - 1
$$
  
\n
$$
- (2x2 - 4x)
$$
  
\n
$$
4x - 1
$$
  
\n
$$
- (4x - 8)
$$
  
\n
$$
7
$$
 Hier belief ein Rest.

Es folgt:

$$
\frac{x^3 - 1}{x - 2} = x^2 + 2x + 4 + \frac{7}{x - 2}.
$$

# **Gebrochenrationale Funktionen sind Quotienten zweier Polynomfunktionen**

Die Werte von gebrochenrationalen Funktionen sind als Quotienten zweier Polynome allein mit den vier arithmetischen Grundoperationen berechenbar.

### **Definition**

Der Quotient zweier Polynome (ganzrationale Funktionen)

$$
R(x) = \frac{Q_m(x)}{P_n(x)} = \frac{b_m x^m + b_{m-1} x^{m-1} + \dots + b_1 x + b_0}{a_n x^n + a_{n-1} x^{n-1} + \dots + a_1 x + a_0}
$$

wird als **gebrochenrationaler Ausdruck** bezeichnet und eine Funktion  $y = f(x) = R(x)$  als **gebrochenrationale Funktion**.

Im Fall *m* < *n* spricht man von einem **echt gebrochenrationalen** Ausdruck  $R(x)$  und im Fall  $m > n$  von einem **unecht gebrochenrationalen** Ausdruck.

### **Beispiel**

- 1.  $y_1(x) = \frac{2x+1}{x-1}$  ist eine unecht gebrochenrationale Funktion. Funktion.
- 2.  $y_2(x) = \frac{2x-8}{x^2+1}$  ist eine echt gebrochenrationale<br>Funktion. Funktion.

Auch wenn grafische Taschenrechner immer weiter verbreitet sind, ist es üblich und nützlich, folgende Fragen zu beantworten, um sich ein Bild über das Verhalten einer gebrochenrationalen Funktion zu machen:

- Für welche Werte von *x* wird der Zähler 0 und für welche  $\blacksquare$ wird der Funktionswert 0?
- Für welche Werte von *x* wird der Nenner 0, und wie verhält sich die Funktion in der Nähe dieser Werte?
- 
- Was ist der Funktionswert für  $x = 0$ ?<br>Wie verhält sich die Funktion, wenn *x* sehr groß wird?
- Wie verhält sich die Funktion, wenn *x* sehr klein wird?

#### **Untersuchung der Nullstellen des Nenners**

Die Nullstellen des Nennerpolynoms  $P_n(x)$  bezeichnet man als **kritische Stellen** von  $R(x) = \frac{Q_m(x)}{P_n(x)}$ . An diesen Stellen ist die gebrochenrationale Funktion nicht definiert; es gilt  $D(R) = \mathbb{R} \setminus \{x \mid P_n(x) = 0\}.$ 

Eine kritische Stelle  $x_0$  von  $R(x)$ , die nicht gleichzeitig п Nullstelle des Zählerpolynoms  $Q_m(x)$  ist, wird als **Pol**stelle von  $R(x)$  bezeichnet. Bei Polstellen unterscheidet

man zwischen Polstellen mit und ohne Vorzeichenwechsel.

**Eine kritische Stelle, die Nullstelle von**  $P_n(x)$  **und von**  $Q_m(x)$  ist, ist entweder eine Polstelle, oder es handelt sich um eine **Lückenstelle**, die durch die stetige Ergänzung der Funktion mithilfe des Grenzwertes geschlossen werden kann.

### **Beispiel**

1. Bei

$$
y_1(x) = \frac{4x+1}{x-1}
$$

ist  $x = 1$  eine kritische Stelle, und wegen  $4 \cdot 1 + 1 \neq 0$ <br>ist  $x = 1$  ein Pol ist  $x = 1$  ein Pol.

2. Die Funktion

$$
y_2(x) = \frac{x - 8}{x^2 + 1}
$$

besitzt keine kritischen Stellen, da der Nenner stets positiv ist.

3. Bei

$$
y_3(x) = \frac{x^2 - 4}{x + 2}
$$

ist  $x = -2$  eine kritische Stelle. Wegen

$$
y_3(x) = \frac{x^2 - 4}{x + 2} = \frac{(x + 2) \cdot (x - 2)}{x + 2} = x - 2
$$

erweist sich  $x = -2$  als Lückenstelle. Setzt man  $y_3(-2) := -4$ , so wird die Definitionslücke geschlossen.

### **Verhalten für**  $x \to \pm \infty$

Jeder unecht gebrochenrationale Ausdruck  $R(x) = \frac{Q_m(x)}{P_m(x)}$ kann mithilfe von Polynomdivision (Abschn. [2.2\)](#page-59-2) in die Summe eines ganzrationalen und eines echt gebrochenrationalen Ausdrucks zerlegt werden.

Das **Grenzverhalten** einer gebrochenrationalen Funktion für  $x \to \pm \infty$  wird durch das Verhalten des ganzrationalen Anteils bestimmt, da der echt gebrochenrationale Anteil gegen 0 strebt.

### **Beispiel**

1. Für 
$$
R(x) = \frac{x^3 - 3x + 5}{x - 2} = x^2 + 2x + 1 + \frac{7}{x - 2}
$$
 ist  $R(x) \approx x^2$ ,  
d. h.  $R(x) \to \infty$  für  $|x| \to \infty$ .

- 2. Für  $R(x) = \frac{1}{x-1}$  ist  $R(x) \approx \frac{1}{x}$  für  $|x| \to \infty$ , d.h.<br> $R(x) \to 0$  für  $|x| \to \infty$  $R(x) \rightarrow 0$  für  $|x| \rightarrow \infty$ .<br>Für  $R(x) = \frac{2x-5}{x}$  ist R
- 3. Für  $R(x) = \frac{2x-5}{x-3}$  ist  $R(x) \approx 2$  für  $|x| \to \infty$ , d.h.<br> $R(x) \to 2$  für  $|x| \to \infty$  $R(x) \rightarrow 2$  für  $|x| \rightarrow \infty$ .
- 4. Für  $R(x) = \frac{x^2+2}{2x-1}$  ist  $R(x) \approx \frac{1}{2}x$  für  $|x| \to \infty$ . Für  $\arcsin\left(\frac{1}{2}x\right)$  is independent  $x = \frac{1}{2}x$ ,  $P(x)$  begitten große |x| ähnelt *R*(x) der Geraden  $y = \frac{1}{2}x$ . *R*(x) besitzt die "schiefe"Asymptote  $y = \frac{1}{2}x$ .

Wir untersuchen nun das Verhalten der gebrochenrationalen Funktion  $R(x) = \frac{Q_m(x)}{P_m(x)}$  in der Nähe der Nullstellen des Nen-<br>parmelynames  $P_n(x)$  at west consumer nerpolynoms  $P_n(x)$  etwas genauer.

### **Polstellen einer rationalen Funktion**

Ist  $x_0$  Polstelle von  $R(x)$ , so gilt

$$
R(x) = \frac{Q_m(x)}{(x - x_0)^k \cdot P_{n-k}(x)}
$$

für ein  $k \in \mathbb{N}$  mit  $Q_m(x_0) \neq 0$  und  $P_{n-k}(x_0) \neq 0$ . Der Pol *x*<sup>0</sup> besitzt die Ordnung *k*. Ist *k* gerade, so handelt es sich bei *x*<sup>0</sup> um einen **Pol ohne Vorzeichenwechsel**. Ist *k* ungerade, so handelt es sich bei  $x_0$  um einen **Pol mit Vorzeichenwechsel**.

### **Beispiel**

1. Die gebrochenrationale Funktion  $R(x) = \frac{2x-5}{x-3}$  besitzt die kritische Stelle  $x_0 = 3$  Die Polynomativision liedie kritische Stelle  $x_0 = 3$ . Die Polynomdivision liefert  $R(x) = 2 + \frac{1}{x-3}$ .<br>Wir untersuchen das

Wir untersuchen das Verhalten von *R*(*x*) für  $x \to 3$ .<br>Wir pähern uns  $x_0 = 3$  von *rechts* d h, wir betrachten Wir nähern uns  $x_0 = 3$  von *rechts*, d. h., wir betrachten  $R(3 + h)$  für immer kleiner werdende positive *h*:

$$
R(3+h) = 2 + \frac{1}{(3+h)-3} = 2 + \frac{1}{h} \to +\infty,
$$

denn für kleine positive *h* wird  $\frac{1}{h}$  sehr groß, und für  $h \to 0$  strebt  $R(3 + h) \to +\infty$ . Man scheibt auch:

$$
\lim_{x\to 3+} R(x) = +\infty.
$$

 $x \rightarrow 3+$  bedeutet hier, dass man sich der Stelle 3 von rechts nähert.

 $x \rightarrow 3$  bedeutet, dass wir uns der kritischen Stelle von *links* nähern, d. h., wir betrachten  $R(3-h)$  für  $h \rightarrow$  $0, h > 0$ :

$$
R(3-h) = 2 + \frac{1}{(3-h)-3} = 2 - \frac{1}{h} \to -\infty,
$$

also

$$
\lim_{x\to 3-} R(x) = -\infty.
$$

Somit erweist sich  $x_0 = 3$  als Pol mit Vorzeichenwechsel. Der Graph von  $R(x)$  besitzt die senkrechte Asymptote  $x = 3$  (Abb. [2.31\)](#page-63-1).

Für  $|x| \to \infty$  nähert sich  $R(x) = 2 + \frac{1}{x-3}$  der Geraden<br>*x* = 2. Der Graph von *R(x)* besitzt die waagerechte  $y = 2$ . Der Graph von *R*(*x*) besitzt die waagerechte Asymptote  $y = 2$ .

2. Die gebrochenrationale Funktion  $R(x) = \frac{1}{(x+1)^2}$  be-<br>*sitzt* die donnelte Neunerpullstelle  $x_0 = -1$  Fijr sitzt die doppelte Nennernullstelle  $x_0 = -1$ . Für  $R(-1 + h)$  mit  $h \rightarrow 0$  folgt:

$$
R(-1+h) = \frac{1}{(-1+h+1)^2} = \frac{1}{h^2} \to +\infty.
$$

Somit erweist sich  $x_0 = -1$  als Pol ohne Vorzeichenwechsel. Der Graph von  $R(x)$  besitzt die senkrechte Asymptote  $x = -1$  (Abb. [2.32\)](#page-63-2). Für  $|x| \to \infty$  nähert sich  $R(x) = \frac{1}{(x+1)^2}$  der Geraden<br> $x = 0$ . Der Graph von  $R(x)$  besitzt die waargrechte  $y = 0$ . Der Graph von *R*(*x*) besitzt die waagerechte Asymptote  $y = 0$ .

<span id="page-63-1"></span>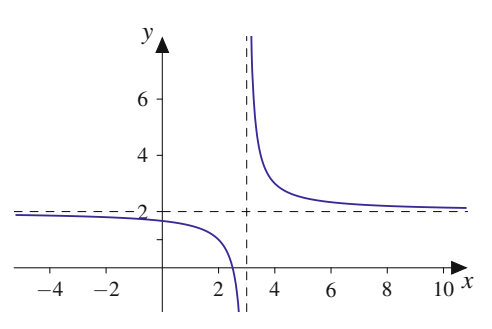

**Abb. 2.31** Die gebrochenrationale Funktion  $R(x) = \frac{2x-5}{x-3}$  hat bei  $x = 3$  einen Pol mit Vorzeichenwechsel und die waagerechte die Asymptote  $y = 2$ 

<span id="page-63-2"></span>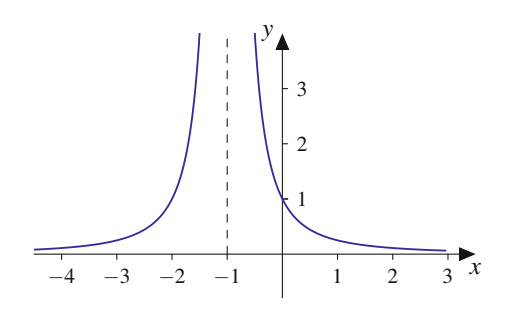

**Abb. 2.32** Die gebrochenrationale Funktion  $R(x) = \frac{1}{(x+1)^2}$  hat bei  $x = -1$  einen Pol obne Vorzeichenwechsel  $-1$  einen Pol ohne Vorzeichenwechsel

<span id="page-63-3"></span>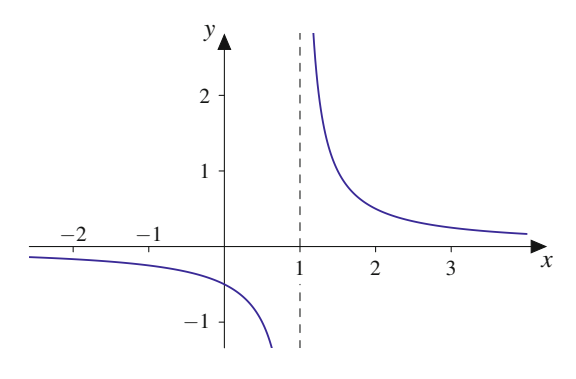

**Abb. 2.33** Die gebrochenrationale Funktion  $R(x) = \frac{1}{2(x-1)}$  hat bei  $x = 1$  ainen Pol mit Verzeichenwechsel 1 einen Pol mit Vorzeichenwechsel

**Beispiel**

1. Für

$$
R(x) = \frac{x^2 - x}{x - 1}, \quad D(R) = \mathbb{R} \setminus \{1\}
$$

erhalten wir

$$
R(x) = \frac{x \cdot (x-1)}{x-1} = x,
$$

und für  $x \to 1$  gilt  $R(x) \to 1$ .  $x_0 = 1$  ist eine Lückenstelle. Also ist  $R(x)$  durch den Wert  $R(1) := 1$  stetig fortsetzbar.

2. Für

$$
R(x) = \frac{x-1}{2x^2 - 4x + 2} = \frac{x-1}{2(x-1)^2}, \quad D(R) = \mathbb{R}\backslash\{1\}
$$

erhalten wir

$$
R(x) = \frac{x-1}{2(x-1)^2} = \frac{1}{2(x-1)}
$$

:

Für  $x_0 = 1$  besitzt  $R(x)$  einen Pol mit Vorzeichen-wechsel (Abb. [2.33\)](#page-63-3).

# <span id="page-63-0"></span>**2.3 Partialbruchzerlegung**

Jede unecht gebrochenrationale Funktion kann durch Polynomdivision zerlegt werden in eine ganzrationale Funktion (Polynom) und eine echt gebrochenrationale Funktion. Eine echt gebrochenrationale Funktionen kann mit Partialbruchzerlegung als Summe einfacher Brüche geschrieben werden. Diese Zerlegung wird in der Analysis benötigt, um die Stammfunktion einer gebrochenrationalen Funktion zu bestimmen.

### **Beispiel**

Die echt gebrochenrationale Funktion

$$
f(x) = \frac{2x + 1}{x^2 + 5x + 6}
$$

kann man als Summe von Partialbrüchen

$$
f(x) = \frac{2x+1}{x^2+5x+6} = \frac{5}{x+3} - \frac{3}{x+2}
$$

schreiben. Man weist die Richtigkeit der Zerlegung nach, indem man die rechte Seite auf einen Nenner bringt:

$$
\frac{5}{x+3} - \frac{3}{x+2} = \frac{5(x+2) - 3(x+3)}{(x+3)(x+2)} = \frac{2x+1}{x^2+5x+6}.
$$

# **Für die Partialbruchzerlegung benötigt man die Nullstellen des Nennerpolynoms**

### **Partialbruchzerlegung**

Bei der Partialbruchzerlegung der echt gebrochenrationalen Funktion

$$
f(x) = \frac{Q_m(x)}{P_n(x)}, \quad m < n
$$

mit Zählerpolynom  $Q_m(x)$  vom Grad *m* und Nennerpolynom  $P_n(x)$  vom Grad *n* geht man wie folgt vor:

- 1. Man bestimmt die Nullstellen  $x_0, x_1, \ldots$  des Nennerpolynoms  $P_n(x)$ .
- 2. Man zerlegt  $P_n(x)$  in lineare Faktoren  $(x x_0)$  (evtl. auch  $(x - x_0)^k$  bei mehrfachen Nullstellen) und quadratische Faktoren  $(x^2 + bx + c)$ , die keine reelle Nullstellen besitzen (evtl. auch  $(x^2 + bx + c)^k$ ).
- 3. Ansatz für die Partialbruchzerlegung nach Tab. [2.1:](#page-64-0) Jeder lineare Faktor  $(x - x_0)$  bzw.  $(x - x_0)^k$  und jeder quadratische Faktor  $(x^2 + bx + c)$  bzw.  $(x^2 + bx + c)^k$ liefert einen bzw. mehrere Summanden im Ansatz für die Partialbruchzerlegung.
- 4. Man bestimmt die Koeffizienten des Ansatzes der Partialbruchzerlegung.

Wir beschreiben die Teilschritte 3 und 4 der Partialbruchzerlegung im folgenden Abschnitt genauer.

<span id="page-64-0"></span>**Tab. 2.1** Ansätze zur Partialbruchzerlegung

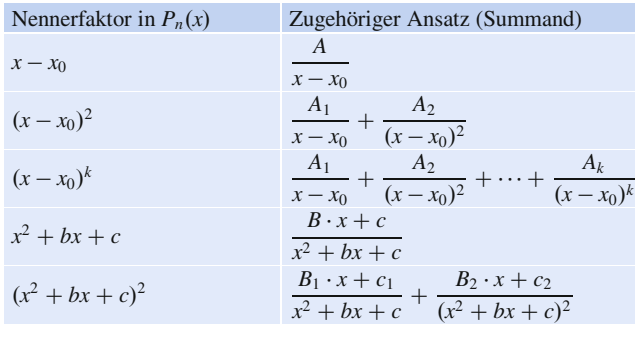

### **Für jeden Faktor ergibt sich ein Summand**

In Schritt 3 der Partialbruchzerlegung liefern jeder lineare Faktor  $(x - x_0)$  bzw.  $(x - x_0)^k$  und jeder quadratische Faktor  $(x^{2} + bx + c)$  bzw.  $(x^{2} + bx + c)^{k}$  der Produktzerlegung von  $P_n(x)$  einen Summanden für die Partialbruchzerlegung gemäß Tab. [2.1.](#page-64-0)

### **Beispiel**

Ansätze für die Partialbruchzerlegung:

1. Bei  $\frac{5x+2}{x^2+4x+4}$  besitzt das Nennerpolynom  $x^2 + 4x + 4 =$ <br>  $(x+2)^2$  die dennelte Nulletelle  $x = -2$  Deshelb leutet  $(x+2)^2$  die doppelte Nullstelle  $x = -2$ . Deshalb lautet der Ansatz:

$$
\frac{5x+2}{(x+2)^2} = \frac{A_1}{x+2} + \frac{A_2}{(x+2)^2}.
$$

2. Bei  $\frac{x+2}{(x-3)(x^2+x+1)}$  lautet die Nennerzerlegung  $(x-2)(x^2+x+1)$ . Der Nenner kesitet aus die Nullatel  $3(x^2 + x + 1)$ . Der Nenner besitzt nur die Nullstelle  $x = 3$  und den quadratischen Term  $x^2 + x + 1 =$  $(x + \frac{1}{2})^2 + \frac{3}{4} > 0$ . Der Ansatz lautet:

$$
\frac{x+2}{(x-3)(x^2+x+1)} = \frac{A}{x-3} + \frac{Bx+C}{x^2+x+1}.
$$

3. Für  $\frac{x^4 - x^3 + 2}{x^2 + x^3}$  besitzt der Nenner die Zerlegung  $x^5 + x^3 =$ <br>  $\frac{x^3}{(x^2 + x^3)}$  D, also  $x = 0$  als draifasha Nullatalla, und  $x^3 \cdot (x^2 + 1)$ , also  $x = 0$  als dreifache Nullstelle, und den quadratischen Term  $x^2 + 1 > 0$ . Der Ansatz lautet:

$$
\frac{x^4 - x^3 + 2}{x^5 + x^3} = \frac{A_1}{x} + \frac{A_2}{x^2} + \frac{A_3}{x^3} + \frac{Bx + C}{x^2 + 1}.
$$

4. Da bei  $\frac{x^3-3x^2+2}{(x^2+2x+2)^2}$  der Nennerterm wegen  $x^2+2x+2=$  $(x + 1)^2 + 1 > 0$  keine Nullstelle besitzt, lautet der Ansatz:  $\frac{x^3 - 3x^2 + 2}{(x^2 + 2x + 2)^2} = \frac{B_1x + C_1}{x^2 + 2x + 2} +$  $rac{B_2x + C_2}{(x^2 + 2x + 2)^2}.$  $\blacktriangleleft$ 

# **Der Ansatz muss für alle <sup>x</sup> erfüllt sein**

Bei der Bestimmung der Koeffizienten in Schritt 4 der Partialbruchzerlegung ist zu beachten: Die Gleichung des Partialbruchansatzes für  $f(x)$  muss für alle *x* erfüllt sein. Aus dieser Forderung ergeben sich folgende Methoden zur Bestimmung der Koeffizienten:

**Koeffizientenvergleich:** Durch Multiplikation des Ansatzes mit dem Hauptnenner erhält man auf beiden Seiten ein Polynom. Der Vergleich der Koeffizienten auf der linken und rechten Seite führt auf ein lineares Gleichungssystem für die unbekannten Koeffizienten.

### **Beispiel**

Mit dem Ansatz für die Partialbruchzerlegung folgt

$$
f(x) = \frac{2x+1}{(x+2)(x+3)} = \frac{A}{x+2} + \frac{B}{x+3}.
$$

Multiplikation mit dem Hauptnenner liefert

$$
2x + 1 = A (x + 3) + B (x + 2)
$$
  
= (A + B)x + (3A + 2B).

Der Koeffizientenvergleich ergibt

$$
A+B = 2
$$
,  $3A+2B = 1$  mit Lösung  $A = -3$  und  $B = 5$ .

Wir erhalten

$$
f(x) = \frac{2x+1}{(x+2)(x+3)} = -\frac{3}{x+2} + \frac{5}{x+3}.
$$
 (2.4)

**Einsetzen spezieller Werte:** Man setzt soviele einfache *x*-Werte aus dem Definitionsbereich ein, wie der Ansatz unbestimmte Koeffizienten enthält. So ergibt sich ein lineares Gleichungssystem für die Koeffizienten.

### **Beispiel**

Mit dem Ansatz für die Partialbruchzerlegung folgt

$$
f(x) = \frac{2x+1}{(x+2)(x+3)} = \frac{A}{x+2} + \frac{B}{x+3}.
$$

Multiplikation mit dem Hauptnenner liefert

$$
2x + 1 = A(x + 3) + B(x + 2).
$$

Man setzt nun auf beiden Seiten einfache *x*-Werte ein. Es empfehlen sich  $x = -3$  und  $x = -2$ , denn für diese Werte erhält man einfache Bestimmungsgleichungen für *A* und *B*:

■ 
$$
x = -3
$$
:  $-5 = A \cdot 0 + B \cdot (-1) \Rightarrow B = 5$   
\n■  $x = -2$ :  $-3 = A + B \cdot 0 \Rightarrow A = -3$ 

Oft führt eine gemischte Strategie aus Koeffizientenvergleich und Einsetzen spezieller Werte zum Ziel.

### **Beispiel**

1. Die Partialbruchzerlegung von

$$
f(x) = \frac{x-1}{x^2+4x+4} = \frac{x-1}{(x+2)^2}
$$

lautet wegen der doppelten Nullstelle  $x = -2$ 

$$
\frac{x-1}{(x+2)^2} = \frac{A_1}{x+2} + \frac{A_2}{(x+2)^2}.
$$

Die Multiplikation mit dem Hauptnenner und Koeffizientenvergleich liefert nach kurzer Rechnung  $A_1 = 1$ ,  $A_2 = -3$ , also

$$
\frac{x-1}{x^2+4x+4} = \frac{x-1}{(x+2)^2} = \frac{1}{x+2} - \frac{3}{(x+2)^2}.
$$

2. Wir betrachten die Partialbruchzerlegung von

$$
f(x) = \frac{1}{x^2 + 2x + 2}.
$$

Der Nenner  $x^2 + 2x + 2 = (x + 1)^2 + 1$  besitzt keine reellen Nullstellen, eine weitere (reelle) Zerlegung ist nicht möglich. Man formt den Nenner mit quadratischer Ergänzung um:

$$
\frac{1}{x^2 + 2x + 2} = \frac{1}{(x+1)^2 + 1}.
$$

**TeilI**

# <span id="page-66-0"></span>**2.4 Potenz- und Wurzelfunktionen**

Bis jetzt haben wir Potenzfunktionen für ganzzahlige Exponenten betrachtet (Abschn. [2.2\)](#page-56-0). Nun verallgemeinern wir auf rationale Exponenten.

# **Potenzfunktionen gibt es auch mit rationalen Exponenten**

Für eine natürliche Zahl  $n \in \mathbb{N}$  ist die Funktion  $f(x) = x^{-n}$  über die Potenzgesetze für  $x \neq 0$  als  $f(x) = \frac{1}{x^n}$  erklärt. Damit haben wir Potenzfunktionen auch für alle ganzzahligen Exponenten erwir Potenzfunktionen auch für alle ganzzahligen Exponenten erklärt.

Die Funktion *f*(*x*) =  $x^m$  hat die Umkehrfunktion  $f^{-1}(x) = x^{\frac{1}{m}}$ ,  $m \in \mathbb{N}$ . Wegen  $m \in \mathbb{N}$ . Wegen

$$
x^{\frac{n}{m}} = \left(x^{\frac{1}{m}}\right)^n, \quad m \neq 0,
$$

können wir die Funktion  $f(x) = x^{\frac{n}{m}}$  mit der rationalen Zahl  $\frac{n}{m}$ ,  $n \in \mathbb{Z}$ ,  $m \in \mathbb{N}$ , als Hintereinanderausführung der Funktion  $x^{\frac{1}{m}}$ <br>mit der *n*-ten Potenz erklären mit der *n*-ten Potenz erklären.

### **Potenzfunktion mit rationalem Exponenten**

Die Funktion

$$
y = f(x) = x^a \tag{2.5}
$$

mit einer rationalen Zahl  $a = \frac{n}{m}$ ,  $n \in \mathbb{Z}$ ,  $m \in \mathbb{N}$ , wird als Potenzfunktion mit rationalem Exponenten bezeichnet als Potenzfunktion mit rationalem Exponenten bezeichnet (Abb. [2.34\)](#page-66-1).

Für positive ganze Zahlen *a* ist die Potenzfunktion für alle *x* definiert. Falls *a* gerade ist, nimmt sie alle Werte  $y \ge 0$ an, für ungerade *a* sogar alle  $y \in \mathbb{R}$ .

Für negative ganze Zahlen *a* ist die Potenzfunktion für alle  $x \neq 0$  definiert. Falls *a* gerade ist, nimmt sie nur positive Werte an, für ungerade *a* nimmt sie alle  $y \neq 0$  als Funktionswert an.

Für die übrigen Exponenten ist sie für positive Exponenten für  $x \ge 0$  definiert und nimmt Werte  $y \ge 0$  an, während sie für negative Exponenten nur für *x* > 0 mit Werten *y* > 0 definiert ist.

Die Potenzfunktion für rationale Exponenten zeigt für große *x* dasselbe Verhalten wie die Potenzfunktion mit ganzzahligen Exponenten aus Abschn. [2.2.](#page-56-4) Bei positivem Exponenten *a* steigt die Funktion an, bei negativem Exponenten *a* strebt die Funktion für  $x \to \infty$  gegen 0.

<span id="page-66-1"></span>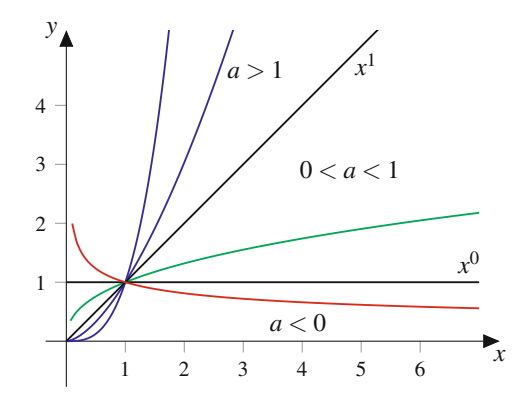

**Abb. 2.34** Potenzfunktionen  $y = x^a$  sind auch für rationale Exponenten *a* erklärt

# **Wurzelfunktionen sind die Umkehrfunktionen der Potenzfunktionen**

Löst man die Gleichung

$$
y = x^2
$$

für  $y \ge 0$  und  $x \ge 0$  nach *x* auf, so erhält man durch Ziehen der Quadratwurzel

$$
x=\sqrt{y}.
$$

Die Umbenennung der Variablen liefert

$$
y=\sqrt{x}.
$$

Da zu jedem  $x \ge 0$  genau ein  $y \ge 0$  existiert, ist *y* eine Funktion von *x*, die **Wurzelfunktion**, genauer die **Quadratwurzelfunktion** (Abb. [2.35\)](#page-67-2). Dies lässt sich auf beliebige rationale Exponenten verallgemeinern.

### **Definition**

Die Funktion  $y = f(x) = x^a$  mit einem **beliebigen rationalen Wert**  $a (a \neq 0)$  und  $y, x > 0$  ist umkehrbar mit

$$
y = f^{-1}(x) = x^{\frac{1}{a}} = \sqrt[a]{x}
$$

als Umkehrfunktion. Für eine natürliche Zahl  $a = n, n \in$ N wird die Umkehrfunktion als **Wurzelfunktion** bzw. als *n***-te Wurzel aus** *x* bezeichnet (Abb. [2.34\)](#page-66-1).

Für  $n \in \mathbb{Z}$ ,  $m \in \mathbb{N}$  gilt dann

$$
y = f(x) = x^{\frac{n}{m}} = \sqrt[m]{x^n}.
$$

**TeilI**

<span id="page-67-2"></span>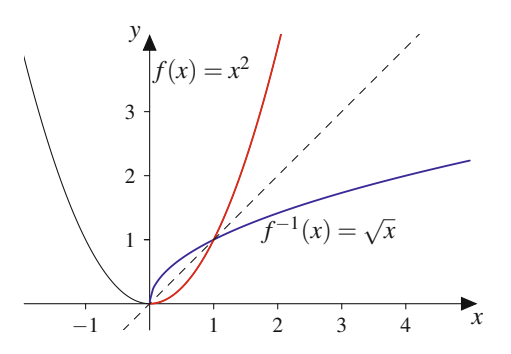

**Abb. 2.35** Die Funktion  $y = \sqrt{x}$  ist die Umkehrfunktion zu  $y = x^2$ . Ihr Schaubild erhält man, wenn man das Schaubild von  $f(x) = x^2$  an der Winkelhalbierenden spiegelt

Für nichtnegative Basen kann man den Begriff der Potenzfunktion sogar auf reelle Exponenten verallgemeinern, wie wir in Abschn. [5.4](#page-140-0) sehen werden.

# <span id="page-67-0"></span>**2.5 Exponential- und Logarithmusfunktionen**

Eine wichtige Klasse von Funktionen im Ingenieurbereich sind die Exponentialfunktionen und ihre Umkehrfunktionen, die Logarithmusfunktionen.

# <span id="page-67-1"></span>**Exponentialfunktionen beschreiben Wachstumsund Zerfallsprozesse**

Sie beschreiben u. a. natürliche Wachstums- und Alterungsprozesse sowie das Übergangsverhalten in technischen Systemen.

### **Definition**

Die Funktion

$$
y = f(x) = a^x \quad \text{mit} \quad a > 0, \quad a \neq 1
$$

mit der Basis *a* > 0 heißt **allgemeine Exponentialfunktion**. Sie ist für alle *x* definiert, nimmt aber nur positive Werte an.

- **Für**  $a > 1$  wächst die allgemeine Exponentialfunktion.
- Für 0 < *a* < 1 fällt die allgemeine Exponentialfunkti- $\blacksquare$ on.

<span id="page-67-3"></span>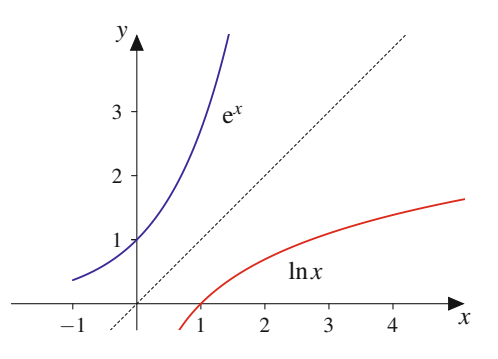

**Abb. 2.36** Exponentialfunktion, hier zur Basis e, und der Logarithmus als zugehörige Umkehrfunktion, hier der natürliche Logarithmus

Die Funktion

$$
y = f(x) = e^x = \exp(x)
$$

wird als **Exponentialfunktion** oder **e-Funktion** bezeichnet (Abb. [2.36\)](#page-67-3). Basis der Exponentialfunktion ist die **eulersche Zahl** e = 2.71828182845904...

**Achtung** Eine Exponentialfunktion ist keine Potenzfunktion. Bei Potenzfunktionen sind die Exponenten konstant, bei Exponentialfunktionen steht die unabhängige Variable, z. B. *x*, im Exponenten.

Für Exponentialfunktionen mit 0 < *a* < 1 ist auch eine andere Darstellung gebräuchlich: Setzt man nämlich  $a = \frac{1}{b}$ , so gilt  $b > 1$  und 1 und

$$
y = f(x) = a^x = \left(\frac{1}{b}\right)^x = \frac{1}{b^x} = b^{-x}.
$$

Fallende Exponentialfunktionen können also mit Basis *b* > 1 und negativem Exponenten dargestellt werden. Insbesondere die Funktion  $y = f(x) = e^{-x}$  spielt eine wichtige Rolle beim Beschreiben von abklingendem Verhalten (Abb. [2.37\)](#page-67-4).

<span id="page-67-4"></span>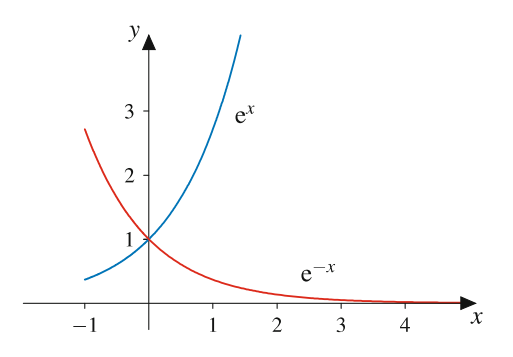

**Abb. 2.37** Die Funktion  $y = e^x$  beschreibt (exponentielles) Wachstum, während  $y = e^{-x}$  abklingendes Verhalten beschreibt

### **Anwendung: Laden und Entladen eines Kondensators**

Auf- und Entladevorgänge sind ein wichtiges Beispiel für Vorgänge, die durch Exponentialfunktionen beschrieben werden.

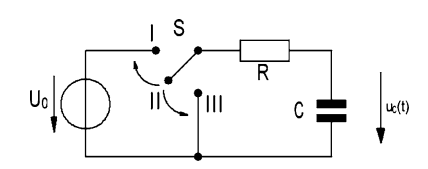

<span id="page-68-0"></span>**Abb. 2.38** Steht der Schalter (S) in Position I, wird der Kondensator über den Widerstand geladen. In Schalterposition III wird er über den Widerstand kurzgeschlossen und entladen

Wir betrachten die Schaltung in Abb. [2.38](#page-68-0) mit einem Kondensator, der zum Zeitpunkt  $t = 0$  bereits auf die Spannung  $U_C$  aufgeladen ist. Wird der Schalter (S) in Stellung III geschlossen, entlädt sich der Kondensator über den Widerstand, die gespeicherte Ladungsmenge nimmt ab, und die Spannung wird kleiner. Die Spannung  $u_C(t)$  am Kondensator ist dann gegeben durch

$$
u_C(t) = U_C \cdot e^{-\frac{t}{RC}}.
$$

*RC* wird Zeitkonstante der Schaltung genannt und üblicherweise mit  $\tau$  bezeichnet. Damit ist

 $u_C(t) = U_C \cdot e^{-\frac{t}{\tau}}$ .

Für kleine Zeitkonstanten nimmt die Spannung schneller ab als für große Zeitkonstanten (Abb. [2.39\)](#page-68-1).

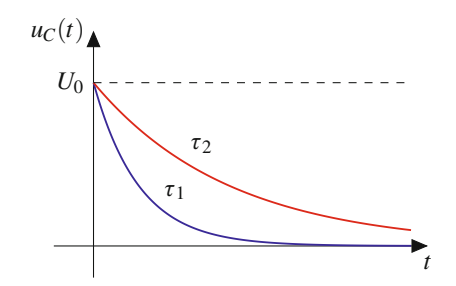

<span id="page-68-1"></span>**Abb. 2.39** Der Spannungsverlauf beim Entladen eines Kondensators. Hier ist  $\tau_1 < \tau_2$ 

Wir betrachten nun die Schaltung in Abb. [2.38](#page-68-0) mit einem nicht geladenen Kondensator. Wird der Schalter (S) in Stellung I geschlossen, wird der Kondensator durch die Gleichspannung *U*<sup>0</sup> über den ohmschen Widerstand *R* aufgeladen, und die Spannung  $u_C(t)$  an *C* ist gegeben durch

$$
u_C(t) = U_0 \cdot \left(1 - e^{-\frac{t}{\tau}}\right), \quad \tau = RC.
$$

Je größer die Zeitkonstante, desto langsamer steigt die Spannung (Abb. [2.40\)](#page-68-2).

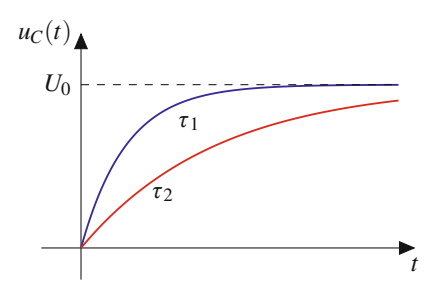

<span id="page-68-2"></span>**Abb. 2.40** Der Spannungsverlauf beim Aufladen eines Kondensators. Hier ist  $\tau_1 < \tau_2$ 

Ein vollständiger Zyklus aus Laden und Entladen des Kondensators wird durch eine zusammengesetzte Funktion beschrieben: Der zunächst ungeladene Kondensator wird zum Zeitpunkt  $t = 0$  über den Widerstand *R* an die Gleichspannungsquelle *U*<sup>0</sup> angeschlossen (Schalterstellung I in Abb. [2.38\)](#page-68-0) und bis zum Zeitpunkt  $t_1$  auf eine Spannung  $U_C < U_0$ aufgeladen. Zum Zeitpunkt  $t_2$  wird der Kondensator über *R* kurzgeschlossen (Schalterstellung III) und entlädt sich. Der Spannungsverlauf ist stückweise definiert (Abb. [2.41\)](#page-68-3):

$$
u_C(t) = \begin{cases} U_0 \cdot \left(1 - e^{-\frac{t}{\tau}}\right), & 0 \le t \le t_1, \\ U_C = U_0 \cdot \left(1 - e^{-\frac{t_1}{\tau}}\right), & t_1 < t < t_2, \\ U_C \cdot e^{-\frac{t - t_2}{\tau}}, & t \ge t_2. \end{cases}
$$

Der erste Abschnitt beschreibt den Ladevorgang. Zum Zeitpunkt *t*<sub>1</sub> beträgt die Spannung am Kondensator  $U_C = U_0 \cdot \left(1 - e^{-\frac{t_1}{t}}\right)$  und bleibt bis  $t = t_0$  konstant Für  $t \ge t_0$  be- $\left(1 - e^{-\frac{t_1}{t}}\right)$  und bleibt bis  $t = t_2$  konstant. Für  $t \ge t_2$  beginnt der Entladeprozess. Die Funktion im dritten Abschnitt ist nun gegenüber der in Abb. [2.39](#page-68-1) dargestellten Funktion um  $t_2$  verschoben, da der Entladevorgang zum Zeitpunkt  $t_2$  und nicht zum Zeitpunkt  $t = 0$  beginnt.

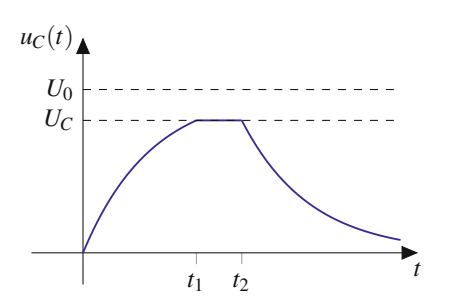

<span id="page-68-3"></span>**Abb. 2.41** Ein vollständiger Zyklus aus Laden und Entladen des Kondensators

<span id="page-69-0"></span>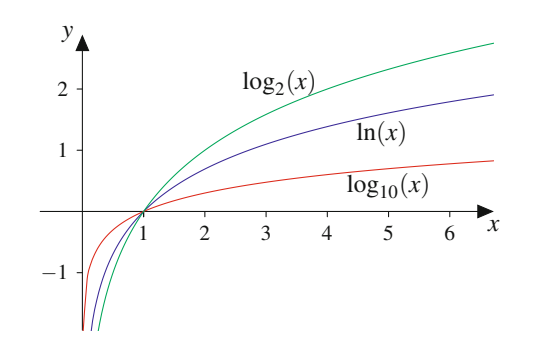

**Abb. 2.42** Logarithmusfunktionen. Die wichtigsten Logarithmen sind der natürliche Logarithmus  $y = \log_e(x) = \ln(x)$ , der dekadische Logarithmus  $y = log_{10}(x) = lg(x)$  und der duale Logarithmus  $y =$  $log_2(x) = ld(x)$ 

### **Die Logarithmusfunktion ist die Umkehrung der Exponentialfunktion**

#### **Definition**

Die Umkehrung der Exponentialfunktion  $y = f(x) = a^x$ mit  $a > 0$ ,  $a \neq 1$  wird als **Logarithmusfunktion** 

$$
y = f^{-1}(x) = \log_a(x)
$$

zur Basis *a* bezeichnet (Abb. [2.42\)](#page-69-0).

Die Logarithmusfunktion ist für *x* > 0 definiert.

Für *a* > 1 ist sie streng monoton steigend. Sie wächst langsam, nimmt aber beliebig große Werte an. Ihr Wachstum ist für große *x* schwächer als das Wachstum jeder Potenzfunktion  $y = x^b$  ( $b > 0$ ).

Für 0 < *a* < 1 ist sie streng monoton fallend, und es gilt  $log_a(x) = -log_{\frac{1}{a}}(x)$ .

Die Logarithmusfunktion zur Basis e, wobei e die eulersche Zahl bezeichnet, heißt **natürliche Logarithmusfunktion** und wird mit

 $y = f(x) = \ln(x)$ 

bezeichnet. Sie ist die Umkehrfunktion der e-Funktion.

Für jede Basis *a* gilt

$$
\log_a(a^x) = x \quad \text{und } a^{\log_a(x)} = x.
$$

Insbesondere ist

$$
\ln(e^x) = x \text{ und } e^{\ln(x)} = x.
$$

Wichtige Anwendungen der Logarithmusfunktion sind die Definition der "Einheit" Dezibel und die logarithmische Darstellung von Größen, insbesondere in den sog. Bode-Diagrammen.

### **Das Verstärkungsmaß in Dezibel**

Zur Beschreibung von Verstärkung oder Dämpfung von zwei Signalen betrachtet man das (dimensionslose) Verhältnis der beiden Signale, z. B. das Verhältnis zwischen Eingangsleistung *Pi* und Ausgangsleistung *Po* bei einem Verstärker. Um einen größeren Wertebereich abdecken zu können, bildet man den Logarithmus dieses Verhältnisses zur Basis 10 und multipliziert den Zahlenwert wieder mit 10. Diese Größe wird Verstärkungsmaß *L* genannt und mit der Hilfsmaßeinheit **Dezibel** bezeichnet:

$$
L = 10 \cdot \log_{10} \left( \frac{P_o}{P_i} \right) \text{dB}.
$$

Ist  $P_o > P_i$ , so ist  $\log_{10}(\frac{P_0}{P_i}) > 0$ , was einer Verstärkung des Signals entspricht. Ist  $P_o < P_i$ , so ist  $\log_{10}(\frac{P_o}{P_i}) < 0$ , was einer Dämpfung des Signals entspricht.

Der Vorteil liegt z. B. in der Beschreibung der Hintereinanderschaltung von mehreren Systemen. Wir betrachten zwei Systeme, wobei das erste System die Eingangsgröße *P*1;*<sup>i</sup>* und die Ausgangsgröße *P*1;*<sup>o</sup>* hat. *P*1;*<sup>o</sup>* ist gleichzeitig die Eingangsgröße für das zweite System, also  $P_{2,i}$  = *P*1;*<sup>o</sup>*, woraus sich die Ausgangsgröße *P*2;*<sup>o</sup>* ergibt.

Dann ist für die Hintereinanderschaltung der beiden Systeme

$$
L = 10 \log_{10} \left( \frac{P_{2,o}}{P_{1,i}} \right) \, \mathrm{dB} = 10 \log_{10} \left( \frac{P_{2,o}}{P_{2,i}} \cdot \frac{P_{1,o}}{P_{1,i}} \right) \, \mathrm{dB}.
$$

Nach den Rechenregeln für den Logarithmus gilt

$$
L=L_2+L_1
$$

mit

$$
L_1 = 10 \log_{10} \left( \frac{P_{1,o}}{P_{1,i}} \right) \, \text{dB} \text{ und } L_2 = 10 \log_{10} \left( \frac{P_{2,o}}{P_{2,i}} \right) \, \text{dB}.
$$

Anstatt die dimensionslosen Verstärkungsfaktoren zu multiplizieren, muss man also die Verstärkungsmaße (in Dezibel) addieren.

Wegen  $P = \frac{U^2}{R}$  erhält man für das Verstärkungsmaß bei Spannungen  $L = 20 \log_{10} \left( \frac{U_o}{U_i} \right)$  dB.

**TeilI**

### **Anwendung: Logarithmische Darstellung**

Die logarithmische Darstellung verwendet man für Funktionen, bei denen der Wertebereich mehrere Größenordnungen umfasst.

Versucht man nämlich, die Funktion  $y = f(x) = x^7$  für  $1 \leq x \leq 10$  zu plotten, so erhält man einen wenig aussagekräftigen Funktionsgraphen, da die Funktionswerte sehr schnell anwachsen und mehrere Zehnerpotenzen umfassen (Abb. [2.43\)](#page-70-0). Es ist nicht möglich, aus diesem Funktionsgraphen beispielsweise den Wert von 2<sup>7</sup> abzulesen.

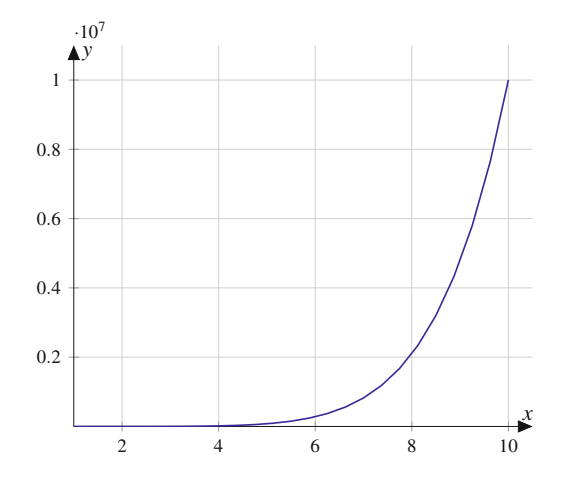

<span id="page-70-0"></span>**Abb. 2.43** Die Funktion  $y = f(x) = x^7$  für  $1 \le x \le 10$ . Die Darstellung über diesem Wertebereich ist wenig aussagekräftig

Um das Problem zu lösen, verwendet man eine **einfach logarithmische Darstellung**. In unserem Beispiel führen wir die neuen Variablen  $u := x$  und  $v := \log_{10}(y)$  ein und tragen v gegen *u* auf. Es gilt  $v = \log_{10}(y) = \log_{10}(x^7) = 7 \log_{10}(x)$ , also  $v = 7 \log_{10}(u)$  (Abb. [2.44a](#page-70-1)). Der Wertebereich ist jetzt ein viel kleineres Intervall, und der Graph ändert sein Aussehen. Im Beispiel tragen wir über *u* das Siebenfache des Zehnerlogarithmus von *u* auf. Alternativ kann man die *y*-Achse logarithmisch skalieren und die Bezeichnungen der Variablen *x* und *y* beibehalten (Abb. [2.44b](#page-70-1)). Jetzt kann man aus dem Funktionsgraphen ablesen, dass  $2<sup>7</sup>$  etwas größer als  $10^2 = 100$  ist. Der genaue Wert ist  $2^7 = 128$ .

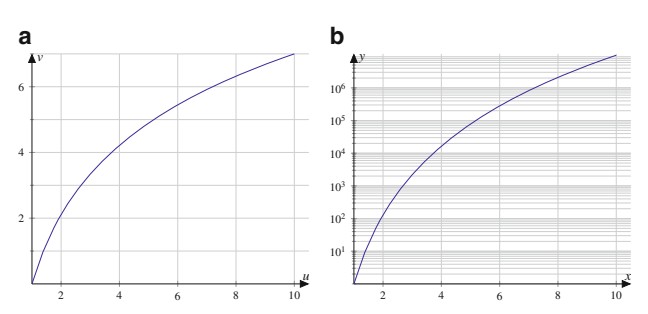

<span id="page-70-1"></span>**Abb. 2.44** Die Funktion  $y = f(x) = x^7$  in einfach logarithmischer Darstellung. In **a** sind die Variablen transformiert:  $u = x$ ,  $v = \log_{10}(y)$ . In **b** ist die Skala der *y*-Achse logarithmisch

Bei der **doppelt logarithmischen Darstellung** führt man die neuen Variablen  $u := \log_{10}(x)$ ,  $v := \log_{10}(y)$  ein und trägt v gegen *u* auf. Für  $y = f(x) = x^7$  gilt

$$
v = \log_{10}(y) = \log_{10}(x^7) = 7\log_{10}(x),
$$

also  $v = 7 \cdot u$  (Abb. [2.45a](#page-70-2)). In doppelt logarithmischer Darstellung wird die Funktion  $y = f(x) = x^7$  zu einer Geraden durch den Ursprung. Alternativ kann man die beiden Achsen logarithmisch skalieren und die Variablen *x* und *y* beibehalten (Abb. [2.45b](#page-70-2)).

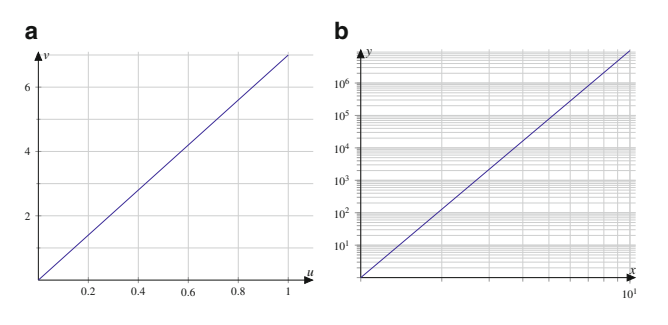

<span id="page-70-2"></span>**Abb. 2.45** Die Funktion  $y = f(x) = x^7$  in doppelt logarithmischer Darstellung. In **a** sind die Variablen transformiert:  $u = \log_{10}(x)$ ,  $v = log_{10}(y)$ . In **b** sind beide Skalen logarithmisch

Auch für Exponentialfunktionen ist die logarithmische Darstellung sinnvoll. Um beispielsweise  $y = f(x) = 7^x$  mit einer logarithmischen *y*-Achse darzustellen, substituieren wir  $u :=$  $x, v := \log_{10}(y)$  und tragen *v* gegen *u* auf. Es gilt

$$
v = \log_{10}(y) = \log_{10}(7^u) = u \cdot \log_{10}(7),
$$

also  $v = \log_{10}(7) \cdot u$  (Abb. [2.46a](#page-70-3)). Skalieren wir nun die y-Achse logarithmisch und verwenden die "alten" Bezeichnungen *x* und *y*, so erhalten wir die Abb. [2.46b](#page-70-3). In logarithmischer Darstellung wird die Funktion zu einer Geraden.

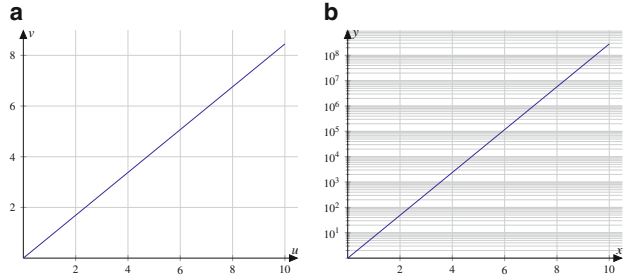

<span id="page-70-3"></span>**Abb. 2.46** Die Funktion  $y = f(x) = 7^x$  in einfach logarithmischer Darstellung. In **a** sind die Variablen transformiert:  $u = x$ ,  $v = \log_{10}(y)$ . In **b** ist die *y*-Skala logarithmisch

# <span id="page-71-0"></span>**2.6 Trigonometrische Funktionen**

Die trigonometrischen Funktionen **Sinus**, **Kosinus**, **Tangens** und **Kotangens** werden benötigt, um zeitlich wiederkehrende Vorgänge zu beschreiben. Sie werden als Verhältnisse der Seitenlängen eines rechtwinkligen Dreiecks bzw. am Einheitskreis eingeführt.

### **Winkel- und Bogenmaß**

Aus historischen Gründen wird der Vollwinkel in 360° eingeteilt.

Als "natürliches Maß" für den Winkel x wählt man die Länge des entsprechenden Bogenstückes auf dem Einheitskreis (Abb. [2.47\)](#page-71-1).

Der Umfang des Einheitskreises beträgt  $2\pi$ , was dem 360°-Vollwinkel entspricht. Deshalb lauten die Umrechnungsformeln für den Winkel  $\alpha$  in Grad und (denselben Winkel) *x* im Bogenmaß:

$$
\frac{\alpha}{360} = \frac{x}{2\pi} \quad \text{bzw.} \quad \alpha = \frac{360}{2\pi}x \quad \text{und} \quad x = \frac{2\pi}{360}\alpha.
$$

Die Einheit des Bogenmaßes ist rad für Radiant. Bei der Angabe des Winkels in rad lässt man die Einheit meistens weg. Wichtige Winkel im Bogenmaß sind

$$
\frac{\pi}{2} \triangleq 90^\circ, \pi \triangleq 180^\circ, \frac{\pi}{4} \triangleq 45^\circ.
$$

# **Trigonometrische Funktionen werden am Einheitskreis erklärt**

<span id="page-71-1"></span>Die Definition der trigonometrischen Funktionen erfolgt zunächst über die Längenverhältnisse der Seiten im rechtwinkligen Dreieck.

*y*

1

 $-1$   $\left| \right|$   $\left| \right|$ 

−1

**Abb. 2.47** Beim Bogenmaß des Winkels  $\alpha$  wird die Länge  $x$  des Bogens als Maßzahl für den Winkel verwendet

*x*

*x*

*α*

<span id="page-71-2"></span>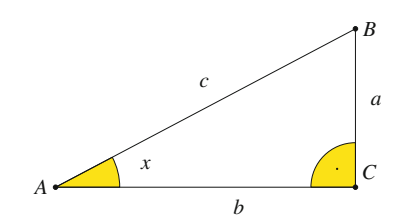

**Abb. 2.48** Beim rechtwinkligen Dreieck gilt  $sin(x) = \frac{a}{c}$ ,  $cos(x) = \frac{b}{c}$ ,  $tan(x) - \frac{a}{c}$  $\tan(x) = \frac{a}{b}$ 

### **Trigonometrische Funktionen, Kreisfunktionen**

Wir betrachten ein rechtwinkliges Dreieck mit Bezeichungen wie in Abb. [2.48](#page-71-2) dargestellt.

Mithilfe der Seitenverhältnisse definieren wir die trigonometrischen Größen

$$
\sin(x) = \frac{a}{c} \quad \left[ \frac{\text{Gegenkathete}}{\text{Hypotenuse}} \right],
$$
\n
$$
\cos(x) = \frac{b}{c} \quad \left[ \frac{\text{Ankathete}}{\text{Hypotenuse}} \right],
$$
\n
$$
\tan(x) = \frac{a}{b} \quad \left[ \frac{\text{Gegenkathete}}{\text{Ankathete}} \right],
$$
\n
$$
\cot(x) = \frac{b}{a} \quad \left[ \frac{\text{Ankathete}}{\text{Gegenkathete}} \right],
$$

gelesen "**Sinus**, **Kosinus**, **Tangens** und **Kotangens** von *x*". Diese Größen hängen nicht von der absoluten Größe des Dreiecks ab.

Platziert man das Dreieck wie in Abb. [2.49](#page-72-0) in einem Kreis mit dem Radius 1, so werden die trigonometrischen Größen durch die markierten Längen repräsentiert. Man spricht deshalb auch von Kreisfunktionen.

Durchläuft *P* nun alle Punkte des Einheitskreises, so erhält man die Erweiterung der trigonometrischen Funktionen für beliebige Winkelargumente, wie in Abb. [2.49](#page-72-0) gezeigt.

Die Funktionen sind in Abb. [2.50](#page-72-1) und [2.51](#page-72-2) dargestellt.

#### **Parität der trigonometrischen Funktionen**

- $\sin(-x) = -\sin(x)$ : Die Sinusfunktion ist ungerade.
- $\cos(-x) = \cos(x)$ : Die Kosinusfunktion ist gerade.
- $\tan(-x) = -\tan(x)$ : Die Tangensfunktion ist ungera- $\blacksquare$ de.

Wie man aus Abb. [2.50](#page-72-1) sieht, geht die Sinusfunktion durch Verschiebung um  $\pi/2$  in die Kosinusfunktion über und umgekehrt. Es gilt also:

$$
\sin\left(x + \frac{\pi}{2}\right) = \cos(x),
$$
  

$$
\cos\left(x - \frac{\pi}{2}\right) = \sin(x),
$$
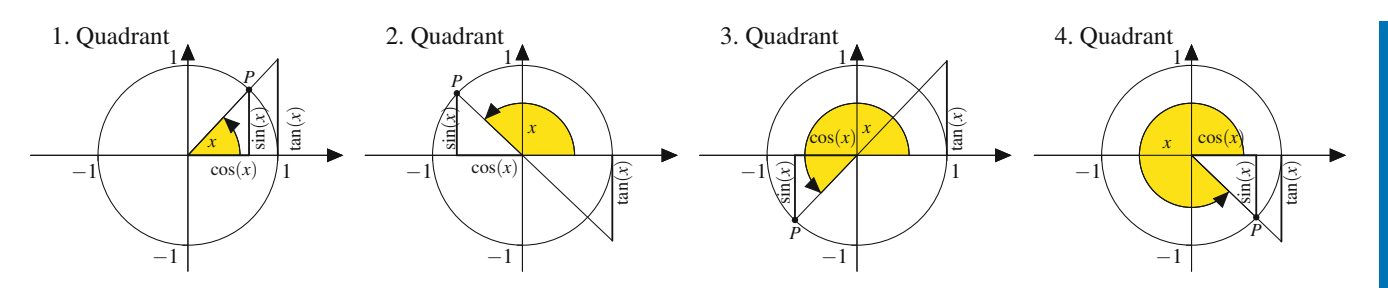

**Abb. 2.49** Trigonometrische Funktionen am Einheitskreis. Hier entsprechen die Werte der trigonometrischen Funktionen direkt den Seitenlängen, da die Hypotenuse die Länge 1 hat. Die Winkelfunktionen können in allen vier Quadranten fortgesetzt werden

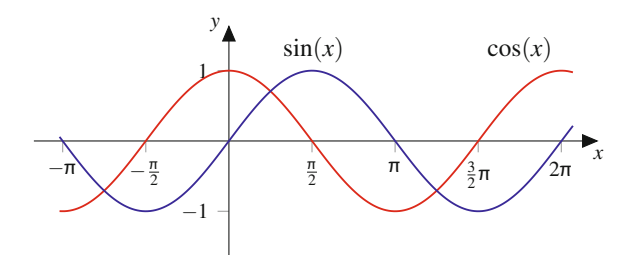

**Abb. 2.50** Sinus- und Kosinusfunktion. Die Sinusfunktion (*blau*) geht durch Verschiebung um <sup>2</sup> in die Kosinusfunktion (*rot*) über und umgekehrt

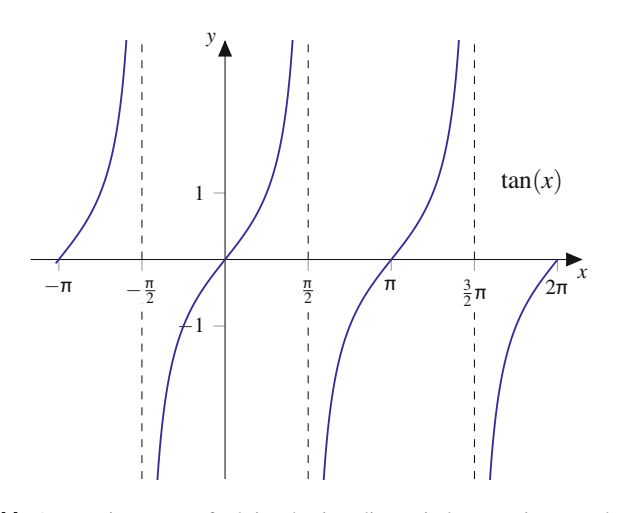

**Abb. 2.51** Die Tangensfunktion besitzt die Periode  $\pi$ . Bei ungeraden Vielfachen von  $\frac{\pi}{2}$  liegt ein Pol mit Vorzeichenwechsel vor

$$
\sin(x + \pi) = -\sin(x),
$$
  

$$
\cos(x + \pi) = -\cos(x).
$$

In Tab. [2.2](#page-72-0) sind wichtige Eckdaten der trigonometrischen Funktionen zusammengestellt.

Zur Berechnung von Funktionswerten der trigonometrischen Funktionen für mehrfache Winkel, Summen von Winkeln und zur Umrechnung der Funktionen gibt es **Additionstheoreme** und Umrechnungsformeln. Im Folgenden werden einige wichtige Beziehungen genannt.

<span id="page-72-0"></span>**Tab. 2.2** Definitions- und Wertebereiche sowie Perioden der trigonometrischen Funktionen. Es ist jeweils  $k = 0, \pm 1, \pm 2, \ldots$ 

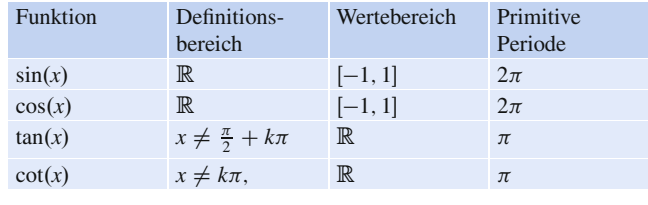

### **Trigonometrische Identitäten**

Es gilt der **trigonometrische Pythagoras**

$$
\sin^2(x) + \cos^2(x) = 1.
$$

Für die Tangens- und Kotangensfunktion gelten

$$
\tan(x) = \frac{\sin(x)}{\cos(x)}, \quad \cot(x) = \frac{1}{\tan(x)} = \frac{\cos(x)}{\sin(x)},
$$

sofern nicht durch 0 dividiert wird.

Oft benötigt man Additionstheoreme der trigonometrischen Funktionen. Die wichtigsten sind im Nachfolgenden aufgeführt.

### **Additionstheoreme trigonometrischer Funktionen**

$$
sin(x \pm y) = sin(x) cos(y) \pm cos(x) sin(y)
$$

$$
cos(x \pm y) = cos(x) cos(y) \mp sin(x) sin(y)
$$

$$
tan(x + y) = \frac{tan(x) + tan(y)}{1 - tan(x) tan(y)}
$$

Spezialfälle, die häufig benötigt werden:

$$
sin(2x) = 2 sin(x) cos(x)
$$

$$
cos(2x) = cos2(x) - sin2(x)
$$

$$
tan(2x) = \frac{2 tan(x)}{1 - tan2(x)}
$$

Für Anwendungen in der Technik sind nützlich:

$$
\sin(x) + \sin(y) = 2\sin\left(\frac{x+y}{2}\right)\cos\left(\frac{x-y}{2}\right) \quad (2.6)
$$

$$
\cos(x) + \cos(y) = 2\cos\left(\frac{x+y}{2}\right)\cos\left(\frac{x-y}{2}\right)
$$

$$
\sin^2(x) = \frac{1}{2}(1 - \cos(2x))
$$

$$
\cos^2(x) = \frac{1}{2}(1 + \cos(2x))
$$

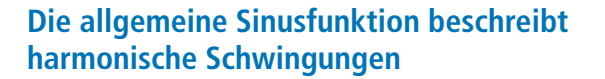

Bei der Untersuchung von Schwingungen treten die trigonometrischen Funktionen häufig in verallgemeinerter Form auf, d. h. in *x*- und *y*-Richtung gestreckt bzw. gestaucht und verschoben.

Wir diskutieren die **allgemeine Sinusfunktion**

$$
y = f(x) = a \cdot \sin(b \cdot x + c)
$$

mit der **Amplitude**  $a \geq 0$ , der **Kreisfrequenz**  $b \geq 0$  und dem Parameter  $c$  aus  $\mathbb R$  (Abb. [2.52\)](#page-73-0).

Der Definitionsbereich ist ganz R, und der Wertebereich ist  $-a \leq f(x) \leq a$ .

Die Kreisfrequenz *b* bewirkt eine Streckung (0 < *b* < 1) bzw. Stauchung (*b* > 1) des Graphen der Sinusfunktion in *x*-Richtung.

Wegen

$$
f\left(x + \frac{2\pi}{b}\right) = a \cdot \sin(b \cdot x + 2\pi + c) = a \cdot \sin(b \cdot x + c) = f(x)
$$

<span id="page-73-0"></span>ist *p* =  $\frac{2\pi}{b}$  die primitive (kleinste) Periode von *f*(*x*).

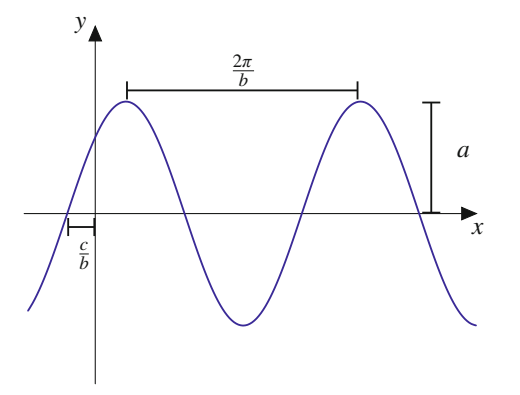

**Abb. 2.52** Die allgemeine Sinusfunktion mit Amplitude *a*, Kreisfrequenz *b* und Phasenverschiebung *c*

<span id="page-73-2"></span><span id="page-73-1"></span>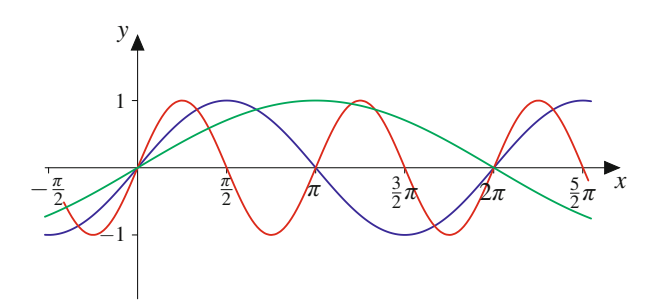

**Abb. 2.53** Im Vergleich zu  $y = sin(x)$  mit Periode  $2\pi$  (*blau*) besitzt die Funktion  $y = \sin(2x)$  (*rot*) die Periode  $\pi$ , und  $y = \sin(\frac{1}{2}x)$  (*grün*) hat die Periode  $4\pi$ die Periode  $4\pi$ 

Im Fall  $b > 1$  gilt  $p < 2\pi$ , d. h., die Periode ist kleiner als die der Sinusfunktion, *f* schwingt "öfter" als die Sinusfunktion. Im Fall  $b < 1$  gilt  $p > 2\pi$ , d. h., die Periode ist größer als die der Sinusfunktion, *f* schwingt "weniger oft" als die Sinusfunktion.

Der Parameter *c* bewirkt eine Verschiebung des Graphen von  $a \cdot \sin(b \cdot x)$  um  $-\frac{c}{b}$  in *x*-Richtung, denn es ist

$$
a \cdot \sin(b \cdot x + c) = a \cdot \sin\left(b \cdot \left(x + \frac{c}{b}\right)\right).
$$

### **Beispiel**

Die Funktion

$$
y = f(x) = \frac{5}{2}\sin\left(\frac{2}{3}x + \frac{\pi}{6}\right)
$$

hat die Amplitude  $a = \frac{5}{2}$  und die Periode  $p = \frac{2\pi}{2/3} = 3\pi$ .<br>Die Verschiebung des Schoubildes ersitt sieh aus Die Verschiebung des Schaubildes ergibt sich aus

$$
\sin\left(\frac{2}{3}x + \frac{\pi}{6}\right) = \sin\left(\frac{2}{3}\left(x + \frac{3}{2} \cdot \frac{\pi}{6}\right)\right)
$$

$$
= \sin\left(\frac{2}{3}\left(x + \frac{\pi}{4}\right)\right).
$$

### **Beispiel**

1. Die Funktion  $y = f(x) = \sin(x)$  besitzt die Periode  $p = 2\pi$  (Abb. [2.53\)](#page-73-1). Auch  $\tilde{p} = 4\pi$  ist eine Periode von  $y = f(x) = \sin(x)$ , denn es gilt

$$
f(x + 4\pi) = \sin(x + 4\pi) = \sin(x + 2\pi)
$$
  
= sin(x) = f(x).

 $\tilde{p}$  ist ein ganzzahliges Vielfaches von  $p$ .  $p = 2\pi$  ist die primitive Periode von  $y = f(x) = \sin(x)$ .

- 2. Die Funktion  $y = f(x) = \sin(2x)$  besitzt die Periode  $p = \pi$  (Abb. [2.53\)](#page-73-1).
- 3. Die Funktion  $y = f(x) = \sin(\frac{1}{2}x)$  besitzt die Periode  $p = 4\pi$  (Abb. [2.53\)](#page-73-1).

### **Anwendung: Schwingungen in der Technik – Dopplereffekt und Schwebungen**

In der Elektrotechnik und im Maschinenbau untersucht man Schwingungsphänomene, also Funktionen der Form

$$
y(t) = a \cdot \sin(\omega t + \varphi)
$$

mit der **Kreisfrequenz**  $\omega$ , dem **Phasenwinkel**  $\varphi$  und der **Amplitude** *a*. Eine solche Schwingung hat die Periode  $T =$  $\frac{2\pi}{\omega}$ . In der Technik gibt man die **Frequenz** *f* in der Einheit **Hertz** (Hz =  $\frac{1}{s}$ ) an, d. h. "Schwingungen pro Sekunde". Die mochänige Kniefnamma  $\alpha$  (in Fad ) ist. zugehörige Kreisfrequenz  $\omega$  (in  $\frac{\text{rad}}{\text{s}}$ ) ist

$$
\omega = 2\pi \cdot f
$$
 bzw.  $f = \frac{\omega}{2\pi}$ .

Für die Schwingung des Kammertons *a'* mit *f* = 440 Hz erhält man die Kreisfrequenz  $\omega = 2\pi \cdot 440 \frac{1}{s}$  und damit

$$
y(t) = \sin\left(880\pi \frac{1}{s} \cdot t\right).
$$

Für die Netzspannung mit Scheitelwert  $\hat{u}$  und Frequenz  $f =$ 50 Hz ergibt sich  $\omega = 2\pi \cdot 50 \frac{1}{s} = 100\pi \frac{1}{s}$  und damit

$$
y(t) = \hat{u} \cdot \sin\left(100\pi \frac{1}{s} \cdot t\right).
$$

### **Dopplereffekt**

Ein Fahrzeug sendet Schallwellen der Frequenz  $f_0 = 440$  Hz (Kammerton *a'*) aus. Mit der Schallgeschwindigkeit *c* =  $(340 \frac{m}{\epsilon})$  folgt die Wellenlänge  $\lambda_0 = \frac{c}{\epsilon} = 0.772 \text{ m}$  Die 340  $\frac{m}{s}$  folgt die Wellenlänge  $\lambda_0 = \frac{c}{f_0} = 0.772 \text{ m}$ . Die Schwingungsdauer ist  $T_0 = \frac{1}{f_0} = 0.0023$  s. Bei stehendem Fahrzeug und ruhendem Beobachter kommen die Maxima der Schwingung im (zeitlichen) Abstand  $T_0$  beim Beobachter an. Er "hört" die Funktion

$$
y_0(t) = A \cdot \sin(\omega_0 t), \quad \omega_0 = 2\pi \cdot f_0.
$$

Fährt das Fahrzeug mit der Geschwindigkeit  $v = 70 \frac{\text{km}}{\text{h}} =$ 19.44  $\frac{m}{s}$  auf den (ruhenden) Beobachter zu, so zeigt sich der Dopplereffekt. Die Wellenlänge  $\lambda_0$  verkürzt sich um den Weg, den das Fahrzeug in der Zeit T<sub>0</sub> zurücklegt:

$$
\lambda_1 = \lambda_0 - v \cdot T_0 = \lambda_0 - \frac{v}{f_0} = 0.729 \,\mathrm{m}
$$

Mit der Wellenlänge ändert sich die Frequenz:

$$
f_1 = \frac{c}{\lambda_1} = \frac{c}{\lambda_0 - \frac{v}{f_0}} = \frac{1}{1 - \frac{v}{c}} \cdot f_0 = 1.06 \cdot f_0 = 467 \text{ Hz}.
$$

Der Beobachter hört einen höheren Ton:

 $y_1(t) = A \cdot \sin(\omega_1 t), \quad \omega_1 = 2\pi \cdot f_1 = 1.06 \cdot \omega_0.$ 

Wegen  $y_1(t) = y_0(1.06 \cdot t)$  ist das Schaubild der Funktion  $y_1(t)$  gegenüber dem Bild von  $y_0(t)$  etwas gestaucht (Abb.  $2.54$ ).

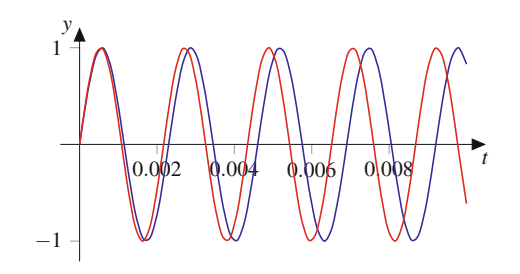

<span id="page-74-0"></span>**Abb. 2.54** Die Funktionen  $y_0 = A \cdot \sin(\omega_0 t)$  (*blau*) und  $y_1 =$  $A \cdot \sin(\omega_1 t)$  (*rot*)

### **Schwebungen**

Überlagern sich zwei harmonische Schwingungen  $y_1(t)$  =  $\sin(\omega_1 t)$  und  $y_2(t) = \sin(\omega_2 t)$ , so erhalten wir mit dem Additionstheorem [\(2.6\)](#page-73-2)

$$
y(t) = y_1(t) + y_2(t) = \sin(\omega_1 t) + \sin(\omega_2 t)
$$
  
= 
$$
2 \sin\left(\frac{\omega_1 + \omega_2}{2} \cdot t\right) \cdot \cos\left(\frac{\omega_1 - \omega_2}{2} \cdot t\right).
$$

Für  $\omega_1 \approx \omega_2$  und  $\omega_1 > \omega_2$  erhalten wir eine Schwebung. Der Sinusterm beschreibt die Grundschwingung mit der Frequenz  $\omega = \frac{\omega_1 + \omega_2}{2} \approx \omega_1$ . Der Faktor cos  $\left(\frac{\omega_1 - \omega_2}{2} \cdot t\right)$  mit Frequenz  $\omega = \frac{\omega_1 - \omega_2}{2} << \omega_1$  ist eine Schwingung mit kleiner<br>Frequenz, die als modulierte Amplitude interpretiert werden Frequenz, die als modulierte Amplitude interpretiert werden kann.

Als Beispiel betrachten wir die Überlagerung der harmonischen Schwingungen  $y_1(t) = \sin(10\pi \cdot t)$  der Frequenz 5Hz und  $y_2(t) = \sin(8\pi \cdot t)$  der Frequenz 4 Hz. Wir erhalten mit

$$
y(t) = y_1(t) + y_2(t) = 2 \cdot \cos(\pi \cdot t) \cdot \sin(9\pi \cdot t)
$$

die Schwebung mit "Trägerfrequenz" 4.5 Hz und "Modulationsfrequenz" 0:5 Hz. Die Schwebung *y*.*t*/ ist in Abb. [2.55](#page-74-1) in Blau, die modulierte Amplitude  $cos(\pi \cdot t)$  in Rot dargestellt.

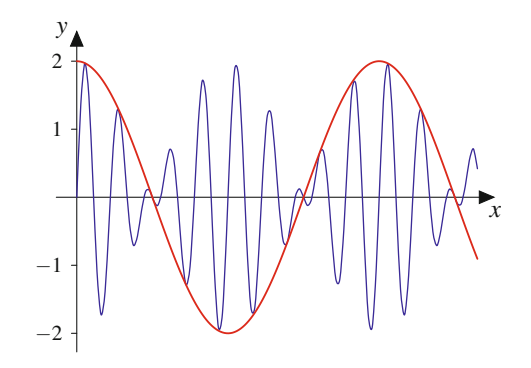

<span id="page-74-1"></span>**Abb. 2.55** Die Überlagerung zweier harmonischer Schwingungen fast gleicher Frequenz führt zu einer Schwebung

**I**

# **Arkusfunktionen sind die Umkehrfunktionen der trigonometrischen Funktionen**

Die Aufgabe, zu einem gegebenen Funktionswert einer trigonometrischen Funktion den zugehörigen Winkel zu bestimmen, führt zur Umkehrung dieser Funktion. Wegen der Periodizität der Winkelfunktionen ist die Lösung dieses Problems nicht eindeutig bestimmt. Zur eindeutigen Definition der Umkehrfunktion muss jede Winkelfunktion auf einen Teilbereich ihres Definitionsbereichs eingeschränkt werden. Die Umkehrfunktion existiert dann bezüglich dieses eingeschränkten Definitionsbereichs und wird als **Arkusfunktion** bezeichnet.

### **Arkusfunktionen**

- Die Sinusfunktion  $y = sin(x)$  ist für  $-\frac{\pi}{2} \le x \le \frac{\pi}{2}$ <br>umkehrbar und nimmt dort Funktionswerte  $-1 \le y \le$ umkehrbar und nimmt dort Funktionswerte  $-1 \le y \le$ 1 an. Der **Arkussinus**  $y = \arcsin(x)$  ist daher für  $-1 \le$  $x \le 1$  definiert und nimmt Funktionswerte  $-\frac{\pi}{2} \le y \le \frac{\pi}{2}$  an (Abb. 2.56) Es gilt sin(arcsin(x)) = x  $\frac{\pi}{2}$  an (Abb. [2.56\)](#page-75-0). Es gilt sin(arcsin(x)) = x.
- Die Kosinusfunktion  $y = cos(x)$  ist für  $0 \le x \le \pi$ umkehrbar und nimmt dort Funktionswerte  $-1 \le y \le$ 1 an. Der **Arkuskosinus**  $y = \arccos(x)$  ist daher für  $-1 \le x \le 1$  definiert und nimmt Funktionswerte  $0 \le$  $y \le \pi$  an (Abb. [2.57\)](#page-75-1). Es gilt cos(arccos(x)) = x.
- Die Tangensfunktion  $y = \tan(x)$  ist für  $-\frac{\pi}{2} < x < \frac{\pi}{2}$ <br>umkehrhar und nimmt dort Funktionswerte aus ganz umkehrbar und nimmt dort Funktionswerte aus ganz  $\mathbb{\bar{R}}$ an. Der **Arkustangens**  $y = \arctan(x)$  ist daher für  $x \in \mathbb{R}$ R definiert und nimmt Funktionswerte  $-\frac{\pi}{2} < y < \frac{\pi}{2}$ <br>an (Abb 2.58) Es gilt tan(arctan(x)) = x an (Abb. [2.58\)](#page-75-2). Es gilt  $tan(arctan(x)) = x$ .

<span id="page-75-0"></span>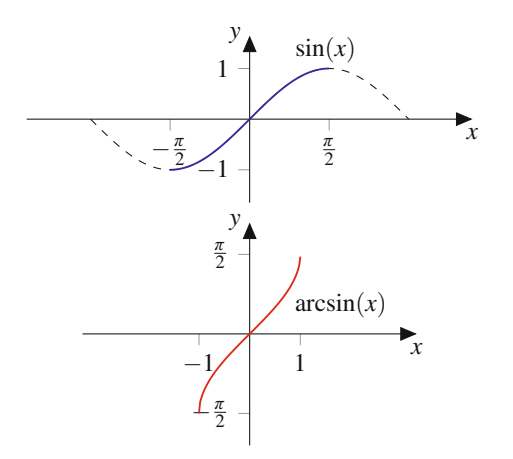

**Abb. 2.56** Die Sinusfunktion (*blau*) ist für  $-\frac{\pi}{2} \le x \le \frac{\pi}{2}$  umkehrbar.<br>Die Umkehrfunktion v = arcsin(x) (*rot*) ist für – 1 < x < 1 erklärt. Die Umkehrfunktion *y* =  $\arcsin(x)$  (*rot*) ist für  $-1 \le x \le 1$  erklärt

<span id="page-75-1"></span>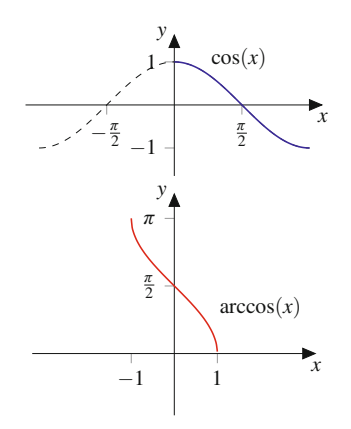

<span id="page-75-2"></span>**Abb. 2.57** Die Kosinusfunktion (*blau*) ist für  $0 \le x \le \pi$  umkehrbar. Die Umkehrfunktion  $y = \arccos(x)$  (*rot*) ist für  $-1 \le x \le 1$  erklärt

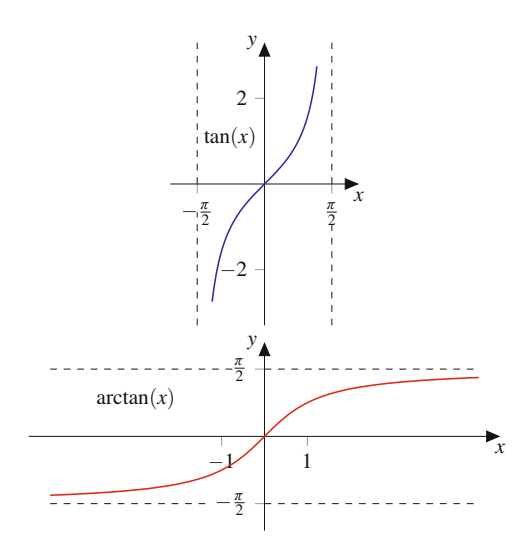

**Abb. 2.58** Die Tangensfunktion (*blau*) ist für  $-\frac{\pi}{2} < x < \frac{\pi}{2}$  umkehrbar.<br>Die Umkehrfunktion v = arctan(*x*) (*rot*) ist für  $x \in \mathbb{R}$  erklärt Die Umkehrfunktion  $y = \arctan(x)$  (*rot*) ist für  $x \in \mathbb{R}$  erklärt

# **2.7 Hyperbelfunktionen**

Neben den trigonometrischen Funktionen sind die Hyperbelfunktionen (auch als hyperbolische Funktionen bezeichnet) eine weitere nützliche Familie von Funktionen.

### **Definition: Hyperbelfunktionen**

Der **Hyperbelsinus (Sinus Hyperbolicus)** ist erklärt durch

$$
y = f(x) = \sinh(x) = \frac{1}{2} (e^x - e^{-x}), \quad x \in \mathbb{R}.
$$

**Teil I**

■ Der **Hyperbelkosinus (Kosinus Hyperbolicus)** ist erklärt durch

$$
y = f(x) = \cosh(x) = \frac{1}{2} (e^x + e^{-x}), \quad x \in \mathbb{R}.
$$

Der **Hyperbeltangens (Tangens Hyperbolicus)** und der **Hyperbelkotangens (Kotangens Hyperbolicus)** sind definiert durch

$$
y = f(x) = \tanh(x) = \frac{\sinh(x)}{\cosh(x)}
$$

$$
= \frac{e^x - e^{-x}}{e^x + e^{-x}}, \quad x \in \mathbb{R},
$$

$$
y = f(x) = \coth(x) = \frac{\cosh(x)}{\sinh(x)}
$$

$$
= \frac{e^x + e^{-x}}{e^x - e^{-x}}, \quad x \in \mathbb{R} \setminus \{0\}.
$$

Die Hyperbelfunktionen sind in Abb. [2.59](#page-76-0) dargestellt.

Für die Hyperbelfunktionen gelten ähnliche Beziehungen wie für die Kreisfunktionen:

<span id="page-76-0"></span>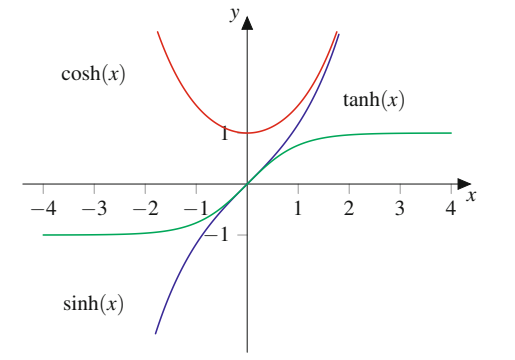

**Abb. 2.59** Die Hyperbelfunktionen  $y = \sinh(x)$  (*blau*) und  $y = \tanh(x)$ (*grün*) sind ungerade,  $y = \cosh(x)$  (*rot*) ist gerade

Der Sinus Hyperbolicus und der Tangens Hyperbolicus sind ungerade, der Kosinus Hyperbolicus ist gerade:

> $sinh(-x) = -sinh(x)$ ;  $cosh(-x) = cosh(x),$  $tanh(-x) = -tanh(x)$ .  $cosh<sup>2</sup>(x) - sinh<sup>2</sup>(x) = 1.$

### **Anwendung: Durchhängen eines Seiles unter Eigengewicht – die Kettenlinie**

Die Funktion cosh wird auch Kettenlinie genannt, denn sie beschreibt die Linie, der eine zwischen zwei gleich hohen Pfeilern aufgehängte Kette (oder ein Seil) folgt, wenn sie nur durch ihr Eigengewicht belastet wird.

Wir betrachten die in Abb. [2.60](#page-76-1) dargestellte Situation: Ein Seil ist zwischen zwei 94 cm hohen Pylonen aufgehängt, die einen Abstand von 5 m zueinander haben. In der Mitte hat das Seil eine Höhe von 40 cm über dem Boden. Wenn wir die *y*-Achse des Koordinatensystems genau in die Mitte zwischen die beiden Pfeiler legen und in Metern rechnen, wird der Verlauf des Seiles durch die Funktion  $y = f(x) = a \cosh(bx)$  mit  $a, b \in \mathbb{R}$  beschrieben. Die Parameter *a* und *b* passen wir an: Da das Seil in der Mitte einen Abstand von 0:4 m vom Boden hat, muss  $f(0) = a \cosh(0) = 0.4$  sein. Wegen  $cosh(0) = 1$ ergibt sich  $a = 0.4$ .

Weiter muss  $cosh(2.5) = 0.94$  gelten. Mit der Definition des Kosinus Hyperbolicus ergibt sich

$$
0.2 \left( e^{2.5 \cdot b} + e^{-2.5 \cdot b} \right) = 0.94.
$$

Wir erhalten

 $e^{2.5 \cdot b} + e^{-2.5 \cdot b} = 4.7$ .

und mit der Substitution  $z = e^{2.5 \cdot b}$  folgt

$$
z^2 - 4.7z + 1 = 0.
$$

 $\blacksquare$  Es gilt

Also ist  $z_1 = 4.1808$ ,  $z_2 = 0.2392$ . Rücksubstitution ergibt  $b = \frac{\ln(z)}{2.5}$  und damit  $b_1 = 0.6$  und  $b_2 = -0.6$ . Wegen der Symmetrie des Kosinus Hyperbolicus haben wir damit eine Symmetrie des Kosinus Hyperbolicus haben wir damit eine eindeutig bestimmte Lösung erhalten:

$$
f(x) = 0.4 \cosh(0.6x).
$$

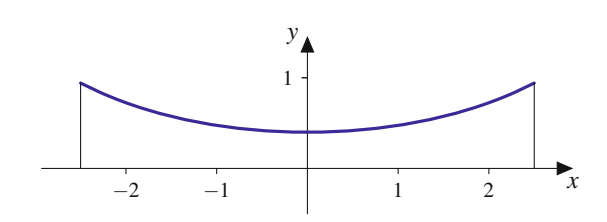

<span id="page-76-1"></span>**Abb. 2.60** Der Kosinus Hyperbolicus beschreibt die Linie, der eine zwischen zwei gleich hohen Pfeilern aufgehängte und nur durch ihr Eigengewicht belastete Kette folgt

<span id="page-77-0"></span>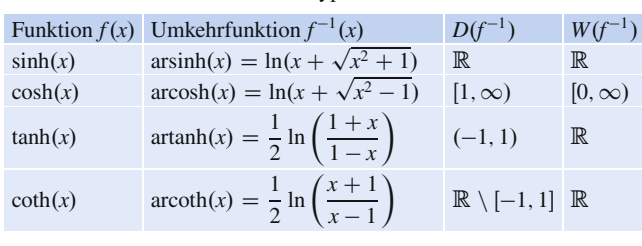

Die Additonstheoreme lauten

 $sinh(x + y) = sinh(x) cosh(y) + cosh(x) sinh(y),$  $\cosh(x + y) = \cosh(x) \cosh(y) + \sinh(x) \sinh(y).$ 

# **Areafunktionen sind die Umkehrfunktionen der Hyperbelfunktionen**

Die Umkehrfunktionen der Hyperbelfunktionen heißen **Areafunktionen** (Tab. [2.3\)](#page-77-0).

Da die Hyperbelfunktionen durch Exponentialfunktionen erklärt sind, ist es wenig überraschend, dass ihre Umkehrfunktionen durch den natürlichen Logarithmus darstellbar sind.

# **2.8 Weitere Funktionen**

Manchmal ist es sinnvoll, Funktionen zu benutzen, welche einer reellen Zahl ihr Vorzeichen bzw. ihren Abstand zum Nullpunkt zuordnet.

### **Definition**

Die Funktion  $y = f(x) = sgn(x)$ , die jeder reellen Zahl *x* ihr Vorzeichen zuordnet, heißt **Signumfunktion** oder **Vorzeichenfunktion** (Abb. [2.61\)](#page-77-1).

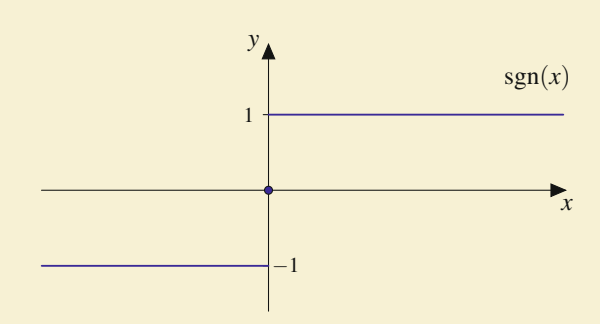

**Abb. 2.61** Die Signumfunktion  $y = \text{sgn}(x)$  ordnet jedem  $x \in \mathbb{R}$ sein Vorzeichen zu

Es gilt

<span id="page-77-1"></span>
$$
sgn(x) = \begin{cases} +1 & \text{für } x > 0, \\ 0 & \text{für } x = 0, \\ -1 & \text{für } x < 0. \end{cases}
$$

Auch der Betrag einer Zahl ist eindeutig bestimmt, und wir können damit eine Funktion definieren.

### **Definition**

Die Funktion  $y = f(x) = |x|$ , die jeder reellen Zahl *x* ihren Abstand zum Nullpunkt zuordnet, heißt **Betragsfunktion** (Abb. [2.62\)](#page-77-2).

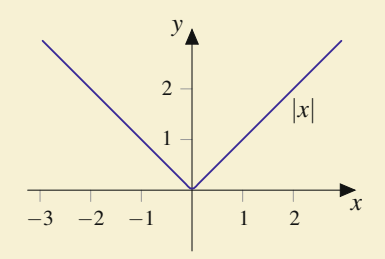

**Abb. 2.62** Die Betragsfunktion  $y = |x|$  ist aus zwei Geradenstücken zusammengesetzt

Es gilt

<span id="page-77-2"></span>
$$
|x| = \begin{cases} x & \text{für } x \ge 0, \\ -x & \text{für } x < 0. \end{cases}
$$

### **Beispiel**

Wir erstellen den Graphen der Funktion

$$
y = f(x) = |x - 1| + |x + 2|.
$$

Zunächst muss man *f* ohne die Verwendung des Betragszeichens darstellen. Das Argument des ersten Betrags ändert das Vorzeichen bei  $x = 1$ , das Argument des zweiten Betrags ändert das Vorzeichen bei  $x = -2$ . Somit haben wir drei Fälle:

$$
Fall 1: x < -2
$$

Hier sind in beiden Beträgen die Argumente negativ, und es gilt

$$
y = f(x) = |x - 1| + |x + 2| = -(x - 1) + (-1) \cdot (x + 2)
$$

bzw.

$$
y = f(x) = -2x - 1.
$$

**Fall 2:**  $-2 < x < 1$ 

Hier ist das Argument in  $|x-1|$  negativ (oder 0), und das Argument in  $|x + 2|$  ist positiv (oder 0). Es gilt

$$
y = f(x) = |x - 1| + |x + 2| = -(x - 1) + (x + 2) = 3.
$$

**Fall 3:**  $x > 1$ 

Hier sind in beiden Beträgen die Argumente positiv, und es gilt

$$
y = f(x) = |x - 1| + |x + 2| = (x - 1) + (x + 2) = 2x + 1.
$$

Wir erhalten also (Abb. [2.63\)](#page-78-0)

$$
y = f(x) = \begin{cases} -2x - 1, & x < -2, \\ 3, & -2 \le x \le 1, \\ 2x + 1, & x > 1. \end{cases}
$$

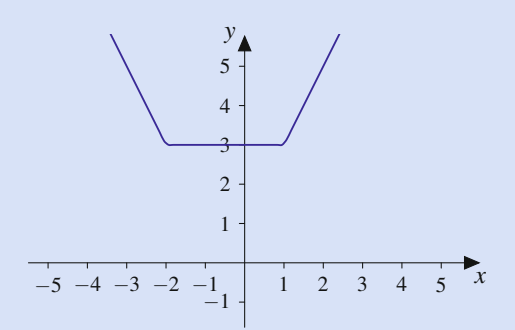

<span id="page-78-0"></span>**Abb. 2.63** Die Funktion  $y = f(x) = |x - 1| + |x + 2|$  ist aus drei Geradenstücken zusammengesetzt, die sich aus den Fällen  $x < -2$ ,  $-2 \le x \le 1$  und  $x > 1$  ergeben

# **Die Gauß-Klammer rundet auf die nächste ganze Zahl ab**

### **Definition**

Die Funktion  $y = f(x) = |x|$ , die jede reelle Zahl *x* auf die nächste ganze Zahl abrundet, heißt **Gauß-Klammer**.

Es gilt

$$
\lfloor x \rfloor = \max \{ z \in \mathbb{Z} \mid z \le x \}.
$$

Die Gauß-Klammer hat einen treppenförmigen Graphen (Abb. [2.64\)](#page-78-1). Durch die ausgefüllten Punkte an den Sprungstellen wird angedeutet, dass der obere und nicht der untere Wert den Funktionswert der jeweiligen Sprungstelle auf der *x*-Achse repräsentiert. Der untere Wert erhält daher im Graphen einen nicht ausgefülten Kreis.

# **Einschaltvorgänge beschreibt man mit der Heaviside-Funktion**

Vor allem für die Beschreibung von Einschaltprozessen in der Elektrotechnik und speziell in der Regelungstechnik werden

<span id="page-78-1"></span>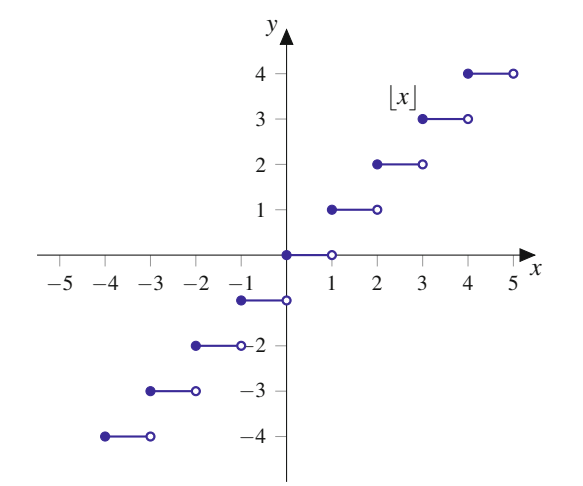

<span id="page-78-2"></span>**Abb. 2.64** Die Gauß-Klammer  $y = |x|$  rundet *x* auf die nächste ganze Zahl ab

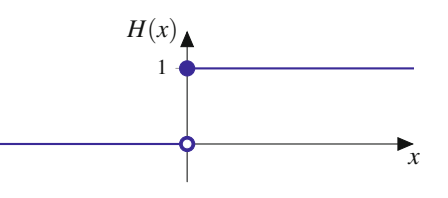

**Abb. 2.65** Die Heaviside-Funktion beschreibt das Anlegen eines Signals mit Höhe 1 zum Zeitpunkt  $x = 0$ 

Funktionen benötigt, die Sprünge beschreiben. Die Grundlage für diese Beschreibungen ist die charakteristische Funktion einer Menge und vor allem der Spezialfall, der als Heaviside-Funktion bekannt ist.

### **Definition**

 $\lambda$ 

Es sei  $D \subset \mathbb{R}$  eine Menge reeller Zahlen. Die **charakteristische Funktion**  $\chi_D$  der Menge  $D$  ist definiert durch

$$
p_D(x) := \begin{cases} 1 & \text{für } x \in D, \\ 0 & \text{für } x \notin D. \end{cases}
$$

Die **Heaviside**-Funktion erhält man mit  $D = [0, \infty)$  (Abb.  $2.65$ :

$$
H(x) = \chi_{[0,\infty)}(x) = \begin{cases} 1, & x \ge 0, \\ 0, & x < 0. \end{cases}
$$

Statt  $H(x)$  ist auch das Symbol  $\Theta(x)$  gebräuchlich.

Die Heaviside-Funktion ist benannt nach dem britischen Mathematiker und Physiker *Oliver Heaviside* (1850–1925).

Mit dieser grundlegenden Funktion beschreibt man das Einschalten eines Signals mit Wert 1 zum Zeitpunkt  $x = 0$ .

**I**

Mithilfe der Heaviside-Funktion kann man unterschiedlichste Einschaltvorgänge beschreiben, nicht nur solche zum Zeitpunkt  $x = 0$ . Beispiele dazu findet man in Bd. 2, im Abschn. [11.1.](#page-257-0)

# **Aufgaben**

**2.1** Während der Heizperiode von 120 Tagen braucht ein Gebäude 35 l Heizöl pro Tag. Das Heizöl kostet 80 ct pro Liter.

- a) Wie lautet die Funktion *f*1, die der Anzahl der Tage, an denen geheizt wird, die verbrauchte Menge Heizöl zuordnet?
- b) Wie lautet die Funktion *f*2, die der verbrauchten Menge an Heizöl (in Litern) die Kosten für den Hausbesitzer zuordnet?
- c) Bilden Sie die Verkettung  $g(x) := f_2(f_1(x))$ . Was beschreibt diese Funktion anschaulich?
- **2.2** Gegeben sind die Funktionen

$$
y = g(x) = \frac{1+x}{1-2x} \text{ mit } D(g) = \mathbb{R} \setminus \left\{ \frac{1}{2} \right\}
$$

und

$$
y = f(x) = x^2 + 4
$$
 mit  $D(f) = \mathbb{R}$  und  $W(f) = [4, \infty)$ .

Bilden Sie die Verkettung  $h(x) := g(f(x))$ . Geben Sie Definitionsbereich und Wertebereich von  $h(x)$  an.

### **2.3**

- a) Skizzieren Sie die Funktion  $y = f(x) = \frac{1}{2}x^2 + 1$  für  $x \in$  [-1, 1] und erklären Sie, wie sich der Graph von f aus der [-1, 1] und erklären Sie, wie sich der Graph von *f* aus der Normalparabel  $y = x^2$  ergibt.
- b) Skizzieren Sie die Funktion  $y = f(x) = 2\sqrt{x+1}$  für  $x \in$  [-1 1] und erklären Sie, wie sich der Graph von f aus der [-1, 1] und erklären Sie, wie sich der Graph von *f* aus der Wurzelfunktion ergibt.

**2.4** Überprüfen Sie, ob die Funktionen in ihrem Definitionsbereich gerade oder ungerade sind:

a) 
$$
f(x) = 2x^2 + 3x^4
$$
  
\nb)  $f(x) = \sqrt{1 + x} - \sqrt{1 - x}$   
\nc)  $f(x) = x^7 - x^3$   
\nd)  $f(x) = 1 + 3x^2$ 

**2.5**

- a) Zerlegen Sie das Polynom  $P_3(x) = x^3 3x^2 + 2x$  in Linearfaktoren.
- b) Zerlegen Sie das Polynom  $P_4(x) = x^4 + x^2 2$  in lineare und quadratische Faktoren.
- c) Zerlegen Sie das Polynom  $P_4(x) = x^4 1$  so weit wie möglich in Faktoren.

**2.6** Untersuchen Sie das Verhalten der rationalen Funktionen an ihren kritischen Stellen:

a) 
$$
R(x) = \frac{x-4}{x \cdot (x-2)}
$$
  
b)  $R(x) = \frac{1}{2} \frac{x+3}{x^2+2x}$ 

**2.7** Man bestimme die Parameter *a* und *b* so, dass die rationale Funktion

$$
R(x) = \frac{b \cdot x^2 - 4}{x^2 - a}
$$

bei  $x_0 = 1$  eine Nullstelle und  $x_1 = 2$  einen Pol hat.

**2.8** Zeigen Sie:

a)  $\cos(2x) = 1 - 2\sin^2(x)$ <br>b)  $\cos(3x) = 4\cos^3(x) - 3$ b)  $\cos(3x) = 4\cos^3(x) - 3\cos(x)$ 

**2.9** Bestimmen Sie Amplitude, Periode, Verschiebung (Nulldurchgang) und Phase von:

a) 
$$
y = f(x) = 3 \sin(4x - 2)
$$
  
b)  $y = f(x) = \sin(x) \cdot \cos(x)$ 

### **2.10**

a) Zeigen Sie die Identität

$$
\cosh^2(x) - \sinh^2(x) = 1.
$$

b) Zeigen Sie das Additionstheorem für den Hyperbelsinus

 $sinh(x) cosh(y) + cosh(x) sinh(y) = sinh(x + y).$ 

**2.11** Zeigen Sie: Die Umkehrfunktion von  $y(x) = \sinh(x) =$  $\frac{e^x-e^{-x}}{2}$  ist

$$
y(x) = \operatorname{arsinh}(x) = \ln\left(x + \sqrt{x^2 + 1}\right).
$$

**2.12** Schreiben Sie die Funktion  $y = f(x) = |x + 3| - |x - 2|$ als stückweise erklärte Funktion und erstellen Sie eine Skizze der Funktion.

- **2.13** Bestimmen Sie die Lösungsmenge von:
- a)  $y(t) = e^{-\frac{t}{2}} \cdot \sin(2t) = 0$ b)  $\sin^2(x) - 2\sin(x) - 1 = 0$ c)  $sin(x) + 2cos(x) = 1$

**2.14** Bestimmen Sie die Partialbruchzerlegung von:

a) 
$$
R_1(x) = \frac{x^2 + 1}{x^2 - 2x + 1}
$$
  
\nb)  $R_2(x) = \frac{4x + 4}{x^2 - 4}$   
\nc)  $R_3(x) = \frac{x^2 + 1}{(x - 1) \cdot (x - 3)^2}$ 

# **Komplexe Zahlen 3**

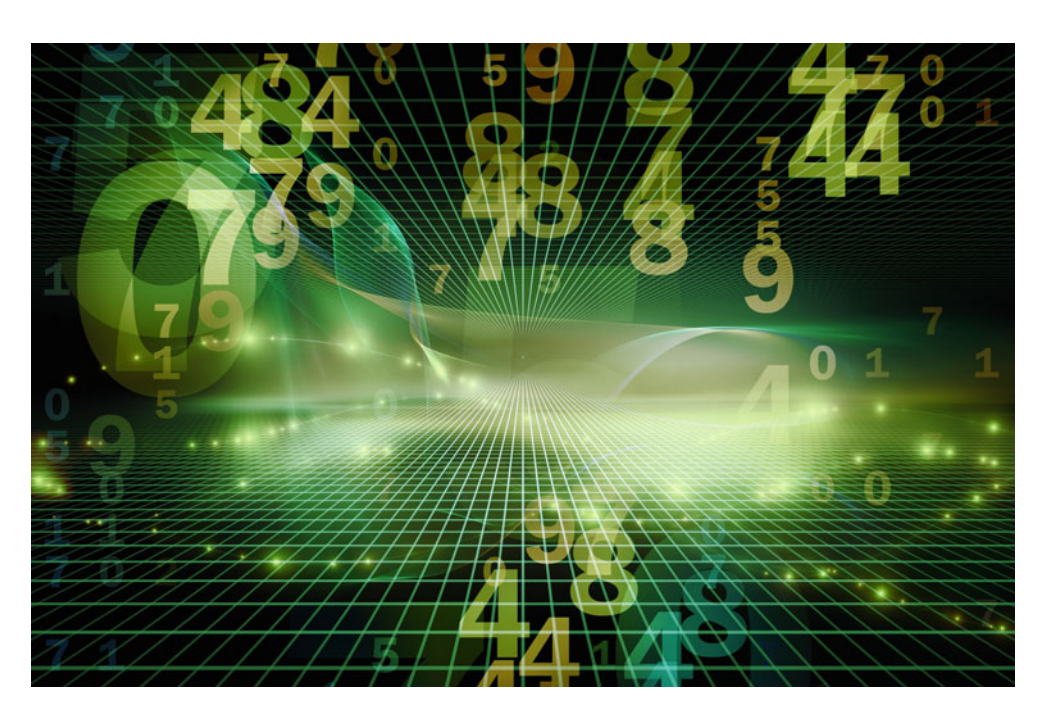

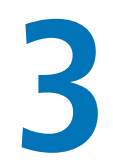

Wie kann man komplexe Zahlen beschreiben?

Wie rechnet man mit komplexen Zahlen?

Was sind komplexe Zeiger?

Welche Eigenschaften haben komplexe Polynome?

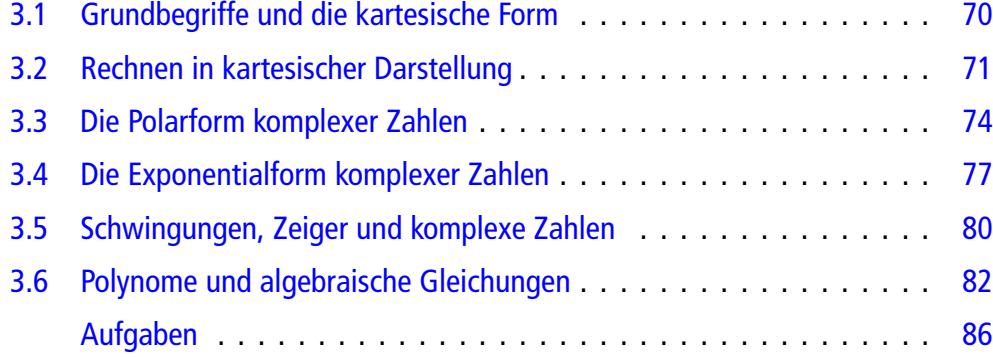

### **70 3** Komplexe Zahlen

In diesem Kapitel führen wir die komplexen Zahlen ein. Wir erläutern die verschiedenen Darstellungsformen für komplexe Zahlen und erklären, wie man mit ihnen rechnet. Als wichtige Anwendung erklären wir, wie Schwingungen mithilfe von Zeigern und komplexen Zahlen dargestellt werden. Danach betrachten wir Polynome mit komplexem Argument und diskutieren ihre grundlegenden Eigenschaften.

# <span id="page-81-0"></span>**3.1 Grundbegriffe und die kartesische Form**

Zu Beginn von Kap. [1](#page-15-0) haben wir in einem kurzen Abriss dargestellt, dass wir die rationalen Zahlen brauchen, um alle Grundrechenarten ausführen zu können, ohne dass man ein Ergebnis erhält, das nicht mehr im Zahlenbereich ist. Um auch alle Wurzeln aus positiven Zahlen (und andere irrationale Zahlen) zur Verfügung zu haben, mussten wir den Zahlenbereich nochmals erweitern auf die reellen Zahlen. Beim Lösen von Polynomgleichungen, beispielsweise quadratischen Gleichungen, kann es aber dennoch vorkommen, dass eine Gleichung keine reelle Lösung hat.

Beim Versuch, die quadratische Gleichung

$$
x^2 + 1 = 0
$$

zu lösen, erhält man

$$
x^2 = -1.
$$

Sucht man reelle Lösungen, so ist diese Gleichung unlösbar, da Quadrate von reellen Zahlen immer größer oder gleich 0 sind.

## **Im Komplexen besitzt jede quadratische Gleichung eine Lösung**

Durch die Einführung einer neuen Zahl i mit der Eigenschaft  $i^2 = -1$  wird diese Gleichung lösbar:

$$
x_{1,2}=\pm \mathrm{i}
$$

sind die gesuchten Zahlen mit der Eigenschaft  $x^2 = -1$ . Die Zahl i nennt man die **imaginäre Einheit**.

Sucht man nach Lösungen von

$$
x^2 + 9 = 0
$$

bzw.  $x^2 = -9$ , erhalten wir unter Verwendung der oben neu definierten Zahl i die Lösungen  $x_{1,2} = \pm 3i$ , denn es gilt

$$
(\pm 3i)^2 = 9i^2 = -9.
$$

Reelle Vielfache der imaginären Einheit i nennt man **imaginäre Zahlen**.

Für die quadratische Gleichung

$$
x^2 - 2x + 10 = 0
$$

erhält man mit der *p*-*q*-Formel [\(1.1\)](#page-32-0) formal

$$
x_{1,2} = 1 \pm \sqrt{1 - 10} = 1 \pm \sqrt{-9}.
$$

Die Gleichung ist reell nicht lösbar, da der Ausdruck unter der Wurzel negativ ist. Mit  $\sqrt{-9} = \sqrt{9i^2} = 3i$  ergibt sich als Lösung der quadratischen Gleichung

$$
x_{1,2}=1\pm 3i.
$$

Eine Zahl, die als Summe aus einer reellen und einer imaginären Zahl zusammengesetzt ist, nennt man **komplexe Zahl** in kartesischer Darstellung.

## **Realteil und Imaginärteil sind die Bausteine einer komplexen Zahl**

### **Definition**

Die Zahlen

$$
z = a + b \cdot i
$$

mit  $a, b \in \mathbb{R}$  heißen **komplexe Zahlen in kartesischer Darstellung**. i bezeichnet die **imaginäre Einheit**, definiert durch  $i^2 = -1$ .

Zwei komplexe Zahlen heißen **gleich**, wenn Real- und Imaginärteil übereinstimmen.

Die Menge aller komplexen Zahlen wird mit C bezeichnet.

Man nennt  $a = \text{Re}(z)$  den **Realteil** von *z* und  $b = \text{Im}(z)$ den **Imaginärteil** von *z*.

Ist bei  $z = a + bi$  der Imaginärteil  $b = 0$ , dann ist  $z \in \mathbb{R}$ , d. h., die reellen Zahlen sind eine Teilmenge der komplexen Zahlen.

**Achtung** Realteil und Imaginärteil einer komplexen Zahl sind reelle Zahlen.

In Mathematik und Informatik wird die imaginäre Einheit mit i bezeichnet. Die Bezeichnung der imaginären Einheit mit j ist üblich in den Ingenieurwissenschaften, um eine Verwechslung mit *i*, dem Formelzeichen für den elektrischen Strom, auszuschließen.

Die Beziehung  $i^2 = -1$  kann verwendet werden, um Ausdrücke zu vereinfachen.

Es ist beispielsweise  $i^3 = i^2 \cdot i = (-1) \cdot i = -i$ .

# **Was die Zahlengerade für R ist, ist die gaußsche Zahlenebene für** C

Die reellen Zahlen können auf der Zahlengeraden eingetragen werden (Abschn. [1.3\)](#page-19-0). So können die Lage der Zahlen zueinander und Größer-/Kleinerbeziehungen anschaulich dargestellt werden.

Für die grafische Darstellung komplexer Zahlen verwendet man die **gaußsche Zahlenebene**, die von *Carl Friedrich Gauß* (1777–1855) um 1811 eingeführt wurde.

### **Gaußsche Zahlenebene**

Komplexe Zahlen kann man in einem kartesischen Koordinatensystem grafisch darstellen, indem man auf der horizontalen Achse den Real- und auf der vertikalen Achse den Imaginärteil einträgt (Abb. [3.1\)](#page-82-1).

Die Zahlen  $z_1 = 5 + 2i$ ,  $z_2 = -3 + 4i$ ,  $z_3 = -2 - 2i$  und  $z_4 = -3i$  werden wie in Abb. [3.2](#page-82-2) in der komplexen Zahlenebene eingetragen.

<span id="page-82-1"></span>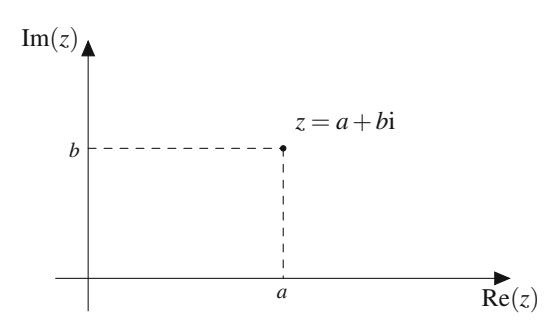

**Abb. 3.1** Komplexe Zahlen werden in der Gaußschen Zahlenebene grafisch dargestellt, indem man auf der horizontalen Achse den Real- und auf der vertikalen Achse den Imaginärteil einträgt

<span id="page-82-2"></span>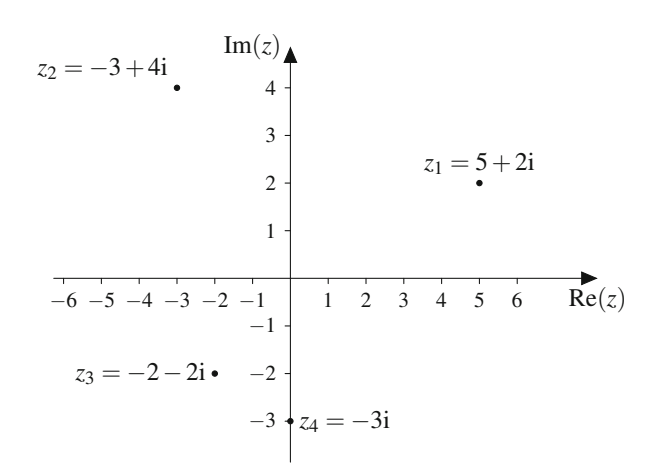

**Abb. 3.2** Die komplexen Zahlen  $z_1 = 5+2i$ ,  $z_2 = -3+4i$ ,  $z_3 = -2-2i$ und  $z_4 = -3i$  in der komplexen Ebene

<span id="page-82-3"></span>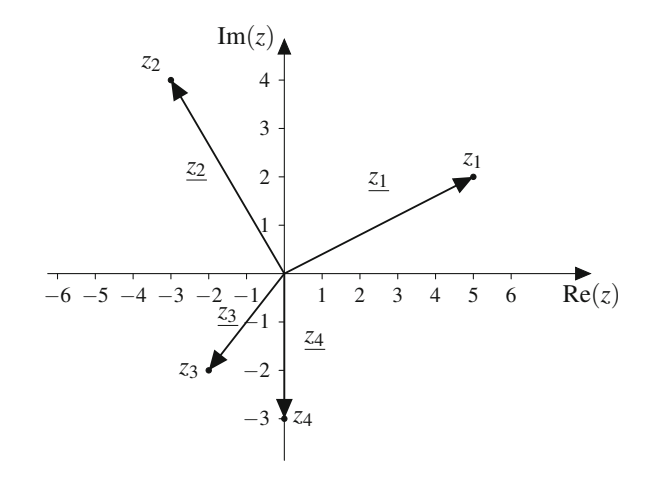

**Abb. 3.3** Die komplexen Zahlen  $z_1 = 5 + 2i$ ,  $z_2 = -3 + 4i$ ,  $z_3 = -2 - 2i$ und  $z_4 = -3i$  sowie die zugehörigen Zeiger  $z_1$ ,  $z_2$ ,  $z_3$  und  $z_4$  in der komplexen Ebene

**Achtung** Im Gegensatz zu den bisher bekannten Zahlenmengen gibt es *keine* Größer-/Kleinerbeziehung zwischen komplexen Zahlen.

Eine komplexe Zahl *z* selbst ist ein Punkt in der Zahlenebene. Oft verwendet man den zur Zahl gehörenden **komplexen Zeiger**, einen Pfeil vom Ursprung der Zahlenebene zur komplexen Zahl. Der komplexe Zeiger zur Zahl *z* wird mit *z* bezeichnet.

Die Zeiger der komplexen Zahlen  $z_1 = 5 + 2i$ ,  $z_2 = -3 + 4i$ ,  $z_3 = -2 - 2i$  und  $z_4 = -3i$  werden wie in Abb. [3.3](#page-82-3) in der komplexen Zahlenebene eingetragen.

# <span id="page-82-0"></span>**3.2 Rechnen in kartesischer Darstellung**

# **Durch Spiegelung an der reellen Achse entsteht die konjugiert komplexe Zahl**

### **Definition**

Die **konjugiert komplexe Zahl**  $\overline{z}$  zur komplexen Zahl  $z =$  $a + bi$  ist definiert als

$$
\overline{z} := a - bi,
$$

d. h., das Vorzeichen des Imaginärteils wurde geändert. In der Gaußschen Zahlenebene entspricht dies einer Spiegelung an der reellen Achse (Abb. [3.4\)](#page-83-0).

Manchmal wird die konjugiert komplexe Zahl auch mit *z* bezeichnet.

<span id="page-83-0"></span>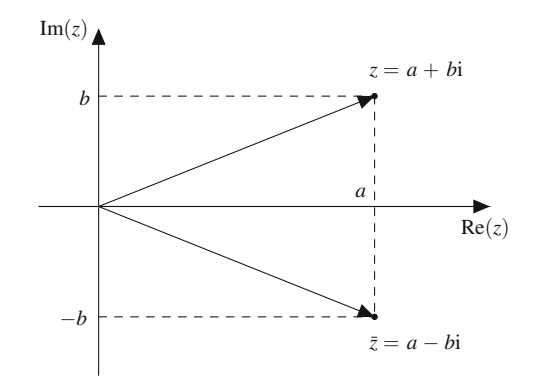

**Abb. 3.4** Die zu *z* konjugiert komplexe Zahl *z* entspricht in der komplexen Ebene der Spiegelung von *z* an der reellen Achse

Für  $z_1, z_2, z \in \mathbb{C}$  gilt:

- 1.  $\overline{z_1 + z_2} = \overline{z_1} + \overline{z_2}$
- 2.  $\overline{z_1 \cdot z_2} = \overline{z_1} \cdot \overline{z_2}$
- 3.  $(\bar{z}) = z$
- 4. Ist eine Zahl gleich ihrer konjugiert komplexen Zahl, d. h. gilt  $\overline{z} = z$ , dann ist *z* reell, also Im $(z) = 0$ .

### **Beispiel**

Die jeweilige konjugiert komplexe Zahl lautet:

- 1.  $z = -7 + i: \overline{z} = -7 i$
- 2.  $z = 6 5i$ :  $\overline{z} = 6 + 5i$
- 3.  $z = 6$ :  $\overline{z} = 6$ ; hier gibt es keinen Imaginärteil, eine reelle Zahl hat den Imaginärteil 0
- 4.  $z = i: \overline{z} = -i$

# **In der kartesischen Darstellung kann man mit i <sup>2</sup> <sup>=</sup>** <sup>−</sup>**1 wie gewohnt rechnen**

Wir beschreiben nun die Grundrechenarten, d. h. die Addition, Subtraktion, Multiplikation und Division, für komplexe Zahlen in kartesischer Darstellung.

### **Addition und Subtraktion komplexer Zahlen**

Die komplexen Zahlen  $z_1 = a_1 + b_1$ i und  $z_2 = a_2 + b_2$ i in kartesischer Darstellung werden addiert bzw. subtrahiert, indem man die Real- und die Imaginärteile addiert bzw. subtrahiert:

$$
z_1 \pm z_2 = (a_1 \pm a_2) + (b_1 \pm b_2)i.
$$

### **Beispiel**

Gegeben sind die komplexen Zahlen  $z_1 = -1 - 8i$  und  $z_2 = -2 - 3i$ . Dann ist

$$
z_1 + z_2 = (-1 - 8i) + (-2 - 3i)
$$
  
= -1 - 8i - 2 - 3i = -3 - 11i

und

$$
z_1 - z_2 = (-1 - 8i) - (-2 - 3i)
$$
  
= -1 - 8i + 2 + 3i = 1 - 5i.

Grafisch entspricht die Addition komplexer Zahlen der vektoriellen Addition der Zeiger.

### **Multiplikation komplexer Zahlen**

Komplexe Zahlen werden multipliziert, indem man die Klammern ausmultipliziert und mithilfe von  $i^2 = -1$ vereinfacht. Damit ergibt sich für die komplexen Zahlen  $z_1 = a_1 + b_1$ i und  $z_2 = a_2 + b_2$ i in kartesischer Darstellung:

$$
z_1 \cdot z_2 = (a_1a_2 - b_1b_2) + (a_1b_2 + a_2b_1)i.
$$

### **Beispiel**

Gegeben sind die komplexen Zahlen  $z_1 = -1 - 8i$  und  $z_2 = -2 - 3i$ . Dann ist

$$
z_1 \cdot z_2 = (-1 - 8i) \cdot (-2 - 3i)
$$
  
= 2 + 3i + 16i + 24i<sup>2</sup>  
= 2 - 24 + 19i = -22 + 19i,  

$$
(z_1)^2 = (-1 - 8i)^2
$$
  
= 1 + 16i + 64i<sup>2</sup>  
= -63 + 16i

und

$$
z_1 \cdot \overline{z_1} = (-1 - 8i) \cdot (-1 + 8i)
$$
  
= 1 - 64i<sup>2</sup> = 65.

# **Der Betrag einer komplexen Zahl ergibt sich mit Pythagoras**

Für jede komplexe Zahl  $z = a + bi$  ist

 $z \cdot \overline{z} = a^2 + b^2$ 

und damit eine nichtnegative reelle Zahl.

<span id="page-84-0"></span>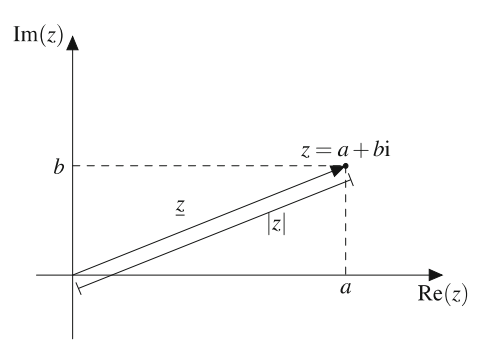

**Abb. 3.5** Der Betrag einer komplexen Zahl ist der Abstand der Zahl zum Ursprung. Dies entspricht der Länge des komplexen Zeigers

Nach dem Satz von Pythagoras ist  $\sqrt{a^2 + b^2} = \sqrt{z \cdot \overline{z}}$  die Länge des Zeigers von  $z = a + bi$ :

### **Definition**

Den Abstand einer komplexen Zahl *z* zum Ursprung nennt man **komplexen Betrag** von *<sup>z</sup>* (Abb. [3.5\)](#page-84-0). Er wird mit j*z*j bezeichnet. Für  $z = a + bi$  ist

$$
|z| = \sqrt{a^2 + b^2}
$$

$$
= \sqrt{z \cdot \overline{z}}.
$$

Das Rechnen mit Beträgen komplexer Zahlen betrachten wir etwas später.

# **Beim Dividieren erweitert man mit dem konjugiert komplexen Nenner**

Bei der Division komplexer Zahlen steht zunächst eine komplexe Zahl im Nenner. Diesen Nenner muss man reell machen. Dazu verwenden wir die Tatsache, dass für jede komplexe Zahl *<sup>z</sup>* das Produkt *<sup>z</sup> <sup>z</sup>* eine reelle Zahl darstellt.

### **Division komplexer Zahlen**

Für die Division der komplexen Zahlen  $z_1 = a_1 + b_1$ i und  $z_2 = a_2 + b_2$ i,  $z_2 \neq 0$ , in kartesischer Darstellung ergibt sich

$$
\frac{z_1}{z_2} = \frac{z_1}{z_2} \cdot \frac{\overline{z_2}}{\overline{z_2}} = \frac{(a_1a_2 + b_1b_2) + (a_2b_1 - a_1b_2)i}{a_2^2 + b_2^2}.
$$

Zur Berechnung von  $\frac{z_1}{z_2}$  in kartesischer Darstellung erweitert man den Bruch mit der konjugiert komplexen Zahl des Nenners.

### **Beispiel**

Gegeben sind die komplexen Zahlen  $z_1 = -1 - 8i$  und  $z_2 = -2 - 3i$ .

In  $\frac{z_1}{z_2} = \frac{-1-8i}{-2-3i}$  stört das i im Nenner, wenn man eine kartesische Darstellung des Quotienten haben will. Man kartesische Darstellung des Quotienten haben will. Man erweitert deshalb den Bruch mit der konjugiert komplexen Zahl des Nenners:

$$
\frac{z_1}{z_2} = \frac{-1 - 8i}{-2 - 3i} = \frac{-1 - 8i}{-2 - 3i} \cdot \frac{-2 + 3i}{-2 + 3i}
$$

$$
= \frac{2 - 3i + 16i - 24i^2}{4 - 9i^2} = \frac{26 + 13i}{13} = 2 + i.
$$

Es ist nicht erforderlich, die Rechenregeln für die Grundrechenarten auswendig zu lernen. Man rechnet mit komplexen Zahlen in kartesischer Darstellung unter Beachtung der üblichen Rechenregeln für geklammerte Ausdrücke und berücksichtigt  $i^2 = -1.$ 

Damit kann man wie gewohnt Ausdrücke vereinfachen und Gleichungen lösen.

### **Beispiel**

Lösen Sie die Gleichung

$$
\frac{1}{z} = \frac{2}{3+2i} + \frac{1}{4-3i}.
$$

Um nach *z* auflösen zu können, muss zuerst die rechte Seite auf einen Bruchstrich geschrieben werden:

$$
\frac{1}{z} = \frac{2}{3+2i} + \frac{1}{4-3i} = \frac{2(4-3i) + (3+2i)}{(3+2i) \cdot (4-3i)}
$$

$$
= \frac{8-6i+3+2i}{12-9i+8i-6i^2} = \frac{11-4i}{18-i}.
$$

Dann ist

$$
z = \frac{18 - i}{11 - 4i} = \frac{18 - i}{11 - 4i} \cdot \frac{11 + 4i}{11 + 4i}
$$
  
= 
$$
\frac{198 + 4 + 61i}{121 + 16} = \frac{202}{137} + \frac{61}{137}i.
$$

# **Eine komplexe Gleichung führt zu zwei reellen Gleichungen**

### **Beispiel**

Wir berechnen die Lösungen der quadratischen Gleichung

 $z^2 = -8 + 6i.$ 

Mit dem Ansatz  $z = x + yi$  suchen wir die Lösung in kartesischer Form. Die binomische Formel liefert

$$
z^{2} = (x + yi)^{2} = x^{2} + 2xyi - y^{2} = (x^{2} - y^{2}) + 2xyi,
$$

und der Vergleich von Real- und Imaginärteil auf beiden Seiten ergibt das reelle Gleichungssystem

$$
x^2 - y^2 = -8 \text{ und } 2xy = 6.
$$

Durch die zweite Gleichung können wir eine Variable eliminieren: Mit  $y = \frac{3}{x}$  folgt  $x^2 - \frac{9}{x^2} = -8$ . Substitution von  $u := x^2$  (beachte  $u \ge 0$ ) liefert

$$
u - \frac{9}{u} = -8,
$$

und Multiplikation mit  $u \neq 0$  liefert die quadratische Gleichung

$$
u^2 + 8u - 9 = 0
$$

mit den Lösungen

$$
u_{1,2} = -4 \pm \sqrt{16 + 9} = -4 \pm 5.
$$

Wegen  $u \geq 0$  bleibt nur die Lösung  $u = 1$  übrig, und es folgt  $x^2 = 1$ , also  $x_{1,2} = \pm 1$  mit zugehörigen

$$
y_{1,2} = \frac{3}{x_{1,2}} = \pm 3.
$$

Wir erhalten zwei komplexe Lösungen:

$$
z_1 = 1 + 3i \text{ und } z_2 = -(1 + 3i).
$$

Eine komplexe Gleichung führt zu zwei reellen Gleichungen. In kartesischer Darstellung ist dies eine Gleichung für den Realteil und eine für den Imaginärteil.

# <span id="page-85-0"></span>**3.3 Die Polarform komplexer Zahlen**

Dieselbe komplexe Zahl kann man auf verschiedene Arten ausdrücken: in kartesischer Form, in trigonometrischer oder Polarform und in Exponentialform.

Die kartesische Darstellung einer komplexen Zahl beinhaltet Zahlenwerte für Real- und Imaginärteil. Derselbe Punkt in der Zahlenebene und damit dieselbe komplexe Zahl kann genauso durch die Angabe des Betrags und des Winkels zur positiven reellen Achse dargestellt werden. Dann spricht man von der **Polarform** der komplexen Zahl.

<span id="page-85-1"></span>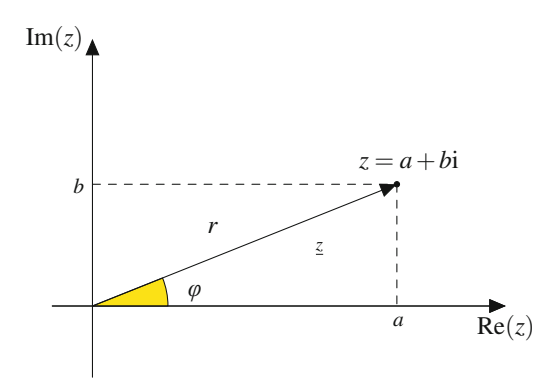

**Abb. 3.6** Jede komplexe Zahl kann man auch durch Angabe von Betrag und Winkel beschreiben

# <span id="page-85-3"></span>**Bei der Polarform betrachtet man Radius und Winkel**

Aus Abb. [3.6](#page-85-1) liest man ab, dass für den Winkel  $\varphi$  zwischen reeller Achse und dem zur komplexen Zahl  $z \neq 0$  gehörenden Zeiger

$$
\cos(\varphi) = \frac{a}{r}, \qquad \sin(\varphi) = \frac{b}{r}
$$

und damit

$$
a = r \cdot \cos(\varphi), \qquad b = r \cdot \sin(\varphi)
$$

gilt. Dabei ist  $r = \sqrt{a^2 + b^2}$  der Betrag der komplexen Zahl. Weiter ist

<span id="page-85-2"></span>
$$
\tan(\varphi) = \frac{b}{a}, \quad a \neq 0. \tag{3.1}
$$

Der Winkel  $\varphi$  wird **Argument** der komplexen Zahl genannt.

### **Trigonometrische oder Polarform einer komplexen Zahl**

Wird eine komplexe Zahl durch die Angabe des Betrags  $r$  und des Winkels  $\varphi$  im Bogenmaß in der komplexen Zahlenebene beschrieben, so spricht man von der **trigonometrischen- oder Polarform** (Abb. [3.6\)](#page-85-1). Die komplexe Zahl lautet dann

$$
z = a + bi = r(\cos(\varphi) + i\sin(\varphi)).
$$

Das Argument einer komplexen Zahl ist nicht eindeutig bestimmt. Man kann  $2\pi$  oder Vielfache davon addieren, ohne dass sich die Lage des komplexen Zeigers und damit die komplexe Zahl ändert. Üblicherweise wählt man das Argument so, dass  $-\pi < \varphi < \pi$  oder  $0 < \varphi < 2\pi$  gilt.

Um das Argument einer komplexen Zahl nach der aus [\(3.1\)](#page-85-2) abgeleiteten Formel  $\varphi = \arctan(\frac{b}{a})$  zu berechnen, ist eine Fall-<br>unterscheidung nötig ie nachdem in welchem Quadranten sich unterscheidung nötig, je nachdem, in welchem Quadranten sich die betrachtete komplexe Zahl befindet.

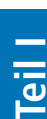

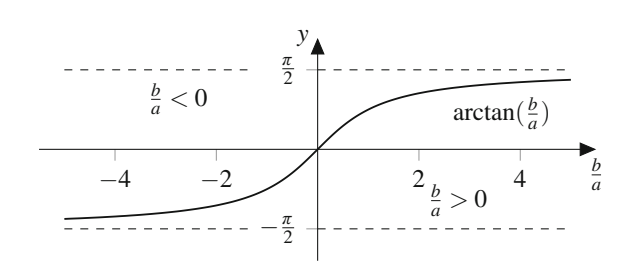

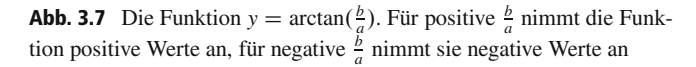

<span id="page-86-0"></span>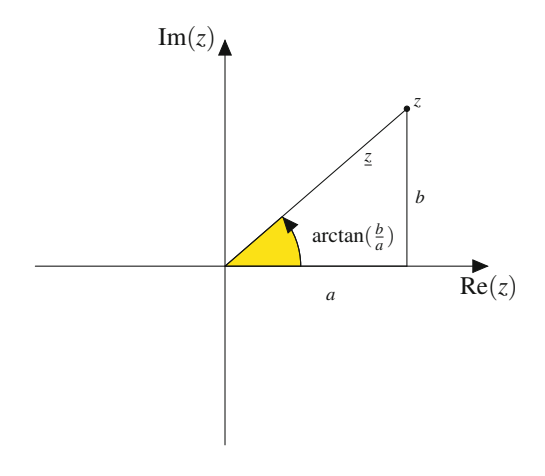

**Abb. 3.8** Komplexe Zahl im ersten Quadranten

- Im ersten Quadranten: Hier ist  $\frac{b}{a} > 0$ , und der gesuchte Winkel ist  $\varphi = \arctan \left( \frac{b}{a} \right) > 0$ . Es ergeben sich Winkel zwischen<br>0 und  $\frac{\pi}{2}$  (Abb 3.8) 0 und  $\frac{\pi}{2}$  (Abb. [3.8\)](#page-86-0).
- Im zweiten Quadranten: Hier ist  $\frac{b}{a}$  < 0 und damit arctan  $\left(\frac{b}{a}\right) < 0$ . Der gesuchte Winkel ist  $\varphi = \arctan\left(\frac{b}{a}\right) + \pi$ .<br>Es ergeben sich Winkel zwischen  $\frac{\pi}{4}$  und  $\pi$  (Abb 3.9) Es ergeben sich Winkel zwischen  $\frac{\pi}{2}$  und  $\pi$  (Abb. [3.9\)](#page-86-1).
- Im dritten Quadranten: Hier ist  $\frac{b}{a} > 0$  und damit arctan  $\left(\frac{b}{a}\right) > 0$ 0. Der gesuchte Winkel ist  $\varphi = \arctan \left( \frac{b}{a} \right) + \pi$ . Es ergeben sich Winkel zwischen  $\pi$  und  $\frac{3}{2}\pi$ . Wählt man  $-\pi < \varphi \le \pi$ , so ist  $\varphi = \arctan\left(\frac{b}{a}\right) - \pi$  (Abb. [3.10\)](#page-86-2).<br>Im vierten Quadraton: Hier ist <sup>k</sup>
- Im vierten Quadranten: Hier ist  $\frac{b}{a}$  < 0 und damit  $\overline{\phantom{a}}$  $\arctan\left(\frac{b}{a}\right) < 0$ . Der gesuchte Winkel ist  $\varphi = \arctan\left(\frac{b}{a}\right) + 2\pi$ oder, wenn man ihn negativ angibt,  $\varphi = \arctan \left( \frac{b}{a} \right)$ . Es ergeben sich, je nach Betrachtungsweise, Winkel zwischen  $\frac{3}{2}\pi$ und  $2\pi$  oder zwischen 0 und  $-\frac{\pi}{2}$  (Abb. [3.11\)](#page-86-3).

Für die Umrechnung zwischen der kartesischen Form und der Polarform ergeben sich also die folgenden Formeln:

1. **Umrechnung trigonometrisch**  $\rightarrow$  **kartesisch:** Die komple- $\text{xe } \text{Zahl } z = r(\cos(\varphi) + i \sin(\varphi)) \text{ is } z = a + bi \text{ mit } z$ 

$$
a = r \cdot \cos(\varphi),
$$
  

$$
b = r \cdot \sin(\varphi).
$$

<span id="page-86-1"></span>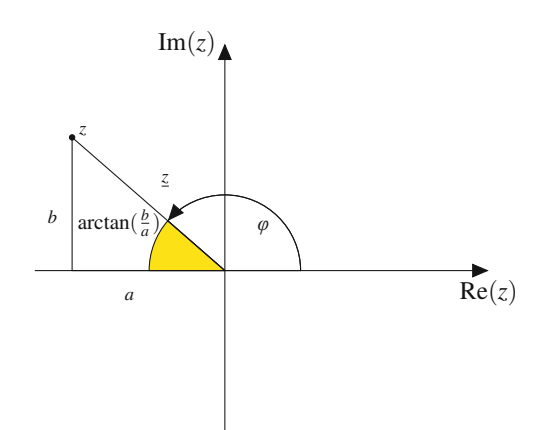

<span id="page-86-2"></span>**Abb. 3.9** Komplexe Zahl im zweiten Quadranten

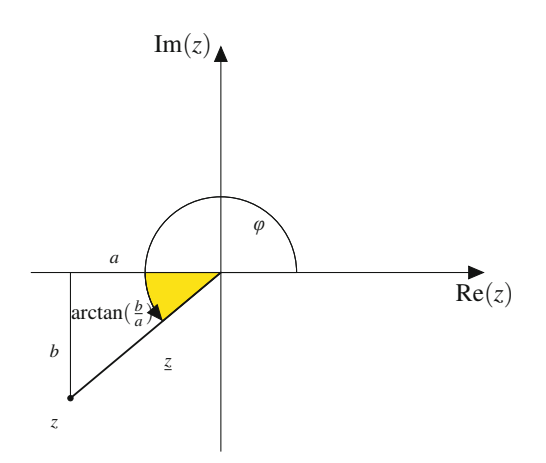

<span id="page-86-3"></span>**Abb. 3.10** Komplexe Zahl im dritten Quadranten

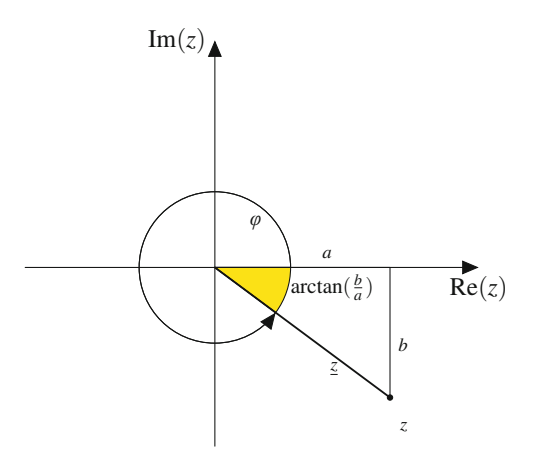

**Abb. 3.11** Komplexe Zahl im vierten Quadranten

2. **Umrechnung kartesisch**  $\rightarrow$  **trigonometrisch:** Die komple- $\text{xe } \text{Zahl } z = a + bi \text{ ist gleich } z = r(\cos(\varphi) + i \sin(\varphi)) \text{ mit }$ 

$$
r = \sqrt{a^2 + b^2} = |z|.
$$

### **76 3** Komplexe Zahlen

Wir diskutieren zunächst den Fall  $0 \le \varphi < 2\pi$ :

- **Falls**  $a = 0$  ist, liegt  $z = bi$  auf der imaginären Achse. Für  $b = 0$  ist  $r = 0$  und  $\varphi$  wird nicht benötigt, bei  $b > 0$ gilt  $\varphi = \frac{\pi}{2}$ , und für  $b < 0$  ist  $\varphi = \frac{3\pi}{2}$ .<br>Falls  $b = 0$  ist liegt  $z = a$  auf der
- **Falls**  $b = 0$  ist, liegt  $z = a$  auf der reellen Achse. Bei  $a > 0$  ist  $\varphi = 0$ , und für  $a < 0$  ist  $\varphi = \pi$ .

Die Lage von  $z = a + bi$  bestimmt den Winkel: Erster Quadrant:

$$
\varphi = \arctan\left(\frac{b}{a}\right).
$$

Zweiter und Dritter Quadrant:

$$
\varphi = \arctan\left(\frac{b}{a}\right) + \pi.
$$

Vierter Quadrant:

$$
\varphi = \arctan\left(\frac{b}{a}\right) + 2\pi.
$$

Wählt man  $-\pi < \varphi \leq \pi$ , so gilt:

 $a = 0$ : Für  $b > 0$  ist  $\varphi = \frac{\pi}{2}$  und für  $b < 0$  ist  $\varphi = -\frac{\pi}{2}$ .<br>  $b = 0$ : Für  $a > 0$  ist  $\varphi = 0$  und für  $a < 0$  ist  $\varphi = \pi$ . *b* = 0: Für  $a > 0$  ist  $\varphi = \tilde{0}$  und für  $a < 0$  ist  $\varphi = \pi$ . Die Lage von  $z = a + bi$  bestimmt den Winkel: Erster Quadrant:

$$
\varphi = \arctan\left(\frac{b}{a}\right).
$$

Zweiter Quadrant:

$$
\varphi = \arctan\left(\frac{b}{a}\right) + \pi.
$$

Dritter Quadrant:

$$
\varphi = \arctan\left(\frac{b}{a}\right) - \pi.
$$

Vierter Quadrant:

$$
\varphi = \arctan\left(\frac{b}{a}\right).
$$

Komplexe Zahlen in trigonometrischer Darstellung sind *gleich*, wenn Betrag  $r$  und Winkel  $\varphi$  übereinstimmen, bzw. wenn die Differenz der Winkel ein ganzzahliges Vielfaches von  $2\pi$  ist.

### **Beispiel: Polarform komplexer Zahlen**

Stellen Sie die komplexen Zahlen jeweils in Polarform dar.

1.  $z = -3 + 4i$ : Der Betrag von *z* ist  $|z| = \sqrt{3^2 + 4^2} = \sqrt{25} = 5$ . Die Zahl liegt im zweiten Quadranten, da- $\sqrt{25}$  = 5. Die Zahl liegt im zweiten Quadranten, daher ist das Argument

$$
\varphi = \arctan\left(\frac{4}{-3}\right) + \pi = 2.214.
$$

Es ist also

$$
z = -3 + 4i = 5 (\cos(2.214) + i \sin(2.214)).
$$

- 2.  $z = i$ : Der Betrag von *z* ist  $|z| = 1$ . Für die Berechnung des Arguments ergibt sich nach Formel [\(3.1\)](#page-85-2) eine Division durch 0, da der Realteil der rein imaginären Zahl i eben 0 ist. In diesem Fall liest man aus der Darstellung der Zahl in der Gaußschen Zahlenebene ab, dass das Argument  $\varphi = \frac{\pi}{2}$  ist, und erhält  $z = i = \cos\left(\frac{\pi}{2}\right) + i \sin\left(\frac{\pi}{2}\right).$
- 3.  $z = 1 + i$ : Man berechnet  $r = \sqrt{2}$  und  $\varphi =$  $\arctan(1) = \frac{\pi}{4}$  oder überlegt sich, dass *z* in der Gaußschen Zahlenehene im ersten Quadraten auf der Gaußschen Zahlenebene im ersten Quadraten auf der Winkelhalbierenden liegt, und erhält so dasselbe Ergebnis.
- 4.  $z = -2$ : Der Zeiger zeigt in Richtung der negativen Realteilachse. Der Betrag ist +2, der Winkel ist  $\pi$ .

In manchen Fällen, insbesondere wenn beim Anwenden der Formel für den Winkel eine Division durch 0 auftritt, ist es einfacher und schneller, das Argument aus der Darstellung der Zahl in der Gaußschen Zahlenebene direkt abzulesen.

Für die trigonometrische Darstellung gelten die Additionstheoreme von Sinus und Kosinus. Daraus lassen sich Formeln für die Multiplikation und Division komplexer Zahlen in der Polarform herleiten.

Möchte man die zwei komplexen Zahlen

$$
z_1 = r_1(\cos(\varphi_1) + i \sin(\varphi_1))
$$
 and  $z_2 = r_2(\cos(\varphi_2) + i \sin(\varphi_2))$ 

multiplizieren, so erhält man unter Anwendung der Additionstheoreme

$$
z_1 \cdot z_2 = r_1(\cos(\varphi_1) + i \sin(\varphi_1)) \cdot r_2(\cos(\varphi_2) + i \sin(\varphi_2))
$$
  
=  $r_1 r_2 \{ (\cos(\varphi_1) \cos(\varphi_2) - \sin(\varphi_1) \sin(\varphi_2))$   
+  $i (\sin(\varphi_1) \cos(\varphi_2) + \sin(\varphi_2) \cos(\varphi_1)) \}$   
=  $r_1 r_2 \{ \cos(\varphi_1 + \varphi_2) + i \sin(\varphi_1 + \varphi_2) \}$ .

Diese neue komplexe Zahl hat den Betrag  $r_1r_2$  und den Winkel  $\varphi_1+\varphi_2$ . Komplexe Zahlen werden also multipliziert, indem man die Beträge multipliziert und die Winkel addiert.

# **Multiplikation und Division wird in Polarform einfach**

Eine ähnliche Herleitung ergibt eine Formel für die Division in der Polarform. Da das Potenzieren ein wiederholtes Multiplizieren ist, lässt sich auch dies in Polarform sehr einfach durchführen. Für Addition und Subtraktion dagegen ist die Polarform nicht geeignet.

### **Multiplikation, Division und Potenzieren in Polarform**

Für die komplexen Zahlen  $z_1 = r_1(\cos(\varphi_1) + i \sin(\varphi_1)),$  $z_2 = r_2(\cos(\varphi_2) + i \sin(\varphi_2))$  in trigonometrischer Darstellung gilt:

**Multiplikation:** 

 $z_1 \cdot z_2 = r_1 r_2 (\cos(\varphi_1 + \varphi_2) + i \sin(\varphi_1 + \varphi_2))$ 

Komplexe Zahlen in der Polarform werden multipliziert, indem man die Beträge multipliziert und die Winkel addiert.

**Division:**

$$
\frac{z_1}{z_2} = \frac{r_1}{r_2} \cdot (\cos(\varphi_1 - \varphi_2) + i \sin(\varphi_1 - \varphi_2)), \quad z_2 \neq 0
$$

Komplexe Zahlen in der Polarform werden dividiert, indem man die Beträge dividiert und die Winkel subtrahiert.

**Potenzieren:**

$$
z_1^n = r_1^n (\cos(n\varphi_1) + i \sin(n\varphi_1))
$$

Eine komplexe Zahl wird mit  $n \in \mathbb{N}$  potenziert, indem man ihren Betrag mit *n* potenziert und ihren Winkel mit *n* multipliziert.

Die Polarform erlaubt eine geometrische Interpretation von Multiplikation und Division komplexer Zahlen als **Drehstreckung**.

### **Beispiel**

Multiplizieren Sie  $z_1 = -1 + 2i$  und  $z_2 = 1 + i$  einmal in der trigonometrischen Darstellung und einmal in der kartesischen Darstellung und stellen Sie das Ergebnis in der Gaußschen Zahlenebene dar.

Umrechnen in die trigonometrische Darstellung:

$$
z_1 = \sqrt{5} \left( \cos(2.03) + i \sin(2.03) \right),
$$
  
\n
$$
z_2 = \sqrt{2} \left( \cos\left(\frac{\pi}{4}\right) + i \sin\left(\frac{\pi}{4}\right) \right).
$$

Damit ist

$$
z_1 \cdot z_2 = \sqrt{10} \left( \cos(2.82) + i \sin(2.82) \right) = -3 + i.
$$

<span id="page-88-1"></span>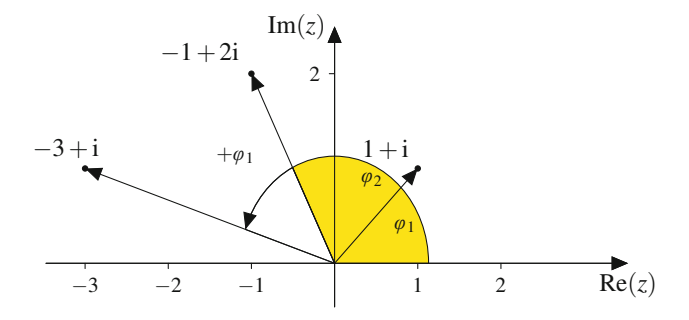

**Abb. 3.12** Die trigonometrische bzw. Polardarstellung komplexer Zahlen ermöglicht eine geometrische Interpretation der Multiplikation. Die Multiplikation mit der komplexen Zahl  $z_1 = 1 + i$  mit Betrag  $\sqrt{2}$  und Winkel  $\varphi_1 = 45^\circ$  dreht den Zeiger der Zahl  $z_2$  um  $\varphi_1 = 45^\circ$  weiter und verlängert den Zeiger um den Faktor  $\sqrt{2}$ 

In der kartesischen Darstellung erhält man dasselbe Ergebnis:

$$
z_1 \cdot z_2 = (-1 + 2i) \cdot (1 + i) = -3 + i.
$$

Die Multiplikation bewirkt ein Weiterdrehen des Zeigers  $z_1 = -1 + 2i$  um  $\varphi_1 = \frac{\pi}{4}$  und eine Streckung um den Faktor  $\sqrt{2}$  (Abb. [3.12\)](#page-88-1).

# <span id="page-88-0"></span>**3.4 Die Exponentialform komplexer Zahlen**

Legt man die komplexen Zahlen zugrunde, gibt es einen einfachen Zusammenhang zwischen der Exponentialfunktion und den trigonometrischen Funktionen Sinus und Kosinus.

### **Euler-Formel**

Für  $\varphi \in \mathbb{R}$  gilt die **Euler-Formel** 

$$
e^{i\varphi} = \cos(\varphi) + i \sin(\varphi).
$$

Zum Beweis der Euler-Formel benötigt man Kenntnisse über Reihen. Wir zeigen ihre Gültigkeit in Abschn. [4.8.](#page-119-0)

# **Mit der Euler-Formel erhält man die Exponentialform komplexer Zahlen**

Mit der Euler-Formel kann man komplexe Zahlen in der Polarform kürzer schreiben.

### **Exponentialform komplexer Zahlen**

Die komplexe Zahl  $z = a + bi$  mit dem Betrag *r* und dem Winkel  $\varphi$  im Bogenmaß lautet in der Exponentialform dargestellt

 $z = a + bi = re^{i\varphi}$ .

### **Beispiel**

Für die Zahlen aus dem Beispiel "Polarform komplexer Zahlen" (Abschn. [3.3\)](#page-85-3) geben wir die Exponentialform an:

- 1.  $z = -3 + 4i$ : Es ist  $r = 5$  und  $\varphi = 2.214$ . Damit lautet die Exponentialform  $z = 5e^{2.214i}$ .
- 2.  $z = i$ : Der Betrag von *z* ist  $|z| = 1$ , und der Winkel ist  $\varphi = \frac{\pi}{2}$ . Insgesamt ist  $z = i = e^{\frac{\pi}{2}i}$ .
- 3.  $z = 1 + i$ : Hier ist  $r = \sqrt{2}$  und  $\varphi = \frac{\pi}{4}$ . Insgesamt ist  $z = 1 + i = \sqrt{2}e^{\frac{\pi}{4}i}.$ <br> $z = -2$ <sup>.</sup> Der Betrag
- 4.  $z = -2$ : Der Betrag ist +2, der Winkel ist  $\pi$ . Also ist  $z = -2 = 2e^{\pi i}$ . . J

Eine Reihe von oft benötigten Exponentialdarstellungen kann man über die geometrische Anschauung leicht in die kartesische Darstellung bringen:

$$
e^{0i} = e^0 = 1,
$$
  
\n $e^{i\frac{\pi}{2}} = i,$   
\n $e^{i\pi} = -1,$   
\n $e^{i\frac{3\pi}{2}} = -i.$ 

# **In Exponentialform helfen die Potenzgesetze beim Rechnen mit komplexen Zahlen**

Mithilfe der trigonometrischen Darstellung haben Multiplikation, Division und Potenzieren komplexer Zahlen eine anschauliche Interpretation bekommen. Beispielsweise werden komplexe Zahlen multipliziert, indem man die Beträge der beteiligten Faktoren multipliziert und die Winkel addiert. In Exponentialdarstellung heißt dies, dass sich für die komplexen Zahlen  $z_1 = r_1 e^{i\varphi_1}$  und  $z_2 = r_2 e^{i\varphi_2}$  als Produkt

$$
z_1 \cdot z_2 = r_1 r_2 e^{i(\varphi_1 + \varphi_2)}
$$

ergibt.

Es gelten die aus der reellen Analysis bekannten Potenzgesetze

$$
e^{i\varphi_1}\cdot e^{i\varphi_2}=e^{i(\varphi_1+\varphi_2)}
$$

sowie

$$
\frac{e^{i\varphi_1}}{e^{i\varphi_2}}=e^{i(\varphi_1-\varphi_2)}.
$$

### **Rechnen in Exponentialdarstellung**

Für die komplexen Zahlen  $z = re^{i\varphi}$ ,  $z_1 = r_1 e^{i\varphi_1}$ ,  $z_2 =$  $r_2$  e<sup>i $\varphi$ 2 in Exponentialdarstellung gilt:</sup>

**Multiplikation:** 

$$
z_1 \cdot z_2 = r_1 e^{i\varphi_1} \cdot r_2 e^{i\varphi_2} = r_1 r_2 e^{i(\varphi_1 + \varphi_2)}
$$

Ē **Division:**

$$
\frac{z_1}{z_2} = \frac{r_1 e^{i\varphi_1}}{r_2 e^{i\varphi_2}} = \frac{r_1}{r_2} e^{i(\varphi_1 - \varphi_2)}, \quad z_2 \neq 0
$$

**Potenzieren:**

$$
z^n = \left(r\,\mathrm{e}^{\mathrm{i}\varphi}\right)^n = r^n\,\mathrm{e}^{n\mathrm{i}\varphi}
$$

Die Potenzgesetze gelten auch für imaginäre Exponenten.

### **Beispiel**

1. Gegeben sind die Zahlen  $z_1 = i = e^{\frac{\pi}{2}i}$  und  $z_2 = 1 + i = \sqrt{2}e^{\frac{\pi}{2}i}$  Dann ist  $1 + i = \sqrt{2} e^{\frac{\pi}{4}i}$ . Dann ist

$$
z_1 \cdot z_2 = e^{\frac{\pi}{2}i} \cdot \sqrt{2} e^{\frac{\pi}{4}i} = \sqrt{2} e^{\frac{3\pi}{4}i},
$$
  
\n
$$
\frac{z_1}{z_2} = \frac{e^{\frac{\pi}{2}i}}{\sqrt{2} e^{\frac{\pi}{4}i}} = \frac{1}{\sqrt{2}} e^{\frac{\pi}{4}i},
$$
  
\n
$$
z_1^5 = \left(e^{\frac{\pi}{2}i}\right)^5 = e^{\frac{5\pi}{2}i} = e^{2\pi i} \cdot e^{\frac{\pi}{2}i} = e^{\frac{\pi}{2}i},
$$
  
\n
$$
z_2^3 = \left(\sqrt{2} e^{\frac{\pi}{4}i}\right)^3 = 2^{\frac{3}{2}} e^{\frac{3\pi}{4}i}.
$$

2. Für 
$$
z = 2 + 2i = \sqrt{8} \cdot e^{i \frac{\pi}{4}}
$$
 erhalten wir

$$
z^{12} = (\sqrt{8})^{12} \cdot e^{i \cdot 12 \cdot \frac{\pi}{4}} = 8^6 \cdot \underbrace{e^{i \cdot 3\pi}}_{=e^{i\pi} = -1} = -8^6. \blacktriangleleft
$$

### **Im Komplexen gibt es <sup>n</sup> <sup>n</sup>-te Wurzeln einer Zahl**

Die Frage nach der Lösung der Gleichung

$$
z^n = a + bi
$$

führt auf den Begriff der komplexen Wurzel.

$$
\overline{a}
$$

**TeilI**

**Definition**

Es sei  $w \in \mathbb{C}$ . Die Zahl  $z \in \mathbb{C}$  heißt *n*-te Wurzel von w, wenn

 $z^n = w$ 

gilt. Man schreibt  $z = \sqrt[n]{w}$ .

Am Beispiel der Gleichung

$$
z^3 = w
$$
 mit  $w = \frac{8}{\sqrt{2}} + i\frac{8}{\sqrt{2}}$ 

zeigen wir exemplarisch die Vorgehensweise bei der Berechnung der *n*-ten komplexen Wurzeln.

1. Man rechnet zweckmäßig mit der Exponentialform:

$$
w = \frac{8}{\sqrt{2}} + i \frac{8}{\sqrt{2}} = 8 \cdot e^{i \cdot \frac{\pi}{4}}.
$$

Unter Berücksichtigung der  $2\pi$ -Periodizität von e<sup>i $\varphi$ </sup> gilt

$$
w=8\cdot e^{\mathrm{i}\cdot(\frac{\pi}{4}+2k\pi)}, \quad k\in\mathbb{Z}.
$$

2. Die Zahlen

$$
z_{k} = (8)^{\frac{1}{3}} \cdot e^{i \cdot \frac{1}{3} (\frac{\pi}{4} + 2k\pi)}
$$
  
=  $2 \cdot e^{i \cdot (\frac{\pi}{12} + \frac{2k\pi}{3})}, \quad k \in \mathbb{Z}$  (3.2)

sind Lösungen von  $z^3 = w$ , denn es gilt  $z_k^3 = 8 \cdot e^{i(\frac{\pi}{4} + 2k\pi)} = w$ .  $w$ .

3. Für  $k \in \mathbb{Z}$  erhält man mit  $z_k$  aus [\(3.2\)](#page-90-0) drei verschiedene komplexe Zahlen, nämlich

$$
z_0 = 2 \cdot e^{i \cdot (\frac{\pi}{12})},
$$
  
\n
$$
z_1 = 2 \cdot e^{i \cdot (\frac{\pi}{12} + \frac{2\pi}{3})} = 2 \cdot e^{i \cdot (\frac{3}{4}\pi)},
$$
  
\n
$$
z_2 = 2 \cdot e^{i \cdot (\frac{\pi}{12} + \frac{4\pi}{3})} = 2 \cdot e^{i \cdot (\frac{17}{12}\pi)}.
$$

Für  $k = 3$  addiert man im Argument der e-Funktion die Zahl  $2\pi$  und erhält wieder *z*<sub>0</sub>. Entsprechend folgt *z*<sub>0</sub> = *z*<sub>3</sub> = *z*<sub>6</sub> =  $z_9 = \ldots$  sowie  $z_1 = z_4 = z_7 = \ldots$  und  $z_2 = z_5 = z_8 = \ldots$ d. h., wir haben tatsächlich nur drei verschiedene Lösungen  $z_0$ ,  $z_1$ ,  $z_2$  der Gleichung  $z^3 = w$ . Die Lösungen liegen auf einem Kreis vom Radius 2 um den Ursprung. Die Punkte *z*0;*z*1;*z*<sup>2</sup> markieren ein gleichseitiges Dreieck (Abb. [3.13\)](#page-90-1).

### **Potenzieren und Radizieren in** C

Für allgemeines  $n \in \mathbb{N}$  gilt:

**Die** *n*-te Potenz von  $z = a + i \cdot b = |z| \cdot e^{i\varphi}$  ergibt sich zu

 $z^n = |z|^n \cdot e^{i \cdot n\varphi}$ .

<span id="page-90-1"></span>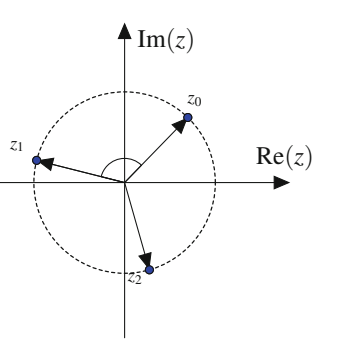

**Abb. 3.13** Die dritten Wurzeln einer komplexen Zahl  $z_0$  bilden ein gleichseitiges Dreieck

Für jede komplexe Zahl  $w = r \cdot e^{i\varphi}$ ,  $r \neq 0$  hat die É Gleichung  $z^n = w$ 

genau *n* verschiedene Lösungen:

$$
z_k = \sqrt[n]{r} \cdot e^{i \cdot \left(\frac{\varphi}{n} + 2\pi \cdot \frac{k}{n}\right)}, \quad k = 0, 1, \dots, n-1.
$$

<span id="page-90-0"></span>Die *n*-ten Wurzeln von w liegen auf einem Kreis vom Radius  $\sqrt[n]{r}$  um den Nullpunkt der Gaußschen Ebene und bilden ein regelmäßiges *n*-Eck.

# **Mit Beträgen komplexer Zahlen rechnet man wie im Reellen**

Die komplexen Zahlen sind nicht angeordnet, d. h., Ausdrücke wie  $z_1 > z_2$  für  $z_1, z_2 \in \mathbb{C}$  machen keinen Sinn. Rechnet man mit Beträgen komplexer Zahlen, so gelten die von den reellen Zahlen bekannten Rechenregeln.

### **Rechenregeln für komplexe Beträge**

Für  $z_1, z_2 \in \mathbb{C}$  gilt

<span id="page-90-3"></span><span id="page-90-2"></span>
$$
|z_1 \cdot z_2| = |z_1| \cdot |z_2|,
$$
\n
$$
\left| \frac{z_1}{z_2} \right| = \frac{|z_1|}{|z_2|},
$$
\n(3.3)

$$
|z_1 + z_2| \le |z_1| + |z_2|.\tag{3.4}
$$

Gl. [\(3.4\)](#page-90-2) ist die **Dreiecksungleichung**.

Die Gültigkeit von [\(3.3\)](#page-90-3) folgt leicht aus der Exponentialdarstellung komplexer Zahlen.

<span id="page-91-1"></span>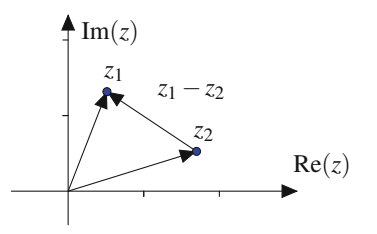

**Abb. 3.14** Die zweite Dreiecksungleichung lautet  $|z_1| - |z_2| \le |z_1 - z_2|$ 

Durch Ersetzen von  $z_1$  durch  $z_1 - z_2$  folgt aus [\(3.4\)](#page-90-2) sofort die zweite Dreiecksungleichung:

$$
|z_1 - z_2| \ge |z_1| - |z_2|.
$$

Ferner gilt die **umgekehrte Dreiecksungleichung**:

$$
|z_1+z_2|\geq ||z_1|-|z_2||.
$$

Die Dreiecksungleichungen lassen sich geometrisch veranschaulichen: Eine Dreiecksseite ist nie länger als die Summe der beiden anderen Dreiecksseiten; eine Dreiecksseite ist länger als die Differenz der beiden anderen Dreiecksseiten (Abb. [3.14\)](#page-91-1).

# **Was im Reellen die Intervalle, sind im Komplexen die Kreise**

Sei *z*<sup>0</sup> eine feste komplexe Zahl. Dann beschreibt die Menge

$$
k_R(z_0) := \{ z \in \mathbb{C} \mid |z - z_0| = R \} \quad \text{mit} \quad R > 0
$$

den **Kreis** (Kreislinie) um *z*<sup>0</sup> mit Radius *R*. Die Menge

$$
K_R(z_0) := \{ z \mid |z - z_0| < R \}
$$

beschreibt das **Innere** dieses Kreises (Abb. [3.15\)](#page-91-2).

Ein **Kreisring** mit Mittelpunkt  $z_0$  und Radien  $0 < R_1 < R_2$  ist erklärt durch

$$
K_{R_1,R_2}(z_0):=\{z\,|\,R_1<|z-z_0|
$$

<span id="page-91-2"></span>wobei die Kreislinien des inneren Kreises mit Radius *R*<sup>1</sup> und des äußeren Kreises mit Radius *R*<sup>2</sup> nicht zur Menge gehören.

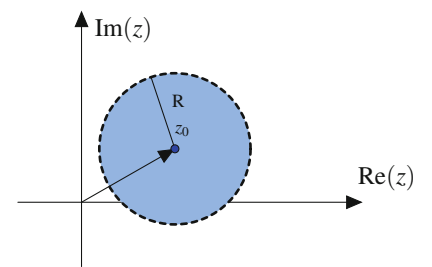

**Abb. 3.15** Die Menge  $K_R(z_0) := \{z \mid |z - z_0| < R\}$  beschreibt den Kreis mit Radius *R* um *z*0. Die Kreislinie gehört nicht zur Menge

<span id="page-91-3"></span>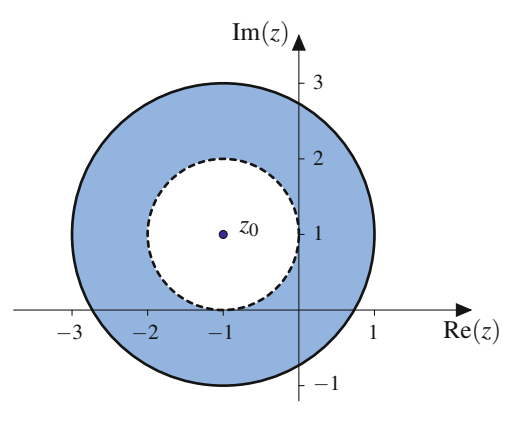

**Abb. 3.16** Die Menge  $M = K_{1,2}(z_0) := \{z | 1 < |z - z_0| \leq 2\}$  mit  $z_0 =$  $-1 + i$  beschreibt den Kreisring mit Mittelpunkt  $z_0$ , Innenkreisradius  $R_1 = 1$  und Außenkreisradius  $R_2 = 2$ . Die innere Kreislinie gehört nicht zu *K*1;2, die äußere Kreislinie gehört zur Menge dazu

### **Beispiel**

1. Welches Gebiet in C wird beschrieben durch

$$
M := \{ z | 1 < |z + 1 - i| \leq 2 \}
$$
?

Mit  $z_0 := -1 + i$  gilt  $1 < |z - z_0| \le 2$ , d. h., die Menge beschreibt einen Kreisring mit Innenradius 1 und Außenradius 2. Die Innenkreislinie gehört nicht zur Menge, der äußere Kreislinie gehört zu *M* (Abb. [3.16\)](#page-91-3).

2. Für welche  $z \in \mathbb{C}$  gilt

$$
|z-2i|<|z|?
$$

Mit  $z = x + i \cdot y$  folgt:

$$
|x + i \cdot (y - 2)| < |x + i \cdot y|
$$
\n
$$
\Leftrightarrow \sqrt{x^2 + (y - 2)^2} < \sqrt{x^2 + y^2}
$$
\n
$$
\Leftrightarrow x^2 + y^2 - 4y + 4 < x^2 + y^2
$$
\n
$$
\Leftrightarrow 1 < y.
$$

Die Halbebene Im(*z*) > 1, d. h. die Menge  $z = x + i \cdot y$ mit  $x \in \mathbb{R}$  und  $y > 1$ , ist Lösung der Gleichung.

# <span id="page-91-0"></span>**3.5 Schwingungen, Zeiger und komplexe Zahlen**

Schwingungen spielen in den Ingenieurwissenschaften eine große Rolle, z. B. in der Mechanik oder als sinusförmige Ströme und Spannungen in der Wechselstromtechnik.

Beispielsweise ist man in der Elektrotechnik daran interessiert, Schaltungen mit einer Wechselspannungsquelle zu beschreiben.

**I**

Meistens handelt es sich um eine sinusförmige Wechselspannung. Ein typischer Spannungsverlauf hat dann die Form

$$
u(t) = \widehat{u} \sin(\omega t + \varphi)
$$

mit der Amplitude  $\hat{u}$ , der Kreisfrequenz  $\omega$  und dem (Null-)-Phasenwinkel  $\varphi$ . Diese Form nennt man **Darstellung im Zeitbereich**.

# **In der Wechselstromtechnik arbeitet man mit komplexen Zeigern**

Um Wechselstromkreise zu analysieren, ist es notwendig, diese Schwingungsformen zu addieren, zu subtrahieren, zu multiplizieren und zu dividieren. Im Zeitbereich ist das mithilfe von Additionstheoremen möglich, aber sehr aufwendig. Eine Alternative ist die Beschreibung mithilfe von **Zeigern**.

Das Vorgehen bei der Beschreibung von Schwingungen durch Zeiger ist in Abb. [3.17](#page-92-0) dargestellt.

Wir betrachten zunächst  $t = 0$ . Der Wert der Funktion ist  $u(0) = \hat{u} \sin(\varphi)$ . Diesen Wert kann man mithilfe eines um den Winkel  $\varphi$  gegenüber der positiven reellen Achse gedrehten Zeigers darstellen. Die Projektion dieses Zeigers auf die *y*-Achse ergibt den Wert der Funktion zur Zeit  $t = 0$ .

Für einen beliebigen Zeitpunkt mit *t* > 0 muss der Zeiger um den Winkel  $\omega t$  weitergedreht werden. Wieder ergibt die Projektion dieses Zeigers auf die *y*-Achse den aktuellen Wert der Spannung. Die Zeitabhängigkeit des Spannungsverlaufs wird also durch Drehen des Zeigers im Gegenuhrzeigersinn abgebildet.

Insgesamt wird die Sinusgröße durch einen rotierenden Zeiger dargestellt. Die Länge des Zeigers und damit der Radius des Kreises repräsentiert die Amplitude der Schwingung. Die Winkelgeschwindigkeit  $\omega$  ist gleich der Kreisfrequenz  $2\pi f$  der betrachteten Sinusgröße. Der Phasenwinkel der Schwingung ergibt sich aus der Zeigerstellung bei  $t = 0$ .

<span id="page-92-0"></span>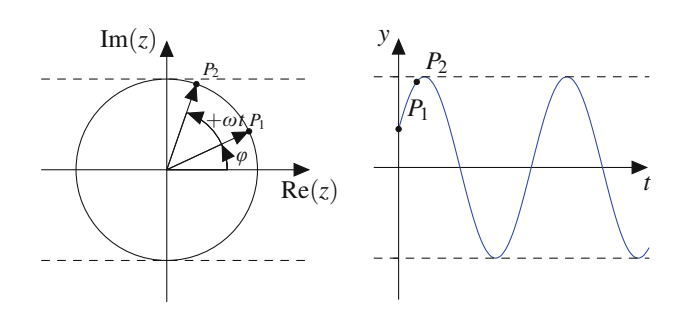

**Abb. 3.17** Man kann jeden Punkt der Schwingung im Zeitbereich auf einen Kreis mit dem Radius *û* projizieren. Der Punkt  $P_1$  beschreibt den Wert der Funktion zur Zeit 0 s, der Punkt  $P_2$  den Wert zur Zeit *t*. Das Fortschreiten der Zeit entspricht einem Drehen des Zeigers

Diese Zeiger kann man in der Ebene interpretieren. Man kann sie grafisch addieren und drehen. Das Addieren entspricht der Überlagerung von zwei Schwingungen. Für diese Zeiger ist aber keine Multiplikation oder Division definiert. Interpretiert man sie als **komplexe Zeiger** und damit als komplexe Zahlen, hat man zusätzliche mathematische Hilfsmittel zur Verfügung. Insbesondere kann man dann die Drehung solcher Zeiger in Form einer Multiplikation komplexer Zahlen ausdrücken.

# **Zeiger und komplexe Amplituden beschreiben Phasenverschiebungen bei Schwingungen**

Zur Zeit  $t = 0$  hat der Zeiger, der die Sinusgröße repräsentiert, die Länge  $\hat{u}$  und den Winkel  $\varphi$ . In komplexer Darstellung in Exponentialform ist

$$
\underline{u}(0)=\widehat{u}e^{i\varphi}.
$$

Zur Zeit *t* ist die Länge des Zeigers ebenfalls  $\hat{u}$ , der Winkel aber  $\omega t + \varphi$ . In komplexer Darstellung in Exponentialform ist also

$$
\underline{u}(t) = \widehat{u} e^{(\omega t + \varphi)i} = \widehat{u} e^{i\varphi} e^{i\omega t}.
$$

### **Komplexe Zeiger**

Die reelle Schwingung

$$
u(t) = \widehat{u} \sin(\omega t + \varphi)
$$

lässt sich mithilfe der komplexen Zeiger

$$
\underline{u}(t) = \widehat{u} e^{i(\omega t + \varphi)} = \widehat{u} e^{i\varphi} \cdot e^{i\omega t}
$$

beschreiben.

Der Ausdruck e<sup>iωt</sup> beschreibt die Zeitabhängigkeit der Schwingung und wird **Zeitfaktor** oder **Drehoperator** genannt, während  $U = u(0) = \hat{u}e^{i\varphi}$  alle Informationen über die Amplitude und Phasenverschiebung der reellen Schwingung enthält. *U* heißt **komplexe Amplitude** der Schwingung.

Die reelle Schwingung erhält man aus der komplexen Schwingung, indem man deren Imaginärteil nimmt:

$$
u(t) = \text{Im}(\underline{u}(t)) = \text{Im}(\widehat{u}(\cos(\omega t + \varphi) + i\sin(\omega t + \varphi)))
$$
  
=  $\widehat{u}\sin(\omega t + \varphi)$ .

Bei dem hier beschriebenen Vorgehen ist der Radius des Kreises gerade die reelle Amplitude der Schwingung. Dies ist eine Darstellung durch **Scheitelwertzeiger**. In der Elektrotechnik ist ebenfalls eine Darstellung durch **Effektivwertzeiger** üblich; dann ist der Radius des Kreises um den Faktor  $\frac{1}{2}\sqrt{2}$  kleiner.

<span id="page-93-1"></span>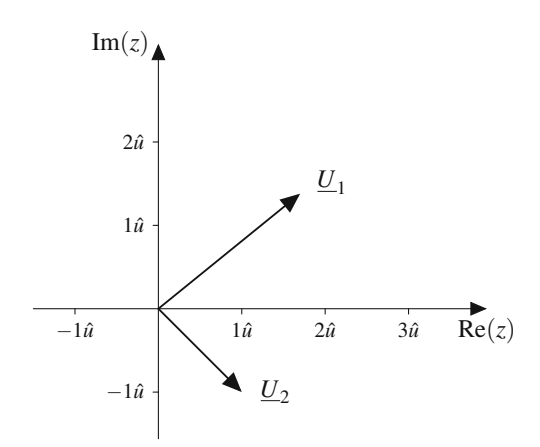

**Abb. 3.18** Zwei komplexe Zeiger

### **Beispiel**

Stellen Sie die Schwingungen  $u_1(t) = \sqrt{3}\hat{u}\sin(2t + \frac{\pi}{3})$ und  $u_2(t) = \sqrt{2}\hat{u} \sin(2t - \frac{\pi}{4})$  durch komplexe Zeiger dar und skizzieren Sie jeweils die komplexe Amplitude und skizzieren Sie jeweils die komplexe Amplitude.

Die Schwingung  $u_1(t)$  hat die Amplitude  $\sqrt{3}\hat{u}$ , die Kreisfrequenz  $\omega = 2$  und den Phasenwinkel  $\varphi = \frac{\pi}{3}$ . Damit ist

:

$$
\underline{u}_1(t) = \sqrt{3}\hat{u} e^{\frac{\pi}{3}i} \cdot e^{i2t}
$$

Die komplexe Amplitude ist

$$
\underline{U_1} = \sqrt{3}\hat{u} e^{\frac{\pi}{3}i} = \left(\frac{\sqrt{3}}{2} + \frac{3}{2}i\right)\hat{u}.
$$

Die Schwingung  $u_2(t)$  hat die Amplitude  $\sqrt{2\hat{u}}$ , die Kreisfrequenz  $\omega = 2$  und den Phasenwinkel  $\varphi = -\frac{\pi}{4}$ . Damit ist

$$
\underline{u}_2(t) = \sqrt{2}\hat{u} e^{-\frac{\pi}{4}i} \cdot e^{i2t}.
$$

Die komplexe Amplitude ist

$$
\underline{U_2} = \sqrt{2}\hat{u} e^{-\frac{\pi}{4}i} = (1 - i)\hat{u}.
$$

Die Umrechnung in die kartesische Darstellung erleichtert die Darstellung in der Gaußschen Zahlenebene (Abb. [3.18\)](#page-93-1).

Wir fassen zusammen:

### **Beschreibung von Schwingungen mit komplexen Zahlen**

Schwingungen kann man auf verschiedene Arten beschreiben: Als (Sinus-)Schwingung im Zeitbereich, als

Zeiger in der Ebene oder als komplexe Zeiger in der Gaußschen Zahlenebene. Je nach Art der Beschreibung hat man unterschiedliche mathematische Hilfsmittel, um mit den Schwingungen zu rechnen.

# <span id="page-93-0"></span>**3.6 Polynome und algebraische Gleichungen**

Wir betrachten nun die Lösung einer algebraischen Gleichung beliebigen Grades  $n \in \mathbb{N}$  im Komplexen. Diese Aufgabe kann als Nullstellenproblem für ein komplexes Polynom vom Grad *n* formuliert werden.

### **Definition**

Ein Ausdruck der Form

$$
P_n(z) = a_n z^n + a_{n-1} z^{n-1} + \dots + a_1 z + a_0
$$

mit Koeffizienten  $a_0, a_1, \ldots, a_n \in \mathbb{C}$  und  $a_n \neq 0$  wird als **(komplexes) Polynom** *n***-ten Grades** bezeichnet.

Die Zahl  $z_0$  heißt **Nullstelle** von  $P_n(z)$ , falls gilt:

$$
P_n(z_0) = a_n z_0^n + a_{n-1} z_0^{n-1} + \cdots + a_1 z_0 + a_0 = 0.
$$

Unser Ziel in diesem Abschnitt ist es, Aussagen über die Anzahl und Art der Nullstellen zu machen. Die Grundlage dafür ist der Fundamentalsatz der Algebra.

### **Fundamentalsatz der Algebra**

Jedes Polynom *n*-ten Grades ( $n \geq 1$ )

$$
P_n(z) = a_n z^n + a_{n-1} z^{n-1} + \dots + a_1 z + a_0
$$

mit  $a_0, a_1, \ldots, a_n \in \mathbb{C}$ ,  $a_n \neq 0$  hat mindestens eine Nullstelle in C.

Der Beweis ist schwierig und wird deshalb übergangen.

# **Ein komplexes Polynom ist ein Produkt aus lauter Linearfaktoren**

Nach dem Fundamentalsatz der Algebra besitzt das Polynom

$$
P_n(z) = a_n z^n + a_{n-1} z^{n-1} + \dots + a_1 z + a_0, \quad n \ge 1
$$

mindestens eine Nullstelle  $z_1 \in \mathbb{C}$ .

### **Anwendung: Widerstand, Spule und Kondensator**

Strom und Spannung im Wechselstromkreis haben dieselbe Frequenz, aber sie haben unterschiedliche Amplituden und sind gegeneinander phasenverschoben. Theoretische und experimentelle Ergebnisse in der Wechselstromtechnik zeigen, welche Phasenverschiebung ein Bauteil verursacht. Wie wir gesehen haben, kann man Schwingungen mithilfe komplexer Zeiger darstellen (Abb. [3.17\)](#page-92-0). Bei phasenverschobenen Schwingungen gehen die zugehörigen komplexen Zeiger durch Multiplikation mit einer komplexen Größe auseinander hervor.

Das Hauptinteresse liegt darin zu beschreiben, wie sich das Verhältnis von Spannung zu Strom, also die Impedanz, und die Phasen der Schwingungen zueinander verhalten. Die Zeiger für Strom und Spannung werden dafür zu einem festgehaltenen Zeitpunkt betrachtet. Man wählt hierfür entweder den Zeitpunkt  $t = 0$  oder einen anderen Zeitpunkt, bei dem ein beteiligter Zeiger, der sog. Referenzzeiger, gerade auf der reellen Achse liegt (Abb. [3.19\)](#page-94-0). Dieses Vorgehen ist möglich und korrekt, weil die Länge der Zeiger und ihre Phasenverschiebung gegeneinander zu allen Zeitpunkten gleich bleiben.

Man kann zeigen, dass an einem ohmschem Widerstand Strom und Spannung in Phase sind, wenn eine Wechselspannung angelegt wird. Das Verhältnis der beiden Amplituden ist gleich dem Widerstand *R*. Das bedeutet, dass die zur Spannung *u* und zum Strom *i* gehörenden Zeiger dasselbe Argument haben. Es gilt  $u = Z \cdot i$  mit  $Z = R$  (Abb. [3.19\)](#page-94-0).

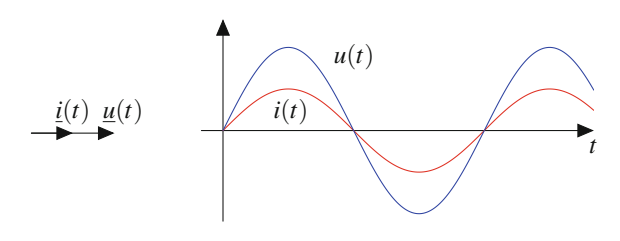

<span id="page-94-0"></span>**Abb. 3.19** Strom (*rot*) und Spannung (*blau*) am Widerstand (*links*) und die dazugehörigen Zeiger (*rechts*). Strom und Spannung sind in Phase

Für eine Induktivität kann gezeigt werden, dass die Spannung dem Strom um  $\frac{\pi}{2}$  vorauseilt. Damit ist der Phasenwinkel der Impedanz  $\frac{\pi}{2}$ . Wir wissen ebenfalls, dass der Betrag

der Impedanz  $\omega L$  ist. Damit ergibt sich aus der Exponentialdarstellung

$$
\underline{Z} = \omega L e^{\frac{\pi}{2}i} = \omega L \left( \cos \left( \frac{\pi}{2} \right) + i \sin \left( \frac{\pi}{2} \right) \right) = i \omega L
$$

in kartesischer Darstellung. Die kartesische Darstellung ist erforderlich, wenn Zeiger addiert und subtrahiert werden müssen. Es gilt  $u = Z \cdot i$  mit  $Z = i\omega L$  (Abb. [3.20\)](#page-94-1).

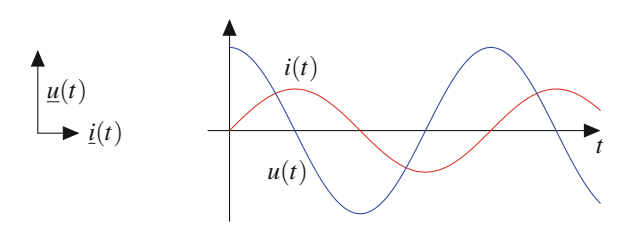

<span id="page-94-1"></span>**Abb. 3.20** Strom (*rot*) und Spannung (*blau*) an der Spule (*links*) und die dazugehörigen Zeiger (*rechts*). Die Spannung eilt dem Strom um  $\frac{\pi}{2}$  voraus

Für einen Kondensator kann gezeigt werden, dass die Spannung dem Strom um  $\frac{\pi}{2}$  nacheilt und die Größe der Impedanz  $\frac{1}{\omega C}$  ist. Dann ergibt sich aus der Exponentialdarstellung

$$
\underline{Z} = \frac{e^{-\frac{\pi}{2}i}}{\omega C} = \frac{1}{\omega C} \left( \cos \left( \frac{\pi}{2} \right) - i \sin \left( \frac{\pi}{2} \right) \right) = -\frac{i}{\omega C}
$$

in kartesischer Darstellung. Oft wird der letzte Ausdruck auch in der Form  $Z = \frac{1}{\omega C}$  geschrieben, obwohl das kei-<br>no kertesische Form ist Eq. silt  $y = 7$  i mit  $7 = 1$ ne kartesische Form ist. Es gilt  $\underline{u} = \underline{Z} \cdot \underline{i}$  mit  $\underline{Z} = \frac{1}{i\omega C}$ <br>(Abb 3.21) (Abb. [3.21\)](#page-94-2).

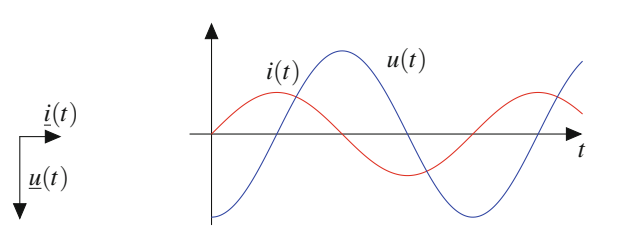

<span id="page-94-2"></span>**Abb. 3.21** Strom (*rot*) und Spannung (*blau*) am Kondensator (*links*) und die dazugehörigen Zeiger (*rechts*). Der Strom eilt der Spannung um  $\frac{\pi}{2}$  voraus

### **84 3** Komplexe Zahlen

Von  $P_n(z)$  kann der Linearfaktor  $(z - z_1)$  ohne Rest abdividiert werden:

$$
P_n(z) = P_{n-1}(z) \cdot (z - z_1).
$$

 $P_{n-1}(z)$  ist ein Polynom vom Grad  $n-1$ . Ist der Grad  $n-1$ von  $P_{n-1}(z)$  größer als 0, so kann man den Fundamentalsatz der Algebra erneut anwenden: Es existiert eine Nullstelle  $z_2 \in \mathbb{C}$ von  $P_{n-1}(z)$ , sodass

$$
P_{n-1}(z) = P_{n-2}(z) \cdot (z - z_2)
$$

mit Grad $(P_{n-2}) = n - 2$  gilt. Für  $P_n(z)$  folgt dann

$$
P_n(z) = P_{n-2}(z) \cdot (z - z_1) \cdot (z - z_2).
$$

Durch schrittweises Abdividieren aller *n* Nullstellen von  $P_n(z)$ folgt:

### **Linearfaktorzerlegung von Polynomen**

Ein Polynom  $P_n(z)$  vom Grad *n* hat *n* komplexe Nullstellen  $z_1, z_2, \ldots, z_n \in \mathbb{C}$ , die möglicherweise zusammenfallen. Es gilt die **Linearfaktorzerlegung**

$$
P_n(z) = a_n(z - z_n) \cdot (z - z_{n-1}) \cdot \cdots \cdot (z - z_2) \cdot (z - z_1).
$$

# **Die p-q-Formel gilt auch für quadratische Gleichungen im Komplexen**

Um eine quadratische Gleichung zu lösen, gewinnt man durch quadratische Ergänzung eine Gleichung der Form  $z^2 = w$  mit Lösungen  $z_{1,2} = \pm \sqrt{w}$ .

### **Beispiel**

Wir lösen die Gleichung

$$
z^2 - 3z + 3 + i = 0.
$$

Quadratische Ergänzung liefert

$$
\left(z - \frac{3}{2}\right)^2 + 3 + i = \frac{9}{4}
$$

$$
\left(z - \frac{3}{2}\right)^2 = -\frac{3}{4} - i = \frac{5}{4} \cdot e^{i \cdot \left(\arctan\left(\frac{4}{3}\right) + \pi\right)},
$$

und die Substitution  $w = z - \frac{3}{2}$  liefert die Gleichung

$$
w^2 = \frac{5}{4} \cdot e^{i \cdot \left(\arctan(\frac{4}{3}) + \pi\right)}
$$

mit den beiden Lösungen

$$
w_1 = \frac{\sqrt{5}}{2} \cdot e^{i \left( \frac{\arctan(\frac{4}{3}) + \pi}{2} \right)},
$$
  
\n
$$
w_2 = \frac{\sqrt{5}}{2} \cdot e^{i \left( \frac{\arctan(\frac{4}{3}) + \pi}{2} + \pi \right)} = -w_1.
$$

Die kartesische Darstellung

$$
w_1 = \frac{\sqrt{5}}{2} \left( \cos \left( \frac{\arctan(\frac{4}{3}) + \pi}{2} \right) + i \sin \left( \frac{\arctan(\frac{4}{3}) + \pi}{2} \right) \right) = -\frac{1}{2} + i,
$$
  

$$
w_2 = \frac{1}{2} - i
$$

liefert die beiden Lösungen

$$
z_1 = 1 + i
$$
,  $z_2 = 2 - i$ .

Allgemein gilt: Für die quadratische Gleichung

$$
z^2 + p\,z + q = 0
$$

mit komplexen Koeffizienten *p*, *q*  $\in \mathbb{C}$  erhalten wir mit  $z_0 = \frac{p}{2}$  durch quadratische Frgänzung durch quadratische Ergänzung

$$
z^{2} + 2z_{0}z + z_{0}^{2} + q - z_{0}^{2} = (z + z_{0})^{2} + q - z_{0}^{2} = 0
$$
  
\n
$$
\Leftrightarrow z + z_{0} = \pm \sqrt{z_{0}^{2} - q}
$$
  
\n
$$
\Leftrightarrow z = -z_{0} \pm \sqrt{z_{0}^{2} - q}
$$
  
\n
$$
\Leftrightarrow z = -\frac{p}{2} \pm \sqrt{\frac{p^{2}}{4} - q},
$$

d. h., die *p*-*q*-Formel für quadratische Gleichungen gilt auch für  $p, q \in \mathbb{C}$ .

# **Sind die Koeffizienten reell, treten komplexe Nullstellen in konjugiert komplexen Paaren auf**

Wenn ein komplexes Polynom nun nur reelle Koeffizienten hat und wir aber nach wie vor an komplexen Nullstellen interessiert sind, so ergibt sich aus dem Fundamentalsatz der Algebra eine nützliche Eigenschaft der Nullstellen.

Ist nämlich  $z_0$  eine Nullstelle eines Polynom *n*-ten Grades ( $n \geq$ 1)

$$
P_n(z) = a_n z^n + a_{n-1} z^{n-1} + \dots + a_1 z + a_0
$$

mit *reellen* Koeffizienten  $a_0, a_1, \ldots, a_n, a_n \neq 0$ , dann gilt

$$
a_n z_0^n + a_{n-1} z_0^{n-1} + \cdots + a_1 z_0 + a_0 = 0.
$$

# **TeilI**

Wir können auf beide Seiten der Gleichung komplexe Konjugation anwenden:

$$
a_n z_0^n + a_{n-1} z_0^{n-1} + \dots + a_1 z_0 + a_0 = \overline{0} = 0
$$

Weil für die komplexe Konjugation  $\overline{z_1 + z_2} = \overline{z_1} + \overline{z_2}$  gilt, folgt weiter:

$$
\overline{a_n z_0^n} + a_{n-1} z_0^{n-1} + \dots + \overline{a_1 z_0} + \overline{a_0} = 0
$$

und mit  $\overline{z_1 z_2} = \overline{z_1} \cdot \overline{z_2}$  gilt auch

$$
\overline{a}_n\overline{z}_0^n+\overline{a}_{n-1}\overline{z}_0^{n-1}+\cdots+\overline{a}_1\overline{z}_0+\overline{a}_0=0.
$$

Weil alle Koeffizienten *ak* reell sind, erhalten wir

$$
a_n\bar{z}_0^n + a_{n-1}\bar{z}_0^{n-1} + \cdots + a_1\bar{z}_0 + a_0 = 0,
$$

also ist auch  $\overline{z}_0$  eine Nullstelle.

### **Polynome mit reellen Koeffizienten**

Für das Polynom *n*-ten Grades ( $n \geq 1$ )

$$
P_n(z) = a_n z^n + a_{n-1} z^{n-1} + \dots + a_1 z + a_0
$$

mit Koeffizienten  $a_0, a_1, \ldots, a_n \in \mathbb{R}$ ,  $a_n \neq 0$  gilt: Ist  $z_0 =$  $x_0 + i \cdot y_0$  Nullstelle von  $P_n(z)$  so ist auch  $\overline{z}_0 = x_0 - i \cdot y_0$ Nullstelle von  $P_n(z)$ .

Also gilt: Sind die Koeffizienten von  $P_n(z)$  *reell*, so sind die Nullstellen entweder reell, oder sie treten paarweise komplex konjugiert auf, d. h., mit  $z_k = x_k + i \cdot y_k$ ,  $y_k \neq 0$ , ist auch  $\overline{z}_k = x_k - i \cdot y_k$  Nullstelle von  $P_n(z)$ .

Diese Eigenschaft erkennen wir in den folgenden Beispielen.

### **Beispiel**

1. Bestimmen Sie alle Nullstellen von

$$
P_3(z) = z^3 + 1.
$$

Es gilt  $P_3(z) = 0 \Leftrightarrow z^3 = -1$ . Wir bestimmen die Lösung durch komplexes Wurzelziehen. Mit der Exponentialdarstellung der rechten Seite gilt

$$
z3 = 1 \cdot ei(\pi + 2k\pi), \quad k \in \mathbb{Z}
$$

$$
\Rightarrow z_k = e^{\frac{1}{3}i(\pi + 2k\pi)}, \quad k = 0, 1, 2.
$$

Wir erhalten drei Lösungen:

$$
z_0 = e^{i \cdot \frac{\pi}{3}},
$$
  
\n
$$
z_1 = e^{i \cdot \pi} = -1,
$$
  
\n
$$
z_2 = e^{i \cdot \frac{5\pi}{3}} = e^{-i \cdot \frac{\pi}{3}} = \overline{z_0}.
$$

2. Bestimmen Sie die Lösung von

$$
z^3 + 3z^2 + 3z + 1 = -8.
$$

Die binomische Formel für  $n = 3$  liefert zunächst

$$
z^3 + 3z^2 + 3z + 1 = (z+1)^3
$$

und wir erhalten

$$
(z+1)^3=-8.
$$

Mit der Substitution  $w = z + 1$  folgt

$$
w^3=-8.
$$

Mit der Exponentialdarstellung der rechten Seite gilt

$$
w3 = 8 \cdot ei(\pi + 2k\pi), \quad k \in \mathbb{Z}
$$
  
\n
$$
\Rightarrow w_k = 2 \cdot e^{\frac{1}{3}i(\pi + 2k\pi)}
$$
, \quad k = 0, 1, 2.

Wir erhalten drei Lösungen:

$$
w_0 = 2e^{i \cdot \frac{\pi}{3}},
$$
  
\n
$$
w_1 = 2e^{i \cdot \pi} = -2,
$$
  
\n
$$
w_2 = 2e^{i \cdot \frac{5\pi}{3}} = 2e^{-i \cdot \frac{\pi}{3}} = \overline{w_0}
$$

Für das Ausgangsproblem folgt:

$$
z_0 = w_0 - 1 = 2e^{i\frac{\pi}{3}} - 1,
$$
  
\n
$$
z_1 = w_1 - 1 = -2 - 1 = -3,
$$
  
\n
$$
z_2 = w_2 - 1 = 2e^{-i\frac{\pi}{3}} - 1.
$$

Auch hier gilt  $z_0 = \overline{z_2}$ .

3. Bestimmen Sie die Lösung von

$$
z^4 = -1 + i.
$$

Es ist  $-1 + i = \sqrt{2} \cdot e^{i \cdot \frac{3}{4} \pi}$ . Weiter folgt

$$
z^{4} = \sqrt{2} \cdot e^{i \left(\frac{3}{4}\pi + 2k\pi\right)}, \quad k \in \mathbb{Z}
$$
  
\n
$$
\Rightarrow z_{k} = 2^{1/8} \cdot e^{\frac{1}{4}i \left(\frac{3}{4}\pi + 2k\pi\right)}
$$
  
\n
$$
= \underbrace{2^{1/8} \cdot e^{i \frac{3}{16}\pi}}_{=:z_{0}} \cdot e^{i \frac{k}{4} \cdot 2\pi}, \quad k = 0, 1, 2, 3.
$$

Somit erhält man die vier Lösungen

$$
z_0 = 2^{1/8} \cdot e^{i \cdot \frac{3}{16}\pi},
$$
  
\n
$$
z_1 = 2^{1/8} \cdot e^{i \cdot (\frac{3}{16}\pi + \frac{\pi}{2})},
$$
  
\n
$$
z_2 = 2^{1/8} \cdot e^{i \cdot (\frac{3}{16}\pi + \pi)},
$$
  
\n
$$
z_3 = 2^{1/8} \cdot e^{i \cdot (\frac{3}{16}\pi + \frac{3\pi}{2})}.
$$

Die Lösungen sind nicht zueinander konjugiert komplex.

# **Ein reelles Polynom ist ein Produkt aus Linearfaktoren und aus quadratischen Faktoren**

Man kann die beiden Linearfaktoren  $(z - z_k)$  und  $(z - \overline{z_k})$ zu dem reell unzerlegbaren (irreduziblen) quadratischen Faktor  $((z - x_k)^2 + y_k^2)$  zusammenfassen:

$$
(z - x_k - i \cdot y_k) \cdot (z - x_k + i \cdot y_k) = ((z - x_k)^2 + y_k^2).
$$

Damit entsteht ein quadratischer Ausdruck mit reellen Koeffizienten.

### **Faktorzerlegung reeller Polynome**

Ein Polynom  $P_n(z)$  mit reellen Koeffizienten kann stets in ein Produkt irreduzibler reeller Faktoren höchstens zweiten Grades zerlegt werden.

### **Beispiel**

1. Das kubische Polynom

$$
P_3(z) = z^3 + z - 10
$$

hat die reelle Nullstelle  $z_1 = 2$ . Wie lauten die restlichen Nullstellen?

Abspalten des Linearfaktors  $(z - 2)$  durch Polynomdivision liefert

$$
z^{3} + z - 10 : (z - 2) = z^{2} + 2z + 5.
$$
  
\n
$$
\frac{-(z^{3} - 2z^{2})}{2z^{2}} + z - 10
$$
  
\n
$$
\frac{-(2z^{2} - 4z)}{5z - 10}
$$

Mit der *p*-*q*-Formel erhalten wir die Nullstellen von  $z^2 + 2z + 5 = 0$  zu

$$
z_{2,3} = -1 \pm \sqrt{1-5} = -1 \pm 2i.
$$

Damit erhalten wir die komplexe Zerlegung in Linearfaktoren:

$$
P_3(x) = (z-2) \cdot (z+1-2i) \cdot (z+1+2i).
$$

Fassen wir die konjugiert komplexen Nullstellen zu einem quadratischen Faktor zusammen:

$$
(z+1-2i)\cdot(z+1+2i) = (z+1)^2 + 4,
$$

so erhalten wir die Zerlegung von  $P_3(x)$  in irreduzible reelle Faktoren:

$$
P_3(x) = (z-2) \cdot ((z+1)^2 + 4) = (z-2) \cdot (z^2 + 2z + 5).
$$

2. Das Polynom vierten Grades

$$
P_4(z) = z^4 - 2z^2 - 3
$$

lässt sich mit der Substitution  $w = z^2$  in das quadratische Polynom  $w^2 - 2w - 3$  überführen. Mit der *p*-*q*-Formel erhalten wir

$$
w_{1,2} = 1 \pm \sqrt{\frac{2^2}{4} + 3} = 1 \pm 2
$$
, d. h.  $w_1 = 3$ ,  $w_2 = -1$ .

Weiter folgt

$$
z_{1,2} = \pm \sqrt{w_1} = \pm \sqrt{3}
$$
 and  $z_{3,4} = \pm \sqrt{w_2} = \pm i$ .

Insgesamt ergibt sich die Zerlegung in komplexe Linearfaktoren:

$$
P_4(z) = (z - \sqrt{3}) \cdot (z + \sqrt{3}) \cdot (z - i) \cdot (z + i).
$$

Die Zerlegung von  $P_4(x)$  in irreduzible reelle Faktoren lautet

$$
P_4(x) = \left(z - \sqrt{3}\right) \cdot \left(z + \sqrt{3}\right) \cdot \left(z^2 + 1\right). \quad \blacktriangleleft
$$

# <span id="page-97-0"></span>**Aufgaben**

**3.1** Es sei  $z_1 = 2 + i$ ,  $z_2 = 1 + 3i$ . Berechnen Sie die kartesische Form der folgenden Ausdrücke:

a) 
$$
z_1 + z_2
$$
  
\nb)  $z_1 - z_2$   
\nc)  $z_1 \cdot z_2$   
\nd)  $\frac{z_1}{z_2}$   
\ne)  $\frac{z_2}{z_1}$   
\nf)  $\overline{z_2} \cdot z_1$   
\ng)  $z_2 \cdot \overline{z_2}$ 

**3.2** Lösen Sie die Gleichung und berechnen Sie die kartesische Form der Lösung:

a) 
$$
\frac{2+z}{4i} = 7i
$$
  
b) 
$$
\frac{1}{z} + \frac{1}{i} = 3
$$

**TeilI**

c) 
$$
\frac{3z}{4z+2} = 4i
$$
  
d) 
$$
z + 2\overline{z} = 25 + 3i
$$

**3.3** Berechnen Sie den Real- und Imaginärteil von:

a) 
$$
z_1 = \frac{4 - 3i}{1 + i}
$$
  
\nb)  $z_2 = (1 + i) \cdot (3 - i)$   
\nc)  $z_3 = \sqrt{2} \left( \sin \left( \frac{\pi}{4} \right) - i \cos \left( \frac{\pi}{4} \right) \right)$   
\nd)  $z_4 = \frac{2e^{\frac{\pi}{4}i}}{1 + i}$ 

**3.4**

- a) Es sei  $z_1 = 2 + 3i$ ,  $z_2 = -2 4i$  und  $z_3 = -7$ . Berechnen Sie die Exponentialform von *z*1;*z*<sup>2</sup> und *z*3.
- b) Es sei  $z_1 = 2 \cdot e^{\frac{\pi}{4}i}$ ,  $z_2 = 5 \cdot e^{\frac{3\pi}{4}i}$ . Berechnen Sie

$$
z_1 \cdot z_2
$$
,  $\frac{z_1}{z_2}$ ,  $\frac{z_2}{z_1}$ ,  $z_1^3$ ,  $z_2^7$ .

**3.5** Finden Sie  $x \in \mathbb{R}$  und  $y \in \mathbb{R}$ , sodass  $(x + yi)^2 = 3 + 4i$ erfüllt ist.

**3.6** Die Admittanz einer Schaltung ist gegeben durch

$$
\underline{Y} = \frac{1}{R + i\omega L} + i\omega C.
$$

Wie lautet der Imaginärteil von  $Y$ , und für welche Werte von  $\omega$ ist  $Im(Y) = 0$ ?

### **3.7** Stellen Sie die reelle Schwingung

$$
x(t) = A \cdot e^{\delta_0 \cdot t} \cdot \sin(\omega_0 \cdot t)
$$

mithilfe der Funktionen  $y_1(t) = e^{i\omega_0 t}$  und  $y_2(t) = e^{-i\omega_0 t}$  dar.

### **3.8**

a) Bestimmen Sie den Real- und Imaginärteil der komplexen Zahlen

$$
z_1 = (1 - i)^{12}
$$
,  $z_2 = \frac{i^5 - 1}{|i - 1|}$ .

b) Für welche Punkte der Gaußschen Zahlenebene  $z = x + iy$ gilt

$$
\operatorname{Im}(z^2) > \operatorname{Im}(z)?
$$

**3.9** Gegeben ist die komplexe Zahl

$$
z(c) = \frac{1+i}{c-i}
$$

in Abhängigkeit von  $c \in \mathbb{R}$ .

- a) Für welche  $c \in \mathbb{R}$  ist  $z(c)$  reell, für welche  $c \in \mathbb{R}$  ist  $z(c)$  rein imaginär?
- b) Berechnen Sie die Zahl  $(z(0))$ <sup>11</sup>. Geben Sie das Ergebnis in Polarform und in kartesischer Form an.
- c) Berechnen Sie alle Lösungen  $w \in \mathbb{C}$  der Gleichung  $w^3 =$ *z* $(0)$ .

### **3.10**

a) Berechnen Sie Real- und Imaginärteil der komplexen Zahl

$$
z_1 = \frac{1 + \frac{1}{i}}{1 + \frac{1}{i^3}}, \quad z_2 = \frac{(1 + 2i) \cdot (2 + i)}{(2 - i)^2}.
$$

b) Berechnen Sie alle komplexen Lösungen der Gleichung

$$
z^6 - 4z^3 + 8 = 0.
$$

Die Angabe der Lösungen in Polardarstellung ist ausreichend.

# **Analysis in einer Variablen II**

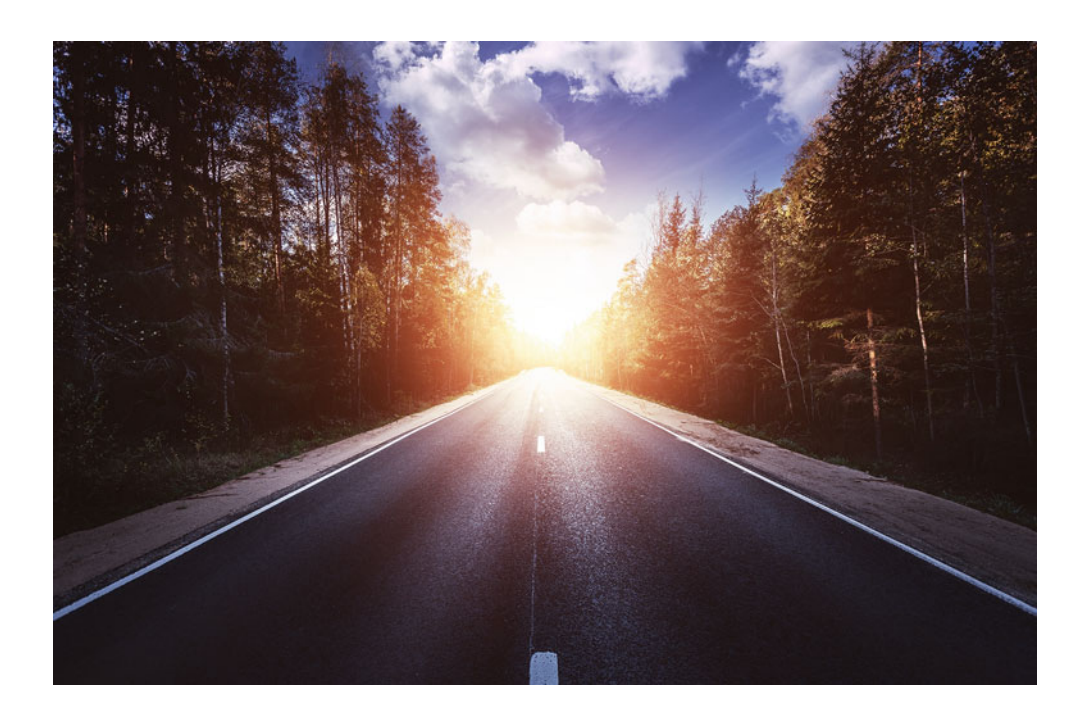

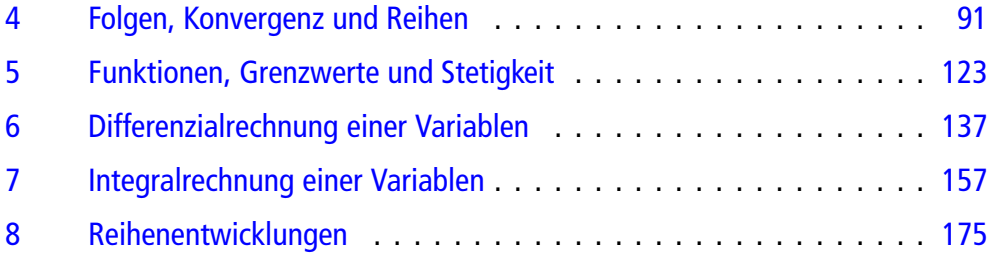

# <span id="page-100-0"></span>**Folgen, Konvergenz und Reihen 4**

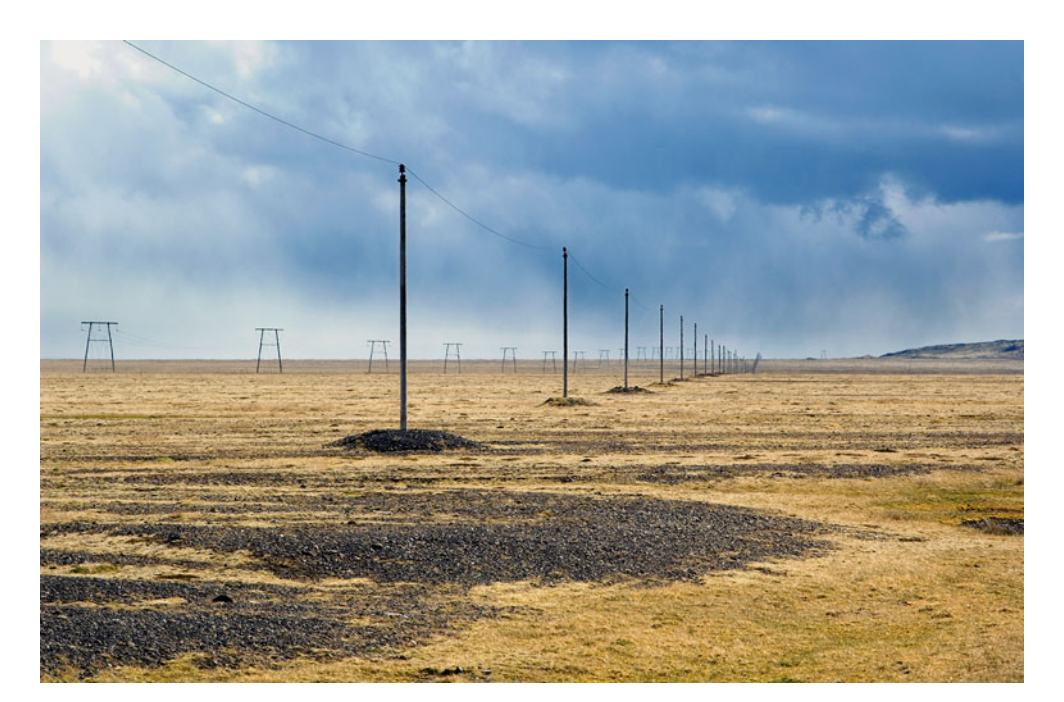

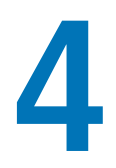

Was ist eine reelle Folge?

Wie lautet das grundlegende Konzept des Grenzwertbegriffs?

Was unterscheidet Reihen von Folgen?

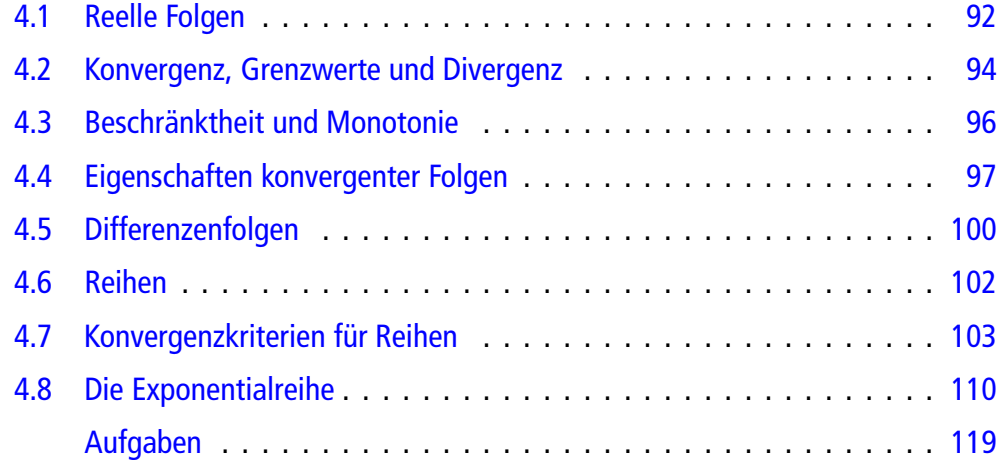

### **92 4** Folgen, Konvergenz und Reihen

Die Analysis ist neben der Algebra eine wesentliche Teildisziplin der Mathematik. Sie basiert auf einem zentralen Begriff, dem Grenzwert. Im Wesentlichen beschäftigt sich die Analysis dabei mit Aussagen über konkurrierende Grenzwertprozesse, die mit vielen Anwendungen in den Naturwissenschaften, insbesondere in der Physik, zu tun haben. Wir steigen ein mit dem Grenzwertbegriff für reelle Zahlenfolgen. Eine Zahlenfolge ist dabei eine unendliche Sequenz reeller Zahlen, worunter wir, vereinfacht ausgedrückt, eine unendliche Menge reeller Zahlen verstehen, deren Elemente wir abzählen, also durchnummerieren, können. Man spricht hierbei von einer diskreten mathematischen Struktur. Dies können beispielsweise die Ziffern (Stellen) einer Dezimalzahl sein oder eine Sequenz von Näherungslösungen einer Gleichung, die sich schrittweise der exakten Lösung immer weiter annähern. Uns interessiert dabei, ob sich bei diesen Zahlenfolgen eine Tendenz abzeichnet. Ist dies der Fall, so motiviert dies die Definition des Grenzwertes. Im nächsten Kapitel werden wir mithilfe des Grenzwertbegriffs für Zahlenfolgen den Grenzwert bei Funktionen einführen.

# <span id="page-101-0"></span>**4.1 Reelle Folgen**

Unter einer Folge reeller Zahlen verstehen wir eine Sequenz aus unendlich vielen reellen Zahlen, die beginnend mit einem Startindex fortlaufend durchnummeriert werden. Derartige Folgen begegnen uns im täglichen Leben. So könnte beispielsweise der wöchentliche Umsatz einer Firma mit einer Folge dargestellt werden:

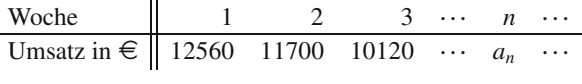

Üblicherweise würde man den Berichtswochenindex *n* für den entsprechenden Wochenumsatz *an* auf maximal 52 Wochen eines Jahres begrenzen. Es wäre aber auch denkbar, den Wochenindex über die Jahre hinweg weiterzuführen. Wir weisen somit einem Wochenindex  $n \in \mathbb{N}$  einen Umsatz  $a_n \in \mathbb{R}$  zu. So gilt nach der obigen Tabelle

$$
a_1 = 12560, \ a_2 = 11700, \ a_3 = 10120, \ \ldots
$$

# **Eine Folge weist einer natürlichen Zahl eine reelle Zahl zu**

Die Stellen  $a_k$  einer Dezimalzahl  $z \in [0, 10)$  mit Vorkommateil *a*0,

$$
z=a_0.\,a_1\,a_2\,a_3\,\ldots,
$$

können wir ebenfalls als Folge interpretieren. In diesem Fall handelt es sich um eine Folge einstelliger natürlicher Zahlen  $a_k \in \{0, 1, 2, 3, 4, 5, 6, 7, 8, 9\}$  für jede Stelle  $k \in \mathbb{N}_0$ . In der Praxis beschränken wir uns dabei auf eine Darstellung mit einer endlichen Anzahl an Nachkommastellen, sodass wir in Kauf nehmen, die Zahl *z* in vielen Fällen nur näherungsweise darzustellen. Dies führt dazu, dass wir es dabei mit einer Ziffernfolge zu tun haben, die ab einer bestimmen Stelle, also nach einem bestimmten Index  $k_0 \in \mathbb{N}_0$ , abbricht, d. h. für die also  $a_k = 0$  gilt,

sobald  $k > k_0$  ist. Aus dieser Ziffernfolge können wir dann die Zahl *z* (bei endlicher Stellenzahl  $k_0$  evtl. nur näherungsweise) rekonstruieren:

$$
z = a_0 + \frac{a_1}{10} + \frac{a_2}{100} + \dots = \sum_{k=0}^{\infty} \frac{a_k}{10^k} \approx \sum_{k=0}^{k_0} \frac{a_k}{10^k}.
$$

So lautet beispielsweise die Zahl  $\pi$  auf sieben Nachkommastellen begrenzt:

$$
\pi \approx 3.1415926.
$$

In dieser Darstellung bricht die Ziffernfolge nach der Stelle  $k_0 =$ 7 ab. Dabei ist

$$
a_0 = 3, a_1 = 1, a_2 = 4, a_3 = 1, a_4 = 5, a_5 = 9,
$$
  
\n $a_6 = 2, a_7 = 6,$   
\n $a_k = 0$ , für  $k > 7$ 

und somit

$$
\pi \approx \sum_{k=0}^7 \frac{a_k}{10^k}.
$$

Das Aufsummieren von Werten einer Folge reeller Zahlen ist ein in der Praxis häufig auftretendes Konzept. So ist es beispielsweise sinnvoll, die Wochenumsätze einer Firma zu kumulieren, um über einen bestimmten Berichtszeitraum, etwa über ein Jahr, den Gesamtumsatz zu bestimmen. Wir werden auf Zahlenfolgen basierende Summen später als sog. Reihen einführen und einer gesonderten Betrachtung unterziehen. Zunächst definieren wir den Folgenbegriff einmal exakt.

### **Definition: Reelle Folge**

Eine Abbildung

$$
a_n : \mathbb{N}_0 \to \mathbb{R},
$$

$$
n \mapsto a_n
$$

heißt Folge reeller Zahlen oder Folge in  $\mathbb{R}$ . Jedem  $n \in \mathbb{N}_0$ wird demnach ein  $a_n \in \mathbb{R}$  zugeordnet. Ebenso wird auch in Verallgemeinerung dieser Definition für einen beliebigen Startindex  $m \in \mathbb{N}_0$  die Abbildung

$$
a_n: \{n \in \mathbb{N}_0 \mid n \ge m\} \to \mathbb{R},
$$
  

$$
n \mapsto a_n
$$

als Folge bezeichnet.

Für eine Folge *an* existieren mehrere Schreibweisen:

$$
(a_n)_{n \in \mathbb{N}_0}
$$
 oder kurz  $(a_n)_n$  oder  $(a_0, a_1, a_2, ...)$ 

bzw. bei Startindex *m*

 $(a_n)_{n \ge m}$  oder kurz  $(a_n)_n$  oder  $(a_m, a_{m+1}, a_{m+2}, \ldots).$ 

Wenn der Zusammenhang die Erwähnung des Startindex nicht explizit erfordert, kann allgemein auch mit  $(a_n)_n$ oder  $(a_n)$  eine Folge bezeichnet werden.

Einen konkreten Wert *an* bezeichnet man als Folgenglied, die Zahl *n* als Index (Plural: Indizes).

### **Beispiele**

- 1. Es sei  $w \in \mathbb{R}$  und  $a_n := w$  für alle  $n \in \mathbb{N}_0$ . Dann stellt  $(a_n)_{n \in \mathbb{N}_0} = (w, w, w, ...)$  eine konstante Folge dar.
- 2.  $a_n := n$  für alle  $n \in \mathbb{N}_0$ , also  $(a_n)_{n \in \mathbb{N}_0} =$  $(0, 1, 2, 3, \ldots).$
- 3.  $a_n := \frac{1}{n}$  für  $n \ge 1$ , also  $(a_n)_{n \ge 1} = (1, \frac{1}{2}, \frac{1}{3}, \frac{1}{4}, \ldots)$ .<br>Die Folgenglieder werden immer kleiner erreichen Die Folgenglieder werden immer kleiner, erreichen jedoch nicht die 0. Die Menge der Folgenglieder ist also durch 0 nach unten beschränkt, was zugleich ihre größte untere Schranke darstellt.
- 4.  $a_n := (-1)^n$  für alle  $n \in \mathbb{N}_0$ . Dies ergibt eine alternierende Folge  $(a_n)_{n \in \mathbb{N}_0} = (1, -1, 1, -1, \ldots)$ .<br>  $a := \frac{n}{b} = 1 - \frac{1}{b}$  für  $n \in \mathbb{N}_0$ , also  $(a_n)$
- 5.  $a_n := \frac{n}{n+1} = 1 \frac{1}{n+1}$ , für  $n \in \mathbb{N}_0$ , also  $(a_n)_{n \in \mathbb{N}_0} =$ <br>
(0, <sup>1, 2, 3</sup>, 4). Die Felsonglieder werden etate  $(0, \frac{1}{2}, \frac{2}{3}, \frac{3}{4}, \frac{4}{5}, \ldots)$ . Die Folgenglieder werden stets größer, erreichen jedoch nicht die Zahl 1. Die Menge der Folgenglieder ist demnach durch 1 nach oben beschränkt, wobei dies zugleich die kleinste obere Schranke darstellt.
- 6.  $a_n := \frac{n^2}{2^n}$  für alle  $n \in \mathbb{N}_0$ , also

$$
(a_n)_{n \in \mathbb{N}_0} = \left(\frac{0^2}{2^0} = 0, \frac{1}{2}, 1, \frac{9}{8}, 1, \frac{25}{32}, \frac{36}{64} \dots\right).
$$

Die Folgenglieder werden zunächst größer und fallen dann wieder.

7. Die mithilfe der beiden Anfangswerte  $a_0 := 1$  und  $a_1 := 1$  rekursiv definierte Folge

$$
a_{n+2}:=a_{n+1}+a_n,\qquad n\in\mathbb{N}_0
$$

heißt **Fibonacci-Folge**. Sie beschreibt einige Wachstumsprozesse in der Natur. Ihre Folgenglieder lauten

$$
(a_n)_{n \in \mathbb{N}_0} = (1, 1, 2, 3, 5, 8, 13, 21, \ldots).
$$

Rekursiv definierte Folgen wie die Fibonacci-Folge benötigen neben der Rekursionsvorschrift zur Berechnung eines Folgengliedes aus einem oder mehreren Vorgängergliedern auch Anfangswertvorgaben. Betrachten wir ein einfacheres Beispiel. Die Rekursionsvorschrift

<span id="page-102-1"></span>
$$
a_n := a_{n-1} + 2n - 3, \quad \text{für } n = 1, 2, 3, \dots \tag{4.1}
$$

liefert zusammen mit der Anfangswertvorgabe

$$
a_0:=0
$$

die Folgenglieder

$$
(a_n)_{n \in \mathbb{N}_0} = (0, -1, 0, 3, 8, 15, 24, \ldots).
$$

Es stellt sich nun die Frage, ob es ein Bildungsgesetz für die Folgenglieder in geschlossener Form gibt, sodass wir das Folgenglied  $a_n$  nur aus dem vorgegebenen Index  $n \in \mathbb{N}_0$  berechnen können. In der Tat gibt es für diese Folge ein derartiges Bildungsgesetz. Es gilt nämlich

<span id="page-102-0"></span>
$$
a_n = n^2 - 2n \quad \text{für } n \in \mathbb{N}_0. \tag{4.2}
$$

Wir verifizieren dieses Gesetz einmal für die ersten sieben Folgenglieder. Wir erhalten

$$
a_0 = 0^2 - 2 \cdot 0 = 0,
$$
  
\n
$$
a_1 = 1^2 - 2 \cdot 1 = -1,
$$
  
\n
$$
a_2 = 2^2 - 2 \cdot 2 = 0,
$$
  
\n
$$
a_3 = 3^2 - 2 \cdot 3 = 3,
$$
  
\n
$$
a_4 = 4^2 - 2 \cdot 4 = 8,
$$
  
\n
$$
a_5 = 5^2 - 2 \cdot 5 = 15,
$$
  
\n
$$
a_6 = 6^2 - 2 \cdot 6 = 24.
$$

Nun ist dies kein Beweis für die allgemeine Gültigkeit der Formel [\(4.2\)](#page-102-0). Wir haben allerdings die Möglichkeit, diese Formel auf recht elegante und einfache Art nachzuweisen. Hierzu zeigen wir die Formel zunächst für einen Anfangsindex durch Nachrechnen. Dies haben wir mit der obigen Verifikation sogar bis zum Index  $n = 6$  schon erledigt. Wenn wir nun für den Folgeindex  $n = 7$  die Formel nachweisen möchten, so können wir nun statt des direkten Einsetzens alternativ auch den Nachweis auf die bereits zuvor gezeigte Formel für  $n = 6$ zurückführen. Hierzu bestimmen wir *a*<sup>7</sup> zunächst nach der Re-kursionsvorschrift [\(4.1\)](#page-102-1) und setzen für  $a_6$  den Term der zuvor gezeigten Formel ein:

$$
a_7 \stackrel{(4.1)}{=} a_6 + 2 \cdot 7 - 3
$$
  
\n
$$
\stackrel{(4.2)}{=} 6^2 - 2 \cdot 6 + 2 \cdot 7 - 3
$$
  
\n
$$
= 6^2 - 2 \cdot 6 + 2 \cdot 6 + 2 - 3
$$
  
\n
$$
= 6^2 + 2 \cdot 6 - 2 \cdot 6 - 1
$$
  
\n
$$
= 6^2 + 2 \cdot 6 + 1 - 2 \cdot 6 - 2
$$
  
\n
$$
= (6 + 1)^2 - 2 \cdot (6 + 1) = 7^2 - 2 \cdot 7.
$$

Das Bildungsgesetz [\(4.2\)](#page-102-0) gilt also auch für  $n = 7$ . Diesen Nachweis können wir jetzt in analoger Weise auf  $n = 8$  übertragen, um die Gültigkeit der Formel  $(4.2)$  für  $n = 8$  basierend auf der soeben nachgewiesenen Formel  $(4.2)$  für  $n = 7$  zu beweisen. Es ist nun sinnvoll, dieses Vorgehen zu schematisieren. Mit dem bereits erfolgten Nachweis der Formel für den Anfangsin- $\text{dex } n = 0$  ist die folgende Aussage wahr:

<span id="page-102-2"></span>Es gibt ein 
$$
n \in \mathbb{N}_0
$$
 mit  $a_n = n^2 - 2n$ . (4.3)

Wir zeigen, dass hierauf basierend die entsprechende Aussage auch für den Index  $n + 1$  gilt:

$$
a_{n+1} \stackrel{(4.1)}{=} a_n + 2 \cdot (n+1) - 3
$$
  
\n
$$
\stackrel{(4.3)}{=} n^2 - 2 \cdot n + 2 \cdot (n+1) - 3
$$
  
\n
$$
= n^2 - 2 \cdot n + 2 \cdot n + 2 - 3
$$
  
\n
$$
= n^2 + 2 \cdot n - 2 \cdot n - 1
$$
  
\n
$$
= n^2 + 2 \cdot n + 1 - 2 \cdot n - 2
$$
  
\n
$$
= (n+1)^2 - 2 \cdot (n+1).
$$

Dies ist ein generischer Beweis, mit dem die Formel [\(4.2\)](#page-102-0) nun auch für alle  $n \geq 1$  nachgewiesen werden kann. Dieses Nachweisprinzip wird als Beweisverfahren durch vollständige Induktion bezeichnet. Der Nachweis der Behauptung für einen Anfangswert, hier bereits durch durch den Nachweis der Formel für  $n = 0$  gegeben, wird als Induktionsanfang bezeichnet. Dieser Nachweis berechtigt dann zur Formulierung der Induktionsvoraussetzung [\(4.3\)](#page-102-2). Die Induktionsvoraussetzung ist nicht die Behauptung! Der entscheidende Unterschied ist, dass die Behauptung die Formel für alle  $n \in \mathbb{N}_0$  qualifiziert, während in der Induktionsvoraussetzung nur davon die Rede ist, dass es (mindestens) ein  $n \in \mathbb{N}_0$  gibt, für das die Formel gültig ist.

# <span id="page-103-0"></span>**4.2 Konvergenz, Grenzwerte und Divergenz**

Das Beispiel der Kehrwertfolge  $(\frac{1}{n})_{n\geq 1}$  zeigt, dass sich für gewisse Folgen langfristige Tendenzen abzeichnen. Die Werte dieser Folge werden immer kleiner, bleiben dabei jedoch positiv und streben der Zahl 0 zu, ohne sie zu erreichen. Die Folge  $(a_n)_{n \in \mathbb{N}_0}$  der Ziffern zur Dezimaldarstellung der Zahl  $\pi$ , begrenzt auf sieben Nachkommastellen, zeigt in den ersten acht Folgengliedern keine Tendenz. Danach bricht die Folge in dem Sinne ab, dass sämtliche weitere Stellen auf 0 gesetzt sind, dass also  $a_n = 0$  gilt für  $n > 7$ . Jede näherungsweise Darstellung der Zahl  $\pi$  mit einer endlichen Anzahl von Dezimalstellen hat also die Eigenschaft, dass sich langfristig die Zahl 0 einstellt für die Werte der einzelnen Folgenglieder. Diese Folge hätte damit ebenfalls die Eigenschaft, dass die Folgenglieder der Zahl 0 zustreben. Im Unterschied zur Kehrwertfolge wird die Zahl Null dabei sogar durch die Folgenglieder angenommen und bleibt konstant auf diesem Wert. Der Versuch, die Zahl  $\pi$  durch unendlich viele Dezimalstellen exakt darzustellen, zeigt jedoch, dass sich keine Tendenz in den Folgengliedern der Ziffernfolge einstellt.

# **Der Grenzwertbegriff ist ein zentrales Konzept der Analysis**

Wenn das langfristige Verhalten der Werteentwicklung dazu führt, dass die Folgenglieder auf eine bestimmte reelle Zahl *a* zustreben, wird von **Konvergenz** gesprochen. Dabei ist unerheblich, ob dieser **Grenzwert** *a* durch einzelne Werte der Folge angenommen wird, also im Wertebereich der Folge liegt, oder nicht. Die Konvergenz einer Folge  $(a_n)$  bedeutet demnach die Existenz eines Grenzwertes  $a \in \mathbb{R}$ , auf den die Folgenglieder bei wachsendem Index *n* zustreben. Wir kommen nicht umhin, dieses Phänomen mathematisch präzise zu definieren.

### **Definition: Konvergenz einer reellen Folge**

Eine Folge reeller Zahlen  $(a_n)_{n>m}$  heißt **konvergent** gegen eine Zahl  $a \in \mathbb{R}$ , falls der Unterschied  $|a_n - a|$  der Folgenglieder zum Wert *a* beliebig klein wird, und zwar für alle Indizes *n*, die hinreichend groß gewählt werden. Mathematisch exakt wird dieser Sachverhalt wie folgt ausgedrückt: Zu jeder (Toleranzschwelle)  $\varepsilon > 0$  gibt es einen Index  $n_0 \in \mathbb{N}_0$  mit

$$
|a_n - a| < \varepsilon \quad \text{für alle} \quad n \ge n_0.
$$

Der Wert *a* wird als Grenzwert der Folge  $(a_n)_{n>m}$  bezeichnet. Hierzu existieren die Schreibweisen

 $\lim_{n \to \infty} a_n = a$  oder  $a_n \stackrel{n \to \infty}{\longrightarrow} a$ 

(gesprochen "Der Limes von  $(a_n)_{n \ge m}$  ist *a*" bzw. " $(a_n)_{n \ge m}$ geht gegen *a*"). Konvergiert eine Folge gegen den Wert  $a = 0$ , so wird sie auch als **Nullfolge** bezeichnet. Eine reelle Folge heißt **divergent**, wenn sie gegen keine reelle Zahl konvergiert.

Der Index  $n_0$  ist natürlich nicht eindeutig bestimmt, denn mit seiner Existenz gibt es unendlich viele Indizes, ab denen die obige Ungleichung  $|a_n - a| < \varepsilon$  gilt. Es wird in dieser Definition auch nicht verlangt, dass  $n_0$  der kleinste Index ist, für welchen diese Ungleichung erfüllt sein soll.

Der Begriff der Konvergenz einer reellen Folge kann auch alternativ formuliert werden: Der Abstand  $|a_n - a|$  ist höchstens für endlich viele Folgenglieder größer oder gleich einer beliebigen, zuvor festgelegten positiven Toleranzschwelle  $\varepsilon > 0$ . Das heißt, eine Folge  $(a_n)$  konvergiert gegen *a* genau dann, wenn für jedes  $\varepsilon > 0$  die Menge der Folgenglieder, deren Abstand zu *a* größer oder gleich  $\varepsilon$  ist, eine endliche Menge darstellt:

$$
|\{a_n\,|\,|a_n-a|\geq \varepsilon\,,n\geq m\}|<\infty.
$$

Für  $\varepsilon > 0$  bezeichnet man das offene Intervall  $(a - \varepsilon, a + \varepsilon)$  als "-Umgebung (Epsilon-Umgebung) von *a*. Mit diesem Begriff kann die Konvergenz sehr anschaulich und prägnant formuliert werden: Eine Folge konvergiert genau dann gegen den Wert  $a \in$ R, wenn *fast alle* Folgenglieder innerhalb jeder ε-Umgebung von *a* liegen, wenn also zu jedem  $\varepsilon > 0$  ein  $n_0 \in \mathbb{N}_0$  existiert mit

$$
a_n \in (a - \varepsilon, a + \varepsilon)
$$
 für alle  $n \ge n_0$ .

Die Ausdrucksweise "fast alle" bedeutet dabei "mit Ausnahme höchstens endlich vieler" und wird in dieser oder vergleichbaren Situationen in der Mathematik oftmals verwendet.

### **Beispiele reeller Folgen**

- 1. Die konstante Folge  $a_n := 7$  für alle  $n \in \mathbb{N}_0$  konvergiert trivialerweise gegen 7. Formale Begründung: Für<br>beliebiges  $\varepsilon > 0$  hat man  $|a_n - 7| = |7 - 7| = 0 < \varepsilon$ beliebiges  $\varepsilon > 0$  hat man  $|a_n - 7| = |7 - 7| = 0 < \varepsilon$  sogar für alle  $n \in \mathbb{N}_0$ sogar für alle  $n \in \mathbb{N}_0$ .<br> $a := \frac{1}{n}$  für  $n > 1$
- 2.  $a_n := \frac{1}{n}$  für  $n \ge 1$ . Es gilt  $\lim_{n \to \infty} a_n = 0$ , denn für

beliebiges  $\varepsilon > 0$  gilt  $|a_n - 0| = |a_n| = |\frac{1}{n}|^{\frac{n}{2}} \frac{1}{n}$ 

### **4.1 Mathematischer Hintergrund: Beweisprinzip der vollständigen Induktion**

Das Verfahren der **vollständigen Induktion** stellt eines der grundlegenden Beweisprinzipien in der diskreten Mathematik dar. Es ist dort anwendbar, wo eine Aussage in Abhängigkeit einer natürlichen Zahl *n* steht. Wir zeigen dabei zunächst, dass die Aussage für einen Startindex *n*<sup>0</sup> gültig ist. Wir wissen dann, dass es ein  $n \in \mathbb{N}$  gibt, für das die Aussage Gültigkeit besitzt und zeigen dann, dass die Aussage auch für den Folgeindex  $n + 1$  gelten muss. Damit ist die Gültigkeit der Aussage für alle  $n \geq n_0$  nachgeweisen. Wir skizzieren das Beweisschema nun formal im Detail. Es sei  $A(n)$ eine Aussage, die abhängig ist von einem ganzzahligen Parameter *n*. Es soll nun die Gültigkeit dieser Aussage für alle  $n \geq n_0$  gezeigt werden. Wir beginnen mit dem Induktionsanfang: Hier wird die Aussage  $A(n)$  für den Startindex  $n = n_0$ , den man damit als natürliche Zahl fest vorgibt, durch Einsetzen gezeigt. Es wird also die Aussage  $A(n_0)$  nachgewiesen. Der Induktionsanfang berechtigt dann zur Formulierung der Induktionsvoraussetzung: Es gibt ein ganzzahliges  $n \geq n_0$ für das die Aussage  $A(n)$  gilt.

Nun erfolgt der eigentliche Beweisprozess, der Induktionsschritt: Unter Verwendung der Induktionsvoraussetzung wird gezeigt, dass die Aussage auch für den Folgeindex  $n + 1$ gültig ist. Wir können uns diese Vorgehensweise wie das Besteigen einer Leiter vorstellen. Wenn wir also wissen, wie wir von einer Stufe einer Leiter auf die Folgestufe gelangen, und uns im Vorfeld bekannt ist, wie wir auf die erste Sprosse kommen, dann können wir prinzipiell die ganze Leiter erklimmen. Insgesamt folgt so aus der Gültigkeit der Aussage  $A(n_0)$  die Gültigkeit der Aussagen  $A(n_0 + 1)$ ,  $A(n_0 + 2)$ ,  $A(n_0 + 3)$ , ..., womit die Aussage  $A(n)$  für alle  $n \in \{n_0, n_0 + 1, n_0 + 2, ...\}$  gültig ist.

In den meisten Fällen liegt die eigentliche Beweisarbeit in dem Induktionsschritt. Hierbei ist es wichtig, dass eine Situation erzeugt wird, auf welche die Induktionsvoraussetzung, also die Gültigkeit von  $A(n)$  für ein  $n \geq n_0$ , anwendbar ist. Der Induktionsanfang, also der Nachweis der Gültigkeit einer Behauptung durch Einsetzen eines Startindex  $n_0$ , ist in der Regel die leichteste Aufgabe in einem Induktionsbeweis. Es gibt jedoch auch Beispiele in der Mathematik, wo gerade dies der schwerere Teil ist, während der Induktionsschritt trivial ist. Dies ist jedoch die Ausnahme.

- $\varepsilon \iff \frac{1}{\varepsilon} < n$ . Wählt man also eine natürliche Zahl  $n_0 > \frac{1}{\varepsilon}$ , so gilt  $|a_n - 0| < \varepsilon$  für alle  $n \ge n_0$ .
- 3.  $a_n := \frac{2n+1}{n}$  für  $n \ge 1$ , also  $(a_n)_{n \ge 1} =$ <br> $(3, \frac{5}{2}, \frac{7}{3}, \dots, \frac{2001}{1000}, \dots)$ . Offenbar konvergiert diese Folge gegen den Wert  $a = 2$ , wobei sämtliche Folgenglieder größer als *a* sind. Um die Konvergenz zu zeigen, bildet man auch in diesem Fall die Abstandsfolge

$$
|a_n - a| = \left|\frac{2n+1}{n} - 2\right| = \left|2 + \frac{1}{n} - 2\right| = \frac{1}{n}.
$$

Für ein beliebiges  $\varepsilon > 0$  gilt nun

$$
|a_n-a|=\left|\frac{2n+1}{n}-2\right|<\varepsilon\iff\frac{1}{n}<\varepsilon\iff n>\frac{1}{\varepsilon}.
$$

Die Argumentation des vorangegangenen Beispiels wiederholt sich damit an dieser Stelle, und die Kon-

vergenz  $a_n \stackrel{n \to \infty}{\longrightarrow} 2$  ist somit gezeigt.<br>Da die Konvergenz  $\frac{1}{n} \stackrel{n \to \infty}{\longrightarrow} 0$  bereits gezeigt wurde,<br>kann aber hier auch formal kürzer argumentiert werkann aber hier auch formal kürzer argumentiert werden:

$$
|a_n - a| = \left| \frac{2n+1}{n} - 2 \right| = \left| 2 + \frac{1}{n} - 2 \right| = \frac{1}{n} \stackrel{n \to \infty}{\longrightarrow} 0.
$$

Die folgende Bemerkung verallgemeinert diesen Sachverhalt.

Es sei nun  $(b_n)_n$  eine Nullfolge reeller Zahlen und  $(a_n)_n$  eine reelle Folge. Gibt es ein  $a \in \mathbb{R}$  derart, dass fast alle Glieder der Abstandsfolge  $|a_n - a|$  nicht größer sind als die Beträge der Folgenglieder von  $(b_n)_n$ , also  $|a_n - a| \leq |b_n|$  für alle  $n \geq k_0$  ab einem  $k_0 \in \mathbb{N}_0$ , so konvergiert  $(a_n)_n$  gegen *a*.

### **Merkregel**

Lässt sich  $|a_n - a|$  gegen eine Nullfolge nach oben abschätzen, so konvergiert *an* gegen *a*:

$$
|a_n - a| \leq \text{Nullfodge} \Longrightarrow a_n \stackrel{n \to \infty}{\longrightarrow} a
$$

### **Beispiele für divergente Folgen**

1.  $a_n = n$ , für  $n \in \mathbb{N}_0$ . Formale Begründung: Gäbe es  $a \in \mathbb{R}$  mit

$$
\lim_{n\to\infty}a_n=a,
$$

so gäbe es für  $\varepsilon = 1 > 0$  ein  $n_0 \in \mathbb{N}_0$ , sodass für  $n \geq n_0$  gilt

$$
|a_n-a|<1.
$$

Damit gilt für alle  $n \geq n_0$ 

$$
|n - a| < 1 \quad \text{bzw.} \quad -1 < n - a < 1,
$$

woraus insbesondere  $n < 1+a$  folgt, was für  $n \geq 1+a$ allerdings zum Widerspruch führt.

2.  $a_n = (-1)^n$ , für  $n \in \mathbb{N}_0$ . Formale Begründung: Gäbe es  $a \in \mathbb{R}$  mit

$$
\lim_{n\to\infty}a_n=a,
$$

so gäbe es für  $\varepsilon = 1 > 0$  ein  $n_0 \in \mathbb{N}_0$  mit

<span id="page-105-1"></span>
$$
|a_n - a| < 1 \quad \text{für alle} \quad n \ge n_0. \tag{4.4}
$$

Es gilt dann für  $n \geq n_0$ :

$$
2 = |(-1)^n||-2| = |(-1)^n||-1-1|
$$
  
= |(-1)^n(-1-1)|  
= |(-1)^{n+1} - (-1)^n| = |a\_{n+1} - a\_n|  
= |(a\_{n+1} - a) + (a - a\_n)|  
\leq |a\_{n+1} - a| + |a\_n - a| (Dreiecksungleichung)  
<1, wg. (4.4) <1, wg. (4.4)  
<1 + 1 = 2  
 $\implies 2 < 2$ . Widerspruch!

# <span id="page-105-0"></span>**4.3 Beschränktheit und Monotonie**

Oftmals ist es von Interesse zu wissen, ob sich die Glieder einer Folge innerhalb bestimmter Schranken bewegen oder ob sie jede obere bzw. untere Schranke durchbrechen. Basierend auf dem Beschränktheitsbegriff für Mengen definieren wir zunächst einen entsprechenden Begriff für Folgen.

### **Definition: Beschränktheit einer Folge**

Eine reelle Folge  $(a_n)_{n \geq m}$  heißt nach oben beschränkt, wenn die Menge aller Folgenglieder (Wertemenge)  ${a_n | n \geq m}$  nach oben beschränkt ist, d. h., wenn es ein  $K \in \mathbb{R}$  gibt mit  $a_n \leq K$  für alle  $n \geq m$ .

In analoger Weise nennt man  $(a_n)_{n \geq m}$  nach unten beschränkt, wenn die Menge aller Folgenglieder nach unten beschränkt ist, d. h., wenn es ein  $K \in \mathbb{R}$  gibt, mit  $a_n \geq K$ für alle  $n \geq m$ .

Die Folge  $(a_n)_n$  heißt beschränkt, wenn sie sowohl nach oben als auch nach unten beschränkt ist, d. h. wenn es ein  $M \geq 0$  gibt mit  $|a_n| \leq M$  für alle  $n \geq m$ .

Wir kommen nun zu einem einfachen, aber wichtigen ersten Resultat.

### **Satz**

Jede konvergente Folge ist beschränkt.

**Beweis** Konvergiert eine Folge  $(a_n)_{n \ge m}$ , so gibt es eine reelle Zahl  $a \in \mathbb{R}$  sowie ein  $n_0 \in \mathbb{N}_0$ , sodass für alle  $n \ge n_0$  gilt:

$$
1>|a_n-a|\geq |a_n|-|a|\iff |a_n|<1+|a|.
$$

Damit gilt für  $M = \max(1 + |a|, |a_m|, |a_{m+1}|, \ldots, |a_{n-1}|)$ 

$$
|a_n| \le M \quad \text{für alle} \quad n \ge m.
$$

Die Umkehrung des letzten Satzes gilt nicht. Es gibt beschränkte Folgen, die nicht konvergieren, wie das Beispiel der alternierenden Folge  $a_n = (-1)^n$  zeigt. Die Kontraposition des Satzes kann sich aber als nützliches Hilfsmittel erweisen, um die Divergenz bestimmter Folgen zu zeigen, denn falls eine Folge nicht beschränkt ist, wenn also ihre Folgenglieder über jede Schranke wachsen oder unter jede Schranke fallen, dann kann sie aufgrund des vorangegangenen Satzes nicht konvergieren.

Wie verändern sich die Werte *an* einer reellen Folge bei steigendem Index *n*? Wenn mit dem Index *n* eine wachsende oder fallende Werteentwickung einhergeht, sprechen wir von monotonen Folgen. Wir definieren diesen Begriff exakt.

### **Definition: Monotonie einer reellen Folge**

Eine Folge  $(a_n)_{n \geq m}$  in R heißt

- monoton wachsend, falls  $a_n \leq a_{n+1}$ ; ×
- streng monoton wachsend, falls  $a_n < a_{n+1}$ ; п
- monoton fallend, falls  $a_n \ge a_{n+1}$ ; Ē.
- Ē. streng monoton fallend, falls  $a_n > a_{n+1}$  für alle  $n \ge m$ gilt.

Für den Begriff "(streng) monoton wachsend" gibt es auch die Sprechweise "(streng) monoton steigend".

Streng wachsende Monotonie zieht wachsende Monotonie nach sich, streng fallende Monotonie zieht fallende Monotonie nach sich. Streng monoton wachsende Folgen sind beispielsweise

1.  $a_n = n, n \in \mathbb{N}_0$ , 2.  $a_n = n^k, n \in \mathbb{N}_0$ , wobei der Exponent  $k \geq 1$  zuvor festgelegt wird.

Ein negativer Vorfaktor macht aus diesen Folgen hingegen streng monoton fallende Folgen. Eine konstante Folge  $a_n = w$ mit  $w \in \mathbb{R}$  ist sowohl monoton fallend als auch monoton wachsend. Beispiele für nichtmonotone Folgen sind:

1.  $a_n = \frac{n^2}{2^n}$ ,  $n \in \mathbb{N}_0$ ,  $da (a_n)_n = (0, \frac{1}{2}, 1, \frac{9}{8}, 1, \frac{25}{32}, \ldots)$ .<br>2  $a_n = \frac{n^2}{2^n}$ ,  $2^n$ ,  $n \in \mathbb{N}_0$ ,  $da (a_n) = (0, 1, 0, 3, 8, 1)$ . 2.  $a_n = n^2 - 2n, n \in \mathbb{N}_0$ , da  $(a_n)_n = (0, -1, 0, 3, 8, 15, 24...)$ .

Wie wir gesehen haben, ist die Beschränktheit einer Folge nicht hinreichend für ihre Konvergenz. In Kombination mit der Monotonie allerdings ergibt die Beschränktheit die Konvergenz.

### **Satz: Konvergenz beschränkt-monotoner Folgen**

Jede Folge in R, die beschränkt und monoton ist, konvergiert gegen einen Grenzwert  $a \in \mathbb{R}$ .

Dieser Satz ist eine Konsequenz der Vollständigkeit der reellen Zahlen (vgl. Hintergrundbox [4.2\)](#page-126-0). Wir werden allerdings erst am Ende dieses Kapitels diesen Sachverhalt zeigen.

# **Bestimmt divergente Folgen wachsen über oder fallen unter jede Schranke**

Eine divergente Folge kann also nicht gleichzeitig monoton und beschränkt sein. Dies zeigt beispielsweise die alternierende Folge  $a_n = (-1)^n$ , die zwar beschränkt, aber nicht monoton ist, bzw. die Folge  $a_n = n^k$  mit  $k \geq 1$ , die zwar monoton, aber nicht beschränkt ist.

### **Definition: Bestimmte Divergenz gegen ±∞**

Eine reelle Folge  $(a_n)_n$  heißt bestimmt divergent gegen  $\infty$ (bzw. gegen  $-\infty$ ), wenn es zu jeder Schranke  $K \in \mathbb{R}$  ein  $n_0 \in \mathbb{N}_0$  gibt mit

 $a_n > K$  (bzw.  $a_n < K$ ) für alle  $n \ge n_0$ .

Man schreibt dann

$$
\lim_{n\to\infty}a_n=\infty\quad\text{(bzw. }\lim_{n\to\infty}a_n=-\infty).
$$

Folgen, die durch reelle Polynome vom Grad  $\geq 1$  definiert sind, stellen Beispiele für bestimmt gegen  $\pm \infty$  divergierende Folgen dar.

### **Wachstumsverhalten von Polynomfolgen**

Es sei

$$
p(x) := b_k x^k + b_{k-1} x^{k-1} + \dots + b_1 x + b_0
$$

ein Polynom des Grades  $k \geq 1$  mit Koeffizienten  $b_k$ ,  $\dots$ ,  $b_0 \in \mathbb{R}$  und  $b_k \neq 0$ . Dann ist die durch

$$
a_n := p(n) = b_k n^k + b_{k-1} n^{k-1} + \dots + b_1 n + b_0
$$

definierte Folge  $(a_n)_n$  bestimmt divergent gegen  $\pm \infty$ ; genauer gilt

$$
\lim_{n \to \infty} a_n = \infty
$$
bei positivem Leitkoeffizienten  $b_k > 0$ 

bzw.

$$
\lim_{n \to \infty} a_n = -\infty
$$
bei negativem Leitkoeffizienten  $b_k < 0$ .

Diesen Sachverhalt können wir uns sehr leicht klarmachen, indem wir für *n* > 0 die Potenz *n<sup>k</sup>* ausklammern:

$$
a_n = b_k n^k + b_{k-1} n^{k-1} + \dots + b_1 x + b_0
$$
  
=  $n^k \left( b_k + \frac{b_{k-1}}{n} + \dots + \frac{b_1}{n^{k-1}} + \frac{b_0}{n^k} \right).$ 

Die in der Klammer auftretenden Brüche stellen für  $n \to \infty$ Nullfolgen dar, sodass in Abhängigkeit vom Vorzeichen des Leitkoeffizienten  $b_k$  die Folge bestimmt divergent gegen  $\infty$  oder  $-\infty$  ist. Wir haben bei dieser Argumentation aber stillschweigend davon Gebrauch gemacht, dass wir das Konvergenzverhalten eines Terms durch Betrachtung des Konvergenzverhaltens von Termbestandteilen bestimmen können. Eine detaillierte Untersuchung des Konvergenzverhaltens von Folgen, die sich aus mehreren Bestandteilen zusammensetzen, erfolgt erst im nächsten Abschnitt.

Der Satz besagt also, dass Polynomfolgen, die nicht gerade konstant sind, d. h. vom Grad  $\geq 1$  sind, stets bestimmt gegen  $\pm \infty$ divergieren, wobei das Vorzeichen des Leitkoeffizienten entscheidet, ob  $\lim a_n = \infty$  oder  $\lim a_n = -\infty$  vorliegt. So ist beispielsweise die Folge

$$
a_n = 0.00001 \cdot n^3 - 1000^{1000} n^2 - 10000^{10000} n - 100000^{100000}
$$

bestimmt divergent gegen  $\infty$ , obwohl zu Beginn die Folgenglieder negativ sind und zunächst immer weiter abfallen. Es gibt hier aber ein  $n_+ \in \mathbb{N}_0$ , sodass sich der positive Summand  $0.00001 \cdot n^3$  gegenüber den negativen Summanden<br>  $-1000^{1000}n^2 - 10000^{10000}n - 100000$  betragsmäßig durchsetzt  $-1000^{1000}n^2 - 10000^{10000}n - 100000$  betragsmäßig durchsetzt,<br>d-h d. h.

 $0.00001 \cdot n^3 > 1000^{1000} n^2 + 10000^{10000} n + 100000^{100000}$ 

für alle  $n \geq n_+$ .

Es ist zu erwarten, dass ein derartiges  $n<sub>+</sub>$  schon einen ausgesprochen großen Wert annehmen muss.

# <span id="page-106-0"></span>**4.4 Eigenschaften konvergenter Folgen**

Die Definition des Grenzwertes einer konvergenten Folge ergibt leider kein Verfahren zur konkreten Bestimmung des Grenzwertes. Nützlich sind daher Regeln, nach denen sich der Grenzwert einer konvergenten Folge anhand der Grenzwerte von Termbestandteilen berechen lässt.

# **Konvergente Folgen lassen Rechenregeln für Grenzwerte zu**

### **Satz: Summe konvergenter Folgen**

Es seien  $(a_n)_n$  sowie  $(b_n)_n$  zwei konvergente Folgen in R. Dann konvergiert auch die Summenfolge  $(c_n)_n$  definiert durch  $c_n = a_n + b_n$ , und es gilt

$$
\lim_{n\to\infty}c_n=\lim_{n\to\infty}(a_n+b_n)=\lim_{n\to\infty}a_n+\lim_{n\to\infty}b_n.
$$

Konvergieren also die zwei Summanden, so konvergiert die Summenfolge gegen die Summe der Grenzwerte beider Summanden. Mit anderen Worten: Das lim-Symbol darf in die Summe gezogen werden.

**Beweis** Es seien

$$
a=\lim_{n\to\infty}a_n,\qquad b=\lim_{n\to\infty}b_n.
$$

Wir zeigen die Konvergenz der Summenfolge anhand der Definition. Es sei also ein beliebiges  $\varepsilon > 0$  vorgegeben. Da beide Summandenfolgen konvergieren, gibt es  $n_a, n_b \in \mathbb{N}_0$  mit

$$
|a_n - a| < \frac{\varepsilon}{2} \quad \text{für alle} \quad n \ge n_a,
$$
\n
$$
|b_n - b| < \frac{\varepsilon}{2} \quad \text{für alle} \quad n \ge n_b.
$$

Es folgt hiermit

$$
|c_n - (a+b)| = |a_n + b_n - (a+b)|
$$
  
\n
$$
= |(a_n - a) + (b_n - b)|
$$
  
\n
$$
\leq \underbrace{|(a_n - a)|}_{\leq \frac{\varepsilon}{2}, \text{ für } n \geq n_0} + \underbrace{|(b_n - b)|}_{\leq \frac{\varepsilon}{2}, \text{ für } n \geq n_0} \quad \text{(Dreiecksungl.)}
$$
  
\n
$$
< \frac{\varepsilon}{2} + \frac{\varepsilon}{2} = \varepsilon, \quad \text{für} \quad n \geq n_0 := \max(n_a, n_b),
$$

also existiert ein  $n_0 \in \mathbb{N}_0$  mit  $|c_n - (a+b)| < \varepsilon$  für alle  $n \ge n_0$ . Die Summenfolge  $c_n$  konvergiert also gegen die Summe  $a + b$ der Grenzwerte ihrer Summanden.

Mit einer ähnlichen Argumentation kann der folgende Satz gezeigt werden.

### **Satz: Produkt konvergenter Folgen**

Es seien  $(a_n)_n$  und  $(b_n)_n$  konvergente Folgen in R. Dann konvergiert auch die Produktfolge  $(c_n)_n$  definiert durch  $c_n = a_n \cdot b_n$ , und es gilt

$$
\lim_{n\to\infty}c_n=\lim_{n\to\infty}(a_nb_n)=\lim_{n\to\infty}a_n\cdot\lim_{n\to\infty}b_n.
$$

Konvergieren also die zwei Faktoren, so konvergiert die Produktfolge gegen das Produkt der Grenzwerte beider Faktoren. Das lim-Symbol darf in das Produkt gezogen werden.

Der Beweis sei als Übung empfohlen. Hinweis: Als konvergente Folge ist  $(a_n)$  beschränkt; es gilt also  $|a_n| \leq K$  für fast alle *n* mit einer Schranke *K* > 0. Wir können dabei *K* so groß wählen, dass  $K > |\lim b_n|$  gilt. Zudem ist mit  $a = \lim a_n$  und  $b = \lim b_n$  die Zerlegung

$$
|a_nb_n - ab| = |a_nb_n - a_nb + a_nb - ab|
$$

hilfreich. Durch geschicktes Ausklammern und Anwenden der Dreiecksungleichung kann dann gezeigt werden, dass für  $\varepsilon > 0$ die Ungleichung  $|a_n b_n - ab| < \varepsilon$  für fast alle *n* gilt.

### **Folgerung**

Für zwei konvergente reelle Folgen  $(a_n)_n$  und  $(b_n)_n$  und jede beliebige Konstante  $\lambda \in \mathbb{R}$  gilt:

- 1. Die Folge  $(\lambda a_n)_n$  ist konvergent mit  $\lim_{n\to\infty} \lambda a_n = \lambda \lim_{n\to\infty} a_n$ .<br>Fin konstanter Faktor kann also vor das  $\lim_{n\to\infty}$ Symbol gezogen Ein konstanter Faktor kann also vor das lim-Symbol gezogen werden.
- 2. Die Folge  $(a_b b_n)_n$  ist konvergent mit  $\lim_{n \to \infty} (a_n b_n) =$  $\lim_{n\to\infty} a_n - \lim_{n\to\infty} b_n.$

Die erste Aussage folgt aus dem Satz über das Produkt konvergenter Folgen, denn ein konstanter Faktor  $\lambda \in \mathbb{R}$  kann als konstante Folge  $b_n = \lambda$  betrachtet werden. Die zweite Aussage folgt aus der ersten Aussage mit  $\lambda = -1$  und dem Satz über die Summe konvergenter Folgen, da  $a_n - b_n = a_n + (-1 \cdot b_n)$ .

Das Produkt konvergenter Folgen ist wieder konvergent, allerdings braucht eine konvergente Folge, die ein Produkt von Folgen ist, keine konvergenten Faktoren zu haben. Beispielsweise ist die Folge

$$
\left(n \cdot \frac{1}{n^2}\right)_{n \ge 1} = \left(\frac{1}{n}\right)_{n \ge 1}
$$

eine Nullfolge. Von den beiden Faktoren *n* und  $\frac{1}{n^2}$  konvergiert aber die erste Faktorfolge  $(n)_{n\geq 1}$  nicht, dafür aber der zweite Faktor  $(\frac{1}{n^2})_{n \ge 1}$  umso schneller gegen 0.

Die Sätze über die Summe bzw. das Produkt konvergenter Folgen und die Möglichkeit des Herausziehens eines konstanten reellen Faktors vor das lim-Symbol bei einer konvergenten Folge können formal auch wie folgt ausgedrückt werden: Die Menge aller konvergenten Folgen ist bzgl. der gliedweisen Addition bzw. gliedweisen Multiplikation abgeschlossen, d. h., Summe und Produkt konvergenter Folgen sind ihrerseits wieder konvergente Folgen.

Die Betrachtung des Kehrwertes einer Folge bedarf etwas größerer Aufmerksamkeit.

### **Satz: Kehrwert einer konvergenten Nichtnullfolge**

Es sei  $(a_n)_n$  eine konvergente Folge reeller Zahlen, deren Grenzwert nicht verschwindet, d. h. lim  $a_n \neq 0$ . Dann gibt es einen Index  $n_0 \in \mathbb{N}_0$ , sodass die folgenden Bedingungen erfüllt sind.

- 1. Es ist  $a_n \neq 0$  für alle  $n \geq n_0$ . Wir sagen dann, "fast alle" Folgenglieder sind ungleich 0, bzw. es "verschwinden höchstens endlich viele" Folgenglieder von  $(a_n)_n$ .
- 2. Die Kehrwertfolge  $\left(\frac{1}{a_n}\right)_{n \ge n_0}$  konvergiert mit

$$
\lim_{n\to\infty}\frac{1}{a_n}=\frac{1}{\lim_{n\to\infty}a_n}.
$$
Das lim-Symbol darf also in den Nenner gezogen werden, oder – anders ausgedrückt – Grenzwertbildung und Kehrwertbildung von *an* sind miteinander vertauschbar.

**Beweis** Da es ein  $a \in \mathbb{R}$  gibt mit  $(a_n)_n \xrightarrow{n \to \infty} a \neq 0$ , existiert fire  $s = |a| \ge 0$  ein  $n_s \in \mathbb{N}$ , mit  $|a| = a| \le s = |a|$  für alle für  $\varepsilon = |a| > 0$  ein  $n_0 \in \mathbb{N}_0$  mit  $|a_n - a| < \varepsilon = |a|$  für alle  $n \geq n_0$ , anders formuliert

$$
-|a| < a_n - a < |a| \quad \text{für alle} \quad n \ge n_0,
$$

also

$$
a-|a|< a_n<|a|+a \quad \text{für alle} \quad n\geq n_0.
$$

Ist  $a > 0$ , so folgt aus der linken Ungleichung  $a - |a| = a - a = 0$  $0 < a_n$ , dass  $a_n > 0$  ist für alle  $n \geq n_0$ . Für negatives  $a < 0$ folgt aus der rechten Ungleichung  $a_n < |a| + a = -a + a = 0$ , dass  $a_n < 0$  ist für alle  $n \geq n_0$ . In jedem Fall ist  $a_n \neq 0$  für alle  $n \ge n_0$ , sodass die Kehrwertfolge  $(\frac{1}{a_n})_{n \ge n_0}$  definiert ist. Die Folge  $a_n \cdot a$  konvergiert nach der letzten Folgerung gegen  $a^2 > 0$ . Für fast alle *n* gilt damit nach analoger Argumentation  $a_n a > 0$ . Mit  $\varepsilon < a^2$  gilt sogar für fast alle *n* die Ungleichung  $a_n a$  $a^2 - \varepsilon > 0$ , denn es ist  $|a_n a - a^2| < \varepsilon$  bzw.  $-\varepsilon < a_n a - a^2 < \varepsilon$ für fast alle  $n \ge n_0$ , woraus insbesondere  $a^2 - \varepsilon < a_n a$  folgt. Daher gibt es ein  $K > 0$  mit  $a_n a > K > 0$  für fast alle  $n \geq n_0$ . In dieser Situation gilt nun

$$
\left|\frac{1}{a_n}-\frac{1}{a}\right|=\left|\frac{a-a_n}{a\cdot a_n}\right|=|a_n-a|\frac{1}{|a_na|}<|a_n-a|\frac{1}{K}\stackrel{n\to\infty}{\longrightarrow}0,
$$

d. h.,  $\left|\frac{1}{a_n} - \frac{1}{a}\right|$  ist nach oben für fast alle  $n \ge n_0$  durch eine<br>Nullfolge begrenzt,  $\frac{1}{a_n}$  konvergiert also gegen  $\frac{1}{a} = \frac{1}{\lim a_n}$ .

Ist eine Folge  $(a_n)_n$  bestimmt divergent gegen  $\pm \infty$ , so konvergiert die ab einem Index  $n_0$  mit  $a_{n_0} \neq 0$  definierte Kehrwertfolge  $\left(\frac{1}{a_n}\right)_{n \geq n_0}$  gegen 0.

Während der Kehrwert einer bestimmt gegen  $\pm \infty$  divergierenden Folge eine Nullfolge definiert, braucht der Kehrwert einer Nullfolge aber nicht bestimmt gegen  $\infty$  oder  $-\infty$  zu divergieren, wie an der Folge  $a_n = (-1)^n \frac{1}{n}$  für  $n \ge 1$  zu erkennen ist.

Kombiniert man den Satz über das Produkt konvergenter Folgen mit dem Satz über den Kehrwert einer konvergenten Nichtnullfolge, so kann man etwas allgemeiner formulieren:

## **Satz: Quotient konvergenter Folgen**

Es seien  $(a_n)_n$  und  $(b_n)_n$  konvergente Folgen, wobei der Grenzwert von  $(b_n)_n$  nicht verschwindet, d. h. lim  $b_n \neq 0$ . Dann gibt es einen Index  $n_0 \in \mathbb{R}$ , sodass die folgenden Bedingungen erfüllt sind.

- 1. Es ist  $b_n \neq 0$  für alle  $n \geq n_0$ .
- 2. Die Quotientenfolge  $(\frac{a_n}{b_n})_{n\geq 0}$  konvergiert, und ihr Grenzwert ist der Quotient der Einzelgrenzwerte:

$$
\lim_{n\to\infty}\frac{a_n}{b_n}=\frac{\lim_{n\to\infty}a_n}{\lim_{n\to\infty}b_n}.
$$

Die letzten Sätze liefern im Prinzip Aussagen über die Vertauschbarkeit von Grenzwertprozessen mit elementaren arithmetischen Operationen. Diese Sachverhalte mögen zwar wie Selbstverständlichkeiten erscheinen, dennoch gibt es Situationen, in denen Grenzwertprozesse nicht mit bestimmten mathematischen Operationen vertauscht werden dürfen. Wir werden später sehen, dass der Stetigkeitsbegriff bei Funktionen exakt auf dieser Vertauschbarkeit beruht bzw. diese zum Inhalt hat. Ebenfalls selbstverständlich mutet der folgende Sachverhalt an:

#### **Satz: Schwache Monotonie des Grenzwertes**

Es seien  $(a_n)_n$  und  $(b_n)_n$  konvergente Folgen in R mit  $a_n \leq$  $b_n$  für  $n \geq n_0$ , also für fast alle  $n \in \mathbb{N}_0$ . Dann darf auf beiden Seiten dieser Ungleichung das lim-Symbol gesetzt werden, d. h., es gilt  $\lim_{n\to\infty} a_n \leq \lim_{n\to\infty} b_n$ . Die Grenzwerte unterliegen damit ebenfalls dieser Ungleichung.

**Beweis** Nimmt man an, dass für die Grenzwerte nicht die Ungleichung erfüllt ist, also  $\lim a_n > \lim b_n$ , dann gibt es aufgrund der Konvergenz von  $(a_n)_n$  und  $(b_n)_n$  für  $\varepsilon = \lim a_n - \lim b_n > 0$ zwei Indizes  $n_a, n_b \in \mathbb{N}_0$  mit

$$
|a_n - \lim a_n| < \frac{\varepsilon}{2} = \frac{\lim a_n - \lim b_n}{2} \quad \text{für alle} \quad n \ge n_a,
$$
\n
$$
|b_n - \lim b_n| < \frac{\varepsilon}{2} = \frac{\lim a_n - \lim b_n}{2} \quad \text{für alle} \quad n \ge n_b.
$$

Insbesondere folgt:

$$
a_n - \lim a_n > -\frac{\varepsilon}{2} = \frac{\lim b_n - \lim a_n}{2} \quad \text{für alle} \quad n \ge n_a,
$$
  

$$
b_n - \lim b_n < \frac{\varepsilon}{2} = \frac{\lim a_n - \lim b_n}{2} \quad \text{für alle} \quad n \ge n_b.
$$

Hieraus ergibt sich

$$
a_n > \frac{\lim b_n + \lim a_n}{2} \quad \text{für alle} \quad n \ge n_a,
$$
  

$$
b_n < \frac{\lim a_n + \lim b_n}{2} \quad \text{für alle} \quad n \ge n_b.
$$

Verketten wir diese Ungleichungen, so folgt für alle  $n \geq$  $max(n_a, n_b)$ :

$$
a_n > \frac{\lim b_n + \lim a_n}{2} > b_n,
$$

was im Widerspruch zur Voraussetzung  $a_n \leq b_n$  für fast alle  $n \in \mathbb{N}_0$  steht.

Schließlich sei noch warnend auf einen möglichen Fehlschluss hingewiesen: Wird für die Folgenglieder die strenge Ungleichung  $a_n < b_n$  für fast alle  $n \in \mathbb{N}_0$  vorausgesetzt, so braucht die strenge Ungleichung nicht auch für die Grenzwerte zu gelten, sondern allenfalls  $\lim a_n \leq \lim b_n$ , wie das einfache Beispiel  $a_n = 0, b_n = \frac{1}{n}$  für  $n \ge 1$  bereits zeigt.

**Achtung** Sind  $(a_n)_n$  und  $(b_n)_n$  konvergente Folgen in R, so folgt aus der strengen Ungleichung *an* < *bn* nach Grenzübergang  $n \to \infty$  nur die schwache Ungleichung für die beiden Grenzwerte

$$
a_n < b_n \Rightarrow \lim_{n \to \infty} a_n \le \lim_{n \to \infty} b_n.
$$

Zum Abschluss dieses Abschnitts werfen wir einen Blick auf das Konvergenzverhalten rationaler Folgen. Ein rationaler Term ist ein Quotient zweier Polynome der Art

$$
a_n := \frac{b_k n^k + b_{k-1} n^{k-1} + \dots + b_0}{c_l n^l + c_{l-1} n^{l-1} + \dots + c_0},
$$

wobei *k* der Zählergrad und *l* der Nennergrad von *an* sei, d. h.  $b_k \neq 0 \neq c_l$ . Es gilt nun

$$
\lim_{n \to \infty} a_n = \begin{cases} \pm \infty, & \text{falls } k > l \quad \text{(Zählergrad} > \text{Nennergrad}),\\ 0, & \text{falls } k < l \quad \text{(Zählergrad} < \text{Nennergrad}),\\ \frac{b_k}{c_l}, & \text{falls } k = l \quad \text{(Zählergrad} = \text{Nennergrad}). \end{cases}
$$

Sind also Zähler und Nenner gleichgradig, so ist der Grenzwert für  $n \to \infty$  von  $a_n$  das Verhältnis der Leitkoeffizienten  $b_k/c_l$ . So ist beispielsweise

$$
\lim_{n \to \infty} \frac{1 + 14n^2 - 12n^3}{n(4n^2 + 7)} = \frac{-12}{4} = -3.
$$

Dagegen ist

$$
\lim_{n \to \infty} \frac{1 + 14n^2 - 12n^3}{n^2(4n^2 + 7)} = 0
$$

und

$$
\lim_{n \to \infty} \frac{1 + 14n^2 - 12n^4}{n(4n^2 + 7)} = -\infty.
$$

# **4.5 Differenzenfolgen**

Wie können wir für die Veränderung der Folgenglieder bei steigendem Index ein geeignetes Wachstums- bzw. Gefällemaß definieren? Der Vergleich zweier benachbarter Folgenglieder *Sn* und  $S_{n-1}$  anhand ihrer Differenz führt zu einer sinnvollen Definition für ein derartiges Wachstumsmaß.

## **Definition: Differenzenfolge eine reellen Folge**

Es sei  $(S_n)_{n \in \mathbb{N}_0}$  eine reelle Folge. Für  $n \geq 1$  wird als Differenzenfolge von  $(S_n)$  die Folge

$$
\text{diff}_n(S_n)_{n \in \mathbb{N}_0} := (S_n - S_{n-1})_{n \geq 1}
$$

definiert. Sie stellt die Folge der Unterschiede zweier aufeinanderfolgender Werte der Folge  $(S_n)$  dar und beschreibt somit eine Art Wachstumsmaß für  $(S_n)$ .

Die Differenzenfolge ist daher eine neue Folge, die allerdings im Unterschied zu  $(S_n)_{n \in \mathbb{N}_0}$  erst ab dem Index  $n = 1$  definiert ist.

## **Beispiele**

- 1.  $S_n = n$  für  $n \in \mathbb{N}_0$ , dann ist die Differenzenfolge  $diff_n(S_n) = (n - (n - 1))_{n \ge 1} = (1)_{n \ge 1}$  eine konstante Folge.
- 2.  $S_n = n^2$  für  $n \in \mathbb{N}_0$ . Die Definition ergibt für die Differenzenfolge

$$
diff_n(S_n) = (n^2 - (n-1)^2)_{n \ge 1}
$$
  
=  $(n^2 - (n^2 - 2n + 1))_{n \ge 1} = (2n - 1)_{n \ge 1}.$ 

3.  $S_n = n^3$  für  $n \in \mathbb{N}_0$ . Die Definition ergibt für die Differenzenfolge

$$
diff_n(S_n) = (n^3 - (n-1)^3)_{n \ge 1}
$$
  
=  $(n^3 - (n^3 - 3n^2 + 3n - 1))_{n \ge 1}$   
=  $(3n^2 - 3n + 1)_{n \ge 1}$ .

4. Allgemein: Es sei  $k \in \mathbb{N}_0$  ein Exponent für  $S_n = n^k$ mit  $n \in \mathbb{N}_0$ . Für die Differenzenfolge ergibt sich unter Anwendung des binomischen Lehrsatzes

$$
diff_n(S_n) = (n^k - (n-1)^k)_{n \ge 1}
$$
  
=  $\left(n^k - \sum_{j=0}^k {k \choose j} n^j \cdot (-1)^{k-j}\right)_{n \ge 1}$   
=  $\left(n^k - \left(\sum_{j=0}^{k-1} {k \choose j} n^j \cdot (-1)^{k-j} + n^k\right)\right)_{n \ge 1}$   
=  $\left(-\sum_{j=0}^{k-1} {k \choose j} n^j \cdot (-1)^{k-j}\right)_{n \ge 1}$   
=  $\left(kn^{k-1} - {k \choose k-2} n^{k-2} + \cdots - (-1)^k\right)_{n \ge 1}$ 

Die Bildung der Differenzenfolge der Potenzfolge *n<sup>k</sup>* zieht also insbesondere die Erniedrigung des Exponenten  $k$  auf  $k - 1$  im Ergebnispolynom nach sich.

5.  $S_n = \frac{1}{n+1}$  für  $n \in \mathbb{N}_0$ . Es ergibt sich die Differenzenfolge

$$
\text{diff}_n(S_n) = \left(\frac{1}{n+1} - \frac{1}{n}\right)_{n \geq 1} = \left(-\frac{1}{n^2 + n}\right)_{n \geq 1} \cdot \blacktriangleleft
$$

Sinn und Anwendung der Differenzenfolgen ergeben sich aus dem Hauptsatz über die Summe einer Differenzenfolge.

## **Hauptsatz über die Summe einer Differenzenfolge**

Es sei  $(S_n)_{n \in \mathbb{N}_0}$  eine Folge in R. Dann gilt für  $N \in \mathbb{N}_0$ :

$$
\sum_{k=1}^N (\text{diff}_n(S_n))_k = S_N - S_0.
$$

**TeilII**

Hierbei müssen wir die Reihenfolge beachten: Zuerst wird aus  $(S_n)$  die Differenzenfolge diff<sub>n</sub> $(S_n)$  gebildet. Danach wird diese Differenzenfolge für  $n = k$  ausgewertet, indem  $n = k$  eingesetzt wird:  $\left(\text{diff}_n(S_n)\right)_k := S_k - S_{k-1}.$ 

**Beweis** Die Aussage ergibt sich direkt aus der Definition der Differenzenfolge, da sich bis auf zwei Werte alle Summanden gegenseitig aufheben. Eine derartige Summe wird gelegentlich als Teleskopsumme bezeichnet:

$$
\sum_{k=1}^{N} (\text{diff}_{n}(S_{n}))_{k}
$$
\n=  $(\text{diff}_{n}(S_{n}))_{1} + (\text{diff}_{n}(S_{n}))_{2} + \cdots + (\text{diff}_{n}(S_{n}))_{N}$   
\n=  $S_{1} - S_{0} + S_{2} - S_{1} + \cdots + S_{N-1} - S_{N-2} + S_{N} - S_{N-1}$   
\n=  $-S_{0} + S_{N}$ .

Wendet man den Hauptsatz auf bestimmte Folgen an, so ergeben sich geschlossene Terme für bestimmte Summen. Die folgenden beiden Beispiele illustrieren dies:

## **Beispiel**

1. Es sei  $S_n = \frac{n(n+1)}{2}$  für  $n \in \mathbb{N}_0$ . Dann gilt für die Diffe-<br>renzenfolge von  $(S_n)$ :

$$
(\text{diff}_n(S_n)) = \left(\frac{1}{2}(n(n+1) - (n-1)n)\right)_{n\geq 1}
$$

$$
= \left(\frac{1}{2}(n^2 + n - n^2 + n)\right)_{n\geq 1}
$$

$$
= (n)_{n\geq 1}.
$$

Zusammen mit dem Hauptsatz ergibt sich

$$
\sum_{k=1}^{N} (\text{diff}_{n}(S_{n}))_{k} = \sum_{k=1}^{N} k = S_{N} - S_{0} = \frac{N(N+1)}{2} - 0
$$

und damit eine geschlossene Formel für die Summe der ersten *n* Zahlen:

$$
\sum_{k=1}^{N} k = \frac{N(N+1)}{2}.
$$

2. Es sei  $S_n = \frac{1-q^{n+1}}{1-q}$  für  $n \in \mathbb{N}_0$  und einem  $q \in \mathbb{R}$  mit  $q \neq 1$  Für die Differenzenfolge von S, gilt nun  $q \neq 1$ . Für die Differenzenfolge von  $S_n$  gilt nun

$$
(\text{diff}_n(S_n)) = \left(\frac{1}{1-q}(1-q^{n+1}-(1-q^n))\right)_{n\geq 1}
$$

$$
= \left(\frac{1}{1-q}(q^n-q^{n+1})\right)_{n\geq 1}
$$

$$
= \left(\frac{1}{1-q} \cdot q^n \cdot (1-q)\right)_{n\geq 1}
$$

$$
= (q^n)_{n\geq 1}.
$$

Zusammen mit dem Hauptsatz ergibt sich

$$
\sum_{k=1}^{N} (\text{diff}(S_n))_k = \sum_{k=1}^{N} q^k = S_N - S_0 = \frac{1 - q^{N+1}}{1 - q} - \frac{1 - q}{1 - q}.
$$

Damit folgt

$$
\sum_{k=1}^{N} q^{k} = \frac{1 - q^{N+1}}{1 - q} - 1 = \frac{1 - q^{N+1}}{1 - q} - q^{0}.
$$

Addiert man auf beiden Seiten  $q^0$ , so ergibt dies die Summenformel für die *N*-te Partialsumme der geometrischen Reihe, die wir im folgenden Abschnitt näher untersuchen werden:

$$
\sum_{k=0}^{N} q^k = \frac{1 - q^{N+1}}{1 - q}.
$$

Die Differenzenfolge stellt ein Wachstumsmaß für die zugrundegelegte Folge dar.

## **Satz**

1. Eine Folge  $(S_n)_{n \in \mathbb{N}_0}$  ist monoton wachsend (bzw. fallend) genau dann, wenn

$$
(\text{diff}_n(S_n))_n \ge 0 \quad (\text{bzw. } (\text{diff}_n(S_n))_n \le 0)
$$

für alle  $n > 1$ .

2. Eine Folge  $(S_n)_{n \in \mathbb{N}_0}$  ist streng monoton wachsend (bzw. fallend) genau dann, wenn

$$
(\text{diff}_n(S_n))_n > 0 \quad (\text{bzw. } (\text{diff}_n(S_n))_n < 0)
$$

für alle  $n \geq 1$ .

## **Beispiel**

Die Folge  $S_n = \frac{1}{n+1}$  für  $n \in \mathbb{N}_0$  ist streng monoton falllend, da

$$
diff_n(S_n) = \left(\frac{1}{n+1} - \frac{1}{n}\right)_{n \ge 1}
$$
  
=  $\left(\frac{n - (n+1)}{n(n+1)}\right)_{n \ge 1} = \left(-\frac{1}{n(n+1)}\right)_{n \ge 1}$ 

eine Folge negativer Werte ist. J

Wenn wir die Differenzialrechnung (Kap. [6\)](#page-144-0) und insbesondere die Integralrechnung (Kap. [7\)](#page-164-0) behandeln, werden wir mit der Ableitung einer Funktion eine mit der Differenzenfolge vergleichbare Struktur für Funktionen behandeln. Der letzte Hauptsatz über die Summe von Differenzenfolgen stellt dann einen formalen Vorläufer des Hauptsatzes der Differenzial- und Integralrechnung dar.

# **4.6 Reihen**

Wenn wir die Glieder einer Folge  $(a_n)$  kumulieren, also aufsummieren, so erhalten wir eine neue Folge. Wo ist eine derartige Summierung sinnvoll? Wir betrachten dazu das folgende Motivationsbeispiel: In einer Tabelle sei der Kraftstoffverbrauch *an* einer Verbrennungsmaschine in jeder Betriebsstunde  $n \geq 1$  verzeichnet:

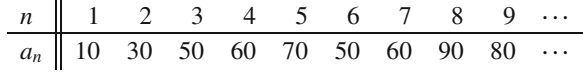

Wir können diese Verbrauchstabelle auch als Folge auffassen, indem der Index  $n \geq 1$  die Betriebsstunde und der entsprechende Wert des Folgengliedes *an* den jeweiligen Stundenverbrauch repräsentiert. Zur Visualisierung werden die Verbrauchsdaten in einem Säulendiagramm (Abb. [4.1\)](#page-111-0) grafisch dargestellt.

Wenn wir uns für die Fragestellung interessieren, welchen Wert der Gesamtverbrauch von der ersten Betriebsstunde bis zur Stunde *n* erreicht hat, so sind die einzelnen Werte der Verbrauchsdatenfolge aufzusummieren:

$$
S_n = a_1 + a_2 + \dots + a_n = \sum_{k=1}^n a_k.
$$

Dem Wert *Sn* entspricht dann die Summe aller Säulenlängen des Diagramms bis einschließlich zur Betriebsstunde *n*. Wir können daher im Säulendiagramm *Sn* auch als die Fläche interpretieren, die bis zur Betriebsstunde *n* durch alle Säulen eingenommen wird.

<span id="page-111-0"></span>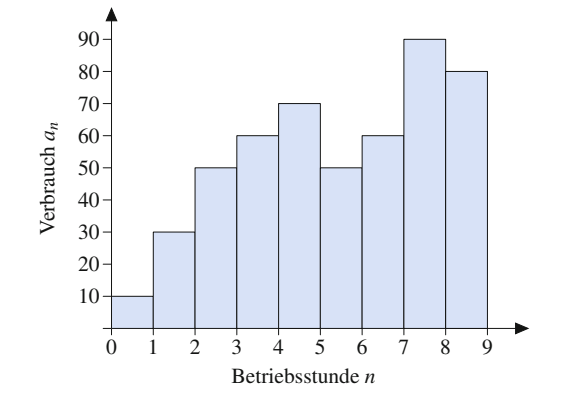

**Abb. 4.1** Säulendiagramm zur Darstellung der Verbrauchsdatenfolge

## **Die Summation über die Glieder einer Folge ergibt eine Reihe**

Wir formalisieren nun unsere Überlegungen und definieren die auf einer Summandenfolge basiernde Folge der Partialsummen.

## **Definition: Partialsummenfolge und unendliche Reihe**

Es sei  $(a_n)_{n \ge m}$  eine Folge in R. Die Folge  $(S_n)_{n \ge m}$ , definiert durch

$$
S_n := \sum_{k=m}^n a_k, \quad \text{für} \quad n \geq m,
$$

heißt Folge der Partialsummen. Man bezeichnet die Folge  $(S_n)_{n \ge m}$  unabhängig davon, ob sie konvergiert, mit  $\sum_{k=m} a_k$ *<sup>k</sup>*D*<sup>m</sup>* und nennt diese Folge auch unendliche Reihe oder schlicht Reihe.

Falls  $(S_n)_{n \ge m}$  konvergiert, so bezeichnet

$$
\sum_{k=m}^{\infty} a_k := \lim_{n \to \infty} S_n = \lim_{n \to \infty} \sum_{k=m}^n a_k
$$

ihren Grenzwert.

Wenn aus dem Kontext klar hervorgeht, bei welchem Startindex *m* die Reihe beginnt, schreibt man gelegentlich auch abkürzend  $\sum a_k$  für die jeweilige Reihe.

Jede Dezimalzahl kann als Beispiel für eine unendliche Reihe betrachtet werden.

## **Dezimaldarstellung als Reihengrenzwert**

Eine Dezimalzahl in der Schreibweise *x*  $a_0$ .  $a_1 a_2 a_3 ... \in \mathbb{R}$  kann als Reihengrenzwert aufgefasst werden. Hierbei ist zunächst  $(a_k)_{k \in \mathbb{N}_0}$  eine Folge reeller Zahlen mit  $a_0 \in \mathbb{Z}$  als Vorkommateil und Nachkommastellen  $a_k \in \{0, 1, \ldots, 9\}$  für  $k \ge 1$ . Damit ist

$$
x = \sum_{k=0}^{\infty} a_k \cdot 10^{-k}
$$
  
=  $a_0 + a_1 \cdot \frac{1}{10} + a_2 \cdot \frac{1}{100} + a_3 \cdot \frac{1}{1000} + \dots$ 

der Grenzwert der Reihe über die Folge  $(a_k \cdot 10^{-k})_{k \in \mathbb{N}_0}$ . Sollte  $x \notin \mathbb{Q}$  sein, so wird einerseits die Ziffernfolge nicht abbrechen, also  $a_k \neq 0$  für unendliche viele  $k \in \mathbb{N}_0$  sein, und andererseits auch kein periodisches Muster aufweisen. Es besteht aber die Möglichkeit, *x* beliebig genau

rational zu approximieren, indem wir *x* durch eine geeignete Partialsumme

$$
x \approx \sum_{k=0}^{N} a_k \cdot 10^{-k}
$$
  
=  $a_0 + a_1 \cdot \frac{1}{10} + a_2 \cdot \frac{1}{100} + a_3 \cdot \frac{1}{1000} + \dots$   
+  $a_N \cdot \frac{1}{10^N} \in \mathbb{Q}$ 

mit hinreichend großem  $N \in \mathbb{N}_0$  annähern.

# **4.7 Konvergenzkriterien für Reihen**

Unter welchen Voraussetzungen konvergiert nun eine Reihe? Kann eine unendliche Summe von nicht verschwindenden Folgengliedern gleichen Vorzeichens überhaupt konvergieren, oder wächst bzw. fällt eine derartige Reihe über bzw. unter alle Schranken? Wir betrachten als Beispiel zunächst eine Reihe, die in der Analysis von grundlegender Bedeutung ist.

## **Definition: Geometrische Reihe**

Die über eine Exponentialfolge  $a_n = x^n$  mit einer Konstanten  $x \in \mathbb{R}$  definierte geometrische Reihe

$$
\sum_{k=0}^{\infty} x^k = 1 + x + x^2 + x^3 + \dots
$$

konvergiert für  $|x| < 1$ , und es gilt

<span id="page-112-0"></span>
$$
\sum_{k=0}^{\infty} x^k = \frac{1}{1-x}.
$$
 (4.5)

**für** 
$$
|x|
$$
 ≥ 1 divergiert  $\sum_{k=0}^{\infty} x^k$ .

Die Konvergenzbedingung j*x*j <sup>&</sup>lt; 1 und der Grenzwert dieser Reihe resultieren aus der Partialsummendarstellung der geometrischen Reihe. Eine nähere Betrachtung verdient der Ausdruck  $x^k$  der Summandenfolge dieser Reihe. Für alle  $x \neq 0$  ist die Potenz  $x^0 = 1$ . Wie gehen wir aber mit der Situation  $x^0$  für  $x = 0$ um? Viele Taschenrechner geben eine Fehlermeldung aus bei dem Versuch,  $0^0$  zu berechnen. Da aber  $|0| < 1$  ist, konvergiert nach [\(4.5\)](#page-112-0) die geometrische Reihe für  $x = 0$  mit

$$
\sum_{k=0}^{\infty} 0^k = \frac{1}{1-0} = 1
$$

oder, ausgeschrieben,

$$
0^0 + \underbrace{0^1 + 0^2 + 0^3 + \dots}_{=0} = 1.
$$

Zweckmäßig ist es daher, ein für alle Mal

zu setzen.

$$
0^0 := 1
$$

## **Die Summandenfolge einer konvergenten Reihe ist stets eine Nullfolge**

Wir können also eine konvergente Reihe konstruieren, deren zugrundegelegte Summandenfolge nur positive Werte aufweist. Beispielsweise konvergiert die geometrische Reihe für  $x = \frac{1}{2}$ :

$$
\sum_{k=0}^{\infty} \left(\frac{1}{2}\right)^k = \sum_{k=0}^{\infty} \frac{1}{2^k} = 1 + \frac{1}{2} + \frac{1}{4} + \frac{1}{8} + \frac{1}{16} + \dots = \frac{1}{1 - \frac{1}{2}} = 2.
$$

Trotz der Tatsache, dass unendlich viele positive Werte aufaddiert werden, wächst also die Partialsummenfolge nicht über den Wert 2, da

$$
S_n = \sum_{l=0}^n \frac{1}{2^n} = \frac{1 - (\frac{1}{2})^{n+1}}{1 - \frac{1}{2}} = 2 - \frac{1}{2^n} < 2
$$

für alle  $n \in \mathbb{N}_0$ . Wir sehen aber, dass die Summandenfolge  $1/2^n$ eine Nullfolge ist. Dies ist in der Tat eine notwendige Bedingung für die Konvergenz einer Reihe.

## **Satz: Notwendige Konvergenzbedingung für Reihen**

Es sei  $(a_n)_{n \ge m}$  eine Summandenfolge. Konvergiert die Reihe

$$
\sum_{k=m}^{\infty} a_k,
$$

so muss es sich bei  $(a_n)_{n \ge m}$  um eine Nullfolge handeln. Anders formuliert: Ist  $(a_n)_{n>m}$  keine Nullfolge, so kann die o. g. Reihe nicht konvergieren.

**Beweis** Vorausgesetzt wird nun eine konvergente Reihe mit Grenzwert *s*:

$$
s:=\sum_{k=m}^\infty a_k.
$$

Wir zeigen die Konvergenz der Summandenfolge  $(a_n)_{n \ge m}$  gegen 0. Wir geben dazu ein beliebiges  $\varepsilon > 0$  vor und zeigen, dass  $|a_n| < \varepsilon$  für *n* hinreichende große *n* gilt. Für  $n \ge m$  ist

$$
|a_{n+1}| = \left| \sum_{k=m}^{n+1} a_k - \sum_{k=m}^{n} a_k \right| = \left| \sum_{k=m}^{n+1} a_k - s + s - \sum_{k=m}^{n} a_k \right|
$$
  

$$
\leq \left| \sum_{k=m}^{n+1} a_k - s \right| + \left| s - \sum_{k=m}^{n} a_k \right|
$$

:

Für die letzte Abschätzung haben wir von der Dreiecksungleichung Gebrauch gemacht. Nun schätzen wir beide Beträge nach oben ab. Da nach Voraussetzung

$$
s=\lim_{n\to\infty}\sum_{k=m}^n a_k,
$$

gibt es ein  $n_0 \in \mathbb{N}_0$  mit

$$
\left| s - \sum_{k=m}^{n} a_k \right| < \frac{\varepsilon}{2}, \quad \text{für} \quad n \ge n_0.
$$

Da  $n + 1 > n \ge n_0$ , folgt hieraus insbesondere

$$
\left|\sum_{k=m}^{n+1} a_k - s\right| < \frac{\varepsilon}{2} \quad \text{für} \quad n \ge n_0.
$$

Insgesamt folgt daher für  $n \geq n_0$ :

$$
|a_{n+1}| \leq \left|\sum_{k=m}^{n+1} a_k - s\right| + \left|s - \sum_{k=m}^{n} a_k\right| < \frac{\varepsilon}{2} + \frac{\varepsilon}{2} = \varepsilon.
$$

Es gilt daher

$$
\lim_{n\to\infty}a_n=0.
$$

Damit also eine Reihe konvergiert, muss die Summandenfolge nicht nur konvergieren, sondern auch den Grenzwert 0 besitzen. Daher sind die folgenden Reihen nicht konvergent:

1. 
$$
\sum_{k=1}^{\infty} \frac{k+1}{k} = \infty, \text{ denn } \lim_{n \to \infty} \frac{n+1}{n} = 1 \neq 0.
$$
  
2. 
$$
\sum_{k=0}^{\infty} k = \infty, \text{ denn } a_n = n \to \infty.
$$

Die Nullfolgeneigenschaft der Summandenfolge ist zwar notwendig, aber nicht hinreichend für die Konvergenz der entsprechenden Reihe. Dies zeigt das Beispiel der harmonischen Reihe.

## **Definition: Harmonische Reihe**

Die harmonische Reihe ist bestimmt divergent gegen  $\infty$ :

$$
\sum_{k=1}^{\infty} \frac{1}{k} = \infty.
$$

Der Divergenznachweis für diese Reihe nutzt das später vorgestellte Minorantenkriterium und sei als Übungsaufgabe empfohlen.

Bislang steht uns nur ein notwendiges Konvergenzkriterium und damit ein hinreichendes Divergenzkriterium zur Verfügung. Wir diskutieren nun hinreichende Konvergenzkriterien.

## **Satz: Notwendige und hinreichende Konvergenzbedingung für Reihen**

Es sei  $(a_n)_{n \ge m}$  eine Folge in R, deren Folgenglieder nichtnegativ sind:  $a_n \geq 0$  für alle  $n \geq m$ . Die entsprechende unendliche Reihe

$$
\sum_{k=m}^{\infty} a_k
$$

ist genau dann konvergent, wenn die Partialsummenfolge

$$
S_n := \sum_{k=m}^n a_k
$$

beschränkt ist.

**Beweis** Da eine konvergente Folge notwendigerweise beschränkt ist, ist nur die umgekehrte Implikationsrichtung zu zeigen. Es sei also *Sn* beschränkt. Da alle Summanden nichtnegativ sind, also  $a_n \geq 0$  gilt, ist die Partialsummenfolge monoton wachsend. Eine monotone und beschränkte Folge konvergiert.

Die Konvergenz bzw. die Divergenz einer Reihe ändert sich nicht, falls *endlich* viele Summanden fortgelassen werden. Insbesondere ist es für diese Fragestellung unerheblich, bei welchem Index die Reihe startet. In vielen Fällen ist es sogar sinnvoll, statt der kompletten Reihe eine verkürzte Reihe zu betrachten, bei welcher Konvergenzfragen u. U. leichter zu beantworten sind. Im Fall der Konvergenz einer Reihe ändert sich bei Verkürzung nur der Grenzwert um die Summe der fehlenden Summanden.

Eine Reihe konvergiert definitionsgemäß genau dann, wenn ihre Partialsummenfolge konvergiert. So ergeben Konvergenzkriterien für Folgen auch Konvergenzkriterien für Reihen. Beispielsweise können zwei konvergente Reihen mit identischem Startindex gliedweise addiert werden. Wir erhalten eine konvergente Summenreihe, deren Grenzwert aus der Summe der Grenzwerte der beiden Einzelreihen besteht. Sind also

$$
\sum_{k=m}^{\infty} a_k, \quad \sum_{k=m}^{\infty} b_k
$$

zwei konvergente Reihen, so ist

$$
\sum_{k=m}^{\infty} (a_k + b_k)
$$

ebenfalls konvergent, und es gilt für den Grenzwert

$$
\sum_{k=m}^{\infty} (a_k + b_k) = \sum_{k=m}^{\infty} a_k + \sum_{k=m}^{\infty} b_k.
$$

**TeilII**

Konstante Faktoren können aus einer konvergenten Reihe ausgeklammert werden. Für jede konvergente Reihe

$$
\sum_{k=m}^{\infty} a_k
$$

gilt

$$
\sum_{k=m}^{\infty} (\lambda a_k) = \lambda \sum_{k=m}^{\infty} a_k \quad \text{für alle} \quad \lambda \in \mathbb{R}.
$$

Nicht alle Rechenregeln, die wir von endlichen Summen kennen, lassen sich auch auf konvergente Reihen übertragen. So können wir beispielsweise nicht ohne zusätzliche Voraussetzungen die Summanden einer konvergenten Reihe umsortieren in der Erwartung, dass sich das Konvergenzverhalten dabei nicht ändert.

Gelegentlich können wir die Summandenfolge einer Reihe nach oben oder nach unten betragsmäßig abschätzen. Hierdurch ergibt sich ein Konvergenz- bzw. ein Divergenzkriterium.

## **Satz: Majorantenkriterium**

Es sei  $\Sigma$  $k=m$ *bk* eine konvergente Reihe mit nichtnegativer

Summandenfolge  $b_k \geq 0$ . Ist  $(a_n)_{n \geq p}$  eine Folge mit  $|a_n| \leq b$  für fast alle  $n > \max(m, p)$  so konvergieren auch die  $b_n$  für fast alle  $n \ge \max(m, p)$ , so konvergieren auch die Reihen Reihen

$$
\sum_{k=p}^{\infty} |a_k| \quad \text{and} \quad \sum_{k=p}^{\infty} a_k.
$$

In dieser Situation nennt man die Reihe  $\sum$  $k=m$  $b_k$  eine **kon**-

**vergente Majorante** von  $\sum$  $k=p$ *ak*.

Für die Reihe  $\sum b_k$  wird in diesem Kriterium vorausgesetzt, dass sämtliche Summanden *bk* nichtnegativ sind. Die Anwendbarkeit des Majorantenkriteriums wird durch diese Forderung nicht eingeschränkt, wenn bei einer konvergenten Reihe  $\sum b_k$ endlich viele Summanden diese Bedingung nicht erfüllen. Man betrachte in solchen Situationen einfach eine entsprechend verkürzte Reihe. Der Konvergenz tut das keinen Abbruch. Die Konvergenz von  $\sum |a_k|$  ist leicht zu begründen: Es sei  $n_0 \ge$ max $(m, p)$ . Die Partialsummenfolge

$$
\sum_{k=n_0}^n |a_k|
$$

ist beschränkt, denn sie lässt sich nach oben durch

$$
\sum_{k=n_0}^{n} |a_k| \leq \sum_{k=n_0}^{n} b_k \stackrel{b_k \geq 0}{\leq} \sum_{k=n_0}^{\infty} b_k
$$

abschätzen. Da die Folge der Summanden j*ak*j nichtnegativ ist, konvergiert nach dem letzten Satz die Reihe  $\sum |a_k|$ . Am Ende dieses Kapitels werden wir das Vollständigkeitsaxiom als prägende Eigenschaft der reellen Zahlen kennenlernen. Eine Folge dieses Axioms ist, dass die Konvergenz von  $\sum a_k$  äquivalent damit ist, dass für jedes  $\varepsilon > 0$  die endliche Teilsumme

$$
\left|\sum_{k=m}^n a_k\right| < \varepsilon
$$

ist für fast alle  $m, n > n_0$  mit  $m \leq n$ . Dieser Sachverhalt wird als *Konvergenzkriterium von Cauchy* bezeichnet. Die Konsequenz ist, dass nun auch die Konvergenz von  $\sum a_k$  folgt, denn es gilt hiernach für die konvergente Reihe  $\sum |\overline{a_k}|$  zunächst

$$
\left|\sum_{k=m}^n |a_k|\right| < \varepsilon
$$

für fast alle  $m, n > n_0$  mit  $m \leq n$ . Somit ergibt sich nach der Dreiecksungleichung

$$
\left|\sum_{k=m}^{n} a_k\right| \leq \sum_{k=m}^{n} |a_k| = \left|\sum_{k=m}^{n} |a_k|\right| < \varepsilon
$$

für fast alle  $m, n > n_0$  mit  $m \leq n$ , was nach dem Konvergenzkriterium von Cauchy die Konvergenz der Reihe  $\sum a_k$  nach sich zieht.

Ähnliche Überlegungen führen auf eine Methode, die Divergenz einer Reihe nachzuweisen:

## **Satz: Minorantenkriterium**

Es sei  $\Sigma$  $k=m$ <br> $p$ *bk* eine divergente Reihe mit nichtnegativen Summanden  $b_k \geq 0$ . Ist  $(a_n)_{n \geq p}$  eine Folge mit  $a_n \geq b_n$ <br>für fast alle  $n \geq n$  so divergiert auch für fast alle  $n \geq p$ , so divergiert auch

$$
\sum_{k=p}^{\infty} a_k.
$$

In dieser Situation wird die Reihe  $\sum_{n=1}^{\infty}$  $k=m$ *bk* als **divergente**

**Minorante** von  $\sum$  $k=m$ *ak* bezeichnet.

Wie beim Majorantenkriterium schränkt die Forderung, dass die Minorante nur nichtnegative Summanden aufweist, die Anwendbarkeit nicht ein. Sollte n endlich viele Summanden von  $\sum b_k$  negativ sein, so verkürze man entsprechend diese Reihe, wodurch sich die Divergenzeigenschaft nicht ändert.

Zu diesen beiden Kriterien diskutieren wir jeweils ein Beispiel.

**Teil**

**II**

## **Beispiel**

1. Als Vorüberlegung betrachten wir zunächst die Reihe

$$
\sum_{k=1}^{\infty} \left( \frac{1}{k} - \frac{1}{k+1} \right).
$$

Diese Reihe ist konvergent, denn die *n*-te Partialsumme bildet eine Teleskopsumme:

$$
S_n := \sum_{k=1}^n \left(\frac{1}{k} - \frac{1}{k+1}\right)
$$
  
=  $\left(1 - \frac{1}{2}\right) + \left(\frac{1}{2} - \frac{1}{3}\right) + \left(\frac{1}{3} - \frac{1}{4}\right) + \cdots$   

$$
\cdots + \left(\frac{1}{n-1} - \frac{1}{n}\right) + \left(\frac{1}{n} - \frac{1}{n+1}\right)
$$
  
=  $1 - \frac{1}{n+1} \xrightarrow{n \to \infty} 1.$ 

Also folgt

$$
1 = \sum_{k=1}^{\infty} \left( \frac{1}{k} - \frac{1}{k+1} \right) = \sum_{k=1}^{\infty} \frac{1}{k(k+1)}
$$

$$
= \sum_{k=1}^{\infty} \frac{1}{k^2 + k}.
$$

Hieraus folgt nun die Konvergenz von

<span id="page-115-0"></span>
$$
\sum_{k=1}^{\infty} \frac{2}{(k^2 + k)} = 2.
$$
 (4.6)

Wir betrachten nun die Reihe

<span id="page-115-1"></span>
$$
\sum_{k=1}^{\infty} \frac{1}{k^2}.
$$
\n(4.7)

Ist diese Reihe nun konvergent oder nicht? Wir zeigen die Konvergenz mit dem Majorantenkriterium. Wegen

$$
2n^2 = n^2 + n^2 \ge n^2 + n \quad \text{für alle} \quad n \ge 1
$$

folgt

$$
\frac{1}{n^2} \le \frac{2}{n^2 + n}
$$
 für alle  $n \ge 1$ .

Also ist die Reihe [\(4.6\)](#page-115-0) eine konvergente Majorante der Reihe [\(4.7\)](#page-115-1). Es folgt damit deren Konvergenz. Darüber hinaus können wir ihren Grenzwert abschätzen:

$$
\sum_{k=1}^{\infty} \frac{1}{k^2} \le \sum_{k=1}^{\infty} \frac{2}{k^2 + k} = 2.
$$

Der Grenzwert dieser Reihe lautet dabei exakt

$$
\sum_{k=1}^{\infty} \frac{1}{k^2} = \frac{\pi^2}{6} \approx 1.644934066 < 2.
$$

2. Mithilfe des Minorantenkriteriums folgt die Divergenz von

<span id="page-115-2"></span>
$$
\sum_{k=2}^{\infty} \frac{1}{k-1},\tag{4.8}
$$

da die (verkürzte) harmonische Reihe

$$
\sum_{k=2}^{\infty} \frac{1}{k}
$$

eine divergente Minorante von [\(4.8\)](#page-115-2) darstellt, denn es gilt

$$
\frac{1}{k-1} \ge \frac{1}{k} \quad \text{für alle} \quad k \ge 2.
$$

Die Divergenz der Reihe [\(4.8\)](#page-115-2) kann aber auch ohne Minorantenkriterium gezeigt werden, denn es gilt

$$
\sum_{k=2}^{\infty} \frac{1}{k-1} = \sum_{k=1}^{\infty} \frac{1}{k}.
$$

Ein weiteres Konvergenzkriterium für Reihen erhalten wir durch den Vergleich des Verhältnisses von Summand zu Vorgängersummand einer Reihe.

## **Satz: Quotientenkriterium**

Es sei  $\Sigma$  $k=m$ <br> $\frac{m}{a}$ *ak* eine Reihe mit nichtverschwindenden Summanden  $a_k \neq 0$ . Falls es ein  $q \in (0, 1)$  gibt mit

$$
\left|\frac{a_{n+1}}{a_n}\right| \le q \quad \text{für fast alle} \quad n \ge m,
$$

dann konvergieren

$$
\sum_{k=m}^{\infty} |a_k| \quad \text{und} \quad \sum_{k=m}^{\infty} a_k.
$$

**Beweis** Nach Voraussetzung gibt es ein  $q \in (0, 1)$ , sodass ab einem hinreichend groß gewählten Startindex  $n_0 \ge m$  gilt:

$$
\left|\frac{a_{n+1}}{a_n}\right| \le q \quad \text{für alle} \quad n \ge n_0.
$$

Damit gilt für alle  $n \geq n_0$ 

$$
1 > q \ge \left| \frac{a_{n+1}}{a_n} \right| = \frac{|a_{n+1}|}{|a_n|}
$$

und somit

$$
|a_{n+1}| \le |a_n|q \quad \text{für} \quad n \ge n_0.
$$

Wir haben damit folgenden Größenvergleich:

$$
|a_{n_0+1}| \le |a_{n_0}|q
$$
  
\n
$$
|a_{n_0+2}| \le |a_{n_0+1}|q \le |a_{n_0}|q^2
$$
  
\n
$$
\vdots
$$
  
\n
$$
|a_{n_0+p}| \le |a_{n_0+p-1}|q \le \dots \le |a_{n_0}|q^p, \text{ für } p \ge 1
$$

bzw.

$$
|a_n| \le |a_{n_0}| q^{n-n_0} \quad \text{für} \quad n \ge n_0 + 1
$$

Wir können daher die Beträge fast aller Summanden <sup>j</sup>*an*j nach oben abschätzen:

$$
|a_n| \le |a_{n_0}| q^{n-n_0} = r q^n \quad \text{für alle} \quad n \ge n_0 + 1
$$

mit  $r = |a_{n_0}| q^{-n_0} > 0$ . Nun ist zudem, da  $|q| < 1$ ,

$$
\sum_{k=1}^{\infty} r q^k = r \sum_{k=1}^{\infty} q^k = r \left( \sum_{k=0}^{\infty} q^k - 1 \right) = r \left( \frac{1}{1 - q} - 1 \right)
$$

konvergent, aufgrund der Konvergenz und des Grenzwertes der geometrischen Reihe. Wir haben also mit

$$
\sum_{k=1}^{\infty} r q^k
$$

eine konvergente Majorante.

## **Beispiel**

Wir wollen mithilfe des Quotientenkriteriums die Konvergenz von

$$
\sum_{k=0}^{\infty} \frac{k^2}{2^k}
$$

nachweisen. Wir stellen den Betragsquotienten auf:

$$
\left|\frac{a_{n+1}}{a_n}\right| = \frac{(n+1)^2 \cdot 2^n}{2^{n+1} \cdot n^2} = \frac{n^2 + 2n + 1}{2n^2}
$$

$$
= \frac{1}{2} \left(1 + \frac{2}{n} + \frac{1}{n^2}\right)
$$

$$
= \frac{1}{2} \left(1 + \frac{1}{n}\right)^2 \le \frac{1}{2} \left(1 + \frac{1}{3}\right)^2 = \frac{8}{9}, \qquad n \ge 3.
$$

Es gilt also für alle  $n \geq 3$ 

$$
\left|\frac{a_{n+1}}{a_n}\right| \le q := \frac{8}{9} < 1.
$$

Nach dem Quotientenkriterium konvergiert somit die Reihe.

Die vorausgegangenen Sätze geben eine Aussage darüber, unter welchen Voraussetzungen die Reihen

$$
\sum_{k=m}^{\infty} |a_k| \quad \text{und} \quad \sum_{k=m}^{\infty} a_k
$$

konvergieren. In dieser Situation ist von absoluter Konvergenz die Rede.

## **Definition: Absolute Konvergenz von Reihen**

Eine Reihe  $\sum a_k$  heißt absolut konvergent, wenn

$$
\sum_{k=m}^{\infty} |a_k|
$$

konvergiert.

Die geometrische Reihe

$$
\sum_{k=0}^{\infty} x^k
$$

ist offensichtlich für alle  $|x|$  < 1 absolut konvergent.

Konvergiert eine Reihe absolut, so folgt auch ihre Konvergenz im bisherigem Sinne, denn ist eine Reihe

$$
\sum_{k=m}^{\infty} |a_k|
$$

konvergent, so konvergiert nach dem Majorantenkriterium auch

$$
\sum_{k=m}^{\infty} a_k.
$$

Die Umkehrung gilt jedoch nicht. So kann man zeigen, dass die Reihe

$$
\sum_{k=1}^{\infty} (-1)^k \frac{1}{k}
$$

konvergiert, obwohl

$$
\sum_{k=1}^{\infty} \left| (-1)^k \frac{1}{k} \right| = \sum_{k=1}^{\infty} \frac{1}{k} = \infty
$$

als harmonische Reihe bestimmt divergent gegen  $\infty$  ist. Durch die in Abschn. [8.2](#page-184-0) behandelte Taylor-Entwicklung kann gezeigt werden, dass

$$
\sum_{k=1}^{\infty} (-1)^k \frac{1}{k} = -\ln 2 \approx -0.6931471805,
$$

wobei ln 2 den natürlichen Logarithmus von 2 darstellt.

## **Anwendung: Partialsummen in MATLAB**

Wir können mithilfe von MATLAB sehr komfortabel Reihengrenzwerte über ihre Partialsummen approximativ bestimmen. Hierzu definieren wir zunächst eine Liste, genauer einen Vektor, mit den beteiligten Indizes. Anschließend berechnen wir die gewünschten Summanden aus diesen Indizes und summieren schließlich über alle Summanden. So können wir beispielsweise die Partialsummen der Reihe

$$
\sum_{k=1}^{\infty} \frac{1}{k^2} \approx \sum_{k=1}^{n} \frac{1}{k^2} =: S_n
$$

 $\gg$  a=[1:1:10]

über die folgenden MATLAB-Kommandos für  $n = 10$  bestimmen:

```
a =123456
         7 8 9 10
>> s=1./a.A2s =1.0000 0.2500 0.1111 0.0625
        0.0400 0.0278 0.0204
       0.0156 0.0123 0.0100
\gg sum(s)
Ans =1.5498
```
Das erste Kommando a=[1:1:10] erzeugt eine Indexliste mit den ganzen Zahlen von 1 bis 10, die dem Variablennamen a zugewiesen wird. Das zweite Kommando s=1./a.^2 weist jedem Index *k* aus der Liste den Kehrwert seines Quadrats zu, wobei die Werteliste den Bezeichner s erhält. Die Ausgabeliste besteht daher aus den Werten

```
\frac{1}{1^2}, \frac{1}{2^2}, \frac{1}{3^2}, \frac{1}{4^2}, \frac{1}{5^2}, \frac{1}{6^2}, \frac{1}{7^2}, \frac{1}{8^2}, \frac{1}{9^2}, \frac{1}{10^2}.
```
Die Punkte vor dem Divisionszeichen (./) und dem Potenzierungszeichen (.^) bedeuten dabei, dass sich die Rechenoperation  $\frac{1}{k^2}$  auf jeden einzelnen Wert *k* aus der Indexliste a bezieht. Mit dem Befehl sum(s) werden sämtliche Werte aus der Liste s aufaddiert. Das Ergebnis ist die Ausgabe 1.5496. Der exakte Reihengrenzwert ist  $\frac{\pi^2}{6}$ . Wenn wir nun diesen Ausgabewert mit 6 multiplizieren und daraus die Quadratwurzel ziehen, erhalten wir mit sqrt(6\*ans) den Ausgabewert 3.0494, was vom Wert  $\pi$  noch deutlich entfernt ist. Wir können die Approximation durch Erhöhung des Oberindex *n* verbessern. Mit der Wahl von  $n = 1000$  erhalten wir über die folgende, etwas kürzere Befehlssequenz

 $\gg$  a=[1:1000];  $\gg$  sqrt(6\*sum(1./a.^2)) ans = 3.1406

bereits ein besseres Ergebnis. Das Semikolon nach dem ersten Befehl dient zur Unterdrückung der Ausgabe der Indizes von 1 bis 1000. Der Befehl sqrt(6\*sum(1./a.^2)) fasst die Summandengenerierung, die Summation und die Berechnung der Quadratwurzel des Sechsfachen der Summe zusammen. Die Ausgabe 3:1406 stimmt in den ersten drei Stellen mit dem Wert von  $\pi$  überein. Offenbar konvergiert die Reihe nur sehr langsam gegen ihren Grenzwert. Eine Erhöhung des Oberindex auf 20000 ergibt den Ausgabewert 3:1415, der in seinen hier angegebenen Stellen mit den ersten fünf Stellen von  $\pi$  übereinstimmt. Wir können das Ausgabeformat auf 15 Nachkommastellen erweitern, um die Genauigkeit dieses Näherungswertes besser beurteilen zu können:

```
a=[1:20000];
\gg b=sqrt(6*sum(1./a.^2))
h =3.1415
>> format long
>> b
h =3.141544907937694
>> pi
ans =3.141592653589793
>> pi-b
ans =4.774565209952897e-05
>> 100*(pi-b)/pians =
   0.001519791308557
```
Der relative Fehler zur Näherung von  $\pi$  mit dieser Reihe beträgt bei  $n = 20000$  somit etwa 0.0015 %.

# geben zu lassen: >> syms k q n >> symsum(q^k,k,0,n) ans =

## piecewise(q == 1, n + 1, q ~= 1,  $(q * q)^n$ n  $-1)/(q - 1)$

Es ist aber auch möglich, zusätzlich *q* und *n* jeweils als symbolische Variable offenzulassen und uns somit die *n*-te Partialsumme der geometrischen Reihe durch MATLAB aus-

Diese Antwort interpretieren wir als stückweise (*piecewise*) erklärt durch:

$$
\sum_{k=0}^{n} q^{k} = \begin{cases} n+1, & q = 1, \\ \frac{q \cdot q^{n-1}}{q-1} = \frac{1-q^{n+1}}{1-q}, & q \neq 1. \end{cases}
$$

Schließlich können wir auch den Reihengrenzwert durch MATLAB symbolisch bestimmen lassen:

syms k q >> symsum(q^k,k,0,inf)

 $Ans =$ 

piecewise(1 <= q, Inf, abs(q) < 1,  $-1/(q)$ - 1))

Dieses Ergebnis interpretieren wir nun als

$$
\sum_{k=0}^{n} q^{k} = \begin{cases} \infty, & q \ge 1, \\ \frac{-1}{q-1} = \frac{1}{1-q}, & |q| < 1. \end{cases}
$$

Ist eine Variable mit syms einmal als symbolisch deklariert, so muss sie nicht erneut auf diese Weise deklariert werden, wenn sie durch weitere nachfolgende Befehle im symbolischem Sinne verwendet wird. Insofern wäre beispielsweise der Befehl syms k q vor dem letzten Aufruf von symsum nicht notwendig gewesen.

eine absolut konvergente Reihe und  $(\alpha_k)_{k>m}$  eine Folge, die sich von der Summandenfolge  $(a_k)_{k>m}$  nur durch eine andere Reihenfolge der Folgenglieder unterscheidet, so konvergiert auch die Reihe über diese umsortierten Summanden absolut, ohne dass sich der Grenzwert dabei ändert:

$$
\sum_{k=m}^{\infty} \alpha_k = \sum_{k=m}^{\infty} a_k.
$$

**Anwendung: Die geometrische Reihe in MATLAB**

Wir können MATLAB auch dazu verwenden, Partialsummen und Grenzwerte unendlicher Reihen für nicht weiter festgelegte Parameter allgemein zu bestimmen. Hierzu verwenden wir die Symbolic Math Toolbox.

Für  $q \neq 1$  lautet die *n*-te Partialsumme der geometrischen Reihe

$$
\sum_{k=0}^{n} q^{k} = \frac{1 - q^{n+1}}{1 - q}.
$$

Ist dagegen  $q = 1$ , folgt einfach

$$
\sum_{k=0}^{n} q^{k} = \sum_{k=0}^{n} 1 = n + 1.
$$

Für j*q*j <sup>&</sup>lt; 1 konvergiert die geometrische Reihe, und es gilt

$$
\sum_{k=0}^{\infty} q^k = \frac{1}{1-q}.
$$

Wir wollen nun mit MATLAB die achte Partialsumme und den Grenzwert der geometrischen Reihe für  $q = \frac{1}{3}$  bestim-<br>men. Wir können dies wieder mitbilfe des sum Befehls auf men. Wir können dies wieder mithilfe des sum-Befehls auf rein numerische Weise bewerkstelligen. Alternativ können wir auch symbolisch rechnen. Hierzu deklarieren wir zunächst den Summationsindex *k* als symbolische Variable und bestimmen die symbolische Summe der Potenzen  $(\frac{1}{3})^k$  für  $k = 0, \ldots, 8$ :

```
>> syms k
\gg symsum((1/3)^k,0,8)
ans =
```
9841/6561

Hierbei handelt es sich in der Tat um die achte Partialsumme dieser Reihe, denn es gilt

$$
\sum_{k=0}^{8} \left(\frac{1}{3}\right)^k = \frac{1 - \left(\frac{1}{3}\right)^9}{1 - \frac{1}{3}} = 3 \cdot \frac{1 - \frac{1}{19683}}{2} = \frac{9841}{6561}.
$$

Eine wichtige Eigenschaft absolut konvergenter Reihen ist, dass ihre Konvergenz und ihr Grenzwert bei Umsortieren der Summanden erhalten bleiben.

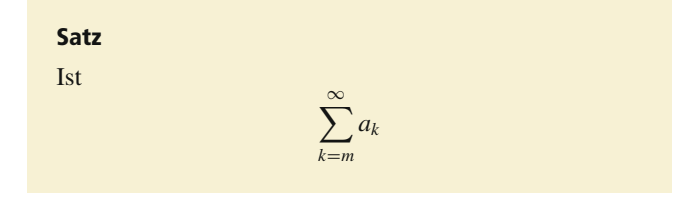

#### **110 4** Folgen, Konvergenz und Reihen

**Beweis** Um dies nachzuweisen, beachten wir, dass es eine Indexfolge  $(n_k)_{k>m}$  mit  $n_k \in \{m, m+1, \ldots\}$  gibt, sodass

- 1. es zu jedem  $k' \in \{m, m+1,...\}$  ein  $k \in \{m, m+1,...\}$  gibt mit  $n_k = k'$ ,<br>für zwei ver
- 2. für zwei verschiedene  $k, l \in \{m, m+1, ...\}$  auch die entsprechenden Werte der Indexfolge verschieden sind:  $n_k \neq n_l$ ,
- 3. für die Summandenfolge der umsortierten Reihe  $\alpha_k = a_{n_k}$ für  $k \geq m$  gilt.

Die ersten beiden Eigenschaften besagen, dass es sich bei der Folge  $(n_k)$  um eine bijektive Abbildung auf der Menge  $\{m, m + \}$ 1,...} handelt und diese Indizes einfach nur in eine andere Reihenfolge bringt. Es sei nun  $\varepsilon > 0$ . Da aufgrund der vorausgesetzten absoluten Konvergenz die Reihe

$$
\sum_{k=m}^{\infty} |a_k|
$$

konvergiert, konvergiert auch die für jeden Startindex  $p \geq m$ später startende Reihe

$$
\sum_{k=p}^{\infty} |a_k|
$$

absolut, wobei sich der (positive) Grenzwert in der Regel vermindert oder bereits 0 ist. Wir können daher den Startindex *p* so groß wählen, dass

$$
\sum_{k=p}^{\infty} |a_k| < \frac{1}{2} \varepsilon
$$

gilt. Wir wählen nun einen Mindestindex  $M \in \mathbb{N}_0$  so, dass die Menge der Werte unserer Indexfolge  $\{n_m, n_{m+1}, \ldots, n_M\}$  die Elemente  $m, m + 1, \ldots, p - 1$  beinhaltet. Nun können wir die Partialsummenfolge

$$
s_j := \sum_{k=m}^j \alpha_k = \sum_{k=m}^j a_{n_k}, \qquad j \geq m
$$

der umsortierten Reihe für alle  $j \geq M$  gegen den Reihengrenzwert der Ausgangsreihe unter Zuhilfenahme der Dreiecksungleichung abschätzen:

$$
\begin{aligned}\n\left| s_j - \sum_{k=m}^{\infty} a_k \right| &= \left| \sum_{k=m}^{j} a_{n_k} - \sum_{k=m}^{\infty} a_k \right| \\
&= \left| \sum_{k=m}^{j} a_{n_k} - \sum_{k=m}^{p-1} a_k + \sum_{k=m}^{p-1} a_k - \sum_{k=m}^{\infty} a_k \right| \\
&\le \left| \sum_{k=m}^{j} a_{n_k} - \sum_{k=m}^{p-1} a_k \right| + \left| \sum_{k=m}^{p-1} a_k - \sum_{k=m}^{\infty} a_k \right|\n\end{aligned}
$$

$$
\leq \underbrace{\sum_{k=p}^{\infty} |a_k|}_{\leq \frac{1}{2} \varepsilon} + \underbrace{\left| \sum_{k=m}^{p-1} a_k - \sum_{k=m}^{\infty} a_k \right|}_{\leq \sum_{k=p}^{\infty} |a_k| < \frac{1}{2} \varepsilon}
$$
\n
$$
< \varepsilon.
$$

Somit gilt für die Partialsummenfolge für alle  $j \geq M$ 

$$
\left|s_j-\sum_{k=m}^\infty a_k\right|<\varepsilon,
$$

und daher ist  $(s_j)_{j \geq m}$  konvergent mit

$$
\lim_{j\to\infty} s_j = \sum_{k=m}^{\infty} \alpha_k = \sum_{k=m}^{\infty} a_k.
$$

Sie ist sogar absolut konvergent, da nach dieser Argumentation auch jede Umsortierung der konvergenten Reihe

$$
\sum_{k=m}^{\infty} |a_k|
$$

konvergiert.

# **4.8 Die Exponentialreihe**

Gegenstand dieses Abschnitts ist eine Reihe mit grundlegender Bedeutung für die gesamte Analysis und weitreichenden Konsequenzen für sämtliche natur- und ingenieurwissenschaftliche Disziplinen.

#### **Definition: Reelle Exponentialreihe**

Für jedes  $x \in \mathbb{R}$  konvergiert die Exponentialreihe

$$
\exp(x) := \sum_{k=0}^{\infty} \frac{x^k}{k!}
$$
 (4.9)

absolut.

ˇ ˇ ˇ  $\overline{\phantom{a}}$ ˇ Es ist nicht unüblich, die Klammern beim Einsetzen eines Arguments *x* wegzulassen, sodass wir oftmals  $exp x$  statt  $exp(x)$ schreiben, wenn unmittelbar klar ist, dass ausschließlich *x* eingesetzt wird. Die Exponentialreihe gehört zu den Potenzreihen, die Gegenstand eines eigenen Abschnitts sind.

Der Nachweis der absoluten Konvergenz dieser Reihe ist ein schönes Beispiel für die Anwendung des Quotientenkriteriums. Es sei zu diesem Zweck  $x \in \mathbb{R}$  eine beliebige, zuvor festgelegte reelle Zahl. Für alle  $n \in \mathbb{N}_0$  mit  $n > 2|x|$  gilt dann

$$
\left|\frac{a_{n+1}}{a_n}\right| = \left|\frac{x^{n+1} \cdot n!}{(n+1)!\cdot x^n}\right|
$$
  
=  $\frac{|x|}{n+1} < \frac{|x|}{n} < \frac{|x|}{2|x|} = \frac{1}{2} =: q < 1.$ 

Nach dem Quotientenkriterium konvergiert die Exponentialreihe für alle  $x \in \mathbb{R}$ . Aus der Anwendung des Quotientenkriteriums folgt zudem die Konvergenz von

$$
\sum_{k=0}^{\infty} \left| \frac{x^k}{k!} \right|.
$$

Die Exponentialreihe konvergiert daher für alle  $x \in \mathbb{R}$  absolut. Wir sehen uns nun für einige Werte von *x* die Exponentialreihe im Detail an. Es gilt für  $x = 0$ 

$$
\exp(0) = \sum_{k=0}^{\infty} \frac{0^k}{k!} = 1 + \frac{0^1}{1!} + \frac{0^2}{2!} + \dots = 1,
$$

wobei wir uns daran erinnern, dass  $0^0 = 1$  ist. Für  $x = 1$  ergibt sich

$$
\exp(1) = \sum_{k=0}^{\infty} \frac{1^k}{k!} = 1 + \frac{1^1}{1!} + \frac{1^2}{2!} + \dots =: e.
$$

Diese berühmte Zahl heißt **eulersche Zahl**. Sie hat etwa folgenden Wert

$$
e\approx 2.718281828
$$

und ist nicht rational:  $e \notin \mathbb{Q}$ . Es gilt zudem

$$
e = \lim_{n \to \infty} \left( 1 + \frac{1}{n} \right)^n,
$$

was mithilfe des binomischen Lehrsatzes und der Definition von exp 1 gezeigt werden kann.

## **Satz: Cauchy-Produkt zweier Reihen**

Es seien

$$
\sum_{k=0}^{\infty} a_k \quad \text{und} \quad \sum_{k=0}^{\infty} b_k
$$

zwei absolut konvergente Reihen. Dann konvergiert auch die Reihe

$$
\sum_{n=0}^{\infty} \sum_{k=0}^{n} a_{n-k} b_k = \sum_{n=0}^{\infty} \sum_{k=0}^{n} b_{n-k} a_k
$$

absolut. Diese Reihe wird als Cauchy-Produkt der beiden Reihen bezeichnet. Der Grenzwert ist das Produkt der einzelnen Reihengrenzwerte:

$$
\sum_{n=0}^{\infty}\sum_{k=0}^{n}a_{n-k}b_k=\left(\sum_{k=0}^{\infty}a_k\right)\left(\sum_{k=0}^{\infty}b_k\right).
$$

Mithilfe des Cauchy-Produkts können wir eine zentrale Eigenschaft der Exponentialreihe nachweisen. Die sog. Funktionalgleichung der Exponentialfunktion liefert eine Möglichkeit, die Exponentialreihe einer Summe multiplikativ zu zerlegen:

## **Satz: Funktionalgleichung der Exponentialfunktion**

Für alle  $x, y \in \mathbb{R}$  gilt

$$
\exp(x + y) = (\exp x)(\exp y).
$$

**Beweis** Wir wenden den Satz über das Cauchy-Produkt auf die beiden Reihen exp *x* und exp *y* an. Es ist

$$
\exp x = \sum_{k=0}^{\infty} \frac{x^k}{k!} = \sum_{k=0}^{\infty} a_k, \qquad \exp y = \sum_{k=0}^{\infty} \frac{y^k}{k!} = \sum_{k=0}^{\infty} b_k
$$

mit entsprechend definierten Folgen  $a_k$  und  $b_k$ :

$$
a_k := \frac{x^k}{k!}, \qquad b_k := \frac{y^k}{k!}.
$$

Wir bilden nun die Summe

$$
\sum_{k=0}^{n} a_{n-k} b_k = \sum_{k=0}^{n} \frac{x^{n-k}}{(n-k)!} \cdot \frac{y^k}{k!} = \sum_{k=0}^{n} \frac{1}{n!} \cdot \underbrace{\frac{n!}{(n-k)!k!}}_{=(\binom{n}{k})} x^{n-k} y^k
$$

$$
= \frac{1}{n!} \sum_{k=0}^{n} \binom{n}{k} x^{n-k} y^k = \frac{1}{n!} (x+y)^n.
$$

Die letzte Umformung ergibt sich aus dem binomischen Lehrsatz. Das Cauchy-Produkt der Reihen  $\sum a_k$  und  $\sum b_k$  ergibt nun hiermit

$$
(\exp x)(\exp y) = \left(\sum_{k=0}^{\infty} a_k\right) \left(\sum_{k=0}^{\infty} b_k\right)
$$
  
= 
$$
\sum_{n=0}^{\infty} \sum_{k=0}^{n} a_{n-k} b_k = \sum_{n=0}^{\infty} \frac{(x+y)^n}{n!}
$$
  
= 
$$
\exp(x+y).
$$

Wir können die Funktionalgleichung auch für Summen mit beliebig vielen Summanden formulieren. Es gilt

$$
\exp\left(\sum_{k=1}^n a_k\right) = \prod_{k=1}^n \exp a_k
$$

für beliebige  $a_1, \ldots, a_n \in \mathbb{R}$ .

Aus der Funktionalgleichung ergeben sich insbesondere die folgenden Eigenschaften.

## **Satz: Elementare Eigenschaften der Exponentialfunktion**

Es gelten:

- 1.  $\exp x > 0$  für alle  $x \in \mathbb{R}$ ,
- 2.  $\exp(-x) = \frac{1}{\exp x}$  für alle  $x \in \mathbb{R}$ ,
- 3.  $\exp n = e^n$  für alle  $n \in \mathbb{Z}$ .

**Beweis** Wir zeigen zunächst die zweite Eigenschaft. Es gilt aufgrund der Funktionalgleichung für beliebiges  $x \in \mathbb{R}$ 

$$
1 = \exp 0 = \exp(x - x) = \exp(x) \cdot \exp(-x).
$$

Daher folgt

$$
\exp(-x) = \frac{1}{\exp x}
$$

und insbesondere exp  $x \neq 0$ . Um noch die erste Eigenschaft zu zeigen, dass sogar exp  $x > 0$  für alle  $x \in \mathbb{R}$  ist, betrachten wir zwei Fälle. Für  $x \geq 0$  gilt

$$
\exp x = \sum_{k=0}^{\infty} \frac{x^k}{k!} = 1 + \underbrace{\sum_{k=1}^{\infty} \frac{x^k}{k!}}_{\geq 0} \geq 1 > 0.
$$

Den Fall  $x < 0$  führen wir wegen  $-x \ge 0$  auf diese Situation zurück. Aufgrund der zweiten Eigenschaft gilt

$$
\exp x = \frac{1}{\exp(-x)} > 0,
$$

denn, wie zuvor gezeigt, ist  $\exp(-x) > 0$ , da  $-x \ge 0$ .

Die dritte Eigenschaft ist ebenfalls sehr einfach aus der Funktionalgleichung und aus der zweiten Eigenschaft herzuleiten: Für jedes  $n \in \mathbb{N}_0$  gilt zunächst

$$
\exp n = \exp \left( \sum_{k=1}^{n} 1 \right) = \prod_{k=1}^{n} \exp 1 = e^{n}.
$$

Den Fall negativer ganzzahliger Exponenten führen wir zurück auf die soeben gezeigte Situation. Für ganzzahliges *n* < 0 ist  $-n > 0$  und damit  $exp(-n) = e^{-n}$ . Daher haben wir

$$
\exp n = \frac{1}{\exp(-n)} = \frac{1}{e^{-n}} = e^n.
$$

Uns liegt mit der dritten Eigenschaft des letzten Satzes eine Verbindung zwischen der Reihe exp *n* und der Potenz e*<sup>n</sup>* mit Exponenten  $n \in \mathbb{Z}$  vor. Dies erklärt den Namen *Exponential*reihe. Wir werden nun diese Eigenschaft für beliebige reelle Exponenten verallgemeinern. Ist  $x \in \mathbb{R}$  eine reelle Zahl, so können wir *x* in die Summe des größten ganzzahligen Anteils  $n = |x| \in \mathbb{Z}$  von *x* sowie des gebrochenen Anteils  $h \in [0, 1)$ zerlegen:  $x = \lfloor x \rfloor + h$ .

$$
\exp x = \exp(|x| + h)
$$
  
= 
$$
\exp[x] \cdot \exp(h) = e^{|x|} \exp(h) = e^n \sum_{k=0}^{\infty} \frac{h^k}{k!}.
$$

Damit besteht die Möglichkeit, mithilfe der Reihe exp *h* für  $h \in$ [0, 1) die Exponentialreihe für beliebiges  $x \in \mathbb{R}$  beliebig genau zu approximieren, sofern eine gute Näherung für die eulersche Zahl vorliegt.

## **Beispiel**

Wir berechnen  $exp(3.14)$  näherungsweise und nutzen dazu die vierte Partialsumme der Exponentialreihe für den gebrochenen Anteil 0.14:

$$
\exp(3.14) = e^{3} \exp(0.14)
$$
\n
$$
\approx e^{3} \sum_{k=0}^{4} \frac{0.14^{k}}{k!}
$$
\n
$$
= e^{3} \cdot \left(1 + \frac{0.14}{1} + \frac{0.14^{2}}{2} + \frac{0.14^{3}}{6} + \frac{0.14^{4}}{24}\right)
$$
\n
$$
= e^{3} \cdot \left(1 + \frac{0.14}{1} + \frac{0.0196}{2} + \frac{0.002744}{6} + \frac{0.00038416}{24}\right)
$$
\n
$$
= e^{3} \cdot 1.15027334 \approx 23.10385764.
$$

Im Vergleich mit dem entsprechenden Ergebnis eines mit hochgenauer Gleitpunktarithmetik arbeitenden Rechners,

$$
exp(3.14) \approx 23.1038668587221884820337,
$$

ergibt dies eine relative Abweichung von ungefähr 4  $10^{-5}$  %. Wertet man die Exponentialreihe für  $x = 3.14$ selbst bis zur vierten Partialsumme aus, so erhält man eine deutlich schlechtere Approximation:

$$
\exp(3.14) \approx \sum_{k=0}^{4} \frac{3.14^k}{k!} = 18.28014534.
$$

Hierbei muss allerdings beachtet werden, dass bei der ersten Approximation ein hochgenaues Ergebnis für die eulersche Zahl e investiert werden musste.

Da  $e^n = \exp(n)$  für alle ganzzahligen *n* gilt, ist es naheliegend, für alle reellen *x* die Potenz *ex* zu definieren, indem wir

$$
e^x := \exp(x) \quad \text{für alle} \quad x \in \mathbb{R}
$$

setzen. Wir werden daher ab jetzt beide Schreibweisen verwenden.

Für *x* < 0 ist die Approximation der Exponentialfunktion durch die Partialsummen der Exponentialreihe in der Regel schlechter als für positive Argumente. Wegen  $exp(x) = \frac{1}{exp(-x)}$  können wir auch für negative *x* von den besseren Konvergenzeigenschaften der Exponentialreihe bei positiven Argumenten profitieren (vgl. Aufgabe [4.10\)](#page-129-0).

## **Die Sinus- und Kosinusreihe sind Bestandteile einer komplexen Exponentialreihe**

Auf der Exponentialreihe basieren die Sinus- und Kosinusreihe.

## **Definition: Sinus- und Kosinusreihe**

Für alle  $x \in \mathbb{R}$  konvergieren die Sinus- und die Kosinusreihe absolut:

$$
\sin(x) := \sum_{k=0}^{\infty} (-1)^k \frac{x^{2k+1}}{(2k+1)!} = x - \frac{x^3}{3!} + \frac{x^5}{5!} - \frac{x^7}{7!} + \dotsb
$$
\n
$$
(4.10)
$$

$$
\cos(x) := \sum_{k=0}^{\infty} (-1)^k \frac{x^{2k}}{(2k)!} = 1 - \frac{x^2}{2!} + \frac{x^4}{4!} - \frac{x^6}{6!} + \dotsb \tag{4.11}
$$

Wir nennen  $sin(x)$  und  $cos(x)$  den Sinus bzw. den Kosinus von *x*.

Wie bei der Exponentialfunktion ist es auch bei diesen Funktionen oftmals üblich, die Klammern um die Argumente wegzulassen, wenn klar ist, was in die jeweilige Funktion eingesetzt werden soll. So nutzen wir sin *x* für sin(*x*) und cos *x* für cos(*x*).

Die folgenden nützlichen Eigenschaften folgen direkt aus der Definition dieser Reihen.

## **Satz: Parität des Sinus und des Kosinus**

Für alle  $x \in \mathbb{R}$  gelten

$$
\sin(-x) = -\sin x, \\
\cos(-x) = \cos x.
$$

Funktionen, die es gestatten, ein Minuszeichen aus dem Argument nach vorn zu ziehen werden als **ungerade** bezeichnet. Funktionen, die ein Minuszeichen im Argument ignorieren heißen **gerade**. Der Sinus ist daher eine ungerade Funktion, während der Kosinus eine gerade Funktion darstellt. Die Parität des Sinus und des Kosinus geht mit den Exponenten ihrer Reihendarstellung einher. In der Sinusreihe treten nur ungerade Exponenten auf, während die Kosinusreihe ausschließlich über gerade Exponenten in den Summanden verfügt.

Die Definition der Konvergenz reeller Folgen und Reihen kann durch Verwendung des komplexen Betrags formal analog übertragen werden auf Folgen und Reihen in C. Im Hinblick auf diese erweiterte Konvergenzdefinition kann gezeigt werden, dass die Exponentialreihe auch für sämtliche komplexe Argumente konvergiert.

## **Definition: Komplexe Exponentialreihe**

Für jedes  $z \in \mathbb{C}$  konvergiert die komplexe Exponentialreihe

$$
\exp(z) := \sum_{k=0}^{\infty} \frac{z^k}{k!}
$$

absolut. Wie bei der reellen Exponentialreihe ist auch die Schreibweise  $e^z := \exp(z)$  üblich.

Auch für alle komplexen Argumente  $z_1, z_2 \in \mathbb{C}$  gilt die Funktionalgleichung

$$
\exp(z_1+z_2)=(\exp z_1)(\exp z_2).
$$

<span id="page-122-1"></span><span id="page-122-0"></span>Die aus der Funktionalgleichung folgende Kehrwertregel bleibt daher im Komplexen erhalten: Für alle  $z \in \mathbb{C}$  ist

$$
\exp(-z) = \frac{1}{\exp z}.
$$

Im Gegensatz zur reellen Exponentialfunktion können auch nichtreelle Grenzwerte der komplexen Exponentialreihe zustande kommen. Die Regel exp  $x > 0$  für alle  $x \in \mathbb{R}$  ist somit nicht für komplexe Argumente aufrechtzuerhalten. Stattdessen gilt lediglich exp  $z \neq 0$  für alle  $z \in \mathbb{C}$ . Es kann zudem gezeigt werden, dass die komplexe Konjugation mit der Auswertung der Exponentialreihe vertauschbar ist:

$$
\overline{\exp(z)} = \exp(\overline{z}).
$$

Insbesondere folgt hieraus  $\exp(ix) = \exp(-ix)$  für jedes  $x \in \mathbb{R}$ . Die Funktionalgleichung lässt eine Aufspaltung von  $exp(z)$  für alle  $z = a + ib \in \mathbb{C}$  mit  $a, b \in \mathbb{R}$  gemäß

$$
\exp(z) = \exp(a + ib)
$$
  
= 
$$
\exp((a + i \cdot 0) + (0 + ib))
$$
  
= 
$$
\exp(a + i \cdot 0) \exp(0 + ib) = \exp(a) \exp(ib)
$$

zu. Hierin erkennen wir die reelle Exponentialfunktion  $\exp(a) = e^{\text{Re}(z)} \in \mathbb{R}$  und den Faktor  $\exp(i b) = \exp(i \text{Im}(z)),$ dessen Lage in der komplexen Ebene wir nun bestimmen wollen. Da der Betrag einer komplexen Zahl die Quadratwurzel aus dem Produkt der Zahl mit ihrem konjugiert Komplexen ist, folgt nun für jedes imaginäre Argument ix mit  $x \in \mathbb{R}$ :

$$
|\exp(ix)| = \sqrt{\exp(ix)\overline{\exp(ix)}} = \sqrt{\exp(ix)\exp(-ix)}
$$

$$
= \sqrt{\exp(ix - ix)} = \sqrt{\exp 0} = 1.
$$

Die Werte der imaginären Exponentialfunktion exp $(ix)$  liegen daher für alle reellen *x*-Werte auf dem Rand des Einheitskreises E der komplexen Ebene C (Abb. [4.2\)](#page-123-0).

Wir werfen nun einen genaueren Blick auf die Summanden der imaginären Exponentialreihe und beachten dabei, dass die Potenz i<sup>k</sup> für  $k \in \mathbb{N}_0$  nur die vier periodisch auftretenden Werte  $i^0 = 1$ ,  $i^1 = i$ ,  $i^2 = -1$  und  $i^3 = -i$  annimmt, denn es ist<br> $i^4 = i^3 \cdot i = -i^2 = 1$ ,  $i^5 = i^4 \cdot i = i$  usw  $i^4 = i^3 \cdot i = -i^2 = 1, i^5 = i^4 \cdot i = i$  usw.:

$$
\exp(ix) = \sum_{k=0}^{\infty} \frac{(ix)^k}{k!} = \sum_{k=0}^{\infty} i^k \frac{x^k}{k!}
$$
  
=  $i^0 \frac{x^0}{0!} + i^1 \frac{x^1}{1!} + i^2 \frac{x^2}{2!} + i^3 \frac{x^3}{3!} + i^4 \frac{x^4}{4!} + i^5 \frac{x^5}{5!} \cdots$   
=  $\frac{x^0}{0!} + i \frac{x^1}{1!} - \frac{x^2}{2!} - i \frac{x^3}{3!} + \frac{x^4}{4!} + i \frac{x^5}{5!} \cdots$ 

Durch Umsortieren der Summanden nach reellen und imaginären Termen erhalten wir:

$$
\exp(ix) = \frac{x^0}{0!} - \frac{x^2}{2!} + \frac{x^4}{4!} + \dots + i\frac{x^1}{1!} - i\frac{x^3}{3!} + i\frac{x^5}{5!} \dots
$$

$$
= \underbrace{\sum_{k=0}^{\infty} (-1)^k \frac{x^{2k}}{(2k)!}}_{=\cos x} + i \underbrace{\sum_{k=0}^{\infty} (-1)^k \frac{x^{2k+1}}{(2k+1)!}}_{=\sin x}
$$

Wir können daher sowohl den Sinus als auch den Kosinus auf folgende Weise mithilfe der komplexen Exponentialfunktion

$$
\sin x := \text{Im}(\exp(\text{i}x)), \qquad \cos x := \text{Re}(\exp(\text{i}x))
$$

für alle  $x \in \mathbb{R}$  definieren.

## **Euler-Formel**

Für jedes  $x \in \mathbb{R}$  gilt

$$
\exp(ix) = \cos x + i \sin x.
$$

Zudem kann gezeigt werden, dass dem Zahlenwert *x* die Länge des Kreisbogensegments vom Punkt  $1 \in \mathbb{E}$  bis zum Punkt  $z =$  $\exp(ix) \in \mathbb{E}$  auf dem Einheitskreis  $\mathbb{E}$  in der komplexen Ebene entspricht (Abb. [4.2\)](#page-123-0). Hierbei steht *x* > 0 für eine Orientierung

<span id="page-123-0"></span>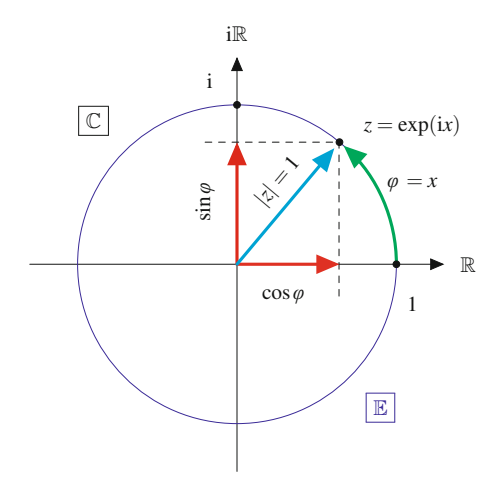

**Abb. 4.2** Die Lage von exp(ix) auf dem Einheitskreis

des Bogensegments entgegen dem Uhrzeigersinn und *x* < 0 für eine Orientierung mit dem Uhrzeigersinn. Auf diese Weise wird die geometrische Interpretation des Sinus und des Kosinus klar.

In der Mathematik ist es üblich, die Bogenlänge *x* als ein Maß für den Winkel  $\varphi := x$  zwischen positiv-reeller Achse und der Verbindungslinie vom Nullpunkt und *z* zu verwenden. Der Einheitskreis hat den Umfang  $2\pi$ . Dem Vollwinkel von 360° entspricht daher dieser Wert. Mithilfe des Einheitskreises können wir uns zudem klarmachen, dass die Sinuswerte die Kosinuswerte reproduzieren, wenn man den Einheitskreis um 90<sup>°</sup> im Uhrzeigersinn dreht, sodass die Imaginärachse horizontal nach rechts zeigt.

## **Satz: Phasendifferenz zwischen Sinus und Kosinus**

 $\sin\left(\varphi + \frac{\pi}{2}\right)$ 

Es gilt

bzw.

$$
\sin(\varphi) = \cos\left(\varphi - \frac{\pi}{2}\right)
$$

 $\big) = \cos \varphi$ 

für alle Winkel  $\varphi \in \mathbb{R}$ .

Der Satz des Pythagoras liefert den folgenden nützlichen Zusammenhang:

$$
(\sin x)^2 + (\cos x)^2 = 1^2 = 1.
$$

Zur Vermeidung von Klammern ist es üblich, die etwas verwirrenden Schreibweisen

$$
\sin^2 x
$$
 für  $(\sin x)^2$  bzw.  $\cos^2 x$  für  $(\cos x)^2$ 

zu verwenden.

In der nächsten Anwendungsbox werden die Sinus- und Kosinuswerte für vier spezielle Winkelsituationen elementargeometrisch bestimmt. Für einen Winkel von  $\varphi = 30^\circ = \frac{\pi}{6}$  sind<br>gegenüber der Situation bei 60° Real, und Imaginärteil vergegenüber der Situation bei 60° Real- und Imaginärteil vertauscht, sodass gilt:

$$
\sin 30^\circ = \sin \frac{\pi}{6} = \cos 60^\circ = \frac{1}{2},
$$
  

$$
\cos 30^\circ = \cos \frac{\pi}{6} = \sin 60^\circ = \frac{\sqrt{3}}{2}.
$$

Alle ganzzahligen Vielfachen der in der Anwendungsbox behandelten Standardwinkel lassen sich auf die dargestellten Situationen zurückführen. So führt beispielsweise ein Winkel von  $120^\circ = \frac{2}{3}\pi$  zu einer komplexen Zahl, die gegenüber der 60<sup>°</sup>-<br>Situation nur an der imaginären Achse gespiegelt ist Situation nur an der imaginären Achse gespiegelt ist.

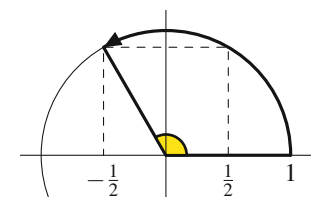

## **Anwendung: Der Sinus und der Kosinus für Standardwinkel**

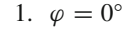

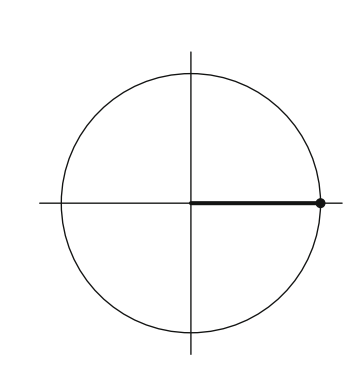

Der Winkel beträgt in dieser Skizze 0°. Der Punkt  $z =$  $exp(i \cdot 0) = 1$  besitzt den Realteil 1 und den Imaginärteil 0. Daher ist  $cos(0) = 1$  und  $sin(0) = 0$ . Diese Werte ergeben sich auch durch das Einsetzen von  $x = 0$  in die Reihenentwicklungen [\(4.10\)](#page-122-0) und [\(4.11\)](#page-122-1).

2.  $\varphi = 45^\circ = \frac{\pi}{4}$ 

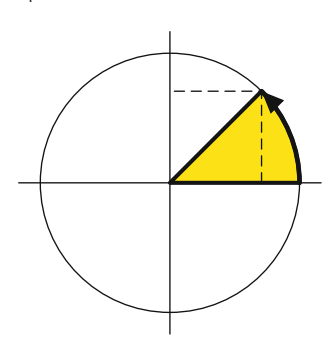

Wir erkennen, dass in dieser Situation die Werte für den Sinus und den Kosinus aus Symmetriegründen übereinstimmen; es gilt also  $\sin \varphi = \cos \varphi$ . Der Satz von Pythagoras ergibt daher  $2 \cdot \cos^2 \varphi = 1$ , woraus sich unmittelbar

$$
\cos\varphi = \frac{1}{\sqrt{2}} = \sin\varphi
$$

ergibt.

3.  $\varphi = 60^\circ = \frac{\pi}{3}$ 

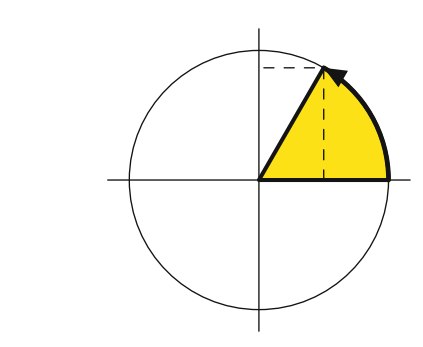

Wir betrachten das Dreieck (s. unten) mit den Ecken 0, 1 und  $z = e^{i\varphi}$ . Dieses Dreieck hat drei gleich lange Seiten, da die gleich langen Strecken  $\overline{01}$ ,  $\overline{0z}$  einen Winkel von 60<sup>°</sup> einschließen. Aus Symmetriegründen schneidet daher das Lot vom Punkt *z* die reelle Achse im Punkt  $\frac{1}{2}$ , was dem Kosinuswert entspricht:  $\cos \varphi = \frac{1}{2}$ . Es folgt nach Pythagoras:

$$
\sin \varphi = \sqrt{1 - \cos^2 \varphi} = \sqrt{1 - \frac{1}{4}} = \frac{\sqrt{3}}{2}.
$$

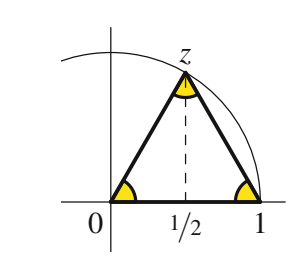

4. 
$$
\varphi = 90^{\circ} = \frac{\pi}{2}
$$

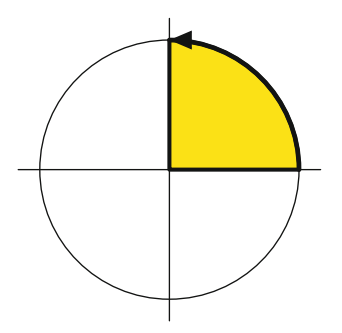

In dieser Skizze ist  $z = i$ . Damit folgt

 $\cos \varphi = \text{Re}(e^{i\frac{\pi}{2}}) = \text{Re}(i) = 0,$  $\sin \varphi = \text{Im}(e^{i\frac{\pi}{2}}) = \text{Im}(i) = 1.$ 

Die Sinusfunktion befindet sich nun in der Situation, in der sich die Kosinusfunktion beim Winkel  $\varphi = 0$  befunden hatte. Sie eilt also um die Phasendifferenz  $\varphi = \frac{\pi}{2}$ dem Kosinus hinterher.

Der Sinuswert ändert sich daher nicht; der Kosinuswert bleibt betragsmäßig gleich und wechselt nur das Vorzeichen:

$$
\sin\frac{2\pi}{3} = \sin\frac{\pi}{3} = \frac{\sqrt{3}}{2}, \qquad \cos\frac{2\pi}{3} = -\cos\frac{\pi}{3} = -\frac{1}{2}.
$$

Auf diese Weise können wir für weitere Standardwinkel als Vielfache dieser Winkel die Werteentwicklung des Sinus und des Kosinus verfolgen. Da die komplexe Exponentialfunktion  $e^{ix}$  für alle  $x \in \mathbb{R}$  definiert ist, sind die Sinus- und Kosinusfunktion ebenfalls auf ganz R definiert. Wenn nun  $x > 2\pi$ gewählt wird, so ist mindestens ein ganzer Umlauf des Vollkreises vollzogen. Wir zerlegen nun eine Zahl  $x \geq 0$  in eine Summe bestehend aus dem Anteil  $n = \left\lfloor \frac{x}{2\pi} \right\rfloor$  des größtmöglichen ganz-<br>zahligen Vielfachen von  $2\pi$  und einem Rest  $\omega = x - 2\pi n$ . Die zahligen Vielfachen von  $2\pi$  und einem Rest  $\varphi = x - 2\pi n$ . Die *n* Umläufe verändern die Werte der Sinus- und Kosinusfunktion nicht, es kommt einzig auf den Rest  $\varphi \in [0, 2\pi)$  an. Ähnliches gilt, wenn der Umlaufsinn geändert wird, indem *x* < 0 gewählt wird.

## **Satz: Periodizität des Sinus und des Kosinus**

Für alle  $x \in \mathbb{R}$  und alle  $k \in \mathbb{Z}$  gilt

 $\sin x = \sin(x + 2\pi k), \quad \cos x = \cos(x + 2\pi k).$ 

Die Zahl  $2\pi$  wird als Periode der komplexen Exponentialfunktion exp(ix) bzw. des Sinus und des Kosinus bezeichnet.

## **Der Tangens ist das Verhältnis von Sinus zu Kosinus**

Der Kosinus verschwindet genau für  $x = \frac{\pi}{2} + k\pi = (2k+1)\frac{\pi}{2}$ <br>mit  $k \in \mathbb{Z}$ . Das Verhältnis zwischen Sinus und Kosinus definiert mit  $k \in \mathbb{Z}$ . Das Verhältnis zwischen Sinus und Kosinus definiert die Tangensfunktion.

#### **Definition: Tangens**

Die für  $x \in \mathbb{R}$ ,  $x \notin \{(2k+1)\cdot \frac{\pi}{2} \mid k \in \mathbb{Z}\}$  definierte Funktion

$$
\tan x := \frac{\sin x}{\cos x}
$$

heißt Tangensfunktion oder kurz Tangens.

Die Nullstellen des Tangens sind die des Sinus. Auch für den Tangens gibt es eine Periodizität.

## **Folgerung (Periodizität des Tangens)**

Es gilt für alle  $x \in \mathbb{R}$ ,  $x \notin \{(2k+1) \cdot \frac{\pi}{2} \mid k \in \mathbb{Z}\}$  und alle  $k \in \mathbb{Z}$ 

$$
\tan x = \tan(x + \pi k).
$$

Der Tangens hat die Periode  $\pi$ .

Tangens für  $x = \frac{\pi}{2}$  nicht definiert

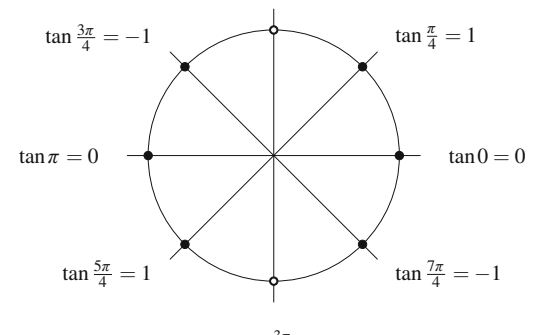

Tangens für  $x = \frac{3\pi}{2}$  nicht definiert

**Abb. 4.3** Die Werteentwicklung des Tangens, dargestellt am Einheitskreis

Bei Funktionen mit standardisierter Abkürzung wie exp, sin, cos und tan ist es üblich, die Klammern beim Einsetzen eines Arguments *x* wegzulassen, wenn Unklarheiten ausgeschlossen sind. Wir haben hiervon bereits mehrmals Gebrauch gemacht. So ist

$$
\exp x = \exp(x), \quad \sin x = \sin(x),
$$
  

$$
\cos x = \cos(x), \quad \tan x = \tan(x),
$$

$$
f_{\rm{max}}
$$

aber

$$
\exp x + y = \exp(x) + y
$$
,  $\sin x + y = \sin(x) + y$ ,  
\n $\cos x + y = \cos(x) + y$ ,  $\tan x + y = \tan(x) + y$ .

Wir sollten daher die klammerfreie Schreibweise nur in eindeutig interpretierbaren Fällen einsetzen.

## **Physikalischer Hintergrund**

Die reelle Exponentialfunktion wird in den Ingenieurund Naturwissenschaften sehr oft zur Formulierung von Wachstums- oder Zerfallsprozessen verwendet. Die Sinusund Kosinusfunktion finden ihre Anwendungen häufig in Schwingungsprozessen. In der Regel fließt eine Zeitangabe *t* in das Argument dieser Funktionen mit ein.

Diese Zeitangabe wird dabei durch eine anwendungsspezifische Zeitkonstante *T* in derselben Zeiteinheit wie *t* dividiert, sodass die Exponential-, die Sinus- oder die Kosinusfunktion auf die jeweilige Anwendung adaptiert wird. Entscheidend ist dabei, dass die Zeitkonstante die Einheiten der Zeitangabe wieder herauskürzt. So beschreibt etwa der Term

$$
100 \exp\left(-\frac{t}{T}\right) \quad \text{mit } T = 25 \text{ sec}
$$

einen exponentiellen Zerfallsprozess, bei dem nach  $t =$ 25 sec vom Anfangsbestand 100 einer Messgröße noch

$$
100 \exp \left(-\frac{25 \sec}{25 \sec}\right) = \frac{100}{e} \approx 36.8
$$

übrig ist. In die Exponentialfunktion wird der Quotient  $-t/T$  eingesetzt. Durch den Quotienten aus Zeitangabe und Zeitkonstante ist dieser Quotient einheitenlos (gelegentlich "dimensionslos"). Ähnlich verhält es sich bei Schwingungsprozessen. Der Term

$$
A_0 \sin(2\pi \frac{t}{T})
$$
 mit  $T = 0.02 \text{ sec} = \frac{1}{50} \text{ sec}$ 

beschreibt einen Schwingungsprozess, dessen Werte zwischen  $-A_0$  und  $A_0$  sinusförmig (harmonisch) pendeln. Dabei wird die Sinusperiode  $2\pi$  durch den Faktor  $\frac{t}{T}$  auf die anwendungsspezifische Periode  $T = 0.02$  sec umskaliert. Alle  $T = 0.02$  sec kehrt derselbe Wert durch den obigen Ausdruck wieder zurück. Man bezeichnet den Kehrwert  $v = \frac{1}{T}$  der anwendungsspezifischen Perioden-<br>deuer T els Fragenz Der Ausdruck  $\omega = 2\pi v = \frac{2\pi}{T}$  hai $u$ dauer *T* als Freqenz. Der Ausdruck  $\omega = 2\pi v = \frac{2\pi}{T}$  heißt **Kreisfrequenz**. Auch bei Schwingungsprozessen ist darauf zu achten, dass die Zeit *t* nicht direkt, sondern durch den Quotienten  $\frac{t}{T}$  als dimensionslose Größe in die Sinusbzw. Kosinusfunktion Eingang findet.

## <span id="page-126-0"></span>**Das Vollständigkeitsaxiom beschreibt eine prägende Eigenschaft der reellen Zahlen**

Abschließend wollen wir versuchen, die Menge der reellen Zahlen anhand der Grenzwerte bestimmter Folgen zu charakterisieren. Wir haben die reellen Zahlen als Menge aller unendlichen Dezimalzahlen mit periodischem oder nicht-periodischem Nachkommateil eingeführt. Dezimalzahlen, die im Nachkommateil ab einer bestimmten Stelle periodisch sind, gehören zu den rationalen Zahlen. Beispielsweise ist

$$
12.43\overline{10587} = \frac{1243}{100} + \frac{10587}{9999900} \in \mathbb{Q}.
$$

Für irrationale Zahlen ergibt sich kein wiederholendes Muster ab einer bestimmten Nachkommastelle. Wir haben aber die Möglichkeit, jede irrationale Zahl beliebig genau durch eine rationale Zahl zu nähern. Dies kann beispielsweise dadurch geschehen, indem wir den Nachkommateil einer irrationalen Zahl ab einer bestimmten Stelle streichen. Eine Dezimalzahl *x* wird auch als 10-adischer Bruch bezeichnet und ist nichts weiter als eine unendliche Reihe:

$$
x = \sum_{k=0}^{\infty} a_k \cdot 10^{-k}
$$

mit  $a_0 \in \mathbb{Z}$  und  $a_k \in \{0, 1, 2, 3, 4, 5, 6, 7, 8, 9\}.$ 

Man kann beispielsweise zeigen, dass

$$
\sqrt{2} = 1.41421356237309... \notin \mathbb{Q},
$$

also keine rationale Zahl ist. Die Ziffernfolge  $(a_k)_{k>1}$  der Nachkommastellen

$$
(4, 1, 4, 2, 1, 3, 5, 6, 2, 3, 7, 3, 0, 9, \ldots)
$$

wird damit aus nicht periodisch wiederkehrenden Werten bestehen. Die Partialsummenfolge der Reihe

$$
\sum_{k=1}^{\infty} a_k \cdot 10^{-k}
$$

konvergiert jedoch gegen den Grenzwert  $\sqrt{2} - 1$ .

Sie ist damit eine konvergente Folge aus rationalen Zahlen, die nicht gegen einen rationalen Grenzwert konvergiert. Wenn wir versuchen würden, den Grenzwertbegriff nur in der Menge der rationalen Zahlen zu definieren, so hätte dies bei diesem Beispiel den Effekt, dass zwar die Folgenglieder der Partialsummenfolge immer weniger voneinander abweichen würden, sich aber dennoch kein Grenzwert innerhalb von Q einstellen würde.

Folgen dieser Art gehören zu den *Cauchy-Folgen*. Ihre charakteristische Eigenschaft ist, dass für genügend großen Mindestindex die Folgenglieder beliebig wenig von einander abweichen.

## **Definition: Cauchy-Folge**

Eine Folge  $(a_n)_{n \ge m}$  reeller Zahlen heißt Cauchy-Folge, wenn es zu jdem  $\varepsilon > 0$  ein  $n_0 \in \mathbb{N}_0$  gibt mit

 $|a_n - a_{n'}| < \varepsilon$  für alle  $n, n' \ge n_0$ ,

wenn also der Abstand zwischen zwei beliebigen Folgengliedern  $a_n$  und  $a_{n'}$  für alle  $n, n' \geq n_0$  beliebig klein wird, solange  $n_0$  hinreichend groß gewählt wird.

Es ist nicht schwer zu zeigen, dass jede konvergente Folge eine Cauchy-Folge ist. Die Umkehrung jedoch müssen wir nun axiomatisch für die reellen Zahlen fordern.

## **Vollständigkeitsaxiom**

Jede Cauchy-Folge reeller Zahlen konvergiert in R.

Im mathematischen Hintergrund [4.2](#page-126-0) wird gezeigt, dass beschränkte Teilmengen reeller Zahlen sowohl Infimum als auch Supremum besitzen. Auf dieser Erkenntnis beruht nun das folgende, nützliche Konvergenzkriterium, das wir bereits verwendet haben.

#### **Satz: Konvergenz beschränkt-monotoner Folgen**

Jede Folge in R, die beschränkt und monoton ist, konvergiert gegen einen Grenzwert  $a \in \mathbb{R}$ .

**Beweis** Es sei zunächst  $(a_n)_{n \geq m}$  eine monoton fallende, beschränkte Folge. Da die Wertemenge *D* von  $(a_n)$  beschränkt und nicht leer ist, gibt es es insbesondere ein Infimum von *D*, das wir mit *s* bezeichnen wollen. Es ist für jedes  $\varepsilon > 0$  der Wert

## **4.2 Mathematischer Hintergrund: Vollständigkeit der reellen Zahlen**

Das Vollständigkeitsaxiom besagt im Prinzip, dass die reellen Zahlen aufgefasst werden können als die Menge der Grenzwerte aller Cauchy-Folgen. Auf dem Vollständigkeitsaxiom basiert der folgende, wichtige Erkenntnis.

## **Satz**

Jede nichtleere nach unten (bzw. nach oben) beschränkte Teilmenge  $D \subset \mathbb{R}$  besitzt ein Infimum, also eine größte untere Schranke (bzw. ein Supremum, also eine kleinste obere Schranke).

**Beweis** Wir zeigen diesen Satz zunächst in der Version für nach unten beschränkte Mengen. Es sei also  $D \subset \mathbb{R}$  eine nichtleere, nach unten beschränkte Teilmenge von R. Weil *D* nicht leer ist, enthält *D* eine reelle Zahl  $b_0$ . Da *D* nach unten beschränkt ist, gibt es ein  $a_0 \in \mathbb{R}$  mit  $a_0 \leq d$  für alle  $d \in D$ . Das Intervall  $I_0 = [a_0, b_0]$  enthält daher mindestens ein Element aus *D*. Nun verkleinern wir dieses Intervall derart, dass es weiterhin mindestens ein Element von *D* enthält. Dazu spalten wir *I*<sup>0</sup> in zwei Hälften auf, indem wir es in der Mitte teilen:

$$
I_0 = [a_0, m_0] \cup [m_0, b_0]
$$
 mit  $m_0 = \frac{b_0 + a_0}{2}$ .

Mindestens eines dieser beiden Teilintervalle enthält Elemente aus *D*. Wenn es bereits das erste Intervall  $[a_0, m_0]$ ist, dann betrachten wir dies als Intervall  $I_1$ , ansonsten muss das zweite Teilintervall Elemente aus *D* enthalten, sodass in diesem Fall für *I*<sup>1</sup> das zweite Teilintervall ausgewählt wird. Mit *I*<sup>1</sup> verfahren wir genauso: Wir zerlegen es in zwei Hälften und wählen als neues Intervall *I*<sup>2</sup> die untere Hälfe, wenn sie Elemente von *D* enthält, ansonsten sei *I*<sup>2</sup> die obere Hälfte. Auf diese Weise erhalten wir eine Folge von Intervallen  $I_0 \supset I_1 \supset I_2 \supset \ldots$ , die sich gegenseitig enthalten und deren Intervalllängen sich bei jedem Übergang  $I_n \to I_{n+1}$  halbieren.

Jedes Teilintervall  $I_n = [a_n, b_n]$  besitzt eine Untergrenze  $a_n$ und eine Obergrenze *bn*. Wenn es bei der Intervallauswahl zur Bestimmung von  $I_{n+1}$  aus  $I_n$  zur Auswahl der unteren Intervallhälfte kommt, ändert sich die Untergrenze nicht:  $a_{n+1} = a_n$ , ansonsten ist die neue Untergrenze um die Hälfte der Intervalllänge *In* höher als *an*, sodass in dieser Situation  $a_{n+1} = a_n + \frac{1}{2}(b_n - a_n)$  gilt. Entsprechend gilt für die neue Intervallobergrenze  $b_{n+1} = b_n - \frac{1}{2}(b_n - a_n)$ , wenn die untere Hälfte von  $I_n$  für  $I_{n+1}$  ausgewählt wird, während die neue Obergrenze sich nicht ändert, also  $b_{n+1} = b_n$  gilt, bei Auswahl der oberen Hälfte.

Daher können wir die Untergrenzen als monoton wachsende Folge  $(a_n)_{n \in \mathbb{N}_0}$  interpretieren, während die Obergrenzenfolge  $(b_n)_{n \in \mathbb{N}_0}$  monoton fallend ist. Die Konstruktion dieser Teilintervalle stellt sicher, dass jedes Folgenglied der Untergrenzenfolge *an* eine untere Schranke von *D* ist, während jedes Folgenglied der Obergrenzenfolge in *D* liegt:  $b_n \in D$ .

Zusätzlich erhalten wir durch  $l_n = b_n - a_n$  eine Intervalllängenfolge, für die aufgrund der fortlaufenden Halbierung gilt:  $l_n = \frac{1}{2^n} (b_0 - a_0).$ 

Sollte nun vom Index  $n > 1$  bis zum Index  $n' \ge n$  die Untergrenzenfolge sogar *streng* monoton wachsend sein, so gilt

$$
a_{n'} = a_n + \frac{1}{2}l_n + \frac{1}{2}l_{n+1} + \dots + \frac{1}{2}l_{n'-1}
$$
  
\n
$$
= a_n + \sum_{k=n}^{n'-1} \frac{1}{2}l_k
$$
  
\n
$$
= a_n + \sum_{k=n}^{n'-1} \frac{1}{2} \cdot \frac{1}{2^k} (b_0 - a_0)
$$
  
\n
$$
= a_n + \sum_{k=n+1}^{n'} \frac{1}{2^k} (b_0 - a_0).
$$

Ansonsten ist die rechte Summe ein Maximalwert für  $a_{n'}$ . Entsprechend gilt für die Obergrenzenfolge  $(b_n)_{n \in \mathbb{N}_0}$ , falls sie vom Index  $n > 1$  bis zum Index  $n' \geq n$  streng monoton fällt:

$$
b_{n'} = b_n - \frac{1}{2}l_n - \frac{1}{2}l_{n+1} - \dots - \frac{1}{2}l_{n'-1}
$$
  
=  $b_n - \sum_{k=n}^{n'-1} \frac{1}{2}l_k$   
=  $b_n - \sum_{k=n}^{n'-1} \frac{1}{2} \cdot \frac{1}{2^k} (b_0 - a_0)$   
=  $b_n - \sum_{k=n+1}^{n'} \frac{1}{2^k} (b_0 - a_0).$ 

Ansonsten ist die rechte Summe ein Minimalwert für  $b_{n'}$ .

Wir zeigen nun, dass beide Folgen Cauchy-Folgen sind. Es sei daher  $\varepsilon > 0$ . Wir betrachten nun für  $n' > n$  den Unterschied zwischen den zwei Folgengliedern  $a_{n'}$  und  $a_n$ :

$$
|a_n - a_{n'}| = a_{n'} - a_n
$$
  
\n
$$
\le a_n + \sum_{k=n+1}^{n'} \frac{1}{2^k} (b_0 - a_0) - a_n
$$
  
\n
$$
= (b_0 - a_0) \sum_{k=n+1}^{n'} \frac{1}{2^k}
$$
  
\n
$$
= (b_0 - a_0) \left( \sum_{k=1}^{n'} \frac{1}{2^k} - \sum_{k=1}^{n} \frac{1}{2^k} \right)
$$
  
\n
$$
= (b_0 - a_0) \left( \frac{1 - (\frac{1}{2})^{n'+1}}{1 - \frac{1}{2}} - \frac{1 - (\frac{1}{2})^{n+1}}{1 - \frac{1}{2}} \right)
$$
  
\n
$$
= (b_0 - a_0) \left( \frac{1}{2^n} - \frac{1}{2^{n'}} \right) < \varepsilon
$$

für *n'*, *n* hinreichend groß. Ganz ähnlich können wir für die Obergrenzenfolge argumentieren, indem wir den Unterschied zwischen den zwei Folgengliedern  $b_{n'}$  und  $b_n$  betrachten,

$$
|b_n - b_{n'}| = b_n - b_{n'} \le b_n - \left(b_n - \sum_{k=n+1}^{n'} \frac{1}{2^k} (b_0 - a_0)\right)
$$
  
= 
$$
\sum_{k=n+1}^{n'} \frac{1}{2^k} (b_0 - a_0) < \varepsilon,
$$

und dabei  $b_{n'}$  nach oben gegen  $\sum_{k=n+1}^{n'} \frac{1}{2^k} (b_0 - a_0)$  und damit gegen  $\varepsilon$  abschätzen.

Aufgrund des Vollständigkeitsaxioms konvergieren beide Folgen. Es seien nun

$$
a=\lim_{n\to\infty}a_n,\quad b=\lim_{n\to\infty}b_n
$$

 $s + \varepsilon$  kein Infimum mehr für *D*. Es gibt somit ein  $n_0 \in \mathbb{N}_0$  mit  $a_{n_0} < s + \varepsilon$ . Nun gilt für alle  $n \geq n_0$  aufgrund der fallenden Monotonie von  $(a_n)$  die Ungleichung  $a_n \le a_{n_0}$ . Insgesamt folgt somit

$$
a_n \le a_{n_0} < s + \varepsilon \quad \text{für alle} \quad n \ge n_0
$$

bzw.

$$
|a_n - s| \stackrel{s \le a_n}{=} a_n - s < \varepsilon \quad \text{für alle} \quad n \ge n_0.
$$

Ist  $(a_n)_{n>m}$  monoton wachsend, so besitzt nach dieser Argumentation die monoton fallende Folge  $(-a_n)_{n \ge m}$  einen Grenzwert und damit auch  $(a_n)_{n \geq m}$ .

So ist beispielsweise die Partialsummenfolge zur Darstellung einer reellen Zahl *x* als 10-adischer Bruch eine beschränkte, im Fall von  $x > 0$  monoton wachsende und im Fall  $x < 0$  monoton fallende Folge.

# **Aufgaben**

- **4.1** Zeigen Sie, dass jede konvergente Folge beschränkt ist.
- **4.2** Untersuchen Sie auf Konvergenz:

a) 
$$
a_n = \frac{n^2}{2n+1}, \quad n \in \mathbb{N}_0
$$
  
b)  $a_n = (-1)^n \frac{1}{n}, \quad n > 0$ 

c) 
$$
a_n = n \frac{1 - n^2}{n^2 - n^3}, \quad n > 0
$$

d) 
$$
a_n = n - \frac{1 + 4n^2}{4n + 2}, \quad n \in \mathbb{N}_0
$$

e)  $a_n = \frac{1}{2} a_{n-1}$ ,  $n \ge 1$ ,  $a_0 = 1$  (rekursiv definierte Folge)<br>f)  $a_n = a_{n+1} + a_{n-2}$ ,  $n \ge 2$ ,  $a_0 = 1$ ,  $a_1 = 1$  (Fibonac f)  $a_n = a_{n-1} + a_{n-2}$ ,  $n \ge 2$ ,  $a_0 = 1, a_1 = 1$  (Fibonacci-Folge)

die beiden Grenzwerte. Es ist dann

$$
b - a = \lim_{n \to \infty} (b_n - a_n) = \lim_{n \to \infty} \frac{1}{2^n} (b_0 - a_0) = 0.
$$

Beide Grenzwerte sind daher gleich. Zudem gilt für alle  $d \in D$  aufgrund der Konstruktion der Intervalle  $I_n$ , dass  $a_n \leq d$  für alle  $n \in \mathbb{N}_0$  und daher auch  $a \leq d$ . Für jedes  $a' > a$  gibt es aber ein  $d \in D$  mit  $d < a'$ , denn da<br>(b)  $\lim_{n \to \infty}$  eine *D*-wertige Folge ist mit  $b \to b = a$  gibt es  $(b_n)_{n \in \mathbb{N}_0}$  eine *D*-wertige Folge ist mit  $b_n \to b = a$ , gibt es für  $a' > b = a$  ein  $n_0 \in \mathbb{N}_0$  mit  $b_n < a'$  für alle  $n \ge n_0$ . Jedes dieser  $b_n$  ist in *D* und liegt unterhalb von  $a'$ . Der gemeinsame Grenzwert  $a = b$  beider Folgen ist daher das Infimum von *D*.

Ist *D* nach oben beschränkt, so ist  $-D := \{-d \mid d \in D\}$  nach unten beschränkt und besitzt daher ein Infimum *a*. Dann ist  $b := -a$  Supremum von *D*, denn es ist  $-d \ge a$  für jedes  $-d \in -D$  und daher  $d \leq -a = b$  für jedes  $d \in D$ . Jedes  $a' > a$  ist keine untere Schranke von  $-D$  und daher ist  $b' := -a' < -a = b$  keine obere Schranke mehr von *D*.

**4.3** Untersuchen Sie das Konvergenzverhalten der Folge  $(q^n)_{n \in \mathbb{N}_0}$  in Abhängigkeit vom Wert von  $q \in \mathbb{R}$ .

**4.4** Berechnen Sie folgende Grenzwerte:

a) 
$$
\lim_{n \to \infty} \frac{n+1}{n(n+2)+1}
$$
  
b) 
$$
\lim_{n \to \infty} \frac{n^3 - 4n^2 + 7n - 2n^2 + 8n^5 - 14}{((n-2)^4 + 2)(2-4n)}
$$

**4.5** *Ein Praxisbeispiel zur Anwendung der Beweisverfahrens der vollständigen Induktion:* Bei Parallelschaltung zweier elektrischer Widerstände  $R_1$  und  $R_2$ ,  $(R_1, R_2 \neq 0)$  ergibt sich der Kehrwert des Gesamtwiderstands aus der Kehrwertsumme beider Einzelwiderstände:  $\frac{1}{R} = \frac{1}{R_1} + \frac{1}{R_2}$ .

a) Zeigen Sie durch vollständige Induktion, dass dann für den Kehrwert des Gesamtwiderstands  $R^{(n)}$  bei Parallelschaltung von  $n \geq 2$  Widerständen  $R_k \neq 0$ ,  $(1 \leq k \leq n)$  eine entsprechende Formel gilt, d. h.

$$
\frac{1}{R^{(n)}} = \sum_{k=1}^{n} \frac{1}{R_k}.
$$

b) Für den Gesamtwiderstand bei Parallelschaltung zweier elektrischer Widerstände  $R_1$  und  $R_2$  ergibt sich laut der Kehrwertformel:

$$
R = \frac{R_1 R_2}{R_1 + R_2}
$$
,*Product durch Summe*".

Zeigen Sie durch vollständige Induktion, dass bei Parallelschaltung von  $n \geq 2$  Widerständen  $R_k \neq 0$ ,  $(1 \leq k \leq n)$ für die Berechnung des Gesamtwiderstands in Verallgemeinerung folgende Formel gilt:

$$
R^{(n)} = \frac{\prod\limits_{k=1}^n R_k}{\sum\limits_{k=1}^n \prod\limits_{\substack{j=1 \ j \neq k}}^n R_j}.
$$

c) Zeigen Sie, dass für beliebige Widerstandswerte *Rk*, die einen maximalen Schwellwert  $R_{\text{max}}$  nicht überschreiten, also 0 <  $R_k \leq R_{\text{max}}$ ,  $k \geq 1$ , die Folge der Gesamtwiderstände  $(R^{(n)})_{n \geq 2}$ <br>hei Parallelschaltung von  $n > 2$  Widerständen  $R_i$ ,  $(1 \leq k \leq 2)$ bei Parallelschaltung von  $n \geq 2$  Widerständen  $R_k$ ,  $(1 \leq k \leq$ *n*) eine Nullfolge darstellt, d. h. lim  $R^{(n)} = 0$ . (Unendlich viele Widerstände parallel geschaltet ergeben den Gesamtwiderstand 0.) Welcher Grenzwiderstand stellt sich ein, wenn die Einzelwiderstände gemäß  $R_k = k!$  bzw.  $R_k = k$  steigen? Gibt es hierfür eine anschauliche Erklärung?

## **4.6**

- a) Untersuchen Sie in Abhängigkeit des Parameters  $q \in \mathbb{R}$  das Konvergenzverhalten der *geometrischen Reihe*  $\sum q^k$ .
- **b**) Zeigen Sie, dass die *harmonische Reihe* bestimmt gegen ∞ divergiert:  $\sum$  $k=1$  $\frac{1}{k} = \infty$ . Klammern Sie hierzu die Partialsummen der harmonischen Reihe auf folgende Weise:

$$
s_{2^{n+1}} := \sum_{k=1}^{2^{n+1}} \frac{1}{k} = 1 + \frac{1}{2} + \left(\frac{1}{3} + \frac{1}{4}\right) + \left(\frac{1}{5} + \frac{1}{6} + \frac{1}{7} + \frac{1}{8}\right) + \dots + \left(\sum_{k=2^{n+1}}^{2^{n+1}} \frac{1}{k}\right).
$$

Schätzen sie die Klammern in geeigneter Weise nach unten ab, um so eine divergierende Minorante zu konstruieren.

**4.7** Zeigen Sie mithilfe des Quotientenkriteriums die Konvergenz folgender Reihen:

a) 
$$
\sum_{k=0}^{\infty} \frac{1}{k!}
$$
  
\nb) 
$$
\sum_{k=1}^{\infty} \frac{(-1)^k}{2^k}
$$
  
\nc) 
$$
\sum_{k=0}^{\infty} \frac{2^k}{k!}
$$
  
\nd) 
$$
\sum_{k=1}^{\infty} \frac{k!}{k^k}
$$
  
\ne) 
$$
\sum_{n=1}^{\infty} \frac{n^4}{3^n}
$$

**4.8** Für welche  $x \in \mathbb{R}$  konvergiert

$$
\sum_{k=0}^{\infty} (2x - x^2 - 1)^{2k},
$$

und wie lautet im Konvergenzfall der Grenzwert?

**4.9** Warum konvergieren die folgenden Reihen, und wie lauten ihre Grenzwerte?

a) 
$$
\sum_{k=2}^{\infty} \frac{(-1)^k (k^2 - k)}{k!}
$$
  
b) 
$$
\sum_{k=1}^{\infty} \frac{(-1)^k \cdot 2\pi^{2k}}{2^{2k} (2k - 1)!}
$$

<span id="page-129-0"></span>**4.10** Berechnen Sie mit einer Tabellenkalkulation (TK) unter ausschließlicher Benutzung der arithmetischen Rechenoperationen (+, -, ×, /, Potenzieren, Klammerung) die fünfte Näherung<br>der Exponentialfunktion exp(x) für folgende Werte von x und der Exponentialfunktion  $exp(x)$  für folgende Werte von *x* und vergleichen Sie die Ergebnisse jeweils mit den Werten der eingebauten Exponentialfunktion Ihres Taschenrechners bzw. der Tabellenkalkulation, indem Sie den absoluten und relativen Fehler berechnen (s. Tab.).

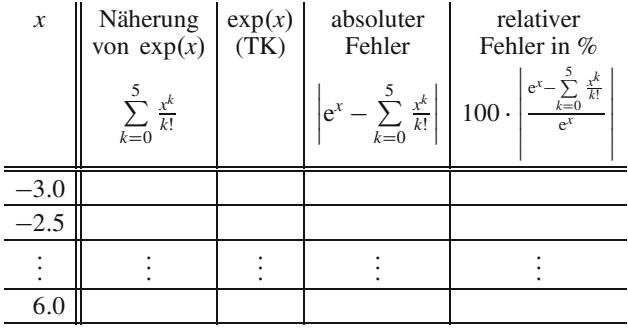

Wie könnte man sich die im Vergleich zu den Fehlern für *x* < 0 geringere Fehlerentwicklung bei positiven *x*-Werten auch für verbesserte Näherungen für negative *x*-Werte zunutze machen?

**4.11** Gegeben sei die folgende Konstruktion:

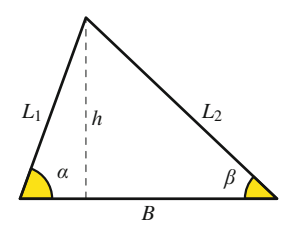

Berechnen Sie bei bekannten Winkeln  $\alpha$  und  $\beta$  und gegebener Strecke *B* die Längen *L*1, *L*<sup>2</sup> sowie die Höhe *h*. Nutzen Sie hierzu die trigonometrischen Funktionen.

**4.12** Vergleichen Sie mithilfe einer Tabellenkalkulation (TK) die Reihennäherungen  $p_N$  für die Funktion

$$
\sin(x) = \sum_{k=0}^{\infty} (-1)^k \frac{x^{2k+1}}{(2k+1)!} \approx \sum_{k=0}^{N} (-1)^k \frac{x^{2k+1}}{(2k+1)!} = p_N(x).
$$

Notieren Sie hierzu die Ergebnisse in einer Wertetabelle folgender Art:

| $\boldsymbol{x}$ |  | $p_1(x)$   $p_2(x)$   $p_3(x)$   sin(x) gem. TK |
|------------------|--|-------------------------------------------------|
| $-1.5$           |  |                                                 |
| $-1.0$           |  |                                                 |
|                  |  |                                                 |
| 6.0              |  |                                                 |

Wie können für große j*x*j die Reihennäherungen mit möglichst wenig Aufwand verbessert werden?

# **Funktionen, Grenzwerte und Stetigkeit 5**

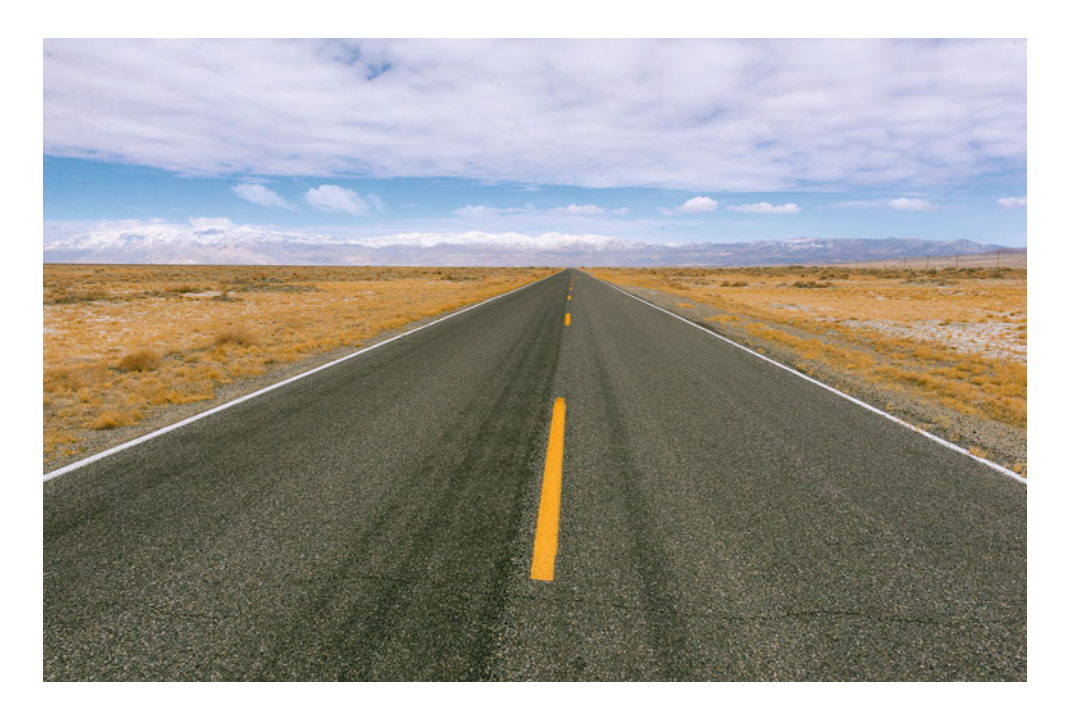

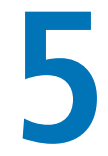

Was ist eine reelle Funktion?

Wie lautet das grundlegende Konzept des Grenzwertbegriffs bei Funktionen?

Was zeichnet stetige Funktionen aus?

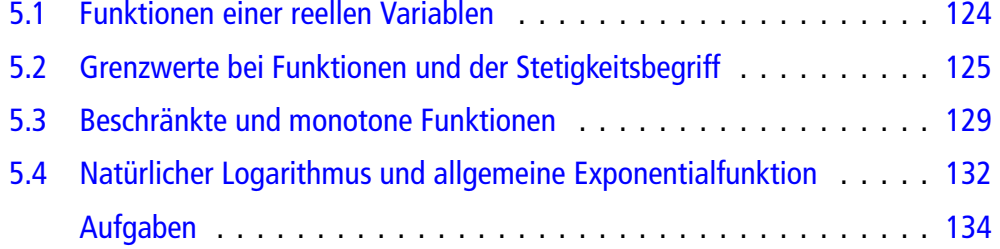

© Springer-Verlag GmbH Deutschland 2017 123 L. Göllmann et al., *Mathematik für Ingenieure: Verstehen – Rechnen – Anwenden*, DOI 10.1007/978-3-662-53867-8\_5

Im vorausgegangenen Kapitel haben wir uns mit Folgen reeller Zahlen, deren Reihen und Konvergenzeigenschaften beschäftigt. Ziel dieses Kapitels ist eine Erweiterung des Grenzwertbegriffs auf Funktionen. Während eine Folge aus einer Sequenz abzählbarer Werte besteht, die von einer natürlichen Zahl *n* abhängen, stellt eine Funktion einen kontinuierlichen Durchlauf von Werten in Abhängigkeit einer reellen Zahl *x* dar. Wir werden auf Grundlage des Grenzwertbegriffs für Folgen die Konvergenz einer Funktion definieren und einen entsprechenden Grenzwert einführen. Eng verbunden mit dem Grenzwertbegriff für Funktionen ist die Stetigkeit.

# <span id="page-132-0"></span>**5.1 Funktionen einer reellen Variablen**

**Definition: Funktion**

Eine Abbildung von einer Teilmenge  $D \subset \mathbb{R}$  reeller Zahlen in die reellen Zahlen

$$
f: D \to \mathbb{R}
$$

$$
x \mapsto f(x)
$$

heißt (reellwertige) Funktion auf *D*. Die Menge *D* wird als **Definitionsmenge**, die Menge aller Funktionswerte

$$
f(D) := \{f(x) \mid x \in D\}
$$

als **Wertemenge** von *f* oder Bild von *D* unter *f* bezeichnet. Wir können die Definition ausdehnen auf Abbildungen einer Teilmenge  $D \subset \mathbb{R}$  reeller Zahlen in die Menge der komplexen Zahlen. So bezeichnen wir

$$
f: D \to \mathbb{C}
$$
  

$$
x \mapsto f(x) = a(x) + ib(x)
$$

mit zwei reellwertigen Funktionen *a* und *b* als komplexwertige Funktion einer reellen Variablen.

Die Kombination aus *x*-Wert und zugehörigem Funktionswert  $y = f(x)$  mit  $x \in D$  kann als Paar zur Beschreibung eines Punktes in  $\mathbb{R}^2$  aufgefasst werden. Dies motiviert die Darstellung des Werteverlaufs einer Funktion in einem zweidimensionalen Koordinatensystem.

## **Definition: Graph**

Als Graph einer Funktion

$$
f: D \to \mathbb{R}
$$

$$
x \mapsto f(x)
$$

bezeichnen wir die Teilmenge

$$
\varGamma_f := \{ (x, f(x)) \mid x \in D \} \subset \mathbb{R}^2.
$$

Sind  $a(x)$  und  $b(x)$  zwei reellwertige Funktionen einer reellen Variablen  $x \in D$ , so ist  $f(x) = a(x) + ib(x)$  eine komplexwertige Funktion der reellen Variablen *x*. Eine derartige Funktion können wir uns in einem dreidimensionalen Koordinatensystem grafisch veranschaulichen. Hierzu benötigen wir neben der *x*-Achse zwei weitere, senkrecht aufeinander stehende Achsen, auf denen wir für jedes *x* der Definitionsmenge *D* den Realteil  $a(x)$  und den Imaginärteil  $b(x)$  von  $f(x)$  als Punkt eintragen. Diese beiden Achsen bilden somit die reelle und die imaginäre Achse der gaußschen Zahlenebene. Die *x*-Achse würde dann als dritte Achse senkrecht auf dieser Ebene stehen.

Ein berühmtes Beispiel einer komplexwertigen Funktion einer reellen Variablen ist die imaginäre Exponentialfunktion

$$
\exp : \mathbb{R} \to \mathbb{C}
$$
  

$$
x \mapsto \exp(ix) = \cos x + i \sin x.
$$

Wenn wir nun für alle  $x \in \mathbb{R}$  den Realteil cos *x* und den Imaginärteil sin *x* in der gaußschen Zahlenebene eintragen, so ergibt sich, wie wir im vorhergehenden Kapitel bereits festgestellt haben, der Einheitskreis in der komplexen Ebene C, der sich im dreidimensionalen Koordinatensystem dann als Spirallinie darstellt.

Wir schreiben auch kürzer e<sup>ix</sup> statt exp(ix). Wegen der Parität der Sinus- und Kosinusfunktion,  $cos(-x) = cos x$  bzw.  $sin(-x) =$  $-\sin x$ , gilt für jedes  $x \in \mathbb{R}$ 

$$
\frac{1}{2i}(e^{ix} - e^{-ix}) = \frac{1}{2i}(\cos x + i \sin x - \cos(-x) - i \sin(-x))
$$
  
\n
$$
= \frac{1}{2i}(i \sin x + i \sin(x)) = \sin x,
$$
  
\n
$$
\frac{1}{2}(e^{ix} + e^{-ix}) = \frac{1}{2}(\cos x + i \sin x + \cos(-x) + i \sin(-x))
$$
  
\n
$$
= \frac{1}{2}(\cos x + \cos(x)) = \cos x.
$$

Das Umschreiben der Sinus- und Kosinusfunktion mithilfe der imaginären Exponentialfunktion e<sup>ix</sup> bietet gelegentlich rechentechnische Vorteile. Wird die imaginäre Einheit in diesen Formeln weggelassen, so ergeben sich zwei weitere Funktionen.

## **Definition: Hyperbolicus-Funktionen**

Für  $x \in \mathbb{R}$  definieren wir den **Sinus Hyperbolicus** durch

$$
\sinh x := \frac{1}{2} (e^x - e^{-x})
$$

und den **Kosinus Hyperbolicus** durch

$$
\cosh x := \frac{1}{2} (e^x + e^{-x}).
$$

Setzen wir in die Hyperbolicus-Funktionen statt *x* das imaginäre Argument i*x* für reelles *x* ein, so ergibt sich ein Zusammenhang zur Sinus- und Kosinusfunktion:

$$
\sinh(ix) = \frac{1}{2}(e^{ix} - e^{-ix}) = i \sin x,
$$
  

$$
\cosh(ix) = \frac{1}{2}(e^{ix} + e^{-ix}) = \cos x.
$$

# <span id="page-133-0"></span>**5.2 Grenzwerte bei Funktionen und der Stetigkeitsbegriff**

Basierend auf dem Grenzwertbegriff für Folgen werden wir nun einen geeigneten Grenzwertbegriff für Funktionen entwickeln. Uns interessiert dabei nicht nur das "Langfristverhalten" einer Funktion für  $x \to \infty$ , sondern auch das Verhalten einer Funktion, wenn  $x \rightarrow a$  läuft. Hierbei ist  $a \in \mathbb{R}$  nicht unbedingt eine Zahl aus dem Definitionsbereich der betrachteten Funktion. Sie muss sich nur beliebig genau durch *x*-Werte aus dem Definitionsbereich *D* der betrachteten Funktion annähern lassen. Präziser formuliert: *a* muss sich als Grenzwert einer *D*-wertigen Folge darstellen lassen.

## **Definition: Grenzwert bei einer Funktion**

Es sei  $f : D \to \mathbb{R}$  eine reelle Funktion auf einer Menge  $D \subset \mathbb{R}$  und  $a \in \mathbb{R}$  eine reelle Zahl, für die es mindestens eine *D*-wertige Folge  $(a_n)$  gibt, die *a* als Grenzwert besitzt, d. h.  $a_n \in D$  mit  $\lim a_n = a$ .

Falls sich für jede *D*-wertige Folge *an* mit Grenzwert *a* stets derselbe Grenzwert  $c$  bei der Auswertungsfolge  $f(a_n)$ 

$$
c:=\lim_{n\to\infty}f(a_n)
$$

ergibt, bezeichnet man die Zahl *c* als Grenzwert der Funktion *f* für *x* gegen *a* und schreibt

$$
\lim_{x \to a} f(x) = c \qquad \text{oder} \qquad f(x) \xrightarrow{x \to a} c.
$$

Falls es jedoch mindestens zwei *D*-wertige Folgen *an* und *a*<sup> $n'$ </sup> mit gleichem Grenzwert lim  $a_n = a = \lim a'_n$  gibt, die aber verschiedene Grenzwerte ihrer Auswertungsfolgen aber verschiedene Grenzwerte ihrer Auswertungsfolgen  $\lim_{\alpha} f(a_n) \neq \lim_{\alpha} f(a'_n)$  haben, existiert der o. g. Funktions-<br>orenzwert für  $x \to a$  picht. Der Grenzwert von  $f(x)$  für grenzwert für  $x \rightarrow a$  nicht. Der Grenzwert von  $f(x)$  für  $x \rightarrow a$  existiert also genau dann, wenn sich stets derselbe Grenzwert für die Auswertungsfolge  $f(a_n)$  ergibt, unabhängig davon, wie *an* sich *a* nähert.

In dieser Definition wird nicht vorausgesetzt, dass *f* in *a* definiert sein muss, sondern dass es mindestens eine *D*-wertige Folge gibt, die gegen *a* konvergiert. Dies ist immer dann der Fall, wenn  $a \in D$  ist. Falls  $a \notin D$  ist dies nur dann möglich, wenn *a* ein **Berührpunkt** von *D* ist, d. h., wenn inf{ $|a-d|$   $|d \in$  $D\} = 0$ . Es ist beispielsweise  $a = 2$  ein Berührpunkt von  $D = [0, 2)$ .

Der Grenzwert einer Funktion ist also definiert als

$$
\lim_{x\to a}f(x):=\lim_{n\to\infty}f(a_n),
$$

wenn für jede Folge  $a_n \in D$  mit  $a_n \stackrel{n \to \infty}{\to} a$  sich immer dieser<br>Wert bei der jeweiligen Auswertungsfolge  $f(a)$  ergibt Wert bei der jeweiligen Auswertungsfolge  $f(a_n)$  ergibt.

Kann man sich überhaupt eine Situation vorstellen, in der ein Funktionsgrenzwert nicht existiert? Betrachten wir hierzu die Funktion  $f(x) = 0^{|x|}$ . Wir hatten schon zu früheren Zeiten  $0^0 = 1$  gesetzt und  $0^x = 0$  für  $x \neq 0$ . Diese Eunktion hat in 0 keinen 1 gesetzt und  $0^x = 0$  für  $x \neq 0$ . Diese Funktion hat in 0 keinen Grenzwert. Betrachten wir die Nullfolgen  $a_n = 1/n$  und  $a'_n = 0$ , so stellen wir fest dass sie zwar gegen denselben Grenzwert  $a =$ so stellen wir fest, dass sie zwar gegen denselben Grenzwert  $a =$ 0 konvergieren, ihre Auswertungsfolgen aber unterschiedliche Grenzwerte besitzen:

$$
\lim_{n \to \infty} a_n = 0 = 0 = \lim_{n \to \infty} a'_n,
$$
  

$$
\lim_{n \to \infty} f(a_n) = 0^{\frac{1}{n}} = 0 \neq 1 = 0^0 = \lim_{n \to \infty} f(a'_n).
$$

Ein weiteres Beispiel stellt die Kehrwertfunktion  $f(x) = \frac{1}{x}$ <br>dar. Sie besitzt in  $a = 0$  keinen Grenzwert. So haben die R<sup>\*</sup>-<br>wertigen Folgen  $a = 1/n$  und  $a' = -1/n$  beide den Grenzwert wertigen Folgen  $a_n = 1/n$  und  $a'_n = -1/n$  beide den Grenzwert<br> $a - 0$  für ihre Auswertungsfolgen gilt jedoch:  $a = 0$ , für ihre Auswertungsfolgen gilt jedoch:

$$
f(a_n) = \frac{1}{a_n} = \frac{1}{1/n} = n \longrightarrow \infty,
$$
  

$$
f(a'_n) = \frac{1}{a'_n} = \frac{1}{-1/n} = -n \longrightarrow -\infty.
$$

Im Gegensatz zur Kehrwertfunktion liegt bei  $g(x) = \frac{1}{x^2}$  für  $x \to 0$  zumindest die bestimmte Divergenz gegen  $\infty$  vor: 0 zumindest die bestimmte Divergenz gegen  $\infty$  vor:

$$
g(a_n) = \frac{1}{a_n} = \frac{1}{(1/n)^2} = n^2 \longrightarrow \infty,
$$
  

$$
g(a'_n) = \frac{1}{a'_n} = \frac{1}{(-1/n)^2} = n^2 \longrightarrow \infty.
$$

Hier können wir schreiben:

$$
\lim_{x\to 0}g(x)=\infty.
$$

## **Einseitige Grenzwerte sind eine Abschwächung des Grenzwertbegriffs**

In Situationen, in denen ein Grenzwert einer Funktion an einer Stelle *a* nicht existiert, gibt es oftmals die Möglichkeit, sich nur von einer Seite der Stelle zu nähern, also nur Folgen *an* zuzulassen, für die entweder *an* < *a* oder *an* > *a* gilt. Mit dieser Abschwächung können wir den Grenzwertbegriff auf die einseitigen Grenzwerte erweitern.

#### **Einseitige Grenzwerte**

**Man schreibt** 

$$
\lim_{x \searrow a} f(x) \quad \text{oder} \quad \lim_{x \to a^+} f(x),
$$

falls in der vorausgegangenen Definition nur *D*-wertige Folgen betrachtet werden, deren Folgenglieder  $a_n > a$ sind. In diesem Fall nähert man sich dem Wert *a* also von oben bzw. von rechts und spricht vom rechtsseitigen Grenzwert von *f* für *x* gegen *a*.

**Man** schreibt

$$
\lim_{x \nearrow a} f(x) \quad \text{oder} \quad \lim_{x \to a^{-}} f(x),
$$

falls in der vorausgegangenen Definition nur *D*-wertige Folgen betrachtet werden, deren Folgenglieder *an* < *a* sind. In diesem Fall nähert man sich dem Wert *a* von unten bzw. von links und spricht vom linksseitigen Grenzwert von *f* für *x* gegen *a*.

Man schreibt

$$
\lim_{x \to -\infty} f(x) \quad \text{bzw.} \quad \lim_{x \to \infty} f(x),
$$

falls in der vorausgegangenen Definition nur *D*-wertige Folgen betrachtet werden, die bestimmt divergent gegen  $-\infty$  bzw. gegen  $\infty$  sind.

Gelegentlich findet man die Kurzschreibweisen

$$
f(a^-) := \lim_{x \to a^-} f(x)
$$
 bzw.  $f(a^+) := \lim_{x \to a^+} f(x)$ .

Wir betrachten zum näheren Verständis des Grenzwertbegriffs bei Funktionen einige spezielle Standardsituationen.

**Beispiele**

- 1.  $\lim_{x \to \infty} \frac{1}{x} = 0$ 2.  $\lim_{x \to 0} \frac{1}{x^2}$  $x^2$   $\infty$
- 3.  $\lim_{x \searrow 0} \frac{1}{x} = \infty$ , aber  $\lim_{x \nearrow 0} \frac{1}{x} = -\infty$ . Hier sind demnach rechts- und linkssseitiger "Grenzwert" verschieden, daher existiert der Grenzwert von  $f(x) = \frac{1}{x}$  für *x* geom 0 nicht gen 0 nicht.
- 4.  $\lim_{x \to \infty} \frac{x}{x+1} = 1 = \lim_{x \to \infty}$ <br>Grenzwert 1. Die erste  $\frac{x+1}{x}$ . In beiden Fällen ist der Grenzwert 1. Die erste Funktion nähert sich diesem Wert von unten, da  $\frac{x}{x+1} < 1$  ist für  $x > -1$ , während sich die zweite Funktion der 1 von oben nähert, denn es ist  $\frac{x+1}{x} > 1$  für  $x > 0$ . Gelegentlich drückt man dies durch ein hochgestelltes Minuszeichen  $(-)$  bzw. Pluszeichen  $(+)$  aus:

$$
\frac{x}{x+1} = 1 - \frac{1}{x+1} \xrightarrow{x \to \infty} 1^-,
$$
  

$$
\frac{x+1}{x} = 1 + \frac{1}{x} \xrightarrow{x \to \infty} 1^+.
$$

## **Stetigkeit bedeutet Vertauschbarkeit von Grenzwertbildung und Funktionsauswertung**

Eng verknüpft mit dem Grenzwertbegriff bei Funktionen ist der Begriff der Stetigkeit.

## **Definition: Stetigkeit**

Eine Funktion  $f: D \to \mathbb{R}$  heißt stetig in  $a \in D$ , falls der Grenzwert von *f* für *x* gegen *a* existiert, d. h.

$$
\lim_{x \to a} f(x) = f(a) = f(\lim_{x \to a} x).
$$

Die Grenzwertbildung ist also im Fall der Stetigkeit mit der Funktionswertbildung vertauschbar. Aufgrund der Stetigkeit ist es erlaubt, das lim-Symbol in die Funktion hineinzuziehen. Wenn *f* in *a* nicht stetig ist, nennt man *a* Unstetigkeitsstelle von *f* .

Die Funktion  $f : D \to \mathbb{R}$  heißt stetig (in oder auf der Menge *D*), falls *f* in jedem  $a \in D$  stetig ist. Eine komplexwertige Funktion  $f: D \to \mathbb{C}$  einer reellen Variablen mit  $f(x) = a(x) + ib(x)$  und  $a(x), b(x) \in \mathbb{R}$  für alle  $x \in D \subset \mathbb{R}$ heißt stetig (auf *D*), wenn ihr Realteil  $a(x)$  und ihr Imaginärteil  $b(x)$  stetige Funktionen (auf *D*) sind.

**Achtung** Einige Autoren definieren den Grenzwertbegriff bei Funktionen etwas anders. Man beschränkt sich auf Folgen, die zwar gegen *a* konvergieren, den Wert *a* aber niemals annehmen. Mit dieser gegenüber unserer Definition abgeschwächten Voraussetzung existiert der Grenzwert einer Funktion auch in Situationen, wenn

$$
f(a) \neq \lim_{n \to \infty} f(a_n)
$$

gilt für alle Folgen  $a_n \rightarrow a$  mit  $a_n \neq a$ . Dies hat eine modifizierte Definition der Stetigkeit zur Folge. Es muss dann für die Stetigkeit von *f* in *a* gefordert werden, dass der Grenzwert von *f* für *x* gegen *a* mit dem Funktionswert übereinstimmt:

$$
\lim_{x \to a} f(x) = f(a).
$$

Mit dieser abgeschwächten Grenzwertdefinition existiert zwar der Grenzwert der Funktion  $0^{|x|}$  für  $x \to 0$  mit dem Wert 0. Da aber  $0^{0} = 1 \neq 0$  ist, ist auch mit dieser alternativen Definition  $0^{|x|}$  nicht stetig in  $x = 0$ .

Häufig betrachtet man nicht nur einzelne stetige Funktionen, sondern eine Menge stetiger Funktionen. Dabei ist die folgende Notation hilfreich.

## **Definition**

Die Menge aller auf  $D \subset \mathbb{R}$  definierten stetigen Funktionen wird mit  $C^0(D)$  oder  $C(D)$  bezeichnet.

Bevor wir einige Beispiele stetiger Funktionen betrachten, sehen wir uns Funktionen mit Unstetigkeitsstellen an:

- 1. Die Heaviside-Funktion  $H(t-a)$  mit  $a \in R$  hat die Unstetigkeitsstelle *a*, ist aber in  $\mathbb{R} \setminus \{a\}$  stetig.
- 2. Die Funktion  $0^{|x|}$  ist außer in  $x = 0$  überall stetig.
- 3. Die Gauß-Klammerfunktion  $\lfloor x \rfloor$  hat unendlich viele Unstetigkeitsstellen  $x_k = k$  für  $k \in \mathbb{Z}$ . In  $x \notin \mathbb{Z}$  ist dagegen  $|x|$  stetig (s. Abb. [2.64\)](#page-78-0).

Betrachten wir nun Beispiele bzw. ganze Klassen stetiger Funktionen:

**Beispiel**

- 1. Alle Polynome  $p \in \mathbb{R}[x]$  sind als Funktion  $p : \mathbb{R} \to \mathbb{R}$ ,  $x \mapsto p(x)$  (auf  $\mathbb{R}$ ) stetig.
- 2. Alle gebrochenrationalen Ausdrücke  $r = p/q$  mit  $p, q \in \mathbb{R}[x]$  sind (auf ihren Definitionsmengen) stetig.
- 3. Die Exponentialfunktion exp ist (auf ganz R) stetig.
- 4. Die trigonometrischen Funktionen sin und cos sind (auf ganz  $\mathbb{R}$ ) stetig.
- 5. Die Tangensfunktion tan ist (auf ihrer Definitionsmenge) stetig.

Da die Stetigkeitseigenschaft ein Begriff ist, der nur für *x*-Werte der Definitionsmenge sinnvoll ist, erübrigt es sich, dies bei den obigen Beispielen nochmals zu erwähnen. So kann beispielsweise auch kurz gesagt werden: "Der Tangens ist stetig".

Die Stetigkeit dieser Funktionen und Funktionsklassen ergibt sich aus den folgenden Sätzen. Zunächst wollen wir definieren, was unter einer zusammengesetzten Funktion zu verstehen ist.

#### **Definition: Komposition**

Es seien  $D, E \subset \mathbb{R}$  Teilmengen reeller Zahlen,  $f : D \to \mathbb{R}$ und  $g: E \to \mathbb{R}$  Funktionen mit  $f(D) \subset E$ . Die Werte von *f* sollen also sämtlich im Definitionsbereich von *g* liegen. Dann bezeichnet man mit

$$
g \circ f : D \to \mathbb{R}
$$

$$
x \mapsto g(f(x))
$$

die aus *f* und *g* durch Hintereinanderausführung zusammengesetzte Funktion. Man nennt  $g \circ f$  die Komposition oder Verkettung *g* nach *f* .

Man kann zeigen, dass sich die Stetigkeit einzelner Funktionsbestandteile bei deren Hintereinanderausführung auf die Komposition überträgt.

## **Satz**

Für zwei stetige Funktionen  $f: D \to \mathbb{R}$  und  $g: E \to \mathbb{R}$ auf den Mengen  $D, E \subset \mathbb{R}$  mit  $f(D) \subset E$  ist die Komposition  $g \circ f$  eine stetige Funktion auf *D*.

## **Beispiel**

Wir betrachten die Funktionen

$$
f: \mathbb{R} \to \mathbb{R}_{+} \quad \text{und} \quad g: \mathbb{R}_{+} \to \mathbb{R}_{+}
$$

$$
x \mapsto x^{2} + 1 \qquad x \mapsto \frac{1}{\sqrt{x}}.
$$

Die Verkettung

$$
g \circ f : \mathbb{R} \to \mathbb{R}_+
$$

$$
x \mapsto g(f(x)) = \frac{1}{\sqrt{x^2 + 1}}
$$

ist eine auf ganz R stetige Funktion.

Verkettungen stetiger Funktionen sind also wieder stetig. Ebenso verhält es sich mit Summe, Produkt und Kehrwert bzw. Quotient stetiger Funktionen.

## **Satz**

Es seien  $f, g : D \to \mathbb{R}$  stetige Funktionen auf der Menge  $D \subset \mathbb{R}$ . Dann sind sowohl  $f + g : D \to \mathbb{R}$ , definiert durch  $x \mapsto f(x) + g(x)$ , als auch  $fg: D \to \mathbb{R}$ , definiert durch  $x \mapsto f(x)g(x)$ , stetig auf *D*. Für  $a \in D$  mit  $g(a) \neq 0$  ist auch der Quotient  $f/g$  definiert durch  $x \mapsto f(x)/g(x)$  stetig in *a*.

Dieser Satz macht insbesondere deutlich, dass bezüglich der Addition zweier Funktionen und der skalaren Multiplikation einer Funktion mit einer reellen Konstanten die Menge *C*.*D*/ der stetigen Funktionen auf einer Menge  $D \subset \mathbb{R}$  einen  $\mathbb{R}$ -Vektorraum, einer in der linearen Algebra wichtigen Struktur, bildet. Allgemeine reelle oder komplexe Vektorräume werden in Kap. [11](#page-256-0) behandelt. Stetige Funktionen zeichnen sich durch einen Graphen aus, der auf zusammenhängenden Bereichen, also Intervallen, der Definitionsmenge eine zusammenhängende Kurve aufweist. Die bereits zuvor genannte Funktion  $0^{|x|}$  ist in  $x = 0$  nicht stetig, da dort der Grenzwert gemäß unserer Definition nicht existiert. Der Graph ist auf der zusammenhängenden Menge  $D = \mathbb{R}$  keine zusammenhängende Kurve. Es tritt bei  $x = 0$  ein Sprung von 0 auf 1 auf. Die Kehrwertfunktion  $\frac{1}{x}$  ist<br>stetig auf  $\mathbb{R} \setminus \{0\}$ . Zwar ist der Graph keine zusammenhängende stetig auf  $\mathbb{R} \setminus \{0\}$ . Zwar ist der Graph keine zusammenhängende Kurve auf dem nicht zusammenhängenden Definitionsbereich  $\mathbb{R} \setminus \{0\}$ , aber auf den beiden zusammenhängenden Teilmengen des Definitionsbereichs  $\mathbb{R}_{-} = (-\infty, 0)$  und  $\mathbb{R}_{+} = (0, \infty)$  ist der Graph jeweils eine zusammenhängende Kurve.

Stetigkeit hat in Anwendungssituationen den Vorteil, dass hinreichend geringe Abweichungen in den *x*-Werten um eine Stetigkeitsstelle *a* auch nur zu beliebig geringen Abweichungen in den Funktionswerten  $f(x)$  um den Funktionswert  $f(a)$  führen und keine sprunghaften Wechsel auftreten. Dies kann durch die  $\varepsilon$ - $\delta$ -Definition der Stetigkeit präzisiert werden.

## "**-**ı**-Definition der Stetigkeit**

Eine Funktion  $f: D \to \mathbb{R}$  auf  $D \subset \mathbb{R}$  ist genau dann stetig in  $a \in D$ , wenn es zu jeder Maximalabweichung  $\varepsilon > 0$  in den Funktionswerten  $f(x)$  von  $f(a)$  eine Abweichung  $\delta$ 

0 von *a* in den *x*-Werten, also ein Intervall  $(a - \delta, a + \delta)$ , gibt mit

$$
|f(x) - f(a)| < \varepsilon \quad \text{für alle} \quad x \in (a - \delta, a + \delta)
$$

oder, anders formuliert,

 $f(x) \in (f(a) - \varepsilon, f(a) + \varepsilon)$  für alle  $x \in (a - \delta, a + \delta)$ 

für  $\delta > 0$  hinreichend klein.

Man bezeichnet das Intervall  $(a - \delta, a + \delta)$  als  $\delta$ -Umgebung von *a* und das Intervall  $(f(a) - \varepsilon, f(a) + \varepsilon)$  als  $\varepsilon$ -Umgebung von *f*(*a*). Wann ist die Stetigkeit ein Vorteil in konkreten naturwissenschaftlich-technischen Anwendungen? Wenn wir für ein Problem eine Lösung *f*.*a*/ ermittelt haben und uns dabei die Stetigkeit von *f* in *a* bekannt ist, so können wir davon ausgehen, dass für geringe Abweichungen vom Parameter *a*, die beispielsweise durch gestörte Messdaten  $a \pm \Delta a$  bedingt sein können, die Lösung  $f(a \pm \Delta a)$  des abweichenden Problems sich nicht sprunghaft von der Lösung *f*(*a*) des zuvor untersuchten exakten Problems entfernt. Kurz: Ein Schwanken der Enddaten kann durch ein hinreichend kleines Schwanken in den Ausgangsdaten innerhalb einer beliebig kleinen Toleranzschwelle eingegrenzt werden.

## **Stetige Funktionen haben besondere Eigenschaften**

Eine stetige Funktion  $f : D \to \mathbb{R}$  zeichnet sich dadurch aus, dass ihr Graph auf Intervallen  $I \subset D$  der Definitionsmenge *D* über keine Sprünge verfügt und daher zusammenhängend ist. Insbesondere ist damit sichergestellt, dass  $f(I) := \{f(x) | x \in I\}$ wieder ein Intervall ist. Intervalle werden also durch stetige Funktionen allenfalls verzerrt, nicht jedoch auseinandergerissen.

Anschaulich klar ist daher der folgende Satz.

## **Nullstellensatz**

Jede stetige Funktion  $f : [a, b] \rightarrow \mathbb{R}$  mit vorzeichenverschiedenen Randwerten, d. h.  $f(a)f(b) < 0$ , besitzt eine Nullstelle  $\xi$  im offenen Intervall  $(a, b)$ .

Auch wenn dieser Satz anschaulich klar ist, so ist für dessen Gültigkeit eine zentrale Eigenschaft reeller Zahlen, nämlich ihre Vollständigkeit, von entscheidender Bedeutung.

Wir können diesen Satz zeigen, indem wir zwei Cauchy-Folgen konstruieren, die gegen eine (und dieselbe) Nullstelle von *f* konvergieren oder für die bereits eine der beiden Folgen irgendwann eine Nullstelle wertemäßig annimmt. Die beiden Cauchy-Folgen stellen dabei die Unter- und Obergrenzen eines immer kleiner werdenden Intervalls dar.

Ohne Beschränkung der Allgemeinheit betrachten wir die Situation  $f(a) < 0 < f(b)$ . Der Fall  $f(b) < 0 < f(a)$  lässt sich ganz analog abhandeln. Wir beginnen mit dem Intervall  $[a, b]$ und definieren  $a_0 := a$  sowie  $b_0 = b$ .

Im ersten Schritt halbieren wir zunächst das Intervall  $I_0$  =  $[a_0, b_0]$  mit dem Mittelpunkt  $m_0 = \frac{a_0 + b_0}{2}$ :

$$
I_0=[a_0,m_0]\cup [m_0,b_0].
$$

Ist nun  $f(m_0) = 0$ , so haben wir mit  $m_0$  bereits eine Nullstelle gefunden. Ansonsten müssen wir nur zwei Fälle unterscheiden:

- 1. Gilt  $f(m_0) > 0$ , so wählen wir zwei neue Intervallgrenzen:  $a_1 := a_0, b_1 = m_0.$
- 2. Gilt  $f(m_0)$  < 0, so betrachten wir die neuen Intervallgrenzen  $a_1 = m_0$  und  $b_1 = b_0$ .

In beiden Fällen erhalten wir ein Intervall  $I_1 = [a_1, b_1]$  mit  $f(a_1) < 0 < f(b_1)$ , das gegenüber  $I_0$  nur noch die halbe Länge  $l_1 = \frac{1}{2}(b-a)$  besitzt. Wir zerlegen nun  $I_1$  auf die gleiche Wei-<br>se in zwei gleich lange Teilintervalle und überprüfen für den se in zwei gleich lange Teilintervalle und überprüfen für den Mittelpunkt  $m_1 := \frac{a_1 + b_1}{2}$ , ob  $f(m_1) = 0$  gilt, womit  $m_1$  be-<br>reits Nullstelle von  $f(x)$  ware, oder ob  $f(m_1) > 0$  bzw.  $f(m_1) < 0$ reits Nullstelle von *f* wäre, oder ob  $f(m_1) > 0$  bzw.  $f(m_1) < 0$ gilt. Im ersten Fall wählen wir zur Definition eines Folgeintervalls  $I_2 = [a_2, b_2] := [a_1, m_1]$  die untere Hälfte, während im zweiten Fall die obere Hälfte von *I*<sup>1</sup> das nächste Intervall definiert mit  $I_2 = [a_2, b_2] := [m_1, b_1]$ . Dieses Verfahren setzen wir fort. Sollte dieses Verfahren nicht damit abbrechen, dass für einen Wert der so entstehenden Mittelpunktsfolge *mk* irgendwann  $f(m_k) = 0$  gilt, wodurch wir mit  $m_k$  bereits eine Nullstelle haben, so ergibt dieses Verfahren eine monoton wachsende Untergrenzenfolge  $(a_n)_{n \in \mathbb{N}_0}$  und eine monoton fallende Obergrenzenfolge  $(b_n)_{n \in \mathbb{N}_0}$ , deren Werte beschränkt sind,

$$
a\leq a_n\leq a_{n+1}\leq b_n\leq b_{n+1}\leq b,
$$

und für die

$$
f(a_n) < 0 < f(b_n)
$$

für alle  $n \in \mathbb{N}_0$  gilt.

Da nun die beiden Intervallgrenzenfolgen sowohl monoton und beschränkt sind, konvergieren sie, da (als Konsequenz des Vollständigkeitsaxioms) jede beschränkt-monotone Folge kon-vergent ist (Kap. [4\)](#page-100-0). Zudem gilt für die Längenfolge  $(l_n =$  $b_n - a_n$ <sub>n</sub><sub>EN0</sub> der Teilintervalle durch die fortlaufende Halbierung  $l_n = \frac{1}{2^n} (b - a) \rightarrow 0$ . Daher sind die Grenzwerte der beiden Folgen (a.) und (b.) identisch: Folgen  $(a_n)$  und  $(b_n)$  identisch:

$$
\lim_{n\to\infty}a_n=\lim_{n\to\infty}b_n=:\xi.
$$

Wegen  $f(a_n) < 0 < f(b_n)$  folgt aufgrund des Satzes über die schwache Monotonie des Grenzwertes:

$$
\lim_{n\to\infty}f(a_n)\leq 0\leq \lim_{n\to\infty}f(b_n).
$$

Wegen der Stetigkeit von *f* können wir den Grenzübergang und die Funktionsauswertung innerhalb dieser Ungleichung miteinander vertauschen:

$$
f(\underbrace{\lim_{n\to\infty} a_n}_{=\xi}) \leq 0 \leq f(\underbrace{\lim_{n\to\infty} b_n}_{=\xi}).
$$

Es gilt somit  $f(\xi) \leq 0$  und  $f(\xi) \geq 0$ . Damit bleibt nur  $f(\xi) = 0$ . Die Konvergenz der beiden Intervallgrenzenfolgen  $(a_n)$  und  $(b_n)$  konnten wir direkt mit dem Satz über die Konvergenz beschränkt-monotoner Folge begründen. Dieser Satz basiert dabei wesentlich auf dem Vollständigkeitsaxiom in R. Für den nicht vollständigen Körper Q der rationalen Zahlen gilt die Aussage des Nullstellensatzes nicht. So hat beispielsweise die stetige Funktion  $f(x) = x^2 - 2$  auf dem Intervall [0, 2] vorzeichenverschiedene Randwerte  $f(0) = -2, f(2) = 2$ . In diesem Intervall existiert zwar die reelle Nullstelle  $\xi = \sqrt{2}$ , die jedoch nicht rational ist.

Die Intervallhalbierungsmethode kann nun dazu verwendet werden, Nullstellen stetiger Funktionen näherungsweise zu bestimmen, falls wir eine Nullstelle zwischen zwei Intervallgrenzen mit vorzeichenverschiedenen Funktionswerten nach dem Nullstellensatz eingrenzen können.

Die Intervallgrenzenfolgen konvergieren dann beide gegen dieselbe Nullstelle, sofern nicht eine der beiden Folgen bereits zuvor auf eine Nullstelle trifft. Sie können dann als Näherungsverfahren benutzt werden. Wir werden aber noch wesentlich effizientere Näherungsverfahren zur Nullstellenberechnung kennenlernen.

Aufgrund der strengen Voraussetzung  $f(a)f(b) < 0$  des Nullstellensatzes ist weder *a* noch *b* eine Nullstelle von *f* . Daher konnten wir die Lage einer Nullstelle  $\xi$  innerhalb des offenen Intervalls  $(a, b)$  eingrenzen.

Die Aussage des Nullstellensatzes können wir sehr leicht auf Zwischenwerte verallgemeinern.

## **Zwischenwertsatz**

Es sei  $f : [a, b] \rightarrow \mathbb{R}$  eine stetige Funktion. Gilt  $f(a)$  <  $m < f(b)$  oder  $f(b) < m < f(a)$  für eine reelle Zahl *m*, so existiert eine Zwischenstelle  $\xi \in (a, b)$  mit  $f(\xi) = m$ . In etwas abgeschwächter Form: Falls  $f(a) \le m \le f(b)$ oder  $f(b) \leq m \leq f(a)$  gilt, so gibt es ein  $\xi \in [a, b]$  mit  $f(\xi) = m$ .

# <span id="page-137-0"></span>**5.3 Beschränkte und monotone Funktionen**

In Analogie zum Beschränktheitsbegriff bei Folgen definieren wir die Beschränktheit einer Funktion.

## **Definition: Beschränktheit einer Funktion**

Es sei  $f : D \to \mathbb{R}$  eine Funktion auf  $D \subset \mathbb{R}$ . Man nennt *f* (nach oben bzw. nach unten) beschränkt, wenn die Wertemenge  $f(D)$  (nach oben bzw. nach unten) beschränkt ist.

## **Beispiele**

- 1. Die Sinusfunktion ist beschränkt, da sin  $\mathbb{R} = [-1, 1]$ eine beschränkte Teilmenge von R ist.
- 2. Die reelle Exponentialfunktion ist nur nach unten beschränkt, da exp  $\mathbb{R} = (0,\infty)$  eine nach unten beschränkte Menge ist mit 0 als Infimum.
- 3. *f* :  $[-2, 2)$   $\rightarrow \mathbb{R}$ ,  $x \mapsto x^2$  ist beschränkt, da  $f([-2, 2)) = [0, 4]$  eine beschränkte Menge ist.
- 4.  $f : \mathbb{R} \to \mathbb{R}$ ,  $x \mapsto x^2$  ist nur nach unten beschränkt, denn hier ist  $f(\mathbb{R}) = [0, \infty)$ .
- 5. Die auf  $D := (-\infty, 0)$  eingeschränkte Kehrwertfunktion ist nach oben beschränkt, da die Wertemenge  $1/D = D$  eine nach oben beschränkte Menge ist.

Eine wichtige Eigenschaft stetiger Funktionen ist, dass abgeschlossene (und damit beschränkte) Intervalle wieder auf beschränkte, abgeschlossene Intervalle abgebildet werden. Wir präzisieren dies:

## **Satz**

Es seien  $a, b \in \mathbb{R}$  mit  $a < b$  und  $f : [a, b] \rightarrow \mathbb{R}$  eine stetige Funktion. Dann ist ihre Wertemenge  $f([a, b])$ ebenfalls ein abgeschlossenes und beschränktes Intervall. Insbesondere gibt es ein  $x_m \in [a, b]$  sowie ein  $x_M \in$  $[a, b]$  mit  $f(x_m) \leq f(x) \leq f(x_m)$  für alle  $x \in [a, b]$ . Hierbei bezeichnen wir  $f(x_m) = \min f([a, b])$  als **Minimum** und  $f(x_M) = \max f([a, b])$  als **Maximum** von *f*. (auf  $[a, b]$ ). Stetige Funktionen auf beschränkten, abgeschlossenen Intervallen sind also beschränkt und besitzen Minimum sowie Maximum.

Ebenfalls ähnlich wie bei Folgen definieren wir den Monotoniebegriff für reelle Funktionen.

## **Definition: Monotonie einer Funktion**

Es sei  $D \subset \mathbb{R}$  und  $f : D \to \mathbb{R}$  eine Funktion. Man nennt *f* 

- 1. monoton wachsend, falls  $f(x_1) \leq f(x_2)$  für alle  $x_1, x_2 \in$ *D* mit  $x_1 < x_2$ ;
- 2. streng monoton wachsend, falls  $f(x_1) < f(x_2)$  für alle  $x_1, x_2 \in D$  mit  $x_1 < x_2$ ;
- 3. monoton fallend, falls  $f(x_1) \ge f(x_2)$  für alle  $x_1, x_2 \in D$ mit  $x_1 < x_2$ ;

4. streng monoton fallend, falls  $f(x_1) > f(x_2)$  für alle  $x_1, x_2 \in D$  mit  $x_1 < x_2$ .

Für den Begriff "(streng) monoton wachsend" gibt es auch die Bezeichnung "(streng) monoton steigend".

## **Beispiele**

- 1. Die Identität id  $\mathbb{R}: \mathbb{R} \to \mathbb{R}, x \mapsto x$  auf  $\mathbb{R}$  ist streng monoton wachsend.
- 2.  $-id \mathbb{R} : \mathbb{R} \to \mathbb{R}, x \mapsto -x$  ist streng monoton fallend auf R.
- 3. Die auf  $\mathbb{R}_-$  eingeschränkte Kehrwertfunktion  $f$  :  $\mathbb{R}_- \to \mathbb{R}_-, x \mapsto \frac{1}{x}$  ist streng monoton fallend.<br>Die auf **R**, eingeschränkte Kehrwertfunkti
- 4. Die auf  $\mathbb{R}_+$  eingeschränkte Kehrwertfunktion  $f$  :  $\mathbb{R}_+ \to \mathbb{R}_+, x \mapsto \frac{1}{x}$  ist streng monoton fallend.<br>Die Kehrwertfunktion selbst  $f : \mathbb{R} \setminus \{0\} \to \mathbb{R}$
- 5. Die Kehrwertfunktion selbst  $f : \mathbb{R} \setminus \{0\} \to \mathbb{R} \setminus \{0\},\$  $x \mapsto \frac{1}{x}$  ist nicht monoton, da beispielsweise für  $1 < 2$ <br>oilt  $f(1) > f(2)$  aber für  $-1 < 1$  das Umgekehrte: gilt  $f(1) > f(2)$ , aber für  $-1 < 1$  das Umgekehrte:  $f(-1) < f(1)$ .

Funktionen mit strenger Monotonie haben eine vorteilhafte Eigenschaft. Diese Funktionen stellen bijektive Abbildungen von der Definitions- in die Wertemenge dar. Falls eine streng monotone Funktion *f* darüber hinaus auch noch stetig ist, bildet sie Intervalle  $[a, b] \subset \mathbb{R}$  auf Intervalle ab, deren Grenzen durch  $f(a)$ und  $f(b)$  gebildet werden.

## **Satz: Existenz der Umkehrfunktion**

Es sei  $a < b$  und  $f : [a, b] \rightarrow \mathbb{R}$  eine stetige und streng monoton wachsende bzw. fallende Funktion. Dann  $\int \text{dist } f([a, b]) = [f(a), f(b)] \text{ bzw. } f([a, b]) = [f(b), f(a)] \text{ und}$ die Funktion  $f : [a, b] \rightarrow [f(a), f(b)]$  bzw.  $f : [a, b] \rightarrow$  $[f(b), f(a)]$  eine bijektive Abbildung. Es existiert die Umkehrfunktion

 $f^{-1}: [f(a), f(b)] \rightarrow [a, b]$  (bei wachsender Monotonie)

bzw.

 $f^{-1}: [f(b), f(a)] \rightarrow [a, b]$  (bei fallender Monotonie)

mit der Eigenschaft

$$
(f^{-1} \circ f)(x) = f^{-1}(f(x)) = x, \quad x \in [a, b]
$$

und

$$
(f \circ f^{-1})(x) = f(f^{-1}(x)) = x, \quad x \in f([a, b]).
$$

In dieser Situation wird eine Funktion als umkehrbar bezeichnet. Dieser Satz ist in entsprechender Weise erweiterbar auf offene, halboffene und uneigentliche Intervalle.

## **Strenge Monotonie vererbt sich auf die Umkehrfunktion**

Ist eine umkehrbare Funktion  $f : [a, b] \rightarrow [f(a), f(b)]$  streng monoton wachsend, so gibt es für zwei Funktionswerte  $y_1, y_2 \in$  $[f(a), f(b)]$  mit  $y_1 < y_2$  zwei eindeutig bestimmte  $x_1, x_2 \in [a, b]$ mit  $f(x_1) = y_1, f(x_2) = y_2$  und  $x_1 < x_2$ . Denn wäre  $x_1 = x_2$ , so wäre  $f(x_1) = f(x_2)$ , und wäre  $x_1 > x_2$ , so wäre aufgrund der streng wachsenden Monotonie  $f(x_1) > f(x_2)$ . Dies stellt in beiden Fällen einen Widerspruch zu  $f(x_1) = y_1 < y_2 = f(x_2)$ dar.

Aus der Ungleichung  $y_1 < y_2$  folgt aufgrund der streng wachsenden Monotonie schließlich  $f^{-1}(y_1) < f^{-1}(y_2)$ . Es gilt also die Implikation

$$
y_1 < y_2 \Rightarrow f^{-1}(y_1) < f^{-1}(y_2)
$$

für alle  $y_1, y_2 \in [f(a), f(b)]$ . Die Umkehrfunktion ist also ebenfalls streng monoton wachsend. Eine analoge Argumentation können wir im Fall einer streng monoton fallenden Funktion durchführen. Wir stellen also fest:

## **Satz: Monotonie der Umkehrfunktion**

Ist *f* eine streng monoton wachsende (bzw. fallende) Funktion, so ist auch die Umkehrfunktion  $f^{-1}$  streng monoton wachsend (bzw. fallend).

## **Streng monotone Funktionen lassen äquivalente Umformungen bei Ungleichungen zu**

Bei einer Ungleichung  $x_1 \leq x_2$  wirkt die Anwendung einer streng monoton wachsenden Funktion auf beiden Seiten ungleichungserhaltend, während die Anwendung einer streng monoton fallenden Funktion auf beiden Seiten ungleichungsumkehrend wirkt.

## **Umformung einer Ungleichung**

1. Ist *f* streng monoton wachsend, so gilt

$$
\begin{aligned}\nx_1 < x_2 & | & f(\cdots) \\
&\iff f(x_1) < f(x_2).\n\end{aligned}
$$

2. Ist *f* streng monoton fallend, so gilt

$$
\begin{aligned}\nx_1 < x_2 & | & f(\cdots) \\
& \Longleftrightarrow f(x_1) > f(x_2).\n\end{aligned}
$$

Wie gelangt man nur zur Umkehrfunktion einer auf einem Intervall  $I \subset \mathbb{R}$  definierten streng monotonen und stetigen Funktion

<span id="page-139-0"></span>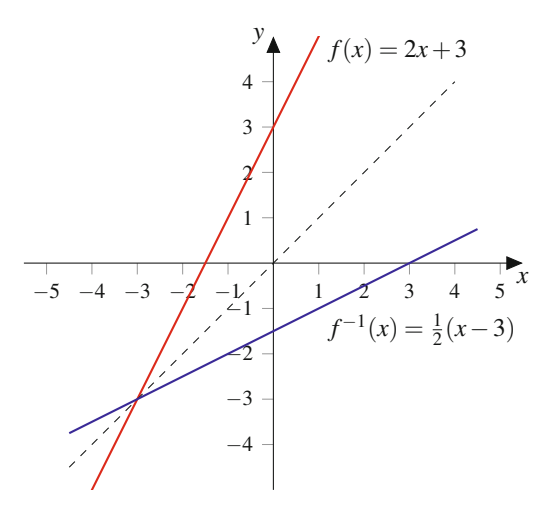

**Abb. 5.1** Funktion und Umkehrfunktion

 $f: I \rightarrow f(I)$ ? Zunächst ordnet *f* jedem  $x \in I$  bijektiv ein  $y \in f(I)$ zu. Für ein gegebenes  $y \in f(I)$  gibt es daher genau ein  $x \in I$  mit  $y = f(x)$ . Wenn es gelingt, diese Gleichung nach *x* aufzulösen, dann ergibt der entstehende Term die Umkehrfunktion:

$$
y = f(x) \iff f^{-1}(y) = x.
$$

Wenn wir die Umkehrfunktion in derselben Variablen *x* ausdrücken möchten, so tauschen wir einfach die Bezeichnungen aus. Dann ist mit  $f^{-1}$ :  $f(I) \rightarrow I$ ,  $x \mapsto f^{-1}(x)$  die Umkehrfunktion von *f* gegeben. Durch den Variablentausch  $x \leftrightarrow y$  wird deutlich, dass der Graph von  $f^{-1}$  aus dem Graphen von  $f$  durch Achsentausch hervorgeht, was einer Spiegelung des Graphen von *f* an der Winkelhalbierenden, also dem Graphen von  $id_{\mathbb{R}}$ , entspricht.

Wir sehen uns dies am Beispiel der linearen Funktion  $f$ :  $[0, 1] \rightarrow [3, 5]$  mit  $f(x) = 2x + 3$  einmal an. Diese Funktion ist stetig und streng monoton wachsend. Ihre Wertemenge ist in der Tat  $f([0, 1]) = [f(0), f(1)] = [3, 5]$ . Aus dem Ansatz  $y = f(x)$  folgt  $x = \frac{1}{2}(y-3)$ . Nach Variablenumbenennung folgt für die Umkehrfunktion:  $f^{-1}$ : [3, 5]  $\rightarrow$  [0, 1],  $f(x) = \frac{1}{2}(x-3)$ .<br>Des Weiteren gilt  $(f^{-1} \circ f)(x) = \frac{1}{2}(2x+3)$ . Des Weiteren gilt  $(f^{-1} \circ f)(x) = \frac{1}{2}((2x + 3) - 3) = x$ .<br>Beide Graphen sind symmetrisch zum Graphen der Identität Beide Graphen sind symmetrisch zum Graphen der Identität (Abb. [5.1\)](#page-139-0). Die strenge Monotonie auf der Definitionsmenge ist zwar hinreichend für die Existenz der Umkehrfunktion, aber nicht notwendig, wie das Beispiel der Kehrwertfunktion  $k(x)$ :  $\mathbb{R}^* \to \mathbb{R}^*,$   $k(x) = \frac{1}{x}$  zeigt. Auf  $\mathbb{R}^*$  ist *k* zwar nicht monoton (Die Kehrwertfunktion ist streng monoton fallend auf monoton (Die Kehrwertfunktion ist streng monoton fallend auf  $(-\infty, 0)$  und auf  $(0, \infty)$  aber nicht auf ganz  $\mathbb{R}^*$ , da beispiels-<br>weise  $k(-1) < k(1)$  gilt, obwohl  $-1 < 1$  ist); sie ist dennoch weise  $k(-1) < k(1)$  gilt, obwohl  $-1 < 1$  ist); sie ist dennoch<br>umkehrbar: Der Ansatz v  $-1$  führt zu r  $-1$  Nach Variablen. umkehrbar: Der Ansatz  $y = \frac{1}{x}$  führt zu  $x = \frac{1}{y}$ . Nach Variablentausch erhalten wir wieder die Kehrwertfunktion, die damit ihre eigene Umkehrfunktion auf  $\mathbb{R}^*$  ist.

Gelegentlich können wir durch Einschränkung der Definitionsmenge eine nicht umkehrbare Funktion zu einer umkehrbaren Funktion umgestalten. So ist beispielsweise die die quadratische Normalparabel  $f : \mathbb{R} \to \mathbb{R}, x \mapsto x^2$  nicht umkehrbar,

<span id="page-139-1"></span>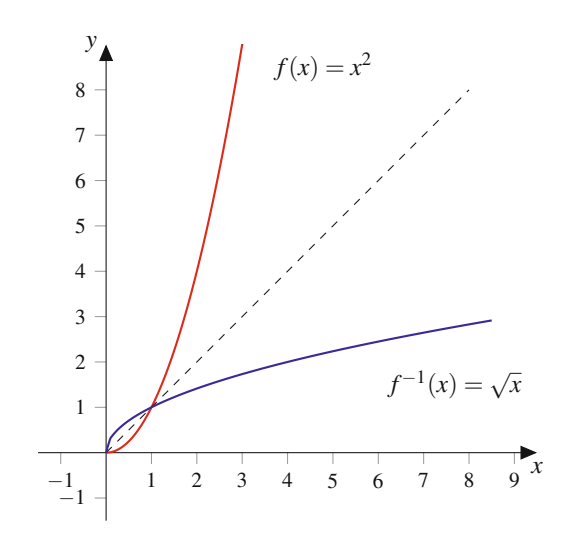

**Abb. 5.2** Funktion und Umkehrfunktion für  $f(x) = x^2, x \ge 0$ 

da bereits wegen  $f(-1) = 1 = f(1)$  keine Injektivität von *f* auf ganz R vorliegt. Die Normalparabel ist streng monoton fallend für  $x \leq 0$  und streng monoton wachsend für  $x \geq 0$ . Es gibt also Bereiche, in denen diese Funktion ein eindeutiges strenges Monotonieverhalten hat. Schränkt man *f* auf  $(-\infty, 0]$  oder auf  $[0, \infty)$  ein, so erhält man eine streng monoton fallende bzw. eine streng monoton steigende Funktion. Auf diesen Teilbereichen ist *f* also umkehrbar. Ist für  $x \in [0, \infty)$  ein Funktionswert  $y = f(x) = x^2$  vorgegeben, so stellen wir zur Bestimmung von  $f^{-1}$  die Gleichung  $y = x^2$  nach *x* um. Da  $x \in [0, \infty)$  vorausgesetzt ist, ergibt sich die eindeutige Lösung  $x = \sqrt{y}$ . Wir ersetzen wieder *y* durch *x* und schreiben  $f^{-1}(x) = \sqrt{x}$  als Umkehrfunktion der für  $x \ge 0$  eingeschränkten Funktion *f* (Abb. [5.2\)](#page-139-1). Es ist daher gelegentlich sinnvoll, Funktionen nur auf eingeschränkten Bereichen ihrer ursprünglichen Definitionsmenge zu betrachten. Wir definieren, nicht nur zu diesem Zweck, die Einschränkung einer Funktion.

## **Definition: Einschränkung einer Funktion**

Es sei  $f: D \to \mathbb{R}$  eine auf einer Menge  $D \subset \mathbb{R}$  definierte Funktion. Betrachtet man die Funktion nur eingeschränkt auf eine Teilmenge  $T \subset D$  ihres ursprünglichen Definitionsbereichs *D*, so wird dies durch die Bezeichnung  $f|_T$ (sprich: "*f* eingeschränkt auf *T*") zum Ausdruck gebracht. Es liegt dann eine formal neue Abbildung vor,

$$
f|_T: T \to \mathbb{R},
$$

für deren Wertemenge  $f|_T(T) \subset f(D) \subset \mathbb{R}$  gilt.

Noch drastischer stellt sich die Situation beim Sinus, Kosinus und Tangens dar. Auf ihren Definitionsbereichen sind diese Funktionen bedingt durch ihre Periodizität "im höchsten Grade" nicht injektiv bzw. nicht monoton. Es gibt aber lokale Bereiche, in denen bei diesen Funktionen jeweils strenge

**Teil II**

Monotonie vorliegt. So ist beispielsweise der Sinus in dem Intervall  $[-\pi/2, \pi/2]$  streng monoton wachsend. Dort existiert die Umkehrfunktion des Sinus. Wir diskutieren diese lokalen Umkehrungen in Kap. [6.](#page-144-0)

## **Elementare Eigenschaften von Umkehrfunktionen**

Es bezeichne  $f^{-1}$  die Umkehrfunktion einer Funktion  $f$ . Dann gilt offenbar:

- **Der Graph**  $\Gamma_{f-1}$  **der Umkehrfunktion ergibt sich aus der** Spiegelung des Graphen  $\Gamma_f$  der Ausgangsfunktion an der Winkelhalbierenden  $y = x$ , dem Graphen der Identität auf R.
- Es gibt Funktionen, die ihre eigene Umkehrfunktion sind, z. B.  $f(x) = \frac{1}{x+K} + K$  oder  $f(x) = K - x$  mit<br>einer beliebigen Konstanten  $K \in \mathbb{R}$  oder die Identität einer beliebigen Konstanten  $K \in \mathbb{R}$  oder die Identität  $f(x) = x$ .

Die Verkettung zweier einheitlich monotoner Funktionen führt stets zu einer streng monoton wachsenden Funktion. Bei einer Mischsituation ergibt sich eine streng monoton fallende Funktion.

## **Satz**

Die Komposition von zwei streng monoton wachsenden Funktionen oder zwei streng monoton fallenden Funktionen ist eine streng monoton wachsende Funktion. Die Verkettung einer streng monoton wachsenden mit einer streng monoton fallenden Funktion ist eine streng monoton fallende Funktion.

Wie das Monotonieverhalten vererbt sich auch die Stetigkeit auf die Umkehrfunktion:

## **Satz: Stetigkeit der Umkehrfunktion**

Es sei  $f : D \to f(D)$  eine auf  $D \subset \mathbb{R}$  stetige und umkehrbare Funktion. Ihre Umkehrfunktion  $f^{-1}$ :  $f(D) \rightarrow D$  ist auf  $f(D)$  stetig.

Die Beweise der beiden vorausgegangenen Sätze seien als Übung empfohlen.

# <span id="page-140-0"></span>**5.4 Natürlicher Logarithmus und allgemeine Exponentialfunktion**

Der Graph der Exponentialfunktion illustriert ihr Monotonieverhalten. Wir wollen rechnerisch zeigen, dass in der Tat die Exponentialfunktion streng monoton wächst. Zu diesem Zweck seien *x*; *y* > 0 zunächst zwei positive Zahlen mit *x* < *y*. Es gilt nun

<span id="page-140-1"></span>
$$
\exp(x) - \exp(y) = \exp(x) - \exp(x + y - x) \n= \exp(x) - \exp(x) \exp(y - x) \qquad (5.1) \n= \exp(x)(1 - \exp(y - x)).
$$

Da  $y - x > 0$  ist, gilt

$$
\exp(y - x) = 1 + \underbrace{\sum_{k=1}^{\infty} \frac{(y - x)^k}{k!}}_{>0} > 1.
$$

Zusammen mit [\(5.1\)](#page-140-1) folgt hieraus

$$
\exp(x) - \exp(y) = \underbrace{\exp(x)}_{>0} \underbrace{(1 - \exp(y - x))}_{<0} < 0
$$

bzw. nach Addition von  $exp(y)$ 

$$
\exp(x) < \exp(y).
$$

Sind dagegen  $x < y < 0$ , so gilt  $0 < -y < -x$  und daher nach obiger Argumentation

$$
\exp(x) = \frac{1}{\exp(-x)} < \frac{1}{\exp(-y)} = \exp(y),
$$

sodass auch für negative *x*, *y* mit  $x < y$  gilt:  $exp(x) < exp(y)$ . Die Exponentialfunktion ist also eine streng monoton wachsende, stetige Funktion. Damit ist sie umkehrbar.

#### **Definition: Natürliche Logarithmusfunktion**

Die reelle Exponentialfunktion

$$
\exp : \mathbb{R} \to \exp \mathbb{R} = \mathbb{R}_+
$$

ist streng monoton wachsend. Die Umkehrfunktion existiert daher und heißt natürlicher Logarithmus:

$$
\ln: \mathbb{R}_+ \to \mathbb{R}.
$$

Da sich die Monotonieeigenschaft einer streng monotonen Funktion auf die Umkehrfunktion vererbt, ist auch der natürliche Logarithmus, wie die Exponentialfunktion, streng monoton wachsend. Aus den Beziehungen  $exp(0) = 1$  und  $exp(1) = e$ folgt nach Logarithmieren beider Seiten  $0 = \ln 1$  und  $1 = \ln e$ . Der Logarithmus hat also genau eine Nullstelle, nämlich  $x = 1$ . Der Graph des Logarithmus ist die Spiegelung des Graphen der Exponentialfunktion an der Winkelhalbierenden  $y = x$ . Abb. [5.3](#page-141-0) zeigt den Graphen der Exponentialfunktion und den des natürlichen Logarithmus.

Wegen

$$
\lim_{x \to -\infty} \exp x = 0^+, \quad \lim_{x \to \infty} \exp x = \infty
$$

## **5.4** Natürlicher Logarithmus und allgemeine Exponentialfunktion **133**

<span id="page-141-0"></span>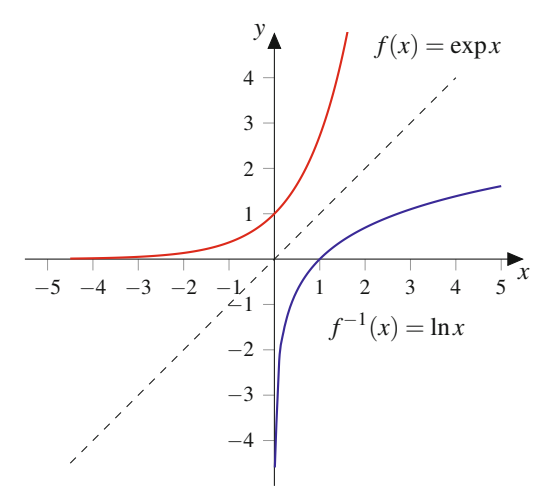

**Abb. 5.3** Die Exponential- und die Logarithmusfunktion

folgt

$$
\lim_{x \searrow 0} \ln x = -\infty, \quad \lim_{x \to \infty} \ln x = \infty.
$$

Ähnlich wie bei der Exponentialfunktion gilt für die Logarithmusfunktion eine Funktionalgleichung.

## **Satz: Funktionalgleichung des Logarithmus**

Für  $x, y > 0$  gilt

$$
\ln(xy) = \ln x + \ln y.
$$

**Beweis** Es seien  $x, y > 0$ . Es gibt nun  $a, b \in \mathbb{R}$  mit  $x = \exp a$ und  $y = \exp b$ , wobei  $a = \ln x$  und  $b = \ln y$  ist.

Ausgehend von der Funktionalgleichung der Exponentialfunktion

$$
\exp(a+b) = \exp(a)\exp(b) = xy
$$

folgt nach Anwendung des Logarithmus auf beiden Seiten

$$
a+b=\ln(xy).
$$

Da  $a = \ln x$  und  $b = \ln y$  gilt, folgt hieraus  $\ln x + \ln y = \ln(xy)$ .

Durch Hintereinanderausführung heben sich Exponential- und Logarithmusfunktion wieder gegenseitig auf. Es gilt also

$$
\ln(\exp x) = x \quad \text{für alle} \quad x \in \mathbb{R},
$$
  

$$
\exp(\ln x) = x \quad \text{für alle} \quad x > 0.
$$

Die Funktionalgleichung des Logarithmus stellt das Prinzip des Rechenschiebers dar. Indem die Logarithmen zweier Zahlen addiert werden (durch Verschieben der Skala), kann der Logarithmus des Produkts dieser beiden Zahlen bestimmt werden.

Aus der Funktionalgleichung folgt außerdem für  $n \in \mathbb{N}_0$  und  $x > 0$ 

$$
\ln(x^n) = \ln(\underbrace{x \cdot x \cdots x}_{n \text{ mal}}) = \ln \prod_{k=1}^n x = \sum_{k=1}^n \ln x = n \ln x.
$$

Zusätzlich folgt für  $x > 0$ 

$$
x^{-1} = \frac{1}{x} = \frac{1}{\exp(\ln x)} = \exp(-\ln x).
$$

Hieraus ergibt sich nach Anwendung des Logarithmus auf beiden Seiten

$$
\ln(x^{-1}) = -\ln x.
$$

Insgesamt ergibt dies für *x* > 0

$$
\ln(x^n) = n \ln x \quad \text{für alle} \quad n \in \mathbb{Z}.
$$

**Achtung** Da bei gradzahligem Exponenten *n* die Potenz *xn* für alle  $x \in \mathbb{R}$  niemals negativ wird, gilt sogar für alle  $x \in \mathbb{R} \setminus \{0\}$ 

$$
\ln(x^n) = n \ln|x|, \qquad n \in 2\mathbb{Z}.
$$

Hierbei ist es wichtig, die Betragsstriche zu setzen. J

Beispielsweise ist der Ausdruck  $\ln(x + 1)^2$  für alle reellen  $x \neq 0$ 1 definiert. Es gilt dabei

$$
\ln(x+1)^2 = 2\ln|x+1|.
$$

## **Durch Umskalieren des Arguments der Exponentialfunktion kann die allgemeine Potenz definiert werden**

Basierend auf der Exponential- und Logarithmusfunktion definieren wir nun die allgemeine Potenz.

## **Definition: Allgemeine Potenz**

-

Es sei  $a > 0$ . Die allgemeine Potenz  $a^b$  zur Basis  $a > 0$ und Exponenten  $b \in \mathbb{R}$  wird definiert als

$$
a^b := \exp(b \cdot \ln a).
$$

Die allgemeine Potenz zur Basis *a* definiert damit die allgemeine Exponentialfunktion zur Basis *a*:

$$
\exp_a: \mathbb{R} \to \mathbb{R}_+ x \mapsto a^x := \exp(x \cdot \ln a).
$$

Das Argument *x* wird also mit dem Faktor ln *a* umskaliert. Für ganzzahliges *b* ist die allgemeine Potenz verträglich mit der üblichen Definition der Potenz als *b*-fache Multiplikation der Basis *a* für  $b \geq 0$  bzw. als Kehrwert der |b|-fachen Multiplikation der

#### **134 5** Funktionen, Grenzwerte und Stetigkeit

Basis *a*, wenn *b* < 0 ist. Zudem wird deutlich, dass sich die Quadratwurzel als Potenz mit dem Exponenten  $\frac{1}{2}$  schreiben lässt:

$$
y^{2} = x \iff \exp(2 \ln y) = x
$$
  

$$
\iff 2 \ln y = \ln x
$$
  

$$
\iff \ln y = \frac{1}{2} \ln x
$$
  

$$
\iff y = x^{\frac{1}{2}}.
$$

Somit ist für *x* > 0

 $\sqrt{x} = x^{\frac{1}{2}},$ 

was wir durch  $0^{\frac{1}{2}} := 0$  für  $x = 0$  stetig fortsetzen können.<br>In objger Definition der allgemeinen Potenz muss die Basis a In obiger Definition der allgemeinen Potenz muss die Basis *a* eine positive Zahl sein. Wie könnte man auch für negative Basen eine allgemeine Exponentialfunktion definieren? In der obigen Definition muss *a* positiv sein, damit *a* im Definitionsbereich des Logarithmus liegt. Wir wissen, dass beispielsweise für  $a =$  $-1$  jede Potenz der Art  $(-1)^n$  mit  $n \in \mathbb{N}_0$  definiert ist. Aber was könnte etwa  $(-1)^{\pi}$  sein? Aus der Polardarstellung komplexer Zahlen ist bekannt, dass  $-1 = \exp(\pi \cdot i)$  ist. Daher können wir  $(-1)^x$  definieren als

$$
(-1)^x := (\exp(\pi i))^x = \exp(\pi ix) \in \mathbb{C}.
$$

Wir verlassen damit die reelle Analysis. Die komplexe Analysis ist Gegenstand der Funktionentheorie, die wir hier nicht weiter verfolgen.

Die Definition der allgemeinen Potenz ist in der Tat verträglich mit der ganzzahligen Potenz, denn es gilt für *a* > 0:

$$
a^{n} = \prod_{k=1}^{n} a = \prod_{k=1}^{n} \exp(\ln a) = \exp\left(\sum_{k=1}^{n} \ln a\right) = \exp(n \cdot \ln a).
$$

Abschließend verallgemeinern wir den Logarithmus auf belie- 5.2 bige positive Basen.

## **Definition: Allgemeiner Logarithmus**

Der allgemeine Logarithmus zur Basis  $a > 0$ ,  $a \neq 1$  löst die Gleichung

$$
a^x = y \qquad \text{für} \quad y > 0.
$$

Der allgemeine Logarithmus zur Basis *a* trägt die Bezeichnung

$$
x = \log_a y.
$$

Dabei gilt

$$
\log_a y = \frac{\ln y}{\ln a}
$$

:

Wir erkennen dies sehr schnell durch die beidseitige Anwendung des natürlichen Logarithmus auf

$$
a^x = \exp(x \ln a) = y.
$$

Nach Logarithmieren folgt

$$
x\ln a = \ln y.
$$

Da  $a \neq 1$  ist, gilt ln  $a \neq 0$ , und es folgt

$$
x = \frac{\ln y}{\ln a}.
$$

Für die speziellen Basen  $a = 2$  und  $a = 10$  gibt es folgende Bezeichnungen:

- $\log x = \log_{10} x$ : dekadischer Logarithmus
- ld $x = \log_2 x$ : binärer Logarithmus.

# <span id="page-142-0"></span>**Aufgaben**

**5.1** Skizzieren Sie die Graphen der folgenden Funktionen:

a) 
$$
f: [-5, 5] \setminus \{1\} \rightarrow \mathbb{R}
$$
  
\n $x \mapsto \frac{1}{(x-1)^2}$   
\nb)  $f: [-6, 2] \rightarrow \mathbb{R}$   
\n $x \mapsto \frac{(x+2)^2}{2} - 4$   
\nc)  $f: [-3, 3] \rightarrow \mathbb{R}$   
\n $x \mapsto \frac{3}{2}(x + \frac{1}{3}) + \frac{1}{2}$   
\nd)  $f: [-3, 4] \rightarrow \mathbb{R}$   
\n $x \mapsto \frac{2}{\sqrt{(x-1)^{10}+1}}$ 

**5.2** Berechnen Sie die folgenden Grenzwerte:

a) 
$$
\lim_{x \to 0} \frac{1}{2} (e^x + e^{-1/x^2})
$$
  
\nb)  $\lim_{x \to 0} e^{-1/x}$ , sowie  $\lim_{x \to 0} e^{-1/x}$   
\nc)  $\lim_{x \to 1} \frac{1}{\tan(1-x)}$   
\nd)  $\lim_{x \to \infty} \cos \frac{1}{x} + \exp(-x^2 + x)$   
\ne)  $\lim_{x \to \infty} \frac{1}{x-1}$  sowie  $\lim_{x \to 1} \frac{1}{x-1}$   
\nf)  $\lim_{x \to 1} \frac{1-x}{\sqrt{x^2-2x+1}}$  sowie  $\lim_{x \to 1} \frac{1-x}{\sqrt{x^2-2x+1}}$   
\ng)  $\lim_{x \to 1} \frac{\tan x}{|\tan x|}$  sowie  $\lim_{x \to \frac{\pi}{2}} \frac{\tan x}{|\tan x|}$ 

**5.3** Untersuchen Sie auf Monotonie:

a)  $f : [1, \infty) \rightarrow \mathbb{R}, x \mapsto f(x) = x(1 - x^2)$  $\mathbf{b}$ )  $f : (0, 1] \rightarrow \mathbb{R}, x \mapsto f(x) = x + \frac{1}{x}$ c)  $f : [1, \infty) \to \mathbb{R}, x \mapsto f(x) = x + \frac{1}{x}$ <br>d)  $f : [0, \pi] \to [-1, 1]$   $f(x) = x \mapsto cg$  $d) f : [0, \pi] \to [-1, 1], f(x) = x \mapsto \cos x$ e)  $f : [0, 1] \to \mathbb{R}, x \mapsto f(x) = \sin x \cos x (\tan x + \frac{1}{\tan x})$ <br>(Hinweis: Genau hinsehen! Wie ist der Tangens de (Hinweis: Genau hinsehen! Wie ist der Tangens definiert?) f)  $f: (-\infty, 0] \to \mathbb{R}, x \mapsto f(x) = \exp(x^2)$ 

**5.4** Untersuchen Sie die folgenden Funktionen auf Umkehrbarkeit und bestimmen Sie ggf. die zugehörige Umkehrfunktion. Geben Sie in diesen Fällen den Definitionsbereich von  $f^{-1}$  an.

a)  $f : [a, b] \to \mathbb{R}, x \mapsto \frac{1}{x}$ , wobei  $0 < a < b < \infty$ b)  $f : \mathbb{R} \to \mathbb{R}, x \mapsto f(x) = (\frac{1}{2}x - 4)^3 + 2$  $c) f: \mathbb{R}_+ \to \mathbb{R}, x \mapsto f(x) = \sqrt{x^2 + 1} - 3$ d)  $f: \mathbb{R}^* \to \mathbb{R}, x \mapsto f(x) = x^2 + 2 + \frac{1}{x^2}$  $f: \mathbb{R}_+ \to \mathbb{R}, x \mapsto f(x) = \frac{x}{x-1}$ f)  $f: \mathbb{R}_- \to \mathbb{R}, x \mapsto f(x) = \exp(x^2)$  $g) f : \mathbb{R} \to \mathbb{R}, x \mapsto 2^x$ 

**5.5** Bei einer festen Geldanlage mit einem prozentualen Zinssatz  $z \in (0, 100]$  erhöht sich das angelegte Kapital  $K_0$  nach einem Jahr um den Wert  $K_0 \cdot \frac{z}{100}$ .

- a) Wie lautet die Folge *Kn*, die das Gesamtkapital nach *n* Jahren angibt?
- b) Wie muss der Zinssatz *z* lauten, damit das Kapital sich nach einem bzw. nach zwei Jahren verdoppelt hat?

c) Nach wie vielen Jahren hat sich in Abhängigkeit vom Zinssatz *z* das Anfangskapital verdoppelt, verdreifacht bzw. verzehnfacht? Wie viele Jahre sind hierzu jeweils bei einem Zinssatz von 5 % notwendig?

**5.6** Die Messung zur Ermittlung der Kennlinie einer Messgröße *y* in Abhängigkeit von einer weiteren Messgröße *x* ergebe folgende Messwerttabelle:

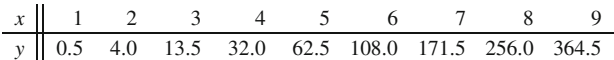

Wir vermuten einen polynomiellen Zusammenhang zwischen beiden Messgrößen der Form  $y(x) = Ax^n$ . Ermitteln Sie die Parameter  $A \in \mathbb{R}$  und  $n \in \mathbb{Z}$ . Hierzu stellen Sie Logarithmen von *x* und *y* (beispielsweise die natürlichen Logarithmen ln *x* und ln *y*) in einem Diagramm dar. Welche Form müsste der resultierende Graph des Zusammenhangs  $\ln x \mapsto \ln y$  haben, wenn der vermutete Zusammenhang  $y(x) = Ax^n$  stimmt? Ermitteln Sie dann aus dem Ordinatenachsenabschnitt (Schnitthöhe des resultierenden Graphen mit der senkrechten Koordinatenachse) und der Steigung des Graphen die beiden gesuchten Parameter.
# **Differenzialrechnung einer Variablen 6**

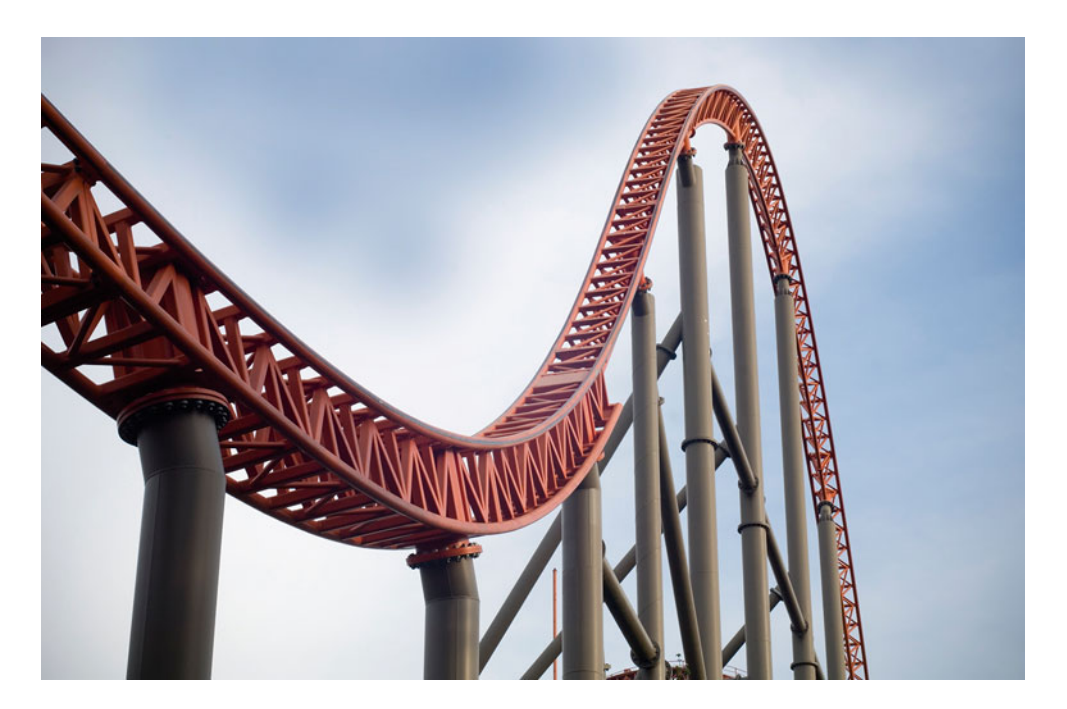

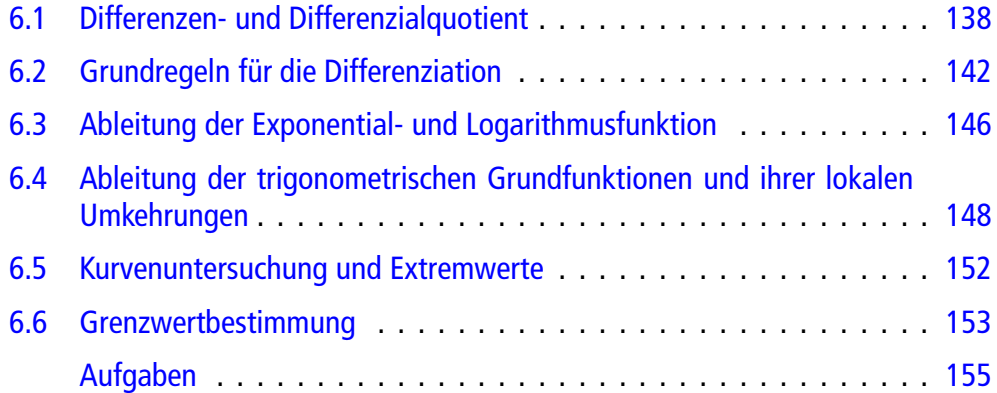

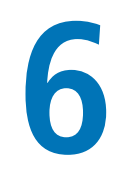

Was ist ein Differenzialquotient?

Wann ist eine Funktion differenzierbar?

Wodurch ist die Ableitung einer Funktion definiert?

© Springer-Verlag GmbH Deutschland 2017 137 L. Göllmann et al., *Mathematik für Ingenieure: Verstehen – Rechnen – Anwenden*, DOI 10.1007/978-3-662-53867-8\_6

Um bei der Werteentwicklung einer Folge  $(a_n)_{n \in \mathbb{N}_0}$  festzustellen, ob ihre Werte ansteigen, gleich bleiben oder fallen, können wir zwei aufeinanderfolgende Folgenglieder miteinander vergleichen: Gilt beispielsweise für die Differenzenfolge  $(d_n)_{n\geq 1}$  mit  $d_n := a_n - a_{n-1}$ , dass  $d_n > 0$  für alle  $n \geq 1$ ist, so handelt es sich bei  $(a_n)_{n \in \mathbb{N}_0}$  um eine streng monoton wachsende Folge. Ist für alle  $n \geq 1$  jeder Wert der Differenzenfolge negativ, so ist  $(a_n)_{n \in \mathbb{N}_0}$  streng monoton fallend. Der Betrag  $|d_n|$  beschreibt dabei das Ausmaß des Wachstums oder Gefälles von  $(a_n)_{n\in\mathbb{N}_0}$  vom Folgenindex  $n-1$ zum Index *n*.

Wie können wir jedoch ein Wachstumsmaß für eine Funktion definieren? Eine Funktion besteht aus einer Wertefortschreibung einer Größe  $f(x)$  in Abhängigkeit einer kontinuierlichen Variablen *x*. Der Ansatz, zum Wachstum einfach zwei Funktionswerte  $f(x)$  und  $f(y)$  für  $x < y$  miteinander zu vergleichen, kann nicht für das Wachstumsverhalten der Funktion im Intervall [x, y] herangezogen werden. Dies hat zwei Gründe. Zum einen wäre die bloße Differenz  $d(x) = f(y) - f(x)$  nicht aussagekräftig für das Ausmaß des Wachstums, ohne dass die Intervalllänge  $y - x$ , innerhalb der es zu diesem Wachstum gekommen ist, mit berücksichtigt würde. Zum anderen könnte innerhalb des Intervalls [x, y] die Funktion durchaus nicht monoton sein, sodass mit dem auf die Intervalllänge bezogenen Wachstumsmaß *f* $(y)$ *-f*. $(x)$ <br>allenfalls eine durchschnittliche Wachstumsrate gegehen ist allenfalls eine durchschnittliche Wachstumsrate gegeben ist.

Ein Praxisbeispiel verdeutlicht dieses Problem sehr anschaulich. Wenn bei einer Geschwindigkeitsmessung durch die Polizei die Zeit gestoppt wird, die ein Fahrzeug für eine bestimmte Strecke benötigt hat, so gibt dies die durchschnittliche Geschwindigkeit des Fahrzeugs innerhalb des Messzeitraums wieder. Selbst wenn diese Durchschnittsgeschwindigkeit unterhalb der Geschwindigkeitsbegrenzung liegen sollte, kann es dennoch möglich sein, dass das Fahrzeug innerhalb der Messstrecke die zulässige Höchstgeschwindigkeit überschritten hat, zum Ausgleich aber dafür auch zeitweise unterhalb der Höchstgeschwindigkeit lag. Wir müssen bei dieser Fragestellung also unterscheiden zwischen durchschnittlicher Geschwindigkeit und Momentangeschwindigkeit. Wir werden feststellen, dass die Frage nach einer momentanen Änderungsrate zu einer Grenzwertfrage führt.

# <span id="page-145-0"></span>**6.1 Differenzen- und Differenzialquotient**

Wir beginnen mit einem Motivationsbeispiel: Bei einem Wasserspeicher gemäß Abb. [6.1](#page-145-1) wird der Zufluss des Wassers über ein Füllventil geregelt. Entsprechend dient ein Entnahmeventil zur Steuerung des Abflusses.

<span id="page-145-1"></span>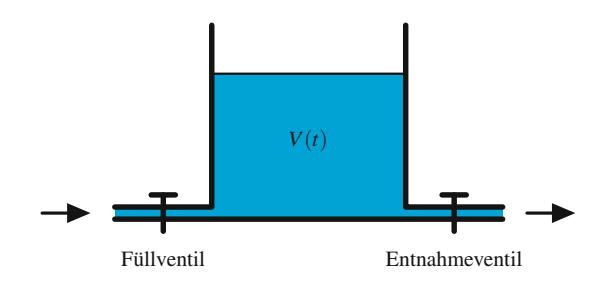

**Abb. 6.1** Wasserspeicher mit Zu- und Abflussrohr

<span id="page-145-2"></span>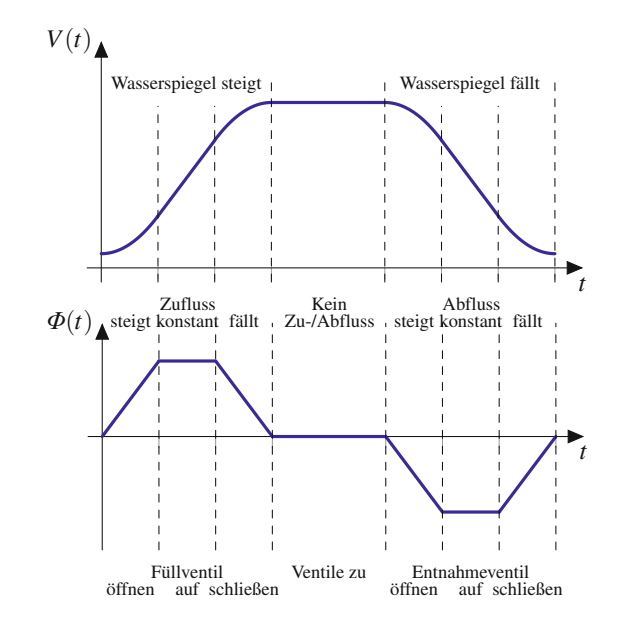

**Abb. 6.2** Füllvolumen  $V(t)$  und Zuflussrate  $\Phi(t)$  als Funktionen der Zeit *t*

Befüllungs- und Entnahmeprozesse (evtl. sogar in Kombination) lassen den Füllstand des Wasserspeichers als Funktion der Zeit erscheinen. Ein Beispiel zeigt Abb. [6.2.](#page-145-2) Zu Beginn, d. h. zum Zeitpunkt  $t = 0$ , wird bei geschlossenem Entnahmeventil das Füllventil geöffnet, sodass der Füllstand gleichmäßig, d. h. mit konstantem Durchfluss, ansteigt. Während des Öffnens und des Schließens ist der Durchfluss nicht konstant. Beim Öffnen steigt die Durchflussrate auf den maximalen Durchflusswert an, während beim Schließen des Füllventils die Durchflussrate von diesem Maximalwert wieder auf 0 geregelt wird.

Die Durchflussrate wird entsprechend der einzelnen Phasen der Befüllung und der Entnahme in Abb. [6.2](#page-145-2) gezeigt.

## **Die Änderungsrate einer Funktion kann als Grenzwertprozess definiert werden**

Ein weiteres Beispiel stellt der Zusammenhang zwischen zurückgelegter Strecke eines Fahrzeugs, seiner Geschwindigkeit und seiner Beschleunigung dar (Abb. [6.3\)](#page-146-0). Hierbei beschreibt  $s(t)$  die Fahrtstrecke in der Einheit km,  $v(t)$  die Geschwindigkeit in km/h und  $a(t)$  die Beschleunigung in km/h<sup>2</sup> jeweils als Funktion der Zeit *t*, die in Stunden (h) angegeben wird.

Wie und unter welchen Bedingungen gelangt man nun zu einer geeigneten Definition einer Funktion, welche die Änderungsrate einer weiteren Funktion beschreibt, etwa so, wie die Geschwindigkeit die Änderungsrate der Fahrtstrecke, die Beschleunigung die Änderungsrate der Geschwindigkeit und die Zuflussfunktion die Änderungsrate des Volumens beschreibt? Änderung bedeutet Differenz. Da aber die bloße Differenz zweier Funktionswerte nichts aussagt, wenn dies nicht mit der Differenz ihrer

<span id="page-146-0"></span>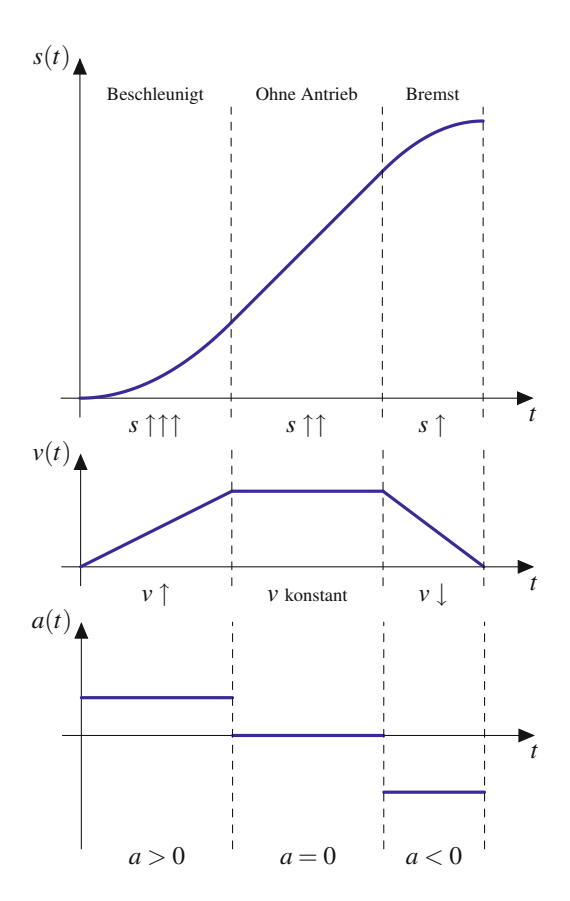

**Abb. 6.3** Fahrtstrecke *s*, Geschwindigkeit v und Beschleunigung *a* eines Fahrzeugs jeweils als Funktion der Zeit *t*

zugehörigen *t*- bzw. *x*-Werte verglichen wird, reicht eine derartige einfache Differenz nicht aus. Stattdessen betrachten wir das Verhältnis beider Differenzen und bilden auf diese Weise den Differenzenquotienten, aus dem dann per Grenzwertbildung der Differenzialquotient wird.

## **Definition: Differenzenquotient und Differenzialquotient**

Es sei  $f: D \to \mathbb{R}$  eine Funktion.

Für  $x_1, x_2 \in D$  mit  $x_1 < x_2$  und  $[x_1, x_2] \subset D$  heißt der Bruch

$$
\frac{\Delta f}{\Delta x} := \frac{f(x_1) - f(x_2)}{x_1 - x_2} = \frac{f(x_2) - f(x_1)}{x_2 - x_1}.
$$

Differenzenquotient: Dieses Verhältnis beschreibt die mittlere Änderungsrate von *f* in dem Intervall  $[x_1, x_2]$ . Grafisch kann dieser Wert als Steigung der Geraden (Sekante) durch die Punkte  $(x_1, f(x_1))$  und  $(x_2, f(x_2))$ interpretiert werden (Abb. [6.4a](#page-146-1)).

**Für**  $x \in D$  heißt (im Fall der Existenz) der Ausdruck

$$
\frac{df}{dx} := \lim_{\xi \to x} \frac{f(\xi) - f(x)}{\xi - x} =: f'(x)
$$

<span id="page-146-1"></span>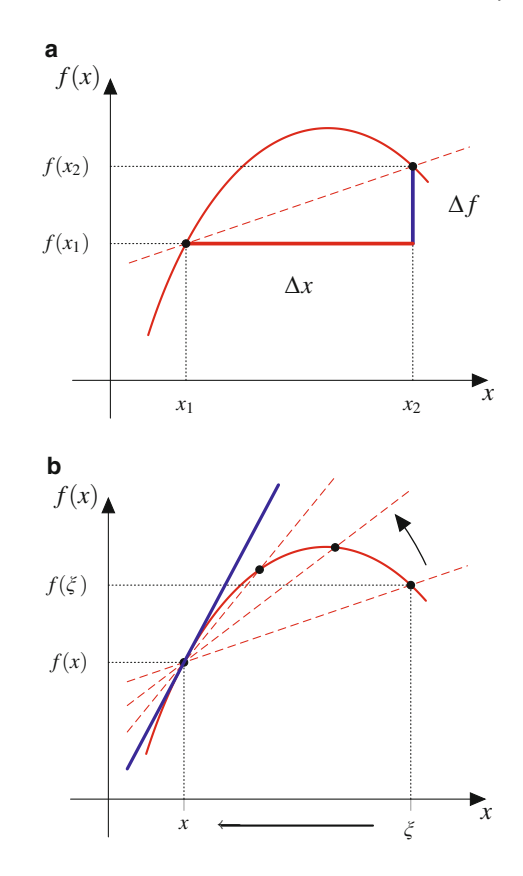

**Abb. 6.4** Differenzenquotient und Sekantensteigung (**a**) sowie Differenzialquotient und Tangentensteigung (**b**)

Differenzialquotient oder Ableitung von *f* an der Stelle *x*. In dieser Situtation wird die Funktion *f* als differenzierbar an der Stelle *x* oder als differenzierbar in  $x$  bezeichnet. Die Ableitung  $f'(x)$  gibt die momentane Änderungsrate von *f* an der Stelle *x* an (Abb. [6.4b](#page-146-1)). Der Ausdruck  $\frac{df}{dx}$  wird ausgesprochen als "d*f* nach dx".

Existiert der Differenzialquotient einer Funktion  $f(x)$  in jedem  $x \subset I$  eines Intervalls *I*, so definiert die Ableitung in *x* eine weitere Funktion  $f' : I \to \mathbb{R}$ .

## **Definition: Differenzierbarkeit**

Es sei  $I \subset \mathbb{R}$  ein Intervall. Eine Funktion  $f : I \to \mathbb{R}$  heißt differenzierbar, wenn  $f$  in jedem  $x \in I$  differenzierbar ist, falls also für alle  $x \in I$  der Grenzwert (Differenzialquotient)

$$
\lim_{\xi \to x} \frac{f(\xi) - f(x)}{\xi - x} = \lim_{h \to 0} \frac{f(x+h) - f(x)}{h} = \frac{df(x)}{dx} = f'(x)
$$

existiert. Die Abbildung  $f' : I \to \mathbb{R}$ , die jedem  $x \in I$  den Wert  $f'(x)$  zuweist, heißt Ableitungsfunktion oder kurz

Ableitung von *f* . Das Bestimmen der Ableitungsfunktion *f*' wird als Differenzieren der Funktion *f* bezeichnet.

Eine komplexwertige Funktion  $f: I \to \mathbb{C}$  mit  $f(x) =$  $a(x) + ib(x)$  und  $a(x), b(x) \in \mathbb{R}$  für alle  $x \in I$  heißt differenzierbar, wenn sowohl ihre Realteilfunktion  $a(x)$  als auch ihre Imaginärteilfunktion  $b(x)$  differenzierbar sind. Als Ableitung wird die aus beiden Ableitungen zusammengesetzte Funktion  $f'(x) = a'(x) + ib'(x)$  bezeichnet.

Ist nun  $f: I \to \mathbb{R}$  eine auf dem Intervall *I* differenzierbare und streng monoton wachsende Funktion, so ist uns anschaulich klar, dass ihre Ableitung  $f' : I \to \mathbb{R}$  als Wachtumsmaß zumindest keine negativen Werte aufweisen kann. Wir weisen diesen Zusammenhang einmal rechnerisch nach. Es seien  $x, y \in I$  mit *x* < *y*. Aufgrund der Differenzierbarkeit von *f* gilt für jedes  $x \in I$ 

$$
f'(x) = \lim_{h \nearrow 0} \underbrace{\frac{1}{h}}_{< 0} \cdot \underbrace{(f(x+h) - f(x))}_{< 0, \text{ da } h < 0}_{< 0, \text{ da } h > 0} \ge 0,
$$
\n
$$
f'(x) = \lim_{h \searrow 0} \underbrace{\frac{1}{h}}_{> 0} \cdot \underbrace{(f(x+h) - f(x))}_{> 0, \text{ da } h > 0} \ge 0.
$$

Wir beachten dabei, dass zwar in beiden Fällen

$$
\frac{1}{h}(f(x+h)-f(x))>0
$$

gilt, nach Grenzübergang aber nur die schwache Ungleichung folgt. Im Fall einer streng monoton fallenden Funktion folgt in entsprechender Weise  $f'(x) \leq 0$ . Gilt umgekehrt  $f'(x) > 0$ <br>(bzw.  $f'(x) < 0$ ) für alle  $x \in I$ , so kann gezeigt werden, dass (bzw.  $f'(x) < 0$ ) für alle  $x \in I$ , so kann gezeigt werden, dass f streng monoton wachsend (bzw. streng monoton fallend) ist *f* streng monoton wachsend (bzw. streng monoton fallend) ist. Dieser Nachweis (s. Aufgabe [8.3\)](#page-202-0) gelingt sehr elegant mit dem Mittelwertsatz der Differenzialrechnung, den wir in Kap. [8](#page-182-0) behandeln.

# **Die Nulldurchgangsstellen der Ableitung einer Funktion sind ihre Monotoniewechselstellen**

Wir stellen in Tab. [6.1](#page-147-0) den einfachen Zusammenhang zwischen dem Monotonieverhalten einer differenzierbaren Funktion *f* und den Werten ihrer Ableitung *f'* (Abb. [6.5\)](#page-147-1) fest. Eine Stelle *x*, bei der die Funktion *f* einen Monotoniewechsel vollzieht, heißt lokale Extremalstelle. In einer lokalen Extremalstelle besitzt die Funktion *f* ein lokales Extremum. Im Fall eines Wechsels von wachsender auf fallende Monotonie besitzt *f* ein lokales Maximum, umgekehrt ein lokales Minimum. Diese Monotoniewechselstellen von *f* sind also gekennzeichnet durch einen Nulldurchgang der Ableitung f'. In einer lokalen Extremalstelle *x* von *f* besitzt die Ableitung eine Nullstelle, d. h.  $f'(x) = 0$ .<br>Mithilfe der Ableitung besteht also die Möglichkeit, eine dif-Mithilfe der Ableitung besteht also die Möglichkeit, eine differenzierbare Funktion auf lokale Minima und Maxima hin zu untersuchen.

<span id="page-147-0"></span>**Tab. 6.1** Vorzeichen der Ableitung und Monotonie

| Funktion                                              |
|-------------------------------------------------------|
| $\Rightarrow$ f ist streng monoton wachsend           |
| $\Rightarrow$ f ist streng monoton fallend            |
| $\Rightarrow$ f besitzt in x ein lokales Mini-<br>mum |
| $\Rightarrow$ f besitzt in x ein lokales Maxi-<br>mum |
|                                                       |

Geometrisch kann die Ableitung *f'* (*x*) als die Steigung der Tangente im Punkt  $(x, f(x))$  an den Graphen von *f* interpretiert werden (Abb. [6.4b](#page-146-1)). Der Grenzübergang vom Differenzenquotienten  $\Delta f / \Delta x$  für  $\Delta x \rightarrow 0$  gegen den Differenzialquotienten d $f/dx$  entspricht geometrisch einer zur Tangente werdenen Sekante, indem die beiden die Sekante definierenden Punkte zusammenlaufen. Die Ableitung  $f'(x) = df/dx$  stellt ein Maß für<br>das momentane Wachstum der Eunktion f. an der Stelle v. dar. So das momentane Wachstum der Funktion *f* an der Stelle *x* dar. So ist beispielsweise die Ableitung einer nach der Zeit *t* parametrisierten zurückgelegten Wegstrecke *s*.*t*/ die Geschwindigkeit  $v(t) = ds(t)/dt$ , während die Beschleunigung als Ableitung der Geschwindigkeit oder als Ableitung der Ableitung (zweite Ableitung) der Wegstrecke betrachtet werden kann.

Welchen Sinn hat die momentane Änderungsrate  $f'(x)$  einer Funktion *f* an der Stelle *x* im Vergleich zur mittleren Änderungsrate von  $f$ , im Intervall  $[x_1, x_2]$ , die durch den Differenzenquotienten  $\Delta f / \Delta x = \frac{f(x_1) - f(x_2)}{x_1 - x_2}$  angegeben wird? Diese

<span id="page-147-1"></span>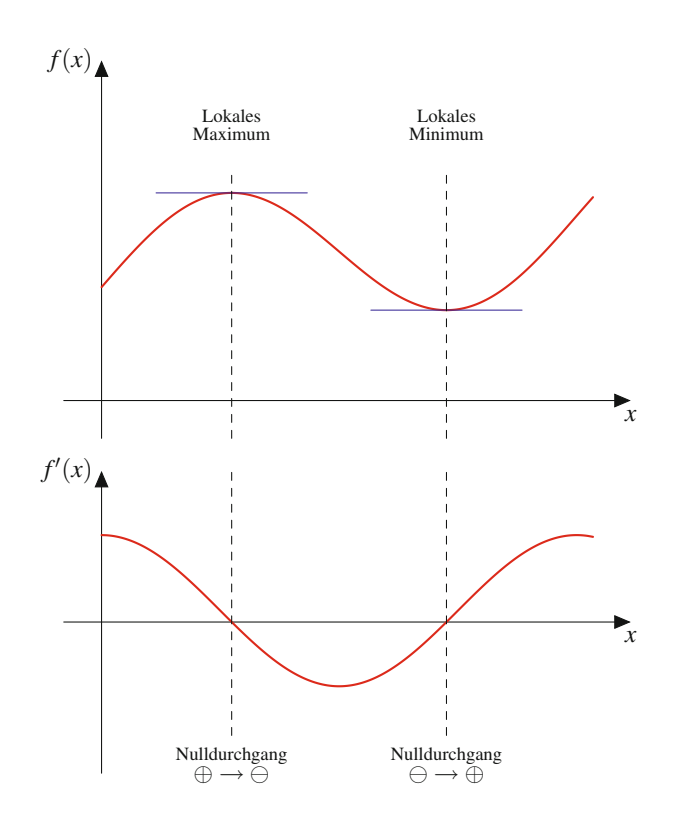

**Abb. 6.5** Funktion  $f$  und Ableitung  $f'$ 

Frage lässt sich anschaulich an dem eingangs erwähnten Praxisbeispiel der Geschwindigkeitsmessung illustrieren. Gerät man mit einem Fahrzeug in eine Geschwindigkeitskontrolle, so ist die momentane Geschwindigkeit d*s*.*t*/=d*t* zum Zeitpunkt *t* der Messung dafür ausschlaggebend, ob eine Ordnungswidrigkeit vorliegt, selbst wenn die über einen Zeitraum  $[t_1, t_2]$  gemittelte Geschwindigkeit  $\Delta s(t)/\Delta t = \frac{s(t_1)-s(t_2)}{t_1-t_2}$  unterhalb der maximal erlaubten Geschwindigkeit liegt erlaubten Geschwindigkeit liegt.

Die bisherigen Beispiele zeigen zudem, wie sich die Einheit der Ableitung  $f'(x)$  aus den Einheiten von  $f(x)$  und  $x$  ergibt.

## **Einheit der Ableitung**

Beschreibt  $f(x)$  eine Messgröße in Abhängigkeit einer weiteren Messgröße *x*, so ist, im Fall der Differenzierbar $k$ eit in *x*, die Einheit der Ableitung  $f'(x)$  der Quotient aus der Einheit von *f* und der Einheit von *x*.

## **Beispiel**

Es beschreibe  $s(t)$  die von einem Fahrzeug zurückgelegte Wegstrecke zum Zeitpunkt *t*. Die Einheit von *s* sei Kilometer (km), während die Zeit in Stunden (h) angegeben werde. Dann ist die Geschwindigkeit  $v(t) = ds(t)/dt$ eine Messgröße, deren Einheit aus dem Quotienten Kilometer pro Stunde (km/h) besteht. Sie gibt also an, um wie viele Kilometer pro Stunde sich der Weg ändert. Die Beschleunigung  $a(t) = dv(t)/dt$  besitzt demnach die Einheit Kilometer pro Stunde pro Stunde bzw. Kilometer pro Quadratstunde (km/h<sup>2</sup>) und gibt an, um wie viele Kilomter pro Stunde sich die Geschwindigkeit in jeder Stunde ändert.

Wird das Füllvolumen  $V(t)$  des Wasserpeichers in Liter (l) angegeben und die Zeit *t* in Sekunden (s) gemessen, so gibt die Durchflussrate  $\Phi(t)$  an, um wieviel Liter pro Sekunde (l/s) sich das Füllvolumen ändert.

## **Die Ableitung definiert eine Tangente zur linearen Näherung der Funktion**

Ist eine Funktion  $f: D \longrightarrow \mathbb{R}$  in einem Punkt  $\xi \in D$  differenzierbar, so besteht die Möglichkeit, die Funktion durch ihre Tangente in  $\xi$  zu nähern, also linear zu approximieren. Hierzu bestimmen wir zunächst den Funktionsterm der Tangente. Da es sich bei der Tangente um eine lineare Funktion handelt, besitzt die Tangente den Term  $T(x) = mx + b$ . Hierbei ist  $m = f'(\xi)$ .<br>die Steigung von f. an der Stelle & und b. der v-Achsenabschitt. die Steigung von  $f$  an der Stelle  $\xi$  und  $b$  der *y*-Achsenabschitt von *T*. Um *b* zu bestimmen, folgen wir dem Ansatz

$$
T(\xi) = m\xi + b = f'(\xi) \cdot \xi + b = f(\xi),
$$

<span id="page-148-0"></span>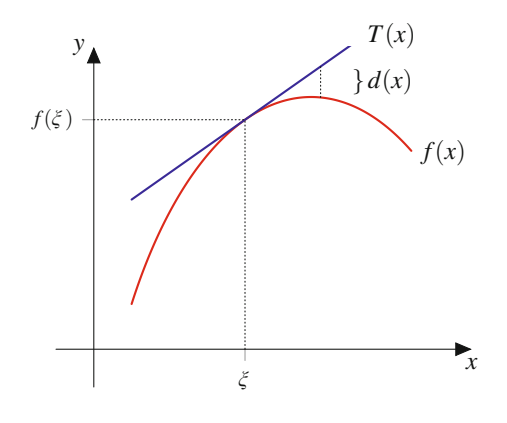

**Abb. 6.6** Lineare Approximation

woraus sich

$$
b = f(\xi) - f'(\xi) \cdot \xi
$$

ergibt. Die Tangente besitzt damit den Funktionsterm

$$
T(x) = f'(\xi) \cdot x + f(\xi) - f'(\xi) \cdot \xi = f(\xi) + f'(\xi) \cdot (x - \xi).
$$

Die Approximation  $f(x) \approx T(x)$  ist exakt in  $x = \xi$ . Auf jeden Fall gilt

$$
f(x) = T(x) + d(x)
$$

mit einer Fehlerfunktion  $d(x)$ , für die der Grenzwert

$$
\lim_{x \to \xi} \frac{d(x)}{x - \xi} = \lim_{x \to \xi} \frac{f(x) - T(x)}{x - \xi}
$$
\n
$$
= \lim_{x \to \xi} \frac{f(x) - f(\xi) - f'(\xi) \cdot (x - \xi)}{x - \xi}
$$
\n
$$
= \lim_{x \to \xi} \frac{f(x) - f(\xi)}{x - \xi} - f'(\xi) = 0
$$

ist.

## **Satz: Lineare Approximation**

Ist  $f: D \to \mathbb{R}$  mit  $D \subset \mathbb{R}$  eine in  $\xi \in D$  differenzierbare Funktion, so gibt es eine Funktion  $d: D \to \mathbb{R}$  mit

$$
f(x) = f(\xi) + f'(\xi) \cdot (x - \xi) + d(x),
$$

wobei

$$
d(\xi) = 0,
$$
  $\lim_{x \to \xi} \frac{d(x)}{x - \xi} = 0$ 

gilt. Mit der Tangente

$$
T(x) = f(\xi) + f'(\xi) \cdot (x - \xi)
$$

erhalten wir eine lineare Approximation  $f(x) \approx T(x)$  von *f*, die in  $x = \xi$  exakt ist (Abb. [6.6\)](#page-148-0).

## **142 6** Differenzialrechnung einer Variablen

Wir betrachten nun einige einfache Funktionen, um sie auf Differenzierbarkeit hin zu untersuchen und ggf. ihre Ableitung zu bestimmen.

## **Ableitungen elementarer Funktionen**

1. *konstante Funktionen:* Es sei  $c \in \mathbb{R}$  eine reelle Zahl. Die konstante Funktion

$$
f: \mathbb{R} \to \mathbb{R}
$$

$$
x \mapsto f(x) = c
$$

erfährt keine Werteänderung. Es ist daher zu erwarten, dass sie differenzierbar ist und für ihre Ableitung  $f'(x) = 0$  für alle  $x \in \mathbb{R}$  gilt. Wir berechnen den Dif-<br>ferenzialguotienten von f in dem Punkt  $x \in \mathbb{R}$  gemäß ferenzialquotienten von *f* in dem Punkt  $x \in \mathbb{R}$  gemäß Definition. In der Tat ergibt sich

$$
\frac{df}{dx} = \lim_{\xi \to x} \frac{f(\xi) - f(x)}{\xi - x} = \lim_{\xi \to x} \frac{c - c}{\xi - x} = 0.
$$

2. *lineare Funktionen:* Es seien  $a, b \in \mathbb{R}$  reelle Zahlen. Die (affin-)lineare Funktion

$$
f : \mathbb{R} \to \mathbb{R}
$$

$$
x \mapsto f(x) = ax + b
$$

besitzt als Graphen eine Gerade der Steigung *a*, die durch den Punkt  $(0, b)$  läuft. Wir berechnen die Ableitung

$$
\frac{df}{dx} = \lim_{\xi \to x} \frac{f(\xi) - f(x)}{\xi - x}
$$
\n
$$
= \lim_{\xi \to x} \frac{a\xi + b - (ax + b)}{\xi - x} = \lim_{\xi \to x} \frac{a\xi - ax}{\xi - x} = a.
$$

Die Ableitung einer linearen Funktion *f* ist also eine konstante Funktion, die erwartungsgemäß den Wert der Steigung *a* des Graphen von *f* trägt, welcher dem Vorfaktor vor der unabhängigen Variablen *x* entspricht.

3. *Kehrwertfunktion:*

$$
f : \mathbb{R} \setminus \{0\} \to \mathbb{R}
$$

$$
x \mapsto f(x) = \frac{1}{x}
$$

Für  $x \neq 0$  berechnen wir gemäß alternativer Definition den Differenzialquotienten:

*x*

$$
\frac{df}{dx} = \lim_{h \to 0} \frac{f(x+h) - f(x)}{h} = \lim_{h \to 0} \frac{1}{h} \left( \frac{1}{x+h} - \frac{1}{x} \right)
$$

$$
= \lim_{h \to 0} \frac{1}{h} \cdot \frac{x - x - h}{x(x+h)} = \lim_{h \to 0} \frac{-1}{x(x+h)} = -\frac{1}{x^2}.
$$

Die Kehrwertfunktion reproduziert sich also bei Ableiten als das Negative ihres Quadrats.

4. *Absolutbetrag:*

$$
|\cdot| : \mathbb{R} \to \mathbb{R}
$$

$$
x \mapsto |x|
$$

Für  $x \neq 0$  ist |x| differenzierbar mit

$$
\frac{d|x|}{dx} = \begin{cases} -1, & x < 0, \\ 1, & x > 0. \end{cases}
$$

Für  $x = 0$  existiert der Differenzial quotient von |x| nicht, denn es gilt

$$
\lim_{\xi \nearrow 0} \frac{|\xi| - |0|}{\xi - 0} = \lim_{\xi \nearrow 0} \frac{-\xi}{\xi} = -1,
$$
\n
$$
\lim_{\xi \searrow 0} \frac{|\xi| - |0|}{\xi - 0} = \lim_{\xi \searrow 0} \frac{\xi}{\xi} = 1.
$$

Der Absolutbetrag ist also in  $x = 0$  nicht differenzierbar. Dieser Sachverhalt macht sich im Graphen durch seinen charakteristischen Knick in  $x = 0$  bemerkbar (s. Abb. [2.62\)](#page-77-0). Eine differenzierbare Funktion hat dagegen keine Knicke im Graphen.

## **Differenzierbare Funktionen sind stetig**

Wir erkennen an obigem letzten Beispiel, dass es stetige Funktionen geben kann, die nicht differenzierbar sind. Allerdings ist die Stetigkeit einer Funktion eine notwendige Bedingung für ihre Differenzierbarkeit, denn es gilt für eine differenzierbare Funktion  $f: D \to \mathbb{R}$  für jedes  $\xi \in D$  nach linearer Approximation in  $\xi$ :

$$
\lim_{x \to \xi} f(x) = \lim_{x \to \xi} (f(\xi) + f'(\xi)(x - \xi) + d(x))
$$
  
=  $f(\xi) + \lim_{x \to \xi} (f'(\xi) + \frac{d(x)}{x - \xi}) (x - \xi) = f(\xi).$ 

# <span id="page-149-0"></span>**6.2 Grundregeln für die Differenziation**

Die Berechnung der Ableitung einer differenzierbaren Funktion mithilfe des Differenzialquotienten, also per Grenzwertberechnung, ist sehr aufwendig und selten praxistauglich. Aus diesem Grund verwenden wir künftig Ableitungsregeln, mit denen die Bestimmung der Ableitung auf Grundlage einiger elementarer Ableitungen ermöglicht wird.

# **Ableitungsregeln erlauben das Differenzieren ohne Grenzwertberechnung**

## **Satz: Summenregel, konstanter Faktor und Produktregel**

Es seien  $f, g: D \to \mathbb{R}$  differenzierbare Funktionen. Mit  $f', g' : D \to \mathbb{R}$  werden ihre jeweiligen Ableitungen be-<br>zeichnet Darüber hinaus sei  $\lambda \in \mathbb{R}$  eine reelle Konstante zeichnet. Darüber hinaus sei  $\lambda \in \mathbb{R}$  eine reelle Konstante. Unter diesen Voraussetzungen sind auch die Funktionen

$$
f + g : D \to \mathbb{R} \text{ definitert durch } (f + g)(x) := f(x) + g(x),
$$
  
\n
$$
\lambda f : D \to \mathbb{R} \text{ definitert durch } (\lambda f)(x) := \lambda f(x),
$$
  
\n
$$
fg : D \to \mathbb{R} \text{ definitert durch } (fg)(x) := f(x)g(x)
$$

differenzierbar, und es gelten die folgenden Regeln.

1. Summenregel:

$$
(f+g)'(x) = f'(x) + g'(x)
$$

bzw.

$$
\frac{\mathrm{d}(f+g)}{\mathrm{d}x} = \frac{\mathrm{d}f}{\mathrm{d}x} + \frac{\mathrm{d}g}{\mathrm{d}x}
$$

Differenziation und Summation sind also vertauschbar. 2. konstanter Faktor:

$$
(\lambda f)'(x) = \lambda f'(x)
$$

bzw.

$$
\frac{\mathrm{d}(\lambda f)}{\mathrm{d}x} = \lambda \frac{\mathrm{d}f}{\mathrm{d}x}.
$$

Ein konstanter Faktor "vererbt" sich auf die Ableitung. 3. Produktregel:

$$
(fg)'(x) = f'(x)g(x) + f(x)g'(x)
$$

bzw.

$$
\frac{\mathrm{d}(fg)}{\mathrm{d}x} = \frac{\mathrm{d}f}{\mathrm{d}x} \cdot g + f \cdot \frac{\mathrm{d}g}{\mathrm{d}x}
$$

**Beweis** Summenregel und Regel zum konstanten Faktor sind leicht mithilfe der Definition des Differenzialquotienten beweisbar (Übung). Ebenfalls mithilfe der Definition des Differenzialquotienten zeigen wir die Produktregel:

$$
\frac{dfg}{dx} = \lim_{h \to 0} \frac{f(x+h)g(x+h) - f(x)g(x)}{h}
$$
  
\n
$$
= \lim_{h \to 0} \frac{1}{h} (f(x+h)g(x+h) - f(x+h)g(x) + f(x+h)g(x) - f(x)g(x))
$$
  
\n
$$
= \lim_{h \to 0} \frac{1}{h} (f(x+h) (g(x+h) - g(x)) + (f(x+h) - f(x)) g(x))
$$

$$
= \lim_{h \to 0} f(x+h) \frac{g(x+h) - g(x)}{h} + \lim_{h \to 0} \frac{f(x+h) - f(x)}{h} g(x)
$$
  
=  $f(x) \frac{dg}{dx} + \frac{df}{dx} g(x)$ .

Einige Beispiele sollen die Anwendung der Produktregel verdeutlichen. Wir beachten dabei, dass wir zur endgültigen Bestimmung der Ableitung des Produkts von Funktionen Kenntnis über die Ableitungen der einzelnen Faktoren benötigen.

## **Die Produktregel anhand einiger Beispiele**

1. Es sei  $f(x) = x$  der linke und  $g(x) = f(x) = x$  der rechte Faktor der Funktion  $f(x) \cdot g(x) = x^2$ . Die Faktorfunktionen  $f(x) = g(x) = x$  sind als Polynome ersten Grades differenzierbar, und es gilt  $f'(x) = g'(x) = \frac{dx}{dx} = 1$ . Nach der Produktregel ist auch die Produkt- $\frac{dx}{dx}$  = 1. Nach der Produktregel ist auch die Produktfunktion  $f(x) \cdot g(x) = x^2$  differenzierbar, und es gilt für die Ableitung

$$
\frac{d}{dx} (f(x) \cdot g(x)) = f'(x)g(x) + f(x)g'(x)
$$

$$
= 1 \cdot x + x \cdot 1 = 2x.
$$

2. In ähnlicher Weise differenzieren wir nun die Funktion  $x^3$ , indem wir für das Produkt  $x^3 = x^2 \cdot x$  nach der Produktregel die Ableitung berechnen. Dies bedeutet also: ..linken Faktor ableiten *mal* rechten Faktor stehen lassen *plus* linken Faktor stehen lassen *mal* rechten Faktor ableiten":

$$
\frac{d}{dx}x^3 = \frac{d}{dx}(x^2 \cdot x) = \frac{dx^2}{dx} \cdot x + x^2 \cdot \frac{dx}{dx}
$$

$$
= 2x \cdot x + x^2 \cdot 1 = 3x^2.
$$

3. Mittels vollständiger Induktion kann dies nun verallgemeinert werden zu folgender Ableitungsregel für die Potenz  $x^n$  mit  $n \in \mathbb{N}_0$ :

$$
\frac{\mathrm{d}x^n}{\mathrm{d}x} = n \cdot x^{n-1} \quad \text{für alle} \quad n \in \mathbb{N}_0.
$$

4. Die Produktregel kann auch auf drei Faktoren angewendet werden:

$$
\frac{\mathrm{d}}{\mathrm{d}x}(f \cdot g \cdot h) = f' \cdot g \cdot h + f \cdot g' \cdot h + f \cdot g \cdot h'.
$$

Der Ableitungsstrich "wandert" dabei von links nach rechts durch alle Faktoren. Allgemein lautet die Produktregel für ein Produkt bestehend aus *n* differenzierbaren Funktionen  $f_1(x)$ ,  $f_2(x)$ , . . . .  $f_n(x)$ :

$$
\frac{d}{dx}\prod_{j=1}^{n}f_j(x) = \sum_{j=1}^{n} \frac{df_j(x)}{dx} \cdot \prod_{\substack{k=1\\k \neq j}}^{n} f_k(x).
$$

(Übung)

5. Die Regel zum konstanten Faktor kann auch mithilfe der Produktregel gezeigt werden, da die Ableitung einer konstanten Funktion verschwindet:

$$
\frac{d}{dx}(\lambda f(x)) = \underbrace{\frac{d\lambda}{dx}}_{=0} f(x) + \lambda \cdot \frac{df(x)}{dx} = \lambda f'(x)
$$

$$
f \text{ür } \lambda \in \mathbb{R} \text{ konstant.}
$$

Die Summenregel und die Regel zum konstanten Faktor besagen, dass der **Differenzialoperator**  $\frac{d}{dx}$  einen sog. linearen Operator darstellt und daher als lineare Abbildung auf dem Vektorraum *C*.*I*/ der auf einem Intervall *I* differenzierbaren Funktionen aufgefasst werden kann. Mit den bis jetzt diskutierten Ableitungsregeln können wir Funktionen ableiten, deren Terme Polynome mit reellen Koeffizienten sind. Für ein Polynom  $p \in \mathbb{R}[x]$  des Grades  $n \geq 1$  der Darstellung

$$
p(x) = \sum_{k=0}^{n} a_k x^k = a_0 + a_1 x + a_2 x^2 + \dots + a_{n-1} x^{n-1} + a_n x^n
$$

mit  $a_k \in \mathbb{R}$ ,  $a_n \neq 0$  lautet die Ableitung nach der Summenregel, der Regel zum konstanten Faktor und der Regel für die Potenz *xn*

$$
\frac{dp(x)}{dx} = \frac{d}{dx} \sum_{k=0}^{n} a_k x^k
$$
  
= 
$$
\sum_{k=0}^{n} \frac{d}{dx} a_k x^k = \sum_{k=0}^{n} a_k \cdot \frac{d}{dx} x^k = \sum_{k=1}^{n} a_k \cdot k x^{k-1}.
$$

Es entsteht also als Ableitung ein Polynom von Grad  $n - 1$ , da wegen  $a_n \neq 0$  der Leitkoeffizient  $a_n \cdot n$  der Ableitung ebenfalls nicht verschwindet. Viele Funktionen sind aus einzelnen Termbestandteilen zusammengesetzt. Es ist also wichtig, Differenzierbarkeitseigenschaft und Ableitung für eine zusammengesetzte (verkettete) Funktionen zu untersuchen. Eine sehr wichtige Regel ist daher die Kettenregel.

## **Satz: Kettenregel**

Es seien  $f: E \to \mathbb{R}$  und  $g: D \to \mathbb{R}$  differenzierbare Funktionen mit  $g(D) \subset E$ . Dann ist auch die zusammengesetzte Funktion

$$
f \circ g : D \to \mathbb{R}
$$

$$
x \mapsto f(g(x))
$$

differenzierbar, und es gilt

$$
\frac{\mathrm{d}}{\mathrm{d}x}(f \circ g) = (f \circ g)'(x) = f'(g(x)) \cdot g'(x) = \frac{\mathrm{d}f}{\mathrm{d}g} \cdot \frac{\mathrm{d}g}{\mathrm{d}x}.
$$

**Beweis** Es sei  $x \in D$ . Wir definieren für  $\tau$  mit  $g(x) + \tau \in E$ zunächst die Funktion

$$
\varphi(\tau) := \begin{cases} \frac{1}{\tau} \big( f(g(x) + \tau) - f(g(x)) \big) & \text{für } \tau \neq 0, \\ f'(g(x)) & \text{für } \tau = 0. \end{cases}
$$

Wegen der Differenzierbarkeit von *f* gilt aufgrund der Definition des Differenzialquotienten

$$
\lim_{\tau \to 0} \varphi(\tau) = f'(g(x)) = \varphi(0).
$$

Insbesondere ist damit  $\varphi$  stetig in 0. Es ist also für alle  $\tau$  mit  $g(x) + \tau \in E$ 

$$
f(\tau + g(x)) - f(g(x)) = \varphi(\tau) \cdot \tau.
$$

Nun sei *h* so gewählt, dass  $x + h \in D$  ist. Die letzte Gleichung lautet dann speziell für  $\tau := g(x + h) - g(x)$ 

<span id="page-151-0"></span>
$$
f(g(x+h) - g(x) + g(x)) - f(g(x))
$$
  
=  $\varphi(g(x+h) - g(x)) \cdot (g(x+h) - g(x)).$  (6.1)

Aufgrund der Stetigkeit von *g* geht  $g(x + h) \rightarrow g(x)$  für  $h \rightarrow 0$ . Daher folgt nun für den Differenzialquotienten

$$
\frac{df(g(x))}{dx} = \lim_{h \to 0} \frac{1}{h} (f(g(x+h)) - f(g(x)))
$$
  
\n
$$
= \lim_{h \to 0} \frac{1}{h} (f(g(x+h) - g(x) + g(x)) - f(g(x)))
$$
  
\n
$$
\stackrel{(6.1)}{=} \lim_{h \to 0} \frac{1}{h} (\varphi(g(x+h) - g(x))(g(x+h) - g(x)))
$$
  
\n
$$
= \lim_{h \to 0} (\varphi(g(x+h) - g(x)) \cdot \frac{g(x+h) - g(x)}{h}
$$
  
\n
$$
= f'(g(x)) \cdot g'(x).
$$

## **Merkregel**

Die Kettenregel kann als eine Art Erweiterungsregel aufgefasst werden:

$$
\frac{\mathrm{d}f}{\mathrm{d}x} = \frac{\mathrm{d}f}{\mathrm{d}g} \cdot \frac{\mathrm{d}g}{\mathrm{d}x}.
$$

Wir erweitern den Differenzialquotienten mit dem sog.  $\Box$ , Differenzial  $\Box$  dg(x) der  $\Box$ , inneren  $\Box$  Funktion  $g(x)$ .

Die Ableitung *g'*(*x*) der in die Funktion *f*( $\cdots$ ) eingesetzten in-<br>neren Funktion *ø*(*x*) wird auch als **innere Ableitung** bezeichnet neren Funktion  $g(x)$  wird auch als **innere Ableitung** bezeichnet. Eine zusammengesetzte Funktion  $f(g(x))$  wird also nach *x* abgeleitet, indem die Ableitung der Funktion f nach der "Variablen"  $g(x)$ , die **äußere Ableitung**, mit der inneren Ableitung  $g'(x)$ multipliziert wird. Hierbei wird also zunächst die innere Funktion  $g(x)$  wie eine Einzelvariable betrachtet:

$$
\frac{\mathrm{d}}{\mathrm{d}x}f(g(x)) = \frac{\mathrm{d}f(g(x))}{\mathrm{d}g(x)} \cdot \frac{\mathrm{d}g(x)}{\mathrm{d}x}.
$$

Die sichere Anwendung der Kettenregel erfordert etwas Übung. Gelegentlich ist daher der Umweg über die Erweiterungsregel zum Einstieg nützlich. Nach etwas Training sollte das Ableiten nach dem Schema "äußere Ableitung mal innere Ableitung" auch direkt von der Hand gehen.

## Die Kettenregel anhand einiger Beispiele

1. Mit  $g(x) = x^3, f(x) = \frac{1}{x}$  gilt

$$
f \circ g)(x) = f(g(x)) = \frac{1}{x^3}.
$$

Nach der Kettenregel gilt für die Ableitung dieser Funktion

$$
\frac{d}{dx}f(g(x)) = \frac{d}{dx}\frac{1}{x^3} = \frac{d\frac{1}{x^3}}{dx^3} \cdot \frac{dx^3}{dx} \n= -\frac{1}{(x^3)^2} \cdot 3x^2 = -\frac{3}{x^4}.
$$

2. Mit  $g(x) = x^2 - \frac{1}{x}, f(x) = x^5 + 1$  gilt

$$
(f \circ g)(x) = f(g(x)) = \left(x^2 - \frac{1}{x}\right)^5 + 1.
$$

Nach der Kettenregel gilt für die Ableitung dieser Funktion

$$
\frac{d}{dx}f(g(x)) = \frac{d((x^2 - \frac{1}{x})^5 + 1)}{d(x^2 - \frac{1}{x})} \cdot \frac{d(x^2 - \frac{1}{x})}{dx}
$$

$$
= 5\left(x^2 - \frac{1}{x}\right)^4 \cdot \left(2x + \frac{1}{x^2}\right).
$$

3. Wir können die Kettenregel auch mehrmals hintereinander anwenden:

$$
\frac{d}{dx} \left( \left( \frac{1}{x^3} + 1 \right)^3 - 1 \right) \n= \frac{d((\frac{1}{x^3} + 1)^3 - 1)}{d(\frac{1}{x^3} + 1)} \cdot \frac{d(\frac{1}{x^3} + 1)}{dx^3} \cdot \frac{dx^3}{dx} \n= 3 \left( \frac{1}{x^3} + 1 \right)^2 \cdot \frac{-1}{(x^3)^2} \cdot 3x^2.
$$

4. Es sei  $f(x)$  eine auf einem Intervall  $I \subset \mathbb{R}$  differenzierbare und nullstellenfreie Funktion. Für die durch Kehrwertbildung aus f hervorgehende Funktion  $\frac{1}{f(x)}$ folgt nach der Kettenregel

$$
\frac{d}{dx} \frac{1}{f(x)} = \frac{d \frac{1}{f(x)}}{df(x)} \cdot \frac{df(x)}{dx} = -\frac{1}{(f(x))^2} \cdot f'(x). \quad \blacktriangleleft
$$

Zusammen mit der Produktregel kann auf einfache Weise mithilfe des obigen Beispiels die Quotientenregel gezeigt werden.

## **Satz: Quotientenregel**

Es seien  $f, g : D \to \mathbb{R}$  differenzierbare Funktionen. Zudem gelte  $g(x) \neq 0$  für alle  $x \in D$ . Dann ist auch die Funktion

$$
\frac{f}{g}: D \to \mathbb{R} \quad \text{definiert durch} \quad \left(\frac{f}{g}\right)(x) := \frac{f(x)}{g(x)}
$$

differenzierbar, und es gilt für die Ableitung

$$
\frac{d\frac{f}{g}}{dx} = \left(\frac{f}{g}\right)'(x) = \frac{f'(x)g(x) - f(x)g'(x)}{(g(x))^2}
$$

$$
= \frac{\frac{df}{dx} \cdot g - f \cdot \frac{dg}{dx}}{(g(x))^2}.
$$

Zum Abschluss dieses Abschnitts betrachten wir eine Regel, die uns Auskunft über die Differenzierbarkeit und die Ableitung der Umkehrfunktion einer umkehrbaren und differenzierbaren Funktion liefert.

## **Satz: Umkehrregel**

Es sei  $f : [a, b] \rightarrow \mathbb{R}$  eine differenzierbare und streng monoton wachsende (bzw. fallende) Funktion mit nirgends verschwindender Ableitung  $f'(x) \neq 0$  für alle  $x \in [a, b]$ . Dann ist auch die Umkehrfunktion

$$
f^{-1}: [f(a), f(b)] \to \mathbb{R}, \quad (bzw. f^{-1}: [f(b), f(a)] \to \mathbb{R})
$$

differenzierbar, und es gilt

$$
\frac{d}{dx}f^{-1}(x) = \frac{1}{f'(f^{-1}(x))}.
$$

Beweis Die Umkehrregel folgt aus der Kettenregel, wenn beachtet wird, dass sich Funktion und Umkehrfunktion einander kompensieren, d. h., dass  $f(f^{-1}(x)) = x$  gilt. Hierdurch hat man

$$
1 = \frac{dx}{dx} = \frac{df(f^{-1}(x))}{dx} = \frac{df(f^{-1}(x))}{df^{-1}(x)} \cdot \frac{df^{-1}(x)}{dx}.
$$

Wir lösen nun diese Gleichung nach der gesuchten Ableitung der Umkehrfunktion auf:

$$
\frac{df^{-1}(x)}{dx} = \frac{1}{\left(\frac{df(f^{-1}(x))}{df^{-1}(x)}\right)} = \frac{1}{f'(f^{-1}(x))}.
$$

In Kurzform lautet die Umkehrregel für die Umkehrfunktion in der Schreibweise mit dem Differenzialquotienten

<span id="page-152-0"></span>
$$
\frac{df^{-1}}{dx} = \frac{1}{\left(\frac{dx}{df^{-1}}\right)} = \frac{1}{\left(\frac{df(f^{-1})}{df^{-1}}\right)}.
$$
(6.2)

Wie bei der Kettenregel (Kürzung) können wir mit den Differenzialen d*f* und d*x* quasi bruchrechentechnisch umgehen. Die Umkehrregel eignet sich für die Berechnung der Ableitung der Quadratwurzelfunktion. Für die auf das Intervall  $(0,\infty)$  eingeschränkte Funktion  $f(x) = x^2$  gelten die Voraussetzungen der Umkehrregel, da auf diesem Intervall *f* streng monoton wachsend ist und ihre Ableitung  $f'(x) = 2x$  für  $x \in (0, \infty)$  nirgends verschwindet. Aufgrund der strengen Monotonie ist f umkehrverschwindet. Aufgrund der strengen Monotonie ist *f* umkehrbar. Die Umkehrfunktion ist die Quadratwurzelfunktion

$$
f^{-1} : (0^2, \infty^2) = (0, \infty) \to \mathbb{R}
$$

$$
x \mapsto \sqrt{x}.
$$

Aufgrund der Umkehrregel ist die Quadratwurzel für *x* > 0 differenzierbar, und es gilt für ihre Ableitung

$$
\frac{d}{dx}\sqrt{x} = \frac{1}{f'(f^{-1}(x))} = \frac{1}{2f^{-1}(x)} = \frac{1}{2\sqrt{x}}.
$$

Etwas kompakter ist es, gemäß der Kurzform [\(6.2\)](#page-152-0) mit Differenzialen zu argumentieren:

$$
\frac{d\sqrt{x}}{dx} = \frac{1}{\left(\frac{dx}{d\sqrt{x}}\right)} = \frac{1}{\left(\frac{d(\sqrt{x})^2}{d\sqrt{x}}\right)} = \frac{1}{2\sqrt{x}}.
$$

Beim Ableiten reproduziert sich also die Quadratwurzel als Hälfte ihres Kehrwertes.

**Achtung** In der Umkehrregel wird eine streng monotone Funktion  $f : [a, b] \to \mathbb{R}$  mit nullstellenfreier Ableitung  $f'(x) \neq 0$  für  $x \in [a, b]$  vorausgesetzt. Da eine differenzierbare Funkti-0 für  $x \in [a, b]$  vorausgesetzt. Da eine differenzierbare Funktion mit  $f'(x) > 0$  bzw.  $f'(x) < 0$  streng monoton wächst bzw. fällt, könnte man auf die Idee kommen, dass umgekehrt auch für eine streng monoton wachsende bzw. fallende und differenzierbare Funktion  $f'(x) > 0$  bzw.  $f'(x) < 0$  gelten muss, sodass sich die in der Umkehrregel geforderte Bedingung  $f'(x) \neq 0$  er-<br>*i*ibrigen würde. Das ist aber im Allgemeinen nicht richtig: Die übrigen würde. Das ist aber im Allgemeinen nicht richtig: Die Bedingung  $f'(x) > 0$  bzw.  $f'(x) < 0$  ist hinreichend, aber nicht notwendig für eine strenge Monotonie. So ist beispielsweise die Funktion  $f(x) = x^3$  streng monoton wachsend, da für  $x_1 < x_2$ stets  $x_1^3 < x_2^3$  gilt. Ihre Ableitung  $f'(x) = 3x^2$  verschwindet aber<br>in  $x = 0$ ; es gilt also nur die schwache Ungleichung  $f'(x) > 0$ in  $x = 0$ ; es gilt also nur die schwache Ungleichung  $f'(x) \geq 0$ .<br>Diese Eunktion käme somit für die Umkehrregel nur dann in Be-Diese Funktion käme somit für die Umkehrregel nur dann in Betracht, wenn man sie auf Intervalle einschränkt, die nicht  $x = 0$ enthalten.

# <span id="page-153-0"></span>**6.3 Ableitung der Exponential- und Logarithmusfunktion**

Die Exponentialfunktion ist über die Potenzreihe

$$
\exp x = \sum_{k=0}^{\infty} \frac{x^k}{k!}
$$

definiert. Da die *n*-te Partialsumme der Exponentialreihe

$$
\sum_{k=0}^{n} \frac{x^{k}}{k!} \in \mathbb{R}[x]
$$

ein Polynom *n*-ten Grades ist, das bekanntlich eine differenzierbare Funktion darstellt, liegt es nun nicht fern anzunehmen, dass die Exponentialfunktion als Grenzwert der *n*-ten Partialsumme für  $n \to \infty$  ebenfalls differenzierbar ist und der Differenzialoperator  $\frac{d}{dx}$  mit der Grenzwertbildung vertauschbar ist und somit die Ableitung der Exponentialfunktion liefert:

$$
\frac{d}{dx} \exp x = \frac{d}{dx} \sum_{k=0}^{\infty} \frac{x^k}{k!} \n= \sum_{k=0}^{\infty} \frac{d}{dx} \frac{x^k}{k!} = \sum_{k=0}^{\infty} k \frac{x^{k-1}}{k!} = \sum_{k=1}^{\infty} k \frac{x^{k-1}}{k!} \n= \sum_{k=1}^{\infty} \frac{x^{k-1}}{(k-1)!} = \sum_{k=0}^{\infty} \frac{x^k}{k!} = \exp x.
$$

Die Ableitung der Exponentialfunktion ist also wieder die Exponentialfunktion; sie reproduziert sich beim Differenzieren. Problematisch ist aber bei der oben aufgeführten Rechnung das Hineinziehen des Differenzialoperators  $\frac{d}{dx}$  in die unendliche Summe. Das, was bedingt durch die Linearitätseigenschaft des Differenzialoperators bei der *n*-ten Partialsumme möglich ist, muss bei einer unendlichen Reihe erst genau untersucht werden. Es handelt sich schließlich um die Vertauschung zweier Grenzwertprozesse: der Differenziation einerseits und Bildung der unendlichen Reihe als Limes der *n*-ten Partialsumme für  $n \rightarrow \infty$  andererseits.

# **Die Exponentialreihe darf gliedweise differenziert werden und reproduziert sich beim Ableiten**

Maßgeblich für die Vertauschbarkeit dieser beiden Grenzwertprozesse ist dabei eine Konvergenzeigenschaft, die wir bislang nicht betrachtet hatten. Es handelt sich hierbei um die gleichmäßige Konvergenz der Folge der abgeleiteten Partialsummen

$$
\frac{\mathrm{d}}{\mathrm{d}x} \sum_{k=0}^{n} \frac{x^k}{k!} = \sum_{k=0}^{n} \frac{\mathrm{d}}{\mathrm{d}x} \frac{x^k}{k!}
$$

auf beliebigen abgeschlossenen Intervallen. Eine Folge  $f_n$ :  $[a, b] \rightarrow \mathbb{R}$  von Funktionen auf einem abgeschlossenen Intervall [a, b] konvergiert gleichmäßig gegen eine Grenzfunktion *f*, wenn für jedes  $\varepsilon > 0$  ein in der Regel nur von  $\varepsilon$  und nicht von *x* abhängiges  $n_0 \in \mathbb{N}_0$  existiert, sodass

 $|f_n(x) - f(x)| < \varepsilon$  für alle  $x \in [a, b]$  und alle  $n \ge n_0$ .

Aus der gleichmäßigen Konvergenz folgt die schwächere punktweise Konvergenz, die lediglich fordert, dass individuell in jedem  $x \in [a, b]$  für jedes  $\varepsilon > 0$  ein in der Regel von  $\varepsilon$  und x abhängiges  $n_0(x) \in \mathbb{N}_0$  existiert, sodass

$$
|f_n(x) - f(x)| < \varepsilon \quad \text{für alle } n \ge n_0(x).
$$

Das  $n_0$  hat also im Fall der gleichmäßigen Konvergenz eine für alle  $x \in [a, b]$  globale Bedeutung. Da in der Angewandten Mathematik sehr viel mit Funktionenfolgen und insbesondere mit Potenzreihen gearbeitet wird, ist die gleichmäßige Konvergenz eine sehr zentrale Eigenschaft. Sie garantiert beispielsweise die Stetigkeit der Grenzfunktion, sofern die Einzelfunktionen  $f_n$  stetig sind. Ein Beispiel für eine nicht gleichmäßig, sondern nur punktweise konvergente Folge von Funktionen ist die durch die Funktionen

$$
f_n : [0, 1] \to \mathbb{R}
$$

$$
x \mapsto x^t
$$

für alle  $n \in \mathbb{N}_0$  definierte Funktionenfolge

$$
(f_n)_{n \in \mathbb{N}_0} = (1, x, x^2, x^3, \ldots).
$$

Wir erkennen unmittelbar, dass diese Funktionenfolge in jedem  $x \in [0, 1]$  konvergent ist. Es gilt nämlich für  $x \in [0, 1]$ 

$$
\lim_{n \to \infty} f_n(x) = \lim_{n \to \infty} x^n = \begin{cases} 1 & \text{für } x = 1, \\ 0 & \text{für } 0 \le x < 1 \end{cases}
$$

Diese Funktionenfolge ist jedoch nicht gleichmäßig konvergent. Wenn wir annehmen, dass die Funktionenfolge gleichmäßig konvergieren würde, dann gäbe es für  $\varepsilon = \frac{1}{2}$  ein  $n_0 \in \mathbb{N}$ , sodass für alle  $x \in [0, 1]$ 

$$
\left|f_n(x) - \lim_{n \to \infty} f_n(x)\right| < \frac{1}{2}
$$

für  $n \ge n_0$  gälte. Es sei nun  $y = \sqrt[n_0]{\frac{1}{2}}$ . Es gilt  $0 < y < 1$ . Auch für y müsste dann für  $n \geq n_0$ 

$$
|f_n(y) - 0| = y^n < \frac{1}{2}.
$$

gelten. Diese Ungleichung müsste aber auch für  $n = n_0$  gelten, was aber zu einem Widerspruch führt, da

$$
y^{n_0} = \frac{1}{2}
$$

gilt. Die Funktionenfolge  $(f_n)_n$  ist also nicht gleichmäßig konvergent. Wir hätten dies auch anders zeigen können: Da für gleichmäßig konvergente Folgen stetiger Funktionen die Grenzfunktion ebenfalls stetig ist, müsste unter der Annahme der gleichmäßigen Konvergenz für  $(f_n)_n$  auch ihre Grenzfunktion stetig sein. Es gilt aber

$$
f_n(x) \stackrel{n \to \infty}{\to} f(x) = \begin{cases} 1 & \text{für } x = 1, \\ 0 & \text{für } 0 \le x < 1. \end{cases}
$$

Die Grenzfunktion  $f$  ist keine stetige Funktion. Also kann die Funktionenfolge  $f_n(x) = x^n$  nicht gleichmäßig konvergent sein.

Auch ohne Kenntnisse über die Eigenschaften der gleichmäßigen Konvergenz können wir zeigen, dass die Exponentialfunktion differenzierbar ist und sich beim Ableiten exakt reproduziert. Hierzu berechnen wir zunächst die Ableitung der Exponentialfunktion im Punkt  $x = 0$  gemäß Definition des Differenzialquotienten:

$$
\frac{d \exp}{dx}(0) = \lim_{h \to 0} \frac{\exp h - \exp 0}{h} = \lim_{h \to 0} \frac{\exp h - 1}{h}
$$

$$
= \lim_{h \to 0} \frac{1}{h} \left( \sum_{k=0}^{\infty} \frac{h^k}{k!} - 1 \right) = \lim_{h \to 0} \frac{1}{h} \sum_{k=1}^{\infty} \frac{h^k}{k!}
$$

$$
= \lim_{h \to 0} \sum_{k=1}^{\infty} \frac{h^{k-1}}{k!} = \lim_{h \to 0} \left( 1 + \sum_{\substack{k=2 \ k \ge 0}}^{\infty} \frac{h^{k-1}}{k!} \right) = 1.
$$

Wir berechnen nun den allgemeinen Differenzialquotienten für  $x \in \mathbb{R}$ :

$$
\frac{d \exp}{dx}(x) = \lim_{h \to 0} \frac{\exp(x+h) - \exp(x)}{h}
$$
  
= 
$$
\lim_{h \to 0} \frac{(\exp x)(\exp h) - \exp x}{h} = \lim_{h \to 0} \exp x \frac{\exp h - 1}{h}
$$
  
= 
$$
\exp x \lim_{h \to 0} \frac{\exp h - 1}{h} = \exp x \frac{\deg p}{\deg (0)} = \exp x.
$$
  
= 1 (s. open)

Diese markante Eigenschaft der Exponentialfunktion, nämlich ihrer eigenen Ableitung zu entsprechen, hat eine zentrale und grundlegende Bedeutung in allen Naturwissenschaften. Viele Prozesse, egal ob es sich um physikalische Prozesse wie Bewegungen, biologische Prozesse wie Wachstum oder Zerfall oder um technische Prozesse handelt, lassen sich mithilfe sog. Differenzialgleichungen mathematisch formulieren. Bei dieser Problemstellung werden insbesondere Funktionen gesucht, die Reproduktionseigenschaften beim Ableiten haben. Die Exponentialfunktion spielt daher für Lösungsansätze derartiger Probleme eine herausragende Rolle. Wachstums- und Zerfallsprozesse sind dabei mithilfe der reellen Exponentialfunktion darstellbar, während die komplexe Exponentialfunktion, bedingt durch den über die Euler-Formel bekannten Zusammenhang mit der Sinus- und Kosinusfunktion, für Prozesse mit harmonischen Schwingungen in Verbindung gebracht werden kann.

## **Satz: Ableitung der Exponentialfunktion**

Die (reelle) Exponentialfunktion

$$
\exp : \mathbb{R} \to \mathbb{R}
$$

$$
x \mapsto \exp x := \sum_{k=0}^{\infty} \frac{x}{k}
$$

ist für alle  $x \in \mathbb{R}$  differenzierbar, und es gilt

$$
\frac{\mathrm{d}}{\mathrm{d}x}\exp x = \exp x.
$$

Die Ableitung der Exponentialfunktion ist wieder die Exponentialfunktion.

**Kommentar** In der Funktionentheorie (komplexe Analysis), einer mathematischen Teildisziplin der Analysis, ist die Betrachtung von komplexwertigen Funktionen, die von komplexen Variablen abhängen, unter Differenzierbarkeitsaspekten ein zentraler Gegenstand. Insbesondere werden hier reelle Funktionen ins Komplexe "fortgesetzt". Hierbei steht die Klasse der holomorphen Funktionen als gewissermaßen komplexes Pendant zu reell-differenzierbaren Funktionen im Fokus. In diesem Zusammenhang kann die Reproduktionseigenschaft auch im Sinne der holomorphen Ableitung der komplexen Exponentialfunktion

$$
\exp : \mathbb{C} \to \mathbb{C}^*
$$

$$
z \mapsto \exp z := \sum_{k=0}^{\infty} \frac{z^k}{k!}
$$

nachgewiesen werden. Es gilt dann analog zur reellen Situation die Reproduktionsregel

$$
\frac{\text{d}\exp z}{\text{d}z} = \exp z.
$$

Da die reelle Exponentialfunktion bedingt durch ihr streng monotones Wachstum umkehrbar ist und die Ableitung exp $x \neq 0$ nirgends verschwindet, ist der natürliche Logarithmus nach der Umkehrregel ebenfalls differenzierbar.

## **Satz: Ableitung der Logarithmusfunktion**

Die Logarithmusfunktion

$$
\ln : (0, \infty) \to \mathbb{R}
$$

$$
x \mapsto \ln x
$$

ist für alle  $x > 0$  differenzierbar, und es gilt:

$$
\frac{\mathrm{d}}{\mathrm{d}x}\ln x = \frac{1}{x}.\tag{6.3}
$$

Dieses Ergebnis ist mit der Umkehrregel sehr einfach zu berechnen. Es gilt nach dieser Regel für die Ableitung der Umkehrfunktion  $f^{-1}$ 

$$
\frac{d}{dx}f^{-1}(x) = \frac{1}{f'(f^{-1}(x))}.
$$

Hier ist nun  $f^{-1} = \ln \text{und } f = \exp$ , daher folgt

$$
\frac{\mathrm{d}}{\mathrm{d}x}\ln x = \frac{1}{\exp'(\ln x)} = \frac{1}{\exp(\ln x)} = \frac{1}{x}.
$$

# <span id="page-155-0"></span>**6.4 Ableitung der trigonometrischen Grundfunktionen und ihrer lokalen Umkehrungen**

Bevor wir die trigonometrischen Grundfunktionen ableiten, werfen wir einen Blick auf die in jeder guten Formelsammlung aufgeführten Additionstheoreme des Sinus und des Kosinus.

## **Satz: Additionstheoreme**

Für alle  $x, y \in \mathbb{R}$  gilt:

1. 
$$
\sin(x \pm y) = \sin x \cos y \pm \sin y \cos x
$$
  
2.  $\cos(x + y) = \cos x \cos y \pm \sin x \sin y$ 

2. 
$$
\cos(x \pm y) = \cos x \cos y \mp \sin x \sin y
$$

Speziell folgt hieraus:

1. 
$$
\sin(2x) = 2 \sin x \cos x
$$
  
2.  $\cos(2x) = \cos^2 x - \sin^2 x$ 

2.  $\cos(2x) = \cos^2 x - \sin^2 x = 1 - 2\sin^2 x = 2\cos^2 x - 1$ 

Die Additionstheoreme lassen sich über die Darstellung des Sinus und des Kosinus mithilfe der komplexen Exponentialfunktion

$$
\sin t = \frac{1}{2i} \left( e^{it} - e^{-it} \right), \quad \cos t = \frac{1}{2} \left( e^{it} + e^{-it} \right)
$$

und der Funktionalgleichung der Exponentialfunktion nachweisen. Die entsprechenden Schritte seien als Übung empfohlen.

Rein formal könnten wir nun versuchen, die Sinus- und die Kosinusfunktion mithilfe der obigen Zerlegung abzuleiten. Es würde dann folgen:

$$
\frac{d}{dt}\sin t = \frac{1}{2i} \left( i e^{it} + i e^{-it} \right) = \frac{1}{2} \left( e^{it} + e^{-it} \right) = \cos t.
$$

Für die Kosinusableitung folgt nach ähnlicher Rechnung:

$$
\frac{d}{dt}\cos t = \frac{1}{2}\left(\mathrm{i}e^{\mathrm{i}t} - \mathrm{i}e^{-\mathrm{i}t}\right) = -\frac{1}{2\mathrm{i}}\left(e^{\mathrm{i}t} - e^{-\mathrm{i}t}\right) = -\sin t.
$$

Diese Herleitung erscheint sehr attraktiv. Problematisch ist bei dieser Argumentation allerdings, dass wir bislang nicht gezeigt haben, dass sich die Kettenregel und die Regel für den konstanten Faktor auch auf imaginäre Zahlen übertragen lässt.

Daher begründen wir die Differenzierbarkeit der Sinus- und des Kosinusfunktion auf andere Weise. Ähnlich wie bei der Exponentialfunktion berechnen wir zunächst die Ableitung des Kosinus und des Sinus im Punkt  $x = 0$  und verwenden dazu die Reihendarstellungen

$$
\cos x = \sum_{k=0}^{\infty} (-1)^k \frac{x^{2k}}{(2k)!}, \quad \sin x = \sum_{k=0}^{\infty} (-1)^k \frac{x^{2k+1}}{(2k+1)!}
$$

beider Funktionen:

$$
\frac{d \cos}{dx}(0) = \lim_{h \to 0} \frac{\cos h - \cos 0}{h} = \lim_{h \to 0} \frac{\cos h - 1}{h}
$$
  
\n
$$
= \lim_{h \to 0} \frac{1}{h} \left( \sum_{k=0}^{\infty} (-1)^k \frac{h^{2k}}{(2k)!} - 1 \right)
$$
  
\n
$$
= \lim_{h \to 0} \frac{1}{h} \sum_{k=1}^{\infty} (-1)^k \frac{h^{2k}}{(2k)!}
$$
  
\n
$$
= \lim_{h \to 0} \sum_{k=1}^{\infty} (-1)^k \frac{h^{2k-1}}{(2k)!} = 0,
$$
  
\n
$$
\frac{d \sin}{dx}(0) = \lim_{h \to 0} \frac{\sin h - \sin 0}{h} = \lim_{h \to 0} \frac{\sin h - 0}{h}
$$
  
\n
$$
= \lim_{h \to 0} \frac{1}{h} \left( \sum_{k=0}^{\infty} (-1)^k \frac{h^{2k+1}}{(2k+1)!} \right)
$$
  
\n
$$
= \lim_{h \to 0} \sum_{k=0}^{\infty} (-1)^k \frac{h^{2k}}{(2k+1)!}
$$
  
\n
$$
= \lim_{h \to 0} \left( 1 + \sum_{k=1}^{\infty} (-1)^k \frac{h^{2k}}{(2k+1)!} \right) = 1.
$$

Wir berechnen nun für beliebiges  $x \in \mathbb{R}$  den Differenzialquotienten der Sinusfunktion und nutzen dabei ein Additionstheorem für den Sinus:

$$
\frac{d \sin}{dx}(x) = \lim_{h \to 0} \frac{\sin(x+h) - \sin x}{h}
$$
  
\n
$$
= \lim_{h \to 0} \frac{\sin x \cos h + \sin h \cos x - \sin x}{h}
$$
  
\n
$$
= \lim_{h \to 0} \frac{\sin x(\cos h - 1) + \sin h \cos x}{h}
$$
  
\n
$$
= \lim_{h \to 0} \left( \sin x \frac{\cos h - \cos 0}{h} + \frac{\sin h - \sin 0}{h} \cos x \right)
$$
  
\n
$$
= \sin x \cdot 0 + 1 \cdot \cos x = \cos x.
$$

Der Sinus ist also überall differenzierbar. Seine Ableitung ist der Kosinus.

Wie sieht die Situation beim Kosinus aus? Wir können nun etwas einfacher vorgehen und leiten  $\cos^2 x$  nach der Kettenregel ab:

$$
\frac{d\cos^2 x}{dx} = \frac{d(\cos x)^2}{d\cos x} \cdot \frac{d\cos x}{dx} = 2\cos x \cdot \frac{d\cos x}{dx}.
$$

Wegen  $\cos^2 x + \sin^2 x = 1$  können wir auch  $\cos^2 x = 1 - \sin^2 x$ nach der Kettenregel ableiten:

$$
\frac{d \cos^2 x}{dx} = \frac{d(1 - \sin^2 x)}{dx}
$$

$$
= \frac{d(1 - (\sin x)^2)}{d \sin x} \cdot \frac{d \sin x}{dx} = -2 \sin x \cdot \cos x.
$$

Beides zusammen ergibt

$$
2\cos x \cdot \frac{d\cos x}{dx} = -2\sin x \cdot \cos x
$$

für alle  $x \in \mathbb{R}$ , und daher folgt

$$
\frac{d\cos x}{dx} = -\sin x
$$

Genau genommen müssten wir die Ableitung des Kosinus in seinen Nullstellen noch untersuchen. Wir verzichten darauf.

Da uns jetzt die Ableitung des Sinus und des Kosinus bekannt sind, können wir auch den Tangens auf seiner Definitionsmenge ableiten. Dazu verwenden wir die Quotientenregel:

$$
\frac{d \tan x}{dx} = \frac{d \frac{\sin x}{\cos x}}{dx} = \frac{\sin' x \cos x - \sin x \cos' x}{\cos^2 x}
$$

$$
= \frac{\cos^2 x + \sin^2 x}{\cos^2 x} = \frac{1}{\cos^2 x} = 1 + \tan^2 x.
$$

Der Tangens reproduziert sich also beim Ableiten als sein Quadrat plus 1.

## Satz: Ableitungen der trigonometrischen Funktionen

Die trigonometrischen Funktionen sin, cos und tan sind auf ihren Definitionsmengen differenzierbar, und es gilt:

- 1.  $\frac{d}{dx}$  sin  $x = \cos x$  für alle  $x \in \mathbb{R}$
- 
- 2.  $\frac{d}{dx} \cos x = -\sin x$  für alle  $x \in \mathbb{R}$ <br>
3.  $\frac{d}{dx} \tan x = \frac{1}{\cos^2 x} = 1 + \tan^2 x$  für alle  $x \in \mathbb{R}$  mit  $x \notin \frac{\pi}{2} + \pi \mathbb{Z}$

Eine differenzierbare Funktion braucht keine differenzierbare Ableitung zu haben, wie das folgende Beispiel zeigt:

$$
f : \mathbb{R} \to \mathbb{R}
$$

$$
x \mapsto f(x) = |x| \cdot x.
$$

Für diese Funktion gilt  $f(x) = x^2$  für  $x \ge 0$  sowie  $f(x) = -x^2$ für negative x. Für  $x > 0$  ist f differenzierbar, und für die Ableitung gilt  $f'(x) = 2x = 2|x|$ . Entsprechend ist f auch für  $x < 0$ differenzierbar mit  $f'(x) = -2x = 2|x|$ .

Wie steht es mit der Differenzierbarkeit von f in  $x = 0$ ? Es gilt für den Differenzialquotienten bei  $x = 0$ 

$$
\lim_{\xi \to 0} \frac{f(\xi) - f(0)}{\xi - 0} = \lim_{\xi \to 0} \frac{|\xi| \xi}{\xi} = \lim_{\xi \to 0} |\xi| = 0.
$$

 $\overline{\phantom{a}}$ 

Die Funktion ist also ebenfalls in  $x = 0$  differenzierbar mit verschwindender Ableitung  $f'(0) = 0$ . Damit ist f auf ganz R differenzierbar. Für die Ableitung gilt

$$
f'(x) = \frac{\mathrm{d}f}{\mathrm{d}x} = 2|x|
$$

## **150 6** Differenzialrechnung einer Variablen

Diese Funktion ist jedoch nicht differenzierbar in  $x = 0$ , denn der Differenzialquotient von  $f'$  existiert nicht in  $x = 0$ , da linksseitiger Grenzwert,

$$
\lim_{\xi \searrow 0} \frac{f'(\xi) - f'(0)}{\xi - 0} = \lim_{\xi \searrow 0} \frac{2|\xi|}{\xi} \stackrel{\xi > 0}{=} 2,
$$

und rechtsseitiger Grenzwert,

$$
\lim_{\xi \nearrow 0} \frac{f'(\xi) - f'(0)}{\xi - 0} = \lim_{\xi \nearrow 0} \frac{2|\xi|}{\xi} \stackrel{\xi < 0}{=} -2,
$$

verschieden sind. Die Betragsfunktion |x| ist in  $x = 0$  nicht differenzierbar. Es gibt sogar Funktionen, die an keiner einzigen Stelle ihres Definitionsbereichs differenzierbar sind. Ein Beispiel hierfür ist die Dirichlet-Funktion:

$$
\chi_{\mathbb{Q}} : \mathbb{R} \to \{0, 1\}
$$
  

$$
x \mapsto \chi_{\mathbb{Q}}(x) := \begin{cases} 1 & \text{für } x \in \mathbb{Q}, \\ 0 & \text{für } x \notin \mathbb{Q}. \end{cases}
$$

Die Dirichlet-Funktion ist sogar an keiner Stelle stetig.

Ableitungen differenzierbarer Funktionen können also – müssen aber nicht – ein weiteres Mal differenzierbar sein. Bildet man im Fall der Differenzierbarkeit die Ableitung der Ableitung, so spricht man auch von der zweiten Ableitung der Ausgangsfunktion.

## **Definition: Höhergradige Ableitungen**

Ist  $f : D \rightarrow \mathbb{R}$  eine differenzierbare Funktion, deren Ableitungsfunktion  $f' : D \to \mathbb{R}$  in  $x \in D$  ebenfalls differenzierbar ist, so heißt

$$
\frac{\mathrm{d}^2}{\mathrm{d}x^2}f(x) := \frac{\mathrm{d}}{\mathrm{d}x}f'(x) = f''(x)
$$

die **zweite Ableitung** von *f* in *x*. Die Ausgangsfunktion *f* wird in dieser Situation als zweimal differenzierbar in *x* bezeichnet. Allgemein wird die *k***-te Ableitung** von *f* in *x* definiert als

$$
\frac{d^{k}}{dx^{k}}f(x) := \frac{d}{dx} \frac{d^{k-1}}{dx^{k-1}}f(x) := f^{(k)}(x)
$$

für  $k \in \mathbb{N}$ , wobei formal mit der "nullten Ableitung" die Ausgangsfunktion  $f^0 = f$  bezeichnet wird. Hierbei müssen die Funktionen  $f, f', f'', \ldots, f^{(k-1)}$  allesamt differenzierbar in *x* sein. Die Ausgangsfunktion *f* heißt dann "*k*-mal differenzierbar" in *x*.

Die Ableitung einer auf einem Intervall differenzierbaren Funktion muss dort nicht unbedingt ebenfalls differenzierbar sein, wie wir bereits anhand eines Beispiels festgestellt haben. Die Ableitung einer auf einem Intervall differenzierbaren Funktion

<span id="page-157-0"></span>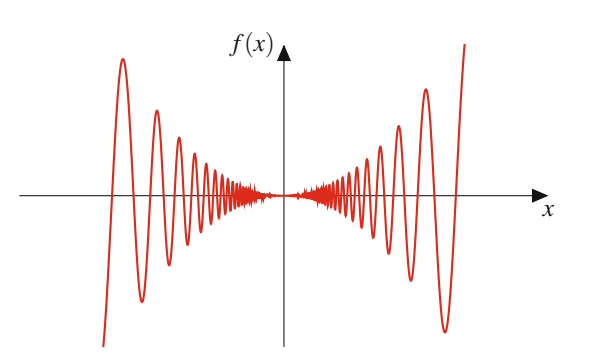

**Abb. 6.7** Die differenzierbare Funktion  $f(x) = x^2 \sin \frac{1}{x}$  für  $x \neq 0$  und  $f(0) = 0$  mit nicht stetiger Ableitung in  $x = 0$  $f(0) = 0$  mit nicht stetiger Ableitung in  $x = 0$ 

muss dort nicht einmal stetig sein. Die Konstruktion eines entsprechenden Beispiels ist aber etwas komplizierter. Die Funktion

$$
f(x) := \begin{cases} x^2 \sin \frac{1}{x}, & x \neq 0, \\ 0, & x = 0 \end{cases}
$$

(Abb.  $6.7$ ) ist auf ganz R differenzierbar. Wir berechnen ihre Ableitung in  $x = 0$ .

$$
\lim_{h \to 0} \frac{1}{h} (f(0+h) - f(0)) = \lim_{h \to 0} \frac{1}{h} ((0+h)^2 \sin \frac{1}{0+h} - 0)
$$

$$
= \lim_{h \to 0} h \underbrace{\sin \frac{1}{h}}_{\in [-1,1]} = 0.
$$

Ihre Ableitung ist demnach

$$
f'(x) := \begin{cases} 2x \sin \frac{1}{x} - \cos \frac{1}{x}, & x \neq 0, \\ 0, & x = 0 \end{cases}
$$

und ist nicht stetig in  $x = 0$ , da der Grenzwert von  $f'$  für  $x \to 0$ nicht einmal für  $x \neq 0$  existiert.

Eine differenzierbare Funktion mit stetiger Ableitung wird als **stetig differenzierbar** bezeichnet. Am Beispiel der Sinus- und der Kosinusfunktion erkennen wir eine Reproduktionseigenschaft hinsichtlich des Differenzierens. Die Ableitung des Sinus ist der Kosinus, während der Kosinus abgeleitet den negativen Sinus ergibt. Diese Funktion ist ebenfalls differenzierbar und ergibt als Ableitung den negativen Kosinus, der wiederum abgeleitet wieder die Ausgangsfunktion, also den Sinus, liefert. Es ergibt sich daher ein Viererzyklus

$$
\frac{d^k}{dx^k}\sin x = \frac{d^{k+4}}{dx^{k+4}}\sin x \quad \text{für alle} \quad k \in \mathbb{N}_0.
$$

Bedingt durch ihre Periodizität sind die trigometrischen Funktionen sin, cos und tan nicht umkehrbar. Wenn wir diese Funktionen jedoch auf Intervalle einschränken, auf denen diese Funktionen streng monoton sind, so können wir sie umkehren. Hierzu betrachten wir die folgenden Einschränkungen:

$$
\sin |_{[-\frac{\pi}{2},\frac{\pi}{2}]}: \quad \left[-\frac{\pi}{2},\frac{\pi}{2}\right] \to [-1,1],
$$
  

$$
\cos |_{[0,\pi]}: \quad [0,\pi] \to [-1,1],
$$
  

$$
\tan |_{(-\frac{\pi}{2},\frac{\pi}{2})}: \quad \left(-\frac{\pi}{2},\frac{\pi}{2}\right) \to \mathbb{R}.
$$

<span id="page-158-0"></span>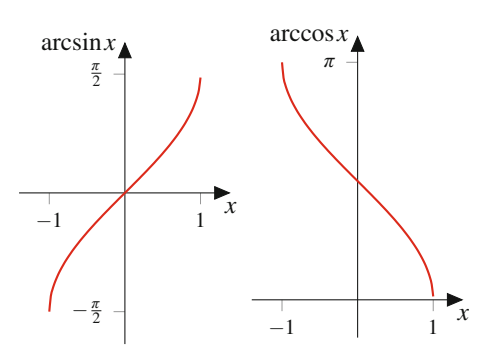

**Abb. 6.8** Graphen der Arkusfunktionen arcsin und arccos

Sinus und Tangens sind auf  $[-\frac{\pi}{2}, \frac{\pi}{2}]$  bzw. auf  $(-\frac{\pi}{2}, \frac{\pi}{2})$  streng<br>monoton wachsend, während der Kosinus auf  $[0, \pi]$  streng momonoton wachsend, während der Kosinus auf [0,  $\pi$ ] streng monoton fällt. Daher existieren auf diesen Intervallen jeweils die Umkehrfunktionen. Sie werden als **Arkusfunktionen**, genauer Arkussinus, Arkuskosinus und Arkustangens, bezeichnet:

arcsin : 
$$
[-1, 1] \rightarrow [-\frac{\pi}{2}, \frac{\pi}{2}],
$$
  
\narccos :  $[-1, 1] \rightarrow [0, \pi],$   
\narctan :  $\mathbb{R} \rightarrow (-\frac{\pi}{2}, \frac{\pi}{2}).$ 

Da sich das Monotonieverhalten auf die Umkehrfunktion überträgt, sind arcsin und arctan streng monoton wachsende Funktionen, während arccos eine streng monoton fallende Funktion darstellt. Abb. [6.8](#page-158-0) zeigt die Graphen des Arkussinus und des Arkuskosinus, Abb. [6.9](#page-158-1) den Graphen des Arkustangens.

Wir berechnen nun mithilfe der Umkehrregel die Ableitung des Arkussinus. Da  $\sin x = \cos x$  gilt und der cos im Intervall  $\left(-\frac{\pi}{2}, \frac{\pi}{2}\right)$  nullstellenfrei ist, gilt für  $x \in (-1, 1)$ 

$$
\frac{d}{dx} \arcsin x = \frac{1}{\sin'(\arcsin(x))} = \frac{1}{\cos(\arcsin x)}
$$

$$
= \frac{1}{\sqrt{1 - (\sin(\arcsin x))^2}} = \frac{1}{\sqrt{1 - x^2}}
$$

:

Hierbei machen wir uns den Satz des Pythagoras am Einheitskreis zunutze, d. h. sin<sup>2</sup>  $\varphi$  + cos<sup>2</sup>  $\varphi$  = 1 oder, anders ausgedrückt,

<span id="page-158-1"></span>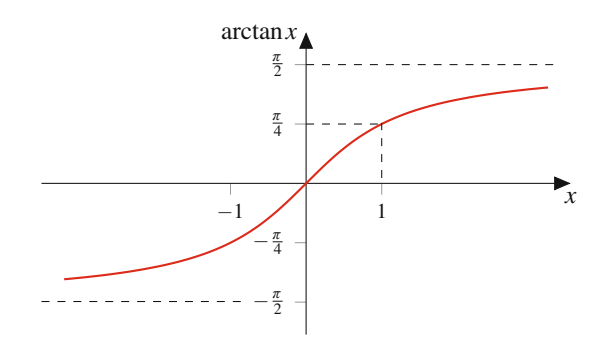

**Abb. 6.9** Graph der Arkusfunktion arctan

 $\cos \varphi = \pm \sqrt{1 - \sin^2 \varphi}$ . Da für  $\varphi = \arcsin x \in \left(-\frac{\pi}{2}, \frac{\pi}{2}\right)$  der Kosinus positiv ist, folgt die Darstellung des Kosinus mit der Kosinus positiv ist, folgt die Darstellung des Kosinus mit der positiven Wurzel. Es gilt also hier

$$
\cos(\arcsin x) = \sqrt{1 - (\sin(\arcsin x))^2}.
$$

In ähnlicher Weise können wir verfahren, um die Ableitungen des arccos und die des arctan zu berechnen.

## **Satz: Ableitungen der Arkusfunktionen**

Die Arkusfunktionen arcsin : [−1, 1] → [ $-\frac{\pi}{2}, \frac{\pi}{2}$ ], arccos :<br>[−1, 1] → [0,  $\pi$ ] und arctan :  $\mathbb{R}$  → ( $-\frac{\pi}{2}$ ,  $\frac{\pi}{2}$ ) sind im Inne- $[-1, 1] \rightarrow [0, \pi]$  und arctan :  $\mathbb{R} \rightarrow (-\frac{\pi}{2}, \frac{\pi}{2})$  sind im Inne-<br>ren ihrer Definitionsbereiche differenzierbar, und es gilt ren ihrer Definitionsbereiche differenzierbar, und es gilt:

1. 
$$
\frac{d}{dx} \arcsin x = \frac{1}{\sqrt{1-x^2}}
$$
 für  $x \in (-1, 1)$   
\n2.  $\frac{d}{dx} \arccos x = -\frac{1}{\sqrt{1-x^2}}$  für  $x \in (-1, 1)$   
\n3.  $\frac{d}{dx} \arctan x = \frac{1}{1+x^2}$  für  $x \in \mathbb{R}$ 

Der Arkustangens (Abb. [6.9\)](#page-158-1) ist eine auf ganz R definierte, ungerade Funktion. Es gilt also

$$
\arctan(-x) = \arctan(x)
$$

für alle  $x \in \mathbb{R}$ . Zudem ist der Arkustangens beschränkt. Sein Infimum beträgt  $-\frac{\pi}{2}$ , während sein Supremum  $\frac{\pi}{2}$  lautet. Der Ar-<br>kustangens liefert also Winkelwerte, die zwischen –90° und 90° kustangens liefert also Winkelwerte, die zwischen -90° und 90° liegen, wobei diese beiden Grenzwinkel nicht im Wertebereich liegen.

<span id="page-158-2"></span>**Tab. 6.2** Ableitungen elementarer Funktionen

| f(x)                                | f'(x)                                                                         | Bedingung          |
|-------------------------------------|-------------------------------------------------------------------------------|--------------------|
| $x^n$                               | $nx^{n-1}$                                                                    | $n \in \mathbb{Z}$ |
| $\frac{1}{r} = x^{-1}$              | $-\frac{1}{x^2}$                                                              | $x \neq 0$         |
| $\sqrt{x} = x^{1/2}$                | $\frac{1}{2\sqrt{x}}$                                                         | x > 0              |
| $e^x = \exp x$                      | $e^x = \exp x$                                                                |                    |
| ln x                                | $\frac{1}{x}$                                                                 | x > 0              |
| $\ln  x $                           | $\frac{1}{x}$                                                                 | $x \neq 0$         |
| $a^x = \exp(x \ln a)$               | $a^x \cdot \ln a$                                                             | a > 0              |
| $\log_a x = \frac{\ln x}{\ln a}$    | $\frac{1}{r \cdot \ln a} = \frac{1}{r} \log_a e$                              | a > 0              |
| $\sin x$                            | $\cos x$                                                                      |                    |
| $\cos x$                            | $-\sin x$                                                                     |                    |
| tan x                               | $\frac{1}{\cos^2 x} = 1 + \tan^2 x$ $x \notin (2\mathbb{Z} + 1)\frac{\pi}{2}$ |                    |
| $\cot x$                            | $\frac{-1}{\sin^2 x} = -1 - \cot^2 x \quad x \notin \pi \mathbb{Z}$           |                    |
| arcsin x                            | $\frac{1}{\sqrt{1-r^2}}$                                                      | $ x $ < 1          |
| arccos x                            | $\frac{-1}{\sqrt{1-x^2}}$                                                     | x  < 1             |
| arctan x                            | $\frac{1}{1+x^2}$                                                             |                    |
| sinh x                              | $\cosh x$                                                                     |                    |
| $\cosh x$                           | sinh x                                                                        |                    |
| $\tanh x = \frac{\sinh x}{\cosh x}$ | $\frac{1}{\cosh^2 x} = 1 - \tanh^2 x$                                         |                    |

**Achtung** Auf den Tastenbeschriftungen vieler Taschenrechner wird der Arkustangens mit der Bezeichnung  $tan^{-1}$  abgekürzt. Dies darf nicht mit dem Kehrwert des Tangens verwechselt werden.

Der Kehrwert des Tangens wird als **Kotangens** bezeichnet und ist bis auf die Nullstellen des Sinus überall sonst definiert und dort differenzierbar:

$$
\cot x := \frac{1}{\tan x} = \frac{\cos x}{\sin x}, \quad \text{für} \quad x \in \mathbb{R} \setminus \{k\pi \mid k \in \mathbb{Z}\}.
$$

Für seine Ableitung gilt nach der Quotientenregel

$$
\frac{d}{dx}\cot x = \frac{-\sin^2 x - \cos^2 x}{\sin^2 x} = -\frac{1}{\sin^2 x} = -1 - \cot^2 x
$$

für  $x \in \mathbb{R} \setminus \{k\pi \mid k \in \mathbb{Z}\}$ . Die Ableitungen wichtiger elementarer Funktionen in Tab. [6.2](#page-158-2) sind so nützlich, dass es sich lohnt, sie auswendig zu lernen.

# <span id="page-159-0"></span>**6.5 Kurvenuntersuchung und Extremwerte**

Wir kennen bereits den Zusammenhang zwischen Monotonieverhalten und Ableitung einer differenzierbaren Funktion:

## **Satz**

Es sei  $f : [a, b] \rightarrow \mathbb{R}$  eine stetige Funktion, die (mindestens) in  $(a, b)$  differenzierbar ist. Dann gilt:

- 1. Falls die Ableitung  $f'$  in fast allen  $x \in (a, b)$  positiv ist, d. h., falls  $f'(x) > 0$  für  $x \in (a, b)$  mit Ausnahme höchstens endlich vieler *x* gilt, so ist *f* streng monoton wachsend (in  $[a, b]$ ).
- 2. Falls  $f'(x) \ge 0$  für  $x \in (a, b)$  gilt, so ist *f* monoton wachsend (in [*a*<sub>i</sub> *b*]) wachsend (in  $[a, b]$ ).

Entsprechendes gilt für streng fallende bzw. fallende Monotonie (Ersetzen von  $>$  durch  $<$  bzw.  $>$  durch  $<$ ).

Sollte die Ableitung einer differenzierbaren Funktion überall positiv bzw. negativ sein, so ist die Funktion streng monoton wachsend bzw. fallend. Umgekehrt braucht aber für die Ableitung *f'* einer streng monoton wachsenden bzw. fallenden Funktion nicht  $f'(x) > 0$  bzw.  $f'(x) < 0$  zu gelten. Notwendig für strenge Monotonie ist lediglich die schwache Ungleichung  $f'(x) \ge 0$  bzw.  $f'(x) \le 0$ . Ein Beispiel hierfür stellt die auf ganz<br>  $\mathbb R$  differenzierbare Funktion  $f(x) = x^3$  dar. Diese Funktion ist R differenzierbare Funktion  $f(x) = x^3$  dar. Diese Funktion ist streng monoton wachsend. Für die Ableitung gilt jedoch nur die schwache Ungleichung  $f'(x) = 3x^2 \ge 0$  für  $x \in \mathbb{R}$ . Die star-<br>ke Ungleichung gilt bier mit Ausnahme genau eines Punktes: ke Ungleichung gilt hier mit Ausnahme genau eines Punktes:  $f'(x) = 3x^2 > 0$  für alle  $x \neq 0$  und damit "für fast alle"  $x \in \mathbb{R}$ .<br>An Stellen in denen eine Funktion ihre Monotonie wechselt An Stellen, in denen eine Funktion ihre Monotonie wechselt, treten lokale Extrema auf. Wir wollen nun den Begriff der lokalen Extremalstelle präzisieren.

## **Definition: Lokales Extremum**

Eine (mindestens) auf einem offenen Intervall  $(a, b)$  definierte Funktion *f* hat in einem Punkt  $\hat{x} \in (a, b)$  ein **lokales Minimum** (bzw. **lokales Maximum**) mit dem Wert  $f(\hat{x})$ , falls es ein  $\varepsilon > 0$  gibt mit

<span id="page-159-1"></span>
$$
f(x) \ge f(\hat{x})
$$
  
(bzw.  $f(x) \le f(\hat{x})$ ) für  $|x - \hat{x}| < \varepsilon$ . (6.4)

Hat  $f$  in einem Punkt  $\hat{x}$  ein lokales Minimum oder Maximum, so wird dies auch übergreifend als **lokales Extremum** bezeichnet. Die Stelle  $\hat{x}$  wird dabei als lokale Minimalstelle bzw. Maximalstelle oder allgemein als **lokale Extremalstelle** bezeichnet.

# **In einer lokalen Extremalstelle einer differenzierbaren Funktion vollzieht ihre Ableitung einen Nulldurchgang**

Mithilfe der Ableitung einer differenzierbaren Funktion steht uns eine Möglichkeit zur Verfügung, die Funktion auf lokale Extremalstellen hin zu untersuchen. Wenn *f* ein isoliertes Extremum in einem Punkt  $\hat{x}$  besitzt, d. h., die Ungleichung [\(6.4\)](#page-159-1) wird für  $x \neq \hat{x}$  zur strengen Ungleichung, so liegt in  $\hat{x}$  ein Monotoniewechsel vor. Dies bedeutet, dass die Ableitung in  $\hat{x}$ einen Nulldurchgang erfährt. Handelt es sich dabei um einen Nulldurchgang von  $-$  nach  $+$ , so besitzt die Funktion an der Stelle  $\hat{x}$  ein lokales Minimum, während ein Nulldurchgang von + nach – für ein lokales Maximum steht. Notwendig für eine lokale Extremalstelle  $\hat{x}$  einer differenzierbaren Funktion  $f$  ist in jedem Fall eine Nullstelle in  $\hat{x}$  für die Ableitung, d. h. *f'* ( $\hat{x}$ ) = 0.<br>Das folgende Kriterium qualifiziert die Extremalstellen durch Das folgende Kriterium qualifiziert die Extremalstellen durch den Vorzeichenwechsel in der Ableitung.

## **Satz: Vorzeichenwechselkriterium**

Es sei  $f : [a, b] \rightarrow \mathbb{R}$  eine stetige und (mindestens) in  $(a, b)$  differenzierbare Funktion. Gilt für ein  $\hat{x} \in (a, b)$ 

<span id="page-159-2"></span> $f'(\hat{x}) = 0$  sowie  $f'(\hat{x} - \varepsilon) < 0$ ,  $f'(\hat{x} + \varepsilon) > 0$  (6.5)

für alle hinreichend kleine  $\varepsilon > 0$ , so besitzt *f* in  $\hat{x}$  ein lokales Minimum. Entsprechend besitzt  $f$  in  $\hat{x}$  ein lokales Maximum, wenn in  $(6.5)$  + und – miteinander vertauscht werden.

Die Formulierung "für alle hinreichend kleine  $\varepsilon > 0$ ... " bedeutet nichts anderes, als dass die Ableitung *f'* (*x*) für alle *x* "kurz vor"  $\hat{x}$  negativ und "kurz nach"  $\hat{x}$  positiv ist.

Wenn für *alle* hinreichend kleine  $\varepsilon > 0$  gilt  $f'(\hat{x} \mp \varepsilon) < 0$  und  $f'(\hat{x} + \varepsilon) > 0$ , so folgt bereits dass  $f'$  eine Nullstelle in  $\hat{x}$  baben  $f'(\hat{x} \pm \varepsilon) > 0$ , so folgt bereits, dass *f'* eine Nullstelle in  $\hat{x}$  haben

muss. Notwendig für ein lokales Extremum in  $\hat{x}$  ist also, dass  $\hat{x}$ eine Nullstelle der Ableitung  $f'$  ist.

## **Satz: Notwendige Extremalbedingung erster Ordnung**

Es sei  $f : [a, b] \rightarrow \mathbb{R}$  eine stetige und (mindestens) in  $(a, b)$  differenzierbare Funktion, die in  $\hat{x} \in (a, b)$  ein lokales Extremum besitzt. Dann gilt  $f'(\hat{x}) = 0$ .

Diese Bedingung ist notwendig, aber nicht hinreichend für einen Monotoniewechsel und damit für eine Extremalstelle in  $\hat{x}$ . So. hat etwa die kubische Normalparabel  $f(x) = x^3$  eine Nullstelle ihrer Ableitung  $f'(x) = 3x^2$  in  $\hat{x} = 0$ . Sie besitzt aber kein<br>lokales Extremum. In vielen Fällen kann zusätzlich mithilfe der lokales Extremum. In vielen Fällen kann zusätzlich mithilfe der zweiten Ableitung in  $\hat{x}$  ein mögliches Extremum näher qualifiziert werden.

## **Satz: Hinreichende Extremalbedingung zweiter Ordnung**

Gibt es für eine zweimal auf einem Intervall *I* differenzierbare Funktion  $f: I \to \mathbb{R}$  ein  $\hat{x} \in I$  mit  $f'(\hat{x}) = 0$  und  $f''(\hat{x}) > 0$  (bzw.  $f''(\hat{x}) < 0$ ), so besitzt f in  $\hat{x}$  ein lokales  $f''(\hat{x}) > 0$  (bzw.  $f''(\hat{x}) < 0$ ), so besitzt *f* in  $\hat{x}$  ein lokales Minimum (bzw. Maximum).

Dieses Kriterium kann durch lineare Approximation von  $f'(x)$ gezeigt werden, indem ein Nulldurchgang (Vorzeichenwechsel) von *f'* in  $\hat{x}$  nachgewiesen wird (vgl. Aufgabe [6.2\)](#page-162-1). Diese Bedingung ist allerdings nur hinreichend, jedoch nicht notwendig für ein lokales Extremum, wie das Beispiel  $f(x) = x^4$  zeigt. Hier liegt in zwar in  $\hat{x} = 0$  ein Minimum vor, und es ist  $f'(\hat{x}) = 0$ , allerdings verschwindet die zweite Ableitung  $f''(x) = 12x^2$  in allerdings verschwindet die zweite Ableitung  $f''(x) = 12x^2$  in  $\hat{x}=0$ .

## **Beispiel**

Die Funktion  $f(x) = x^2 + 2x$  ist für alle  $x \in \mathbb{R}$  differenzierbar. Für die Ableitung  $f'(x) = 2x + 2$  gilt  $f'(x) < 0$ <br>für  $x < -1$  und  $f'(x) > 0$  für  $x > -1$  In  $\hat{x} = -1$  besitzt für *x* < -1 und  $f'(x) > 0$  für  $x > -1$ . In  $\hat{x} = -1$  besitzt  $f'$  eine Nullstelle. Die Ableitung erfährt also in  $\hat{x} = -1$ *f'* eine Nullstelle. Die Ableitung erfährt also in  $\hat{x} = -1$ einen Nulldurchgang von  $-$  nach  $+$  und  $f$  somit einen Monotoniewechsel von streng fallend nach streng wachsend. Daher besitzt *f* in  $\hat{x} = -1$  ein lokales Minimum, das sogar global ist, denn es gilt

$$
f(x) = x^2 + 2x + 1 - 1 = (x + 1)^2 - 1.
$$

Bei *f* handelt es sich also um die um den Wert 1 nach links und um den Wert 1 nach unten verschobene Normalparabel, deren Scheitelpunkt bei  $\hat{x} = -1$  liegt. Damit  $gilt f(\hat{x}) \leq f(x)$  sogar für alle  $x \in \mathbb{R}$ .

Wir erkennen zudem, dass sowohl die notwendige Extremalbedingung  $f'(\hat{x}) = 0$  als auch die hinreichende<br>Extremalbedingung  $f''(\hat{x}) = 2 > 0$  erfüllt ist, woraus Extremalbedingung  $f''(\hat{x}) = 2 > 0$  erfüllt ist, woraus nach dem letzten Satz folgt, dass  $f$  in  $\hat{x}$  ein lokales Minimum besitzt. J

# <span id="page-160-0"></span>**6.6 Grenzwertbestimmung**

Die Ableitung einer differenzierbaren Funktion ergibt sich aus einer Grenzwertbetrachtung, indem der Differenzenquotient zum Differenzialquotienten wird. Da wir mithilfe der Ableitungsregeln keine Grenzwertbetrachtung zur Bestimmung der Ableitung einer Funktion benötigen, können wir nun umgekehrt mithilfe der Differenzialrechnung auch Grenzwerte bestimmen.

## **Satz: Regeln von de l'Hospital**

Es sei  $(a, b) \subset \mathbb{R}$  ein Intervall mit  $a, b \in \mathbb{R} := \mathbb{R} \cup \{\pm \infty\}.$ Sind für eine Zahl  $x_0 \in (a, b)$  zwei Funktionen *f* und *g* auf dem "punktierten" Intervall  $(a, b) \setminus \{x_0\}$  definiert und dort differenzierbar, sodass  $g'(x) \neq 0$  für alle  $x \in (a, b) \setminus \{x_0\}$ ,<br>so gelten die folgenden Grenzwertregeln: so gelten die folgenden Grenzwertregeln:

1. Wenn

$$
\lim_{x \to x_0} f(x) = 0 = \lim_{x \to x_0} g(x),
$$

so ist

$$
\lim_{x \to x_0} \frac{f(x)}{g(x)} = \lim_{x \to x_0} \frac{f'(x)}{g'(x)}
$$

:

2. Wenn

 $\lim_{x \to x_0} g(x) = \pm \infty,$  $x \rightarrow x_0$ 

so gilt ebenfalls 
$$
f(x)
$$

$$
\lim_{x \to x_0} \frac{f(x)}{g(x)} = \lim_{x \to x_0} \frac{f'(x)}{g'(x)},
$$

wobei wir voraussetzen, dass der letzte Grenzwert existiert bzw.  $\pm\infty$  ist.

Sind  $f$  und  $g$  zwei auf  $(a, b)$  definierte und dort differenzierbare Funktionen mit  $g'(x) \neq 0$  für alle  $x \in (a, b)$ , so gelten die folgenden Regeln für einseitige Grenzwerte: gelten die folgenden Regeln für einseitige Grenzwerte:

1. Wenn

$$
\lim_{x \searrow a} f(x) = 0 = \lim_{x \searrow a} g(x) \quad \text{bzw.}
$$
  

$$
\lim_{x \nearrow b} f(x) = 0 = \lim_{x \nearrow b} g(x),
$$

so ist

$$
\lim_{x \searrow a} \frac{f(x)}{g(x)} = \lim_{x \searrow a} \frac{f'(x)}{g'(x)} \quad \text{bzw.} \quad \lim_{x \nearrow b} \frac{f(x)}{g(x)} = \lim_{x \nearrow b} \frac{f'(x)}{g'(x)}.
$$

2. Wenn

$$
\lim_{x \searrow a} g(x) = \pm \infty \quad \text{bzw.} \quad \lim_{x \nearrow b} g(x) = \pm \infty,
$$

so ist

$$
\lim_{x \searrow a} \frac{f(x)}{g(x)} = \lim_{x \searrow a} \frac{f'(x)}{g'(x)} \quad \text{bzw.} \quad \lim_{x \nearrow b} \frac{f(x)}{g(x)} = \lim_{x \nearrow b} \frac{f'(x)}{g'(x)},
$$

sofern der Grenzwert  $\lim_{x \searrow a} \frac{f'(x)}{g'(x)}$  bzw.  $\lim_{x \nearrow b} \frac{f'(x)}{g'(x)}$  existiert bzw.  $\pm\infty$  ist.

**Achtung** Bei der Anwendung der Regeln von de l'Hospital leiten wir Zähler und Nenner getrennt ab. Hier wird *nicht* der komplette Bruch per Quotientenregel abgeleitet.

## **Beispiele zu den Regeln von de l'Hospital**

1. Zur Bestimmung des Grenzwertes

$$
\lim_{x \to 0} \frac{\arctan x^2}{\ln(x^2 + 1)}
$$

;

stellen wir zunächst fest, dass die Zählerfunktion  $f(x)$  = arctan  $x^2$  und die Nennerfunktion  $g(x)$  =  $ln(x^2 + 1)$  überall definiert sind, insbesondere in dem Intervall  $(-1, 1)$ . Dieses Intervall enthält  $x_0 = 0$ . Beide Funktionen sind trivialerweise auch auf dem punktierten Intervall  $(-1, 1) \setminus \{0\}$  definiert und dort differenzierbar. Zudem laufen Zähler und Nenner jeweils gegen 0 für  $x \rightarrow 0$ . Für die Ableitung der Nennerfunktion gilt

$$
g'(x) = \frac{2x}{x^2 + 1} \neq 0 \quad \text{für alle } x \in (-1, 1) \setminus \{0\}.
$$

Wir können daher die erste Regel von de l'Hospital zur Berechnung des Grenzwertes anwenden:

$$
\lim_{x \to 0} \frac{\arctan x^2}{\ln(x^2 + 1)} \to 0 = \lim_{x \to 0} \frac{\frac{d}{dx} \arctan x^2}{\frac{d}{dx} \ln(x^2 + 1)}
$$

$$
= \lim_{x \to 0} \frac{\frac{2x}{1 + x^4}}{\frac{2x}{x^2 + 1}} = \lim_{x \to 0} \frac{x^2 + 1}{1 + x^4} = 1.
$$

2. Wir berechnen den Grenzwert

$$
\lim_{x \to 1} \frac{x^3 - 1}{(1 - x)^3}.
$$

Zähler- und Nennerpolynom gehen beide für  $x \rightarrow 1$ gegen 0 und sind beispielsweise auf dem Intervall .0; 2/ definiert und dort differenzierbar und daher erst recht auf dem punktierten Intervall  $(0, 2) \setminus \{1\}$ . Für die Ableitung des Nennerpolynoms gilt  $\frac{d}{dx}(1-x)^3 =$ <br>
2(1 x)<sup>2</sup>  $\neq$  0 für alle x  $\in$  (0, 2) \, (1) Win worden  $-3(1-x)^2 \neq 0$  für alle  $x \in (0,2) \setminus \{1\}$ . Wir wenden daher die erste Regel von de l'Hospital an und erhalten für den gesuchten Grenzwert

$$
\lim_{x \to 1} \frac{x^3 - 1}{(1 - x)^3} \to 0 = \lim_{x \to 1} \frac{\frac{d}{dx}(x^3 - 1)}{\frac{d}{dx}(1 - x)^3}
$$

$$
= \lim_{x \to 1} \frac{3x^2}{-3(1 - x)^2} \to 1 \to 0
$$

$$
= -\infty.
$$

Hierbei ist zu beachten, dass im letzten Quotienten der Nenner  $-3(1 - x)^2$ , yon unten" gegen 0 geht.

3. Für die Funktionen  $f(x) = 1 - 2x + 2x^3 - x^4$  und  $g(x) = 1$  $x - 3x^2 + 3x^3 - x^4$  gilt jeweils  $f(1) = 0 = g(1)$ . Wir betrachten den Grenzwert von  $f(x)/g(x)$  für  $x \to 1$ 

und wenden hierzu die erste Regel von de l'Hospital an:

$$
\lim_{x \to 1} \frac{f(x) \to 0}{g(x) \to 0} = \lim_{x \to 1} \frac{f'(x)}{g'(x)}
$$
  
= 
$$
\lim_{x \to 1} \frac{-2 + 6x^2 - 4x^3}{1 - 6x + 9x^2 - 4x^3} \to 0
$$

Wir wenden die erste Regel von de l'Hospital ein weiteres Mal an:

$$
\lim_{x \to 1} \frac{-2 + 6x^2 - 4x^3}{1 - 6x + 9x^2 - 4x^3} = \lim_{x \to 1} \frac{12x - 12x^2}{-6 + 18x - 12x^2} \to 0
$$

Erst eine dritte Anwendung ergibt ein eindeutiges Ergebnis:

$$
\lim_{x \to 1} \frac{12x - 12x^2}{-6 + 18x - 12x^2} = \lim_{x \to 1} \frac{12 - 24x}{18 - 24x} = \frac{-12}{-6} = 2.
$$

4. Die Funktion  $f(x) = \frac{\sin x}{x}$  ist auf  $\mathbb{R} \setminus \{0\}$  definiert und dort stetig differenzierbar. Wir berechnen nun den und dort stetig differenzierbar. Wir berechnen nun den rechtsseitigen Grenzwert von *f* für  $x \searrow 0$ :

$$
\lim_{x \searrow 0} \frac{\sin x}{x} = \lim_{x \searrow 0} \frac{\frac{d}{dx} \sin x}{\frac{d}{dx} x} = \lim_{x \searrow 0} \frac{\cos x}{1} = 1.
$$

Auf die gleiche Weise können wir auch den linksseitigen Grenzwert berechnen:

$$
\lim_{x \nearrow 0} \frac{\sin x}{x} = \lim_{x \nearrow 0} \frac{\frac{d}{dx} \sin x}{\frac{d}{dx} x} = \lim_{x \nearrow 0} \frac{\cos x}{1} = 1.
$$

Wir können daher die Funktion *f* stetig in  $x = 0$  fortsetzen durch genau diesen Grenzwert. Die Funktion ist durch  $f(0) := 1$  sogar stetig differenzierbar in  $x = 0$ fortsetzbar mit  $f'(0) = 0$ .<br>Der Grenzwert

5. Der Grenzwert

lim

$$
\lim_{x \to 1} \frac{\ln x}{(x-1)^3}
$$

ist zunächst nicht unmittelbar ablesbar, da sowohl Zähler ln *x* als auch Nenner  $(x - 1)^2$  für *x* gegen 1 verschwinden. Beide Funktionen sind differenzierbar auf  $(0, \infty)$ , die Ableitung des Nenners  $3(x - 1)^2$  ist für  $x \neq 1$  nullstellenfrei. Es gilt nun für den Grenzwert

$$
\lim_{x \to 1} \frac{\ln x}{(x-1)^3} = \lim_{x \to 1} \frac{\frac{d}{dx} \ln x}{\frac{d}{dx} (x-1)^3}
$$

$$
= \lim_{x \to 1} \frac{1/x}{3(x-1)^2} = \lim_{x \to 1} \frac{1}{3x(x-1)^2} = \infty.
$$

6. Die Funktion  $x^2 \ln(x^2)$  ist für  $x \neq 0$  stetig differenzierbar. Bei Betrachtung des Grenzwertes

$$
\lim_{x \to 0} x^2 \ln(x^2)
$$

$$
\lim_{x \to 0} x^2 \ln(x^2) = \lim_{x \to 0} \frac{\ln(x^2) \to -\infty}{\frac{1}{x^2}} \to \infty
$$
  
= 
$$
\lim_{x \to 0} \frac{\frac{d}{dx} \ln(x^2)}{\frac{d}{dx} \frac{1}{x^2}} = \lim_{x \to 0} \frac{-x^4 \cdot 2x}{x^2 \cdot 2x}
$$
  
= 
$$
\lim_{x \to 0} -x^2 = 0.
$$

7. Die Teilfunktionen müssen nicht im Grenzpunkt  $x_0$ differenzierbar sein. Sie brauchen dort nicht einmal definiert zu sein wie beispielsweise die Funktion  $f(x) = \ln |x|$ . Diese Funktion ist für  $x \neq 0$  definiert, nicht jedoch in  $x = 0$ . Die Betragsfunktion |x| ist zwar in  $x = 0$  definiert, dort jedoch nicht differenzierbar. Für  $x \neq 0$  lautet die Ableitung der Betragsfunktion  $\frac{d}{dx}$   $|x| = \frac{x}{|x|} = \frac{|x|}{x}$ . Diese Funktion trägt den Wert 1 für  $x > 0$  und  $-1$  für  $x < 0$ . Hieraus ergibt sich für  $x \neq 0$ die Ableitung von *f*(*x*) =  $\ln |x|$  als *f*'(*x*) =  $\frac{1}{|x|} \cdot \frac{|x|}{x} = \frac{1}{x}$ .<br>Mit diesen Informationen berechnen wir nun den Mit diesen Informationen berechnen wir nun den Grenzwert

$$
\lim_{x\to 0} |x| \ln |x|.
$$

Hier liegt im Prinzip die Situation  $0 \cdot \infty$  vor, bis auf das Vorzeichen. Wir wandeln den Ausdruck wieder in einen Quotienten um:

$$
\lim_{x \to 0} |x| \ln |x| = \lim_{x \to 0} \frac{\ln |x| \to -\infty}{\frac{1}{|x|} \to \infty}
$$

$$
= \lim_{x \to 0} \frac{\frac{d}{dx} \ln |x|}{\frac{d}{dx} \frac{1}{|x|}} = \lim_{x \to 0} \frac{\frac{1}{x}}{-\frac{1}{|x|^2} \cdot \frac{|x|}{x}}
$$

$$
= \lim_{x \to 0} -|x| = 0.
$$

Wenn wir statt j*x*j den anderen Faktor ln j*x*j kehrwertmäßig in den Nenner gebracht hätten, so hätte uns diese Maßnahme für die Berechnung des Grenzwertes nicht weitergeholfen:

$$
\lim_{x \to 0} |x| \ln |x| = \lim_{x \to 0} \frac{|x| \to 0}{(\ln |x|)^{-1} \to 0}
$$
  
= 
$$
\lim_{x \to 0} \frac{\frac{d}{dx} |x|}{\frac{d}{dx} (\ln |x|)^{-1}} = \lim_{x \to 0} \frac{\frac{|x|}{x}}{-(\ln |x|)^{-2} \cdot \frac{1}{x}}
$$
  
= 
$$
\lim_{x \to 0} -|x| (\ln |x|)^{2}.
$$

Es bleibt bei der Situation  $0 \cdot \infty$ .

8. Schließlich betrachten wir eine weitere Grenzwertsituation:

$$
\lim_{x\to\infty}(\ln x-\sqrt{x}).
$$

Sowohl ln *x* als auch  $\sqrt{x}$  sind für  $x \to \infty$  bestimmt divergent gegen  $\infty$ . Es liegt hier die Situation  $\infty - \infty$ vor. Wir wandeln die Differenz zunächst in ein Produkt um:

$$
\lim_{x \to \infty} (\ln x - \sqrt{x}) = \lim_{x \to \infty} \sqrt{x} \left( \frac{\ln x}{\sqrt{x}} - 1 \right).
$$

Hierzu benötigen wir den Grenzwert von  $(\ln x)/\sqrt{x}$ für  $x \to \infty$ :

$$
\lim_{x \to \infty} \frac{\ln x}{\sqrt{x}} \to \infty = \lim_{x \to \infty} \frac{\frac{1}{x}}{\frac{1}{2\sqrt{x}}} = \lim_{x \to \infty} \frac{2\sqrt{x}}{x}
$$

$$
= \lim_{x \to \infty} \frac{2}{\sqrt{x}} = 0.
$$

Also folgt

$$
\lim_{x \to \infty} (\ln x - \sqrt{x}) = \lim_{x \to \infty} \sqrt{x} \left( \frac{\ln x}{\sqrt{x}} - 1 \right) = -\infty. \blacktriangleleft
$$

# <span id="page-162-0"></span>**Aufgaben**

**6.1** Berechnen Sie für die folgenden Funktionen die (erste) Ableitung  $\frac{df}{dx}$  bzw.  $\frac{df}{dt}$ :

a) 
$$
f(x) = x(x + 1)
$$
  
\nb)  $f(x) = \frac{x+1}{2x+1}$   
\nc)  $f(t) = 2(t-1)^5 + 3t^4 - \frac{1}{t-2}$   
\nd)  $f(x) = \frac{x-1}{x+1}$   
\ne)  $f(t) = (2t^2 - t + 1)(t^2 + 1)$   
\nf)  $f(x) = \frac{1}{x^4 - x^2} + \frac{1}{x(x-x^3)}$   
\ng)  $f(x) = \frac{\sqrt{x+1}}{\sqrt{x-1}}$ 

<span id="page-162-1"></span>**6.2** Zeigen Sie die hinreichende Extremalbedingung zweiter Ordnung: Gibt es für eine zweimal auf einem Intervall *I* differenzierbare Funktion  $f : I \to \mathbb{R}$  ein  $\hat{x} \in I$  mit  $f'(\hat{x}) = 0$ <br>und  $f''(\hat{x}) > 0$  (bzw.  $f''(\hat{x}) < 0$ ) so besitzt f in  $\hat{x}$  ein lokales und  $f''(\hat{x}) > 0$  (bzw.  $f''(\hat{x}) < 0$ ), so besitzt *f* in  $\hat{x}$  ein lokales Minimum (bzw. Maximum). Hinweis: Approximieren Sie  $f'(x)$ linear um  $\hat{x}$  und weisen Sie einen Nulldurchgang (Vorzeichenwechsel) von  $f'$  in  $\hat{x}$  nach.

**6.3** *Überlagerung zweier Schwingungen, Schwebungen:* Eine Schwingung der Kreisfrequenz  $\omega_x$  werde durch die Funktion  $x(t) = A_0 \cos(\omega_x t)$  in Abhängigkeit von der Systemzeit *t* 

#### 156 6 Differenzialrechnung einer Variablen

beschrieben. Nun wird dieser Schwingung eine zweite Schwingung  $y(t) = A_0 \cos(\omega_y t)$  der Frequenz  $\omega_y$  überlagert. Die resultierende Schwingung erzeugt Schwebungen, die durch eine einhüllende Kurve gegeben werden. Berechnen Sie die Frequenz der resultierenden Schwingung und die Frequenz der Schwebung. Hinweis: Zeigen Sie zuvor die Additionstheoreme des sin und des cos und wenden Sie das Additionstheorem des cos in geeigneter Weise an.

 $6.4$ Untersuchen Sie die folgenden Funktionen auf Monotoniebereiche und lokale Extremalstellen:

a) 
$$
f(x) = \frac{x^3}{3} - \frac{3x^2}{2} + 2x
$$
  
\nb)  $f(x) = 3x^4 + 4x^3 - 12x^2$   
\nc)  $f(t) = \frac{2}{\sqrt{t^2 - 2t + 2}}$   
\nd)  $f(t) = \frac{\ln(t^2 + 1)}{t^2 + 1}$ 

6.5 Bestimmen Sie die folgenden Grenzwerte unter Anwendung der Regeln von de l'Hospital:

a) 
$$
\lim_{x \to 1} \frac{x^2 - x}{1 - x^2}
$$
  
\nb)  $\lim_{x \to \infty} (x^2 + 1)e^{1 - x^2}$   
\nc)  $\lim_{x \to 1} (\cos(x - 1) - 1)(x - 1)^{-2}$   
\nd)  $\lim_{x \to \infty} x(\frac{\pi}{2} - \arctan x)$   
\ne)  $\lim_{x \to \infty} \frac{\ln(x^2 + 4)}{\sqrt{x^2 + 4}}$   
\nf)  $\lim_{x \to 1} \ln(2 - x) \ln \frac{1}{(x - 1)^2}$ 

# **Integralrechnung einer Variablen 7**

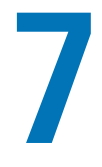

Was ist ein riemannsches Integral?

Wann ist eine Funktion integrierbar?

Was ist eine Stammfunktion?

Welchen Zusammenhang gibt es zwischen Differenzial- und Integralrechnung?

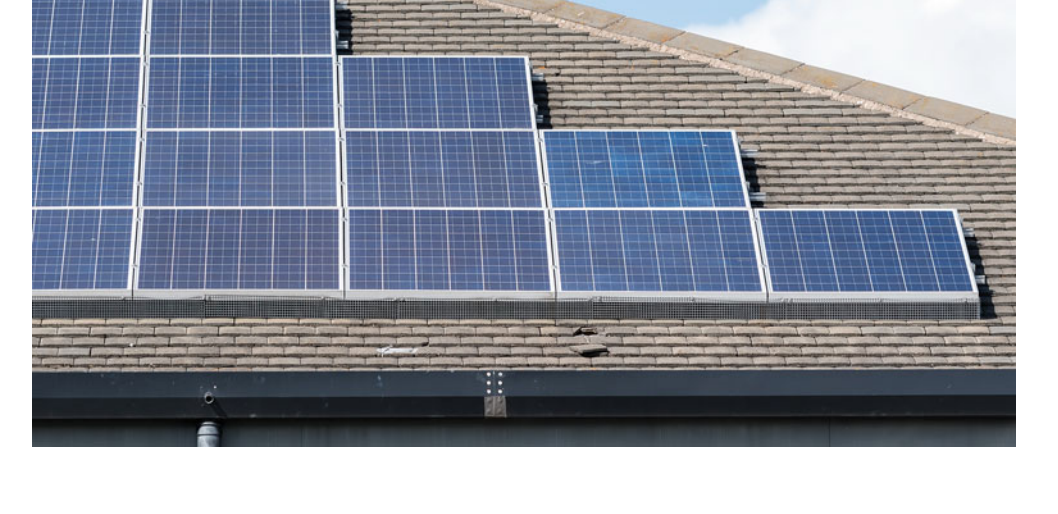

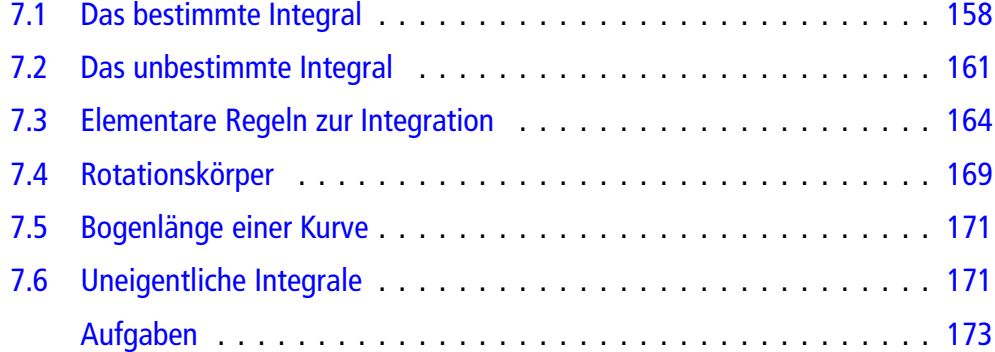

In allen angewandten Wissenschaften gibt es Größen, die in einem einfachen, proportialen Zusammenhang zueinander stehen. So kennen wir beispielsweise aus der Physik die Zusammenhänge zwischen Arbeit, Kraft und Weg ( $W = F$ <sup>*s*</sup>), oder Energie, Leistung und Zeit ( $E = P$ <sup>*t*</sup>). Diese einfachen proportionalen Entsprechungen sind allerdings nur dann gültig, wenn wir es mit konstanten, voneinander unabhängigen Größen zu tun haben. Ist dagegen ein Faktor, beispielsweise die Kraft *F*, vom Weg *s* abhängig, so stellt sich die Frage, wie wir aus dem speziellen Zusammenhang  $W = Fs$ eine Beziehung entwickeln können, die es uns erlaubt, auch in dieser Situation die Arbeit *W* aus der Kraftfunktion  $F(s)$  und dem zurückgelegten Weg zu bestimmen. Die Integralrechnung bietet uns eine Möglichkeit, mit derartigen Situationen zurechtzukommen.

# <span id="page-165-0"></span>**7.1 Das bestimmte Integral**

Zur Einführung in die Integralrechnung bietet es sich an, den Begriff des bestimmten Integrals anhand einer Problemstellung aus der Praxis zu erläutern. Hierzu betrachten wir den Verlauf des Treibstoffverbrauchs eines Verbrennungsmotors während seiner Betriebszeit, des Zeitintervalls [0, *T*]. Die momentane Verbrauchsrate  $\Phi(t)$  gibt die Durchflussmenge des Treibstoffs zum Zeitpunkt *t* an (Abb. [7.1\)](#page-165-1) und wird beispielsweise in Litern pro Stunde gemessen.

Die Verbrauchskurve ist in diesem Beispiel vergleichsweise einfach aufgebaut. Wir gehen davon aus, dass beim Start des Motors zum Zeitpunkt  $t = 0$  das Gas linear bis zum Zeitpunkt  $t_1$  gesteigert wird. Im Zeitraum  $[t_1, t_2]$  wird die Drehzahl konstant gelassen. Hier stellt sich die konstante Verbrauchsrate  $\Phi_{\text{max}}$ ein. Im letzten Betriebsintervall [ $t_2$ , T] wird das Gas linear auf  $\Phi(T) = 0$  heruntergeregelt.

Uns interessiert nun, wie viel Treibstoff die Maschine während ihrer gesamten Betriebsdauer im Zeitraum [0, *T*] verbraucht hat.

In diesem Beispiel gibt es drei Betriebsphasen, die durch unterschiedliche Verbrauchskurven gekennzeichnet sind. In der mittleren Phase, von  $t_1$  bis  $t_2$ , ist bedingt durch den hier konstant vorliegenden Verbrauch  $\Phi_{\text{max}}$  die Treibstoffmenge sehr leicht zu bestimmen. Hierzu brauchen wir lediglich die konstante Verbrauchsrate mit der zeitlichen Dauer dieser Betriebsphase zu multiplizieren:

$$
V_2 = \Phi_{\text{max}} \cdot (t_2 - t_1).
$$

Da der Verbrauch in Litern pro Stunde und die Zeit entsprechend in Stunden gemessen wird, ergibt dieses Produkt ein Volumen,

<span id="page-165-1"></span>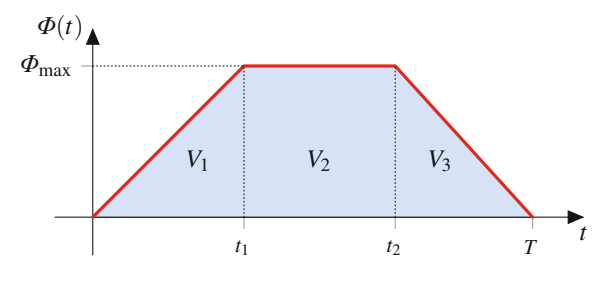

**Abb. 7.1** Verbrauchsrate des Treibstoffs

dessen Einheit durch Liter gegeben ist. Das Treibstoffvolumen wird in Abb. [7.1](#page-165-1) grafisch durch die Rechteckfläche zwischen der Verbrauchsrate  $\Phi$  und der Zeitachse, begrenzt durch die Zeitpunkte *t*<sup>1</sup> und *t*2, dargestellt. Wie können wir nun für die erste und die letzte Betriebsphase den benötigten Treibstoff berechnen? In der ersten Phase, also im Zeitraum  $[0, t_1]$ , steigt der Verbrauch konstant an. Die Durchflussrate ist also nicht wie in der mittleren Phase konstant, sondern steigt gleichmäßig an. Wenn wir nun die mittlere Verbrauchsrate  $\frac{\Phi_{\text{max}}}{2}$  in diesem Zeitraum mit der Dauer dieser Phase multiplizieren, so ergibt dies das in dieser Phase benötigte Treibstoffvolumen *V*1:

$$
V_1 = \frac{\Phi_{\text{max}}}{2} \cdot t_1.
$$

Auch in diesem Fall können wir den Verbrauch als Fläche interpretieren. Der Term zur Berechnung von  $V_1$  ergibt den Inhalt der Dreiecksfläche, die begrenzt wird durch die Verbrauchskurve, die Zeitachse und durch die senkrechte Achse oberhalb des Zeitpunktes*t*1. Ähnlich gehen wir zur Ermittlung des in der letzten Phase benötigten Treibstoffvolumens vor:

$$
V_3 = \frac{\Phi_{\text{max}}}{2} \cdot (T - t_2).
$$

Es ergibt sich somit für die gesamte Treibstoffmenge, die im Verlauf der Betriebszeit durch die Maschine verbrannt wird:

$$
V = V_1 + V_2 + V_3
$$
  
=  $\Phi_{\text{max}} \cdot \left( \frac{t_1}{2} + t_2 - t_1 + \frac{T - t_2}{2} \right) = \frac{\Phi_{\text{max}}}{2} \cdot (t_2 + T - t_1).$ 

In diesem Beispiel ist die Berechnung des Treibstoffvolumens bedingt durch die linear ansteigende, konstante und linear abfallende Verbrauchskurve recht einfach. Dies sieht anders aus, wenn die Verbrauchskurve einen nichtlinearen Verlauf hat. Auch in diesem Fall können wir die Treibstoffmenge als Fläche unter der Verbrauchskurve bis zur Zeitachse interpretieren. Wie können wir aber auch in der nichtlinearen Situation rechnerisch die Treibstoffmenge bestimmen? Wenn uns der durchschnittliche Verbrauch während der gesamten Betriebszeit vorliegt, so ist diese Aufgabe recht einfach zu lösen. Wir müssten lediglich den Durchschnittsverbrauch mit der Betriebsdauer multiplizieren. In der Regel liegt uns jedoch dieser Mittelwert nicht vor. Wir müssen versuchen, direkt mit der Verbrauchsfunktion  $\Phi(t)$ . zu arbeiten.

Aufgabenstellungen dieser Art gibt es in vielen Anwendungsbereichen. Beispielsweise kennen wir aus der Mechanik den Zusammenhang zwischen Arbeit, Kraft und Weg:

$$
W = F \cdot s.
$$

Dieses Gesetz gilt, wenn die Kraft *F*, die auf einen Körper wirkt, sich während der gesamten Wegstrecke *s* nicht ändert, also konstant bleibt. Wie kann aber die Arbeit *W* berechnet werden, wenn die Kraft abhängig ist vom Weg, also eine Funktion  $F = F(s)$  des Weges *s* darstellt? Trägt man die Kraftfunktion  $F(s)$  in einem Diagramm gegen den Weg auf, so kann die Arbeit als Fläche zwischen *s*-Achse und Kraftkurve *F*.*s*/ betrachtet werden.

<span id="page-166-0"></span>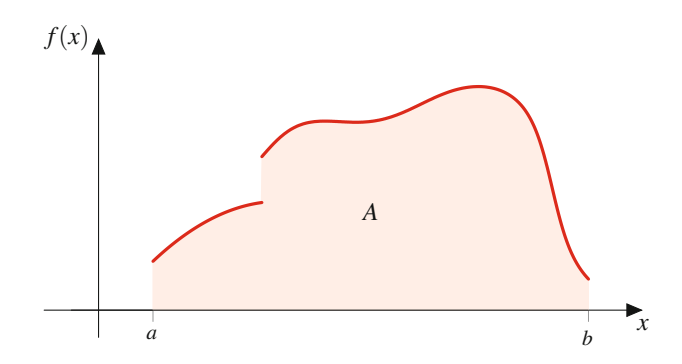

**Abb. 7.2** Fläche unter einer stückweise stetigen Kurve

# **Die Diskretisierung ergibt einen approximativen Ansatz zur Flächenberechnung**

Wir abstrahieren nun diese Aufgabenstellung indem wir eine (nicht unbedingt stetige aber zumindest stückweise stetige) Funktion  $f$  in einem Intervall  $[a, b]$  betrachten (Abb. [7.2\)](#page-166-0):

Um die Fläche *A* zu bestimmen, bietet sich zunächst ein approximativer Ansatz zur näherungsweisen Bestimmung an. Danach versuchen wir, die Approximation zu verfeinern, um die Fläche schließlich in geeigneter Weise als Grenzwert einer bis zur Unendlichkeit verfeinerten Approximation zu definieren. Die folgenden Schritte beschreiben dieses Verfahren im Detail:

1. Unterteilung des Intervalls [a, b] in *n* Teilintervalle  $[x_{k-1}, x_k]$ für  $k = 1, \ldots, n$ , wobei  $x_0 := a$  und  $x_n := b$  gesetzt wird. Für alle weiteren Punkte  $x_k$  soll lediglich  $x_{k-1} < x_k$  gelten. Es entstehen daher  $n+1$ , nicht unbedingt äquidistante Stützstellen *xk* mit

$$
a = x_0 < x_1 < \cdots < x_{k-1} < x_k < \ldots < x_{n-1} < x_n = b.
$$

Eine Unterteilung eines (kontinuierlichen) Intervalls in eine endliche Anzahl von Stützstellen, ein sog. Diskretisierungsansatz bzw. eine Diskretisierung, ist ein Standardverfahren in der numerischen Mathematik.

- 2. Aus jedem Intervall wird eine Stelle  $\xi_k \in [x_{k-1}, x_k]$  ausgewählt  $(k = 1, \ldots, n)$ .
- 3. Wir erhalten nun *n* Rechtecke der Breite  $\Delta x_k := x_k x_{k-1}$ und der Höhe  $f(\xi_k)$ , für deren Flächeninhalt

$$
R_k = f(\xi_k) \cdot \Delta x_k, \qquad k = 1, \ldots, n
$$

gilt.

4. Approximation der gesuchten Fläche *A* durch die Summe der Flächeninhalte aller *n* Rechtecke (Abb. [7.3\)](#page-166-1):

$$
A \approx \sum_{k=1}^n R_k = \sum_{k=1}^n f(\xi_k) \cdot \Delta x_k.
$$

5. Verfeinern der Diskretisierung, d. h. Grenzübergang  $n \to \infty$ , wobei auch gleichzeitig alle Teilintervalllängen gegen 0 gehen sollen. Wir können dies erreichen, indem wir fordern, dass die Maximallängenfolge

$$
\delta_n := \max\{\Delta x_k \mid 1 \leq k \leq n\}
$$

<span id="page-166-1"></span>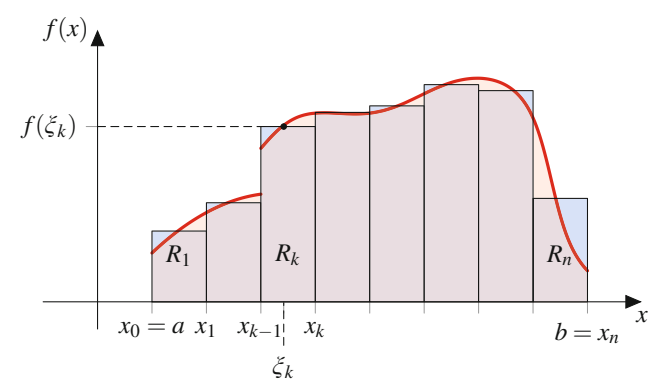

**Abb. 7.3** Approximation durch Rechteckflächen

für steigende Intervallzahl *n* eine Nullfolge ist. Wenn sich also unabhängig von der Art der Stützpunktwahl bei feiner werdender Diskretierung, d. h. für

$$
n\to\infty,\qquad \delta_n\overset{n\to\infty}{\to} 0,
$$

ein eindeutiger Grenzwert ergibt, so kann dieser mit dem gesuchten Flächeninhalt *A* identifiziert werden.

# **Das Integral wird als Grenzwertprozess definiert**

Der Übergang zu einer gegen  $\infty$  gehenden Anzahl von Rechtecken, deren Flächen zu einer Reihe aufsummiert werden und deren Breiten jeweils gegen 0 gehen, stellt letztlich einen Grenzwertprozess mit zwei konkurrierenden Eigenschaften dar. Einerseits gehen die Rechteckbreiten gegen 0, und andererseits summieren wir unendlich viele derartige Rechtecke auf. Wenn dabei unabhängig von der Art der Diskretisierung ein Grenzwert entsteht, so kann dieser als der gesuchte Flächeninhalt unter der Kurve von *f* interpretiert werden. Wir halten diese Überlegung nun im Rahmen einer genauen Definition fest.

## **Definition: Riemannsches Integral**

Gegeben sei eine (stückweise) stetige Funktion f :  $[a, b] \rightarrow \mathbb{R}$ . Falls die Folge

$$
I_n := \sum_{k=1}^n f(\xi_k) \cdot \Delta x_k
$$

für alle Diskretisierungen

 $a = x_0 < \ldots < x_{k-1} < x_k < \ldots < x_n = b$ 

 $\text{mit } \xi_k \in [x_{k-1}, x_k], \Delta x_k := x_k - x_{k-1} \text{ und }$ 

$$
\delta_n := \max\{\Delta x_k \mid 1 \leq k \leq n\} \stackrel{n \to \infty}{\to} 0
$$

für  $n \rightarrow \infty$  konvergiert, so heißt *f* in [a, b] Riemannintegrierbar oder kurz integrierbar. Der Grenzwert

$$
\int_{a}^{b} f(x) dx := \lim_{n \to \infty} I_n \tag{7.1}
$$

wird als (riemannsches) Integral über *f* von *a* bis *b* bezeichnet.

Kann es mit dieser Definition passieren, dass unterschiedliche Diskretisierungsfolgen zu unterschiedlichen Grenzwerten führen? Dann wäre der Integralbegriff durch diese Definition nicht eindeutig (nicht wohldefiniert). Da jedoch die Konvergenz *für alle* Diskretisierungen gefordert wird, muss sich stets derselbe Grenzwert einstellen: Wenn man annimmt, dass es zwei Diskretisierungsarten gibt, die zwar jede für sich konvergiert, deren Integralgrenzwerte aber verschieden sind, so könnten wir aus beiden Diskretisierungen eine neue Diskretisierung zusammenbauen, indem wir die einzelnen Stützpunkte der Diskretisierungen in jedem Schritt vereinigen. Diese neue Diskretierung müsste aufgrund der obigen Definition ebenfalls gegen einen Grenzwert konvergieren. Da wir allerdings angenommen haben, dass die Grenzwerte auf Basis der beiden ursprünglichen Diskretisierungen verschieden waren, kann die neue Diskretisierung nicht konvergieren, was im Widerspruch zur geforderten Konvergenz steht. Jede Teilfolge einer konvergenten Folge konvergiert ebenfalls gegen den Folgengrenzwert. Die beiden ursprünglichen Diskretisierungen definieren Teilfolgen der zusammengelegten Diskretisierung. Da die Konvergenz der zusammengelegten Diskretisierung gefordert wurde, zieht das die Konvergenz der Integralgrenzwerte der beiden Diskretisierungsteilfolgen gegen denselben Grenzwert nach sich. Wir müssen also in der Definition nicht zusätzlich einfordern, dass sich stets derselbe Grenzwert ergibt.

Wir betrachten nun einige Eigenschaften des Integrals. Eine unmittelbare Konsequenz der Definition ist die Aussage des folgenden Satzes.

**Satz**

Es sei  $f : [a, b] \rightarrow \mathbb{R}$  eine Funktion sowie  $\xi \in [a, b]$ . Die Funktion  $f$  ist genau dann in  $[a, b]$  integrierbar, wenn *f* sowohl in [a,  $\xi$ ] als auch in [ $\xi$ , b] integrierbar ist. Dabei lässt sich das Integral aufspalten gemäß

$$
\int_{a}^{b} f(x) dx = \int_{a}^{\xi} f(x) dx + \int_{\xi}^{b} f(x) dx.
$$

Die Frage, welche Funktionen integrierbar sind, wird durch den folgenden Satz beantwortet.

## **Satz: Integrabilitätskriterien**

- 1. Jede stückweise stetige Funktion (und damit auch jede stetige Funktion) ist integrierbar.
- 2. Jede monotone Funktion ist integrierbar.
- 3. Integrabilitätskriterium von Lebesgue: Eine Funktion  $f$  ist genau dann in einem Intervall  $[a, b]$  integrierbar, wenn *f* dort beschränkt und fast überall (d. h. mit Ausnahme höchstens endlich vieler Stellen aus  $[a, b]$ stetig ist. Unstetigkeitsstellen oder isolierte Definitionslücken von *f* beeinflussen unter dieser Voraussetzung nicht den Wert des Integrals.

Für das Integral gibt es darüber hinaus einige elementare, mit wenig Aufwand nachzuweisende Rechenregeln.

## **Satz: Eigenschaften des Integrals**

Es seien  $f, g : [a, b] \rightarrow \mathbb{R}$  zwei integrierbare Funktionen sowie  $\lambda \in \mathbb{R}$  eine Konstante. Dann sind auch  $f + g$  und  $\lambda f$ integrierbar, und es gilt:

1. *Additivität:* Vertauschbarkeit von Addition und Integration

$$
\int_{a}^{b} (f(x) + g(x)) dx = \int_{a}^{b} f(x) dx + \int_{a}^{b} g(x) dx.
$$

2. *Homogenität:* Vererbung eines konstanten Faktors auf das Integral

$$
\int_a^b \lambda f(x) \, \mathrm{d}x = \lambda \int_a^b f(x) \, \mathrm{d}x.
$$

3. *Monotonie des Integrals:* Aus einer Ungleichung  $f(x) \leq g(x)$  für alle  $x \in [a, b]$  folgt nach Integration ebenfalls

$$
\int_a^b f(x) \, \mathrm{d}x \le \int_a^b g(x) \, \mathrm{d}x.
$$

4. *Unabhängigkeit von der Bezeichnung der Integrationsvariablen:*

$$
\int_{a}^{b} f(x) dx = \int_{a}^{b} f(t) dt = \int_{a}^{b} f(s) ds = \dots
$$

5. *Vertauschung der Grenzen:*

$$
\int\limits_b^a f(x) \, \mathrm{d}x := - \int\limits_a^b f(x) \, \mathrm{d}x.
$$

Bei Vertauschung der Grenzen spaltet sich also ein Minuszeichen ab.

Die ersten beiden Eigenschaften werden auch als Linearität des Integrals bezeichnet.

Aus der Interpretation des bestimmten Integrals als Fläche unter einer Kurve folgt anschaulich der folgende Sachverhalt.

## **Mittelwertsatz der Integralrechnung**

Ist  $f : [a, b] \rightarrow \mathbb{R}$  eine stetige Funktion, dann existiert eine Zwischenstelle  $\xi \in [a, b]$  mit

$$
\int_{a}^{b} f(x) dx = f(\xi) \cdot (b - a).
$$
 (7.2)

Das Integral kann also ersatzweise auch als Fläche eines geeignet gewählten Rechtecks (Abb. [7.4\)](#page-168-1) mit der Breite  $b - a$  berechnet werden, wenn der Mittelwert  $f(\xi)$ , den die Funktion  $f$  im Intervall  $[a, b]$  annimmt, vorliegt.

Dieses Resultat stellt einen Spezialfall des folgenden Satzes dar.

## **Verallgemeinerter Mittelwertsatz der Integralrechnung**

Sind  $f, g \in C([a, b])$  zwei auf einem Intervall [a, b] stetige Funktionen mit  $g(x) \geq 0$  für alle  $x \in [a, b]$ , dann existiert eine Zwischenstelle  $\xi \in [a, b]$  mit

$$
\int_{a}^{b} f(x)g(x) dx = f(\xi) \cdot \int_{a}^{b} g(x) dx.
$$
 (7.3)

Der vorausgegangene Mittelwertsatz folgt hieraus durch die Wahl von  $g(x) = 1$  für alle  $x \in [a, b]$ .

**Beweis** Die Aussage des verallgemeinerten Mittelwertsatzes der Integralrechnung folgt im Wesentlichen aus dem Zwischenwertsatz. Da *f* eine stetige Funktion auf dem abgeschlossenen

<span id="page-168-1"></span>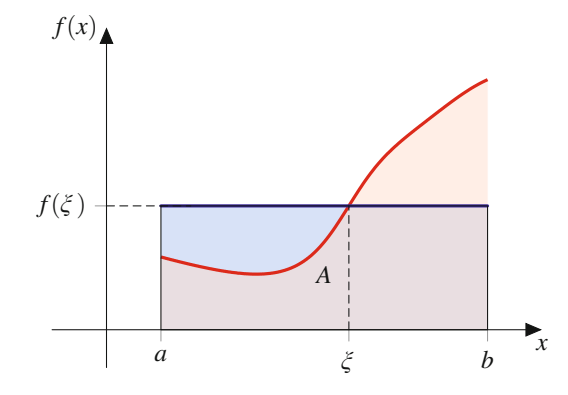

**Abb. 7.4** Die Aussage des Mittelwertsatzes der Integralrechnung

Intervall  $[a, b]$  ist, ist  $f$  und damit ihre Wertemenge auf diesem Intervall beschränkt. Es sei nun  $k = \inf f([a, b])$  das Infimum und  $K = \sup f[a, b]$  das Supremum von *f* auf [a, b]. Dann ist für alle  $k \leq f(x) \leq K$  für alle  $x \in [a, b]$ . Da  $g(x)$  nichtnegativ in [a, b] ist, folgt hieraus  $kg(x) \leq f(x)g(x) \leq Kg(x)$  für alle  $x \in [a, b]$ .

Dann gilt aufgrund der Monotonie des Integrals

$$
\int_a^b k \cdot g(x) dx \le \int_a^b f(x)g(x) dx \le \int_a^b K \cdot g(x) dx.
$$

Wir können nun beide Konstanten *k* und *K* als Faktoren vor die Integrale ziehen und erhalten die Abschätzung

$$
k\int_a^b g(x) dx \leq \int_a^b f(x)g(x) dx \leq K \int_a^b g(x) dx.
$$

Nun ist  $k \leq K$ , daher gibt es ein  $m \in [k, K]$ , sodass

$$
\int_{a}^{b} f(x)g(x) dx = m \int_{a}^{b} g(x) dx.
$$

Da *f* stetig ist und  $k \le m \le K$  gilt, existiert aufgrund des Zwischenwertsatzes eine Stelle  $\xi \in [a, b]$  mit  $f(\xi) = m$ . Für diese Stelle gilt also

$$
\int_{a}^{b} f(x)g(x) dx = f(\xi) \int_{a}^{b} g(x) dx.
$$

Leider ist jedoch der Mittelwert einer Funktion in einem bestimmten Intervall in der Regel nicht einfach zu bestimmen. Somit hat der Mittelwertsatz eher eine theoretische Bedeutung, wie wir noch sehen werden. Umgekehrt können wir jedoch den Mittelwert  $\bar{f}$  einer Funktion  $f$  in einem Intervall [a, b] mithilfe des Integrals definieren:

$$
\bar{f} := \frac{1}{b-a} \int_a^b f(x) \, \mathrm{d}x.
$$

Ein bestimmtes Integral hat also eine über eine reine Flächenberechnung hinausgehende Bedeutung. In der Praxis wird ein Integral nicht über die in seiner Definition skizzierte Grenzwertbestimmung berechnet. Wir suchen nach praktikableren Methoden. Hilfreich sind hierbei die Erkenntnisse des folgenden Abschnitts.

# <span id="page-168-0"></span>**7.2 Das unbestimmte Integral**

Die folgende Feststellung ist die Grundlage für die Berechnung des Integrals.

## **Satz**

Es sei  $f : [a, b] \rightarrow \mathbb{R}$  eine stetige Funktion und  $x \in [a, b]$ . Die Funktion

$$
\Phi : [a, b] \to \mathbb{R}
$$

$$
x \mapsto \Phi(x) := \int_{a}^{x} f(t) dt
$$

ist differenzierbar, und es gilt für ihre Ableitung

$$
\frac{\mathrm{d}}{\mathrm{d}x}\Phi(x) = f(x).
$$

Generell heißt jede differenzierbare Funktion *F*, deren Ableitung *f* ergibt, eine **Stammfunktion** von *f* . Die Funktion  $\Phi$  in der obigen Definition ist also eine Stammfunktion von *f* .

**Beweis** Wir betrachten den Differenzenquotienten

$$
\frac{\Delta f}{\Delta x} = \frac{\Phi(x+h) - \Phi(x)}{h}
$$

und untersuchen ihn für den Grenzübergang  $h \rightarrow 0$ , um die Ableitung von  $\Phi$  an der Stelle *x* zu bestimmen. Es gilt

$$
\frac{\Delta \Phi}{\Delta x} = \frac{\Phi(x+h) - \Phi(x)}{h} = \frac{1}{h} (\Phi(x+h) - \Phi(x))
$$

$$
= \frac{1}{h} \left( \int_{a}^{x+h} f(t) dt - \int_{a}^{x} f(t) dt \right)
$$

$$
= \frac{1}{h} \left( \int_{a}^{x} f(t) dt + \int_{x}^{x+h} f(t) dt - \int_{a}^{x} f(t) dt \right)
$$

$$
= \frac{1}{h} \int_{x}^{x+h} f(t) dt.
$$

Nach dem Mittelwertsatz der Integralrechung existiert nun ein  $\xi_h \in [x, x + h]$ , sodass wir das letzte Integral über eine Rechteckfläche berechnen können. Damit folgt

$$
\frac{\Delta \Phi}{\Delta x} = \frac{\Phi(x+h) - \Phi(x)}{h} = \frac{1}{h} \int_{x}^{x+h} f(t) dt
$$

$$
= \frac{1}{h} f(\xi_h) \cdot (x+h-x) = \frac{1}{h} f(\xi_h) \cdot h = f(\xi_h).
$$

Für  $h \to 0$  gilt  $\xi_h \to x$ , da  $\xi_h \in [x, x + h]$ . Wenn wir also in der letzten Gleichung den Grenzübergang für *h* → 0 betrachten, so ergibt sich links die Ableitung der Funktion  $\Phi$  an der Stelle *x* und rechts der Wert ihrer Ableitung:

$$
\frac{d\Phi}{dx} = \lim_{h \to 0} \frac{\Phi(x+h) - \Phi(x)}{h} = \lim_{h \to 0} f(\xi_h) = f(x).
$$

Stammfunktionen einer Funktion *f* sind nicht eindeutig bestimmt. Da eine additive Konstante  $c \in \mathbb{R}$  für eine Stammfunktion *F* von *f* beim Ableiten verschwindet,

$$
\frac{\mathrm{d}}{\mathrm{d}x}(F(x)+c) = \frac{\mathrm{d}}{\mathrm{d}x}F(x) + \frac{\mathrm{d}}{\mathrm{d}x}c = \frac{\mathrm{d}}{\mathrm{d}x}F = F'(x) = f(x),
$$

ist mit *F* auch die durch  $F(x) + c$  definierte Funktion eine Stammfunktion von *f*. Umgekehrt unterscheiden sich zwei Stammfunktionen *F* und *G* einer Funktion *f* ausschließlich durch eine additive Konstante, denn für die Differenzfunktion  $F - G$  gilt

$$
\frac{d}{dx}(F(x) - G(x)) = \frac{d}{dx}F(x) - \frac{d}{dx}G(x) = f(x) - f(x) = 0.
$$

Dies bedeutet, dass die Differenz zweier Stammfunktionen eine verschwindende Ableitung besitzt und damit konstant ist. Es gibt also eine Zahl  $c \in \mathbb{R}$  mit

$$
F(x) - G(x) = c.
$$

Die beiden Stammfunktionen unterscheiden sich damit nur um eine additive Konstante. Es ist in der Praxis nicht immer unmittelbar einzusehen, dass sich zwei Stammfunktionen nur um eine additive Konstante unterscheiden. Beispielsweise haben die beiden unterschiedlichen Funktionen  $F(x) = \sin^2 x$  und  $G(x) = -\cos^2 x$  dieselbe Ableitung:

$$
\frac{d}{dx}F(x) = \frac{d}{dx}\sin^2 x = 2\sin(x)\cos(x),
$$
  

$$
\frac{d}{dx}G(x) = \frac{d}{dx}(-\cos^2 x) = 2\cos(x)\sin(x).
$$

Sie sind also beide Stammfunktionen von  $f(x) = 2 \sin x \cos x$ . Wie aber lautet die additive Konstante, die beispielsweise aus der Funktion *G* die Funktion *F* macht? Hierzu beachten wir, dass  $\sin^2 x + \cos^2 x = 1$  gilt. Damit folgt

$$
F(x) = \sin^2 x = 1 - \cos^2 x = 1 + G(x).
$$

Die gesuchte additive Konstante (aus der Sicht von *G*) ist also die Zahl 1.

# **Es kommt nicht auf die Wahl der Stammfunktion an**

Wir kommen nun zum zentralen Satz dieses Kapitels.

## **Hauptsatz der Differenzial- und Integralrechnung**

Es sei  $f : [a, b] \rightarrow \mathbb{R}$  eine stetige Funktion. Dann ist für **jede** Stammfunktion *F* von *f*

$$
\int_a^b f(x) dx = F(b) - F(a).
$$

Für die rechts stehende Differenz ist die Schreibweise

$$
[F(x)]_a^b := F(b) - F(a) \text{ bzw. } F(x)|_a^b := F(b) - F(a)
$$

sehr zweckmäßig.

Für die Berechnung des bestimmten Integrals kommt es also nicht auf die spezielle Wahl einer Stammfunktion von *f* an, da sich nämlich sämtliche Stammfunktionen von ein und derselben Funktion *f* nur um eine additive Konstante unterscheiden können. Umgekehrt ist mit  $F$  auch  $F + c$  mit  $c \in \mathbb{R}$  eine Stammfunktion zur selben Funktion *f*.

**Beweis** Nach dem vorletzten Satz ist

$$
\Phi(x) := \int\limits_a^x f(t) \, \mathrm{d}t
$$

eine Stammfunktion von *f*. Aufgrund der Definition von  $\Phi$  gilt

$$
\int_{a}^{b} f(x) dx = \Phi(b).
$$

Ist nun  $F(x)$  eine weitere Stammfunktion von  $f(x)$ , so gilt  $\Phi(x) = F(x) + c$  mit einer Konstanten  $c \in \mathbb{R}$  und daher

$$
\int_{a}^{b} f(x) dx = \Phi(b) = \Phi(b) - 0
$$
  
\n
$$
= \Phi(b) - \Phi(a)
$$
  
\n
$$
= F(b) + c - (F(a) + c)
$$
  
\n
$$
= F(b) - F(a).
$$

Zur Berechnung eines Integrals ist also die Bestimmung einer Stammfunktion von zentraler Bedeutung. Wir widmen uns nun daher dieser Aufgabe systematisch.

## **Definition: Unbestimmtes Integral**

Ist *F* eine Stammfunktion von *f*, gilt also  $F'(x) = f(x)$ , so wird mit wird mit

$$
\int f(x) \, \mathrm{d}x = F(x) + \mathbb{R}
$$

die Menge aller Stammfunktionen von *f* bezüglich der Variablen *x* bezeichnet. Das ohne Ober- und Untergrenze geschriebene Integral  $\int f(x) dx$  wird auch als unbestimmtes Integral von *f* bezeichnet, während die Funktion *f* Integrand heißt. In der Praxis wird die Menge aller Stammfunktionen von *f* durch die Auswahl einer beliebigen Stammfunktion repräsentiert, sodass sich die Schreibweise

$$
\int f(x) \, \mathrm{d}x = F(x) + c, \quad c \in \mathbb{R}
$$

durchgesetzt hat. Diese Notation ist aber nicht unproblematisch, da es sich bei  $F(x) + c$  nicht um die Menge aller Stammfunktionen von *f* handelt, sondern nur um eine Stammfunktion.

Die Mengenschreibweise  $F(x) + \mathbb{R}$  ist dagegen unabhängig von der Auswahl einer sie repäsentierenden Stammfunktion *F*. Sind sowohl *F* als auch *G* zwei Stammfunktionen der Funktion *f* , so ändert sich die Menge aller Stammfunktionen einer Funktion *f* nicht, wenn in der Bezeichnung  $F(x) + \mathbb{R}$  die Stammfunktion *F*. gegen *G* ausgetauscht wird:

$$
F(x) + \mathbb{R} = G(x) + \mathbb{R}.
$$

Um dies zu verdeutlichen, betrachten wir das folgende Beispiel. Für die beiden unterschiedlichen Stammfunktionen  $F(x)$  =  $\sin^2 x$  und  $G(x) = -\cos^2 x$  der Funktion  $f(x) = 2 \sin x \cos x$ gilt

$$
\int 2\sin x \cos x \, dx = \sin^2 x + \mathbb{R} = -\cos^2 x + \mathbb{R},
$$

denn es ist  $-\cos^2 x = \sin^2 x - 1$  und damit  $-\cos^2 x + \mathbb{R} =$  $\sin^2 x - 1 + \mathbb{R} = \sin^2 x + \mathbb{R}$ . Wir beachten hierbei, dass die Menge  $c + \mathbb{R} = \{c + r | r \in \mathbb{R}\} = \mathbb{R}$  ist, unabhängig von der Wahl der Konstanten  $c \in \mathbb{R}$ .

Die Schreibweise mit der hinzuaddierten Menge R aller Konstanten wird der Definition des unbestimmten Integrals als Menge aller Stammfunktionen gerecht. Würden wir den Zusatz  $+ \mathbb{R}$  einfach weglassen, so könnten sich Widersprüche ergeben. Beispielsweise sind sowohl die Funktion  $x^2$  als auch  $(x-2)(x+2) = x^2 - 4$  Stammfunktionen von 2*x*. Würden wir nun einfach

$$
\int 2x \, dx = x^2 \quad \text{und} \quad \int 2x \, dx = x^2 - 4,
$$

schreiben, so könnte man formal

$$
x^2 = x^2 - 4,
$$

folgern, was definitiv falsch ist. Hingegen gilt

$$
x^2 + \mathbb{R} = \int 2x \, dx = x^2 - 4 + \mathbb{R}.
$$

Die Schreibweise  $F(x) + \mathbb{R}$  besagt, dass bezüglich einer Funktion *f* eine ganze Klasse von Funktionen als "Stammfunktion" betrachtet wird. Man spricht dabei, wie in der Algebra üblich, von einer Äquivalenzklasse modulo R. Auf die Wahl des Repräsentanten  $F(x)$  dieser Klasse kommt es dabei nicht an. Nichtsdestotrotz hat sich die Schreibweise mit additiver reeller Konstante *c*

$$
\int f(x) \, \mathrm{d}x = F(x) + c, \quad c \in \mathbb{R}
$$

durchgesetzt. Wir können diese Beziehung auch so lesen, dass einfach nur

$$
\frac{\mathrm{d}}{\mathrm{d}x}F(x) = f(x)
$$

gilt.

**Teil**

**II**

## **Beispiele unbestimmter Integrale**

1. Für  $n \in \mathbb{Z}$  mit  $n \neq -1$  ist

$$
\int x^n \, dx = \frac{1}{n+1} x^{n+1} + c.
$$

2. Hieraus ergibt sich speziell für  $n = 1, 2, -2$ 

$$
\int x \, dx = \frac{1}{2}x^2 + c,
$$
  

$$
\int x^2 \, dx = \frac{1}{3}x^3 + c,
$$
  

$$
\int \frac{1}{x^2} \, dx = \int x^{-2} \, dx = -x^{-1} + c = -\frac{1}{x} + c.
$$

3. Wegen  $\frac{d}{dx} \ln x = \frac{1}{x}$  gilt für  $x > 0$ 

$$
\int x^{-1} dx = \int \frac{1}{x} dx = \ln(x) + c.
$$

4. Da sich die Exponentialfunktion beim Ableiten reproduziert, folgt

$$
\int \exp(x) \, \mathrm{d}x = \exp(x) + c.
$$

5. Für die Sinus- bzw. Kosinusfunktion gilt

$$
\int \cos(x) dx = \sin(x) + c,
$$
  

$$
\int \sin(x) dx = -\cos(x) + c.
$$

6. Für den Tangens gilt mit  $x \notin \frac{\pi}{2} + \pi \mathbb{Z}$ 

$$
\int \tan x \, dx = -\ln|\cos x| + c,
$$

denn ln  $|\cos x| + c$  ist für alle  $x \notin \frac{\pi}{2} + \pi \mathbb{Z}$  differen-<br>zierbar, und es gilt aufgrund der Kettenregel zierbar, und es gilt aufgrund der Kettenregel

$$
\frac{\mathrm{d}}{\mathrm{d}x}(-\ln|\cos x| + c) = -\frac{1}{\cos x}(-\sin x) = \tan x.
$$

Bei diesen Beispielen ist jeweils  $c \in \mathbb{R}$  eine beliebige additive Konstante.

Die Bestimmung einer Stammfunktion kann gelegentlich aber auch sehr schwer bzw. sogar unmöglich sein. Beispielsweise hat die in der Statistik vielfach verwendete Funktion  $exp(-x^2)$  eine Stammfunktion, die sich aber nicht als Term elementarer Funktionen schreiben lässt. Ein weiteres Beispiel ist die Funktion  $\frac{\sin x}{x}$ . Um dennoch bestimmte Integrale bei derartigen Funktionen zu berechnen, werden geeignete Näherungsverfahren verwendet.

Im folgenden Abschnitt beschäftigen wir uns mit grundlegenden Methoden zur Bestimmung von Stammfunktionen.

# <span id="page-171-0"></span>**7.3 Elementare Regeln zur Integration**

Als eine Art "Umkehrung der Kettenregel" kann die Substitutionsregel aufgefasst werden.

## **Satz: Substitutionsregel**

Es sei  $I \subset \mathbb{R}$  ein Intervall,  $f : I \to \mathbb{R}$  eine stetige Funktion und  $g : [a, b] \rightarrow I$  eine auf dem Intervall  $[a, b]$ differenzierbare Funktion mit stetiger Ableitung ("stetig differenzierbar"). Dann gilt

$$
\int_a^b f(g(x)) \cdot g'(x) dx = \int_{g(a)}^{g(b)} f(t) dt.
$$

Hilfreich ist die Darstellung dieser Regel als Kürzungsregel unter Verwendung der Schreibweise mit Differenzialen:

$$
\int_a^b f(g(x)) \cdot g'(x) dx = \int_a^b f(g(x)) \cdot \frac{dg(x)}{dx} dx
$$

$$
= \int_a^b f(g(x)) dg(x) = \int_{g(a)}^{g(b)} f(t) dt.
$$

Im Schritt vom zweiten auf den dritten Term wird das Differenzial dx aus dem Ausdruck "herausgekürzt", wodurch mit  $g(x)$  eine neue Integrationsvariable in Erscheinung tritt. Die ursprüngliche Variable *x* durchläuft den Integrationsbereich von *a* bis *b*. Eingesetzt in *g* ergibt dies dann einen Durchlauf der neuen Integrationsvariablen  $g(x)$  von  $g(a)$  bis  $g(b)$ . Bei der Anwendung dieser Regel kann die innere Funktion  $g(x)$ , deren Ableitung als äußerer Faktor  $g'(x)$  im Integranden auftritt, formal gegen eine neue Integrationsvariable  $t := g(x)$  ersetzt (substituiert) werden. Hierbei ist zu beachten, dass die Ober- und Untergrenze entsprechend angepasst werden und daher gegen  $g(a)$  und  $g(b)$  ausgetauscht werden müssen. Diese Grenzanpassung entfällt, wenn die Regel ohne explizite Subsitution verwendet wird.

Die Substitutionsregel kann auch für unbestimmte Integrale verwendet werden. Anwendbar ist also diese Regel, wenn die Ableitung  $g'(x)$  einer inneren Funktion  $g(x)$  multiplikativ im Integranden auftaucht. Um die Anwendung der Substitutionsregel zu trainieren, betrachten wir einige Beispiele jeweils unter konsequenter Verwendung der Form als Kürzungsregel und alternativ mit expliziter Substitution der Integrationsvariablen. Wir beachten dabei, dass bei expliziter Substitution eine Grenzanpassung erfolgen muss, sofern ein bestimmtes Integral vorliegt.

Beispiele zur Integration per Substitution  
\n1. 
$$
\int_{2}^{3} \exp(x^2) \cdot 2x \, dx = \int_{2}^{3} \exp(x^2) \frac{dx^2}{dx} \, dx
$$
\n
$$
= \int_{2}^{3} \exp(x^2) \, dx^2
$$
\n
$$
= [\exp(x^2)]_2^3 = e^9 - e^4 = e^4(e^5 - 1)
$$

Alternativ:  $t = g(x) = x^2$ ,  $g'(x) = 2x$ ,  $2x dx = dt$ 

$$
\int_{2}^{3} \exp(x^{2}) \cdot 2x \, dx = \int_{4}^{9} \exp(t) \, dt
$$

$$
= [\exp(t)]_{4}^{9} = e^{9} - e^{4} = e^{4}(e^{5} - 1)
$$

 $\overline{2}$ 

$$
\int_{\pi/4}^{\pi/2} \frac{1}{\sin x} \cdot \cos x \, dx = \int_{\pi/4}^{\pi/2} \frac{1}{\sin x} \cdot \frac{d \sin x}{dx} \, dx
$$

$$
= \int_{\pi/4}^{\pi/2} \frac{1}{\sin x} \, dx = [\ln \sin x]_{\pi/4}^{\pi/2}
$$

$$
= \ln 1 - \ln \frac{1}{\sqrt{2}} = \ln \sqrt{2}
$$

Hierbei beachten wir, dass

$$
\frac{d \ln \sin x}{d \sin x} = \frac{1}{\sin x}
$$

gilt, während

$$
\frac{d \ln \sin x}{dx} = \frac{1}{\sin x} \cdot \cos x
$$

ist.

Alternativ:  $t = g(x) = \sin x$ ,  $g'(x) = \cos x$ ,  $\cos x dx =$  $dt$ 

$$
\int_{\pi/4}^{\pi/2} \frac{1}{\sin x} \cdot \cos x \, dx = \int_{\frac{1}{\sqrt{2}}}^{1} \frac{1}{t} \, dt = [\ln t]_{\frac{1}{\sqrt{2}}}^{1}
$$

$$
= \ln 1 - \ln \frac{1}{\sqrt{2}} = \ln \sqrt{2}
$$

$$
\int \left(1 - \frac{1}{x}\right)^2 \cdot \frac{1}{x^2} dx = \int \left(1 - \frac{1}{x}\right)^2 \cdot \frac{d\left(1 - \frac{1}{x}\right)}{dx} dx
$$

$$
= \int \left(1 - \frac{1}{x}\right)^2 d\left(1 - \frac{1}{x}\right)
$$

$$
= \frac{1}{3} \left(1 - \frac{1}{x}\right)^3 + c, \quad c \in \mathbb{R}
$$

3

Alternativ:  $t = g(x) = 1 - \frac{1}{x}$ ,  $g'(x) = \frac{1}{x^2}$ ,  $\frac{1}{x^2}dx = dt$ 

$$
\int \left(1 - \frac{1}{x}\right)^2 \cdot \frac{1}{x^2} dx = \int t^2 dt
$$
  
=  $\frac{1}{3}t^3 + \mathbb{R}$   
=  $\frac{1}{3}\left(1 - \frac{1}{x}\right)^3 + c, \quad c \in \mathbb{R}$ 

Hier ist am Ende der Rechnung eine Resubstitution erforderlich.

Bei der Anwendung der Substitutionsregel liegt der Integrand in einer Form vor, die dem Resultat einer Kettenregel entspricht. In eine äußere Funktion wird eine innere Funktion eingesetzt, die in abgeleiteter Form als innere Ableitung mit der äußeren Funktion multipliziert wird.

# Die Substitutionsregel ist die umgekehrt angewandte Kettenregel

Es ist manchmal nicht leicht, die Anwendbarkeit der Substitutionsregel direkt zu erkennen, da die multiplikative innere Ableitung nicht immer direkt ersichtlich ist. Hin und wieder ist es zweckmäßig, den Integranden etwas "umzubauen" mit dem Ziel, eine multiplikative innere Ableitung zu erzeugen. Die folgenden Beispiele zeigen, wie dies in der Praxis gelingen kann.

## Beispiele zur Termanpassung bei Substitution

1. Erweitern mit innerer Ableitung:

$$
\int (\sqrt{x} + 1)^2 dx = \int (\sqrt{x} + 1)^2 \cdot 2\sqrt{x} \cdot \frac{1}{2\sqrt{x}} dx
$$
  
= 
$$
\int (\sqrt{x} + 1)^2 \cdot 2\sqrt{x} \cdot \frac{d\sqrt{x}}{dx} dx
$$
  
= 
$$
\int (\sqrt{x} + 1)^2 \cdot 2\sqrt{x} d\sqrt{x}
$$
  
= 
$$
\int (2\sqrt{x^3} + 4\sqrt{x^2} + 2\sqrt{x}) d\sqrt{x}
$$
  
= 
$$
\frac{2}{4}\sqrt{x^4} + \frac{4}{3}\sqrt{x^3} + \sqrt{x^2} + c
$$

**Teil II** 

$$
= \frac{1}{2}x^2 + \frac{4}{3}\sqrt{x^3} + x + c,
$$

wobei  $x > 0$  sei.

2. Verwendung der Umkehrfunktion:

$$
\int (x+1)(x + \ln x)^2 \frac{1}{x} dx
$$
  
= 
$$
\int (e^{\ln x} + 1)(e^{\ln x} + \ln x)^2 d\ln x
$$
  
= 
$$
\int (e^{\ln x} + \ln x)^2 d(e^{\ln x} + \ln x)
$$
  
= 
$$
\frac{1}{3} (e^{\ln x} + \ln x)^3 + c
$$
  
= 
$$
\frac{1}{3} (x + \ln x)^3 + c,
$$

mit  $x > 0$ .

Beim Übergang vom zweiten zum dritten Ausdruck beachten wir, dass

$$
e^{\ln x} + 1 = \frac{d(e^{\ln x} + \ln x)}{d \ln x}
$$

Die Substitution der inneren Funktion durch eine neue Variable macht die Integration bei diesem Beispiel etwas übersichtlicher. Obwohl die Schritte prinzipiell identisch sind, rechnen wir zum Vergleich das letzte Beispiel noch einmal mit expliziter Subsitution durch:

$$
\int (x+1)(x+\ln x)^2 \frac{1}{x} dx = \int (e^{\ln x} + 1)(e^{\ln x} + \ln x)^2 \frac{1}{x} dx.
$$

Wir erkennen in dem Faktor  $\frac{1}{x}$  die Ableitung der inneren Funktion  $\ln x$  und setzen

$$
t := \ln x \Rightarrow \frac{dt}{dx} = \frac{1}{x} \Rightarrow dt = \frac{1}{x} dx.
$$

Es ergibt sich hiermit ein Integral mit neuer Integrationsvariable t:

$$
\int (x+1)(x+\ln x)^2 \frac{1}{x} dx = \int (e^t + 1)(e^t + t)^2 dt
$$

Wir setzen nun

$$
s := e^t + t \Rightarrow \frac{ds}{dt} = e^t + 1 \Rightarrow ds = (e^t + 1) dt
$$

in das letzte Integral ein und erhalten schließlich

$$
\int (e^{t} + 1)(e^{t} + t)^{2} dt = \int (e^{t} + t)^{2} (e^{t} + 1) dt
$$

$$
= \int s^{2} ds = \frac{1}{3} s^{3} + c.
$$

Nun machen wir die Substitutionen wieder rückgängig:

$$
\frac{1}{3}s^3 + c = \frac{1}{3}(e^t + t)^3 + c = \frac{1}{3}(e^{\ln x} + \ln x)^3 + c.
$$

Insgesamt folgt also

$$
\int (x+1)(x+\ln x)^2 \frac{1}{x} dx = \frac{1}{3} (e^{\ln x} + \ln x)^3 + c
$$

$$
= \frac{1}{3} (x+\ln x)^3 + c.
$$

Bei beiden Beispielen ist  $c \in \mathbb{R}$ .

Eine weitere elementare Integrationsregel ergibt sich aus der Produktregel. Für zwei differenzierbare Funktionen  $f$  und  $g$  ist das Produkt fg ebenfalls differenzierbar, und es gilt nach der Produktregel

$$
\frac{d}{dx}(f(x)g(x)) = f'(x)g(x) + f(x)g'(x)
$$

bzw. umgestellt nach  $f(x)g'(x)$ 

$$
f(x)g'(x) = \frac{d}{dx}(f(x)g(x)) - f'(x)g(x).
$$

Wenn wir nun beide Seiten von a bis b integrieren, ergibt sich

$$
\int_{a}^{b} f(x)g'(x) dx = [f(x)g(x)]_{a}^{b} - \int_{a}^{b} f'(x)g(x) dx.
$$

## **Satz: Partielle Integration**

Es seien  $f, g : [a, b] \rightarrow \mathbb{R}$  stetig differenzierbare Funktionen. Dann gilt

<span id="page-173-0"></span>
$$
\int_{a}^{b} f(x)g'(x) dx = [f(x)g(x)]_{a}^{b} - \int_{a}^{b} f'(x)g(x) dx \quad (7.4)
$$

bzw. in kürzerer Form und als unbestimmtes Integral formuliert

$$
\int f(x) \, dg(x) = f(x)g(x) - \int g(x) \, df(x).
$$

Zunächst stellt sich aus Sicht der Praxis die Frage, welchen Vorteil das Anwenden dieser Regel für die Integration hat. Schließlich muss auf der rechten Seite von Gl. (7.4) wieder ein Integral bestimmt werden. Die Hoffnung ist allerdings, dass dieses neue Integral leichter zu handhaben ist als das ursprüngliche Integral.

## **Beispiele zur partiellen Integration**

1. Der Integrand von

$$
\int_{0}^{\pi} x \cos x \, \mathrm{d}x
$$

besteht aus den beiden Faktoren  $x$  und  $\cos x$ . Die Regel zur partiellen Integration sieht nun vor, dass wir einen dieser beiden Faktoren im Laufe des Verfahrens ableiten müssen, während für den anderen Faktor eine Stammfunktion gefunden werden muss. Für beide Faktoren können wir eine Stammfunktion angeben. Da aber das neue Integral auf der rechten Seite nach Anwendung der partiellen Integration einfacher zu bestimmen sein soll als das ursprüngliche Integral, bietet es sich an, den Faktor x für das Ableiten vorzusehen (entspricht in der obigen Regel der Funktion  $f(x)$ ), während für den Faktor  $\cos x$  (entspricht der Funktion  $g'(x)$ ) eine Stammfunktion, beispielsweise sin x (entspricht  $g(x)$ ), bestimmt und verwendet werden muss. Damit wir leichter den Überblick darüber behalten. welche Funktion wir für das Ableiten und welche für die Stammfunktionsbestimmung ausgesucht haben, sind in diesem und in den folgenden Beispielen die beiden Funktionen durch ↓ für das Ableiten und ↑ für die Stammfunktionssuche markiert. Im Detail gehen wir also wie folgt vor:

$$
\int_{0}^{\pi} x \cos x \, dx = [x \sin x]_{0}^{\pi} - \int_{0}^{\pi} \sin x \cdot 1 \, dx
$$
  
=  $[x \sin x]_{0}^{\pi} - \int_{0}^{\pi} \sin x \, dx$   
=  $[x \sin x]_{0}^{\pi} + [\cos x]_{0}^{\pi}$   
=  $\pi \cdot \sin \pi - 0 \cdot \sin 0 + \cos \pi - \cos 0$   
= -2.

2. Gelegentlich ist es hilfreich, einen zweiten Faktor zu "erzeugen":

$$
\int \ln x \, dx = \int \lim_{\gamma \to 0} \ln x \, dx = x \ln x - \int x \cdot \frac{1}{x} \, dx
$$

$$
= x \ln x - \int dx
$$

$$
= x \ln x - x + \mathbb{R} = (\ln x - 1)x + c.
$$

3. Hin und wieder müssen wir die partielle Integration mehrfach anwenden:

$$
\int x^2 e^x dx = x^2 e^x - \int e^x \cdot 2x dx
$$
  
=  $x^2 e^x - (2x \cdot e^x - \int e^x \cdot 2 dx)$   
=  $x^2 e^x - 2x \cdot e^x + 2e^x + c$   
=  $(x^2 - 2x + 2)e^x + c$ .

4. Oftmals erhalten wir nach wiederholter Anwendung der partiellen Integration das Ausgangsintegral wieder zurück:

$$
\begin{aligned}\n\sin x \cdot e^x dx &= \sin x \cdot e^x - \int e^x \cos x dx \\
&= \sin x \cdot e^x \\
&- \left( \cos x \cdot e^x - \int e^x (-\sin x) dx \right) \\
&= \sin x \cdot e^x - \cos x \cdot e^x - \int \sin x \cdot e^x dx.\n\end{aligned}
$$

Das zu bestimmende Integral  $\int \sin x \cdot e^x dx$  erscheint rechts wieder. Aus diesem Dilemma entkommen wir (glücklicherweise wegen des Minuszeichens vor dem rechts stehenden Integral), indem wir das gesuchte Integral auf beiden Seiten dieser Gleichung addieren. Wir erhalten dann

$$
2\int \sin x \cdot e^x dx = \sin x \cdot e^x - \cos x \cdot e^x,
$$

woraus sich für das gesuchte Integral

$$
\int \sin x \cdot e^x dx = \frac{1}{2} (\sin x - \cos x) \cdot e^x + c
$$

ergibt.

5. Die Wahl einer ganz bestimmten Stammfunktion für einen der beiden Faktoren kann eine partielle Integration gelegentlich wesentlich erleichtern. So ergibt der Ansatz

$$
\int 2x \cdot \arctan x \, dx = \arctan x \cdot x^2 - \int x^2 \cdot \frac{1}{1+x^2} \, dx
$$

aufgrund des verbleibenden Integrals eine schwierigere Situation als der Ansatz mit der alternativen Stammfunktion  $x^2 + 1$  für den Faktor 2x:

$$
\int \underset{\uparrow}{2x} \cdot \arctan x \, dx
$$
\n
$$
= \arctan x \cdot (x^2 + 1) - \int (x^2 + 1) \cdot \frac{1}{1 + x^2} \, dx
$$
\n
$$
= \arctan x \cdot (x^2 + 1) - \int dx
$$
\n
$$
= \arctan x \cdot (x^2 + 1) - x + c.
$$

Bei allen unbestimmten Integralen ist jeweils  $c \in \mathbb{R}$ .

Um auf eine weitere Standardsituation bei Integralen vorzubereiten, betrachten wir die für  $x \neq 0$  definierte Funktion  $\ln |x|$ . Diese Funktion ist auf ihrem gesamten Definitionsbereich, also auf  $\mathbb{R}^* = \mathbb{R} \setminus \{0\}$ , differenzierbar, und es gilt für ihre Ableitung

$$
\frac{\mathrm{d}}{\mathrm{d}x}\ln|x| = \frac{1}{x}.
$$

**Teil II** 

### **168 7** Integralrechnung einer Variablen

Hieraus ergibt sich als Integral über die Kehrwertfunktion

$$
\int \frac{1}{x} \, \mathrm{d}x = \ln|x| + c, \quad c \in \mathbb{R}
$$

für  $x \neq 0$ .

Dies ist die Grundlage für eine gelegentlich auftretende Standardsituation.

## **Satz: Logarithmische Integration**

Es sei  $f : [a, b] \rightarrow \mathbb{R}$  eine eine stetig differenzierbare Funktion mit  $f(x) \neq 0$  für  $x \in [a, b]$ . Dann gilt

$$
\int_{a}^{b} \frac{f'(x)}{f(x)} dx = [\ln |f(x)|]_{a}^{b} = \ln \left| \frac{f(b)}{f(a)} \right|
$$

bzw. als unbestimmtes Integral

*b*

$$
\int \frac{f'(x)}{f(x)} dx = \ln |f(x)| + c, \quad c \in \mathbb{R}.
$$

Wir können dies sehr schnell begründen: Es gilt

$$
\int_{a}^{b} \frac{f'(x)}{f(x)} dx = \int_{a}^{b} \frac{1}{f(x)} df(x) = [\ln |f(x)|]_{a}^{b}
$$

$$
= \ln |f(b)| - \ln |f(a)| = \ln \left| \frac{f(b)}{f(a)} \right|.
$$

Anwendbar ist diese Regel also in Situationen, in denen der Integrand einen Quotienten darstellt, dessen Nenner eine nullstellenfreie Funktion ist, deren Ableitung im Zähler steht.

## **Beispiele zur logarithmischen Integration**

1. Bei dem Integranden von

$$
\int_{0}^{1} \frac{4x^3 + 2x}{x^4 + x^2 + 1} \, \mathrm{d}x
$$

handelt es sich um einen gebrochenrationalen Ausdruck. Das Zählerpolynom ist die Ableitung des Nennerpolynoms. Der Nenner ist stets positiv, insbesondere nullstellenfrei und auf ganz R differenzierbar. Aufgrund des vorangegangenen Satzes gilt daher

$$
\int_{0}^{1} \frac{4x^3 + 2x}{x^4 + x^2 + 1} dx = \ln \left| \frac{3}{1} \right| = \ln 3.
$$

2. Der Kotangens cot *x* ist das Verhältnis von Kosinus zu Sinus, also der Kehrwert des Tangens. Da der Kosinus die Sinusableitung ist, folgt aufgrund des letzten Satzes

$$
\int \cot x \, dx = \int \frac{\cos x}{\sin x} \, dx = \ln|\sin x| + c
$$

für alle  $\in \mathbb{R}$ , die nicht Nullstelle des Sinus sind, also für alle  $x \in \mathbb{R}$  mit  $x \notin \pi \mathbb{Z}$ .

3. Manchmal muss der Integrand erst etwas "umgebaut" werden, bevor der letzte Satz angewendet werden kann:

$$
\int \tan x \, dx = \int \frac{\sin x}{\cos x} \, dx
$$

$$
= -\int \frac{-\sin x}{\cos x} \, dx = -\ln|\cos x| + c
$$

für alle Nichtnullstellen des Kosinus, also für alle  $x \in$ R mit  $x \notin \frac{\pi}{2} + \pi \mathbb{Z}$ .<br>Gelegentlich ist auc

4. Gelegentlich ist auch eine Partialbruchzerlegung hilfreich: Zur Bestimmung von

$$
\int \frac{1}{x(x+1)} \, \mathrm{d}x
$$

zerlegen wir den Integranden in Partialbrüche

$$
\frac{1}{x(x+1)} = \frac{A}{x} + \frac{B}{x+1} \qquad | \cdot x(x+1)
$$

$$
\iff \qquad 1 = A(x+1) + Bx.
$$

Setzen wir in diese Gleichung die Nennernullstelle  $x = 0$  ein, so folgt  $1 = A$ . Das Einsetzen der zweiten Nennernullstelle  $x = -1$  liefert  $1 = -B$  bzw.  $B = -1$ . Damit folgt nun für das Integral

$$
\int \frac{1}{x(x+1)} dx = \int \left(\frac{1}{x} + \frac{-1}{x+1}\right) dx
$$

$$
= \int \left(\frac{1}{x} - \frac{1}{x+1}\right) dx
$$

$$
= \ln|x| - \ln|x+1| + \mathbb{R}
$$

$$
= \ln\left|\frac{x}{x+1}\right| + c.
$$

Bei allen unbestimmten Integralen ist  $c \in \mathbb{R}$ .

In Tab. [7.1](#page-176-1) sind Stammfunktionen für einige elementare Funktionen aufgeführt.

**TeilII**

<span id="page-176-1"></span>**Tab. 7.1** Stammfunktionen elementarer Funktionen

| f(x)                      | $\int f(x) dx$                 | Bedingung                                          |
|---------------------------|--------------------------------|----------------------------------------------------|
| $x^n$                     | $\frac{1}{n+1}x^{n+1} + c$     | $n \in \mathbb{Z}, n \neq -1$                      |
| $\frac{1}{x} = x^{-1}$    | $\ln  x  + c$                  | $x \neq 0$                                         |
| $\sqrt{x} = x^{1/2}$      | $rac{2}{3}x^{\frac{3}{2}} + c$ | x > 0                                              |
| exp x                     | $\exp x + c$                   |                                                    |
| ln x                      | $x \ln x - x + c$              | x > 0                                              |
| $a^x$                     | $rac{a^x}{\ln a} + c$          | a > 0                                              |
| $\log_a x$                | $rac{x\ln x-x}{\ln a}+c$       | x, a > 0                                           |
| $\sin x$                  | $-\cos x + c$                  |                                                    |
| $\cos x$                  | $\sin x + c$                   |                                                    |
| tan x                     | $-\ln \cos x + c$              | $x \in \left(-\frac{\pi}{2}, \frac{\pi}{2}\right)$ |
| sinh x                    | $\cosh x + c$                  |                                                    |
| $\cosh x$                 | $sinh x + c$                   |                                                    |
| $\frac{1}{1+x^2}$         | $\arctan x + c$                |                                                    |
| $\frac{1}{\sqrt{1-x^2}}$  | $\arcsin x + c$                | $ x $ < 1                                          |
| $-\frac{1}{\sqrt{1-x^2}}$ | $\arccos x + c$                | $ x $ < 1                                          |
|                           |                                |                                                    |

# <span id="page-176-0"></span>**7.4 Rotationskörper**

Durch das einführende Beispiel am Anfang dieses Kapitels ist uns bereits klar, dass die Integralrechnung nicht allein zur Flächenberechnung unter Kurven dient. Ein ebenfalls mithilfe der Integralrechnung lösbares Problem ist die Berechnung des Volumens und der Mantelfläche eines Rotationskörpers (Abb. [7.5\)](#page-176-2). Hier wird ein achsensysmmetrischer Körper durch eine stetige Berandungsfunktion *f* beschrieben, deren Graph um 360° um die x-Achse gedreht wird. Wir interessieren uns für zwei Fragestellungen:

- Ħ Welchen Rauminhalt nimmt der Rotationskörper ein?
- Welchen Flächeninhalt besitzt die Oberfläche des Rotationskörpers ohne die beiden seitlichen Kreisflächen? Wir bezeichnen diese Fläche als Mantelfläche.

<span id="page-176-2"></span>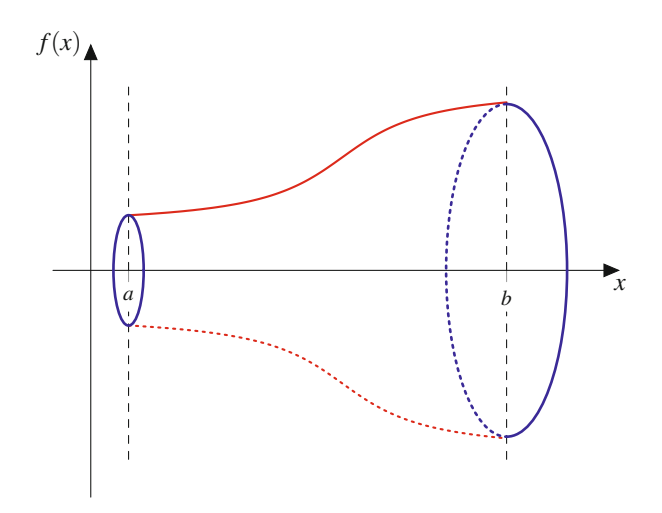

**Abb. 7.5** Ein durch die Berandungsfunktion *f* definierter Rotationskörper

Bei einer konstanten Berandungsfunktion  $f(x) = R$  für  $x \in$  $[a, b]$  entsteht ein Zylinder der Länge  $b - a$  mit Radius *R*. In diesem Fall sind die beiden Fragen sehr leicht zu beantworten. Während die Mantelfläche des Zylinders  $M = 2\pi R(b - a)$ beträgt, ist sein Volumen durch  $V = \pi R^2(b - a)$  gegeben. Wenn wir uns zunächst der Aufgabe stellen, das Volumen eines beliebigen, durch eine stetige Berandungsfunktion *f* in einem Intervall [a, b] definierten Rotationskörpers zu berechnen, so ist ähnlich wie bei der zu Beginn dieses Kapitels behandelten Flächenberechnung ein Diskretisierungsansatz hilfreich. Hierzu zerlegen wir gedanklich den Rotationskörper in *n* Zylinder (Abb. [7.6\)](#page-177-0) und approximieren das gesuchte Volumen durch die Summe der Volumina der einzelnen Zylinder. Ähnlich wie bei der Flächenberechnung unter Kurven verfeinern wir dann die Diskretisierung gedanklich. Schließlich führen wir einen Grenzübergang durch (*n*  $\rightarrow \infty$ , Zylinderlängen  $\rightarrow 0$ ,  $\sum \rightarrow f$ ). Das Ziel ist also die Berechnung des gesuchten Volumens durch ein Ziel ist also die Berechnung des gesuchten Volumens durch ein riemannsches Integral. Wir haben es daher mit unendlich vielen, unendlich kurzen (infinitesimal kleinen) Zylindern zu tun. Wir betrachten zunächst einen derartigen infinitesimal kleinen Einzelzylinder an einer Stelle  $x \in [a, b]$ . Dieser Einzelzylinder besitzt die (infinitesimal kleine) Länge d*x* und den Radius *f*.*x*/ (Abb. [7.6\)](#page-177-0). Somit gilt für das (infinitesimal kleine) Volumen dieses Einzelzylinders

$$
dV = \pi (f(x))^2 dx.
$$

Die Integration dieser Gleichung auf beiden Seiten ergibt das gesuchte Volumen des gesamten Rotationskörpers:

$$
V = \int \, \mathrm{d}V = \pi \int_{a}^{b} (f(x))^{2} \, \mathrm{d}x.
$$

### **Volumen eines Rotationskörpers**

Es sei  $f : [a, b] \rightarrow \mathbb{R}$  eine stetige Berandungsfunktion. Für das Volumen des durch *f* definierten Rotationskörpers gilt

$$
V = \int \, \mathrm{d}V = \pi \int_{a}^{b} (f(x))^2 \, \mathrm{d}x.
$$

Hierbei ist das Vorzeichen von *f* unerheblich. Eine Berandungsfunktion darf auch negativ sein, auf den Rotationskörper hat dies keinen Einfluss. In dem Integranden des Volumenintegrals wird *f* ohnehin quadriert. Als Beispiel für die Anwendung dieses Satzes wollen wir eine Formel zur Berechnung des Volumens eines Kegels mit Grundflächenradius *R* und Höhe bzw. Länge *h* ermitteln (Abb. [7.7\)](#page-177-1). Die Berandungsfunktion ist eine Gerade durch den Nullpunkt mit der Steigung *R*=*h*:

$$
f: [0, h] \to \mathbb{R}
$$

$$
x \mapsto f(x) = \frac{R}{h}x.
$$

<span id="page-177-0"></span>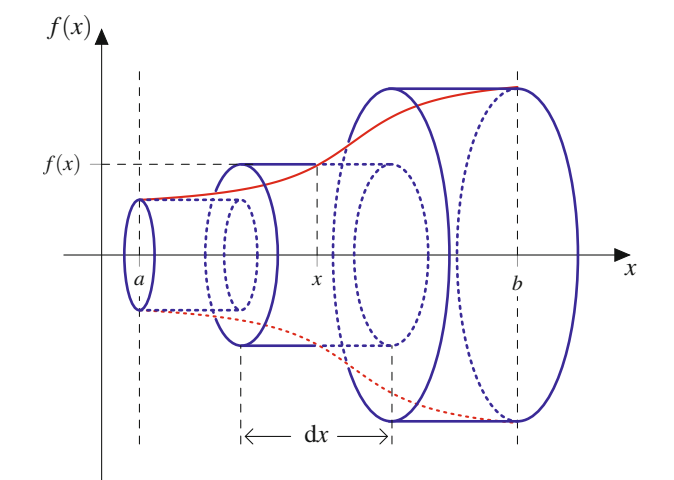

**Abb. 7.6** Die approximative Zerlegung des Rotationskörpers in einzelne Zylinder

<span id="page-177-1"></span>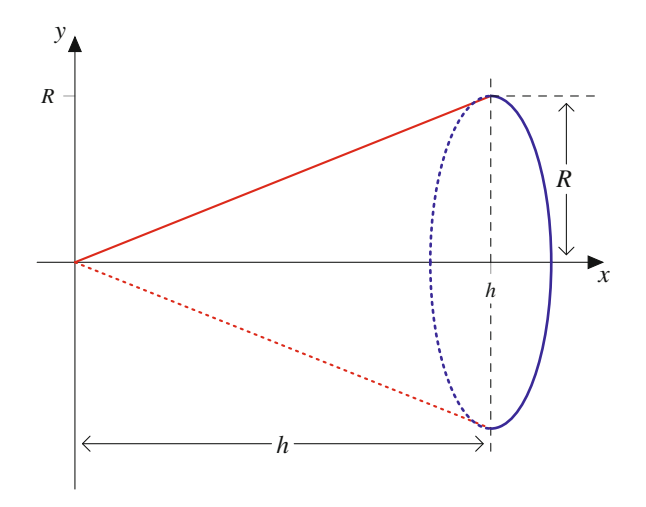

**Abb. 7.7** Kegel mit Grundflächenradius *R* und Länge *h*

Nach dem vorausgegangenen Satz gilt für das Kegelvolumen

$$
V = \pi \int_{0}^{h} (f(x))^{2} dx = \pi \cdot \frac{R^{2}}{h^{2}} \int_{0}^{h} x^{2} dx = \pi \cdot \frac{R^{2}}{h^{2}} \cdot \frac{1}{3} [x^{3}]_{0}^{h} = \frac{1}{3} \pi R^{2} h.
$$

Um die Mantelfläche des Rotationskörpers zu berechnen, können wir einen ähnlichen Diskretisierungsansatz wählen. Allerdings dürfen wir dabei nicht die Oberflächen der Einzelzylinder betrachten, da sie bei noch so feiner Diskretisierung auch im infinitesimal kleinen Fall durch den im Allgemeinen nicht horizontalen Verlauf der Berandungsfunktion stets mit einem Fehler behaftet sind. Bei der Verwendung von Kegelabschnitten statt Zylinder kann dieser Effekt vermieden werden. Die Mantelfläche eines Kegels mit dem Grundflächenradius *R* und Höhe *h* ist durch  $\pi R \sqrt{R^2 + h^2}$  gegeben. Die Mantelfläche eines Kegelab-<br>schnitts mit Kleinradius *r*. Großradius *R* und Höhe *h* ergibt sich schnitts mit Kleinradius *r*, Großradius *R* und Höhe *h* ergibt sich daher nach einiger Rechung als

$$
M = \pi (r+R)\sqrt{h^2 + (R-r)^2}.
$$

Dies können wir für einen infinitesimalen Kegelabschnitt an der Stelle *x* mit der Länge  $h = dx$ , dem Kleinradius  $r = f(x)$  und dem Großradius  $R = f(x) + df(x)$  formulieren:

$$
dM = \pi (f(x) + f(x + dx)) \sqrt{(dx)^2 + (f(x) + df(x) - f(x))^2}
$$
  
=  $\pi (f(x) + f(x + dx)) \sqrt{(dx)^2 + (df(x))^2}$   
=  $\pi (f(x) + f(x + dx)) \sqrt{\left(1 + \left(\frac{df(x)}{dx}\right)^2\right) (dx)^2}$   
=  $\pi (f(x) + f(x + dx)) \sqrt{1 + \left(\frac{df(x)}{dx}\right)^2} dx.$ 

Wir beachten, dass die Differenziale für Grenzwertprozesse stehen, deren Grenzwerte wir nun kennen. Es ist somit

$$
f(x) + f(x + dx) = 2f(x), \quad \frac{df(x)}{dx} = f'(x),
$$

woraus sich

$$
dM = 2f(x)\sqrt{1 + (f'(x))^2} dx
$$

ergibt.

Die Integration auf beiden Seiten der Gleichung ergibt die gesuchte Mantelfläche:

$$
M = \int dM = \pi \int_{a}^{b} 2f(x)\sqrt{1 + (f'(x))^{2}} dx
$$

$$
= 2\pi \int_{a}^{b} f(x)\sqrt{1 + (f'(x))^{2}} dx.
$$

Wir benötigen also die Differenzierbarkeit der Berandungsfunktion. Um sicherzustellen, dass die Mantelfläche unabhängig vom Vorzeichen der Berandungsfunktion nichtnegativ wird, setzen wir den Faktor  $f(x)$  im Integranden in Betragsstriche.

## **Mantelfläche eines Rotationskörpers**

Es sei  $f : [a, b] \rightarrow \mathbb{R}$  eine differenzierbare Berandungsfunktion. Für die Mantelfläche des durch *f* definierten Rotationskörpers gilt

$$
M = 2\pi \int_{a}^{b} |f(x)| \sqrt{1 + (f'(x))^2} \, dx. \tag{7.5}
$$

# <span id="page-178-0"></span>**7.5 Bogenlänge einer Kurve**

Mithilfe der Integralrechnung steht uns ein Instrument zur Verfügung, die Bogenlänge einer durch eine differenzierbare Funktion definierten Kurve zu berechnen. Abb. [7.8](#page-178-2) zeigt den Graphen einer differenzierbaren Funktion in einem Intervall [a, b]. Uns interessiert die Länge dieser Kurve. Wie in der Abbildung angedeutet, versuchen wir durch einen infinitesimalen Linienzug d*L* ein infinitesimales Bogenstück an der Stelle *x* zu approximieren, um anschließend über die Integration zur Gesamtlänge *L* dieser Kurve zu gelangen. Nach dem Satz des Pythagoras gilt für d*L*

$$
dL = \sqrt{(dx)^2 + (df(x))^2}.
$$

Nach Integration beider Seiten erhalten wir

$$
L = \int dL = \int_{a}^{b} \sqrt{(dx)^{2} + (df(x))^{2}}.
$$

Bei dem rechts stehenden Ausdruck handelt es sich noch nicht um ein Integral in der üblichen Form, da das Differenzial d*x* nicht an der bei Integralen üblichen Stelle als Faktor bei dem Integranden steht. Ähnlich wie bei der Herleitung zur Mantelflächenformel für Rotationskörper können wir durch Ausklammern von d*x* hieraus ein Integral in der bisherigen Form machen:

$$
L = \int dL = \int_{a}^{b} \sqrt{(dx)^2 + (df(x))^2}
$$
  
= 
$$
\int_{a}^{b} \sqrt{\left(1 + \left(\frac{df(x)}{dx}\right)^2\right)(dx)^2}
$$
  
= 
$$
\int_{a}^{b} \sqrt{1 + \left(\frac{df(x)}{dx}\right)^2} dx.
$$

<span id="page-178-2"></span>Wenn wir beachten, dass der in der Wurzel auftretende Term  $\frac{df(x)}{dx} = f'(x)$  die Ableitung von *f* an der Stelle *x* ist, können wir das folgende Ergebnis formulieren.

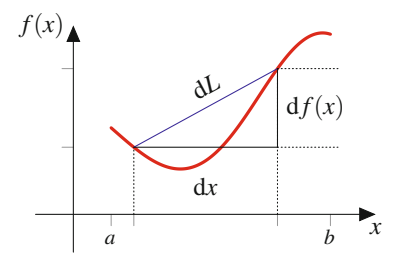

**Abb. 7.8** Ein infinitesimaler Linienzug d*L* in einer differenzierbaren Kurve

## **Bogenlänge einer differenzierbaren Kurve**

Es sei  $f : [a, b] \rightarrow \mathbb{R}$  eine differenzierbare Funktion. Für die Bogenlänge  $L$  des Graphen von  $f$  im Intervall  $[a, b]$  gilt

$$
L = \int_{a}^{b} \sqrt{1 + (f'(x))^{2}} dx.
$$
 (7.6)

# <span id="page-178-1"></span>**7.6 Uneigentliche Integrale**

Bislang sind wir bei der Betrachtung bestimmter Integrale stets von Funktionen auf beschränkten Intervallen ausgegangen. Gelegentlich ist es sinnvoll, den Begriff des bestimmten Integrals auf Situationen auszudehnen, in denen eine Integrationsgrenze auf  $\infty$  bzw.  $-\infty$  gesetzt wird oder in denen der Integrand in einer Integrationsgrenze nicht definiert ist. Integrale dieser Art treten bei sog. Funktionaltransformationen, wie der Laplaceoder der Fourier-Transformation, auf. Diese Transformationen spielen in der Regelungstechnik bzw. in der Signalverarbeitung eine wichtige Rolle.

## **Definition: Uneigentliches Integral**

Es sei  $\bar{f}$ :  $[a, b) \rightarrow \mathbb{R}$  eine integrierbare Funktion mit  $b \in \bar{f}$  $\mathbb{R} \cup \{\infty\}$ . Im Fall der Existenz des Grenzwertes

$$
c := \lim_{\xi \to b} \int_a^{\xi} f(x) \, \mathrm{d}x
$$

heißt

$$
\int_a^b f(x) \, \mathrm{d}x := c
$$

uneigentliches Integral. Analog wird dieser Begriff verwendet, wenn die untere Integrationsgrenze oder beide Integrationsgrenzen kritisch sind. Im Fall einer kritischen Untergrenze ist für  $f : (a, b] \to \mathbb{R}$  mit  $a \in \mathbb{R} \cup \{\infty\}$ 

$$
\int_a^b f(x) dx := \lim_{\xi \to a} \int_{\xi}^b f(x) dx
$$

und im Fall zweier kritischer Grenzen für  $f : (a, b) \rightarrow \mathbb{R}$ mit  $a, b \in \mathbb{R} \cup \{\infty\}$ 

$$
\int_{a}^{b} f(x) dx := \lim_{\xi \to a} \int_{\xi}^{t} f(x) dx + \lim_{\xi \to b} \int_{t}^{\xi} f(x) dx,
$$

wobei  $t \in (a, b)$  eine beliebige Zwischenstelle darstellt.

## **172 7** Integralrechnung einer Variablen

Betrachten wir als erstes Beispiel ein Integral mit unendlicher Obergrenze.

**Beispiel**

\n
$$
\int_{1}^{\infty} \frac{1}{x^2} dx = \lim_{\xi \to \infty} \int_{1}^{\xi} \frac{1}{x^2} dx
$$
\n
$$
= \lim_{\xi \to \infty} \left[ -\frac{1}{x} \right]_{1}^{\xi} = \lim_{\xi \to \infty} \left[ \frac{1}{x} \right]_{\xi}^{1}
$$
\n
$$
= 1 - \lim_{\xi \to \infty} \frac{1}{\xi} = 1
$$

Für den Integranden  $f(x) = 1/x$  würde das entsprechende uneigentliche Integral nicht existieren, denn es ist

$$
\lim_{\xi \to \infty} \int_{1}^{\xi} \frac{1}{x} dx = \lim_{\xi \to \infty} [\ln x]_{1}^{\xi} = \infty.
$$

Während die Fläche unter der Funktion  $1/x$  von der Untergrenze  $x = 1$  nach rechts ausdehnend über jeden Wert steigt und damit unbeschränkt ist, fällt die Kurve von  $1/x^2$  offenbar so schnell ab, dass diese Fläche beschränkt ist und den Wert 1 als Supremum besitzt.

Betrachten wir nun ein Beispiel, bei dem der Integrand in einer Grenze nicht definiert ist.

## **Beispiel**

Die Funktion  $f(x) = \frac{1}{2\sqrt{x}}$  ist für  $x \in (0, 1]$  definiert und besitzt in  $x = 0$  eine Definitionslücke. Es gilt

$$
\int_{0}^{1} \frac{1}{2\sqrt{x}} dx = \lim_{\xi \to 0} \int_{\xi}^{1} \frac{1}{2\sqrt{x}} dx
$$
  
= 
$$
\lim_{\xi \to 0} [\sqrt{x}]_{\xi}^{1} = 1 - \lim_{\xi \to 0} \sqrt{\xi} = 1.
$$

Ein sehr berühmtes Beispiel eines uneigentlichen Integrals ist die in der Statistik auftretende Verteilungsfunktion der Standardnormalverteilung.

## **Beispiel**

## Das **gaußsche Fehlerintegral**

$$
\Phi(x) := \int_{-\infty}^{x} \frac{1}{\sqrt{2\pi}} e^{-\frac{t^2}{2}} dt
$$

besitzt zwar einen stetigen Integranden, jedoch kann eine Stammfunktion nicht als Term aus elementaren Funktionen dargestellt werden. Dieses uneigentliche Integral muss in der Praxis mit Näherungsverfahren, also mittels numerischer Integration (Bd. 2), bestimmt werden.

Schließlich betrachten wir ein uneigentliches Integral mit zwei kritischen Grenzen.

## **Beispiel**

$$
Für\ t \in \mathbb{R} \text{ ist}
$$

$$
\int_{-\infty}^{\infty} \frac{1}{1+x^2} dx = \lim_{\xi \to -\infty} \int_{\xi}^{t} \frac{1}{1+x^2} dx + \lim_{\xi \to \infty} \int_{t}^{\xi} \frac{1}{1+x^2} dx
$$
  
= 
$$
\lim_{\xi \to -\infty} [\arctan x]_{\xi}^{t} + \lim_{\xi \to \infty} [\arctan x]_{t}^{\xi}
$$
  
= 
$$
\arctan t - \left(-\frac{\pi}{2}\right) + \frac{\pi}{2} - \arctan t
$$
  
= 
$$
\frac{2\pi}{2} = \pi.
$$

Wir erkennen, dass es hierbei in der Tat nicht auf die Wahl der Zwischenstelle *t* ankommt.

**Achtung** Ein uneigentliches Integral der Art

$$
\int_{-\infty}^{\infty} f(x) \, \mathrm{d}x
$$

ist im Allgemeinen nicht definiert als

$$
\lim_{\xi \to \infty} \int_{-\xi}^{\xi} f(x) \, \mathrm{d}x.
$$

Das letzte Integral kann auch existieren, während das uneigentliche Integral nicht existiert, wie das folgende Beispiel zeigt: Es ist zwar wegen  $\cos(-\xi) = \cos(\xi)$ 

$$
\lim_{\xi \to \infty} \int_{\xi}^{\xi} \sin x \, dx = \lim_{\xi \to \infty} [-\cos x]_{-\xi}^{\xi} = \lim_{\xi \to \infty} [\cos x]_{\xi}^{-\xi}
$$

$$
= \lim_{\xi \to \infty} (\cos(\xi) - \cos(-\xi)) = 0,
$$

jedoch existiert für kein  $t \in \mathbb{R}$  weder

$$
\lim_{\xi \to -\infty} \int_{-\xi}^{t} \sin x \, dx = \lim_{\xi \to -\infty} [-\cos x]_{\xi}^{t}
$$
noch

$$
\lim_{\xi \to \infty} \int\limits_t^{\xi} \sin x \, dx = \lim_{\xi \to \infty} [-\cos x]
$$

ξ<br>t

und damit auch nicht das uneigentliche Integral

$$
\int_{-\infty}^{\infty} \sin x \, dx.
$$

Sollte jedoch umgekehrt das uneigentliche Integral

$$
\int_{-\infty}^{\infty} f(x) dx = \lim_{\xi \to -\infty} \int_{\xi}^{t} f(x) dx + \lim_{\xi \to \infty} \int_{t}^{\xi} f(x) dx
$$

existieren, dann existiert auch mit identischem Grenzwert

$$
\lim_{\xi \to \infty} \int_{-\xi}^{\xi} f(x) \, \mathrm{d}x.
$$

# **Aufgaben**

- **7.1** Berechnen Sie die folgenden Integrale:
- a)  $\int_{a}^{b} \sin(2\pi t) dt$  für  $a = 0, b = 1$  und für  $a = 0.5, b = 1.5$ . Was *a* fällt auf?
- b)  $\int_0^1 (x^4 (x 1)^2 + x(x^2 1) + 2) dx$ <br>c)  $\int x(x 1)e^x dx$ c)  $\int_{0}^{x} x(x-1)e^{x} dx$ <br>d)  $\int_{0}^{\sqrt{e-1}} \frac{2x}{x^{2}+1} dx$ e)  $\int \exp(\sin t) \cos t \, dt$ f)  $\int \frac{1}{x+x^2} dx$ <br>g)  $\int \frac{5x+11}{x^2+3x-10} dx$
- h)  $\int_{1}^{2} \exp(\sqrt{x+1}) dx$
- i)  $\int_{1}^{1} -2t \sin(t^2 1) dt$ j)  $\int_{0}^{1} \frac{4t}{t^3+t} dt$
- **k**)  $\int \frac{1}{2\sqrt{t}(t+1)} dt$

**7.2** Eine einstufige Rakete besitze die Startmasse  $m =$ 100 kg, die sich aus der Leermasse von 50 kg, der Nutzlastmasse (Payload) von 10 kg und der Treibstoffmasse von 40 kg zusammensetzt. Die Rakete werde zum Zeitpunkt  $t = 0$  s gezündet und mit voller Schubkraft *F*<sup>0</sup> senkrecht in die Höhe gestartet. Die Treibstoffmasse wird dabei innerhalb von 60 s gleichmäßig verbrannt und vollständig verbraucht. Nach diesem Zeitpunkt fliegt die Rakete ohne Antrieb.

Berechnen Sie die Geschwindigkeit und die Höhe der Rakete zu jedem Zeitpunkt *t* > 0. Zur Vereinfachung betrachten wir dabei eine konstante Gravitation mit  $g \approx 10 \text{ m s}^{-2}$  und vernachlässigen den Luftwiderstand. Welche Höhe und welche Geschwindigkeit erreicht die Rakete mit einer Schubkraft von  $F_0 = 1000 \text{ N}$  nach 1 min? Warum hebt die Rakete überhaupt ab, wenn diese Schubkraft gerade einmal dazu ausreicht, die Gewichtskraft der Startmasse von 100 kg zu kompensieren?

**7.3** Der Energieverbrauch zweier Maschinen soll miteinander verglichen werden. Die Betriebsdauer *T* beider Maschinen sei identisch. Maschine 1 habe beim Einschalten eine sehr hohe Leistungsaufnahme  $P_1(t)$  (Anlaufphase), die nach einem Zeitpunkt  $t_0 \in (0, T)$  auf ein konstantes Niveau absinkt, während Maschine 2 ab Einschaltzeitpunkt über die gesamte Betriebsdauer durch eine konstante Leistungsaufnahme  $P_2(t) = P_2$ gekennzeichnet sei:

$$
P_1(t) = \begin{cases} P_0 e^{-\lambda t}, & 0 \le t \le t_0, \\ P_0 e^{-\lambda t_0}, & t_0 \le t \le T, \end{cases} \qquad P_2(t) = P_2 = \text{const.}
$$

Berechnen Sie den gesamten Energieverbrauch *W*<sub>1</sub> bzw. *W*<sub>2</sub> von Maschine 1 bzw. 2 über die Betriebszeit *T* (berechnen Sie die Formel für  $W_1$  und  $W_2$ ). Es sei  $\lambda = 1 h^{-1}$ ,  $P_0 = 10 kW$ ,  $P_2 = 100 \text{ W}, t_0 = 5 \text{ h}.$  Ab welcher Betriebszeit *T* arbeitet dann Maschine 1 sparsamer als Maschine 2, und wie viel Energie wird zu diesem Zeitpunkt verbraucht?

**7.4** Die Betriebstemperatur *T* einer Maschine unterliege einer Schwankung bzgl. der Zeit *t* gemäß folgender Funktion:

$$
T(t) = T_0(\sin(\omega t) + 1) \quad \text{für} \quad t \in [t_0, t_f] \quad \text{mit} \quad \omega > 0.
$$

- a) Geben Sie eine Formel für die mittlere Betriebstemperatur *T* an, welche die Maschine während ihrer Betriebszeit annimmt.
- b) Welche mittlere Temperatur nimmt die Maschine für die Werte

$$
T_0 = 50
$$
 °C,  $t_0 = 0$  s,  $t_f = 30$  s (60 s),  $\omega = 2\pi/20$  s<sup>-1</sup>

an?

**7.5** Skizzieren Sie den Querschnitt der durch die folgenden Berandungsfunktionen bei 360°-Drehung um die *x*-Achse entstehenden Rotationskörper und berechnen Sie den jeweiligen Rauminhalt:

a)  $f : [0, \pi] \rightarrow \mathbb{R}, x \mapsto f(x) = \sin x$  $b) f : [-R, R] : \rightarrow \mathbb{R}, x \mapsto f(x) = \sqrt{R^2 - x^2}$ , wobei  $R > 0$ . Welcher geometrische Grundkörper wird hier betrachtet?

#### **174 7** Integralrechnung einer Variablen

**7.6** Skizzieren Sie die folgenden Berandungsfunktionen und berechnen Sie jeweils den Inhalt der Mantelfläche bei dem durch 360°-Drehung um die *x*-Achse entstehenden Rotationskörper:

a)  $f : [0, \frac{2}{3}] \rightarrow \mathbb{R}, x \mapsto f(x) = x^3$ <br>b)  $f : [0, \pi] \rightarrow \mathbb{R}$   $x \mapsto f(x) = s$  $b) f : [0, \pi] \rightarrow \mathbb{R}, x \mapsto f(x) = \sin x$  Hinweis: In Tabellenwerken für unbestimmte Integrale einer mathematischen Formelsammlung finden Sie für *a*; *c* > 0 die Formel

$$
\int \sqrt{ax^2 + c} \, dx = \frac{x}{2} \sqrt{ax^2 + c} + \frac{c}{2\sqrt{a}} \ln(\sqrt{ax^2 + c} + \sqrt{a}x).
$$

# **Reihenentwicklungen 8**

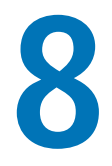

Was ist eine Potenzreihe?

Unter welchen Umständen konvergieren Potenzreihen?

Was ist eine Taylor-Reihe?

Was ist eine Fourier-Reihe?

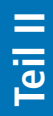

[8.1 Potenzreihen](#page-183-0) .................................. [176](#page-183-0) [8.2 Taylor-Entwicklung](#page-184-0) ............................... [177](#page-184-0)

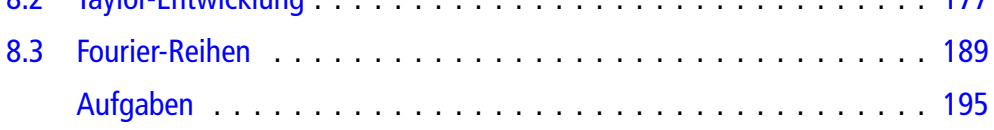

#### © Springer-Verlag GmbH Deutschland 2017 175 L. Göllmann et al., *Mathematik für Ingenieure: Verstehen – Rechnen – Anwenden*, DOI 10.1007/978-3-662-53867-8\_8

#### **176 8** Reihenentwicklungen

Wenn es möglich ist, eine gegebene Funktion mithilfe einer unendlichen Reihe darzustellen, ergibt sich die Gelegenheit, durch Betrachtung von Partialsummen Funktionswerte approximativ zu bestimmen. Eine wichtige Rolle bei derartigen Reihenentwicklungen spielen Potenzreihen (Polynome sind Partialsummen von Potenzreihen). Liegt für eine Funktion eine Reihenentwicklung in Form einer Potenzreihe vor, so besteht die Möglichkeit der Näherung der Funktion durch ein Polynom. Dieses Konzept stellt eines der wichtigsten Hilfsmittel der numerischen Mathematik dar.

# <span id="page-183-0"></span>**8.1 Potenzreihen**

## **Potenzreihen können als Polynome mit beliebig vielen Summanden aufgefasst werden**

#### **Definition: Potenzreihe und Konvergenzradius**

Es sei  $(a_n)_{n \in \mathbb{N}_0}$  eine reelle Folge und  $x_0 \in \mathbb{R}$  eine reelle Zahl. Die unendliche Reihe

<span id="page-183-1"></span>
$$
\sum_{k=0}^{\infty} a_k (x - x_0)^k
$$
 (8.1)

heißt **Potenzreihe**. Die Zahl

$$
r := \sup\{|x - x_0| \mid \sum_{k=0}^{\infty} a_k (x - x_0)^k \quad \text{konvergent}\}
$$

wird als **Konvergenzradius** der Potenzreihe [\(8.1\)](#page-183-1) bezeichnet.

Wir können Potenzreihen als Erweiterung des Polynombegriffs auffassen, indem wir unendlich viele Summanden zulassen. Jedes Polynom ist dabei ebenfalls eine Potenzreihe, allerdings sind bei Polynomen nur endlich viele Koeffizienten ungleich 0.

# **Die Konvergenz einer Potenzreihe ist abhängig vom Parameter <sup>x</sup>**

Eine Potenzreihe enthält einen freien Parameter *x*. Die Konvergenz der Potenzreihe ist somit im Regelfall von der Wahl dieses Parameters abhängig. Für  $x = x_0$  ist jede Potenzreihe trivialerweise konvergent, denn es gilt in diesem Fall

$$
\sum_{k=0}^{\infty} a_k (x_0 - x_0)^k = \sum_{k=0}^{\infty} a_k \cdot 0^k = a_0.
$$

Wir beachten dabei, dass wegen  $0^0 = 1$  in dieser Reihe bis auf den ersten Summanden *a*<sup>0</sup> alle übrigen Summanden wegfallen. Wenn für ein  $x \in \mathbb{R}$  die Potenzreihe [\(8.1\)](#page-183-1) absolut konvergent ist und  $x' \in \mathbb{R}$  eine weitere Zahl ist mit  $|x'-x_0| \le |x-x_0|$ , so ist

$$
|a_n(x'-x_0)^n| = |a_n||x'-x_0|^n \le |a_n||x-x_0|^n = |a_n(x-x_0)^n|.
$$

Nach dem Majorantenkriterium konvergiert daher auch

$$
\sum_{k=0}^{\infty} a_k (x'-x_0)^k
$$

absolut. Wenn wir also ein  $x \in \mathbb{R}$  finden, für das die Potenzreihe absolut konvergiert, so konvergiert die Potenzreihe auch absolut für jedes weitere  $x' \in \mathbb{R}$ , dessen Abstand zu  $x_0$  kleiner ist als der Abstand von *x* zu  $x_0$ . Für  $x \neq x_0$  ist die Potenzreihe also konvergent, wenn der Abstand von *x* zu *x*<sup>0</sup> kleiner ist als der Konvergenzradius *r*. Die Menge

$$
D := \{x \in \mathbb{R} \mid |x - x_0| < r\} = (x_0 - r, x_0 + r)
$$

ist somit das größte offene Intervall um  $x<sub>0</sub>$ , in dem die Potenzreihe (absolut) konvergiert. Ihr Grenzwert hängt dabei von *x* ab. Für  $x \in D$  ist auf diese Weise durch die Potenzreihe [\(8.1\)](#page-183-1) eine Funktion (Grenzfunktion)

$$
f: D \to \mathbb{R}
$$

$$
x \mapsto \sum_{k=0}^{\infty} a_k (x - x_0)^k
$$

definiert. Wir betrachten nun einige bereits kennengelernte Reihen als Beispiele von Potenzreihen.

#### **Beispiel**

1. Die geometrische Reihe

$$
\sum_{k=0}^{\infty} x^k = \sum_{k=0}^{\infty} 1 \cdot (x - 0)^k
$$

stellt eine Potenzreihe mit  $a_k = 1$  für alle  $k \ge 0$  und  $x_0 = 0$  dar. Diese Potenzreihe hat den Konvergenzradius  $r = 1$ , da die geometrische Reihe genau dann konvergiert, wenn  $|x| = |x - 0| < 1$  ist. Für die Grenzfunktion gilt dann

$$
f(x) = \sum_{k=0}^{\infty} x^k = \frac{1}{1-x}.
$$

2. Die Exponentialreihe

$$
\exp x = \sum_{k=0}^{\infty} \frac{x^k}{k!} = \sum_{k=0}^{\infty} \frac{1}{k!} (x - 0)^k
$$

ist für alle  $x \in \mathbb{R}$  konvergent. Der Konvergenzradius ist daher  $r = \infty$ . Hier gilt  $a_k = \frac{1}{k!}$  und  $x_0 = 0$ . Die Grenzfunktion der Exponentialreihe ist die Exponen-Grenzfunktion der Exponentialreihe ist die Exponentialfunktion.

3. Die Sinus- und Kosinusreihen sind ebenfalls Potenzreihen mit  $x_0 = 0$  und Konvergenzradius  $r = \infty$ :

$$
\sin x = \sum_{k=0}^{\infty} (-1)^k \frac{x^{2k+1}}{(2k+1)!} = x - \frac{x^3}{6} + \frac{x^5}{120} - \dotsb,
$$
  

$$
\cos x = \sum_{k=0}^{\infty} (-1)^k \frac{x^{2k}}{(2k)!} = 1 - \frac{x^2}{2} + \frac{x^4}{24} - \dotsb.
$$

Hier fällt auf, dass in beiden Reihen die zugrundegelegte Zahlenfolge *ak* jeweils für jeden zweiten Folgenindex verschwindet. Bei der Sinusreihe sind es alle Folgenglieder mit geradem Index, d. h. nur die Folgenglieder mit ungeradem Index tragen zur Summe bei:

$$
a_k := \begin{cases} (-1)^{\frac{k-1}{2}} \cdot \frac{1}{k!} & \text{für } k \text{ ungerade,} \\ 0 & \text{für } k \text{ gerade,} \end{cases}
$$

während beim Kosinus alle Folgenglieder mit ungeradem Index verschwinden und nur die Folgenglieder mit gradzahligem Index einen Summenbeitrag liefern:

$$
a_k := \begin{cases} (-1)^{\frac{k}{2}} \cdot \frac{1}{k!}, & \text{für } k \text{ gerade,} \\ 0, & \text{für } k \text{ ungerade.} \end{cases}
$$

Zur Bestimmung des Konvergenzradius ist der folgende Satz nützlich.

#### **Satz**

Für den Konvergenzradius *r* der Potenzreihe [\(8.1\)](#page-183-1) gilt

$$
\frac{1}{r} = \limsup_{n \to \infty} \sqrt[n]{|a_n|} := \lim_{n \to \infty} \sup \{ \sqrt[k]{|a_k|} | k \ge n \}.
$$

Falls es einen Index  $n_0 \in \mathbb{N}_0$  gibt mit  $a_n \neq 0$  für alle  $n \ge n_0$ , d. h., fast alle Folgenglieder sind ungleich 0, so gilt

$$
r=\lim_{\substack{n\to\infty\\n\geq n_0}}\left|\frac{a_{n-1}}{a_n}\right|.
$$

#### **Beispiel**

1. Eine Potenzreihe kann den Konvergenzradius  $r = 0$ besitzen, also nur für  $x = x_0$  konvergieren:

$$
\sum_{k=0}^{\infty} k! \cdot x^k = 1 + 1x + 2x^2 + 6x^3 + 24x^4 + \cdots
$$

Da hier  $a_n = n!$  ist, gilt nach dem letzten Satz

$$
r = \lim_{n \to \infty} \frac{a_{n-1}}{a_n} = \lim_{n \to \infty} \frac{(n-1)!}{n!} = \lim_{n \to \infty} \frac{1}{n} = 0.
$$

2. Ein weiteres Beispiel für eine Potenzreihe mit Konvergenradius  $r = 0$  ist

$$
\sum_{k=0}^{\infty} k^k \cdot x^k = 1 + 1x + 4x^2 + 27x^3 + 256x^4 + \cdots
$$

Hier ist  $a_n = n^n$ . Nach dem letzten Satz gilt

$$
\frac{1}{r} = \limsup_{n \to \infty} \sqrt[n]{|a_n|} = \limsup_{n \to \infty} \sqrt[n]{n^n} = \limsup_{n \to \infty} n = \infty.
$$

Damit gilt in diesem Beispiel  $r = 0$ . Wir haben mit dem letzten Satz eine Möglichkeit, Konvergenzradien zu berechnen. Betrachten wir als Beispiel die Potenzreihe

$$
\sum_{k=0}^{\infty} 2^k (x-5)^k,
$$

so folgt für den Konvergenzradius dieser Reihe

$$
\frac{1}{r} = \limsup_{n \to \infty} \sqrt[n]{|2^n|} = \limsup_{n \to \infty} 2 = 2
$$

und damit  $r = \frac{1}{2}$ . Diese Zahl hätten wir auch alternativ<br>über die zweite Formel aus dem letzten Satz berechüber die zweite Formel aus dem letzten Satz berechnen können:

$$
r = \lim_{n \to \infty} \frac{2^{n-1}}{2^n} = \lim_{n \to \infty} \frac{1}{2} = \frac{1}{2}.
$$

3. Eine dritte Möglichkeit, den Konvergenzradius dieser Reihe zu berechnen, besteht in einem Vergleich der Potenzreihe mit der geometrischen Reihe:

$$
\sum_{k=0}^{\infty} 2^{k}(x-5)^{k} = \sum_{k=0}^{\infty} (2(x-5))^{k} =: \sum_{k=0}^{\infty} q^{k}.
$$

Wir fassen also die Potenzreihe als geometrische Reihe mit  $q = 2(x - 5)$  auf. Da die geometrische Reihe genau für j*q*j <sup>&</sup>lt; 1 konvergiert, haben wir nun die Möglichkeit, die  $x \in \mathbb{R}$  zu identifizieren, für welche die Ausgangsreihe konvergiert. Die Konvergenz ist also gegeben, wenn

$$
|q| < 1 \iff |2(x-5)| < 1 \iff |x-5| < \frac{1}{2} =: r.
$$

Der Konvergenzradius ist also  $r = \frac{1}{2}$ . Damit konvergiont die Botanzwike für alla  $x \in \mathbb{R}$  mit l $x \in \mathbb{R}$ giert die Potenzreihe für alle  $x \in \mathbb{R}$  mit  $|x-5| < \frac{1}{2}$ , d. h. für alle  $x \in (5 - \frac{1}{2}, 5 + \frac{1}{2})$ .

# <span id="page-184-0"></span>**8.2 Taylor-Entwicklung**

Potenzreihen bilden die Grundlage für die Definition und die Untersuchung der Taylor-Reihen. Hier geht es grob gesprochen darum, eine beliebig oft differenzierbare Funktion durch eine Potenzreihe darzustellen. Dies hat eine grundlegende Bedeutung für die reelle, aber erst recht für die komplexe Analysis, die Funktionentheorie. Aber auch die Angewandte Mathematik

#### **178 8** Reihenentwicklungen

profitiert ganz entscheidend von der Möglichkeit, Funktionen als Reihendarstellungen zu betrachten.

#### **Satz: Taylor-Formel**

Es sei  $f : (a, b) \rightarrow \mathbb{R}$  eine  $n + 1$  mal stetig differenzierbare Funktion. Darüber hinaus sei  $x_0$  eine beliebige Zahl aus dem Definitionsbereich von *f* . Dann kann *f*.*x*/ für jedes  $x \in (a, b)$  dargestellt werden als

<span id="page-185-2"></span>
$$
f(x) = \sum_{k=0}^{n} \frac{1}{k!} f^{(k)}(x_0)(x - x_0)^k + R_n(x)
$$
 (8.2)

mit

<span id="page-185-3"></span>
$$
R_n(x) = \frac{1}{n!} \int_{x_0}^x (x - \xi)^n f^{(n+1)}(\xi) \, d\xi. \tag{8.3}
$$

Zudem gibt es zu  $x \in (a, b)$  eine Stelle  $\zeta \in$  $(\min(x, x_0), \max(x, x_0))$  zwischen *x* und  $x_0$ , sodass für das **lagrangesche Restglied**

<span id="page-185-4"></span>
$$
R_n(x) = \frac{1}{(n+1)!} f^{(n+1)}(\zeta) (x - x_0)^{n+1}
$$
 (8.4)

gilt. Hierbei wird mit

$$
f^{(k)} := \frac{\mathrm{d}^k f}{\mathrm{d} x^k}, \qquad k \in \mathbb{N}_0
$$

die *k*-te Ableitung von *f* bezeichnet, wobei mit der nullten Ableitung, wie üblich, die Funktion selbst gemeint ist.

# **Die Taylor-Formel ist eine Verallgemeinerung des Mittelwertsatzes der Differenzialrechnung**

Für den Spezialfall  $n = 0$  erhalten wir aus der Taylor-Formel den Mittelwertsatz (der Differenzialrechnung): Es existiert eine Stelle  $\zeta$  zwischen  $x_0$  und  $x$ , in der die Ableitung von  $f$  mit dem Differenzenquotienten von  $f$  zwischen  $x_0$  und  $x$  übereinstimmt:

<span id="page-185-0"></span>
$$
f'(\zeta) = \frac{\Delta f}{\Delta x} = \frac{f(x) - f(x_0)}{x - x_0}.
$$
 (8.5)

Denn wenn wir die Taylor-Formel für  $n = 0$  auswerten, so ergibt sich

$$
f(x) = \underbrace{\frac{1}{0!} f(x_0)(x - x_0)^0}_{=f(x_0)} + R_0(x),
$$

wobei

$$
R_0(x) = \underbrace{\frac{1}{1!} f'(\zeta)(x - x_0)^1}_{=f'(\zeta)(x - x_0)}.
$$

<span id="page-185-1"></span>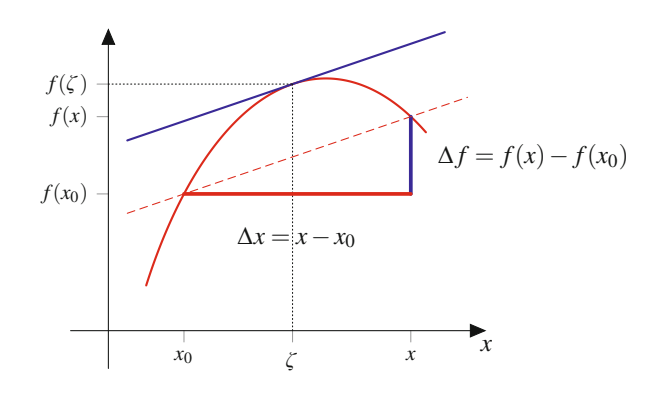

**Abb. 8.1** Zur Aussage des Mittelwertsatzes

Das Auflösen dieser Gleichung nach *f'* ( $\zeta$ ) ergibt dann die Aussage [\(8.5\)](#page-185-0). Es gibt also eine Stelle im Definitionsintervall von *f* , in der die Tangente an den Graphen parallel ist zur Sekante, die durch die Funktionswerte in den Randpunkten des betrachteten Intervalls definiert ist, wie in Abb. [8.1](#page-185-1) zu erkennen ist. Die Taylor-Formel verlangt hierzu die stetige Differenzierbarkeit von  $f$  auf einem Intervall  $(a, b)$ . Wenn  $f$  zudem in den Randpunkten *a* und *b* stetig ist, können wir nun unser Ergebnis wie folgt formulieren: Es gibt ein  $\zeta \in (a, b)$  mit  $f'(\zeta) = \frac{f(b)-f(a)}{b-a}$ .<br>Es kann sogar gezeigt werden, dass statt der stetigen Differen-Es kann sogar gezeigt werden, dass statt der stetigen Differenzierbarkeit die Differenzierbarkeit von  $f$  auf dem Intervall  $(a, b)$ bereits ausreicht.

#### **Mittelwertsatz der Differenzialrechnung**

Es sei  $f : [a, b] \rightarrow \mathbb{R}$  eine stetige Funktion, die (mindestens) auf  $(a, b)$  differenzierbar ist. Dann gibt es eine Zwischenstelle  $\zeta \in (a, b)$  mit

$$
f'(\zeta) = \frac{f(b) - f(a)}{b - a}.
$$

Eine Folge dieses Satzes ist, dass es bei jeder Funktion dieser Art, die zudem in den Intervallgrenzen identische Werte besitzt, für die also  $f(a) = f(b)$  gilt, eine Nullstelle ihrer Ableitung in (a, b) geben muss (Satz von Rolle). Speziell folgt hieraus, dass zwischen zwei Nullstellen von *f* (mindestens) eine Nullstelle ihrer Ableitung *f'* liegen muss.

Betrachten wir die Taylor-Formel für  $n = 1$ , so erhalten wir eine (affin-)lineare Approximation von *f* :

$$
f(x) = f(x_0) + f'(x_0)(x - x_0) + R_1(x) \approx f(x_0) + f'(x_0)(x - x_0).
$$

Dabei ist  $R_1(x_0) = \int_{x_0}^{x_0} (x_0 - \xi) f^{(2)}(\xi) d\xi = 0$ . Für  $n = 2$  erhalten wir in vielen Fällen eine verbesserte linear-quadratische Approximation:

$$
f(x) = f(x_0) + f'(x_0)(x - x_0) + \frac{1}{2}f''(x_0)(x - x_0)^2 + R_2(x)
$$
  
 
$$
\approx f(x_0) + f'(x_0)(x - x_0) + \frac{1}{2}f''(x_0)(x - x_0)^2.
$$

Auch hier ist  $R_2(x_0) = \frac{1}{2} \int_{x_0}^{x_0} (x_0 - \xi)^2 f^{(3)}(\xi) d\xi = 0.$ 

#### **8.1 Mathematischer Hintergrund: Beweis der Taylor-Formel**

Die Gültigkeit der Taylor-Formel kann mithilfe der Integralrechnung induktiv sehr leicht bewiesen werden. Im Induktionsanfang  $n = 0$  ergibt sich die Formel aus dem Hauptsatz der Differenzial- und Integralrechnung:

$$
f(x) - f(x_0) = \int_{x_0}^{x} f'(\xi) d\xi,
$$

denn umgestellt nach *f*.*x*/ erhalten wir die Darstellung

$$
f(x) = f(x_0) + \int_{x_0}^{x} f'(\xi) d\xi
$$
  
= 
$$
\frac{1}{0!} f^{(0)}(x_0)(x - x_0)^0 + \frac{1}{0!} \int_{x_0}^{x} (x - \xi)^0 f'(\xi) d\xi.
$$

Laut Induktionsvoraussetzung gibt es ein  $n \in \mathbb{N}_0$  mit

$$
f(x) = \sum_{k=0}^{n} \frac{1}{k!} f^{(k)}(x_0)(x - x_0)^k
$$
  
+ 
$$
\underbrace{\frac{1}{n!} \int_{x_0}^{x} (x - \xi)^n f^{(n+1)}(\xi) d\xi}_{=R_n(x)}.
$$

Nun berechnen wir  $R_n(x)$  mithilfe partieller Integration

$$
R_n(x) = \frac{1}{n!} \int_{x_0}^{x} (x - \xi)^n f^{(n+1)}(\xi) d\xi
$$
  
= 
$$
\frac{1}{n!} \left( \left[ \frac{-1}{n+1} (x - \xi)^{n+1} f^{(n+1)}(\xi) \right]_{x_0}^{x} - \int_{x_0}^{x} \frac{-1}{n+1} (x - \xi)^{n+1} f^{(n)}(\xi) d\xi \right)
$$
  
= 
$$
\frac{1}{(n+1)!} (x - x_0)^{n+1} f^{(n+1)}(x_0) + \frac{1}{(n+1)!} \int_{x_0}^{x} (x - \xi)^{n+1} f^{(n)}(\xi) d\xi.
$$

Mit

$$
R_{n+1}(x) = \frac{1}{(n+1)!} \int_{x_0}^{x} (x - \xi)^{n+1} f^{(n)}(\xi) d\xi
$$

folgt also

$$
f(x) = \sum_{k=0}^{n} \frac{1}{k!} f^{(k)}(x_0)(x - x_0)^k + R_n(x)
$$
  
= 
$$
\sum_{k=0}^{n} \frac{1}{k!} f^{(k)}(x_0)(x - x_0)^k
$$
  
+ 
$$
\frac{1}{(n+1)!} f^{(n+1)}(x_0)(x - x_0)^{n+1} + R_{n+1}(x)
$$
  
= 
$$
\sum_{k=0}^{n+1} \frac{1}{k!} f^{(k)}(x_0)(x - x_0)^k + R_{n+1}(x),
$$

wodurch sich die Formeln [\(8.2\)](#page-185-2) und [\(8.3\)](#page-185-3) mit einem zusätzlichen Summanden für  $n + 1$  ergeben.

Für das Restintegral in [\(8.3\)](#page-185-3) gibt es nach dem verallgemeinerten Mittelwertsatz der Integralrechnung ein  $\zeta \in$  $[\min(x, x_0), \max(x, x_0)]$  mit

$$
R_n(x) = \frac{1}{n!} f^{(n+1)}(\zeta) \int_{x_0}^x (x - \xi)^n d\xi
$$
  
= 
$$
\frac{1}{n!} f^{(n+1)}(\zeta) \left[ \frac{-1}{n+1} (x - \xi)^{n+1} \right]_{x_0}^x
$$
  
= 
$$
\frac{1}{(n+1)!} f^{(n+1)}(\zeta) (x - x_0)^{n+1}.
$$

So ergibt sich schließlich das lagrangesche Restglied in [\(8.4\)](#page-185-4). Wir können sogar zeigen, dass ein derartiges  $\zeta$  im offenen Intervall  $(x_0, x)$  bzw.  $(x, x_0)$  existiert.

Ist das Restglied  $R_n(x) = 0$  für alle  $x \in (a, b)$ , so liegt  $f(x)$ als reelles Polynom

$$
f(x) = \sum_{k=0}^{n} \frac{1}{k!} f^{(k)}(x_0)(x - x_0)^k
$$

mit maximalem Grad *n* vor. Ist umgekehrt  $f(x) \in \mathbb{R}[x]$ ein Polynom maximal *n*-ten Grades, so verschwindet dessen *n*+1-te Ableitung. Es gilt also in dieser Situation  $f^{(n+1)}(x) = 0$  für alle  $x \in \mathbb{R}$ , sodass auch das Restalied 0 für alle  $x \in \mathbb{R}$ , sodass auch das Restglied

$$
R_n(x) = \frac{1}{n!} \int_{x_0}^{x} (x - \xi)^n f^{(n+1)}(\xi) d\xi = 0
$$

verschwindet.

# **Taylor-Reihen sind wichtige Vertreter für Potenzreihen**

Es liegt nun nahe, für beliebig oft differenzierbare Funktionen die Summe in der Taylor-Formel durch den Grenzübergang für  $n \to \infty$  in eine unendliche Reihe übergehen zu lassen. Wir erhalten auf diese Weise eine Potenzreihe, die Taylor-Reihe.

#### **Definition: Taylor-Reihe**

Es sei  $f : (a, b) \rightarrow \mathbb{R}$  eine beliebig oft differenzierbare Funktion und  $x_0$  eine beliebige Zahl aus dem Definitionsbereich von *f* . Die Potenzreihe

$$
\sum_{k=0}^{\infty} \frac{1}{k!} f^{(k)}(x_0)(x - x_0)^k
$$

heißt **Taylor-Reihe** von *f* um den Entwicklungspunkt *x*0. Im Spezialfall  $x_0 = 0 \in (a, b)$  wird die Taylor-Reihe auch als **MacLaurin-Reihe** bezeichnet. Sie hat dann die spezielle Gestalt

$$
\sum_{k=0}^{\infty} \frac{1}{k!} f^{(k)}(0) x^k
$$

:

Die Zuordnung einer Funktion zu ihrer Taylor-Reihe um *x*<sup>0</sup> wird als **Taylor-Entwicklung** von *f* um *x*<sup>0</sup> bezeichnet.

Die Taylor-Reihe ist also eine Potenzreihe. Sie besitzt daher den Konvergenzradius  $r \geq 0$ . Die Taylor-Reihe um  $x_0$  einer beliebig oft differenzierbaren Funktion muss im Fall ihrer Konvergenz, wenn also  $x \in D = \{x \mid |x - x_0| < r\}$  gilt, nicht unbedingt gegen den Funktionswert  $f(x)$  konvergieren. Ein berühmtes Beispiel ist die MacLaurin-Reihe der Funktion (Abb. [8.2\)](#page-187-0)

$$
f(x) := \begin{cases} \exp(-x^{-2}) & \text{für } x \neq 0, \\ 0 & \text{für } x = 0. \end{cases}
$$

Für  $x \neq 0$  ist *f* beliebig oft differenzierbar. Es kann gezeigt werden, dass diese Funktion auch an der Stelle  $x = 0$  beliebig oft differenzierbar ist und alle Ableitungen im Nullpunkt verschwinden:  $f^{(k)}(0) = 0$  für alle  $k \in \mathbb{N}_0$ . Die Taylor-Reihe von *f* um den Punkt  $x_0 = 0$  (MacI aurin-Reihe) lautet daber um den Punkt  $x_0 = 0$  (MacLaurin-Reihe) lautet daher

$$
\sum_{k=0}^{\infty} \frac{1}{k!} f^{(k)}(0) x^k = 0.
$$

Diese "Reihe" konvergiert trivialerweise sogar für alle  $x \in \mathbb{R}$ . Aber nur für  $x = x_0 = 0$  ergibt sich auch der Funktionswert der Ausgangsfunktion *f* .

Es stellt sich somit die Frage, unter welchen Umständen die Taylor-Reihe einer Funktion im Fall der Konvergenz auch gegen

<span id="page-187-0"></span>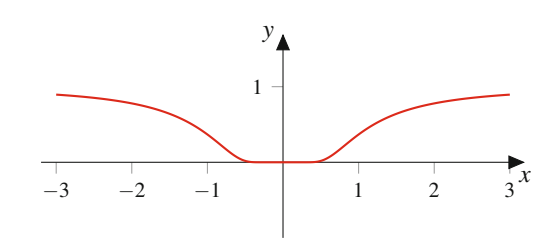

**Abb. 8.2** Beispiel einer Funktion, deren Taylor-Reihe um  $x_0 = 0$  für  $x \neq x_0$  nicht gegen  $f(x)$  konvergiert

den Funktionswert  $f(x)$  konvergiert. Wenn für *x* die Restgliedfolge gegen 0 konvergiert, d. h. falls

$$
\lim_{n\to\infty}R_n(x)=0,
$$

so konvergiert die Taylor-Reihe für dieses *x* gegen den Funktionswert  $f(x)$ . Eine systematische Untersuchung der Konvergenzeigenschaften von Taylor-Reihen gelingt aber erst mit Mitteln der komplexen Analysis. In der Funktionentheorie stellt man fest, dass holomorphe Funktionen, also Funktionen, die lokal um eine Stelle  $z_0 \in \mathbb{C}$  komplex differenzierbar sind, bereits beliebig oft dort komplex differenzierbar sind und sich innerhalb ihres Konvergenzkreises  $D_r(z_0) := \{z \mid |z - z_0| < r\}$  in eine Taylor-Reihe um *z*<sup>0</sup> entwickeln lassen. Dort existiert also eine Reihendarstellung

$$
f(z) = \sum_{k=0}^{\infty} \frac{1}{k!} f^{(k)}(z_0)(z - z_0)^k, \qquad z \in D_r(z_0).
$$

Dieses Kriterium ist für eine reelle Funktion *f* insofern nützlich, als dass im Fall der Existenz einer holomorphen Fortsetzung von *f* in  $\mathbb C$  die Taylor-Reihe von *f* in einer Umgebung von  $x_0$  gegen den Funktionswert  $f(x)$  konvergiert. Da die Funktionentheorie, also die Untersuchung komplexwertiger Funktionen auf komplexen Mengen, nicht Gegenstand dieser Einführung ist, müssen wir uns mit dieser bloßen Aussage begnügen.

# **Partialsummen von Taylor-Reihen können zur Näherung differenzierbarer Funktionen verwendet werden**

Wenn nun die Konvergenz einer Taylor-Reihe gegen den Funktionswert in einer Umgebung um den Entwicklungspunkt *x*<sup>0</sup> gegeben ist, so bietet sich die Reihendarstellung von *f* an, um die Funktion dort durch Partialsummen der Taylor-Reihe zu approximieren:

$$
f(x) = \sum_{k=0}^{\infty} \frac{1}{k!} f^{(k)}(x_0)(x - x_0)^k \approx \sum_{k=0}^{n} \frac{1}{k!} f^{(k)}(x_0)(x - x_0)^k.
$$

Wir betrachten also nur die ersten  $n + 1$  Summanden der Reihe und schneiden den Rest ab. Hierdurch erhalten wir eine endliche Summe

$$
T_{f,n,x_0}(x) := \sum_{k=0}^n \frac{1}{k!} f^{(k)}(x_0)(x - x_0)^k \in \mathbb{R}[x],
$$

die als **Taylor-Polynom** von *f* um den Entwicklungspunkt *x*<sup>0</sup> der Ordnung *n* bezeichnet wird. Da es durchaus sein kann, dass die Ableitung mit der höchsten in dieser Summe vorkommenden Ordnung verschwindet (d. h.  $f^{(n)}(x_0) = 0$ ), ist die Ordnung *n* des Taylor-Polynoms *T<sub>s</sub>* eine Obergrenze für seinen Grad. Es gilt Taylor-Polynoms *Tf*;*n*;*x*<sup>0</sup> eine Obergrenze für seinen Grad. Es gilt also

$$
Grad T_{f,n,x_0} \leq n.
$$

Wir haben nun die Möglichkeit, den Funktionswert  $f(x)$  durch das Taylor-Polynom näherungsweise zu berechnen:  $f(x) \approx T_{f,n,x_0}(x)$ . In der numerischen Mathematik ist dies Grundlage für viele Näherungsverfahren. Trivialerweise ist diese Näherung für  $x = x_0$  exakt. Es kann durchaus weitere Situationen geben, in denen  $f(x) = T_{f,n,x_0}(x)$  gilt. Sollten beispielsweise ab einem Index  $k_0 \in \mathbb{N}_0$  alle Ableitungen um den Entwicklungspunkt verschwinden, d. h., falls  $f^{(k)}(x_0) = 0$ , so gilt  $f(x) = T_{f,n,x_0}(x)$ , so fern  $n > k_0 - 1$ . Dies gilt beispielsweise dann wenn es sich sofern  $n \geq k_0 - 1$ . Dies gilt beispielsweise dann, wenn es sich bei *f* bereits um ein Polynom handelt. Liegt mit

$$
p(x) = a_0 + a_1 x + a_2 x^2 + \dots + a_n x^n \in \mathbb{R}[x]
$$

ein Polynom *n*-ten Grades vor (d. h., für den Leitkoeffizienten gilt  $a_n \neq 0$ ), so kann durch mehrfaches Ableiten das Polynom "zugrunde differenziert" werden, denn es gilt

$$
\frac{d^k p}{dx^k} = 0 \quad \text{für } k \ge n+1 \quad \text{sowie} \quad \frac{d^n p}{dx^n} = n! a_n \ne 0.
$$

Ab der  $n + 1$ -sten Ableitung verschwindet ein Polynom *n*-ten Grades. Daher gilt für ein Polynom  $p \in \mathbb{R}[x]$  und einen beliebigen Entwicklungspunkt  $x_0 \in \mathbb{R}$ 

$$
p(x) = T_{p,m,x_0}(x) = \sum_{k=0}^{m} \frac{1}{k!} f^{(k)}(x_0)(x - x_0)^k
$$

für alle  $m \geq$  Grad  $p$ .

Wenn jedoch für eine beliebig oft differenzierbare Funktion unendliche viele Ableitungen im Entwicklungspunkt  $x_0$  nicht verschwinden, so kann im Fall der Konvergenz der Taylor-Reihe  $\deg \text{erf}(x)$  die Güte der Approximation von *f* durch das Taylor-Polynom  $T_{f,n,x_0}$  in der Regel dadurch verbessert werden, indem

- die Ordnung *n* erhöht wird,
- der Abstand von *x* zum Entwicklungspunkt *x*<sub>0</sub> erniedrigt wird bzw. der Entwicklungspunkt in die Interessensregion verlagert wird,
- eine eventuelle Periodizität der Funktion *f* ausgenutzt wird.

Um den letztgenannten Punkt zu erläutern, betrachten wir eine **periodische Funktion**. Hierunter versteht man eine auf ganz R definierte Funktion *f* , für die es eine reelle Zahl *p* > 0 gibt mit der Eigenschaft

$$
f(x) = f(x + p) \qquad \text{für alle } x \in \mathbb{R}.
$$

Die Werte von *f* wiederholen sich also, wenn wir auf der *x*-Achse um den Wert *p* "weitergehen". Die Zahl *p* wird als **Periode** von *f* bezeichnet. Ist dabei die Zahl *p* > 0 minimal, so wird *p* als **kleinste (positive) Periode**, **minimale Periode** oder **primitive Periode** von *f* bezeichnet. Mit *p* ist auch jedes ganzzahlige Vielfache  $n \cdot p$  mit  $n \in \mathbb{N}$  eine Periode von *f*. Außerdem gilt  $f(x) = f(x - p)$  für alle  $x \in \mathbb{R}$ .

Wenn wir nun das Taylor-Polynom einer periodischen und beliebig oft differenzierbaren Funktion *f* um einen Entwicklungspunkt  $x_0$  an einer Stelle  $x'$  betrachten und mit zunehmender Entfernung der Stelle  $x'$  von  $x_0$  eine Verschlechterung der Approximationsgüte beobachten, so können wir die Periodizität von *f* nutzen, um die Approximationsgüte zu verbessern. Hierzu ersetzen wir *x'* durch eine Stelle  $x = x' \pm np$ , indem wir ein geeignetes ganzzahliges Vielfaches *np* zu *x*<sup>0</sup> addieren oder subtrahieren, sodass  $x = x' \pm np$  möglichst nahe bei  $x_0$  liegt. Wir erhalten damit

$$
f(x') = f(x' \pm np) = f(x) \approx T_{f,n,x_0}(x).
$$

Für periodische Funktionen gibt es aber auch eine alternative Reihenentwicklung, die nicht auf Potenzreihen basiert. Hierbei betrachtet man Reihen, deren Summanden aus Linearkombinationen der Funktionen sin $(kx)$  und cos $(kx)$  für  $k \in \mathbb{N}$  bestehen. Physikalisch interpretiert können wir mit  $x = 2\pi vt$  unter dem Argument  $kx = 2\pi \cdot kv \cdot t$  die Phase einer harmonischen Schwingung verstehen, sodass die ganzzahligen Frequenzvielfachen *k* als "Obertöne" einer Basisfrequenz  $\nu$  aufgefasst werden können. Die hierauf basierenden Reihen heißen Fourier-Reihen. Ein periodisches (z. B. akustisches) Signal kann mithilfe einer Fourier-Reihe als Reihe von Obertonschwingungen dargestellt werden. Derartige Reihen erfordern jedoch einen weiteren Konvergenzbegriff, auf den wir nicht weiter eingehen wollen. Fourier-Reihen sind Gegenstand von Abschn. [8.3.](#page-196-0)

Für die Exponentialfunktion  $f(x) = e^x$  gilt  $f^{(k)}(x) = e^x$  für alle  $k \in \mathbb{N}$ . Wir betrachten die Taylor-Entwicklung von f um  $x_0$  $k \in \mathbb{N}_0$ . Wir betrachten die Taylor-Entwicklung von *f* um  $x_0 =$ 0. Es gilt

$$
\sum_{k=0}^{\infty} \frac{1}{k!} f^{(k)}(0)(x-0)^k = \sum_{k=0}^{\infty} \frac{1}{k!} e^{0} x^k = \sum_{k=0}^{\infty} \frac{x^k}{k!} = e^x.
$$

Es ergibt sich als Taylor-Reihe wieder die Exponentialreihe. Hierbei handelt es sich um eine prinzipielle Aussage. Es kann gezeigt werden, dass eine Funktion, die durch eine Potenzreihe mit positivem Konvergenzradius *r* > 0 definiert ist,

$$
f: D := (x_0 - r, x_0 + r) \to \mathbb{R}
$$
  

$$
x \mapsto f(x) = \sum_{k=0}^{\infty} a_k (x - x_0)^k,
$$

als Taylor-Reihe um *x*<sup>0</sup> wieder genau diese Potenzreihe besitzt. Insbesondere folgt für das Taylor-Polynom der Ordnung *n* von *f* um  $x_0$  für alle  $x \in \mathbb{R}$  mit  $|x - x_0| < r$ 

$$
T_{f,n,x_0}(x) = \sum_{k=0}^n \frac{1}{k!} f^{(k)}(x_0)(x - x_0)^k = \sum_{k=0}^n a_k (x - x_0)^k,
$$

#### **182 8** Reihenentwicklungen

woraus sich unmittelbar der Wert der *k*-ten Ableitung von *f* an der Stelle  $x_0$  ergibt:

$$
f^{(k)}(x_0) = k!a_k, \qquad k \in \mathbb{N}_0.
$$

Das Taylor-Polynom zur Approximation der Exponentialfunktion um den Punkt  $x_0 = 0$  der Ordnung *n* entspricht also genau der *n*-ten Partialsumme der Exponentialreihe. Wir erhalten mit

$$
T_{\exp,n,0} = \sum_{k=0}^{n} \frac{x^k}{k!} = 1 + x + \frac{x^2}{2} + \frac{x^3}{6} + \dots + \frac{x^n}{n!} \in \mathbb{Q}[x]
$$

ein Polynom *n*-ten Grades über Q, d. h. mit rationalen Koeffizienten.

Wir betrachten nun das Taylor-Polynom *n*-ter Ordnung einer Funktion  $f$  um einen Entwicklungspunkt  $x_0$  unabhängig von der Konvergenz der entsprechenden Taylor-Reihe:

$$
T_{f,n,x_0}(x) = \sum_{k=0}^n \frac{1}{k!} f^{(k)}(x_0)(x - x_0)^k.
$$

Es liegt die Vermutung nahe, dass sich das Taylor-Polynom um denselben Entwicklungspunkt *x*<sup>0</sup> der Funktion  $g(x) = (x-x_0)^m$ . *f*(*x*) der Ordnung *m* + *n* mithilfe von  $T_{f,n,x_0}$  auf folgende Weise berechnen lässt:

<span id="page-189-1"></span>
$$
T_{g,m+n,x_0}(x) = T_{(x-x_0)^m f, m+n,x_0}(x)
$$
  
=  $(x-x_0)^m T_{f,n,x_0}(x)$ . (8.6)

Dies ist in der Tat der Fall, denn die Reihendarstellung von *f* ergibt auf ihrem Konvergenzbereich eine Darstellung von *g*

$$
g(x) = (x - x_0)^m \sum_{k=0}^{\infty} \frac{1}{k!} f^{(k)}(x_0) (x - x_0)^k
$$
  
= 
$$
\sum_{k=0}^{\infty} \frac{1}{k!} f^{(k)}(x_0) (x - x_0)^{k+m}
$$
  
= 
$$
\sum_{k=m}^{\infty} \frac{1}{(k-m)!} f^{(k-m)}(x_0) (x - x_0)^k
$$

als Potenzreihe. Wir wissen bereits, dass das Taylor-Polynom  $m + n$ -ter Ordnung um  $x_0$  dieser Potenzreihe ihre  $m + n$ -te Partialsumme ist:

$$
\sum_{k=m}^{m+n} \frac{1}{(k-m)!} f^{(k-m)}(x_0)(x-x_0)^k = T_{g,m+n,x_0}(x).
$$

Fragen wir uns nun, was passiert, wenn wir im Beispiel der Taylor-Reihe der Exponentialfunktion um 0, den Entwicklungspunkt verlagern, beispielsweise auf  $x_0 = 1$ . Es gilt  $f^{(k)}(1) = e$ , und damit lautet die Taylor-Reihe von  $f(x) = e^x$  um  $x_0 = 1$ und damit lautet die Taylor-Reihe von  $f(x) = e^x$  um  $x_0 = 1$ 

$$
\sum_{k=0}^{\infty} \frac{1}{k!} f^{(k)}(1)(x-1)^k = \sum_{k=0}^{\infty} \frac{e}{k!} (x-1)^k = e \cdot \sum_{k=0}^{\infty} \frac{1}{k!} (x-1)^k.
$$

Das Taylor-Polynom zur Approximation der Exponentialfunktion um den Punkt  $x_0 = 1$  der Ordnung *n* lautet daher

$$
T_{\exp,n,1} = e \cdot \sum_{k=0}^{n} \frac{(x-1)^k}{k!}
$$
  
= e \left(1 + x - 1 + \frac{(x-1)^2}{2} + \dots + \frac{(x-1)^n}{n!} \right).

Dieses Polynom *n*-ten Grades hat im Gegensatz zum Taylor-Polynom um  $x_0 = 0$  keine rationalen Koeffizienten. Im Vergleich mit dem Taylor-Polynom um  $x_0 = 0$  der Ordnung *n* fällt ein Zusammenhang auf. Es gilt

<span id="page-189-0"></span>
$$
T_{\exp,n,1}(x) = e \cdot T_{\exp,n,0}(x-1). \tag{8.7}
$$

Das Taylor-Polynom der Exponentialfunktion um den Punkt  $x_0 = 1$  der Ordnung *n* ist also bis auf den Faktor e identisch mit dem Taylor-Polynom gleicher Ordnung der Exponentialfunktion um 0, wenn dort  $x - 1$  statt *x* eingesetzt wird. Wenn wir nun noch beachten, dass für das Taylor-Polynom der linksverschobenen Funktion  $exp(x + 1)$  um 0

$$
T_{\exp(x+1),n,0}(x) = \sum_{k=0}^{n} \frac{1}{k!} e^{0+1} x^{k} = e \cdot \sum_{k=0}^{n} \frac{1}{k!} x^{k}
$$

gilt, so folgt nach Einsetzen von  $x - 1$ 

$$
T_{\exp(x+1),n,0}(x-1) = e \cdot \sum_{k=0}^{n} \frac{1}{k!} (x-1)^k = e \cdot T_{\exp(n,0)}(x-1).
$$

Im Vergleich mit [\(8.7\)](#page-189-0) folgt daher

$$
T_{\exp,n,1}(x) = T_{\exp(x+1),n,0}(x-1).
$$

Anders ausgedrückt: Wenn wir das Taylor-Polynom *n*-ter Ordnung von der um den Wert 1 nach links verschobenen Exponentialfunktion  $exp(x + 1)$  um den Entwicklungspunkt 0 berechnen und in dieses Polynom  $x - 1$  einsetzen, so erhalten wir das Taylor-Polynom der Exponentialfunktion *n*-ter Ordnung um den Entwicklungspunkt  $x_0 = 1$  in der Variablen *x*.

Zu erkennen ist hier ein Prinzip, das als eine Art Verschiebungsregel aufgefasst werden kann. Offenbar gibt es einen Zusammenhang zwischen der MacLaurin-Entwicklung einer gegenüber *f* verschobenen Funktion und dem Taylor-Polynom von *f* um *x*<sup>0</sup> gleicher Ordnung. Es gilt unabhängig von der Konvergenz der jeweiligen Reihen:

$$
T_{f,n,x_0}(x) = T_{f_T,n,0}(x-x_0),
$$

wobei die Funktion  $f_T$  aus  $f$  durch Translation (Verschiebung) hervorgeht:

$$
f_T(x) = f(x + x_0).
$$

Dieser Sachverhalt folgt durch direktes Nachrechnen:

$$
T_{fr,n,0}(x - x_0) = \sum_{k=0}^{n} \frac{1}{k!} f_T^{(k)}(0) (x - x_0 - 0)^k
$$
  
= 
$$
\sum_{k=0}^{n} \frac{1}{k!} f^{(k)}(x_0) (x - x_0)^k
$$
  
= 
$$
T_{f,n,x_0}(x).
$$

Hierbei beachten wir, dass für alle  $k \in \mathbb{N}_0$ 

$$
f_T^{(k)}(x) = \frac{d^k}{dx^k} f_T(x) = \frac{d^k}{dx^k} f(x + x_0) = f^{(k)}(x + x_0)
$$

gilt, woraus sich mit  $x = 0$  die Beziehung  $f_T^{(k)}(0) = f^{(k)}(x_0)$ ergibt.

Wir betrachten nun die Taylor-Entwicklung der gegenüber der Exponentialfunktion umskalierten Funktion  $f(x) = \exp(2x)$  um den Punkt  $x_0 = \frac{1}{2}$ . Zunächst gilt für die *k*-te Ableitung von *f* 

$$
f^{(k)}(x) = \frac{\mathrm{d}^k}{\mathrm{d}x^k} f(x) = 2^k \exp(2x), \qquad k \in \mathbb{N}_0.
$$

In  $x = \frac{1}{2}$  ausgewertet ergibt dies

$$
f^{(k)}\left(\frac{1}{2}\right) = 2^k \exp\left(2 \cdot \frac{1}{2}\right) = 2^k e, \quad k \in \mathbb{N}_0.
$$

Die Taylor-Entwicklung von *f* lautet somit

$$
\sum_{k=0}^{\infty} \frac{1}{k!} f^{(k)} \left(\frac{1}{2}\right) \left(x - \frac{1}{2}\right)^k = e \sum_{k=0}^{\infty} \frac{1}{k!} \cdot 2^k \left(x - \frac{1}{2}\right)^k
$$
  
=  $e \sum_{k=0}^{\infty} \frac{1}{k!} \cdot 2^k \left(\frac{2x}{2} - \frac{1}{2}\right)^k$   
=  $e \sum_{k=0}^{\infty} \frac{1}{k!} \cdot 2^k \cdot \frac{1}{2^k} (2x - 1)^k$   
=  $e \sum_{k=0}^{\infty} \frac{1}{k!} (2x - 1)^k$ .

Der Vergleich des Taylor-Polynoms dieser Funktion mit dem Taylor-Polynom der Exponentialfunktion gleicher Ordnung zeigt

$$
T_{f,n,\frac{1}{2}}(x) = T_{\exp,n,1}(2x).
$$

Auch diese Beobachtung können wir offenbar als eine Skalierungsregel verallgemeinern. Bei einer Funktion *fS*, die aus einer anderen Funktion *f* durch Umskalierung mit einem konstanten Faktor  $\lambda \in \mathbb{R}$  hervorgeht, d. h.

$$
f_{S}(x)=f(\lambda x),
$$

gilt

$$
T_{f,n,x_0}(x)=T_{f_S,n,\frac{x_0}{\lambda}}\left(\frac{x}{\lambda}\right).
$$

Es gilt nämlich für alle  $k \in \mathbb{N}_0$ 

$$
f_S^{(k)}(x) = \frac{d^k}{dx^k} f(\lambda x) = \lambda^k f^{(k)}(\lambda x).
$$

Für das Taylor-Polynom von  $f_S$  um  $\frac{x_0}{\lambda}$  gilt daher

$$
T_{f_s,n,\frac{x_0}{\lambda}}(x) = \sum_{k=0}^n \frac{1}{k!} \lambda^k f^{(k)}(\lambda \frac{x_0}{\lambda})(x - \frac{x_0}{\lambda})^k
$$
  
= 
$$
\sum_{k=0}^n \frac{1}{k!} \lambda^k f^{(k)}(x_0)(x - \frac{x_0}{\lambda})^k.
$$

Wenn wir das Taylor-Polynom in  $\frac{x}{\lambda}$  auswerten, erhalten wir schließlich

$$
T_{f_s, n, \frac{x_0}{\lambda}}(\frac{x}{\lambda}) = \sum_{k=0}^n \frac{1}{k!} \lambda^k f^{(k)}(x_0) (\frac{x}{\lambda} - \frac{x_0}{\lambda})^k
$$
  
= 
$$
\sum_{k=0}^n \frac{1}{k!} \lambda^k f^{(k)}(x_0) \cdot \frac{1}{\lambda^k} (x - x_0)^k
$$
  
= 
$$
\sum_{k=0}^n \frac{1}{k!} f^{(k)}(x_0) (x - x_0)^k = T_{f, n, x_0}(x).
$$

#### **Beispiel**

Betrachten wir nun ein Beispiel, das uns die Verbesserung der Taylor-Approximation mit zunehmender Ordnung veranschaulicht. Wir betrachten hierzu die Funktion

$$
f(x) = (x-1)^2 \exp(x-1)
$$

und berechnen die Taylor-Polynome *Tf*;*n*;<sup>1</sup> von *f* um den Entwicklungspunkt  $x_0 = 1$  für die Ordnungen  $n =$ 0; 1; 2; 3; 4. Zur Berechnung der *k*-ten Ableitung von *f* an der Stelle  $x_0 = 1$  ist es zweckmäßig, eine Tabelle zu erstellen:

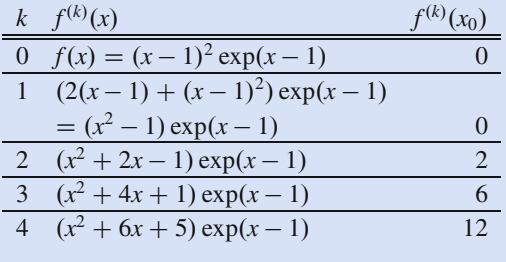

Hiermit ergeben sich die folgenden Taylor-Polynome:

$$
T_{f,0,1}(x) = \frac{1}{0!} f^{(0)}(1)(x-1)^0 = 0
$$
  
\n
$$
T_{f,1,1}(x) = T_{f,0,1}(x) + \frac{1}{1!} f^{(1)}(1)(x-1)^1 = 0
$$
  
\n
$$
T_{f,2,1}(x) = T_{f,1,1}(x) + \frac{1}{2!} f^{(2)}(1)(x-1)^2 = (x-1)^2
$$
  
\n
$$
T_{f,3,1}(x) = T_{f,2,1}(x) + \frac{1}{3!} f^{(3)}(1)(x-1)^3
$$
  
\n
$$
= (x-1)^2 + (x-1)^3
$$
  
\n
$$
T_{f,4,1}(x) = T_{f,3,1}(x) + \frac{1}{4!} f^{(4)}(1)(x-1)^4
$$
  
\n
$$
= (x-1)^2 + (x-1)^3 + \frac{1}{2}(x-1)^4.
$$

Die steigende Güte der Approximationen wird durch die Graphen in Abb. [8.3](#page-191-0) illustriert. Besonders eindrucksvoll zeigt hierbei das Taylor-Polynom zehnter Ordnung von *f*

**Teil II**

**Teil**

**II**

<span id="page-191-0"></span>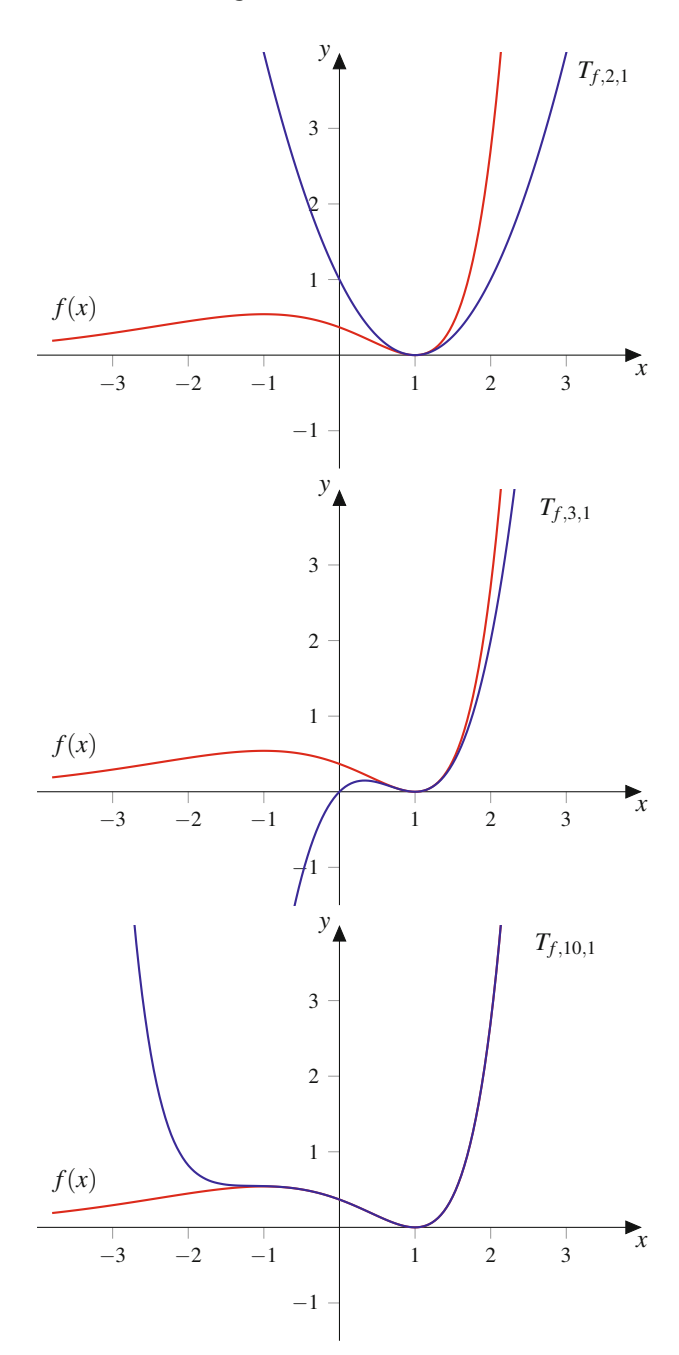

**Abb. 8.3** Die Taylor-Polynome  $T_{f,n,1}$  von  $f(x) = (x-1)^2 \exp(x-1)$  für  $n = 2, 3, 10$ 

um den Entwicklungspunkt  $x_0 = 1$ ,  $T_{f,10,1}(x) = (x-1)^2 + (x-1)^3 + \frac{(x-1)^4}{2} + \frac{(x-1)^5}{6}$  $+\frac{(x-1)^6}{24} + \frac{(x-1)^7}{120} + \frac{(x-1)^8}{720}$  $+\frac{(x-1)^9}{5040}+\frac{(x-1)^{10}}{40320}$ 

$$
= \frac{2119}{5760} - \frac{7417x}{20160} - \frac{7411x^2}{40320} + \frac{307x^3}{5040} + \frac{223x^4}{2880} + \frac{47x^5}{1440} + \frac{31x^6}{2880} + \frac{x^7}{720} + \frac{29x^8}{40320} - \frac{x^9}{20160} + \frac{x^{10}}{40320},
$$

im Rahmen der Grafikauflösung von Abb. [8.3](#page-191-0) einen vergleichsweise großen Bereich um  $x_0 = 1$  der "Übereinstimmung" mit der Ausgangsfunktion *f* . J

Wenn wir im Term der Funktion  $f(x) = (x - 1)^2 \exp(x - 1)$  nur den zweiten Faktor  $exp(x-1)$  durch ein Taylor-Polynom approximieren, beispielsweise durch  $T_{\text{exp}(x-1),4,1}$ , so gilt aufgrund der Regel aus Gleichung [\(8.6\)](#page-189-1)

$$
f(x) = (x - 1)^2 \exp(x - 1)
$$
  
\n
$$
\approx (x - 1)^2 T_{\exp(x-1),4,1}(x)
$$
  
\n
$$
= T_{(x-1)^2 \exp(x-1),6,1}(x) = T_{f,6,1}(x)
$$
  
\n
$$
= (x - 1)^2 + (x - 1)^3 + \frac{(x - 1)^4}{2} + \frac{(x - 1)^5}{6} + \frac{(x - 1)^6}{24}.
$$

So ergibt sich allein schon aus Gradgründen nicht das zuvor berechnete Taylor-Polynom vierter Ordnung  $T_{f,4,1}$  von  $f$  um 1, sondern das Taylor-Polynom  $T_{f,6,1}$  sechster Ordnung um 1 von *f* , das somit eine bessere Approximationsgüte liefert. Ob eine Teilapproximation eines Termbestandteils tatsächlich eine bessere Approximationsgüte für die Ausgangsfunktion ergibt oder nicht, ist abhängig von der jeweiligen Situation. Es kann sogar der Fall auftreten, dass sich bei einer Taylor-Approximation von Termbestandteilen einer Funktion *f* eine schlechtere Näherung ergibt gegenüber der Taylor-Approximation gleicher Ordnung von *f* selbst.

#### **Beispiel**

Die Funktion  $f(x) = \frac{\sin x}{x}$  ist in  $x = 0$  durch  $f(0) := 1$ <br>stetig fortsetzbar und dort sogar (beliebig oft) differenstetig fortsetzbar und dort sogar (beliebig oft) differenzierbar. Die Taylor-Reihe dieser Funktion ist die um *x* gekürzte Sinusreihe:

$$
f(x) = \frac{\sin x}{x} = \frac{1}{x} \left( x - \frac{x^3}{6} + \frac{x^5}{120} - \frac{x^7}{5040} + \cdots \right)
$$

$$
= 1 - \frac{x^2}{6} + \frac{x^4}{120} - \frac{x^6}{5040} + \cdots
$$

Das Taylor-Polynom der Ordnung 4 um  $x_0 = 0$  lautet

$$
T_{f,4,0}(x) = 1 - \frac{x^2}{6} + \frac{x^4}{120} \approx \frac{\sin x}{x}.
$$

Wenn wir hingegen nur den Zähler sin *x* durch sein Taylor-Polynom der Ordnung 4 um  $x_0 = 0$ ,

$$
\sin x \approx T_{\sin,4,0}(x) = x - \frac{x^3}{6},
$$

als Einzelbestandteil innerhalb von *f* approximieren, so ergibt sich in diesem Beispiel im Vergleich mit  $T_{f,4,0}$  eine schlechtere Approximation der Ausgangsfunktion

$$
\frac{T_{\sin,4,0}(x)}{x} = \frac{1}{x} \left( x - \frac{x^3}{6} \right) = 1 - \frac{x^2}{6} \approx \frac{\sin x}{x}.
$$

Wir können die Taylor-Entwicklung auch dazu nutzen, um sog. Anfangswertaufgaben für Differenzialgleichungen in bestimmten Fällen zu lösen oder zumindest eine Reihenentwicklung für die Lösung zu gewinnen.

Unter einer Differenzialgleichung verstehen wir einen Aufgabentyp der folgenden Art: Gesucht ist eine (beliebig oft differenzierbare) Funktion, über die ein Reproduktionsverhalten beim Ableiten bekannt ist. Wir sprechen von einer Anfangswertaufgabe, wenn wir zusätzlich einen Funktionswert  $f(x_0) = y_0$ mit  $y_0 \in \mathbb{R}$  vorgeben.

#### **Beispiel**

Gesucht sei eine beliebig oft differenzierbare Funktion *f* mit folgenden zwei Eigenschaften:

$$
f'(x) = -(f(x))^2
$$
,  $f(1) = 2$ .

Diese Informationen reichen aus, um die Taylor-Reihe von  $f$  um  $x_0 = 1$  zu entwickeln. Hierzu stellen wir wieder eine Tabelle mit den Ableitungen von *f* und deren Werte in  $x_0 = 1$  auf und berechnen dabei die höheren Ableitungen unter Berücksichtigung der Kettenregel:

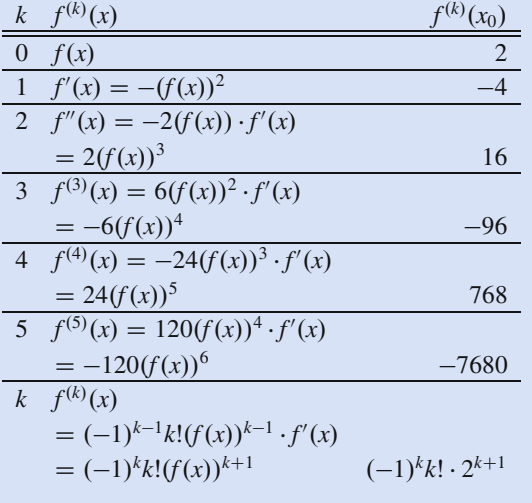

Hieraus folgt für die Taylor-Reihe der gesuchten Funktion *f* um  $x_0 = 1$ 

$$
\sum_{k=0}^{\infty} \frac{1}{k!} f^{(k)}(1)(x-1)^k = \sum_{k=0}^{\infty} \frac{1}{k!} (-1)^k \cdot k! \cdot 2^{k+1} (x-1)^k
$$

$$
= \sum_{k=0}^{\infty} (-1)^k 2^{k+1} (x-1)^k
$$

$$
= \sum_{k=0}^{\infty} 2^{k+1} (1-x)^k
$$

$$
= 2 \sum_{k=0}^{\infty} (2-2x)^k.
$$

Wir erkennen hier eine geometrische Reihe, deren Konvergenz genau für diejenigen  $x \in \mathbb{R}$  auftritt, für die

$$
|2 - 2x| < 1 \iff 2|x - 1| < 1
$$
\n
$$
\iff |x - 1| < \frac{1}{2}
$$
\n
$$
\iff x \in \left(\frac{1}{2}, \frac{3}{2}\right)
$$

gilt. In dieser Situation lautet ihr Grenzwert

$$
2\sum_{k=0}^{\infty} (2 - 2x)^k = \frac{2}{1 - (2 - 2x)}
$$

$$
= \frac{2}{2x - 1} =: g(x).
$$

Für die Funktion  $g(x)$  gilt

$$
g'(x) = -\frac{2 \cdot 2}{(2x - 1)^2}
$$
  
=  $-\left(\frac{2}{2x - 1}\right)^2 = -(g(x))^2$ ,  
 $g(x_0) = g(1) = 2$ .

Sie löst also die obige Differenzialgleichung und genügt dabei der Anfangswertvorgabe.

Den theoretischen Hintergrund zu Differenzialgleichungen werden wir in Bd. 2 gesondert behandeln. Dort werden auch geeignetere Lösungsverfahren für bestimmte Standardsituationen vorgestellt.

Mithilfe von MATLAB können wir durch Verwendung der Symbolic Math Toolbox sehr leicht Taylor-Polynome hinreichend oft differenzierbarer Funktionen bestimmen.

#### **Anwendung: Bestimmung eines Taylor-Polynoms mit MATLAB**

Wir berechnen das Taylor-Polynom der Funktion  $f(x)$  =  $sin(x) cos(x)$  um den Entwicklungspunkt  $x_0 = 0$  der Ordnung  $n = 10$ . Da wir nun nicht numerisch, sondern symbolisch rechnen lassen möchten, müssen wir zunächst die Variable *x* innerhalb von MATLAB als symbolische Variable deklarieren. Dies geschieht duch den Befehl syms x. Die folgende Sequenz bestimmt nun das gesuchte Taylor-Polynom:

>> syms x >> taylor(sin(x)\*cos(x),x,0,'order',10)

ans =

 $(2*x^0)/2835 - (4*x^7)/315 + (2*x^5)/15$  $-(2*x^3)/3 + x$ 

Das gesuchte Taylor-Polynom lautet somit

$$
T_{f,10,0}(x) = x - \frac{2x^3}{3} + \frac{2x^5}{15} - \frac{4x^7}{315} + \frac{2x^9}{2835}.
$$

Es ist möglich, das Taylor-Polynom in mathematisch typischer und damit leichter lesbarer Termdarstellung ausgeben zu lassen:

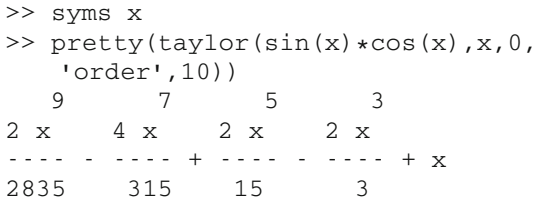

Wenn wir das Taylor-Polynom nun für gewisse *x*, etwa für  $x = 0$  und  $x = \pi$ , auswerten möchten, ist es hilfreich, eine

## **Die lineare Taylor-Approximation dient als Grundlage für das Newton-Verfahren**

Es sei  $f: I \to \mathbb{R}$  eine auf einem Intervall *I* stetig differenzierbare Funktion, die eine Nullstelle *a* in *I* besitzt. Nicht immer ist es möglich, die Gleichung  $f(x) = 0$  nach *a* aufzulösen, obwohl es nachweislich eine Lösung gibt. So schneidet sich beispielsweise der Graph der Logarithmusfunktion ln *x* und der Graph der Kehrwertfunktion  $\frac{1}{x}$  in genau einem Punkt  $a \in (0, \infty)$ <br>(Abb. 8.4) (Abb. [8.4\)](#page-194-0).

In diesem Schnittpunkt gilt ln  $x = \frac{1}{x}$ . Wir können allerdings mit unseren Methoden diese Gleichung nicht nach *x* auflösen. Äquivalent zu dieser Gleichung ist ln  $x - \frac{1}{x} = 0$ , sodass wir uns auch auf die Suche nach der Nullstelle von  $f(x) := \ln x - \frac{1}{x}$  für  $x > 0$ <br>machen können. Da wir keine Chance haben, die Nullstelle *a* machen können. Da wir keine Chance haben, die Nullstelle *a* analytisch, also durch Termumstellung, exakt zu bestimmen, benötigen wir ein Näherungsverfahren, das uns die Nullstelle mit hinreichender Genauigkeit approximativ liefert.

Funktion, beispielsweise  $T(x)$ , mit diesem Polynom vorher zu definieren:

```
>> syms x
\Rightarrow T(x)=taylor(sin(x) *cos(x), x, 0, 'order'
    ,10)
T(x) =(2*x^0)/2835 - (4*x^7)/315 + (2*x^5)/15-(2*x^3)/3 + x>> T(0)Ans =\Omega\gg T(pi)
ans =
pi - (2 *pi^3)/3 + (2 *pi^5)/15 - (4 *pi^7)/315 + (2*pi^9)/2835
Interessiert uns der numerische Wert von T(\pi) als Dezimal-
zahl, so ergänzen wir:
\gg eval(T(pi))Ans =
```

$$
5.949783267345573\\
$$

Damit gilt also  $T(\pi) \approx 5.949783267345573$ .

Um nun eine Gleichung der Art  $f(x) = 0$  näherungsweise zu lösen, bietet es sich an, *f* durch Taylor-Approximation gegen ein lineares Polynom zu ersetzen. Ein lineares Polynom hat genau eine Nullstelle. Diese Nullstelle wird zwar in der Regel nur eine Näherung für *a* darstellen, dafür können wir sie sehr einfach bestimmen. Wir wählen zu diesem Zweck einen Entwicklungspunkt *x*<sup>0</sup> möglichst in mutmaßlicher Nähe der Nullstelle *a* und betrachten das Taylor-Polynom von *f* um *x*<sup>0</sup> erster Ordnung:

$$
T_{f,1,x_0}(x) = f(x_0) + f'(x_0)(x - x_0).
$$

Die Gleichung  $f(x) = 0$  lösen wir nun näherungsweise, indem wir  $f(x)$  wegen  $f(x) \approx T_{f,1,x_0}(x)$  durch  $T_{f,1,x_0}(x)$  ersetzen. Diese Gleichung lösen wir dann nach *x* auf:

$$
T_{f,1,x_0}(x) = 0 \iff f(x_0) + f'(x_0)(x - x_0) = 0
$$
  

$$
\iff x = x_0 - \frac{f(x_0)}{f'(x_0)} =: x_1.
$$

Diese Näherung ist in der Regel fehlerbehaftet. Wie können wir diese Näherung verbessern? Wenn wir davon ausgehen, dass mit

<span id="page-194-0"></span>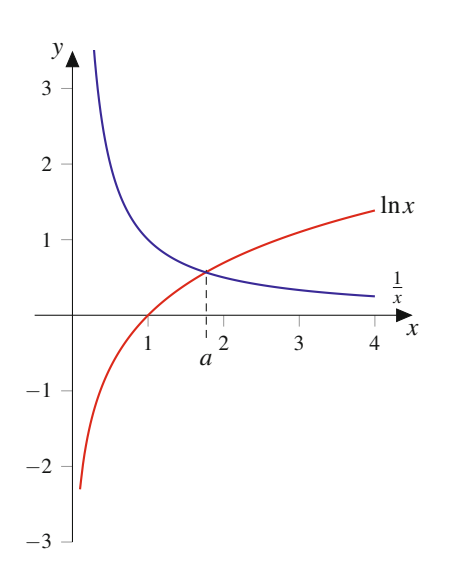

**Abb. 8.4** Die Graphen der Funktionen  $\ln x$  und  $\frac{1}{x}$  schneiden sich an genau einer Stelle *a* > 0

 $x_1$  ein besserer Näherungswert für *a* als mit  $x_0$  in dem Sinne vorliegt, dass der Abstand  $|a-x_1| < |a-x_0|$  ist, so können wir nun *x*<sup>1</sup> als neuen Entwicklungspunkt des Taylor-Polynoms erster Ordnung von *f* betrachten, um auf analoge Art zu einer noch weiter verbesserten Näherung zu gelangen. Wir bestimmen also die Nullstelle von  $T_{f,1,x_1}(x) = f(x_1) + f'(x_1)(x - x_1)$ . Analog zur Berechnung von *x*, erhalten wir mit Berechnung von  $x_1$  erhalten wir mit

$$
x_2 := x_1 - \frac{f(x_1)}{f'(x_1)}
$$

einen weiteren Näherungswert, von dem wir uns einen gegenüber  $x_1$  geringeren Abstand  $|a - x_2| < |a - x_1|$  zur gesuchten Nullstelle *a* versprechen.

Wenn wir dieses Verfahren fortsetzen, dann gelangen wir auf diese Weise unter Vorgabe eines Startwertes  $x_0 \in I$  zu einer iterativ definierten Folge:

<span id="page-194-1"></span>
$$
x_n := x_{n-1} - \frac{f(x_{n-1})}{f'(x_{n-1})}, \qquad n \ge 1.
$$
 (8.8)

Solange  $f'(x_{n-1}) \neq 0$  ist, kann die Iterierte  $x_n$  bestimmt werden.<br>Ist dagegen  $f'(x_{n-1}) = 0$  so ist dag Taylor-Polynom  $T_n$ . Ist dagegen  $f'(x_{n-1}) = 0$ , so ist das Taylor-Polynom  $T_{f,1,x_{n-1}}$ <br>konstant und besitzt wenn es nicht gerade das Nullpolynom ist konstant und besitzt, wenn es nicht gerade das Nullpolynom ist, keine Nullstelle. Das Verfahren kann dann nicht fortgesetzt werden. Im Fall der Konvergenz

$$
\lim_{n\to\infty}x_n=a
$$

liegt uns jedoch ein iteratives Verfahren zur näherungsweisen Bestimmung der Nullstelle *a* vor. In dieser Situation kann die Näherung durch eine hinreichend hohe Anzahl *n* der Iterierten *xn* die gesuchte Nullstelle beliebig genau approximiert werden. Die Iterationsfolge  $(8.8)$  unter Vorgabe eines Startwertes  $x_0$  wird als **Newton-Verfahren** bezeichnet.

Wir wollen nun versuchen, den Schnittpunkt der Logarithmusfunktion mit der Kehrwertfunktion mit dem Newton-Verfahren approximativ zu ermitteln. Hierzu bestimmen wir die Nullstelle der Funktion  $f(x) = \ln x - \frac{1}{x}$ . Für  $x > 0$  ist *f* differenzierbar, und es gilt für die Ableitung

$$
f'(x) = \frac{1}{x} + \frac{1}{x^2}.
$$

Die Ableitung ist für alle *x* > 0 nullstellenfrei. Das Newton-Verfahren lautet dann mit einem Startwert  $x_0 > 0$ 

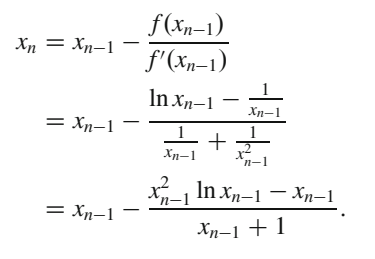

Wir erkennen in Abb. [8.4,](#page-194-0) dass der gesuchte Schnittpunkt etwa bei  $x_0 = 1.8$  liegt. Wir wählen nun als Startwert beispielsweise  $x_0 = 2$ . Mit MATLAB erhalten wir dann die folgenden Iterierten bei einer Ausgabe von 15 Nachkommasstellen:

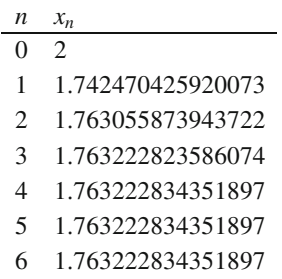

Offenbar hat sich im Rahmen der Rechengenauigkeit bei 15 Nachkommastellen das Verfahren bereits ab der vierten Iterierten stabilisiert. Wenn wir diesen Wert in die Logarithmusfunktion (in MATLAB mit log bezeichnet) und in die Kehrwertfunktion einsetzen, so ergibt sich bei 15 Nachkommastellen in der Tat derselbe Wert:

$$
\ln(x_4) \approx 0.567143290409784,
$$
  

$$
\frac{1}{x_4} \approx 0.567143290409784.
$$

Wenn wir  $x_4$  in die Differenzfunktion  $f(x) = \ln x - \frac{1}{x}$  einsetzen, ergibt sich erwartunggemäß ein Wert in der Größenordnung von ergibt sich erwartunggemäß ein Wert in der Größenordnung von  $10^{-16}$ :

$$
f(x) = \ln x - \frac{1}{x} \approx 1.110223024625157 \times 10^{-16}.
$$

Wir betrachten also 1:763222834351897 als Näherung, die auf 15 Nachkommastellen genau die Nullstelle *a* von *f* und damit den Schnittpunkt von  $\ln x$  und  $\frac{1}{x}$  repräsentiert. In Abb. [8.5](#page-196-1) ist das Newton-Verfahren für  $f(x) = \ln x - \frac{1}{x}$ , ausgehend vom Startwert<br> $x_0 = 3.6$  mit zwei Iterationen illustriert. Es ist gut zu erkennen  $x_0 = 3.6$ , mit zwei Iterationen illustriert. Es ist gut zu erkennen, dass sich die Iterierten x, und x der Nullstelle *a* nähern dass sich die Iterierten *x*<sup>1</sup> und *x*<sup>2</sup> der Nullstelle *a* nähern.

#### **Anwendung: Lösung einer Gleichung mit dem Newton-Verfahren in MATLAB**

Um die Lösung *a* der Gleichung  $\ln x = \frac{1}{x}$  und damit die Nullstelle der Funktion  $f(x) = \ln x - \frac{1}{x}$  numerisch mithilfe<br>des Newton-Verfahrens des Newton-Verfahrens out =

$$
x_n = x_{n-1} - \frac{x_{n-1}^2 \ln x_{n-1} - x_{n-1}}{x_{n-1} + 1}
$$

für *x*<sup>0</sup> > 0 zu approximieren, definieren wir eine Funktion in MATLAB mit dem Namen newton\_verfahren.m:

function out=newton\_verfahren(x) out =  $x - (x^2 * log(x) - x) / (x+1)$ 

Wir rufen nun diese Funktion auf, um ausgehend von einem Startwert, beispielsweise  $x = 2$ , fortlaufend die Iterierten zu berechnen:

 $>> x=2$  $x =$ 

2

```
>> x=newton_verfahren(x);
```

```
out =
```

```
1.742470425920073
```

```
>> x=newton_verfahren(x);
```
 $out =$ 

```
1.763055873943722
```

```
>> x=newton_verfahren(x);
```
 $out =$ 

```
1.763222823586074
```

```
>> x=newton_verfahren(x);
```

```
1.763222834351897
>> x=newton_verfahren(x);
\Omegaut =
   1.763222834351897
```
>> x=newton\_verfahren(x);

 $out =$ 

1.763222834351897

Wir erkennen, dass sich das Verfahren bereits nach vier Aufrufen im Rahmen der Rechengenauigkeit stabilisiert hat. Nun prüfen wir, ob tatsächlich die Werte der Logarithmusfunktion und des Kehrwertes für die letzte Iterierte im Rahmen dieser Präzision übereinstimmen:

```
\gg log(x)
ans =
   0.567143290409784
>> 1/x
ans =
   0.567143290409784
Der Unterschied müsste unterhalb der Schwelle von 10^{-15}liegen. Dies können wir uns bestätigen lassen:
>> 1og(x) - 1/xans =
```

```
1.110223024625157e-16
```
Ist der Startwert aber zu weit von *a* entfernt, so konvergiert das Verfahren nicht mehr. Beispielsweise liefert der Startwert  $x_0 = 4.5$  eine negative erste Iterierte  $x_1 = -0.2195...$  Dieser Wert liegt nicht mehr im Definitionsbereich des Logarithmus. Das Verfahren bricht an dieser Stelle erfolglos ab. Dieses Phänomen liegt darin begründet, dass die Ableitung  $f'(x) = \frac{1}{x} + \frac{1}{x^2}$ 

für den Startwert  $x_0 = 4.5$  mit  $f'(x_0) = 0.2716$ ... betragsmäßig<br>so klein wird, dass das Taylor-Polynom  $T_{c1}$  eine zu geringe so klein wird, dass das Taylor-Polynom  $T_{f,1,x_0}$  eine zu geringe Steigung aufweist. Im Gegensatz zur Situation beim Startwert  $x_0 = 3.6$  befindet sich für  $x_0 = 4.5$  die Nullstelle  $x_1$  bereits im negativen Bereich.

<span id="page-196-1"></span>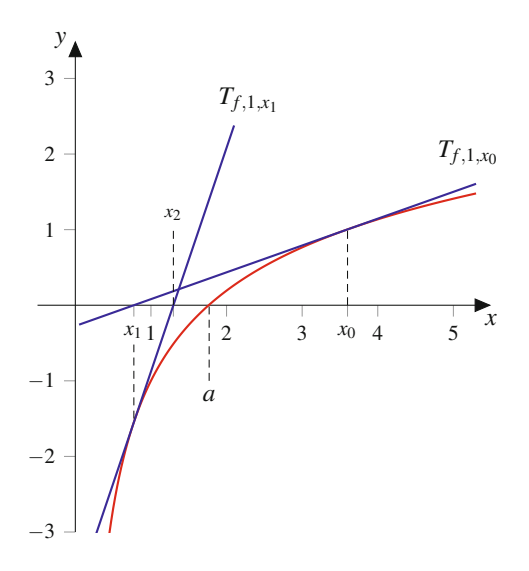

**Abb. 8.5** Der Graph der Funktion  $\ln x - \frac{1}{x}$  sowie die Taylor-Polynome  $T_{f,1,x_0}$  und  $T_{f,1,x_1}$  für  $x_0 = 3.6$ , deren Nullstellen die Iterierten  $x_1$  und  $x_2$ darstellen

# <span id="page-196-0"></span>**8.3 Fourier-Reihen**

Bei der Taylor-Reihe einer beliebig oft differenzierbaren Funktion handelt es sich um eine Potenzreihe. Konvergiert die Taylor-Reihe gegen die Funktion, so besteht die Möglichkeit, die Funktion durch ein Polynom hinreichend genau zu approximieren, indem die Taylor-Reihe an geeigneter Stelle abgeschnitten, also durch eine Partialsumme genähert wird.

# **Trigonometrische Polynome bestehen aus Sinusund Kosinusbestandteilen**

In diesem Abschnitt betrachten wir eine weitere Art der Reihenentwicklung. Wir versuchen dabei, eine periodische Funktion durch Linearkombinationen der Funktionen

$$
\cos(kx), \quad \sin(kx), \quad k = 0, 1, 2, ...
$$

in eine Reihendarstellung zu bringen. Zu diesem Zweck wiederholen wir an dieser Stelle die Definition einer periodischen Funktion:

#### **Definition: Periodische Funktion**

Eine Funktion  $f : \mathbb{R} \to \mathbb{C}$  heißt **periodisch** mit der Periode *p* > 0 oder kurz *p*-periodisch, wenn

$$
f(x) = f(x + p) \qquad \text{für alle } x \in \mathbb{R}.
$$

Ist *f* periodisch mit der Periode *p*, so ist *f* auch periodisch mit der Periode  $n \cdot p$  für  $n \in \mathbb{N}$ . Zudem gilt  $f(x) = f(x \pm np)$  für alle  $x \in \mathbb{R}$  und  $n \in \mathbb{N}$ . Die trigonomtrischen Funktionen sin und cos sind beispielsweise  $2\pi$ -periodische Funktionen. Ebenso ist die imaginäre Exponentialfunktion exp(ix) periodisch mit der Periode  $2\pi$ . Sind f und g zwei p-periodische Funktionen, so ist auch jede Linearkombination von *f* und *g*,

$$
h(x) = \lambda f(x) + \mu g(x),
$$

mit  $\lambda, \mu \in \mathbb{R}$  eine *p*-periodische Funktion. Für jede *p*periodische Funktion *f* ist  $\phi(x) := f(kx)$  für alle  $k \in \mathbb{Z}$  ebenfalls *p*-periodisch:

$$
\phi(x + p) = f(k(x + p)) = f(kx + kp) = f(kx) = \phi(x).
$$

Wir können jede *p*-periodische Funktion *f* durch Umskalieren in eine  $2\pi$ -periodische Funktion überführen. Hierzu betrachten wir  $g(x) := f(p \cdot \frac{x}{2\pi})$ . Es gilt dann

$$
g(x + 2\pi) = f(p \cdot \frac{x + 2\pi}{2\pi}) = f(p \cdot \frac{x}{2\pi} + p) = f(p \cdot \frac{x}{2\pi}) = g(x).
$$

Umgekehrt können wir auch aus jeder  $2\pi$ -periodischen Funktion *g* eine *p*-periodische Funktion machen, indem wir  $f(x)$  :=  $g(2\pi \cdot \frac{x}{p})$  betrachten. Hier gilt nämlich

$$
f(x+p) = g(2\pi \cdot \frac{x+p}{p}) = g(2\pi \cdot \frac{x}{p} + 2\pi) = g(2\pi \cdot \frac{x}{p}) = f(x).
$$

Die vorausgegangene Umskalierung finden wir in vielen Anwendungen wieder, wenn wir harmonische Schwingungen mithilfe der Sinus- bzw. Kosinusfunktion darstellen wollen. So ist beispielsweise

$$
f(t) := \sin(\omega t), \quad \omega = \frac{2\pi}{T} = 2\pi\nu
$$

eine sinusförmige Funktion mit Periode  $T$ . Der Faktor  $\omega$  dient also zur Umskalierung der Sinusfunktion auf die *T*-periodische Funktion *f* . Häufig wird mit *t* die Zeit und mit *T* die Periodendauer eines schwingenden Systems bezeichnet. Wir bezeichnen  $\text{dann } \omega$  als **Kreisfrequenz** und den Kehrwert der Periodendauer  $\nu = T^{-1}$  als **Frequenz** des betrachteten Systems.

Da wir nun jede  $2\pi$ -periodische Funktion in eine *p*-periodische Funktion umskalieren können, beschränken wir uns im Folgenden auf  $2\pi$ -periodische Funktionen. Ist also f eine  $2\pi$ periodische Funktion, dann legt bereits ihre Einschränkung  $f|_{[a,a+2\pi)}$  auf ein beliebiges, halboffenenes Intervall der Länge  $2\pi$  das Verhalten von *f* auf ganz R fest. Es reicht daher aus, *f* im Intervall  $[-\pi, \pi)$  zu betrachten.

Mit den beiden  $2\pi$ -periodischen Funktionen sin und cos sind aufgrund der obigen Überlegungen auch die **trigonometrischen Polynome**

<span id="page-196-2"></span>
$$
P(x) = \frac{a_0}{2} + \sum_{k=1}^{n} (a_k \cos(kx) + b_k \sin(kx))
$$
 (8.9)

#### **190 8** Reihenentwicklungen

 $2\pi$ -periodisch. Ähnlich wie bei Polynomen sind die Koeffizienten  $a_k$  und  $b_k$  eines trigonometrischen Polynoms eindeutig bestimmt. Stimmen also

$$
P(x) := \frac{a_0}{2} + \sum_{k=1}^{n} (a_k \cos(kx) + b_k \sin(kx)),
$$
  

$$
S(x) := \frac{a'_0}{2} + \sum_{k=1}^{n} (a'_k \cos(kx) + b'_k \sin(kx))
$$

überein, d.h. gilt

$$
P(x) = S(x),
$$

so ist ein Koeffizientenvergleich möglich, und es gilt dann notwendig

$$
a_0 = a'_0
$$
,  $a_k = a'_k$ ,  $b_k = b'_k$ ,  $k = 1, 2, ...$ 

Wir können dies durch Integration von [\(8.9\)](#page-196-2) sowie durch Integration der Ausdrücke

$$
P(x)\cos(kx), \quad P(x)\sin(kx), \quad k=1,2,...
$$

zeigen, da sich hieraus die Koeffizienten  $a_k$  und  $b_k$  eindeutig ergeben. Es gilt zunächst

$$
\int_{-\pi}^{\pi} P(x) dx = \frac{a_0}{2} \cdot 2\pi + \sum_{k=1}^{n} \frac{1}{k} [a_k \sin(kx) - b_k \cos(kx)]_{-\pi}^{\pi}
$$
  
\n
$$
= \pi \cdot a_0 + \sum_{k=1}^{n} \frac{1}{k} (a_k \sin(k\pi) - b_k \cos(k\pi))
$$
  
\n
$$
- a_k \sin(-k\pi) + b_k \cos(-k\pi))
$$
  
\n
$$
= \pi \cdot a_0 + \sum_{k=1}^{n} \frac{1}{k} (a_k \sin(k\pi) - b_k \cos(k\pi))
$$
  
\n
$$
+ a_k \sin(k\pi) + b_k \cos(k\pi))
$$
  
\n
$$
= \pi \cdot a_0 + \sum_{k=1}^{n} \frac{2a_k}{k} \frac{\sin(k\pi)}{=} 0
$$
  
\n
$$
= \pi \cdot a_0.
$$

Somit folgt

$$
a_0 = \frac{1}{\pi} \int_{-\pi}^{\pi} P(x) \, \mathrm{d}x.
$$

Für  $l = 1, 2, \ldots, n$  kann in ähnlicher Weise

$$
\int_{-\pi}^{\pi} P(x) \cos(lx) dx = \pi \cdot a_l,
$$
  

$$
\int_{-\pi}^{\pi} P(x) \sin(lx) dx = \pi \cdot b_l
$$

gezeigt werden, wobei hierbei die leicht nachzuweisenden **Orthogonalitätsrelationen**

$$
\int_{-\pi}^{\pi} \cos(kx) \cos(lx) dx = \int_{-\pi}^{\pi} \sin(kx) \sin(lx) dx = \begin{cases} \pi, & k = l, \\ 0, & k \neq l, \end{cases}
$$

$$
\int_{-\pi}^{\pi} \cos(kx) \sin(lx) dx = 0
$$

mit  $k, l = 1, 2, \ldots, n$  genutzt werden. Damit gilt für die Koeffizienten  $a_0, a_k, b_k$ , für  $k = 1, 2, \ldots, n$  des trigonometrischen Polynoms [\(8.9\)](#page-196-2)

$$
a_0 = \frac{1}{\pi} \int_{-\pi}^{\pi} P(x) dx,
$$
  
\n
$$
a_k = \frac{1}{\pi} \int_{-\pi}^{\pi} P(x) \cos(kx) dx,
$$
  
\n
$$
b_k = \frac{1}{\pi} \int_{-\pi}^{\pi} P(x) \sin(kx) dx.
$$

Wir können mithilfe der komplexen Exponentialfunktion ei*kx* das trigonometrische Polynom [\(8.9\)](#page-196-2) auch etwas kompakter darstellen:

$$
P(x) = \frac{a_0}{2} + \sum_{k=1}^{n} (a_k \cos(kx) + b_k \sin(kx))
$$
  
=  $\frac{a_0}{2} + \sum_{k=1}^{n} \left( \frac{a_k}{2} (e^{ikx} + e^{-ikx}) + \frac{b_k}{2i} (e^{ikx} - e^{-ikx}) \right)$   
=  $\frac{a_0}{2} + \sum_{k=1}^{n} \left( \frac{a_k}{2} + \frac{b_k}{2i} \right) e^{ikx} + \sum_{k=1}^{n} \left( \frac{a_k}{2} - \frac{b_k}{2i} \right) e^{-ikx}$   
=  $\frac{a_0}{2} + \sum_{k=1}^{n} \left( \frac{a_k}{2} - i \frac{b_k}{2} \right) e^{ikx} + \sum_{k=-n}^{-1} \left( \frac{a_{-k}}{2} + i \frac{b_{-k}}{2} \right) e^{ikx}.$ 

Mit

$$
c_0 := \frac{a_0}{2},
$$
  
\n
$$
c_k := \frac{1}{2} (a_k - ib_k), \quad k = 1, 2, ..., n,
$$
  
\n
$$
c_k := \frac{1}{2} (a_{-k} + ib_{-k}), \quad k = -1, -2, ..., -n
$$

folgt dann

$$
P(x) = \sum_{k=-n}^{n} c_k e^{ikx}.
$$

# **2**π**-periodische Funktionen lassen sich mithilfe trigonometrischer Polynome approximieren**

Es liegt nun folgender Gedanke nahe: Wenn wir für eine  $2\pi$ periodische Funktion *f*, wie beim trigonometrischen Polynom, die Koeffizienten

$$
a_0 = \frac{1}{\pi} \int_{-\pi}^{\pi} f(x) dx,
$$
  
\n
$$
a_k = \frac{1}{\pi} \int_{-\pi}^{\pi} f(x) \cos(kx) dx,
$$
  
\n
$$
b_k = \frac{1}{\pi} \int_{-\pi}^{\pi} f(x) \sin(kx) dx
$$

bestimmen und mit diesen Koeffizienten das entprechende trigonometrische Polynom

$$
P_{f,n}(x) = \frac{a_0}{2} + \sum_{k=1}^{n} (a_k \cos(kx) + b_k \sin(kx))
$$

konstruieren, so stellt sich die Frage, ob bzw. unter welchen Bedingungen mit  $P_{f,n}(x)$  eine sinnvolle Approximation von  $f(x)$  vorliegt. Ähnlich wie beim Taylor-Polynom ist diese Frage eng mit der Konvergenz von  $P_{f,n}(x)$  gegen  $f(x)$  für  $n \rightarrow$  $\infty$  verbunden. Ein für die Praxis gegenüber dem Approximationshintergrund viel bedeutender Sachverhalt ist zudem die Frage, wie sich ein periodisches Signal *f* aus sinus- und kosinusförmigen Schwingungen mit ganzzahligen Vielfachen einer Grundfrequenz, den Oberschwingungen, linear kombiniert zusammensetzt. Die Anteile an den einzelnen Oberschwingungen sind dann durch die Koeffizienten gegeben. Bei der Untersuchung der Frage, welche Funktionen sich unter welchen Bedingungen durch eine Reihe dieser Art darstellen lassen, sind allerdings tiefergreifende Konvergenzbegriffe unerlässlich. Zunächst fällt auf, dass für die Berechnung der Koeffizienten *ak* und *bk* die o. g. Integrale existieren müsssen. Für eine in der Praxis häufig auftretende Klasse von Funktionen können wir diese Bedingung garantieren und halten das folgende Resultat fest.

#### **Satz: Darstellung einer reellen 2**-**-periodischen Funktion als Fourier-Reihe**

Es sei  $f : \mathbb{R} \to \mathbb{R}$  eine auf  $[-\pi, \pi]$  stückweise stetige und stückweise monotone, also mit höchstens endlich vielen isolierten Extremalstellen, ausgestattete  $2\pi$ -periodische Funktion. Dann ist in jeder Stetigkeitsstelle *x* von *f* der Funktionswert  $f(x)$  als konvergente **Fourier-Reihe** 

$$
f(x) = \frac{a_0}{2} + \sum_{k=1}^{\infty} (a_k \cos(kx) + b_k \sin(kx))
$$
 (8.10)

mit **Fourier-Koeffizienten**

$$
a_k = \frac{1}{\pi} \int_{-\pi}^{\pi} f(x) \cos(kx) dx, \quad k = 0, 1, 2, \dots,
$$
  

$$
b_k = \frac{1}{\pi} \int_{-\pi}^{\pi} f(x) \sin(kx) dx, \quad k = 1, 2, 3, \dots
$$

darstellbar. Ist *x* dagegen eine Unstetigkeitsstelle von *f* , so konvergiert die Fourier-Reihe von *f* gegen den Mittelwert aus links- und rechtsseitigem Grenzwert von *f* an der Stelle *x*:

$$
\frac{\lim_{\xi \nearrow x} f(\xi) + \lim_{\xi \searrow x} f(\xi)}{2} = \frac{a_0}{2} + \sum_{k=1}^{\infty} (a_k \cos(kx) + b_k \sin(kx)).
$$

Diese Mittelwertsregel gilt trivialerweise auch in den Stetigkeitsstellen von *f*. Wie beim trigonometrischen Polynom können wir die Fourier-Reihe auch mithilfe der komplexen Exponentialfunktion darstellen. Dazu definieren wir unter den Voraussetzungen des letzten Satzes

$$
c_0 = \frac{a_0}{2} = \frac{1}{2\pi} \int_{-\pi}^{\pi} f(x) dx,
$$
  
\n
$$
c_k = \frac{1}{2} (a_k - ib_k) = \frac{1}{2\pi} \int_{-\pi}^{\pi} f(x) e^{-ikx} dx, \quad k = 1, 2, ...,
$$
  
\n
$$
c_k = \frac{1}{2} (a_{-k} + ib_{-k})
$$
  
\n
$$
= \frac{1}{2} (a_k - ib_k) = \frac{1}{2\pi} \int_{-\pi}^{\pi} f(x) e^{-ikx} dx, \quad k = -1, -2, ...
$$

oder zusammengefasst für  $k \in \mathbb{Z}$ 

$$
c_k = \frac{1}{2\pi} \int_{-\pi}^{\pi} f(x) e^{-ikx} dx.
$$

Damit gilt unter den Voraussetzungen des vorhergehenden Satzes

$$
f(x) = \sum_{k=-\infty}^{\infty} c_k e^{ikx}.
$$

# **Bei geraden bzw. ungeraden 2**π**-periodischen Funktionen besteht die Fourier-Reihe nur aus Kosinus- bzw. Sinustermen**

Zur Berechnung der Fourier-Koeffizienten einer  $2\pi$ -periodischen Funktion, die den Voraussetzungen des vorausgegangenen Satzes genügt, ist folgende Regel nützlich:

**II**

#### Fourier-Koeffizienten gerader und ungerader  $2\pi$ -peri**odischer Funktionen**

**Ist** *f* ungerade, gilt also  $f(-x) = -f(x)$ , so verschwinden die Kosinuskoeffizienten. Genauer gilt

$$
a_k = 0, \qquad k \ge 0,
$$

$$
b_k = \frac{2}{\pi} \int\limits_0^{\pi} f(x) \sin(kx) \, \mathrm{d}x, \qquad k \ge 1.
$$

**Ist** *f* gerade, gilt also  $f(-x) = f(x)$ , so verschwinden die Sinuskoeffizienten. Genauer gilt

$$
a_k = \frac{2}{\pi} \int_0^{\pi} f(x) \cos(kx) dx, \qquad k \ge 0,
$$
  

$$
b_k = 0, \qquad k \ge 1.
$$

Wir begründen diese Regel nur für den Fall einer ungeraden Funktion. Für eine gerade Funktion ist der Nachweis analog durchführbar. Mit einer ungeraden Funktion  $f(x)$  ist das Produkt  $f(x) \cos(x)$  ebenfalls ungerade, und daher gilt für die Kosinuskoeffizienten

$$
a_k = \frac{1}{\pi} \int_{-\pi}^{\pi} f(x) \cos(kx) dx
$$
  
\n
$$
= \frac{1}{\pi} \int_{-\pi}^{0} f(x) \cos(kx) dx + \frac{1}{\pi} \int_{0}^{\pi} f(x) \cos(kx) dx
$$
  
\n
$$
= \frac{1}{\pi} \int_{\pi}^{0} (-f(-t) \cos(-kt)) dt + \frac{1}{\pi} \int_{0}^{\pi} f(x) \cos(kx) dx
$$
  
\n
$$
= -\frac{1}{\pi} \int_{\pi}^{0} f(-t) \cos(-kt) dt + \frac{1}{\pi} \int_{0}^{\pi} f(x) \cos(kx) dx
$$
  
\n
$$
= \frac{1}{\pi} \int_{0}^{\pi} f(-t) \cos(-kt) dt + \frac{1}{\pi} \int_{0}^{\pi} f(x) \cos(kx) dx
$$
  
\n
$$
= -\frac{1}{\pi} \int_{0}^{\pi} f(t) \cos(kt) dt + \frac{1}{\pi} \int_{0}^{\pi} f(x) \cos(kx) dx = 0.
$$

<span id="page-199-0"></span>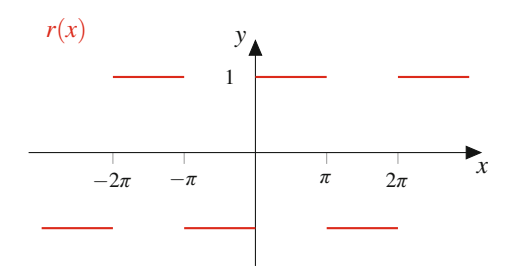

**Abb. 8.6** Rechteckschwingung

Der Integrand  $f(x)$  sin $(x)$  ist dagegen als Produkt zweier ungerader Funktionen wieder gerade. Daher gilt für die Sinuskoeffizienten

$$
b_k = \frac{1}{\pi} \int_{-\pi}^{\pi} f(x) \sin(kx) dx
$$
  
\n
$$
= \frac{1}{\pi} \int_{-\pi}^{0} f(x) \sin(kx) dx + \frac{1}{\pi} \int_{0}^{\pi} f(x) \sin(kx) dx
$$
  
\n
$$
= \frac{1}{\pi} \int_{\pi}^{0} (-f(-t) \sin(-kt)) dt + \frac{1}{\pi} \int_{0}^{\pi} f(x) \sin(kx) dx
$$
  
\n
$$
= -\frac{1}{\pi} \int_{\pi}^{0} f(t) \sin(kt) dt + \frac{1}{\pi} \int_{0}^{\pi} f(x) \sin(kx) dx
$$
  
\n
$$
= \frac{1}{\pi} \int_{0}^{\pi} f(t) \sin(kt) dt + \frac{1}{\pi} \int_{0}^{\pi} f(x) \sin(kx) dx
$$
  
\n
$$
= \frac{2}{\pi} \int_{0}^{\pi} f(x) \sin(kx) dx.
$$

#### **Beispiel: Rechteckschwingung**

Wir betrachten die stückweise stetige und stückweise monotone (nicht streng monotone),  $2\pi$ -periodische Funktion

$$
r(x) = \begin{cases} -1, & x \in [(2k-1)\pi, 2k\pi), \\ 1, & x \in [2k\pi, (2k+1)\pi) \end{cases}
$$

für  $k \in \mathbb{Z}$ . Der Graph dieser Funktion beschreibt ei-ne Rechteckschwingung (Abb. [8.6\)](#page-199-0). Da  $r(-x) = -r(x)$ ist, handelt es sich um eine ungerade Funktion. Die Fourier-Reihe wird daher ausschließlich Sinussummanden enthalten. Es gilt also  $a_k = 0$  für  $k \ge 0$  sowie

$$
b_k = \frac{2}{\pi} \int_0^{\pi} r(x) \sin(kx) dx = \frac{2}{\pi} \int_0^{\pi} \sin(kx) dx
$$
  
=  $\frac{2}{k\pi} [-\cos(kx)]_0^{\pi} = \frac{2}{k\pi} [\cos(kx)]_{\pi}^0$   
=  $\frac{2}{k\pi} (\cos(0) - \cos(k\pi))$   
=  $\begin{cases} \frac{4}{k\pi}, & k \text{ ungerade,} \\ 0, & k \text{ gerade} \end{cases}$ 

für  $k \geq 1$ . Damit lautet die Fourier-Reihe von *r* 

$$
\frac{4}{\pi}\sin(x) + \frac{4}{3\pi}\sin(3x) + \frac{4}{5\pi}\sin(5x) + \cdots
$$

$$
= \sum_{k=0}^{\infty} \frac{4}{(2k+1)\pi}\sin((2k+1)x).
$$

<span id="page-200-0"></span>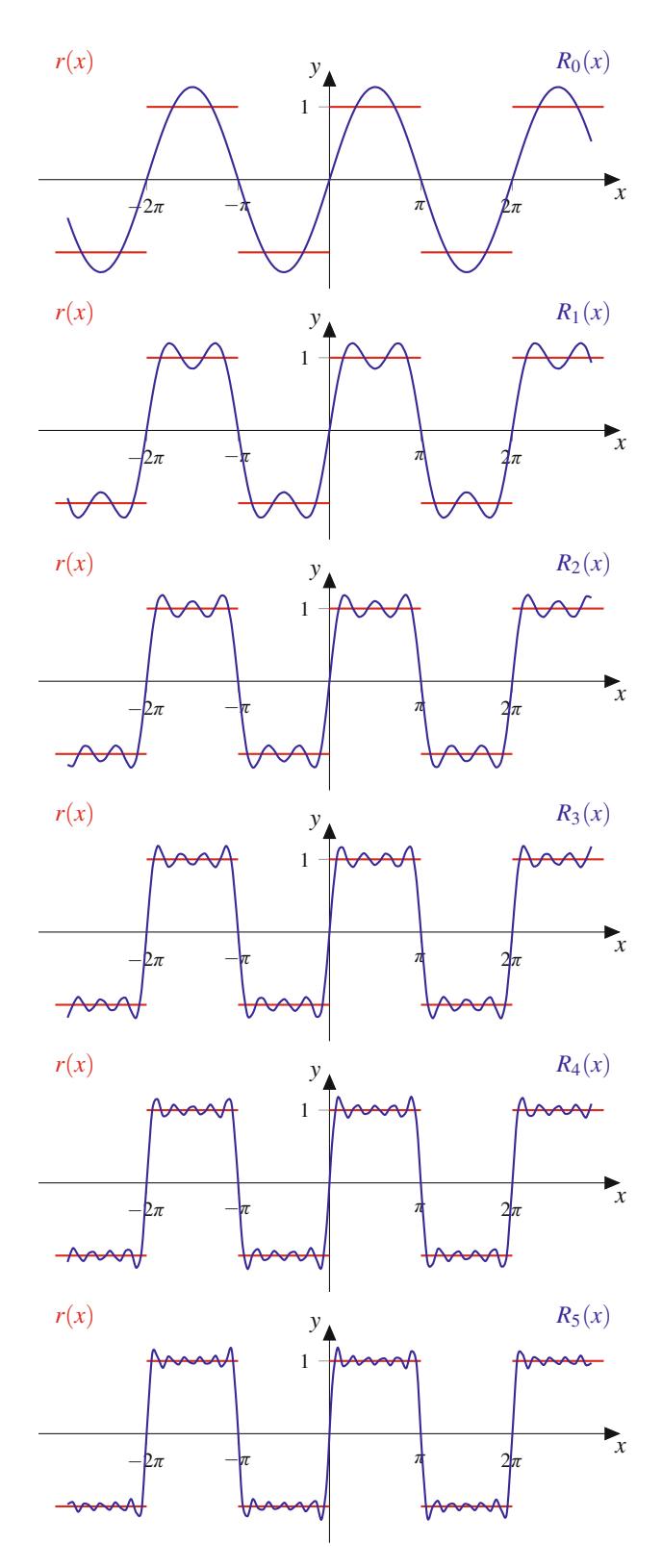

**Abb. 8.7** Die ersten Partialsummen  $R_n = \sum_{k=0}^{\infty}$  $\frac{4}{(2k+1)\pi}$  sin $((2k+1)x)$  der Fourier-Reihe einer Rechteckschwingung, die durch  $r(x)$  gegeben ist

<span id="page-200-1"></span>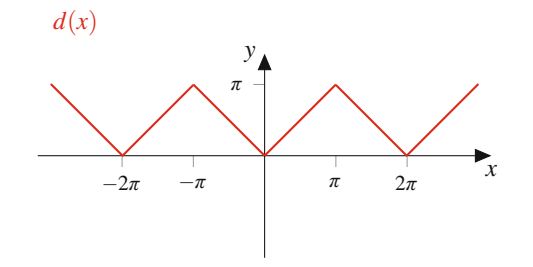

**Abb. 8.8** Dreieckschwingung

In Abb. [8.7](#page-200-0) sind zudem die Partialsummen

$$
R_n(x) := \sum_{k=0}^n \frac{4}{(2k+1)\pi} \sin((2k+1)x)
$$

für  $n = 0, 1, \ldots, 5$  der Fourier-Reihe dargestellt. Es fällt auf, dass in den Unstetigkeitsstellen von *r* bereits die Partialsummen der Fourier-Reihen die Mittelwertsregel zeigen.

#### **Beispiel: Dreieckschwingung**

Der Graph der  $2\pi$ -periodischen Funktion

$$
d(x) = \begin{cases} -x + 2k\pi, & x \in [(2k-1)\pi, 2k\pi), \\ x - 2k\pi, & x \in [2k\pi, (2k+1)\pi) \end{cases}
$$

für  $k \in \mathbb{Z}$  beschreibt eine Dreieckschwingung (Abb. [8.8\)](#page-200-1). Da  $d(-x) = d(x)$  ist, handelt es sich um eine gerade Funktion. Die Fourier-Reihe wird daher ausschließlich Kosinussummanden enthalten. Es gilt also  $b_k = 0$  für  $k \geq 1$  sowie

$$
a_k = \frac{2}{\pi} \int_0^{\pi} d(x) \cos(kx) dx = \frac{2}{\pi} \int_0^{\pi} x \cos(kx) dx
$$
  
=  $\frac{2}{k^2 \pi} [kx \sin(kx) + \cos(kx)]_0^{\pi}$   
=  $\frac{2}{k^2 \pi} (k\pi \sin(k\pi) + \cos(k\pi) - k \cdot 0 \sin(k \cdot 0) - \cos(k \cdot 0))$   
=  $\frac{2}{k^2 \pi} (\cos(k\pi) - 1) = \begin{cases} -\frac{4}{k^2 \pi}, & k \text{ ungerade,} \\ 0, & k \text{ gerade} \end{cases}$ 

für  $k \geq 1$ . Zudem gilt

$$
a_0 = \frac{2}{\pi} \int_0^{\pi} d(x) dx = \frac{2}{\pi} \int_0^{\pi} x dx = \frac{1}{\pi} [x^2]_0^{\pi} = \pi.
$$

**Teil II**

<span id="page-201-0"></span>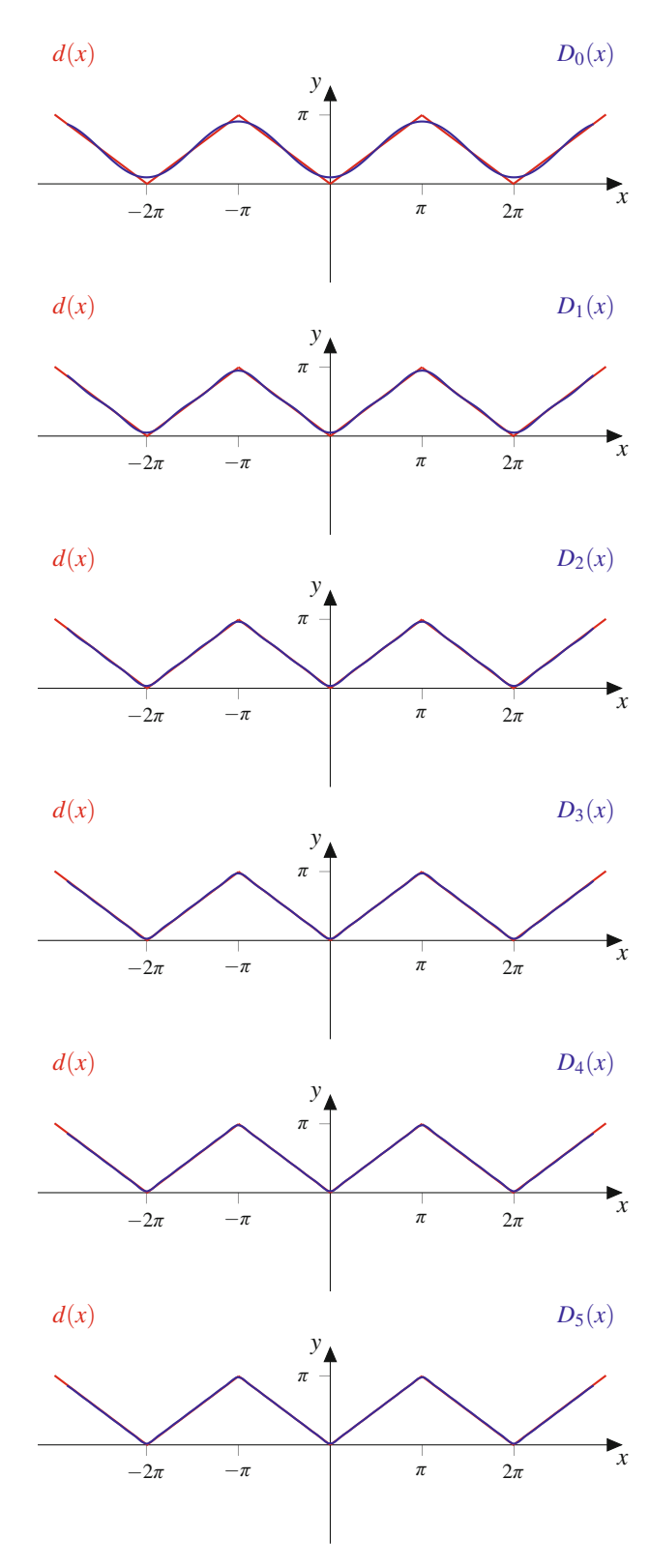

**Abb. 8.9** Die ersten Partialsummen  $D_n = \frac{\pi}{2} - \sum_{k=0}^{n} \frac{4}{(2k+1)^2 \pi} \cos((2k+1)^2)$ 1)*x*) der Fourier-Reihe einer Dreieckschwingung, die durch  $d(x)$  gegeben ist

Damit lautet die Fourier-Reihe von *d*

$$
\frac{\pi}{2} - \frac{4}{\pi} \cos(x) - \frac{4}{9\pi} \cos(3x) - \frac{4}{25\pi} \cos(5x) + \cdots
$$

$$
= \frac{\pi}{2} - \sum_{k=0}^{\infty} \frac{4}{(2k+1)^2 \pi} \cos((2k+1)x).
$$

In Abb. [8.9](#page-201-0) sind zudem die Partialsummen

$$
D_n(x) := \frac{\pi}{2} - \sum_{k=0}^n \frac{4}{(2k+1)^2 \pi} \cos((2k+1)x)
$$

für  $n = 0, 1, \ldots, 5$  der Fourier-Reihe dargestellt.

Bislang haben wir Fourier-Reihen ausschließlich für  $2\pi$ periodische Funktionen betrachtet. In der Praxis treten allerdings auch Funktionen mit ganz anderen Perioden auf. Hierzu betrachten wir für  $l > 0$  eine Funktion  $f : \mathbb{R} \to \mathbb{R}$  mit der Periode  $p = 2l$ , die auf dem Intervall  $[-l, l]$  stückweise stetig und stückweise monoton ist. Durch die zu Beginn dieses Abschnitts betrachtete Umskalierung

$$
g(x) := f(p \cdot \frac{x}{2\pi}) = f(2l \cdot \frac{x}{2\pi}) = f(\frac{l}{\pi} \cdot x)
$$

erhalten wir mit *g* eine auf dem Intervall  $[-\pi, \pi]$  stückweise stetige und stückweise monotone  $2\pi$ -periodische Funktion, für die sich nach dem letzten Satz eine Darstellung als Fourier-Reihe angeben lässt. Die Kosinuskoeffizienten lauten dann für  $k = 0, 1, 2, \ldots$ 

$$
a_k = \frac{1}{\pi} \int_{-\pi}^{\pi} g(x) \cos(kx) dx = \frac{1}{\pi} \int_{-\pi}^{\pi} f(\frac{l}{\pi} \cdot x) \cos(kx) dx
$$
  
= 
$$
\frac{1}{\pi} \int_{-l}^{l} f(t) \cos(\frac{k\pi}{l} \cdot t) \cdot \frac{\pi}{l} dt = \frac{1}{l} \int_{-l}^{l} f(t) \cos(\frac{k\pi}{l} \cdot t) dt.
$$

Eine entsprechende Rechnung ergibt die Sinuskoeffizienten für  $k = 1, 2, 3, \ldots$ 

$$
b_k = \frac{1}{l} \int_{-l}^{l} f(t) \sin(\frac{k\pi}{l} \cdot t) dt.
$$

Wir halten das sich hieraus ergebende Resultat fest.

#### **Satz: Darstellung einer reellen 2***l***-periodischen Funktion als Fourier-Reihe**

Es sei  $l > 0$  und  $f : \mathbb{R} \to \mathbb{R}$  eine 2*l*-periodische Funktion, die auf dem Intervall  $[-l, l]$  stückweise stetig und stückweise monoton ist. Dann ist für jede Stetigkeitsstelle *t* von

*f* der Funktionswert  $f(t)$  als konvergente Fourier-Reihe

$$
f(t) = \frac{a_0}{2} + \sum_{k=1}^{\infty} (a_k \cos(\frac{k\pi}{l}t) + b_k \sin(\frac{k\pi}{l}t))
$$
 (8.11)

mit den Fourier-Koeffizienten

$$
a_k = \frac{1}{l} \int_{-l}^{l} f(t) \cos(\frac{k\pi}{l}t) dt, \quad k = 0, 1, 2, \dots,
$$
  

$$
b_k = \frac{1}{l} \int_{-l}^{l} f(t) \sin(\frac{k\pi}{l}t) dt, \quad k = 1, 2, 3, \dots
$$

darstellbar. An jeder Unstetigkeitsstelle *t* gilt die Mittelwertsregel

$$
\frac{\lim_{\tau \nearrow t} f(\tau) + \lim_{\tau \searrow t} f(\tau)}{2} = \frac{a_0}{2} + \sum_{k=1}^{\infty} (a_k \cos(\frac{k\pi}{l}t) + b_k \sin(\frac{k\pi}{l}t)).
$$

# <span id="page-202-0"></span>**Aufgaben**

**8.1** Nähern Sie die folgenden Ausdrücke durch das Taylor-Polynom  $T_{f,n,x_0} \in \mathbb{R}[x]$  der Ordnung *n* für den jeweils angegebenen Entwicklungspunkt *x*0:

a)  $f(x) = \sin^2 x = (\sin x)^2$  für  $x_0 = 0$  und  $n = 6$ 

b) 
$$
f(x) = 3x^4 + 5x^3 + x^2 - 4x + 9
$$
 für  $x_0 = 1$  und  $n = 5$   
c)  $f(x) = \frac{\exp(2x + 1)}{2x + 1}$  für  $x_0 = 0$  und  $n = 2$ 

 $d) f(x) = \tan x$  für  $x_0 = 0$  und  $n = 4$ e)  $f(x) = e^x$  für  $x_0 = 0$  und  $n = 3$ f)  $f(x) = e^x$  für  $x_0 = 1$  und  $n = 3$ 

**8.2** Es sei  $f : \mathbb{R} \to \mathbb{R}$  eine beliebig oft differenzierbare Funktion mit  $f'(x) = f(-x)$  für alle  $x \in \mathbb{R}$  und  $f(0) = 1$ .

- a) Berechnen Sie das Taylor-Polynom von *f* der Ordnung 4 um  $x_0 = 0.$
- b) Es kann sehr leicht gezeigt werden, dass die Taylor-Reihe von *f* um  $x_0 = 0$  für alle  $x \in \mathbb{R}$  absolut konvergiert. Wie lautet deren Grenzwert? Hinweis: Aufgrund der absoluten Konvergenz dürfen die Summanden umgeordnet werden.

**8.3** Es sei  $I \subset \mathbb{R}$  ein Intervall und  $f : I \to \mathbb{R}$  eine differenzierbare Funktion mit  $f'(x) > 0$  (bzw.  $f'(x) < 0$ ) für alle  $x \in I$ .<br>Zeigen sie, dass f streng monoton wachsend (bzw. streng mo-Zeigen sie, dass *f* streng monoton wachsend (bzw. streng monoton fallend) ist. Hinweis: Zeigen Sie dies durch Widerspruch unter Verwendung des Mittelwertsatzes der Differenzialrechnung.

**8.4** Bestimmen Sie die Fourier-Reihe der Sägezahnschwingung

$$
s(x) = x - 2k\pi, \quad x \in [(2k - 1)\pi, (2k + 1)\pi)
$$

für  $k \in \mathbb{Z}$ .

8.5 Bestimmen Sie die Fourier-Reihe für die  $2\pi$ periodischen Funktionen

$$
f(x) = 2\sin(x)\cos(x)
$$

und

$$
g(x) = \cos^2(x) - \sin^2(x).
$$

Was fällt auf (Additionstheoreme)?

# **Lineare Algebra III**

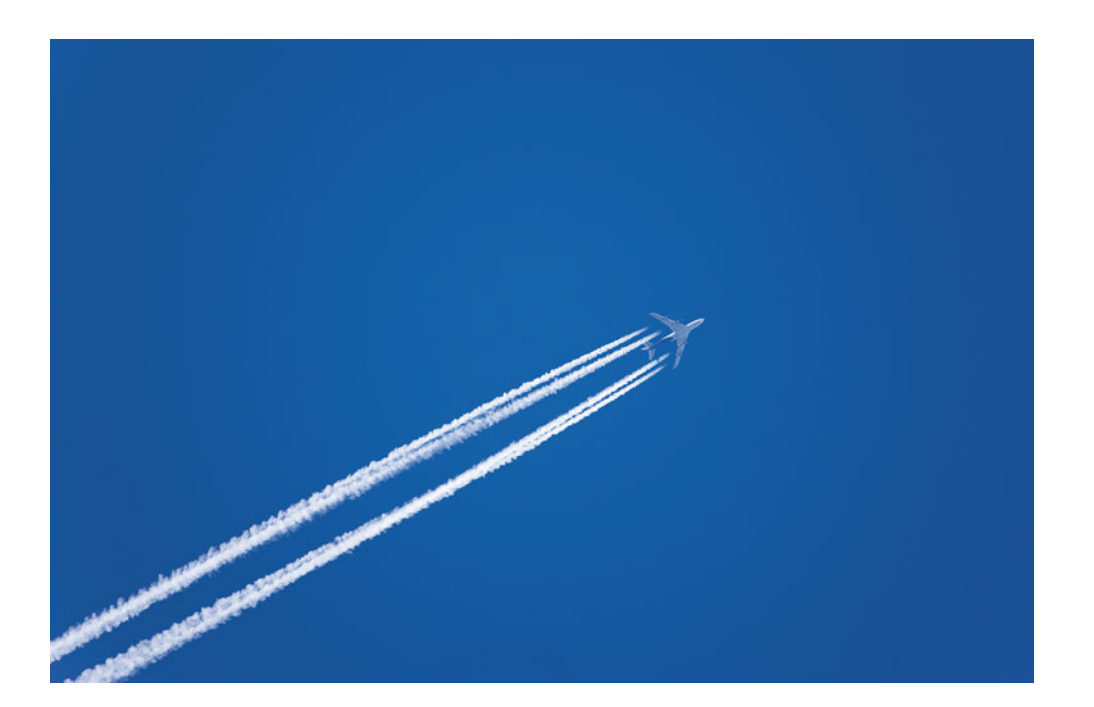

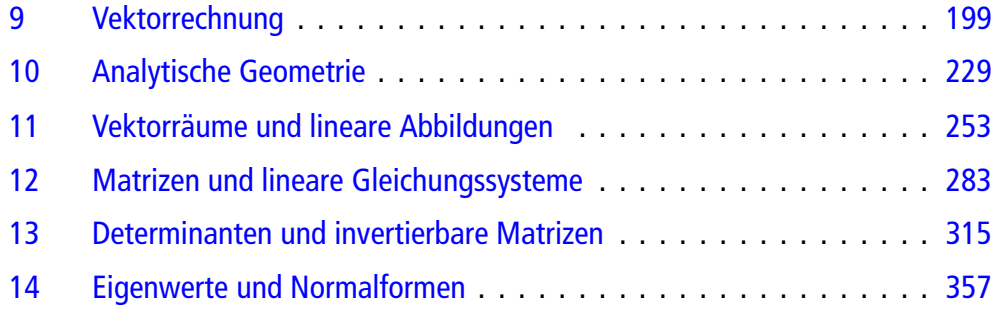

# <span id="page-204-0"></span>**Vektorrechnung 9**

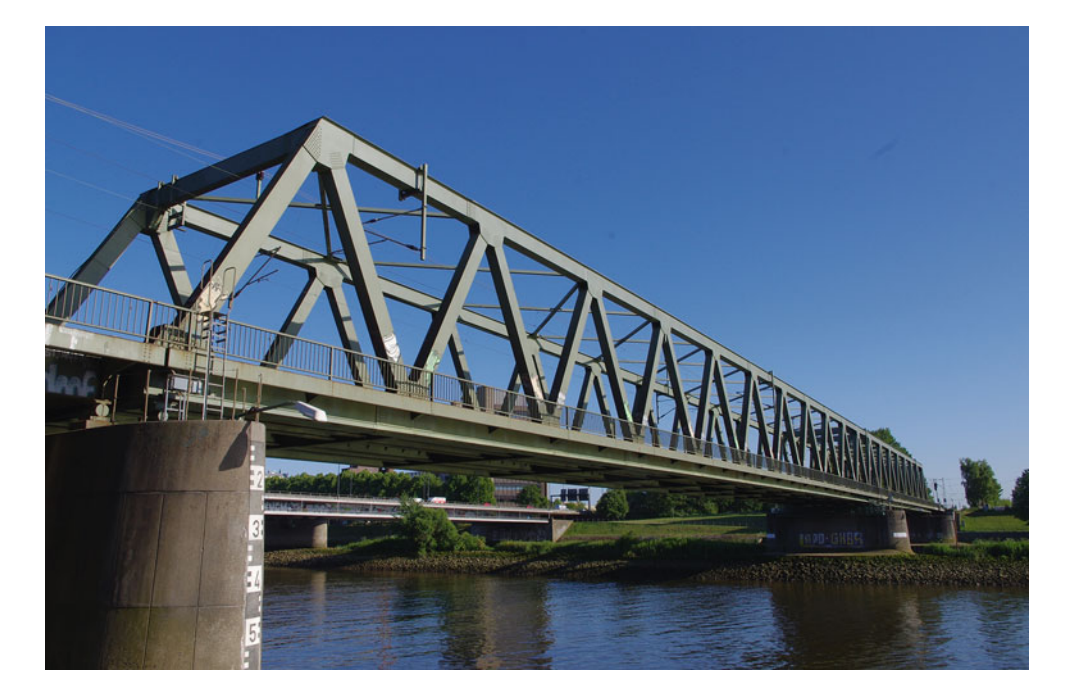

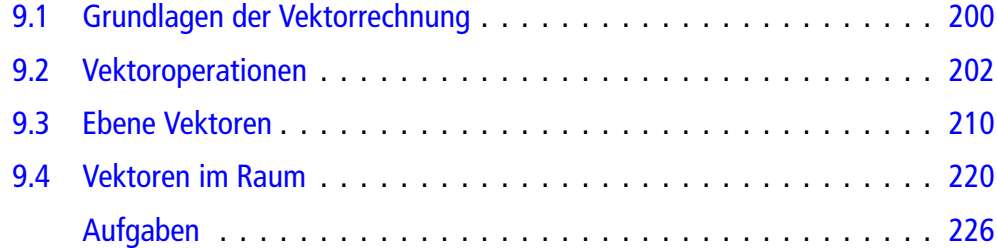

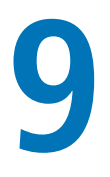

Wie kann man sich Vektoren vorstellen?

Wie kann man mit Vektoren arbeiten?

Wo treten Vektoren in der Anwendung auf?

Wie kann man Vektoren beschreiben?

Wie hängen Vektoren mit komplexen Zahlen zusammen?

Viele technische oder physikalische Begriffe lassen sich durch einfache Zahlen beschreiben, etwa die Masse eines Körpers oder die Geschwindigkeit, mit der ein Fahrzeug unterwegs ist, oder die Kraft, die auf ein Objekt wirkt. Für genauere Betrachtungen ist bei diesen Größen jedoch oft mehr als nur diese eine Zahl erforderlich. Bei der Geschwindigkeit oder der Kraft etwa ist auch die Richtung, in welche diese wirken, relevant. Zur Beschreibung dieses Sachverhalts werden Vektoren benutzt.

# <span id="page-205-0"></span>**9.1 Grundlagen der Vektorrechnung**

Reelle Zahlen spielen in der Technik und der Naturwissenschaft eine zentrale Rolle als Maßzahlen (in Verbindung mit Maßeinheiten, z. B. 5 kg; 17 m). Neben diesen rein skalaren Größen ist in vielen technischen Disziplinen aber auch noch die Betrachtung von ebenen oder räumlichen Komponenten von entscheidendem Interesse: Betrachten wir etwa Kräfte, so interessiert uns nicht nur die Stärke dieser Kraft, sondern auch, ob sie bremst oder beschleunigt, ob sie nach unten oder nach oben, nach rechts oder nach links zieht, also allgemein in welche Richtung sie wirkt. Ähnlich verhält es sich mit Geschwindigkeiten, Bewegungen oder anderen physikalischen und technischen Größen, bei denen ebenfalls oft die reine Stärke zur Beschreibung nicht ausreicht.

#### **Vektoren sind Größen mit einer Richtung**

Ein **Vektor** (in der Ebene oder im Raum) ist eine Größe, die durch Angabe einer reellen Zahl (der **Länge** oder des **Betrags** des Vektors) und einer **Richtung** (in der Ebene oder im Raum) gegeben ist (Abb. [9.1\)](#page-205-1).

Vektoren werden bei uns durch fett gedruckte und kursive Buchstaben beschrieben, also etwa v oder *F*. Sie lassen sich grafisch darstellen durch einen Pfeil (in der Ebene oder im Raum). Die Länge des Pfeiles ist die Länge oder der Betrag des Vektors und wird mit  $|v|$  bezeichnet; die Gerade, auf der der Pfeil liegt, zusammen mit der Pfeilspitze, bestimmt die Richtung des Vektors.

**Achtung** In der Literatur wird manchmal zwischen Richtung und Orientierung (oder auch Richtungssinn) unterschieden. In

<span id="page-205-1"></span>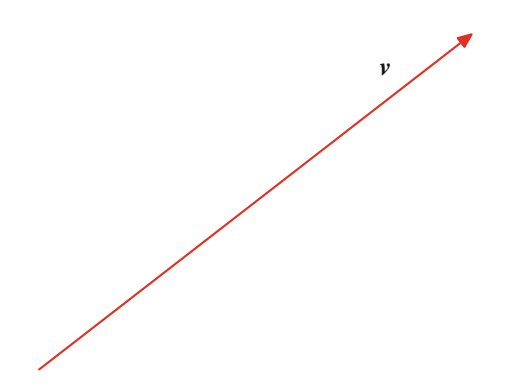

<span id="page-205-2"></span>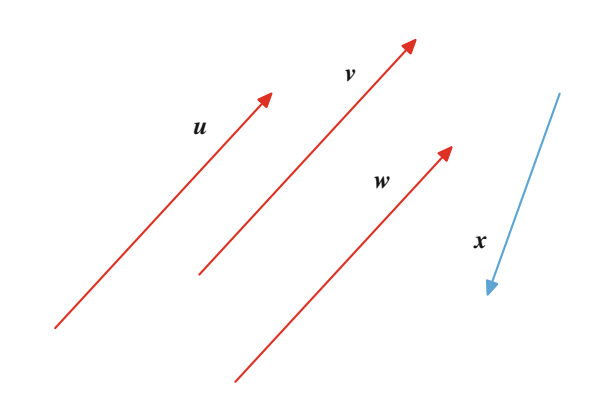

**Abb. 9.2** Gleichheit von Vektoren

diesem Fall legt die Richtung nur die Gerade (bis auf Parallelität) fest, auf der der Vektor liegt. Die Orientierung bestimmt, wo die Pfeilspitze angebracht wird. Bei uns schließt die Richtung die Orientierung mit ein.

#### **Definition: Gleichheit von Vektoren**

Zwei Vektoren heißen gleich, wenn sie in Betrag und Richtung übereinstimmen.

Zwei ebene Vektoren sind also genau dann gleich, wenn sich die zugehörigen Pfeile durch Parallelverschiebung ineinander überführen lassen. In Abb. [9.2](#page-205-2) sind die Vektoren *u*, v und w gleich, der Vektor *x* unterscheidet sich von diesen sowohl in der Länge als auch in der Richtung.

#### **Beispiel**

Kräfte sind vektorielle Größen. Sie können auf einen Körper in unterschiedlichen Richtungen wirken. Hängt ein Körper etwa an einer Feder, so wird er von der Erdanziehungskraft *G* nach unten gezogen. Gleichzeitig wirkt aber auch die Rückstellkraft *F* der Feder, die ihn wieder nach oben zieht.

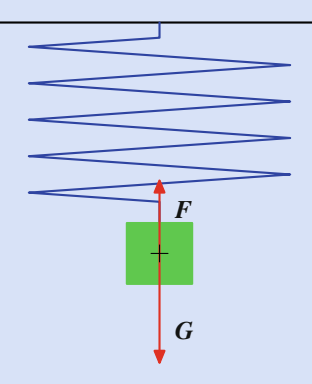

<span id="page-205-3"></span>**Abb. 9.3** Gravitations- und Rückstellkraft als Vektoren

**Abb. 9.1** Ein ebener Vektor

Gravitationskraft und Rückstellkraft wirken also hier in entgegengesetzter Richtung. Beide Kräfte greifen im Schwerpunkt des Körpers an (Abb[.9.3\)](#page-205-3).

#### **Beispiel**

Ein Körper, auf den eine Kraft *F* wirkt, erfährt durch diese Kraft eine Beschleunigung *a*. Auch diese Beschleunigung wirkt in einer Richtung, ist also eine vektorielle Größe.

#### **Beispiel**

Wird ein Objekt mit einer Geschwindigkeit  $v_0$  und in einem Winkel  $\alpha$  zur Ebene abgeworfen, so bewegt es sich, falls keinerlei Kräfte darauf einwirken, mit konstanter Geschwindigkeit auf einer Linie *L*. Berücksichtigen wir jedoch die Erdanziehungskraft *G*, die an jedem Punkt auf dieses Objekt wirkt, so wird es dadurch aus seiner geraden Bahn ausgelenkt und bewegt sich anstatt entlang der Linie *L* entlang einer Wurfparabel *P* (Abb. [9.4\)](#page-206-0).

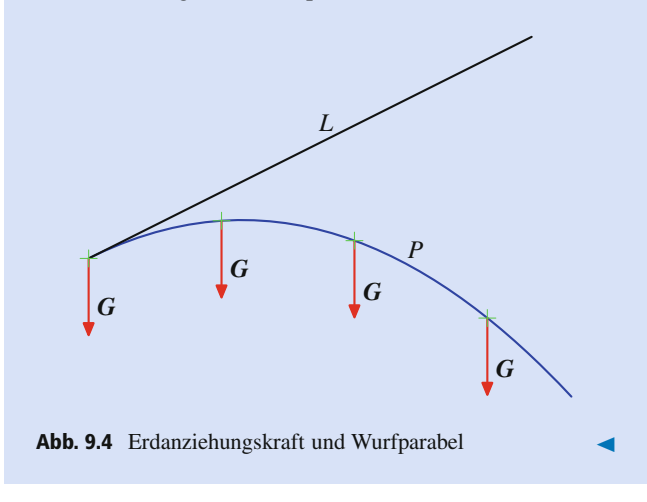

<span id="page-206-0"></span>Der Betrag eines Vektors v ist stets nichtnegativ,  $|v| \ge 0$ .

**Achtung** Eine Sonderrolle spielt der Nullvektor **0**. Dieser ist ein Vektor der Länge 0. Er hat jede Richtung und kann nicht als Pfeil dargestellt werden.

Nach unserer Definition dürfen Vektoren beliebig parallel zu sich selbst verschoben werden; es bleibt immer der gleiche Vektor. Solche Vektoren nennt man in der Praxis auch **freie Vektoren**. Oft ist es aber sinnvoll, nur Vektoren zu betrachten, deren Pfeile an einem fest vorgegebenen Punkt beginnen. In diesem Fall spricht man von **gebundenen Vektoren**. Diese Betrachtung wird besonders in der Physik oder der Mechanik zur Beschreibung einer Kraft verwendet, die auf einen Punkt *M* eines starren Körpers wirkt, der sich nicht bewegt. Darüber hinaus kennt man auch noch den Begriff der **linienflüchtigen Vektoren**. Das sind Vektoren, deren Pfeile auf der Geraden, die ihre Richtung bestimmt, frei verschiebbar sind, nicht jedoch parallel zu dieser. Auch linienflüchtige Vektoren werden in Physik und Mechanik zur Beschreibung von Kräften benutzt, wenn diese etwa an einem Körper angreifen und den Körper entlang der durch die Richtung des Vektors gegebenen Linie (**Wirkungslinie der Kraft**) bewegen.

#### **Beispiel**

 $\blacktriangleleft$ 

- 1. Der Vektor, der den Ursprung (der Ebene oder des Raumes) mit einem gegebenen Punkt *P* verbindet, ist ein gebundener Vektor. Er heißt **Ortsvektor** des Punktes *P* und wird auch mit  $r(P)$  bezeichnet.
- 2. Der Vektor, der von einem Punkt *P* zum Punkt *Q* führt, ist ein gebundener Vektor; er wird mit  $\overrightarrow{PQ}$  bezeichnet und heißt **Verbindungsvektor** von *P* nach *Q*.
- 3. In der Starrkörpermechanik ist die Kraft, die an einem Körper angreift, beliebig entlang ihrer Wirkungslinie verschiebbar. Sie ist also ein linienflüchtiger Vektor.

# **Teil III**

## **Vektoren können parallel oder antiparallel sein**

#### **Definition**

Zwei Vektoren v und w heißen **parallel**, in Zeichen

 $v \uparrow \uparrow w$ ,

wenn sie in ihrer Richtung übereinstimmen. Sie heißen **antiparallel**, in Zeichen

 $v \uparrow \downarrow w$ ,

wenn sie genau die entgegengesetzte Richtung haben.

Zwei Vektoren heißen **kollinear**, wenn sie entweder parallel oder antiparallel sind.

In Abb. [9.5](#page-207-1) sind die Vektoren *u* und v parallel, die Vektoren *u* und  $w$ , und ebenso die Vektoren  $v$  und  $w$ , sind antiparallel. Die drei Vektoren *u*, v und w sind also kollinear. Der Vektor *x* ist weder parallel noch antiparallel zu *u*, v oder w. Die Vektoren *x* und *u* sind also nicht kollinear.

#### **Beispiel**

Gravitationskraft und Rückstellkraft der Feder aus Abb. [9.3](#page-205-3) sind antiparallel, also kollinear.

<span id="page-207-1"></span>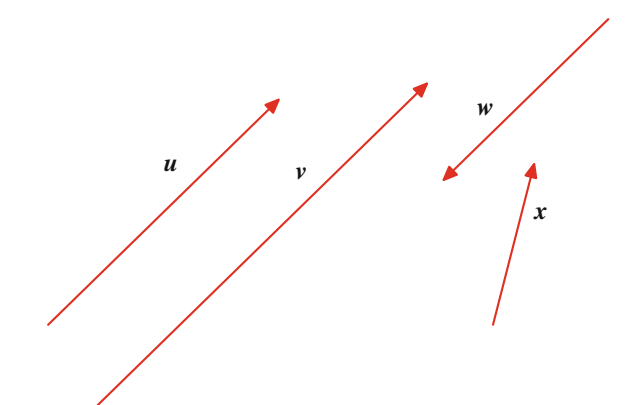

<span id="page-207-2"></span>**Abb. 9.5** Parallelität und Antiparallelität von Vektoren

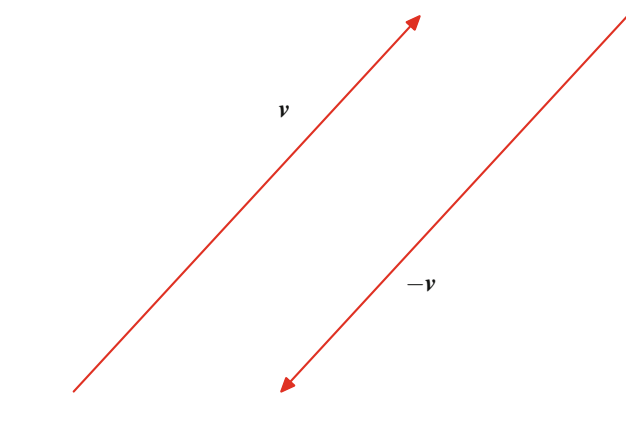

**Abb. 9.6** Der inverse Vektor

Der inverse Vektor  $-v$  eines Vektors v ist der Vektor, der mit v in Betrag übereinstimmt, aber entgegengesetzte Richtung hat (Abb. [9.6\)](#page-207-2).

Es wird lediglich die Richtung des Vektors umgedreht, die Pfeilspitze also am anderen Ende angebracht. Insbesondere ist der inverse Vektor antiparallel zum ursprünglichen Vektor.

# <span id="page-207-0"></span>**9.2 Vektoroperationen**

Beim Arbeiten mit Vektoren und vektoriellen Größen stellen sich unmittelbar einige Fragen, etwa:

- Welcher Vektor repräsentiert die Gesamtkraft, die auf einen Körper wirkt, wenn mehrere Kräfte (in unterschiedlichen Richtungen) an einem Körper angreifen?
- Welcher Vektor repräsentiert die neue Kraft, die auf einen Körper wirkt, wenn die Stärke der Kraft verändert (verdoppelt, halbiert, ...) wird?

Die Antwort darauf liefern uns die elementaren Vektoroperationen:

- Die **Addition** von zwei Vektoren
- ň Die **Skalarmultiplikation** eines Vektors mit einer reellen Zahl

<span id="page-207-3"></span>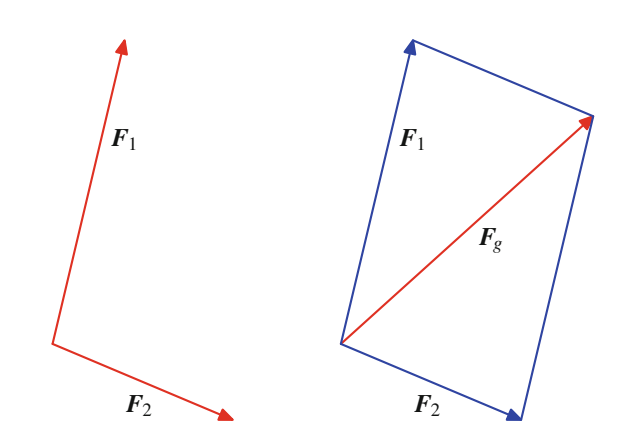

**Abb. 9.7** Addition von zwei Kräften mit Kräfteparallelogramm

# **Kräfte werden mithilfe des Kräfteparallelogramms addiert**

Im Fall von zwei Kräften *F*<sup>1</sup> und *F*2, die in der Ebene auf einen Körper wirken, lässt sich die resultierende Gesamtkraft  $F<sub>g</sub>$  durch eine geometrische Konstruktion, das Kräfteparallelogramm, wie in Abb. [9.7](#page-207-3) gezeigt, ermitteln: Die beiden Vektoren werden also als gebundene Vektoren mit einem gemeinsamen Anfangspunkt betrachtet. Mit diesen beiden Vektoren wird ein Parallelogramm konstruiert, das diese beiden gebundenen Vektoren als Seiten besitzt, und die Diagonale, ausgehend vom Ansatzpunkt der beiden Kräfte, repräsentiert die Gesamtkraft.

Genau dieses Prinzip liegt auch der allgemeinen Vektoradditon zugrunde. Diese Konstruktion kann nämlich auch so interpretiert werden, dass der Anfang des Vektors  $F_2$  an die Spitze des Vektors *F*<sup>1</sup> gesetzt und dann der Anfang von *F*<sup>1</sup> mit der Spitze von  $\mathbf{F}_2$  verbunden wird.

# **Zwei Vektoren können geometrisch addiert oder subtrahiert werden**

Zwei Vektoren  $v$  und  $w$  werden wie folgt addiert:

- 1. Der Vektor w wird parallel zu sich selbst verschoben, bis sein Anfangspunkt auf den Endpunkt des Vektors v trifft.
- 2. Der Anfangspunkt des Vektors v wird mit dem Endpunkt des Vektors w verbunden. Der resultierende Pfeil repräsentiert den Summenvektor  $s = v + w$ .

Dieses Vorgehen wird in Abb. [9.8](#page-208-0) beschrieben.

#### **Regeln für die Vektoraddition**

- 1. **Assoziativgesetz:**  $u + (v + w) = (u + v) + w$
- 2. **Kommutativgesetz:**  $v + w = w + v$
- 3. **Neutrales Element:**  $u + 0 = v$
- 4. **Inverses Element:**  $v + (-v) = 0$

<span id="page-208-0"></span>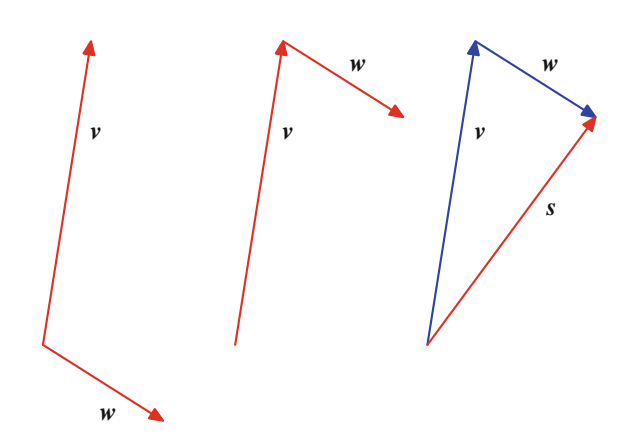

**Abb. 9.8** Addition von Vektoren

Klar ist, dass die Addition des Nullvektors den Ausgangsvektor nicht ändert. Auch dass die Addition des inversen Vektors zum Vektor den Nullvektor ergibt, folgt aus der Konstruktion, denn wenn wir den Anfang des inversen Vektors an die Pfeilspitze des Vektors verschieben, so kommt die Spitze des inversen Vektors genau am Anfang des Vektors zu liegen. Daher hat die "Verbindungslinie" die Länge 0.

Das Kommutativgesetz besagt, dass es egal ist, ob der Vektor v so parallel zu sich selbst verschoben wird, dass sein Anfangspunkt am Endpunkt von  $w$  anliegt, oder ob der Vektor  $w$  so parallel zu sich selbst verschoben wird, dass sein Anfangspunkt am Endpunkt von  $v$  anliegt. Das liegt daran, dass in beiden Fällen das gleiche Parallelogramm entsteht, also der gleiche Summenvektor. Das Assoziativgesetz hilft bei der Addition von drei oder mehr Vektoren. Es ist für das Ergebnis der Summe von drei Vektoren *u*, v und w ohne Belang, ob erst die Vektoren *u* und v summiert werden und zum Ergebnis dann der Vektor w addiert wird oder ob erst die Summe von  $v$  und  $w$  gebildet und diese zu *u* addiert wird.

In Abb. [9.9](#page-208-1) wird der Vektor  $(u + v) + w$  konstruiert.

Zum selben Ergebnis führt auch  $u + (v + w)$ , wie Abb. [9.10](#page-208-2) zeigt.

<span id="page-208-1"></span>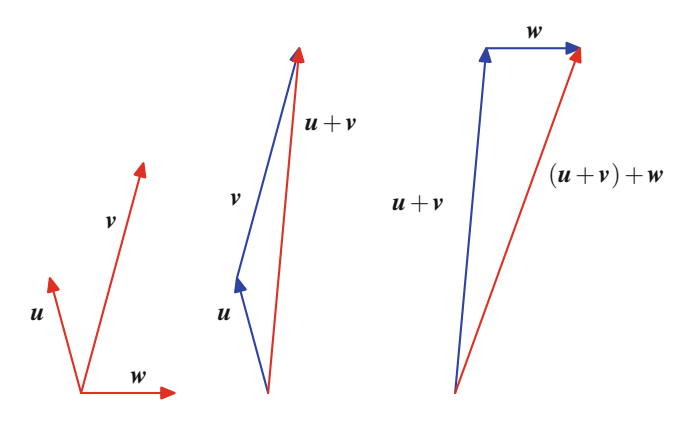

**Abb. 9.9** Assoziativgesetz der Vektoraddition I

<span id="page-208-2"></span>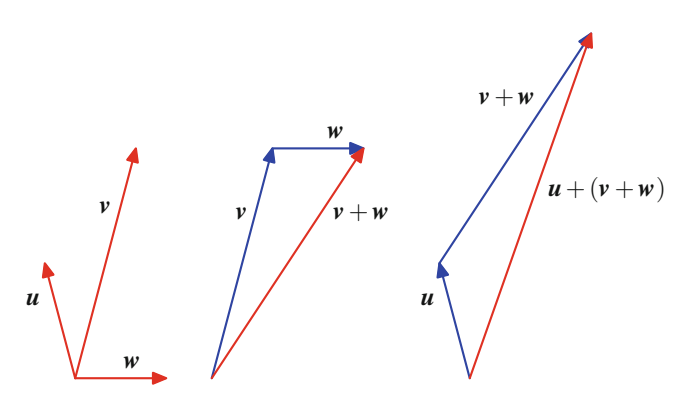

<span id="page-208-3"></span>**Abb. 9.10** Assoziativgesetz der Vektoraddition II

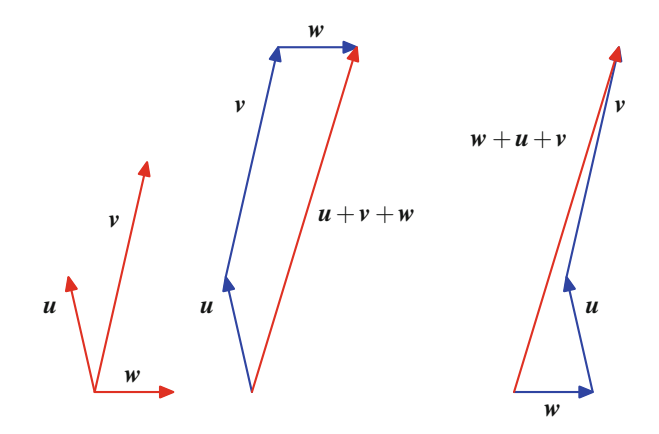

**Abb. 9.11** Addition mehrerer Vektoren

Deshalb schreiben wir auch kurz  $u + v + w$  statt  $(u + v) + w$ oder  $u + (v + w)$ .

Damit lässt sich die Vektoraddition von drei (oder mehr) Vektoren in einem Schritt durch die Konstruktion eines **Vektorpolygons** durchführen: Der zweite Vektor wird parallel zu sich selbst verschoben, bis sein Anfangspunkt am Endpunkt des ersten Vektors zu liegen kommt; der dritte Vektor wird parallel zu sich selbst verschoben, bis sein Anfangspunkt am Endpunkt des zweiten Vektors zu liegen kommt, usw. Am Schluss wird der Anfangspunkt des ersten Vektors mit dem Endpunkt des letzten Vektors verbunden, und das Ergebnis ist der Summenvektor aller Vektoren. Aufgrund der Kommutativität der Vektoraddition spielt es dabei auch keine Rolle, in welcher Reihenfolge wir die Vektoren aneinanderfügen (Abb. [9.11\)](#page-208-3).

Aus der Physik kennen wir dieses Prinzip von der Addition von drei oder mehr Kräften: Wirken auf einen starren Körper die Kräfte  $F_1$ , ...,  $F_n$ , so ergibt sich die resultierende Gesamtkraft als

$$
F=F_1+\cdots+F_n.
$$

Haben die zwei Vektoren v und w dieselbe Richtung, so hat der Summenvektor  $v + w$  dieselbe Richtung wie v (oder w), und sein Betrag ist die Summe der Beträge  $|v| + |w|$ .

<span id="page-209-0"></span>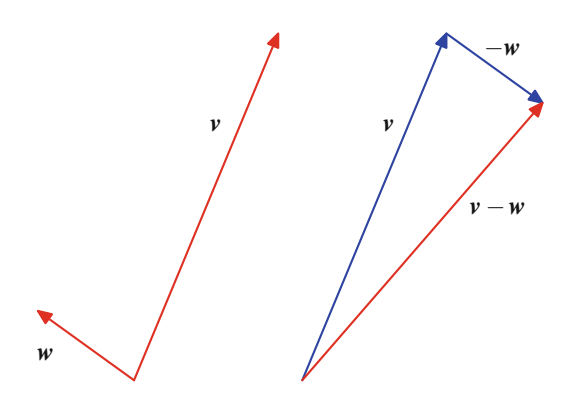

**Abb. 9.12** Grafische Bestimmung von  $v - w$ 

Haben die zwei Vektoren  $v$  und  $w$  die entgegengesetzte Richtung und gilt  $|v| > |w|$ , so hat der Summenvektor  $v + w$  die selbe Richtung wie v, und seine Länge ist  $|v| - |w|$ .

Haben die zwei Vektoren  $v$  und  $w$  die entgegengesetzte Richtung und gilt  $|v| < |w|$ , so hat der Summenvektor  $v+w$  dieselbe Richtung wie w, und seine Länge ist  $|w| - |v|$ .

Haben die zwei Vektoren  $v$  und  $w$  die entgegengesetzte Richtung und gilt  $|v|=|w|$ , ist also w der inverse Vektor zu w, so ist der Summenvektor  $v + w$  der Nullvektor.

# **Ein Vektor kann von einem anderen subtrahiert werden**

Die **Differenz** von zwei Vektoren v und w ist definiert als die Summe von  $v$  und  $-w$ , dem inversen Vektor zu  $w$ , also

$$
v-w=v+(-w).
$$

Grafisch lässt sich die Differenz von  $v$  und  $w$  wie folgt konstruieren (Abb. [9.12\)](#page-209-0):

- 1. Zu  $w$  bilde den inversen Vektor  $-w$  (durch Umkehrung der Pfeilrichtung).
- 2. Verschiebe  $-w$  parallel zu sich selbst, bis sein Anfangspunkt am Endpunkt von v zu liegen kommt.
- 3. Der Differenzvektor  $v w$  ist gegeben durch den Pfeil, der den Anfangspunkt von  $v$  mit dem Endpunkt von  $-w$  verbindet.

Der Differenzvektor  $v - w$  lässt sich grafisch auch dadurch ermitteln, dass  $w$  parallel zu sich selbst verschoben wird, bis seine Pfeilspitze mit der Pfeilspitze von v übereinstimmt, und dann der Anfangspunkt von v mit dem Anfangspunkt von w verbunden wird (Parallelogrammregel) (Abb. [9.13\)](#page-209-1).

Im Gegensatz zur Addition von Vektoren ist bei der Differenzbildung die Reihenfolge von entscheidender Bedeutung:  $w - v$ ist der zu  $v - w$  inverse Vektor, und damit sind diese beiden Differenzen im Allgemeinen voneinander verschieden.

<span id="page-209-1"></span>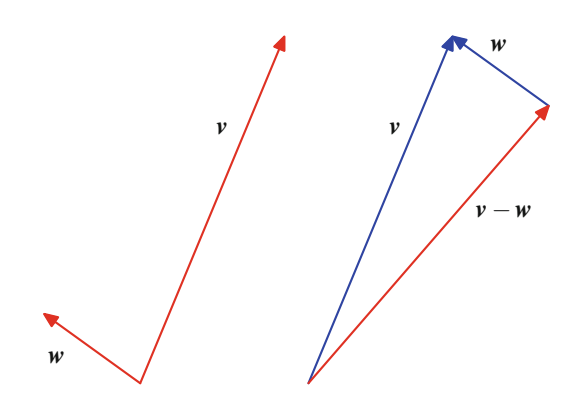

<span id="page-209-2"></span>**Abb. 9.13** Alternative grafische Bestimmung von  $v - w$ 

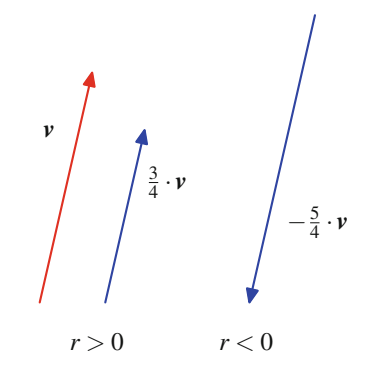

**Abb. 9.14** Multiplikation eines Vektors mit einem Skalar

# **Ein Vektor kann mit einer Zahl multipliziert werden**

Die Skalarmultiplikation eines Vektors v mit einer reellen Zahl *r* ist der Vektor  $r \cdot v$ , der wie folgt definiert ist (Abb. [9.14\)](#page-209-2):

- 1. Ist  $r > 0$ , so ist  $r \cdot v$  der Vektor, der mit v in der Richtung übereinstimmt und dessen Betrag das *r*-fache des Betrags von  $\boldsymbol{v}$  ist.
- 2. Ist  $r < 0$ , so ist  $r \cdot v$  der Vektor, der die zu v entgegengesetzte Richtung hat und dessen Betrag das *-r*-fache des Betrags von v ist.
- 3. Ist  $r = 0$ , so ist  $r \cdot v = 0$  der Nullvektor.

Ist  $r > 0$ , so erhalten wir also den Pfeil von  $r \cdot v$  aus dem Pfeil von v, indem wir diesen einfach um den Faktor *r* strecken. In diesem Fall ist  $r \cdot v$  parallel zu v, also  $r \cdot v \uparrow \uparrow v$ 

Ist  $r < 0$ , so erhalten wir den Pfeil von  $r \cdot v$  aus dem Pfeil von v, indem wir dessen Richtung umdrehen und ihn um den Faktor *-r* strecken. In diesem Fall ist  $r \cdot v$  antiparallel zu  $v, r \cdot v \uparrow \downarrow v$ .

In jedem Fall sind also  $r \cdot v$  und v kollineare Vektoren.

Wir betrachen einige skalare Vielfache von Vektoren (Abb [9.15\)](#page-210-0):

$$
2 \cdot v : \quad 2 \cdot v \uparrow \uparrow v \quad |2 \cdot v| = 2 \cdot |v|
$$
  
\n
$$
-\frac{1}{2} \cdot v : \quad \frac{1}{2} \cdot v \uparrow \uparrow v \quad | \frac{1}{2} \cdot v| = \frac{1}{2} \cdot |v|
$$
  
\n
$$
-\frac{3}{2} \cdot v : \quad -\frac{3}{2} \cdot v \uparrow \downarrow v \quad | -\frac{3}{2} \cdot v| = \frac{3}{2} \cdot |v|
$$

<span id="page-210-0"></span>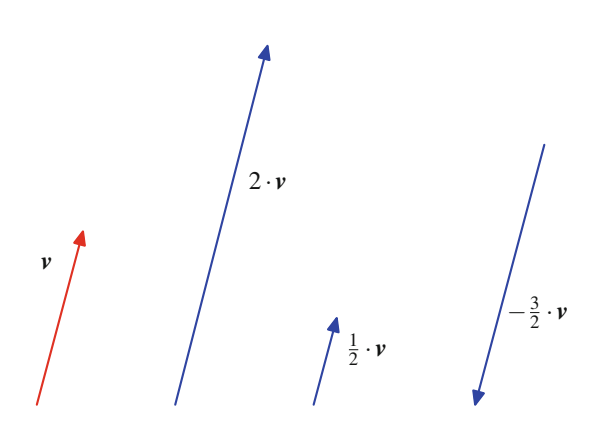

**Abb. 9.15** Skalare Vielfache eines Vektors

#### **Beispiel**

Kraft, Masse und Beschleunigung sind nach dem newtonschen Bewegungsgesetz durch  $F = m \cdot a$  miteinander verknüpft. Die Kraft ist also ein (positives) skalares Vielfaches der Beschleunigung.

#### **Beispiel**

Die Rückstellkraft *F* einer Feder und die Auslenkung *s* des an der Feder hängenden Körpers sind durch

$$
F=-D\cdot s
$$

miteinander verbunden, wobei *D* die Federkonstante bezeichnet. Da die Federkonstante positiv ist, sind *F* und *s* antiparallel: Die Rückstellkraft der Feder wirkt entgegengesetzt zur Auslenkung. J

#### **Beispiel**

In der klassischen newtonschen Mechanik ist der Impuls *p* eines Teilchens das Produkt aus der Masse *m* des Teilchens und der Geschwindigkeit v des Teilchens:

$$
p = m \cdot v.
$$

Also sind  $p$  und  $v$  parallel (da  $m > 0$ ).

Die Kraft (als vektorielle Größe), die auf ein Teilchen wirkt, wird durch die Änderung des Impulses (pro Zeiteinheit) beschrieben:

$$
\frac{dp}{dt} = F = m \cdot \frac{dv}{dt}
$$

Unmittelbar aus der Konstruktion erhalten wir folgende Eigenschaften der Vektoroperationen:

<span id="page-210-1"></span>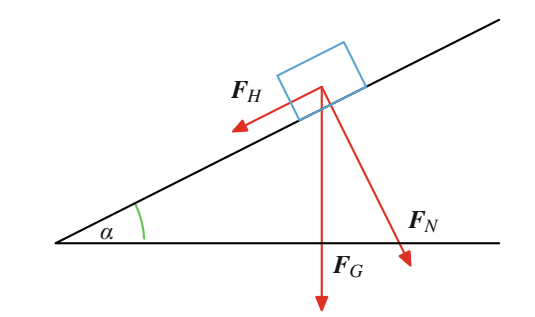

**Abb. 9.16** Hangabtrieb

1. Für Skalare *r*;*s* und einen Vektor v gilt

$$
r\cdot (s\cdot v)=(rs)\cdot v.
$$

2. Addition und Skalarmulitplikation von Vektoren sind durch die Distributivgesetze miteinander verbunden:

$$
r \cdot (\mathbf{v} + \mathbf{w}) = r \cdot \mathbf{v} + r \cdot \mathbf{w}
$$

$$
(r + s) \cdot \mathbf{v} = r \cdot \mathbf{v} + s \cdot \mathbf{v}
$$

Oft werden wir bei der Skalarmultiplikation den Punkt  $(\cdot)$  weglassen und kurz *rv* oder  $5v$  statt  $r \cdot v$  oder  $5 \cdot v$  schreiben.

#### **Ein Vektor zerlegt sich in Komponenten**

Aus der Summe von zwei Kräften können über das Kräfteparallelogramm auch die Kräfte selbst ermittelt werden, falls ihre Richtungen bekannt sind. Gleitet etwa ein Körper reibungsfrei eine schiefe Ebene hinab, so wirkt auf ihn die Gewichtskraft *FG*, die sich zusammensetzt aus der Hangabtriebskraft *FH*, die für die Abwärtsbewegung sorgt und parallel zum Hang wirkt, und der Normalkraftkomponente *FN*, die senkrecht zur Hangabtriebskraft wirkt (Abb. [9.16\)](#page-210-1).

Vollständig bekannt ist dabei die Gewichtskraft *FG*: Sie wirkt senkrecht nach unten und hat die Stärke  $|F_G| = m \cdot g$ , wobei *m* die Masse des Körpers ist und *g* die Erdbeschleunigungskonstante (also *g*  $\approx$  9.81  $\frac{m}{s^2}$ ). Hieraus lassen sich die beiden anderen<br>Kräfte über das Kräftenarallelogramm ermitteln Kräfte über das Kräfteparallelogramm ermitteln.

Ist nämlich  $\alpha$  die Neigung des Hanges (Abb. [9.17\)](#page-210-2), so ist auch der Winkel, den  $F_N$  mit  $F_G$  einschließt, gleich  $\alpha$ , und entsprechend ist der Winkel zwischen  $F_H$  und  $F_G$  gleich 90° –  $\alpha$ . Also

<span id="page-210-2"></span>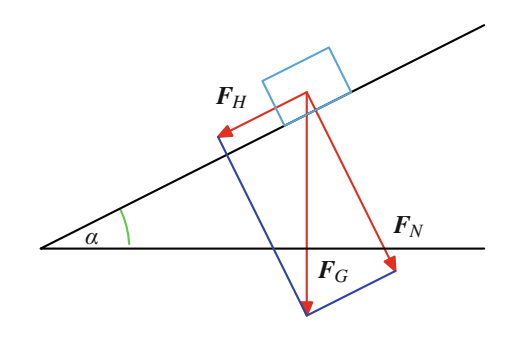

**Abb. 9.17** Zerlegung der Gravitationskraft

#### **Anwendung: Kräfteparalellogramme in der Mechanik**

Das Kräfteparallelogramm, also die Vektoraddition, wird benutzt, um die resultierende, auf einen Körper *M* (den wir uns im Sinne der klassischen Festkörpermechanik als Massepunkt vorstellen) wirkende Kraft zu ermitteln, wenn mehrere Kräfte (Abb. [9.18\)](#page-211-0) an *K* angreifen.

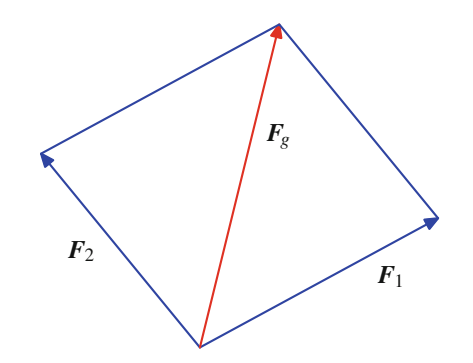

<span id="page-211-0"></span>**Abb. 9.18** Addition von angreifenden Kräften

Wir können das Kräfteparallelogramm aber auch benutzen, um zwei auf einen Körper wirkende Kräfte *F*<sup>1</sup> und *F*<sup>2</sup> so abzustimmen, dass eine Kraftwirkung wie in Abb. [9.19](#page-211-1) entlang einer angestrebten Wirklinie L, mit der  $F_1$  bzw.  $F_2$  einen Winkel von  $\alpha$  bzw.  $\beta$  einschließen, erzielt wird.

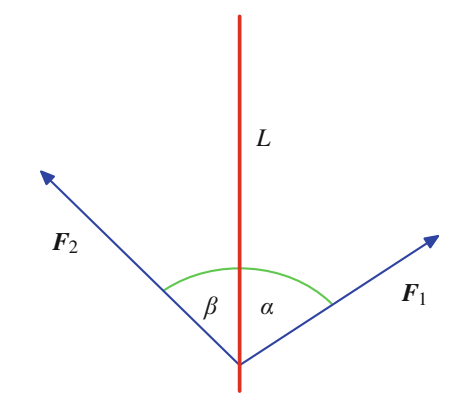

<span id="page-211-1"></span>**Abb. 9.19** Kräfte, Winkel und Wirklinien

Diese Frage tritt etwa dann auf, wenn es nicht möglich ist, an einen Körper eine Kraft entlang der gewünschten Wirklinie anzusetzen, und diese daher aus in anderen Wirkrichtungen angreifenden Kräften zusammengesetzt werden muss.

Führen wir die Vektoraddition  $F_1 + F_2$  durch (wobei wir annehmen, dass wir damit auf der Wirklinie landen), so bilden die beiden Vektoren zusammen mit der Wirklinie ein Dreieck, in dem wieder die Winkel  $\alpha$  und  $\beta$  auftreten (Abb. [9.20\)](#page-211-2).

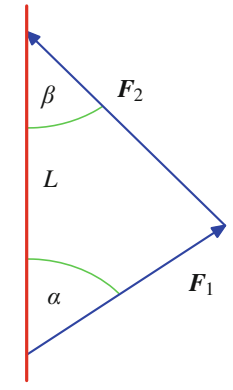

<span id="page-211-2"></span>**Abb. 9.20** Kräftedreieck

Damit gilt nach dem Sinussatz

$$
\frac{|F_1|}{\sin(\beta)} = \frac{|F_2|}{\sin(\alpha)},
$$

folglich für das Verhältnis der beiden Kräfte

$$
\frac{|F_1|}{|F_2|} = \frac{\sin(\beta)}{\sin(\alpha)}.
$$

Sind daher etwa  $\mathbf{F}_1$  (und damit auch schon  $\alpha$ ) und  $\beta$  gegeben, so ist  $F_2$  von der Länge (also von der Stärke der Kraft) her so zu wählen, dass

$$
|\boldsymbol{F}_2| = \frac{\sin(\alpha) \cdot |\boldsymbol{F}_1|}{\sin(\beta)}.
$$

Sind dagegen etwa  $|F_1|$ ,  $|F_2|$  und  $\alpha$  gegeben, so ist  $\beta$  so zu wählen, dass

$$
\sin(\beta) = \frac{\sin(\alpha) \cdot |F_1|}{|F_2|}.
$$

Dabei ist jedoch zu beachten, dass diese Gleichung nur dann eine Lösung hat, wenn  $\sin(\alpha) \cdot |F_1| \leq |F_2|$ .

Sind also drei der Größen  $F_1, F_2, \alpha$  und  $\beta$  bekannt, so lässt sich daraus eine Bestimmungsgleichung für die vierte Größe ableiten.

Dieses Prinzip kann auch auf mehr als zwei Kräfte übertragen werden. Dabei kann bei *n* an dem Körper angreifenden Kräften immer aus  $n - 1$  bekannten Kräften eine Bestimmungsgleichung für die Stärke oder den Angriffswinkel der *n*-ten Kraft ermittelt werden. Ist etwa die erste Kraft diejenige, für die die Stärke oder der Winkel bestimmt werden soll, so lassen sich die Kräfte  $F_2$  bis  $F_n$  mittels Vektoraddition zu einer Kraft zusammenfassen, und wir sind damit wieder in der oben beschriebenen Situation.

#### **Anwendung: Stabwerke**

Unter einem **Fachwerk** oder **Stabwerk** versteht man in der Mechanik ein Tragwerk, das aus gelenkig miteinander verbundenen geraden Stäben besteht. Diese Gelenke werden auch als Knoten des Fachwerks bezeichnet. Von einem idealen Fachwerk spricht man, wenn die Gelenke reibungsfrei sind und die Lasten (und damit die Kräfte) nur auf die Knoten wirken. Die Stäbe übertragen also nur Kräfte längs der Knoten. Das Eigengewicht der Stäbe kann dabei auf die Knoten verteilt oder vernachlässigt werden. Das besondere an einem Fachwerk ist also, dass Kräfte nur in Stabrichtung vorliegen und keine Querkräfte oder Biegemomente auftreten und über die Stäbe übertragen werden. (Stabdurchbiegungen werden in Bd. 2, Abschn. [8.3](#page-196-0) untersucht.)

Fachwerke treten in Dach- oder Stahlbrückenkonstruktionen oder in Hochspannungsmasten auf, auch wenn es sich dabei nicht um ideale Fachwerke handelt, da die Stäbe nicht wirklich gelenkig und reibungsfrei miteinander verbunden sind.

Für ein Stabwerk im Gleichgewichtszustand muss gelten:

- 1. Die Gesamtkraft, die auf einen Knoten des Stabwerks wirkt, verschwindet.
- 2. Die Gesamtkraft, die in einem Stab des Stabwerks wirkt, verschwindet.

Ein einfaches ebenes Stabwerk ist etwa gegeben durch Abb. [9.21.](#page-212-0)

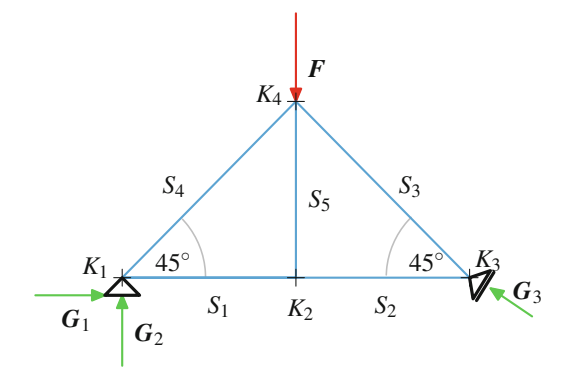

<span id="page-212-0"></span>**Abb. 9.21** Ein einfaches ebenes Stabwerk

Das rechte Auflager ist hier auf Rollen gelagert, weshalb nur eine Kraft *G*<sup>3</sup> auftritt, die in diesem Fall einen Winkel von 30° mit der Horizontalen einschließt.

Auf den Knoten *K*<sup>4</sup> wirkt eine Last *F*, die über die Stäbe auf das Fachwerk verteilt wird und durch Gegenkräfte *G*1,  $G_2$  und  $G_3$  in den Auflagern ausgeglichen werden muss. Die Kräfte, die auf einen Stab *S* wirken, werden als Zugkräfte dargestellt, sind also vom Stab weg orientiert (Abb. [9.22\)](#page-212-1).

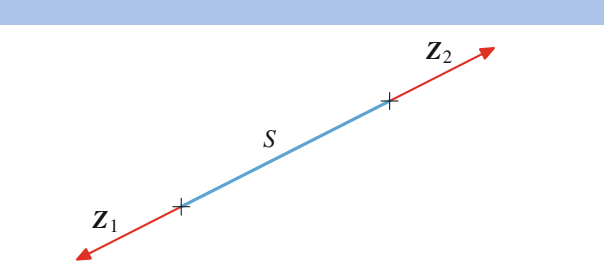

<span id="page-212-1"></span>**Abb. 9.22** Zugkräfte

Bei Druckkräften erhalten sie dann negative Vorzeichen. Da die Stäbe die Kräfte nur übertragen, muss

$$
Z_1+Z_2=0
$$

gelten. Die Kräfte, die die Stäbe auf die Knoten auswirken, sind dann die Gegenkräfte zu diesen Stabkräften und zeigen entsprechend von den Knoten weg. Damit erhalten wir Abb. [9.23,](#page-212-2) wobei *S<sup>i</sup>*;*<sup>j</sup>* die Kraft, die Stab *j* auf Knoten *i* ausübt, bezeichnet.

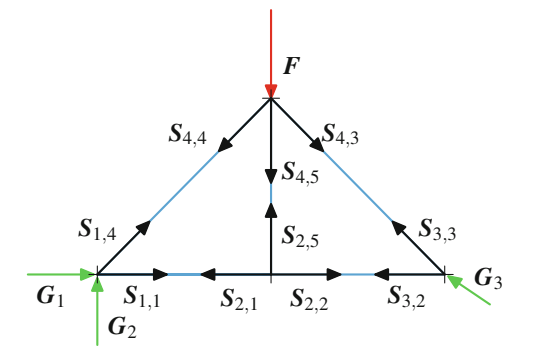

<span id="page-212-2"></span>**Abb. 9.23** Stabkräfte

Die Gleichgewichtsbedingung besagt, dass

$$
\sum_{j} S_{2,j} = 0
$$
  

$$
\sum_{j} S_{1,j} = G_1 + G_2
$$
  

$$
\sum_{j} S_{3,j} = G_3
$$
  

$$
\sum_{j} S_{4,j} = F.
$$

Auf die numerische Behandlung dieser Gleichgewichtsbedingungen werden wir in Kapitel [12](#page-286-0) zurückkommen, sobald wir die nötigen Hilfsmittel zur Verfügung haben.

# **9.1 Mathematischer Hintergrund: Mengen können algebraische Strukturen besitzen und werden somit zu Gruppen, Ringen oder Körpern**

Vektoren bilden nicht nur eine Menge interessanter Objekten, sie besitzen mit der Vektoraddition auch noch eine Operation, die ihr Studium erleichtert und die es erlaubt, etwa die kombinierte Wirkung von zwei Kräften algebraisch zu beschreiben. Diese Operation hat eine Struktur, die sie wiederum für sich selbst interessant macht.

Wir betrachten eine Menge *G* und eine Abbildung

$$
\circ: G \times G \longrightarrow G,
$$

also eine Abbildung, die jedem Paar  $(a, b)$  von Elementen aus *G* ein neues Element  $c = o(a, b)$  zuordnet. Wir schreiben hierfür kurz  $a \circ b$ . Eine solche Abbildung heißt **innere Verknüpfung** auf *G*, und wir schreiben  $(G, \circ)$ , wenn wir die Menge *G* zusammen mit einer inneren Verknüpfung o betrachten.

Eine nichtleere Menge *G* mit einer inneren Verknüpfung o heißt **Monoid**, wenn

 $\blacksquare$  die Verknüpfung  $\circ$  assoziativ ist, wenn also

$$
a \circ (b \circ c) = (a \circ b) \circ c \qquad \text{für alle } a, b, c \in G
$$

gilt,

es ein neutrales Element  $e \in G$  gibt, also ein Element  $e$  $\blacksquare$ mit

 $a \circ e = a = e \circ a$  für alle  $a \in G$ .

Gilt zusätzlich noch, dass die Verknüpfung kommutativ ist, also dass

 $a \circ b = b \circ a$  für alle  $a, b \in G$ .

so heißt das Monoid **kommutativ**.

Ein Monoid  $(G, \circ)$  mit neutralem Element *e* heißt **Gruppe**, wenn es zu jedem Element  $g \in G$  ein inverses Element *h* gibt, also ein Element *h* mit

 $g \circ h = e = h \circ g$ .

Ist die Verknüpfung kommutativ, so sprechen wir von einer **kommutativen Gruppe** oder einer **abelschen Gruppe**.

Betrachten wir die Menge  $G = N_0$  der natürlichen Zahlen einschließlich der 0 mit der inneren Verknüpfung  $+$  (die also zwei natürlichen Zahlen die Summe dieser beiden Zahlen zuordnet), so ist  $(N_0, +)$  ein kommutatives Monoid mit neutralem Element 0, aber keine Gruppe. So gibt es etwa zu der Zahl 2 keine natürliche Zahl *n* mit  $2 + n = 0$ .

Betrachten wir die Menge  $G = N_0$  mit der inneren Verknüpfung (die also zwei Zahlen das Produkt dieser beiden Zahlen

zuordnet), so ist  $(\mathbb{N}_0, \cdot)$  ein kommutatives Monoid mit neutralem Element 1, aber keine Gruppe. So gibt es etwa zu der Zahl 2 keine natürliche Zahl *n* mit  $2 \cdot n = 1$ .

Betrachten wir die Menge  $G = \mathbb{Z}$  mit der inneren Verknüpfung +, so ist  $(\mathbb{Z}, +)$  eine kommutative Gruppe mit neutralem Element 0. Durch die Hinzunahme der negativen Zahlen existiert nämlich für jede ganze Zahl *z* die ganze Zahl  $-z$ , und hierfür gilt  $z + (-z) = 0$ .

Betrachten wir die Menge  $G = \mathbb{Z}$  mit der inneren Verknüpfung  $\cdot$ , so ist  $(\mathbb{Z}, \cdot)$  ein kommutatives Monoid mit neutralem Element 1, aber keine Gruppe. So gibt es etwa zu der Zahl 2 keine ganze Zahl *z* mit  $2 \cdot z = 1$ .

Betrachten wir die Menge  $G = \mathbb{R}$  mit der inneren Verknüpfung +, so ist  $(\mathbb{R}, +)$  eine kommutative Gruppe mit neutralem Element 0. Die Assoziativität und die Kommutatitivität der Addition reeller Zahlen gehören zu deren grundlegenden Eigenschaften, und zu jeder reellen Zahl *r* gibt es die reelle Zahl *-r*, für die  $r + (-r) = 0$  gilt.

Betrachten wir die Menge  $G = \mathbb{R}$  mit der inneren Verknüpfung  $\cdot$ , so ist  $(\mathbb{R}, \cdot)$  ein kommutatives Monoid mit neutralem Element 1, aber keine Gruppe. Die Assoziativität und die Kommutatitivität der Multiplikation reeller Zahlen gehören zu deren grundlegenden Eigenschaften, und es gibt auch zu jedem Element  $r \in \mathbb{R}$ , das von 0 verschieden ist, die reelle Zahl  $\frac{1}{r}$ , für die

$$
r \cdot \frac{1}{r} = 1 = \frac{1}{r} \cdot r
$$

gilt. Allerdings finden wir keine reelle Zahl *s* mit  $0 \cdot s = 1$ , da die Division durch 0 nicht definiert ist. Dieses Problem können wir dadurch lösen, dass wir die 0 ausnehmen: Betrachten wir die Menge  $G = \mathbb{R} \setminus \{0\}$  mit der inneren Verknüpfung  $\cdot$ , so ist  $(\mathbb{R} \setminus \{0\}, \cdot)$  eine kommutative Gruppe.

Die Menge *V* der ebenen Vektoren mit der inneren Verknüpfung  $+$ , also der Addition ebener Vektoren, ist eine kommutative Gruppe. Das neutrale Element ist dabei der Nullvektor **0**, und das inverse Element zu einem Vektor v ist der negative Vektor  $-v$ .

Die Menge *V* der räumlichen Vektoren mit der inneren Verknüpfung  $+$ , also der Addition räumlicher Vektoren, ist eine kommutative Gruppe. Das neutrale Element ist dabei der Nullvektor **0**, und das inverse Element zu einem Vektor v ist der negative Vektor  $-v$ .

Gruppen sind nicht nur mathematische Konstrukte, sie spielen auch eine wichtige Rolle in den Naturwissenschaften und der Technik, etwa beim Studium der Zustände in einem Kristall oder bei den Symmetrieprinzipien der newtonschen Mechanik.

Einige der Mengen, die wir hier betrachtet haben (etwa  $\mathbb{N}_0$ ,  $\mathbb Z$  oder  $\mathbb R$ ), haben zwei Verknüpfungen, nämlich + und  $\cdot$ . Interessant werden solche Mengen, wenn die beiden Verknüpfungen "zusammenpassen":

Ein **Ring** ist eine nichtleere Menge *R*, die mindestens zwei Elemente 0, 1 (mit  $0 \neq 1$ ) enthält, und auf der es zwei Verknüpfungen  $+$  und  $\cdot$  gibt, für die gilt

- $\blacksquare$   $(R, +)$  ist eine kommutative Gruppe mit dem neutralem Element 0.
- $(R, \cdot)$  ist ein Monoid mit dem neutralem Element 1.
- Es gelten die Distributivgesetze

```
(r + s) \cdot t = r \cdot t + s \cdot t für alle r, s, t \in R,
r \cdot (s + t) = r \cdot s + r \cdot t für alle r, s, t \in R.
```
Ist  $(R, \cdot)$  ein kommutatives Monoid, so nennen wir *R* einen **kommutativen Ring**.

Die Menge  $\mathbb{N}_0$  mit + und · ist kein Ring, denn  $(\mathbb{N}_0, +)$  ist keine Gruppe.

Die Menge  $\mathbb Z$  mit  $+$  und  $\cdot$  ist ein kommutativer Ring. Dass  $(\mathbb{Z}, +)$  eine kommutative Gruppe und  $(\mathbb{Z}, \cdot)$  ein kommutatives Monoid sind, haben wir schon gesehen. Die Distributivgesetze sind bekannte Rechenregeln für ganze Zahlen.

Die Menge  $\mathbb R$  mit  $+$  und  $\cdot$  ist ein kommutativer Ring. Dass  $(\mathbb{R}, +)$  eine kommutative Gruppe und  $(\mathbb{R}, \cdot)$  ein kommutatives Monoid sind, haben wir schon gesehen. Die Distributivgesetze sind bekannte Rechenregeln für reelle Zahlen.

Der Vergleich der ganzen und der reellen Zahlen zeigt einen großen strukturellen Unterschied zwischen Ringen auf: Es gibt Ringe (wie etwa  $\mathbb{Z}$ ), bei denen es nur zu wenigen Elementen ein Inverses bezüglich der Multiplikation gibt (in Z etwa nur zu den Zahlen 1 und  $-1$ ), und es gibt solche, bei denen es zu jedem Element außer der 0 ein Inverses bzgl. gibt (wie etwa in  $\mathbb{R}$ ).

Diese Ringe nehmen eine besondere Position ein: Ein kommutativer Ring *K* heißt **Körper**, wenn zusätzlich zu den Ringeigenschaften noch gilt:

 $(K \setminus \{0\}, \cdot)$  ist eine kommutative Gruppe.

Körper und die Körperaxiome wurden bereits in Abschn. [1.4](#page-21-0) betrachtet, wo auch alle Eigenschaften, die erfüllt sein müssen, vollständig aufgelistet wurden.

Ein kommutativer Ring *K* ist also genau dann ein Körper, wenn es zu jedem Element  $x \in K$ ,  $x \neq 0$  ein Element  $y \in K$ gibt mit  $x \cdot y = 1$ . Aufgrund der Kommutativität gilt dann automatisch auch  $y \cdot x = 1$ .

Der Ring Z ist kein Körper, da es etwa zu 2 kein multiplikatives Inverses (in  $\mathbb{Z}$ ) gibt.

Der Ring R ist ein Körper, da es zu jeder von 0 verschiedenen reellen Zahl die hierzu inverse reelle Zahl  $\frac{1}{r}$  gibt.

Auch die rationalen Zahlen Q (mit der Addition und der Multiplikation rationaler Zahlen) bilden einen Körper, denn zu jedem von 0 verschiedenen Bruch können wir den Kehrbruch bilden.

Die Körper Q und R sind uns allen bekannt und als Brüche oder als Zahlengerade relativ leicht zu beschreiben. Auch der Körper C, den Sie schon im Kap. [3](#page-80-0) kennengelernt haben, ist geometrisch einfach zugänglich. Es gibt aber noch viele andere Körper. Der einfachste Körper überhaupt besteht nur aus den beiden Elementen 0 und 1. Dabei sind Addition und Multiplikation durch die folgenden Verknüpfungstafeln definiert:

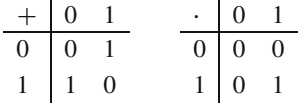

Dass es sich dabei tatsächlich um einen Körper handelt, ist leicht nachzurechnen. Dieser Körper hat die erstaunliche und zunächst befremdliche Eigenschaft, dass in ihm die Beziehung

$$
1+1=0
$$

gilt.

Dieser Körper, der auch mit F<sup>2</sup> bezeichnet wird, und seine Erweiterungskörper spielen eine zentrale Rolle in der Informationstheorie und Informatik. Bei der Digitalisierung von Daten wird alle Information in eine Folge von Nullen und Einsen, also eine Folge von Elementen von  $\mathbb{F}_2$  umgewandelt, und die Körpergesetze werden ausgenutzt um eine zuverlässige Verarbeitung und Übertragung von Daten sicherzustellen. Von besonderer Bedeutung ist dabei der Körper mit 256 Elementen, dessen Elemente die 8-Tupel von Binärzahlen, also die Bytes sind.

Andere Körper mit endlich vielen Elementen spielen eine entscheidende Rolle in der Kryptografie, insbesondere bei den asymmetrischen Verschlüsselungsverfahren. Diese endlichen Körper erfüllen in der Regel nicht mehr die Bedingung  $1+1=0$ , wie sie in  $\mathbb{F}_2$  gilt, es gibt aber immer eine Primzahl  $p$ , so dass  $p \cdot 1 = 0$  in dem Körper. Diese Primzahl heißt die **Charakteristik** des Körpers. Für viele asymmetrische Verschlüsselungsverfahren interessant sind speziell Körper sehr hoher Charakteristik.

Der RSA-Algorithmus, ein bekanntes asymmetrisches Verfahren, arbeitet mit einem Körper der Charakteristik *p* und einem Körper der Charakteristik *q*, wobei *p* und *q* (voneinander verschiedene) Primzahlen mit mindestens 100 Stellen sind. Zur Verschlüsselung ist es nur notwendig, das Produkt  $N = p \cdot q$  zu kennen, für die Entschlüsselung jedoch werden Eigenschaften der beiden Körper benutzt, weshalb hierfür die Kenntnis von *p* und *q* erforderlich ist. Die Sicherheit dieses Verfahrens beruht darauf, dass kein Algorithmus bekannt ist, der eine Zahl mit mindestens 200 Stellen schnell in ihre Primfaktoren zerlegt.

#### **210 9** Vektorrechnung

erhalten wir nach den Regeln zum Rechnen in rechtwinkligen Dreiecken

$$
|F_N| = |F_G| \cdot \cos(\alpha) = m \cdot g \cdot \cos(\alpha),
$$
  

$$
|F_H| = |F_G| \cdot \sin(\alpha) = m \cdot g \cdot \sin(\alpha).
$$

# <span id="page-215-0"></span>**9.3 Ebene Vektoren**

Besonders einfach und leicht zu verstehen sind die Vektoren in der Ebene. Sie lassen sich sehr gut mithilfe von Koordinaten beschreiben.

<span id="page-215-2"></span>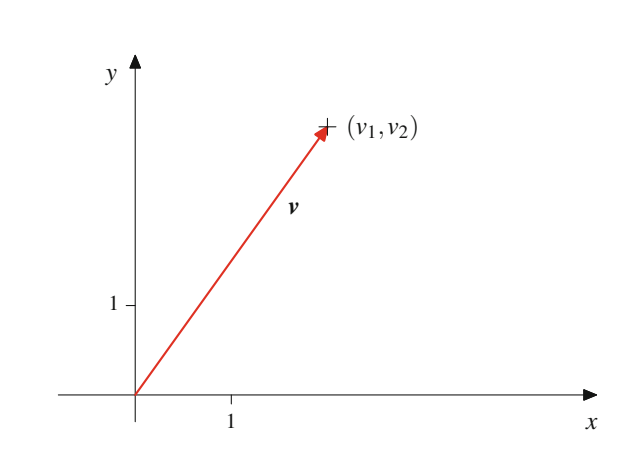

**Abb. 9.25** Ausgewählter Repräsentant

# **Jeder Vektor in der Ebene hat eine Koordinatendarstellung**

Ebene Vektoren lassen sich sehr gut in der Zeichenebene beschreiben und darstellen. Dazu legen wir in der Ebene zunächst ein Koordinatensystem fest, d. h. wir wählen einen Nullpunkt oder Koordinatenursprung und zwei aufeinander senkrecht stehende Koordinatenachsen aus. Ferner legen wir einen Maßstab fest, indem wir auf jeder Koordinatenachse einen Punkt mit Abstand 1 vom Ursprung einzeichnen. Jeder Punkt *P* der Zahlenebene wird dann eindeutig durch ein Paar  $(a, b)$  reeller Zahlen beschrieben, wobei wir *a* dadurch erhalten, dass wir das Lot von *P* auf die erste Achse (die üblicherweise *x*-Achse genannt wird) fällen, und *b* durch das Fällen des Lotes von *P* auf die zweite Achse (die *y*-Achse). Wir nennen *a* die *x*-Koordinate und *b* die *y*-Koordinate des Punktes *P* und bezeichnen das Fällen des Lotes auf die *x*- bzw. *y*-Achse als **Projektion** von *P* auf die *x*- bzw. *y*-Achse.

Freie ebene Vektoren können auf vielfache Weise als Pfeile in dieser Ebene dargestellt werden. Unter diesen vielen Repräsentanten, die ein ebener Vektor besitzt, gibt es nun genau einen mit Anfangspunkt im Ursprung unseres Koordinatensystems (Abb. [9.24\)](#page-215-1).

<span id="page-215-1"></span>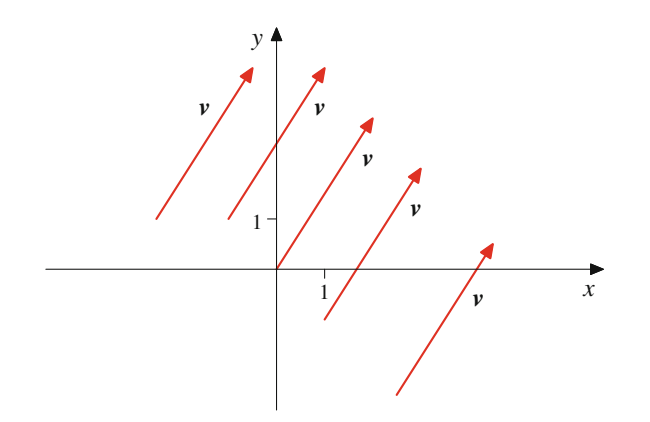

**Abb. 9.24** Repräsentanten eines Vektors

Dieser ausgezeichnete Vektor ist dann, wie in Abb. [9.25](#page-215-2) dargestellt, schon eindeutig festgelegt durch die *x*-Koordinate  $v_1$ und die *y*-Koordinaten  $v_2$  seines Endpunktes: v ist dadurch bestimmt, dass einer seiner darstellenden Pfeile den Urspung des Koordinatensystems mit dem Punkt  $(v_1, v_2)$  verbindet.

Wir schreiben deshalb auch 
$$
v = \begin{pmatrix} v_1 \\ v_2 \end{pmatrix}
$$
 und nennen dies die  
Koordinatendarstellung des Vektors *v* als **Snaltenvektor**

Koordinatendarstellung des Vektors v als **Spaltenvektor**.

Wir haben hier für Vektoren die Spaltenschreibweise gewählt. Genauso wäre es möglich, v als **Zeilenvektor**  $(v_1, v_2)$  darzustellen. Wir werden jedoch in diesem Kapitel Vektoren immer als Spalten beschreiben und die Zeilenschreibweise nur für Punkte in der Ebene (oder im Raum) verwenden.

#### **Beispiel**

Der Ortsvektor 
$$
\mathbf{r}(P)
$$
 des Punktes  $P = (3, 4)$  hat die Ko-  
ordinatendarstellung  $\mathbf{r}(P) = \begin{pmatrix} 3 \\ 4 \end{pmatrix}$ .  
Der Ortsvektor  $\mathbf{r}(P)$  eines beliebigen Punktes  $P = (a, b)$   
hat die Koordinatendarstellung  $\mathbf{r}(P) = \begin{pmatrix} a \\ b \end{pmatrix}$ .

#### **Beispiel**

Der Verbindungsvektor 
$$
\overrightarrow{PQ}
$$
 der Punkte  $P = (3, 4)$  und  
\n $Q = (7, 3)$  hat die Koordinatendarstellung  $\overrightarrow{PQ} = \begin{pmatrix} 4 \\ -1 \end{pmatrix}$ .

Der Verbindungsvektor 
$$
\overrightarrow{PQ}
$$
 von zwei belebigen Punkten  
\n $P = (a, b)$  und  $Q = (c, d)$  hat die Koordinatendarstel-  
\nlung  $\overrightarrow{PQ} = \begin{pmatrix} c - a \\ d - b \end{pmatrix}$ .

Wir haben auf der *x*-Achse den Maßstab durch die Festlegung der 1 bestimmt. Verbinden wir den Ursprung des Koordinaten-
<span id="page-216-0"></span>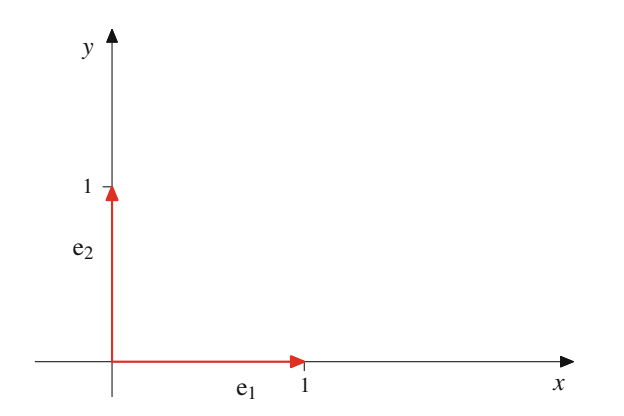

<span id="page-216-1"></span>**Abb. 9.26** Ausgezeichnete Einheitsvektoren

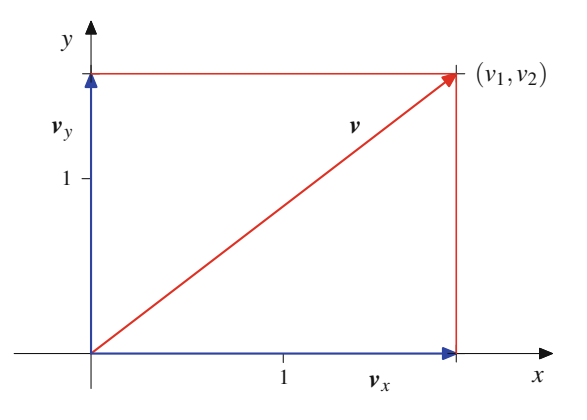

**Abb. 9.27** Koordinatenzerlegung eines Vektors

systems mit diesem Punkt, so wird dadurch ein Einheitsvektor  $\mathbf{e}_1 =$  $\sqrt{2}$ 1  $\boldsymbol{0}$ ! festgelegt. Ebenso wird durch die Auszeichnung der

1 auf der *y*-Achse ein weiterer Einheitsvektor  $\mathbf{e}_2 =$  $\sqrt{0}$ 1 ! , wie in Abb. [9.26](#page-216-0) dargestellt, ausgezeichnet.

Diesen beiden Vektoren kommt eine besondere Rolle bei der Beschreibung der ebenen Vektoren zu: Ist v der ebene Vektor, dessen Pfeil den Ursprung mit dem Koordinatenpunkt  $(v_1, v_2)$ verbindet, so gilt:

- 1.  $v_x := v_1 \cdot e_1$  ist die Projektion von v auf die *x*-Achse.
- 2.  $v_y := v_2 \cdot e_2$  ist die Projektion von v auf die *y*-Achse.
- 3.  $v = v_x + v_y = v_1 \cdot e_1 + v_2 \cdot e_2$ .

Wir erhalten also die in Abb. [9.27](#page-216-1) dargestellte Situation.

Die beiden Einheitsvektoren **e**<sup>1</sup> und **e**<sup>2</sup> erzeugen daher alle ebenen Vektoren. Jeder ebene Vektor schreibt sich in der Form  $v = a \cdot e_1 + b \cdot e_2$  mit geeigneten Skalaren *a* und *b*. Dabei sind diese Skalare sogar eindeutig bestimmt. Haben wir nämlich eine weitere Darstellung  $v = c \cdot \mathbf{e}_1 + d \cdot \mathbf{e}_2$ , so ist v der Pfeil, der den Ursprung 0 des Koordinatensystems sowohl mit dem Punkt  $P = (a, b)$  als auch mit dem Punkt  $Q = (c, d)$  verbindet. Da der Endpunkt eines Pfeiles (und seine Beschreibung mit Koordinaten) eindeutig ist, muss gelten:

$$
a=c, \quad b=d,
$$

und wir erhalten:

#### **Basisdarstellung ebener Vektoren**

Jeder ebene Vektor v hat eine eindeutige Darstellung

<span id="page-216-2"></span>
$$
\mathbf{v} = v_1 \cdot \mathbf{e}_1 + v_2 \cdot \mathbf{e}_2 \quad \text{mit } v_1, v_2 \in \mathbb{R} \,.
$$
 (9.1)

Diese Aussage bedeutet, dass die Vektoren **e**<sub>1</sub> und **e**<sub>2</sub> alle ebenen Vektoren in eindeutiger Weise erzeugen (in dem Sinne, dass sich jeder ebene Vektor v eindeutig als  $v = v_1 e_1 + v_2 e_2$ schreibt). Zwei Vektoren, die alle ebenen Vektoren eindeutig erzeugen, nennt man eine **Basis** der ebenen Vektoren. Die Darstellung [\(9.1\)](#page-216-2) heißt dann auch **Basisdarstellung** von v (bzgl. **e**<sup>1</sup> und  $\mathbf{e}_2$ ).

Der Basisbegriff wird eine zentrale Rolle in den folgenden Kapiteln zur linearen Algebra bilden.

Wird ein Vektor v durch einen Pfeil beschrieben, der nicht im Ursprung beginnt, sondern in einem Punkt  $Q = (q_1, q_2)$  startet und in  $P = (p_1, p_2)$  endet, handelt es sich also um einen Verbindungsvektor  $\mathbf{v} = \overrightarrow{QP}$ , so hat v die Koordinatendarstellung

$$
\mathbf{v} = \begin{pmatrix} p_1 - q_1 \\ p_2 - q_2 \end{pmatrix}
$$

und demgemäß die Basisdarstellung

$$
\mathbf{v}=(p_1-q_1)\cdot\mathbf{e}_1+(p_2-q_2)\cdot\mathbf{e}_2.
$$

#### **Gleichheit von Vektoren**

Genau dann sind zwei Vektoren  $v =$  $\int v_1$  $v<sub>2</sub>$ ! und  $\boldsymbol{w} =$ 

 $\int w_1$  $w_2$  $\setminus$ gleich, wenn ihre Koordinatendarstellungen über-

einstimmen. Es gilt also

$$
\mathbf{v}=\mathbf{w} \iff v_1=w_1 \text{ und } v_2=w_2.
$$

Der Betrag eines ebenen Vektors berechnet sich aus der Koordinatendarstellung mittels des Satzes von Pythagoras.

Abb. [9.28](#page-217-0) zeigt, dass

$$
|\mathbf{v}|=\sqrt{v_1^2+v_2^2}.
$$

**Beispiel**

$$
\left| \begin{pmatrix} 4 \\ 3 \end{pmatrix} \right| = \sqrt{4^2 + 3^2} = \sqrt{25} = 5
$$

<span id="page-217-0"></span>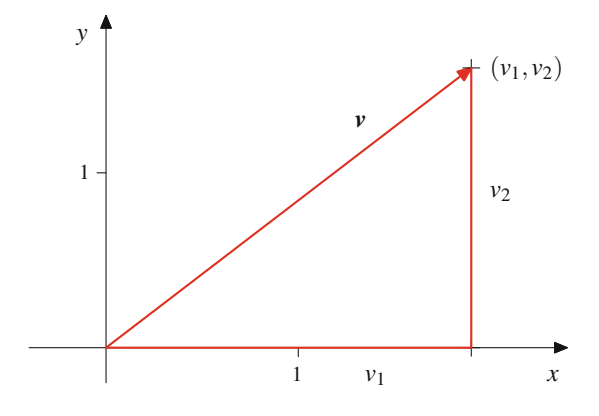

**Abb. 9.28** Komponenten und Länge eines Vektors

## **Die Vektoroperationen für ebene Vektoren lassen sich mit Koordinaten beschreiben**

Mithilfe der Koordinatendarstellung der Vektoren lassen sich die Vektorraumoperationen besonders einfach beschreiben. Unmittelbar aus der Definition der Vektoraddition folgt nämlich für Vielfache der Einheitsvektoren:

$$
a \cdot \mathbf{e}_1 + b \cdot \mathbf{e}_1 = (a+b) \cdot \mathbf{e}_1
$$

(und entsprechend für **e**2). Damit gilt für beliebige Vektoren

$$
\mathbf{v} = \begin{pmatrix} v_1 \\ v_2 \end{pmatrix}, \qquad \mathbf{w} = \begin{pmatrix} w_1 \\ w_2 \end{pmatrix}
$$

aufgrund der Kommutativität und Assoziativität der Vektoraddition:

$$
\mathbf{v} + \mathbf{w} = v_1 \cdot \mathbf{e}_1 + v_2 \cdot \mathbf{e}_2 + w_1 \cdot \mathbf{e}_1 + w_2 \cdot \mathbf{e}_2
$$
  
=  $(v_1 + w_1) \cdot \mathbf{e}_1 + (v_2 + w_2) \cdot \mathbf{e}_2$   
=  $\begin{pmatrix} v_1 + w_1 \\ v_2 + w_2 \end{pmatrix}$ .

Eine entsprechend einfache Formel erhalten wir für die Skalarmultiplikation.

#### **Rechenregeln für ebene Vektoren**

Sind v und w zwei Vektoren mit den Koordinatendarstellungen  $v =$  $\int v_1$  $v<sub>2</sub>$ ! und  $\boldsymbol{w} =$  $\int w_1$  $w_2$ ! , und ist  $r \in \mathbb{R}$  ein Skalar, so gilt:

1. Vektoraddition: 
$$
v + w = \begin{pmatrix} v_1 + w_1 \\ v_2 + w_2 \end{pmatrix}
$$

2. **Skalarmultiplikation:**  $r \cdot v =$  $r_{v_1}$ *r*v<sup>2</sup> ! 3. **Inverser Vektor:**  $-v =$  $\begin{pmatrix} -v_1 \\ v_2 \end{pmatrix}$  $-v_2$ !

**Beispiel**

First, we have:

\n
$$
\begin{aligned}\n\text{First, } v &= \begin{pmatrix} 2 \\ 4 \end{pmatrix} \text{ and } w = \begin{pmatrix} 1 \\ -5 \end{pmatrix} \text{ and } r = 3 \text{ gilt} \\
v + w &= \begin{pmatrix} 2 + 1 \\ 4 + (-5) \end{pmatrix} = \begin{pmatrix} 3 \\ -1 \end{pmatrix}, \\
r \cdot v &= \begin{pmatrix} 3 \cdot 2 \\ 3 \cdot 4 \end{pmatrix} = \begin{pmatrix} 6 \\ 12 \end{pmatrix}.\n\end{aligned}
$$

## **Beispiel**

First, 
$$
v = \begin{pmatrix} 3 \\ 4 \end{pmatrix}
$$
 and  $w = \begin{pmatrix} 5 \\ 7 \end{pmatrix}$  gilt

\n
$$
v + w = \begin{pmatrix} 3+5 \\ 4+7 \end{pmatrix} = \begin{pmatrix} 8 \\ 11 \end{pmatrix},
$$
\n
$$
v - w = \begin{pmatrix} 3-5 \\ 4-7 \end{pmatrix} = \begin{pmatrix} -2 \\ -3 \end{pmatrix},
$$
\n
$$
2 \cdot v + 3 \cdot w = \begin{pmatrix} 2 \cdot 3 + 3 \cdot 5 \\ 2 \cdot 4 + 3 \cdot 7 \end{pmatrix} = \begin{pmatrix} 21 \\ 29 \end{pmatrix}.
$$

### **Beispiel**

Ein Körper der Masse 5 kg wird mit  $a =$  $\sqrt{ }$ 2 7  $\lambda$  $\cdot \frac{m}{s^2}$  beschleunigt. Dann wirkt auf den Körper die Kraft

$$
F = m \cdot a = \begin{pmatrix} 10 \\ 35 \end{pmatrix} \text{ kN}.
$$

## **Ebene Vektoren sind durch ihre Länge und ihren Winkel zur <sup>x</sup>-Achse bestimmt**

Neben der Beschreibung von Vektoren durch kartesische Koordinaten, wie wir sie im vorhergehenden Abschnitt kennengelernt

<span id="page-218-0"></span>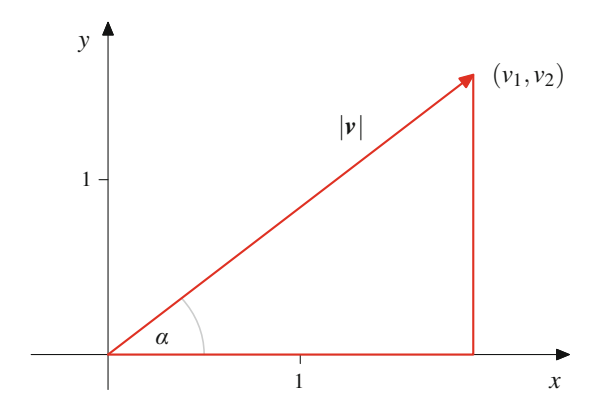

**Abb. 9.29** Winkel und Länge eines Vektors

haben, bietet sich in der Ebene auch noch die Darstellung mit Winkeln und Längen an. Ein Pfeil v, der im Koordinatenursprung beginnt, ist, wie in Abb. [9.29](#page-218-0) dargestellt, schon eindeutig festgelegt, wenn wir seine Länge  $|v|$  kennen und den Winkel, den er mit einer festen Ursprungsgerade, z. B. der *x*-Achse, einschließt (wobei wir Winkel immer entgegen dem Uhrzeigersinn messen).

Dann gilt nach dem Satz von Pythagoras

$$
v_1 = \cos(\alpha) \cdot |\mathbf{v}|
$$
  

$$
v_2 = \sin(\alpha) \cdot |\mathbf{v}|.
$$

und daher schreibt sich  $v$  in seiner Koordinatendarstellung als

$$
\mathbf{v} = |\mathbf{v}| \cdot \begin{pmatrix} \cos(\alpha) \\ \sin(\alpha) \end{pmatrix}.
$$

Ist also ein Vektor v gegeben, so ist dieser bereits durch seinen Betrag und den Winkel von der *x*-Achse zu v eindeutig bestimmt. Umgekehrt wird aber auch durch jede Maßzahl *r* > 0 und jeden Winkel  $\alpha$  mit  $0^{\circ} \le \alpha < 360^{\circ}$  (bzw.  $0 \le \alpha < 2\pi$  bei der Schreibweise im Bogenmaß) eindeutig ein Vektor v festgelegt durch

$$
\mathbf{v} = r \cdot \begin{pmatrix} \cos(\alpha) \\ \sin(\alpha) \end{pmatrix} = \begin{pmatrix} r \cdot \cos(\alpha) \\ r \cdot \sin(\alpha) \end{pmatrix}
$$

**Definition**

Die Darstellung eines Vektors v in der Form

$$
v = r \cdot \begin{pmatrix} \cos(\alpha) \\ \sin(\alpha) \end{pmatrix}
$$

heißt **Polarkoordinatendarstellung** des Vektors v und der Winkel α heißt der **Richtungswinkel** von *v*.

Gelegentlich wird für Vektoren in der Polarkoordinatendarstellung auch die Schreibweise

$$
\mathbf{v}=(r,\alpha)
$$

benutzt, wobei  $r$  die Länge und  $\alpha$  den Richtungswinkel des Vektors bezeichnet.

In der Regel werden wir den Winkel  $\alpha$  in der Polarkoordinatendarstellung im Intervall [0,  $2\pi$ ) wählen, allerdings kann es auch vorteilhaft sein, beliebige Winkel zuzulassen. In diesem Fall ist zu beachten, dass Winkel, die sich nur um ein Vielfaches von  $2\pi$  unterscheiden, zu den gleichen Vektoren führen.

Ist ein Vektor v in Polarkoordinatendarstellung gegeben,

$$
\mathbf{v} = r \cdot \begin{pmatrix} \cos(\alpha) \\ \sin(\alpha) \end{pmatrix},
$$

so gilt

$$
|\mathbf{v}| = r. \tag{9.2}
$$

Die Richtung eines Vektors

$$
\mathbf{v} = r \cdot \begin{pmatrix} \cos(\alpha) \\ \sin(\alpha) \end{pmatrix}
$$

ist durch  $\alpha$  eindeutig festgelegt. Umgekehrt legt die Richtung eines ebenen Vektors v auch dessen Winkel in der Polarkoordinatendarstellung eindeutig fest, wenn wir uns auf Winkel  $\alpha \in [0, 2\pi)$  beschränken (allgemein ist der Winkel nur bis auf Vielfache von  $2\pi$  bestimmt).

Schreiben wir 
$$
\mathbf{v} = r \cdot \begin{pmatrix} \cos(\alpha) \\ \sin(\alpha) \end{pmatrix}
$$
 und  $\mathbf{w} = s \cdot \begin{pmatrix} \cos(\beta) \\ \sin(\beta) \end{pmatrix}$  (mit

 $\alpha, \beta \in [0, 2\pi)$ , so bestimmen die Winkel  $\alpha$  und  $\beta$  die Richtungen dieser Vektoren. Da zwei Vektoren nach Definition genau dann parallel sind, wenn sie die gleiche Richtung haben, sind die Vektoren v und w also genau dann parallel, wenn  $\alpha = \beta$ (und entsprechend sind sie genau dann antiparallel, wenn sich  $\alpha$ und  $\beta$  genau um  $\pi$  unterscheiden). Setzen wir nun  $\lambda = \frac{r}{s}$  (falls  $s \neq 0$ ) so folgt:  $s \neq 0$ , so folgt:

#### **Parallele Vektoren**

Genau dann sind die beiden Vektoren 
$$
\mathbf{v} = \begin{pmatrix} v_1 \\ v_2 \end{pmatrix}
$$
 und  $\mathbf{w} =$ 

$$
\begin{pmatrix} w_1 \\ w_2 \end{pmatrix}
$$
 mit  $\mathbf{w} \neq \mathbf{0}$  parallel, wenn es ein  $\lambda \geq 0$  gibt mit  $\mathbf{v} = \lambda \cdot \mathbf{w}$ , also

$$
v_1 = \lambda \cdot w_1 \text{ und } v_2 = \lambda \cdot w_2
$$

Analog sind zwei Vektoren  $v =$  $\int v_1$  $v<sub>2</sub>$ ! und  $\boldsymbol{w} =$  $\sqrt{ }$  $w_1$  $w_2$ ! mit  $w \neq 0$  genau dann antiparallel, wenn es ein  $\lambda \leq 0$ gibt mit  $v = \lambda \cdot w$ .

## **Das Skalarprodukt ebener Vektoren hilft bei der Winkelbestimmung**

Wir haben jetzt eine grafische Darstellung ebener Vektoren über Klassen von Pfeilen und zwei algebraische Darstellungen ebener Vektoren kennengelernt: Die Koordinatendarstellung und die Polarkoordinatendarstellung. Was ist nun die Beziehung zwischen Koordinatendarstellung und Polarkoordinatenschreibweise eines Vektors?

Die eine Richtung ist offensichtlich: Ist ein Vektor v durch seine Länge  $r > 0$  und seinen Richtungswinkel  $\alpha$  gegeben, so gilt für seine Koordinaten  $v_1 = r \cdot \cos(\alpha)$  und  $v_2 = r \cdot \sin(\alpha)$ . Wie aber ermittelt sich der Winkel aus der Koordinatenschreibweise? Hierzu wollen wir uns zunächst etwas allgemeiner mit zwei beliebigen Vektoren und mit dem Winkel zwischen ihnen beschäftigen. Betrachten wir dazu zwei Vektoren  $v$  und  $w$  in der Ebene, so bestimmen diese zunächst zwei Winkel  $\alpha$  und  $\beta$ (Abb. [9.30\)](#page-219-0).

Dabei ist (im Bogenmaß)  $\alpha + \beta = 2\pi$ , d. h., es gibt immer einen Winkel  $\alpha \in [0, \pi]$ , der durch v und w bestimmt wird. Im Fall  $\alpha = \pi$  ist auch  $\beta = \pi$ , wir können also in dieser Situation sowohl "rechtsherum" als auch "linksherum" laufen, in allen anderen Fällen sind der kleinere Winkel und seine Lage eindeutig bestimmt. In Abb.  $9.30$  etwa ist das  $\alpha$ . Wir nennen ihn den **Winkel zwischen** v **und** w. Für sein Studium benötigen wir ein weiteres Konzept.

**Definition**

**Teil**

**III**

Für zwei Vektoren 
$$
\mathbf{v} = \begin{pmatrix} v_1 \\ v_2 \end{pmatrix}
$$
 und  $\mathbf{w} = \begin{pmatrix} w_1 \\ w_2 \end{pmatrix}$  heißt

$$
\langle \mathbf{v}, \mathbf{w} \rangle := v_1 w_1 + v_2 w_2
$$

das **Skalarprodukt** von v und w.

<span id="page-219-0"></span>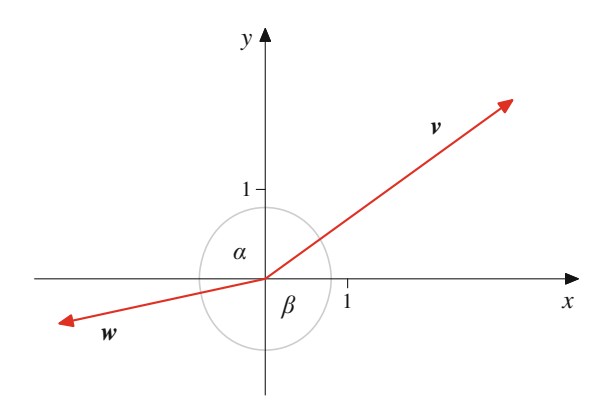

**Abb. 9.30** Der Winkel zwischen zwei Vektoren

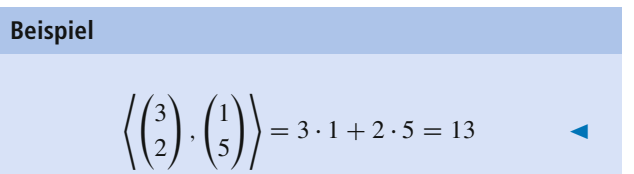

**Achtung** Häufig wird als Bezeichnung für das Skalarprodukt  $\langle v, w \rangle$  die Notation  $v^{\top} \cdot w$  oder  $v \cdot w$  verwendet. In der linearen Algebra werden wir diese Notation vermeiden, um Verwechslungen mit der Matrizenmultiplikation auszuschließen, in der mehrdimensionalen Analysis hat sie jedoch eine gewisse Tradition und wird deshalb dort auch verwendet.

Unmittelbar aus der Definition ergeben sich schon einige Eigenschaften des Skalarprodukts.

#### **Rechenregeln für das Skalarprodukt**

Für Vektoren  $v, w, w_1$  und  $w_2$  und einen Skalar  $r \in \mathbb{R}$ erhalten wir:

1. Es gilt das Kommutativgesetz:

$$
\langle v, w \rangle = \langle w, v \rangle
$$

2. Es gilt das Distributivgesetz:

$$
\langle v, w_1 + w_2 \rangle = \langle v, w_1 \rangle + \langle v, w_2 \rangle
$$

3. Skalarprodukte sind verträglich mit Skalarmultiplikation:

$$
\langle r\cdot v,w\rangle=r\cdot\langle v,w\rangle=\langle v,r\cdot w\rangle
$$

4.  $\langle v, v \rangle = |v|^2$ 

Wir wollen nun den Zusammenhang zwischen Winkel und Skalarprodukt herstellen. Dazu betrachten wir zunächst zwei Vektoren  $v$  und  $w$  der Länge 1 und schreiben diese in Polarkoordinaten:

$$
\mathbf{v} = \begin{pmatrix} \cos(\varphi) \\ \sin(\varphi) \end{pmatrix}, \quad \mathbf{w} = \begin{pmatrix} \cos(\psi) \\ \sin(\psi) \end{pmatrix}.
$$

Beachten Sie dabei, dass keine Vorfaktoren auftreten, denn beide Vektoren haben die Länge 1. Dann gilt für den Winkel  $\alpha$ zwischen v und w (bis auf  $2\pi$ ) entweder  $\alpha = \varphi - \psi$  oder  $\alpha = \psi - \varphi$ . Wir betrachten zunächst den Fall  $\alpha = \varphi - \psi$ . Aus den Additionstheoremen für Sinus und Kosinus erhalten wir

$$
\langle v, w \rangle = \cos(\varphi)\cos(\psi) + \sin(\varphi)\sin(\psi)
$$
  
=  $\cos(\varphi)\cos(-\psi) - \sin(\varphi)\sin(-\psi)$   
=  $\cos(\varphi - \psi)$   
=  $\cos(\alpha)$ .

Da

$$
\cos(\varphi - \psi) = \cos(\psi - \varphi)
$$
  
=  $\cos(\varphi - \psi + 2\pi)$   
=  $\cos(\psi - \varphi + 2\pi)$ .

erhalten wir dieses Ergebnis auch in allen anderen Fällen.

Sind nun v und w beliebige (von **0** verschiedene) Vektoren, so haben die Vektoren

$$
\mathbf{v}' = \frac{1}{|\mathbf{v}|} \cdot \mathbf{v}, \quad \mathbf{w}' = \frac{1}{|\mathbf{w}|} \cdot \mathbf{w}
$$

jeweils die Länge 1, und natürlich schließen diese beiden Vektoren den gleichen Winkel  $\alpha$  ein wie v und w. Daher ist nach dem gerade Ausgeführtem

$$
\langle v, w \rangle = |v| \cdot |w| \cdot \left\langle \frac{1}{|v|} \cdot v, \frac{1}{|w|} \cdot w \right\rangle
$$

$$
= |v| \cdot |w| \cdot \langle v', w' \rangle
$$

$$
= |v| \cdot |w| \cdot \cos(\alpha),
$$

und wir folgern:

Ist  $\alpha$  der Winkel zwischen v und w, so ist

$$
\langle v, w \rangle = |v| \cdot |w| \cdot \cos(\alpha). \tag{9.3}
$$

#### **Definition: Senkrechte Vektoren**

Zwei Vektoren v und w stehen senkrecht aufeinander, v  $\perp$ *w*, wenn sie den Winkel  $\alpha = \frac{\pi}{2}$  (also 90°) einschließen.

Da für  $\alpha \in [0, \pi]$  genau dann cos $(\alpha) = 0$  gilt, wenn  $\alpha = \frac{\pi}{2}$ , und genau dann  $\cos(\alpha) > 0$ , wenn  $\alpha < \frac{\pi}{2}$ , bzw. genau dann  $cos(\alpha) < 0$ , wenn  $\alpha > \frac{\pi}{2}$ , erhalten wir unmittelbar:

#### **Winkel zwischen Vektoren**

Für zwei Vektoren v und w gilt:

1. Genau dann stehen  $v$  und  $w$  senkrecht aufeinander, wenn

$$
\langle v, w \rangle = 0.
$$

2. Genau dann ist der Winkel zwischen  $v$  und  $w$  spitz, wenn

$$
\langle \mathbf{v},\mathbf{w}\rangle>0.
$$

3. Genau dann ist der Winkel zwischen  $v$  und  $w$  stumpf, wenn

$$
\langle \mathbf{v},\mathbf{w}\rangle<0.
$$

#### **Beispiel**

Die beiden Standardbasisvektoren **e**<sub>1</sub> und **e**<sub>2</sub> stehen senkrecht aufeinander, denn

$$
\langle \mathbf{e}_1, \mathbf{e}_2 \rangle = 1 \cdot 0 + 0 \cdot 1 = 0.
$$

Wie wir gesehen haben, gilt für zwei Vektoren  $v$  und  $w$ , die beide vom Nullvektor verschieden sind, und für den Winkel  $\alpha$ , den sie einschließen:

$$
\cos(\alpha) = \frac{\langle v, w \rangle}{|v| \cdot |w|}.
$$

Wenden wir dieses Ergebnis auf die Vektoren v und **e**<sup>1</sup> und den Winkel  $\alpha$  zwischen ihnen an, so ergibt das

$$
\cos(\alpha) = \frac{\langle \mathbf{v}, \mathbf{e}_1 \rangle}{|\mathbf{v}|} = \frac{v_1}{\sqrt{v_1^2 + v_2^2}}.
$$

#### **Winkel in der Polarkoordinatendarstellung**

Ist  $v =$  $\int v_1$  $v<sub>2</sub>$ ! ein Vektor, ist *<sup>r</sup>*  $\begin{pmatrix} \cos(\alpha) \\ \sin(\alpha) \end{pmatrix}$  seine Polarkoordinatendarstellung, und ist  $v_2 > 0$ , so ist  $\alpha =$ arccos  $\left(\frac{v_1}{\sqrt{v_1^2 + v_2^2}}\right)$ ). Ist dagegen  $v_2 < 0$ , so erhalten wir  $\alpha = 2\pi - \arccos \left( \frac{v_1}{\sqrt{v_1^2 + v_2^2}} \right)$ .

**Beispiel**

First, 
$$
v = \begin{pmatrix} 1 \\ 2 \end{pmatrix}
$$
 and  $w = \begin{pmatrix} 2 \\ 1 \end{pmatrix}$  is:

\n
$$
\langle v, w \rangle = 2 \cdot 1 + 1 \cdot 2 = 4, \quad |v| = \sqrt{5}, \quad |w| = \sqrt{5},
$$

und damit gilt für den Winkel  $\alpha$  zwischen  $v$  und  $w$ :

$$
\alpha = \arccos\left(\frac{4}{5}\right) \approx 0.64
$$

oder  $\alpha \approx 37^\circ$  im Gradmaß.

$$
Für \mathbf{v} = \begin{pmatrix} 2 \\ 2 \end{pmatrix} \text{ und } \mathbf{w} = \begin{pmatrix} 0 \\ 1 \end{pmatrix} \text{ ist}
$$

$$
\langle v, w \rangle = 2 \cdot 0 + 2 \cdot 1 = 2, \quad |v| = \sqrt{8}, \quad |w| = 1,
$$

und damit gilt für den Winkel  $\alpha$  zwischen v und w:

$$
\alpha = \arccos\left(\frac{4}{\sqrt{8}}\right) = \frac{\pi}{4} \approx 0.7854
$$

oder  $\alpha = 45^\circ$  im Gradmaß.

#### **Beispiel**

Für  $v =$  $\begin{pmatrix} -3 \\ 3 \end{pmatrix}$ ! erhalten wir  $|v| = 3\sqrt{2}$ , und daher ist  $rac{v_1}{\sqrt{v_1^2 + v_2^2}} = -\frac{1}{\sqrt{2}}$ . Also ist arccos  $\left(\frac{v_1}{\sqrt{v_1^2 + v_2^2}}\right)$  $\bigg) = \frac{3\pi}{4}$ . Damit hat v die Polarkoordinatendarstellung

$$
\mathbf{v} = 3\sqrt{2} \cdot \begin{pmatrix} \cos\left(\frac{3}{4}\pi\right) \\ \sin\left(\frac{3}{4}\pi\right) \end{pmatrix}
$$

**Fix** 
$$
v = \begin{pmatrix} 1 \\ -\sqrt{3} \end{pmatrix}
$$
 **ist**  $|v| = 2$ , **und daher ist**  $\frac{v_1}{\sqrt{v_1^2 + v_2^2}} = \frac{1}{2}$ .

Also erhalten wir arccos  $\frac{v_1}{\sqrt{v_1^2 + v_2^2}}$  $\left( \frac{\pi}{3}$ . Da hier  $v_2 < 0$ ist, hat v die Polarkoordinatendarstellung

$$
v = 2 \cdot \begin{pmatrix} \cos\left(\frac{5}{3}\pi\right) \\ \sin\left(\frac{5}{3}\pi\right) \end{pmatrix} .
$$

:

Das Skalarprodukt von  $v$  und  $w$  liefert weitere wichtige Informationen über das Verhältnis von  $v$  und  $w$ .

#### **Satz von Cauchy-Schwarz**

Für zwei Vektoren v und w gilt:

- 1.  $|\langle v, w \rangle| \leq |v| \cdot |w|$ .
- 2. Genau dann sind v, w parallel, wenn  $\langle v, w \rangle = |v| \cdot |w|$ , genau dann antiparallel, wenn  $\langle v, w \rangle = -|v| \cdot |w|$ .
- 3. Genau dann sind v und w kollinear, wenn  $|\langle v, w \rangle|$  =  $|v| \cdot |w|$ .

**Beweis** Diese Aussagen sind sehr wichtig für das geometrische Verständnis ebener (und später auch höherdimensionaler) Vektoren. Deshalb wollen wir sie genauer studieren. Dazu benutzen wir einen kleinen Trick und setzen  $r = \langle w, w \rangle$  und  $s = -\langle v, w \rangle$ . Wir können annehmen, dass  $w \neq 0$ , also  $r > 0$ . Dann gilt

$$
0 \leq |rv + sw|^2
$$
  
=  $\langle rv + sw, rv + sw \rangle$   
=  $r^2 \langle v, v \rangle + 2rs \langle v, w \rangle + s^2 \langle w, w \rangle$   
=  $r^2 \langle v, v \rangle - 2r \langle v, w \rangle^2 + s^2 \langle w, w \rangle$   
=  $r^2 \langle v, v \rangle - 2r \langle v, w \rangle^2 + \langle v, w \rangle^2 \cdot \langle w, w \rangle$   
=  $r \langle w, w \rangle \cdot \langle v, v \rangle - 2r \langle v, w \rangle^2 + r \langle v, w \rangle^2$   
=  $r \cdot (\langle w, w \rangle \cdot \langle v, v \rangle - \langle v, w \rangle^2)$ .

Da  $r > 0$ , folgt

$$
\langle v, w \rangle^2 \leq \langle w, w \rangle \cdot \langle v, v \rangle = |v|^2 \cdot |w|^2,
$$

und daher (durch Ziehen der Quadratwurzel)

$$
|\langle v, w \rangle| \leq |v| \cdot |w|,
$$

also die erste Aussage. Genau dann ist

$$
|\langle v,w\rangle|=|v|\cdot|w|,
$$

 $|r\mathbf{v} + s\mathbf{w}|^2 = 0$ .

wenn

Das ist äquivalent zu

oder

$$
v=-\frac{s}{r}\cdot w,
$$

 $rv + sw = 0$ 

also dazu, dass  $v$  und  $w$  kollinear sind.

Falls  $-\frac{s}{r} > 0$ , so sind v und w parallel, und man rechnet unmit-<br>telbar nach dass in diesem Fall telbar nach, dass in diesem Fall

$$
\langle v, w \rangle = |v| \cdot |w| \, ,
$$

während im Fall  $-\frac{s}{r} < 0$  die Vektoren **v** und **w** antiparallel sind und

$$
\langle v, w \rangle = -|v| \cdot |w| \,.
$$

Das Skalarprodukt liefert uns eine Version des Satzes von Pythagoras in vektorieller Notation. Es gilt nämlich

$$
|\mathbf{v} + \mathbf{w}|^2 = \langle \mathbf{v} + \mathbf{w}, \mathbf{v} + \mathbf{w} \rangle
$$
  
=  $\langle \mathbf{v}, \mathbf{v} \rangle + 2 \langle \mathbf{v}, \mathbf{w} \rangle + \langle \mathbf{w}, \mathbf{w} \rangle$   
=  $|\mathbf{v}|^2 + 2 \langle \mathbf{v}, \mathbf{w} \rangle + |\mathbf{w}|^2$ ,

sodass also

$$
|\mathbf{v} + \mathbf{w}|^2 = |\mathbf{v}|^2 + |\mathbf{w}|^2
$$

genau dann, wenn

$$
\langle \pmb{v}, \pmb{w}\rangle = 0\,,
$$

was ja äquivalent dazu ist, dass  $v$  und  $w$  senkrecht aufeinander stehen. Damit erhalten wir folgende Variante des Satzes von Pythagoras.

#### **Satz von Pythagoras**

Genau dann stehen  $v$  und  $w$  senkrecht aufeinander, wenn

$$
|\mathbf{v}+\mathbf{w}|^2=|\mathbf{v}|^2+|\mathbf{w}|^2.
$$

Wir haben nun einige Kriterien kennengelernt, mit denen wir prüfen können, ob zwei Vektoren senkrecht aufeinander stehen. Oft ist aber nur ein Vektor v gegeben, und gesucht ist ein Vektor w, der senkrecht darauf steht, der also

$$
\langle \pmb{v}, \pmb{w}\rangle = 0
$$

<span id="page-222-0"></span>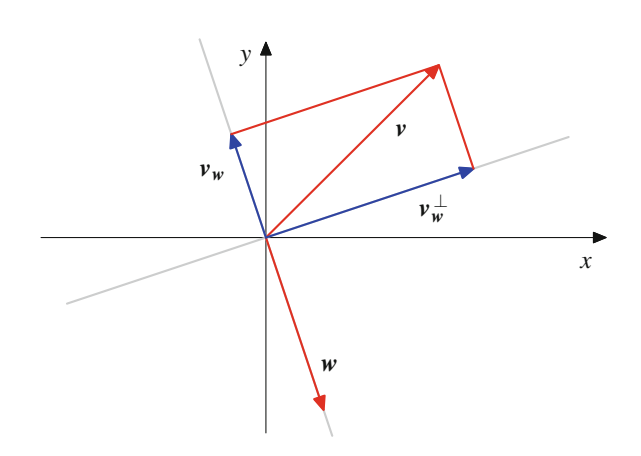

**Abb. 9.31** Projektion eines Vektors auf einen anderen

bzw. in Koordinatenschreibweise

$$
v_1\cdot w_1+v_2\cdot w_2=0
$$

erfüllt. Diese Gleichung hat viele Lösungen, etwa  $w_1$  =  $v_2, w_2 = -v_1$  oder  $w_1 = -v_2, w_2 = v_1$ . Alle diese Lösungen stehen aber in einer engen Beziehung zueinander, wie man sehr leicht nachrechnet:

#### **Senkrechte Vektoren in der Ebene**

Jeder Vektor w der senkrecht auf einem (von **0** verschiede-

nem) Vektor  $v =$  $\int v_1$  $v<sub>2</sub>$  $\lambda$ steht, ist kollinear zu dem Vektor  $v^{\perp} =$  $\begin{pmatrix} -v_2 \\ v_1 \end{pmatrix}$  $\lambda$ .

## **Ein Vektor kann auf einen anderen projiziert werden**

Wir haben gezeigt, dass jeder Vektor v eine Zerlegung

$$
\mathbf{v}=\mathbf{v}_x+\mathbf{v}_y
$$

besitzt, wobei  $v_x = v_1 \cdot e_1$  die Projektion von v auf die *x*-Achse und v*<sup>y</sup>* der Anteil von v ist, der senkrecht zu v*<sup>x</sup>* steht. Wir können nun ähnlich für zwei beliebige Vektoren v und  $w \neq 0$  den Vektor  $v$  in einen Anteil in  $w$ -Richtung und einen Anteil senkrecht dazu zerlegen (Abb. [9.31\)](#page-222-0).

Dazu setzen wir

$$
v_w = \frac{\langle v, w \rangle}{|w|^2} \cdot w \quad \text{und} \quad v_w^{\perp} = v - v_w.
$$

Dann ist klar, dass  $w$  und  $v_w$  kollinear sind, und dass

$$
v=v_w+v_w^{\perp}.
$$

Nun gilt auch

$$
\langle v_w, v_w^{\perp} \rangle = \langle v_w, v \rangle - \langle v_w, v_w \rangle
$$
  
= 
$$
\frac{\langle v, w \rangle}{|w|^2} \cdot \langle w, v \rangle - \frac{\langle v, w \rangle^2}{|w|^4} \cdot \langle w, w \rangle
$$
  
= 
$$
\frac{\langle v, w \rangle^2}{|w|^2} - \frac{\langle v, w \rangle^2}{|w|^2}
$$
  
= 0.

Diese Darstellung ist sogar eindeutig.

#### **Orthogonalzerlegung eines Vektors**

Sind v und  $w \neq 0$  zwei beliebige ebene Vektoren, so hat v eine eindeutige Darstellung,

$$
v=v_w+v_w^{\perp},
$$

wobei  $v_w$  und w kollinear sind und  $v_w^{\perp}$  senkrecht auf w steht.

Dabei gilt

<span id="page-222-1"></span>
$$
\boldsymbol{v}_{w} = \frac{\langle \boldsymbol{v}, \boldsymbol{w} \rangle}{|\boldsymbol{w}|^{2}} \cdot \boldsymbol{w}, \qquad \boldsymbol{v}_{w}^{\perp} = \boldsymbol{v} - \boldsymbol{v}_{w}. \qquad (9.4)
$$

Der Vektor  $v_w$  heißt **Projektion** von v auf den Vektor w.

**Beispiel** Sind  $v =$  $\sqrt{2}$ 3  $\lambda$ und  $\boldsymbol{w} =$  $\begin{pmatrix} -1 \\ 4 \end{pmatrix}$  $\lambda$ , so ist  $\langle v, w \rangle = 10, \quad |w|^2 = 17$ 

und damit

$$
\mathbf{v}_{\mathbf{w}} = \begin{pmatrix} -\frac{10}{17} \\ \frac{40}{17} \end{pmatrix} \qquad \mathbf{v}_{\mathbf{w}}^{\perp} = \begin{pmatrix} \frac{44}{17} \\ \frac{11}{17} \end{pmatrix}
$$

Hat der Vektor  $w$  die Koordinatenschreibeweise  $w =$  $\left\{w_1\right\}$  $w_2$ , so wissen wir bereits, dass jeder zu w senkrechte Vektor ein Vielfaches von  $w^{\perp} =$  $\begin{pmatrix} -w_2 \\ w_1 \end{pmatrix}$  $\lambda$ ist. Daher folgt, dass jeder Vektor v eine eindeutige Darstellung

$$
\mathbf{v}=a\cdot\mathbf{w}+b\cdot\mathbf{w}^{\perp}
$$

hat. Das heißt, dass  $w, w^{\perp}$  eine Basis der ebenen Vektoren bilden, genauso wie **e**1; **e**2. Das Konzept einer Basis werden wir im Rahmen der allgemeinen Vektorräume in Kap. [11](#page-256-0) intensiv studieren.

## **Komplexe Zahlen lassen sich mit ebenen Vektoren beschreiben**

Für ebene Vektoren haben wir Addition und Subtraktion erklärt und gesehen, dass wir dadurch eine kommutative Gruppe erhalten. Wir können jedoch noch mehr erreichen. Dazu erinnern wir an die komplexen Zahlen C, die bereits in Kap. [3](#page-80-0) behandelt wurden, und zwar an die komplexen Zahlen in ihrer Polarform: Jede komplexe Zahl *z* hat eine Darstellung

$$
z = r \cdot (\cos(\alpha) + i \sin(\alpha))
$$

mit  $r > 0$  und  $0 < \alpha < 2\pi$ , wobei diese Darstellung eindeutig ist, wenn  $r > 0$  ist. Damit haben wir eine Entsprechung zwischen komplexen Zahlen und ebenen Vektoren:

Es gibt eine eindeutige Beziehung zwischen komplexen Zahlen und ebenen Vektoren. Dabei entspricht eine komplexe Zahl  $z =$  $r \cdot (\cos(\alpha) + i \sin(\alpha))$  dem Vektor

$$
v = r \cdot \begin{pmatrix} \cos(\alpha) \\ \sin(\alpha) \end{pmatrix}
$$

in Polarkoordinatendarstellung, und umgekehrt entspricht einem solchen Vektor

$$
\mathbf{v} = r \cdot \begin{pmatrix} \cos(\alpha) \\ \sin(\alpha) \end{pmatrix}
$$

die komplexe Zahl  $z = r \cdot (\cos(\alpha) + i \sin(\alpha))$ .

Wir können auf diese Art und Weise die komplexen Zahlen mit den ebenen Vektoren identifizieren.

**Beispiel**

Die komplexe Zahl  $1 = 1 \cdot (\cos(0) + i \sin(0))$  entspricht dem Vektor

$$
1 \cdot \begin{pmatrix} \cos(0) \\ \sin(0) \end{pmatrix} = \begin{pmatrix} 1 \\ 0 \end{pmatrix}.
$$

Die komplexe Zahl  $i = 1 \cdot (\cos(\frac{\pi}{2}) + i \sin(\frac{\pi}{2}))$  entspricht dem Vektor

$$
1 \cdot \begin{pmatrix} \cos\left(\frac{\pi}{2}\right) \\ \sin\left(\frac{\pi}{2}\right) \end{pmatrix} = \begin{pmatrix} 0 \\ 1 \end{pmatrix}.
$$

 $\sqrt{ }$  $\boldsymbol{v}_1$  $v<sub>2</sub>$ !

Diese Beziehung lässt sich auch auf die Schreibweise mit kar-

tesischen Koordinaten übertragen: Der Vektor  $v$ 

entspricht der komplexen Zahl  $z = v_1 + iv_2$  und umgekehrt. Multiplikation und Division komplexer Zahlen lassen sich nun mit Vektoren beschreiben:

Identifizieren wir komplexe Zahlen mit ebenen Vektoren, so wird für zwei Vektoren

$$
\mathbf{v} = r \cdot \begin{pmatrix} \cos(\varphi) \\ \sin(\varphi) \end{pmatrix}, \quad \mathbf{w} = s \cdot \begin{pmatrix} \cos(\psi) \\ \sin(\psi) \end{pmatrix}
$$

die Multiplikation beschrieben durch

$$
\mathbf{v} \cdot \mathbf{w} = rs \cdot \begin{pmatrix} \cos(\varphi + \psi) \\ \sin(\varphi + \psi) \end{pmatrix}.
$$

Für  $w \neq 0$  ist die Divison von v durch w gegeben durch

$$
\mathbf{v} \div \mathbf{w} = \frac{r}{s} \cdot \begin{pmatrix} \cos(\varphi - \psi) \\ \sin(\varphi - \psi) \end{pmatrix}.
$$

**Beispiel**

Es gilt

$$
\begin{pmatrix} 0 \\ 1 \end{pmatrix} \cdot \begin{pmatrix} 0 \\ 1 \end{pmatrix} = \begin{pmatrix} \cos\left(\frac{\pi}{2}\right) \\ \sin\left(\frac{\pi}{2}\right) \end{pmatrix} \cdot \begin{pmatrix} \cos\left(\frac{\pi}{2}\right) \\ \sin\left(\frac{\pi}{2}\right) \end{pmatrix}
$$

$$
= \begin{pmatrix} \cos(\pi) \\ \sin(\pi) \end{pmatrix} = \begin{pmatrix} -1 \\ 0 \end{pmatrix}.
$$

also  $i \cdot i = -1$ , und

$$
\begin{pmatrix} 0 \\ 1 \end{pmatrix} \div \begin{pmatrix} \frac{1}{2} \\ \frac{\sqrt{3}}{2} \end{pmatrix} = \begin{pmatrix} \cos\left(\frac{\pi}{2}\right) \\ \sin\left(\frac{\pi}{2}\right) \end{pmatrix} \div \begin{pmatrix} \cos\left(\frac{\pi}{3}\right) \\ \sin\left(\frac{\pi}{3}\right) \end{pmatrix}
$$

$$
= \begin{pmatrix} \cos\left(\frac{\pi}{6}\right) \\ \sin\left(\frac{\pi}{6}\right) \end{pmatrix} = \begin{pmatrix} \frac{\sqrt{3}}{2} \\ \frac{1}{2} \end{pmatrix}.
$$

Wenn wir berücksichtigen, dass die Additionstheoreme für Sinus und Kosinus besagen, dass

$$
\cos(\varphi + \psi) = \cos(\varphi) \cdot \cos(\psi) - \sin(\varphi) \cdot \sin(\psi),
$$
  
 
$$
\sin(\varphi + \psi) = \sin(\varphi) \cdot \cos(\psi) + \cos(\varphi) \cdot \sin(\psi),
$$

so können wir die komplexe Multiplikation koordinatenweise ausdrücken:

$$
\begin{pmatrix} v_1 \\ v_2 \end{pmatrix} \cdot \begin{pmatrix} w_1 \\ w_2 \end{pmatrix} = \begin{pmatrix} v_1 w_1 - v_2 w_2 \\ v_1 w_2 + v_2 w_1 \end{pmatrix},
$$

was wieder der bekannten Multiplikationsformel entspricht.

Mit dieser Multiplikation (und Division) bilden die ebenen Vektoren einen Körper, den **Körper** C **der komplexen Zahlen**.

Besonders einfach wird durch die Polarkoordinatendarstellung der komplexen Zahlen das Potenzieren und das Ziehen von Wurzeln (wie schon in Kap. [3](#page-80-0) dargestellt):

Für einen Vektor  $v = r \cdot$  $\begin{pmatrix} \cos(\varphi) \\ \sin(\varphi) \end{pmatrix}$  (aufgefasst als komplexe Zahl) gilt

$$
\mathbf{v}^n = r^n \cdot \begin{pmatrix} \cos(n \cdot \varphi) \\ \sin(n \cdot \varphi) \end{pmatrix}.
$$

Entsprechend ist es einfach, eine *n*-te Wurzel  $\sqrt[n]{v}$ , also eine Lösung der Gleichung

 $x^n = v$ .

zu bekommen. Eine solche ist gegeben durch

$$
\sqrt[n]{v} = \sqrt[n]{r} \cdot \begin{pmatrix} \cos\left(\frac{\varphi}{n}\right) \\ \sin\left(\frac{\varphi}{n}\right) \end{pmatrix}.
$$

Wurzeln sind allerdings nicht eindeutig bestimmt. Das sieht man ja schon im Reellen, denn bereits dort sind sowohl  $-1$  als auch 1 eine Quadratwurzel aus 1. Noch vielfältiger wird die Situation im Komplexen, was wir auch hier schon an der Zahl 1 sehen können.

**Definition**

Eine *n***-te Einheitswurzel** ist ein  $z \in \mathbb{C}$  mit  $z^n = 1$ .

In der trigonometrischen Darstellung können wir die 1 schreiben als  $1 = cos(0) + i \cdot sin(0)$ 

$$
= cos(0) + i \cdot sin(0)
$$
  
\n
$$
= cos(2\pi) + i \cdot sin(2\pi)
$$
  
\n
$$
= cos(2 \cdot 2\pi) + i \cdot sin(2 \cdot 2\pi)
$$
  
\n
$$
= cos(3 \cdot 2\pi) + i \cdot sin(3 \cdot 2\pi)
$$
  
\n
$$
= ... ,
$$

da ja Kosinus und Sinus  $2\pi$ -periodisch sind, also

$$
1 = \cos(2k\pi) + \mathrm{i} \cdot \sin(2k\pi),
$$

und aus jeder dieser Darstellungen gewinnen wir nach obigem Rezept eine *n*-te Einheitswurzel

$$
\zeta_k = \cos\left(\frac{2k\pi}{n}\right) + \mathrm{i} \cdot \sin\left(\frac{2k\pi}{n}\right).
$$

Allerdings sind diese  $\zeta_k$  nicht alle voneinander verschieden, denn

$$
\zeta_{k+n} = \cos\left(\frac{2k\pi}{n} + 2\pi\right) + i \cdot \sin\left(\frac{2k\pi}{n} + 2\pi\right)
$$

$$
= \cos\left(\frac{2k\pi}{n}\right) + i \cdot \sin\left(\frac{2k\pi}{n}\right)
$$

$$
= \zeta_k
$$

für alle *k*, sodass höchstens die ersten *n* Wurzeln  $\zeta_0, \zeta_1, \ldots, \zeta_{n-1}$ paarweise voneinander verschieden sein können. Diese sind es aber auch, da in diesem Fall die Argumente kleiner als  $2\pi$  und paarweise voneinander verschieden sind. Damit haben wir bereits *n* verschiedene *n*-te Einheitswurzeln gefunden, und wir behaupten, dass das schon alle sind. Ist nämlich  $\zeta$  eine beliebige *n*-te Einheitswurzel und schreiben wir

$$
\zeta = r \cdot (\cos(\varphi) + \mathrm{i} \cdot \sin(\varphi)) \;,
$$

so gilt nach der Formel zum Potenzieren komplexer Zahlen

$$
1 = \zeta^n = r^n \cdot (\cos(n \cdot \varphi) + i \cdot \sin(n \cdot \varphi)) ,
$$

und damit muss  $r^n = 1$  gelten, also auch  $r = 1$  und  $n \cdot \varphi = 2k\pi$ für ein  $k \in \mathbb{N}$ , also  $\varphi = \frac{2k\pi}{n}$ . Daher ist  $\zeta$  bereits in der Liste der  $\zeta$ , enthalten  $\zeta_k$  enthalten.

#### **Darstellung der Einheitswurzeln**

Genau dann ist eine komplexe Zahl ζ eine *n*-te Einheitswurzel, wenn  $\zeta$  die trigonometrische Darstellung

$$
\zeta = \cos\left(\frac{2k\pi}{n}\right) + \mathbf{i} \cdot \sin\left(\frac{2k\pi}{n}\right)
$$

für ein  $k \in \{0, 1, \ldots, n-1\}$  besitzt.

Damit lassen sich alle *n*-ten Wurzeln einer komplexen Zahl vollständig beschreiben:

#### **Darstellung der** *n***-ten Wurzeln**

Ist *a* eine *n*-te Wurzel aus einer komplexen Zahl *z* und sind  $\xi_1,\ldots,\xi_n$  die *n*-ten Einheitswurzeln, so sind

$$
a_1 = \zeta_1 \cdot a, \quad a_2 = \zeta_2 \cdot a, \quad \dots \quad, \quad a_n = \zeta_n \cdot a
$$

alles *n*-te Wurzeln aus *z*, und jede *n*-te Wurzel von *z* ist von dieser Gestalt.

Mit den komplexen Zahlen können aber nicht nur *n*-te Wurzeln, also Lösungen der speziellen Gleichung  $x^n = z$  bestimmt werden, dort lassen sich auch allgemeine Gleichungen behandeln.

#### **Fundamentalsatz der Algebra**

Jede Polynomgleichung

$$
x^n + a_{n-1}x^{n-1} + \dots + a_1x + a_0 = 0
$$

mit  $a_0, a_1, \ldots, a_{n-1} \in \mathbb{C}$   $(n \ge 1)$  hat eine Lösung in  $\mathbb{C}$ ; es gibt also ein  $z \in \mathbb{C}$  mit

$$
z^{n} + a_{n-1}z^{n-1} + \cdots + a_1z + a_0 = 0.
$$

Für Gleichungen vom Grad 5 und höher kann gezeigt werden, dass es keine allgemeine Lösungsformel in den Koeffizienten

#### **220 9** Vektorrechnung

der Gleichung gibt. Das wurde erstmals von dem norwegischen Mathematiker *Niels Henrik Abel* (1802–1829) gezeigt. Für Gleichungen bis zum Grad 4 sind jedoch explizite Formeln zur Bestimmung der Nullstellen bekannt (von *Gerolamo Cardano* (1501–1576) bzw. *Lodovico Ferrari* (1522–1565)). Diese sind allerdings sehr kompliziert, und in der Regel ist es einfacher, eine Lösung numerisch oder durch Ausprobieren zu finden und dann mit Polynomdivision den Grad der Gleichung zu reduzieren.

## **9.4 Vektoren im Raum**

Nachdem wir für die Ebene eine Beschreibung der Vektoren und Vektorraumoperationen mit Zahlenpaaren gefunden haben, gehen wir über zum Anschauungsraum, also zum Dreidimensionalen, und betrachten räumliche Vektoren.

## **Räumliche Vektoren lassen sich durch Koordinaten beschreiben**

Auch der Anschauungsraum lässt sich gut mit Koordinaten beschreiben. Dazu legen wir zunächst einen Koordinatenursprung 0 fest und bestimmen ein rechtshändiges kartesisches Koordinatensystem mit *x*-, *y*- und *z*-Achse, wobei wir auf jeder Achse den Punkt 1 festlegen. Dadurch kann (analog zur Ebene) jeder Punkt des Raumes eindeutig durch ein Zahlentripel, seine Koordinaten, beschrieben werden (Abb. [9.32\)](#page-225-0).

<span id="page-225-0"></span>Auch im Raum hat jeder Vektor v viele repräsentierende Pfeile (Abb. [9.33\)](#page-225-1), aber genau einen, der seinen Anfangspunkt im Koordinatenursprung hat.

*y*

<span id="page-225-1"></span>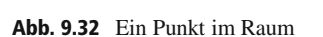

1

1

*b*

*z*

1

*c*

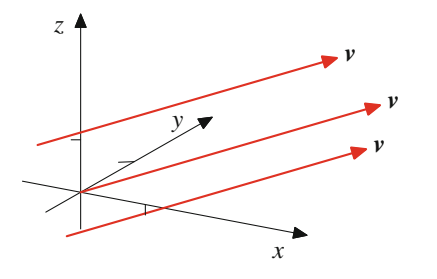

*x*

 $P = (a, b, c)$ 

*a*

**Abb. 9.33** Repräsentanten eines Vektors im Raum

<span id="page-225-2"></span>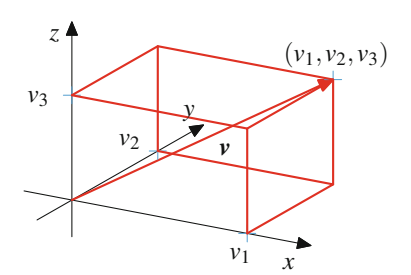

**Abb. 9.34** Ausgezeichneter Repräsentant und seine Koordinaten

Dieser eindeutige Repräsentant ist, wie in Abb. [9.34](#page-225-2) zu sehen, eindeutig festgelegt durch die Koordinaten seines Endpunktes  $(v_1, v_2, v_3)$ .

Wie für ebene Vektoren schreiben wir daher auch hier

$$
\mathbf{v} = \begin{pmatrix} v_1 \\ v_2 \\ v_3 \end{pmatrix}
$$

und nennen dies die **Koordinatendarstellung** des Vektors v als **Spaltenvektor**.

Durch die drei Koodinatenachsen und die 1 auf jeder dieser Achsen werden im Raum drei spezielle Vektoren, die **Standardeinheitsvektoren e**<sub>1</sub>, **e**<sub>2</sub> und **e**<sub>3</sub> festgelegt (Abb. [9.35\)](#page-225-3).

Die drei Standardeinheitsvektoren haben also die folgende Darstellung:

$$
\mathbf{e}_1 = \begin{pmatrix} 1 \\ 0 \\ 0 \end{pmatrix}, \quad \mathbf{e}_2 = \begin{pmatrix} 0 \\ 1 \\ 0 \end{pmatrix}, \quad \mathbf{e}_3 = \begin{pmatrix} 0 \\ 0 \\ 1 \end{pmatrix}
$$

**Beispiel**

Der Nullvektor **0** hat die Darstellung 
$$
\mathbf{0} = \begin{pmatrix} 0 \\ 0 \\ 0 \end{pmatrix}
$$
.

<span id="page-225-3"></span>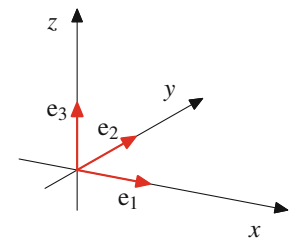

**Abb. 9.35** Die Standardeinheitsvektoren

#### **Anwendung: Lösung von Gleichungen in MATLAB**

In MATLAB gibt es zwei Methoden, Gleichungen zu lösen.

Der Befehl fsolve bestimmt, ausgehend von einem Startwert *x*0, durch einen iterativen Prozess eine näherungsweise Nullstelle:

% Gleichung/Anfangswert deklarieren  $f = \omega(x)$   $x \wedge 4 - x \wedge 3 - 7 \cdot x \wedge 2 + x + 6$ ;  $x0 = 4$ ; % numerische Loesung finden  $r = f$ solve $(f, x0)$ % Ausgabe der Loesung  $r =$ 3

Zur Gleichung

 $x^4 - x^3 - 7x^2 + x + 6 = 0$ 

wird also numerisch zum Startwert  $x_0 = 4$  die Lösung  $r = 3$ gefunden.

Der Befehl solve findet (soweit dies algebraisch möglich ist) alle Lösungen einer Gleichung:

```
% symbolische Variable deklarieren
syms x;
% Gleichung aufstellen
q = x^4 - x^3 - 7*x^2 + x + 6;% Loesungen finden
s = solve(g, 'x')% Loesungen ausgeben
s =-2
 -1
  1
  3
```
Zur Gleichung

 $x^4 - x^3 - 7x^2 + x + 6 = 0$ 

## **Beispiel**

Der Ortsvektor  $r(P)$  des Punktes  $P = (2, 3, 1)$  hat die Koordinatendarstellung  $r(P)$  =  $\sqrt{2}$  $\overline{ }$ 2 3 1  $\setminus$  $\vert \cdot \vert$ Der Ortsvektor  $r(P)$  eines beliebigen Punktes  $P =$  $(a, b, c)$  hat die Koordinatendarstellung  $r(P)$  $\sqrt{2}$  $\mathbf{I}$  $\mathbf{I}$ *a b c*  $\lambda$  $\mathbf{I}$  $|\cdot|$ 

werden also die Lösungen  $s_1 = -2$ ,  $s_2 = -1$ ,  $s_3 = 1$  und  $s_4 = 3$  gefunden.

Dieser Befehl setzt jedoch voraus, dass die Symbolic Math Toolbox vorhanden ist. Außerdem funktioniert er natürlich nur dann, wenn die Gleichung auch formelmäßig lösbar ist, wie das folgende MATLAB-Protokoll zeigt:

```
%definiere Gleichung, Startwert
f=@(t)t^5-3*t^4+2*t^2-7*t+2; x0=3;
r=fsolve(f,x0)
r =3.0115
syms x;
g=x^5-3*x^4+2*x^2-7*x+2;
%Loesungen finden
s=solve(g,'x')
s =RootOf(z^5 - 3*z^4 + 2*z^2 - 7*z + 2,
    z)[1]
RootOf(z^5 - 3*z^4 + 2*z^2 - 7*z + 2,
    z)[2]
RootOf(z^5 - 3*z^4 + 2*z^2 - 7*z + 2,
    z)[3]
RootOf(z^5 - 3*z^4 + 2*z^2 - 7*z + 2,
    z)[4]
RootOf(z^5 - 3*z^4 + 2*z^2 - 7*z + 2,
    z)[5]
```
Numerisch wird also zur Gleichung

$$
x^5 - 3x^4 + 2x^2 - 7x + 2 = 0
$$

ausgehend vom Startwert  $x_0 = 3$ , die Lösung  $x = 3.0115$ gefunden. Algebraisch kann diese Gleichung aber von MAT-LAB nicht gelöst werden.

Zur numerischen Bestimmung von Nullstellen gibt es viele Ansätze. Einer der bekanntesten ist das Newton-Verfahren, das in Abschn. [8.2](#page-184-0) eingeführt wurde.

#### **Beispiel**

Der Verbindungsvektor von 
$$
P = (-1, -1, 1)
$$
 nach  $Q = (5, 4, 4)$  hat die Koordinatendarstellung  $\overrightarrow{PQ} = \begin{pmatrix} 6 \\ 5 \\ 3 \end{pmatrix}$ , wie  
in Abb. 9.36 zu sehen ist.

Der Verbindungsvektor von einem allgemeinen Punkt  $P = (p_1, p_2, p_3)$  zu einem allgemeinen Punkt  $Q = (q_1, q_2, q_3)$  hat die Koordinatendarstellung  $\overrightarrow{PQ}$  =  $(q_1, q_2, q_3)$  hat die Koordinatendarstellung  $\overrightarrow{PQ}$ 

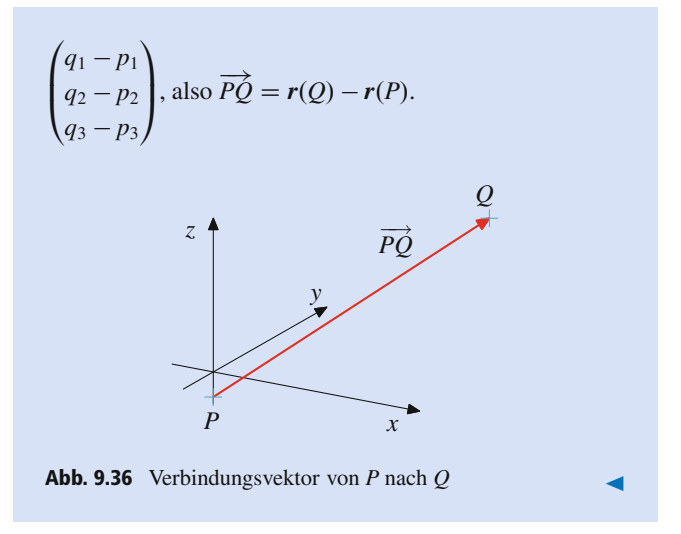

<span id="page-227-0"></span>Der Punkt v<sub>1</sub> auf der *x*-Achse, den wir durch die Koordinatenprojektion von v erhalten haben, definiert einen Verbindungsvektor  $v_x = 0v_1$ . Analog definieren die Koordinaten  $v_2$  und  $v_3$ Vektoren  $v_y = 0v_2$  und  $v_z = 0v_3$  (Abb. [9.37\)](#page-227-1).

Wie in der Ebene gilt für einen Vektor  $v =$  $\sqrt{2}$  $\overline{ }$  $v_1$  $v<sub>2</sub>$  $v_3$  $\setminus$  $\Bigg)$ 

1.  $v_x$  ist kollinear zum ersten Standardeinheitsvektor  $e_1$  und schreibt sich als

 $v_x = v_1 \cdot \mathbf{e}_1$ .

Analog gilt für  $v_y$  und  $v_z$ :

$$
\begin{array}{rcl}\n\mathbf{v}_y &=& v_2 \cdot \mathbf{e}_2 \\
\mathbf{v}_z &=& v_3 \cdot \mathbf{e}_3\n\end{array}
$$

2.  $v = v_x + v_y + v_z$ .

Aus dieser Aussage erhalten wir insbesondere, dass sich jeder Vektor v mit den drei Standardeinheitsvektoren darstellen lässt,

$$
\mathbf{v}=v_1\cdot\mathbf{e}_1+v_2\cdot\mathbf{e}_2+v_3\cdot\mathbf{e}_3\,,
$$

<span id="page-227-1"></span>analog zu der Darstellung, die wir für ebene Vektoren erhalten haben. Genauso wie dort erhalten wir auch, dass diese Darstellung eindeutig ist, denn  $v_1$ ,  $v_2$  und  $v_3$  sind die Koordinaten des

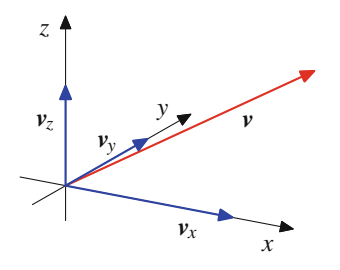

**Abb. 9.37** Koordinatenprojektionen eines Vektors

Endpunktes des eindeutigen Pfeiles, der v darstellt und im Koordinatenursprung beginnt.

#### **Basisdarstellung räumlicher Vektoren**

Jeder Vektor v im Raum hat eine Darstellung

$$
\mathbf{v} = v_1 \cdot \mathbf{e}_1 + v_2 \cdot \mathbf{e}_2 + v_3 \cdot \mathbf{e}_3 \tag{9.5}
$$

mit eindeutig bestimmten Elementen  $v_1, v_2, v_3 \in \mathbb{R}$ .

Speziell sind zwei Vektoren

$$
\mathbf{v} = \begin{pmatrix} v_1 \\ v_2 \\ v_3 \end{pmatrix}, \qquad \mathbf{w} = \begin{pmatrix} w_1 \\ w_2 \\ w_3 \end{pmatrix}
$$

genau dann gleich, wenn

$$
v_1 = w_1, v_2 = w_2, v_3 = w_3.
$$

Drei Vektoren im Raum, mit denen sich jeder andere Vektor eindeutig darstellen lässt, heißen Basis der räumlichen Vektoren. Damit bilden also  $\{e_1, e_2, e_3\}$  eine Basis der räumlichen Vektoren. Wir nennen diese Basis auch die **Standardbasis** der Vektoren im Raum.

Das Konzept einer Basis wird im Kap. [11](#page-256-0) ausführlich behandelt.

Auch die Länge *d* eines Vektors kann unmittelbar aus der Koordinatendarstellung ermittelt werden. Dazu stellen wir zunächst fest, dass die Länge des Vektors v die Länge der Hauptdiagonale eines Quaders mit den Seitenlängen  $v_1$ ,  $v_2$  und  $v_3$  ist (Abb. [9.38\)](#page-227-2).

Die Berechnung der Länge dieser Hauptdiagonale kann aufgeteilt werden in Berechnungen in zwei rechtwinkligen Dreiecken gemäß der Zerlegung aus Abb. [9.39.](#page-228-0)

Nach dem Satz von Pythagoras, angewandt auf das erste Dreieck, gilt  $b = \sqrt{v_1^2 + v_2^2}$ , und wieder nach dem Satz von<br>Puthogoges jotet für des gunste Dreisiek griebten wir d Pythagoras, jetzt für das zweite Dreieick, erhalten wir  $d = \sqrt{b^2 + y^2} = \sqrt{y^2 + y^2 + y^2}$  $b^2 + v_3^2 =$  $\sqrt{v_1^2 + v_2^2 + v_3^2}$ .

<span id="page-227-2"></span>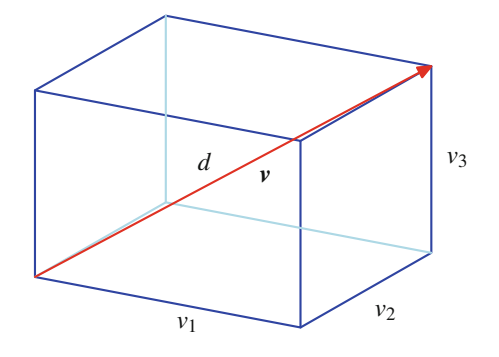

**Abb. 9.38** Vektor als Raumdiagonale eines Quaders

<span id="page-228-0"></span>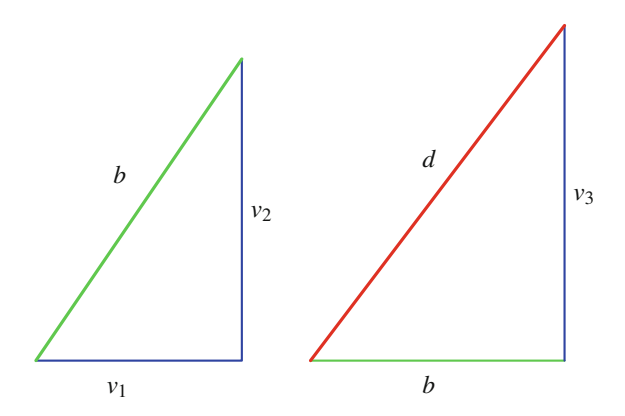

**Abb. 9.39** Zweifache Anwendung des Satzes von Pythagoras

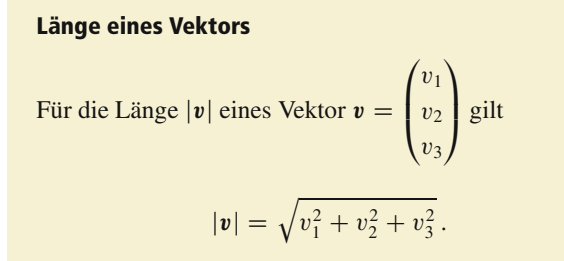

#### **Beispiel** 1.  $|\mathbf{0}| = \sqrt{0 + 0 + 0} = 0$ 2. ˇ ˇ ˇ ˇ ˇ ˇ ˇ  $\sqrt{2}$  $\overline{ }$ 1 2 3  $\lambda$  $\overline{\phantom{a}}$ ˇ ˇ ˇ ˇ ˇ ˇ ˇ  $=$   $\sqrt{1^2 + 2^2 + 3^2} = \sqrt{1 + 4 + 9} = \sqrt{14}$ 3.  $|\mathbf{e}_1| = \sqrt{1^2 + 0 + 0} = 1$ 4. ˇ ˇ ˇ ˇ ˇ ˇ ˇ  $\sqrt{2}$  $\overline{ }$ 3  $\boldsymbol{0}$ 4  $\setminus$  $\overline{\phantom{a}}$  $= \sqrt{9 + 0 + 16} = 5$ ˇ

## **Die Vektoroperationen können komponentenweise erklärt werden**

Wie für ebene Vektoren lassen sich auch für Vektoren im Raum die **Vektoroperationen** sehr einfach mithilfe der Koordinatendarstellung beschreiben.

#### **Addition von Vektoren**

Zwei Vektoren werden addiert, indem ihre Komponenten addiert werden:

$$
\begin{pmatrix} v_1 \\ v_2 \\ v_3 \end{pmatrix} + \begin{pmatrix} w_1 \\ w_2 \\ w_3 \end{pmatrix} = \begin{pmatrix} v_1 + w_1 \\ v_2 + w_2 \\ v_3 + w_3 \end{pmatrix}.
$$

### **Beispiel**

1. 
$$
\begin{pmatrix} 1 \\ 2 \\ 3 \end{pmatrix} + \begin{pmatrix} 2 \\ -3 \\ 1 \end{pmatrix} = \begin{pmatrix} 1+2 \\ 2-3 \\ 3+1 \end{pmatrix} = \begin{pmatrix} 3 \\ -1 \\ 4 \end{pmatrix}
$$
  
2.  $\begin{pmatrix} 3 \\ 0 \\ -2 \end{pmatrix} + \begin{pmatrix} -1 \\ -3 \\ 5 \end{pmatrix} = \begin{pmatrix} 3-1 \\ 0-3 \\ -2+5 \end{pmatrix} = \begin{pmatrix} 2 \\ -3 \\ 3 \end{pmatrix}$ 

### **Beispiel**

Auf einen Körper wirkt eine Kraft *F*<sup>1</sup> von 5 N in Richtung der positiven *x*-Achse, eine Kraft *F*<sup>2</sup> von 3 N in Richtung der positiven *y*-Achse und eine Kraft *F*<sup>3</sup> von 4 N in Richtung der negativen *z*-Achse. Dann wirkt auf den Körper ein Kraftvektor

$$
F = F_1 + F_2 + F_3
$$
  
=  $\begin{pmatrix} 5 \\ 0 \\ 0 \end{pmatrix} + \begin{pmatrix} 0 \\ 3 \\ 0 \end{pmatrix} + \begin{pmatrix} 0 \\ 0 \\ -4 \end{pmatrix} = \begin{pmatrix} 5 \\ 3 \\ -4 \end{pmatrix}.$ 

#### **Beispiel**

Auf einen Körper an einer Feder wirkt eine Gravitationskraft *G* von 10 N und eine Rückstellkraft *R* von 3 N. Die Gravitationskraft wirkt entlang der negativen *z*-Achse, die Rückstellkraft entlang der positiven *z*-Achse, und daher wirkt auf den Körper eine Gesamtkraft von

$$
\mathbf{F} = \mathbf{G} + \mathbf{R} = \begin{pmatrix} 0 \\ 0 \\ -10 \end{pmatrix} + \begin{pmatrix} 0 \\ 0 \\ 3 \end{pmatrix} = \begin{pmatrix} 0 \\ 0 \\ -7 \end{pmatrix}.
$$

#### **224 9** Vektorrechnung

Auch der inverse Vektor kann komponentenweise gebildet wer-

den: Der zu 
$$
\mathbf{v} = \begin{pmatrix} v_1 \\ v_2 \\ v_3 \end{pmatrix}
$$
 inverse Vektor ist  $-\mathbf{v} = \begin{pmatrix} -v_1 \\ -v_2 \\ -v_3 \end{pmatrix}$ .

**Beispiel**  $\sqrt{2}$  $\overline{ }$ 1  $\frac{-2}{3}$  $\setminus$  $\vert$  =  $\sqrt{2}$  $\overline{ }$  $\frac{-1}{2}$  $^{-3}$  $\setminus$  $\overline{\phantom{a}}$  $\blacktriangleleft$ 

Hieraus ergibt sich sofort eine Regel für die Subtraktion von Vektoren:

#### **Subtraktion von Vektoren**

Ein Vektor  $w$  wird von einem Vektor  $v$  subtrahiert, indem die Komponenten von w von den Komponenten von v subtrahiert werden:

$$
\begin{pmatrix} v_1 \\ v_2 \\ v_3 \end{pmatrix} - \begin{pmatrix} w_1 \\ w_2 \\ w_3 \end{pmatrix} = \begin{pmatrix} v_1 - w_1 \\ v_2 - w_2 \\ v_3 - w_3 \end{pmatrix}.
$$

**Beispiel**

$$
\begin{pmatrix} 3 \ 0 \ -2 \end{pmatrix} - \begin{pmatrix} -1 \ -3 \ 5 \end{pmatrix} = \begin{pmatrix} 3+1 \ 0+3 \ -2-5 \end{pmatrix} = \begin{pmatrix} 4 \ 3 \ -7 \end{pmatrix}
$$

Auch die Skalarmultiplikation ist einfach in der Koordinatendarstellung:

#### **Skalarmultiplikation von Vektoren**

Ein Vektor  $v$  wird mit einem Skalar  $r \in \mathbb{R}$  multipliziert, indem die Komponenten von v mit *r* multipliziert werden:

$$
r \cdot \begin{pmatrix} v_1 \\ v_2 \\ v_3 \end{pmatrix} = \begin{pmatrix} r \cdot v_1 \\ r \cdot v_2 \\ r \cdot v_3 \end{pmatrix}.
$$

**Beispiel**  $\overline{\mathbf{3}}$  $\sqrt{2}$  $\overline{ }$ 3 1 2  $\lambda$  $\vert$  =  $\sqrt{2}$  $\mathsf{l}$  $3 \cdot 3$ <br>2  $1$  $\frac{3 \cdot 1}{2 \cdot 2}$  $\frac{3 \cdot 2}{2}$  $\lambda$  $\Big\} =$  $\sqrt{2}$  $\mathsf{l}$ 9 3 6  $\lambda$  $\vert \cdot$ 

$$
(-2) \cdot \begin{pmatrix} 2 \\ -1 \\ -2 \end{pmatrix} = \begin{pmatrix} (-2) \cdot 2 \\ (-2) \cdot (-1) \\ (-2) \cdot (-2) \end{pmatrix} = \begin{pmatrix} -4 \\ 2 \\ 4 \end{pmatrix}.
$$

#### **Beispiel**

Ein Körper der Masse  $m = 3$  kg erfährt eine Beschleu-

nigung, die gegeben ist durch den Vektor  $a =$  $\sqrt{2}$  $\overline{ }$ 2 3 1  $\setminus$  $\cdot \frac{m}{s^2}$ .

Dann wirkt auf den Körper die Kraft

$$
F = m \cdot a = \begin{pmatrix} 6 \\ 9 \\ 3 \end{pmatrix} N.
$$

#### **Beispiel**

Wir bestimmen den Punkt *T*, der die Verbindungsstrecke zwischen  $P = (4, 2, 6)$  und  $Q = (7, 8, 3)$  im Verhältnis  $1: 2$  teilt (Abb. [9.40\)](#page-229-0).

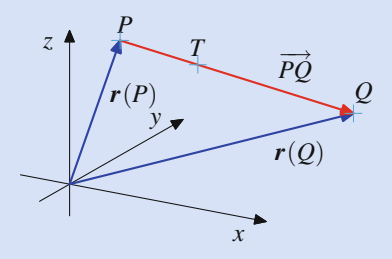

<span id="page-229-0"></span>**Abb. 9.40** Teilungspunkt einer Verbindungsstrecke

Der Verbindungsvektor !*PQ* ist gegeben durch  $\overline{ }$ 

Hierfür gilt

$$
r(Q) = r(P) + \overrightarrow{PQ}.
$$

Der Verbindungsvektor  $\overrightarrow{PT}$  ist parallel zu  $\overrightarrow{PQ}$ , hat aber nur ein Drittel der Länge, also  $\overline{PT} = \frac{1}{3} \cdot \overline{PQ}$ . Da beide Vektoren mit Anfangspunkt *P* sind Vektoren gebundene Vektoren mit Anfangspunkt *P* sind, gilt also

$$
r(T) = r(P) + \overrightarrow{PT} = r(P) + \frac{1}{3} \cdot \overrightarrow{PQ}
$$

$$
= \begin{pmatrix} 4 \\ 2 \\ 6 \end{pmatrix} + \frac{1}{3} \cdot \begin{pmatrix} 3 \\ 6 \\ -3 \end{pmatrix} = \begin{pmatrix} 5 \\ 4 \\ 5 \end{pmatrix},
$$

und somit ist  $T = (5, 4, 5)$ .

 $\sqrt{2}$ 

3 6  $^{-3}$ 

 $\lambda$  $\vert \cdot \vert$ 

#### **Anwendung: Schwerpunkte von endlich vielen Massen in der Starrkörpermechanik**

In der technischen Mechanik werden die Bewegungen von Körpern, auf die äußere Kräfte einwirken, betrachtet. Abhängig von Gestalt und Konsistenz der Körper können diese Bewegungen sehr komplex sein, was ihre Beschreibung und ihre Untersuchung kompliziert macht. Oft werden jedoch auch starre Körper betrachtet, d. h. Körper, die durch die Einwirkung der äußeren Kräfte nicht verformt oder geändert werden. In diesem Fall kann der Körper in der Regel zu einem einzigen Punkt zusammengezogen werden, und es reicht, die Kräfte an diesem einen Punkt angreifen zu lassen. Dieser Punkt hängt ab von der Geometrie des Körpers und der Verteilung der Masse auf den Körper (also der Massedichte). In der Praxis relevant sind dabei ausgedehnte Körper mit einer Massedichte und Körper bestehend aus endlich vielen Massepunkten. Hier wird der Fall eines Körpers mit endlich vielen Massepunkten betrachtet. Den Schwerpunkt ausgedehnter Körper mit einer Massedichte erhält man dann durch Grenzübergang als eine Integralform (vergleiche hierzu auch Bd. 2, Abschn. [3.2\)](#page-82-0).

Wir betrachten nun einen Körper bestehend aus endlich vielen Massepunkten *P*1;:::; *Pt* (im Raum) mit den Massen *m*1;:::; *mt*. Dann gilt für den Schwerpunkt *S* dieses Körpers

$$
r(S) = \frac{1}{m_1 + \dots + m_t} (m_1 \cdot r(P_1) + \dots + m_t \cdot r(P_t))
$$
  
= 
$$
\frac{1}{m} \cdot \sum_{i=1}^t m_i \cdot r(P_i),
$$

wobei  $m = m_1 + \cdots + m_t$  die Gesamtmasse des Objekts bezeichnet.

Betrachten wir zunächst den Spezialfall von zwei Massepunkten  $P_1$  und  $P_2$  mit den Massen  $m_1$  und  $m_2$ .

Da dann  $r(P_2) = r(P_1) + \overrightarrow{P_1P_2}$ , erhalten wir für den Schwerpunkt *S* die Formel

$$
r(S) = \frac{1}{m_1 + m_2} \cdot (m_1 \cdot r(P_1) + m_2 \cdot r(P_2))
$$
  
= 
$$
\frac{1}{m_1 + m_2} \cdot (m_1 \cdot r(P_1) + m_2 \cdot (r(P_1) + \overline{P_1 P_2}))
$$
  
= 
$$
r(P_1) + \frac{m_2}{m_1 + m_2} \cdot \overline{P_1 P_2}.
$$

 $m_1 + m_2$ <sup>112</sup><sup>2</sup><br>Der Masseschwerpunkt von *P*<sub>1</sub> und *P*<sub>2</sub> teilt also die Verbindungsstrecke von  $P_1$  und  $P_2$  im Verhältnis  $m_2 : m_1$ , wie in Abb. [9.41](#page-230-0) mit den Massen  $m_1 = 2$  und  $m_2 = 3$  dargestellt wird.

Der Ortsvektor des Schwerpunktes *S* der beiden Massepunkte  $P_1 = (1, 3, 10)$  mit Masse  $m_1 = 2$  und  $P_2 = (11, 13, 15)$ mit Masse  $m_2 = 3$  errechnet sich demnach also als

$$
r(S) = \frac{1}{5} \cdot \left( 2 \cdot \begin{pmatrix} 1 \\ 3 \\ 10 \end{pmatrix} + 3 \cdot \begin{pmatrix} 11 \\ 13 \\ 15 \end{pmatrix} \right) = \begin{pmatrix} 7 \\ 9 \\ 13 \end{pmatrix},
$$

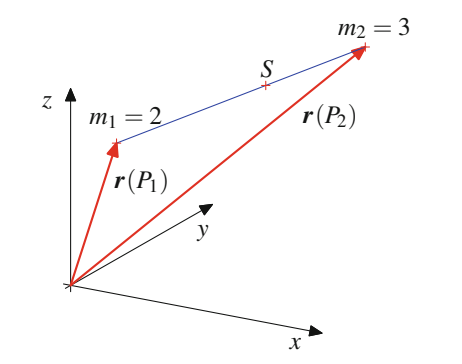

<span id="page-230-0"></span>**Abb. 9.41** Schwerpunkt von zwei Massepunkten

und *S* teilt die Verbindungsstrecke von  $P_1$  und  $P_2$  im Verhältnis  $3:2$ .

Komplizierter ist die Situation bei drei und mehr Punkten. In diesem Fall ist die Geometrie des Gesamtobjekts schwerer zu verstehen, wie auch Abb. [9.42](#page-230-1) zeigt.

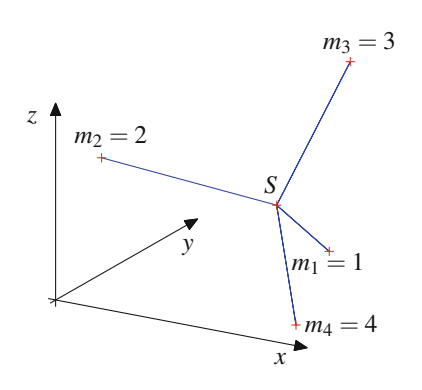

<span id="page-230-1"></span>**Abb. 9.42** Schwerpunkt von vier Massepunkten

Der Schwerpunkt *S* der vier Massepunkte  $P_1 = (11, 11, 1)$ mit Masse  $m_1 = 1, P_2 = (1, 3, 10)$  mit Masse  $m_2 = 2$ , sowie  $P_3 = (11, 13, 15)$  mit Masse  $m_3 = 3$  und  $P_4 =$  $(16, 1, 1)$  mit Masse  $m_4 = 4$  errechnet sich nach der Bestimmungsformel

$$
r(S)
$$
  
=  $\frac{1}{10} \cdot \left( 1 \cdot \begin{pmatrix} 11 \\ 11 \\ 1 \end{pmatrix} + 2 \cdot \begin{pmatrix} 1 \\ 3 \\ 10 \end{pmatrix} + 3 \cdot \begin{pmatrix} 11 \\ 13 \\ 15 \end{pmatrix} + 4 \cdot \begin{pmatrix} 16 \\ 1 \\ 1 \end{pmatrix} \right),$ 

liefert also den Punkt

 $S = (11, 6, 7)$ .

## **Aufgaben**

**9.1** Ein Körper der Masse  $m = 20$  kg gleitet einen Hang mit Neigung 30° hinab. Ermitteln Sie die Stärken der Hangabtriebskraft *F<sup>H</sup>* und der Normalenkraft *FN*, die auf diesen Körper wirken.

Die Erdbeschleunigungskonstante kann als  $g = 9.81 \frac{m}{s^2}$  ange-<br>nommen werden. Reibungskräfte dürfen vernachlässigt werden. nommen werden, Reibungskräfte dürfen vernachlässigt werden.

**9.2** Auf einen Körper, der eine schiefe Ebene mit Neigung  $60^\circ$  hinabgleitet, wirkt eine Hangabtriebskraft von 40 kN. Bestimmen Sie die Masse dieses Körpers.

Die Erdbeschleunigungskonstante kann als  $g = 9.81 \frac{m}{s^2}$  ange-<br>nommen werden. Reibungskräfte dürfen vernachlässigt werden nommen werden, Reibungskräfte dürfen vernachlässigt werden.

**9.3** An einem Körper greifen zwei Kräfte  $F_1$  und  $F_2$  an, wobei  $F_1$  die Stärke 15 N hat und in einem Winkel von 30° zu einer gedachten Linie *L* angreift und wobei *F*<sup>2</sup> die Stärke 10 N hat und in einem Winkel von  $-45^\circ$  zu *L* angreift.

Bestimmen Sie die Stärke der Gesamtkraft *Fg*, die auf diesen Körper wirkt, und den Winkel dieser Kraft zu *L*.

**9.4** An einem Körper greifen zwei Kräfte  $F_1$  und  $F_2$  an, wobei  $F_1$  die Stärke 100 N hat und in einem Winkel von 30 $\degree$  zu einer gedachten Linie *L* angreift und wobei  $F_2$  in einem Winkel von  $-15^\circ$  zu *L* angreift.

Wie stark muss  $F_2$  sein, damit die Gesamtkraft  $F_g$  entlang der Linie *L* wirkt?

**9.5** Zeigen Sie, dass zwei Vektoren  $v =$  $\int v_1$  $v<sub>2</sub>$ ! und  $\boldsymbol{w} =$ 

 $\sqrt{ }$  $w_1$  $w_2$  $\lambda$ genau dann kollinear sind, wenn es Skalare  $\lambda, \mu \in \mathbb{R}$ gibt mit  $\lambda \neq 0$  oder  $\mu \neq 0$  und

$$
\lambda\cdot v+\mu\cdot w=0.
$$

**9.6** Bestimmen Sie die Polarkoordinatendarstellungen der Vektoren

$$
\mathbf{u} = \begin{pmatrix} 0 \\ 3 \end{pmatrix}, \quad \mathbf{v} = \begin{pmatrix} -\sqrt{3} \\ 1 \end{pmatrix}, \quad \mathbf{w} = \begin{pmatrix} -2 \\ -2 \end{pmatrix}.
$$

**9.7** Bestimmen Sie den Winkel zwischen den beiden Vektoren

$$
\mathbf{v} = \begin{pmatrix} \sqrt{3} \\ 1 \end{pmatrix} \text{ und } \mathbf{w} = \begin{pmatrix} -2 \\ -2 \end{pmatrix}.
$$

Bestimmen Sie die Projektion von v auf w.

**9.8** Bestimmen Sie den Winkel zwischen den beiden Vektoren

$$
\mathbf{v} = \begin{pmatrix} 1 \\ 3 \end{pmatrix}, \quad \mathbf{w} = \begin{pmatrix} 2 \\ 4 \end{pmatrix}
$$

:

Bestimmen Sie  $v_w$  und  $v_w^{\perp}$ .

**9.9** Wir betrachten zwei ebene Vektoren v und w, wobei  $w \neq 0$ . Zeigen Sie: Ist  $v = v' + v''$ , wobei v' kollinear mit  $w$  ist und  $v''$  senkrecht auf  $w$  steht, so gilt schon

$$
v' = v_w, \qquad v'' = v_w^{\perp}.
$$

**9.10** Die Koordinatenachsen teilen die komplexe Zahlenebene in vier Quadranten. Wie entscheiden Realteil und Imaginärteil einer komplexen Zahl über die Zugehörigkeit zu einem dieser Quadranten?

**9.11** Berechnen Sie für  $z_1 = 2 + 3i$  und  $z_2 = -3 + 2i$  das Produkt  $z_1 \cdot z_2$  und den Quotienten  $z_1 : z_2$ .

**9.12** Bestimmen Sie die trigonometrische Darstellung von  $z_1 = -\sqrt{3} + i$  und  $z_2 = -3 - 4i$ .

**9.13** Bestimmen Sie die achten Einheitswurzeln.

**9.14** Für  $z = 3 - 3i$  bestimmen Sie  $z^2$ ,  $z^3$ ,  $z^4$  und  $z^5$ .

- **9.15** Bestimmen Sie alle vierten Wurzeln von  $z = -4 + 4i$ .
- **9.16** Bestimmen Sie die Lösungen der Gleichung

$$
x^2 + x + 1 = 0
$$

**9.17** Bestimmen Sie die Lösungen der Gleichung

$$
x^2 + 2x + 1 - i = 0.
$$

**9.18** Bestimmen Sie die Lösungen der Gleichung

$$
x^3 + x^2 - 2 = 0
$$

**9.19** Bestimmen Sie die Koordinatendarstellung des Verbindungsvektors von *P* =  $(3, 2, 4)$  nach  $Q = (1, 3, 2)$ .

**9.20** Bestimmen Sie die Länge der Vektoren

$$
\mathbf{u} = \begin{pmatrix} -2 \\ 3 \\ -4 \end{pmatrix}, \quad \mathbf{v} = \begin{pmatrix} 3 \\ 1 \\ 1 \end{pmatrix}, \quad \mathbf{w} = \begin{pmatrix} -4 \\ 2 \\ 4 \end{pmatrix}.
$$

**9.21** Wir betrachten die Vektoren

$$
\mathbf{u} = \begin{pmatrix} 2 \\ 1 \\ 3 \end{pmatrix}, \quad \mathbf{v} = \begin{pmatrix} 5 \\ 3 \\ 7 \end{pmatrix}, \quad \mathbf{w} = \begin{pmatrix} 3 \\ -2 \\ -4 \end{pmatrix}.
$$

**TeilIII**

Berechnen Sie die Vektoren

 $a = 3 \cdot u + 2 \cdot v + 4 \cdot w, \qquad b = 5 \cdot u - v + 2 \cdot w,$  $c = (-2) \cdot u + 3 \cdot v - 2 \cdot w, \quad d = 3 \cdot (u + 2v) - 5w$ .

und ihre Beträge.

**9.22** Auf einen Körper wirkt eine Kraft von 6 N in Richtung der positiven *x*-Achse, eine Kraft von 2 N in Richtung der positiven *y*-Achse, eine Kraft von 4 N in Richtung der positiven *z*-Achse und eine Kraft von 3 N in Richtung der negativen *x*-Achse. Berechnen Sie den Betrag der Kraft, die insgesamt auf den Körper wirkt.

**9.23** Bestimmen Sie den Punkt *T*, der die Strecke zwischen den beiden Punkten  $P = (3, -1, 2)$  und  $Q = (-1, 7, 4)$  halbiert.

**9.24** Bestimmen Sie einen Punkt *Q* im Raum so, dass die Strecke vom Punkt  $P = (3, 5, 7)$  zum Punkt *Q* durch den Punkt  $T = (11, 1, 11)$  im Verhältnis 2 : 1 geteilt wird.

**9.25** Zeigen Sie: Ist *P* ein Massepunkt mit Masse *m*<sup>1</sup> und *Q* ein Massepunkt mit Masse *m*2, so ist der Schwerpunkt dieser beiden Massepunkte der Punkte *T*, der die Verbindungsstrecke zwischen *P* und *Q* im Verhältnis  $m_2 : m_1$  teilt.

**9.26** Wir betrachten ein System von fünf Massepunkten  $P_1$  =  $(1, 2, 3)$  mit Masse  $m_1 = 5$  kg,  $P_2 = (7, 4, 2)$  mit Masse  $m_2 =$  $4 \text{ kg}, P_3 = (4, 4, 4) \text{ mit Masse } m_3 = 3 \text{ kg}, P_4 = (5, 7, 4) \text{ mit}$ Masse  $m_4 = 2 \text{ kg}$  und  $P_5 = (5, 8, 2)$  mit Masse  $m_1 = 1 \text{ kg}$ . Bestimmen Sie den Massenschwerpunkt dieses Systems.

**9.27** Wir betrachten zwei Systeme von Massepunkten. Das erste System besteht aus den drei Punkten  $P_1 = (7, 4, 3)$  mit Masse  $m_1 = 5 \text{ kg}, P_2 = (-2, 2, 8) \text{ mit Masse } m_2 = 3 \text{ kg}$ und  $P_3 = (7, 1, 6)$  mit Masse  $m_3 = 1$  kg, und das zweite aus den beiden Punkten  $P_4 = (11, 2, 3)$  mit Masse  $m_4 = 4$  kg, und  $P_5 = (2, 11, 3)$  mit Masse  $m_5 = 5$  kg. Berechnen Sie die Massenschwerpunkte der beiden Systeme und den Massenschwerpunkt aller Punkte  $P_1$  bis  $P_5$ .

**9.28** Zeigen Sie: Sind *k* Systeme von Massepunkten *Pl*;*<sup>i</sup>* mit Masse  $m_{l,i}$  ( $l = 1,...,k$  und  $i = 1,...,n_l$ ) gegeben und ist  $S_l$ der Massenschwerpunkt und  $m_l$  die Gesamtmasse des *l*-ten Systems, so ist der Schwerpunkt *S* des Gesamtsystems der Schwerpunkt der Massepunkte  $S_1$ , ...,  $S_k$  mit Massen  $m_1$ , ...,  $m_k$ .

# **Analytische Geometrie 10**

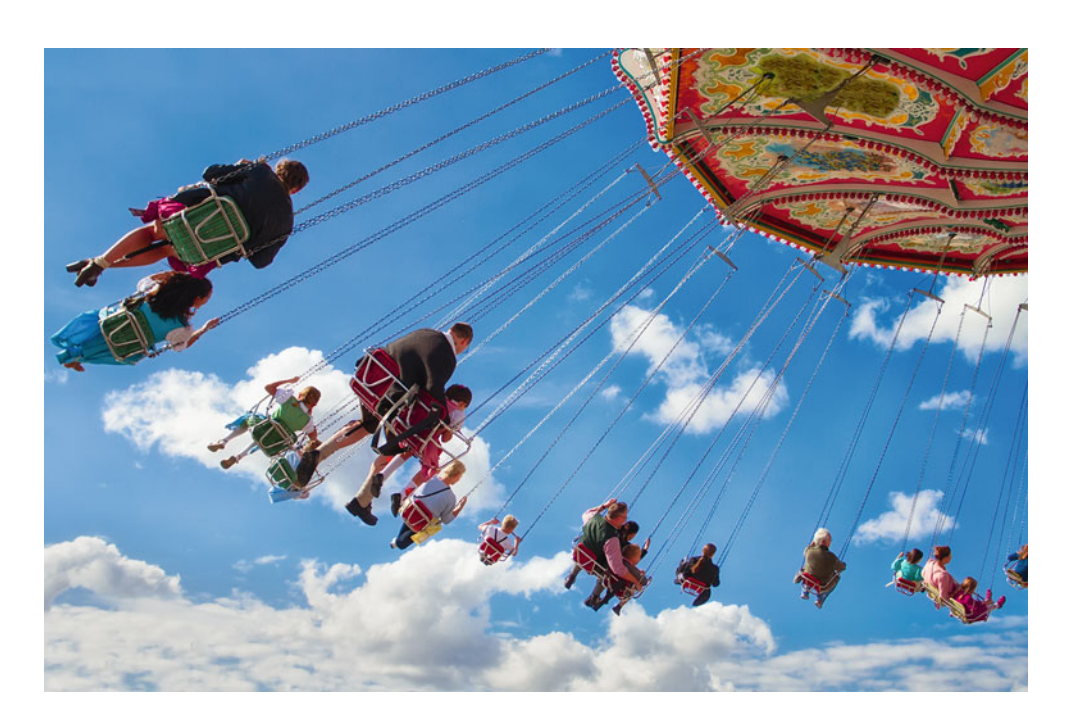

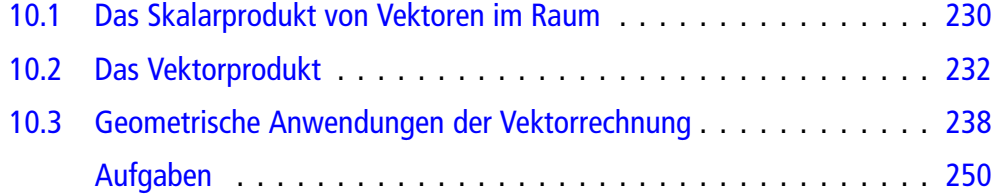

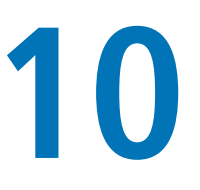

Was haben Vektoren mit Geraden und Ebenen zu tun?

Welche Bedeutung haben Vektorprodukt und Spatprodukt?

Wie berechnen sich Abstände von Geraden und Ebenen, Flächen von Paralellogrammen und Dreiecken sowie Volumen von Spaten?

Wie berechnen sich Impulse und Drehmomente?

#### **230 10** Analytische Geometrie

Die Geometrie, speziell die Elementargeometrie, ist ein Teilgebiet der Mathematik, die sich mit anschaulichen Objekten in der Ebene oder im Raum, etwa Punkten, Geraden oder Dreiecken, auseinandersetzt. Viele Erkenntnisse können hierbei aus der zeichnerischen Darstellung gewonnen werden, wobei diesem Zugang allerdings enge Grenzen gesetzt sind. Es stellt daher einen großen Fortschritt dar, wenn diese Objekte durch Zahlen und Koordinaten beschrieben werden können. Eine wichtige Rolle spielen hierbei die Vektoren, speziell die räumlichen Vektoren, die es in vielen Fällen ermöglichen, das Studium geometrischer Objekte auf ein Rechnen mit Zahlen zurückzuführen.

# <span id="page-234-0"></span>**10.1 Das Skalarprodukt von Vektoren im Raum**

Wir wollen uns nun mit der geometrischen Bedeutung und Interpretation räumlicher Vektoren auseinandersetzen. Eine wichtige Größe zum Verständnis der Geometrie ebener Vektoren war das Skalarprodukt. Die Definition überträgt sich unmittelbar aus der Ebene auf Vektoren im Raum.

**Definition**

Für zwei Vektoren 
$$
\mathbf{v} = \begin{pmatrix} v_1 \\ v_2 \\ v_3 \end{pmatrix}
$$
 und  $\mathbf{w} = \begin{pmatrix} w_1 \\ w_2 \\ w_3 \end{pmatrix}$ heilst

$$
\langle \mathbf{v}, \mathbf{w} \rangle := v_1 w_1 + v_2 w_2 + v_3 w_3
$$

das **Skalarprodukt** von v und w.

First, 
$$
v = \begin{pmatrix} 3 \\ 1 \\ 2 \end{pmatrix}
$$
 and  $w = \begin{pmatrix} 1 \\ -3 \\ 5 \end{pmatrix}$    
\ngilt also

\n $\langle v, w \rangle = 3 \cdot 1 + 1 \cdot (-3) + 2 \cdot 5 = 10.$ 

## **Das Skalarprodukt verbindet Längen und Winkel**

Wie in der Ebene erhält man sofort aus der Definition einige Rechenregeln, die das Arbeiten mit Skalarprodukten vereinfachen.

#### **Rechenregeln für das Skalarprodukt**

Für Vektoren  $v, w, w_1$  und  $w_2$  und  $r \in \mathbb{R}$  erhalten wir:

1. Es gilt das Kommutativgesetz:

$$
\langle v, w \rangle = \langle w, v \rangle
$$

2. Es gilt das Distributivgesetz:

$$
\langle v, w_1 + w_2 \rangle = \langle v, w_1 \rangle + \langle v, w_2 \rangle
$$

3. Das Skalarprodukt ist verträglich mit der Skalarmultiplikation:

$$
\langle r\cdot v,w\rangle=r\cdot\langle v,w\rangle=\langle v,r\cdot w\rangle
$$

4.  $\langle v, v \rangle = |v|^2$ 

Wie für zweidimensionale Vektoren erhalten wir auch hier den Satz von Cauchy-Schwarz.

#### **Satz von Cauchy-Schwarz**

Für zwei Vektoren  $v$  und  $w$  gilt:

$$
|\langle v, w \rangle| \leq |v| \cdot |w|.
$$

Der Beweis des Satzes von Cauchy-Schwarz für ebene Vektoren, wie wir ihn in Abschn. [9.3](#page-215-0) geführt haben, kann dabei Wort für Wort auf räumliche Vektoren übertragen werden.

Nach diesem Satz ist also  $|\langle v, w \rangle| \leq |v| \cdot |w|$ , und daher ist

$$
-1 \leq \frac{\langle v, w \rangle}{|v| \cdot |w|} \leq 1,
$$

falls die beiden Vektoren vom Nullvektor verschieden sind (sodass durch  $|v| \cdot |w|$  dividiert werden darf). Deshalb existiert

$$
\varphi = \arccos\left(\frac{\langle \mathbf{v}, \mathbf{w} \rangle}{|\mathbf{v}| \cdot |\mathbf{w}|}\right) \in [0, \pi].
$$

Für zwei vom Nullvektor verschiedene Vektoren v und w gibt es folglich genau ein  $\varphi \in [0, \pi]$  mit

<span id="page-234-1"></span>
$$
\cos(\varphi) = \frac{\langle v, w \rangle}{|v| \cdot |w|}.
$$
 (10.1)

#### **Definition**

 $\varphi$  heißt der **Winkel** zwischen v und w.

Liegen die beiden Vektoren in der *x*-*y*-Ebene, so erhalten wir wieder den klassischen Begriff des Winkels, den die beiden durch die Vektoren v und w bestimmten Geraden einschließen (Abb. [10.1\)](#page-235-0).

Sind v und w nichtkollineare räumliche Vektoren, so spannen sie eine Ebene *E* im Raum auf (Abb. [10.2\)](#page-235-1). Diese Ebene besteht aus den Punkten  $P \in \mathbb{R}^3$ , deren Richtungsvektoren die Gestalt  $r(P) = \lambda \cdot v + \mu \cdot w$  für  $\lambda, \mu \in \mathbb{R}$  haben. In dieser Ebene ist  $\varphi$ der übliche Winkel zwischen  $v$  und  $w$ .

Beachten Sie aber, dass  $\cos(\varphi) = \cos(2\pi - \varphi)$ . Der Winkel bestimmt also, auch in Verbindung mit der durch  $v$  und  $w$  festgelegten Ebene, die Lage der Vektoren zueinander noch nicht eindeutig.

<span id="page-235-0"></span>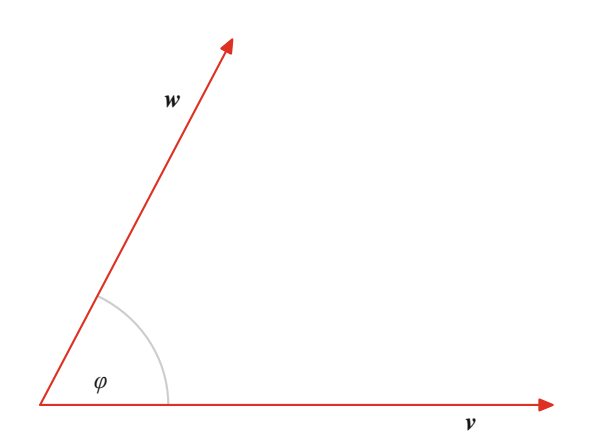

<span id="page-235-1"></span>**Abb. 10.1** Der Winkel zwischen zwei Vektoren

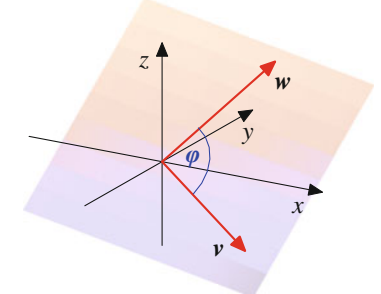

**Abb. 10.2** Die von zwei Vektoren aufgespannte Ebene

**Beispiel** Für  $v =$  $\sqrt{2}$  $\overline{ }$ 2 2  $\boldsymbol{0}$  $\lambda$  $\int$  und  $w =$  $\sqrt{2}$  $\overline{ }$ 3 0 3  $\lambda$ | gilt  $\langle v, w \rangle$  $\frac{\langle v, w \rangle}{|v| \cdot |w|} = \frac{6}{2\sqrt{2} \cdot 3\sqrt{2}} = \frac{1}{2}.$ 

Daher schließen *v* und *w* einen Winkel von  $\varphi = \frac{\pi}{3}$ , also 60° ein  $60^\circ$ , ein.

In diesem Fall spannen  $v$  und  $w' =$  $\sqrt{2}$  $\mathsf{l}$  $\boldsymbol{0}$ 3  $\frac{-3}{2}$  $\lambda$ die gleiche

Ebene auf wie v und w, und auch v und w' schließen einen Winkel von  $\varphi = \frac{\pi}{3}$ , also 60°, ein.

First, we have:

\n
$$
\begin{pmatrix}\n2\sqrt{3} \\
-1 \\
-\sqrt{3}\n\end{pmatrix}\n\text{ and } \mathbf{w} = \begin{pmatrix}\n2\sqrt{2} \\
\sqrt{2} \\
\sqrt{6}\n\end{pmatrix}\n\text{ is}
$$
\n
$$
\frac{\langle \mathbf{v}, \mathbf{w} \rangle}{|\mathbf{v}| \cdot |\mathbf{w}|} = \frac{\sqrt{3} - 1}{2\sqrt{2}}.
$$

Damit schließen *v* und *w* einen Winkel von  $\varphi = \frac{5\pi}{12}$ , also  $75^\circ$ , ein.

#### **Definition**

Zwei Vektoren v und w heißen **orthogonal**, wenn sie einen Winkel von  $\frac{\pi}{2}$  einschließen.

Sind  $v$  und  $w$  orthogonal, so sagen wir auch, dass  $v$  senkrecht auf w steht.

Für  $\varphi \in [0, \pi]$  ist cos $(\varphi) = 0$  genau dann, wenn  $\varphi = \frac{\pi}{2}$ , und daraus folgern wir: daraus folgern wir:

#### **Orthogonalität und Skalarprodukt**

Genau dann sind zwei Vektoren orthogonal, wenn  $\langle v, w \rangle = 0.$ 

Die Vektoren 
$$
\mathbf{v} = \begin{pmatrix} 2 \\ -1 \\ 3 \end{pmatrix}
$$
 und  $\mathbf{w} = \begin{pmatrix} 1 \\ 2 \\ 0 \end{pmatrix}$ stehen daher senkrecht

aufeinander.

Die drei Einheitsvektoren **e**1, **e**<sup>2</sup> und **e**<sup>3</sup> stehen paarweise senkrecht aufeinander.

**Achtung** In der Ebene sind alle Vektoren, die senkrecht auf einem (vom Nullvektor verschiedenen) Vektor  $\mathbf{v} =$  $\int v_1$  $v<sub>2</sub>$ ! ste-

hen, kollinear zu dem Vektor  $v^{\perp}$  =  $\begin{pmatrix} -v_2 \\ v_1 \end{pmatrix}$ ! , haben also alle die gleiche Richtung.

Im Raum ist das nicht mehr so einfach, wie das Beispiel mit den Einheitsvektoren schon zeigt: Die Vektoren **e**<sup>2</sup> und **e**<sup>3</sup> stehen beide senkrecht auf **e**1, sind aber nicht kollinear. Im Fall räumlicher Vektoren gilt vielmehr, dass die Vektoren, die senkrecht auf einem (vom Nullvektor verschiedenen) Vektor v stehen, eine Ebene aufspannen.

## **Vektoren sind durch ihre Richtungswinkel bestimmt**

Von speziellem Interesse sind die Winkel zwischen einem Vek- $\sqrt{2}$  $v_1$  $\lambda$ 

tor  $\mathbf{v} =$  $v<sub>2</sub>$  $v_3$ en und den drei Koordinatenachsen, die durch die

Standardbasisvektoren **e**1, **e**<sup>2</sup> und **e**<sup>3</sup> definiert werden und die wir mit  $\alpha_x$ ,  $\alpha_y$  und  $\alpha_z$  bezeichnen.

Hierfür gilt

$$
\cos(\alpha_x) = \frac{\langle \mathbf{v}, \mathbf{e}_1 \rangle}{|\mathbf{v}|} = \frac{v_1}{|\mathbf{v}|}
$$

$$
\cos(\alpha_y) = \frac{\langle \mathbf{v}, \mathbf{e}_2 \rangle}{|\mathbf{v}|} = \frac{v_2}{|\mathbf{v}|}
$$

$$
\cos(\alpha_z) = \frac{\langle \mathbf{v}, \mathbf{e}_3 \rangle}{|\mathbf{v}|} = \frac{v_3}{|\mathbf{v}|}
$$

:

Wir nennen  $\alpha_x$ ,  $\alpha_y$  und  $\alpha_z$  auch die drei **Richtungswinkel** des Vektors v. Lösen wir die definierenden Gleichungen nach v*<sup>i</sup>* auf, so erhalten wir

$$
v_1 = |\mathbf{v}| \cdot \cos(\alpha_x), \ v_2 = |\mathbf{v}| \cdot \cos(\alpha_y), \ v_3 = |\mathbf{v}| \cdot \cos(\alpha_z),
$$

und ferner gilt

**Teil**

**III**

$$
\cos(\alpha_x)^2 + \cos(\alpha_y)^2 + \cos(\alpha_z)^2 = \frac{v_1^2}{|\mathbf{v}|^2} + \frac{v_2^2}{|\mathbf{v}|^2} + \frac{v_3^2}{|\mathbf{v}|^2} = 1,
$$

denn nach den allgemeinen Eigenschaften des Skalarprodukts ist

$$
|\mathbf{v}|^2 = \langle \mathbf{v}, \mathbf{v} \rangle = v_1^2 + v_2^2 + v_3^2 \, .
$$

Damit erhalten wir die folgende Aussage:

#### **Länge und Richtungswinkel bestimmen einen Vektor**

Ein Vektor v ist via

$$
\mathbf{v} = |\mathbf{v}| \cdot \begin{pmatrix} \cos(\alpha_x) \\ \cos(\alpha_y) \\ \cos(\alpha_z) \end{pmatrix}
$$

eindeutig durch seine Länge und seine Richtungswinkel festgelegt. Dabei gilt

<span id="page-236-1"></span>
$$
\cos(\alpha_x)^2 + \cos(\alpha_y)^2 + \cos(\alpha_z)^2 = 1.
$$
 (10.2)

#### **Beispiel**

1. Der Vektor  $v =$  $\sqrt{2}$ l.  $\mathbf{I}$ 2 2 2  $\lambda$  $\mathbf{I}$ A schließt mit allen Koordinaten-

achsen einen Winkel von ca. 54.74° ein (im Bogenmaß also etwa  $0.3041\pi$ :

$$
\cos(\alpha_x) = \frac{1}{\sqrt{3}}, \quad \cos(\alpha_y) = \frac{1}{\sqrt{3}}, \quad \cos(\alpha_z) = \frac{1}{\sqrt{3}}
$$

2. Der Vektor  $v =$  $\mathbf{I}$  $\overline{ }$ 1 1  $\sqrt{2}$  $\mathbf{I}$  $\cdot$ schließt mit den ersten beiden

Koordinatenachsen einen Winkel von 60° (im Bogenmaß also  $\frac{\pi}{3}$ ), mit der *z*-Achse einen Winkel von 45<sup>°</sup>  $\text{(im Bogenmaß also } \frac{\pi}{4} \text{)} \text{ ein:}$ 

$$
\cos(\alpha_x) = \frac{1}{2}, \quad \cos(\alpha_y) = \frac{1}{2}, \quad \cos(\alpha_z) = \frac{\sqrt{2}}{2} \quad \blacktriangleleft
$$

Diese Darstellung verallgemeinert die Polarkoordinatendarstellung ebener Vektoren. Im Gegensatz zum zweidimensionalen Fall ist hier allerdings ein Winkel nicht mehr ausreichend, um den Vektor (in Verbindung mit seiner Länge) eindeutig zu beschreiben. Wir haben hier eine Darstellung mit drei Winkeln gefunden, wobei der dritte durch die Beziehung [\(10.2\)](#page-236-1) fast schon eindeutig festgelegt ist. Allerdings kann man auch mit zwei Winkeln und der Länge auskommen, wie Sie in Bd. 2, Abschn. [3.3](#page-85-0) noch erfahren werden (Kugelkoordinaten).

Wie auch bei ebenen Vektoren wird die Richtung eines Vektors durch diese Winkel eindeutig festgelegt. Das lässt sich in eine Aussage über Skalarprodukte übersetzen, woraus wir eine Ergänzung zum Satz von Cauchy-Schwarz erhalten.

#### **Kollineare Vektoren**

Für zwei vom Nullvektor verschiedene Vektoren v und w gilt:

- 1. Genau dann sind sie parallel, wenn sie in allen Richtungswinkeln übereinstimmen.
- 2. Genau dann sind sie parallel, wenn  $\langle v, w \rangle = |v| \cdot |w|$ , genau dann antiparallel, wenn  $\langle v, w \rangle = -|v| \cdot |w|$  und genau dann kollinear, wenn  $|\langle v, w \rangle| = |v| \cdot |w|$ .

Sind v und w zwei räumliche Vektoren mit  $w \neq 0$ , so sind v und w folglich genau dann parallel, wenn es ein  $\lambda \geq 0$  gibt mit

$$
v=\lambda\cdot w.
$$

Zwei räumliche Vektoren  $v$  und  $w$  sind genau dann kollinear, wenn es Skalare  $\lambda, \mu \in \mathbb{R}$  gibt mit  $\lambda \neq 0$  oder  $\mu \neq 0$  und

$$
\lambda \cdot v + \mu \cdot w = 0.
$$

## <span id="page-236-0"></span>**10.2 Das Vektorprodukt**

Für ebene Vektoren haben wir eine Multiplikation kennengelernt, die die Menge der ebenen Vektoren sogar zu einem Körper, dem Körper der komplexen Zahlen, macht. Eine ähnliche Multiplikation für Vektoren im Raum gibt es nicht. Es gibt jedoch eine Produktoperation mit interessanten Eigenschaften.

#### **Definition**

Für zwei Vektoren 
$$
\mathbf{v} = \begin{pmatrix} v_1 \\ v_2 \\ v_3 \end{pmatrix}
$$
 und  $\mathbf{w} = \begin{pmatrix} w_1 \\ w_2 \\ w_3 \end{pmatrix}$ ist das

**Vektorprodukt**  $v \times w$  definiert als der Vektor

$$
\mathbf{v} \times \mathbf{w} = \begin{pmatrix} v_2w_3 - v_3w_2 \\ v_3w_1 - v_1w_3 \\ v_1w_2 - v_2w_1 \end{pmatrix}.
$$

<span id="page-237-0"></span>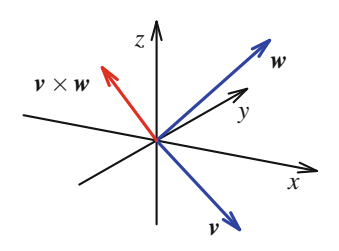

**Abb. 10.3** Das Vektorprodukt von zwei Vektoren

 $v \times w$  ist wieder ein räumlicher Vektor, wie in Abb. [10.3](#page-237-0) zu sehen ist sehen ist.

Beispiel  
\n
$$
\begin{pmatrix} 3 \\ 1 \\ 2 \end{pmatrix} \times \begin{pmatrix} 2 \\ 0 \\ 3 \end{pmatrix} = \begin{pmatrix} 1 \cdot 3 - 2 \cdot 0 \\ 2 \cdot 2 - 3 \cdot 3 \\ 3 \cdot 0 - 1 \cdot 2 \end{pmatrix} = \begin{pmatrix} 3 \\ -5 \\ -2 \end{pmatrix}
$$

**Beispiel**

$$
\mathbf{e}_1 \times \mathbf{e}_2 = \begin{pmatrix} 0 \cdot 0 - 0 \cdot 1 \\ 0 \cdot 0 - 1 \cdot 0 \\ 1 \cdot 1 - 0 \cdot 0 \end{pmatrix} = \mathbf{e}_3
$$

Ganz allgemein gilt für die Standardbasisvektoren:

$$
\begin{array}{c|cc}\n\times & \mathbf{e}_1 & \mathbf{e}_2 & \mathbf{e}_3 \\
\hline\n\mathbf{e}_1 & \mathbf{0} & \mathbf{e}_3 & -\mathbf{e}_2 \\
\mathbf{e}_2 & -\mathbf{e}_3 & \mathbf{0} & \mathbf{e}_1 \\
\mathbf{e}_3 & \mathbf{e}_2 & -\mathbf{e}_1 & \mathbf{0}\n\end{array}
$$

Beispiel  
\nFür 
$$
\mathbf{v} = \begin{pmatrix} 1 \\ 2 \\ 3 \end{pmatrix}
$$
 gilt  $\mathbf{v} \times \mathbf{v} = \begin{pmatrix} 2 \cdot 3 - 3 \cdot 2 \\ 3 \cdot 1 - 1 \cdot 3 \\ 1 \cdot 2 - 2 \cdot 1 \end{pmatrix} = \begin{pmatrix} 0 \\ 0 \\ 0 \end{pmatrix}$ .  
\nAllgemenin gilt für einen beliebigen Vektor  $\mathbf{v} = \begin{pmatrix} v_1 \\ v_2 \\ v_3 \end{pmatrix}$   
\n $\mathbf{v} \times \mathbf{v} = \begin{pmatrix} v_2v_3 - v_3v_2 \\ v_3v_1 - v_1v_3 \\ v_1v_2 - v_2v_1 \end{pmatrix} = \begin{pmatrix} 0 \\ 0 \\ 0 \end{pmatrix}$ .

## **Vektoren und ihr Vektorprodukt bilden ein rechtsdrehendes System**

Das Vektorprodukt definiert keine Multplikation (wie z. B. in den reellen oder komplexen Zahlen), und daher gelten teilweise andere Regeln für den Umgang mit Vektorprodukten.

#### **Rechenregeln für das Vektorprodukt**

Für Vektoren  $u, v, w$  und Skalare  $r \in \mathbb{R}$  gilt:

1. Das Vektorprodukt ändert bei Vertauschung der Faktoren das Vorzeichen (es ist **antikommutativ**):

$$
w \times v = -v \times w
$$
  
2 r.  $(w \times v) = (r \cdot w) \times v$ 

- 2.  $r \cdot (\boldsymbol{w} \times \boldsymbol{v}) = (r \cdot \boldsymbol{w}) \times \boldsymbol{v} = \boldsymbol{w} \times (r \cdot \boldsymbol{v}).$ <br>3.  $(\boldsymbol{u} + \boldsymbol{v}) \times \boldsymbol{w} = \boldsymbol{u} \times \boldsymbol{w} + \boldsymbol{v} \times \boldsymbol{w}$  und
- 3.  $(u + v) \times w = u \times w + v \times w$  und<br>  $u \times (v + w) = u \times v + u \times w$
- $u \times (v + w) = u \times v + u \times w.$ <br>  $\langle v \times w, v \rangle = 0$  und  $\langle v \times w, w \rangle$
- 4.  $\langle v \times w, v \rangle = 0$  und  $\langle v \times w, w \rangle = 0$ .<br>
5  $\langle v \times w \rangle^2 = |v|^2 \cdot |w|^2 \langle v, w \rangle^2$
- 5.  $|\mathbf{v} \times \mathbf{w}|^2 = |\mathbf{v}|^2 \cdot |\mathbf{w}|^2 \langle \mathbf{v}, \mathbf{w} \rangle^2$ .<br>6.  $\mathbf{v} \times \mathbf{w} = \mathbf{0}$  genau dann, wenn  $\mathbf{v}$  u 6.  $v \times w = 0$  genau dann, wenn v und w kollinear sind.

Die ersten vier Punkte können sofort durch elementares Nachrechnen verifiziert werden. Bezüglich 5. gilt

$$
|\mathbf{v} \times \mathbf{w}|^2 = (v_2 w_3 - v_3 w_2)^2 + (v_3 w_1 - v_1 w_3)^2
$$
  
+  $(v_1 w_2 - v_2 w_1)^2$   
=  $(v_1 w_2)^2 + (v_1 w_3)^2 + (v_2 w_1)^2$   
+  $(v_2 w_3)^2 + (v_3 w_1)^2 + (v_3 w_2)^2$   
-  $2 \cdot (v_1 v_2 w_1 w_2 + v_1 v_3 w_1 w_3 + v_2 v_3 w_2 w_3)$   
=  $(v_1^2 + v_2^2 + v_3^2) \cdot (w_1^2 + w_2^2 + w_3^2)$   
-  $(v_1 w_1 + v_2 w_2 + v_3 w_3)^2$   
=  $|\mathbf{v}|^2 \cdot |\mathbf{w}|^2 - \langle \mathbf{v}, \mathbf{w} \rangle^2$ .

Für 6. ist  $v \times w = 0$  (wegen 5.) gleichbedeutend damit, dass<br> $\langle v, w \rangle = |v| \cdot |w|$  und das ist nach dem Satz von Cauchy- $|\langle v, w \rangle| = |v| \cdot |w|$ , und das ist nach dem Satz von Cauchy-Schwarz äquivalent dazu, dass  $v$  und  $w$  kollinear sind.

Nach der Formel [\(10.1\)](#page-234-1) ist  $\langle v, w \rangle = |v| \cdot |w| \cdot \cos(\varphi)$ , sodass nach obigen Rechenregeln

$$
|\mathbf{v} \times \mathbf{w}|^2 = |\mathbf{v}|^2 \cdot |\mathbf{w}|^2 - \langle \mathbf{v}, \mathbf{w} \rangle^2
$$
  
=  $|\mathbf{v}|^2 \cdot |\mathbf{w}|^2 \cdot (1 - \cos^2(\varphi))$   
=  $|\mathbf{v}|^2 \cdot |\mathbf{w}|^2 \cdot \sin^2(\varphi)$ 

gilt. Da  $\varphi \in [0, \pi]$ , ist sin $(\varphi) \ge 0$ , und daher folgt durch Ziehen der Quadratwurzel:

#### **Vektorprodukt und Winkel**

Sind v und w vom Nullvektor verschieden und ist  $\varphi$  der Winkel zwischen  $v$  und  $w$ , so gilt

<span id="page-237-1"></span>
$$
|\mathbf{v} \times \mathbf{w}| = |\mathbf{v}| \cdot |\mathbf{w}| \cdot \sin(\varphi).
$$
 (10.3)

**Be** 

ispiel

\n
$$
\left| \begin{pmatrix} 1 \\ 0 \\ 0 \end{pmatrix} \times \begin{pmatrix} 1 \\ 1 \\ 0 \end{pmatrix} \right| = 1 \cdot \sqrt{2} \cdot \sin\left(\frac{\pi}{4}\right) = 1
$$

Notieren wollen wir auch noch folgende Konsequenz der grundlegenden Eigenschaften des Vektorproduktes:

#### **Das Vektorprodukt steht senkrecht auf den Vektoren**

```
Sind v und w vom Nullvektor verschieden, so steht der
Vektor v \times w senkrecht auf v und senkrecht auf w (und senkrecht auf der von v und w aufgespannten
somit auch senkrecht auf der von v und w aufgespannten
Ebene, falls v und w nicht kollinear sind).
```
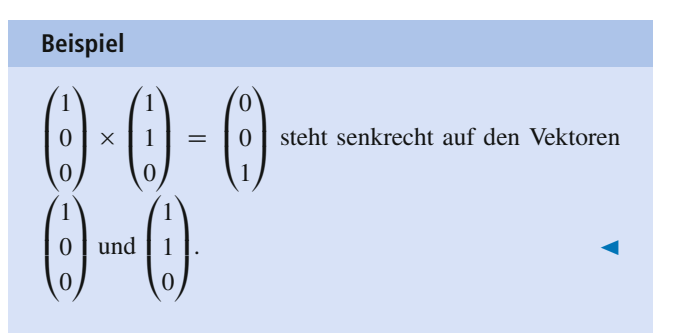

Die Vektoren v, w und v  $\times$  w bilden ein rechtsorientiertes Sys-<br>tem-das anhand von Daumen-Zeigefinger und Mittelfinger der tem, das anhand von Daumen, Zeigefinger und Mittelfinger der rechten Hand dargestellt werden kann: Zeigt der Daumen in die Richtung von  $v$  und der Zeigefinger in die Richtung von  $w$ , so zeigt der (abgebogene) Mittelfinger in die Richtung von  $v \times w$ <br>(Abb 10.4) (Abb. [10.4\)](#page-238-0).

Sind v und w nicht kollinear, so ist jeder Vektor, der senkrecht auf der von  $v$  und  $w$  aufgespannten Ebene steht, kollinear zu  $v \times w$  denn auf einer Ebene  $F$  steht genau eine Gerade  $G$  durch den w, denn auf einer Ebene *E* steht genau eine Gerade *G* durch den Nullpunkt, die Normalengerade von *E*, senkrecht (Abb. [10.5\)](#page-238-1).

<span id="page-238-0"></span>Spannen also v und w eine Ebene *E* auf, so ist  $v \times w$  der Richtungsvektor dieser auf *F* senkrecht stehenden Geraden und Richtungsvektor dieser auf *E* senkrecht stehenden Geraden, und daher ist jeder auf *E* senkrecht stehende Vektor kollinear zu ihm.

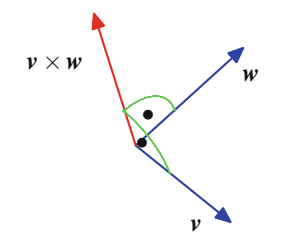

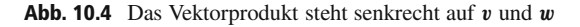

<span id="page-238-1"></span>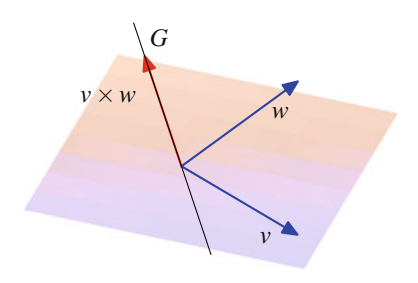

**Abb. 10.5** Vektorprodukt und Normalengerade

## **Von drei Vektoren kann das Spatprodukt erklärt werden**

Wir betrachten nun drei Vektoren  $u$ ,  $v$  und  $w$ .

#### **Definition**

$$
[u, v, w] := \langle u, v \times w \rangle
$$
heißt das **Spatprodukt** der Vektoren *u*, *v* und *w*.

Das Spatprodukt wird im Rahmen der Determinantentheorie noch eine wichtige Rolle spielen.

**Beispiel**

$$
[\mathbf{e}_1,\mathbf{e}_2,\mathbf{e}_3]=\langle \mathbf{e}_1,\mathbf{e}_2\times \mathbf{e}_3\rangle=\langle \mathbf{e}_1,\mathbf{e}_1\rangle=1
$$

Beispiel  
\n
$$
\left[\begin{pmatrix}1\\0\\1\end{pmatrix},\begin{pmatrix}1\\2\\3\end{pmatrix},\begin{pmatrix}2\\3\\4\end{pmatrix}\right]=\left\langle\begin{pmatrix}1\\0\\1\end{pmatrix},\begin{pmatrix}-1\\2\\-1\end{pmatrix}\right\rangle=-2
$$

Das Spatprodukt lässt sich sehr gut mit Koordinaten beschreiben.

$$
\begin{bmatrix}\begin{pmatrix}u_1\\u_2\\u_3\end{pmatrix},\begin{pmatrix}v_1\\v_2\\v_3\end{pmatrix},\begin{pmatrix}w_1\\w_2\\w_3\end{pmatrix}\end{bmatrix} = \begin{pmatrix}u_1(v_2w_3 - v_3w_2)\\+u_2(v_3w_1 - v_1w_3)\\+u_3(v_1w_2 - v_2w_1)\end{pmatrix}.
$$
\n(10.4)

#### **Definition**

Drei Vektoren *u*, v und w heißen **komplanar**, wenn sie in einer Ebene liegen.

Zwei Vektoren  $v$  und  $w$ , die nicht kollinear sind, spannen genau eine Ebene im Raum auf. Die Punkte dieser Ebene sind die Punkte *P* des Raumes, die Ortsvektoren von der Form

$$
r(P) = \lambda \cdot v + \mu \cdot w
$$

für reelle Zahlen  $\lambda$ ,  $\mu$  haben.

## Massepunkten) erhalten bleibt, wenn die Bewegungsgleichung gegenüber räumlichen Drehungen invariant ist. Das ist genau dann der Fall, wenn

$$
\frac{\mathrm{d}L}{\mathrm{d}t}=0.
$$

Im allgemeinen Fall, wenn die Bewegung des Massepunktes durch das Einwirken einer äußeren Kraft *F* beeinflusst wird, wird die (infinitesimale) zeitliche Änderung des Drehimpulses als **Drehmoment** *M* des Massepunktes *M* bezeichnet. Da in der klassischen newtonschen Mechanik nach dem Eulerschen Drehimpulssatz

$$
\frac{\mathrm{d}p}{\mathrm{d}t}=F
$$

gilt, errechnet sich auch dieses Drehmoment als ein Vektorprodukt, nämlich als

$$
M=r\times F\,,
$$

wobei *F* die am Massepunkt *M* angreifende äußere Kraft ist. Der Drehmomentvektor verschwindet also, wenn die äußere Kraft kollinear zum Ortsvektor ist, und er hat die maximale Länge, wenn *F* senkrecht auf *r* steht.

Ganz allgemein erhalten wir: Ist  $\varphi \in [0, \pi]$  der Winkel zwischen  $r$  und  $\overline{F}$ , so gilt

$$
|\mathbf{M}| = \sin(\varphi) \cdot |\mathbf{F}| \cdot |\mathbf{r}|.
$$

Beachten Sie, dass die Kraft *F*, die an einen Massepunkt angreift, ein linienflüchtiger Vektor ist, dass also jeder Massepunkt auf einer Geraden *G* mit Richtungsvektor *F* den gleichen Drehmomentvektor besitzt. Das erhalten wir nun auch unmittelbar aus den Regeln für Vektorprodukte:

Sind *r* und *s* die Ortsvektoren von zwei Punkten auf der Geraden *G*, so ist der Vektor  $s - r$  kollinear zu *F* (da dies der Richtungsvektor der Gerade *G* ist), und damit gilt

$$
s \times F = (r + s - r) \times F
$$
  
=  $r \times F + (s - r) \times F$   
=  $r \times F$ ,

eines Massepunktes (oder allgemeiner eines Systems von *<sup>s</sup><sup>r</sup>* und *<sup>F</sup>* schon folgt, dass ihr Vektorprodukt verschwindet.wobei wir hier die Rechenregeln für Vektorprodukte ausgenutzt haben, also die Tatsache, dass aus der Kollinearität von

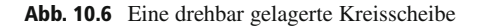

*M*

Drechachse *D* drehbar gelagert ist (Abb. [10.6\)](#page-239-0).

<span id="page-239-0"></span>Die Rotationsbewegung dieses Massepunktes *M* wird beschrieben durch den **Drehimpuls** *L*. Bezeichnen wir mit *r* den Ortsvektor, der den Mittelpunkt der Kreisscheibe mit dem Massepunkt *M* verbindet (Hebelarm der Drehung), und mit *p* den Impulsvektor (also den Vektor  $p = m \cdot v$ ), so berechnet sich der Drehimpuls als

**Anwendung: Impuls, Drehimpuls und Drehmoment**

*S*

Wir betrachten einen Massepunkt *M* auf einer (ansonsten masselosen) Kreisscheibe *S*, die um eine senkrecht zu dieser Kreisscheibe durch den Mittelpunkt des Kreises verlaufende

*D*

 $L = r \times p$ ,

also als das Vektorprodukt aus *r* und *p* (Abb. [10.7\)](#page-239-1).

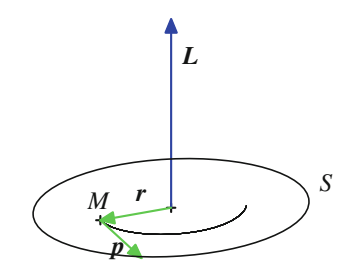

<span id="page-239-1"></span>**Abb. 10.7** Das Drehmoment

Da der Impuls, gegeben durch  $p = m \cdot v$  mit der Masse *m* des Massepunktes *M* und der Geschwindigkeit v, mit der sich der Massepunkt auf seiner Kreisbahn bewegt, senkrecht auf dem Ortsvektor *r* steht, gilt

$$
|L|=m\cdot|v|\cdot|r|.
$$

Der Drehimpuls ist eine sog. Erhaltungsgröße der Mechanik. Der Drehimpulserhaltungssatz besagt, dass der Drehimpuls

#### **Anwendung: Die Lorentzkraft (Ladungsträger in einem Magnetfeld)**

Eine bewegte Ladung *q* in einem magnetischen oder elektrischen Feld erfährt eine Kraft, die **Lorentzkraft** *F<sup>L</sup>* (Abb. [10.8\)](#page-240-0). Sie wird umso größer, je mehr die Bewegung der Ladung senkrecht zu den Feldlinien des Magnetfeldes verläuft, und sie steht sowohl senkrecht auf den Feldlinien als auch auf der Bewegungslinie des Teilchens.

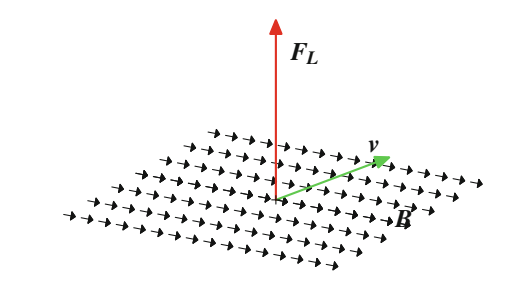

<span id="page-240-0"></span>**Abb. 10.8** Die Lorentzkraft auf geladene Teilchen

Die Lorentzkraft *F<sup>L</sup>* im engeren Sinn ist dabei definiert als

$$
\boldsymbol{F}_L = \boldsymbol{q} \cdot (\boldsymbol{v} \times \boldsymbol{B}) \,,
$$

wobei v der Geschwindigkeitsvektor des geladenen Teilchens ist und *B* die magnetische Flussdichte des magnetischen Feldes. Diese Definition der Lorentzkraft wird jedoch hauptsächlich in älterer Literatur verwendet. Inzwischen hat sich der Begriff der insgesamt auf das Teilchen wirkenden Lorentzkraft im weiteren Sinne eingebürgert,

$$
F=q\cdot (E+v\times B)\ ,
$$

wobei *E* der Vektor der elektrischen Feldstärke ist. Von der Lorentzkraft im engeren Sinne unterscheidet sich diese Kraft um die **Coulombkraft**:

$$
\boldsymbol{F}_C = q \cdot \boldsymbol{E}.
$$

Da wir hier Vektorprodukte untersuchen, beschränken wir uns auf die Lorentzkraft im engeren Sinn (bzw. betrachten nur den Fall, dass kein äußeres elektrisches Feld vorhanden ist). Die Stärke der Lorentzkraft ermittelt sich in diesem Fall als

$$
|\boldsymbol{F}_L| = q \cdot |\boldsymbol{v}| \cdot |\boldsymbol{B}| \cdot \sin(\varphi),
$$

wobei  $\varphi \in [0, 2\pi)$  den Winkel zwischen v und *B* bezeichnet.

Falls der Geschwindigkeitsvektor  $v$  des Teilchens parallel oder antiparallel zum Flussdichtevektor verläuft, so gilt nach den Rechenregeln für das Vektorprodukt

 $v \times B = 0$ .

Daher verschwindet die Lorentzkraft in dieser Situation, und das magnetische Feld hat keine Auswirkung auf die Bewegungsbahn des Teilchens.

In allen anderen Fällen wird durch die Lorentzkraft die Bewegungsbahn des Teilchens geändert. Falls der Geschwindigkeitsvektor v senkrecht auf dem Flussdichtevektor *B* steht, bewegt sich das Teilchen auf einer kreisförmigen Bahn (Abb. [10.9\)](#page-240-1).

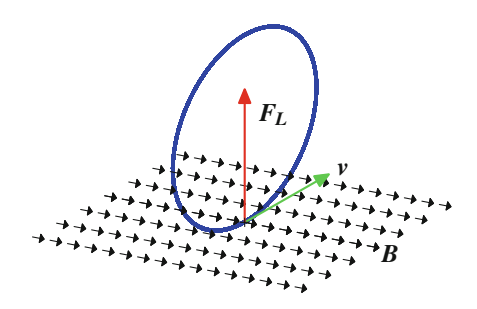

<span id="page-240-1"></span>**Abb. 10.9** Die Wirkung der Lorentzkraft (Spezialfall)

Im allgemeinen Fall erhalten wir als Bewegungsbahn eine Schraubenlinie (Abb. [10.10\)](#page-240-2).

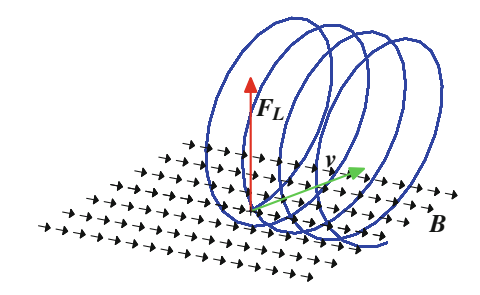

<span id="page-240-2"></span>**Abb. 10.10** Die Wirkung der Lorentzkraft (allgemein)

In allen Fällen bleibt die kinetische Energie *W* des Teilchens (und damit auch seine Bahngeschwindigkeit) unverändert, denn

$$
\frac{\mathrm{d}W}{\mathrm{d}t} = \langle m \cdot v, F_L \rangle = m \cdot q \cdot \langle v, v \times B \rangle = 0,
$$

da  $\mathbf{v} \times \mathbf{B}$  senkrecht auf  $\mathbf{v}$  steht.

Betrachten wir also drei Vektoren  $u$ ,  $v$  und  $w$  und sind  $v$  und  $w$ nicht kollinear, so sind  $u$ ,  $v$  und  $w$  genau dann komplanar, wenn  $u$  schon in der von  $v$  und  $w$  aufgespannten Ebene liegt.

Beispiel  
1. Die drei Vektoren 
$$
\begin{pmatrix} 1 \\ 2 \\ 0 \end{pmatrix}
$$
,  $\begin{pmatrix} 2 \\ 1 \\ 0 \end{pmatrix}$  und  $\begin{pmatrix} -3 \\ 2 \\ 0 \end{pmatrix}$  sind kom-

planar; sie liegen alle drei in der von den beiden ersten Standardbasisvektoren **e**<sup>1</sup> und **e**<sup>2</sup> aufgespannten Ebene, also in der *x*-*y*-Ebene.

2. Die drei Vektoren 
$$
\begin{pmatrix} 1 \\ 2 \\ 3 \end{pmatrix}
$$
,  $\begin{pmatrix} 3 \\ 2 \\ 1 \end{pmatrix}$  und  $\begin{pmatrix} -2 \\ -2 \\ -2 \end{pmatrix}$  sind komplanar; der dritte Vektor liegt schon in der Ebene, die

von den ersten beiden aufgespannt wird:

 $\sqrt{2}$  $\overline{ }$  $\frac{-2}{2}$  $\frac{-2}{2}$  $^{-2}$  $\lambda$  $\Bigg) = -\frac{1}{2}$  $\sqrt{2}$  $\overline{ }$ 1 2 3  $\lambda$  $\left[-\frac{1}{2}\right]$  $\sqrt{2}$  $\overline{ }$ 3 2 1  $\lambda$  $\vert \cdot$ 

3. Die drei Standardbasisvektoren **e**1; **e**<sup>2</sup> und **e**<sup>3</sup> sind nicht komplanar, da sie den ganzen Raum aufspannen.

Mit dem Spatprodukt bzw. seinem Verschwinden kann untersucht werden, ob drei Vektoren  $u$ ,  $v$  und  $w$  in einer Ebene liegen (also komplanar sind) oder nicht. Sind dabei zwei der Vektoren, etwa v und w, kollinear (liegen also auf einer Geraden), so sind sicherlich  $u$ ,  $v$  und  $w$  in einer Ebene. Andererseits ist in diesem Fall nach den Regeln zum Rechnen mit Vektorprodukten auch  $\mathbf{v} \times \mathbf{w} = \mathbf{0}$  und damit  $[\mathbf{u}, \mathbf{v}, \mathbf{w}] = 0.$ 

Wenn dagegen  $v$  und  $w$  nicht kollinear sind, dann steht  $v \times w$ <br>auf der von  $v$  und  $w$  aufgespannten Ebene senkrecht. Da (nach auf der von v und w aufgespannten Ebene senkrecht. Da (nach der Definition von "senkrecht")  $\langle u, v \times w \rangle = 0$  genau dann,<br>wenn *u* senkrecht auf  $v \times w$  steht, erhalten wir, dass genau dann wenn *u* senkrecht auf  $v \times w$  steht, erhalten wir, dass genau dann  $[u, v, w] = 0$  gilt, wenn *u* schon in der von *n* und *u* erzeugten  $[u, v, w] = 0$  gilt, wenn *u* schon in der von *v* und *w* erzeugten Ebene liegt.

#### **Spatprodukt und komplanare Vektoren**

Drei Vektoren *u*, *v* und *w* sind genau dann komplanar, wenn

$$
[\boldsymbol{u},\boldsymbol{v},\boldsymbol{w}]=0\,.
$$

Für die drei Vektoren

$$
\mathbf{u} = \begin{pmatrix} 1 \\ 2 \\ 3 \end{pmatrix}, \quad \mathbf{v} = \begin{pmatrix} 3 \\ 2 \\ 1 \end{pmatrix}, \quad \mathbf{w} = \begin{pmatrix} 1 \\ 1 \\ 1 \end{pmatrix}
$$

gilt

$$
\mathbf{v} \times \mathbf{w} = \begin{pmatrix} 2 \cdot 1 - 1 \cdot 1 \\ 1 \cdot 1 - 3 \cdot 1 \\ 3 \cdot 1 - 2 \cdot 1 \end{pmatrix} = \begin{pmatrix} 1 \\ -2 \\ 1 \end{pmatrix}
$$

und damit

$$
[\boldsymbol{u}, \boldsymbol{v}, \boldsymbol{w}] = \left\langle \begin{pmatrix} 1 \\ 2 \\ 3 \end{pmatrix}, \begin{pmatrix} 1 \\ -2 \\ 1 \end{pmatrix} \right\rangle = 0.
$$

Also sind  $u$ ,  $v$  und  $w$  komplanar.

Für die drei Vektoren

$$
\mathbf{u} = \begin{pmatrix} 1 \\ 1 \\ 0 \end{pmatrix}, \quad \mathbf{v} = \begin{pmatrix} 1 \\ 0 \\ 1 \end{pmatrix}, \quad \mathbf{w} = \begin{pmatrix} 0 \\ 1 \\ 1 \end{pmatrix}
$$

gilt

$$
\mathbf{v} \times \mathbf{w} = \begin{pmatrix} 0 \cdot 1 - 1 \cdot 1 \\ 1 \cdot 0 - 1 \cdot 1 \\ 1 \cdot 1 - 0 \cdot 0 \end{pmatrix} = \begin{pmatrix} -1 \\ -1 \\ 1 \end{pmatrix}
$$

und damit

$$
[\boldsymbol{u}, \boldsymbol{v}, \boldsymbol{w}] = \left\langle \begin{pmatrix} 1 \\ 1 \\ 0 \end{pmatrix}, \begin{pmatrix} -1 \\ -1 \\ 1 \end{pmatrix} \right\rangle = -2.
$$

Also sind *u*, v und w nicht komplanar.

#### **Rechenregeln für das Spatprodukt**

Für drei Vektoren *u*, v und w gilt:

- 1.  $[u, v, w] = [w, u, v] = [v, w, u]$
- 2.  $[u, v, w] = -[v, u, w] = -[w, v, u]$

## **Spatprodukte berechnen das Volumen von Parallelepipeden**

Das Spatprodukt von drei Vektoren lässt sich auch geometrisch interpretieren:

Ein **Parallelepiped** (auch **Spat** oder **Parallelotop**) ist ein Körper mit sechs Seiten, für den gilt:

- 1. Alle Seiten sind Parallelogramme.
- 2. Je zwei einander gegenüberliegende Seiten sind kongruent und parallel zueinander.

Ein spezielles Parallelepiped ist der Würfel. Hier sind alle Seiten Quadrate und sogar paarweise kongruent. Auch Quader sind Parallelepipede.

<span id="page-242-1"></span>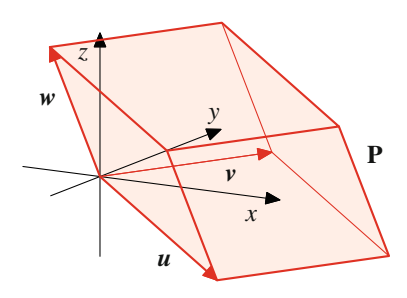

**Abb. 10.11** Das Parallelepiped zu drei Vektoren

Allgemein hat ein Parallelepiped zwölf Kanten, von denen jeweils vier parallel und gleich lang sind. Es reicht also, drei der Kanten (die nicht in einer Ebene liegen dürfen) vorzugeben, aus denen sich dann alle andere Kanten (und damit das gesamte Parallelepiped) herleiten lassen. Platzieren wir eine Ecke des Parallelepipeds in den Koordinatenursprung des Raumes, lassen sich die drei daran anschließenden Kanten durch drei nichtkomplanare Vektoren *u*, v und w beschreiben. Sind umgekehrt drei nichtkomplanare Vektoren *u*, v und w gegeben, so können wir hieraus ein Parallelepiped *P*, wie in Abb. [10.11](#page-242-1) dargestellt, konstruieren.

Die Punkte dieses Spates sind diejenigen Punkte  $Q \in \mathbb{R}^3$ , deren Ortsvektoren *r*.*Q*/ von der Form

$$
r(Q) = r \cdot u + s \cdot v + t \cdot w
$$

mit  $0 \leq r, s, t \leq 1$  sind.

Ein solches Parallelepiped, gegeben durch die Vektoren *u*, v und w wollen wir nun betrachten.

Wie wir schon in mit Formel [\(10.3\)](#page-237-1) gesehen haben, ist

<span id="page-242-2"></span>
$$
|\mathbf{v} \times \mathbf{w}| = |\mathbf{v}| \cdot |\mathbf{w}| \cdot |\sin(\varphi)|, \tag{10.5}
$$

wobei  $\varphi$  der Winkel zwischen  $v$  und  $w$  ist. Damit ist  $|v \times w|$  die Fläche des von  $v$  und  $w$  aufgespannten Parallelogramms, also Fläche des von  $v$  und  $w$  aufgespannten Parallelogramms, also die Grundfläche von *P*, wie sofort aus der Definition des Sinus folgt. Ferner gilt nach Formel [\(10.1\)](#page-234-1):

<span id="page-242-3"></span>
$$
|\langle \mathbf{u}, \mathbf{v} \times \mathbf{w} \rangle| = |\mathbf{u}| \cdot |\mathbf{v} \times \mathbf{w}| \cdot |\cos(\psi)|, \qquad (10.6)
$$

wobei  $\psi$  den Winkel zwischen  $\boldsymbol{u}$  und dem auf  $\boldsymbol{v}$  und  $\boldsymbol{w}$  senkrecht stehenden Vektor  $v \times w$  bezeichnet. Da  $|u| \cdot |\cos(\psi)|$  die Höhe des Parallelenineds *P* ist, wie sich sofort aus der Definiti-Höhe des Parallelepipeds *P* ist, wie sich sofort aus der Definition des Kosinus ergibt, erhalten wir durch Zusammensetzen der Beziehungen [\(10.5\)](#page-242-2) und [\(10.6\)](#page-242-3):

#### **Spatprodukt und Parallelepipede**

Sind die drei Vektoren *u*, v und w nichtkomplanar und bezeichnet *P* das Parallelepiped, dessen Kanten durch die Vektoren  $u$ ,  $v$  und  $w$  gegeben sind, so gilt:

 $\left\vert \left[ u, v, w \right] \right\vert$  ist der Rauminhalt des Parallelepipeds *P*.

## <span id="page-242-0"></span>**10.3 Geometrische Anwendungen der Vektorrechnung**

Vektoren, wie wir sie bis jetzt kennengelernt haben, sind geometrische Objekte in der Ebene oder im Raum und eignen sich daher auch sehr gut, um geometrische Sachverhalte, speziell lineare geometrische Sachverhalte, auszudrücken. Einige dieser Anwendungen aus dem Bereich der Winkelberechnung haben wir ebenfalls schon kennengelernt. In diesem Abschnitt wollen wir weitere Beispiele untersuchen. Wie bei der Behandlung von Vektoren allgemein könnten wir auch hier die Betrachtung in der Ebene und im Raum getrennt durchführen. Wir können allerdings auch die Zeichenebene als Teil des Raumes auffassen (etwa als die *x*-*y*-Ebene, sodass also die *z*-Komponente stets 0 ist) und daher alle Fragen gemeinsam im Raum untersuchen und Punkte und Geraden in der Ebene als Spezialfall hiervon betrachten. In diesem Abschnitt wollen wir diesem Ansatz folgen.

Fundamental für alle geometrischen Betrachtungen ist dabei der Abstandsbegriff: Für zwei Punkte *P* und *Q* im Raum mit Koordinaten *P* =  $(p_1, p_2, p_3)$  und  $Q = (q_1, q_2, q_3)$  heißt

$$
d(P,Q) := \sqrt{(q_1 - p_1)^2 + (q_2 - p_2)^2 + (q_3 - p_3)^2}
$$

der **Abstand** von *P* und *Q*.

Die Größe *d*.*P*; *Q*/ ist die Entfernung des Punktes *P* vom Punkt *Q*, wie wir sie mit dem Lineal messen würden. Häufig wird hierfür auch  $\|P - Q\|$  geschrieben.

Aus der Beschreibung von Vektoren mit Koordinaten erhalten wir unmittelbar: Ist !*PQ* der Verbindungsvektor von *P* nach *Q*, so gilt

$$
d(P,Q) = |P\hat{Q}|. \tag{10.7}
$$

Damit lassen sich viele Aussagen über Entfernungen auf Berechnungen mit Vektoren zurückführen. Dazu wollen wir zunächst die geometrischen Objekte, die uns interessieren, in der Vektorsprache beschreiben.

## **Geraden lassen sich durch Vektoren beschreiben**

Jeder hat eine Vorstellung davon, was eine Gerade ist, aber nur mit dieser Vorstellung ist es in der Regel gar nicht so einfach zu zeigen, ob ein Punkt auf einer gegebenen Geraden liegt oder nicht.

#### **Definition**

Die Gerade  $G = G_{PQ}$  durch die Punkte *P* und *Q* ist die Punktemenge

$$
G = \{T | r(T) = r(P) + \lambda \cdot \overline{PQ} \text{ für ein } \lambda \in \mathbb{R} \},
$$

#### **Anwendung: Berechnungen mit Vektoren in MATLAB**

Vektoren werden in MATLAB mit eckigen Klammern [ ] dargestellt. Bei Zeilenvektoren werden die Einträge dabei durch Kommata oder durch Leerzeichen getrennt, bei Spaltenvektoren durch Strichpunkte:

```
v=[1,2,3], w=[1;2;3]V =123
w =1
    2
    3
```
Vektoraddition und Skalarmultiplikation werden mit den Befehlen + und  $\star$  realisiert:

```
v=[1,2,3]; w=[3,2,1]; r=2;u1=v+w
u1 =444
u2=r*v
112 =246
```
Die Länge eines Vektors wird mit dem Befehl norm bestimmt und das Skalarprodukt von zwei Vektoren mit dem Befehlt dot:

$$
v = [1; 2; 2]; w = [2; -1; 1];
$$
  
1 = norm(v)  
1 =  
3  
s = dot(v, w)  
s =

Es gilt also

$$
\left| \begin{pmatrix} 1 \\ 2 \\ 2 \end{pmatrix} \right| = 3, \quad \left\langle \begin{pmatrix} 1 \\ 2 \\ 2 \end{pmatrix}, \begin{pmatrix} 2 \\ -1 \\ 1 \end{pmatrix} \right\rangle = 2.
$$

Das Vektorprodukt schließlich erhalten wir mit dem Befehl cross, der bei der Darstellung räumlicher Vektoren sowohl als Spalten- als auch als Zeilenvektoren verwendet werden kann (und entsprechend als Ergebnis einen Spalten- oder Zeilenvektor liefert):

$$
v = [1, 2, 3]; w=[3, 2, 1];
$$
  
u=cross(v, w)  
u =  
-4 8 - 4  
v = [1, 2, 3]; w=[3, 2, 1];

u=cross(v,w)

$$
= 4
$$
  
8  
0  
-4

 $\overline{11}$ 

Es gilt also

$$
\begin{pmatrix} 1 \\ 2 \\ 3 \end{pmatrix} \times \begin{pmatrix} 3 \\ 2 \\ 1 \end{pmatrix} = \begin{pmatrix} -4 \\ 8 \\ -4 \end{pmatrix}.
$$

Das Spatprodukt kann mithilfe der Befehle dot und cross (gemäß Definition) ermittelt werden.

$$
u=[1,-1,1]; v = [1,2,3]; w=[3,2,1];s=dot(u,cross(v,w))s =-16
$$

Es gilt also

$$
\left[\begin{pmatrix}1\\2\\3\end{pmatrix},\begin{pmatrix}3\\2\\1\end{pmatrix},\begin{pmatrix}1\\-1\\1\end{pmatrix}\right]=-16.
$$

Das Spatprodukt ist aber auch ein Spezialfall der Determinante, die wir im Kap. [13](#page-318-0) untersuchen.

Auch für den Winkel  $\varphi$  zwischen zwei Vektoren v und w gibt es keinen unmittelbaren Befehl in MATLAB, er kann jedoch sofort aus der Formel

$$
\varphi = \arccos\left(\frac{\langle \mathbf{v}, \mathbf{w} \rangle}{|\mathbf{v}| \cdot |\mathbf{w}|}\right)
$$

ermittelt werden.

 $v=[2;1;2];$   $w=[-4;1;-1];$ angle =  $\arccos(\text{dot}(v,w) / (\text{norm}(v) * \text{norm}(w)))$ angle =  $2.3562$ factor = angle/pi  $factor = 0.7500$ 

Der Winkel zwischen den beiden Vektoren

$$
\mathbf{v} = \begin{pmatrix} 2 \\ 1 \\ 2 \end{pmatrix}, \quad \mathbf{w} = \begin{pmatrix} -4 \\ 1 \\ -1 \end{pmatrix}
$$

ist also  $b = 0.75 \cdot \pi$  im Bogenmaß (oder  $\varphi = 135^\circ$  im Gradmaß).

<span id="page-244-0"></span>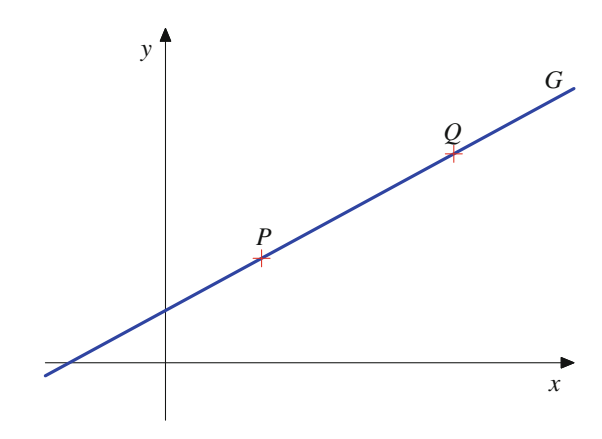

**Abb. 10.12** Eine Gerade durch zwei Punkte

also die Menge aller Punkte, deren Ortsvektoren sich als Summe aus dem Ortsvektor von *P* und einem Vielfachen des Verbindungsvektors von *P* und *Q* schreiben lassen.

Diese Menge ergibt tatsächlich eine Gerade, wie wir sie uns vorstellen, und sie enthält auch die Punkte *P* (für  $\lambda = 0$ ) und *Q* (für  $\lambda = 1$ ). Betrachten wir etwa die Punkte *P* = (2, 2) und  $Q = (6, 4)$ , so liefert die Definition sofort

$$
G_{PQ} = \{(2 + \lambda \cdot 4, 2 + \lambda \cdot 2) | \lambda \in \mathbb{R}\}
$$

und wir erhalten die in Abb. [10.12](#page-244-0) dargestellte Situation.

Jede Gerade kann also durch zwei Punkte, die auf ihr liegen, beschrieben werden, und durch je zwei Punkte gibt es genau eine Gerade, wenn die beiden Punkte nicht zusammenfallen. Eine Gerade *G* kann aber auch durch einen Punkt und eine Richtung beschrieben werden - eine Darstellung, die für die Vektorrechnung sehr gut geeignet ist. Sind nämlich *P* und *Q* zwei Punkte auf *G* und sind  $\mathbf{s} = \mathbf{r}(P), \mathbf{g} = \overrightarrow{PQ}$ , so ist  $G_{PQ}$  durch diese beiden Vektoren gemäß unserer Definition schon festgelegt.

#### **Stütz- und Richtungsvektor bestimmten eine Gerade**

Zu zwei Vektoren *s* und  $g \neq 0$  gibt es genau eine Gerade *G*, sodass die Punkte *P* auf *G* gerade die Punkte mit einem Ortsvektor der Form  $r(P) = s + \lambda g$  für ein  $\lambda \in \mathbb{R}$  sind.

Ist umgekehrt eine Gerade *G* gegeben, so gibt es immer zwei Vektoren *s* und *g*, sodass die Punkte *P* auf *G* genau die Punkte mit Ortsvektoren der Form  $r(P) = s + \lambda g$  für ein  $\lambda \in \mathbb{R}$  sind.

Der Vektor *s* heißt **Stützvektor**, und der Vektor *g* heißt **Richtungsvektor** der Gerade *G*, und sie bestimmen *G* wie in Abb. [10.13](#page-244-1) beschrieben.

Für eine Gerade *G* mit Stützvektor *s* und Richtungsvektor *g* schreiben wir auch kurz

$$
G=s+\lambda\cdot g.
$$

<span id="page-244-1"></span>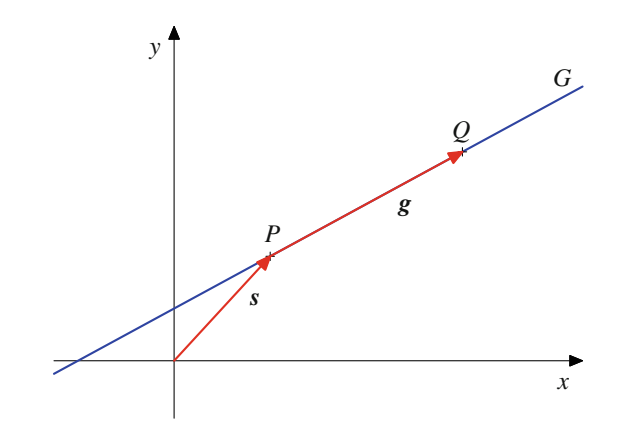

**Abb. 10.13** Stütz- und Richtungsvektor einer Geraden

Stütz- und Richtungsvektor einer Geraden *G* sind nicht eindeutig bestimmt. Ist *g* ein Richtungsvektor von *G*, so ist jeder dazu kollineare (und vom Nullvektor verschiedene) Vektor ebenfalls ein Richtungsvektor von *G*. Umgekehrt ist jeder weitere Richtungsvektor **g**<sup>'</sup> von *G* kollinear zu **g**.

Ist *s* ein Stützvektor von *G* und *g* ein Richtungsvektor von *G*, so ist  $s+r \cdot g$  für jedes  $r \in \mathbb{R}$  ein Stützvektor von *G*, und umgekehrt hat auch jeder Stützvektor von *G* diese Gestalt.

#### **Definition**

Der **Abstand** eines Punktes *P* von einer Geraden *G* ist definiert als

$$
d(P, G) := \min\{d(P, Q) | Q \text{ ist ein Punkt von } G\}.
$$

Genau dann liegt ein Punkt *P* auf einer Geraden *G*, wenn  $d(P, G) = 0.$ 

Geometrisch lässt sich in der Ebene der Abstand eines Punktes *P* zu einer Geraden *G* wie folgt bestimmen: Wir fällen von *P* das Lot auf *G* und erhalten dadurch einen Punkt *Q* auf *G* (Abb. [10.14\)](#page-245-0). Dann ist  $d(P, G) = d(P, Q)$ , also die Länge *d*. dieses Lotes.

Alternativ lässt sich die Entfernung auch ermitteln als der Radius des Kreises um *P*, der die Gerade *G* gerade noch in einem Punkt berührt, sie aber nicht in zwei Punkten trifft.

Die Entfernung eines Punktes *P* von einer Geraden *G* im Raum ist der Radius der Kugel um *P*, sodass die Gerade *G* diese Kugel gerade noch in einem Punkt berührt, sie aber nicht mehr (in mehr Punkten) schneidet. Liegt der Punkt *P* nicht auf der Geraden, können wir auch wie folgt vorgehen: Die Gerade *G* und der Punkt *P* bestimmen eine Ebene im Raum. In dieser Ebene können wir von *P* das Lot auf *G* fällen, wie wir das im ebenen Fall getan haben, und erhalten wiederum, dass *d*.*P*; *G*/ die Länge dieses Lotes ist.

Wie können wir nun diesen Abstand berechnen? Dazu nehmen wir an, dass die Gerade gegeben ist durch einen Stützvek-

<span id="page-245-0"></span>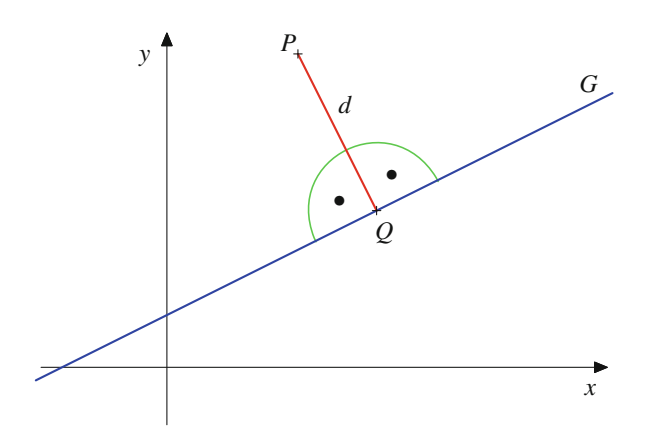

**Abb. 10.14** Das Lot von einem Punkt auf eine Gerade

tor *s* und einen Richtungsvektor *g*. Mit *A* bezeichnen wir (Abb. [10.15\)](#page-245-1) den Endpunkt des Stützvektors *s*.

Nun gilt nach Definition des Sinus in rechtwinkligen Dreiecken

$$
d = \sin(\alpha) \cdot |\overrightarrow{AP}|
$$

und nach Formel [\(10.3\)](#page-237-1)

$$
\sin(\alpha) = \frac{|\mathbf{g} \times \overrightarrow{AP}|}{|\mathbf{g}| \cdot |\overrightarrow{AP}|}
$$

;

sodass

$$
d = \frac{|g \times A\hat{P}|}{|g|} = \frac{|g \times (r(P) - r(A))|}{|g|}.
$$

Nun ist aber  $r(A) = s$ , und wir haben damit folgende Formel hergeleitet:

<span id="page-245-1"></span>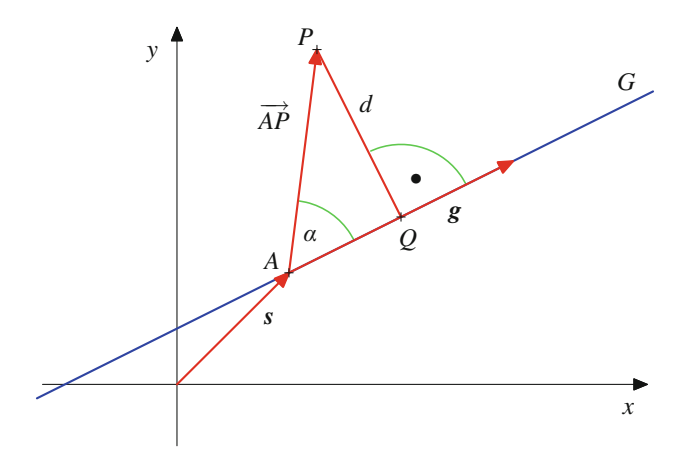

**Abb. 10.15** Der Abstand eines Punktes von einer Geraden

#### **Abstand eines Punktes von einer Geraden**

Der Abstand *d* eines Punktes *P* von einer Geraden  $G =$  $s + \lambda g$  ist gegeben durch

<span id="page-245-2"></span>
$$
d = \frac{|\mathbf{g} \times (\mathbf{r}(P) - \mathbf{s})|}{|\mathbf{g}|},\tag{10.8}
$$

wobei diese Größe unabhängig von der Wahl des Stützund des Richtungsvektors von *G* ist.

#### **Beispiel**

Wir bestimmen den Abstand des Punktes  $P = (2, -2)$ von der Geraden durch  $A = (0, 0)$  und  $B = (1, 1)$ . Um Formel [10.8](#page-245-2) anwenden zu können, betrachten wir die Situation im Raum, also die Gerade *G* durch  $A = (0, 0, 0)$ und  $B = (1, 1, 0)$  und den Punkt  $P = (2, -2, 0)$ . Dann ist *G* gegeben durch

$$
s = r(A) = \begin{pmatrix} 0 \\ 0 \\ 0 \end{pmatrix} = \mathbf{0}, \qquad g = \overrightarrow{AB} = \begin{pmatrix} 1 \\ 1 \\ 0 \end{pmatrix}.
$$

Also ist

$$
\mathbf{g} \times (\mathbf{r}(P) - \mathbf{s}) = \begin{pmatrix} 1 \\ 1 \\ 0 \end{pmatrix} \times \begin{pmatrix} 2 \\ -2 \\ 0 \end{pmatrix} = \begin{pmatrix} 0 \\ 0 \\ -4 \end{pmatrix},
$$

und damit gilt

$$
d(P, G) = \frac{|g \times (r(P) - s)|}{|g|} = \frac{4}{\sqrt{2}} = 2\sqrt{2}.
$$

Wir betrachten im Folgenden zwei Geraden  $G_1 = s_1 + \lambda \cdot g_1$ und  $G_2 = s_2 + \lambda \cdot g_2$ .

#### **Definition**

Der **Abstand**  $d(G_1, G_2)$  der Geraden  $G_1$  und  $G_2$  ist definiert als

$$
d(G_1, G_2) = \min\{d(P, Q) | P \in G_1, Q \in G_2\}.
$$

In der Ebene schneiden sich zwei Geraden in der Regel. In diesem Fall ist  $d(G_1, G_2) = 0$ . Den Spezialfall von zwei sich nicht schneidenden Geraden nennt man parallel. Parallelität wird hier jedoch anders eingeführt:

<span id="page-246-0"></span>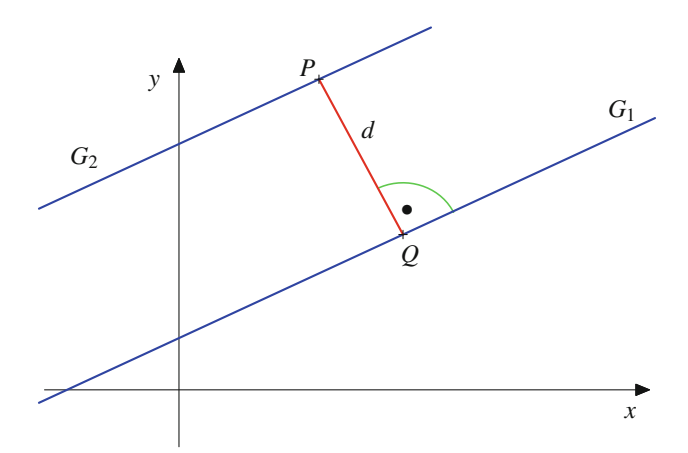

**Abb. 10.16** Der Abstand von zwei Geraden

#### **Definition**

Die beiden Geraden *G*<sup>1</sup> und *G*<sup>2</sup> heißen **parallel**, wenn *g*<sup>1</sup> und  $g_2$  kollinear sind.

Diese Definition entspricht (im Wesentlichen) unserer Vorstellung von parallelen Geraden in der Ebene: Zwei Geraden sind dann parallel, wenn sie keinen Punkt gemeinsam haben. Wir bezeichnen zwei Geraden aber auch dann als parallel, wenn sie zusammenfallen.

Der Abstand von zwei parallelen Geraden in der Ebene kann wie folgt ermittelt werden:

- 1. Wähle einen beliebigen Punkt *P* auf *G*2.
- 2. Fälle das Lot von *P* auf die Gerade *G*<sup>1</sup> und bezeichne den Fußpunkt des Lotes mit *Q* (Abb. [10.16\)](#page-246-0).

3. 
$$
d(G_1, G_2) = |P\hat{Q}| = d(P, Q).
$$

Betrachten wir zwei parallele Geraden im Raum (die nicht zusammenfallen), so ist zu beachten, dass diese beiden Geraden gemeinsam genau eine Ebene *E* bestimmen. Da sie parallel sind, liegt nämlich auf der Ebene, die durch eine Gerade und einen Punkt auf der zweiten Geraden bestimmt wird, schon die ganze zweite Gerade. Daher kann ihr Abstand als der Abstand der beiden Geraden in dieser Ebene *E* berechnet werden.

Wenn *G*<sup>1</sup> und *G*<sup>2</sup> parallel sind, so ist der Abstand von *G*<sup>1</sup> und *G*<sup>2</sup> immer der Abstand eines beliebigen Punktes *P* auf *G*<sup>2</sup> von *G*1. Wir können deshalb annehmen, dass *P* der Endpunkt eines Stützvektors  $s_2$  von  $G_2$  ist (und ebenso, dass der Punkt *Q* aus Abb. [10.16](#page-246-0) der Endpunkt eines Stützvektors  $s_1$  von  $G_1$  ist), und damit erhalten wir die in Abb. [10.17](#page-246-1) dargestellte Situation.

Deshalb liefert uns Formel [\(10.8\)](#page-245-2) folgende Aussage.

<span id="page-246-1"></span>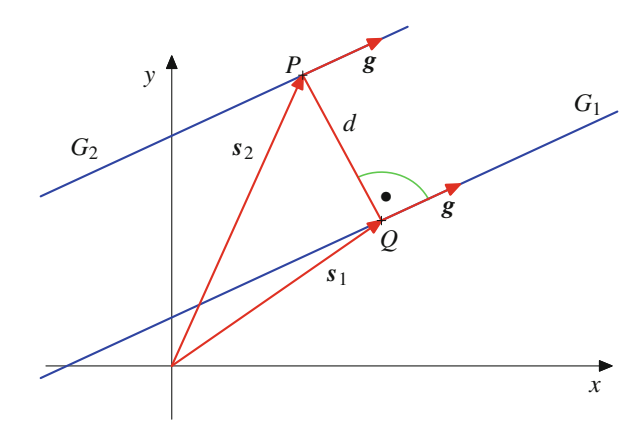

**Abb. 10.17** Die Berechnung des Abstand von zwei Geraden

#### **Abstand paralleler Geraden**

Sind  $G_1 = s_1 + \lambda \cdot g_1$  und  $G_2 = s_2 + \lambda \cdot g_2$  zwei parallele Geraden, so ist

$$
d(G_1, G_2) = \frac{|\mathbf{g}_1 \times (s_2 - s_1)|}{|\mathbf{g}_1|}.
$$
 (10.9)

#### **Beispiel**

Wir betrachten die beiden Geraden  $G_1$  durch  $A_1$  =  $(1, 0, 1)$  und  $B_1 = (2, 1, 2)$  sowie  $G_2$  durch  $A_2 = (2, 3, 4)$ und  $B_2 = (3, 4, 5)$ . Dann ist  $G_1$  gegeben durch

$$
\mathbf{s}_1 = \mathbf{r}(A_1) = \begin{pmatrix} 1 \\ 0 \\ 1 \end{pmatrix}, \quad \mathbf{g}_1 = \overrightarrow{A_1B_1} = \begin{pmatrix} 1 \\ 1 \\ 1 \end{pmatrix}
$$

und *G*<sup>2</sup> durch

$$
s_2 = r(A_2) = \begin{pmatrix} 2 \\ 3 \\ 4 \end{pmatrix}, \quad g_2 = \overrightarrow{A_2B_2} = \begin{pmatrix} 1 \\ 1 \\ 1 \end{pmatrix}.
$$

Offensichtlich sind *G*<sup>1</sup> und *G*<sup>2</sup> parallel, da ihre Richtungsvektoren übereinstimmen. Es ist

$$
\mathbf{g}_1 \times (\mathbf{s}_2 - \mathbf{s}_1) = \begin{pmatrix} 1 \\ 1 \\ 1 \end{pmatrix} \times \begin{pmatrix} 1 \\ 3 \\ 3 \end{pmatrix} = \begin{pmatrix} 0 \\ -2 \\ 2 \end{pmatrix},
$$

und daher erhalten wir als Abstand

$$
d(G_1, G_2) = \frac{|\mathbf{g}_1 \times (\mathbf{g}_2 - \mathbf{g}_1)|}{|\mathbf{g}_1|} = \frac{2\sqrt{2}}{\sqrt{3}}.
$$

Neben dem Fall paralleler Geraden kann es auch vorkommen, dass sich zwei Geraden in genau einem Punkt schneiden. In der Ebene sind das die einzigen Möglichkeiten. Der Regelfall im Raum ist aber, dass zwei Geraden weder parallel sind, noch sich schneiden. Solche Geraden nennen wir **windschief**.

#### **Verhältnis von zwei Geraden**

Für zwei Geraden  $G_1 = s_1 + \lambda \cdot g_1$  und  $G_2 = s_2 + \lambda \cdot g_2$ im Raum gilt:

1. Genau dann sind  $G_1$  und  $G_2$  parallel, wenn

$$
\mathbf{g}_1\times\mathbf{g}_2=\mathbf{0}\,.
$$

2. Genau dann schneiden sich die beiden Geraden *G*<sup>1</sup> und *G*<sup>2</sup> in genau einem Punkt, wenn

$$
g_1 \times g_2 \neq 0
$$
 und  $[s_2 - s_1, g_1, g_2] = 0$ .

3. Genau dann sind die beiden Geraden *G*<sup>1</sup> und *G*<sup>2</sup> windschief, wenn

$$
\mathbf{g}_1 \times \mathbf{g}_2 \neq \mathbf{0} \text{ und } [\mathbf{s}_2 - \mathbf{s}_1, \mathbf{g}_1, \mathbf{g}_2] \neq 0.
$$

Der erste Punkt ist dabei klar, denn genau dann sind  $g_1$  und  $g_2$ kollinear, wenn  $g_1 \times g_2 = 0$ . Der zweite Punkt wiederum ist die bekannte Tatsache, dass sich zwei nichtparallele Geraden genau bekannte Tatsache, dass sich zwei nichtparallele Geraden genau dann schneiden, wenn sie in einer Ebene liegen, und der dritte Punkt ergibt sich damit aus den beiden ersten Punkten.

#### **Abstand windschiefer Geraden**

Sind  $G_1 = s_1 + \lambda g_1$  und  $G_2 = s_2 + \lambda g_2$  zwei windschiefe Geraden, so ist

<span id="page-247-0"></span>
$$
d(G_1, G_2) = \frac{|\left[g_1, g_2, (s_2 - s_1)\right]|}{|g_1 \times g_2|}.
$$
 (10.10)

Die Herleitung dieser Formel führen wir auf die Berechnung des Abstandes von zwei parallelen Ebenen zurück. Dazu betrachten wir die Gerade  $G_1' = s_1 + \lambda \cdot g_2$ . Diese Gerade hat mit  $G_1$  einen Punkt gemeinsam nämlich den Endpunkt von seit fällt aber nicht Punkt gemeinsam, nämlich den Endpunkt von *s*1, fällt aber nicht mit *G*<sup>1</sup> zusammen, da ja *g*<sup>1</sup> und *g*<sup>2</sup> nicht kollinear sind. Daher bestimmen  $G_1$  und  $G'_1$  eine Ebene  $E_1$ . Analog betrachten wir die Gerade  $G_2' = s_2 + \lambda \cdot g_1$ , die einen Punkt mit  $G_2$  gemeinsam<br>hat und mit ihr eine Ebene *E*<sub>2</sub> bestimmt. Dann sind *E<sub>2</sub>* und *E<sub>2</sub>* hat und mit ihr eine Ebene  $E_2$  bestimmt. Dann sind  $E_1$  und  $E_2$ parallele Ebenen, da sie durch die gleichen Richtungsvektoren  $g_1$  und  $g_2$  bestimmt werden, und der Abstand von  $G_1$  und  $G_2$ ist auch der Abstand von *E*<sup>1</sup> und *E*2, da es eine Senkrechte auf einem Punkt von  $G_1$  gibt, die durch einen Punkt von  $G_2$  geht. Wie wir noch in Formel [\(10.17\)](#page-253-0) sehen werden, ist der Abstand der Ebenen  $E_1$  und  $E_2$  gegeben durch Formel [\(10.10\)](#page-247-0).

#### **Beispiel**

Wir betrachten die beiden Geraden *G*<sup>1</sup> durch die Punkte  $A_1 = (1, 0, 1)$  und  $B_1 = (2, 2, 2)$  sowie  $G_2$  durch die Punkte  $A_2 = (2, 3, 4)$  und  $B_2 = (3, 4, 5)$ . Dann ist  $G_1$ gegeben durch

$$
s_1 = r(A_1) = \begin{pmatrix} 1 \\ 0 \\ 1 \end{pmatrix}, \quad g_1 = \overrightarrow{A_1B_1} = \begin{pmatrix} 1 \\ 2 \\ 1 \end{pmatrix}
$$

und  $G_2$  durch

$$
s_2 = r(A_2) = \begin{pmatrix} 2 \\ 3 \\ 4 \end{pmatrix}, \quad \mathbf{g}_2 = \overrightarrow{A_2B_2} = \begin{pmatrix} 1 \\ 1 \\ 1 \end{pmatrix}.
$$

Offensichtlich sind *G*<sup>1</sup> und *G*<sup>2</sup> nicht parallel, denn keiner der Richtungsvektoren ist ein Vielfaches des anderen. Es ist

$$
[\mathbf{g}_1, \mathbf{g}_2, \mathbf{s}_2 - \mathbf{s}_1] = \left\langle \begin{pmatrix} 1 \\ 2 \\ 1 \end{pmatrix}, \begin{pmatrix} 1 \\ 1 \\ 1 \end{pmatrix} \times \begin{pmatrix} 1 \\ 3 \\ 3 \end{pmatrix} \right\rangle = -2
$$

und

$$
\mathbf{g}_1 \times \mathbf{g}_2 = \begin{pmatrix} 1 \\ 2 \\ 1 \end{pmatrix} \times \begin{pmatrix} 1 \\ 1 \\ 1 \end{pmatrix} = \begin{pmatrix} 1 \\ 0 \\ -1 \end{pmatrix},
$$

und deshalb erhalten wir als Abstand

$$
d(G_1, G_2) = \frac{|\mathbf{g}_1, \mathbf{g}_2, \mathbf{s}_2 - \mathbf{s}_1||}{|\mathbf{g}_1 \times \mathbf{g}_2|} = \frac{2}{\sqrt{2}} = \sqrt{2}.
$$

## **Ebenen werden durch Vektoren beschrieben**

Im Raum können wir neben Geraden auch noch Ebenen betrachten. Eine Ebene *E*, wie wir sie aus der Anschauung kennen, wird bekanntlich eindeutig festgelegt durch drei Punkte auf ihr, sofern diese nicht auf einer Geraden liegen, und umgekehrt bestimmen auch je drei Punkte, die nicht auf einer Geraden liegen, eine Ebene (Abb: [10.18\)](#page-248-0).

#### **Definition**

Sind *A*, *B* und *C* drei Punkte im Raum, die nicht auf einer Geraden liegen, so ist die **Ebene** *E* durch die Punkte *A*, *B* und *C* definiert als

$$
E = \{ P \mid r(P) = r(A) + \lambda \cdot \overrightarrow{AB} + \mu \cdot \overrightarrow{AC} \quad (\lambda, \mu \in \mathbb{R}) \}.
$$

<span id="page-248-0"></span>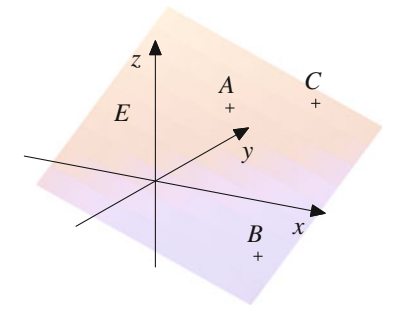

**Abb. 10.18** Die Ebene durch drei Punkte

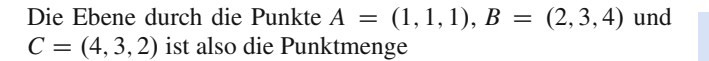

$$
E = \{ (1 + \lambda + 3\mu, 1 + 2\lambda + 2\mu, 1 + 3\lambda + \mu) | \lambda, \mu \in \mathbb{R} \}.
$$

Drei Punkte, die nicht auf einer Gerade liegen, bestimmen also eine Ebene. Alternativ kann eine Ebene aber auch durch drei Vektoren gegeben sein.

#### **Stütz- und Richtungsvektoren bestimmen Ebenen**

Sind  $p_1$  und  $p_2$  nicht kollinear, so bestimmen drei Vektoren *s* und  $p_1$ ,  $p_2$  eine Ebene, deren Punkte gerade die Endpunkte der Vektoren

$$
\mathbf{v} = \mathbf{s} + \lambda \cdot \mathbf{p}_1 + \mu \cdot \mathbf{p}_2
$$

mit Skalaren  $\lambda$  und  $\mu$  sind.

Diese Aussage ist einfach eine Umformulierung der Definition. Die Ebene, die wir so erhalten, ist die durch die Punkte *A*, *B* und *C*, wobei *A* der Endpunkt von *s* ist, *B* der von  $s + p_1$  und *C* der von  $s + p_2$ . Dass  $p_1$  und  $p_2$  nicht kollinear sind, entspricht dabei der Bedingung, dass *A*, *B* und *C* nicht auf einer Geraden liegen.

Wie für Geraden werden wir auch für Ebenen die Kurzschreibweise

$$
E = s + \lambda \cdot p_1 + \mu \cdot p_2
$$

verwenden. Der Vektor *s* heißt wieder Stützvektor von *E*, und *p*<sup>1</sup> und  $p_2$  heißen Richtungsvektoren von *E* (Abb. [10.19\)](#page-248-1).

#### **Beispiel**

$$
Let E die Ebene durch die drei Punkte A = (1, 1, 1), B = (2, 3, 4) und C = (-1, 3, 0), so lässt sich E beschreiben durch den Stützvektor s = \begin{pmatrix} 1 \\ 1 \\ 1 \end{pmatrix} und die Richtungsvekto-ren p1 = \begin{pmatrix} 1 \\ 2 \\ 3 \end{pmatrix} und p2 = \begin{pmatrix} -2 \\ 2 \\ -1 \end{pmatrix}.
$$
 Die Ebene hat als die

<span id="page-248-1"></span>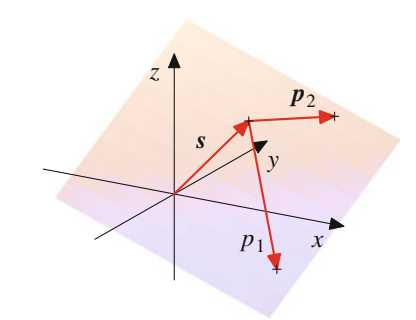

**Abb. 10.19** Stütz- und Richtungsvektoren einer Ebene

Darstellung

$$
E = \begin{pmatrix} 1 \\ 1 \\ 1 \end{pmatrix} + \lambda \begin{pmatrix} 1 \\ 2 \\ 3 \end{pmatrix} + \mu \begin{pmatrix} -2 \\ 2 \\ -1 \end{pmatrix}.
$$

Wir hätten aber als Stützvektor auch  $\begin{bmatrix} 3 \\ 4 \end{bmatrix}$  $\sqrt{2}$ 2 4  $\setminus$ und als Richtungsvektoren  $p_1$  =  $\sqrt{2}$  $\overline{ }$  $\frac{-1}{2}$  $\frac{-2}{2}$  $\frac{-3}{11}$  $\lambda$  $\int$  und  $p_2$  =  $\sqrt{2}$ I.  $\mathbf{I}$  $\frac{-3}{2}$  $\boldsymbol{0}$ 4 können. Stütz- und Richtungsvektoren sind also nicht ein- $\lambda$  $\mathbf{I}$ A wählen

deutig bestimmt. Je drei Punkte auf *E*, die nicht auf einer Geraden liegen, liefern Stütz- und Richtungsvektoren, die von diesen Punkten und der Reihenfolge ihrer Wahl abhängen.

Zu einer Ebene *E* im Raum und einem Punkt *P* auf dieser Ebene gibt es genau eine Gerade, die auf *E* senkrecht steht und durch *P* geht, und je zwei Geraden, die senkrecht auf der Ebene stehen, sind parallel zueinander, haben also kollineare Richtungsvektoren. Solche Richtungsvektoren lassen sich aus der Ebenendarstellung  $E = s + \lambda \cdot p_1 + \mu \cdot p_2$  bestimmen.

#### **Definition**

Der **Normalenvektor** *n<sup>E</sup>* der Ebene *E* ist definiert als

$$
n_E=p_1\times p_2.
$$

Der Normalenvektor  $n_E$  ist durch  $E$  nicht eindeutig bestimmt. Eine andere Wahl der Richtungsvektoren von *E* kann zu einem anderen Normalenvektor führen. Je zwei Normalenvektoren zu *E* stehen aber immer senkrecht auf dieser Ebene (Abb. [10.20\)](#page-249-0).

Daher sind sie kollinear, da es durch einen Punkt nur eine Gerade gibt, die auf einer Ebene senkrecht steht. Man spricht deshalb

<span id="page-249-0"></span>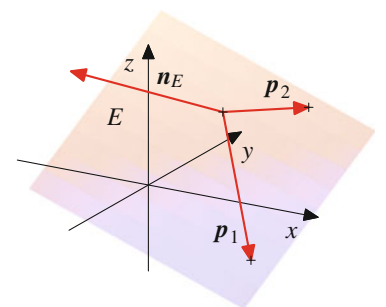

**Abb. 10.20** Der Normalenvektor einer Ebene

trotzdem von *dem* Normalenvektor von *E*, obwohl er nur bis auf skalare Vielfache eindeutig ist.

Der Normalenvektor *n<sup>E</sup>* bestimmt zusammen mit dem Stützvektor *s* die Ebene *E* schon eindeutig: Ein Punkt *Q* liegt genau dann in der Ebene *E*, wenn  $n_E$  senkrecht auf dem Vektor  $r(Q) - s$ steht, also wenn

<span id="page-249-2"></span>
$$
\langle n_E, r(Q) - s \rangle = 0 \tag{10.11}
$$

gilt. Durch einen Punkt gibt es nämlich genau eine Ebene, die auf einem gegebenen Vektor senkrecht steht.

Daraus erhalten wir eine weitere Beschreibung der Ebene. Wir schreiben den Normalenvektor der Ebene in seiner Koordinatendarstellung

$$
\mathbf{n}_E = \begin{pmatrix} a \\ b \\ c \end{pmatrix}.
$$

Ein Punkt  $Q = (x, y, z)$  ist genau dann auf der Ebene *E*, wenn wir seinen Ortsvektor in der Form

$$
r(Q) = \begin{pmatrix} x \\ y \\ z \end{pmatrix} = s + \lambda \cdot p_1 + \mu \cdot p_2
$$

mit geeigneten Zahlen  $\lambda, \mu \in \mathbb{R}$  schreiben können. Damit gilt

$$
\langle n_E, r(Q) \rangle = \langle n_E, s + \lambda \cdot p_1 + \mu \cdot p_2 \rangle
$$
  
=  $\langle n_E, s \rangle + \lambda \cdot \langle n_E, p_1 \rangle + \mu \cdot \langle n_E, p_2 \rangle$   
=  $\langle n_E, s \rangle$ .

Andererseits ist

$$
\langle \mathbf{n}_E, \mathbf{r}(Q) \rangle = ax + by + cz.
$$

und daraus erhalten wir, dass ein Punkt  $Q = (x, y, z)$  genau dann auf der Ebene *E* liegt, wenn

<span id="page-249-1"></span>
$$
ax + by + cz = \langle n_E, s \rangle.
$$
 (10.12)

Enthält die Ebene den Ursprung  $(0, 0, 0)$  des Koordinatensystems, so können wir als Stützvektor  $s = 0$  wählen und folgern, dass ein Punkt  $Q = (x, y, z)$  genau dann auf der Ebene *E* liegt, wenn

$$
ax + by + cz = 0.
$$
 (10.13)

#### **Beispiel**

1. Ist *E* die Ebene durch die Punkte  $A = (1, 0, 0), B =$  $(1, 1, 0)$  und  $C = (1, 0, 1)$ , so hat *E* die Dartellung

$$
E = \begin{pmatrix} 1 \\ 0 \\ 0 \end{pmatrix} + \lambda \begin{pmatrix} 0 \\ 1 \\ 0 \end{pmatrix} + \mu \begin{pmatrix} 0 \\ 0 \\ 1 \end{pmatrix},
$$

ist also parallel zur *y*-*z*-Ebene. Es gilt

$$
\boldsymbol{n}_E = \begin{pmatrix} 0 \\ 1 \\ 0 \end{pmatrix} \times \begin{pmatrix} 0 \\ 0 \\ 1 \end{pmatrix} = \begin{pmatrix} 1 \\ 0 \\ 0 \end{pmatrix}.
$$

Diese Ebene kann also auch beschrieben werden durch die Gleichung

$$
x = \langle n_E, s \rangle = \left\langle \begin{pmatrix} 1 \\ 0 \\ 0 \end{pmatrix}, \begin{pmatrix} 1 \\ 0 \\ 0 \end{pmatrix} \right\rangle = 1.
$$

2. Ist *E* gegeben durch

$$
E = \begin{pmatrix} 1 \\ 2 \\ 3 \end{pmatrix} + \lambda \cdot \begin{pmatrix} 2 \\ 3 \\ 4 \end{pmatrix} + \mu \cdot \begin{pmatrix} 3 \\ 4 \\ 5 \end{pmatrix},
$$

so gilt

$$
\boldsymbol{n}_E = \begin{pmatrix} 2 \\ 3 \\ 4 \end{pmatrix} \times \begin{pmatrix} 3 \\ 4 \\ 5 \end{pmatrix} = \begin{pmatrix} -1 \\ 2 \\ -1 \end{pmatrix}.
$$

Diese Ebene kann also beschrieben werden durch die Gleichung

$$
-x+2y-z=\langle n_E,s\rangle=0.
$$

3. Ist *E* die Ebene durch  $A = (2, 3, 1)$  mit den beiden Richtungsvektoren  $p_1 =$  $\sqrt{2}$  $\overline{ }$ 2 1  $\boldsymbol{0}$  $\setminus$  $\int$  und  $p_2 =$  $\sqrt{2}$  $\overline{ }$ 1 2 1  $\lambda$  $\Big\}$ , so hat

*E* die Darstellung

$$
E = \begin{pmatrix} 2 \\ 3 \\ 1 \end{pmatrix} + \lambda \cdot \begin{pmatrix} 2 \\ 1 \\ 0 \end{pmatrix} + \mu \cdot \begin{pmatrix} 1 \\ 2 \\ 1 \end{pmatrix}
$$

und den Normalenvektor

$$
\mathbf{n}_E = \begin{pmatrix} 2 \\ 1 \\ 0 \end{pmatrix} \times \begin{pmatrix} 1 \\ 2 \\ 1 \end{pmatrix} = \begin{pmatrix} 1 \\ -2 \\ 3 \end{pmatrix}.
$$

Diese Ebene kann also beschrieben werden durch die Gleichung

$$
x - 2y + 3z = \langle n_E, s \rangle = -1.
$$

#### **246 10** Analytische Geometrie

Sind ein Punkt P und ein Vektor v gegeben, etwa ein Verbindungsvektor  $\overrightarrow{PQ}$ , so stellt sich oft die Frage, wie die Ebene *E*, die senkrecht auf v steht und durch den Punkt *P* geht, bestimmt wer-

den kann. Wir schreiben dazu  $P = (p_1, p_2, p_3)$  und  $v =$  $\sqrt{2}$ *a b c*  $\setminus$  $\vert \cdot \vert$ 

Ist dann *R* ein Punkt auf *E* mit Ortsvektor  $r(R)$  =  $\sqrt{2}$  $\overline{ }$ *x y z*  $\setminus$  $\Big\}$ , so muss

hierfür  $\langle v, r(R) - r(P) \rangle = 0$  gelten, also

$$
a(x - p_1) + b(y - p_2) + c(z - p_3) = 0
$$

oder

<span id="page-250-0"></span>
$$
ax + by + cz = ap1 + bp2 + cp3 =: d.
$$
 (10.14)

Umgekehrt ist auch jeder Vektor, dessen Komponenten die Gleichung [\(10.14\)](#page-250-0) erfüllen, der Ortsvektor eines Punktes auf *E*. Die Komponenten der Punkte auf *E* sind also die Lösungen einer linearen Gleichung. In Abschn. [12.1](#page-287-0) werden wir solche linearen Gleichungen und Gleichungssysteme ganz allgemein behandeln. In diesem speziellen Fall lassen sich aus der Gleichung aber Stütz- und Richtungsvektoren unmittelbar ablesen. Ist etwa  $a \neq 0$ , so erhalten wir sofort folgende Darstellung der Ebene:

$$
E = \begin{pmatrix} p_1 \\ p_2 \\ p_3 \end{pmatrix} + \lambda \begin{pmatrix} -b \\ a \\ 0 \end{pmatrix} + \mu \begin{pmatrix} -c \\ 0 \\ a \end{pmatrix}.
$$

Bis auf skalare Vielfache ist v der Normalenvektor von *E*.

Auf diese Art und Weise bestimmen sich also eine Ebene und der zugehörige Normalenvektor gegenseitig. Aus den Richtungsvektoren von *E* lässt sich der Normalenvektor direkt berechnen, und aus den Komponenten des Normalenvektors erhalten wir eine Gleichung [\(10.12\)](#page-249-1) bzw. [\(10.14\)](#page-250-0) für die Ebene.

#### **Beispiel** Ist  $v =$  $\sqrt{2}$  $\overline{ }$ 1 2  $\boldsymbol{0}$  $\lambda$ C A, so ist die Ebene durch den Nullpunkt, die senkrecht auf  $v$  steht, gegeben durch  $E =$  $\sqrt{2}$  $\overline{ }$  $\boldsymbol{0}$  $\boldsymbol{0}$  $\boldsymbol{0}$ 1  $+ \lambda$ .  $\sqrt{2}$  $\overline{ }$  $\frac{-2}{1}$  $\boldsymbol{0}$  $\lambda$  $\vert + \mu \cdot$  $\sqrt{2}$  $\overline{ }$ 0 0 1  $\lambda$  $\vert$  $=\lambda$ .  $\sqrt{2}$  $\overline{ }$  $\frac{-2}{1}$  $\lambda$  $+ \mu \cdot$  $\sqrt{2}$  $\overline{ }$ 0 0 1  $\left\vert \cdot \right\rangle$  :  $\left\vert \cdot \right\rangle$  :  $\left\vert \cdot \right\rangle$

1

 $\boldsymbol{0}$ 

## **Normalenvektoren helfen, den Abstand zu einer Ebene zu bestimmen**

Wir betrachten eine Ebene *E* und einen beliebigen Punkt *P*.

#### **Definition**

Der **Abstand** von *P* und *E* ist definiert als

$$
d(P, E) = \min\{d(P, Q) | Q \in E\}.
$$

Genau dann ist  $P \in E$ , wenn  $d(P, E) = 0$ .

Der Abstand eines Punktes von einer Ebene kann wie folgt berechnet werden (Abb. [10.21\)](#page-250-1):

1. Fälle das Lot von *P* auf die Ebene *E* und bezeichne den Fußpunkt des Lotes mit *Q*.

$$
2. \, d(P,E) = |\overline{QP}|.
$$

Dieses Lot und der Verbindungssvektor  $\overline{QP}$  lassen sich mithilfe eines Normalenvektors von *E* sehr leicht bestimmen. Wir wählen dazu einen beliebigen (bekannten) Punkt *A* auf *E* und bestimmen den Verbindungsvektor  $\overrightarrow{AP}$ . Von diesem Verbindungsvektor bestimmen wir die Projektion v auf den Normalenvektor *n<sup>E</sup>* von *E*. Diese Projektion ist gemäß Formel [\(9.4\)](#page-222-1) gegeben durch

$$
\mathbf{v} = \frac{1}{|\mathbf{n}_E|^2} \cdot \langle \mathbf{n}_E, \overrightarrow{AP} \rangle \cdot \mathbf{n}_E = \frac{1}{|\mathbf{n}_E|^2} \cdot \langle \mathbf{n}_E, \mathbf{r}(P) - \mathbf{r}(A) \rangle \cdot \mathbf{n}_E.
$$

Dann ist der Endpunkt *Q* von  $r(P) - v$  ein Punkt auf *E*, die Gerade durch *Q* und *P* steht senkrecht auf *E* und  $\overrightarrow{OP} = v$ (Abb. [10.22\)](#page-251-0).

Damit haben wir folgende Formel nachgewiesen.

**Abstand eines Punktes von einer Ebene**  

$$
d(P, E) = \frac{|\langle n_E, r(P) - r(A) \rangle|}{|n_E|}.
$$
(10.15)

<span id="page-250-1"></span>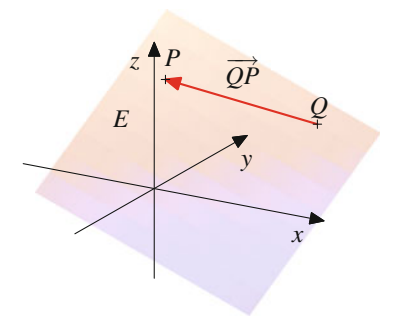

**Abb. 10.21** Der Abstand eines Punktes von einer Ebene

<span id="page-251-0"></span>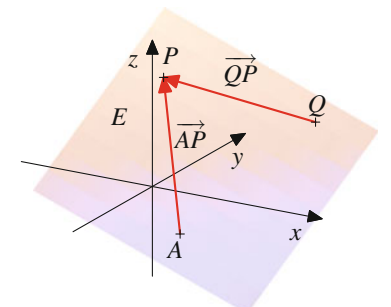

**Abb. 10.22** Abstandsbestimmung eines Punktes von einer Ebene

Ist  $E = s_1 + \lambda p_1 + \mu p_2$  eine Ebene und  $G = s_2 + \lambda g$  eine Gerade, so interessieren wir uns auch für Beziehungen zwischen *E* und *G*.

#### **Definition**

Die Gerade *G* ist **parallel** zu *E*, wenn es  $a, b \in \mathbb{R}$  gibt mit

 $g = a \cdot p_1 + b \cdot p_2$ .

Diese Definition spiegelt wider, was wir intuitiv unter der Parallelität einer Geraden zu einer Ebene verstehen:

Die Gerade *G* ist entweder parallel zu *E*, oder sie schneidet *E* in genau einem Punkt.

Auch dann ist *G* parallel zu *E*, wenn *G* in *E* enthalten ist.

Ist *G* parallel zu *E*, so liegt *g* in der von  $p_1$  und  $p_2$  aufgespannten Ebene. Da  $n_E$  auf dieser Ebene senkrecht steht, muss  $\langle n_E, g \rangle =$ 0 gelten.

Ist umgekehrt  $\langle n_E, g \rangle = 0$ , so erhalten wir aus Gl. [\(10.11\)](#page-249-2), dass  $g$  schon in der von  $p_1$  und  $p_2$  aufgespannten Ebene liegt, und daher gibt es eine Beziehung

 $g = a \cdot p_1 + b \cdot p_2$ 

für geeignete  $a, b \in \mathbb{R}$ . Wir erhalten also:

#### **Parallelität und Normalenvektor**

Genau dann ist *G* parallel zu *E*, wenn  $\langle n_E, g \rangle = 0$ .

#### **Beispiel**

1. Die Gerade

$$
G = \begin{pmatrix} 2 \\ 1 \\ -1 \end{pmatrix} + \lambda \cdot \begin{pmatrix} 1 \\ -2 \\ 4 \end{pmatrix}
$$

ist parallel zur Ebene

$$
E = \begin{pmatrix} 0 \\ 1 \\ 2 \end{pmatrix} + \lambda \cdot \begin{pmatrix} 1 \\ 1 \\ 1 \end{pmatrix} + \mu \cdot \begin{pmatrix} 2 \\ 3 \\ 1 \end{pmatrix}.
$$

Es gilt nämlich

$$
\begin{pmatrix} 1 \\ -2 \\ 4 \end{pmatrix} = 7 \cdot \begin{pmatrix} 1 \\ 1 \\ 1 \end{pmatrix} - 3 \cdot \begin{pmatrix} 2 \\ 3 \\ 1 \end{pmatrix}.
$$

Alternativ können wir zunächst auch den Normalenvektor von *E* berechnen,

$$
\boldsymbol{n}_E = \begin{pmatrix} 1 \\ 1 \\ 1 \end{pmatrix} \times \begin{pmatrix} 2 \\ 3 \\ 1 \end{pmatrix} = \begin{pmatrix} -2 \\ 1 \\ 1 \end{pmatrix},
$$

und dann das Skalarprodukt mit dem Richtungsvektor von *G* bestimmen:

$$
\left\langle \begin{pmatrix} -2 \\ 1 \\ 1 \end{pmatrix}, \begin{pmatrix} 1 \\ -2 \\ 4 \end{pmatrix} \right\rangle = 0.
$$

Wir erhalten auch hieraus, dass *G* parallel zu *E* ist. 2. Die Gerade

$$
G = \begin{pmatrix} 2 \\ 1 \\ -1 \end{pmatrix} + \lambda \begin{pmatrix} 1 \\ 0 \\ 0 \end{pmatrix}
$$

ist nicht parallel zur Ebene

$$
E = \begin{pmatrix} 0 \\ 1 \\ 2 \end{pmatrix} + \lambda \begin{pmatrix} 0 \\ 1 \\ 1 \end{pmatrix} + \mu \begin{pmatrix} 0 \\ 3 \\ 1 \end{pmatrix}.
$$

Ganz offensichtlich lässt sich nämlich der Vektor  $\sqrt{2}$  $\mathbf{I}$  $\mathbf{I}$ 1 0  $\boldsymbol{0}$  $\lambda$  $\mathbf{I}$ A

nicht wie gewünscht aus  $\begin{bmatrix} 1 \\ 1 \end{bmatrix}$  und  $\begin{bmatrix} 3 \\ 1 \end{bmatrix}$  $\sqrt{2}$  $\boldsymbol{0}$ 1  $\lambda$  $\sqrt{2}$ 0 1  $\lambda$ erzeugen. Der

Normalenvektor zu dieser Ebene ist

$$
\boldsymbol{n}_E = \begin{pmatrix} 0 \\ 1 \\ 1 \end{pmatrix} \times \begin{pmatrix} 0 \\ 3 \\ 1 \end{pmatrix} = \begin{pmatrix} -2 \\ 0 \\ 0 \end{pmatrix},
$$

und der Richtungsvektor der Gerade ist ein Vielfaches des Normalenvektors. Damit steht die Gerade also senkrecht auf der Ebene.
#### **248 10** Analytische Geometrie

Wir betrachten nun eine Ebene  $E = s_1 + \lambda \cdot p_1 + \mu \cdot p_2$  mit einem Normalenvektor  $n_E$  und eine zu dieser Ebene *E* parallele Gerade  $G = s_2 + \lambda g$ .

#### **Definition**

Der **Abstand** von *G* und *E* ist definiert als

$$
d(G, E) = \min\{d(P, Q) | P \in G, Q \in E\}
$$

Da *G* parallel zu *E* ist, erhalten wir den Abstand von *G* und *E*, indem wir einen beliebigen Punkt *P* auf *G* wählen, von diesem Punkt das Lot auf *E* fällen und den Fußpunkt *Q* dieses Lotes auf *E* bestimmen. Dann ist

$$
d(G, E) = d(P, Q).
$$

Aus der Parallelität erhalten wir nämlich, dass dieser Abstand unabhängig ist von der Wahl des Punktes *P* auf *G*. Klar ist, dass der Abstand von  $P$  zu jedem anderen Punkt  $Q'$  auf  $E$  mindestens so groß ist wie  $d(P, Q)$ .

#### **Abstand einer Geraden von einer Ebene**

Ist *G* parallel zu *E*, so ist

$$
d(G, E) = \frac{|\langle n_E, (s_2 - s_1) \rangle|}{|n_E|}.
$$
 (10.16)

Ist dazu *A* der Endpunkt des Stützvektors *s*<sup>1</sup> von *E* und *B* der Endpunkt des Stützvektors  $s_2$  von *G*, so ist der Vektor  $s_2 - s_1$ der Verbindungsvektor von *A* (einem Punkt auf *E*) und *B* (einem Punkt auf *G*). Den Abstand zwischen *G* und *E* erhalten wir also, indem wir diesen Vektor auf einem auf *E* senkrecht stehenden Vektor projizieren, also etwa  $n_E$ , und dessen Länge berechnen. Daraus erhalten wir die gesuchte Formel.

#### **Beispiel**

Wir betrachten wieder die Gerade

$$
G = \begin{pmatrix} 2 \\ 1 \\ -1 \end{pmatrix} + \lambda \cdot \begin{pmatrix} 1 \\ -2 \\ 4 \end{pmatrix}
$$

und die Ebene

$$
E = \begin{pmatrix} 0 \\ 1 \\ 2 \end{pmatrix} + \lambda \cdot \begin{pmatrix} 1 \\ 1 \\ 1 \end{pmatrix} + \mu \cdot \begin{pmatrix} 2 \\ 3 \\ 1 \end{pmatrix}.
$$

Wir wissen bereits, dass *G* parallel zu *E* ist, und wir haben auch schon den Normalenvektor

$$
\boldsymbol{n}_E = \begin{pmatrix} -2 \\ 1 \\ 1 \end{pmatrix}
$$

berechnet. Damit ergibt sich als Abstand

$$
d(G,E) = \frac{\left| \left\langle \begin{pmatrix} -2 \\ 1 \\ 1 \end{pmatrix}, \begin{pmatrix} -2 \\ 0 \\ 3 \end{pmatrix} \right\rangle \right|}{\left| \begin{pmatrix} -2 \\ 1 \\ 1 \end{pmatrix} \right|} = \frac{7}{\sqrt{6}}.
$$

Zum Abschluss dieses Abschnitts wollen wir auch noch Beziehungen zwischen zwei Ebenen  $E_1 = s_1 + \lambda \cdot p_1 + \mu \cdot p_2$  und  $E_2 = s_2 + \lambda \cdot q_1 + \mu \cdot q_2$  betrachten.

#### **Definition**

Die Ebene  $E_1$  ist **parallel** zu  $E_2$ , wenn es  $r_1, r_2, s_1, s_2 \in \mathbb{R}$ gibt mit

> $p_1 = r_1 \cdot q_1 + s_1 \cdot q_2$  $p_2 = r_2 \cdot q_1 + s_2 \cdot q_2$ .

Die Definition besagt gerade, dass  $E_1$  parallel zu  $E_2$  ist, wenn  $p_1$  und  $p_2$  in der von  $q_1$  und  $q_2$  aufgespannten Ebene durch den Koordinatenursprung liegen. Da aber  $p_1$  und  $p_2$  ebenfalls eine Ebene aufspannen, folgt hieraus auch, dass  $q_1$  und  $q_2$  in der von *p*<sup>1</sup> und *p*<sup>2</sup> aufgespannten Ebene liegen. Damit ist die Definition symmetrisch, und  $E_1$  ist genau dann parallel zu  $E_2$ , wenn auch  $E_2$  parallel zu  $E_1$  ist.

Die Vektoren  $p_1$  und  $p_2$  spannen genau dann die gleiche Ebene durch den Koordinatenursprung auf wie  $q_1$  und  $q_2$ , wenn  $p_1 \times p_2$ <br>und  $q_1 \times q_2$ , kollinear sind, da das ja jeweils ein Normalenvektor und  $q_1 \times q_2$  kollinear sind, da das ja jeweils ein Normalenvektor<br>der Ebene ist. Also gilt der Ebene ist. Also gilt

#### **Parallelität und Normalenvektor**

Genau dann sind zwei Ebenen *E*<sup>1</sup> und *E*<sup>2</sup> parallel, wenn ihre Normalenvektoren  $n_{E_1}$  und  $n_{E_2}$  kollinear sind, also genau dann, wenn wenn  $n_{E_1} \times n_{E_2} = 0$ .

Abb. [10.23](#page-253-0) zeigt zwei parallele Ebenen *E*<sup>1</sup> und *E*2. Die beiden Ebenen *E*<sup>1</sup> und *E*<sup>2</sup> in Abb. [10.23](#page-253-0) dagegen sind nicht parallel. Sie haben genau eine Gerade gemeinsam.

Die Definition der Parallelität von Ebenen entspricht unserer intuitiven Vorstellung, denn aus der Definition kann man leicht ableiten, dass zwei Ebenen  $E_1$  und  $E_2$  entweder parallel sind oder sich in einer Geraden schneiden.

**Achtung** Die Ebene *E*<sup>1</sup> ist auch dann parallel zu *E*2, wenn *E*<sup>1</sup> und  $E_2$  zusammenfallen.

<span id="page-253-0"></span>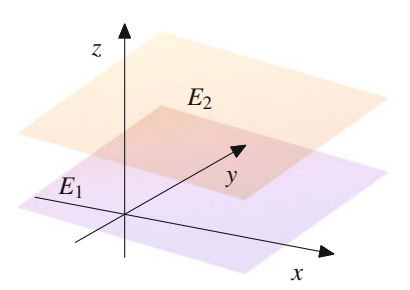

**Abb. 10.23** Zwei parallele Ebenen

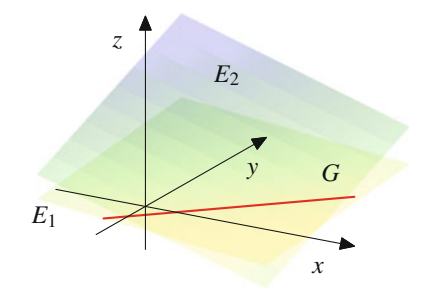

**Abb. 10.24** Zwei Ebenen, die nicht parallel sind

**Beispiel**

1. Di

e Ebene  

$$
E_1 = \begin{pmatrix} 0 \\ 1 \\ 2 \end{pmatrix} + \lambda \cdot \begin{pmatrix} -2 \\ 1 \\ 2 \end{pmatrix} + \mu \cdot \begin{pmatrix} 1 \\ 0 \\ 1 \end{pmatrix}
$$

ist parallel zu

$$
E_2 = \begin{pmatrix} 2 \\ 1 \\ 3 \end{pmatrix} + \lambda \cdot \begin{pmatrix} 0 \\ 1 \\ 4 \end{pmatrix} + \mu \cdot \begin{pmatrix} 2 \\ 1 \\ 6 \end{pmatrix}.
$$

In der Tat gilt hier

$$
\begin{pmatrix} -2 \\ 1 \\ 2 \end{pmatrix} = 2 \cdot \begin{pmatrix} 0 \\ 1 \\ 4 \end{pmatrix} + (-1) \cdot \begin{pmatrix} 2 \\ 1 \\ 6 \end{pmatrix},
$$

$$
\begin{pmatrix} 1 \\ 0 \\ 1 \end{pmatrix} = \left(-\frac{1}{2}\right) \cdot \begin{pmatrix} 0 \\ 1 \\ 4 \end{pmatrix} + \frac{1}{2} \cdot \begin{pmatrix} 2 \\ 1 \\ 6 \end{pmatrix}.
$$

Alternativ können wir wieder mit den Normalenvektoren argumentieren:

$$
\boldsymbol{n}_{E_2} = \begin{pmatrix} 0 \\ 1 \\ 4 \end{pmatrix} \times \begin{pmatrix} 2 \\ 1 \\ 6 \end{pmatrix} = \begin{pmatrix} 2 \\ 8 \\ -2 \end{pmatrix},
$$

$$
\boldsymbol{n}_{E_1} = \begin{pmatrix} -2 \\ 1 \\ 2 \end{pmatrix} \times \begin{pmatrix} 1 \\ 0 \\ 1 \end{pmatrix} = \begin{pmatrix} 1 \\ 4 \\ -1 \end{pmatrix}.
$$

Also sind  $n_{E_1}$  und  $n_{E_2}$  kollinear und damit die beiden Ebenen parallel.

2. Die Ebene

$$
E_1 = \begin{pmatrix} 2 \\ 1 \\ 1 \end{pmatrix} + \lambda \cdot \begin{pmatrix} 1 \\ 0 \\ 0 \end{pmatrix} + \mu \cdot \begin{pmatrix} 0 \\ 1 \\ 0 \end{pmatrix}
$$

ist nicht parallel zu

$$
E_2 = \begin{pmatrix} 3 \\ 1 \\ 3 \end{pmatrix} + \lambda \cdot \begin{pmatrix} 0 \\ 1 \\ 0 \end{pmatrix} + \mu \cdot \begin{pmatrix} 0 \\ 0 \\ 1 \end{pmatrix},
$$

denn  $n_{E_1} = e_3$  und  $n_{E_2} = e_1$ .

Wir betrachten nun zwei parallele Ebenen  $E_1$  und  $E_2$ .

**Definition**

Der **Abstand** von  $E_1$  und  $E_2$  ist definiert als

$$
d(E_1, E_2) = \min\{d(P, Q) | P \in E_1, Q \in E_2\}.
$$

Da *E*<sup>1</sup> und *E*<sup>2</sup> parallel sind, erhalten wir den Abstand von *E*<sup>1</sup> und *E*2, indem wir einen beliebigen Punkt *P* auf *E*<sup>1</sup> wählen, von diesem Punkt das Lot auf *E*<sup>2</sup> fällen und den Fußpunkt *Q* dieses Lotes auf *E*<sup>2</sup> bestimmen. Dann ist

$$
d(E_1, E_2) = d(P, Q).
$$

Aus der Parallelität erhalten wir nämlich, dass dieser Abstand unabhängig ist von der Wahl des Punktes *P* auf *E*1. Klar ist, dass der Abstand von *P* zu jedem anderen Punkt  $Q'$  auf  $E_2$  mindestens so groß ist wie *d*.*P*; *Q*/. Wir hätten natürlich genauso mit einem Punkt *P* auf *E*<sup>2</sup> starten können.

#### **Abstand paralleler Ebenen**

Für zwei parallele Ebenen  $E_1 = s_1 + \lambda \cdot p_1 + \mu \cdot p_2$  und  $E_2 = s_2 + \lambda \cdot q_1 + \mu \cdot q_2$  berechnet sich ihr Abstand als

$$
d(E_1, E_2) = \frac{|\langle n_E, (s_2 - s_1) \rangle|}{|n_E|}, \qquad (10.17)
$$

wobei *n<sup>E</sup>* den Normalenvektor einer der beiden Ebenen *E*<sup>1</sup> oder *E*<sup>2</sup> bezeichnet.

Ist nämlich *A* der Endpunkt von  $s_1$  und *B* der Endpunkt von  $s_2$ , so ist der Vektor  $s_2 - s_1$  der Verbindungsvektor von *A* (einem Punkt auf *E*1) und *B* (einem Punkt auf *E*2). Den Abstand zwischen  $E_1$  und  $E_2$  erhalten wir also, indem wir diesen Vektor auf

#### **250 10** Analytische Geometrie

einem auf *E*<sup>1</sup> (oder äquivalent auf *E*2) senkrecht stehenden Vektor projizieren, also etwa  $n_E$ , und dessen Länge berechnen. Das ergibt dann gerade die angegebene Formel.

#### **Beispiel**

Wir greifen wieder das Beispiel der beiden Ebenen

$$
E_1 = \begin{pmatrix} 0 \\ 1 \\ 2 \end{pmatrix} + \lambda \cdot \begin{pmatrix} -2 \\ 1 \\ 2 \end{pmatrix} + \mu \cdot \begin{pmatrix} 1 \\ 0 \\ 1 \end{pmatrix}
$$

und

$$
E_2 = \begin{pmatrix} 2 \\ 1 \\ 3 \end{pmatrix} + \lambda \begin{pmatrix} 0 \\ 1 \\ 4 \end{pmatrix} + \mu \begin{pmatrix} 2 \\ 1 \\ 6 \end{pmatrix}
$$

auf. Wir wissen bereits, dass *E*<sup>1</sup> und *E*<sup>2</sup> parallel sind, und haben auch schon

$$
\boldsymbol{n}_{E_1} = \begin{pmatrix} 1 \\ 4 \\ -1 \end{pmatrix}
$$

berechnet. Damit gilt für den Abstand der beiden Ebenen

$$
d(E_1, E_2) = \frac{\left| \left\langle \begin{pmatrix} 1 \\ 4 \\ -1 \end{pmatrix}, \begin{pmatrix} 2 \\ 0 \\ 1 \end{pmatrix} \right\rangle \right|}{\left| \begin{pmatrix} 1 \\ 4 \\ -1 \end{pmatrix} \right|} = \frac{1}{\sqrt{18}}.
$$

# **Aufgaben**

**10.1** Bestimmen Sie den Winkel  $\alpha$  zwischen den beiden Vek-

$$
\text{foren } \mathbf{v} = \begin{pmatrix} 3 \\ 1 \\ 2 \end{pmatrix} \text{ und } \mathbf{w} = \begin{pmatrix} 1 \\ -3 \\ 5 \end{pmatrix}.
$$

**10.2** Bestimmen Sie die Richtungswinkel der Vektoren

$$
\mathbf{v} = \begin{pmatrix} 3 \\ -3 \\ 3 \end{pmatrix} \quad \text{und } \mathbf{u} = \begin{pmatrix} \sqrt{3} \\ -1 \\ -\sqrt{2} \end{pmatrix}
$$

und bestimmen Sie den Winkel zwischen den beiden Vektoren.

**10.3** Zeigen Sie, dass zwei Vektoren v und w genau dann senkrecht aufeinander stehen, wenn  $|\mathbf{v}|^2 + |\mathbf{w}|^2 = |\mathbf{v} + \mathbf{w}|^2$ .

**10.4** Zeigen Sie, dass zwei Vektoren v und w genau dann parallel sind, wenn  $|\mathbf{v} + \mathbf{w}| = |\mathbf{v}| + |\mathbf{w}|$ .

**10.5** Welche der folgenden Aussagen ist allgemein richtig für Vektoren v und w? Begründen Sie Ihre Aussage oder geben Sie ein Gegenbeispiel an.

a) 
$$
\frac{v+w}{|v+w|} = \frac{v}{|v|} + \frac{w}{|w|}
$$
  
\nb) 
$$
|v+w|^2 = |v|^2 + 2 \cdot \langle v, w \rangle + |w|^2
$$
  
\nc) 
$$
\langle v, w \rangle \cdot w = |w|^2 \cdot v
$$

**10.6** Wird ein Körper der Masse *m* entlang einer Geraden *G* durch eine konstante Kraft *F* (die nicht notwendig in Richtung der Gerade *G* wirken muss) von *A* nach *B* verschoben, so ist die an dem Körper verrichtete Arbeit *W* gegeben durch

$$
W=|\boldsymbol{F}_G|\cdot|\overline{AB}|
$$

wobei *F<sup>G</sup>* die Projektion von *F* auf die Gerade *G* (in der von *F* und *G* aufgespannten Ebene) ist.

Eine Kraft *F* der Stärke 200 N verschiebt einen Körper um 8 m auf *G* und verrichtet dabei eine Arbeit von 900 N m. Berechnen Sie den Winkel zwischen *G* und *F*.

**10.7** Berechnen Sie das Vektorprodukt  $v \times w$  der beiden Vektoren toren

$$
\mathbf{v} = \begin{pmatrix} 2 \\ 1 \\ 3 \end{pmatrix}, \quad \mathbf{w} = \begin{pmatrix} 1 \\ -1 \\ 1 \end{pmatrix}
$$

und das Spatprodukt  $[\boldsymbol{v}, \boldsymbol{w}, \boldsymbol{v} \times \boldsymbol{w}].$ 

**10.8** Zeigen Sie, dass die drei Vektoren

$$
\mathbf{u} = \begin{pmatrix} 1 \\ -1 \\ 2 \end{pmatrix}, \quad \mathbf{v} = \begin{pmatrix} 3 \\ 1 \\ -2 \end{pmatrix}, \quad \mathbf{w} = \begin{pmatrix} -3 \\ -5 \\ 10 \end{pmatrix}
$$

komplanar sind.

**10.9** Berechnen Sie das Volumen des Parallelepipeds mit den Ecken

$$
P_1 = (0, 0, 0), \quad P_2 = (4, -1, -1), \quad P_3 = (4, 2, 1),
$$
  
\n
$$
P_4 = (0, 3, 2), \quad P_5 = (2, 2, 2), \quad P_6 = (6, 1, 1),
$$
  
\n
$$
P_7 = (6, 4, 3), \quad P_8 = (2, 5, 4).
$$

**10.10** Die drei Vektoren

$$
\mathbf{u} = \begin{pmatrix} 1 \\ 1 \\ 1 \end{pmatrix}, \quad \mathbf{v} = \begin{pmatrix} 1 \\ 2 \\ 3 \end{pmatrix}, \quad \mathbf{w} = \begin{pmatrix} 7 \\ 3 \\ 5 \end{pmatrix}
$$

spannen ein Parallelepiped auf. Berechnen Sie sein Volumen.

**10.11** Welche der folgenden Aussagen ist allgemein richtig für Vektoren *u*, v und w? Begründen Sie Ihre Aussage oder geben Sie ein Gegenbeispiel an.

a)  $u \times v + v \times u = 0$ <br>b)  $(u - v) \times w = u \times$ b)  $(u - v) \times w = u \times w + w \times v$ <br>
c)  $|(u - v) \times (u + v)|^2 - |u|^2 - |v|$ c)  $|(u - v) \times (u + v)|^2 = |u|^2 - |v|^2$ 

**10.12** Ein Körper der Masse  $m = 5.00$  kg bewegt sich auch einer in der *x*-*y*-Ebene liegenden, drehbar um die *z*-Achse als Drehachse gelagerten Kreisscheibe mit einer Geschwindigkeit von  $v = 3.00 \frac{\text{m}}{\text{s}}$  im Abstand von  $r = 2.00$  m entgegen dem Uhr-<br>zeigersinn um die Drehachse, Bestimmen Sie den Impulsyektor zeigersinn um die Drehachse. Bestimmen Sie den Impulsvektor *L* der Drehbewegung für jeden Punkt der Drehbewegung.

**10.13** Ein Elektron (Elementarladung  $q = 1.602 \cdot 10^{-19}$  C) fliegt mit einer Geschwindigkeit von  $v = 5.00 \cdot 10^6 \frac{\text{m}}{\text{s}}$  durch<br>sin homogones Megnetfeld der Elussdichte  $B = 6.00 \frac{10^{-4} \text{ T}}{\text{s}}$ ein homogenes Magnetfeld der Flussdichte  $B = 6.00 \cdot 10^{-4}$  T. Dabei wirkt auf das Elektron eine Lorentzkraft von  $F_L = 1.50$ .  $10^{-16}$  N. Berechnen Sie den Winkel der Flugbahn des Teilchens zur Richtung des Magnetfeldes.

**10.14** Bestimmen Sie den Abstand der beiden Punkte  $P =$  $(1, 2, 3)$  und  $Q = (3, 2, 1)$ .

**10.15** Bestimmen Sie den Abstand des Punktes 
$$
P = (1, 2, 3)
$$
  
von der Geraden  $G = \begin{pmatrix} 0 \\ 1 \\ -1 \end{pmatrix} + \lambda \begin{pmatrix} -2 \\ 1 \\ 0 \end{pmatrix}$ .

**10.16** Bestimmen Sie den Abstand des Punktes  $P = (7, 3, 4)$ von der Geraden durch die Punkte  $A = (1, 1, 1)$  und  $B =$  $(2, 3, 4)$ .

**10.17** Sind die beiden Geraden 
$$
G_1 = \begin{pmatrix} 0 \\ 1 \\ -1 \end{pmatrix} + \lambda \begin{pmatrix} 2 \\ 1 \\ 1 \end{pmatrix}
$$
und

 $G_2 =$  $\sqrt{2}$  $\overline{ }$ 7 0 3  $\lambda$  $\int +\lambda$  $\sqrt{2}$  $\overline{ }$ 4  $\frac{-2}{2}$  $^{-2}$  $\setminus$ C <sup>A</sup> parallel? Bestimmen Sie den Abstand  $d(G_1, G_2)$ .

**10.18** Sind die beiden Geraden 
$$
G_1 = \begin{pmatrix} 0 \\ 1 \\ -1 \end{pmatrix} + \lambda \begin{pmatrix} -2 \\ 1 \\ 1 \end{pmatrix}
$$
und

 $G_2 =$  $\overline{ }$ 7 0 3  $\int +\lambda$  $\overline{ }$ 4  $\frac{-2}{2}$  $^{-2}$ parallel? Bestimmen Sie den Abstand  $d(G_1, G_2)$ .

**10.19** Schneiden sich die beiden Geraden  $G_1 = s_1 + \lambda g_1$ und  $G_2 = s_2 + \lambda g_2$  in genau einem Punkt *S*, so können wir vom Schnittwinkel dieser beiden Geraden im Schnittpunkt *S* sprechen. Genau genommen gibt es sogar zwei Schnittwinkel, die sich zu 180° ergänzen. Zeigen Sie, dass für den kleineren Schnittwinkel ˛, den die beiden Geraden im Schnittpunkt *S* einschließen, gilt:

$$
\cos(\alpha) = \frac{|\langle \mathbf{g}_1, \mathbf{g}_2 \rangle|}{|\mathbf{g}_1| \cdot |\mathbf{g}_2|}.
$$

**10.20** Bestimmen Sie den Abstand des Punktes  $P = (1, 2, 3)$ von der Ebene

$$
E = \begin{pmatrix} 0 \\ 1 \\ 2 \end{pmatrix} + \lambda \begin{pmatrix} -2 \\ 1 \\ 2 \end{pmatrix} + \mu \begin{pmatrix} 1 \\ 0 \\ 1 \end{pmatrix}.
$$

**10.21** Bestimmen Sie den Abstand des Punktes  $P = (3, 2, 1)$ von der Ebene durch die Punkte  $A = (1, 1, 1), B = (3, 3, 3)$  und  $C = (3, 3, -3).$ 

**10.22** Zeigen Sie, dass die Gerade *G* durch die Punkte  $P =$  $(2, 2, 0)$  und  $Q = (2, 2, 2)$  und die Ebene durch die Punkte  $A =$  $(1, 1, 1), B = (3, 3, 3)$  und  $C = (3, 3, -3)$  parallel sind, und bestimmen Sie den Abstand von *G* und *E*.

**10.23** Zeigen Sie, dass die Gerade *G* durch die Punkte  $P =$ 1, 1, -3) und  $Q = (2, 2, 3)$  und die Ebene

$$
E = \begin{pmatrix} 2 \\ 1 \\ 0 \end{pmatrix} + \lambda \begin{pmatrix} -2 \\ 1 \\ 3 \end{pmatrix} + \mu \begin{pmatrix} 1 \\ 0 \\ 1 \end{pmatrix}
$$

parrallel sind und bestimmen Sie den Abstand von *G* und *E*.

**10.24** Von der Ebene *E*<sup>1</sup> ist bekannt, dass sie durch den Punkt  $P = (3, 0, 0)$  geht und parallel zur Ebene  $E_2$  durch die Punkte  $A = (1, 1, 1), B = (1, 2, 3)$  und  $C = (3, 2, 1)$  ist. Erstellen Sie die Gleichung von *E*<sup>1</sup> in der Form

$$
E_1 = \mathbf{s} + \lambda \cdot \mathbf{p}_1 + \mu \cdot \mathbf{p}_2.
$$

**10.25** Zeigen Sie: Sind die Ebene  $E = s_1 + \lambda p_1 + \mu p_2$  mit Normalenvektor  $n_E$  und die Gerade  $G = s_2 + \lambda g$  nicht parallel und ist *S* der Schnittpunkt von *G* und *E*, so gilt:

$$
r(S) = s_2 + \frac{\langle n_E, s_1 - s_2 \rangle}{\langle n_E, g \rangle} \cdot g.
$$

**10.26** Zeigen Sie: Sind die Ebene  $E = s_1 + \lambda p_1 + \mu p_2$  mit Normalenvektor  $n_E$  und die Gerade  $G = s_2 + \lambda g$  nicht parallel, ist *S* der Schnittpunkt von *G* und *E* und ist  $\alpha$  der Winkel zwischen *E* und *G* in *S*, so gilt:

$$
\sin(\alpha) = \frac{\langle n_E, g \rangle}{|n_E| \cdot |g|}.
$$

# <span id="page-256-0"></span>**Vektorräume und lineare Abbildungen 11**

Wie kann man mit Vektoren umgehen?

Welche Abbildungen passen zu Vektoren?

Wie hängen Abstände und Entfernungen mit Vektoren zusammen?

Mit welchen Teilmengen von Vektorräumen kann man besonders gut arbeiten?

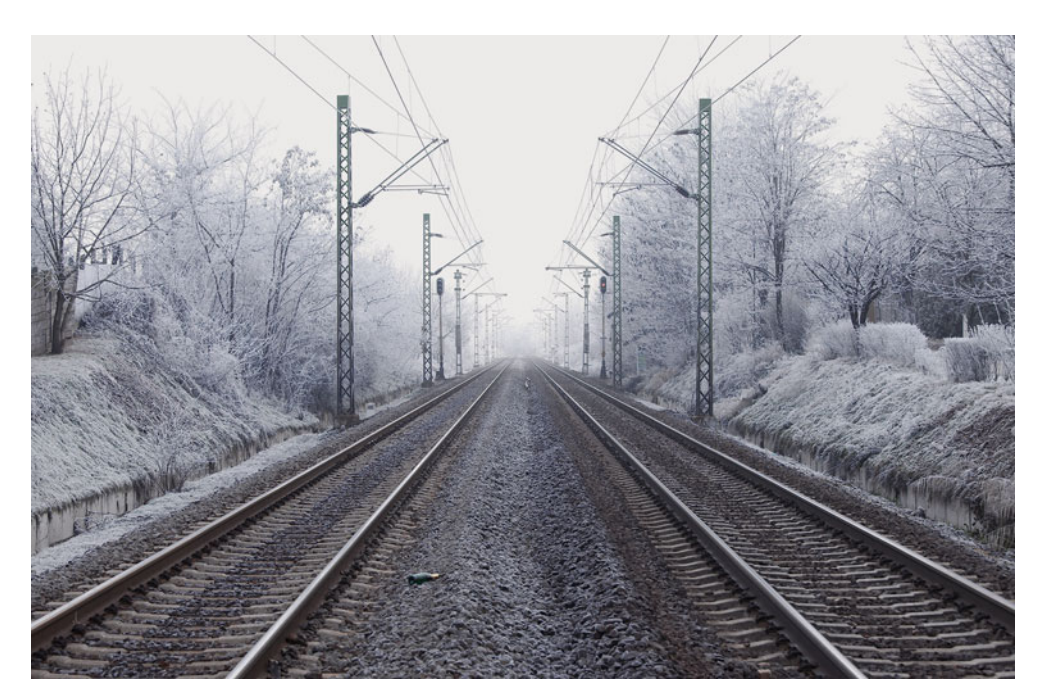

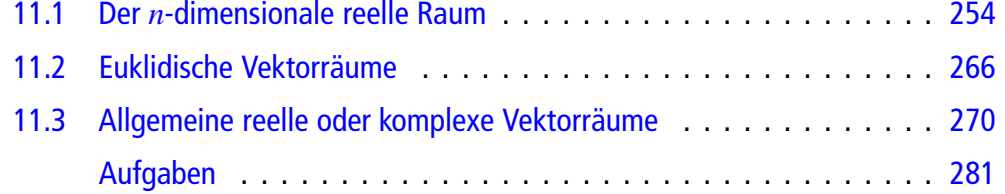

Die wesentlichen Regeln zum Rechnen mit Vektoren wurden in Kap. [9](#page-204-0) und Kap. [10](#page-233-0) aus der Geometrie und der Darstellung mit Pfeilen abgeleitet. Viele dieser Eigenschaften gelten jedoch sehr viel allgemeiner und können unabhängig von den geometrischen Objekten, die den ebenen oder räumlichen Vektoren zugrunde liegen, betrachtet werden. Daher werden wir ganz allgemein Mengen, in denen gewisse Rechenregeln gelten, betrachten und versuchen, diese zu strukturieren und zu klassifizieren. Die so gewonnenen Vektorräume sind die zentralen Größen der linearen Algebra. Ihre Bedeutung gewinnen die Vektoren durch die Operationen (wie Addition oder Skalarmultiplikation), die wir mit ihnen durchführen können. Sie helfen auch, physikalische und technische Gesetze und Prinzipien zu beschreiben und darzustellen.

# <span id="page-257-0"></span>**11.1 Der <sup>n</sup>-dimensionale reelle Raum**

In den vorhergehenden Kapiteln haben wir Vektoren in der Ebene und im Raum untersucht. Dabei hat sich herausgestellt, dass sich diese Vektoren durch Paare bzw. Tripel reeller Zahlen darstellen lassen und dass umgekehrt jedes Paar bzw. Tripel reeller Zahlen einen Vektor in der Ebene bzw. im Raum definiert. Alle Eigenschaften und Operationen von Vektoren haben sich durch diese Zahlenpaare und Zahlentripel beschreiben lassen, und bei vielen dieser Beschreibungen hat es keine Rolle gespielt, dass wir mit Paaren oder Tripeln operiert haben; sie lassen sich genauso für Tupel größerer Länge formulieren. Diese Idee soll nun weiterentwickelt werden.

#### **Tupel von Zahlen sind Vektoren**

**Definition**

Ein *n***-Vektor** oder ein *n*-dimensionaler Vektor v ist ein *n*-Tupel

$$
\mathbf{v} = \begin{pmatrix} v_1 \\ v_2 \\ \vdots \\ v_n \end{pmatrix}
$$

reeller Zahlen  $v_1, v_2, \ldots, v_n$ .

$$
|\mathbf{v}| := \sqrt{v_1^2 + v_2^2 + \cdots + v_n^2}
$$
heißt die **Länge** von **v**.

Wir wählen immer die Schreibweise von *n*-Tupeln als Spalten, wenn wir von Vektoren sprechen. Für Elemente des R*<sup>n</sup>* (etwa Punkte in der Ebene oder im Raum) benutzen wir dagegen in diesem Kapitel in der Regel die Zeilenschreibweise.

Die Beschreibung der Vektoroperationen überträgt sich sofort auf diesen Kontext:

Für zwei *n*-Vektoren 
$$
v = \begin{pmatrix} v_1 \\ v_2 \\ \vdots \\ v_n \end{pmatrix}
$$
 und  $w = \begin{pmatrix} w_1 \\ w_2 \\ \vdots \\ w_n \end{pmatrix}$  definieren wir

die Vektoraddition durch

$$
\mathbf{v} + \mathbf{w} = \begin{pmatrix} v_1 + w_1 \\ v_2 + w_2 \\ \vdots \\ v_n + w_n \end{pmatrix},
$$

zwei Vektoren werden also durch Addition der Komponenten addiert. Analog definieren wir die Differenz von  $v$  und  $w$  komponentenweise durch

$$
\mathbf{v}-\mathbf{w}=\begin{pmatrix}v_1-w_1\\v_2-w_2\\ \vdots\\v_n-w_n\end{pmatrix}.
$$

**Beispiel**

First, 
$$
v = \begin{pmatrix} 1 \\ 2 \\ 3 \\ 4 \end{pmatrix}
$$
 and  $w = \begin{pmatrix} 2 \\ -3 \\ 4 \\ -5 \end{pmatrix}$  is:

\n
$$
v + w = \begin{pmatrix} 1+2 \\ 2+(-3) \\ 3+4 \\ 4+(-5) \end{pmatrix} = \begin{pmatrix} 3 \\ -1 \\ 7 \\ -1 \end{pmatrix}
$$
\nand

und

$$
\mathbf{v} - \mathbf{w} = \begin{pmatrix} 1 - 2 \\ 2 - (-3) \\ 3 - 4 \\ 4 - (-5) \end{pmatrix} = \begin{pmatrix} -1 \\ 5 \\ -1 \\ 9 \end{pmatrix}.
$$

Der *n*-Vektor

$$
\mathbf{0} = \begin{pmatrix} 0 \\ 0 \\ \vdots \\ 0 \end{pmatrix}
$$

heißt *n*-dimensionaler Nullvektor.

Der inverse oder der negative Vektor  $-v$  von einem *n*-Vektor  $\left\{v_1\right\}$ 

$$
\mathbf{v} = \begin{pmatrix} v_2 \\ v_2 \\ \vdots \\ v_n \end{pmatrix}
$$
 wird komponentenweise gebildet:  

$$
-\mathbf{v} = \begin{pmatrix} -v_1 \\ -v_2 \\ \vdots \\ \vdots \end{pmatrix}.
$$

**Beispiel**

Der negative Vektor von 
$$
\mathbf{v} = \begin{pmatrix} 2 \\ 3 \\ -1 \\ 2 \end{pmatrix}
$$
ist  $-\mathbf{v} = \begin{pmatrix} -2 \\ -3 \\ 1 \\ -2 \end{pmatrix}$ .

 $-v_n$ 

 Für einen *n*-Vektor 
$$
\mathbf{v} = \begin{pmatrix} v_1 \\ v_2 \\ \vdots \\ v_n \end{pmatrix}
$$
 und einen Skalar  $r \in \mathbb{R}$  wird die

Skalarmultiplikation  $r \cdot v$  komponentenweise erklärt:

$$
r \cdot v = \begin{pmatrix} r \cdot v_1 \\ r \cdot v_2 \\ \vdots \\ r \cdot v_n \end{pmatrix}.
$$

**Beispiel**

$$
3 \cdot \begin{pmatrix} 2 \\ 3 \\ -1 \\ 2 \end{pmatrix} = \begin{pmatrix} 3 \cdot 2 \\ 3 \cdot 3 \\ 3 \cdot (-1) \\ 3 \cdot 2 \end{pmatrix} = \begin{pmatrix} 6 \\ 9 \\ -3 \\ 6 \end{pmatrix}
$$

# **Die Menge** R**<sup>n</sup> ist ein Vektorraum**

Wir haben Vektoraddition und Skalarmultiplikation auf den *n*-Vektoren definiert. Da die Menge der *n*-Vektoren mit dem R*<sup>n</sup>* identifiziert werden kann, haben wir mathematisch gesprochen also zwei Paarungen, die Addition

$$
'+':\mathbb{R}^n\times\mathbb{R}^n\longrightarrow\mathbb{R}^n
$$

und die Skalarmultiplikation

$$
f': \mathbb{R} \times \mathbb{R}^n \longrightarrow \mathbb{R}^n,
$$

erhalten. Wie im Zwei- oder Dreidimensionalen gelten auch in  $V = \mathbb{R}^n$  viele Aussagen, die das Arbeiten mit der Vektoraddition und der Skalarmultiplikation einfacher machen.

#### **Die Vektorraumaxiome**

1. Es gilt das erste Assoziativgesetz:

$$
(u + v) + w = u + (v + w) \quad \text{für alle } u, v, w \in V
$$

2. Es gilt das Kommutativgesetz:

$$
\mathbf{v} + \mathbf{w} = \mathbf{w} + \mathbf{v} \quad \text{für alle } \mathbf{v}, \mathbf{w} \in V
$$

3. Es gibt ein neutrales Element  $0 \in V$  mit

$$
v + 0 = v \quad \text{für alle } v \in V.
$$

4. Zu jedem  $v \in V$  existiert ein Vektor  $-v \in V$  mit

$$
v+(-v)=0.
$$

5. Es gilt das zweite Assoziativgesetz:

$$
(r \cdot s) \cdot v = r \cdot (s \cdot v)
$$
 für alle  $v \in V, r, s \in \mathbb{R}$ 

6. Es gilt das erste Distributivgesetz:

 $r \cdot (\mathbf{v} + \mathbf{w}) = r \cdot \mathbf{v} + r \cdot \mathbf{w}$  für alle  $\mathbf{v}, \mathbf{w} \in V, r \in \mathbb{R}$ 

7. Es gilt das zweite Distributivgesetz:

 $(r + s) \cdot v = r \cdot v + s \cdot v$  für alle  $v \in V$ ,  $r, s \in \mathbb{R}$ 

8. Die  $1 \in \mathbb{R}$  ist das neutrale Element der Skalarmultiplikation:  $1 \cdot v = v$  für alle  $v \in V$ 

Für alle  $v \in \mathbb{R}^n$  und alle  $r \in R$  gilt folglich:<br>1.  $0 \cdot v = 0$ 

1.  $0 \cdot v = 0$ <br>2  $r \cdot 0 = 0$ 2.  $r \cdot 0 = 0$ 

#### **Definition**

Die Menge R*<sup>n</sup>*, zusammen mit dieser Vektoraddition und Skalarmultiplikation, heißt (reeller) **Vektorraum der Dimension** *n*.

#### **Beispiel**

- 1. Der Vektorraum  $\mathbb{R}^2$  identifiziert sich mit der Menge der ebenen Vektoren.
- 2. Der Vektorraum  $\mathbb{R}^3$  identifiziert sich mit der Menge der räumlichen Vektoren.

Auf einer Menge *M* können wir immer auch Abbildungen und Funktionen betrachten, also Zuordnungen, die jedem Element  $m \in M$  nach bestimmten Regeln oder Vorschriften Elemente einer anderen Menge zuweisen. Das ist natürlich auch auf dem R*<sup>n</sup>* möglich, und wir können Abbildungen

$$
f: \mathbb{R}^n \longrightarrow \mathbb{R}^m \qquad \text{oder} \quad \varphi: \mathbb{R}^n \longrightarrow \mathbb{R}
$$

betrachten. Wenn wir dabei R*<sup>n</sup>* bzw. R*<sup>m</sup>* als Vektorraum auffassen, dann interessieren wir uns besonders für solche Abbildungen, die Beziehungen zu den Vektorraumstrukturen haben.

#### **Definition**

Eine Abbildung  $f : \mathbb{R}^n \longrightarrow \mathbb{R}^m$  heißt **linear**, wenn

1.  $f(\mathbf{v} + \mathbf{w}) = f(\mathbf{v}) + f(\mathbf{w})$  für alle  $\mathbf{v}, \mathbf{w} \in \mathbb{R}^n$ , 2.  $f(r \cdot v) = r \cdot f(v)$  für alle  $r \in \mathbb{R}$  und  $v \in \mathbb{R}^n$ .

Die Menge der linearen Abbildungen  $f : \mathbb{R}^n \longrightarrow \mathbb{R}^m$  bezeichnen wir mit  $\text{Lin}(\mathbb{R}^n, \mathbb{R}^m)$ .

Das Besondere an linearen Abbildungen ist also, dass sie in natürlicher Weise mit den Vektorraumgesetzen verträglich sind und Addition in Addition bzw. Skalarmultiplikation in Skalarmultiplikation überführen.

Eine lineare Abbildung  $\varphi : \mathbb{R}^n \longrightarrow \mathbb{R}$  wird auch Linearform genannt.

#### **Beispiel**

1. Die Abbildung  $f : \mathbb{R}^2 \longrightarrow \mathbb{R}^2$  mit

$$
f\left(\begin{pmatrix}v_1\\v_2\end{pmatrix}\right) = \begin{pmatrix}v_1 + v_2\\v_1 - v_2\end{pmatrix}
$$

ist linear. Das rechnen wir leicht nach. So gilt etwa

$$
f\left(r \cdot \begin{pmatrix} v_1 \\ v_2 \end{pmatrix} \right) = f\left(\begin{pmatrix} r \cdot v_1 \\ r \cdot v_2 \end{pmatrix} \right)
$$

$$
= \begin{pmatrix} r \cdot v_1 + r \cdot v_2 \\ r \cdot v_1 - r \cdot v_2 \end{pmatrix}
$$

$$
= r \cdot \begin{pmatrix} v_1 + v_2 \\ v_1 - v_2 \end{pmatrix}
$$

$$
= r \cdot f\left(\begin{pmatrix} v_1 \\ v_2 \end{pmatrix} \right)
$$

sowie

$$
f\left(\begin{pmatrix} v_1 \\ v_2 \end{pmatrix} + \begin{pmatrix} w_1 \\ w_2 \end{pmatrix} \right) = f\left(\begin{pmatrix} v_1 + w_1 \\ v_2 + w_2 \end{pmatrix} \right)
$$
  
= 
$$
\begin{pmatrix} v_1 + w_1 + v_2 + w_2 \\ v_1 + w_1 - v_2 - w_2 \end{pmatrix}
$$

$$
= \begin{pmatrix} v_1 + v_2 \ v_1 - v_2 \end{pmatrix} + \begin{pmatrix} w_1 + w_2 \ w_1 - w_2 \end{pmatrix}
$$

$$
= f \left( \begin{pmatrix} v_1 \ v_2 \end{pmatrix} \right) + f \left( \begin{pmatrix} w_1 \ w_2 \end{pmatrix} \right).
$$

2. Die Abbildung  $\varphi : \mathbb{R}^2 \longrightarrow \mathbb{R}$  mit

$$
f\left(\begin{pmatrix}v_1\\v_2\end{pmatrix}\right)=2\cdot v_1+5\cdot v_2
$$

ist eine Linearform, wie wir sofort nachrechnen. 3. Die Abbildung  $g : \mathbb{R}^2 \longrightarrow \mathbb{R}$  mit

$$
g\left(\begin{pmatrix}v_1\\v_2\end{pmatrix}\right)=v_1\cdot v_2
$$

ist nicht linear. So gilt etwa

$$
g\left(3 \cdot \begin{pmatrix} 1 \\ 2 \end{pmatrix}\right) = g\left(\begin{pmatrix} 3 \\ 6 \end{pmatrix}\right)
$$
  
= 18 \ne 6 = 3 · g\left(\begin{pmatrix} 1 \\ 2 \end{pmatrix}\right).

**Achtung** Um zu zeigen, dass  $f : \mathbb{R}^n \longrightarrow \mathbb{R}^m$  nicht linear ist, reicht es, ein Beispiel anzugeben, also entweder Vektoren v, w zu finden, für die

$$
f(\mathbf{v} + \mathbf{w}) \neq f(\mathbf{v}) + f(\mathbf{w})
$$

ist, oder einen Vektor v und einen Skalar *r* zu finden, sodass

$$
f(r \cdot \mathbf{v}) \neq r \cdot f(\mathbf{v}).
$$

Um dagegen zu zeigen, dass eine Abbildung linear ist, müssen die Linearitätseigenschaften für *alle n*-Vektoren v; w und alle Skalare  $r \in \mathbb{R}$  nachgerechnet werden.

Für jede lineare Abbildung  $f : \mathbb{R}^n \longrightarrow \mathbb{R}^m$  gilt

$$
f(\mathbf{0})=\mathbf{0}.
$$

(Beachten Sie dabei aber, dass der linke Nullvektor aus dem R*<sup>n</sup>* ist und der rechte aus dem R*<sup>m</sup>*.)

Es gilt nämlich

$$
f(\mathbf{0}) = f(0 \cdot \mathbf{0}) = 0 \cdot f(\mathbf{0}) = \mathbf{0}
$$

**Achtung** In der Analysis heißt eine Abbildung  $f : \mathbb{R} \longrightarrow \mathbb{R}$ linear, wenn es Zahlen  $a, b \in \mathbb{R}$  gibt mit

$$
f(x) = ax + b.
$$

Ist dabei  $b = 0$ , so sind das auch lineare Abbildungen im Sinne unserer Definition, denn dann gilt

$$
f(x + y) = ax + ay = f(x) + f(y)
$$
  

$$
f(r \cdot x) = ax = r \cdot f(x).
$$

Ist jedoch  $b \neq 0$ , so ist diese Abbildung nicht linear in unserem Sinne, denn dann ist etwa

$$
f(2x) = a \cdot 2x + b \neq 2 \cdot (ax + b) = 2 \cdot f(x).
$$

Die linearen Abbildungen der Analysis sind allerdings nahe an den linearen Abbildungen, wie wir sie betrachten, da sie aus solchen durch eine Verschiebung in *y*-Richtung entstehen. In der linearen Algebra gibt es dafür einen eigenen Begriff:

#### **Definition**

Eine Abbildung  $f : \mathbb{R}^n \longrightarrow \mathbb{R}^m$  heißt **affin**, wenn es einen Vektor  $\mathbf{b} \in \mathbb{R}^m$  und eine lineare Abbildung  $g : \mathbb{R}^n \longrightarrow \mathbb{R}^m$ gibt mit

 $f(x) = b + g(x)$  für alle  $x \in \mathbb{R}^n$ .

Die linearen Abbildungen der Analysis sind also affin im Sinne dieser Definition.

Lineare Abbildungen werden wir in Verbindung mit Matrizen (Kap. [12\)](#page-286-0) noch intensiv studieren.

# **Wann sind Vektoren linear unabhängig?**

In Ebene und Raum haben wir bereits kollineare und komplanare Vektoren kenngelernt. Die Verallgemeinerung dieser Begriffe ist die lineare Abhängigkeit.

#### **Definition**

Vektoren  $v_1, v_2, \ldots, v_k \in \mathbb{R}^n$  heißen **linear abhängig**, wenn es Skalare  $r_1, r_2, \ldots, r_k$  gibt, von denen mindestens einer von 0 verschieden ist, mit

 $r_1 \cdot \mathbf{v}_1 + r_2 \cdot \mathbf{v}_2 + \cdots + r_k \cdot \mathbf{v}_k = \mathbf{0}$ .

Anderenfalls heißen sie **linear unabhängig**.

Die Bedingung für lineare Unabhängigkeit kann auch so formuliert werden: Sind  $r_1, r_2, \ldots, r_k$  reelle Zahlen mit

$$
r_1\cdot\mathbf{v}_1+r_2\cdot\mathbf{v}_2+\cdots+r_k\cdot\mathbf{v}_k=\mathbf{0},
$$

so muss schon gelten:  $r_1 = r_2 = \cdots = r_k = 0$ .

In Abb. [11.1](#page-260-0) sind die beiden Vektoren *u* und v linear unabhängig, wohingegen die Vektoren *u* und w linear abhängig sind.

<span id="page-260-0"></span>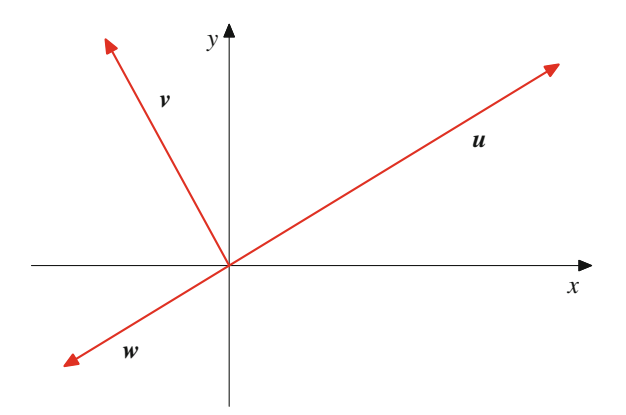

**Abb. 11.1** Linear abhängige und linear unabhängige Vektoren

**Beispiel**

1. Die Vektoren 
$$
v_1 = \begin{pmatrix} 1 \\ 2 \\ 3 \\ 1 \end{pmatrix}
$$
 und  $v_2 = \begin{pmatrix} -2 \\ -4 \\ -6 \\ -2 \end{pmatrix}$  sind linear  
abbängig: Für  $r_1 = 2$  und  $r_2 = 1$  gilt

$$
abhängig: Für r_1 = 2 und r_2 = 1 gilt
$$

$$
r_1 \cdot v_1 + r_2 \cdot v_2 = 2 \cdot \begin{pmatrix} 1 \\ 2 \\ 3 \\ 1 \end{pmatrix} + 1 \cdot \begin{pmatrix} -2 \\ -4 \\ -6 \\ -2 \end{pmatrix} = \begin{pmatrix} 0 \\ 0 \\ 0 \\ 0 \end{pmatrix}.
$$

2. Die Vektoren 
$$
\mathbf{v}_1 = \begin{pmatrix} 1 \\ 2 \\ 3 \\ 1 \end{pmatrix}, \mathbf{v}_2 = \begin{pmatrix} 2 \\ 3 \\ 4 \\ 2 \end{pmatrix}
$$
 und  $\mathbf{v}_3 = \begin{pmatrix} 1 \\ 1 \\ 1 \\ 1 \end{pmatrix}$ 

sind linear abhängig: Für  $r_1 = 1$  und  $r_2 = -1$  und  $r_3 = 1$  gilt  $r_3 = 1$  gilt

$$
r_1\cdot\mathbf{v}_1+r_2\cdot\mathbf{v}_2+r_3\cdot\mathbf{v}_3=\mathbf{0}.
$$

3. Die Vektoren  $v_1 =$  $\sqrt{2}$  $\overline{\phantom{a}}$ 1 2 3 4  $\lambda$  $\int$ und  $v_2 =$  $\sqrt{2}$ l. I.  $\mathbf{I}$  $\overline{ }$ 3 2 1  $\boldsymbol{0}$  $\lambda$  $\mathbf{I}$  $\mathbf{I}$  $\mathbf{I}$ A sind linear

unabhängig: Sind nämlich  $r_1, r_2 \in \mathbb{R}$  Skalare mit

$$
r_1\cdot\mathbf{v}_1+r_2\cdot\mathbf{v}_2=\mathbf{0}\,,
$$

so bedeutet dies

$$
\begin{pmatrix} r_1 \cdot 1 \\ r_1 \cdot 2 \\ r_1 \cdot 3 \\ r_1 \cdot 4 \end{pmatrix} + \begin{pmatrix} r_2 \cdot 3 \\ r_2 \cdot 2 \\ r_2 \cdot 1 \\ r_2 \cdot 0 \end{pmatrix} = \begin{pmatrix} 0 \\ 0 \\ 0 \\ 0 \end{pmatrix},
$$

also

$$
1 \cdot r_1 + 3 \cdot r_2 = 0
$$
  

$$
2 \cdot r_1 + 2 \cdot r_2 = 0
$$

$$
3 \cdot r_1 + 1 \cdot r_2 = 0
$$
  

$$
4 \cdot r_1 + 0 \cdot r_2 = 0.
$$

Aus der letzten Gleichung folgt sofort:  $r_1 = 0$ . Setzt man das in die vorletzte Gleichung ein, so ergibt sich unmittelbar  $r_2 = 0$ , und damit sind  $v_1$  und  $v_2$  linear unabhängig.

Beispiel  
\nDie *n*-Vektoren 
$$
\mathbf{e}_1 = \begin{pmatrix} 1 \\ 0 \\ \vdots \\ 0 \end{pmatrix}, \mathbf{e}_2 = \begin{pmatrix} 0 \\ 1 \\ \vdots \\ 0 \end{pmatrix}, \dots, \mathbf{e}_n = \begin{pmatrix} 0 \\ \vdots \\ 0 \\ 1 \end{pmatrix}
$$

sind linear unabhängig: Sind nämlich  $r_1, r_2, \ldots, r_n$  Skalare mit

$$
r_1\cdot\mathbf{e}_1+r_2\cdot\mathbf{e}_2+\ldots+r_n\cdot\mathbf{e}_n=\mathbf{0}\,,
$$

so bedeutet dies

$$
\begin{pmatrix} r_1 \cdot 1 + r_2 \cdot 0 + \dots + r_n \cdot 0 \\ r_1 \cdot 0 + r_2 \cdot 1 + \dots + r_n \cdot 0 \\ \vdots \\ r_1 \cdot 0 + r_2 \cdot 0 + \dots + r_n \cdot 1 \end{pmatrix} = \begin{pmatrix} 0 \\ 0 \\ \vdots \\ 0 \end{pmatrix},
$$

also

$$
\begin{pmatrix} r_1 \\ r_2 \\ \vdots \\ r_n \end{pmatrix} = \begin{pmatrix} 0 \\ 0 \\ \vdots \\ 0 \end{pmatrix}
$$
  
und damit  $r_1 = r_2 = \dots = r_n = 0$ .

Ist  $v_l = 0$  für ein *l*, so sind die Vektoren  $v_1, v_2, \ldots, v_k$  schon linear abhängig. Hierzu können wir etwa  $r_l = 1$  und  $r_i = 0$  für  $i \neq l$  setzen und erhalten eine nichttriviale Linearkombination

$$
r_1\cdot\mathbf{v}_1+\cdots+r_k\cdot\mathbf{v}_k=\mathbf{0}.
$$

#### **Teilmengen linear unabhängiger Vektoren**

Sind die Vektoren  $v_1, v_2, \ldots, v_k$  linear unabhängig, so auch jede Teilmenge davon, d. h., für  $1 \le i_1 < i_2 < \ldots <$  $i_t \leq k$  sind auch die Vektoren  $v_{i_1}, v_{i_2}, \ldots, v_{i_t}$  linear unabhängig.

Die Vektoren 
$$
\mathbf{e}_1 = \begin{pmatrix} 1 \\ 0 \\ 0 \\ 0 \end{pmatrix}, \mathbf{e}_4 = \begin{pmatrix} 0 \\ 0 \\ 0 \\ 1 \end{pmatrix}
$$
im  $\mathbb{R}^4$  sind also linear

unabhängig, denn sie sind Teil des Systems linear unabhängiger Vektoren  $e_1$ , ...,  $e_4$ . Natürlich kann die lineare Unabhängigkeit in diesem Fall auch direkt nachgerechnet werden.

**Achtung** Die entsprechende Aussage für lineare Abhängigkeit ist nicht richtig. So sind etwa die Vektoren

$$
\mathbf{v}_1 = \begin{pmatrix} 1 \\ 2 \\ 3 \end{pmatrix}, \quad \mathbf{v}_2 = \begin{pmatrix} 3 \\ 2 \\ 1 \end{pmatrix}, \quad \mathbf{v}_3 = \begin{pmatrix} 1 \\ 1 \\ 1 \end{pmatrix}
$$

linear abhängig, denn

$$
1\cdot\mathbf{v}_1+1\cdot\mathbf{v}_2-4\cdot\mathbf{v}_3=\mathbf{0}\,,
$$

aber die Teilmenge  $v_1, v_2$  dieser Vektoren ist linear unabhängig. In diesem Fall ist sogar jede echte Teilmenge der Vektoren  $v_1$ ,  $v_2$  und  $v_3$  linear unabhängig.

Such die Vektoren 
$$
v_1 = \begin{pmatrix} 1 \\ 2 \\ 3 \\ 1 \end{pmatrix}
$$
 und  $v_2 = \begin{pmatrix} 2 \\ 3 \\ 4 \\ 2 \end{pmatrix}$  sind linear unab-

hängig, wie man leicht nachrechnet, obwohl sie eine Teilmenge der linear abhängigen Vektoren

$$
\mathbf{v}_1 = \begin{pmatrix} 1 \\ 2 \\ 3 \\ 1 \end{pmatrix}, \quad \mathbf{v}_2 = \begin{pmatrix} 2 \\ 3 \\ 4 \\ 2 \end{pmatrix}, \quad \mathbf{v}_3 = \begin{pmatrix} 1 \\ 1 \\ 1 \\ 1 \end{pmatrix}
$$

bilden (wie wir oben nachgerechnet haben).

Zwei Vektoren  $v$  und  $w$  sind genau dann linear abhängig, wenn einer von beiden ein Vielfaches des anderen ist. Gilt nämlich

$$
r_1\cdot\boldsymbol{v}+r_2\cdot\boldsymbol{w}=\boldsymbol{0}
$$

und ist etwa  $r_1 \neq 0$ , so erhalten wir

$$
v=-\frac{r_2}{r_1}\cdot w
$$

und analog natürlich für  $r_2 \neq 0$ . Sind sowohl  $r_1 \neq 0$  als auch  $r_2 \neq 0$ , so lässt sich sogar jeder Vektor als Vielfaches des anderen schreiben.

Ist umgekehrt etwa v ein Vielfaches von  $w, v = r \cdot w$ , so ist

$$
(-1)\cdot v + r\cdot w = 0\,,
$$

und damit sind die beiden Vektoren linear abhängig.

**Kommentar** Die lineare Unabhängigkeit von drei oder mehr Vektoren ist in der Regel schwer direkt festzustellen. Mit linearen Gleichungssystemen (Kap. [12\)](#page-286-0) werden wir das richtige Werkzeug zur Behandlung dieser Frage noch kennenlernen. <

**Teil III**

#### **Was ist ein Untervektorraum?**

Oft ist es nicht der ganze R*<sup>n</sup>*, der uns interessiert, sondern nur eine Teilmenge, etwa die Lösungsmenge einer Gleichung oder eines Systems von Gleichungen. In der linearen Algebra sind dabei Teilmengen besonders interessant, die mit den Vektorraumoperationen des R*<sup>n</sup>* wie folgt verträglich sind.

#### **Definition**

Eine Teilmenge  $U \subset \mathbb{R}^n$  heißt **Untervektorraum** von  $\mathbb{R}^n$ , wenn gilt:

1.  $U \neq \emptyset$ .

- 2. Sind  $v, w \in U$ , so ist auch  $v + w \in U$ .
- 3. Sind  $v \in U$ ,  $r \in \mathbb{R}$ , so ist  $r \cdot v \in U$ .

#### **Beispiel**

Ist  $U = \mathbb{R}^n$ , so ist *U* ein Untervektorraum von  $\mathbb{R}^n$ . Offensichtlich sind hierfür nämlich die Bedingungen erfüllt.

Ebenso ist  $U = \{0\} \subset \mathbb{R}^n$ , die Teilmenge des  $\mathbb{R}^n$ , die nur aus dem Nullvektor besteht, ein Untervektorraum.

Diese Untervektorräume werden auch **triviale Untervek**torräume genannt.

Beispiel  
\n
$$
Ist U = \begin{cases} {0 \choose r} \\ {0 \choose 0} \end{cases} | r \in \mathbb{R} \begin{cases} 0 \\ \in \mathbb{R}^4, \text{ so ist } U \text{ ein Untervektorraum von } \mathbb{R}^4. \end{cases}
$$
\nDagegen ist  $M = \begin{cases} {0 \choose r} \\ {0 \choose 0} \end{cases} | r \in \mathbb{R}$  und  $r \ge 0 \begin{cases} 0 \\ \in \mathbb{R}^4 \text{ kein}$   
\nUntervektorraum. Es ist nämlich  $\begin{pmatrix} 0 \\ 1 \\ 0 \\ 0 \end{pmatrix} \in M$ , aber nicht  
\n $(-1) \cdot \begin{pmatrix} 0 \\ 1 \\ 0 \\ 0 \end{pmatrix} = \begin{pmatrix} 0 \\ -1 \\ 0 \\ 0 \end{pmatrix}.$ 

#### **Beispiel**

$$
\text{Ist } V = \left\{ \begin{pmatrix} 0 \\ r \\ 1 \\ 0 \end{pmatrix} \mid r \in \mathbb{R} \right\} \subset \mathbb{R}^4 \text{, so ist } V \text{ kein Unter-}
$$
\n
$$
\text{vektorraum von } \mathbb{R}^4. \text{ Es ist nämlich } \begin{pmatrix} 0 \\ 2 \\ 1 \\ 0 \end{pmatrix} \in V \text{, aber nicht}
$$
\n
$$
2 \cdot \begin{pmatrix} 0 \\ 2 \\ 1 \\ 0 \end{pmatrix} = \begin{pmatrix} 0 \\ 4 \\ 2 \\ 0 \end{pmatrix}.
$$

**Achtung** Um zu zeigen, dass eine Teilmenge  $U \subset \mathbb{R}^n$  kein Untervektorraum des  $\mathbb{R}^n$  ist, reicht es, ein Beispiel zu finden, in dem eine der definierenden Eigenschaften eines Untervektorraumes nicht erfüllt ist. Es reicht also, entweder zu zeigen, dass *U* leer ist oder dass es zwei Vektoren  $v, w \in U$  gibt, für die  $v + w \notin U$ , oder dass es einen Vektor  $v \in U$  und eine reelle Zahl *r* gibt mit  $r \cdot v \notin U$ .

Um zu zeigen, dass eine Teilmenge  $U \subset \mathbb{R}^n$  ein Untervektorraum des R*<sup>n</sup>* ist, müssen dagegen alle definierenden Eigenschaften für alle Vektoren  $v, w \in U$  bzw. alle reellen Zahlen *r* nachgewiesen werden.

#### **Beispiel**

Jede Gerade in der Ebene, die durch den Koordinatenursprung geht, ist ein Untervektorraum von  $\mathbb{R}^2$ . Außer den trivialen Untervektrräumen sind das auch die einzigen Untervektorräume von  $\mathbb{R}^2$ .

#### **Beispiel**

$$
Ist v ∈ ℝn ein beliebiger Vektor, so ist
$$

$$
U := \{r \cdot \mathbf{v} \mid r \in \mathbb{R}\}
$$

ein Untervektorraum (auch, falls  $v$  der Nullvektor ist).

**Achtung** Eine beliebige Gerade *G* in der Ebene, gegeben in der Form

$$
G: s+\lambda \cdot g = \{s+\lambda \cdot g \mid \lambda \in \mathbb{R}\},\
$$

ist genau dann ein Untervektorraum, wenn *s* ein Vielfaches von *g* ist (was gleichbedeutend damit ist, dass die Gerade durch den Koordinatenursprung  $(0, 0)$  geht).

**Teil**

**III**

So ist etwa die Gerade

$$
G = \begin{pmatrix} 1 \\ 2 \end{pmatrix} + \lambda \cdot \begin{pmatrix} 2 \\ 1 \end{pmatrix}
$$

kein Untervektorraum, da sie zwar den Vektor  $s =$  $\sqrt{1}$ 2  $\lambda$ enthält,

nicht aber den Vektor  $2 \cdot s =$  $\sqrt{2}$ 4  $\setminus$ . Dieser kann nicht in der Form

$$
\begin{pmatrix} 2 \\ 4 \end{pmatrix} = \begin{pmatrix} 1 \\ 2 \end{pmatrix} + \lambda \begin{pmatrix} 2 \\ 1 \end{pmatrix}
$$

geschrieben werden. Aus der Betrachtung der ersten Komponente folgt nämlich, dass dann  $\lambda = \frac{1}{2}$  sein muss, aber in diesem<br>Fell ist 4  $\pm$  2 +  $\frac{1}{2}$  1 also stimmt die gweite Komponente piekt Fall ist  $4 \neq 2 + \frac{1}{2} \cdot 1$ , also stimmt die zweite Komponente nicht.<br>Dagegen ist die Gerade

$$
H = \begin{pmatrix} 1 \\ 2 \end{pmatrix} + \lambda \cdot \begin{pmatrix} 1 \\ 2 \end{pmatrix}
$$

ein Untervektorraum von  $\mathbb{R}^2$ , denn hierbei handelt es sich um eine Ursprungsgerade. Diese Gerade lässt sich auch schreiben als

$$
H = \begin{pmatrix} 0 \\ 0 \end{pmatrix} + \lambda \cdot \begin{pmatrix} 1 \\ 2 \end{pmatrix}.
$$

Ist  $U \subset \mathbb{R}^n$  ein Untervektorraum und  $v \in \mathbb{R}^n$  ein Vektor, so nennen wir die Menge

$$
M=\mathbf{v}+U=\{\mathbf{v}+\mathbf{u}\mid \mathbf{u}\in U\}
$$

einen affinen Unterraum von R*<sup>n</sup>*. Eine beliebige ebene Gerade ist also ein affiner Unterraum von  $\mathbb{R}^2$ .

**Beispiel**

$$
\text{Ist } E = \left\{ \begin{pmatrix} r \\ s \\ -r + s \end{pmatrix} | r, s \in \mathbb{R} \right\} \subset \mathbb{R}^3 \text{ (Abb. 11.2), so ist } E \text{ ein Untervektorraum von } \mathbb{R}^3.
$$

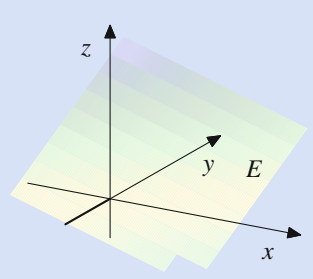

<span id="page-263-0"></span>Abb. 11.2 Ebene und Untervektorraum

Ganz allgemein ist jede Ebene im Raum, die den Koordinatenursprung enthält, ein Untervektorraum.

# **Bild und Kern linearer Abbildungen sind Untervektorräume**

Untervektorräume spielen eine wichtige Rolle beim Studium linearer Abbildungen. Dazu betrachten wir eine lineare Abbildung

$$
f:\mathbb{R}^n\longrightarrow\mathbb{R}^m.
$$

#### **Definition**

- Kern $(f) := \{v \in \mathbb{R}^n | f(v) = 0\}$  heißt der **Kern** der n linearen Abbildung *f* .
- Bild(*f*) :=  $\{w \in \mathbb{R}^m | \text{Es gibt } v \in \mathbb{R}^n \text{ mit } f(v) = w\}$ Ē. heißt das **Bild** der linearen Abbildung *f* .

#### **Beispiel**

Die Abbildung  $f : \mathbb{R}^2 \longrightarrow \mathbb{R}^2$  mit

$$
f\left(\begin{pmatrix}v_1\\v_2\end{pmatrix}\right) = \begin{pmatrix}v_1 - v_2\\-2v_1 + 2v_2\end{pmatrix}
$$

ist linear mit

$$
\begin{aligned} \text{Kern}(f) &= \left\{ \begin{pmatrix} r \\ r \end{pmatrix} \mid r \in \mathbb{R} \right\}, \\ \text{Bild}(f) &= \left\{ \begin{pmatrix} r \\ -2r \end{pmatrix} \mid r \in \mathbb{R} \right\}. \end{aligned}
$$

Ein Vektor  $v =$  $\sqrt{ }$  $v_1$  $v<sub>2</sub>$  $\lambda$ ist nämlich genau dann im Kern der Abbildung *f* , wenn

$$
v_1 - v_2 = 0, \quad -2v_1 + 2v_2 = 0,
$$

und das ist genau dann der Fall, wenn  $v_1 = v_2$ . Wählen wir also für  $v_2$  ein beliebiges  $r$ , so muss  $v$  die Gestalt

$$
\mathbf{v} = \begin{pmatrix} r \\ r \end{pmatrix}
$$

haben, und umgekehrt ist auch jeder Vektor dieser Gestalt im Kern von *f* .

$$
\text{Ist } \mathbf{w} = \begin{pmatrix} w_1 \\ w_2 \end{pmatrix} \text{im } \text{Bild von } f \text{, so gibt es } v_1, v_2 \in \mathbb{R} \text{ mit}
$$
\n
$$
w_1 = v_1 - v_2, \quad w_2 = -2v_1 + 2v_2 \text{,}
$$

sodass  $w_2 = -2w_1$ , und damit hat w eine Gestalt wie behauptet. Ist umgekehrt  $w =$  *r*  $-2r$  $\lambda$ gegeben, so gilt hierfür  $\mathbf{w} = f$  *r*  $\binom{r}{0}$ , und deshalb ist **w** im Bild von *f*.

$$
\text{Ist } \mathbf{w} = \begin{pmatrix} 1 \\ 1 \end{pmatrix}, \text{ so ist } \mathbf{w} \notin \text{Bild}(f). \text{ Damit ist } f^{-1}(\mathbf{w}) = \emptyset.
$$
\n
$$
\text{Ist } \mathbf{w} = \begin{pmatrix} 2 \\ -4 \end{pmatrix}, \text{ so ist } \mathbf{w} \in \text{Bild}(f) \text{ und}
$$
\n
$$
f^{-1}(\mathbf{w}) = \begin{pmatrix} 2 \\ 0 \end{pmatrix} + \text{Kern}(f).
$$

Kern und Bild einer linearen Abbildung werden in Mathematischer Hintergrund [11.1](#page-264-0) noch genauer untersucht.

<span id="page-264-0"></span>Einen systematischen Ansatz zur Bestimmung von Kern, Bild und Urbildmengen werden wir im Rahmen der Matrizenrechnung kennenlernen.

# **Was sind Erzeugendensysteme und Basen von Untervektorräumen?**

Gesucht ist häufig eine effiziente und knappe Beschreibung von Untervektorräumen mit möglichst wenigen Daten. Dazu geben wir uns einen Untervektorraum  $U \subseteq \mathbb{R}^n$  vor.

#### **Definition**

Vektoren  $v_1, v_2, \ldots, v_m$  heißen ein **Erzeugendensystem** von *U*, wenn gilt:

- 1.  $v_1, v_2, \ldots, v_m \in U$ .
- 2. Zu jedem  $\mathbf{w} \in U$  gibt es Skalare  $r_1, r_2, \ldots, r_m$  mit

$$
\mathbf{w}=r_1\cdot\mathbf{v}_1+r_2\cdot\mathbf{v}_2+\ldots+r_m\cdot\mathbf{v}_m.
$$

Wir sagen in diesem Fall auch, die Vektoren  $v_1, v_2, \ldots, v_m$ erzeugen *U*.

#### **Beispiel**

Die Vektoren 
$$
\mathbf{e}_1 = \begin{pmatrix} 1 \\ 0 \\ \vdots \\ 0 \end{pmatrix}, \mathbf{e}_2 = \begin{pmatrix} 0 \\ 1 \\ \vdots \\ 0 \end{pmatrix}, \dots, \mathbf{e}_n = \begin{pmatrix} 0 \\ \vdots \\ 0 \\ 1 \end{pmatrix} \text{er-
$$

\nzeugen  $U = \mathbb{R}^n$  (als Untervektorraum von  $\mathbb{R}^n$ ). Für einen  
beliebigen *n*-Vektor  $\mathbf{v} = \begin{pmatrix} v_1 \\ v_2 \\ \vdots \\ v_n \end{pmatrix}$ gilt nämlich

\n $\mathbf{v} = v_1 \cdot \mathbf{e}_1 + v_2 \cdot \mathbf{e}_2 + \dots + v_n \cdot \mathbf{e}_n$ .

#### **Beispiel**

Der Untervektorraum 
$$
U = \begin{Bmatrix} 0 \\ r \\ 0 \\ 0 \end{Bmatrix} | r \in \mathbb{R} \begin{Bmatrix} \infty \\ \infty \\ \infty \end{Bmatrix} \subseteq \mathbb{R}^4
$$
 wird erzeugt von dem Vektor  $v = \begin{pmatrix} 0 \\ 1 \\ 0 \\ 0 \end{pmatrix}$ . Ebenso wird  $U$  er-  
zeugt von  $w = \begin{pmatrix} 0 \\ -3 \\ 0 \\ 0 \end{pmatrix}$ , und auch die Vektoren  $v, w$ 

zusammen bilden ein Erzeugendensystem von *U*. Erzeugendensysteme sind also nicht eindeutig und können unterschiedlich viele Elemente enthalten.

#### **Beispiel**

Ist  $U = \{0\}$  der Nullvektorraum, so bildet 0 ein Erzeugendensystem von *U*. Es ist aber auch üblich, die leere Menge als Erzeugendensystem von  $U$  zu betrachten.  $\triangleleft$ 

#### **Beispiel**

Die Ebene *E* durch die Punkte  $O = (0, 0, 0), P = (1, 2, 3)$ und  $Q = (-3, 2, -1)$  enthält  $(0, 0, 0)$ , ist also ein Untervektorraum von  $\mathbb{R}^3$ . Er wird erzeugt von

$$
\mathbf{v}_1 = \begin{pmatrix} 1 \\ 2 \\ 3 \end{pmatrix}, \quad \mathbf{v}_2 = \begin{pmatrix} -3 \\ 2 \\ -1 \end{pmatrix},
$$

also von zwei Vektoren, die (mit **0** als Stützvektor) *E* auch als Ebene erzeugen. Ebenso bildet jedes andere System von Vektoren, das *E* als Ebene aufspannt, ein Erzeugendensystem von *E* als Untervektorraum, etwa

$$
\mathbf{w}_1 = \begin{pmatrix} -1 \\ 2 \\ 1 \end{pmatrix}, \mathbf{w}_2 = \begin{pmatrix} 0 \\ 4 \\ 4 \end{pmatrix}, \mathbf{w}_3 = \begin{pmatrix} -2 \\ 0 \\ -2 \end{pmatrix}.
$$

Zwei Vektoren  $v_1, v_2$  in  $\mathbb{R}^3$  spannen eine Ebene *E* durch den Koordinatenursprung auf, falls sie nicht kollinear sind. Damit bilden sie ein Erzeugendensystem dieses Vektorraumes *E* (Abb. [11.3\)](#page-266-0).

#### **11.1 Mathematischer Hintergrund: Kern und Bild einer linearen Abbildung**

Wir betrachten eine lineare Abbildung  $f: \mathbb{R}^n \longrightarrow \mathbb{R}^m$  und 1.  $f^{-1}(w) = \emptyset$ : Das ist genau dann der Fall, wenn  $w \notin$  wollen nachweisen: wollen nachweisen:

- **Kern** $(f)$  ist ein Untervektorraum von  $\mathbb{R}^n$ .
- Bild(*f*) ist ein Untervektorraum von  $\mathbb{R}^m$ .

Die Untervektorraumaxiome sind dabei mithilfe der Linearität von *f* leicht nachzuweisen: Beide Mengen sind nicht leer, denn für den Nullvektor  $\mathbf{0} \in \mathbb{R}^n$  gilt  $f(\mathbf{0}) = \mathbf{0}$ , wie wir schon gesehen haben. Damit ist gezeigt, dass für  $\mathbf{0} \in \mathbb{R}^n$  gilt:  $\mathbf{0} \in \text{Kern}(f)$ , und dass für  $\mathbf{0} \in \mathbb{R}^m$  gilt:  $\mathbf{0} = f(\mathbf{0}) \in \text{Bild}(f)$ . Beachten Sie dabei, dass  $0 \in \text{Kern}(f)$  der Nullvektor im  $\mathbb{R}^n$ ist und  $\mathbf{0} \in \text{Bild}(f)$  der Nullvektor im  $\mathbb{R}^m$ , dass es sich also im Allgemeinen um unterschiedliche Nullvektoren handelt.

Wir zeigen zunächst, dass der Kern von *f* ein Untervektorraum von  $\mathbb{R}^n$  ist: Sind  $v_1, v_2 \in \text{Kern}(f)$  und ist  $r \in \mathbb{R}$ , so gilt aufgrund der Linearität von *f*

$$
f(\mathbf{v}_1 + \mathbf{v}_2) = f(\mathbf{v}_1) + f(\mathbf{v}_2) = \mathbf{0} + \mathbf{0} = \mathbf{0}
$$
  

$$
f(r \cdot \mathbf{v}_1) = r \cdot f(\mathbf{v}_1) = r \cdot \mathbf{0} = \mathbf{0},
$$

und damit sind  $v_1 + v_2 \in \text{Kern}(f)$  und  $r \cdot v_1 \in \text{Kern}(f)$ , also handelt es sich hierbei um einen Untervektorraum (von R*<sup>n</sup>*).

Ähnlich zeigen wir, dass das Bild von *f* ein Untervektorraum von  $\mathbb{R}^m$  ist: Sind  $\mathbf{w}_1, \mathbf{w}_2 \in \text{Bild}(f)$  und ist  $r \in \mathbb{R}$ , so gibt es Vektoren  $v_1, v_2 \in \mathbb{R}^n$  mit  $f(v_l) = w_l$  (*l* = 1, 2), und damit gilt aufgrund der Linearität von *f*

$$
f(\mathbf{v}_1 + \mathbf{v}_2) = f(\mathbf{v}_1) + f(\mathbf{v}_2) = \mathbf{w}_1 + \mathbf{w}_2
$$
  

$$
f(r \cdot \mathbf{v}_1) = r \cdot f(\mathbf{v}_1) = r \cdot \mathbf{w}_1,
$$

und damit sind sowohl  $\mathbf{w}_1 + \mathbf{w}_2 \in \text{Bild}(f)$  als auch  $r \cdot \mathbf{w}_1 \in$  $Bild(f)$ , also handelt es sich auch hierbei um einen Untervektorraum (von  $\mathbb{R}^m$ ).

Ist  $w \in \mathbb{R}^m \setminus \{0\}$  ein beliebiger (vom Nullvektor verschiedener) Vektor, so ist die Menge

$$
f^{-1}(\mathbf{w}) := \{\mathbf{v} \in \mathbb{R}^n | f(\mathbf{v}) = \mathbf{w}\}
$$

der Urbildpunkte von w niemals ein Untervektorraum von  $\mathbb{R}^n$ . So kann es schon vorkommen, dass  $f^{-1}(w)$  die leere Menge ist (etwa wenn *f* die Nullabbildung ist oder, allgemeiner, wenn  $\mathbf{w} \notin \text{Bild}(f)$ ). Falls  $f^{-1}(\mathbf{w}) \neq \emptyset$ , so gibt es ein Element  $v$  in  $f^{-1}(w)$ , und hierfür gilt

$$
f(2 \cdot \mathbf{v}) = 2 \cdot f(\mathbf{v}) = 2 \cdot \mathbf{w}.
$$

Da  $w \neq 0$ , ist also  $2 \cdot w \neq w$  und daher  $2 \cdot v \notin f^{-1}(w)$ . Damit sind die Untervektorraumaxiome für diese Teilmenge nicht erfüllt.

Für  $f^{-1}(w)$  können also zwei Fälle auftreten:

- $Bild(f)$ .
- 2.  $f^{-1}(w) \neq \emptyset$ : Ist in diesem Fall  $v \in \mathbb{R}^n$  ein beliebiger Vektor mit  $f(v) = w$ , so gilt

$$
f^{-1}(\mathbf{w}) = \mathbf{v} + \text{Kern}(f) = \{\mathbf{v} + \mathbf{u} \mid \mathbf{u} \in \text{Kern}(f)\}.
$$

Für jedes Element  $v + u \in v + \text{Kern}(f)$  (also für jedes Element  $u \in \text{Kern}(f)$ ) gilt nämlich einerseits

$$
f(\mathbf{v} + \mathbf{u}) = f(\mathbf{v}) + f(\mathbf{u}) = \mathbf{w} + \mathbf{0} = \mathbf{w},
$$

und andererseits erfüllt jeder Vektor  $\mathbf{x} \in f^{-1}(\mathbf{w})$ :

$$
f(x - v) = f(x) - f(v) = w - w = 0,
$$

sodass  $u := x - v \in \text{Kern}(f)$  und  $x = v + u$ .

Falls  $\mathbf{w} \in \text{Bild}(f)$ , so entsteht die Menge  $f^{-1}(\mathbf{w})$  aus dem Untervektorraum Kern $(f)$  durch eine Verschiebung um einen Vektor. Allgemein heißt eine Teilmenge  $A \subset \mathbb{R}^n$ , die von der Form

$$
A=\mathbf{v}+U
$$

mit einem Untervektorraum  $U \subset \mathbb{R}^n$  ist, **affiner Unterraum** von  $\mathbb{R}^n$ . Die Mengen  $f^{-1}(w) \subset \mathbb{R}^n$  sind also entweder leer oder affine Unterräume von R*<sup>n</sup>*. Umgekehrt ist auch jeder affine Unterraum von  $\mathbb{R}^n$  von der Form  $f^{-1}(w)$  für eine geeignete lineare Abbildung  $f : \mathbb{R}^n \longrightarrow \mathbb{R}^m$  und ein  $w \in \mathbb{R}^m$ .

Ein affiner Unterraum  $A = v + U$  ist genau dann ein Untervektorraum von  $\mathbb{R}^n$ , wenn  $v \in U$ .

Allgemeine Geraden  $G = s + \lambda \cdot g$  in der Ebene sind affine<br>Unterräume von  $\mathbb{R}^2$  (mit  $v = s$  und  $U = \mathbb{R} \cdot g$ ) Entsprechend Unterräume von  $\mathbb{R}^2$  (mit  $v = s$  und  $U = \mathbb{R} \cdot g$ ). Entsprechend<br>sind allgemeine Geraden und Ebenen im Raum affine Untersind allgemeine Geraden und Ebenen im Raum affine Unterräume von  $\mathbb{R}^3$ . Umgekehrt sind auch alle affinen Unterräume von R<sup>2</sup> und R<sup>3</sup> (außer den trivialen Untervektorräumen) von dieser Form.

Ein affiner Unterraum *A* von  $\mathbb{R}^n$  wird immer bestimmt durch einen Vektor  $v \in \mathbb{R}^n$  und einen Untervektorraum  $U \subset \mathbb{R}^n$ . Dabei ist der Untervektorraum *U* eindeutig bestimmt, der Vektor v jedoch nicht. Das haben wir schon bei Geraden gesehen, die ja viele Stützvektoren haben können.

<span id="page-266-0"></span>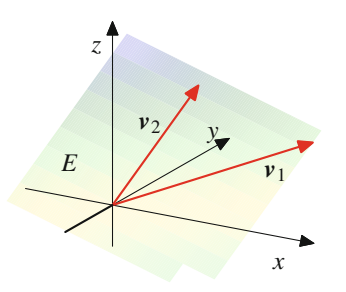

<span id="page-266-1"></span>**Abb. 11.3** Ein Erzeugendensystem einer Ebene

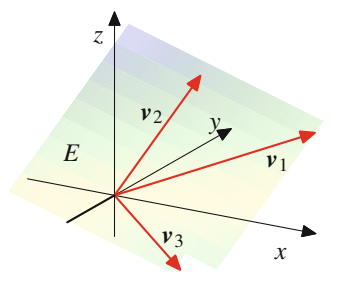

**Abb. 11.4** Ein weiteres Erzeugendensystem einer Ebene

Insbesondere können also zwei Vektoren im R<sup>3</sup> niemals den ganzen  $\mathbb{R}^3$  aufspannen, da es immer Vektoren gibt, die nicht in einer vorgegebenen Ebene liegen. Um den ganzen  $\mathbb{R}^3$  zu erzeugen, sind also mindestens drei Vektoren nötig. Allerdings kann es auch dann sein, dass die drei Vektoren nur eine Ebene, also einen echten Untervektorraum, erzeugen (Abb. [11.4\)](#page-266-1). Das ist dann der Fall, wenn die drei Vektoren komplanar (aber nicht kollinear) sind.

Wir betrachten nun Vektoren  $v_1, v_2, \ldots, v_k \in \mathbb{R}^n$  und setzen

$$
U = \{ \mathbf{v} \in \mathbb{R}^n \mid \text{Es gibt } r_1, \dots, r_k \in \mathbb{R} \\ \text{mit } \mathbf{v} = r_1 \cdot \mathbf{v}_1 + \dots + r_k \cdot \mathbf{v}_k \}.
$$

Dann gilt:

#### **Vektoren erzeugen einen Untervektorraum**

Die Menge *U* ist ein Untervektorraum von R*<sup>n</sup>*.

Der Untervektorraum *U* heißt das **Erzeugnis** von  $v_1, v_2, \ldots, v_k$  oder der von  $v_1, v_2, \ldots, v_k$  **aufgespannte Unterraum** von R*<sup>n</sup>*. Wir schreiben hierfür entweder  $Span(\{v_i\}_{i=1,...,k})$  oder  $\langle \{v_i\}_{i=1,...,k}\rangle$ .

Die Untervektorraumeigenschaften sind sehr leicht nachzurechnen. Offensichtlich ist *U* nicht leer. Wir zeigen, dass *U* abgeschlossen unter Addition ist. Sind dazu v und w in *U*, so schreiben wir

$$
\mathbf{v} = r_1 \cdot \mathbf{v}_1 + \cdots + r_k \cdot \mathbf{v}_k
$$
  

$$
\mathbf{w} = s_1 \cdot \mathbf{v}_1 + \cdots + s_k \cdot \mathbf{v}_k.
$$

Damit ist

$$
\mathbf{v}+\mathbf{w}=(r_1+s_1)\cdot\mathbf{v}_1+\cdots+(r_k+s_k)\cdot\mathbf{v}_k,
$$

und da  $r_i + s_i \in \mathbb{R}$ , folgt, dass  $v + w \in U$ . Die Abgeschlossenheit unter Skalarmultiplikation zeigt man ähnlich.

#### **Beispiel**

Wir betrachten die Vektoren

$$
\mathbf{v}_1 = \begin{pmatrix} -1 \\ 2 \\ 0 \end{pmatrix}, \quad \mathbf{v}_2 = \begin{pmatrix} 0 \\ 4 \\ 0 \end{pmatrix}
$$

im  $\mathbb{R}^3$ . Dann gilt hierfür

$$
\langle \{v_1, v_2\} \rangle = \left\{ \begin{pmatrix} x_1 \\ x_2 \\ 0 \end{pmatrix} \, | \, x_1, x_2 \in \mathbb{R} \right\} \, .
$$

Klar ist dabei, dass

$$
\langle \{v_1,v_2\}\rangle \subset \left\{\begin{pmatrix} x_1 \\ x_2 \\ 0 \end{pmatrix} \mid x_1,x_2 \in \mathbb{R} \right\},\,
$$

denn mit  $v_1$  und  $v_2$  wird auch jede Linearkombination von  $v_1$  und  $v_2$  in der letzen Komponente eine 0 stehen

haben. Ist umgekehrt ein Vektor  $v =$  $\sqrt{2}$  $\mathsf{L}$ *x*1 *x*2  $\boldsymbol{0}$  $\lambda$  $\mathbf{I}$ gegeben, so

können wir

$$
\mathbf{v} = (-x_1) \cdot \mathbf{v}_1 + \frac{x_2 + 2x_1}{4} \cdot \mathbf{v}_2
$$

schreiben und erhalten  $v \in \langle \{v_1, v_2\} \rangle$ , also

$$
\langle \{v_1, v_2\} \rangle \supset \left\{ \begin{pmatrix} x_1 \\ x_2 \\ 0 \end{pmatrix} \mid x_1, x_2 \in \mathbb{R} \right\},\
$$

und damit Gleichheit der beiden Mengen.

Erzeugendensysteme eines Untervektorraumes haben den großen Nachteil, unterschiedlich lang sein zu können. Diesen Mangel wollen wir nun als Nächstes ansprechen.

#### **Definition**

Die Vektoren  $v_1, v_2, \ldots, v_m \in U$  heißen **Basis** von *U*, wenn sie ein Erzeugendensystem von *U* bilden und wenn sie linear unabhängig sind.

Die Vektoren 
$$
\mathbf{e}_1 = \begin{pmatrix} 1 \\ 0 \\ \vdots \\ 0 \end{pmatrix}, \mathbf{e}_2 = \begin{pmatrix} 0 \\ 1 \\ \vdots \\ 0 \end{pmatrix}, \dots, \mathbf{e}_n = \begin{pmatrix} 0 \\ \vdots \\ 0 \\ 1 \end{pmatrix}
$$
bil-

den eine Basis von R*<sup>n</sup>*. Wir haben bereits nachgerechnet, dass sie linear unabhängig sind und auch schon gezeigt, dass sie den R*<sup>n</sup>* erzeugen.

Wir bezeichnen  $e_1$ , ...,  $e_n$  als **Standardbasis des**  $\mathbb{R}^n$ .  $\blacktriangleleft$ 

# **Beispiel**

**Beispiel**

Ist *E* die Ebene durch  $O = (0, 0, 0), P = (1, 2, 3)$  und  $Q = (-3, 2, -1)$ , die wir schon weiter oben betrachtet haben, so bilden die Vektoren

$$
\mathbf{v}_1 = \begin{pmatrix} 1 \\ 2 \\ 3 \end{pmatrix}, \quad \mathbf{v}_2 = \begin{pmatrix} -3 \\ 2 \\ -1 \end{pmatrix}
$$

eine Basis von *E*. Wie wir bereits gesehen haben, erzeugen sie *E*, und sie sind linear unabhängig, da keiner der Vektoren ein Vielfaches des anderen ist. Dagegen bilden die Vektoren

$$
\mathbf{w}_1 = \begin{pmatrix} -1 \\ 2 \\ 1 \end{pmatrix}, \quad \mathbf{w}_2 = \begin{pmatrix} 0 \\ 4 \\ 4 \end{pmatrix}, \quad \mathbf{w}_3 = \begin{pmatrix} -2 \\ 0 \\ -2 \end{pmatrix}
$$

keine Basis von *E*. Sie erzeugen zwar *E*, aber es gilt

$$
2 \cdot w_1 + (-1) \cdot w_2 + (-1) \cdot w_3 = 0,
$$

und damit sind sie nicht linear unabhängig.

## **Jeder Vektorraum besitzt eine Basis**

Zentral für die Behandlung von Vektorräumen ist folgende Aussage (mit der wir uns in Abschn. [11.3](#page-273-0) noch genauer beschäftigen werden):

#### **Basen von Untervektorräumen**

Für einen Untervektorraum *U* von R*<sup>n</sup>* gilt:

1. Ist  $\{v_1, v_2, \ldots, v_m\}$  ein beliebiges Erzeugendensystem von *U*, so enthält dieses Erzeugendensystem eine Basis von *U*, es gibt also ein  $t \le m$  und Indizes  $1 \le i_1 < i_2$ 

- $\cdots < i_t \leq m$ , sodass die Vektoren  $v_{i_1}, v_{i_2}, \ldots, v_{i_t}$  eine Basis von *U* bilden.
- 2. *U* hat eine Basis.
- 3. Je zwei Basen von *U* sind gleich lang: Sind  $\{v_1, v_2, \ldots, v_m\}$  und  $\{w_1, w_2, \ldots, w_t\}$  Basen von *U*, so gilt  $m = t$ .

Dieses Ergebnis rechtfertigt die folgende Festsetzung:

#### **Definition**

Die Länge einer Basis eines Untervektorraumes *U* heißt die **Dimension** von  $U$  und wird mit dim $(U)$  bezeichnet.

#### **Beispiel**

- 1. Der  $\mathbb{R}^n$  hat die Dimension *n*, denn  $\mathbf{e}_1, \mathbf{e}_2, \ldots, \mathbf{e}_n$  bilden eine Basis von R*<sup>n</sup>*.
- 2. Ist *E* die Ebene durch  $O = (0, 0, 0), P = (1, 2, 3)$ und  $Q = (-3, 2, -1)$ , die wir im vorhergehenden Abschnitt untersucht haben, so hat *E* die Dimension 2, da wir schon gesehen haben, dass die beiden Vektoren

$$
\mathbf{v}_1 = \begin{pmatrix} 1 \\ 2 \\ 3 \end{pmatrix}, \quad \mathbf{v}_2 = \begin{pmatrix} -3 \\ 2 \\ -1 \end{pmatrix}
$$

eine Basis von *E* bilden. Es ist also dim $(E) = 2$ . Die ebenfalls bereits betrachteten Vektoren  $w_1, w_2$ und w<sup>3</sup> bilden ein Erzeugendensystem von *E*, aber keine Basis. Die Vektoren  $w_2$  und  $w_3$  dagegen bilden eine in diesem Erzeugendensystem enthaltene Basis von *E*. Jede Ebene durch den Koordinatenursprung wird erzeugt von zwei nichtkollinearen Vektoren  $p_1$  und  $p_2$ . Da sie nichtkollinear sind, sind sie linear unabhängig, und daher ist jede Ebene durch den Koordinatenursprung ein Untervektorraum der Dimension 2.

3. Zu einem beliebigen Vektor  $v \in \mathbb{R}^n$  betrachten wir den Untervektorraum

$$
U:=\{r\cdot v\,|\,r\in\mathbb{R}\},\,
$$

der von dem Vektor  $v$  in  $\mathbb{R}^n$  erzeugt wird. Ist  $v \neq 0$ , so ist  $v$  eine Basis von *V* und dim $(V) = 1$ .

4. Wie wir festgesetzt haben, bildet die leere Menge ein Erzeugendensystem des Nullvektorraumes  $U = \{0\}.$ Die leere Menge ist auch ein System linear unabhängiger Vektoren (da keine Bedingungen zu verifizieren sind), und daher ist die leere Menge eine Basis des Nullvektorraumes. Damit gilt dim $(\{0\}) = 0$ .

<span id="page-267-0"></span>Der Nullvektor **0** dagegen ist keine Basis von *U*, denn er ist nicht linear unabhängig (es gilt etwa  $1 \cdot 0 = 0$ ).

#### **11.2 Mathematischer Hintergrund: Die Menge** C*<sup>n</sup>* **als komplexer Vektorraum**

Wir haben uns nun intensiv mit *n*-Tupeln reeller Zahlen beschäftigt. Das ist naheliegend, denn die reellen Zahlen sind auch die Zahlen, mit denen üblicherweise gearbeitet wird. Allerdings haben wir neben dem Körper R der reellen Zahlen auch den Körper C der komplexen Zahlen kennengelernt, und in vielerlei Hinsicht lässt sich mit C genau so gut arbeiten wie mit R (wenn es um die Lösbarkeit von Gleichungen geht, sogar noch besser). Speziell können wir auch die *n*-Tupel C*<sup>n</sup>* komplexer Zahlen betrachten:

Ein komplexer *n*-Vektor ist ein *n*-Tupel 
$$
\mathbf{v} = \begin{pmatrix} v_1 \\ \vdots \\ v_n \end{pmatrix}
$$
mit kom-

plexen Zahlen  $v_1$ ,  $\dots$ ,  $v_n$ . Skalarmultiplikation und Addition komplexer *n*-Vektoren sind analog zur Addition und Skalarmultiplikation reeller *n*-Vektoren komponentenweise erklärt:

$$
a \cdot \begin{pmatrix} v_1 \\ \vdots \\ v_n \end{pmatrix} = \begin{pmatrix} a \cdot v_1 \\ \vdots \\ a \cdot v_n \end{pmatrix} \quad \begin{pmatrix} v_1 \\ \vdots \\ v_n \end{pmatrix} + \begin{pmatrix} w_1 \\ \vdots \\ w_n \end{pmatrix} = \begin{pmatrix} v_1 + w_1 \\ \vdots \\ v_n + w_n \end{pmatrix}
$$

Das ist möglich, da wir ja zwei komplexe Zahlen addieren oder multiplizieren können. Damit kann sofort nachgerechnet werden, dass die Eigenschaften des R*<sup>n</sup>*, entsprechend übertragen, auch für den C*<sup>n</sup>* gelten (wobei wir hier immer Skalare aus C betrachten). Der C*<sup>n</sup>* heißt daher auch **komplexer Vektorraum** der Dimension *n*.

Eine Teilmenge  $U \subset \mathbb{C}^n$  heißt **komplexer Untervektorraum** des  $\mathbb{C}^n$ , wenn gilt:

1.  $U \neq \emptyset$ .

2. Für  $v, w \in U$  ist auch  $v + w \in U$ .

3. Für  $v \in U$  und  $a \in \mathbb{C}$  ist auch  $a \cdot v \in U$ .

Die Menge

$$
U = \left\{ \begin{pmatrix} v_1 \\ v_2 \\ v_3 \end{pmatrix} \in \mathbb{C}^3 \mid v_1 + i \cdot v_2 + (1 - i) \cdot v_3 = 0 \right\}
$$

ist ein komplexer Untervektorraum des  $\mathbb{C}^3$ .

Die Aussagen über reelle Untervektorräume des R*<sup>n</sup>* übertragen sich auf komplexe Untervektorräume des C*<sup>n</sup>*.

Auch die Begriffe der linearen Unabhängigkeit und des Erzeugendensystems haben ihre Entsprechung im Komplexen: Komplexe *n*-Vektoren  $v_1, \ldots, v_k \in \mathbb{C}^n$  heißen (komplex) linear abhängig, wenn es komplexe Zahlen  $a_1, \ldots, a_k \in \mathbb{C}$ gibt, mindestens eine davon von 0 verschieden, sodass

 $a_1 \cdot \mathbf{v}_1 + \cdots + a_k \cdot \mathbf{v}_k = \mathbf{0}$ .

Anderenfalls heißen sie linear unabhängig. Beachten Sie dabei aber, dass der Begriff der komplexen linearen Unabhängigkeit eine stärkere Bedingung stellt als der der reellen linearen Unabhängigkeit. Betrachten wir etwa die beiden

Vektoren 
$$
\mathbf{v} = \begin{pmatrix} 1 \\ 0 \end{pmatrix} \in \mathbb{C}^2
$$
 und  $\mathbf{w} = \begin{pmatrix} i \\ 0 \end{pmatrix} \in \mathbb{C}^2$ , so sind  
sie reell linear unabhängig denn es gibt keine reellen Zahlen

sie reell linear unabhängig, denn es gibt keine reellen Zahlen *r*, *s* mit  $r + s \cdot i = 0$ . Allerdings ist

$$
v+\mathrm{i}\cdot w=0\,,
$$

und daher sind sie im Komplexen linear abhängig.

Komplexe Vektoren  $v_1, \ldots, v_k \in \mathbb{C}^n$  bilden ein Erzeugendensystem eines komplexen Untervektorraumes *U*, wenn gilt:

1. 
$$
v_1, ..., v_k \in U
$$
.  
2. Ist  $w \in U$ , so gibt es komplexe Zahlen  $a_1, ..., a_k$  mit

$$
\mathbf{w}=a_1\cdot v_1+\cdots+a_k\cdot v_k.
$$

Komplexe *n*-Vektoren  $v_1, \ldots, v_k \in \mathbb{C}^n$  bilden eine Basis eines komplexen Untervektorraumes *U*, wenn sie ein Erzeugendensystem von *U* bilden und (komplex) linear unabhängig sind.

Mit diesen Notationen können wir auch die komplexe Dimension dim<sub>C</sub> $(U)$  eines komplexen Untervektorraumes  $U \subset$ C*<sup>n</sup>* als die Länge einer komplexen Basis dieses Untervektorraumes einführen. Hierfür gilt insbesondere

$$
\dim_{\mathbb{C}}(\mathbb{C}^n)=n\,,
$$

denn eine Basis von C*<sup>n</sup>* ist gegeben durch die Vektoren

$$
\mathbf{e}_1 = \begin{pmatrix} 1 \\ 0 \\ \vdots \\ 0 \end{pmatrix}, \quad \mathbf{e}_2 = \begin{pmatrix} 0 \\ 1 \\ \vdots \\ 0 \end{pmatrix}, \quad \cdots \quad \mathbf{e}_n = \begin{pmatrix} 0 \\ 0 \\ \cdots \\ 1 \end{pmatrix}.
$$

Es sind also die gleichen Vektoren wie im R*<sup>n</sup>* (jetzt aber aufgefasst als Elemente von C*<sup>n</sup>*), die diese Basis bilden.

Eine Abbildung  $f: \mathbb{C}^n \longrightarrow \mathbb{C}^m$  heißt  $\mathbb{C}$ -linear, wenn

1.  $f(\mathbf{v} + \mathbf{w}) = f(\mathbf{v}) + f(\mathbf{w})$  für alle  $\mathbf{v}, \mathbf{w} \in \mathbb{C}^n$ , 2.  $f(a \cdot v) = a \cdot f(v)$  für alle  $v \in \mathbb{C}^n$  und alle  $a \in \mathbb{C}$ .

Setzen wir

- **Fig.** Kern $(f) = \{v \in \mathbb{C}^n | f(v) = 0\},\$
- Bild $(f) = \{w \in \mathbb{C}^m \mid \text{Es gibt } v \in \mathbb{C}^n \text{ mit } f(v) = w\},\$

so sind Kern $(f) \subset \mathbb{C}^n$  und Bild $(f) \subset \mathbb{C}^m$  komplexe Untervektorräume.

# <span id="page-269-0"></span>**11.2 Euklidische Vektorräume**

Der R*<sup>n</sup>* hat viele Eigenschaften, die wir an Vektoren in der Ebene oder im Raum schätzen. Einige geometrische Konstruktionen und Interpretationen ebener und räumlicher Vektoren (wie etwa Vektorprodukt oder Spatprodukt) lassen sich nicht oder zumindest nicht in naheliegender Weise verallgemeinern, andere wiederum übertragen sich leicht in den höherdimensionalen Fall, etwa das Skalarprodukt.

# **Das Skalarprodukt von Vektoren bestimmt Längen und Winkel**

#### **Definition**

Für zwei *n*-Vektoren 
$$
\mathbf{v} = \begin{pmatrix} v_1 \\ \vdots \\ v_n \end{pmatrix}
$$
 und  $\mathbf{w} = \begin{pmatrix} w_1 \\ \vdots \\ w_n \end{pmatrix}$ heißt

$$
\langle \mathbf{v}, \mathbf{w} \rangle := v_1 w_1 + \cdots + v_n w_n
$$

#### das **Skalarprodukt** von v und w.

Es ist also etwa

$$
\left\langle \begin{pmatrix} 1 \\ 2 \\ 3 \\ 1 \end{pmatrix}, \begin{pmatrix} 2 \\ 3 \\ 4 \\ 2 \end{pmatrix} \right\rangle = 1 \cdot 2 + 2 \cdot 3 + 3 \cdot 4 + 1 \cdot 2 = 22.
$$

**Achtung** In der Analysis wird das Skalarprodukt von v und  $w$  mit  $v \cdot w$  bezeichnet. Um Verwechslungen mit anderen Produktoperationen zu vermeiden, verwenden wir in der linearen Algebra jedoch die Notation mit den spitzen Klammern.

In Abschn. [11.3](#page-273-0) werden wir noch allgemeinere Vektorräume kennenlernen, für die es kein (offensichtliches) Skalarprodukt gibt. Diese Eigenschaft ist also eine Besonderheit und wird daher durch eine eigene Bezeichnung ausgezeichnet.

#### **Definition**

Der Vektorraum R*<sup>n</sup>* zusammen mit dem Skalarprodukt h ; i heißt *<sup>n</sup>***-dimensionaler euklidischer Raum**.

Einige Eigenschaften folgen unmittelbar aus der Definition.

**Rechenregeln für das Skalarprodukt**

Für  $v, w, w_1, w_2 \in \mathbb{R}^n$  und  $r \in \mathbb{R}$  erhalten wir:

1. Es gilt das Kommutativgesetz:

$$
\langle v, w \rangle = \langle w, v \rangle
$$

2. Es gilt das Distributivgesetz:

$$
\langle v, w_1 + w_2 \rangle = \langle v, w_1 \rangle + \langle v, w_2 \rangle
$$

3. Skalarprodukte sind verträglich mit Skalarmultiplikation:

$$
\langle r\cdot v,w\rangle=r\cdot\langle v,w\rangle=\langle v,r\cdot w\rangle
$$

4.  $\langle v, v \rangle = |v|^2$ 

Wie im zwei- oder dreidimensionalen Fall gilt auch hier der Satz von Cauchy-Schwarz.

#### **Satz von Cauchy-Schwarz**

Für  $v, w \in \mathbb{R}^n$  gilt:

- 1.  $|\langle v, w \rangle| < |v| \cdot |w|$ .
- 2. Genau dann sind die Vektoren  $v$  und  $w$  linear abhängig, wenn  $|\langle v, w \rangle| = |v| \cdot |w|$ .

Der Beweis hierfür kann (wie schon im Dreidimensionalen) wortwörtlich aus dem zweidimensionalen Fall übertragen werden.

Aus den Regeln ergeben sich sofort einige interessante Konsequenzen für die Länge von Vektoren.

#### **Die Dreiecksungleichung**

Für Vektoren  $v, w$  und einen Skalar  $r \in \mathbb{R}$  gilt:

1. 
$$
|r \cdot v| = |r| \cdot |v|
$$
\n2.  $|v + w| \leq |v| + |w|$ 

In der Tat gilt

$$
|r \cdot v|^2 = \langle r \cdot v, r \cdot v \rangle = r^2 \cdot \langle v, v \rangle = r^2 \cdot |v|^2.
$$

und durch Ziehen der Wurzel folgt die erste Behauptung. Für die zweite Aussage gehen wir ähnlich vor:

$$
|\mathbf{v} + \mathbf{w}|^2 = \langle \mathbf{v} + \mathbf{w}, \mathbf{v} + \mathbf{w} \rangle
$$
  
=  $\langle \mathbf{v}, \mathbf{v} \rangle + \langle \mathbf{v}, \mathbf{w} \rangle + \langle \mathbf{w}, \mathbf{v} \rangle + \langle \mathbf{w}, \mathbf{w} \rangle$   
=  $|\mathbf{v}|^2 + 2 \cdot \langle \mathbf{v}, \mathbf{w} \rangle + |\mathbf{w}|^2$   
 $\leq |\mathbf{v}|^2 + 2 \cdot |\mathbf{v}| \cdot |\mathbf{w}| + |\mathbf{w}|^2$   
=  $(|\mathbf{v}| + |\mathbf{w}|)^2$ .

wobei wir für die Ungleichung den Satz von Cauchy-Schwarz benutzt haben. Wurzelziehen liefert nun die Behauptung.

**Kommentar** Aus der ersten Bedingung des Satzes von Cauchy-Schwarz folgt wieder, dass es ein  $\varphi \in [0, \pi]$  mit

$$
|\langle v, w \rangle| = \cos(\varphi)|v| \cdot |w|
$$

gibt. Dieses  $\varphi$  heißt auch hier der **Winkel** zwischen  $v$  und  $w$ .

#### **Vektoren können senkrecht aufeinander stehen**

Wir benutzen das Skalarprodukt, um auch im höherdimensionalen Fall zu erklären, wann Vektoren senkrecht aufeinander stehen.

#### **Definition**

Zwei Vektoren  $v, w \in \mathbb{R}^n$  heißen **orthogonal**, wenn

$$
\langle \mathbf{v},\mathbf{w}\rangle=0\,.
$$

Wir sagen in diesem Fall auch, dass  $v$  senkrecht auf  $w$ steht, und schreiben  $v \perp w$ .

Beispiel  
\nDie Vektoren 
$$
v = \begin{pmatrix} 1 \\ 2 \\ -3 \\ 1 \end{pmatrix}
$$
 und  $w = \begin{pmatrix} 2 \\ 4 \\ 4 \\ 2 \end{pmatrix}$  sind orthogonal.

**Beispiel**

Die Vektoren 
$$
\mathbf{e}_1 = \begin{pmatrix} 1 \\ 0 \\ \vdots \\ 0 \end{pmatrix}, \mathbf{e}_2 = \begin{pmatrix} 0 \\ 1 \\ \vdots \\ 0 \end{pmatrix}, \dots, \mathbf{e}_n = \begin{pmatrix} 0 \\ \vdots \\ 0 \\ 1 \end{pmatrix}
$$

sind paarweise orthogonal, d. h., für  $i \neq j$  gilt

$$
\langle \mathbf{e}_i, \mathbf{e}_j \rangle = 0 \, .
$$

#### **Definition**

Ist  $U ⊂ \mathbb{R}^n$  ein Untervektorraum, so heißt die Menge

$$
U^{\perp} = \{u \in \mathbb{R}^n | \langle u, v \rangle = 0 \text{ für alle } v \in V\}
$$

das **orthogonale Komplement** von *V*.

#### **Dimension des orthogonalen Komplements**

Ist  $U \subset \mathbb{R}^n$  ein Untervektorraum der Dimension *l*, so ist  $U^{\perp} \subset \mathbb{R}^n$  ein Untervektorraum der Dimension  $n - l$ .

**Beweis** Wir weisen nach, dass  $U^{\perp}$  ein Untervektorraum ist:

- 1. Sicherlich ist  $0 \in U^{\perp}$ , und damit ist  $U^{\perp}$  nicht leer.
- 2. Sind  $u_1, u_2 \in U^{\perp}$  und ist  $v \in U$  beliebig, so gilt

$$
\langle u_1+u_2,v\rangle=\langle u_1,v\rangle+\langle u_2,v\rangle=0\,,
$$

und damit ist  $u_1 + u_2 \in U^{\perp}$ .

3. Ist 
$$
u \in U^{\perp}
$$
 und  $r \in \mathbb{R}$  und ist  $v \in U$ beliebig, so gilt

$$
\langle r\cdot u,v\rangle=r\cdot\langle u,v\rangle=0\,,
$$

und damit ist  $r \cdot u \in U^{\perp}$ .

Die Dimensionsformel wird sich aus dem Gram-Schmidt-Orthonormalisierungsverfahren ergeben, das wir noch behan-deln werden (s. auch Aufgabe [11.13\)](#page-284-1).

Wir betrachten nun lineare Abbildungen auf R*<sup>n</sup>*, die mit dem Skalarprodukt in folgendem Sinne verträglich sind.

#### **Definition**

 $\blacktriangleleft$ 

Eine lineare Abbildung  $f : \mathbb{R}^n \longrightarrow \mathbb{R}^n$  heißt **orthogonal**, wenn für alle  $v, w \in R^n$  gilt:

$$
\langle f(\mathbf{v}), f(\mathbf{w}) \rangle = \langle \mathbf{v}, \mathbf{w} \rangle.
$$

Orthogonale Abbildungen  $f : \mathbb{R}^n \longrightarrow \mathbb{R}^n$  haben einige sehr interessante Eigenschaften:

- *j* $f(v) = |v|$  für alle  $v \in \mathbb{R}^n$ , d. h., orthogonale Abbildungen erhalten die Längen von Vektoren.
- Sind  $v, w \in \mathbb{R}^n$  zwei orthogonale Vektoren, so sind auch  $f(\mathbf{v})$  und  $f(\mathbf{w})$  orthogonal.

#### **Beispiel**

Die lineare Abbildung  $f : \mathbb{R}^3 \longrightarrow \mathbb{R}^3$  mit

$$
f\left(\begin{pmatrix}v_1\\v_2\\v_3\end{pmatrix}\right) = \begin{pmatrix}v_1\\ \frac{\sqrt{2}}{2}\cdot v_2 + \frac{\sqrt{2}}{2}\cdot v_3\\ \frac{\sqrt{2}}{2}\cdot v_2 - \frac{\sqrt{2}}{2}\cdot v_3\end{pmatrix}
$$

ist orthogonal.

Orthogonale Abbildungen werden wir im Zusammenhang mit orthogonalen Matrizen (Abschn. [13.4\)](#page-348-0) noch intensiv studieren.

# **Das Gram-Schmidt-Verfahren konstruiert Orthonormalbasen**

Mit dem Begriff der Basis haben wir ein gutes Mittel kennengelernt, um Untervektorräume *V* ⊂ ℝ<sup>*n*</sup> zu beschreiben. Doch auch Basen sind nicht alle gleich gut geeignet.

**Beispiel**

Eine Basis der  $\mathbb{R}^3$  ist die Standardbasis

$$
\mathbf{e}_1 = \begin{pmatrix} 1 \\ 0 \\ 0 \end{pmatrix}, \quad \mathbf{e}_2 = \begin{pmatrix} 0 \\ 1 \\ 0 \end{pmatrix}, \quad \mathbf{e}_3 = \begin{pmatrix} 0 \\ 0 \\ 1 \end{pmatrix}.
$$

Eine weitere Basis des  $\mathbb{R}^3$  ist

$$
\mathbf{v}_1 = \begin{pmatrix} 5 \\ 4 \\ 4 \end{pmatrix}, \quad \mathbf{v}_2 = \begin{pmatrix} 1 \\ 1 \\ 1 \end{pmatrix}, \quad \mathbf{v}_3 = \frac{1}{10} \cdot \begin{pmatrix} 4 \\ 4 \\ 5 \end{pmatrix}.
$$

Für viele Anwendungen ist die erste Basis besser geeignet als die zweite. Ein entscheidender Unterschied fällt sofort ins Auge, wenn wir die Basen grafisch darstellen.

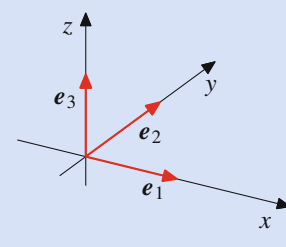

**Abb. 11.5** Die Standardbasis des  $\mathbb{R}^3$ 

<span id="page-271-0"></span>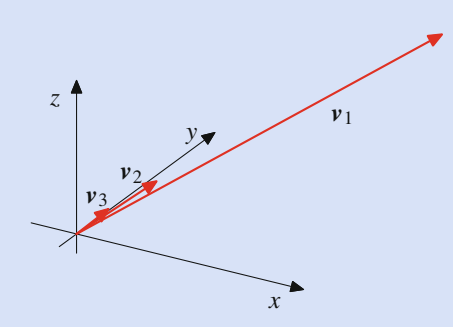

<span id="page-271-1"></span>**Abb. 11.6** Die Basis  $v_1, v_2, v_1$  des  $\mathbb{R}^3$ 

Wir sehen also, dass die Vektoren in Abb. [11.5](#page-271-0) jeweils senkrecht aufeinander stehen und alle die Länge 1 haben, während die Vektoren in Abb. [11.6](#page-271-1) relativ eng beieinander liegen, von stark unterschiedlicher Länge sind und alle in einen Sektor des Raumes zeigen. Solche Basen sind vor allem für numerische Berechnungen und Näherungen sehr schlecht geeignet, da sie dazu tendieren, Messfehler zu verstärken. Betrachten wir etwa den Vektor  $\sqrt{2}$  $\lambda$ 

 $w_1 =$ | 22 | so hat dieser die Koeffizientendarstellungen  $\mathbf{I}$ 26 23

$$
\mathbf{w}_1 = 26 \cdot \mathbf{e}_1 + 22 \cdot \mathbf{e}_2 + 23 \cdot \mathbf{e}_3
$$
  
=  $4 \cdot \mathbf{v}_1 + 2 \cdot \mathbf{v}_2 + 10 \cdot \mathbf{v}_3$ ,

wohingegen der Vektor  $w_2 =$  $\sqrt{2}$  $\overline{ }$ 25 22 23:5  $\setminus$ , der nahe bei  $w_1$ 

liegt, die Darstellungen

$$
\begin{aligned} \mathbf{w}_2 &= 25 \cdot \mathbf{e}_1 + 22 \cdot \mathbf{e}_2 + 23.5 \cdot \mathbf{e}_3 \\ &= 3 \cdot \mathbf{v}_1 + 4 \cdot \mathbf{v}_2 + 15 \cdot \mathbf{v}_3 \end{aligned}
$$

besitzt. Die Koeffizienten in der zweiten Darstellung weichen also relativ deutlich von den Koeffizienten der Darstellung von  $w_1$  ab.

#### **Definition**

Eine Basis  $v_1, \ldots, v_m$  eines Untervektorraumes  $U \subset \mathbb{R}^n$ heißt **Orthonormalbasis** von *U*, wenn gilt:

- 1.  $|\mathbf{v}_i| = 1$  für  $i = 1, \ldots, m$ , d. h., alle Vektoren der Basis sind normiert.
- 2.  $\langle v_i, v_j \rangle = 0$  für  $i \neq j$ , d. h., die Vektoren stehen paarweise senkrecht aufeinander.

Die Standardbasis  $\mathbf{e}_1, \mathbf{e}_2, \mathbf{e}_3$  des  $\mathbb{R}^3$  ist eine Orthonormalbasis von  $\mathbb{R}^3$ , die Basis  $v_1, v_2, v_3$  aus dem vorangegangenen Beispiel ist keine Orthonormalbasis von  $\mathbb{R}^3$ .

#### **Beispiel**

Die Standardbasis  $\mathbf{e}_1, \mathbf{e}_2, \ldots, \mathbf{e}_n$  des  $\mathbb{R}^n$  ist eine Orthonormalbasis von  $\mathbb{R}^n$ .

#### **Beispiel**

Die in Abb. [11.7](#page-272-0) gezeigten Vektoren

$$
\mathbf{v}_1 = \begin{pmatrix} \frac{1}{\sqrt{6}} \\ \frac{1}{\sqrt{6}} \\ \frac{2}{\sqrt{6}} \end{pmatrix}, \quad \mathbf{v}_2 = \begin{pmatrix} \frac{1}{\sqrt{2}} \\ -\frac{1}{\sqrt{2}} \\ 0 \end{pmatrix}, \quad \mathbf{v}_3 = \begin{pmatrix} \frac{1}{\sqrt{3}} \\ \frac{1}{\sqrt{3}} \\ -\frac{1}{\sqrt{3}} \end{pmatrix}
$$

bilden eine Orthonormalbasis des  $\mathbb{R}^3$ .

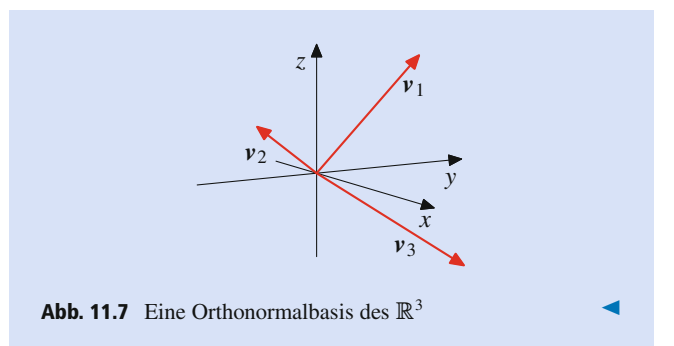

<span id="page-272-0"></span>Ganz offensichtlich sind Orthonormalbasen aus numerischer Sicht anderen Basen vorzuziehen. Damit stellt sich die Frage, wann solche existieren und wie wir sie finden können. Antwort darauf liefern uns das Orthonormalisierungsverfahren von Gram-Schmidt und der folgende Satz.

#### **Gram-Schmidt-Orthonormalisierung**

Jeder Untervektorraum  $U \subset \mathbb{R}^n$  des  $\mathbb{R}^n$  besitzt eine Orthonormalbasis.

**Beweis** Der Nachweis ist konstruktiv und liefert einen Algorithmus, mit dem wir aus einer beliebigen Basis von *U* eine Orthonormalbasis von *U* machen können.

Dazu gehen wir von einer beliebige Basis  $u_1, u_2, \ldots, u_m$  von *U* aus. Wir wandeln diese Basis in zwei Schritten in eine Orthonormalbasis um. Zunächst bilden wir die Vektoren

$$
v_1 = u_1
$$
  
\n
$$
v_2 = u_2 - \frac{\langle u_2, v_1 \rangle}{\langle v_1, v_1 \rangle} \cdot v_1
$$
  
\n
$$
v_3 = u_3 - \frac{\langle u_3, v_1 \rangle}{\langle v_1, v_1 \rangle} \cdot v_1 - \frac{\langle u_3, v_2 \rangle}{\langle v_2, v_2 \rangle} \cdot v_2
$$
  
\n:  
\n:  
\n
$$
v_m = u_m - \frac{\langle u_m, v_1 \rangle}{\langle v_1, v_1 \rangle} \cdot v_1 - \ldots - \frac{\langle u_m, v_{m-1} \rangle}{\langle v_{m-1}, v_{m-1} \rangle} \cdot v_{m-1}.
$$

Wir übernehmen also  $u_1$  unverändert als  $v_1$ , wir ziehen von  $u_2$ seinen Anteil "in Richtung  $v_1$ " ab usw. Dann gilt:

 $v_1, \ldots, v_m$  bilden eine Basis von *U*, bestehend aus Vektoren, die paarweise senkrecht aufeinander stehen.

Der Nachweis, dass  $\langle v_i, v_j \rangle = 0$  für  $i \neq j$ , ist eine einfache, aber relativ langwierige Rechnung, auf die wir hier verzichten. Um zu zeigen, dass  $v_1, \ldots, v_m$  den Unterraum *U* erzeugen, reicht es zu zeigen, dass sich die ursprünglichen Basisvektoren  $u_1, u_2, \ldots, u_m$  damit darstellen lassen. Das ist aber klar, da sich ja jede der definierenden Gleichungen für ein v*<sup>i</sup>* direkt nach *u<sup>i</sup>* auflösen lässt. Die lineare Unabhängigkeit der Vektoren folgt et-wa aus ihrer paarweisen Orthogonalität (Aufgabe [11.10\)](#page-284-2). Es ist aber auch nicht schwer, sie direkt nachzurechnen.

Wir haben also eine Basis von *U* gefunden, die aus Vektoren besteht, die paarweise orthogonal sind. Um eine Orthonormalbasis zu finden, reicht es, diese Basis zu normieren:

$$
w_1 = \frac{v_1}{|v_1|}
$$
  

$$
w_2 = \frac{v_2}{|v_2|}
$$
  

$$
\vdots
$$
  

$$
w_m = \frac{v_m}{|v_m|}.
$$

Es ist dann klar, dass die Vektoren  $w_1, \ldots, w_m$  normiert sind. Durch die Normierung ändert sich auch nichts daran, dass sie paarweise senkrecht aufeinander stehen, denn

$$
\langle \mathbf{w}_i, \mathbf{w}_j \rangle = \left\langle \frac{\mathbf{v}_i}{|\mathbf{v}_i|}, \frac{\mathbf{v}_j}{|\mathbf{v}_j|} \right\rangle = \frac{1}{|\mathbf{v}_i| \cdot |\mathbf{v}_j|} \cdot \langle \mathbf{v}_i, \mathbf{v}_j \rangle = 0
$$

für  $i \neq j$ . Offensichtlich bleiben die Vektoren  $w_1, \ldots, w_m$  auch eine Basis von U.

#### **Beispiel**

Wir betrachten den Untervektorraum  $U \subset \mathbb{R}^3$ , der von den Vektoren

$$
\boldsymbol{u}_1 = \begin{pmatrix} 1 \\ 2 \\ 3 \end{pmatrix}, \qquad \boldsymbol{u}_2 = \begin{pmatrix} 2 \\ 3 \\ 4 \end{pmatrix}
$$

erzeugt wird. Diese beiden Vektoren bilden eine Basis von *U*, denn keiner ist ein Vielfaches des anderen.

#### 1. **Orthogonalisierung:**

$$
\boldsymbol{v}_1 = \boldsymbol{u}_1 \qquad \qquad = \begin{pmatrix} 1 \\ 2 \\ 3 \end{pmatrix}
$$
\n
$$
\boldsymbol{v}_2 = \boldsymbol{u}_2 - \frac{\langle \boldsymbol{u}_2, \boldsymbol{v}_1 \rangle}{\langle \boldsymbol{v}_1, \boldsymbol{v}_1 \rangle} \cdot \boldsymbol{v}_1 = \frac{1}{7} \cdot \begin{pmatrix} 4 \\ 1 \\ -2 \end{pmatrix}
$$

2. **Normalisierung:**

$$
\mathbf{w}_1 = \frac{\mathbf{v}_1}{|\mathbf{v}_1|} = \frac{1}{\sqrt{14}} \cdot \begin{pmatrix} 1 \\ 2 \\ 3 \end{pmatrix}
$$

$$
\mathbf{w}_2 = \frac{\mathbf{v}_2}{|\mathbf{v}_2|} = \frac{1}{\sqrt{21}} \cdot \begin{pmatrix} 4 \\ 1 \\ -2 \end{pmatrix}
$$

Somit haben wir eine Orthonormalbasis gefunden.

#### **270 11** Vektorräume und lineare Abbildungen

Das Gram-Schmidt-Verfahren hilft uns auch, das orthogonale Komplement eines Untervektorraumes  $U \subset \mathbb{R}^n$  zu bestimmen. Dazu benutzen wir das folgende Verfahren.

#### **Orthogonale Basen von Teilräumen**

Sind  $v_1, \ldots, v_t \in \mathbb{R}^n$  linear unabhängig, ist  $U_{\tau}$  für  $\tau \leq t$ der Untervektorraum, der von  $v_1, \ldots, v_{\tau}$  erzeugt wird, und sind  $u_1, \ldots, u_t$  die aus  $v_1, \ldots, v_t$  mithilfe des Verfahrens von Gram-Schmidt konstruierten orthonormalen Vektoren, so bilden  $u_1, \ldots, u_\tau$  für jedes  $\tau \leq t$  eine Orthonormalbasis von  $U_{\tau}$ .

Das ist sofort klar, denn  $u_1$ , ...,  $u_\tau$  ist die Orthonormalbasis, die wir nach dem Gram-Schmidt-Verfahren aus der Basis  $v_1, \ldots, v_{\tau}$ von  $U_{\tau}$  erhalten.

Ist nun  $U \subseteq \mathbb{R}^n$  ein Untervektorraum von  $\mathbb{R}^n$  und ist  $v_1, \ldots, v_t$ eine (beliebige) Basis von *U*, so ergänzen wir  $v_1, \ldots, v_t$  zu einer Basis  $v_1, \ldots, v_t, \ldots, v_n$  von  $\mathbb{R}^n$ . Ist  $u_1, \ldots, u_n$  die Orthonormalbasis von R*<sup>n</sup>*, die wir hieraus nach dem Gram-Schmidt-Verfahren erhalten, so ist  $u_1, \ldots, u_t$  nach obiger Regel eine Orthonormalbasis von *U* und eine einfache Überlegung zeigt:

#### **Basis des orthognalen Komplements**

Die Vektoren  $u_{t+1}, \ldots, u_n$  bilden eine Orthonormalbasis von  $U^{\perp}$ .

Ist daher  $v \in \mathbb{R}^n$  ein beliebiger Vektor, so können wir

$$
\mathbf{v}=r_1\cdot\mathbf{u}_1+\cdots+r_n\cdot\mathbf{u}_n
$$

schreiben. Setzen wir

$$
\begin{aligned} \mathbf{u} &= r_1 \cdot \mathbf{u}_1 + \dots + r_t \cdot \mathbf{u}_t \\ \mathbf{u}^\perp &= r_{t+1} \cdot \mathbf{u}_{t+1} + \dots + r_n \cdot \mathbf{u}_n \,, \end{aligned}
$$

so erhalten wir eine eindeutige Darstellung

$$
v = u + u^{\perp} \tag{11.1}
$$

mit  $u \in U$  und  $u^{\perp} \in U^{\perp}$ .

# <span id="page-273-0"></span>**11.3 Allgemeine reelle oder komplexe Vektorräume**

Im vorangegangenen Abschnitt haben wir uns mit dem R*<sup>n</sup>* beschäftigt, weil wir gesehen haben, dass hier viele der Eigenschaften erfüllt sind, die das Arbeiten mit ebenen oder räumlichen Vektoren so interessant und ergebnisreich machen. Diese Eigenschaften sind aber nicht auf den R*<sup>n</sup>* beschränkt. Wie wir schon gesehen haben, haben Untervektorräume von R*<sup>n</sup>* dieselben strukturellen Eigenschaften, obwohl sie im Allgemeinen nicht gleich dem R*<sup>n</sup>* sind. Daher liegt es nahe, diese strukturellen Eigenschaften zu abstrahieren.

#### **Allgemeine Mengen können reelle Vektorräume sein**

Ein (reeller) **Vektorraum** ist eine nichtleere Menge *V* zusammen mit einer Addition

$$
^{\prime } + ^{\prime }: V \times V \longrightarrow V, \quad (v, w) \longmapsto v + w
$$

und einer Skalarmultiplikation

 $V \cdot V : \mathbb{R} \times V \longrightarrow V, \quad (r, v) \longmapsto r \cdot v,$ 

also einer Operation  $+$ , die zwei Vektoren v und w einen Vektor  $v + w$  zuordnet, und einer Operation  $\cdot$ , die einem Vektor v und einer reellen Zahl *<sup>r</sup>* einen Vektor *<sup>r</sup>* <sup>v</sup> zuweist, sodass hierfür die acht Vektorraumaxiome (1–8), die wir in Abschn. [11.1](#page-257-0) für den R*<sup>n</sup>* aufgestellt haben, gelten.

#### **Beispiel**

- 1. R*<sup>n</sup>* zusammen mit den Operationen aus Abschn. [11.1](#page-257-0) ist ein Vektoraum.
- 2. Jeder Untervektorraum  $U \subset \mathbb{R}^n$  ist ein Vektorraum.  $r$ aum.  $\blacksquare$

#### **Beispiel**

Wir betrachten ein Intervall  $[a, b] \subseteq \mathbb{R}$  und bezeichnen mit *V* die Menge aller Abbildungen

$$
f:[a, b]\longrightarrow \mathbb{R}.
$$

Für zwei Abbildungen  $f, g \in V$  definieren wir deren Sum $me f + g$  durch

$$
(f+g)(x) = f(x) + g(x) \quad \text{für alle } x \in [a, b],
$$

und für eine Abbildung  $f \in V$  und ein  $r \in \mathbb{R}$  erklären wir  $r \cdot f$  durch

$$
(r \cdot f)(x) = r \cdot f(x)
$$
 für alle  $x \in [a, b]$ .

Addition und Skalarmultiplikation für Funktionen sind also punktweise erklärt.

Dann ist  $(V, +, \cdot)$  ein Vektorraum.

Für diesen Vektorraum schreibt man auch Abb $([a, b], \mathbb{R})$ oder  $[a, b]^{\mathbb{R}}$  und nennt ihn den **Vektorraum der (reell**wertigen) Abbildungen auf dem Intervall  $[a, b]$ .

#### **Beispiel**

Wir betrachten wieder ein Intervall [a, b]  $\subseteq \mathbb{R}$ . Eine Abbildung  $f : [a, b] \longrightarrow \mathbb{R}$  auf  $[a, b]$  heißt **Polynom** oder

#### **Anwendung: Berechnung von Orthonormalbasen in MATLAB**

Das Gram-Schmidt-Verfahren ist in MATLAB nicht als vorgefertigte Funktion vorhanden. Wir können es jedoch in wenigen Zeilen als eigenen Funktionsbaustein implementieren. Um diesen elegant und generisch zu machen, wollen wir hierzu etwas vorgreifen und Matrizen und die Matrizenschreibweise aus Kap. [12](#page-286-0) benutzen (vgl. dazu auch das Beispiel zur Anwendung von MATLAB in der Matrizenrechnung). Dabei gehen wir so vor, dass wir die *m* Vektoren in R*<sup>n</sup>*, die eine Basis von *U* bilden und die wir orthonormalisieren wollen, als Spalten einer  $n \times m$ -Matrix schreiben, also<br>als  $n \times m$ -Schema von Zahlen, bestehend aus *n* Zeilen und *m* als *n* × *m*-Schema von Zahlen, bestehend aus *n* Zeilen und *m*<br>Spalten, Geben wir etwa von den Vektoren Spalten. Gehen wir etwa von den Vektoren

$$
u_1 = \begin{pmatrix} 1 \\ 1 \\ 1 \\ 0 \end{pmatrix}, \quad u_2 = \begin{pmatrix} 1 \\ 2 \\ 0 \\ 1 \end{pmatrix}, \quad u_3 = \begin{pmatrix} 1 \\ 3 \\ 1 \\ 1 \end{pmatrix}
$$

aus, so schreiben wir diese als  $4 \times 3$ -Matrix, also als Recht-<br>eckschema eckschema

$$
U = \begin{pmatrix} 1 & 1 & 1 \\ 1 & 2 & 3 \\ 1 & 0 & 1 \\ 0 & 1 & 1 \end{pmatrix}
$$

und übergeben dieses an einen Funktionsbaustein, dessen Coding wie folgt aussehen könnte:

```
function [V] = gramschmidt(U)%input: m linearly independent
   vectors
%output: Gram-Schmidt
   orthonormalization
[n,m] = size(U); % m n-dimensional
   vectors
```
#### **polynomiale Abbildung**, wenn sich *f* in der Form

$$
f(x) = a_n x^n + a_{n-1} x^{n-1} + \dots + a_1 x + a_0
$$

für ein geeignetes *n* und mit geeigneten  $a_0, a_1, \ldots, a_n \in$ R schreiben lässt. Beispiele hierfür sind  $f(x) = x^2 + 2$  $\det f(x) = 6x^3 - 3x + 4.$ 

Mit *U* bezeichnen wir die Menge der polynomialen Abbildungen

 $f : [a, b] \longrightarrow \mathbb{R}$ .

Wie im obigen Beispiel definieren wir für zwei Polynome  $f, g \in U$  die Abbildung  $f + g$  durch

$$
(f+g)(x) = f(x) + g(x) \quad \text{für alle } x \in [a, b],
$$

V=zeros(n,m); % initialize output for i=1:m & orthonormalize  $u=U($ ;, $i)$ ; for  $j=1:i-1$  $u=u-dot(U(:,i),V(:,j)) *V(:,j);$ end  $V(:,i)=u/norm(u);$ end

Beachten Sie, dass bei dieser Implementierung die Normierung der v*<sup>i</sup>* auf die Länge 1 sofort vorgenommen wird, nachdem von  $u_i$  die Anteile in Richtung der  $v_i$  ( $j = 1, \ldots, i-1$ 1) abgezogen worden sind. Deshalb entfällt im Orthogonalisierungsschritt die Division durch  $\langle v_j, v_j \rangle$ , da dadurch bereits sichergestellt ist, dass  $\langle v_j, v_j \rangle = 1$ .

Im konkreten Beispiel hat der Aufruf dann diese Gestalt:

```
U=[1,1,1;1,2,3;1,0,1;0,1,1];
V = gramschmidt(U)V =0.5774 -0.0000 -0.8165
    0.5774 0.5774 0.4082<br>0.5774 -0.5774 0.4082
             -0.5774 0.4082
         0 0.5774 0.0000
```
Das zurückgegebene Schema enthält nun als Spalten die durch das Gram-Schmidt-Verfahren aus  $u_1$ ,  $u_2$  und  $u_3$  entstandene Orthonormalbasis  $v_1$ ,  $v_2$  und  $v_3$ , hier also

$$
\mathbf{v}_1 = \frac{1}{3} \cdot \begin{pmatrix} \sqrt{3} \\ \sqrt{3} \\ \sqrt{3} \\ 0 \end{pmatrix}, \quad \mathbf{v}_2 = \frac{1}{3} \cdot \begin{pmatrix} 0 \\ \sqrt{3} \\ -\sqrt{3} \\ \sqrt{3} \end{pmatrix}, \quad \mathbf{v}_3 = \frac{1}{6} \cdot \begin{pmatrix} -2\sqrt{6} \\ \sqrt{6} \\ \sqrt{6} \\ 0 \end{pmatrix}
$$

und für ein Polynom  $f \in U$  und ein  $r \in \mathbb{R}$  erklären wir  $r \cdot f$  durch

$$
(r \cdot f)(x) = r \cdot f(x)
$$
 für alle  $x \in [a, b]$ .

Dann ist offensichtlich, dass sowohl  $f + g$  als auch  $r \cdot f$ wieder polynomiale Abbildungen sind. So ist etwa

$$
(x2 + 2) + (6x3 - 3x + 4) = 6x3 + x2 - 2x + 6
$$

oder

$$
3 \cdot (6x^3 - 3x + 4) = 18x^3 - 9x + 12.
$$

Auch hier rechnen wir sofort nach, dass  $(U, +, \cdot)$  ein Vektorraum ist.

#### **11.3 Mathematischer Hintergrund: Symmetrische bilineare Abbildungen**

Wir haben nun sehr viel mit dem Skalarprodukt gearbeitet. Das Skalarprodukt ist keine Abbildung auf dem Vektorraum, den wir betrachten, sondern eine Zuordnung, die einem Paar von Vektoren eine reelle Zahl (einen Skalar) zuweist. Auch wenn das Skalarprodukt eine ausgezeichnete Rolle einnimmt, so gibt es doch viele Konstruktionen mit ähnlichen Eigenschaften.

Eine Zuordnung

 $\beta: \mathbb{R}^n \times \mathbb{R}^n \longrightarrow \mathbb{R}^n$ 

heißt **bilinear** oder **bilineare Paarung**, wenn sie die folgenden Eigenschaften erfüllt:

- 1.  $\beta(\mathbf{v}_1 + \mathbf{v}_2, \mathbf{w}) = \beta(\mathbf{v}_1, \mathbf{w}) + \beta(\mathbf{v}_2, \mathbf{w})$  für  $\mathbf{v}_1, \mathbf{v}_2, \mathbf{w} \in \mathbb{R}^n$
- 2.  $\beta(\mathbf{v}, \mathbf{w}_1+\mathbf{w}_2)=\beta(\mathbf{v}, \mathbf{w}_1)+\beta(\mathbf{v}, \mathbf{w}_2)$  für  $\mathbf{v}, \mathbf{w}_1, \mathbf{w}_2 \in \mathbb{R}^n$ 3.  $\beta(r \cdot v, w) = \beta(v, r \cdot w) = r \cdot \beta(v, w)$  für  $v, w \in \mathbb{R}^n$ ,
- $r \in \mathbb{R}$

Die Bedingungen besagen, dass  $\beta$  eine Paarung ist, die linear wird, wenn wir entweder die erste oder die zweite Komponente festhalten.

Die Paarung  $\gamma : \mathbb{R}^2 \times \mathbb{R}^2 \longrightarrow \mathbb{R}$  mit

$$
\gamma\left(\begin{pmatrix}v_1\\v_2\end{pmatrix},\begin{pmatrix}w_1\\w_2\end{pmatrix}\right)=v_1\cdot w_2
$$

ist eine Bilinearform.

Das Skalarprodukt ist eine Bilinearform, und es hat im Vergleich zur Bilinearform  $\gamma$  noch einige weitere interessante Eigenschaften.

Eine Bilinearform  $\beta : \mathbb{R}^n \times \mathbb{R}^n \longrightarrow \mathbb{R}$  heißt **symmetrisch**, wenn

$$
\beta(\mathbf{v},\mathbf{w})=\beta(\mathbf{w},\mathbf{v})\qquad\text{für alle }\mathbf{v},\mathbf{w}\in\mathbb{R}^n.
$$

Das Skalarprodukt ist symmetrisch, die Paarung  $\gamma$  dagegen ist nicht symmetrisch, denn

$$
\gamma(\mathbf{e}_1,\mathbf{e}_2)=1\neq 0=\gamma(\mathbf{e}_2,\mathbf{e}_1).
$$

Betrachten wir die Paarung  $\delta : \mathbb{R}^2 \times \mathbb{R}^2 \longrightarrow \mathbb{R}$  mit

$$
\delta\left(\begin{pmatrix}v_1\\v_2\end{pmatrix},\begin{pmatrix}w_1\\w_2\end{pmatrix}\right)=v_1\cdot w_1,
$$

so handelt es sich hierbei um eine Bilinearform, von der wir leicht nachrechnen, dass sie symmetrisch ist. Allerdings hat auch diese Bilinearform noch nicht alle Eigenschaften, die das Skalarprodukt so interessant machen. Hierfür gilt etwa

$$
\delta(\mathbf{e}_2, \mathbf{w}) = 0 \qquad \text{für jedes } \mathbf{w} \in \mathbb{R}^2,
$$
  
wohingegen beispielsweise  $\langle \mathbf{e}_2, \mathbf{e}_2 \rangle \neq 0.$ 

Eine symmetrische Bilinearform  $\beta : \mathbb{R}^n \times \mathbb{R}^n \longrightarrow \mathbb{R}$  heißt **nicht ausgeartet** wenn es zu jedem  $n \in \mathbb{R}^n \setminus \{0\}$ ein  $n \in \mathbb{R}^n$ **nicht ausgeartet**, wenn es zu jedem  $v \in \mathbb{R}^n \setminus \{0\}$  ein  $w \in \mathbb{R}^n$ gibt mit

 $\beta(\mathbf{v}, \mathbf{w}) \neq 0$ ,

was wegen der Symmetrie äquivalent dazu ist, dass es zu jedem  $w \in \mathbb{R}^n \setminus \{0\}$  ein  $v \in \mathbb{R}^n$  gibt mit

$$
\beta(\mathbf{v},\mathbf{w})\neq 0\,.
$$

Betrachten wir die Paarung  $\varepsilon : \mathbb{R}^2 \times \mathbb{R}^2 \longrightarrow \mathbb{R}$  mit

$$
\varepsilon\left(\begin{pmatrix}v_1\\v_2\end{pmatrix},\begin{pmatrix}w_1\\w_2\end{pmatrix}\right)=v_1\cdot w_1-v_2\cdot w_2,
$$

so handelt es sich hierbei um eine symmetrische Bilinearform, die nicht ausgeartet ist. Ist nämlich  $\pmb v$  $\sqrt{ }$  $v_1$  $v_2$ ! ein beliebiger, vom Nullvektor verschiedener Vektor, so gilt

$$
\varepsilon(\mathbf{v},\mathbf{e}_1)=v_1,\quad\varepsilon(\mathbf{v},\mathbf{e}_2)=-v_2\,,
$$

und einer dieser beiden Werte ist von 0 verschieden. Allerdings hat auch diese nicht ausgeartete Paarung noch nicht alle Eigenschaften eines Skalarprodukts. So gilt

$$
\varepsilon(\mathbf{e}_2,\mathbf{e}_2)=-1\,,
$$

wohingegen beim Skalarprodukt immer

$$
\langle \mathbf{v},\mathbf{v}\rangle=|\mathbf{v}|^2\geq 0.
$$

Eine symmetrische Bilinearform  $\beta : \mathbb{R}^n \times \mathbb{R}^n \longrightarrow \mathbb{R}$  heißt nositiv semidefinit wenn **positiv semidefinit**, wenn

$$
\beta(\mathbf{v},\mathbf{v})\geq 0 \qquad \text{für jedes } \mathbf{v}\in\mathbb{R}^n,
$$

und **positiv definit**, wenn

$$
\beta(\mathbf{v},\mathbf{v})>0\qquad\text{für jedes }\mathbf{v}\in\mathbb{R}^n\setminus\{\mathbf{0}\}\,.
$$

Entsprechend heißt  $\beta$  **negativ semidefinit** bzw. **negativ definit**, wenn

$$
\beta(v, v) \leq 0
$$
 bzw.  $\beta(v, v) < 0$  für jedes  $v \in \mathbb{R}^n \setminus \{0\}.$ 

Gibt es dagegen  $v, w \in \mathbb{R}^n$  mit  $\beta(v, v) > 0$ ,  $\beta(w, w) < 0$ , so nennen wir  $\beta$  **indefinit**. Das Skalarprodukt ist positiv definit, die Bilinearform  $\varepsilon$  ist degegen indefinit, denn

$$
\varepsilon(\mathbf{e}_1,\mathbf{e}_1)>0,\quad \varepsilon(\mathbf{e}_2,\mathbf{e}_2)<0\,.
$$

#### **11.4 Mathematischer Hintergrund: Das komplexe Skalarprodukt**

Betrachten wir den komplexen Vektorraum C*<sup>n</sup>*, so kann man zwar auch hier eine zum Reellen analoge Konstruktion für das Skalarprodukt durchführen, es also durch

$$
\langle \mathbf{v}, \mathbf{w} \rangle = \sum_{k=1}^n v_k \cdot w_k
$$

definieren, allerdings führt das zu unerwarteten Nebeneffek-

ten. Betrachten wir etwa den komplexen Vektor  $v =$  $\begin{pmatrix} 1 \\ 2i \end{pmatrix}$ 

so erhalten wir das Ergebnis

$$
\langle \mathbf{v}, \mathbf{v} \rangle = 1 \cdot 1 + (2i) \cdot (2i) = 1 + (-4) = -3
$$

und damit sicherlich nicht das Quadrat der Länge des Vektors v (wie es das Skalarprodukt eines Vektors mit sich selbst im R*<sup>n</sup>* liefert). Daher ist hier ein anderer Ansatz angebracht, und wir definieren für zwei Vektoren  $v, w \in \mathbb{C}^n$  deren Skalarprodukt durch

$$
\langle \mathbf{v}, \mathbf{w} \rangle = \sum_{k=1}^n v_k \cdot \overline{w_k},
$$

wobei *z* die komplex-konjugierte Zahl zu einer komplexen Zahl *z* bezeichnet. Dann gilt etwa

$$
\left\langle \begin{pmatrix} 1 \\ 2i \end{pmatrix}, \begin{pmatrix} 1 \\ 2i \end{pmatrix} \right\rangle = 1 \cdot \overline{1} + 2i \cdot 2\overline{1} = 1 + 4 = 5 > 0
$$

oder für einen beliebigen Vektor

$$
\langle \mathbf{v}, \mathbf{v} \rangle = \sum_{k=1}^n v_k \cdot \overline{v_k} = \sum_{k=1}^n |v_k|^2 \ge 0,
$$

wobei genau dann  $\langle v, v \rangle = 0$  ist, wenn  $v = 0$ .

Diese Konstruktion hat die folgenden Eigenschaften:

- 1.  $\langle v, w \rangle = \overline{\langle w, v \rangle}$  für alle  $v, w \in \mathbb{C}^n$ 2.  $\langle v, w_1 + w_2 \rangle = \langle v, w_1 \rangle + \langle v, w_2 \rangle$  und  $\langle v_1 + v_2, w \rangle = \langle v_1, w \rangle + \langle v_2, w \rangle$ für alle  $v, v_1, v_2, w, w_1, w_2 \in \mathbb{C}^n$
- 3.  $\langle a \cdot v, w \rangle = a \cdot \langle v, w \rangle$  und  $\langle v, a \cdot w \rangle = \overline{a} \cdot \langle v, w \rangle$ für alle  $v, w \in \mathbb{C}^n$  und alle  $a \in \mathbb{C}$

Diese Eigenschaften sind ähnlich zu denen des Skalarprodukts im R*<sup>n</sup>*, wenn wir davon absehen, dass in der zweiten Komponente komplexe Konjugation zu betrachten ist. Im Gegensatz zur Situation im  $\mathbb{R}^n$  ist diese Paarung  $\langle , \rangle$  also nicht mehr bilinear, sondern in der zweiten Komponente nur noch linear "bis auch komplexe Konjugation". Eine Paarung mit dieser Eigenschaft wird als **Sesquilinearform** bezeichnet. Ferner ist diese Paarung auch nicht mehr symmetrisch, sondern erfüllt die Bedingung

$$
\langle v, w \rangle = \overline{\langle w, v \rangle}.
$$

Sequilinearformen mit dieser Eigenschaft werden **hermitesche Formen** genannt.

Diese Konstruktion wird motiviert vom Betrag komplexer Zahlen, bei dem wir ja auch

$$
|z| = \sqrt{z \cdot \overline{z}} \qquad \text{für alle } z \in \mathbb{C}
$$

gesetzt haben. Entsprechend definieren wir für komplexe Vektoren

$$
|\mathbf{v}|=\sqrt{\langle \mathbf{v},\mathbf{v}\rangle}
$$

,

und nennen jvj die **Länge von** <sup>v</sup>. Wie im Reellen heißen zwei Vektoren  $v, w \in \mathbb{C}^n$  **orthogonal**, wenn

$$
\langle v, w\rangle = 0.
$$

Die Eigenschaften, die wir für Beträge in reellen Vektorräumen gefunden haben, verallgemeinern sich unmittelbar auf diese Situation. Speziell gelten:

1. 
$$
|a \cdot v| = |a| \cdot |v|
$$
 für  $v \in \mathbb{C}^n$  und  $a \in \mathbb{C}$   
2.  $|v + w| \le |v| + |w|$  für  $v, w \in \mathbb{C}^n$ 

Auch das Konzept der Orthonormalbasen kann ins Komplexe übertragen werden: Eine Basis  $u_1, \ldots, u_m$  eines komplexen Untervektorraumes  $U \subset \mathbb{C}^n$  heißt Orthonormalbasis von  $U$ , wenn

1. 
$$
\langle u_l, u_k \rangle = 0
$$
 für  $l \neq k$ ,  
2.  $|u_l| = 1$  für  $l = 1, ..., m$ .

Das Verfahren von Gram-Schmidt zur Konstruktion einer Orthonormalbasis funktioniert hier ebenso.

Der komplexe Vektorraum C*<sup>n</sup>* zusammen mit diesem Skalarprodukt heißt **unitärer Vektorraum**.

Eine komplex-lineare Abbildung  $f: \mathbb{C}^n \longrightarrow \mathbb{C}^n$  heißt **unitär**, wenn

$$
\langle f(\mathbf{v}), f(\mathbf{w}) \rangle = \langle \mathbf{v}, \mathbf{w} \rangle \quad \text{für alle } \mathbf{v}, \mathbf{w} \in C^n.
$$

Die Abbildung  $f : \mathbb{C}^2 \longrightarrow \mathbb{C}^2$  mit

$$
f\left(\begin{pmatrix}v_1\\v_2\end{pmatrix}\right)=\frac{1}{2}\cdot\left(\begin{pmatrix}(1-i)\cdot v_1+(1+i)\cdot v_2\\(1+i)\cdot v_1+(1-i)\cdot v_2\end{pmatrix}
$$

etwa ist unitär. Wie orthogonale Abbildungen im Reellen erhalten unitäre Abbildungen Länge und Orthogonalität von Vektoren.

Für diesen Vektorraum schreiben wir Pol([a, b], R) und nennen ihn den **Vektorraum der (reellwertigen) poylnomialen Abbildungen auf dem Intervall**  $[a, b]$ .

Der Vektorraum *U* der Polynome auf [a, b] ist eine Teilmenge des Vektorraumes *V* aller reellwertigen Abbildungen auf [a, b], und die Vektorraumoperationen auf *U* sind genau so definiert wie die auf *V*. Solche Paare sind besonders interessant für uns.

#### **Definition**

Ist  $(V, +, \cdot)$  ein Vektorraum und ist  $U \subset V$  eine Teilmenge, so heißt *U* **Untervektorraum** von *V* wenn gilt:

- 1.  $U \neq \emptyset$ .
- 2. Sind  $v, w \in U$ , so ist auch  $v + w \in U$ .
- 3. Sind  $v \in U$ ,  $r \in \mathbb{R}$ , so ist  $r \cdot v \in U$ .

Alle Beispiele von Untervektorräumen des R*<sup>n</sup>*, die wir in Abschn. [11.1](#page-257-0) kennengelernt haben, sind auch Untervektorräume des R*<sup>n</sup>* im Sinne dieser Definition.

#### **Beispiel**

Der Vektorraum Pol([a, b], R) ist ein Untervektorraum von Abb $([a, b], \mathbb{R})$ .

## **Jeder Vektorraum hat eine Basis**

Wir betrachten nun einen Vektorraum *V* und endlich viele Vektoren  $\mathbf{w}, \mathbf{v}_1, \ldots, \mathbf{v}_n \in V$ .

#### **Definition**

Der Vektor w heißt **Linearkombination** von  $v_1, \ldots, v_n$ , wenn es  $r_1$ , ...,  $r_n \in \mathbb{R}$  gibt mit

$$
\mathbf{w}=r_1\cdot\mathbf{v}_1+\cdots+r_n\cdot\mathbf{v}_n\,.
$$

#### **Beispiel**

$$
\text{Sind } \mathbf{w} = \begin{pmatrix} 1 \\ 1 \\ 1 \\ 1 \end{pmatrix}, \mathbf{v}_1 = \begin{pmatrix} 1 \\ 2 \\ 3 \\ 4 \end{pmatrix} \text{ und } \mathbf{v}_2 = \begin{pmatrix} 8 \\ 6 \\ 4 \\ 2 \end{pmatrix} \text{ (in } \mathbb{R}^4 \text{), so}
$$

ist w eine Linearkombination von  $v_1$  und  $v_2$ , denn es gilt

$$
\mathbf{w} = \frac{1}{5} \cdot \mathbf{v}_1 + \frac{1}{10} \cdot \mathbf{v}_2.
$$

#### **Beispiel**

$$
\text{Sind } \mathbf{w} = \begin{pmatrix} 1 \\ 1 \\ 2 \\ 2 \end{pmatrix}, \mathbf{v}_1 = \begin{pmatrix} 1 \\ 2 \\ 3 \\ 4 \end{pmatrix} \text{ und } \mathbf{v}_2 = \begin{pmatrix} 8 \\ 6 \\ 4 \\ 2 \end{pmatrix} \text{ (in } \mathbb{R}^4 \text{),}
$$

so ist **w** keine Linearkombination von  $v_1$  und  $v_2$ . Das ist so unmittelbar nicht sofort einzusehen. Wir können dieses Beispiel später im Zusammenhang mit linearen Gleichungssystemen (Kap. [12\)](#page-286-0) einfach behandeln. Es ist aber eine gute Übung zu zeigen, dass es keine reellen Zahlen *r*;*s* gibt mit

$$
\mathbf{w}=r\cdot\mathbf{v}_1+s\cdot\mathbf{v}_2\,.
$$

#### **Beispiel**

Ist  $V = \text{Pol}([a, b], \mathbb{R})$  der Vektorraum der Polynome auf [a, b] und sind  $f(x) = 2x^2 - 4$ ,  $f_0(x) = 1$ ,  $f_1(x) = x$ ,  $f_2(x) = x^2$  und  $f_3(x) = x^3$ , so ist *f* eine Linearkombination von  $f_0$ ,  $f_1$ ,  $f_2$ ,  $f_3$ , denn es gilt

$$
f(x) = -4 \cdot f_0(x) + 2 \cdot f_2(x)
$$
  
= -4 \cdot f\_0(x) + 0 \cdot f\_1(x) + 2 \cdot f\_2(x) + 0 \cdot f\_3(x).

Das Konzept der Linearkombination lässt sich auf unendliche Familien von Vektoren ausdehnen. Dazu betrachten wir eine Indexmenge  $\Lambda$ , etwa  $\Lambda = \{1,\ldots,n\}$  oder  $\Lambda = \mathbb{N}_0$  und Vektoren  ${v_\lambda}_{\lambda \in \Lambda}$  in *V*, die mit dieser Indexmenge durchnummeriert sind (d. h., für jedes  $\lambda \in \Lambda$  ist ein Element  $v_{\lambda} \in V$  gegeben). Für  $\Lambda = \mathbb{N}_0 = \{0, 1, 2, \ldots\}$  ist es eine Menge  $\{v_0, v_1, v_2, \ldots\}$  von unendlich vielen durchnummerierten Elementen aus *V*.

#### **Definition**

Ein Vektor **w** heißt **Linearkombination** von  $\{v_{\lambda}\}_{{\lambda \in \Lambda}},$ wenn es *endlich viele*  $\lambda_1, \ldots, \lambda_n \in \Lambda$  und  $r_1, \ldots, r_n \in \mathbb{R}$ gibt mit

$$
\mathbf{w}=r_1\cdot\mathbf{v}_{\lambda_1}+\cdots+r_n\cdot\mathbf{v}_{\lambda_n}.
$$

**Kommentar** Ist  $\Lambda$  endlich,  $\Lambda = \{1, \ldots, n\}$ , so können stets alle  $\lambda \in \Lambda$  betrachtet werden. Daher stimmt in diesem Fall die Definition mit oben gegebener überein.

#### **Beispiel**

Wir betrachten den Vektorraum  $V = \text{Pol}([a, b], \mathbb{R})$ , die Indexmenge  $\Lambda = \mathbb{N}_0 = \{0, 1, 2, \ldots\}$  und definieren  $f_n$ durch

$$
f_n(x) = x^n \quad \text{für alle } n \in \mathbb{N}_0 \tag{11.2}
$$

(also *<sup>f</sup>*0.*x*/ D 1, *<sup>f</sup>*1.*x*/ D *<sup>x</sup>*, *<sup>f</sup>*2.*x*/ D *<sup>x</sup>*<sup>2</sup>;:::). Ist *<sup>f</sup>* 2 *<sup>V</sup>* das Polynom mit  $f(x) = 3x^5 - 2x^2 + 7$ , so ist *f* eine Linearkombination der  $(f_n)_{n \in \mathbb{N}_0}$ .

Dazu betrachten wir die endliche Teilmenge von  $\mathbb{N}_0$  mit den Elementen  $\lambda_1 = 0$ ,  $\lambda_2 = 2$  und  $\lambda_3 = 5$ . Dann gilt hierfür

$$
f(x) = 7 \cdot f_{\lambda_1}(x) + (-2) \cdot f_{\lambda_2}(x) + 3 \cdot f_{\lambda_3}(x).
$$

Allgemein ist jedes Polynom  $f : [a, b] \longrightarrow \mathbb{R}$  eine Linearkombination der  $\{f_n\}_{n\in\mathbb{N}_0}$ . Schreibt sich  $f(x)$  als

$$
f(x) = anxn + \cdots + a_1x + a_0,
$$

so betrachten wir die Teilmenge  $\{0, 1, \ldots, n\} \subseteq \mathbb{N}_0$  und erhalten mit

$$
f(x) = a_n \cdot f_n(x) + \dots + a_1 \cdot f_1(x) + a_0 \cdot f_0(x)
$$

eine Darstellung wie gewünscht.

Die Sinusfunktion  $g(x) = \sin(x)$ , eingeschränkt auf das Intervall [a, b], hat eine Beschreibung durch die sog. Sinusreihe

$$
\sin(x) = \sum_{n=0}^{\infty} \frac{(-1)^n \cdot x^{2n+1}}{(2n+1)!} = x - \frac{x^3}{6} + \frac{x^5}{120} - \frac{x^7}{5040} + \dots,
$$

also eine Summendarstellung mit den *fn*. Das ist aber keine Beschreibung der Sinusfunktion als Linearkombination der *fn*, da unendlich viele der *fn* benötigt werden.

Die Sinusfunktion lässt sich auch nicht auf andere Weise als Linearkombination der *fn* schreiben. Eine Linearkombination *f* der *fn* ist nämlich ein Polynom. Ist *d* der Grad dieses Polynoms, so hat *f* höchstens *d*, also eine endliche Anzahl von Nullstellen (wenn es nicht das Nullpolynom ist). Die Sinusfunktion ist jedoch nicht die Nullfunktion, hat aber unendlich viele Nullstellen und kann daher kein Polynom sein.

#### **Definition**

Eine Familie  $\{v_{\lambda}\}_{{\lambda \in \Lambda}}$  von Vektoren in *V* heißt ein Er**zeugendensystem** von *V*, wenn sich jedes  $v \in V$  als Linearkombination von  $\{v_{\lambda}\}_{{\lambda \in \Lambda}}$  schreiben lässt.

#### **Beispiel**

Ist  $V =$  $\sqrt{2}$  $\left| \right|$  $\overline{\mathcal{L}}$  $\sqrt{2}$  $\mathbf{I}$ *x y*  $\boldsymbol{0}$  $\setminus$  $\bigg| x, y \in \mathbb{R}$  $\mathcal{L}$  $\overline{a}$  $\int$ , so ist *V* ein Vektorraum (als

Untervektorraum von  $\mathbb{R}^3$ ), und die Vektoren

$$
\mathbf{v}_1 = \begin{pmatrix} 1 \\ 0 \\ 0 \end{pmatrix}, \quad \mathbf{v}_2 = \begin{pmatrix} 0 \\ 1 \\ 0 \end{pmatrix}
$$

bilden ein Erzeugendensystem von *V*. Ebenso ist

$$
\mathbf{w}_1 = \begin{pmatrix} 1 \\ 1 \\ 0 \end{pmatrix}, \quad \mathbf{w}_2 = \begin{pmatrix} 1 \\ -1 \\ 0 \end{pmatrix}, \quad \mathbf{w}_3 = \begin{pmatrix} 3 \\ 2 \\ 0 \end{pmatrix}
$$

ein Erzeugendensystem von *V*. J

#### **Beispiel**

Ist  $V = \text{Pol}([a, b], \mathbb{R})$  und sind  $(f_n)_{n \in \mathbb{N}_0}$  die Polynome  $\text{mit } f_n(x) = x^n$  (für  $n \in \mathbb{N}_0, x \in [a, b]$ ), so ist  $(f_n)_{n \in \mathbb{N}_0}$  ein Erzeugendensystem von *V*, wie wir bereits nachgerechnet haben. **Jackson** and the second state of the second state of the second state of the second state of the second state of the second state of the second state of the second state of the second state of the second state of t

#### **Beispiel**

Ist  $V = Abb([a, b], \mathbb{R})$  der Vektorraum aller reellwertigen Abbildungen auf dem Intervall [a, b] und sind  $(f_n)_{n \in \mathbb{N}_0}$  die Polynome mit  $f_n(x) = x^n$  (für  $n \in \mathbb{N}_0$  und  $x \in [a, b]$ ), so ist  $(f_n)_{n \in \mathbb{N}_0}$  kein Erzeugendensystem von *V*, da etwa die Sinusfunktion in *V* liegt, aber keine Linearkombination der  $(f_n)_{n \in \mathbb{N}_0}$  ist, wie wir schon gesehen haben. haben.

Mit Erzeugendensystemen können wir Vektorräume und ihre Elemente beschreiben. Allerdings ist diese Beschreibung nicht immer effizient. Hierzu wird ein weiterer Begriff benötigt.

#### **Definition**

Eine Familie  $\{v_{\lambda}\}_{{\lambda \in \Lambda}}$  von Vektoren in *V* heißt **linear unabhängig**, wenn gilt:

Ist  $\Lambda_0 = {\lambda_1, \ldots, \lambda_n} \subset \Lambda$  eine beliebige endliche Teilmenge von  $\Lambda$  und sind  $r_1$ , ...,  $r_n$  reelle Zahlen mit

$$
r_1 \cdot \mathbf{v}_{\lambda_1} + r_2 \cdot \mathbf{v}_{\lambda_2} + \cdots + r_n \cdot \mathbf{v}_{\lambda_n} = \mathbf{0}
$$

so muss schon

$$
r_1=r_2=\ldots=r_n=0
$$

gelten. Anderenfalls heißt die Familie  $\{v_{\lambda}\}_{{\lambda \in \Lambda}}$  linear abhängig.

Ist  $\Lambda$  eine endliche Menge, so reicht es, die Bedingung aus der Definition nur für  $\Lambda_0 = \Lambda$  zu prüfen. Wir erhalten dann wieder die Definition, die wir in Abschn. [11.1](#page-257-0) für Vektoren im R*<sup>n</sup>* gemacht haben.

**Kommentar** Ist  $\{v_\lambda\}_{\lambda \in \Lambda}$  eine Familie linear unabhängiger Vektoren und ist  $\Gamma \subset \Lambda$  eine Teilmenge von  $\Lambda$ , so ist auch  $\{v_{\lambda}\}_{{\lambda}\in\Gamma}$  linear unabhängig.

**Beispiel**

1. Die Vektoren 
$$
\mathbf{v}_1 = \begin{pmatrix} 1 \\ 0 \\ 0 \\ 0 \end{pmatrix}
$$
 und  $\mathbf{v}_2 = \begin{pmatrix} 0 \\ 1 \\ 0 \\ 0 \end{pmatrix}$  sind linear  
unabhängig.  
2. Die Vektoren  $\mathbf{v}_1 = \begin{pmatrix} 1 \\ 1 \\ 1 \\ 1 \end{pmatrix}$ ,  $\mathbf{v}_2 = \begin{pmatrix} 1 \\ -1 \\ -1 \\ 1 \end{pmatrix}$  und  $\mathbf{v}_3 = \begin{pmatrix} 4 \\ 3 \\ 4 \end{pmatrix}$  sind linear abhängig, denn  
7  $\cdot$   $\mathbf{v}_1 + \mathbf{v}_2 + (-2) \cdot \mathbf{v}_3 = 0$ .

Alle Beispiele linear unabhängiger Vektoren aus Abschn. [11.1](#page-257-0) sind auch linear unabhängig im Sinne der neuen Definition, und alle Beispiele linear abhängiger Vektoren sind auch linear abhängig im Sinne der neuen Definition.

**Beispiel**

1. Ist  $U = \text{Pol}([a, b], \mathbb{R})$  der Vektorraum der polynomialen Funktionen auf [a, b] und sind  $(f_n)_{n \in \mathbb{N}_0}$  die Polynome mit  $f_n(x) = x^n$  (für  $n \in \mathbb{N}_0, x \in [a, b]$ ), so ist  $(f_n)_{n \in \mathbb{N}_0}$  eine Familie linear unabhängiger Vektoren.

Wir betrachten dazu eine endliche Teilmenge  $\{i_1,\ldots,i_n\} \subset \mathbb{N}_0$  und Elemente  $r_1,\ldots,r_n \in \mathbb{R}$  mit

$$
0 = r_1 \cdot f_{i_1}(x) + \cdots + r_n \cdot f_{i_n}(x) \quad \text{für alle } x \in \mathbb{R}.
$$

Wir können dabei annehmen, dass  $i_1 < i_2 < \cdots < i_n$ . Die rechte Seite definiert  $p(x) = r_1 \cdot x^{i_1} + \cdots + r_n \cdot x^{i_n}$ , ein Polynom, das, falls es nicht das Nullpoylnom ist, nur endlich viele Nullstellen haben kann (maximal *in* viele). Da es aber für alle  $x \in [a, b]$  verschwindet, muss es das Nullpolynom sein, und damit muss

$$
r_1=r_2=\cdots=r_n=0
$$

gelten. Also sind die *fn* linear unabhängig. Eine anderer, sehr eleganter Nachweis dieser Tatsache wird mithilfe der Differenzialrechnung geführt. Dazu betrachte wieder  $p(x) = r_1 \cdot x^{i_1} + \cdots + r_n \cdot x^{i_n}$ . Dann gilt für die  $i_n$ -te Ableitung  $p^{(i_n)}(x) = i_n! \cdot r_n$ , sie ist<br>also konstant. Da aber  $p(x) = 0$  für alle x ist auch also konstant. Da aber  $p(x) = 0$  für alle *x*, ist auch  $p^{(i_n)}(x) = 0$ , und damit ist  $r_n = 0$ . Induktiv folgern<br>wir daraus, dass auch  $r_{n-1} - r_{n-1} = 0$ wir daraus, dass auch  $r_{n-1} = \cdots = r_1 = 0$ .

2. Ist wieder  $U = \text{Pol}([a, b], \mathbb{R})$  der Vektorraum der Polynome und ist  $(g_n)_{n \in \mathbb{N}_0}$  die Familie in *U* mit

$$
g_0(x) = 2x^2 + 3x^4,
$$
  
\n
$$
g_n(x) = x^{2n}
$$
 für  $n \ge 1$ ,

so sind die  $(g_n)_{n \in \mathbb{N}_0}$  linear abhängig, denn wir erhalten  $g_0(x) - 2g_1(x) - 3g_2(x) = 0$  für alle  $x \in [a, b]$ . Definieren wir stattdessen

$$
g_0(x) = 1 + 2x^2 + 3x^4
$$

so ist die Familie  $(g_n)_{n \in \mathbb{N}_0}$  linear unabhängig, wie leicht nachgerechnet werden kann.

#### **Definition**

Eine Familie  $\{v_{\lambda}\}_{{\lambda \in \Lambda}}$  von Vektoren in *V* heißt **Basis** von *V*, wenn die Vektoren  $\{v_{\lambda}\}_{{\lambda \in \Lambda}}$  sowohl linear unabhängig als auch ein Erzeugendensystem von *V* sind.

**Kommentar** Ist  $V = \mathbb{R}^n$  oder ein Untervektorraum hiervon, so stimmt diese Definition einer Basis mit der aus Abschn. [11.1](#page-257-0) überein. Insbesondere sind also alle dort angegebenen Beispiele von Basen (wie etwa die Standardbasis des R*<sup>n</sup>*) auch Basen im Sinne dieser Definition.

**Beispiel**

1. Die Vektoren 
$$
\mathbf{w}_1 = \begin{pmatrix} 1 \\ 2 \\ 3 \\ 4 \end{pmatrix}, \mathbf{w}_2 = \begin{pmatrix} 1 \\ 0 \\ 1 \\ 0 \end{pmatrix}, \mathbf{w}_3 = \begin{pmatrix} 0 \\ 1 \\ 0 \\ 1 \end{pmatrix},
$$
  

$$
\mathbf{w}_4 = \begin{pmatrix} 2 \\ 0 \\ 1 \\ 0 \end{pmatrix} \text{ und } \mathbf{w}_5 = \begin{pmatrix} 0 \\ 1 \\ 0 \\ 2 \end{pmatrix} \text{bilden keine Basis von}
$$

 $\mathbb{R}^4$ . Sie erzeugen zwar den  $\mathbb{R}^4$ , aber sie sind nicht linear unabhängig, da etwa

$$
\mathbf{w}_1-\mathbf{5}\cdot\mathbf{w}_2+\mathbf{2}\cdot\mathbf{w}_4-\mathbf{2}\cdot\mathbf{w}_5=\mathbf{0}.
$$

2. Die Vektoren 
$$
\boldsymbol{u}_1 = \begin{pmatrix} 1 \\ 2 \\ 3 \\ 4 \end{pmatrix}, \boldsymbol{u}_2 = \begin{pmatrix} 1 \\ 0 \\ 1 \\ 0 \end{pmatrix}
$$
 und  $\boldsymbol{u}_3 = \begin{pmatrix} 0 \\ 1 \\ 0 \\ 1 \end{pmatrix}$ 

sind keine Basis von  $\mathbb{R}^4$ . Sie sind zwar linear unab-

hängig, erzeugen aber 
$$
\mathbb{R}^4
$$
 nicht. So ist  $\mathbf{v} = \begin{pmatrix} 1 \\ 2 \\ 3 \\ 5 \end{pmatrix}$ keine  
Linearkombination von  $\mathbf{u}_1$ ,  $\mathbf{u}_2$  und  $\mathbf{u}_3$ .

#### **Beispiel**

Ist  $U = \text{Pol}([a, b], \mathbb{R})$  der Vektorraum der Polynome auf [a, b] und sind  $(f_n)_{n \in \mathbb{N}_0}$  die Polynome mit  $f_n(x) = x^n$  (für  $n \in \mathbb{N}_0$ ,  $x \in [a, b]$ , so ist  $(f_n)_{n \in \mathbb{N}_0}$  eine Basis von *U*, da wir schon nachgerechnet haben, dass diese Familie sowohl erzeugend als auch linear unabhängig ist.

Ein wichtiges allgemeines Ergebnis über Basen liefert die folgende Aussage.

#### **Basen von Vektorräumen**

Für eine Familie  $\{v_{\lambda}\}_{{\lambda \in \Lambda}}$  von Vektoren in *V* sind die folgenden Aussagen äquivalent:

- 1.  $\{v_{\lambda}\}_{{\lambda \in \Lambda}}$  ist eine Basis von *V*.
- 2.  $\{v_{\lambda}\}_{{\lambda \in \Lambda}}$  ist ein unverkürzbares Erzeugendensystem von *V*, d. h.,  $\{v_{\lambda}\}_{{\lambda \in \Lambda}}$  erzeugt *V*, und für jede echte Teilmenge  $\Lambda_0 \subset \Lambda$  gilt:  $\{v_{\lambda}\}_{{\lambda \in \Lambda_0}}$  erzeugt *V* nicht mehr.
- 3.  $\{v_{\lambda}\}_{{\lambda \in \Lambda}}$  ist eine maximal linear unabhängige Familie von Vektoren in *V*, d. h., nimmt man noch einen Vektor w hinzu, so ist die resultierende Familie niemals mehr linear unabhängig.
- 4.  $\{v_{\lambda}\}_{{\lambda \in \Lambda}}$  ist ein Erzeugendensystem von *V*, mit dem sich jedes Element von *V* auf genau eine Weise darstellen lässt.

**Beweis** Diese Aussage ist absolut zentral für die Betrachtung von Vektorräumen. Daher führen wir hier ihren Beweis.

Wir zeigen 1.  $\implies$  2.  $\implies$  4.  $\implies$  3.  $\implies$  1. Damit sind alle Äquivalenzen gezeigt.

**1**.  $\implies$  **2**. : Angenommen, wir könnten ein  $v_{\lambda_0}$  weglassen und erhielten immer noch ein Erzeugendensystem  $\{v_{\lambda}\}_{{\lambda \in \Lambda \setminus {\{\lambda_0\}}}}$  von *V*. Dann könnten wir insbesondere  $v_{\lambda_0}$  als Linearkombination dieses Erzeugendensystems schreiben:

$$
\mathbf{v}_{\lambda_0}=r_1\mathbf{v}_{\lambda_1}+r_2\mathbf{v}_{\lambda_2}+\cdots+r_n\mathbf{v}_{\lambda_n}
$$

mit  $\lambda_1,\ldots,\lambda_n \in \Lambda \setminus \{\lambda_0\}$ . Dann ist aber

$$
\boldsymbol{v}_{\lambda_0}-r_1\boldsymbol{v}_{\lambda_1}-r_2\boldsymbol{v}_{\lambda_2}-\cdots-r_n\boldsymbol{v}_{\lambda_n}=\boldsymbol{0}
$$

im Widerspruch zur linearen Unabhängigkeit von  $\{v_{\lambda}\}_{{\lambda \in A}}$ .

 $2 \implies 4$ : Angenommen, ein v hat zwei voneinander ver-П schiedene Darstellungen,

$$
\mathbf{v} = r_1 \mathbf{v}_{\lambda_1} + \ldots + r_n \mathbf{v}_{\lambda_n}
$$
  

$$
\mathbf{v} = s_1 \mathbf{v}_{\mu_1} + \ldots + s_m \mathbf{v}_{\mu_m}.
$$

Dann erhalten wir durch das Bilden der Differenz

$$
\mathbf{0} = (r_1 \mathbf{v}_{\lambda_1} + \ldots + r_n \mathbf{v}_{\lambda_n}) - (s_1 \mathbf{v}_{\mu_1} + \ldots + s_m \mathbf{v}_{\mu_m}),
$$

also (nach eventueller Umbenennung und Umsortierung) eine Linearkombination

$$
\mathbf{0}=t_1\mathbf{v}_{\nu_1}+\ldots+t_l\mathbf{v}_{\nu_l},
$$

in der nach Voraussetzung mindestens einer der Koeffizienten *ti* von 0 verschieden ist. Wir können annehmen, dass das *t*<sup>1</sup> ist. Dann gilt aber

$$
\mathbf{v}_{\nu_1} = -\frac{1}{t_1} \cdot (t_2 \mathbf{v}_{\nu_2} + \ldots + t_l \mathbf{v}_{\nu_l}),
$$

**Teil III**

und damit könnte  $v_{\nu_1}$  aus dem Erzeugendensystem entfernt werden, und die verbleibenden Vektoren wären immer noch erzeugend, denn immer wenn  $v_{v_1}$  auftritt, kann es durch diese Linearkombination ersetzt werden. Das aber ist ein Widerspruch zur Unverkürzbarkeit des Erzeugendensystems.

 $4. \implies 3.$ : Wenn sich jedes Element in *V* eindeutig mit  ${v_{\lambda}}_{\lambda \in \Lambda}$  darstellen lässt, dann gilt das insbesondere für den Nullvektor:

$$
\mathbf{0}=r_1\cdot\mathbf{v}_{\lambda_1}+\ldots+r_n\cdot\mathbf{v}_{\lambda_n}.
$$

Da sich der Nullvektor aber in trivialer Weise darstellen lässt,

$$
\mathbf{0} = 0 \cdot \mathbf{v}_{\lambda_1} + \ldots + 0 \cdot \mathbf{v}_{\lambda_n},
$$

folgt aus der Eindeutigkeit schon, dass  $r_1 = \ldots = r_n = 0$ . Damit ist die Familie  $\{v_{\lambda}\}_{{\lambda \in \Lambda}}$  linear unabhängig. Da sie aber schon erzeugt, kann man kein weiteres Element aus *V* mehr dazunehmen, ohne die lineare Unabhängigkeit zu zerstören. Ist nämlich w ein beliebiger weiterer Vektor, so schreibt sich w als

$$
\mathbf{w}=r_1\cdot\mathbf{v}_{\lambda_1}+\ldots+r_n\cdot\mathbf{v}_{\lambda_n},
$$

was zu einer nichttrivialen Linearkombination

$$
\mathbf{0}=\mathbf{w}-r_1\cdot\mathbf{v}_{\lambda_1}-\ldots-r_n\cdot\mathbf{v}_{\lambda_n}
$$

führt, sodass die Familie  $\{v_{\lambda}\}_{{\lambda \in \Lambda}} \cup \{w\}$  nicht mehr linear unabhängig ist.

**3**.  $\implies$  **1**. : Es bleibt noch zu zeigen, dass  $\{v_{\lambda}\}_{{\lambda \in \Lambda}}$  den Vektorraum *V* erzeugt. Nehmen wir dazu an, dass es ein v gibt, das keine Linearkombination von  $\{v_{\lambda}\}_{{\lambda \in \Lambda}}$  ist, so wäre auch die Familie  $\{v_{\lambda}\}_{{\lambda \in \Lambda}} \cup \{v\}$  linear unabhängig. Klar ist, dass es keine Beziehung der Form

$$
\mathbf{0}=r_1\cdot\mathbf{v}_{\lambda_1}+\ldots+r_n\cdot\mathbf{v}_{\lambda_n}
$$

mit  $\lambda_1,\ldots,\lambda_n \in \Lambda$  geben kann, da ja  $\{v_\lambda\}_{\lambda \in \Lambda}$  eine Familie linear unabhängiger Vektoren ist. Es kann also höchstens eine Beziehung der Form

$$
\mathbf{0}=r_1\cdot\mathbf{v}_{\lambda_1}+\ldots+r_n\cdot\mathbf{v}_{\lambda_n}+s\cdot\mathbf{v}
$$

mit  $s \neq 0$  geben. Aber dann lässt sich diese Beziehung auflösen zu

$$
\mathbf{v}=-\frac{r_1}{s}\cdot\mathbf{v}_{\lambda_1}-\ldots-\frac{r_n}{s}\cdot\mathbf{v}_{\lambda_n}
$$

und v wäre eine Linearkombination der  ${v_{\lambda}}_{\lambda \in \Lambda}$ , im Widerspruch zur Wahl von v.

Also ist die Familie  $\{v_{\lambda}\}_{{\lambda \in \Lambda}} \cup \{v\}$  linear unabhängig, und das wiederum ist ein Widerspruch dazu, dass  $\{v_{\lambda}\}_{{\lambda \in \Lambda}}$  ein nicht verlängerbares System linear unabhängiger Vektoren ist. Damit war unsere Annahme falsch, und  $\{v_{\lambda}\}_{{\lambda \in \Lambda}}$  erzeugt den Vektorraum.

Betrachten wir ein Erzeugendensystem eines Vektorraumes und lassen so lange Vektoren weg, bis es nicht mehr verkürzt werden kann, ohne die Eigenschaft, erzeugend zu sein, zu verlieren, so folgt sofort der Basisauswahlsatz

#### **Basisauswahlsatz**

Ist  $\{v_1, v_2, \ldots, v_m\}$  ein Erzeugendensystem eines Vektorraumes *V*, so enthält es eine Basis, d. h., es gibt  $i_1, i_2, \ldots, i_n \in \{1, \ldots, m\}$ , sodass  $\{v_{i_1}, v_{i_2}, \ldots, v_{i_n}\}$  eine Basis von *V* ist.

Verlängern wir ein System linear unabhängiger Vektoren so lange, bis es maximal ist, also nicht mehr verlängert werden kann, ohne die Eigenschaft der linearen Unabhängigkeit zu verlieren (und benutzen wir das Zornsche Lemma), so erhalten wir den Basisergänzungssatz

#### **Basisergänzungssatz**

Ist  $\{v_{\lambda}\}_{{\lambda \in \Lambda}}$  eine Familie linear unabhängiger Vektoren in *V*, so kann  $\{v_{\lambda}\}_{{\lambda \in \Lambda}}$  zu einer Basis von *V* ergänzt werden.

Insbesondere hat jeder Vektorraum eine Basis.

Ein wichtiges aber schwieriges Resultat für Vektorräume ist die folgende Aussage.

#### **Länge von Basen**

Je zwei Basen  $\{v_{\lambda}\}_{{\lambda}\in A}$  und  $\{w_{\gamma}\}_{{\gamma}\in \Gamma}$  sind gleich lang, sie sind also entweder beide unendlich oder beide endlich mit gleich vielen Elementen.

Der entscheidende Punkt im Beweis ist der Basisaustauschsatz von Steinitz, den wir hier nur im endlich-dimensionalen Fall formulieren.

#### **Basisaustauschsatz von Steinitz**

Ist  $\{v_1,\ldots,v_n\}$  eine Basis von *V* und sind  $\{w_1,\ldots,w_m\}$ linear unabhängige Vektoren, so gibt es  $i_1, \ldots, i_m \in$  $\{1,\ldots,n\}$  derart, dass die  $v_i$  durch die  $w_i$  ersetzt werden können und wieder eine Basis entsteht. In anderen Worten: Die Vektoren  $u_1, \ldots, u_n$  mit

$$
\mathbf{u}_j = \begin{cases} \mathbf{w}_t, & \text{falls } j = i_t \text{ für ein } t, \\ \mathbf{v}_j, & \text{sonst} \end{cases}
$$

bilden wieder eine Basis von *V*.

Speziell ist also  $m \leq n$ .

Zur Erinnerung: Für eine Menge *M* bezeichnet | *M* | die Mächtigkeit dieser Menge. Das kann eine endliche Zahl sein oder auch  $\infty$ .

#### **Definition**

Ist  $\{v_{\lambda}\}_{{\lambda \in \Lambda}}$  eine Basis von *V*, so heißt  $| \Lambda |$  die **Dimension** des Vektorraumes  $V$  und wird mit dim $(V)$  bezeichnet.

Die Größe dim $(V)$  ist eine endliche Zahl oder  $\infty$ .

Ist  $U \subset V$  ein Untervektorraum, so ist eine Basis von  $U$  eine Familie linear unabhängiger Vektoren in *V*, lässt sich also nach dem Basisergänzungssatz zu einer Basis von *V* ergänzen.

#### **Dimension von Untervektorräumen**

Ist  $U \subset V$  Untervektorraum, so ist dim $(U) \le \dim(V)$ .

#### **Mengen können komplexe Vektorräume sein**

Bis jetzt haben wir immer über den reellen Zahlen gearbeitet, da dies der Körper ist, über dem wir gewohnt sind zu arbeiten. Wir haben jedoch mit den komplexen Zahlen bereits einen weiteren Körper kennengelernt, der für viele Anwendungen interessant ist, manchmal sogar interessanter als der Körper der reellen Zahlen (wenn es etwa um die Lösung von Gleichungen geht). Auf die komplexen Zahlen lässt sich die Theorie der Vektorräume sofort übertragen.

#### **Definition**

Ein (komplexer) **Vektorraum** ist eine nichtleere Menge *V* zusammen mit einer Addition

 $V' +' : V \times V \longrightarrow V, \quad (\mathbf{v}, \mathbf{w}) \longmapsto \mathbf{v} + \mathbf{w}$ 

und einer Skalarmultiplikation

$$
f': \mathbb{C} \times V \longrightarrow V, \quad (a, v) \longmapsto a \cdot v,
$$

sodass die acht Vektorraumaxiome (1–8) aus Abschn. [11.1](#page-257-0) (mit komplexen statt reellen Zahlen) erfüllt sind.

#### **Beispiel**

Die Menge C*<sup>n</sup>*, zusammen mit der komponentenweisen Addition und Skalarmultiplikation (Mathematischer Hin-tergrund [11.2\)](#page-267-0) ist ein komplexer Vektorraum.

#### **Beispiel**

Ist  $M \subset \mathbb{C}$  eine beliebige Teilmenge, so ist

 $V = \{f : M \longrightarrow \mathbb{C} \mid f \text{ is the Abbildung}\},\$ 

zusammen mit der punktweise definierten Addition und Skalarmultiplikation, also mit

$$
(f+g)(z) = f(z) + g(z)
$$
 für alle  $z \in M$ ,  
\n
$$
(a \cdot f)(z) = a \cdot f(z)
$$
 für alle  $a \in \mathbb{C}, z \in M$ 

ein komplexer Vektorraum.

Hierfür schreiben wir Abb $(M, \mathbb{C})$ .

Alle Konzepte, die wir für reelle Vektorräume entwickelt haben, übertragen sich sofort auf die komplexe Situation.

Eine Linearkombination von komplexen Vektoren  $v_1, \ldots, v_k$  in einem komplexen Vektorraum *V* etwa ist eine Summe

$$
\mathbf{w}=a_1\cdot\mathbf{v}_1+\cdots+a_k\cdot\mathbf{v}_k
$$

mit komplexen Koeffizienten  $a_1, \ldots, a_k$ . Diese Vektoren heißen linear unabhängig, wenn der Nullvektor nur durch die triviale Linearkombination mit ihnen dargestellt werden kann. Sie heißen Erzeugendensystem von *V*, wenn sich jeder Vektor  $w \in V$ als Linearkombination der Vektoren  $v_1, \ldots, v_k$  schreiben lässt, und sie heißen Basis von *V*, wenn sie linear unabhängig sind und ein Erzeugendensystem von *V* bilden.

Die Übertragung der Begriffe auf unendlich viele Vektoren erfolgt wie im reellen Fall und bleibt dem Leser überlassen. Alle Aussagen und Sätze für reelle Vektorräume gelten für komplexe entsprechend.

Eine Teilmenge  $U \subset V$  eines komplexen Vektorraumes V heißt (komplexer) Untervektorraum, wenn sie nichtleer und abgeschlossen unter Addition und Skalarmultiplikation ist.

Die Dimension eines komplexen Vektorraumes ist definiert als die Anzahl der Vektoren, die in einer Basis vorkommen.

Der komplexe Vektorraum C*<sup>n</sup>* hat die Dimension *n*. Eine Basis ist gegeben durch die Vektoren

$$
\mathbf{e}_1 = \begin{pmatrix} 1 \\ 0 \\ \vdots \\ 0 \end{pmatrix}, \quad \mathbf{e}_2 = \begin{pmatrix} 0 \\ 1 \\ \vdots \\ 0 \end{pmatrix}, \quad \dots, \quad \mathbf{e}_n = \begin{pmatrix} 0 \\ 0 \\ \vdots \\ 1 \end{pmatrix}.
$$

Der komplexe Vektorraum Abb $(\mathbb{C}, \mathbb{C})$  hat die Dimension  $\infty$ .

#### **Beispiel**

 $\lambda$ 

Ist  $M \subset \mathbb{C}$  eine (nichtleere) Kreisscheibe, so heißt eine Abbildung  $f : M \longrightarrow \mathbb{C}$  Polynom, wenn es ein  $n \in \mathbb{N}_0$ und komplexe Zahlen  $a_0$ , ...,  $a_n \in \mathbb{C}$  gibt, sodass

$$
f(z) = a_n z^n + a_{n-1} z^{n-1} + \dots + a_1 z + a_0
$$

Bezeichnen wir mit *U* die Menge der Polynome auf *M*, so ist *U* ein komplexer Untervektorraum des Vektorraumes *V* = Abb $(M, \mathbb{C})$ , und die Polynome  $(f_n)_{n \in N_0}$  mit  $f_n(z)$  =  $z^n$  (für  $n \in \mathbb{N}_0$ ,  $z \in M$ ) bilden eine Basis von *U*.

**Achtung** Wir können die reellen Zahlen als Teil der komplexen Zahlen auffassen (eingebettet als *x*-Achse in die Zeichenebene). Ist *V* ein komplexer Vektorraum, so ist deshalb automatisch auch eine Skalarmultiplikation mit reellen Zahlen definiert, und dadurch wird *V* ebenfalls zu einem reellen Vektorraum (Einschränkung der Skalare). Bei diesem Übergang ist jedoch Vorsicht mit den Begriffen "lineare Unabhängigkeit" und "Basis" geboten. Betrachten wir etwa  $\mathbb{C} = \mathbb{C}^1$  als komplexen Vektorraum, so hat dieser die Dimension 1. Als reeller Vektorraum identifiziert er sich jedoch mit der Zeichenebene, und daher bilden über den reellen Zahlen die beiden Vektoren

$$
\mathbf{v}_1 = 1 = \begin{pmatrix} 1 \\ 0 \end{pmatrix}, \quad \mathbf{v}_2 = \mathbf{i} = \begin{pmatrix} 0 \\ 1 \end{pmatrix}
$$

eine Basis (wohingegen im Komplexen  $v_1 + i \cdot v_2 = 0$  eine nichttriviale Linearkombination des Nullvektors ist).

Ganz allgemein gilt: Ist *V* ein komplexer Vektorraum der komplexen Dimension *n*, so kann *V* (durch Einschränkung der Skalare) als reeller Vektorraum aufgefasst werden und hat als solcher die (reelle) Dimension 2*n*.

#### **11.5 Mathematischer Hintergrund: Vektorräume über beliebigen Körpern**

In der Nachrichtentechnik wird häufig mit digitalen Daten gearbeitet, also nicht mit reellen oder komplexen, sondern mit binären Zahlen. Auch in diesem Kontext möchte man jedoch auf die Techniken und Hilfsmittel der linearen Algebra zurückgreifen. Dazu betrachten wir einen beliebigen Körper K und eine nichtleere Menge *V* zusammen mit einer Addition

 $V' +' : V \times V \longrightarrow V, \quad (\mathbf{v}, \mathbf{w}) \longmapsto \mathbf{v} + \mathbf{w}$ 

und einer Skalarmultiplikation

$$
f' \cdot f' : \mathbb{K} \times V \longrightarrow V, \quad (a, v) \longmapsto a \cdot v,
$$

die für Vektoren *u*; v und w in *V* und Skalare *a* und *b* in K die acht Vektorraumaxiome (1–8) (wie wir sie schon im Fall reeller oder komplexer Vektorräume betrachtet haben) erfüllen. Dann heißt  $V$ , zusammen mit  $+$  und  $\cdot$ , ein K-Vektorraum.

Die Konzepte, Aussagen und Ergebnisse, die wir für reelle und komplexe Vektorräume entwickelt und erhalten haben, übertragen sich entsprechend auf die allgemeine Situation. Man kann also auch hier von linearer Unabhängigkeit, Erzeugendensystemen, Basen und Untervektorräumen sprechen.

Für die Anwendung wichtig ist der Fall  $\mathbb{K} = \mathbb{F}_2$  (Mathematischer Hintergrund [9.1\)](#page-210-0), der Körper mit zwei Elementen (Bits). Dann ist für jede natürliche Zahl  $n \in \mathbb{N}$  die Menge

$$
V = \mathbb{F}_2^n = \left\{ \begin{pmatrix} b_1 \\ \vdots \\ b_n \end{pmatrix} \mid b_i \in \mathbb{F}_2 \right\},\,
$$

zusammen mit der komponentenweise definierten Addition und Skalarmultiplikation

$$
\begin{pmatrix} b_1 \\ \vdots \\ b_n \end{pmatrix} + \begin{pmatrix} c_1 \\ \vdots \\ c_n \end{pmatrix} = \begin{pmatrix} b_1 + c_1 \\ \vdots \\ b_n + c_n \end{pmatrix}, \quad \lambda \cdot \begin{pmatrix} b_1 \\ \vdots \\ b_n \end{pmatrix} = \begin{pmatrix} \lambda \cdot b_1 \\ \vdots \\ \lambda \cdot b_n \end{pmatrix},
$$

ein F2-Vektorraum (der Dimension *n*). Beachten Sie, dass diese Vektorräume endliche Mengen (mit 2*<sup>n</sup>* Elementen) sind, sich also komplett auflisten lassen. Der Vektorraum  $\mathbb{F}_2^2$ etwa schreibt sich als

$$
\mathbb{F}_2^2 = \left\{ \begin{pmatrix} 0 \\ 0 \end{pmatrix}, \begin{pmatrix} 1 \\ 0 \end{pmatrix}, \begin{pmatrix} 0 \\ 1 \end{pmatrix}, \begin{pmatrix} 1 \\ 1 \end{pmatrix} \right\},\right.
$$

wobei etwa

$$
\begin{pmatrix} 1 \\ 1 \end{pmatrix} + \begin{pmatrix} 1 \\ 0 \end{pmatrix} = \begin{pmatrix} 0 \\ 1 \end{pmatrix}.
$$

Als  $\mathbb{F}_2$ -Vektorraum hat  $\mathbb{F}_2^2$  die Dimension 2, und eine Basis ist gegeben durch

$$
\mathbf{v}_1 = \begin{pmatrix} 1 \\ 0 \end{pmatrix}, \quad \mathbf{v}_2 = \begin{pmatrix} 1 \\ 1 \end{pmatrix}.
$$

Betrachtet werden auch allgemeinere Vektorräume und lineare Abbildungen zwischen Vektorräumen über F*p*, den Körpern mit *p* Elementen (wobei *p* eine Primzahl ist), oder noch allgemeiner über  $\mathbb{F}_q$ , wobei  $q = p^l$  eine Primzahlpotenz ist. Viele gängige Methoden der Audio- und Videocodierung etwa arbeiten in Vektorräumen über dem Körper  $\mathbb{F}_{256} = \mathbb{F}_{2^8}$ (in dem die Bytes die Rolle der Elemente des Körpers und damit der Buchstaben in der Codierung übernehmen). Ein linearer  $[n, k]_{256}$ -Code ist dann ein *k*-dimensionaler Untervektorraum  $C \subset \mathbb{F}_{256}^n$ . Eine Codierungsvorschrift ist eine lineare Abbildung  $f^{\text{max}}$ :  $\mathbb{F}_{256}^k \longrightarrow \mathbb{F}_{256}^n$  mit Bild $(f) = C$ <br>und Kern $(f) = f(0)$ . Die Codierung macht also aus einer und Kern $(f) = \{0\}$ . Die Codierung macht also aus einer Nachricht bestehend aus *k* Bytes ein Codewort mit *n* By-Nachricht, bestehend aus *k* Bytes, ein Codewort mit *n* Bytes, und ergänzt somit die Nachricht um Redundanzen. Im Rahmen der Decodierung wird versucht, mithilfe der Redundanzen ein fehlerhaft übermitteltes Codewort zu korrigieren. Üblicherweise erfolgt das durch die Betrachtung geeigneter linearer Gleichungssysteme über  $\mathbb{F}_{256}$ . Für  $n \leq 257$  ist es möglich, Codierungsvorschriften zu finden, die bis zu  $\lfloor \frac{n+1-k}{2} \rfloor$  Fehler in der Übertragung korrigieren (wobei  $\lfloor a \rfloor$ die Abrundung einer reellen Zahl *a* bezeichnet). Das ist etwa der Fall bei den Reed-Solomon-Codes, die in der Audiocodierung Einsatz finden.

Die Körper F*<sup>p</sup>* und F*p*-Vektorräume für große Primzahlen *p* spielen eine wichtige Rolle in der Kryptografie, also in der Verschlüsselung von Nachrichten.

In den meisten technischen Anwendungen wird zwar mit reellen oder komplexen Vektorräumen gearbeitet, gerechnet wird jedoch in der Regel mit Vektoren und Vektorräumen über den rationalen Zahlen Q, da irrationale Zahlen numerisch ja nicht exakt, sondern nur näherungsweise und auf endlich viele Nachkommastellen gerundet (d. h. als rationale Zahlen) behandelt werden können.

Gelegentlich werden zu numerischen Berechnungen auch Vektorräume über dem Erweiterungskörper

$$
\mathbb{Q}[\mathbf{i}] = \{r + s \cdot \mathbf{i} \mid r, s \in \mathbb{Q}\}
$$

oder anderen endlichen Erweiterungen der rationalen Zahlen Q benutzt, speziell dann, wenn es notwendig ist, quadratische Gleichungen oder Gleichungen höherer Ordnung zu lösen.

# <span id="page-284-0"></span>**Aufgaben**

**11.1** Zeigen Sie, dass die Menge

$$
V = \left\{ \boldsymbol{v} = \begin{pmatrix} v_1 \\ v_2 \\ v_3 \\ v_4 \end{pmatrix} \middle| 2v_1 + 3v_2 - 4v_3 + v_4 = 0 \right\}
$$

ein Untervektorraum von  $\mathbb{R}^4$  ist.

**11.2** Zeigen Sie, dass die Menge

$$
V = \left\{ \boldsymbol{v} = \begin{pmatrix} t \\ t^2 \\ t^3 \\ t^4 \end{pmatrix} \mid t \in \mathbb{R} \right\}
$$

kein Untervektorraum von  $\mathbb{R}^4$  ist.

**11.3** Überprüfen Sie, ob die Menge

$$
V = \left\{ \boldsymbol{v} = \begin{pmatrix} r \\ s \\ r+s \\ r-s \end{pmatrix} \mid r, s \in \mathbb{R} \right\}
$$

ein Untervektorraum von  $\mathbb{R}^4$  ist.

**11.4** Zeigen Sie, dass die Vektoren

$$
\mathbf{v}_1 = \begin{pmatrix} 1 \\ 0 \\ 2 \\ 0 \end{pmatrix}, \mathbf{v}_2 = \begin{pmatrix} 0 \\ 1 \\ 0 \\ 2 \end{pmatrix} \text{ und } \mathbf{v}_3 = \begin{pmatrix} 1 \\ 1 \\ 1 \\ 1 \end{pmatrix}
$$

linear unabhängig sind.

**11.5** Zeigen Sie, dass die Vektoren

$$
\mathbf{v}_1 = \begin{pmatrix} 1 \\ 2 \\ 3 \\ 4 \end{pmatrix}, \mathbf{v}_2 = \begin{pmatrix} 4 \\ 2 \\ 0 \\ 0 \end{pmatrix} \text{ und } \mathbf{v}_3 = \begin{pmatrix} 3 \\ 3 \\ 3 \\ 4 \end{pmatrix}
$$

linear abhängig sind.

**11.6** Zeigen Sie, dass die Vektoren

$$
\mathbf{v}_1 = \begin{pmatrix} 1 \\ 0 \\ 1 \end{pmatrix}, \mathbf{v}_2 = \begin{pmatrix} 0 \\ 1 \\ 1 \end{pmatrix} \text{ und } \mathbf{v}_3 = \begin{pmatrix} 1 \\ 1 \\ 1 \end{pmatrix}
$$

eine Basis von  $\mathbb{R}^3$  bilden.

**11.7** Wir betrachten die beiden Vektoren

$$
\mathbf{v}_1 = \begin{pmatrix} 2 \\ -1 \\ 0 \end{pmatrix}, \quad \mathbf{v}_2 = \begin{pmatrix} -3 \\ 0 \\ 1 \end{pmatrix}.
$$

Mit  $\langle \{v_1, v_2\} \rangle$  bezeichnen wir den von  $v_1$  und  $v_2$  erzeugten Untervektorraum von  $\mathbb{R}^3.$  Zeigen Sie, dass

$$
\langle \{\mathbf{v}_1,\mathbf{v}_2\}\rangle = \left\{ \begin{pmatrix} x_1 \\ x_2 \\ x_3 \end{pmatrix} \in \mathbb{R}^n \, | \, x_1 + 2x_2 + 3x_3 = 0 \right\} \, .
$$

Bilden  $v_1$  und  $v_2$  auch eine Basis dieses Untervektorraums?

**11.8** Eine Basis von  $\mathbb{R}^3$  ist

$$
\mathbf{v}_1 = \begin{pmatrix} 3 \\ 4 \\ 5 \end{pmatrix}, \quad \mathbf{v}_2 = \begin{pmatrix} 3 \\ 5 \\ 6 \end{pmatrix}, \quad \mathbf{v}_3 = \begin{pmatrix} 1 \\ 2 \\ 2 \end{pmatrix}.
$$

 $\lambda$ 

Orthonormalisieren Sie diese Basis.

**11.9** Zeigen Sie, dass

$$
\mathbf{v}_1 = \begin{pmatrix} 1 \\ 2 \\ 3 \end{pmatrix}, \quad \mathbf{v}_2 = \begin{pmatrix} 3 \\ 2 \\ 1 \end{pmatrix}, \quad \mathbf{v}_3 = \begin{pmatrix} 1 \\ 0 \\ 1 \end{pmatrix}
$$

<span id="page-284-2"></span>eine Basis von  $\mathbb{R}^3$  ist und orthonormalisieren Sie diese Basis.

**11.10** Zeigen Sie: Stehen zwei vom Nullvektor verschiedene Vektoren  $v$  und  $w$  senkrecht aufeinander, so sind sie linear unabhängig.

Verallgemeinern Sie diese Aussage auf *n* Vektoren, die paarweise orthogonal sind.

**11.11** Wir betrachten den Untervektorraum  $U \subset \mathbb{R}^4$ , der erzeugt wird von den beiden Vektoren

$$
\mathbf{v}_1 = \begin{pmatrix} 1 \\ 0 \\ 1 \\ 1 \end{pmatrix} \text{ und } \mathbf{v}_2 = \begin{pmatrix} 1 \\ 1 \\ 1 \\ 0 \end{pmatrix}.
$$

Bestimmen Sie  $U^{\perp}$ .

**11.12** Zeigen Sie: Ist  $E \subset \mathbb{R}^n$  eine Ebene (durch  $(0, 0, 0)$ ), so gilt für das orthogonale Komplement  $E^{\perp}$ ,

$$
E^{\perp}=\mathbb{R}\cdot n_E,
$$

<span id="page-284-1"></span>wobei *n<sup>E</sup>* ein (beliebiger) Normalenvektor von *E* ist.

**11.13** Weisen Sie die Dimensionsformel für das orthogonale Komplement nach: Ist  $U \subset \mathbb{R}^n$  ein Untervektorraum der Dimension *l*, so ist  $U^{\perp} \subset \mathbb{R}^n$  ein Untervektorraum der Dimension  $n - l$ 

<span id="page-285-0"></span>**11.14** Wir betrachten die Menge  $V = Abb(I, \mathbb{R}^n)$  der Abbbildungen

$$
f:I\longrightarrow \mathbb{R}^n,
$$

wobei *I* ein beliebiges Intervall ist (abgeschlossen, offen oder halboffen). Zeigen Sie, dass *V* ein Vektorraum wird, wenn man die Vektorraumoperationen komponenten- und punktweise (analog zum Beispiel des Vektorraumes Abb $([a, b], \mathbb{R})$ ) definiert.

**11.15** Wir betrachten den Vektorraum  $V = Abb(\mathbb{R}, \mathbb{R})$  der Abbildungen

$$
f:\mathbb{R}\longrightarrow\mathbb{R}
$$

(vgl. Aufgabe [11.14\)](#page-285-0). Zeigen Sie, dass die Elemente  $f, g \in V$ mit

$$
f(x) = \cos(x), \quad g(x) = \sin(x) \text{ für alle } x \in \mathbb{R}
$$

linear unabhängig sind.

**11.16** Wir betrachten den Vektorraum  $V = Abb((0, \infty), \mathbb{R})$ der Abbildungen

$$
f:(0,\,\infty)\longrightarrow\mathbb{R}
$$

(vgl. Aufgabe [11.14\)](#page-285-0). Zeigen Sie, dass die Elemente  $f, g \in V$ mit

$$
f(x) = \exp(x)
$$
,  $g(x) = \ln(x)$  für alle  $x \in (0, \infty)$ 

linear unabhängig sind.

**11.17** Wir betrachten den Vektorraum  $V = Abb((1, \infty), \mathbb{R})$ der Abbildungen

$$
f:(1,\,\infty)\longrightarrow\mathbb{R}
$$

(vgl. Aufgabe [11.14\)](#page-285-0). Zeigen Sie, dass die Elemente  $f, g, h \in V$ mit

$$
f(x) = \frac{1}{x+1}, \quad g(x) = \frac{1}{x-1}, \quad h(x) = \frac{x}{x^2 - 1}
$$

für alle  $x \in (1, \infty)$  linear abhängig sind.

**11.18** Benutzen Sie den Satz von Steinitz (Abschn. [11.3\)](#page-273-0), um folgende Aussage zu beweisen: Ist *E*<sup>1</sup> parallel zu *E*2, so ist auch  $E_2$  parallel zu  $E_1$ .

**11.19** Zeigen Sie, dass die Menge *U* der zweimal differenzierbaren Funktionen  $f : \mathbb{R} \longrightarrow \mathbb{R}$ , die die Beziehung

$$
f'' + 3f' + 2f = 0
$$

erfüllen, ein Untervektorraum von Abb $(\mathbb{R},\mathbb{R})$  ist.

# <span id="page-286-0"></span>**Matrizen und lineare Gleichungssysteme** 12

Welche Kräfte müssen Brücken aushalten?

Wie können Legierungen gemischt werden?

Wie rechnet man mit Matrizen?

Wie hängen Gleichungssysteme mit Matrizen zusammen?

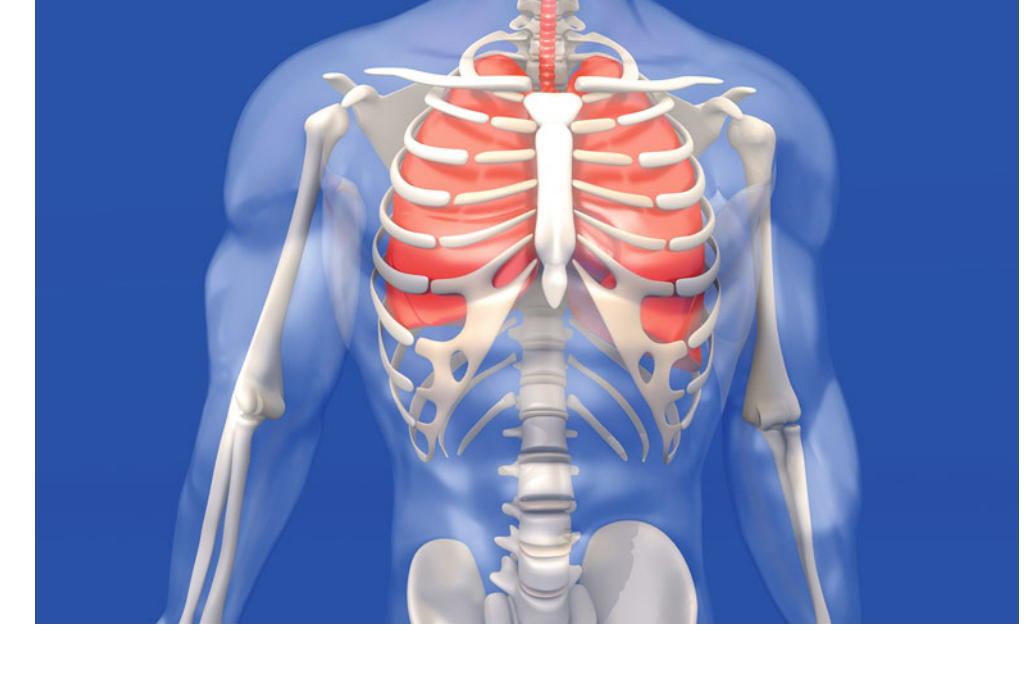

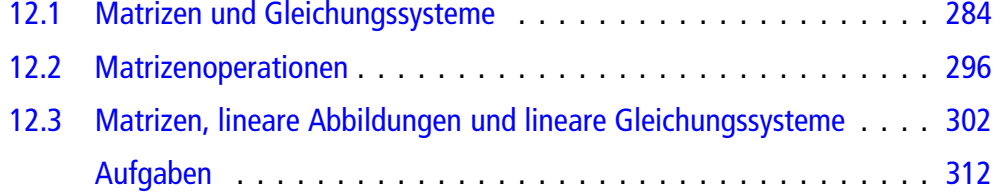

Wir haben in Kap. [11](#page-256-0) bereits gesehen, dass das Studium von Beziehungen von Vektoren in der Regel zu einem System von Gleichungen führt. Solche Systeme von linearen Gleichungen treten auch in vielen anderen Bereichen der Mathematik und der Naturwissenschaften auf. Daher werden wir in diesem Kapitel lineare Gleichungssysteme und ihre Eigenschaften studieren und mithilfe von Matrizen Wege zur Untersuchung ihrer Lösbarkeit und zum Finden ihrer Lösungsmengen herleiten.

# <span id="page-287-0"></span>**12.1 Matrizen und Gleichungssysteme**

Ein entscheidender Grund für die Beschäftigung mit Vektoren und Vektorräumen sind lineare Gleichungssysteme und damit zusammenhängende Fragen. In vielen praktischen Anwendungen hängen unterschiedliche Größen etwa eines physikalischen Systems in linearer Weise voneinander ab. In diesem Abschnitt wollen wir das Studium solcher Zusammenhänge formalisieren und vorantreiben.

Lineare Gleichungen und Gleichungssysteme können über beliebigen Körpern betrachtet werden; von kleinen Ausflügen in die komplexen Zahlen abgesehen, werden wir uns jedoch auf die reellen Zahlen beschränken. Die prinzipiellen Techniken und Konstruktionen übertragen sich aber sofort auf die allgemeine Situation.

#### **Was sind lineare Gleichungssysteme?**

Wie wir bereits gesehen haben, sind oft Beziehungen zwischen Vektoren zu betrachten. Bei der Untersuchung auf lineare Unabhängigkeit der Vektoren  $v_1, \ldots, v_m$  etwa stehen wir vor dem Problem, alle Werte  $r_1$ , ...,  $r_m$  zu finden, für die

$$
r_1v_1+\cdots+r_mv_m=0
$$

gilt. Handelt es sich dabei um Vektoren aus dem R*<sup>n</sup>* und schreiben wir sie in Komponentenschreibweise, so erhalten wir daraus eine Gleichung für jede Komponente und damit insgesamt *n* Gleichungen:

$$
r_1v_{1,1} + \ldots + r_mv_{m,1} = 0
$$
  
\n
$$
r_1v_{1,2} + \ldots + r_mv_{m,2} = 0
$$
  
\n
$$
\vdots \qquad \ddots \qquad \vdots
$$
  
\n
$$
r_1v_{1,n} + \ldots + r_mv_{m,n} = 0.
$$

Die Frage nach der linearen Unabhängigkeit der Vektoren  $v_1, \ldots, v_m$  ist also äquivalent zur Frage, ob dieses Gleichungssystem außer der trivialen Lösung  $r_1 = \cdots = r_m = 0$  noch andere Lösungen hat.

Solche Problemstellungen treten in vielen Bereichen auf.

#### **Beispiel**

Ein starrer umströmter Körper *K* bewegt sich mit konstanter Geschwindigkeit v entlang einer Wirklinie (z. B. in einem mit Wasser gefüllten Kanal). Dazu ist eine Strömungswiderstandskraft  $F_w$  von 60 N zu überwinden. Aus technischen Gründen können die zur Überwindung der Widerstandskraft erforderlichen Kräfte  $F_1$  und  $F_2$  nur in einem Winkel von 60° und 30° zur Wirklinie angreifen (Abb. [12.1\)](#page-287-1):

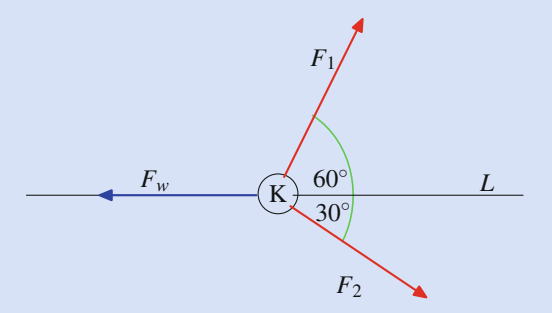

<span id="page-287-1"></span>**Abb. 12.1** Überwindung des Strömungswiderstands

Da es sich um einen starren Körper handelt, können wir annehmen, dass die Kräfte alle in einem Punkt, dem Masseschwerpunkt des Körpers angreifen (wie in der Anwendung "Schwerpunkte von endlich vielen Massen in der Starrkörpermechanik" in Abschn. [9.4](#page-225-0) beschrieben). Ferner können wir Koordinaten so wählen, dass sich dieser Punkt augenblicklich im Punkt  $(0, 0)$  befindet und dass die Wirklinie *L* der Widerstandskraft die *x*-Achse ist, also  $L = \{(r, 0) | r \in \mathbb{R}\}$ . Dann ist

$$
\boldsymbol{F}_w = \begin{pmatrix} -60 \\ 0 \end{pmatrix}, \quad \boldsymbol{F}_1 = x \cdot \begin{pmatrix} \frac{1}{2} \\ \frac{\sqrt{3}}{2} \end{pmatrix}, \quad \boldsymbol{F}_2 = y \cdot \begin{pmatrix} \frac{\sqrt{3}}{2} \\ -\frac{1}{2} \end{pmatrix},
$$

wobei *x* und *y* die noch zu bestimmenden Stärken der angreifenden Kräfte sind.

Bedingung für eine Bewegung mit konstanter Geschwindigkeit ist, dass insgesamt keine Kraft auf den Körper wirkt, dass also  $\mathbf{F}_w + \mathbf{F}_1 + \mathbf{F}_2 = \mathbf{0}$  und damit

$$
\begin{pmatrix} -60 + x \cdot \frac{1}{2} + y \cdot \frac{\sqrt{3}}{2} \\ 0 + x \cdot \frac{\sqrt{3}}{2} - y \cdot \frac{1}{2} \end{pmatrix} = \begin{pmatrix} 0 \\ 0 \end{pmatrix}.
$$

Das wiederum bedeutet, dass wir eine Lösung des folgenden Gleichungssystems suchen:

$$
\frac{1}{2} \cdot x + \frac{\sqrt{3}}{2} \cdot y = 60
$$
\n
$$
\frac{\sqrt{3}}{2} \cdot x - \frac{1}{2} \cdot y = 0
$$
\n(12.1)
# **Beispiel**

Ein Röntgenbild zeigt ein zweidimensionales Schattenbild. In der Computertomografie wird aus vielen Röntgenbildern eine dreidimensionale Darstellung rekonstruiert. Die Kernerkenntnis ist dabei, dass ein Punkt auf einer Fotoplatte umso heller ist, je weniger der Röntgenstrahl auf seinem Weg von der Quelle zu dem Punkt geschwächt ist. Aus diesen Abschwächungsfunktionen wird das 3-D-Bild rekonstruiert. Dazu wird der betrachtete Raum in kleine Würfel (**Voxel**) unterteilt, auf denen die Abschwächung als konstant angenommen werden kann. Für jedes Voxel ergeben sich die Werte dann als Lösungen (sehr umfangreicher) Gleichungssysteme.

# **Beispiel**

Neusilber ist eine Legierung aus Kupfer, Nickel und Zink. Im Lager liegen drei Legierungen I-III mit den in folgender Tabelle angegebenen Zusammensetzungen:

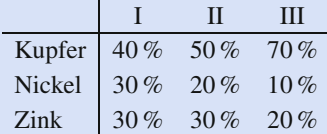

Wie können diese Legierungen gemischt werden, um Neusilber mit einem Gehalt von 52 % Kupfer, 21 % Nickel und 27 % Zink herzustellen? Schreiben wir hier zunächst die Prozentanteile der vorhandenen Legierungen jeweils als Komponten eines Vektors, also

$$
\mathbf{v}_1 = \begin{pmatrix} 40 \\ 30 \\ 30 \end{pmatrix}, \ \mathbf{v}_2 = \begin{pmatrix} 50 \\ 20 \\ 30 \end{pmatrix}, \ \mathbf{v}_3 = \begin{pmatrix} 70 \\ 10 \\ 20 \end{pmatrix},
$$

und ebenso für die Ziellegierung

$$
z = \begin{pmatrix} 52 \\ 21 \\ 27 \end{pmatrix},
$$

so suchen wir Zahlen *a*; *b* und *c*, die die Gleichung

$$
a \cdot \mathbf{v}_1 + b \cdot \mathbf{v}_2 + c \cdot \mathbf{v}_3 = 100 \cdot z
$$

erfüllen (der Faktor 100 wird benötigt, da wir Angaben in Prozent errechnen wollen). Auch das führt zu einer Gleichung für jede einzelne Komponente und damit zu einem Gleichungssystem:

$$
40a + 50b + 70c = 5200
$$
  
\n
$$
30a + 20b + 10c = 2100
$$
 (12.2)  
\n
$$
30a + 30b + 20c = 2700
$$

Man sieht diesen Gleichungen sicher nicht unmittelbar an, welche Lösungen sie haben (wenn sie überhaupt lösbar sind).

Bei der Betrachtung linearer Gleichungssysteme ist es naheliegend, aus einer Gleichung Informationen über eine der Unbekannten zu ziehen und damit die anderen Gleichungen zu vereinfachen. Das wollen wir zunächst anhand des Gleichungssystems [\(12.1\)](#page-287-0) untersuchen, das gegeben war als

$$
\frac{1}{2} \cdot x + \frac{\sqrt{3}}{2} \cdot y = 60
$$
  

$$
\frac{\sqrt{3}}{2} \cdot x - \frac{1}{2} \cdot y = 0.
$$
 (12.3)

Durch Betrachtung der zweiten Gleichung erhalten wir

$$
y = \sqrt{3} \cdot x.
$$

Setzen wir das in die erste Gleichung ein, so wird diese zu

$$
\frac{1}{2} \cdot x + \frac{3}{2} \cdot x = 60
$$

also zu

$$
2x = 60
$$

mit der eindeutigen Lösung  $x = 30$ . Hieraus folgt wiederum

$$
y = \sqrt{3} \cdot x = \sqrt{3} \cdot 30 \approx 52 \, .
$$

Damit erhalten wir, dass Kraft  $F_1$  eine Stärke von 30 N und  $F_2$ eine Stärke von 30 ·  $\sqrt{3}N \approx 52N$  haben muss, um den Körper mit konstanter Geschwindiskeit zu bewegen mit konstanter Geschwindigkeit zu bewegen.

Anstatt die zweite Gleichung nach *x* aufzulösen und dadurch die Variable *y* aus der ersten Gleichung zu eliminieren, hätten wir aber auch ein geeignetes Vielfaches der zweiten Gleichung (in diesem Fall das  $\sqrt{3}$ -fache, also  $\frac{3}{2} \cdot x - \frac{\sqrt{3}}{2} \cdot y = \sqrt{3} \cdot 0$ ) zu<br>beiden Seiten der ersten Gleichung addieren können. Das ergibt beiden Seiten der ersten Gleichung addieren können. Das ergibt

$$
\frac{1}{2} \cdot x + \frac{\sqrt{3}}{2} \cdot y + \left(\frac{3}{2} \cdot x - \frac{\sqrt{3}}{2} \cdot y\right) = 60 + 0,
$$

nach Zusammenfassen also

$$
2 \cdot x = 60 \,,
$$

sodass wir auch hier wieder  $x = 30$  erhalten. Dieses Ergebnis können wir in eine der beiden ursprünglichen Gleichungen, z. B. die erste, einsetzen und erhalten

$$
15 + \frac{\sqrt{3}}{2} \cdot y = 60
$$

also

$$
y = \frac{2}{\sqrt{3}} \cdot 45 = 30 \cdot \sqrt{3}.
$$

Diese beiden Ansätze liefern die gleichen Lösungen und sind daher gleichwertig.

Wir wollen nun das Gleichungssystem

<span id="page-289-0"></span>
$$
40a + 50b + 70c = 5200
$$
  
\n
$$
30a + 20b + 10c = 2100
$$
  
\n
$$
30a + 30b + 20c = 2700
$$
 (12.4)

zur Gewinnung einer Neusilberlegierung mit der zweiten oben betrachteten Methode behandeln. Zunächst subtrahieren wir das  $\frac{30}{40}$ -fache der ersten Zeile von der zweiten und das  $\frac{30}{40}$ -fache der ersten Zeile von der dritten und erhalten

$$
40a + 50b + 70c = 5200
$$

$$
-\frac{70}{4}b - \frac{170}{4}c = -1800
$$

$$
-\frac{30}{4}b - \frac{130}{4}c = -1200.
$$

Dadurch haben wir die zweite und die dritte Zeile dahingehend vereinfacht, das wir in diesen Gleichungen nur noch zwei Variablen zu betrachten haben.

Wir fahren fort, indem wir denselben Ansatz auf das Gleichungssystem, das nur noch aus der zweiten und der dritten Gleichung besteht, anwenden. Dazu subtrahieren wir das  $\frac{30}{70}$ fache der zweiten Gleichung von der dritten und erhalten

$$
40a + 50b + 70c = 5200
$$

$$
-\frac{70}{4}b - \frac{170}{4}c = -1800
$$

$$
-\frac{100}{7}c = -\frac{3000}{7}.
$$

Wir haben also die letzte Gleichung auf eine Unbekannte reduziert und das ganze Gleichungssystem auf eine Dreiecksform gebracht. Die letzte Gleichung ist eine lineare Gleichung in einer Unbekannten und hat die eindeutige Lösung  $c = 30$ . Setzen wir das in die vorletzte Gleichung ein, so erhalten wir

$$
-\frac{70}{4} \cdot b - \frac{5100}{4} = -1800,
$$

also wieder eine lineare Gleichung in einer Unbekannten mit der eindeutigen Lösung  $b = 30$ . Daraus erhalten wir für die erste Gleichung wieder eine lineare Gleichung in einer Unbekannten

$$
40a + 1500 + 2100 = 5200,
$$

und diese Gleichung hat die eindeutige Lösung  $a = 40$ .

Damit lässt sich das gesuchte Neusilber durch eine Mischung aus 40 % der Legierung I, 30 % der Legierung II und 30 % der Legierung III gewinnen.

Nicht immer führt dieser Weg zu einer eindeutigen Lösung. Nehmen wir etwa an, wir haben noch eine weitere Legierung IV, die aus 60 % Kupfer, 20 % Nickel und 20 % Zink besteht. Wollen wir aus diesen vier Legierungen das Neusilber zusammenmischen, so erhalten wir folgendes Gleichungssystem:

<span id="page-289-1"></span>
$$
40a + 50b + 70c + 60d = 5200
$$
  
\n
$$
30a + 20b + 10c + 20d = 2100
$$
 (12.5)  
\n
$$
30a + 30b + 20c + 20d = 2700
$$

Wie in der obigen Betrachtung subtrahieren wir das  $\frac{30}{40}$ -fache der ersten Zeile von und das  $\frac{30}{40}$ -fache der ersten Zeile von der dritten und erhalten

$$
40a + 50b + 70c + 60d = 5200
$$

$$
-\frac{70}{4}b - \frac{170}{4}c - \frac{100}{4}d = -1800
$$

$$
-\frac{30}{4}b - \frac{130}{4}c - \frac{100}{4}d = -1200.
$$

Subtrahieren wir das  $\frac{30}{70}$ -fache der zweiten Gleichung von der dritten Gleichung, so ergibt das

$$
40a + 50b + 70c + 60d = 5200
$$

$$
-\frac{70}{4}b - \frac{170}{4}c - \frac{100}{4}d = -1800
$$

$$
-\frac{100}{7}c - \frac{100}{7}d = -\frac{3000}{7}.
$$

Weitere Vereinfachungen können nun nicht mehr durchgeführt werden, da keine weiteren Gleichungen mehr zur Verfügung stehen. Die einfachste Gleichung ist die dritte,

$$
-\frac{100}{7} \cdot c - \frac{100}{7} \cdot d = -\frac{3000}{7},
$$

mit den zwei Unbekannten *c* und *d*. Eine davon können wir frei wählen, etwa *d*, und dann erhalten wir daraus  $c = 30-d$ . Setzen wir das in die zweite Gleichung ein, so wird diese zu

$$
-\frac{70}{4} \cdot b + \frac{70}{4} \cdot d = -\frac{2100}{4},
$$

woraus wir  $b = 30 + d$  erhalten. Eingesetzt in die erste Gleichung ergibt das

$$
40 \cdot a + 40 \cdot d = 1600,
$$

also  $a = 40 - d$ . Damit erhalten wir viele Möglichkeiten, das gesuchte Neusilber zusammenzumischen, etwa aus 15 % der Legierung IV ( $d = 15$ ), 15 % der Legierung III, 45 % der Legierung II und 25 % der Legierung I oder aber auch aus 30 % der Legierung III, 30 % der Legierung II und 40 % der Legierung I (also so wie im obigen Beispiel) unter Verzicht auf die zusätzliche Legierung IV.

# **Der Gauß-Algorithmus ermittelt die Lösungen linearer Gleichungssysteme**

Die Ansätze aus den obigen Beispielen lassen sich zu einem allgemeinen Algorithmus zur Lösung linearer Gleichungssysteme ausbauen. Allerdings muss dafür noch ein weiterer Fall behandelt werden. Dazu betrachten wir das Gleichungssystem

$$
2y + 6z = 8
$$
  
2x + 2y + 4z = 4. (12.6)

Dieses System fügt sich nicht in unser Schema aus den Gln. [\(12.4\)](#page-289-0) oder [\(12.1\)](#page-287-0) ein, da es nicht möglich ist, durch Addition eines geeigneten Vielfachen der ersten Gleichung die erste Unbekannte aus der zweiten Gleichung zu eliminieren. Um einen allgemeingültigen und computertauglichen Algorithmus zu erhalten, ist dies aber erforderlich. Deshalb schieben wir einen Zwischenschritt ein und vertauschen zunächst die beiden Zeilen

$$
2x + 2y + 4z = 4
$$
  

$$
2y + 6z = 8
$$

Nun haben wir schon, was wir wünschen. Um uns das Leben noch einfacher zu machen, normieren wir die Gleichungen dahingehend, dass wir jede Gleichung durch den Koeffizienten der ersten auftretenden Variable teilen, und bekommen das Gleichungssystem

$$
x + 2y + z = 2
$$
  

$$
y + 3z = 4
$$

aus dem wir sofort ablesen, dass seine allgemeine Lösung von der Form

 $z = r$ ,  $y = 4 - 3r$ ,  $x = 5r - 6$ 

mit einem freien Parameter *r* ist.

Wir haben drei Zeilenumformungen kennengelernt, die wir an Gleichungssystemen durchführen können:

- 1. Subtrahiere das Vielfache einer Gleichung von einer anderen Gleichung.
- 2. Vertausche zwei Gleichungen.
- 3. Multipliziere eine Gleichung mit einer Zahl  $r \neq 0$ .

In speziellen Situation kann auch folgende Spaltenumformung nützlich sein:

4. Vertausche zwei Variablen.

Diese Operationen führen zu einem äquivalenten Gleichungssystem, also zu einem Gleichungssystem, das die gleichen Lösungen hat wie das ursprüngliche. Diese Operationen reichen auch aus, um jedes Gleichungssystem auf eine Form zu bringen, in der

- sofort entschieden werden kann, ob das Gleichungssystem lösbar ist;
- im Fall der Lösbarkeit alle Lösungen leicht angegeben werden können.

Dazu betrachten wir ein allgemeines System linearer Gleichungen, bestehend aus *m* Gleichungen mit *n* Unbekannten. Dafür benutzen wir folgende Notation:

<span id="page-290-0"></span>
$$
a_{1,1}x_1 + a_{1,2}x_2 + \cdots + a_{1,n}x_n = b_1
$$
  
\n
$$
a_{2,1}x_1 + a_{2,2}x_2 + \cdots + a_{2,n}x_n = b_2
$$
  
\n
$$
\vdots \qquad \ddots \qquad \vdots
$$
  
\n
$$
a_{m,1}x_1 + a_{m,2}x_2 + \cdots + a_{m,n}x_n = b_m
$$
  
\n(12.7)

Dabei stehen  $x_1$ ,  $\ldots$ ,  $x_n$  für die zu bestimmenden Unbekannten,  $a_{1,1},\ldots,a_{m,n}$  sind die Koeffizienten des Gleichungssystems, und  $b_1$ , ...,  $b_m$  bezeichnen die Ergebnisse, die erreicht werden sollen. Im Gleichungssystem [\(12.1\)](#page-287-0) etwa war  $x_1 = x, x_2 = y$ ,  $a_{1,1} = \frac{1}{2}, a_{1,2} = \frac{\sqrt{3}}{2}, a_{2,1} = \frac{\sqrt{3}}{2}$  und  $a_{2,2} = -\frac{1}{2}$  sowie  $b_1 = 60$ und  $b_2 = 0$ .

## **Definition**

Gleichungssystem [\(12.7\)](#page-290-0) heißt **homogen**, wenn  $b_i = 0$  für alle *i*.

Jedes homogene Gleichungssystem mit *n* Unbekannten hat mindestens eine Lösung, nämlich

$$
x_1 = 0
$$
,  $x_2 = 0$ , ...,  $x_n = 0$ .

Diese Lösung heißt auch **triviale Lösung** des homogenen Gleichungssystems.

## **Definition**

Ein Gleichungssystem [\(12.7\)](#page-290-0) liegt in **(gaußscher) Normalform** oder in **Zeilenstufenform** vor, wenn es ein  $t \in$  $\{1,\ldots,m\}$  gibt mit

- *a<sub>ij</sub>* = 0 für alle *i* > *t* und alle *j* (ab Zeile *t* + 1 treten also keine Unbekannten mehr auf),
- *a*<sub>*i*</sub> $j$  = 0 für  $i \in \{2, ..., t\}$  und  $j < i$ ,
- *a<sub>i,i</sub>* = 1 für  $i = 1, ..., t$ .

In diesem Fall heißt *t* der **Rang** des linearen Gleichungssystems.

Ein lineares Gleichungssystem in Normalform hat also die Gestalt

<span id="page-290-1"></span>
$$
x_1 + a_{1,2}x_2 + \cdots + a_{1,n}x_n = b_1
$$
  
\n
$$
x_2 + \cdots + a_{2,n}x_n = b_2
$$
  
\n
$$
\vdots
$$
  
\n
$$
x_t + \cdots + a_{t,n}x_n = b_t
$$
  
\n
$$
0 = b_{t+1}
$$
  
\n
$$
\vdots
$$
  
\n
$$
0 = b_m.
$$
  
\n(12.8)

In dieser allgemeinen Form sieht die Normalform sehr unübersichtlich aus. Die Situation wird aber einfacher, wenn wir einige Beispiele betrachten.

Das Gleichungssystem [\(12.1\)](#page-287-0) ist äquivalent zu dem Gleichungssystem

$$
x_1 + \sqrt{3} \cdot x_2 = 120
$$
  

$$
x_2 = 30 \cdot \sqrt{3}.
$$

in Normalform. Das Gleichungssystem [\(12.5\)](#page-289-1) wurde schon auf die Gestalt

$$
40a + 50b + 70c + 60d = 5200
$$

$$
-\frac{70}{4}b - \frac{170}{4}c - \frac{100}{4}d = -1800
$$

$$
-\frac{100}{7}c - \frac{100}{7}d = -\frac{3000}{7}
$$

reduziert. Normalform erhalten wir daraus, in dem wir die erste Zeile durch 40 teilen, die zweite Zeile durch  $-\frac{70}{4}$  und die dritte Zeile durch  $-\frac{100}{7}$ :

$$
a + \frac{5}{4}b + \frac{7}{4}c + \frac{3}{2}d = 130
$$
  

$$
b + \frac{17}{7}c + \frac{10}{7}d = \frac{720}{7}
$$
  

$$
c + d = 30
$$

Gleichungssysteme in Normalform lassen sich sehr einfach weiterverarbeiten: Liegt ein Gleichungssystem in Normalform vor, so ist klar, dass wir keine Lösung haben können, wenn  $b_i \neq 0$ für ein *i* > *t*, etwa  $b_{t+1} \neq 0$ . Dann enthält das System eine Gleichung

$$
0=b_{t+1}\,,
$$

die durch keine Wahl der *xi* erfüllt werden kann.

Ist  $b_i = 0$  für  $i > t$ , so können wir für das Gleichungssystem wie in den Beispielen einfach Lösungen angeben, indem wir mit der letzten Gleichung starten. Falls auch noch  $t = n$ , so ergibt die letzte Gleichung  $x_n = b_n$  für  $x_n$  den eindeutigen Lösungswert  $x_n = b_n$ , und durch sukzessives Einsetzen in die vorangehenden Gleichungen ergeben sich daraus eindeutige Belegungen für  $x_1, \ldots, x_{n-1}$ . Falls dagegen  $t < n$ , so hat die letzte Gleichung die Gestalt

$$
x_t + a_{t,t+1}x_{t+1} + \ldots + a_{t,n}x_n = b_t
$$

mit  $t \neq n$ . Wir können also für  $x_{t+1}, \ldots, x_n$  beliebige Werte einsetzen (z. B. können wir  $x_{t+1} = \cdots = x_n = 0$  wählen) und erhalten daraus eine eindeutige Lösung für *xt*. Durch sukzessives Einsetzen in die vorangehenden Gleichungen ergeben sich dann auch eindeutige Belegungen für  $x_1$ , ...,  $x_{t-1}$ . Damit haben wir in diesem Fall  $n - t + 1$  Freiheitsgrade, also unendlich viele Lösungen. Diese Analyse der Normalform hat uns also einen Algorithmus geliefert, um Gleichungssysteme in Normalform zu lösen (falls sie lösbar sind).

**Achtung** Der Fall *t* > *n* kann nach Definition der Normalform nicht auftreten.

# **Lösbarkeit von Gleichungssystemen**

Für ein Gleichungssystem in Normalform [\(12.8\)](#page-290-1) gilt:

- 1. Genau dann ist es lösbar, wenn  $b_i = 0$  für  $i > t$ .
- 2. Genau dann hat es eine eindeutige Lösung, wenn  $b_i =$ 0 für  $i > t$  und  $t = n$ .
- 3. Genau dann hat es unendlich viele Lösungen, wenn  $b_i = 0$  für  $i > t$  und  $t < n$ .

Um ein lineares Gleichungssystem zu lösen, reicht es daher, einen Weg zu finden, es in ein äquivalentes Gleichungssystem in Normalform zu überführen. Dabei heißen zwei Gleichungssysteme äquivalent, wenn sie dieselben Lösungen haben.

# **Transformation auf Zeilenstufenform**

Jedes beliebige Gleichungssystem kann durch die Zeilenund Spaltenumformungen 1.–4. auf Normalform gebracht werden.

Die Normalform eines homogenen Gleichungssystems ist homogen.

**Beweis** Wir geben einen Algorithmus an, der ein beliebiges Gleichungssystem in die gewünschte Form bringt.

Gegeben ist ein allgemeines lineares Gleichungssystem [\(12.7\)](#page-290-0).

**Startschritt:** Setze  $\rho = 0$ .

# **Verarbeitungsschritt:** Setze  $\rho = \rho + 1$ .

Gibt es ein  $i = \{p, ..., m\}$ ,  $j \in \{p, ..., n\}$  mit  $a_{i,j} \neq 0$ ?

- Nein: Stopp, das Gleichungssystem ist in Normalform, und sein Rang ist  $\rho - 1$ .
- Ja: Führe folgende Schritte durch:  $\overline{\phantom{a}}$ 
	- 1. Falls  $i > \rho$ , wende Umformung 2. auf Gleichungen  $\rho$ und *i* an, d. h. vertausche Zeile  $\rho$  und Zeile *i* des Gleichungssystems; falls  $j > \rho$ , wende Umformung 4. auf die Variablen  $x_0$  und  $x_i$  an, d. h. vertausche die Variablen  $x_0$ und *xj* im Gleichungssystem. Nach diesem Schritt erhalten wir ein äquivalentes Gleichungssystem mit  $a_{\rho,\rho} \neq 0$ .
	- 2. Wende Umformung 3. auf Zeile  $\rho$  an: Multipliziere Gleichung  $\rho$  mit  $\frac{1}{a_{\rho,\rho}}$ . Nach diesem Schritt haben wir ein äquivalentes Gleichungssystem mit  $a_{\rho,\rho} = 1$ .
	- 3. Für  $i = \rho + 1, \ldots, m$  wende Umformung 1. auf die Gleichungen  $\rho$  und *i* mit Faktor  $-a_{i,\rho}$  an, d. h. subtrahiere das  $a_{i,\rho}$ -fache der Zeile  $\rho$  von Zeile *i*. Nach diesem Verarbeitungsschritt erhalten wir ein äquivalentes Gleichungssystem mit  $a_{i,\rho} = 0$  für alle  $i \in \{p+1,\ldots,m\}.$

Der Algorithmus endet nach höchstens min ${n, m}$  Verarbeitungsschritten.

Ist das gegebene lineare Gleichungssystem homogen, so bleibt es nach jedem Verarbeitungsschritt homogen. Damit ist auch seine Zeilenstufenform homogen.

Um den Algorithmus wirklich zu verstehen, ist es am besten, ein Beispiel durchzuführen.

# **Beispiel**

Gegeben ist das lineare Gleichungssystem

 $2x_2 + 4x_3 = 4$  $x_1 + x_2 + x_3 = 6$  $2x_1 + x_2 = 10$ .

Wir starten mit  $\rho = 0$ .

1. 
$$
\rho = 1
$$
: Es gibt  $i \in \{1, 2, 3\}$  und  $j \in \{1, 2, 3\}$  mit  $a_{i,j} \neq 0$ , etwa  $i = 2, j = 1$ .

**Teil III**

Vertausche die ersten beiden Zeilen des Gleichungssystems und erhalte

$$
x_1 + x_2 + x_3 = 6
$$
  
2x<sub>2</sub> + 4x<sub>3</sub> = 4  
2x<sub>1</sub> + x<sub>2</sub> = 10.

- **Teile die erste Gleichung durch**  $a_{1,1} = 1$ ; das ändert das Gleichungssystem nicht.
- Subtrahiere das 0-fache der ersten Gleichung von der zweiten und das 2-fache der ersten Gleichung von der dritten und erhalte

$$
x_1 + x_2 + x_3 = 6
$$
  
\n
$$
2x_2 + 4x_3 = 4
$$
  
\n
$$
-x_2 - 2x_3 = -2
$$

2.  $\rho = 2$ : Es gibt  $i \in \{2, 3\}$  und  $j \in \{2, 3\}$  mit  $a_{i,j} \neq 0$ , etwa  $i = 2, j = 2$ .

- Vertauschungsoperationen sind nicht durchzuführen, da  $i = \rho$  und  $j = \rho$ .
- Teile die zweite Gleichung durch 2 und erhalte

$$
x_1 + x_2 + x_3 = 6
$$
  

$$
x_2 + 2x_3 = 2
$$
  

$$
-x_2 - 2x_3 = -2.
$$

Subtrahiere das  $(-1)$ -fache der zweiten Zeile von der dritten Zeile und erhalte

$$
x_1 + x_2 + x_3 = 6
$$
  

$$
x_2 + 2x_3 = 2
$$
  

$$
0 = 0.
$$

3.  $\rho = 3$ : Es gibt kein  $i \in \{3\}$  und  $j \in \{3\}$  mit  $a_{i,j} \neq 0$ .

Der Algorithmus ist beendet, und das Gleichungssystem ist in Normalform. Sein Rang ist 2, und es ist lösbar, da  $b_i = 0$  für  $i = 3$ . Seine Lösung ist  $x_3 = r, x_2 = 2 - 2r$ und  $x_1 = 4 + r$  mit einem freien Parameter *r*.

**Achtung** Die Normalform, die man am Ende des Algorithmus erhält, ist abhängig von der Auswahl des **Pivotelements**, also von der Auswahl von *i*, *j* mit  $a_{i,j} \neq 0$ , die in jedem Schritt getroffen wird.

Wir hätten in unserem Beispiel in Schritt 1 auch  $i = 3, j = 1$ nehmen können (was zu einer Vertauschung der ersten mit der dritten Gleichung geführt hätte) und hätten dann als Normalform

$$
x_1 + \frac{1}{2} \cdot x_2 = 5
$$
  

$$
x_2 + 2x_3 = 2
$$
  

$$
0 = 0
$$

erhalten. Die allgemeine Lösung dieses Gleichungssystems ist aber wieder  $x_3 = r$ ,  $x_2 = 2 - 2r$  und  $x_1 = 4 + r$  mit einem freien Parameter *r*, genau wie oben.

Um einen Algorithmus mit reproduzierbarem Ablauf zu bekommen, ist es also noch erforderlich, eine Strategie zum Auffinden eines Pivotelements anzugeben.

**Achtung** Aus mathematischer Sicht ist es irrelevant, welche  $i, j \ge \rho$  mit  $a_{i,j} \ne 0$  als Pivotelement gewählt werden, aus numerischer Sicht ist es aber wichtig, die *i*, *j* so zu wählen, dass  $|a_{i,j}|$ möglichst maximal ist. Das führt zur Minimierung von Rundungsfehlern und Rechenungenauigkeiten. J

Das Vertauschen von zwei Gleichungen oder zwei Variablen *xi* und *x<sub>j</sub>* wird benötigt, wenn in einem Schritt  $\rho$  der Fall  $a_{\rho,\rho} = 0$ auftritt. Gibt es in diesem Fall ein  $i \in \{p, \ldots, m\}$  mit  $a_{i,p} \neq 0$ , so können wir die Zeilen  $i$  und  $\rho$  vertauschen und den Algorithmus (ohne Variablenvertauschung) fortsetzen. Gibt es kein solches  $i$ , so taucht in den Gleichungen  $\rho$ , ..., *m* die Variable  $x_i$  nicht mehr auf. Da aber keine der Zeilen- und Spaltenumformungen 1.-4. eine neue Variable generiert, wird nach jedem Schritt eine der verbleibenden Variablen in den verbleibenden Gleichungen fehlen. Falls wir also von einem Gleichungssystem mit *n* Gleichungen und *n* Unbekannten ausgegangen sind, so können wir auf keinen Fall mehr eine Normalform vom Rang *n* erreichen, denn in ihr müsste auch die fehlende Variable als führende Variable in einer Zeile auftauchen. Das bedeutet:

# **Gleichungssysteme mit vollem Rang**

Hat ein Gleichungssystem mit *n* Unbekannten den Rang *n*, so kann es nur mit den Zeilenumformungen 1.–3. auf Normalform gebracht werden.

**Kommentar** Für die Behandlung von Gleichungssystemen ist es nicht erforderlich, dass die Koeffizienten reelle Zahlen sind. Der Eliminationsalgorithmus lässt sich genauso über jedem anderen Körper durchführen. Für uns relevant sind dabei vor allem die komplexen Zahlen. Betrachten wir etwa die Beziehung

<span id="page-292-0"></span>
$$
x_1 + i \cdot x_2 = 1 + i
$$
  
(1 + i)  $\cdot x_1 - 2 \cdot x_2 = 1 + 3i$ , (12.9)

so können wir hier die zum reellen Fall analogen Operationen durchführen: Durch Subtraktion des  $(i + 1)$ -fachen der ersten Zeile von der zweiten erhalten wir

$$
x_1 + i \cdot x_2 = 1 + i - (1 + i) \cdot x_2 = 1 + i.
$$

Division der zweiten Zeile durch  $-(1 + i)$  ergibt

$$
x_1 + i \cdot x_2 = 1 + i \n x_2 = -1,
$$

und durch Rückwärtsrechnen erhalten wir

$$
x_2 = -1, \quad x_1 = 1 + 2i \, .
$$

Die Aussagen über die Lösbarkeit eines Gleichungssystems und die Anzahl der Lösungen gelten auch für Gleichungssysteme mit komplexen Koeffizienten.

# Eine Matrix ist ein rechteckiges Zahlenschema

Die Vorgehensweise beim Gauß-Algorithmus ist in der Notation ein wenig kompliziert und umständlich, da wir immer die Variablen mitführen, obwohl diese für den Algorithmus keine Rolle spielen. Mit der Matrizenschreibweise werden wir nun einen Formalismus kennenlernen, der es erlaubt, lineare Gleichungssysteme und damit zusammenhängende Probleme effizienter zu behandeln.

Eine **Matrix** A vom Typ  $(m, n)$  oder eine  $m \times n$ -Matrix ist ein Schema der Form

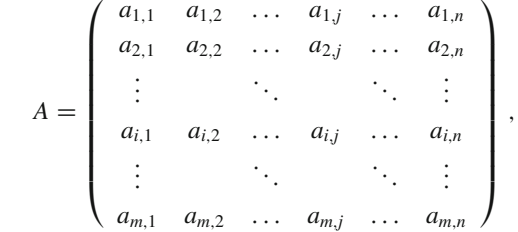

bestehend aus *m* Zeilen und *n* Spalten von (reellen oder komplexen) Zahlen  $a_{i,j}$ .

 $a_{i,j}$  heißt dabei das **Matrixelement** an der Stelle  $(i, j)$ , i heißt **Zeilenindex** von  $a_{i,j}$ , und *j* heißt **Spaltenindex** von  $a_{i,j}$ .

Wir schreiben für eine Matrix kurz  $A = (a_{i,j})_{(m,n)}$  oder – falls m und *n* klar sind  $-A = (a_{i,j}).$ 

Zwei  $m \times n$ -Matrizen  $A = (a_{i,j})$  und  $B = (b_{i,j})$  heißen gleich, wenn

$$
a_{i,j} = b_{i,j}
$$
 für alle  $i = 1, ..., m; j = 1, ..., n$ .

Die Menge aller reellen  $m \times n$ -Matrizen bezeichnen wir als  $\mathbb{R}^{m,n}$ . Üblich sind auch die Bezeichnungen Mat $(m, n)$  oder  $Mat(m, n; \mathbb{R}).$ 

Beispiel  

$$
A = \begin{pmatrix} 1 & 2 & 3 & 4 \\ 7 & 6 & 5 & 4 \end{pmatrix}
$$

ist eine  $2 \times 4$ -Matrix mit den Einträgen

$$
a_{1,1} = 1
$$
,  $a_{1,2} = 2$ ,  $a_{1,3} = 3$ ,  $a_{1,4} = 4$ ,  
\n $a_{2,1} = 7$ ,  $a_{2,2} = 6$ ,  $a_{2,3} = 5$ ,  $a_{2,4} = 4$ .

Die  $m \times n$ -Matrix  $A = (a_{i,j})$  mit  $a_{i,j} = 0$  für alle *i*, *j* heißt  $m \times n$ -**Nullmatrix.** Hierfür schreiben wir auch  $0_{(m,n)}$  oder kurz 0.

Eine  $m \times 1$ -Matrix A ist ein Schema der Gestalt

$$
A = \left(\begin{array}{c} a_{1,1} \\ \vdots \\ a_{m,1} \end{array}\right)
$$

entspricht also einem *m*-dimensionalen Spaltenvektor.

Eine  $1 \times n$ -Matrix B ist ein Schema der Gestalt

$$
B=\left(\begin{array}{cccc}b_{1,1}&\ldots&b_{1,n}\end{array}\right),\,
$$

entspricht also einem n-dimensionalen Zeilenvektor.

Damit sind Vektoren Spezialfälle von Matrizen.

Matrizen finden vielfältige Anwendungen in Technik und Wirtschaft. So werden sie etwa häufig zur Beschreibung von Produktionsprozessen und Warenflüssen eingesetzt. Hierzu betrachten wir eine Situation mit drei Grundstoffen  $G_1$ ,  $G_2$  und  $G_3$ , die benötigt werden, um drei Bauteile B<sub>1</sub>, B<sub>2</sub> und B<sub>3</sub> zu fertigen, die wiederum in die Produktion von zwei Endprodukten  $F_1$  und  $F_2$ einfließen (Abb. 12.2).

Diese Grafik ist so zu lesen, dass z.B. Grundstoff G1 für Bauteile  $B_1$  und  $B_2$  benötigt wird, nicht aber für  $B_3$ . Zur Bedarfsplanung werden noch die Mengen der Grundstoffe pro Bauteil (Tab. 12.1) bzw. die Anzahl der Bauteile pro Fertigprodukt (Tab. 12.2) benötigt.

<span id="page-293-0"></span>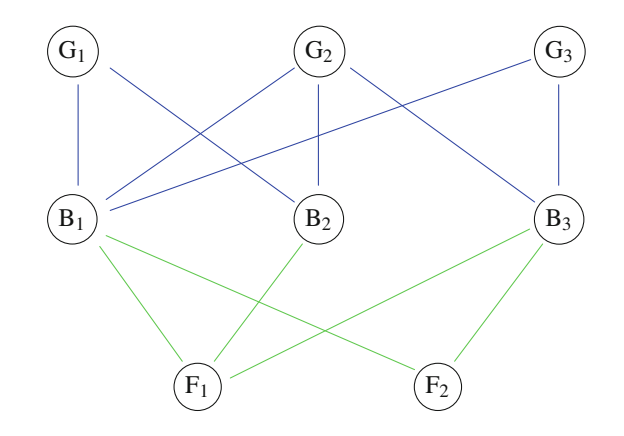

<span id="page-293-1"></span>Abb. 12.2 Ein mehrstufiger Produktionsprozess

Tab. 12.1 Grundstoffmenge pro Bauteil

|                   | $B_1$ | B <sub>2</sub> | B <sub>3</sub> |
|-------------------|-------|----------------|----------------|
| G <sub>1</sub>    |       |                |                |
| $\frac{G_2}{G_3}$ |       |                |                |
|                   |       |                |                |

<span id="page-293-2"></span>Tab. 12.2 Bauteile pro Fertigprodukt

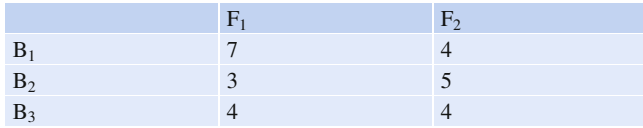

Einfach und kompakt werden diese Werte häufig wie in [\(12.10\)](#page-294-0) zu Matrizen GB und BF zusammengefasst , die sich besonders gut für die weitere Verarbeitung eignen.

<span id="page-294-0"></span>
$$
GB = \begin{pmatrix} 4 & 3 & 0 \\ 2 & 4 & 1 \\ 2 & 0 & 2 \end{pmatrix}, \quad BF = \begin{pmatrix} 7 & 4 \\ 3 & 5 \\ 4 & 4 \end{pmatrix}.
$$
 (12.10)

# **Definition**

Ist  $A = (a_{i,j})$  eine  $m \times n$ -Matrix, so heißt

$$
A_{i,\bullet} = \left( a_{i,1} \quad a_{i,2} \quad \ldots \quad a_{i,n} \right)
$$

die **i-te Zeile** oder der **i-te Zeilenvektor** von *A* und

$$
A_{\bullet,j} = \begin{pmatrix} a_{1,j} \\ a_{2,j} \\ \vdots \\ a_{m,j} \end{pmatrix}
$$

die **j-te Spalte** oder der **j-te Spaltenvektor** von *A*.

Wir benutzen auch die Notation  $a_{(i)}$  für die *i*-te Zeile von *A* und  $a^{(j)}$  für die *j*-te Spalte von *A*.

Eine *n* × *n*-Matrix *A* heißt **quadratische Matrix** der Größe *n* oder quadratische *n* × *n*-Matrix oder quadratische  $n \times n$ -Matrix.

Beispiel  
Die Matrix  

$$
A = \begin{pmatrix} 1 & 2 \\ 4 & 3 \end{pmatrix}
$$
ist eine quadratische Matrix (der Größe 2).

Die quadratische  $n \times n$ -Matrix  $A = (a_{i,j})$  mit

$$
a_{i,j} = \begin{cases} 1, & \text{falls } i = j, \\ 0, & \text{falls } i \neq j \end{cases}
$$

heißt *n* × *n*-Einheitsmatrix. Hierfür schreiben wir  $E_n$  oder  $\mathbf{1}_n$ .

Die  $2 \times 2$ -Einheitsmatrix hat also folgende Gestalt:

$$
\mathrm{E}_2 = \left( \begin{array}{cc} 1 & 0 \\ 0 & 1 \end{array} \right)
$$

In quadratischen Matrizen gibt es neben den Zeilen und Spalten noch weitere ausgezeichnete Gruppen von Matrixelementen: Die Diagonale und die Gegendiagonale:

$$
\begin{pmatrix} a_{1,1} & \dots & a_{1,n} \\ & \ddots & \\ a_{n,1} & \dots & a_{n,n} \end{pmatrix} \quad \text{bzw.} \quad \begin{pmatrix} a_{1,1} & \dots & a_{1,n} \\ & \nearrow & \\ a_{n,1} & \dots & a_{n,n} \end{pmatrix}
$$

Die Diagonale umfasst also die Elemente  $a_{1,1}, a_{2,2}, \ldots, a_{n,n}$  und die Gegendiagonale die Elemente  $a_{1,n}, a_{2,n-1}, \ldots, a_{n,1}$ .

# **Definition**

- $\text{Eine}$  quadratische Matrix  $A = (a_{ij})$  heißt **Diago-**<br> **palmatrix** wenn alle Matrixelemente außerhalb der **nalmatrix**, wenn alle Matrixelemente außerhalb der Diagonalen verschwinden, also wenn  $a_{i,j} = 0$  für  $i \neq j$ .
- Eine quadratische Matrix  $A = (a_{i,j})$  heißt (obere)<br>**Dreiecksmatrix** wenn nur auf und oberhalb der Dia-**Dreiecksmatrix**, wenn nur auf und oberhalb der Diagonalen von 0 verschiedene Elemente stehen, also wenn  $a_{i,j} = 0$  für  $i > j$ .
- Eine quadratische Matrix  $A = (a_{ij})$  heißt **untere**<br>**Dreiecksmatrix** wenn nur auf und unterhalb der Dia-**Dreiecksmatrix**, wenn nur auf und unterhalb der Diagonalen von 0 verschiedene Elemente stehen, also wenn  $a_{i,j} = 0$  für  $i < j$ .

# **Beispiel**

Die Matrizen

$$
E_3 = \begin{pmatrix} 1 & 0 & 0 \\ 0 & 1 & 0 \\ 0 & 0 & 1 \end{pmatrix}, \qquad D = \begin{pmatrix} -2 & 0 & 0 & 0 \\ 0 & 3 & 0 & 0 \\ 0 & 0 & 7 & 0 \\ 0 & 0 & 0 & 2 \end{pmatrix}
$$

sind Diagonalmatrizen, die Matrizen

$$
E_3 = \begin{pmatrix} 1 & 0 & 0 \\ 0 & 1 & 0 \\ 0 & 0 & 1 \end{pmatrix}, \qquad T = \begin{pmatrix} -2 & 0 & -1 & -4 \\ 0 & 3 & 3 & 0 \\ 0 & 0 & 7 & 1 \\ 0 & 0 & 0 & 2 \end{pmatrix}
$$

sind (obere) Dreiecksmatrizen.

# **Ein lineares Gleichungssystems bestimmt eine Matrix**

Jedes allgemeine lineare Gleichungssystem

<span id="page-294-1"></span>
$$
a_{1,1}x_1 + a_{1,2}x_2 + \cdots + a_{1,n}x_n = b_1
$$
  
\n
$$
a_{2,1}x_1 + a_{2,2}x_2 + \cdots + a_{2,n}x_n = b_2
$$
  
\n
$$
\vdots \qquad \qquad \vdots
$$
  
\n
$$
a_{m,1}x_1 + a_{m,2}x_2 + \cdots + a_{m,n}x_n = b_m
$$
  
\n(12.11)

mit *n* Unbekannten und *m* Gleichungen führt durch Betrachtung als Koeffizientenmatrix via  $\text{der Koeffizienten zu einer } m \times n\text{-Matrix},$ 

$$
A = (a_{i,j}) = \begin{pmatrix} a_{1,1} & \dots & a_{1,n} \\ \vdots & \ddots & \vdots \\ a_{m,1} & \dots & a_{m,n} \end{pmatrix},
$$

der **Koeffizientenmatrix** des Gleichungssystems, und einem *m*-

dimensionalen Vektor (einer  $m \times 1$ -Matrix)  $\boldsymbol{b} =$  $\sqrt{2}$  $\mathsf{l}$  $\mathbf{I}$ *b*1  $\left.\frac{1}{2}\right\}$ *bm*  $\setminus$ . Ferner

können wir auch die Unbekannten zu einem *n*-dimensionalen  $\left(x_1\right)$ 

$$
Vektor \mathbf{x} = \begin{pmatrix} \vdots \\ x_n \end{pmatrix}
$$
zusammenfassen.

Wir schreiben Gleichungssystem [\(12.11\)](#page-294-1) dann kurz in der Form

 $A \cdot x = b$ .

eine Schreibweise, die durch die Matrizenmultiplikation (Abschn. [12.2\)](#page-299-0) gerechtfertigt wird.

# **Beispiel**

Im Fall des linearen Gleichungssystems [\(12.5\)](#page-289-1),

 $40a + 50b + 70c + 60d = 5200$  $30a + 20b + 10c + 20d = 2100$  $30a + 30b + 20c + 20d = 2700$ ,

zur Gewinnung von Neusilber (in dem wir die Unbekannten noch mit *a*; *b*; *c* und *d* bezeichnet haben) ergibt dies

$$
A = \begin{pmatrix} 40 & 50 & 70 & 60 \\ 30 & 20 & 10 & 20 \\ 30 & 30 & 20 & 20 \end{pmatrix}, \qquad b = \begin{pmatrix} 5200 \\ 2100 \\ 2700 \end{pmatrix}.
$$

Umgekehrt definieren aber auch jede *m* × *n*-Matrix

$$
A = (a_{i,j}) = \begin{pmatrix} a_{1,1} & \dots & a_{1,n} \\ \vdots & \ddots & \vdots \\ a_{m,1} & \dots & a_{m,n} \end{pmatrix}
$$

und jeder *m*-dimensionale Vektor  $\boldsymbol{b} =$  $\sqrt{2}$  $\overline{\phantom{a}}$ *b*1 : : : *bm*  $\lambda$  $\overline{\phantom{a}}$ ein lineares Glei-

chungssystem in *n* Unbekannten und mit *m* Gleichungen mit *A*

$$
a_{1,1}x_1 + a_{1,2}x_2 + \cdots + a_{1,n}x_n = b_1
$$
  
\n
$$
a_{2,1}x_1 + a_{2,2}x_2 + \cdots + a_{2,n}x_n = b_2
$$
  
\n
$$
\vdots \qquad \qquad \vdots
$$
  
\n
$$
a_{m,1}x_1 + a_{m,2}x_2 + \cdots + a_{m,n}x_n = b_m.
$$

# **Symmetrieeigenschaften zeichnen Matrizen aus**

Die **transponierte Matrix** zu einer  $m \times n$ -Matrix  $A = (a_{i,j})$  ist<br>die  $n \times m$  Metrix  $A^{\top} = (a^{\top})$  mit  $\text{die } n \times m\text{-Matrix } A^{\perp} = (a_{i,j}^{\perp}) \text{ mit}$ 

$$
a_{i,j}^{\top} = a_{j,i}
$$
 für alle  $i = 1, ..., n, j = 1, ..., m$ .

Die Matrix  $A^{\top}$  entsteht also aus *A* durch Vertauschung der Zeilen und Spalten: Die Zeilen von *A* werden die Spalten von  $A^{\top}$ , und die Spalten von *A* werden die Zeilen von  $A^{\top}$ .

**Beispiel** Für

$$
_{\rm ist}
$$

$$
A = \begin{pmatrix} 1 & 2 & 3 & 4 \\ 6 & 5 & 4 & 3 \end{pmatrix}
$$

$$
A^{\top} = \begin{pmatrix} 1 & 6 \\ 2 & 5 \\ 3 & 4 \\ 4 & 3 \end{pmatrix}.
$$

**Beispiel**

Für

$$
A = \left(\begin{array}{cc} 2 & 3 \\ 4 & 5 \end{array}\right)
$$

ist

$$
A^{\top} = \left( \begin{array}{cc} 2 & 4 \\ 3 & 5 \end{array} \right) \, .
$$

Die Transponierte einer quadratischen Matrix ist also wieder eine quadratische Matrix der gleichen Größe. J

# **Definition**

- × Eine quadratische  $n \times n$ -Matrix *A* heißt **symmetrisch**,<br>wenn  $A = A^{\top}$ wenn  $A = A^{\top}$ .
- Sie heißt **schiefsymmetrisch**, wenn  $A = -A^T$ . Ē.

Eine quadratische Matrix ist also symmetrisch, wenn

$$
a_{i,j} = a_{j,i} \quad \text{für alle } i,j = 1,\ldots,n
$$

gilt, und schiefsymmetrisch, wenn

$$
a_{i,j} = -a_{j,i} \quad \text{für alle } i,j = 1,\ldots,n
$$

gilt. Insbesondere gilt bei einer schiefsymmetrischen Matrix

$$
a_{i,i} = -a_{i,i} \quad \text{für alle } i = 1,\ldots,n,
$$

und das ist nur möglich, wenn  $a_{i,i} = 0$  für alle  $i = 1, \ldots, n$ .

**Beispiel** Die Matrix  $A =$  $\left(\begin{array}{cc} 2 & 3 \\ 3 & 2 \end{array}\right)$ ist symmetrisch, die Matrix  $B =$  $\left(\begin{array}{cc} 0 & 3 \\ -3 & 0 \end{array}\right)$ ist schiefsymmetrisch.

# **Der Gauß-Algorithmus kann mit Matrizen beschrieben werden**

Mithilfe der Matrizenschreibweise lässt sich nun der gaußsche Eliminationsalgorithmus zum Lösen linearer Gleichungssystem einfacher hinschreiben: Wie wir gesehen haben, liefert jedes lineare Gleichungssystem

$$
a_{1,1}x_1 + a_{1,2}x_2 + \cdots + a_{1,n}x_n = b_1
$$
  
\n
$$
a_{2,1}x_1 + a_{2,2}x_2 + \cdots + a_{2,n}x_n = b_2
$$
  
\n
$$
\vdots \qquad \qquad \vdots
$$
  
\n
$$
a_{m,1}x_1 + a_{m,2}x_2 + \cdots + a_{m,n}x_n = b_m
$$

 $\vec{e}$  ine *m*  $\times$  *n*-Matrix  $A = (a_{ij})$  und einen Spaltenvektor *b*. Daraus bilden wir die erweiterte oder augmentierte Matrix bilden wir die erweiterte oder **augmentierte Matrix**

$$
(A | b) = \begin{pmatrix} a_{1,1} & \dots & a_{1,n} & b_1 \\ a_{2,1} & \dots & a_{2,n} & b_2 \\ \vdots & \ddots & \vdots & \vdots \\ a_{m,1} & \dots & a_{m,n} & b_m \end{pmatrix}.
$$

Die augmentierte Matrix  $(A | b)$  ist also eine  $m \times (n + 1)$ -Matrix, *die aus 4 dadurch entsteht, dass wir eine* Spalte, bestehend aus die aus *A* dadurch entsteht, dass wir eine Spalte, bestehend aus den Elementen von *b*, anfügen.

# **Definition**

Die augmentierte Matrix (*A* | *b*) liegt in (gaußscher) Nor**malform** oder in **Zeilenstufenform** vor, wenn es ein  $t \in$  $\{1,\ldots,m\}$  gibt mit

*a<sub>ij</sub>* = 0 für alle *i* > *t* und alle *j*,

*a<sub>ij</sub>* = 0 für  $i \in \{2, ..., t\}$  und  $j < i$ ,

$$
a_{i,i}=1 \text{ für } i=1,\ldots,t.
$$

Eine augmentierte Matrix in Normalform hat also die Gestalt

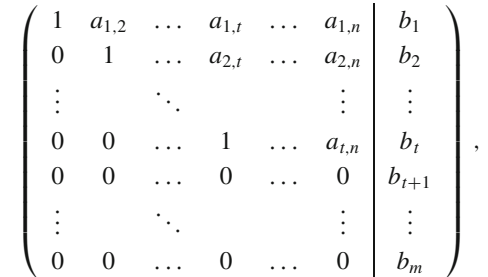

und zu einer augmentierten Matrix in Normalform gehört ein lineares Gleichungssystem in Normalform, nämlich

> $x_1 + a_{1,2}x_2 + \cdots + a_{1,n}x_n = b_1$  $x_2 + \cdots + a_{2,n}x_n = b_2$  $\mathcal{F}_{\mathcal{F}_1}$ :<br>: :  $x_t + \cdots + a_{t,n}x_n = b_t$  $0 = b_{t+1}$ :<br>: :  $0 = b_m$ .

Ähnlich wie für Gleichungssysteme gilt auch hier:

# **Transformation auf Normalform**

Auf einer augmentierten Matrix  $(A | b)$  betrachten wir die folgenden Zeilen- und Spaltenumformungen:

- 1. Subtrahiere das Vielfache einer Zeile von  $(A | b)$  von einer anderen Zeile.
- 2. Vertausche zwei Zeilen von  $(A | b)$ .
- 3. Multipliziere eine Zeile von  $(A | b)$  mit  $r \neq 0$ .
- 4. Vertausche zwei Spalten von  $(A | b)$ , von denen keine der Spaltenvektor *b* sein darf.

Jede augmentierte Matrix  $(A | b)$  lässt sich durch wiederholtes Anwenden der Umformungen 1.–4. auf Normalform bringen. Das zu dieser Normalform gehörige lineare Gleichungssystem ist eine Normalform des ursprünglichen linearen Gleichungssystems.

## **294 12** Matrizen und lineare Gleichungssysteme

Zur Erläuterung betrachten wir das Gleichunsssystem

<span id="page-297-0"></span>
$$
x_1 + 2x_2 = 3
$$
  
 
$$
2x_1 + 3x_2 = 4.
$$
 (12.12)

:

Hierzu gehört die augmentierte Matrix

$$
C = (A | b) = \left(\begin{array}{cc} 1 & 2 & 3 \\ 2 & 3 & 4 \end{array}\right).
$$

Subtrahieren wir das Doppelte der ersten Zeile von der zweiten, so erhalten wir

$$
C_1 = \left(\begin{array}{cc} 1 & 2 & 3 \\ 0 & -1 & -2 \end{array}\right)
$$

Multiplizieren wir die zweite Zeile mit  $-1$ , so ergibt sich

$$
C_2 = \left(\begin{array}{cc} 1 & 2 & 3 \\ 0 & 1 & 2 \end{array}\right),
$$

also eine augmentierte Matrix in Normalform. Das zugehörige lineare Gleichungssystem ist

$$
\begin{array}{rcl}\nx_1 & + & 2x_2 & = & 3 \\
x_2 & = & 2\n\end{array}
$$

also ein Gleichungssystem in Normalform mit Lösung

$$
x_1 = -1, \quad x_2 = 2 \,,
$$

und das ist auch die Lösung des ursprünglichen Gleichungssystems.

**Beispiel**

Wir betrachten wieder das lineare Gleichungssystem [\(12.5\)](#page-289-1), also

> $40a + 50b + 70c + 60d = 5200$  $30a + 20b + 10c + 20d = 2100$  $30a + 30b + 20c + 20d = 2700$ .

Hierzu gehört die augmentierte Matrix

$$
C = (A | b) = \begin{pmatrix} 40 & 50 & 70 & 60 \\ 30 & 20 & 10 & 20 \\ 30 & 30 & 20 & 20 \end{pmatrix} \begin{pmatrix} 5200 \\ 2100 \\ 2700 \end{pmatrix}.
$$

Multiplikation der ersten Zeile mit  $\frac{1}{40}$  führt zu

$$
C_1 = \left(\begin{array}{cccc} 1 & \frac{5}{4} & \frac{7}{4} & \frac{6}{4} \\ 30 & 20 & 10 & 20 \\ 30 & 30 & 20 & 20 \end{array}\middle|\begin{array}{c} 130 \\ 2100 \\ 2700 \end{array}\right).
$$

Durch Subtraktion des 30-fachen der ersten Zeile von der zweiten und der dritten Zeile erhalten wir

$$
C_2 = \left(\begin{array}{cccc} 1 & \frac{5}{4} & \frac{7}{4} & \frac{6}{4} \\ 0 & -\frac{70}{4} & -\frac{170}{4} & -\frac{100}{4} \\ 0 & -\frac{30}{4} & -\frac{130}{4} & -\frac{100}{4} \end{array}\right) - 1800.
$$

Multiplikation der zweiten Zeile mit  $-\frac{4}{70}$  ergibt

$$
C_3 = \left(\begin{array}{rrr} 1 & \frac{5}{4} & \frac{7}{4} & \frac{6}{4} \\ 0 & 1 & \frac{17}{7} & \frac{10}{7} \\ 0 & -\frac{30}{4} & -\frac{130}{4} & -\frac{100}{4} \end{array}\right) - \frac{720}{7}.
$$

Addition des  $\frac{30}{4}$ -fachen der zweiten Zeile zur dritten Zeile ergibt

$$
C_4 = \left(\begin{array}{cccc} 1 & \frac{5}{4} & \frac{7}{4} & \frac{6}{4} \\ 0 & 1 & \frac{17}{7} & \frac{10}{7} \\ 0 & 0 & -\frac{100}{7} & -\frac{100}{7} \end{array}\right) - \frac{720}{7}.
$$

Multiplikation der letzten Zeile mit  $-\frac{7}{100}$  liefert

$$
C_5 = \left(\begin{array}{rrr} 1 & \frac{5}{4} & \frac{7}{4} & \frac{6}{4} \\ 0 & 1 & \frac{17}{7} & \frac{10}{7} \\ 0 & 0 & 1 & 1 \end{array}\right) \frac{720}{7},
$$

also eine Matrix in Normalform. In diesem Fall haben wir weder Zeilen- noch Spaltenvertauschungen benötigt. Das zugehörige Gleichungssystem (jetzt mit den Standardvariablen  $x_1$ ,  $\dots$ ,  $x_4$  geschrieben) ist

$$
x_1 + \frac{5}{4} \cdot x_2 + \frac{7}{4} \cdot x_3 + \frac{6}{4} \cdot x_4 = 130
$$
  

$$
x_2 + \frac{17}{7} \cdot x_3 + \frac{10}{7} \cdot x_4 = \frac{720}{7}
$$
  

$$
x_3 + x_4 = 30.
$$

Als Lösungen erhalten wir natürlich wieder diejenigen, die wir ursprünglich gefunden haben: Wir können *x*<sup>4</sup> beliebig wählen,  $x_4 = r$ , und erhalten daraus durch Rückwärtsrechnen

$$
x_4 = r
$$
,  $x_3 = 30 - r$ ,  $x_2 = 30 + r$ ,  $x_1 = 40 - r$ .

**Achtung** Die Normalform einer augmentierten Matrix ist nicht eindeutig, genauso wie die Normalform eines Gleichungssystems nicht eindeutig war, und nicht alle Normalformen sind gleich einfach zu behandeln. Wir können aber immer eine Normalform  $(A | b)$  erreichen, die die Gestalt

hat. Dazu müssen wir lediglich, nach Erreichen einer Normalform, ein geeignetes Vielfaches der zweiten Zeile von der ersten Zeile abziehen, dann geeignete Vielfache der dritten Zeile von der ersten und der zweiten usw.

Diese Art der Normalform hat den Vorteil, dass sich die Lösungen des zugehörigen Gleichungssystems (falls sie existieren) und damit auch (bis auf Vertauschungen) die Lösungen des Ausgangssystems sofort aus der augmentierten Matrix ablesen lassen: Ist  $x_{t+1} = \lambda_{t+1}, \ldots, x_n = \lambda_n$  die Belegung der freien Variablen mit Parametern, so berechnet sich die komplette Lösung als

$$
x_1 = b_1 - a_{1,t+1}\lambda_{t+1} - \dots - a_{1,n}\lambda_n
$$
  
\n
$$
x_2 = b_2 - a_{2,t+1}\lambda_{t+1} - \dots - a_{2,n}\lambda_n
$$
  
\n
$$
\vdots
$$
  
\n
$$
x_t = b_t - a_{t,t+1}\lambda_{t+1} - \dots - a_{t,n}\lambda_n.
$$

Ist speziell auch noch  $t = m = n$ , so erhält man direkt die (eindeutige) Lösung als

$$
x_1 = b_1
$$
,  $x_2 = b_2$ , ...,  $x_m = b_m$ .

Diese Art der Normalform nennen wir reduzierte Zeilenstu**fenform** der augmentierten Matrix  $(A | b)$ .

# **Beispiel**

Wir betrachten nochmals das Gleichungssystem (12.12), also

$$
x_1 + 2x_2 = 3
$$
  

$$
2x_1 + 3x_2 = 4
$$

Hierfür haben wir schon die Normalform

$$
(A''|\mathbf{b}'') = \left(\begin{array}{cc|c}1 & 2 & 3\\0 & 1 & 2\end{array}\right)
$$

erhalten. Indem wir jetzt noch das Doppelte der zweiten Zeile von der ersten Zeile subtrahieren, erhalten wir

$$
(A'''|\boldsymbol{b}''') = \left(\begin{array}{cc} 1 & 0 & -1 \\ 0 & 1 & 2 \end{array}\right)
$$

und lesen daraus sofort die eindeutige Lösung  $x_1 = -1$ und  $x_2 = 2$  ab.

# **Beispiel**

Greifen wir nochmals das Gleichungssystem (12.5) auf, so haben wir bereits die Normalform

$$
C_5 = \left(\begin{array}{cccc} 1 & \frac{5}{4} & \frac{7}{4} & \frac{6}{4} \\ 0 & 1 & \frac{17}{7} & \frac{10}{7} \\ 0 & 0 & 1 & 1 \end{array}\right) \frac{720}{7}
$$

erreicht. Subtraktion des  $\frac{5}{4}$ -fachen der zweiten Zeile von der ersten ergibt

$$
C_6 = \left(\begin{array}{rrr} 1 & 0 & -\frac{9}{7} & -\frac{2}{7} & \frac{10}{7} \\ 0 & 1 & \frac{17}{7} & \frac{10}{7} & \frac{720}{7} \\ 0 & 0 & 1 & 1 & 30 \end{array}\right).
$$

und Subtraktion des  $\frac{17}{7}$ -fachen der dritten Zeile von der zweiten sowie Addition des  $\frac{9}{7}$ -fachen der dritten Zeile zur ersten führt zur reduzierten Zeilenstufenform

$$
C_6 = \left(\begin{array}{cccc|c} 1 & 0 & 0 & 1 & 40 \\ 0 & 1 & 0 & -1 & 30 \\ 0 & 0 & 1 & 1 & 30 \end{array}\right)
$$

mit dem zugehörigen Gleichungssystem

 $\mathcal{X}_1$ 

$$
+ x_4 = 40
$$
  

$$
x_2 - x_4 = 30
$$
  

$$
x_3 + x_4 = 30
$$

Diesem Gleichungssystem sehen wir sofort an, dass wir  $x_4$  frei wählen und die Gleichungen dann unmittelbar nach den anderen Variablen  $x_1, x_2$  und  $x_3$  auflösen können.

Die Methode mit den augmentierten Matrizen eignet sich auch ausgezeichnet, um mehrere Gleichungssysteme (mit denselben Koeffizienten) simultan zu lösen. Betrachten wir etwa

$$
A \cdot x = b_1, \qquad A \cdot x = b_2, \tag{12.13}
$$

so können wir daraus die (erweiterte) augmentierte Matrix  $(A | b_1 b_2)$  bilden und diese mit Zeilen- und Spaltenumformungen auf Normalform bringen. Ist dann  $(A' | b'_1 b'_2)$  eine Normalform dieser erweiterten augmentierten Matrix, so sind  $(A' | b'_1)$  und  $(A' | b'_2)$  Normalformen der jeweiligen einfachen augmentierten Matrizen.

Wie bei linearen Gleichungssystemen können auch bei Matrizen komplexe Koeffizienten auftreten. Betrachten wir wieder das Gleichungssystem (12.9), so erhalten wir die Koeffizientenmatrix

$$
A = \begin{pmatrix} 1 & \mathbf{i} \\ 1 + \mathbf{i} & -2 \end{pmatrix}
$$

und die augmentierte Matrix

$$
(A \mid \boldsymbol{b}) = \left(\begin{array}{cc} 1 & \mathrm{i} \\ 1 + \mathrm{i} & -2 \end{array} \middle| \begin{array}{c} 1 + \mathrm{i} \\ 1 + 3\mathrm{i} \end{array}\right). \tag{12.14}
$$

Alle Operationen, die wir mit reellen Matrizen durchgeführt haben, lassen sich auch auf komplexe Matrizen ausdehnen, und komplexe Gleichungssysteme lassen sich mithilfe der augmentierten Matrix lösen. In dieser Situation etwa wird die augmentierte Matrix durch Subtraktion des  $(1 + i)$ -fachen der ersten Zeile von der zweiten zu

$$
(A_1 \mid \boldsymbol{b}_1) = \left( \begin{array}{cc} 1 & \mathrm{i} \\ 0 & -1 - \mathrm{i} \end{array} \middle| \begin{array}{c} 1 + \mathrm{i} \\ 1 + \mathrm{i} \end{array} \right).
$$

Division der zweiten Zeile durch  $-1 - i$  liefert

$$
(A_2 \mid \boldsymbol{b}_2) = \left( \begin{array}{cc} 1 & \mathrm{i} & 1 + \mathrm{i} \\ 0 & 1 & -1 \end{array} \right)
$$

mit zugehörigem linearen Gleichungssystem

$$
x_1 + \mathbf{i} \cdot x_2 = 1 + \mathbf{i}
$$
  

$$
x_2 = -1,
$$

woraus wir die Lösung  $x_2 = -1$  und  $x_1 = 1 + 2i$  erhalten.

# <span id="page-299-0"></span>**12.2 Matrizenoperationen**

Wichtig wird es für uns sein, mit Matrizen zu arbeiten und zu rechnen, ähnlich wie wir das schon mit Vektoren können. Bei der Definition der Rechenoperationen gehen wir auch so vor wie bei den Vektoren im R*<sup>n</sup>*.

# **Matrizen können addiert und mit Zahlen multipliziert werden**

Für Matrizen  $A = (a_{ij}), B = (b_{ij}) \in \mathbb{R}^{m,n}$  definieren wir die Matrizenaddition von A und B durch Matrizenaddition von *A* und *B* durch

$$
A + B = (a_{i,j} + b_{i,j})
$$
  
= 
$$
\begin{pmatrix} a_{1,1} + b_{1,1} & a_{1,2} + b_{1,2} & \dots & a_{1,n} + b_{1,n} \\ a_{2,1} + b_{2,1} & a_{2,2} + b_{2,2} & \dots & a_{2,n} + b_{2,n} \\ \vdots & \vdots & \ddots & \vdots \\ a_{m,1} + b_{m,1} & a_{m,2} + b_{m,2} & \dots & a_{m,n} + b_{m,n} \end{pmatrix}.
$$

Die Matrix *A* + *B* ist also wieder eine *m* × *n*-Matrix, die in der *i*-ten Zeile und der *i*-ten Spalte den Fintrag  $a \cdot + b \cdot$  bat *i*-ten Zeile und der *j*-ten Spalte den Eintrag  $a_{i,j} + b_{i,j}$  hat.

Ist  $\lambda \in \mathbb{R}$  ein Skalar, so definieren wir die Multiplikation einer Matrix mit  $\lambda$  durch

$$
\lambda \cdot A = (\lambda \cdot a_{i,j}) = \begin{pmatrix} \lambda \cdot a_{1,1} & \lambda \cdot a_{1,2} & \dots & \lambda \cdot a_{1,n} \\ \lambda \cdot a_{2,1} & \lambda \cdot a_{2,2} & \dots & \lambda \cdot a_{2,n} \\ \vdots & \vdots & \ddots & \vdots \\ \lambda \cdot a_{m,1} & \lambda \cdot a_{m,2} & \dots & \lambda \cdot a_{m,n} \end{pmatrix}.
$$

Die Matrix λ · A ist also wieder eine *m* × *n*-Matrix, die in der *i*-ten Zeile und der *i*-ten Spalte den Fintrag λ · *α* · hat *i*-ten Zeile und der *j*-ten Spalte den Eintrag  $\lambda \cdot a_{i,j}$  hat.

Durch  $A - B = A + (-1) \cdot B$  definieren wir die Subtraktion von *A* und *B* und durch  $-A = (-1) \cdot A$  das Negative einer Matrix.

**Beispiel**

Für

$$
A = \begin{pmatrix} 1 & 2 & 3 & 4 \\ 5 & 6 & 5 & 4 \end{pmatrix}, \qquad B = \begin{pmatrix} 2 & 1 & 3 & 2 \\ 1 & 4 & 1 & 5 \end{pmatrix}
$$

gilt

$$
A + B = \begin{pmatrix} 1+2 & 2+1 & 3+3 & 4+2 \\ 5+1 & 6+4 & 5+1 & 4+5 \end{pmatrix}
$$

$$
= \begin{pmatrix} 3 & 3 & 6 & 6 \\ 6 & 10 & 6 & 9 \end{pmatrix}
$$

und

$$
A - B = \begin{pmatrix} 1 - 2 & 2 - 1 & 3 - 3 & 4 - 2 \\ 5 - 1 & 6 - 4 & 5 - 1 & 4 - 5 \end{pmatrix}
$$

$$
= \begin{pmatrix} -1 & 1 & 0 & 2 \\ 4 & 2 & 4 & -1 \end{pmatrix}.
$$

# **Beispiel**

Für

 $\lambda = 3, \quad A =$ 

gilt

$$
\lambda \cdot A = \begin{pmatrix} 3 \cdot 1 & 3 \cdot 2 & 3 \cdot 3 & 3 \cdot 4 \\ 3 \cdot 5 & 3 \cdot 6 & 3 \cdot 5 & 3 \cdot 4 \end{pmatrix}
$$

$$
= \begin{pmatrix} 3 & 6 & 9 & 12 \\ 15 & 18 & 15 & 12 \end{pmatrix}.
$$

 $\begin{pmatrix} 1 & 2 & 3 & 4 \\ 5 & 6 & 5 & 4 \end{pmatrix}$ 

# **Anwendung: Elektrische Netzwerke**

Elektrische Ströme und Spannungen in einem Schaltkreis werden durch die beiden kirchhoffschen Regeln bestimmt:

- 1. **Knotenregel**: In einem Knotenpunkt eines elektrischen Netzwerkes ist die Summe der Stärken der zufließenden Teilströme gleich der Summe der Stärken der abfließenden Teilströme.
- 2. **Maschenregel**: In einer Masche ist die Summe der Spannungsabfälle gleich Null.

Bei der Maschenregel sind dabei Vorzeichen zu beachten. Wird also die Stromflussrichtung in einem Netzwerk von  $+$ nach – festgelegt, so werden in einer Masche Spannungsabfälle in Flussrichtung positiv und entgegen der Flussrichtung negativ gezählt.

Die Beziehung zwischen Stromstärke *I* und Spannung *U* an einem Widerstand *R* wird gegeben durch das **ohmsche Gesetz**

$$
U=I\cdot R\,.
$$

Die einfachsten Netzwerke sind Reihen- bzw. Parallelschaltungen von zwei Widerständen. Im Fall der Reihenschaltung (Abb. [12.3\)](#page-300-0) liegt eine Masche vor, bei der die angelegte Spannung *U*ges ein negatives Vorzeichen und die Spannungen *U*<sup>1</sup> und *U*2, die an *R*<sup>1</sup> und *R*<sup>2</sup> abfallen, ein positives Vorzeichen haben (wobei wir annehmen, dass der kleine (rote) Pfeil die Durchlaufrichtung der Masche festlegt).

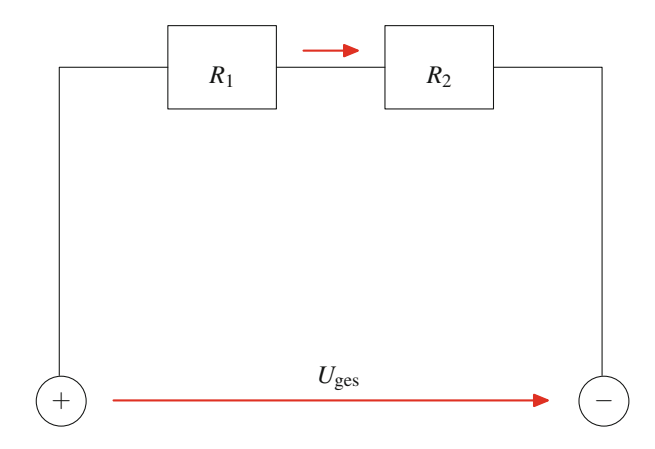

<span id="page-300-0"></span>**Abb. 12.3** Reihenschaltung von zwei Widerständen

Also besagt die Maschenregel

 $U_{\text{ges}} = U_1 + U_2$ .

Da hier überall die gleiche Stromstärke fließt, bedeutet das nach dem ohmschen Gesetz

 $R_{\text{ges}} = R_1 + R_2$ 

und damit

$$
U_1 = \frac{U_{\text{ges}}}{R_1 + R_2} \cdot R_1, \quad U_2 = \frac{U_{\text{ges}}}{R_1 + R_2} \cdot R_2.
$$

Im Fall einer Parallelschaltung (Abb. [12.4\)](#page-300-1) muss zunächst für die Spannungen  $U_1$  und  $U_2$ , die an  $R_1$  und  $R_2$  abfallen, aufgrund der Maschenregel  $U_1 = U_2 (= U_{\text{ges}})$  gelten.

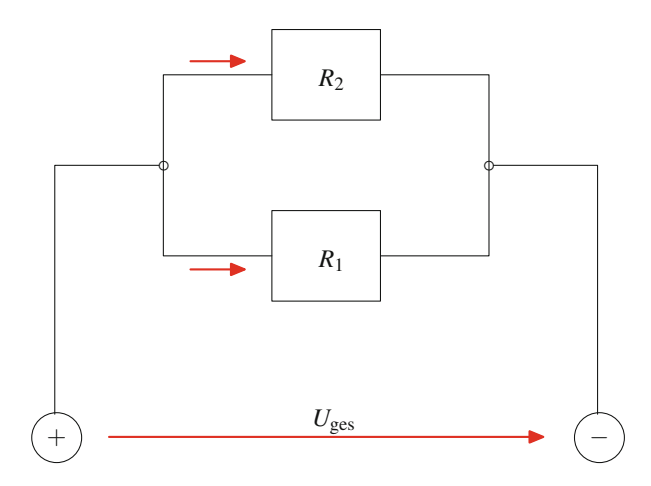

<span id="page-300-1"></span>**Abb. 12.4** Parallelschaltung von zwei Widerständen

Bezeichnen *I*<sup>1</sup> und *I*<sup>2</sup> in dieser Situation die Stromstärken, die durch *R*<sup>1</sup> und *R*<sup>2</sup> fließen, so gilt aufgrund der Knotenregel

:

$$
I_{\rm ges}=I_1+I_2\,,
$$

also mit dem ohmschen Gesetz

$$
\frac{U_{\text{ges}}}{R_{\text{ges}}} = I_{\text{ges}} = I_1 + I_2 = \frac{U_{\text{ges}}}{R_1} + \frac{U_{\text{ges}}}{R_2}
$$

Es folgt

$$
\frac{1}{R_{\rm ges}} = \frac{1}{R_1} + \frac{1}{R_2} \,,
$$

und damit berechnet sich der Gesamtwiderstand der Parallelschaltung als

:

$$
R_{\text{ges}} = \frac{1}{\frac{1}{R_1} + \frac{1}{R_2}} = \frac{R_1 \cdot R_2}{R_1 + R_2}
$$

Aus diesen Grundbausteinen lassen sich nun beliebige Netzwerke mit beliebigen Kombinationen von Reihen- und Parallelschaltungen von Widerständen mithilfe linearer Gleichungssysteme berechnen.

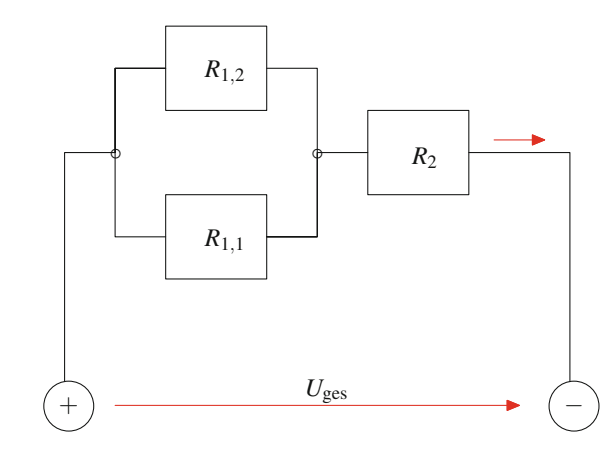

<span id="page-301-0"></span>**Abb. 12.5** Ein elektrisches Netzwerk

Betrachten wir dazu etwa eine Schaltung, wie sie durch Abb. [12.5](#page-301-0) beschrieben wird, und bezeichnen wir mit  $U_{1,1}$ ,  $U_{1,2}$  und  $U_2$  die Spannungen, die an  $R_{1,1}$ ,  $R_{1,2}$  und  $R_2$ abfallen, und mit  $I_{1,1}$ ,  $I_{1,2}$  und  $I_2$  die Stromstärken, die durch  $R_{1,1}$ ,  $R_{1,2}$  und  $R_2$  fließen, so gilt, wie wir oben schon gesehen haben,

 $U_{1,1} = U_{1,2} =: U_1$ ,

und für den Widerstand  $R_1$  der Parallelschaltung von  $R_{1,1}$  und  $R_{1,2}$  gilt

$$
R_1 = \frac{R_{1,1} \cdot R_{1,2}}{R_{1,1} + R_{1,2}}.
$$

Nach dem ohmschen Gesetz gilt ferner

 $U_1 = R_{1,1} \cdot I_{1,1} + R_{1,2} \cdot I_{1,2}$ 

# **Regeln für das Rechnen mit Matrizen**

Für  $m \times n$ -Matrizen *A*, *B*, *C* und Skalare *r*, *s* sind folgende Aussagen erfüllt: Aussagen erfüllt:

1. Es gilt das Assoziativgesetz der Addition:

$$
(A+B)+C=A+(B+C)
$$

2. Es gilt das Kommutativgesetz der Addition:

$$
A + B = B + A
$$

3. Die Nullmatrix 0 ist neutrales Element der Addition:

$$
A + 0 = A
$$

4. Die Matrix *<sup>A</sup>* ist das inverse Element zu *<sup>A</sup>* bzgl. der Addition:

$$
A+(-A)=0_{(m,n)}
$$

und damit erhalten wir nach der Maschen- und der Knotenregel für die Stromstärken in diesem Netzwerk das folgende Gleichungssystem:

$$
I_{1,2} + I_{2,2} - I_2 = 0
$$
  
\n
$$
R_{1,1} \cdot I_{1,1} - R_{1,2} \cdot I_{2,2} = 0
$$
  
\n
$$
R_{1,2} \cdot I_{2,2} + R_2 \cdot I_2 = U_{\text{ges}}.
$$

Die augmentierte Matrix dieses Gleichungssystems ist daher

$$
\left(\begin{array}{ccc|c} 1 & 1 & -1 & 0 \\ R_{1,1} & -R_{1,2} & 0 & 0 \\ 0 & R_{1,2} & R_2 & U_{\text{ges}} \end{array}\right).
$$

Bringen wir diese augmentierte Matrix auf Normalform, so erhalten wir

$$
\left(\begin{array}{ccc|c} 1 & 1 & -1 & 0 \\ 0 & 1 & -\frac{R_{1,1}}{R_{1,2}+R_{1,1}} \\ 0 & 0 & 1 \end{array}\right) \begin{array}{c} 0 \\ U_{\text{ges}} \cdot \frac{R_{1,1}+R_{1,2}}{R_{1,1}R_{1,2}+R_{1,1}R_{2}+R_{1,2}R_{2}} \end{array}\right).
$$

Damit berechnen sich die einzelnen Stromstärken aus der angelegten Spannung *U*ges gemäß

$$
I_2 = U_{\text{ges}} \cdot \frac{R_{1,1} + R_{1,2}}{R_{1,1} \cdot R_{1,2} + R_{1,1} \cdot R_2 + R_{1,2} \cdot R_2}
$$
  
\n
$$
I_{1,2} = U_{\text{ges}} \cdot \frac{R_{1,1}}{R_{1,1} \cdot R_{1,2} + R_{1,1} \cdot R_2 + R_{1,2} \cdot R_2}
$$
  
\n
$$
I_{1,1} = U_{\text{ges}} \cdot \frac{R_{1,2}}{R_{1,1} \cdot R_{1,2} + R_{1,1} \cdot R_2 + R_{1,2} \cdot R_2}.
$$

5. Es gilt das Assoziativgesetz für die Skalarmultiplikation: .*<sup>r</sup> <sup>s</sup>*/ *<sup>A</sup>* D *<sup>r</sup>* .*<sup>s</sup> <sup>A</sup>*/

$$
(r \cdot s) \cdot A = r \cdot (s \cdot A)
$$

6. Es gilt das erste Distributivgesetz:

$$
r \cdot (A + B) = r \cdot A + r \cdot B
$$

7. Es gilt das zweite Distributivgesetz:

$$
(r+s)\cdot A = r\cdot A + s\cdot A
$$

8. Die 1 ist neutrales Element der Skalarmultiplikation:

 $1 \cdot A = A$ 

# **Anwendung: Stabwerke**

Wir greifen das bereits in Abb. [9.21](#page-212-0) dargestellte Stabwerk noch einmal auf (Abb. [12.6\)](#page-302-0).

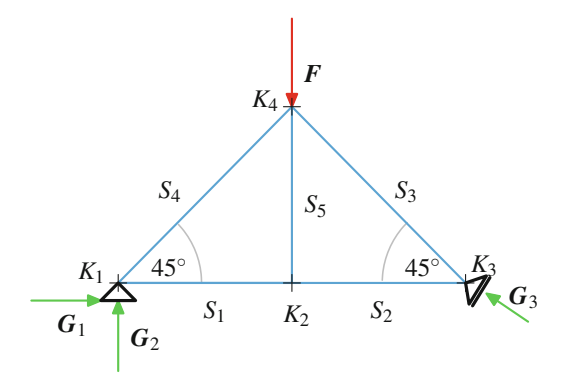

<span id="page-302-0"></span>**Abb. 12.6** Ein einfaches ebenes Stabwerk

.

Die Gleichgewichtsbedingung für dieses Stabwerk lautet

- 1. Die Gesamtkraft, die auf einen Knoten des Stabwerks wirkt, verschwindet.
- 2. Die Gesamtkraft, die in einem Stab des Stabwerks wirkt, verschwindet.

Die Lastkraft *F*, die auf Knoten *K*<sup>4</sup> wirkt, hat in diesem Beispiel nur eine Komponente in *y*-Richtung und ist daher von

$$
\operatorname{der}\operatorname{Form} F = \begin{pmatrix} 0 \\ -f \end{pmatrix}
$$

Wir wollen nun die Kräfte, die in den Stäben wirken und die Gegenkräfte, die in den Auflagern aufzubringen sind, aus der (bekannten) Kraft *F* ermitteln: Bezeichnen wir mit *si* die Stärke der Kraft, die durch Stab *i* (für  $i = 1, \ldots, 5$ ) übertragen wird (also den Betrag der entsprechenden Kraft) und mit  $g_i$  die Stärke der Kraft  $G_i$  ( $j = 1, 2, 3$ ), und beachten wir, dass *S*<sup>3</sup> senkrecht auf *S*<sup>1</sup> und *S*<sup>2</sup> steht und dass *S*<sup>3</sup> und *S*<sup>4</sup> jeweils einen Winkel von 45° mit S<sub>5</sub> einschließen, so führen die Gleichgewichtsbedingungen in den vier Knoten zu den folgenden Beziehungen:

$$
K_1: s_1 \cdot \begin{pmatrix} 1 \\ 0 \end{pmatrix} + \frac{s_4}{\sqrt{2}} \cdot \begin{pmatrix} 1 \\ 1 \end{pmatrix} + g_1 \cdot \begin{pmatrix} -1 \\ 0 \end{pmatrix} + g_2 \cdot \begin{pmatrix} 0 \\ -1 \end{pmatrix} = \begin{pmatrix} 0 \\ 0 \end{pmatrix}
$$
  
\n
$$
K_2: s_1 \cdot \begin{pmatrix} -1 \\ 0 \end{pmatrix} + s_2 \cdot \begin{pmatrix} 1 \\ 0 \end{pmatrix} + s_5 \cdot \begin{pmatrix} 0 \\ 1 \end{pmatrix} = \begin{pmatrix} 0 \\ 0 \end{pmatrix}
$$
  
\n
$$
K_3: s_2 \cdot \begin{pmatrix} -1 \\ 0 \end{pmatrix} + \frac{s_3}{\sqrt{2}} \cdot \begin{pmatrix} -1 \\ 1 \end{pmatrix} + \frac{g_3}{2} \cdot \begin{pmatrix} \sqrt{3} \\ -1 \end{pmatrix} = \begin{pmatrix} 0 \\ 0 \end{pmatrix}
$$
  
\n
$$
K_4: \frac{s_3}{\sqrt{2}} \cdot \begin{pmatrix} 1 \\ -1 \end{pmatrix} + \frac{s_4}{\sqrt{2}} \cdot \begin{pmatrix} -1 \\ -1 \end{pmatrix} + s_5 \cdot \begin{pmatrix} 0 \\ 1 \end{pmatrix} = \begin{pmatrix} 0 \\ -f \end{pmatrix}
$$

Dabei haben wir aus den Winkeln und den Stärken der jeweiligen Kräfte ihre Polarkoordinatendarstellung ermittelt.

Diese vier Gleichgewichtsbeziehungen mit jeweils zwei Komponenten ergeben nun acht Gleichungen in acht Unbekannten. Zur Vereinfachung der Bezeichungen und der Darstellung der Gleichungen wollen wir dabei *x*<sup>3</sup> bzw. *x*<sup>4</sup> für  $\frac{s_3}{\sqrt{2}}$  bzw.  $\frac{s_4}{\sqrt{2}}$  und *x*<sub>8</sub> für  $\frac{s_3}{2}$  schreiben und erhalten dann für dieses Gleichungssystem die folgende augmentierte Matrix

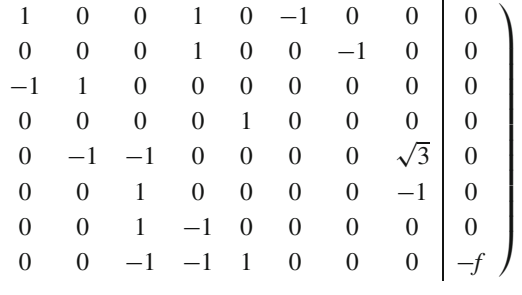

 $\setminus$  $\mathbf{I}$  $\mathbf{I}$  $\mathbf{I}$  $\mathbf{I}$  $\mathbf{I}$  $\mathbf{I}$  $\mathbf{I}$  $\mathbf{I}$  $\mathbf{I}$  $\mathbf{I}$  $\mathbf{I}$  $\mathbf{I}$  $\mathbf{I}$  $\mathbf{I}$  $\mathbf{I}$  $\mathbf{I}$  $\mathbf{I}$  $\mathbf{I}$ A

mit reduzierter Zeilenstufenform

 $\sqrt{2}$  $\mathbf{I}$  $\mathbf{I}$  $\mathbf{I}$  $\mathbf{I}$ l.  $\mathbf{I}$  $\mathbf{I}$  $\mathbf{I}$ l.  $\mathbf{I}$ l.  $\mathbf{I}$  $\mathbf{I}$ 

 $\sqrt{2}$  $\mathbf{I}$ l.  $\mathbf{I}$ l.  $\mathbf{I}$  $\mathbf{I}$  $\mathbf{I}$ l.  $\mathbf{I}$  $\mathbf{I}$  $\mathbf{I}$ l.  $\mathbf{I}$ l.  $\mathbf{I}$  $\mathbf{I}$ l.  $\mathbf{I}$  $\mathbf{I}$ 

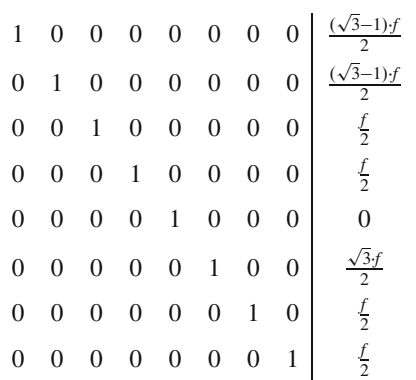

Das Gleichungssystem der Gleichgewichtsbedingungen ist also für jede Lastkraft  $F = \begin{pmatrix} 0 \\ -1 \end{pmatrix}$  $\frac{-f}{f}$  eindeutig lösbar. Wir erhalten (unter Berücksichtigung der Tatsache, dass wir  $x_3$  =  $\frac{s_3}{\sqrt{2}}$ ,  $x_4 = \frac{s_4}{\sqrt{2}}$  und  $x_8 = \frac{s_3}{2}$  gesetzt haben):

$$
s_1 = \frac{(\sqrt{3} - 1) \cdot f}{2}, \quad s_2 = \frac{(\sqrt{3} - 1) \cdot f}{2}, \quad s_3 = \frac{f}{\sqrt{2}},
$$
  

$$
s_4 = \frac{f}{\sqrt{2}}, \quad s_5 = 0
$$

und

$$
g_1 = \frac{\sqrt{3} \cdot f}{2}
$$
,  $g_2 = \frac{f}{2}$ ,  $g_3 = f$ 

und damit als Gegenkräfte, die in den Auflagern aufzubringen sind:

$$
\boldsymbol{G}_1 = \begin{pmatrix} \frac{\sqrt{3}f}{2} \\ 0 \end{pmatrix}, \quad \boldsymbol{G}_2 = \begin{pmatrix} 0 \\ \frac{f}{2} \end{pmatrix}, \quad \boldsymbol{G}_3 = \begin{pmatrix} -\frac{\sqrt{3}f}{2} \\ \frac{f}{2} \end{pmatrix}
$$

## **300 12** Matrizen und lineare Gleichungssysteme

Mit  $E_{l,k}$  bezeichnen wir die  $m \times n$ -Matrix  $(a_{i,j})$  mit den Matrix- Auch für die Matrixen elementen elementen

$$
a_{i,j} = \begin{cases} 1, & \text{falls } i = l, j = k, \\ 0, & \text{sonst.} \end{cases}
$$

**Beispiel**

Four is given by:

\n
$$
E_{1,1} = \begin{pmatrix} 1 & 0 \\ 0 & 0 \end{pmatrix}, \qquad E_{1,2} = \begin{pmatrix} 0 & 1 \\ 0 & 0 \end{pmatrix},
$$
\n
$$
E_{2,1} = \begin{pmatrix} 0 & 0 \\ 1 & 0 \end{pmatrix}, \qquad E_{2,2} = \begin{pmatrix} 0 & 0 \\ 0 & 1 \end{pmatrix}.
$$

Sehr leicht rechnen wir nun nach

# **Matrizen bilden einen Vektorraum**

Die Menge R<sup>*m,n*</sup> der *m* × *n*-Matrizen, zusammen mit der Matrizensddition und der Skalarmultiplikation von Ma-Matrizenaddition und der Skalarmultiplikation von Matrizen, ist ein Vektorraum und die Matrizen  ${E_{l,k}}_{l=1,...,m}$  $k=1,...,n$ 

bilden eine Basis von R*<sup>m</sup>*;*<sup>n</sup>*. Insbesondere gilt also

 $dim(\mathbb{R}^{m,n}) = m \cdot n$ 

# **Matrizen lassen sich multiplizieren**

Neben den Vektorraumoperationen gibt es noch eine weitere, sehr interessante Operation auf Matrizen: Für eine  $m \times n$ -Matrix<br>  $A = (a_n)$  und eine  $n \times l$ -Matrix  $B = (b_n)$  definieren wir das  $A = (a_{ij})$  und eine  $n \times l$ -Matrix  $B = (b_{ij})$  definieren wir das **Matrizennrodukt**  $A \cdot B$  von  $A$  und  $B$  als diejenige  $m \times l$ -Matrix **Matrizenprodukt**  $A \cdot B$  von  $A$  und  $B$  als diejenige  $m \times l$ -Matrix  $C = (c \cdot)$  mit  $C = (c_{i,j})$  mit

$$
c_{i,j} = a_{i,1} \cdot b_{1,j} + a_{i,2} \cdot b_{2,j} + \cdots + a_{i,n} \cdot b_{n,j} = \sum_{k=1}^n a_{i,k} \cdot b_{k,j}.
$$

Der entscheidende Punkt bei der Multiplikation von *A* mit *B* ist die Tatsache, dass die Anzahl der Spalten von *A* mit der Anzahl der Zeilen von *B* übereinstimmen muss.

Betrachten wir die beiden Matrizen

$$
A = \begin{pmatrix} 1 & 2 \\ 3 & 4 \end{pmatrix}, \quad B = \begin{pmatrix} 2 & 1 \\ 3 & 1 \end{pmatrix},
$$

so gilt hierfür

$$
A \cdot B = \begin{pmatrix} 1 \cdot 2 + 2 \cdot 3 & 1 \cdot 1 + 2 \cdot 1 \\ 3 \cdot 2 + 4 \cdot 3 & 3 \cdot 1 + 4 \cdot 1 \end{pmatrix}
$$
  
= 
$$
\begin{pmatrix} 8 & 3 \\ 18 & 7 \end{pmatrix}.
$$

$$
C = \begin{pmatrix} 2 & 1 & 4 \\ 3 & 1 & 2 \\ 1 & 2 & 1 \end{pmatrix}, \quad D = \begin{pmatrix} 1 & 4 \\ 2 & 2 \\ 3 & 0 \end{pmatrix}
$$

ist das Produkt  $C \cdot D$  definiert, und es gilt

$$
C \cdot D = \begin{pmatrix} 2 \cdot 1 + 1 \cdot 2 + 4 \cdot 3 & 2 \cdot 4 + 1 \cdot 2 + 4 \cdot 0 \\ 3 \cdot 1 + 1 \cdot 2 + 2 \cdot 3 & 3 \cdot 4 + 1 \cdot 2 + 2 \cdot 0 \\ 1 \cdot 1 + 2 \cdot 2 + 1 \cdot 3 & 1 \cdot 4 + 2 \cdot 2 + 1 \cdot 0 \end{pmatrix}
$$

$$
= \begin{pmatrix} 16 & 10 \\ 11 & 14 \\ 8 & 8 \end{pmatrix}.
$$

**Achtung** Die Matrizenmultiplikation ist im Allgemeinen nicht kommutativ, es gilt also nicht  $A \cdot B = B \cdot A$ , auch wenn beide Produkte definiert sind.

Als Beispiel berachten wir die Matrizen

$$
A = \begin{pmatrix} 2 & 1 & 3 \\ 1 & 2 & 0 \end{pmatrix}, \quad B = \begin{pmatrix} 1 & 4 \\ 3 & 2 \\ 1 & 2 \end{pmatrix}
$$

Für diese gilt:

$$
A \cdot B = \begin{pmatrix} 2 \cdot 1 + 1 \cdot 3 + 3 \cdot 1 & 2 \cdot 4 + 1 \cdot 2 + 3 \cdot 2 \\ 1 \cdot 1 + 2 \cdot 3 + 0 \cdot 1 & 1 \cdot 4 + 2 \cdot 2 + 0 \cdot 2 \end{pmatrix}
$$
  
= 
$$
\begin{pmatrix} 8 & 16 \\ 7 & 8 \end{pmatrix}
$$

Für *<sup>A</sup>* und *<sup>B</sup>* können wir auch *<sup>B</sup> <sup>A</sup>* bilden:

$$
B \cdot A = \begin{pmatrix} 1 \cdot 2 + 4 \cdot 1 & 1 \cdot 1 + 4 \cdot 2 & 1 \cdot 3 + 4 \cdot 0 \\ 3 \cdot 2 + 2 \cdot 1 & 3 \cdot 1 + 2 \cdot 2 & 3 \cdot 3 + 2 \cdot 0 \\ 1 \cdot 2 + 1 \cdot 1 & 1 \cdot 1 + 1 \cdot 2 & 1 \cdot 3 + 1 \cdot 0 \end{pmatrix}
$$

$$
= \begin{pmatrix} 6 & 9 & 3 \\ 8 & 7 & 9 \\ 4 & 5 & 3 \end{pmatrix}
$$

Es ist also  $A \cdot B \neq B \cdot A$ . Nicht einmal die Größen stimmen überein.

Bei quadratischen *n* × *n*-Matrizen *A* und *B* sind zwar sowohl *A* · *B* and *n* × *n*-Matrizen aber auch in diesem Fall als auch  $B \cdot A$  wieder  $n \times n$ -Matrizen, aber auch in diesem Fall<br>stimmen die beiden Produkte in der Regel nicht überein. Dazu stimmen die beiden Produkte in der Regel nicht überein. Dazu betrachten wir wieder die beiden Matrizen

$$
A = \begin{pmatrix} 1 & 2 \\ 3 & 4 \end{pmatrix}, \quad B = \begin{pmatrix} 2 & 1 \\ 3 & 1 \end{pmatrix}.
$$

Hierfür haben wir oben schon gesehen, dass

$$
A \cdot B = \begin{pmatrix} 8 & 3 \\ 18 & 7 \end{pmatrix}
$$

wohingegen

$$
B \cdot A = \begin{pmatrix} 5 & 8 \\ 6 & 10 \end{pmatrix},
$$

sodass also auch in diesem Fall  $A \cdot B \neq B \cdot A$ .

Fassen wir einen Vektor  $v$  als eine  $n \times 1$ -Matrix auf, so können wir eine  $m \times n$ -Matrix A mit v multiplizieren. Das Ergebnis A · v ist eine  $m \times 1$ -Matrix, also ein *m*-dimensionaler Vektor.

$$
extbf{e}_{1} = \begin{pmatrix} 1 \\ 0 \\ \vdots \\ 0 \end{pmatrix}, \dots, \mathbf{e}_{n} = \begin{pmatrix} 0 \\ 0 \\ \vdots \\ 1 \end{pmatrix} \text{die Standardbasis des } \mathbb{R}^{n}, \text{ so gilt:}
$$

$$
A \cdot \mathbf{e}_{j} = A_{\bullet,j} \qquad \text{für alle } j \in \{1, \dots, n\} \qquad (12.15)
$$

ist der j-te Spaltenvektor von A. Das folgt sofort aus der Definition der Matrizenmultiplikation.

Beispiel  
\n
$$
\begin{pmatrix}\n1 & 2 & 3 & 4 \\
2 & 3 & 4 & 5 \\
3 & 4 & 5 & 6\n\end{pmatrix} \cdot \begin{pmatrix}\n0 \\
0 \\
1 \\
0\n\end{pmatrix} = \begin{pmatrix}\n1 \cdot 0 + 2 \cdot 0 + 3 \cdot 1 + 4 \cdot 0 \\
2 \cdot 0 + 3 \cdot 0 + 4 \cdot 1 + 5 \cdot 0 \\
3 \cdot 0 + 4 \cdot 0 + 5 \cdot 1 + 6 \cdot 0\n\end{pmatrix}
$$
\n
$$
= \begin{pmatrix}\n3 \\
4 \\
5\n\end{pmatrix}
$$
\n
$$
\text{is the dritte Spalte von } A.
$$

# **Beispiel**

In Abschn. 12.1 haben wir durch die Matrizen GB und BF (Formel (12.10)) einen mehrstufigen Produktionsprozess beschrieben. Diese Matrizen können konkret für die Planung eingesetzt werden. Sollen etwa zehn Fertigprodukte  $F_1$  und zwölf Fertigprodukte  $F_2$  produziert werden, so ergibt sich die Anzahl der benötigten Bauteile B<sub>1</sub>, B<sub>2</sub> und B<sub>3</sub> gemäß Tab. 12.2 nach der Formel

$$
\begin{pmatrix} b_1 \\ b_2 \\ b_3 \end{pmatrix} = \begin{pmatrix} 7 \cdot 10 + 4 \cdot 12 \\ 3 \cdot 10 + 5 \cdot 12 \\ 4 \cdot 10 + 4 \cdot 12 \end{pmatrix} = BF \cdot \begin{pmatrix} 10 \\ 12 \end{pmatrix} = \begin{pmatrix} 118 \\ 90 \\ 88 \end{pmatrix}.
$$

Entsprechend erhalten wir für die Menge der benötigten Grundstoffe

$$
\begin{pmatrix} g_1 \\ g_2 \\ g_3 \end{pmatrix} = GB \cdot \begin{pmatrix} 118 \\ 90 \\ 88 \end{pmatrix} = GB \cdot BF \cdot \begin{pmatrix} 10 \\ 12 \end{pmatrix} = \begin{pmatrix} 742 \\ 684 \\ 412 \end{pmatrix}.
$$

Der gesamte Produktionsprozess wird daher durch die Produktmatrix

$$
GF = GB \cdot BF = \begin{pmatrix} 37 & 31 \\ 30 & 32 \\ 22 & 16 \end{pmatrix}
$$

der Matrizen GB und BF beschrieben.

# Regeln für die Matrizenmultiplikation

1. Für eine  $m \times n$ -Matrix A, eine  $n \times l$ -Matrix B und eine  $l \times k$ -Matrix C gilt

$$
(A \cdot B) \cdot C = A \cdot (B \cdot C).
$$

2. Für eine  $m \times n$ -Matrix A, eine  $n \times l$ -Matrix B und einen Skalar  $\lambda \in \mathbb{R}$  gilt

$$
A \cdot (\lambda \cdot B) = (\lambda \cdot A) \cdot B = \lambda \cdot (A \cdot B).
$$

3. Für eine  $m \times n$ -Matrix A, eine  $n \times l$ -Matrix B und eine  $n \times l$ -Matrix C gilt

$$
A \cdot (B + C) = A \cdot B + A \cdot C.
$$

4. Für eine  $m \times n$ -Matrix A, eine  $m \times n$ -Matrix B und eine  $n \times l$ -Matrix C gilt

$$
(A + B) \cdot C = A \cdot C + B \cdot C.
$$

5. Für eine  $m \times n$ -Matrix A, eine  $n \times l$ -Matrix B gilt

$$
(A \cdot B)^{\top} = B^{\top} \cdot A^{\top}
$$

6. Für eine  $m \times n$ -Matrix A gilt

$$
A\cdot E_n=A=E_m\cdot A.
$$

wobei E<sub>n</sub> die  $n \times n$ -Einheitsmatrix und E<sub>m</sub> die  $m \times m$ -Einheitsmatrix bezeichnet.

Schreiben wir einen Vektor 
$$
\mathbf{v} = \begin{pmatrix} v_1 \\ \vdots \\ v_n \end{pmatrix} \in \mathbb{R}^n
$$
 in der Form
$$
\mathbf{v} = v_1 \cdot \mathbf{e}_1 + \dots + v_n \cdot \mathbf{e}_n,
$$

wobei  $e_1, \ldots, e_n$  die Standardbasis des  $\mathbb{R}^n$  bezeichnet, und ist  $A = (a_{i,j})$  eine  $m \times n$ -Matrix mit den Spaltenvektoren  $a^{(1)} =$  $A_{\bullet,1},\ldots,a^{(n)}=A_{\bullet,n}$ , so gilt nach diesen Formeln

$$
A \cdot \mathbf{v} = A \cdot (v_1 \cdot \mathbf{e}_1 + \dots + v_n \cdot \mathbf{e}_n)
$$
  
=  $v_1 \cdot A \cdot \mathbf{e}_1 + \dots + v_n \cdot A \cdot \mathbf{e}_n$   
=  $v_1 \cdot \mathbf{a}^{(1)} + \dots + v_n \cdot \mathbf{a}^{(n)}$ .

## **302 12** Matrizen und lineare Gleichungssysteme

Eine interessante Beziehung erhalten wir zwischen Matrizenprodukt und Skalarprodukt:

$$
Ist A = (a_{ij}) \in \mathbb{R}^{m,n}
$$
, betrachten wir zwei Vektoren  $\mathbf{v} \in \mathbb{R}^n$  und

$$
\mathbf{w} \in \mathbb{R}^m, \text{ und schreiben wir } \mathbf{v} = \begin{pmatrix} v_1 \\ \vdots \\ v_n \end{pmatrix} \text{und } \mathbf{w} = \begin{pmatrix} w_1 \\ \vdots \\ w_m \end{pmatrix}, \text{ so gilt}
$$

$$
A \cdot \mathbf{v} = \begin{pmatrix} \sum_{i=1}^n a_{1,i} \cdot v_i \\ \vdots \\ \sum_{i=1}^n a_{m,i} \cdot v_i \end{pmatrix},
$$

also

$$
\langle A \cdot \mathbf{v}, \mathbf{w} \rangle = \sum_{j=1}^m \sum_{i=1}^n a_{j,i} \cdot v_i \cdot w_j.
$$

Andererseits ist  $A^{\top} = (a_{j,i})$ , also

$$
A^{\top} \cdot \boldsymbol{w} = \begin{pmatrix} \sum_{j=1}^{m} a_{j,1} \cdot w_j \\ \vdots \\ \sum_{j=1}^{m} a_{j,n} \cdot w_j \end{pmatrix}
$$

und damit

$$
\langle \mathbf{v}, A^{\top} \cdot \mathbf{w} \rangle = \sum_{i=1}^{n} \sum_{j=1}^{n} a_{j,i} \cdot w_j \cdot v_i = \langle A \cdot \mathbf{v}, \mathbf{w} \rangle.
$$

Wir haben daher folgende Wälzformel gezeigt:

# **Wälzformel**

Ist *A* eine *m* × *n*-Matrix und sind  $v \in \mathbb{R}^n$  und  $w \in \mathbb{R}^m$  zwei<br>Vektoren so gilt Vektoren , so gilt

$$
\langle A \cdot \mathbf{v}, \, \mathbf{w} \rangle = \langle \mathbf{v}, \, A^{\top} \cdot \mathbf{w} \rangle. \tag{12.16}
$$

Ist speziell  $m = n$  und *A* eine symmetrische Matrix, ist also  $A^{\top} = A$ , so gilt

<span id="page-305-0"></span>
$$
\langle A \cdot v, w \rangle = \langle v, A \cdot w \rangle. \quad (12.17)
$$

Gl. [\(12.17\)](#page-305-0) bestimmt sogar Symmetrie:

# **Symmetrie und Skalarprodukt**

Genau dann ist eine  $n \times n$ -Matrix symmetrisch, wenn für alle *n*-dimensionalen Vektoren *n* und *n* gilt: alle *n*-dimensionalen Vektoren  $v$  und  $w$  gilt:

$$
\langle A \cdot v, w \rangle = \langle v, A \cdot w \rangle. \quad (12.18)
$$

Gilt nämlich  $\langle A \cdot v, w \rangle = \langle v, A \cdot w \rangle$  für alle Vektoren, so gilt dies speziell auch für die Einheitsvektoren, also

<span id="page-305-1"></span>
$$
\langle A \cdot \mathbf{e}_i, \mathbf{e}_j \rangle = \langle \mathbf{e}_i, A \cdot \mathbf{e}_j \rangle \tag{12.19}
$$

für alle  $i, j \in \{1, \ldots, n\}$ . Nun ist aber

$$
\langle A \cdot \mathbf{e}_i, \mathbf{e}_j \rangle = \langle a^{(i)}, \mathbf{e}_j \rangle = a_{j,i},
$$
  

$$
\langle \mathbf{e}_i, A \cdot \mathbf{e}_j \rangle = \langle \mathbf{e}_i, a^{(j)} \rangle = a_{i,j},
$$

sodass aus Gl. [\(12.19\)](#page-305-1) schon folgt, dass *A* symmetrisch ist.

**Kommentar** Addition, Skalarmultiplikation und Multiplikation sind vollkommen analog auch für komplexe Matrizen definiert.

# **12.3 Matrizen, lineare Abbildungen und lineare Gleichungssysteme**

Wir haben schon gesehen, dass sich lineare Gleichungssysteme mit Matrizen und augmentierten Matrizen beschreiben lassen. In diesem Abschnitt wollen wir diese Beziehungen weiter studieren und vertiefen.

# **Matrizen und lineare Abbildungen bestimmen sich gegenseitig**

Fassen wir einen *n*-dimensionalen Vektor als eine *n* × 1-Matrix<br>auf so können wir insbesondere eine *m* × *n*-Matrix 4 mit einem auf, so können wir insbesondere eine *m × n*-Matrix *A* mit einem<br>*n*-dimensionalen Vektor *n* multiplizieren. Das Ergebnis *A* · *n* ist *n*-dimensionalen Vektor  $v$  multiplizieren. Das Ergebnis  $A \cdot v$  ist eine *m* × 1-Matrix, also ein *m*-dimensionalen Vektor. Damit de-<br>finiert 4 eine Abbildung finiert *A* eine Abbildung

$$
f = f_A : \mathbb{R}^n \longrightarrow \mathbb{R}^m, \quad v \longmapsto A \cdot v.
$$

Aus den Regeln zur Matrizenmultiplikation folgt für diese Abbildung *fA* sofort:

1. Für  $v, w \in \mathbb{R}^n$  gilt

$$
f_A(\mathbf{v}+\mathbf{w})=f_A(\mathbf{v})+f_A(\mathbf{w}).
$$

2. Für  $v \in \mathbb{R}^n$  und  $r \in \mathbb{R}$  gilt

$$
f_A(r\cdot\mathbf{v})=r\cdot f_A(\mathbf{v}).
$$

Die Abbildung *f<sub>A</sub>* ist also linear (Abschn. [11.1\)](#page-257-0).

# **Beispiel**

Die Matrix

$$
A = \begin{pmatrix} 1 & 2 & 3 \\ 4 & 3 & 2 \end{pmatrix}
$$

#### 12.3 Matrizen, lineare Abbildungen und lineare Gleichungssysteme 303

definiert die lineare Abbildung  $f_A : \mathbb{R}^3 \longrightarrow \mathbb{R}^2$  mit

$$
f_A \begin{pmatrix} v_1 \\ v_2 \\ v_3 \end{pmatrix} = \begin{pmatrix} v_1 + 2v_2 + 3v_3 \\ 4v_1 + 3v_2 + 2v_3 \end{pmatrix} . \quad \blacktriangleleft
$$

Es ist aber nicht nur so, dass jede  $m \times n$ -Matrix A eine lineare Abbildung  $f_A$  von  $\mathbb{R}^n$  nach  $\mathbb{R}^m$  definiert. Umgekehrt gilt auch, dass jede lineare Abbildung f von  $\mathbb{R}^n$  nach  $\mathbb{R}^m$  auf diese Art und Weise von einer  $m \times n$ -Matrix A kommt, dass also  $f = f_A$ für eine  $m \times n$ -Matrix A ist.

Dazu betrachten wir die Standardbasis  $e_1, e_2, \ldots, e_n$  des  $\mathbb{R}^n$ Dann ist  $f(\mathbf{e}_j)$  ein Vektor in  $\mathbb{R}^m$  für alle  $j \in \{1, ..., n\}$ . Wir können also

$$
f(\mathbf{e}_j) = \begin{pmatrix} a_{1,j} \\ \vdots \\ a_{m,j} \end{pmatrix}
$$

schreiben und bilden daraus die  $m \times n$ -Matrix

$$
A = (a_{i,j}) = \begin{pmatrix} a_{1,1} & a_{1,2} & \dots & a_{1,n} \\ a_{2,1} & a_{2,2} & \dots & a_{2,n} \\ \vdots & \vdots & \ddots & \vdots \\ a_{m,1} & a_{m,2} & \dots & a_{m,n} \end{pmatrix}
$$

in der also die Vektoren  $f(\mathbf{e}_i)$  gerade die *j*-ten Spalten bilden.

Dann erhalten wir für einen beliebigen Vektor  $v =$ 

aufgrund der Linearität von  $f$  und der Definition der Matrizenmultiplikation

$$
f(\mathbf{v}) = f(v_1 \cdot \mathbf{e}_1 + \dots + v_n \cdot \mathbf{e}_n)
$$
  
=  $v_1 \cdot f(\mathbf{e}_1) + \dots + v_n \cdot f(\mathbf{e}_n)$   
=  $v_1 \cdot \begin{pmatrix} a_{1,1} \\ \vdots \\ a_{m,1} \end{pmatrix} + \dots + v_n \cdot \begin{pmatrix} a_{1,n} \\ \vdots \\ a_{m,n} \end{pmatrix}$   
= 
$$
\begin{pmatrix} v_1 \cdot a_{1,1} + \dots + v_n \cdot a_{1,n} \\ \vdots \\ v_1 \cdot a_{m,1} + \dots + v_n \cdot a_{m,n} \end{pmatrix}
$$
  
=  $A \cdot \mathbf{v}$ ,

und damit ist gezeigt, dass  $f = f_A$ .

# **Definition**

Die Matrix A heißt darstellende Matrix von f (bzgl. der Standardbasis) und wird auch mit  $Ma(f)$  bezeichnet.

# **Beispiel**

Für die lineare Abbildung  $f : \mathbb{R}^3 \longrightarrow \mathbb{R}^2$  mit

$$
f\begin{pmatrix}v_1\\v_2\\v_3\end{pmatrix} = \begin{pmatrix}v_1 - v_2 + v_3\\v_1 + 2v_2 + 3v_3\end{pmatrix}
$$

gilt

 $\in \mathbb{R}^n$ 

$$
f(\mathbf{e}_1)=\begin{pmatrix}1\\1\end{pmatrix},\ f(\mathbf{e}_2)=\begin{pmatrix}-1\\2\end{pmatrix},\ f(\mathbf{e}_3)=\begin{pmatrix}1\\3\end{pmatrix},\
$$

und damit wird sie beschrieben durch die Matrix

$$
A = \begin{pmatrix} 1 & -1 & 1 \\ 1 & 2 & 3 \end{pmatrix} . \tag{4}
$$

Zu jeder linearen Abbildung  $f: \mathbb{R}^n \longrightarrow \mathbb{R}^m$  gehört auf diese Art und Weise also eine eindeutige  $m \times n$ -Matrix A, und umgekehrt bestimmt auch jede  $m \times n$ -Matrix A genau eine lineare Abbildung  $f: \mathbb{R}^n \longrightarrow \mathbb{R}^m$ . Matrizen und lineare Abbildungen entsprechen sich daher eineindeutig. Die Zuordnung

$$
Lin(\mathbb{R}^n, \mathbb{R}^m) \longrightarrow \mathbb{R}^{m,n}, \quad f \longmapsto \text{Ma}(f)
$$

ist also eine bijektive Abbildung.

# Lineare Abbildungen beschreiben lineare Gleichungssysteme

Wie wir schon gesehen haben, erhalten wir aus jedem allgemeinen linearen Gleichungssystem

<span id="page-306-0"></span>
$$
a_{1,1}x_1 + a_{1,2}x_2 + \cdots + a_{1,n}x_n = b_1
$$
  
\n
$$
a_{2,1}x_1 + a_{2,2}x_2 + \cdots + a_{2,n}x_n = b_2
$$
  
\n
$$
\vdots \qquad \ddots \qquad \vdots
$$
  
\n
$$
a_{m,1}x_1 + a_{m,2}x_2 + \cdots + a_{m,n}x_n = b_m
$$
\n(12.20)

 $(x)$ 

eine  $m \times n$ -Koeffizientenmatrix  $A = (a_{i,j})$ , einen Spaltenvektor

**b** in 
$$
\mathbb{R}^m
$$
 und einen *n*-dimensionalen Vektor  $\mathbf{x} = \begin{pmatrix} x_1 \\ \vdots \\ x_n \end{pmatrix}$  von Ur

bekannten. Es ist nun leicht nachzurechnen, dass die linke Seite des Gleichungssystems (12.20) nichts anderes ist als  $A \cdot x$ . Das rechtfertigt die Notation

$$
A\cdot x=b
$$

für das Gleichungssystem  $(12.20)$ , die wir schon benutzt haben. Bezeichnet  $f_A$  die lineare Abbildung, die zur Matrix A gehört,

## **304 12** Matrizen und lineare Gleichungssysteme

so ist das Finden der Lösungen von Gleichungssystem [\(12.20\)](#page-306-0) wobei *Z*? das orthogonale Komplement von *Z* bezeichnet (wie äquivalent zum Finden der Urbildmenge  $f_A^{-1}(\boldsymbol{b})$ .

## **Definition**

Für eine  $m \times n$ -Matrix *A* nennen wir

$$
\text{Kern}(A) := \{ \mathbf{v} \in \mathbb{R}^n \, | \, A \cdot \mathbf{v} = \mathbf{0} \}
$$

den **Kern** oder **Nullraum** von *A* und

 $Bild(A) := \{ b \in \mathbb{R}^m \mid \text{ es gibt } v \in \mathbb{R}^n \text{ mit } A \cdot v = b \}$ 

das **Bild** oder den **Spaltenraum** von *A*.

Für eine lineare Abbildung  $f : \mathbb{R}^n \longrightarrow \mathbb{R}^m$  definierten wir

**Fig.** Kern $(f) = \{v \in \mathbb{R}^n | f(v) = 0\},\$ Bild(f) = { $\mathbf{b} \in \mathbb{R}^m$  | es gibt  $\mathbf{v} \in \mathbb{R}^n$  mit  $f(\mathbf{v}) = \mathbf{b}$  }.

Ist *A* die zu einer linearen Abbildung  $f : \mathbb{R}^n \longrightarrow \mathbb{R}^m$  gehörige Matrix, so ist klar, dass

$$
Kern(f) = Kern(A)
$$
  
 
$$
Bild(f) = Bild(A),
$$

und damit folgt aus den Ergebnissen über lineare Abbildungen in Abschn. [11.1:](#page-257-0)

## **Kern und Bild sind Untervektorräume**

Für jede  $m \times n$ -Matrix *A* gilt:

- 1. Kern $(A)$  ist ein Untervektorraum von  $\mathbb{R}^n$ .
- 2. Bild(A) ist ein Untervektorraum von  $\mathbb{R}^m$ .

## **Definition**

- **Rang** $(A) := \dim(\text{Bild}(A))$  heißt **Rang** der Matrix *A*.
- $\blacksquare$  Nul(A) := dim(Kern(A)) heißt die **Nullität** von *A*.

Der Rang einer Matrix *A* ist der Rang des zugehörigen (homogenen) Gleichungssystems  $A \cdot x = 0$ .

Ist *A* eine *m* × *n*-Matrix, sind  $a_{(1)} = A_{1,\bullet}^T, \ldots, a_{(m)} = A_{m,\bullet}^T$  die Zeilenvektoren von *A* (als Spalten geschrieben) und ist Zeilenvektoren von *A* (als Spalten geschrieben) und ist

$$
\mathcal{Z} = \langle \{a_{(1)}, \ldots, a_{(m)}\} \rangle
$$

der hiervon erzeugte Untervektorraum von R*<sup>n</sup>* (der **Zeilenraum** von *A*), so gilt

$$
\text{Kern}(A) = \mathcal{Z}^{\perp},
$$

in Abschn. [11.2](#page-269-0) definiert), denn es ist

$$
A \cdot \mathbf{v} = \begin{pmatrix} \sum_{i=1}^{n} a_{i,1} \cdot v_i \\ \vdots \\ \sum_{i=1}^{n} a_{i,m} \cdot v_i \end{pmatrix} = \begin{pmatrix} \langle \boldsymbol{a}_{(1)}, \boldsymbol{v} \rangle \\ \vdots \\ \langle \boldsymbol{a}_{(m)}, \boldsymbol{v} \rangle \end{pmatrix},
$$

und damit gilt

wenn *x* 

$$
A \cdot v = 0 \iff \langle a_{(i)}, v \rangle = 0 \quad \text{für alle } i \in \{1, \dots, m\}
$$

$$
\iff v \in \mathcal{Z}^{\perp}.
$$

# **Gleichungssysteme und Koeffizientenmatrizen**

1. Genau dann ist  $x_1$ ,  $\dots$ ,  $x_n$  eine Lösung des homogenen linearen Gleichungssystems

$$
A \cdot x = 0
$$
  
= 
$$
\begin{pmatrix} x_1 \\ \vdots \\ x_n \end{pmatrix} \in \text{Kern}(A).
$$

2. Genau dann hat das allgemeine lineare Gleichungssystem

$$
A\cdot x=b
$$

eine Lösung, wenn  $\mathbf{b} \in \text{Bild}(A)$ . 3. Ist v eine Lösung von

$$
A\cdot x=b\,,
$$

so ist jede weitere Lösung dieses Gleichungssystems von der Form  $v + w$  für ein  $w \in \text{Kern}(A)$ , und umgekehrt ist auch für jedes  $w \in \text{Kern}(A)$  der Vektor  $v + w$ eine Lösung dieses Gleichungssystems.

Diese Aussagen sind zentral für die Arbeit mit linearen Gleichungssystemen und werden daher genauer betrachtet. Die ersten beiden sind nur eine Umformulierung der vorangegangenen Ausführungen.

Ist v eine Lösung des gegebenen Gleichungssystems und ist  $w \in$  $Kern(A)$ , so gilt

$$
A \cdot (\mathbf{v} + \mathbf{w}) = A \cdot \mathbf{v} + A \cdot \mathbf{w} = \mathbf{b} + \mathbf{0} = \mathbf{b},
$$

und damit ist  $v + w$  eine Lösung des Gleichungssystems. Ist  $v'$  eine weitere Lösung des Gleichungssystems, so gilt für den Vektor  $\mathbf{w} = \mathbf{v}' - \mathbf{v}$ :

$$
A\cdot w=A\cdot v'-A\cdot v=b-b=0,
$$

und damit ist  $w \in \text{Kern}(A)$  mit  $v' = v + w$ , wie gewünscht.

# **Matrizen in Normalform helfen, homogene** lineare Gleichungssysteme zu lösen

Ist A die Matrix, die zu einem homogenen Gleichungssystem in Normalform gehört, so kann eine Basis von  $Kern(A)$  leicht ermittelt werden. Hat das homogene Gleichungssystem die Gestalt

$$
x_1 + a_{1,2}x_2 + \dots + a_{1,n}x_n + \dots + a_{1,n}x_n = 0
$$
  
\n
$$
x_2 + \dots + a_{2,n}x_n + \dots + a_{2,n}x_n = 0
$$
  
\n
$$
\vdots \qquad \vdots
$$
  
\n
$$
x_t + a_{t,n}x_n = 0
$$
  
\n
$$
0 = 0
$$
  
\n
$$
\vdots \qquad \vdots
$$
  
\n
$$
0 = 0,
$$

so können wir, wie wir gesehen haben, die Variablen  $x_{t+1}, \ldots, x_n$  mit beliebigen Werten  $r_{t+1}, \ldots, r_n$  belegen. Wir nennen diese Variablen daher auch freie Variablen. Zu jeder dieser Parametervorgaben  $x_{t+1} = r_{t+1}, \ldots, x_n = r_n$  gibt es genau eine Lösung (also passende  $x_1, \ldots, x_t$ ). Speziell gilt das für die Kombinationen

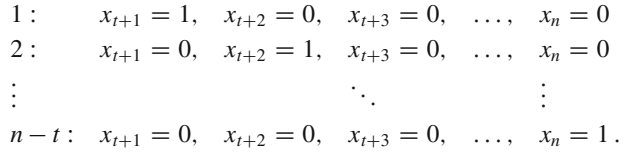

Bezeichnen wir die zugehörigen Lösungen mit  $v_1, v_2, \ldots, v_{n-t}$ , so rechnen wir leicht nach, dass die Lösung v zu den Parametern  $x_{t+1} = r_{t+1}, \ldots, x_n = r_n$  gegeben ist durch

$$
\mathbf{v}=r_{t+1}\cdot\mathbf{v}_1+r_{t+2}\cdot\mathbf{v}_2+\cdots+r_n\cdot\mathbf{v}_{n-t}.
$$

Aufgrund der speziellen Wahl der Kombinationen 1 bis  $n - t$ ist klar, dass  $v_1, v_2, \ldots, v_{n-t}$  linear unabhängig sind. Damit ist gezeigt, dass sie eine Basis von Kern(A) bilden.

Besonders einfach ist die Situation, wenn die Matrix zu einem homogenen linearen Gleichungssystem in reduzierter Normalform gehört. In diesem Fall gilt  $a_{i,j} = 0$  für  $i < j < t + 1$ , und daher hat die Matrix die Gestalt

$$
\begin{pmatrix}\n1 & 0 & \cdots & 0 & a_{1,t+1} & \cdots & a_{1,n} \\
0 & 1 & \cdots & 0 & a_{2,t+1} & \cdots & a_{2,n} \\
\vdots & \ddots & & & & \vdots \\
0 & 0 & \cdots & 1 & a_{t,t+1} & \cdots & a_{t,n} \\
0 & 0 & \cdots & 0 & 0 & \cdots & 0 \\
\vdots & & & & & \vdots \\
0 & 0 & \cdots & 0 & 0 & \cdots & 0\n\end{pmatrix}.
$$

Die Lösungen des homogenen Systems lassen sich, wie wir schon gesehen haben, aus der Matrix ablesen:

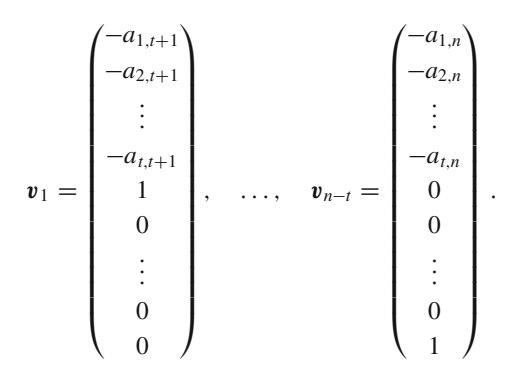

# **Dimensionsformel**

Hat ein homogenes lineares Gleichungssystem in  $n$  Unbekannten mit Koeffizientenmatrix  $A$  den Rang  $t$ , so ist

$$
\mathrm{Nul}(A)=n-t
$$

und eine Basis des Lösungsraumes kann aus einer Normalform nach dem oben angegebenen Verfahren bestimmt werden.

# Die Normalform bestimmt den Rang einer Matrix

Nun wollen wir noch die Vielfältigkeit der Lösungen genauer analysieren.

# **Bild und Spaltenraum**

Ist  $A = (a_{i,j})$  eine  $m \times n$ -Matrix und sind  $a^{(1)} =$  $A_{\bullet,1}, \ldots, a^{(n)} = A_{\bullet,n}$  die Spaltenvektoren von A, so gilt

$$
\text{Bild}(A) = \langle \{a^{(1)}, \ldots, a^{(n)}\} \rangle.
$$

Nach Definition der Matrizenmultipikation und ihrer Linearität ist nämlich

$$
A \cdot \begin{pmatrix} v_1 \\ \vdots \\ v_n \end{pmatrix} = v_1 \cdot \boldsymbol{a}^{(1)} + \cdots + v_n \cdot \boldsymbol{a}^{(n)},
$$

und damit gilt Bild(A)  $\subset \langle \{a^{(1)}, \ldots, a^{(n)}\} \rangle$ . Umgekehrt ist aber auch  $(1)$ 

$$
\lambda_1 \cdot \boldsymbol{a}^{(1)} + \cdots + \lambda_n \cdot \boldsymbol{a}^{(n)} = A \cdot \begin{pmatrix} \lambda_1 \\ \vdots \\ \lambda_n \end{pmatrix},
$$

und hieraus folgt die andere Inklusion Bild $(A)$  $\supset$  $\langle \{a^{(1)}, \ldots, a^{(n)}\} \rangle$ , also die Gleichheit der beiden Mengen.

Aus *A* können wir also unmittelbar ein Erzeugendensystem von Bild(A) ablesen. Wie lässt sich aber die Dimension von Bild(A), also der Rang von *A*, schnell bestimmen?

Zunächst halten wir hierzu fest, dass

$$
Rang(A) = Rang (A | 0)
$$

gilt, wobei  $(A | 0)$  die augmentierte Matrix zum homogenen Gleichungssystem  $A \cdot x = 0$ 

ist, denn durch Hinzunahme des Nullvektors ändert sich ein Untervektorraum (und damit auch seine Dimension) nicht. Augmentierte Matrizen  $B = (A | b)$  haben wir durch vier elementare Zeilen- und Spaltenumformungen auf Normalform gebracht. Der entscheidende Punkt für unsere Überlegungen ist

# **Rang und elementare Umformungen**

Führen wir an einer augmentierten Matrix  $(A | 0)$  eine der Zeilen- und Spaltenumformungen 1.–4. durch, so erhalten wir eine augmentierte Matrix  $(A' | 0)$  vom selben Rang.

Zu zeigen ist dazu, dass sich die Anzahl der linear unabhängigen Spalten von  $(A | 0)$  durch keine der Operationen 1.–4. ändert. Ein Spezialfall dieser Aussage wird in Aufgabe [12.18](#page-316-0) behandelt.

**Kommentar** Anstelle der Zeilenoperationen

- 1. Subtrahiere das Vielfache einer Zeile von  $(A | b)$  von einer anderen Zeile.
- 3. Multipliziere eine Zeile von  $(A | b)$  mit einer Zahl  $r \neq 0$ .

können wir an der augmentierten Matrix genauso die folgenden Spaltenoperationen durchführen:

1'. Subtrahiere das Vielfache einer Spalte von  $(A | b)$  die nicht die letzte ist von einer anderen Spalte, die nicht die letzte ist die letzte ist, von einer anderen Spalte, die nicht die letzte ist. 3'. Multipliziere eine Spalte von  $(A | b)$ , die nicht die letzte ist, mit einer Zahl  $r \neq 0$ mit einer Zahl  $r \neq 0$ .

Auch diese Operationen verändern den Rang der augmentierten Matrix nicht.

Die Operationen 1.–4. lassen die letzte Spalte der augmentierten Matrix (A | 0) unberührt; sie bleibt immer die Nullspalte. Daher verzichten wir in diesem Fall darauf, diese Spalte mitzuführen und führen die Operationen an der Matrix *A* durch. Wir sprechen dann auch von einer Normalform von *A*. Eine solche hat die Gestalt

$$
A' = \begin{pmatrix} 1 & a'_{1,2} & \dots & a'_{1,t} & a'_{1,t+1} & \dots & a'_{1,n} \\ 0 & 1 & \dots & a'_{2,t} & a'_{2,t+1} & \dots & a'_{2,n} \\ \vdots & & \ddots & & & \vdots \\ 0 & 0 & \dots & 1 & a'_{t,t+1} & \dots & a'_{t,n} \\ 0 & 0 & \dots & 0 & 0 & \dots & 0 \\ \vdots & & \ddots & & & \vdots \\ 0 & 0 & \dots & 0 & 0 & \dots & 0 \end{pmatrix}.
$$

Aus dieser lesen wir sofort ab, dass die ersten *t* Spalten eine Basis des Spaltenraumes von *A'* bilden. Also ist Rang $(A)$  =  $\text{Rang}(A') = t$ . Der Rang einer Matrix ist daher der Rang des zugebörigen linearen Gleichungssystems  $A \cdot \mathbf{r} = \mathbf{0}$  kann also zugehörigen linearen Gleichungssystems  $A \cdot x = 0$ , kann also mithilfe des gaußschen Eliminationsalgorithmus ermittelt werden. Damit erhalten wir insbesondere folgende Aussage.

# **Lösbarkeit von Gleichungssystemen**

Genau dann hat das lineare Gleichungssystem

 $A \cdot x = b$ 

eine Lösung, wenn

$$
Rang (A) = Rang (A | b).
$$

Wie wir schon gesehen haben, ändert sich der Rang von *A* nicht, wenn wir die erlaubten Zeilen- oder Spaltenoperationen an *A* durchführen. Aber Spaltenoperationen an *A* entsprechen Zeilenoperationen an  $A<sup>T</sup>$  und umgekehrt. Ist also  $A<sup>′</sup>$  eine Matrix, die aus *A* durch zulässige Zeilen- und Spaltenoperationen hervorgeht (sodass Rang $(A') = \text{Rang}(A)$ ), so ist  $(A')^{\top}$  die Matrix,<br>die aus  $A^{\top}$  durch die entsprechenden Spalten, und Zeilenopedie aus  $A^{\top}$  durch die entsprechenden Spalten- und Zeilenoperationen (also mit vertrauschten Rollen) hervorgeht. Durch die Kombination von Spalten und Zeilenoperationen können wir aber *A* auf die Gestalt

$$
A'' = \begin{pmatrix} 1 & 0 & \dots & 0 & 0 & \dots & 0 \\ 0 & 1 & \dots & 0 & 0 & \dots & 0 \\ \vdots & & \ddots & & & \vdots & \\ 0 & 0 & \dots & 1 & 0 & \dots & 0 \\ 0 & 0 & \dots & 0 & 0 & \dots & 0 \\ \vdots & & \ddots & & & \vdots & \\ 0 & 0 & \dots & 0 & 0 & \dots & 0 \end{pmatrix}
$$

und entsprechend  $A^{\top}$  auf die Gestalt  $(A'')^T$  bringen. Diese beiden Matrizen haben offensichtlich den gleichen Rang. Damit gilt

$$
Rang(A) = Rang(AT)
$$
 (12.21)

# **Der Rangsatz verbindet Bild und Kern**

Ein zentrales Ergebnis der Matrizentheorie ist folgender Satz.

## **Rangsatz**

Ist *A* eine  $m \times n$ -Matrix, so gilt

 $\text{Rang}(A) + \text{Nul}(A) = n$ .

Ist  $f : \mathbb{R}^n \longrightarrow \mathbb{R}^m$  eine lineare Abbildung, so gilt

 $\dim(\text{Kern}(f)) + \dim(\text{Bild}(f)) = n$ .

Wir können in der Situation des Rangsatzes annehmen, dass *A* in Normalform vorliegt, da sich dadurch der Rang der Matrix nicht ändert und auch die Lösungsmenge von  $A \cdot x = 0$  von den Zeilenund Spaltenumformungen 1.–4. unberührt bleibt. Hat aber die Normalform von *A* die Gestalt

$$
\begin{pmatrix} 1 & a_{1,2} & \dots & a_{1,t} & \dots & a_{1,n} \\ 0 & 1 & \dots & a_{2,t} & \dots & a_{2,n} \\ \vdots & & \ddots & & \vdots & \\ 0 & 0 & \dots & 1 & \dots & a_{t,n} \\ 0 & 0 & \dots & 0 & \dots & 0 \\ \vdots & & \ddots & & \vdots & \\ 0 & 0 & \dots & 0 & \dots & 0 \end{pmatrix},
$$

so hat *A* den Rang *t*, und wir haben auch schon gesehen, dass Kern $(A)$  eine Basis, bestehend aus  $n - t$  Vektoren, hat, sodass  $Nul(A) = n - t$ .

Der Rangsatz hat viele Anwendungen. Als einfaches Beispiel hierfür betrachten wir eine notwendige Bedingung für die eindeutige Lösbarkeit von Gleichungssystemen.

# **Eindeutigkeit der Lösung**

Hat ein lineares Gleichungssystem

 $A \cdot x = b$ 

mit einer  $m \times n$ -Matrix *A* eine eindeutige Lösung für jede<br>Wahl von  $h \in \mathbb{R}^m$  so muss schon  $n = m$  gelten Wahl von  $\mathbf{b} \in \mathbb{R}^m$ , so muss schon  $n = m$  gelten.

Ist eine lineare Abbildung  $f : \mathbb{R}^n \longrightarrow \mathbb{R}^m$  bijektiv, so muss also notwendig  $n = m$  gelten.

Damit es überhaupt eine Lösung von

 $A \cdot x = b$ 

gibt, muss auf jeden Fall jeder Vektor  $b \in \mathbb{R}^m$  im Spaltenraum Bild(*A*) von *A* sein, und das bedeutet, dass  $\text{Rang}(A) = m$ . Andererseits wollen wir, dass jedes Gleichungssystem nur eine Lösung hat, speziell also auch  $A \cdot x = 0$ . Das bedeutet aber, dass  $Nul(A) = 0$ , und aus dem Rangsatz folgt jetzt sofort, dass  $n = m$ 

# **Beispiel**

Ist  $f : \mathbb{R}^n \longrightarrow \mathbb{R}^m$  eine bijektive lineare Abbildung, so ist  $m = n$ . Umgekehrt folgt aber aus  $m = n$  noch nicht, dass die Abbildung *f* bijektiv ist. So ist die Nullabbildung

 $f: \mathbb{R}^2 \longrightarrow \mathbb{R}^2$ ,  $x \longmapsto 0$ 

mit Sicherheit nicht bijektiv. Auch die Abbildung

$$
f: \mathbb{R}^2 \longrightarrow \mathbb{R}^2
$$
,  $\begin{pmatrix} v_1 \\ v_2 \end{pmatrix} \longmapsto \begin{pmatrix} v_1 - v_2 \\ 2v_1 - 2v_2 \end{pmatrix}$ 

ist nicht bijektiv. Das ist in diesem Fall nicht so offensichtlich. Wir sehen jedoch, dass

$$
f\begin{pmatrix} 1 \\ 0 \end{pmatrix} = \begin{pmatrix} 1 \\ 2 \end{pmatrix} = f\begin{pmatrix} 2 \\ 1 \end{pmatrix}
$$

gilt, sodass *f* nicht injektiv sein kann.

Wir können die Ergebnisse unserer Überlegungen wie folgt zusammenfassen:

# **Lösungsmenge eines Gleichungssystems**

Ist *A* eine  $m \times n$ -Matrix und ist

$$
A\cdot x=b
$$

ein allgemeines lineares Gleichungssystem mit Koeffizientenmatrix *A*, so gilt:

- 1. Ist  $b \in \text{Bild}(A)$ , so hat das Gleichungssystem (mindestens) eine Lösung; ist  $b \notin \text{Bild}(A)$ , so hat das Gleichungssystem keine Lösung.
- 2. Ist  $Nul(A) = 0$ , so hat das Gleichungssystem höchstens eine Lösung.
- 3. Ist  $Nul(A) > 0$ , so hat das Gleichungssystem entweder keine oder unendlich viele Lösungen.

Hat das lineare Gleichungssystem (mindestens) eine Lösung, so können wir die Lösungsmenge wie folgt bestimmen:

- 1. Wir bringen die augmentierte Matrix  $(A | b)$  auf Normalform.
- 2. Wir bestimmen aus der Normalform eine spezielle Lösung  $x_p$ .
- 3. Wir bestimmen die Lösungsmenge *L* als

$$
L = \{x_p + x_h \mid x_h \in \text{Kern}(A)\}.
$$

**Kommentar** Betrachten wir eine komplexe  $m \times n$ -Matrix *A*, so definiert diese keine Abbildung  $f_k : \mathbb{R}^n \longrightarrow \mathbb{R}^n$  sondern eine so definiert diese keine Abbildung  $f_A : \mathbb{R}^n \longrightarrow \mathbb{R}^n$ , sondern eine Abbildung  $f_A: \mathbb{C}^n \longrightarrow \mathbb{C}^n$ . Wie wir in Mathematischer Hintergrund [11.2](#page-267-0) schon gesehen haben, können wir C*<sup>n</sup>* als komplexen Vektorraum der Dimension *n* auffassen. Mit dieser Betrachtung gelten die Aussagen dieses Abschnitts analog auch für komplexe Matrizen.

Wir wollen die Erkenntnisse aus diesem Abschnitt zusammenfassen und die Lösungen des linearen Gleichungssystems

$$
x_1 + x_2 + x_3 + x_4 = 2
$$
  

$$
x_1 + 2x_2 + 3x_3 + 4x_4 = 3
$$
  

$$
4x_1 + 3x_2 + 2x_3 + x_4 = 7
$$

bestimmen. Die Koeffizientenmatrix dieses Systems ist

$$
A = \begin{pmatrix} 1 & 1 & 1 & 1 \\ 1 & 2 & 3 & 4 \\ 4 & 3 & 2 & 1 \end{pmatrix},
$$

und die augementierte Matrix hat die Gestalt

$$
(A \mid b) = \left(\begin{array}{rrr|rrr} 1 & 1 & 1 & 1 & 2 \\ 1 & 2 & 3 & 4 & 3 \\ 4 & 3 & 2 & 1 & 7 \end{array}\right).
$$

Durch Subtraktion der ersten Zeile von der zweiten und des Vierfachen der ersten Zeile von der dritten erhalten wir

$$
B_1 = \left(\begin{array}{rrr} 1 & 1 & 1 & 1 & 2 \\ 0 & 1 & 2 & 3 & 1 \\ 0 & -1 & -2 & -3 & -1 \end{array}\right).
$$

Addition der zweiten Zeile zur dritten führt zu

$$
B_2 = \left(\begin{array}{rrr|rrr} 1 & 1 & 1 & 1 & 2 \\ 0 & 1 & 2 & 3 & 1 \\ 0 & 0 & 0 & 0 & 0 \end{array}\right),
$$

und das ist auch bereits eine Normalform der augmentierten Matrix. Das zur augmentierten Matrix  $B_2$  gehörige lineare Gleichungssystem ist

$$
x_1 + x_2 + x_3 + x_4 = 2
$$
  

$$
x_2 + 2x_3 + 3x_4 = 1
$$

mit den freien Variablen *x*<sup>3</sup> und *x*4. Eine spezielle Lösung erhalten wir dadurch, dass wir diese freien Variablen gleich 0 setzen,  $x_3 = x_4 = 0$ . Damit bleibt das Gleichungssystem

$$
x_1 + x_2 = 2
$$

$$
x_2 = 1
$$

mit der eindeutigen Lösung  $x_2 = 1, x_1 = 1$  (und natürlich  $x_3 =$ 

0, 
$$
x_4 = 0
$$
). Eine spezielle Lösung ist also  $\mathbf{x}_p = \begin{pmatrix} 1 \\ 1 \\ 0 \\ 0 \end{pmatrix}$ .

Zur Bestimmung des Nullraumes der Matrix bringen wir diese selbst auf Normalform. Dazu können wir die gleichen Operationen durchführen wie bei der augmentierten Matrix: Durch Subtraktion der ersten Zeile von der zweiten und des Vierfachen der ersten Zeile von der dritten erhalten wir

$$
A_1 = \begin{pmatrix} 1 & 1 & 1 & 1 \\ 0 & 1 & 2 & 3 \\ 0 & -1 & -2 & -3 \end{pmatrix}.
$$

Addition der zweiten Zeile zur dritten führt zu

$$
A_2 = \begin{pmatrix} 1 & 1 & 1 & 1 \\ 0 & 1 & 2 & 3 \\ 0 & 0 & 0 & 0 \end{pmatrix}.
$$

Die Matrix hat damit Rang 2 und Nullität 2.

Das zu *A*<sup>2</sup> gehörige homogene Gleichungssystem ist

$$
x_1 + x_2 + x_3 + x_4 = 0
$$
  

$$
x_2 + 2x_3 + 3x_4 = 0
$$

und zur Bestimmung einer Basis des Nullraumes wenden wir unser Verfahren an:

1. Setze  $x_3 = 1$  und  $x_4 = 0$  und erhalte das Gleichungssystem

$$
x_1 + x_2 + 1 = 0
$$
  

$$
x_2 + 2 = 0
$$

also

$$
x_1 + x_2 = -1
$$

$$
x_2 = -2
$$

mit der eindeutigen Lösung  $x_2 = -2$  und  $x_1 = 1$ . Der erste

Basisvektor des Nullraumes ist somit  $v_1 =$  $\sqrt{2}$  $\Bigg\}$ 1  $\frac{-2}{1}$ 0  $\setminus$  $\Bigg\}$ 

2. Setze  $x_3 = 0$  und  $x_4 = 1$  und erhalte das Gleichungssystem

$$
x_1 + x_2 + 1 = 0
$$
  

$$
x_2 + 3 = 0
$$

also

$$
x_1 + x_2 = -1
$$

$$
x_2 = -3
$$

mit der eindeutigen Lösung  $x_2 = -3$  und  $x_1 = 2$ . Der zweite

Basisvektor des Nullraumes ist somit  $v_2 =$  $\sqrt{2}$  $\mid$ 2  $\frac{-3}{0}$ 1  $\setminus$  $\Bigg\}$ 

Die Lösungsmenge des Gleichungssystems hat daher die Gestalt

$$
L = \{x_p + x_h \mid x_h \in \text{Kern}(A)\}
$$
  
=  $\{x_p + r \cdot v_1 + s \cdot v_2 \mid r, s \in \mathbb{R}\}$   
=  $\begin{cases} \begin{pmatrix} 1 \\ 1 \\ 0 \end{pmatrix} + r \cdot \begin{pmatrix} 1 \\ -2 \\ 1 \\ 0 \end{pmatrix} + s \cdot \begin{pmatrix} 2 \\ -3 \\ 0 \\ 1 \end{pmatrix} \mid r, s \in \mathbb{R}\end{cases}$ .

# **12.1 Mathematischer Hintergrund: Matrizen, lineare Abbildungen und Basen**

Wir haben in diesem Abschnitt festgestellt, dass jede  $m \times n$ -<br>Matrix eine lineare Abbildung  $f_{\lambda} : \mathbb{R}^n \longrightarrow \mathbb{R}^m$  definiert und Matrix eine lineare Abbildung  $f_A : \mathbb{R}^n \longrightarrow \mathbb{R}^m$  definiert und dass umgekehrt jede lineare Abbildung  $f : \mathbb{R}^n \longrightarrow \mathbb{R}^m$  durch eine *m* × *n*-Matrix *A<sub>f</sub>* beschrieben werden kann. Dabei ha-<br>ben wir immer mit den Standardbasen des  $\mathbb{R}^n$  bzw. des  $\mathbb{R}^m$ ben wir immer mit den Standardbasen des R*<sup>n</sup>* bzw. des R*<sup>m</sup>* gearbeitet. Wir haben jedoch schon gesehen, dass es viele verschiedene Basen eines Vektorraumes gibt.

Wir betrachten die lineare Abbildung

$$
f: \mathbb{R}^3 \longrightarrow \mathbb{R}^2
$$
 mit  $f\begin{pmatrix} x_1 \\ x_2 \\ x_3 \end{pmatrix} = \begin{pmatrix} x_1 + x_2 + x_3 \\ 3x_1 + 2x_2 + x_3 \end{pmatrix}$ .

Diese wird beschrieben durch die Matrix

$$
A = \begin{pmatrix} 1 & 1 & 1 \\ 3 & 2 & 1 \end{pmatrix}
$$

(bzgl. der Standardbasen). Wir können im  $\mathbb{R}^2$  und im  $\mathbb{R}^3$  aber auch andere Basen betrachten, etwa

$$
\mathbf{u}_1 = \begin{pmatrix} 1 \\ 1 \end{pmatrix}, \quad \mathbf{u}_2 = \begin{pmatrix} 1 \\ 2 \end{pmatrix},
$$

$$
\mathbf{v}_1 = \begin{pmatrix} 2 \\ 1 \\ 1 \end{pmatrix}, \quad \mathbf{v}_2 = \begin{pmatrix} -1 \\ 2 \\ -1 \end{pmatrix}, \quad \mathbf{v}_3 = \begin{pmatrix} 1 \\ -1 \\ 1 \end{pmatrix}.
$$

Dann bilden  $u_1, u_2$  eine Basis *A* von  $\mathbb{R}^2$  und  $v_1, v_2, v_3$  eine Basis *B* von  $\mathbb{R}^3$ . Damit kann jeder Vektor *x* in  $\mathbb{R}^3$  als eindeutige Linearkombination

$$
\mathbf{x} = r_1 \cdot \mathbf{v}_1 + r_2 \cdot \mathbf{v}_2 + r_3 \cdot \mathbf{v}_3
$$

geschrieben werden, d. h., *x* wird bzgl. der Basis *B* durch

den Vektor  $\sqrt{2}$  $\overline{ }$ *r*1 *r*2 *r*3  $\setminus$ dargestellt. Entsprechend hat jeder Vektor

 $y \in \mathbb{R}^2$  eine Darstellung als Linearkombination von  $u_1, u_2$ . Speziell gilt dies also für  $f(x)$ ,

$$
f(\pmb{x})=s_1\cdot\pmb{u}_1+s_2\cdot\pmb{u}_2\,,
$$

und wir wollen nun ermitteln, wie sich  $s_1$  und  $s_2$  aus  $r_1, r_2$ und *r*<sup>3</sup> berechnen.

Dazu berechnen wir zunächst, wie *x* in den üblichen Koordinaten, also bzgl. der Standardbasis, beschrieben wird:

$$
\mathbf{x} = r_1 \cdot \begin{pmatrix} 2 \\ 1 \\ 1 \end{pmatrix} + r_2 \cdot \begin{pmatrix} -1 \\ 2 \\ -1 \end{pmatrix} + r_3 \cdot \begin{pmatrix} 1 \\ -1 \\ 1 \end{pmatrix} = \begin{pmatrix} 2r_1 - r_2 + r_3 \\ r_1 + 2r_2 - r_3 \\ r_1 - r_2 + r_3 \end{pmatrix}.
$$

Damit gilt

$$
f(\mathbf{x}) = A \cdot \begin{pmatrix} 2r_1 - r_2 + r_3 \\ r_1 + 2r_2 - r_3 \\ r_1 - r_2 + r_3 \end{pmatrix} = \begin{pmatrix} 4r_1 + r_3 \\ 9r_1 + 2r_3 \end{pmatrix}
$$

(wieder in den üblichen Koordinaten). Diesen Ergebnisvektor können wir nun mit  $u_1$  und  $u_2$  ausdrücken und erhalten

$$
f(\mathbf{x}) = \begin{pmatrix} 4r_1 + r_3 \\ 9r_1 + 2r_3 \end{pmatrix} = -r_1 \cdot \mathbf{u}_1 + (5r_1 + r_3) \cdot \mathbf{u}_2.
$$

Bzgl. der Basis  $A$  wird also  $f(x)$  dargestellt durch den Vektor  $\binom{-r_1}{5r_1+1}$  $5r_1 + r_3$ und hierfür gilt

$$
\begin{pmatrix} -r_1 \\ 5r_1 + r_3 \end{pmatrix} = \begin{pmatrix} -1 & 0 & 0 \\ 5 & 0 & 1 \end{pmatrix} \cdot \begin{pmatrix} r_1 \\ r_2 \\ r_3 \end{pmatrix}.
$$

Damit berechnet sich der Vektor  $\begin{pmatrix} s_1 \\ s_2 \end{pmatrix}$ *s*2 ), der  $f(x)$  bzgl. der Basis *A* darstellt, aus dem Vektor  $\sqrt{2}$  $\mathbf{I}$ *r*1 *r*2 *r*3  $\lambda$ <sup>A</sup>, der *<sup>x</sup>* bzgl. der Basis

*B* darstellt, durch Multiplikation mit der Matrix

$$
B = \begin{pmatrix} -1 & 0 & 0 \\ 5 & 0 & 1 \end{pmatrix}
$$

Dieser Ansatz funktioniert für beliebige lineare Abbildungen und bzgl. beliebiger Basen: Ist  $f : \mathbb{R}^n \longrightarrow \mathbb{R}^m$  eine lineare Abbildung und sind  $\mathcal{B} = \{v_1, \ldots, v_n\}$  eine Basis von  $\mathbb{R}^n$  und  $A = \{u_1, \ldots, u_m\}$  eine Basis von  $\mathbb{R}^m$ , so gibt es genau eine *m*  $\times$  *n*-Matrix *A* mit der folgenden Eigenschaft: Ist *x* ein<br>beliebiger Vektor in  $\mathbb{R}^n$  und schreiben wir beliebiger Vektor in R*<sup>n</sup>* und schreiben wir

$$
\mathbf{x} = r_1 \cdot \mathbf{v}_1 + r_2 \cdot \mathbf{v}_2 + \dots + r_n \cdot \mathbf{v}_n
$$
  

$$
f(\mathbf{x}) = s_1 \cdot \mathbf{u}_1 + s_2 \cdot \mathbf{u}_2 + \dots + s_m \cdot \mathbf{u}_m,
$$

so gilt

$$
\begin{pmatrix} s_1 \\ \vdots \\ s_m \end{pmatrix} = A \cdot \begin{pmatrix} r_1 \\ \vdots \\ r_n \end{pmatrix}.
$$

Diese Matrix *A* heißt **darstellende Matrix von** *f* **bzgl. der Basen** *A* **und** *B*, und wir schreiben auch  $Ma^{AB}(f)$  hierfür.

Wie die Matrizen zu unterschiedlichen Basen auseinander hervorgehen und ineinander umgerechnet werden können, werden wir in Abschn. [13.3](#page-341-0) näher untersuchen.

# **12.2 Mathematischer Hintergrund: Bilineare Abbildungen und Matrizen**

Wir haben in diesem Kapitel gesehen, dass wir lineare Abbildungen mit Matrizen beschreiben können. In Mathematischer Hintergrund [11.3](#page-273-0) haben wir bilineare Abbildungen betrachtet, also Paarungen

$$
\beta:\mathbb{R}^n\times\mathbb{R}^n\longrightarrow\mathbb{R},
$$

die linear in der ersten und in der zweiten Komponente sind. Nun wollen wir untersuchen, wie diese Paarungen mit Matrizen zusammenhängen. Dazu betrachten wir die Standardbasis  $\mathbf{e}_1, \ldots, \mathbf{e}_n$  des  $\mathbb{R}^n$  und setzen  $a_{i,j} = \beta(\mathbf{e}_i, \mathbf{e}_j)$  und  $A = (a_{i,j})$ . Sind nun

$$
\mathbf{v} = \begin{pmatrix} v_1 \\ \vdots \\ v_n \end{pmatrix}, \qquad \mathbf{w} = \begin{pmatrix} w_1 \\ \vdots \\ w_n \end{pmatrix}
$$

zwei beliebige Vektoren des R*<sup>n</sup>*, so erhalten wir mit der Standardbasis

$$
\mathbf{v} = v_1 \cdot \mathbf{e}_1 + \dots + v_n \cdot \mathbf{e}_n
$$
  
\n
$$
\mathbf{w} = w_1 \cdot \mathbf{e}_1 + \dots + w_n \cdot \mathbf{e}_n
$$
  
\nund daher (aufgrund der Bilinearität von  $\beta$ )  
\n
$$
\beta(\mathbf{v}, \mathbf{w}) = \beta(v_1 \cdot \mathbf{e}_1 + \dots + v_n \cdot \mathbf{e}_n, \mathbf{w})
$$

$$
= \sum_{i=1}^{n} v_i \cdot \beta(\mathbf{e}_i, \mathbf{w})
$$
  
\n
$$
= \sum_{i=1}^{n} v_i \cdot \beta(\mathbf{e}_i, w_1 \cdot \mathbf{e}_1 + \dots + w_n \cdot \mathbf{e}_n)
$$
  
\n
$$
= \sum_{i=1}^{n} \sum_{j=1}^{n} v_i \cdot w_j \cdot \beta(\mathbf{e}_i, \mathbf{e}_j)
$$
  
\n
$$
= \sum_{i=1}^{n} \sum_{j=1}^{n} v_i \cdot a_{i,j} \cdot w_j
$$
  
\n
$$
= \mathbf{v}^\top \cdot A \cdot \mathbf{w}.
$$

Damit lässt sich also  $\beta$  durch die Matrix  $A = (\beta(\mathbf{e}_i, \mathbf{e}_j))$  be-<br>schreiben, und zwar als schreiben, und zwar als

$$
\beta(\mathbf{v},\mathbf{w})=\mathbf{v}^{\top}\cdot A\cdot\mathbf{w},
$$

und umgekehrt definiert auch jede *n* × *n*-Matrix *A* über die<br>Formel Formel

$$
\beta(\mathbf{v},\mathbf{w})=\mathbf{v}^{\top}\cdot A\cdot\mathbf{w}
$$

eine bilineare Abbildung.

Ist die Matrix *A* symmetrisch, so gilt

$$
\beta(\mathbf{w}, \mathbf{v}) = \mathbf{w}^{\top} \cdot A \cdot \mathbf{v}
$$
  
=  $\mathbf{w}^{\top} \cdot A^{\top} \cdot \mathbf{v}$   
=  $(\mathbf{v}^{\top} \cdot A \cdot \mathbf{w})^{\top}$   
=  $\mathbf{v}^{\top} \cdot A \cdot \mathbf{w}$   
=  $\beta(\mathbf{v}, \mathbf{w}),$ 

also ist in diesem Fall  $\beta$  symmetrisch. Ist umgekehrt  $\beta$  symmetrisch, so gilt

$$
a_{i,j} = \beta(\mathbf{e}_i, \mathbf{e}_j) = \beta(\mathbf{e}_j, \mathbf{e}_i) = a_{j,i},
$$

und daher ist in diesem Fall auch die Matrix, die zur Bilinearform  $\beta$  gehört, symmetrisch.

Die Paarung ist genau dann nicht ausgeartet, wenn die Matrix *A* den Rang *n* hat. Hat nämlich *A* den Rang *t* < *n*, so gibt es einen Vektor  $w \in \mathbb{R}^n \setminus \{0\}$  mit  $A \cdot w = 0$ , und daher gilt in diesem Fall für jeden anderen Vektor  $v \in \mathbb{R}^n$ 

$$
\beta(v,w) = v^\top \cdot A \cdot w = v^\top \cdot 0 = 0,
$$

und damit ist  $\beta$  in diesem Fall ausgeartet. Hat dagegen  $A$  den Rang *n*, so ist für  $w \in \mathbb{R}^n \setminus \{0\}$  auch  $A \cdot w \neq 0$ , und daher gilt für  $v = A \cdot w$ 

$$
\beta(\mathbf{v},\mathbf{w})=(A\cdot\mathbf{w})^{\top}\cdot A\cdot\mathbf{w}=|A\cdot\mathbf{w}|\neq\mathbf{0},
$$

und  $\beta$  ist folglich nicht ausgeartet.

Wie wir gesehen haben, zeichnen sich bestimmte nicht ausgeartete symmetrische Bilinearformen (wie etwa das Skalarprodukt) durch ihre Definitheit aus. Diese Eigenschaften und Begriffe lassen sich nun sofort mit Matrizen beschreiben. Eine symmetrische Matrix heißt daher **positiv definit** bzw. **positiv semidefinit**, wenn die zugehörige symmetrische Bilinearform positiv definit bzw. positiv semidefinit ist, also wenn

$$
x^{\top} \cdot A \cdot x > 0 \quad \text{bzw.} \quad x^{\top} \cdot A \cdot x \ge 0 \quad \text{für alle } x \neq 0,
$$

und entsprechend nennen wir eine symmetrische Matrix **negativ definit** bzw. **negativ semidefinit**, wenn

$$
x^{\top} \cdot A \cdot x < 0
$$
 bzw.  $x^{\top} \cdot A \cdot x \le 0$  für alle  $x \ne 0$ ,

und **indefinit**, wenn es  $x, y \in \mathbb{R}^n$  gibt mit

$$
\mathbf{x}^{\top} \cdot A \cdot \mathbf{x} > 0, \qquad \mathbf{y}^{\top} \cdot A \cdot \mathbf{y} < 0.
$$

Unmittelbar klar ist, dass die Matrix *A* genau dann negativ (semi-)definit ist, wenn *<sup>A</sup>* positiv (semi-)definit ist.

Das Skalarprodukt des  $\mathbb{R}^n$  wird durch die  $n \times n$ -<br>Finheitsmatrix E beschrieben Einheitsmatrix E*<sup>n</sup>* beschrieben.

Genauere Untersuchungen der Definitheit von Matrizen werden wir in Kap. [14](#page-359-0) durchführen.

# **Anwendung: Berechnungen mit Matrizen in MATLAB**

Matrizen werden in MATLAB mit eckigen Klammern [ ] angelegt. Dabei werden die Einträge in einer Zeile durch ein Leerzeichen oder durch ein Komma ", " voneinander getrennt, die verschiedenen Zeilen durch eine Strichpunkt "; ". Die transponierte Matrix  $A^{\top}$  wird mit dem Befehl transpose erzeugt. Den *i*-ten Zeilenvektor einer Matrix D = A+B *A* bekommen wir mit  $A(i, :)$  und entsprechend den *j*-ten  $D =$ Spaltenvektor mit A(:,j). Der Befehl size(A) liefert das Paar [*m*, *n*], bestehend aus der Anzahl *m* der Zeilen von *A* und der Anzahl *n* der Spalten von *A* zurück:  $\Gamma$ 

 $A = [1, 2, 3; 5, 4, 3]$  $A =$ 123 543  $[m,n] = size(A)$  $m =$ 2  $n =$ 3  $B =$ transpose $(A)$  $B =$ 1 5 2 4 3 3  $v=A(1, :)$  $v =$ 123

Eine  $n \times m$ -Nullmatrix wird mit dem Befehl zeros (n,m)<br>angelegt, eine  $n \times n$ -Einheitsmatrix mit eize (n) und eine angelegt, eine  $n \times n$ -Einheitsmatrix mit eye (n) und eine<br>Diagonalmatrix (mit den Diagonaleinträgen *a*, *h* und c) mit Diagonalmatrix (mit den Diagonaleinträgen *a*, *b* und *c*) mit der Anweisung diag([a,b,c ]):

 $N = zeros(2,3)$ ,  $E = eye(3)$ ,  $D = diag([2,3,4])$ 

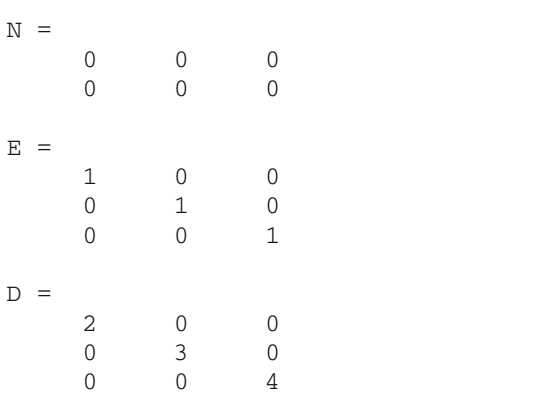

Matrizenaddition wird in MATLAB durch + realisiert, Multiplikation einer Matrix mit einem Skalar durch \*, genauso wie die Multiplikation von zwei Matrizen:

$$
A = [1, 2; 3, 4]; B = [1, 4; 2, 3]; r = 4;
$$

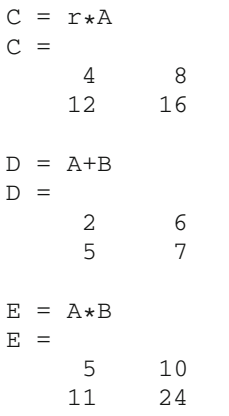

Die reduzierte Zeilenstufenform einer Matrix kann in MAT-LAB mit dem Befehl rref (für *reduced row echelon form*) ermittelt werden.

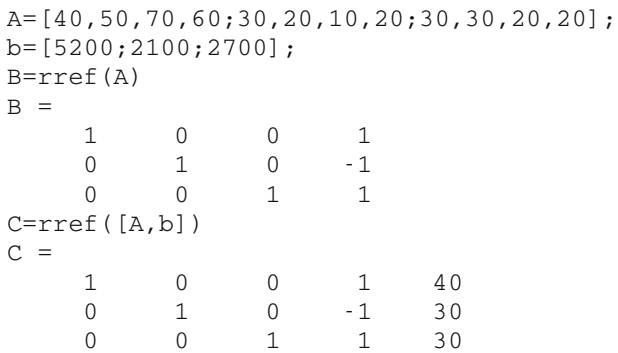

Die augmentierte Matrix

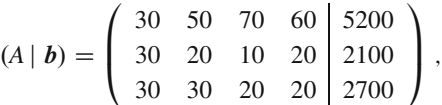

die zu dem Gleichungssystem [\(12.5\)](#page-289-1) gehört, hat also die reduzierte Zeilenstufenform

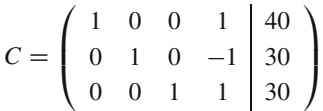

woraus sich  $x_1 = 40$ ,  $x_2 = 30$ ,  $x_3 = 30$ ,  $x_4 = 0$  als spezielle Lösung ablesen lässt. Die Koeffizientenmatrix

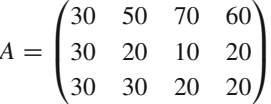

# **312 12** Matrizen und lineare Gleichungssysteme

dieses Systems hat die reduzierte Zeilenstufenform

$$
C = \begin{pmatrix} 1 & 0 & 0 & 1 \\ 0 & 1 & 0 & -1 \\ 0 & 0 & 1 & 1 \end{pmatrix}, \qquad \begin{array}{c} \text{V = null} \\ \text{V = null} \\ \text{V = ...} \\ \text{O} \end{array}
$$

woraus wir  $x_1 = -1$ ,  $x_2 = 1$ ,  $x_3 = -1$ ,  $x_4 = 1$  als Basislösung des homogenen Gleichungssystems erhalten. Damit bekommen wir insgesamt als allgemeine Lösung

$$
x = \begin{pmatrix} 40 \\ 30 \\ 30 \\ 0 \end{pmatrix} + r \cdot \begin{pmatrix} -1 \\ 1 \\ -1 \\ 1 \end{pmatrix} \qquad (r \in \mathbb{R}).
$$

Zur Bestimmung dieser Lösung können wir allerdings auch noch anders vorgehen. Eine spezielle Lösung *x<sup>p</sup>* des linearen Gleichungssystems  $A \cdot x = b$  liefert xp = A\b, und eine Basis des Nullraumes der Matrix *A* erhalten wir durch den Befehl null(A):

A=[40,50,70,60;30,20,10,20;30,30,20,20]; b=[5200;2100;2700]; xp=A\b  $xp =$ 70.0000

# **Aufgaben**

 $\Omega$ 

**12.1** Bestimmen Sie alle Lösungen des linearen Gleichungssystems

$$
x_1 + 2x_2 + 3x_3 + x_4 = 0
$$
  
\n
$$
2x_1 + x_2 + 3x_3 - x_4 = 0
$$
  
\n
$$
3x_1 + x_3 + x_4 = 0.
$$

**12.2** Bestimmen Sie alle Lösungen des linearen Gleichungssystems

$$
3x_1 + 2x_2 + x_3 - x_4 = 0
$$
  
\n
$$
2x_1 + 2x_2 + 3x_3 - 2x_4 = 0
$$
  
\n
$$
x_1 + 3x_2 - x_3 + x_4 = 0.
$$

**12.3** Überprüfen Sie, ob das lineare Gleichungssystems

$$
x_1 + 2x_2 - x_3 + x_4 = 1
$$
  
\n
$$
2x_1 + 3x_3 - 2x_4 = 3
$$
  
\n
$$
x_1 + 3x_2 + x_4 = 2
$$

Lösungen hat, und bestimmen Sie diese gegebenenfalls.

60.0000 -30.0000  $(A)$ -0.5000 0.5000 -0.5000 0.5000

Dadurch erhalten wir als spezielle Lösung  $x_p$  des inhomogenen Gleichungssystems und als Basis v des Nullraumes

$$
\mathbf{x}_p = \begin{pmatrix} 70 \\ 0 \\ 60 \\ -30 \end{pmatrix}, \quad \mathbf{v} = \frac{1}{2} \cdot \begin{pmatrix} -1 \\ 1 \\ -1 \\ 1 \end{pmatrix},
$$

woraus wir über  $\mathbf{x} = \mathbf{x}_p + r \cdot \mathbf{v}$  wieder die allgemeine Lösung bekommen.

Falls  $Nul(A) > 1$ , so liefert null (A) eine Matrix zurück, deren Spalten eine Basis von Kern(A) bilden. Beachten Sie dabei, dass MATLAB aus Gründen der numerischen Stabilität die Lösungen des homogenen Gleichungssystems auf die Länge 1 normiert (und bei mehreren Basisvektoren diese auch paarweise orthogonal bestimmt).

**12.4** Überprüfen Sie, ob das lineare Gleichungssystems

$$
x_1 + 2x_2 - x_3 = 2
$$
  
2x<sub>1</sub> + 3x<sub>3</sub> = 0  

$$
x_1 + 2x_2 + x_3 = 1
$$

Lösungen hat, und bestimmen Sie diese gegebenenfalls.

**12.5** Bestimmen Sie alle Zahlen  $c \in \mathbb{R}$ , für die das Gleichungssystem

$$
x_1 + x_2 - x_3 + x_4 = 2
$$
  
\n
$$
2x_1 + 2x_2 - x_3 - x_4 = 1
$$
  
\n
$$
-x_1 + x_2 - x_3 + x_4 = 2
$$
  
\n
$$
x_1 + 3x_2 + c \cdot x_3 + c \cdot x_4 = 1
$$

eine Lösung hat, und bestimmen Sie in diesem Fall die Lösungen in Abhängigkeit von *c*.

**12.6** Bestimmen Sie alle Zahlen  $a \in \mathbb{R}$ , für die das Gleichungssystem

$$
x_1 + x_2 - x_3 + x_4 = 1
$$
  
\n
$$
2x_1 + 3x_2 - 3x_4 = -1
$$
  
\n
$$
x_1 + 2x_2 + (a + 1) \cdot x_3 + 3a \cdot x_4 = 1
$$
  
\n
$$
-x_1 - 4x_2 + (a - 5) \cdot x_3 + (4a + 8) \cdot x_4 = 4
$$

eine Lösung hat, und bestimmen Sie in diesem Fall die Lösungen in Abhängigkeit von *a*.

# **12.7** Bestimmen Sie die transponierten Matrizen von

$$
A = \begin{pmatrix} 1 & 2 & 3 \\ 2 & 3 & 2 \\ 3 & 1 & 4 \end{pmatrix}, \qquad B = \begin{pmatrix} 3 & 1 & \pi \\ 1 & \sqrt{2} & 2 \\ \pi & 2 & 4 \end{pmatrix}.
$$

Sind *A* oder *B* symmetrisch?

**12.8** Bestimmen Sie die transponierten Matrizen von

$$
A = \begin{pmatrix} 1 & 2 & 3 & 4 \\ 4 & 3 & 2 & 5 \\ 3 & -3 & 4 & -4 \end{pmatrix}, \quad B = \begin{pmatrix} 1 & 2 \\ 3 & 4 \\ 4 & 3 \\ 1 & 1 \end{pmatrix}.
$$

**12.9** Wir betrachten das lineare Gleichungssystem

$$
x_2 + x_3 + x_4 = 5
$$
  
\n
$$
2x_1 + x_2 + 2x_3 + 3x_4 = 3
$$
  
\n
$$
3x_1 - x_2 + x_3 - 2x_4 = 1
$$
  
\n
$$
x_1 - x_2 - x_3 + 4x_4 = 3
$$

Bestimmen Sie die Koeffizientenmatrix und die augmentierte Matrix dieses Gleichungssystems, überprüfen Sie, ob es Lösungen hat, und bestimmen Sie diese gegebenenfalls.

**12.10** Wir betrachten das lineare Gleichungssystems

$$
-x_1 + x_2 + 2x_3 + x_4 = 1
$$
  
\n
$$
x_1 + 2x_2 + 2x_3 + 3x_4 = 2
$$
  
\n
$$
2x_1 - x_2 + 3x_3 - x_4 = 3
$$
  
\n
$$
x_1 - x_2 - x_3 + x_4 = 4
$$

Bestimmen Sie die Koeffizientenmatrix und die augmentierte Matrix dieses Gleichungssystems, überprüfen Sie, ob es Lösungen hat, und bestimmen Sie diese gegebenenfalls.

**12.11** Wir betrachten das lineare Gleichungssystem

$$
2x_1 + 5x_2 + 9x_3 - 9x_4 + 11x_5 = -9
$$
  
\n
$$
x_1 + 2x_2 + 4x_3 - 4x_4 + 4x_5 = -7
$$
  
\n
$$
-x_1 - 4x_2 - 5x_3 + 4x_4 - 12x_5 = 5
$$
  
\n
$$
-2x_1 - 5x_2 - 7x_3 + 6x_4 - 13x_5 = 8.
$$

Bestimmen Sie die Koeffizientenmatrix und die augmentierte Matrix dieses Gleichungssystems, bringen Sie die augmentierte Matrix auf reduzierte Zeilenstufenform, überprüfen Sie, ob das Gleichungssystem Lösungen hat, und bestimmen Sie diese gegebenenfalls.

**12.12** Wir betrachten das lineare Gleichungssystems

$$
i \cdot x_1 + (1 + i) \cdot x_2 + (1 - i) \cdot x_3 = 2
$$
  
2 \cdot x\_1 + 3i \cdot x\_3 = 1 + 2i  
i \cdot x\_2 + x\_3 = 3i.

Bestimmen Sie die Koeffizientenmatrix und die augmentierte Matrix dieses Gleichungssystems, überprüfen Sie, ob es Lösungen hat, und bestimmen Sie diese gegebenenfalls.

**12.13** Bestimmen Sie alle Zahlen  $a \in \mathbb{C}$ , für die das Gleichungssystem

$$
x_1 + x_2 - x_3 + i \cdot x_4 = 2
$$
  
\n
$$
2x_1 + 2x_2 - x_3 - x_4 = i
$$
  
\n
$$
-x_1 + x_2 - x_3 + i \cdot x_4 = 2
$$
  
\n
$$
x_1 + 3x_2 + a \cdot x_3 + a \cdot x_4 = i
$$

eine Lösung hat, und bestimmen Sie in diesem Fall die Lösungen in Abhängigkeit vom Parameter *a*.

**12.14** Wir betrachten die Matrizen

$$
A = \begin{pmatrix} 1 & 2 \\ 3 & 4 \end{pmatrix}, \qquad B = \begin{pmatrix} 2 & 3 & 1 \\ 6 & -4 & -2 \end{pmatrix}.
$$

Bestimmen Sie  $A^{\top}, B^{\top}, A \cdot B$  und  $B^{\top} \cdot A$ .

**12.15** Wir betrachten die Matrizen

$$
A = \begin{pmatrix} 1 & -1 \\ 1 & 1 \end{pmatrix}, \qquad B = \begin{pmatrix} 2 & -3 \\ -3 & 2 \end{pmatrix}.
$$

Bestimmen Sie  $A^{\top}$ ,  $B^{\top}$ ,  $A + B$ ,  $A \cdot B$  und  $B \cdot A$ .

**12.16** Wir betrachten die Matrizen

$$
A = \begin{pmatrix} 1 + i & 1 - 2i \\ 4 & 3i \end{pmatrix},
$$
  

$$
B = \begin{pmatrix} 3i & 2 + i & 1 \\ 5 - i & i - 4 & -2 - i \end{pmatrix}.
$$

Bestimmen Sie  $A \cdot B$  und  $B^{\top} \cdot A$ .

**12.17** Wir betrachten die Matrizen

$$
A = \begin{pmatrix} 1 & 2 \\ 2 & 1 \end{pmatrix}, \quad B = \begin{pmatrix} 1 & -1 & 1 \\ -2 & 3 & -4 \end{pmatrix},
$$

$$
C = \begin{pmatrix} 1 & 1 \\ 2 & 1 \\ 1 & 2 \end{pmatrix}.
$$

Berechnen Sie (falls der Ausdruck existiert):

a)  $A \cdot B$ <br>**b**)  $B \cdot A$ b)  $B \cdot A$ <br>c)  $B \cdot C$ c)  $B \cdot C$ d)  $B^\top \cdot A$ e)  $B^{\top} + C$ 

<span id="page-316-0"></span>**12.18** Zeigen Sie: Entsteht die Matrix *B* aus der Matrix *A* durch Addition eines Vielfachen der ersten Zeile von *A* zur zweiten

# **314 12** Matrizen und lineare Gleichungssysteme

Zeile von *A*, so gilt

$$
Rang(B) = Rang(A) .
$$

Das ist ein Spezialfall der Aussage, dass sich der Rang einer Matrix bei Zeilen- und Spaltenoperationen nicht ändert.

**12.19** Wir betrachten die Matrizen

$$
A = \begin{pmatrix} 1 & 2 & 3 \\ 2 & 3 & 4 \\ 5 & 6 & 7 \end{pmatrix}, \quad B = \begin{pmatrix} 1 & 2 & 3 & 4 \\ 1 & 2 & 3 & 5 \\ 1 & 2 & 6 & 7 \end{pmatrix}.
$$

Bestimmen Sie Rang $(A)$ , Rang $(B)$  und Nul $(A)$ , Nul $(B)$ .

**12.20** Wir betrachten die Matrix

$$
A = \begin{pmatrix} 1 & 2 & 3 \\ 3 & 2 & 1 \\ 2 & 0 & -2 \end{pmatrix}.
$$

**Teil III**

Bestimmen Sie alle  $b \in \mathbb{R}^3$ , für die das Gleichungssystem

$$
A\cdot x=b
$$

Lösungen hat.

# **12.21** Wir betrachten die Matrix

$$
A = \begin{pmatrix} 1 & 2 & 3 \\ 1 & 2 & 4 \\ 1 & 2 & 2 \\ 0 & 0 & 5 \end{pmatrix}.
$$

Bestimmen Sie eine Basis von Kern(A) und eine Basis von  $Bild(A).$ 

**12.22** Zeigen Sie: Ist *A* eine *n*  $\times$  *n*-Matrix mit Nul(*A*) = 0, so hat das Gleichungssystem hat das Gleichungssystem

$$
A\cdot x=b
$$

für jedes  $b \in \mathbb{R}^n$  eine eindeutige Lösung.

**12.23** Wir betrachten eine  $3 \times 3$ -Matrix *A* mit Rang $(A) = 2$ , und *a* a und *a* a mit *A* a und *a* a und *a* a und *a* und *a* und *a* und *a* und *a* und *a* und *a* und *a* und *a* und *a* und *a* und *a* und *a* und und wir nehmen an, dass die ersten beiden Zeilen  $a_{(1)}$  und  $a_{(2)}$ von *A* linear unabhängig sind. Zeigen Sie, dass der Vektor

$$
\pmb{v} = \pmb{a}_{(1)} \times \pmb{a}_{(2)}
$$

(das Vektorprodukt der Vektoren  $a_{(1)}$  und  $a_{(2)}$ ) eine Basis von  $Kern(A)$  ist.

# **Determinanten und invertierbare Matrizen 13**

Was haben Matrizen mit Flächeninhalten und Volumina zu tun?

Wann haben Gleichungssysteme eindeutige Lösungen?

Was sind inverse Matrizen, und wie berechnen sie sich?

Was sind orthogonale Matrizen?

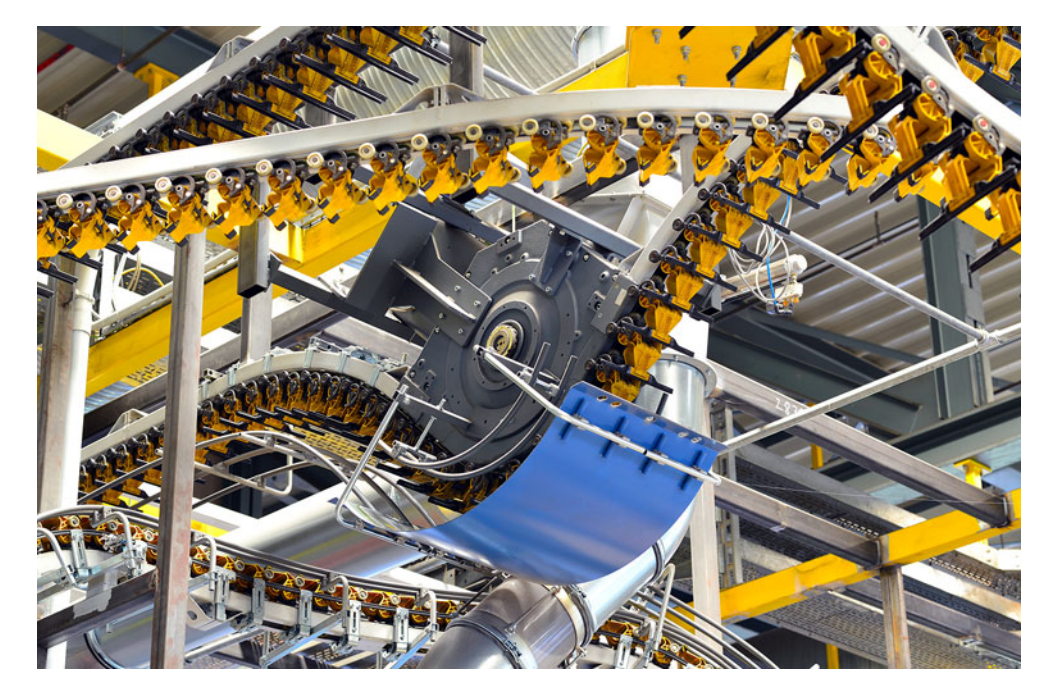

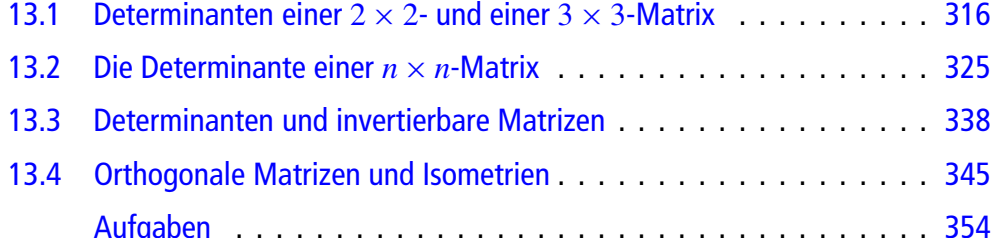

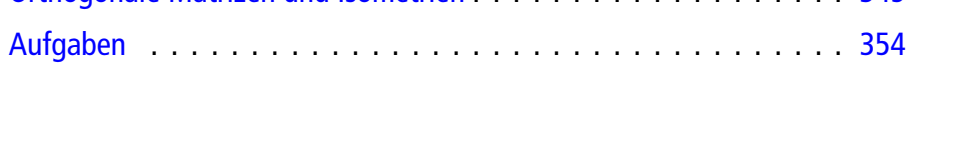

Von besonderem Interesse für uns und für viele Anwendungen sind quadratische Matrizen bzw. Gleichungssysteme mit genauso vielen Unbekannten wie Gleichungen. Wie wir bereits im vorhergehenden Kapitel gesehen haben, muss eine Matrix *A* quadratisch sein, damit alle zugehörigen Gleichungssysteme  $A \cdot x = b$  (für jedes mögliche *b*) eine eindeutige Lösung besitzen. In diesem Kapitel werden wir jeder quadratischen Matrix in subtiler Weise einen Skalar, ihre Determinante, zuordnen. Diese erlaubt uns, die Frage nach der eindeutigen Lösbarkeit allgemein zu entscheiden, und sie hilft uns auch, diese Lösung gegebenfalls zu finden.

Determinanten waren wohl im Prinzip schon Gottfried Wilhelm Leibniz (1646–1716) bekannt. Wiederentdeckt und weiterentwickelt wurden sie vom Schweizer Mathematiker Gabriel Cramer (1704–1752). Beiträge zur Determinantentheorie stammen auch von dem englischen Mathematiker Charles Lutwidge Dodgson (1832–1898), der allerdings besser als Lewis Carroll und für seine Kinderliteratur (etwa Alice im Wunderland) bekannt ist.

# <span id="page-319-0"></span>**13.1 Determinanten einer 2** × **2- und einer 3** × **3-Matrix**

Der einfachste Fall eines linearen Gleichungssystems ist natürlich der einer einzigen Gleichung in einer Unbekannten,

<span id="page-319-1"></span>
$$
a \cdot x = b. \tag{13.1}
$$

In dieser Situation ist die Lage offensichtlich: Genau dann hat [\(13.1\)](#page-319-1) für jede Wahl von *b* eine eindeutige Lösung, wenn  $a \neq 0$ ; in diesem Fall ist  $x = \frac{b}{a}$  die eindeutige Lösung.

Unser Ziel ist es, diese Aussage in möglichst großem Umfang auf beliebige  $n \times n$ -Matrizen zu verallgemeinern.

# **Die Determinante einer 2** × **2-Matrix ist einfach**

Wir wollen uns zunächst mit dem Spezialfall  $n = 2$  beschäftigen, dem nach Gl. [\(13.1\)](#page-319-1) einfachsten Fall. Ein solches Gleichungssystem hat die allgemeine Gestalt

<span id="page-319-2"></span>
$$
ax_1 + bx_2 = u cx_1 + dx_2 = v.
$$
 (13.2)

Wenn wir versuchen, dieses Gleichungssystem nach den Eliminationsmethoden von Gauß zu lösen, kommen wir schnell auf Fallunterscheidungen (der Fall  $a = 0$  wird anders behandelt als der Fall  $a \neq 0$ ). Wir wollen versuchen, ohne diese Fallunterscheidung auszukommen, und multiplizieren die erste Gleichung mit *d* und die zweite mit *b*. Damit erhalten wir

<span id="page-319-3"></span>
$$
dax_1 + dbx_2 = du
$$
  

$$
bcx_1 + bdx_2 = bv,
$$
 (13.3)

wobei wir aber beachten müssen, dass das erhaltene Gleichungssystem nicht mehr äquivalent zum Ausgangssystem ist, wenn  $d = 0$  oder  $b = 0$ . Subtrahieren wir nun die zweite Gleichung von der ersten, so heben sich die x<sub>2</sub>-Terme weg und wir erhalten die Gleichung

<span id="page-319-4"></span>
$$
(ad - bc)x_1 = du - bv.
$$
 (13.4)

Falls jetzt  $ad - bc \neq 0$ , so hat diese Gleichung, wie wir schon im Spezialfall  $n = 1$  gesehen haben, die eindeutige Lösung

$$
x_1 = \frac{du - bv}{ad - bc}.
$$

Multiplizieren wir dagegen die erste Gleichung (von [\(13.2\)](#page-319-2)) mit *c* und die zweite mit *a*, so erhalten wir ein Gleichungssystem, aus dem sich mit ähnlichen Überlegungen

$$
x_2 = \frac{av - cu}{ad - bc}
$$

als eindeutigen Wert für  $x_2$  ergibt (falls wieder  $ad - bc \neq 0$ ). Setzen wir diese Werte in das ursprüngliche Gleichungssystem [\(13.2\)](#page-319-2) ein, so rechnen wir leicht nach, dass auch dieses durch  $x_1$  und  $x_2$  gelöst wird (unabhängig davon, ob  $b \neq 0$  oder  $d \neq 0$ ). Damit haben wir also im Fall  $ad - bc \neq 0$  eine Lö-sung von Gleichungssystem [\(13.2\)](#page-319-2) gefunden. Wenn  $b = 0$  oder  $d = 0$ , so ist zwar das transformierte Gleichungssystem [\(13.3\)](#page-319-3) nicht äquivalent zum ursprünglichen Gleichungssystem [\(13.2\)](#page-319-2), allerdings kann sich durch solche Transformationen die Anzahl der Lösungen höchstens vergrößern; jede Lösung von Gleichungssystem [\(13.2\)](#page-319-2) ist auch eine Lösung von Gleichungssystem [\(13.3\)](#page-319-3). Entsprechendes gilt, wenn wir die Gleichungen mit *c* bzw. *a* mutiplizieren.

Da wir aber  $x_1$  und  $x_2$  eindeutig aus den transformierten Gleichungssystemen ermittelt haben, folgt: Falls  $ad - bc \neq 0$ , so hat das Gleichungssystem [\(13.2\)](#page-319-2) für jede Wahl von *u* und v eine eindeutig bestimmte Lösung, die gegeben wird durch

$$
x_1 = \frac{du - bv}{ad - bc}, \qquad x_2 = \frac{av - cu}{ad - bc}.
$$

Es bleibt noch der Fall  $ad-bc = 0$  zu betrachten. In diesem Fall hat die Gl. [\(13.4\)](#page-319-4) keine Lösung, falls  $bv - du \neq 0$  und damit kann auch Gleichungssystem [\(13.2\)](#page-319-2) keine Lösung haben. Falls  $bv - du = 0$ , so wird Gl. [\(13.4\)](#page-319-4) durch jedes  $x_1 \in \mathbb{R}$  gelöst. Ist zusätzlich  $b \neq 0$ , so können wir  $c = \frac{ad}{b}$  und  $v = \frac{du}{b}$  schreiben, und Gleichungssystem [\(13.2\)](#page-319-2) wird zu

<span id="page-319-5"></span>
$$
\begin{array}{ll}\nax_1 & +bx_2 = u \\
\frac{da}{b} \cdot x_1 + dx_2 = \frac{du}{b},\n\end{array} \tag{13.5}
$$

so dass die zweite Gleichung das  $\frac{d}{b}$ -fache der ersten ist, weshalb nur die erste gelöst werden muss. Da sich die erste Gleichung (wegen  $b \neq 0$ ) für jede Wahl von  $x_1$  eindeutig nach *x*<sup>2</sup> auflösen lässt, hat Gleichungssystem [\(13.5\)](#page-319-5) (und damit auch Gleichungssystem [\(13.2\)](#page-319-2)) unendlich viele Lösungen. Eine analoge Überlegung können wir im Fall  $d \neq 0$  anstellen.

Falls  $b = 0$  und  $d = 0$ , so gibt es keine Lösung von Gleichungssystem [\(13.2\)](#page-319-2), es sei denn, *x*<sup>1</sup> kann so gewählt werden, dass  $ax_1 = u$  und  $cx_1 = v$ . In diesem Fall löst dann wieder jede

Wahl von  $x_2$  das Gleichungssystem [\(13.3\)](#page-319-3), und wir haben erneut unendlich viele Lösungen.

Betrachten wir im Fall  $ad - bc = 0$  speziell das homogene Gleichungssystem

<span id="page-320-0"></span>
$$
ax_1 + bx_2 = 0
$$
  
\n
$$
cx_1 + dx_2 = 0,
$$
\n(13.6)

so ist hier die Bedingung  $bv - du = 0$  immer erfüllt, und obige Überlegungen zeigen, dass Gleichungssystem [\(13.6\)](#page-320-0) immer unendlich viele Lösungen hat.

Eine entscheidende Bedeutung bei den Untersuchungen zur Lösbarkeit kommt also dem Ausdruck *adbc* zu, den wir daher besonders betrachten wollen.

**Definition**

Die **Determinante** det *A* einer  $2 \times 2$ -Matrix

$$
A = \begin{pmatrix} a_{1,1} & a_{1,2} \\ a_{2,1} & a_{2,2} \end{pmatrix}
$$

ist der Ausdruck

$$
\det A = a_{1,1}a_{2,2} - a_{2,1}a_{1,2}.
$$

Wir schreiben auch

$$
\begin{vmatrix} a_{1,1} & a_{1,2} \\ a_{2,1} & a_{2,2} \end{vmatrix} = a_{1,1}a_{2,2} - a_{2,1}a_{1,2}
$$

für die Determinante von *A*, falls die Einträge der Matrix explizit bekannt sind.

# **Beispiel**

1. Für die  $2 \times 2$ -Einheitsmatrix E<sub>2</sub> gilt

$$
\det E_2 = \begin{vmatrix} 1 & 0 \\ 0 & 1 \end{vmatrix} = 1 \cdot 1 - 0 \cdot 0 = 1.
$$
  
2. 
$$
\begin{vmatrix} 1 & 2 \\ 3 & 4 \end{vmatrix} = 1 \cdot 4 - 3 \cdot 2 = -2.
$$
  
3. 
$$
\begin{vmatrix} 1 & 2 \\ 4 & 8 \end{vmatrix} = 1 \cdot 8 - 2 \cdot 4 = 0.
$$

In unseren Vorüberlegungen haben wir für die Determinante schon das folgende Resultat abgeleitet.

# **Die cramersche Regel**

Ist *A* eine  $2 \times 2$ -Matrix, so hat das Gleichungssystem

$$
A\cdot x=b
$$

genau dann eine eindeutige Lösung für jedes  $\mathbf{b} \in \mathbb{R}^2$ , wenn det  $A \neq 0$ . Diese eindeutige Lösung berechnet sich als

$$
x_1 = \frac{a_{2,2}b_1 - a_{1,2}b_2}{\det A}, \qquad x_2 = \frac{a_{1,1}b_2 - a_{2,1}b_1}{\det A}.
$$

# **Beispiel**

Betrachten wir das Gleichungssystem

$$
x_1 + 2x_2 = 2
$$
  
3x<sub>1</sub> + 4x<sub>2</sub> = 4,

so gilt für die Koeffizientenmatrix *A*

det 
$$
A = \begin{vmatrix} 1 & 2 \\ 3 & 4 \end{vmatrix} = 1 \cdot 4 - 2 \cdot 3 = 4 - 6 = -2
$$

Insbesondere ist also det  $A \neq 0$ , und damit hat jedes Gleichungssystem

$$
A\cdot x=b
$$

eine eindeutige Lösung. In unserer Situation ist das

$$
x_1 = \frac{4 \cdot 2 - 2 \cdot 4}{-2 \cdot 2} = 0,
$$
  

$$
x_2 = \frac{1 \cdot 4 - 3 \cdot 2}{-2} = 1.
$$

Natürlich führt auch der Gauß-Algorithmus zu diesem Ergebnis.

# **Beispiel**

Es gilt

$$
\begin{vmatrix} 1 & 2 \\ 2 & 4 \end{vmatrix} = 1 \cdot 4 - 2 \cdot 2 = 4 - 4 = 0,
$$

und damit gibt es für die Matrix  $A =$  $\begin{pmatrix} 1 & 2 \\ 2 & 4 \end{pmatrix}$  kein Gleichungssystem

$$
A\cdot x=b
$$

mit einer eindeutigen Lösung. Betrachten wir das zugehörige homogene System

$$
x_1 + 2x_2 = 0
$$
  

$$
2x_1 + 4x_2 = 0,
$$

so hat dieses die Normalform

$$
x_1 + 2x_2 = 0
$$

$$
0 = 0
$$

und damit einen eindimensionalen Lösungsraum (mit Ba- $\sin v =$  $\begin{pmatrix} -2 \\ 1 \end{pmatrix}$ ! ). Der Bildraum der Matrix ist dann nach dem Rangsatz ebenfalls eindimensional (mit Basis  $w =$  $\sqrt{1}$ 2 ! ), und daher hat das Gleichungssystem  $x_1 + 2x_2 = 1$  $2x_1 + 4x_2 = 3$ 

keine Lösung.

Die Determinante einer 2 × 2-Matrix ist sehr einfach zu be-<br>rechnen. Im Hinblick auf spätere Verallgemeinerungen wollen rechnen. Im Hinblick auf spätere Verallgemeinerungen wollen wir trotzdem schon in diesem Fall Formeln für Determinanten zusammen stellen, die die Berechnungen weiter vereinfachen. Unmittelbar aus der Definition erhalten wir bereits:

Ist *A* eine obere oder untere Dreiecksmatrix (ist also  $a_{1,2} = 0$ oder  $a_{2,1} = 0$ ), so gilt

$$
\det A = a_{1,1} \cdot a_{2,2} \, .
$$

$$
\text{Ist } A = \begin{pmatrix} a_{1,1} & a_{1,2} \\ a_{2,1} & a_{2,2} \end{pmatrix}, \text{ so } \text{ist } A^{\top} = \begin{pmatrix} a_{1,1} & a_{2,1} \\ a_{1,2} & a_{2,2} \end{pmatrix}, \text{ und wir sehen} \\ \text{sofort:}
$$

## **Determinante der transponierten Matrix**

Für eine  $2 \times 2$ -Matrix *A* ist det *A* = det *A*<sup> $\perp$ </sup>.

Beispiel  
\n
$$
\begin{vmatrix} 1 & 2 \\ 3 & 0 \end{vmatrix} = -6 = \begin{vmatrix} 1 & 3 \\ 2 & 0 \end{vmatrix}
$$

Besonders interessant ist die Frage, wann die Determinante einer Matrix verschwindet (also den Wert 0 hat), denn in diesem Fall sind die zugehörigen Gleichungssysteme nicht eindeutig lösbar. Ganz allgemein gilt

$$
\begin{vmatrix} a_{1,1} & a_{1,2} \\ r \cdot a_{1,1} & r \cdot a_{1,2} \end{vmatrix} = r \cdot a_{1,1} \cdot a_{1,2} - r \cdot a_{1,1} \cdot a_{1,2} = 0,
$$

und hieraus folgt (mit der Regel für transponierte Matrizen)

# **Verschwindungsaussagen**

Für eine  $2 \times 2$ -Matrix *A* gilt schon det *A* = 0, wenn

- 1. eine Zeile von *A* die Nullzeile ist,
- 2. eine Spalte von *A* die Nullspalte ist,
- 3. eine Zeile von *A* Vielfaches der anderen Zeile ist,
- 4. eine Spalte von *A* Vielfaches der anderen Spalte ist.

Wir wollen untersuchen, was passiert, wenn wir an *A* eine der Operationen durchführen, die benutzt werden, um *A* auf Zeilenstufenform zu bringen. Zuerst betrachten wir die Vertauschung von zwei Zeilen, etwa

$$
A = \begin{pmatrix} 1 & 2 \\ 3 & 0 \end{pmatrix}, \qquad A' = \begin{pmatrix} 3 & 0 \\ 1 & 2 \end{pmatrix}.
$$

Dann gilt:

$$
\det A' = 3 \cdot 2 - 0 \cdot 1 = 6 = -(1 \cdot 0 - 2 \cdot 3) = -\det A
$$

oder, ganz allgemein,

$$
\begin{vmatrix} a_{2,1} & a_{2,2} \\ a_{1,1} & a_{1,2} \end{vmatrix} = a_{2,1}a_{1,2} - a_{1,1}a_{2,2}
$$
  
=  $-(a_{1,1}a_{2,2} - a_{2,1}a_{1,2})$   
=  $-\begin{vmatrix} a_{1,1} & a_{1,2} \\ a_{2,1} & a_{2,2} \end{vmatrix}$ .

## **Determinanten und Zeilenvertauschung**

Entsteht die 2 × 2-Matrix *A'* aus *A* durch Vertauschen der heiden Zeilen, so gilt beiden Zeilen, so gilt

$$
\det A' = -\det A \, .
$$

Das Gleiche gilt, wenn A' durch Vertauschung der Spalten aus *A* entsteht.

Nun wollen wir untersuchen, wie sich die Determinante verändert, wenn wir eine Zeile von *A* mit einer Zahl multiplizieren:

$$
A = \begin{pmatrix} 1 & 2 \\ 1 & 3 \end{pmatrix}, \qquad A' = \begin{pmatrix} 4 & 8 \\ 1 & 3 \end{pmatrix}.
$$

Dann gilt

$$
\det A' = 4 \cdot 3 - 8 \cdot 1 = 4 = 4 \cdot (1 \cdot 3 - 2 \cdot 1) = 4 \cdot \det A.
$$

Allgemein erhalten wir

$$
\begin{vmatrix} r \cdot a_{1,1} & r \cdot a_{1,2} \\ a_{2,1} & a_{2,2} \end{vmatrix} = ra_{1,1}a_{2,2} - ra_{1,2}a_{2,1}
$$

$$
= r \cdot (a_{1,1}a_{2,2} - a_{1,2}a_{2,1})
$$

$$
= r \cdot \begin{vmatrix} a_{1,1} & a_{1,2} \\ a_{2,1} & a_{2,2} \end{vmatrix}
$$

und damit ist die folgende Aussage gezeigt.

## **Determinanten und Skalarmultiplikation**

Entsteht die  $2 \times 2$ -Matrix A' aus A durch Multiplikation einer Zeile von A mit einer Zahl r, so gilt

$$
\det A' = r \cdot \det A
$$

Das Gleiche gilt, wenn A' aus A durch Multiplikation einer Spalte von A mit einer Zahl r hervorgeht.

$$
Ist A' = r \cdot A
$$
, so gilt

$$
\det A' = r^2 \cdot \det A \, .
$$

Bei der Behandlung von Gleichungssystemen ist eine wichtige Äquivalenzumformung die Addition des Vielfachen einer Gleichung zu einer anderen. Interessant ist daher, wie sich das auf die Determinante auswirkt.

# **Beispiel**

Wir betrachten die Matrix

$$
A = \begin{pmatrix} 1 & 2 \\ 3 & 4 \end{pmatrix}
$$

und addieren zur zweiten Zeile von A das Doppelte der ersten:

$$
A' = \begin{pmatrix} 1 & 2 \\ 5 & 8 \end{pmatrix}
$$

Dann erhalten wir

$$
\det A' = 8 - 10 = -2 = 4 - 6 = \det A.
$$

Ganz allgemein gilt für

$$
A = \begin{pmatrix} a_{1,1} & a_{1,2} \\ a_{2,1} & a_{2,2} \end{pmatrix}, \quad A' = \begin{pmatrix} a_{1,1} & a_{1,2} \\ a_{2,1} + r \cdot a_{1,1} & a_{2,2} + r \cdot a_{1,2} \end{pmatrix}
$$

und für ihre Determinanten

$$
\begin{aligned} \det A' &= a_{1,1} \cdot (a_{2,2} + r \cdot a_{1,2}) - a_{1,2} \cdot (a_{2,1} + r \cdot a_{1,1}) \\ &= a_{1,1} \cdot a_{2,2} - a_{1,2} a_{2,1} \\ &\quad + (a_{1,1} \cdot r \cdot a_{1,2} - a_{1,2} \cdot r \cdot a_{1,1}) \\ &= a_{1,1} \cdot a_{2,2} - a_{1,2} a_{2,1} \\ &= \det A \,. \end{aligned}
$$

Diese Betrachtung zeigt

# **Determinanten und Zeilenaddition**

Entsteht die  $2 \times 2$ -Matrix A' aus A dadurch, dass wir ein Vielfaches einer Zeile von A zur anderen Zeile von A addieren, so gilt

$$
\det A' = \det A.
$$

Das Gleiche gilt, wenn A' aus A dadurch entsteht, dass wir ein Vielfaches einer Spalte von A zur anderen Spalte von A addieren.

# **Beispiel**

 $\begin{pmatrix} 1 \\ 3 \end{pmatrix}$  und ist  $A' = \begin{pmatrix} -1 & 1 \\ 0 & 1 \end{pmatrix}$ , so entsteht A' Ist  $A =$ aus A durch Addition des Doppelten der ersten Zeile zur

zweiten, und es gilt

$$
\det A' = (-1) \cdot 1 = 1 = (-1) \cdot 3 - 1 \cdot 2 = \det A.
$$

Durch diese Zeilenumformung haben wir A auf eine obere Dreiecksform gebracht und somit die Berechnung der Determinante vereinfacht.

Diese Regeln erlauben es immer, die Berechnung von Determinanten auf die Berechnung der Determinante einer oberen Dreiecksmatrix zu reduzieren. In diesem Fall ist die Determinante einfach zu berechnen, wie wir schon gesehen haben.

Eine wichtige Operation bei quadratischen Matrizen ist die Multiplikation. Auch für das Produkt von zwei Matrizen lässt sich die Determinante leicht berechnen:

# **Produktsatz**

Sind A, B zwei  $2 \times 2$ -Matrizen, so gilt

$$
\det(A \cdot B) = \det A \cdot \det B
$$

# **Beispiel**

Für

$$
A = \begin{pmatrix} 1 & 3 \\ 0 & 2 \end{pmatrix}, \qquad B = \begin{pmatrix} 3 \\ 4 \end{pmatrix}
$$

 $\left|0\right>$  $\overline{2}$   $A \cdot B = \begin{pmatrix} 15 & 6 \\ 8 & 4 \end{pmatrix}$ 

und

gilt

 $\det(A \cdot B) = 15.4 - 6.8 = 12 = 2.6 = \det A \cdot \det B$ .

Der allgemeine Nachweis der Produktformel ist eine etwas mühsame Rechnung, für die auf Aufgabe 13.2 verwiesen wird. Für  $n \times n$ -Matrizen wird diese Aussage auch noch in Abschn. 13.2 aufgegriffen.

Die Determinante kann auch geometrisch interpretiert werden: Sind

$$
a = \begin{pmatrix} a_1 \\ a_2 \end{pmatrix}, \qquad b = \begin{pmatrix} b_1 \\ b_2 \end{pmatrix}
$$

zwei nichtkollineare Vektoren, so bezeichnen wir mit P das Parallelogramm, dessen Seiten durch die beiden Vektoren a und b gegeben sind (Abb. 13.1).

**Determinanten und Parallelogramme** 

Ist

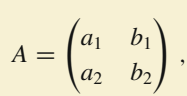

so ist  $|\det A|$  der Flächeninhalt des Parallelogramms P.

Dazu schreiben wir die Vektoren in ihrer Polarkoordinatendarstellung

 $a = r \cdot \begin{pmatrix} \cos(\varphi) \\ \sin(\varphi) \end{pmatrix}, \qquad b = s \cdot \begin{pmatrix} \cos(\psi) \\ \sin(\psi) \end{pmatrix}.$ 

<span id="page-323-0"></span>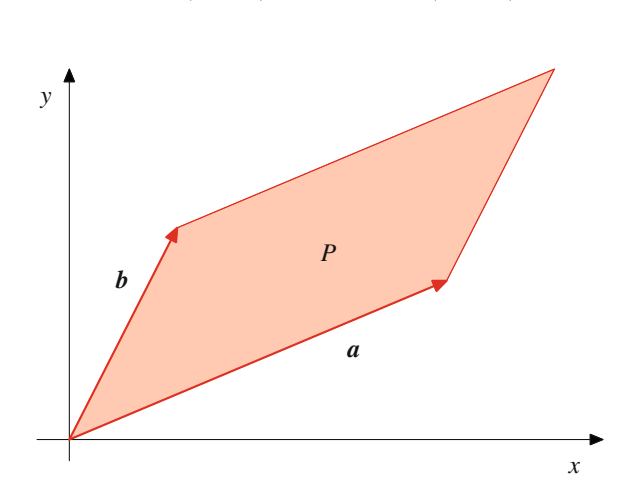

Abb. 13.1 Determinante und Parallelogramm

und erhalten damit nach den Additionstheoremen für Sinus und Kosinus

$$
\det A = r \cdot \cos(\varphi) \cdot s \cdot \sin(\psi) - s \cdot \cos(\psi) \cdot r \cdot \sin(\varphi)
$$

$$
= r \cdot s \cdot \sin(\psi - \varphi)
$$

Dabei ist entweder  $\psi - \varphi$  oder  $-(\psi - \varphi)$  der Winkel zwischen a und b. Damit ist  $s \cdot |\sin(\psi - \varphi)|$  die Höhe des Parallelogramms  $P$ , dessen Grundlinie durch den Vektor  $a$  und dessen Seitenlinie durch den Vektor  $\boldsymbol{b}$  gegeben ist, und dementsprechend ist  $\boldsymbol{r} \cdot \boldsymbol{s}$ .  $|\sin(\psi - \varphi)| = |\det A|$  seine Fläche.

Da also  $|\det A| = |\mathbf{a}| \cdot |\mathbf{b}| \cdot \sin(\alpha)$ , wobei  $\alpha \in [0, \pi]$  den Winkel zwischen  $a$  und  $b$  bezeichnet, erhalten wir auch folgende interessante Formel:

$$
(\det A)^2 + \langle a, b \rangle^2 = |a|^2 \cdot |b|^2 \cdot \sin^2(\alpha) + |a|^2 \cdot |b|^2 \cdot \cos^2(\alpha)
$$
  
= |a|^2 \cdot |b|^2 (cos^2(\alpha) + sin^2(\alpha))  
= |a|^2 \cdot |b|^2.

also

$$
(\det A)^2 = |a|^2 \cdot |b|^2 - \langle a, b \rangle^2. \tag{13.7}
$$

Betrachten wir nun ein beliebiges Dreieck ∆ mit den Eckpunkten A, B und C, so ist dieses Dreieck die Hälfte des Parallelogramms, dessen Seiten durch die Verbindungsvektoren  $a = \overrightarrow{CA}$  und  $b = \overrightarrow{CB}$  gegeben werden (Abb. 13.2).

Damit erhalten wir die folgende Formel aus dem Satz über Parallelogrammflächen.

# Determinanten und Dreiecksflächen

Ist  $\Delta$  das Dreieck mit den Eckpunkten A, B und C, sind  $a = \overrightarrow{CA}, b = \overrightarrow{CB}$  und ist  $A = (a, b)$  die Matrix mit Spalten *a* und *b*, so ist  $\frac{|\det A|}{2}$  der Flächeninhalt des Dreiecks  $\Delta$ .

<span id="page-323-1"></span>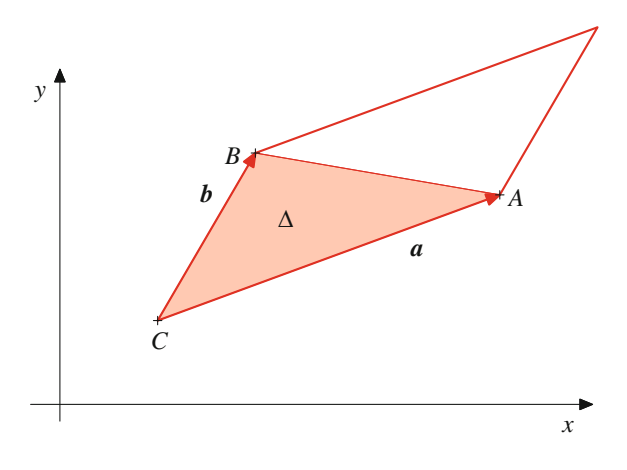

Abb. 13.2 Determinante und Dreieck
# **Determinanten von 3** × **3-Matrizen werden durch Volumenformeln bestimmt**

Nach den 2-2-Matrizen wollen wir uns nun den 3-bzw. den Gleichungssystemen mit drei Unbekannten und drei Nach den  $2 \times 2$ -Matrizen wollen wir uns nun den  $3 \times 3$ -Matrizen Gleichungen zuwenden. Wir betrachten also

<span id="page-324-0"></span>
$$
a_{1,1}x_1 + a_{1,2}x_2 + a_{1,3}x_3 = b_1
$$
  
\n
$$
a_{2,1}x_1 + a_{2,2}x_2 + a_{2,3}x_3 = b_2
$$
  
\n
$$
a_{3,1}x_1 + a_{3,2}x_2 + a_{3,3}x_3 = b_3,
$$
\n(13.8)

dessen Koeffizientenmatrix wir wie üblich mit *A* bezeichnen.

Unser Ziel ist es wieder, dem Gleichungssystem [\(13.8\)](#page-324-0) bzw. seiner Koeffizientenmatrix *A* eine Zahl det *A* zuzuordnen, die genau dann von 0 verschieden ist, wenn das Gleichungssystem für jede Wahl von *b*1; *b*<sup>2</sup> und *b*<sup>3</sup> eine eindeutige Lösung hat. Darüber hinaus sollen auch die Regeln, die wir für zweidimensionale Determinanten abgeleitet haben, in analoger Weise im dreidimensionalen Fall gelten.

Für die Berechnung der Determinante einer 2 × 2-Matrix ha-<br>ben die Diagonale und die Gegendiagonale eine besondere Rolle ben die Diagonale und die Gegendiagonale eine besondere Rolle gespielt. Betrachten wir im dreidimensionalen die speziellen Gleichungssysteme

$$
a_{1,1}x_1 = b_1 a_{2,2}x_2 = b_2 a_{3,3}x_3 = b_3
$$
 (13.9)

mit  $a_{1,1} \cdot a_{2,2} \cdot a_{3,3} \neq 0$  und

$$
a_{1,3}x_3 = b_1
$$
  
\n
$$
a_{2,2}x_2 = b_2
$$
  
\n
$$
a_{3,1}x_1 = b_3
$$
\n(13.10)

mit  $a_{1,3} \cdot a_{2,2} \cdot a_{3,1} \neq 0$ , so haben auch diese stets eine eindeutige Lösung. Damit ist zu erwarten, dass auch bei der Bildung der dreidimensionalen Determinante die Produkte der Diagonalelemente,  $a_{1,1} \cdot a_{2,2} \cdot a_{3,3}$  und der Nebendiagonalelemente  $a_{1,3} \cdot a_{2,2} \cdot a_{3,1}$  eine besondere Rolle spielen. Eine Bildung der Form

$$
\text{det}''(A) = a_{1,1} \cdot a_{2,2} \cdot a_{3,3} - a_{1,3} \cdot a_{2,2} \cdot a_{3,1} \,,
$$

die der zweidimensionalen Determinante recht nahekommt, greift aber leider zu kurz. Sie liefert zwar für die Matrix

$$
A = \begin{pmatrix} 1 & 0 & 0 \\ 0 & 1 & 0 \\ 0 & 0 & 1 \end{pmatrix}
$$

ein Ergebnis wie gewünscht, nämlich den Wert 1, aber für die Matrizen

$$
A' = \begin{pmatrix} 0 & 1 & 0 \\ 0 & 0 & 1 \\ 1 & 0 & 0 \end{pmatrix}, \quad A'' = \begin{pmatrix} 0 & 0 & 1 \\ 1 & 0 & 0 \\ 0 & 1 & 0 \end{pmatrix}
$$

erhalten wir mit dieser Methode immer den Wert 0, obwohl auch hier die zugehörigen Gleichungssysteme eindeutig lösbar sind und obwohl diese Matrizen aus *A* durch (wiederholte) Vertauschung von Zeilen oder Spalten hervorgegangen sind und wir daher aufgrund der entsprechenden Formel für 2 × 2-Matrizen<br>im Dreidimensionalen den Wert 1 oder –1 erwarten. Diese Beiim Dreidimensionalen den Wert 1 oder  $-1$  erwarten. Diese Beispiele zeigen bereits, dass die Definition der dreidimensionalen Determinante nicht nur die Diagonale und die Gegendiagonale berücksichtigen muss, sondern auch noch weitere Größen der Matrix. Nicht unmittelbar klar ist aber, welche das sind. Darum wollen wir uns zunächst einem anderen Zugang zuwenden. Sind v und w zwei nichtkollineare ebene Vektoren und ist *A* die 2×2-<br>Matrix, die diese Vektoren als Spalten hat, so haben wir gesehen Matrix, die diese Vektoren als Spalten hat, so haben wir gesehen, dass | det *A*| der Flächeninhalt des von v und w aufgespannten Parallelogramms ist. Die räumliche Entsprechung eines Parallelogramms ist das Parallelepiped, und daher ist es naheliegend, im Dreidimensionalen das Folgende zu verlangen: Sind *u*; v und w drei nicht komplanare räumliche Vektoren und ist *A* die 3 × 3-<br>Matrix - die diese Vektoren als Spalten hat so ist l det Al-der Matrix, die diese Vektoren als Spalten hat, so ist j det *<sup>A</sup>*j der Inhalt des von  $u, v$  und  $w$  aufgespannten Parallelepipeds. In Abschn. [10.2](#page-236-0) haben wir bereits eine Größe kennengelernt, die diese Bedingung erfüllt: das Spatprodukt [*u*, *v*, *w*] der Vektoren  $u, v$  und  $w$  bzw. dessen Betrag. Wollen wir also diese geometrische Interpretation auch im Dreidimensionalen, so ergibt sich daraus: Sind die drei Spaltenvektoren *u*; v und w der Matrix *A* nicht komplanar, so muss

$$
\det A = \pm [u, v, w]
$$

gelten. Wenn wir zudem auch im Dreidimensionalen die Normierungseigenschaft, also die Bedingung, dass die Determinante der Einheitsmatrix den Wert 1 haben soll, det  $E_3 = 1$ , bekommen wollen, so bedeutet das

$$
\det A=[u,v,w].
$$

Das ist tatsächlich der richtige Ansatz und Formel [10.4](#page-238-0) liefert:

# **Definition**

Die **Determinante** det *A* einer  $3 \times 3$ -Matrix

$$
A = \begin{pmatrix} a_{1,1} & a_{1,2} & a_{1,3} \\ a_{2,1} & a_{2,2} & a_{2,3} \\ a_{3,1} & a_{3,2} & a_{3,3} \end{pmatrix}
$$

ist der Ausdruck

$$
\det A = a_{1,1}a_{2,2}a_{3,3} + a_{1,2}a_{2,3}a_{3,1} + a_{1,3}a_{2,1}a_{3,2} - a_{1,3}a_{2,2}a_{3,1} - a_{1,2}a_{2,1}a_{3,3} - a_{1,1}a_{2,3}a_{3,2}.
$$

Ist die Matrix *A* explizit gegeben, so schreiben wir in diesem Fall auch

$$
\begin{vmatrix} a_{1,1} & a_{1,2} & a_{1,3} \\ a_{2,1} & a_{2,2} & a_{2,3} \\ a_{3,1} & a_{3,2} & a_{3,3} \end{vmatrix} = \det A.
$$

<span id="page-325-0"></span>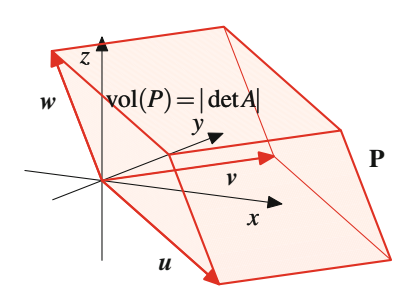

**Abb. 13.3** Determinante und das Volumen eines Parallelepipeds

Sind  $u$ ,  $v$  und  $w$  drei nicht komplanare Vektoren im  $\mathbb{R}^3$ , ist *P* das durch  $u$ ,  $v$  und  $w$  definierte Parallelepiped (Abb. [13.3\)](#page-325-0), und ist *A* die Matrix mit *u*; v und w als Spalten, so erhalten wir aus der Definition die folgende Formel.

# **Determinanten und Parallelepipede**

$$
vol(P) = |\det A|.
$$

Wie schon in den Vorüberlegungen festgestellt, spielen Diagonale und Gegendiagonale bei der Bildung der Determinante eine Rolle. Allerdings treten auch noch andere Produkte auf.

**Beispiel**  $\parallel$ ˇ  $\parallel$  $\frac{1}{2}$  $\frac{1}{2}$ ˇ  $\mid$ 120 234  $\begin{bmatrix} 1 & 0 & 3 \end{bmatrix}$  $\parallel$  $\begin{bmatrix} 1 & 3 & 3 & 2 & 4 & 1 & 0 & 2 & 0 \\ 0 & 0 & 1 & 0 & 2 & 3 & 1 & 4 \end{bmatrix}$  $-0.3 \cdot 1 - 2 \cdot 2 \cdot 3 - 1 \cdot 4 \cdot 0$ <br>- 5  $= 5.$ 

**Beispiel**  $\mid$ ˇ  $\begin{vmatrix} 0 & 3 & 4 \end{vmatrix}$ ˇ ˇ ˇ 123  $0 \quad 0 \quad 3$  $\mid$  $\begin{bmatrix} 1 & 3 & 3 & 2 & 4 & 0 & 3 & 0 & 0 \\ 2 & 3 & 2 & 0 & 2 & 0 & 1 & 4 \end{bmatrix}$  $-3 \cdot 3 \cdot 0 - 2 \cdot 0 \cdot 3 - 1 \cdot 4 \cdot 0$  $= 9.$ 

# **Beispiel**

Für die  $3 \times 3$ -Einheitsmatrix E<sub>3</sub> gilt

$$
\det \mathbf{E}_3 = \begin{vmatrix} 1 & 0 & 0 \\ 0 & 1 & 0 \\ 0 & 0 & 1 \end{vmatrix} = 1.
$$

Zu einer  $3 \times 3$ -Matrix  $A = (a_{i,j})$  betrachte man das Schema in Abb 13.4 Abb. [13.4.](#page-325-1)

<span id="page-325-1"></span>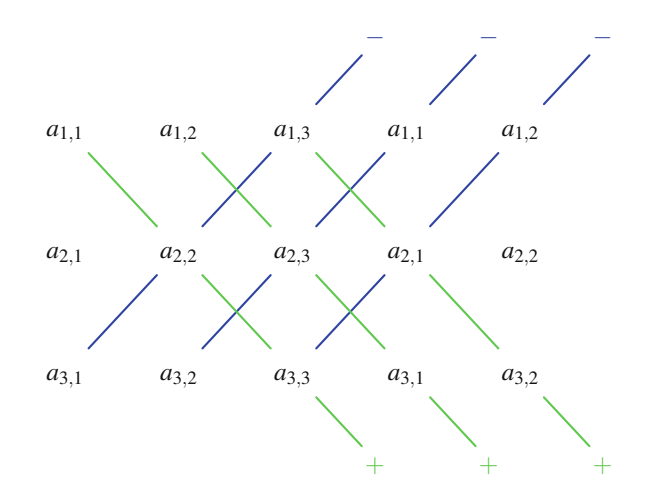

**Abb. 13.4** Das Schema von Sarrus

Dieses erhalten wir, wenn wir die Spalten von *A* hinschreiben und die ersten beiden Spalten von *A* noch einmal anfügen.

#### **Regel von Sarrus**

Die Determinante von *A* berechnet sich dadurch, dass wir im Schema in Abb. [13.4](#page-325-1) jeweils die Elemente entlang der drei (grünen) Diagonalen miteinander multiplizieren und aufaddieren und jeweils die Elemente entlang der drei (blauen) Gegendiagonalen miteinander multiplizieren und davon abziehen.

# **Beispiel**

Zur Matrix

$$
A = \begin{pmatrix} 1 & 2 & 3 \\ 2 & 3 & 4 \\ 3 & 4 & 5 \end{pmatrix}
$$

gehört das in Abb. [13.5](#page-325-2) dargestellte Sarrus-Schema.

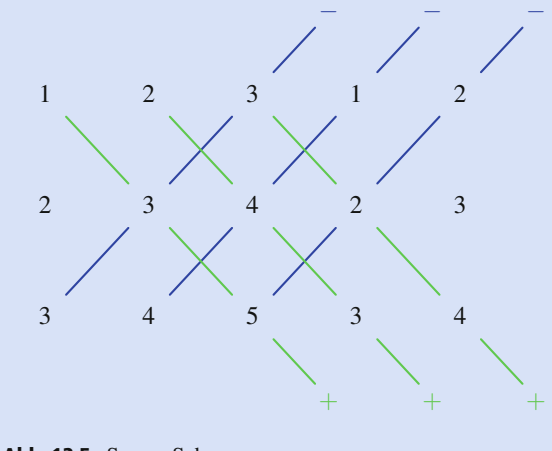

<span id="page-325-2"></span>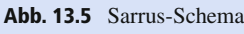

und damit die Determinante  $1 \cdot 3 \cdot 5 + 2 \cdot 4 \cdot 3 + 3 \cdot 2 \cdot 4 - 3 \cdot 3 \cdot 3 - 1 \cdot 4 \cdot 4 - 2 \cdot 2 \cdot 5 = 0$  .

**Achtung** Die Berechnung der Determinante mit dem Sarrus-Schema ist eine sehr spezielle Regel, die nur für 3  $\times$  3-Matrizen<br>gilt und nicht auf andere Matrizen verallgemeinert werden kann gilt und nicht auf andere Matrizen verallgemeinert werden kann.

Wie im Zweidimensionalen gibt es auch hier eine Determinantenformel, um die Lösung eines Gleichungssystems

<span id="page-326-0"></span>
$$
A \cdot x = b \tag{13.11}
$$

für eine  $3 \times 3$ -Koeffizientenmatrix *A* mit det  $A \neq 0$  zu berechnen.

#### **Die cramersche Regel**

Ist det *A*  $\neq$  0 und bezeichnen wir mit *A<sub>k</sub>*(*b*) die 3 × 3-<br>Matrix die aus *A* dadurch entsteht dass wir die *k*-te Spalte Matrix, die aus *A* dadurch entsteht, dass wir die *k*-te Spalte von *A* durch *b* ersetzen, so hat Gleichungssystem [\(13.11\)](#page-326-0) eine eindeutige Lösung, gegeben durch

$$
x_k = \frac{\det(A_k(\boldsymbol{b}))}{\det A} \quad \text{für } k = 1, 2, 3 \, .
$$

# **Die Determinante kann nach einer Zeile oder Spalte entwickelt werden**

Die Berechnung der Determinante im Dreidimensionalen ist also wesentlich komplizierter als im Zweidimensionalen. Daher ist es in diesem Fall besonders wichtig, Formeln und Regeln zu finden, die die Berechnungen vereinfachen. Eine Beziehung, die folgende **Entwicklungsformel**, ergibt sich unmittelbar aus der Definition des Spatprodukts, die ja der Determinante zugrunde liegt.

Ist  $A = (a_{i,j})$  eine 3 × 3-Matrix, so gilt

$$
\det A = a_{1,1} \cdot (a_{2,2}a_{3,3} - a_{2,3}a_{3,2})
$$
  
\n
$$
- a_{2,1} \cdot (a_{1,2}a_{3,3} - a_{3,2}a_{1,3})
$$
  
\n
$$
+ a_{3,1} \cdot (a_{1,2}a_{2,3} - a_{2,2}a_{1,3})
$$
  
\n
$$
= a_{1,1} \cdot \begin{vmatrix} a_{2,2} & a_{2,3} \\ a_{3,2} & a_{3,3} \end{vmatrix}
$$
  
\n
$$
- a_{2,1} \cdot \begin{vmatrix} a_{1,2} & a_{1,3} \\ a_{3,2} & a_{3,3} \end{vmatrix}
$$
  
\n
$$
+ a_{3,1} \cdot \begin{vmatrix} a_{1,2} & a_{1,3} \\ a_{2,2} & a_{2,3} \end{vmatrix}.
$$

Die Determinantenberechnung lässt sich also auf die Berechnung von Determinanten von  $2 \times 2$ -Matrizen zurückführen.

Diese Regel gilt sogar noch etwas allgemeiner. Dazu betrachten wir eine beliebige  $3 \times 3$ -Matrix

$$
A = \begin{pmatrix} a_{1,1} & a_{1,2} & a_{1,3} \\ a_{2,1} & a_{2,2} & a_{2,3} \\ a_{3,1} & a_{3,3} & a_{3,3} \end{pmatrix}.
$$

Für  $i, j \in \{1, 2, 3\}$  bezeichnen wir mit  $A_{i,j}$  die  $i, j$ -**Streichungsmatrix**, also die 2 × 2-Matrix, die wir aus *A* durch Streichen der *i-ten Zeile und der i-ten* Spalte erhalten *i*-ten Zeile und der *j*-ten Spalte erhalten.

# **Beispiel**

Für

 $\blacktriangleleft$ 

$$
A = \begin{pmatrix} 1 & 2 & 3 \\ 4 & 5 & 6 \\ 7 & 8 & 9 \end{pmatrix}
$$

gilt etwa

$$
A_{1,1} = \begin{pmatrix} 5 & 6 \\ 8 & 9 \end{pmatrix}, \qquad A_{2,1} = \begin{pmatrix} 2 & 3 \\ 8 & 9 \end{pmatrix},
$$
  
\n
$$
A_{2,2} = \begin{pmatrix} 1 & 3 \\ 7 & 9 \end{pmatrix}, \qquad A_{2,3} = \begin{pmatrix} 1 & 2 \\ 7 & 8 \end{pmatrix},
$$
  
\n
$$
A_{3,1} = \begin{pmatrix} 2 & 3 \\ 5 & 6 \end{pmatrix}, \qquad A_{3,3} = \begin{pmatrix} 1 & 2 \\ 4 & 5 \end{pmatrix}.
$$

Diese Teilmatrizen können nun wie folgt in der Berechnung der Determinanten verwendet werden:

# **Entwicklungssatz von Laplace**

Für eine allgemeine  $3 \times 3$ -Matrix

$$
A = \begin{pmatrix} a_{1,1} & a_{1,2} & a_{1,3} \\ a_{2,1} & a_{2,2} & a_{2,3} \\ a_{3,1} & a_{3,2} & a_{3,3} \end{pmatrix}
$$

kann det *A* nach folgenden Regeln berechnet werden:

1. **Entwicklung nach der i-ten Zeile:** Für jedes  $i \in$  ${1, 2, 3}$  gilt

det 
$$
A = (-1)^{i+1} \cdot a_{i,1} \cdot \det(A_{i,1})
$$
  
+  $(-1)^{i+2} \cdot a_{i,2} \cdot \det(A_{i,2})$   
+  $(-1)^{i+3} \cdot a_{i,3} \cdot \det(A_{i,3})$ .

2. **Entwicklung nach der j-ten Spalte:** Für jedes  $j \in$  ${1, 2, 3}$  gilt

$$
\det A = (-1)^{1+j} \cdot a_{1,j} \cdot \det (A_{1,j}) + (-1)^{2+j} \cdot a_{2,j} \cdot \det (A_{2,j}) + (-1)^{3+j} \cdot a_{3,j} \cdot \det (A_{3,j}).
$$

Die Entwicklung nach der ersten Spalte haben wir explizit nachgerechnet. Alle anderen Fälle werden ähnlich überprüft.

Achtung Die Determinanten der Streichungsmatrizen werden nicht einfach nur addiert, vielmehr sind dabei Vorzeichen und Vorfaktoren zu berücksichtigen.

# **Beispiel**

Wir betrachten wieder die Matrix

$$
A = \begin{pmatrix} 1 & 2 & 3 \\ 4 & 5 & 6 \\ 7 & 8 & 9 \end{pmatrix}
$$

Hierfür gilt

$$
A_{2,1} = \begin{pmatrix} 2 & 3 \\ 8 & 9 \end{pmatrix}, A_{2,2} = \begin{pmatrix} 1 & 3 \\ 7 & 9 \end{pmatrix}, A_{2,3} = \begin{pmatrix} 1 & 2 \\ 7 & 8 \end{pmatrix},
$$

wie wir schon gesehen haben. Entwickeln wir die Determinante also nach der zweiten Zeile, so erhalten wir

$$
\det A = 4 \cdot (-1)^{2+1} \cdot \begin{vmatrix} 2 & 3 \\ 8 & 9 \end{vmatrix}
$$
  
+ 5 \cdot (-1)^{2+2} \cdot \begin{vmatrix} 1 & 3 \\ 7 & 9 \end{vmatrix}  
+ 6 \cdot (-1)^{2+3} \cdot \begin{vmatrix} 1 & 2 \\ 7 & 8 \end{vmatrix}  
= -4 \cdot (-6) + 5 \cdot (-12) - 6 \cdot (-6)  
= 0.

Trotz der Entwicklungsregel bleibt das Berechnen von Determinanten mühsam und vor allem fehleranfällig. Daher werden weitere Regeln benötigt, die Vereinfachungen erlauben. Diese entsprechen denen für  $2 \times 2$ -Matrizen.

# Rechenregeln für Determinanten

Für eine  $3 \times 3$ -Matrix A erhalten wir:

1.  $det A^{\top} = det A$ .

- 2. Es gilt schon det  $A = 0$ , wenn
	- $\blacksquare$  eine Zeile von A die Nullzeile ist,
	- $\blacksquare$  eine Spalte von A die Nullspalte ist,
	- eine Zeile von A Vielfaches einer anderen Zeile ist,
	- eine Spalte von A Vielfaches einer anderen Spalte ist.
- 3. Ist A eine obere oder untere Dreiecksmatrix (d. h. ist  $a_{2,1} = a_{3,1} = a_{3,2} = 0$  oder  $a_{1,2} = a_{1,3} = a_{2,3} = 0$ ), so gilt

$$
det A = a_{1,1} \cdot a_{2,2} \cdot a_{3,3}
$$

4. Entsteht A' aus A durch Vertauschung von zwei Zeilen, so gilt

$$
\det A' = -\det A \, .
$$

Das Gleiche gilt, wenn A' aus A durch Vertauschung von zwei Spalten entsteht.

5. Entsteht A' aus A durch Multiplikation einer Zeile von A mit einer Zahl  $r$ , so gilt

$$
\det A' = r \cdot \det A \, .
$$

Das Gleiche gilt, wenn A' aus A durch Multiplikation einer Spalte von A mit einer Zahl r hervorgeht.

6. Ist  $A' = r \cdot A$ , so gilt

$$
\det A' = r^3 \cdot \det A \, .
$$

7. Entsteht A' aus A dadurch, dass wir ein Vielfaches einer Zeile von A zu einer anderen Zeile von A addieren, so gilt

$$
\det A' = \det A
$$

Das Gleiche gilt, wenn A' aus A dadurch entsteht, dass wir ein Vielfaches einer Spalte von A zu einer anderen Spalte von A addieren.

8. Ist *B* eine weitere  $3 \times 3$ -Matrix, so gilt

$$
\det(A \cdot B) = \det A \cdot \det B.
$$

Die Überprüfung dieser Eigenschaften ist ähnlich, wenn auch rechenaufwendiger als im zweidimensionalen Fall.

Diese Regeln erlauben es immer, die Berechnung der Determinante einer Matrix auf die Berechnung der Determinante einer Dreiecksmatrix zurückzuführen.

### **Beispiel**

Wir betrachten die Matrix

$$
A = \begin{pmatrix} 2 & 3 & 4 \\ 4 & 6 & 9 \\ 2 & 4 & 5 \end{pmatrix}.
$$

1. Wir subtrahieren das Doppelte der ersten Zeile von der zweiten Zeile und die erste Zeile von der dritten Zeile und erhalten

$$
A' = \begin{pmatrix} 2 & 3 & 4 \\ 0 & 0 & 1 \\ 0 & 1 & 1 \end{pmatrix}
$$

Dadurch ändert sich die Determinante der Matrix nicht,  $det A' = det A$ .

2. Wir vertauschen die Zeilen 2 und 3 der Matrix und bekommen

$$
A'' = \begin{pmatrix} 2 & 3 & 4 \\ 0 & 1 & 1 \\ 0 & 0 & 1 \end{pmatrix}.
$$

Dadurch ändert sich das Vorzeichen der Determinante,  $\det A'' = -\det A' = -\det A$ .

3. Da *A<sup>n</sup>* eine Dreiecksmatrix ist, gilt

$$
\det A'' = 2 \cdot 1 \cdot 1 = 2.
$$

4. Die Operation in Schritt 2. hat zu einem Vorzeichenwechsel der Determinante geführt. Wir machen diesen rückgängig und erhalten

$$
\det A = -\det A'' = -2.
$$

Unser ursprüngliches Ziel war es, eine Größe zu finden, die uns erlaubt zu entscheiden, ob ein lineares Gleichungssystem

 $A \cdot x = b$ 

für jede Wahl von  $\mathbf{b} \in \mathbb{R}^3$  eine eindeutige Lösung hat oder nicht. Wir wollen nun überprüfen, ob wir dieses Ziel mit dieser Definition der Determinante erreicht haben, betrachten dazu die augmentierte Matrix  $(A | b)$  und führen diese in eine Normalform  $(A' | b')$  über. Hierzu benötigen wir bekanntlich die folgenen Zeilen, und Spaltenumformungen: folgenen Zeilen- und Spaltenumformungen:

- 1. Subtraktion des Vielfachen einer Zeile von  $(A | b)$  von einer anderen Zeile.
- 2. Vertauschung von zwei Zeilen von  $(A | b)$ .
- 3. Multiplikation einer Zeile von  $(A | b)$  mit einer Zahl  $r \neq 0$ .
- 4. Vertauschung von zwei Spalten von  $(A | b)$ , von denen aber keine der Vektor *b* sein darf.

Bei all diesen Operationen wissen wir jetzt, wie sich die Determinante ändert, und wir erhalten aus der Regel zum Rechnen mit Determinanten:

Genau dann ist det  $A \neq 0$ , wenn det  $A' \neq 0$ .

Wir können uns daher bei unseren Überlegungen auf Gleichungssysteme  $A \cdot x = b$  in Normalform beschränken. In diesem Fall ist aber *A* eine Dreieckmatrix und hat eine der folgenden Gestalten:

$$
N_1 = \begin{pmatrix} 0 & 0 & 0 \\ 0 & 0 & 0 \\ 0 & 0 & 0 \end{pmatrix}, \quad N_2 = \begin{pmatrix} 1 & * & * \\ 0 & 0 & 0 \\ 0 & 0 & 0 \end{pmatrix},
$$

$$
N_3 = \begin{pmatrix} 1 & * & * \\ 0 & 1 & * \\ 0 & 0 & 0 \end{pmatrix}, \quad N_4 = \begin{pmatrix} 1 & * & * \\ 0 & 1 & * \\ 0 & 0 & 1 \end{pmatrix}.
$$

In den ersten drei Fällen gilt det  $N_l = 0$  ( $l = 1, 2, 3$ ), nur im vierten Fall haben wir

$$
\det N_4=1\neq 0\,.
$$

Dieser Fall ist genau die Situation, in der Rang $(A) = 3$  und in der das Gleichungssystem

$$
A\cdot x=b
$$

immer eine eindeutige Lösung hat. Damit bestimmt die Determinante tatsächlich die eindeutige Lösbarkeit.

# **Deteminanten und eindeutige Lösbarkeit**

Ist *A* eine  $3 \times 3$ -Matrix, so hat das Gleichungssystem

$$
A\cdot x=b
$$

genau dann für jeden Vektor *b* eine eindeutige Lösung, wenn

 $\det A \neq 0$ .

# **13.2 Die Determinante einer <sup>n</sup>** × **<sup>n</sup>-Matrix**

Analog zum Begriff der Vektoren, den wir zunächst im zweiund dreidimensionalen Fall studiert haben, ehe wir ihn allgemein betrachtet haben, wollen wir jetzt auch die Determinantentheorie in der allgemeinen Situation untersuchen. Der Übergang vom Zwei- zum Dreidimensionalen legt aber schon nahe, dass hier die Situation etwas komplizierter sein wird. Auch der mit dem Sarrus-Schema gefundene Ansatz lässt sich nicht ins Höherdimensionale verallgemeinern.

# **Die Determinante wird durch eine Entwicklungsformel definiert**

Es gibt viele Methoden, Determinanten zu motivieren und einzuführen. Wir wollen hier einen rekursiven Zugang verfolgen, mit dem wir auch schon die Berechnung dreidimensionaler Determinanten auf die Berechnung zweidimensionaler Determinanten zurückgeführt haben.

Wir betrachten dazu eine beliebige  $n \times n$ -Matrix  $A = (a_{ij})$ .<br>Für *i*  $i \in \{1, ..., n\}$  bezeichnen wir wieder mit  $A_{ij}$  die *i i*. Für  $i, j \in \{1, \ldots, n\}$  bezeichnen wir wieder mit  $A_{i,j}$  die  $i, j$ -Streichungsmatrix von *A*, also die  $(n - 1) \times (n - 1)$ -Matrix, die aus *A* durch Streichung der *i*-ten Zeile und der *i*-ten Spalte die aus *A* durch Streichung der *i*-ten Zeile und der *j*-ten Spalte hervorgeht. Wir definieren rekursiv.

# **Anwendung: Elektrische Netzwerke**

In der elektrischen Messtechnik spielen Brückenschaltungen eine wichtige Rolle. Brückenschaltungen bestehen aus zwei parallelen Zweigen mit mindestens zwei passiven Zweipolen (also etwa Widerständen) und einem Querzweig. Ein einfaches Beispiel ist in Abb. [13.6](#page-329-0) dargestellt.

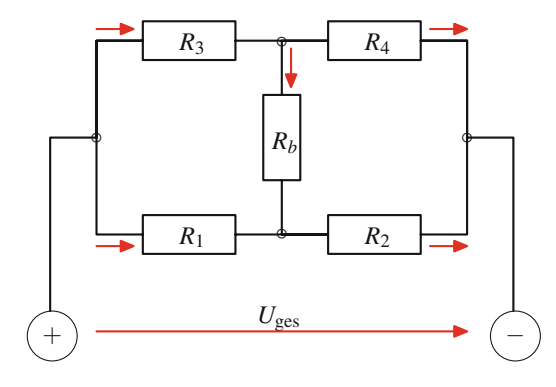

**Abb. 13.6** Eine elektrische Brückenschaltung

<span id="page-329-0"></span>In ihrer Grundform besteht eine Brückenschaltung also aus fünf Zweipolen, die in Form des Buchstaben **H** angeordnet sind, weshalb man auch von H-Schaltungen oder H-Brücken spricht. Der Querzweig heißt auch Brückenzweig.

Diese Brückenschaltung heißt abgeglichen, wenn die Spannung über ihrem Querzweig 0 ist. Nach dem ohmschen Gesetz ist das äquivalent dazu, dass der Widerstand  $R_b$  stromlos ist. Wie müssen die Widerstände *R*1, *R*2, *R*<sup>3</sup> und *R*<sup>4</sup> gewählt werden, damit die Brückenschaltung abgeglichen ist?

Wir bezeichnen dazu mit *Ik* bzw. *Ib* die Stärke des durch  $R_k$  ( $k = 1, \ldots, 4$ ) bzw.  $R_b$  fließenden Stromes. Dann wird die Brückenschaltung nach den kirchhoffschen Gesetzen (also der Maschen- und der Knotenregel) beschrieben durch das folgende Gleichungssystem (s. Anwendung "Elektrische Netzwerke" in Abschn. [12.1\)](#page-287-0)

$$
I_1 + I_3 = I
$$
  
\n
$$
I_3 - I_4 - I_b = 0
$$
  
\n
$$
I_1 - I_2 + I_b = 0
$$
  
\n
$$
R_1I_1 - R_3I_3 + R_bI_b = 0
$$
  
\n
$$
R_2I_2 - R_4I_4 - R_bI_b = 0,
$$

Die Bedingung  $I_b = 0$  reduziert die zweite und die dritte Gleichung zu

$$
I_3 - I_4 = 0
$$
  

$$
I_1 - I_2 = 0,
$$

woraus  $I_1 = I_2$  und  $I_3 = I_4$  folgt. Eingesetzt in die vierte und fünfte Gleichung ergibt das (zusammen mit  $I_b = 0$ ):

$$
R_1I_1 - R_3I_3 = 0
$$
  

$$
R_2I_1 - R_4I_3 = 0
$$

Das homogene Gleichungssystem mit der Koeffizientenmatrix

$$
A = \begin{pmatrix} R_1 & -R_3 \\ R_2 & -R_4 \end{pmatrix}
$$

muss also (neben der trivialen) auch eine nichttriviale Lösung haben. Da ein homogenes Gleichungssystem, dessen Determinante nicht verschwindet, aber nur die triviale Lösung hat, bedeutet das, dass det  $A = 0$  sein muss, also

$$
-R_1\cdot R_4+R_3\cdot R_2=0.
$$

Damit die Brückenschaltung abgeglichen ist, muss also die **Abgleichbedingung**

$$
\frac{R_1}{R_2} = \frac{R_3}{R_4}
$$

erfüllt sein. Sind daher drei der Widerstände *R*1, *R*2, *R*<sup>3</sup> und *R*<sup>4</sup> bekannt, so lässt sich immer ein passender vierter Widerstand finden, sodass die Abgleichbedingung erfüllt ist. In diesem Fall liefert das Gleichungssystem, wenn wir etwa *R*<sup>1</sup> durch *<sup>R</sup>*2*R*<sup>3</sup> *<sup>R</sup>*<sup>4</sup> ersetzen, nach einigen einfachen Umformungen die Bedingung

$$
(R_b \cdot (R_3 + R_4) - R_3 \cdot (R_2 + R_4)) \cdot I_b = 0,
$$

sodass notwendigerweise  $I_b = 0$ , falls die Abgleichbedingung erfüllt ist, außer im Fall

$$
R_b = R_3 \cdot \frac{R_2 + R_4}{R_3 + R_4} \,,
$$

in welchem die Ströme durch das Gleichungssystem nicht eindeutig bestimmt sind. In diesem speziellen Fall folgt aus der Abgleichbedingung alleine noch nicht, dass die Brückenschaltung abgeglichen ist.

Aufgrund der Abgleichbedingung können Brücken zur Bestimmung unbekannter Widerstände benutzt werden. Ist etwa *R*<sup>1</sup> zu messen, so kann bei festem *R*<sup>3</sup> und *R*<sup>4</sup> der Widerstand *R*<sup>2</sup> solange variiert werden, bis die Brücke abgeglichen ist. Dann kann aus der Abgleichbedingung *R*<sup>1</sup> berechnet werden.

# **Definition**

Die Determinante det A von A ist definiert wie folgt:

- **If**  $n = 1$ **, also**  $A = (a_{1,1})$ **, so ist det**  $A = a_{1,1}$ **.**
- Ist  $n = 2$  oder  $n = 3$ , so ist det A definiert wie in Abschn. 13.1.
- **If Ist**  $n > 3$  und die Determinante für  $(n 1) \times (n 1)$ -Matrizen schon erklärt, so setzen wir

det 
$$
A = a_{1,1} \cdot \det(A_{1,1}) - a_{1,2} \cdot \det(A_{1,2})
$$
  
  $+ \cdots \pm a_{1,n} \cdot \det(A_{1,n})$   
 $= \sum_{j=1}^{n} (-1)^{1+j} \cdot a_{1,j} \cdot \det(A_{1,j})$ .

# **Beispiel**

Wir betrachten die Matrix

$$
A = \begin{pmatrix} 1 & 2 & -2 & -1 \\ 0 & 1 & 2 & 0 \\ 1 & 0 & 1 & 0 \\ 1 & -1 & 1 & 0 \end{pmatrix}
$$

Die benötigten Teilmatrizen sind

$$
A_{1,1} = \begin{pmatrix} 1 & 2 & 0 \\ 0 & 1 & 0 \\ -1 & 1 & 0 \end{pmatrix}, \qquad A_{1,2} = \begin{pmatrix} 0 & 2 & 0 \\ 1 & 1 & 0 \\ 1 & 1 & 0 \end{pmatrix},
$$
  

$$
A_{1,3} = \begin{pmatrix} 0 & 1 & 0 \\ 1 & 0 & 0 \\ 1 & -1 & 0 \end{pmatrix}, \qquad A_{1,4} = \begin{pmatrix} 0 & 1 & 2 \\ 1 & 0 & 1 \\ 1 & -1 & 1 \end{pmatrix}
$$

mit

 $\det(A_{1,1}) = 0$ ,  $\det(A_{1,2}) = 0$ ,  $\det(A_{1,3}) = 0$ ,  $\det(A_{1,4}) = -2$ .

Also gilt

$$
\det A = (-1)^{1+4} \cdot (-1) \cdot (-2) = -2.
$$

<span id="page-330-0"></span>Wir wollen nun einige Formeln und Regeln angeben, die das Berechnen von Determinanten vereinfachen.

# Determinanten und Spaltenvertauschungen

Geht B aus A durch das Vertauschen von zwei Spalten hervor, so gilt

$$
\det B = -\det A
$$

# **Beispiel**

Wir betrachten als Beispiel die Matrix

$$
A = \begin{pmatrix} 1 & 1 & 1 & 1 \\ 1 & 2 & 3 & 4 \\ 1 & 2 & 2 & 1 \\ 2 & 1 & 3 & 1 \end{pmatrix}
$$

Hierfür ist

$$
A_{1,1} = \begin{pmatrix} 2 & 3 & 4 \\ 2 & 2 & 1 \\ 1 & 3 & 1 \end{pmatrix}, \quad A_{1,2} = \begin{pmatrix} 1 & 3 & 4 \\ 1 & 2 & 1 \\ 2 & 3 & 1 \end{pmatrix},
$$

$$
A_{1,3} = \begin{pmatrix} 1 & 2 & 4 \\ 1 & 2 & 1 \\ 2 & 1 & 1 \end{pmatrix}, \quad A_{1,4} = \begin{pmatrix} 1 & 2 & 3 \\ 1 & 2 & 2 \\ 2 & 1 & 3 \end{pmatrix}
$$

mit

$$
\det (A_{1,1}) = 11, \quad \det (A_{1,2}) = -2,
$$
  

$$
\det (A_{1,3}) = -9, \quad \det (A_{1,4}) = -3.
$$

Also gilt

$$
\det A = (-1)^{1+1} \cdot 1 \cdot 11 + (-1)^{1+2} \cdot 1 \cdot (-2)
$$
  
+  $(-1)^{1+3} \cdot 1 \cdot (-9) + (-1)^{1+4} \cdot 1 \cdot (-3)$   
= 7.

Vertauschen wir nun Spalte 1 und Spalte 2, so erhalten wir die Matrix

$$
B = \begin{pmatrix} 1 & 1 & 1 & 1 \\ 2 & 1 & 3 & 4 \\ 2 & 1 & 2 & 1 \\ 1 & 2 & 3 & 1 \end{pmatrix}
$$

mit den Streichungsmatrizen

$$
B_{1,1} = \begin{pmatrix} 1 & 3 & 4 \\ 1 & 2 & 1 \\ 2 & 3 & 1 \end{pmatrix}, \quad B_{1,2} = \begin{pmatrix} 2 & 3 & 4 \\ 2 & 2 & 1 \\ 1 & 3 & 1 \end{pmatrix},
$$

$$
B_{1,3} = \begin{pmatrix} 2 & 1 & 4 \\ 2 & 1 & 1 \\ 1 & 2 & 1 \end{pmatrix}, \quad B_{1,4} = \begin{pmatrix} 2 & 1 & 3 \\ 2 & 1 & 2 \\ 1 & 2 & 3 \end{pmatrix},
$$

wobei

$$
\det (B_{1,1}) = -2, \quad \det (B_{1,2}) = 11
$$
  

$$
\det (B_{1,3}) = 9, \quad \det (B_{1,4}) = 3.
$$

Wir erhalten

$$
\det B = (-1)^{1+1} \cdot 1 \cdot (-2) + (-1)^{1+2} \cdot 1 \cdot 11
$$

$$
+ (-1)^{1+3} \cdot 1 \cdot 9 + (-1)^{1+4} \cdot 1 \cdot 3
$$

$$
= -7
$$

$$
= -\det A.
$$

# **13.1 Mathematischer Hintergrund: Die symmetrische Gruppe**  $S_n$  und Determinanten

Aus der rekursiven Definition folgt sofort, dass man die Definition der Determinante vollständig auflösen und eine Formel angeben kann, in der nur noch die Elemente der Matrix auftauchen. Bei einer  $4 \times 4$ -Matrix etwa tauchen in der Definition die Determinanten von vier  $3 \times 3$ -Matrizen auf Definition die Determinanten von vier  $3 \times 3$ -Matrizen auf, die sich explizit mitbilfe ihrer Elemente binschreiben lasdie sich explizit mithilfe ihrer Elemente hinschreiben lassen, so dass sich auch die Determinante der  $4 \times 4$ -Matrix<br>so ausdrücken lässt. Die Determinante einer  $5 \times 5$ -Matrix so ausdrücken lässt. Die Determinante einer  $5 \times 5$ -Matrix<br>wiederum schreibt sich als Summe von Determinanten von wiederum schreibt sich als Summe von Determinanten von  $4 \times 4$ -Matrizen mit Vorfaktoren. Da sich die  $4 \times 4$ -Matrizen<br>explizit mit ihren Elementen beschreiben lassen, gilt das explizit mit ihren Elementen beschreiben lassen, gilt das auch für die 5 × 5-Determinanten. Klar ist dabei aber, dass<br>die Beschreibung der Determinanten auf diese Art und Weidie Beschreibung der Determinanten auf diese Art und Weise komplex und kombinatorisch aufwendig sein wird. Bei der  $5 \times 5$ -Determinante treten bereits 120 Summanden auf, und ieder dieser Summand ist das Produkt von fünf Matrixelejeder dieser Summand ist das Produkt von fünf Matrixelementen, manche davon zusätzlich noch mit einem Faktor  $-1$ davor. Die Struktur dieser Summe und der Summanden lässt sich jedoch recht gut mit einer Gruppe beschreiben.

Wir betrachten die Menge  $M_n = \{1, 2, ..., n\}$  der Zahlen  $1, 2, \ldots, n$  und bezeichnen mit  $S_n$  die Menge der bijektiven Abbildungen auf *Mn*.

 $S_n$  heißt **Permutationsgruppe** der Zahlen  $1, \ldots, n$ , und ihre Elemente heißen Permutationen von  $1, \ldots, n$ . Ein  $\sigma \in S_n$  ist eine Abbildung, die die Zahlen 1, ..., *n* wieder auf 1, ..., *n* abbildet, allerdings in einer anderen Anordnung und Reihenfolge, die also die Zahlen 1, ..., *n* permutiert.

Ein Element  $\sigma \in S_n$  lässt sich gut tabellarisch darstellen:

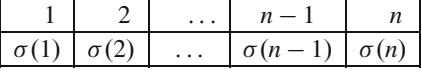

Hierfür benutzen wir die Schreibweise

$$
\sigma = \begin{pmatrix} 1 & 2 & \dots & n-1 & n \\ \sigma(1) & \sigma(2) & \dots & \sigma(n-1) & \sigma(n) \end{pmatrix}.
$$

In der zweiten Zeile dieser Darstellung tauchen wieder alle Zahlen  $1, \ldots, n$  auf, allerdings in geänderter, also permutierter Reihenfolge.

So ist etwa

$$
\sigma = \begin{pmatrix} 1 & 2 & 3 & 4 \\ 4 & 2 & 3 & 1 \end{pmatrix}
$$

die Permutation der Zahlen 1; 2; 3; 4, die die Zahlen 1 und 4 vertauscht (und alle anderen festlässt), also eine Vertauschung von zwei Zahlen, für die wir auch kurz  $\tau_{1,4}$  schreiben. Die Abbildung

$$
\tau = \begin{pmatrix} 1 & 2 & 3 & 4 \\ 2 & 3 & 4 & 1 \end{pmatrix}
$$

ist die Permutation, die jede Zahl um eine Position weiterschiebt (und die 4 auf die 1 abbildet). Die Permutation  $\sigma$  entspricht vier Personen, die in einem Kreis sitzen, in dem die erste und die letzte Person ihre Plätze tauschen, während bei  $\tau$  alle vier Personen einen Stuhl weiterrücken (Abb. [13.7\)](#page-331-0).

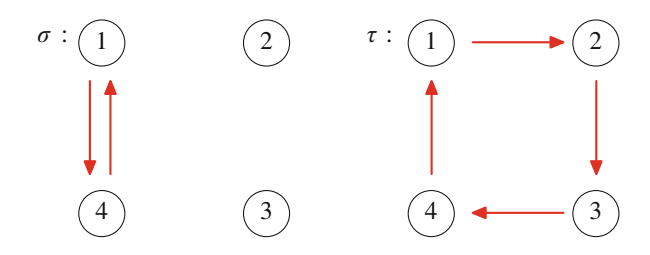

<span id="page-331-0"></span>**Abb. 13.7** Zwei Permutationen

Ganz allgemein schreiben wir für eine Permutation  $\sigma \in S_n$ , die nur die Zahlen *i* und *j* ( $i \neq j$ ) vertauscht, kurz  $\tau_{i,j}$  (geläufig ist auch die Notation  $\langle i j \rangle$ , die wir aber nicht benutzen werden, um Verwechslungen mit Skalarprodukten zu vermeiden), und nennen sie die **Transposition** der Zahlen *i* und *j*. Wegen  $\tau_{i,j} = \tau_{j,i}$  können wir dabei stets davon ausgehen, dass  $i < j$ .

Jede Permuation lässt sich (in nichteindeutiger Weise) aus Transpositionen zusammensetzen, d. h., ist  $\sigma \in S_n$ , so gibt es Zahlenpaare  $(i_1, j_1), (i_2, j_2), \ldots, (i_t, j_t)$  mit  $1 \le i_{\tau} < j_{\tau} \le n$ , sodass

$$
\sigma = \tau_{i_1,j_1} \circ \tau_{i_2,j_2} \circ \cdots \circ \tau_{i_t,j_t}.
$$

Mit id  $= id_n$  bezeichnen wir das Element von  $S_n$ , das die Reihenfolge der Zahlen nicht verändert, also

$$
id = \begin{pmatrix} 1 & 2 & \dots & n \\ 1 & 2 & \dots & n \end{pmatrix}
$$

Ferner definieren wir eine Verknüpfung  $\circ$  auf  $S_n$  durch die Komposition von Abbildungen, also

$$
\sigma \circ \tau = \begin{pmatrix} 1 & 2 & \dots & n \\ \sigma(\tau(1)) & \sigma(\tau(2)) & \dots & \sigma(\tau(n)) \end{pmatrix}.
$$

:

Dann ist  $(S_n, \circ)$  eine Gruppe mit neutralem Element id und heißt die **Permutationsgruppe** von  $\{1,\ldots,n\}$ .

Beachten Sie, dass diese Gruppe nicht kommutativ ist, dass im Allgemeinen also  $\sigma \circ \tau \neq \tau \circ \sigma$ . Dazu betrachten wir die Elemente

$$
\sigma = \begin{pmatrix} 1 & 2 & 3 \\ 2 & 1 & 3 \end{pmatrix}, \quad \tau = \begin{pmatrix} 1 & 2 & 3 \\ 1 & 3 & 2 \end{pmatrix}.
$$

Dann gilt hierfür

$$
\tau \circ \sigma = \begin{pmatrix} 1 & 2 & 3 \\ 3 & 1 & 2 \end{pmatrix}
$$

aber

$$
\sigma \circ \tau = \begin{pmatrix} 1 & 2 & 3 \\ 2 & 3 & 1 \end{pmatrix}
$$

Eine Permutation entspricht einer Anordnung der Zahlen  $1, \ldots, n$ , also einem geordneten *n*-Tupel  $(a_1, \ldots, a_n)$  mit  $a_i \in \{1, ..., n\}$  und  $a_i \neq a_j$  für  $i \neq j$ . Da es insgesamt n! viele Möglichkeiten gibt, n Zahlen anzuordnen, gilt also

 $|S_n|=n!$ .

Ist  $\tau = \tau_{i,j}$  die Transposition der Zahlen *i*, *j*, so gilt hierfür

 $\tau \circ \tau = id$ ,

und damit gilt allgemein für eine beliebige Permutation  $\sigma$  mit Darstellung

$$
\sigma = \tau_{i_1,j_1} \circ \tau_{i_2,j_2} \circ \cdots \circ \tau_{i_t,j_t},
$$

dass

 $\sigma \circ \tau_{i_t,j_t} \circ \tau_{i_{t-1},j_{t-1}} \circ \cdots \circ \tau_{i_1,j_1} = \mathrm{id},$ 

sodass wir auch für  $\sigma^{-1}$  eine Darstellung mit Transpositionen gefunden haben,

 $\sigma^{-1} = \tau_{i_t, j_t} \circ \tau_{i_{t-1}, j_{t-1}} \circ \cdots \circ \tau_{i_1, j_1}$ .

Eine wichtige Größe bei der Betrachtung von Permutationen ist die Anzahl der Fehlstände. Ein Paar  $i, j \in \{1, ..., n\}$  heißt Fehlstand von  $\sigma$ , wenn  $i < j$ , aber  $\sigma(i) > \sigma(j)$ . Wir definieren die Signatur sign( $\sigma$ ) von  $\sigma$  durch

$$
sign(\sigma) = \begin{cases} +1, & \text{falls die Anzahl der} \\ -1, & \text{falls die Anzahl der} \\ -1, & \text{falls die Anzahl der} \end{cases}
$$

Wir nennen eine Permuation  $\sigma$  gerade, wenn sign( $\sigma$ ) = +1 und **ungerade**, wenn sign( $\sigma$ ) = -1.

Die Signatur wird durch die Formel

$$
sign(\sigma) = \prod_{i < j} \frac{\sigma(j) - \sigma(i)}{j - i}
$$

beschrieben, wie leicht nachgerechnet werden kann. Dabei steht ∏ für das Produktzeichen, also

$$
\prod_{i=1}^n a_i = a_1 \cdot a_2 \cdots a_n.
$$

Wir notieren die folgenden Eigenschaften der Signatur:

- 1. Ist  $\tau = \tau_{i,j}$  eine Transposition, so gilt sign( $\tau$ ) = -1.
- 2. Sind  $\sigma$ ,  $\tau$  zwei Permutationen, so gilt

 $sign(\sigma \circ \tau) = sign(\sigma) \cdot sign(\tau)$ .

- 3. sign(id) = 1 und sign( $\sigma^{-1}$ ) = sign( $\sigma$ ).
- 4. Ist  $\sigma = \tau_{i_1,j_1} \circ \tau_{i_2,j_2} \circ \cdots \circ \tau_{i_t,j_t}$ , so ist sign( $\sigma$ ) = (-1)<sup>t</sup>.
- 5. Für  $n \geq 2$  gibt es genauso viele gerade Permutationen wie ungerade Permutationen.

Diese Permutationsgruppe erlaubt nun eine kompakte und direkte Beschreibung der Determinante mit den Elementen der Matrix. Setzen wir nämlich in die Rekursionsformel

$$
\det A = \sum_{j=1}^{n} (-1)^{1+j} a_{1,j} \cdot \det (A_{1,j})
$$

für die Determinanten der Streichungsmatrizen immer wieder die Definition der Determinante ein (etwa

$$
\det (A_{1,1}) = a_{2,2} \cdot \det ((A_{1,1})_{1,1})
$$
  
- a\_{2,3} \cdot \det ((A\_{1,1})\_{1,2})  
+ \cdots \pm a\_{2,n} \cdot \det ((A\_{1,1})\_{1,n-1})

usw.), bis wir zu einer Darstellung mit den Elementen der Matrix kommen, so erhalten wir

$$
\det A = \sum_{\sigma \in S_n} sign(\sigma) \cdot a_{1,\sigma(1)} \cdot a_{2,\sigma(2)} \cdots a_{n,\sigma(n)}
$$

mit einer Summe über alle Permutationen  $\sigma \in S_n$ , also einer Summe mit n! vielen Summanden.

Da n! sehr schnell wächst, wenn n groß wird, kann man schon erkennen, dass der Rechenaufwand zur Ermittlung der Determinante (zumindest mit dieser Methode) sehr groß werden kann. Diese Beschreibung der Determinante ist daher hauptsächlich von Nutzen für die Theorie, denn viele Eigenschaften von Determinanten lassen sich auf diesem Weg schnell gewinnen. Für die numerische Bestimmung werden wir jedoch andere Methoden entwickeln.

#### **330 13** Determinanten und invertierbare Matrizen

In diesem Beispiel unterscheiden sich die Determinanten der Streichungsmatrizen der Matrix *B* nur in der Reihenfolge und im Vorzeichen von denen der Matrix *A* selbst. Das ist allgemein so richtig, trotzdem ist aber eine Begründung dieser Eigenschaft nur mithilfe der Definition sehr mühsam. Einfacher nachvollziehbar wird die Aussage aber, wenn wir die Entwicklungsformel

$$
\det A = \sum_{\sigma \in S_n} sign(\sigma) a_{1,\sigma(1)} a_{2,\sigma(2)} \cdots a_{n\sigma(n)}
$$

anwenden, die wir in Mathematischer Hintergrund [13.1](#page-330-0) gefunden haben. Exemplarisch wollen wir dieses Argument hier einmal ausführen.

Falls *B* aus *A* durch Vertauschen der Spalten *l*; *k* mit *l* < *k* entsteht, so gilt

$$
\det B = \sum_{\sigma \in S_n} sign(\sigma) a_{1,\sigma(1)} \cdots a_{l,\sigma(k)} \cdots a_{k,\sigma(l)} \cdots a_{n\sigma(n)}.
$$

Bezeichnet nun  $\tau = \tau_{l,k}$  die Transposition von *l* und *k*, so schreibt sich dies als

$$
\det B = \sum_{\sigma \in S_n} sign(\sigma) a_{1,\sigma(1)} \cdots a_{l,\sigma(\tau(l))}
$$

$$
= \sum_{\sigma \in S_n} sign(\sigma) a_{1,\sigma(\tau(1))} \cdots a_{l,\sigma(\tau(l))}
$$

$$
= \sum_{\sigma \in S_n} sign(\sigma) a_{1,\sigma(\tau(1))} \cdots a_{l,\sigma(\tau(l))}
$$

$$
\cdots a_{k,\sigma(\tau(k))} \cdots a_{n\sigma(\tau(n))}
$$

(da ja  $\tau$  die Zahlen  $\neq$  *l*, *k* unberührt lässt). Nun haben wir aber, dass

$$
sign(\sigma) = -sign(\sigma \circ \tau)
$$

gilt, und mit  $\sigma$  durchläuft auch  $\sigma \circ \tau$  alle Permutationen. Daher schreibt sich diese Beziehung auch als

$$
\det B = \sum_{\sigma \in S_n} -\text{sign}(\sigma \circ \tau) a_{1,\sigma(\tau(1))}
$$
  

$$
\cdots a_{l,\sigma(\tau(l))} \cdots a_{k,\sigma(\tau(k))} \cdots a_{n\sigma(\tau(n))}
$$
  

$$
= \sum_{\sigma \in S_n} -\text{sign}(\sigma) a_{1,\sigma(1)} \cdots a_{l,\sigma(l)}
$$
  

$$
\cdots a_{k,\sigma(k)} \cdots a_{n\sigma(n)}
$$
  

$$
= -\det A,
$$

wie gewünscht.

# **Determinante der transponierten Matrix**

Ist  $A^{\top}$  die transponierte Matrix von *A*, so gilt

$$
\det A = \det A^\top.
$$

# **Beispiel**

Wir betrachten als Beispiel wieder die Matrix

$$
A = \begin{pmatrix} 1 & 1 & 1 & 1 \\ 1 & 2 & 3 & 4 \\ 1 & 2 & 2 & 1 \\ 2 & 1 & 3 & 1 \end{pmatrix},
$$

die wir schon untersucht haben und von der wir bereits wissen, dass det  $A = 7$ .

Es ist

$$
A^{\top} = \begin{pmatrix} 1 & 1 & 1 & 2 \\ 1 & 2 & 2 & 1 \\ 1 & 3 & 2 & 3 \\ 1 & 4 & 1 & 1 \end{pmatrix}
$$

mit den Streichungsmatrizen

$$
(AT)1,1 = \begin{pmatrix} 2 & 2 & 1 \\ 3 & 2 & 3 \\ 4 & 1 & 1 \end{pmatrix}, \quad (AT)1,2 = \begin{pmatrix} 1 & 2 & 1 \\ 1 & 2 & 3 \\ 1 & 1 & 1 \end{pmatrix},
$$

$$
(AT)1,3 = \begin{pmatrix} 1 & 2 & 1 \\ 1 & 3 & 3 \\ 1 & 4 & 1 \end{pmatrix}, \quad (AT)1,4 = \begin{pmatrix} 1 & 2 & 2 \\ 1 & 3 & 2 \\ 1 & 4 & 1 \end{pmatrix}.
$$

mit

$$
\det ((A^{\top})_{1,1}) = 11, \quad \det ((A^{\top})_{1,2}) = 2,
$$
  

$$
\det ((A^{\top})_{1,3}) = -4, \quad \det ((A^{\top})_{1,4}) = -1.
$$

Also gilt

$$
\det (A^{T}) = (-1)^{1+1} \cdot 1 \cdot 11 + (-1)^{1+2} \cdot 1 \cdot 2
$$
  
+  $(-1)^{1+3} \cdot 1 \cdot (-4) + (-1)^{1+4} \cdot 2 \cdot (-1)$   
= 7  
= det A.

Auch die Formel für die transponierte Matrix lässt sich einfach aus der Darstellung der Determinante mit der symmetrischen Gruppe herleiten.

Aus der Kombination der Formel zur Berechnung der Determinante der transponierten Matrix mit der zur Berechnung der Derterminante beim Vertauschen von zwei Spalten, erhalten wir folgende Aussage.

# **Determinanten und Zeilenvertauschungen**

Geht *B* aus *A* durch das Vertauschen von zwei Zeilen hervor, so gilt

 $\det B = -\det A$ .

# **Beispiel**

Diese Regel kann eingesetzt werden, um die Berechnung von Determinanten zu vereinfachen.

Wir betrachten dazu die Matrix

$$
A = \begin{pmatrix} 0 & 1 & 2 & 3 \\ 2 & 2 & 3 & 1 \\ 0 & 0 & 2 & 2 \\ 0 & 0 & 0 & 1 \end{pmatrix}.
$$

Durch Vertauschen der Zeile 1 und 2 erhalten wir daraus die Matrix

$$
B = \begin{pmatrix} 2 & 2 & 3 & 1 \\ 0 & 1 & 2 & 3 \\ 0 & 0 & 2 & 2 \\ 0 & 0 & 0 & 1 \end{pmatrix}.
$$

Hierfür gilt

det 
$$
B = 2 \cdot det(B_{1,1}) - 2 \cdot det(B_{1,2})
$$
  
+ 3 det  $(B_{2,1}) - 1 \cdot det(B_{1,4})$ .

Nun ist aber in den Matrizen  $B_{1,2}$ ,  $B_{1,3}$  und  $B_{1,4}$  jeweils die erste Spalte eine Nullspalte, sodass also

$$
\det(B_{1,2}) = \det(B_{1,3}) = \det(B_{1,4}) = 0,
$$

und daher bleibt

det 
$$
B = 2 \cdot det (B_{1,1})
$$
  
=  $2 \cdot \begin{vmatrix} 1 & 2 & 3 \\ 0 & 2 & 2 \\ 0 & 0 & 1 \end{vmatrix}$   
=  $2 \cdot 1 \cdot 2 \cdot 1$   
= 4.

wobei wir die Regel zur Berechnung der Determinante einer  $3 \times 3$ -Dreieicksmatrix angewendet haben.

Da *B* aus *A* durch Vertauschung zweier Zeilen hervorgegangen ist, erhalten wir daraus

$$
\det A = -\det B = -4.
$$

# **Regeln vereinfachen das Rechnen mit Determinanten**

Wir sind nun in der Lage, einige weitere Formeln zusammenzustellen, die uns das Rechnen mit Determinanten einer *n* × *n*-<br>Matrix 4 sehr erleichtern werden Matrix *A* sehr erleichtern werden.

### **Rechenregeln für Determinanten**

- 1. Für die  $n \times n$ -Einheitsmatrix E<sub>n</sub> ist det E<sub>n</sub> = 1.<br>2. Es gilt schon det  $A = 0$ , wenn
- 2. Es gilt schon det  $A = 0$ , wenn
	- eine Zeile von *A* die Nullzeile ist,
	- eine Spalte von *A* die Nullspalte ist,
	- eine Zeile von *A* Vielfaches einer anderen ist,
	- eine Spalte von *A* Vielfaches einer anderen ist.
- 3. Ist *A* eine obere oder untere Dreiecksmatrix, so gilt

$$
\det A = a_{1,1} \cdot a_{2,2} \cdots a_{n,n}.
$$

4. Entsteht *A'* aus *A* durch Multiplikation genau einer Zeile von *A* mit einer Zahl *r*, so gilt

$$
\det A' = r \cdot \det A \, .
$$

Das Gleiche gilt, wenn *A'* aus *A* durch Multiplikation genau einer Spalte von *A* mit einer Zahl *r* hervorgeht. 5. Für  $A' = r \cdot A$  gilt

$$
\det A' = r^n \cdot \det A \, .
$$

6. Entsteht *A*<sup>0</sup> aus *A* dadurch, dass wir ein Vielfaches einer Zeile von *A* zu einer anderen Zeile von *A* addieren, so gilt

$$
\det A' = \det A \, .
$$

Das Gleiche gilt, wenn *A'* aus *A* dadurch entsteht, dass wir ein Vielfaches einer Spalte von *A* zu einer anderen Spalte von *A* addieren.

7. Schreiben wir *A* als  $(a_1 \ldots a_n)$  mit Spaltenvektoren  $a_1, \ldots, a_n$ , so gilt

$$
\det (a_1 \ldots a_i + a'_i \ldots a_n) = \det (a_1 \ldots a_i \ldots a_n) + \det (a_1 \ldots a'_i \ldots a_n).
$$

Die analoge Aussage gilt für die Zeilen von *A*.

Die Beschäftigung mit diesen Formeln ist eine sehr gute Übung zum Arbeiten mit Determinanten. Daher wollen wir exemplarisch Formel 6 nachrechnen. Wir nehmen an, *A'* entsteht aus *A* durch Addition eines Vielfachen der *l*-ten Zeile zur *k*-ten Zeile, wobei  $l \neq k$ .

Wir führen den Nachweis nach dem Prinzip der vollständigen Induktion (wie in Mathematischer Hintergrund [4.1](#page-103-0) beschrieben).

Die Fälle  $n = 2$  und  $n = 3$  sind uns schon aus den entsprechenden Regeln in Abschn. [13.1](#page-319-0) bekannt. Wir können also annehmen, dass  $n \geq 4$  und dass wir die Aussage für Determinanten kleinerer Dimension schon kennen.

Wir können auch annehmen, dass *l* > 1 und *k* > 1. Anderfalls vertauschen wir in *A* und *A'* geeignete Zeilen und ändern da-

#### **332 13** Determinanten und invertierbare Matrizen

durch die Determinanten jeweils um ein Vorzeichen. Dann gilt aber

<span id="page-335-0"></span>
$$
\det A' = \sum_{l=1}^{n} (-1)^{1+l} a_{1,l} \cdot \det (A'_{1,l}), \qquad (13.12)
$$

wobei  $A'_{1,l}$  aus  $A_{1,l}$  jeweils durch Addition eines Vielfachen der  $(l-1)$ -ten Zeile zur  $(k-1)$ -ten Zeile entsteht. Damit gilt also nach Induktionsvoraussetzung

$$
det(A'_{i,l}) = det(A_{i,l})
$$
 für  $i = 1,... n$ 

und daher folgt aus Gl. [\(13.12\)](#page-335-0)

$$
\det A' = \det A \, .
$$

# **Beispiel**

Wir betrachten die Matrix

$$
A = \begin{pmatrix} 1 & 2 & 3 \\ 3 & 2 & 1 \\ 2 & 4 & 6 \end{pmatrix}.
$$

Ohne jegliche explizite Rechnung erhalten wir, dass  $\det A = 0$ , denn die dritte Zeile ist das Doppelte der ersten Zeile. Zeile. **Jahren zur Steht der Eine Entwicklung zur Steht der Eine Entwicklung zur Steht der Eine Entwicklung zu** 

# **Beispiel**

Ist *A* eine schiefsymmetrische *n*×*n*-Matrix (gilt also *A*<sup> $\perp$ </sup> = -4) und ist *n* ungerade so gilt *A*) und ist *<sup>n</sup>* ungerade, so gilt

 $\det A = 0$ .

 $Da A<sup>T</sup> = -A$ , gilt nämlich nach den Regeln

$$
\det A^{\top} = (-1)^n \cdot \det A = -\det A
$$

(wobei wir auch noch ausgenutzt haben, dass *n* ungerade ist). Andererseits haben wir aber auch

$$
\det A^{\perp} = \det A \,,
$$

und daher muss det  $A = 0$  sein.

Diese Aussage gilt nicht für gerades *n*, denn

$$
\begin{vmatrix} 0 & 2 \\ -2 & 0 \end{vmatrix} = 4 \neq 0.
$$

Eine wiederholte Anwendung der Regeln liefert sofort folgendes hilfreiches Resultat.

# **Determinanten und Linearkombinationen**

Ist eine Zeile der Matrix *A* eine Linearkombination der anderen Zeilen, so gilt

 $\det A = 0$ .

# **Beispiel**

Wir betrachten die Matrix

$$
A = \begin{pmatrix} 1 & 2 & 3 \\ 3 & 2 & 1 \\ 4 & 4 & 4 \end{pmatrix}.
$$

Ohne jegliche explizite Rechnung erhalten wir, dass  $\det A = 0$ , denn die dritte Zeile ist die Summe der ersten beiden Zeilen.

Bei der Definition der Determinante haben wir die erste Zeile ausgezeichnet und ihr eine Sonderrolle eingeräumt. Das ist allerdings nur scheinbar so, denn durch die Vertauschungsoperationen können wir jede beliebige Zeile zur ersten machen, und durch Transponieren können wir die Rollen von Zeilen und Spalten vertauschen. Hieraus erhalten wir den Entwicklungssatz von Laplace.

#### **Entwicklungssatz von Laplace**

Für eine allgemeine  $n \times n$ -Matrix

$$
A = \begin{pmatrix} a_{1,1} & a_{1,2} & \dots & a_{1,n} \\ a_{2,1} & a_{2,2} & \dots & a_{2,n} \\ \vdots & & \ddots & \vdots \\ a_{n,1} & a_{n,2} & \dots & a_{n,n} \end{pmatrix}
$$

kann det *A* nach den folgenden Regeln berechnet werden:

1. **Entwicklung nach der** *i***-ten Zeile:** Für jedes  $i \in \{1, \ldots, n\}$  gilt

$$
\det A = \sum_{j=1}^n (-1)^{i+j} a_{i,j} \det (A_{i,j}).
$$

2. **Entwicklung nach der** *j***-ten Spalte:** Für jedes  $j \in \{1, \ldots, n\}$  gilt

$$
\det A = \sum_{i=1}^{n} (-1)^{i+j} a_{i,j} \det (A_{i,j}).
$$

Ferner folgt aus den Regeln durch wiederholtes Anwenden sofort:

### Determinanten und Zeilenumformungen

Entsteht A' aus A durch eine der elementaren Zeilen- oder Spaltenumformungen

- 1. Addition des Vielfachen einer Zeile oder Spalte zu einer anderen,
- 2. Multiplikation einer Zeile oder einer Spalte mit einer Zahl  $r \neq 0$ ,
- 3. Vertauschung von zwei Zeilen oder Spalten.

so gilt

$$
\det A' \neq 0 \iff \det A \neq 0. \tag{13.13}
$$

Ist  $A''$  eine Normalform von A, so gilt

<span id="page-336-0"></span> $\det A'' \neq 0 \iff \det A \neq 0$ .  $(13.14)$ 

Ein wichtiges, aber schwieriges Resultat ist der Produktsatz.

# **Produktsatz**

Sind A und B zwei  $n \times n$ -Matrizen, so gilt

 $\det(A \cdot B) = \det A \cdot \det B$ .

# **Beispiel**

Wir betrachten die beiden Matrizen

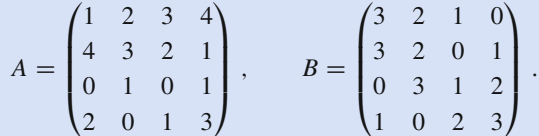

Dann gilt

$$
\det A = 40, \qquad \det B = 48.
$$

Ferner ist

$$
A \cdot B = \begin{pmatrix} 13 & 15 & 12 & 20 \\ 22 & 20 & 8 & 10 \\ 4 & 2 & 2 & 4 \\ 9 & 7 & 9 & 11 \end{pmatrix}
$$

und

$$
\det (A \cdot B) = 1920 = 40 \cdot 48.
$$

**Definition** 

Eine  $n \times n$ -Matrix heißt **regulär**, wenn det  $A \neq 0$ .

Die Beziehung (13.14) besagt, dass A genau dann regulär ist, wenn das für seine Normalform gilt. Liegt aber A in Normalform vor, so ist es eine obere Dreiecksmatrix der Form

$$
\begin{pmatrix}\n1 & a_{1,2} & \dots & a_{1,t} & a_{1,t+1} & \dots & a_{1,n} \\
0 & 1 & \dots & a_{2,t} & a_{2,t+1} & \dots & a_{2,n} \\
\vdots & \vdots & \ddots & & & \vdots \\
0 & 0 & \dots & 1 & a_{t,t+1} & \dots & a_{t,n} \\
0 & 0 & \dots & 0 & 0 & \dots & 0 \\
\vdots & & \vdots & & & \vdots \\
0 & 0 & \dots & 0 & 0 & \dots & 0\n\end{pmatrix}
$$
 für ein  $t \le n$ ,

wobei  $t$  der Rang von  $A$  ist, und ihre Determinante ist genau dann von 0 verschieden, wenn  $t = n$ .

#### **Regularität und Rang**

Für eine  $n \times n$ -Matrix A sind äquivalent:

- 1. A ist regulär.
- 2. Rang $(A) = n$ .

# $n + 1$  vorgegebene Werte bestimmen ein eindeutiges Polynom vom Grad n

In vielen Anwendungen stellt sich das Problem, durch eine Folge von Punkten in der Ebene eine möglichst einfache Funktion eines vorgegebenen Typs zu legen. Häufig werden dabei Polynomfunktionen gesucht, da sich diese besonders einfach weiterverarbeiten (etwa integrieren oder differenzieren) und sich daher gut in numerischen Näherungsverfahren verwenden lassen (z. B. der numerischen Integration, Bd. 2, Abschn. 3.4).

Die Problemstellung kann dann wie folgt formuliert werden: Zu gegebenen Messpunkten  $t_0, t_1, \ldots, t_n$   $(t_i \neq t_j)$  mit zugehörigen Messwerten  $s_0, s_1, \ldots, s_n$  finde ein Polynom P möglichst kleinen Grades mit  $P(t_k) = s_k$  für alle  $k = 0, 1, ..., n$ . Da zwei Punkte eine Gerade, also eine lineare Funktion, bestimmen und drei Punkte eine quadratische Funktion, ist es naheliegend, bei  $n+1$  Messpunkten nach einem Polynom vom Grad n zu suchen, also einem Polynom der Form

$$
P(x) = a_0 + a_1x + \cdots + a_nx^n.
$$

Die Bedingungen  $P(t_k) = s_k$  führen nun zu den Beziehungen

$$
a_0 + a_1t_0 + \dots + a_nt_0^n = s_0
$$
  
\n
$$
a_0 + a_1t_1 + \dots + a_nt_1^n = s_1
$$
  
\n
$$
\vdots \qquad \vdots
$$
  
\n
$$
a_0 + a_1t_n + \dots + a_nt_n^n = s_n,
$$

also (bei gegebenen  $t_0, t_1, \ldots, t_n$ ) zu einem linearen Gleichungssystem in den Unbekannten  $a_0, a_1, \ldots, a_n$  mit der Koeffizientenmatrix  $\sqrt{1}$   $\sqrt{2}$  $\sim$ 

$$
A = \begin{pmatrix} 1 & t_0 & t_0^* & \dots & t_0^n \\ 1 & t_1 & t_1^2 & \dots & t_1^n \\ \vdots & & & \ddots & \vdots \\ 1 & t_n & t_n^2 & \dots & t_n^n \end{pmatrix}
$$

Diese Matrix, die auch **Vandermonde-Matrix**  $V(t_0, t_1, \ldots, t_n)$ genannt wird, hat von 0 verschiedene Determinante (Aufgabe 13.17), und damit hat dieses Gleichungssystem eine eindeutige Lösung.

# **Existenz des Interpolationspolynoms**

Es gibt ein eindeutig bestimmtes Polynom  $P(x)$  vom Grad höchstens *n* mit  $P(t_k) = s_k$  für alle  $k = 0, 1, ..., n$ .

# **Beispiel**

Wir suchen ein Polynom vom Grad 3, das zu folgenden Messungen passt:

<span id="page-337-1"></span>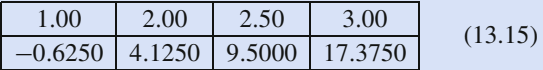

Die augmentierte Matrix zu diesem Gleichungssystem ist

$$
(A|b) = \begin{pmatrix} 1.000 & 1.000 & 1.000 & 1.000 \\ 1.000 & 2.000 & 4.000 & 8.000 \\ 1.000 & 2.500 & 6.250 & 15.625 \\ 1.000 & 3.000 & 9.000 & 27.000 \end{pmatrix} \begin{pmatrix} -0.625 \\ 4.125 \\ 9.500 \\ 17.375 \end{pmatrix}
$$

mit reduzierter Zeilenstufenform

$$
(A|b) = \begin{pmatrix} 1.000 & 0.000 & 0.000 & 0.000 & 0.125 \\ 0.000 & 1.000 & 0.000 & 0.000 & -2.500 \\ 0.000 & 0.000 & 1.000 & 0.000 & 1.250 \\ 0.000 & 0.000 & 0.000 & 1.000 & 0.500 \end{pmatrix}
$$

Damit hat das Interpolationspolynom die Gestalt

$$
P(x) = \frac{1}{8} - \frac{5}{2} \cdot x + \frac{5}{4} \cdot x^2 + \frac{1}{2} \cdot x
$$

und wir erhalten die Darstellung in Abb. 13.8.

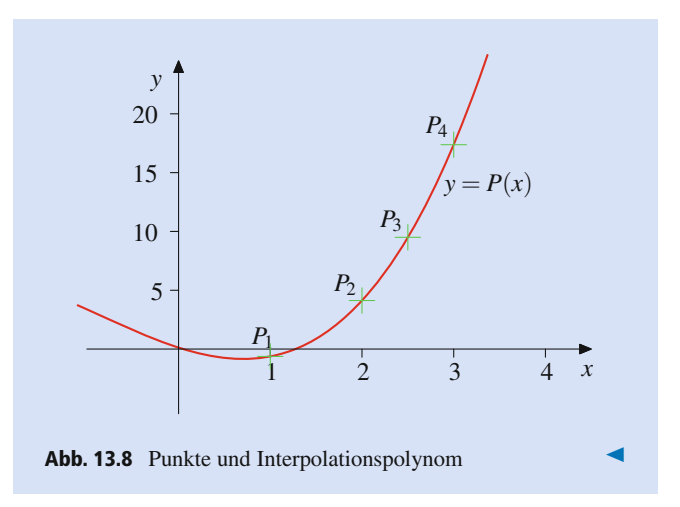

<span id="page-337-0"></span>Der Gauß-Algorithmus zur Lösung linearer Gleichungssysteme ist zwar sehr effizient, der Aufwand wächst aber trotzdem mit  $n<sup>3</sup>$ . Da in der Anwendung oft sehr viele Messpunkte zu betrachten sind, kann das Verfahren aufwendig werden. Ein Grund liegt darin, dass wir für den Vektorraum der Polynome vom Grad höchstens *n* die Basis  $1, x, ..., x^n$  genommen haben, die nicht auf unser Problem zugeschnitten ist. Betrachten wir dagegen die **Lagrange-Polynome** vom Grand  $n$ , die definiert sind als

$$
L_k(x) = \prod_{i \neq k} \frac{x - t_i}{t_k - t_i} \quad \text{für } k = 0, \dots, n,
$$

so gilt für diese für jedes  $k = 0, 1, ..., n$ 

$$
L_k(t_k) = 1, \quad L_k(t_i) = 0 \quad \text{für } i \neq k,
$$

woraus folgt, dass  $L_0, \ldots, L_n$  eine Basis des Vektorraumes der Polynome vom Grad höchstens  $n$  ist, und woraus wir auch erhalten, dass

$$
P(x) = s_0 \cdot L_0(x) + s_1 \cdot L_1(x) + \dots + s_n \cdot L_n(x)
$$

ein Polynom vom Grad höchstens n ist mit

$$
P(t_k) = s_0 \cdot L_0(t_k) + s_1 \cdot L_1(t_k) + \cdots + s_n \cdot L_n(t_k) = s_k
$$

für  $k = 0, 1, \ldots, n$ , also das Interpolationspolynom zu unserem Interpolationsproblem.

# **Beispiel**

Wir betrachten wieder das Interpolationsproblem  $(13.15)$ . Die Lagrange-Polynome in dieser Situation sind

$$
L_0(x) = -\frac{1}{3} \cdot (x - 2) \cdot (x - 2.5) \cdot (x - 3),
$$
  
\n
$$
L_1(x) = 2 \cdot (x - 1) \cdot (x - 2.5) \cdot (x - 3),
$$
  
\n
$$
L_2(x) = -\frac{8}{3} \cdot (x - 1) \cdot (x - 2) \cdot (x - 3),
$$
  
\n
$$
L_3(x) = 1 \cdot (x - 1) \cdot (x - 2) \cdot (x - 2.5),
$$

und damit ist unser Interpolationspolynom gegeben durch

$$
P(x) = \frac{0.625}{3} \cdot (x - 2) \cdot (x - 2.5) \cdot (x - 3)
$$
  
+ 8.25 \cdot (x - 1) \cdot (x - 2.5) \cdot (x - 3)  
- \frac{76}{3} \cdot (x - 1) \cdot (x - 2) \cdot (x - 3)  
+ 17.375 \cdot (x - 1) \cdot (x - 2) \cdot (x - 2.5)

Ausmultipliziert erhalten wir natürlich auch hier wieder

$$
P(x) = \frac{1}{8} - \frac{5}{2} \cdot x + \frac{5}{4} \cdot x^2 + \frac{1}{2} \cdot x^3.
$$

Eine anderer Ansatz zur vereinfachten Ermittlung des Interpolationspolynoms benutzt als Basis für den Raum der Polynome vom Grad höchstens n die Newton-Polynome

$$
N_0(x) = 1, \quad N_k(x) = \prod_{j=0}^{k-1} (x - t_j) \quad (k = 1, \dots, n)
$$

Auch mit dieser Basis kann das Interpolationspolynom dargestellt werden.

$$
P(x) = b_0 \cdot N_0(x) + b_1 \cdot N_1(x) + \cdots + b_n \cdot N_n(x) ,
$$

wobei in diesem Fall die  $b_k$  bestimmt sind durch ein Gleichungssystem, dessen Koeffizientenmatrix die untere Dreiecksmatrix

$$
T = \begin{pmatrix} 1 & 0 & 0 & \dots & 0 \\ 1 & s_1 - s_0 & 0 & \dots & 0 \\ 1 & s_2 - s_0 & (s_2 - s_0) \cdot (s_1 - s_0) & \dots & 0 \\ \vdots & & & \ddots & \vdots \\ 1 & s_n - s_0 & (s_n - s_0) \cdot (s_n - s_1) & \dots & \prod_{k=0}^{n-1} (s_n - s_k) \end{pmatrix}
$$

ist. Daraus errechnen sich die Zahlen  $b_k$  sehr leicht mithilfe der (iterierten) dividierten Differenzen [ $s_k, \ldots, s_l$ ] ( $0 \le k \le l \le n$ ) der Länge  $l - k$ , die rekursiv wie folgt definiert sind:

- **If** Ist  $k = l$ , so setzen wir  $[s_k] = s_k$  für alle  $k = 0, ..., n$ .
- **If**  $k < l$  und sind alle dividienten Potenzen der Länge  $l-k-1$ schon definiert, so setzen wir

$$
[s_k, s_{k+1}, \ldots, s_l] = \frac{[s_{k+1}, \ldots, s_l] - [s_k, \ldots, s_{l-1}]}{s_l - s_k}.
$$

Dann gilt

$$
b_k = [s_0, \ldots, s_k] \quad \text{für } k = 0, \ldots, n \, .
$$

# **Beispiel**

Wir betrachten wieder das Interpolationsproblem (13.15). Die Newton-Polynome in dieser Situation sind

$$
N_0(x) = 1, \quad N_1(x) = x - 1, \quad N_2(x) = (x - 1) \cdot (x - 2),
$$
  

$$
N_3(x) = (x - 1) \cdot (x - 2) \cdot (x - 2.5),
$$

und die dividierten Potenzen berechnen sich als

 $[s_0] = -0.625,$   $[s_1] = 4.125,$   $[s_2] = 9.500,$  $[s_3] = 17.375,$   $[s_0, s_1] = 4.750,$   $[s_1, s_2] = 10.750,$  $[s_2, s_3] = 15.750, \quad [s_0, s_1, s_2] = 4, \quad [s_1, s_2, s_3] = 5,$  $[s_0, s_1, s_2, s_3] = \frac{1}{2}$ .

Damit schreibt sich das Interpolationspolynom als

$$
P(x) = -\frac{5}{8} + \frac{19}{4} \cdot (x - 1) + 4 \cdot (x - 1) \cdot (x - 2) + \frac{1}{2} \cdot (x - 1) \cdot (x - 2) \cdot \left(x - \frac{5}{2}\right).
$$

Ausmultipliziert erhalten wir natürlich auch hier wieder

$$
P(x) = \frac{1}{8} - \frac{5}{2} \cdot x + \frac{5}{4} \cdot x^2 + \frac{1}{2} \cdot x^3.
$$

# Teil III

# Die Regeln vereinfachen die Berechnung der Determinante

Für große  $n$  ist das Berechnen der Determinante sowohl über die Laplace-Entwicklung als auch über die Darstellung mit der Permutationsgruppe sehr arbeitsintensiv. In diesem Fall wird in der Praxis die Determinante dadurch berechnet, dass man die Matrix in Normalform überführt und sich die Operationen, die dabei durchgeführt werden und den Wert der Determinante ändern, merkt. Dieses Verfahren wächst in seiner Komplexität viel langsamer als etwa die Laplace-Entwicklung.

Wir betrachten dazu zunächst die Matrix

<span id="page-338-0"></span>
$$
A = \begin{pmatrix} 1 & 2 & 3 \\ 2 & 6 & 4 \\ 3 & 4 & 4 \end{pmatrix} .
$$
 (13.16)

Im ersten Schritt subtrahieren wir das Doppelte der ersten Zeile von der zweiten und das Dreifache der ersten Zeile von der Dritten und erhalten

$$
A_1 = \begin{pmatrix} 1 & 2 & 3 \\ 0 & -2 & -2 \\ 0 & -2 & -5 \end{pmatrix}.
$$

#### **336 13** Determinanten und invertierbare Matrizen

Dadurch hat sich die Determinante nicht geändert, det  $A_1$  = det *A*. Nun multiplizieren wir die zweite Zeile mit  $-\frac{1}{2}$  und merken uns, dass dadurch die Determinante mit  $-\frac{1}{2}$  multipliziert<br>wird Wir erhalten wird. Wir erhalten

$$
A_2 = \begin{pmatrix} 1 & 2 & 3 \\ 0 & 1 & 1 \\ 0 & -2 & -5 \end{pmatrix}
$$

mit det *A*<sub>2</sub> =  $-\frac{1}{2} \cdot det A_1 = -\frac{1}{2} \cdot det A$ . Wir addieren jetzt das Doppelte der zweiten Zeile zur Dritten, wodurch sich die Determinante nicht ändert, und erhalten

$$
A_3 = \begin{pmatrix} 1 & 2 & 3 \\ 0 & 1 & 1 \\ 0 & 0 & -1 \end{pmatrix}
$$

mit det  $A_3 = \det A_2 = -\frac{1}{2} \cdot \det A$ . Diese Matrix  $A_3$  ist nun eine obere Drejecksmatrix hat also die Determinante 1, 1, (-1) obere Dreiecksmatrix, hat also die Determinante  $1 \cdot 1 \cdot (-1) =$ 1. Um die Determinante von *<sup>A</sup>* zu bekommen, müssen wir berücksichtigen, dass in Schritt 2 die Determinante mit dem Faktor  $-\frac{1}{2}$  multipliziert wurde und dies rückgängig machen. Wir erhalten also

$$
\det A = (-2) \cdot \det A_3 = 2.
$$

Für die Matrix [\(13.16\)](#page-338-0) hätten wir die Determinante auch noch leicht nach dem Entwicklungssatz von Laplace oder dem Schema von Sarrus ausrechnen können. Schon etwas komplizierter ist das im Fall

$$
B = \begin{pmatrix} 5 & 1 & 5 & 4 \\ 4 & -4 & -3 & -2 \\ 1 & 0 & -2 & 5 \\ 3 & 1 & 2 & 4 \end{pmatrix}.
$$

Für diese Matrix empfiehlt es sich bereits, mit Zeilen- und mit Spaltenumformungen zu arbeiten. Zunächst vertauschen wir die erste und die dritte Zeile und erhalten

$$
B_1 = \begin{pmatrix} 1 & 0 & -2 & 5 \\ 4 & -4 & -3 & -2 \\ 5 & 1 & 5 & 4 \\ 3 & 1 & 2 & 4 \end{pmatrix}.
$$

Hierdurch ändert sich das Vorzeichen, det  $B_1 = -\det B$ . Wir subtrahieren viermal die erste Zeile von der zweiten, fünfmal die erste von der dritten und dreimal die erste von der vierten und erhalten

$$
B_2 = \begin{pmatrix} 1 & 0 & -2 & 5 \\ 0 & -4 & 5 & -22 \\ 0 & 1 & 15 & -21 \\ 0 & 1 & 8 & -11 \end{pmatrix}.
$$

Hierdurch ändert sich die Determinante nicht, also det  $B_2$  =  $\det B_1 = -\det B$ . Nun vertauschen wir die zweite und die vierte

Zeile:

$$
B_3 = \begin{pmatrix} 1 & 0 & -2 & 5 \\ 0 & 1 & 8 & -11 \\ 0 & 1 & 15 & -21 \\ 0 & -4 & 5 & -22 \end{pmatrix}.
$$

Hierdurch ändert sich das Vorzeichen der Determinante,  $\det B_3 = -\det B_2 = \det B$ . Wir subtrahieren die zweite Zeile von der dritten und addieren sie viermal zur vierten:

$$
B_4 = \begin{pmatrix} 1 & 0 & -2 & 5 \\ 0 & 1 & 8 & -11 \\ 0 & 0 & 7 & -10 \\ 0 & 0 & 37 & -66 \end{pmatrix}.
$$

Hierdurch ändert sich die Determinante nicht, also det  $B_4$  =  $\det B_3 = \det B$ . Im nächsten Schritt subtrahieren wir noch das  $\frac{37}{7}$ -fache der dritten Zeile von der vierten, um die Matrix

$$
B_5 = \begin{pmatrix} 1 & 0 & -2 & 5 \\ 0 & 1 & 8 & -11 \\ 0 & 0 & 7 & -10 \\ 0 & 0 & 0 & -\frac{92}{7} \end{pmatrix}
$$

zu erhalten. Hierdurch ändert sich die Determinante nicht, also  $\det B_5 = \det B_4 = \det B$ . Die Matrix ist eine obere Dreiecksmatrix mit

$$
\det B_5 = 1 \cdot 1 \cdot 7 \cdot \left(-\frac{92}{7}\right) = -92 \,,
$$

und damit ist auch det  $B = -92$ .

#### **Beispiel**

Es ist nicht notwendig, eine Matrix immer vollständig auf obere Dreiecksform zu bringen. Häufig reicht es aus, durch einige Reduktionsschritte die Komplexität zu reduzieren. Betrachten wir etwa die Matrix

$$
A = \begin{pmatrix} 1 & 1 & 1 & 1 \\ 2 & 5 & 3 & 5 \\ 1 & 6 & 3 & 2 \\ -1 & 7 & -2 & 3 \end{pmatrix},
$$

so erhalten wir durch Subtraktion des Doppelten der ersten Zeile von der zweiten, durch Subtraktion der ersten Zeile von der dritten und durch Addition der ersten Zeile zur vierten die Matrix

$$
A_1 = \begin{pmatrix} 1 & 1 & 1 & 1 \\ 0 & 3 & 1 & 3 \\ 0 & 5 & 2 & 1 \\ 0 & 8 & -1 & 4 \end{pmatrix}.
$$

Das ändert die Determinante nicht, det  $A_1 = \text{det }A$ . Die Determinante von *A*<sup>1</sup> kann nun bereits relativ einfach durch Entwicklung nach der ersten Spalte berechnet werden:

$$
\det A_1 = (-1)^{1+1} \cdot \begin{vmatrix} 3 & 1 & 3 \\ 5 & 2 & 1 \\ 8 & -1 & 4 \end{vmatrix} = -48,
$$

wobei wir für die Berechnung der Determinante der 3-3- Matrix das Schema von Sarrus benutzen können. Damit erhalten wir also det  $A = -48$ . Das ist in diesem Fall auch deshalb günstig, da sich in *A*<sup>1</sup> keine Zeile anbietet, die Matrix in einfacher Weise weiter auszuräumen.

Falls wir jedoch trotzdem mit Zeilen- und Spaltenumformungen weiter vereinfachen wollen, empfiehlt sich zunächst eine Spaltenoperation, etwa die Vertauschung der zweiten und dritten Spalte. Das ergibt

$$
A_2 = \begin{pmatrix} 1 & 1 & 1 & 1 \\ 0 & 1 & 3 & 3 \\ 0 & 2 & 5 & 1 \\ 0 & -1 & 8 & 4 \end{pmatrix}.
$$

Hierdurch ändert sich das Vorzeichen der Determinante, also det  $A_2 = -$  det *A*. In  $A_2$  kann nun mit der zweiten Zeile bequem weiter vereinfacht werden. Subtrahieren wir sie zweimal von der dritten Zeile und addieren wir sie einmal zur vierten, so erhalten wir

$$
A_3 = \begin{pmatrix} 1 & 1 & 1 & 1 \\ 0 & 1 & 3 & 3 \\ 0 & 0 & -1 & -5 \\ 0 & 0 & 11 & 7 \end{pmatrix}.
$$

Dadurch ändert sich die Determinante nicht, und es ist  $\det A_3 = -\det A$ . Nun können wir  $\det A_3$  berechnen, indem wir zweimal nach der ersten Spalte entwickeln:

$$
\det A_3 = 1 \cdot \begin{vmatrix} 1 & 3 & 3 \\ 0 & -1 & -5 \\ 0 & 11 & 7 \end{vmatrix} - 0 + 0 - 0
$$
  
=  $1 \cdot 1 \cdot \begin{vmatrix} -1 & -5 \\ 11 & 7 \end{vmatrix} - 0 + 0$   
=  $(-1) \cdot 7 - (-5) \cdot 11$   
= 48

Also erhalten wir wieder det  $A = -\det A_3 = -48$ .

Wir können aber in *A*<sup>3</sup> auch noch die dritte Zeile elfmal zur vierten addieren und erhalten

$$
A_4 = \begin{pmatrix} 1 & 1 & 1 & 1 \\ 0 & 1 & 3 & 3 \\ 0 & 0 & -1 & -5 \\ 0 & 0 & 0 & -48 \end{pmatrix}.
$$

Dadurch ändert sich die Determinante nicht, sodass  $\det A_4 = -\det A$ . Da  $\det A_4 = 48$ , erhalten wir auch auf diesem Weg det  $A = -48$ .

Dieses Beispiel zeigt auch, dass sich bei der Vereinfachung einer Matrix zur Berechnung der Determinante Zeilen- und Spaltenoperationen mischen lassen.

# **Die komplementäre Matrix entsteht aus Unterdeterminanten**

Bei der Definition der Determinante haben die *i*; *j*-Streichungsmatrizen *Ai*;*<sup>j</sup>* und ihre Determinanten eine wichtige Rolle gespielt. Wir setzen

$$
\widetilde{a_{i,j}} = (-1)^{i+j} \det (A_{j,i})
$$

(beachten Sie dabei die Vertauschung der Indizes).

# **Definition**

Die Matrix  $A := (\widetilde{a_{ij}})$  heißt die zu *A* komplementäre<br>Matrix oder die zu *A* adjunkte Matrix **Matrix** oder die zu *A* **adjunkte Matrix**.

**Beispiel**

Ist

$$
=\begin{pmatrix}1&2\\-1&3\end{pmatrix},\tag{13.17}
$$

so ist

<span id="page-340-0"></span> $\overline{A}$ 

 $A =$  $\begin{pmatrix} 3 & -2 \\ 1 & 1 \end{pmatrix}$  $\mathbf{1}$  and  $\mathbf{1}$  and  $\mathbf{1}$ 

Ganz allgemein gilt: Ist

$$
A = \begin{pmatrix} a & b \\ c & d \end{pmatrix}
$$

eine beliebige  $2 \times 2$ -Matrix, so ist

<span id="page-340-2"></span>
$$
\widetilde{A} = \begin{pmatrix} d & -b \\ -c & a \end{pmatrix} . \tag{13.18}
$$

**Beispiel** Ist

<span id="page-340-1"></span>
$$
A = \begin{pmatrix} 1 & 0 & -1 \\ 8 & -4 & -1 \\ -2 & 1 & 0 \end{pmatrix}, \quad (13.19)
$$

so ist

 $\overline{a}$ 

$$
\widetilde{A} = \begin{pmatrix} 1 & -1 & -4 \\ 2 & -2 & -7 \\ 0 & -1 & -4 \end{pmatrix} .
$$

Wir berechnen nun explizit den Matrixeintrag  $(\widetilde{A} \cdot A)_{i,j}$  an jeder Stelle  $k, l$ .

Ist  $l = k$ , so gilt nach dem Laplace-Entwicklungssatz (Entwicklung nach der k-ten Spalte)

$$
(\widetilde{A} \cdot A)_{k,k} = \sum_{i=1}^{n} \widetilde{a_{k,i}} \cdot a_{i,k}
$$
  
= 
$$
\sum_{i=1}^{n} (-1)^{i+k} \det (A_{i,k}) \cdot a_{i,k}
$$
  
= 
$$
\sum_{i=1}^{n} (-1)^{i+k} a_{i,k} \cdot \det (A_{i,k})
$$
  
= det A.

Ist  $l \neq k$ , so betrachten wir die Matrix B, die aus A dadurch entsteht, dass wir die k-te Spalte von A durch die l-te Spalte von A ersetzen. Damit hat B zwei identische Spalten (an der Stelle  $k$  und der Stelle  $l$ ), und daher gilt nach den Rechenregeln für Deteminanten

$$
\det B=0.
$$

Andererseits gilt  $B_{i,k} = A_{i,k}$ , da B und A in allen Spalten außer der k-ten übereinstimmen. Entwickeln wir daher B nach der kten Spalte, so erhalten wir

$$
\det B = \sum_{i=1}^{n} (-1)^{i+k} b_{i,k} \cdot \det (B_{i,k})
$$
  
= 
$$
\sum_{i=1}^{n} (-1)^{i+k} a_{i,l} \cdot \det (A_{i,k})
$$
  
= 
$$
\sum_{i=1}^{n} (-1)^{i+k} \widetilde{a_{k,i}} \cdot a_{i,l}
$$
  
= 
$$
(\widetilde{A} \cdot A)_{k,l}.
$$

Eine vergleichbare Rechnung können wir für die Matrixeinträge  $(A \cdot A)_{k,l}$  durchführen und erhalten daraus

<span id="page-341-0"></span>
$$
A \cdot A = A \cdot A = \det A \cdot E_n \tag{13.20}
$$

**Beispiel** 

Für die Matrix A aus (13.17) gilt

$$
A \cdot \widetilde{A} = \begin{pmatrix} 1 & 2 \\ -1 & 3 \end{pmatrix} \cdot \begin{pmatrix} 3 & -2 \\ 1 & 1 \end{pmatrix} = \begin{pmatrix} 5 & 0 \\ 0 & 5 \end{pmatrix} = 5 \cdot E_2
$$
  
und det  $A = 5$ .

# **Beispiel**

un

Für die Matrix A aus (13.19) gilt

$$
A \cdot \widetilde{A} = \begin{pmatrix} 1 & 0 & -1 \\ 8 & -4 & 1 \\ -2 & 1 & 0 \end{pmatrix} \cdot \begin{pmatrix} 1 & -1 & -4 \\ 2 & -2 & -7 \\ 0 & -1 & -4 \end{pmatrix}
$$

$$
= \begin{pmatrix} 1 & 0 & 0 \\ 0 & 1 & 0 \\ 0 & 0 & 1 \end{pmatrix}
$$

$$
= 1 \cdot E_3
$$

$$
d \det A = 1.
$$

# $13.3$ Determinanten und invertierbare Matrizen

Wir haben gesehen, dass  $n \times n$ -Matrizen A mit det  $A \neq 0$ in der Menge der Matrizen eine ausgezeichnete Rolle spielen, und diese Matrizen als reguläre Matrizen bezeichnet. In diesem Abschnitt wollen wir uns einer anderen ausgezeichneten Eigenschaft einiger Matrizen zuwenden.

# Matrizen können eine Inverse haben

**Definition** 

 $\overline{1}$ 

Eine  $n \times n$ -Matrizen A heißt **invertierbar**, wenn es eine  $n \times n$ -Matrix *B* gibt mit

$$
A \cdot B = E_n \quad \text{und} \quad B \cdot A = E_n \, .
$$

In diesem Fall heißt die Matrix B die zu A inverse Matrix und wird mit  $A^{-1}$  bezeichnet.

Zunächst stellt sich die Frage, ob vielleicht jede Matrix invertierbar ist. Betrachten wir dazu  $A = \begin{pmatrix} 0 & 0 \\ 0 & 0 \end{pmatrix}$ , also die Nullmatrix, so gilt für jede Matrix B

$$
A \cdot B = \begin{pmatrix} 0 & 0 \\ 0 & 0 \end{pmatrix},
$$

und damit kann es keine Matrix B mit  $A \cdot B = E_2$  geben.

Bei den reellen Zahlen ist jede von 0 verschiedene reelle Zahl invertierbar. Ist also vielleicht jede von der Nullmatrix verschiedene Matrix invertierbar? Auch das ist nicht der Fall, wie das

# **Anwendung: Stabwerke**

Wir wollen noch einmal ganz allgemein ebene Stabwerke, wie wir sie in Kap. [9](#page-204-0) eingeführt haben, betrachten und ihre Gleichgewichtsbedingungen untersuchen. Ein Fachwerk heißt **kinematisch bestimmt**, wenn die Lage aller Knotenpunkte eindeutig fixiert ist, und **statisch bestimmt**, wenn die Stabkräfte und die Lagerreaktionen (also die Gegenkräfte in den Auflagern) aus den Gleichgewichtsbedingungen eindeutig bestimmt werden können. Die Gleichgewichtsbedingungen liefern für jeden Knoten eine (vektorielle) Gleichung, woraus wir durch komponentenweise Betrachtung zwei skalare Gleichungen erhalten. Hat das Fachwerk also *k* Knoten, so erhalten wir daraus 2*k* Gleichungen. Bei räumlichen Stabwerken ergeben sich entsprechend 3*k* Gleichungen.

Zu bestimmen sind daraus (und aus den Lastkräften, die auf die Knoten wirken) die Stärken der Stabkräfte und der Gegenkräfte in den Auflagern, wobei die Gegenkräfte nach Richtungen aufgeschlüsselt werden, d. h., an einem auf Rollen gelagerten Auflager wirkt eine Gegenkraft, an einem festen Auflager sind es zwei (wie im Beispiel "Stabwerke" in Abschn. [9.2\)](#page-207-0). Bezeichnet daher *s* die Anzahl der Stäbe und *g* die Anzahl der Lagerreaktionen, so ist

$$
s+g=2k
$$

eine notwendige (aber nicht ausreichende) Bedingung für die statische Bestimmtheit des Fachwerks. Bei räumlichen Fachwerken ergibt sich entsprechend die Bedingung  $s + g = 3k$ , da in diesem Fall die vektorielle Gleichung für jeden Knoten drei Komponenten hat.

Obwohl die Bedingung  $s+g = 2k$  (bzw.  $s+g = 3k$  im räumlichen Fall) nicht ausreichend für die statische Bestimmtheit eines Stabwerks ist, wird die Größe

$$
n = s + g - 2k
$$

als Maß für die Bestimmtheit benutzt. Falls *n* > 0, so heißt das System *n*-fach statisch unbestimmt oder statisch überbestimmt. In dieser Situation reicht die Anzahl der Gleichgewichtsbedingungen nicht aus, um alle Auflagerreaktionen und Schnittkräfte zu bestimmen. Im Fall *n* < 0 spricht man von einem *n*-fach unterbestimmten oder beweglichem System.

Betrachten wir wieder das Stabwerk, das durch Abb. [13.9](#page-342-0) beschrieben wird und das wir bereits in Abb. [9.21](#page-212-0) betrachtet haben, so gilt hier

$$
k=4, \quad s=5, \quad g=3.
$$

Damit ist die notwendige Bedingung erfüllt. Wie wir in in der Fortführung dieses Anwendungsbeispiels in Abschn. [12.1](#page-287-0) gesehen haben, ist die Koeffizientenmatrix des Gleichungssystems zu den Gleichgewichtsbedingungen

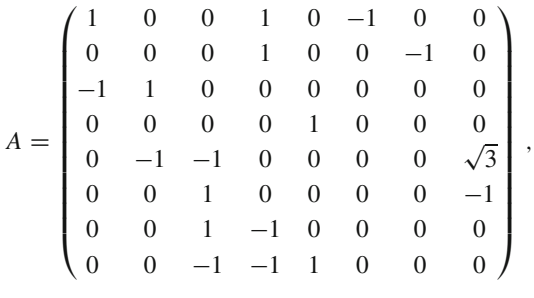

und hierfür gilt

$$
\det A=-2.
$$

Also lässt sich das Gleichungssystem zu diesem Stabwerk für alle Lastkräfte eindeutig lösen, und daher ist dieses Stabwerk für jede Art von Lastkräften an den Knoten statisch bestimmt.

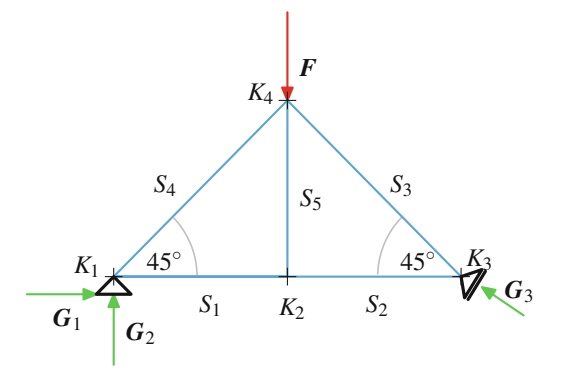

<span id="page-342-0"></span>**Abb. 13.9** Ein einfaches ebenes Stabwerk

Beachten Sie dabei, dass wir schon bei der Behandlung dieses Stabwerks in Abschn. [12.1](#page-287-0) gesehen haben, dass die Matrix *A* den Rang 8 hat, dass also jedes Gleichungssystem mit *A* als Koeffizientenmatrix eindeutig lösbar ist und dass wir dort für Lastkräfte *F*, wie in Abb. [13.9](#page-342-0) eingezeichnet, die Gegenkräfte *G*1, *G*<sup>2</sup> und *G*<sup>3</sup> bereits bestimmt haben.

Obwohl  $s + g = 2k$  nicht ausreichend ist für die statische Bestimmtheit eines Fachwerks, so ist doch das generische System, das diese Bedingung erfüllt, statisch bestimmt, denn das Verschwinden der Determinante der zu untersuchenden Koeffizientenmatrix führt zu einer Gleichung für die Winkel der Stab- und Auflagerkräfte, die nur selten erfüllt ist.

Beispiel  $A =$  $\begin{pmatrix} 1 & 1 \\ 0 & 0 \end{pmatrix}$  zeigt. Ist nämlich  $B =$  $\begin{pmatrix} b_{1,1} & b_{1,2} \end{pmatrix}$  $b_{2,1}$   $b_{2,2}$ ! eine beliebige  $2 \times 2$ -Matrix, so gilt immer

$$
A \cdot B = \begin{pmatrix} b_{1,1} + b_{2,1} & b_{1,2} + b_{2,2} \\ 0 & 0 \end{pmatrix},
$$

die zweite Zeile ist also immer die Nullzeile, und damit kann es auch hier keine Matrix *B* mit  $A \cdot B = E_2$  geben.

**Kommentar** Im Vektorraum  $\mathbb{R}^{n,n}$  der *n* × *n*-Matrizen haben wir neben der Matrizenaddition auch noch die Matrizenmultiwir neben der Matrizenaddition auch noch die Matrizenmultiplikation. Es ist leicht einzusehen, dass  $(\mathbb{R}^{n,n}, +, \cdot)$  ein (nichtkommutativer) Ring mit Einselement E*<sup>n</sup>* ist. Wir suchen nun die Elemente in diesem Ring, die ein multiplikatives Inverses ha $b$ en.

Es reicht, zu einer  $n \times n$ -Matrix *A* ein Linksinverses und ein Rechtsinverses zu finden also eine Matrix *R* mit *R* · *A* – F und Rechtsinverses zu finden, also eine Matrix *B* mit  $B \cdot A = E_n$  und eine Matrix *C* mit  $A \cdot C = E_n$ . Dann gilt schon

$$
B=B\cdot E_n=B\cdot (A\cdot C)=(B\cdot A)\cdot C=E_n\cdot C=C.
$$

Genauso sehen wir, dass eine inverse Matrix, falls sie existiert, eindeutig ist.

Inverse Matrizen sind ein hilfreiches Instrument bei der Lösung linearer Gleichungssysteme. Ist nämlich *A* eine invertierbare Matrix und x eine Lösung des Gleichungssystems  $A \cdot x = b$ , so muss

$$
\mathbf{x} = \mathbf{E}_n \cdot \mathbf{x} = A^{-1} \cdot A \cdot \mathbf{x} = A^{-1} \cdot \mathbf{b}
$$

gelten. Setzen wir umgekehrt  $\mathbf{x} = A^{-1} \cdot \mathbf{b}$ , so ist

$$
A\cdot x = A\cdot A^{-1}\cdot b = b,
$$

und wir erhalten folgendes Resultat:

#### **Inverse Matrix und eindeutige Lösbarkeit**

Ist *A* eine invertierbare Matrix mit Inverser  $A^{-1}$ , so hat das Gleichungssystem  $A \cdot x = b$  für jedes *b* die eindeutige Lösung

 $x = A^{-1} \cdot b$ .

Wir konzentrieren uns zunächst darauf, eine Rechtsinverse zu finden, also eine Matrix *B* mit  $A \cdot B = E_n$ .

# **Existenz einer rechtsinversen Matrix**

Genau dann existiert eine rechtsinverse Matrix *B* von *A*, wenn das Gleichungssystem

<span id="page-343-0"></span>
$$
A \cdot x = \mathbf{e}_i \tag{13.21}
$$

für jedes  $i = 1, \ldots, n$  lösbar ist, wobei  $\mathbf{e}_1, \ldots, \mathbf{e}_n$  die Standardbasis des R*<sup>n</sup>* bezeichnet. Ist in diesem Fall v*<sup>i</sup>* eine Lösung von  $A \cdot x = e_i$  und ist *B* die Matrix mit den Spaltenvektoren  $v_1, v_2, \ldots, v_n$ , so gilt

<span id="page-343-1"></span>
$$
A \cdot B = E_n. \tag{13.22}
$$

Ist nämlich *B* eine Rechtsinverse zu *A* und ist  $B_{\bullet,i}$  der *i*-te Spaltenvektor von *B*, so gilt nach Definition der Matrizenmultiplikation gerade  $A \cdot B_{\bullet,i} = \mathbf{e}_i$ , und damit sind alle fraglichen Gleichungssysteme lösbar.

Sind nun umgekehrt  $v_i$  Lösungen von  $A \cdot x = e_i$  ( $i = 1, \ldots, n$ ) und ist *B* die Matrix mit den  $v_1, \ldots, v_n$  als Spaltenvektoren, so ist – wiederum nach Definition der Matrizenmultiplikation – *<sup>A</sup><sup>B</sup>* die Matrix mit den Spaltenvektoren  $A \cdot v_1, \ldots, A \cdot v_n$ , also

$$
A \cdot B = (\mathbf{e}_1 \ \mathbf{e}_2 \ \ldots \ \mathbf{e}_n) = \mathrm{E}_n \, .
$$

Bei der Bestimmung der Lösungen von Gleichungssystemen in Abschn. [12.3](#page-305-0) haben wir gesehen, dass das Gleichungssystem  $Ax = e_i$  genau dann lösbar ist, wenn  $e_i \in \text{Bild}(A)$ . Damit ist das Gleichungssystem [\(13.21\)](#page-343-0) genau dann für jedes *i* lösbar, wenn der Untervektorraum Bild $(A) \subset \mathbb{R}^n$  die Standardbasis von  $\mathbb{R}^n$ enthält, und das bedeutet schon

$$
\text{Bild}(A) = \mathbb{R}^n,
$$

also Rang $(A)$  = *n*. Deshalb existiert zu *A* genau dann eine rechtsinverse Matrix, wenn  $\text{Rang}(A) = n$ . Das wiederum ist äquivalent dazu, dass *A* regulär ist, also zu det  $A \neq 0$ . Setzen wir daher  $C = \frac{1}{\det A} \cdot \widetilde{A}$  mit der Komplementärmatrix  $\widetilde{A}$  von *A*, so gilt nach Gl. [\(13.20\)](#page-341-0)

$$
C\cdot A=A\cdot C=E_n\,,
$$

sodass *C* schon eine Inverse von *A* ist (die dann natürlich mit der rechtsinversen Matrix *B* von oben übereinstimmt). Wir haben damit gezeigt:

# **Deteminanten und Regularität**

Für eine *n* × *n*-Matrix *A* sind folgende Aussagen äquivalent:

- 1. *A* ist regulär.
- 2. *A* ist invertierbar.
- 3. Rang $(A) = n$ .
- 4.  $NuI(A) = 0$ .
- 5. *A* besitzt eine rechtsinverse Matrix.

$$
Ist A regular, so auch AT, da Rang(A) = Rang(AT), und es gilt
$$

$$
A^{\top} \cdot (A^{-1})^{\top}) = (A^{-1} \cdot A)^{\top} = E_n^{\top} = E_n,
$$

also:

#### **Inverse der transponierten Matrix**

Ist *A* invertierbar, so ist auch  $A^{\top}$  invertierbar und

$$
\left(A^{\top}\right)^{-1} = \left(A^{-1}\right)^{\top}.
$$

# **Die inverse Matrix wird durch Zeilenumformungen bestimmt**

Wir haben schon gesehen:

# **Inverse Matrix und Komplementärmatrix**

Ist *A* invertierbar und ist *A* die Komplementärmatrix von *A*, so ist

$$
A^{-1} = \frac{1}{\det A} \cdot \widetilde{A} \, .
$$

**Beispiel**

Ist

$$
A = \begin{pmatrix} 1 & 0 & -1 \\ 8 & -4 & -1 \\ -2 & 1 & 0 \end{pmatrix},
$$

so ist, wie wir schon gesehen haben,  $\det A = 1$  und

$$
\widetilde{A} = \begin{pmatrix} 1 & -1 & -4 \\ 2 & -2 & -7 \\ 0 & -1 & -4 \end{pmatrix}.
$$
  
Daher ist  $A^{-1} = \widetilde{A}$ .

Da wir die Komplementärmatrix einer  $2 \times 2$ -Matrix in For-<br>mel (13.18) explizit beschrieben haben, erhalten wir sofort: mel [\(13.18\)](#page-340-2) explizit beschrieben haben, erhalten wir sofort:

**Inverse einer 2 2-Matrix** Ist  $A =$  $\begin{pmatrix} a & b \\ c & d \end{pmatrix}$  eine 2 × 2-Matrix, so ist *A* genau dann invertierbar, wenn  $ad - bc \neq 0$ , und in diesem Fall ist

$$
A^{-1} = \frac{1}{ad - bc} \cdot \begin{pmatrix} d & -b \\ -c & a \end{pmatrix}.
$$

Für große *n* nimmt der Rechenaufwand dieses Verfahrens aber sehr stark zu und wird zusehends unpraktikabel. Es gibt jedoch eine Methode, deren Komplexität weniger stark mit *n* steigt. Zur Bestimmung einer inversen Matrix reicht es nämlich, eine rechtsinverse Matrix von *A* zu ermitteln, und dazu müssen wir, wie wir schon gesehen haben, nur die Gleichungs-systeme [\(13.21\)](#page-343-0), also  $A \cdot x = e_i$  für alle  $i = 1, \ldots, n$  lösen. In Abschn. [12.1](#page-293-0) haben wir bereits festgestellt, dass wir diese Gleichungssysteme alle in einem Durchgang durch Betrachtung der erweiterten augmentierten Matrix  $(A | e_1 e_2 ... e_n)$ und Überführen dieser Matrix in Normalform lösen können. Ferner können wir diese erweiterte Matrix, falls *A* den Rang *n* hat, nur durch Zeilenoperationen auf die Normalform

$$
\left(\begin{array}{cccc|c} 1 & 0 & \dots & 0 \\ 0 & 1 & \dots & 0 \\ \vdots & & \ddots & \vdots \\ 0 & 0 & \dots & 1 \end{array}\right) \quad \mathbf{b}_1 \quad \mathbf{b}_2 \quad \dots \quad \mathbf{b}_n \quad \right)
$$

bringen und wir erhalten aus Formel [\(13.22\)](#page-343-1)

<span id="page-344-0"></span>
$$
A^{-1} = (\bm{b}_1 \, \dots \, \bm{b}_n) \; . \tag{13.23}
$$

# **Beispiel**

Betrachten wir die Matrix

$$
A = \begin{pmatrix} 1 & 2 \\ 2 & 3 \end{pmatrix},
$$

so gehen wir vor wie folgt:

$$
(A | e_1 e_2) = \begin{pmatrix} 1 & 2 & 1 & 0 \\ 2 & 3 & 0 & 1 \end{pmatrix}
$$
  
\nII - 2 \cdot I \t\t 
$$
\begin{pmatrix} 1 & 2 & 1 & 0 \\ 0 & -1 & -2 & 1 \end{pmatrix}
$$
  
\n(-1) \cdot II \t\t 
$$
\begin{pmatrix} 1 & 2 & 1 & 0 \\ 0 & 1 & 2 & -1 \end{pmatrix}
$$
  
\nI - 2 \cdot II \t\t 
$$
\begin{pmatrix} 1 & 0 & -3 & 2 \\ 0 & 1 & 2 & -1 \end{pmatrix}
$$
,

wobei wir in der linken Spalte die durchgeführten Zeilenoperationen notieren.  $II - 2 \cdot I$  bedeutet also: Subtrahiere das Doppelte der ersten Zeile von der zweiten. Wir erhalten aus [\(13.23\)](#page-344-0), dass *A* invertierbar ist mit

$$
A^{-1} = \begin{pmatrix} -3 & 2 \\ 2 & -1 \end{pmatrix} \, .
$$

In der Tat gilt

$$
A \cdot A^{-1} = \mathbf{E}_2 = A^{-1} \cdot A \,.
$$

# **Beispiel**

Für die Matrix

$$
A = \begin{pmatrix} 0 & 1 & 2 \\ 1 & 2 & 2 \\ 1 & 3 & 3 \end{pmatrix}
$$

gehen wir vor wie folgt:

$$
(A \mid \mathbf{e}_1 \mathbf{e}_2 \mathbf{e}_3) = \begin{pmatrix} 0 & 1 & 2 & | & 1 & 0 & 0 \\ 1 & 2 & 2 & | & 0 & 1 & 0 \\ 1 & 3 & 3 & | & 0 & 0 & 1 \end{pmatrix}
$$
  
\n
$$
I \leftrightarrow II
$$

$$
\begin{pmatrix} 1 & 2 & 2 & | & 0 & 1 & 0 \\ 0 & 1 & 2 & | & 1 & 0 & 0 \\ 1 & 3 & 3 & | & 0 & 0 & 1 \end{pmatrix}
$$
  
\n
$$
III-I
$$

$$
\begin{pmatrix} 1 & 2 & 2 & | & 0 & 1 & 0 \\ 0 & 1 & 2 & | & 1 & 0 & 0 \\ 0 & 1 & 1 & | & 0 & -1 & 1 \end{pmatrix}
$$
  
\n
$$
(I-I) \cdot III
$$

$$
\begin{pmatrix} 1 & 2 & 2 & | & 0 & 1 & 0 \\ 0 & 1 & 2 & | & 1 & 0 & 0 \\ 0 & 0 & -1 & | & -1 & -1 & 1 \end{pmatrix}
$$
  
\n
$$
II - 2 \cdot III
$$

$$
\begin{pmatrix} 1 & 2 & 0 & | & -2 & -1 & 2 \\ 0 & 1 & 0 & | & 1 & 1 & -1 \end{pmatrix}
$$
  
\n
$$
II - 2 \cdot III
$$

$$
\begin{pmatrix} 1 & 2 & 0 & | & -2 & -1 & 2 \\ 0 & 1 & 0 & | & -1 & -2 & 2 \\ 0 & 0 & 1 & | & 1 & 1 & -1 \end{pmatrix}
$$
  
\n
$$
I - 2 \cdot II
$$

$$
\begin{pmatrix} 1 & 0 & 0 & | & 0 & 3 & -2 \\ 0 & 1 & 0 & | & -1 & -2 & 2 \\ 0 & 0 & 1 & | & 1 & 1 & -1 \end{pmatrix}
$$

Wir erhalten auch hier, dass A invertierbar ist mit

$$
A^{-1} = \begin{pmatrix} 0 & 3 & -2 \\ -1 & -2 & 2 \\ 1 & 1 & -1 \end{pmatrix}.
$$

# **Beispiel**

Auch im Fall der Matrix

$$
A = \begin{pmatrix} 0 & 1 & 2 \\ 1 & 2 & 2 \\ 1 & 3 & 4 \end{pmatrix}
$$

machen wir diesen Ansatz und erhalten

$$
(A \mid \mathbf{e}_1 \mathbf{e}_2 \mathbf{e}_3) = \left( \begin{array}{rrr} 0 & 1 & 2 & 1 & 0 & 0 \\ 1 & 2 & 2 & 0 & 1 & 0 \\ 1 & 3 & 4 & 0 & 0 & 1 \end{array} \right)
$$

$$
II \leftrightarrow II \qquad \begin{pmatrix} 1 & 2 & 2 & 0 & 1 & 0 \\ 0 & 1 & 2 & 1 & 0 & 0 \\ 1 & 3 & 4 & 0 & 0 & 1 \end{pmatrix}
$$

$$
III-I \qquad \begin{pmatrix} 1 & 2 & 2 & 0 & 1 & 0 \\ 0 & 1 & 2 & 1 & 0 & 0 \\ 0 & 1 & 2 & 0 & -1 & 1 \end{pmatrix}
$$

$$
III-II \qquad \begin{pmatrix} 1 & 2 & 2 & 0 & 1 & 0 \\ 0 & 1 & 2 & 1 & 0 & 0 \\ 0 & 0 & 0 & -1 & -1 & 1 \end{pmatrix}.
$$

An dieser Stelle bricht der Algorithmus ab. Die letzte Zeile von A ist zur Nullzeile geworden, und damit hat A nicht den vollen Rang 3, ist also auch nicht invertierbar.

Im Allgemeinen ist es nicht einfach zu entscheiden, ob eine  $n \times n$ -Matrix invertierbar ist (speziell für großes *n*) und gegegebenenfalls ihre inverse Matrix zu berechnen. Einige Regeln helfen dabei manchmal.

# Regeln für die Invertierbarkeit

1. Sind A und B invertierbare  $n \times n$ -Matrizen, so ist auch  $A \cdot B$  invertierbar und

$$
(A \cdot B)^{-1} = B^{-1} \cdot A^{-1}.
$$

2. Ist A eine Diagonalmatrix,

$$
A = \begin{pmatrix} d_1 & 0 & \dots & 0 \\ 0 & d_2 & \dots & 0 \\ 0 & 0 & \ddots & 0 \\ 0 & 0 & \dots & d_n \end{pmatrix},
$$

so ist A genau dann invertierbar, wenn  $d_i \neq 0$  für alle  $i$ , und in diesem Fall gilt

$$
A^{-1} = \begin{pmatrix} \frac{1}{d_1} & 0 & \dots & 0 \\ 0 & \frac{1}{d_2} & \dots & 0 \\ 0 & 0 & \ddots & 0 \\ 0 & \dots & \frac{1}{d_n} \end{pmatrix}.
$$

3. Ist A eine  $n \times n$ -Matrix mit  $A^l = 0$  für ein  $l \in \mathbb{N}$ , so ist  $E_n - A$  invertierbar und

<span id="page-345-0"></span>
$$
(\mathbf{E}_n - A)^{-1} = \mathbf{E}_n + A + A^2 + \dots + A^{l-1}.
$$
 (13.24)

4. Ist A eine  $n \times n$ -Matrix mit  $A^l = 0$  für ein  $l \in \mathbb{N}$ , so ist A nicht invertierbar.

Die ersten beiden Aussagen lassen sich unmittelbar nachrechnen. Zum Nachweis der dritten setzen wir

$$
(E_n - A) \cdot (E_n + A + A^2 + \dots + A^{l-1})
$$
  
= E\_n + A + A^2 + \dots + A^{l-1}  
-A - A^2 - \dots - A^{l-1} - A^l  
= E\_n - A^l  
= E\_n

an, also ist  $E_n - A$  invertierbar. Für die vierte Aussage beachten wir, dass aus  $A^l = 0$  natürlich det  $(A^l) = 0$  folgt. Nach dem Produktsatz bedeutet dies, dass det  $A = 0$ , und damit ist A nicht invertierbar

#### **Definition**

Eine Matrix A mit  $A^l = 0$  für ein  $l \in \mathbb{N}$  heißt **nilpotent**.

Die Invertierbarkeit von A · B ist äquivalent zu det  $(A \cdot B) \neq 0$ . Nach dem Produktsatz für Determinanten folgt aber daraus  $\det A \neq 0$  und  $\det B \neq 0$ , also:

# Produktsatz für invertierbare Matrizen

Sind A und B zwei  $n \times n$ -Matrizen und ist  $A \cdot B$  invertierbar, so sind auch  $A$  und  $B$  invertierbar. Entsprechend haben in diesem Fall auch  $A$  und  $B$  den vollen Rang  $n$ .

Ist A invertierbar, so liefert der Produktsatz

$$
1 = \det E_n = \det (A \cdot A^{-1}) = \det A \cdot \det A^{-1}
$$

also

# **Determinante der inversen Matrix**

Ist A invertierbar, so ist

$$
\det A^{-1} = \frac{1}{\det A}
$$

# Die cramersche Regel hilft, Formeln für Lösungen zu finden

Zum Abschluss dieses Abschnitts wollen wir nochmal zum Ausgangspunkt dieses Kapitels zurückkehren, nämlich zu linearen Gleichungssystemen

<span id="page-346-0"></span>
$$
A \cdot x = b \tag{13.25}
$$

mit einer  $n \times n$ -Koeffizientenmatrix A. Wir schreiben hierfür A =  $(a^{(1)} a^{(2)} \dots a^{(n)})$  mit Spaltenvektoren  $a^{(i)}$  und setzen

$$
A_k(b) = (a^{(1)} \ldots a^{(k-1)} b a^{(k+1)} \ldots a^{(n)}),
$$

wir ersetzen also die  $k$ -te Spalte von A durch  $b$ .

Ist A invertierbar, so ist die eindeutige Lösung des Gleichungssystems (13.25) durch  $x = A^{-1}b$  gegeben. Beschreiben wir  $A^{-1}$ mit der Komplementärmatrix, so bedeutet das

$$
x_k = (A^{-1} \cdot b)_k
$$
  
= 
$$
\sum_{l=1}^n \frac{\widetilde{a_{k,l}}}{\det A} \cdot b_l
$$
  
= 
$$
\frac{1}{\det A} \cdot \sum_{l=1}^n (-1)^{k+l} \det (A_{l,k}) \cdot b_l.
$$

Berechnen wir andererseits det  $(A_k(b))$  durch Entwicklung nach der k-ten Spalte, so ergibt sich

$$
\det(A_k(b)) = \sum_{l=1}^n (-1)^{k+l} b_l \cdot \det(A_{l,k}),
$$

 $\text{da } A_k(b)_{l,k} = A_{l,k}$ , und wir erhalten die cramersche Regel.

### **Die cramersche Regel**

Ist  $A$  invertierbar, so ist die eindeutige Lösung  $x$  von

$$
A\cdot x=b
$$

gegeben durch

$$
x_k = \frac{\det(A_k(b))}{\det A} \qquad \text{für } k = 1, \dots, n
$$

# **Beispiel**

Wir betrachten das lineare Gleichungssystem

$$
x_1 + x_2 = 2
$$
  
\n
$$
3x_1 + 2x_2 + x_3 = 0
$$
  
\n
$$
x_2 + x_3 = 2
$$

haben also

$$
A = \begin{pmatrix} 1 & 1 & 0 \\ 3 & 2 & 1 \\ 0 & 1 & 1 \end{pmatrix}, \qquad b = \begin{pmatrix} 2 \\ 0 \\ 2 \end{pmatrix}.
$$

# **Anwendung: Input-Output-Analyse (offenes Modell)**

Wir betrachten eine Volkswirtschaft, deren Produktionsaktivitäten sich in drei Sektoren gliedert: Energie *E*, Rohstoffe und Lebensmittel *R* sowie industrielle Produktion *I*. Um Energie im Verkaufswert von einer Geldeinheit zu erzeugen, benötigt der Sektor *E* Energie aus seiner eigenen Produktion im Verkaufswert von 0.1 Geldeinheiten (GE), Rohstoffe des Sektors *R* im Wert von 0.4 GE und industrielle Fertigprodukte des Sektors *I* im Wert von 0.1 GE. Entsprechend benötigt der Sektor *R* für die Erzeugung von Produkten im Verkaufswert von 1 GE Produkte im Wert von 0.3 GE aus dem Sektor *E*, 0.1 GE aus dem eigenen Sektor *R* und 0.1 GE vom Sektor *I*, und der Sektor *I* benötigt für die Erzeugung von Produkten im Verkaufswert von 1 GE Produkte im Wert von 0.2 GE aus dem Sektor *E*, 0.3 GE aus dem Sektor *R* und 0.1 GE aus dem eigenen Sektor *I*. Diese Inputfaktoren fassen wir zu einer Inputmatrix *A* wie folgt zusammen:

$$
A = \begin{pmatrix} 0.1 & 0.3 & 0.2 \\ 0.4 & 0.1 & 0.3 \\ 0.1 & 0.1 & 0.1 \end{pmatrix}.
$$

In der ersten Zeile steht also der Bedarf an Energie, in der zweiten der an Rohstoffen und in der dritten der an Industrie-

produkten. Ist daher  $p =$  $\sqrt{2}$  $\mathbf{I}$  $\mathbf{I}$ *e r i*  $\lambda$ der Vektor, der die gesamte

Produktion beschreibt (mit den offensichtlichen Bezeichnungen, also *e* für die Produktion des Sektors *E* etc.), so ist *<sup>A</sup> <sup>p</sup>* der wertmäßige Anteil des Gesamtoutputs, der unmittelbar in die Produktion einfließt. Der Wert der benötigten Energie etwa ist  $0.1 \cdot e + 0.3 \cdot r + 0.2 \cdot i$ . Neben der internen Verwendung sind durch die Produktion aber auch der Bedarf der Konsumenten der Volkswirtschaft und die Exportnachfrage zu decken. Wir nehmen an, dass insgesamt eine Nachfrage nach Energie im Wert von 46 Mrd. GE, nach Rohstoffen und Lebensmittel im Wert von 58 Mrd. GE und nach industriellen Fertigprodukten im Wert von 142 Mrd. GE gedeckt werden muss, und fassen diese Werte zu einem

Nachfragevektor  $n =$  $\sqrt{2}$  $\mathbf{I}$  $\binom{142}{$ 46 58  $\lambda$  $\mathbf{I}$ zusammen. Der Output der

Volkswirtschaft muss also den internen Bedarf der Produktion und die Nachfrage der Konsumenten abdecken. Das führt zu der Bedingung

$$
p=A\cdot p+n
$$

oder, nach Umstellen, zu

$$
(\mathrm{E}_3-A)\cdot p=n\,.
$$

In dieser Situation ist die Matrix

$$
E_3 - A = \begin{pmatrix} 0.9 & -0.3 & -0.2 \\ -0.4 & 0.9 & -0.3 \\ -0.1 & -0.1 & 0.9 \end{pmatrix}
$$

invertierbar. Ihre Inverse kann mit Zeilenumformungen ermittelt werden und ist

$$
L = \frac{1}{559} \cdot \begin{pmatrix} 780 & 290 & 270 \\ 390 & 790 & 350 \\ 130 & 120 & 690 \end{pmatrix}.
$$

und daher berechnet sich der Gesamtoutput der Volkswirtschaft als  $p = L \cdot n$ , also als

$$
\begin{pmatrix} e \\ r \\ i \end{pmatrix} = L \cdot \begin{pmatrix} 46 \\ 58 \\ 142 \end{pmatrix} = \frac{1}{559} \cdot \begin{pmatrix} 91\,040 \\ 113\,460 \\ 110\,920 \end{pmatrix}.
$$

Mit diesen (monetär bewerteten) Outputmengen ist die Volkswirtschaft also in einem Gleichgewichtszustand und kann sowohl den Bedarf für die Produktion als auch die Nachfrage exakt befriedigen.

Dieser Ansatz verallgemeinert sich in offensichtlicher Weise auf eine Volkswirtschaft mit *n* Sektoren  $S_1$ , ...  $S_n$  und eine  $n \times n$ -Inputmatrix

$$
A = \begin{pmatrix} a_{1,1} & \dots & a_{1,n} \\ \vdots & & \vdots \\ a_{n,1} & \dots & a_{n,n} \end{pmatrix}
$$

in der *ai*;*<sup>j</sup>* für den Wert der Produkte des Sektors *Si* steht, der in die Produktion von Sektor *Sj* eingeht. Er lässt sich auch auf ein einzelnes Unternehmen und die Produkte, die in dem Unternehmen (für die interne Weiterverarbeitung und die Deckung der externen Nachfrage) verwendet werden, übertragen.

Diese Input-Output-Analyse wurde wesentlich von *Wassily Leontief* (1905–1999) begründet, der hierfür 1973 den Wirtschaftsnobelpreis erhielt. Die Matrix  $L = (E_n - A)^{-1}$  heißt deshalb auch die **Leontief-Inverse** von *A*.

Die Matrix *A* ist im Allgemeinen nicht nilpotent, daher kann  $(E_n - A)^{-1}$  nicht nach Formel [\(13.24\)](#page-345-0) berechnet werden. Allerdings sind die Einträge von *A* in der Regel sehr klein, sodass die Einträge von *Al* , der *l*-ten Potenz von *A*, im Allgemeinen sehr schnell gegen 0 gehen. In diesen Fällen kann  $(E_n - A)^{-1}$  durch eine Reihe

$$
(\mathbf{E}_n - A)^{-1} = \sum_{l=0}^{\infty} A^l
$$

bestimmt werden.

:

Da det  $A = -2$  kann die cramersche Regel angewendet werden und wir erhalten

$$
x_1 = \frac{-1}{2} \cdot \begin{vmatrix} 2 & 1 & 0 \\ 0 & 2 & 1 \\ 2 & 1 & 1 \end{vmatrix} = -2
$$
  
\n
$$
x_2 = \frac{-1}{2} \cdot \begin{vmatrix} 1 & 2 & 0 \\ 3 & 0 & 1 \\ 0 & 2 & 1 \end{vmatrix} = 4
$$
  
\n
$$
x_3 = \frac{-1}{2} \cdot \begin{vmatrix} 1 & 1 & 2 \\ 3 & 2 & 0 \\ 0 & 1 & 2 \end{vmatrix} = -2.
$$

**Achtung** Die cramersche Regel zeigt, dass sich die Lösung eines linearen Gleichungssystems formelmäßig aus den Daten des Gleichungssystems bestimmen lässt. Daher ist sie gut geeignet, Formeln und Zusammenhänge abzuleiten. Für große *n* ist sie aber keine praktikable Methode, um die Lösung eines Gleichungssystems numerisch zu bestimmen. Der Rechenaufwand, der damit verbunden ist, ist viel höher als der, der sich aus dem gaußschen Eliminationsverfahren ergibt.

Determinanten können mit den gleichen Berechnungsregeln auch für komplexe Matrizen definiert werden. So gilt also auch für komplexe  $2 \times 2$ -Matrizen

$$
A = \begin{pmatrix} z_{1,1} & z_{1,2} \\ z_{2,1} & z_{2,2} \end{pmatrix}
$$

die Formel

**Beispiel**

Die Matrix

$$
\det A = z_{1,1} \cdot z_{2,2} - z_{1,2} \cdot z_{2,1} \,.
$$

 $A =$  $\int$  1  $i \quad i-1$ ! hat die Determinante  $\det A = 1 \cdot (i - 1) - i \cdot i = i - 1 - (-1) = i$ . Die Aussagen über Determinanten übertragen sich entsprechend

auf die komplexe Situation. Insbesondere ist eine komplexe Matrix genau dann invertierbar, wenn ihre Determinante von 0 verschieden ist. Das gilt also für unsere Matrix *A*, und ihre Inverse berechnet sich wie im reellen Fall mit der erweiterten Matrix:

$$
(A | E_2) = \begin{pmatrix} 1 & i & 1 & 0 \\ i & i - 1 & 0 & 1 \end{pmatrix},
$$

Subtrahieren wir das i-fache der ersten Zeile von der zweiten, so erhalten wir

$$
\left(\begin{array}{cc|c}1 & i & 1 & 0\\0 & i & -i & 1\end{array}\right).
$$

Division der zweiten Zeile durch i ergibt

$$
\left(\begin{array}{cc|cc} 1 & i & 1 & 0 \\ 0 & 1 & -1 & -i \end{array}\right).
$$

Subtraktion des i-fache der zweiten Zeile von der ersten liefert

$$
\left(\mathrm{E}_2 \mid A^{-1}\right) = \left(\begin{array}{cc} 1 & 0 & 1+i & -1 \\ 0 & 1 & -1 & -i \end{array}\right)
$$

und damit

$$
A^{-1} = \begin{pmatrix} 1+i & -1 \\ -1 & -i \end{pmatrix}
$$

<span id="page-348-0"></span>Für  $n \geq 3$  übertragen sich die Definitionen, Formeln und Aussagen entsprechend.

# **13.4 Orthogonale Matrizen und Isometrien**

In Abschn. [11.2](#page-269-0) haben wir den Begriff des euklidischen Vektorraumes kennengelernt, also einen Vektorraum zusammen mit dem Skalarprodukt auf diesem Vektorraum betrachtet. Dieses Konzept steht in engem Zusammenhang mit einer speziellen Art von Matrizen.

# **Definition**

Eine *n*  $\times$  *n*-Matrix *A* heißt **orthogonal**, wenn die Spalten von *A* eine Orthonormalbasis von  $\mathbb{R}^n$  bilden von *A* eine Orthonormalbasis von  $\mathbb{R}^n$  bilden.

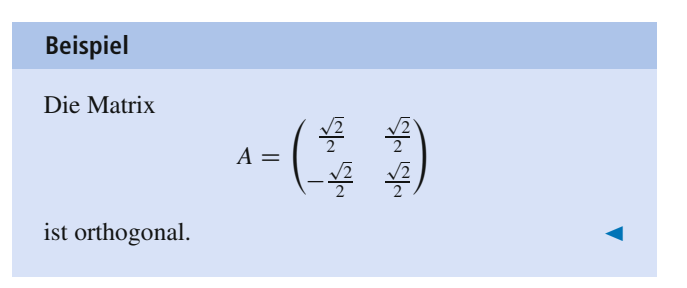

Bezeichnen wir mit  $u_1, \ldots, u_n$  die Spaltenvektoren einer orthogonalen Matrix *A*, so gilt nach Definition der Matrizenmultiplikation

$$
A^{\top} \cdot A = \begin{pmatrix} \langle u_1, u_1 \rangle & \langle u_2, u_1 \rangle & \dots & \langle u_n, u_1 \rangle \\ \langle u_1, u_2 \rangle & \langle u_2, u_2 \rangle & \dots & \langle u_n, u_1 \rangle \\ \vdots & \vdots & \ddots & \vdots \\ \langle u_1, u_n \rangle & \langle u_2, u_n \rangle & \dots & \langle u_n, u_n \rangle \end{pmatrix} = \mathbb{E}_n,
$$

**Teil III**

# 13.2 Mathematischer Hintergrund: Invertierbare Matrizen und Koordinatentransformationen

Eine  $n \times n$ -Matrix A ist genau dann invertierbar, wenn sie den Rang *n* hat, wenn also die Spalten  $v_1, \ldots, v_n$  der Matrix A linear unabhängig (und damit schon eine Basis von  $\mathbb{R}^n$ ) sind. Ist umgekehrt  $v_1, \ldots, v_n$  eine Basis von  $\mathbb{R}^n$  und ist A die Matrix mit  $v_1 \ldots, v_n$  als Spalten, so hat diese Matrix den Rang  $n$ , ist also invertierbar. Dadurch ergibt sich ein enger Zusammenhang zwischen invertierbaren Matrizen und Basen. Diese Beziehung ermöglicht es auch, von einer Basis zu einer anderen zu wechseln.

Wir betrachten eine Basis  $v_1, \ldots, v_n$  von  $\mathbb{R}^n$  und die Matrix V mit  $v_1, \ldots, v_n$  als Spalten. Ein  $x \in \mathbb{R}^n$  hat die Koordinatendarstellung  $x = r_1 \cdot \mathbf{e}_1 + \cdots + r_n \cdot \mathbf{e}_n$ . Genauso können wir aber x auch bzgl. der Basis  $v_1, \ldots, v_n$  beschreiben,  $x = s_1 \cdot v_1 + \cdots + s_n \cdot v_n$ . Die Verbindung zwischen den  $r_1, \ldots, r_n$  und den  $s_1, \ldots, s_n$  wird nun durch die Matrix V hergestellt. Es gilt

$$
\begin{pmatrix} r_1 \\ \vdots \\ r_n \end{pmatrix} = V \cdot \begin{pmatrix} s_1 \\ \vdots \\ s_n \end{pmatrix}, \quad \begin{pmatrix} s_1 \\ \vdots \\ s_n \end{pmatrix} = V^{-1} \cdot \begin{pmatrix} r_1 \\ \vdots \\ r_n \end{pmatrix}.
$$

Betrachten wir etwa in  $\mathbb{R}^2$  die Basis  $\mathbf{v}_1 = \begin{pmatrix} 1 \\ 1 \end{pmatrix}$ ,  $\mathbf{v}_2 = \begin{pmatrix} 1 \\ 2 \end{pmatrix}$ ,

so ist  $V = \begin{pmatrix} 1 & 1 \\ 1 & 2 \end{pmatrix}$ , und für einen beliebigen Vektor  $\mathbf{x} \in \mathbb{R}^2$ mit der Darstellung  $\mathbf{x} = s_1 \cdot \mathbf{v}_1 + s_2 \cdot \mathbf{v}_2$  gilt dann in der Tat

in den üblichen Koordinaten

$$
\mathbf{x} = s_1 \cdot \begin{pmatrix} 1 \\ 1 \end{pmatrix} + s_2 \cdot \begin{pmatrix} 1 \\ 2 \end{pmatrix} = \begin{pmatrix} s_1 + s_2 \\ s_1 + 2s_2 \end{pmatrix} = V \cdot \begin{pmatrix} s_1 \\ s_2 \end{pmatrix}.
$$

Die Matrix V beschreibt also den Basiswechsel von  $v_1, \ldots, v_n$  zur Standardbasis. Ist  $w_1, \ldots, w_n$  eine weitere Basis von  $\mathbb{R}^n$  und W die Matrix für den Basiswechsel von  $\mathbf{w}_1, \ldots, \mathbf{w}_n$  zur Standardbasis, so ist  $W^{-1} \cdot V$  die Transformationsmatrix von der Basis  $v_1, \ldots, v_n$  zur Basis  $w_1, \ldots, w_n$ .

Wir wollen das auf lineare Abbildungen  $f: \mathbb{R}^n \longrightarrow \mathbb{R}^m$ anwenden. Eine solche lineare Abbildung wird (bzgl. der Standardkoordinaten) durch eine  $m \times n$ -Matrix A beschrieben. Wir haben aber bereits gesehen, dass es auch bzgl. beliebiger Basen  $\mathcal{B} = \{u_1, \ldots, u_n\}$  von  $\mathbb{R}^n$  und  $\mathcal{A} = \{v_1, \ldots, v_m\}$  von  $\mathbb{R}^m$  eine  $m \times n$ -Matrix B gibt, die die lineare Abbildung bzgl. dieser Basen beschreibt, so dass also für

$$
x = r_1 \cdot u_1 + \dots + r_n \cdot u_n, \quad f(x) = s_1 \cdot v_1 + \dots + s_m \cdot v_m
$$
  
gilt: 
$$
\begin{pmatrix} s_1 \\ \vdots \\ s_m \end{pmatrix} = B \cdot \begin{pmatrix} r_1 \\ \vdots \\ r_n \end{pmatrix}
$$

Der Zusammenhang zwischen  $A$  und  $B$  wird durch die Transformationsmatrizen hergestellt: Beschreibt V den Basiswechsel von der Basis  $B$  zur Standardbasis des  $\mathbb{R}^n$  und  $U$  den Basiswechsel von der Basis  $A$  zur Standardbasis des  $\mathbb{R}^m$ , so gilt  $B = U^{-1} \cdot A \cdot V$  und  $A = U \cdot B \cdot V^{-1}$ .

Betrachten wir die lineare Abbildung

$$
f: \mathbb{R}^3 \longrightarrow \mathbb{R}^2, f\begin{pmatrix} x_1 \\ x_2 \\ x_3 \end{pmatrix} = \begin{pmatrix} x_1 + x_2 + x_3 \\ 3x_1 + 2x_2 + x_3 \end{pmatrix}
$$

und die beiden Basen  $\mathcal{A} = \{u_1, u_2\}$  von  $\mathbb{R}^2$  und  $\mathcal{B} =$  $\{v_1, v_2, v_3\}$  von  $\mathbb{R}^3$ , wobei

$$
\mathbf{v}_1 = \begin{pmatrix} 2 \\ 1 \\ 1 \end{pmatrix}, \quad \mathbf{v}_2 = \begin{pmatrix} -1 \\ 2 \\ -1 \end{pmatrix}, \quad \mathbf{v}_3 = \begin{pmatrix} 1 \\ -1 \\ 1 \end{pmatrix},
$$

$$
\mathbf{u}_1 = \begin{pmatrix} 1 \\ 1 \end{pmatrix}, \quad \mathbf{u}_2 = \begin{pmatrix} 1 \\ 2 \end{pmatrix},
$$

so sind die Basiswechselmatrizen gegeben durch

$$
U = \begin{pmatrix} 1 & 1 \\ 1 & 2 \end{pmatrix}, \qquad V = \begin{pmatrix} 2 & -1 & 1 \\ 1 & 2 & -1 \\ 1 & -1 & 1 \end{pmatrix}.
$$

Bzgl. der Standardbasis wird f beschrieben durch

$$
A = \begin{pmatrix} 1 & 1 & 1 \\ 3 & 2 & 1 \end{pmatrix}
$$

und die Matrix

$$
B = U^{-1} \cdot A \cdot V = \begin{pmatrix} -1 & 0 & 0 \\ 5 & 0 & 1 \end{pmatrix}
$$

beschreibt tatsächlich die lineare Abbildung f bzgl.dieser beiden Basen, wie wir in Abschn. 12.3 explizit nachgerechnet haben.

Für  $n = m$  und  $A = B$ , erhalten wir  $B = V^{-1} \cdot A \cdot V$  und nennen in diesem Fall  $B$  die darstellende Matrix von  $f$  bzgl. der Basis B.

Ist etwa  $f : \mathbb{R}^2 \longrightarrow \mathbb{R}^2$  die lineare Abbildung, die durch die Matrix

$$
A = \begin{pmatrix} 5 & -3 \\ 6 & -4 \end{pmatrix}
$$

(bzgl. der Standardbasis) beschrieben ist, so wird  $f$  bzgl. der

Basis 
$$
\mathbf{v}_1 = \begin{pmatrix} 1 \\ 1 \end{pmatrix}, \mathbf{v}_2 = \begin{pmatrix} 1 \\ 2 \end{pmatrix}
$$
 dargestellt durch die Matrix  

$$
B = V^{-1} \cdot A \cdot V = \begin{pmatrix} 2 & 0 \\ 0 & -1 \end{pmatrix}.
$$

# 13.3 Mathematischer Hintergrund: Determinanten linearer Abbildungen

Quadratische  $n \times n$ -Matrizen entsprechen linearen Abbildungen  $f: \mathbb{R}^n \longrightarrow \mathbb{R}^n$ , und umgekehrt definiert jede lineare Abbildung  $f: \mathbb{R}^n \longrightarrow \mathbb{R}^n$  eine quadratische  $n \times n$ -Matrix. Daher ist es naheliegend zu versuchen, den Determinantenbegriff auf lineare Abbildungen auszudehnen.

Eine lineare Abbildung  $f : \mathbb{R}^n \longrightarrow \mathbb{R}^n$  wird in den Standardkoordinaten beschrieben durch eine  $n \times n$ -Matrix. Für die Abbildung

$$
f: \mathbb{R}^2 \longrightarrow \mathbb{R}^2
$$
 mit  $f\left(\begin{pmatrix} x_1 \\ x_2 \end{pmatrix}\right) = \begin{pmatrix} x_1 - x_2 \\ x_1 + x_2 \end{pmatrix}$ 

etwa ist das die Matrix

$$
A = \begin{pmatrix} 1 & -1 \\ 1 & 1 \end{pmatrix}.
$$

Wählen wir nun eine andere Basis  $\mathcal B$  von  $\mathbb R^n$ , so kann f auch bzgl. B durch eine Matrix beschrieben werden, wie wir bereits in Abschn. 12.3 festgestellt haben. Ist V die Matrix, die den Basiswechsel von  $B$  zur Standardbasis des  $\mathbb{R}^n$  (im Sinne von Mathematischer Hintergrund  $13.2$ ) beschreibt, und ist B die darstellende Matrix von f bzgl. der Basis B, so gilt

$$
B = V^{-1} \cdot A \cdot V
$$

Betrachten wir im Beispiel etwa die Basis

$$
\mathbf{v}_1 = \begin{pmatrix} 1 \\ 1 \end{pmatrix}, \quad \mathbf{v}_2 = \begin{pmatrix} 1 \\ 2 \end{pmatrix},
$$

so gilt

$$
V = \begin{pmatrix} 1 & 1 \\ 1 & 2 \end{pmatrix}, \quad V^{-1} = \begin{pmatrix} 2 & -1 \\ -1 & 1 \end{pmatrix}
$$

und damit

$$
B = V^{-1} \cdot A \cdot V = \begin{pmatrix} -2 & -5 \\ 2 & 4 \end{pmatrix}.
$$

Das ist auch tatsächlich die Matrix, die f bzgl. der Basis  $v_1$ ,  $v_2$  beschreibt, d. h.

$$
f(s_1 \cdot \mathbf{v}_1 + s_2 \cdot \mathbf{v}_2) = (-2s_1 - 5s_2) \cdot \mathbf{v}_1 + (2s_1 + 4s_2) \cdot \mathbf{v}_2
$$

wie leicht nachgerechnet werden kann. In jedem Fall erhalten wir

$$
\det B = \det (V^{-1} \cdot A \cdot V)
$$
  
= det V^{-1} \cdot det A \cdot det V  
= 
$$
\frac{1}{\det V} \cdot \det A \cdot \det V
$$
  
= det A.

Daher setzen wir

$$
\det f = \det A,
$$

wobei A die darstellende Matrix von f bzgl. einer (beliebigen, aber fest gewählten) Basis des  $\mathbb{R}^n$  ist.

Im Beispiel gilt

$$
\det f = \begin{vmatrix} 1 & -1 \\ 1 & 1 \end{vmatrix} = 2 \quad \left( = \begin{vmatrix} -2 & -5 \\ 2 & 4 \end{vmatrix} \right).
$$

Mithilfe der Determinante können wir nun lineare Abbildungen studieren. Eine Abbildung  $g : M \longrightarrow N$  heißt umkehrbar, wenn es eine Abbildung  $g^{-1}$ :  $N \longrightarrow M$  gibt mit

$$
g \circ g^{-1} = \mathrm{id}_N, \quad g^{-1} \circ g = \mathrm{id}_N
$$

Äquivalent dazu ist, dass g injektiv und surjektiv ist.

Wir behaupten, dass eine lineare Abbildung  $f: \mathbb{R}^n \longrightarrow \mathbb{R}^n$ genau dann umkehrbar ist, wenn det $f \neq 0$ . Ist in diesem Fall A die Matrix von f bzgl. der Standardbasis des  $\mathbb{R}^n$ , so ist ja det  $A = \text{det} f \neq 0$ . Daher ist die Matrix A invertierbar, und  $f^{-1}: \mathbb{R}^n \longrightarrow \mathbb{R}^n$  ist die lineare Abbildung, die durch die Matrix  $A^{-1}$  (bzgl. der Standardbasis) gegeben ist. Es gilt dann nämlich

$$
f^{-1}(f(x)) = f^{-1}(A \cdot x) = A^{-1} \cdot A \cdot x = x
$$

und entsprechend

$$
f(f^{-1}x)) = f(A^{-1} \cdot x) = A \cdot A^{-1} \cdot x = x
$$

Also ist f umkehrbar, wenn A invertierbar ist, d.h. wenn  $\det f \neq 0$ . Ist dagegen  $\det f = 0$ , so ist auch  $\det A = 0$  (wobei wieder A die Matrix von f bzgl. der Standardbasis des  $\mathbb{R}^n$ ist), und daher gibt es ein  $x \in \mathbb{R}^n \setminus \{0\}$  mit  $A \cdot x = 0$ . Damit gilt in diesem Fall

$$
f(\mathbf{x}) = A \cdot \mathbf{x} = \mathbf{0} = f(\mathbf{0}).
$$

Folglich gibt es zwei Vektoren, die unter f auf denselben Punkt abgebildet werden, und damit kann die Abbildung f nicht mehr umkehrbar sein.

Im Beispiel ist det  $f = 2$ , also ist f umkehrbar, und die Umkehrabbildung ist gegeben durch

$$
f^{-1}: \mathbb{R}^2 \longrightarrow \mathbb{R}^2 \quad \text{mit } f\left(\begin{pmatrix} x_1 \\ x_2 \end{pmatrix}\right) = \frac{1}{2} \cdot \begin{pmatrix} x_1 + x_2 \\ -x_1 + x_2 \end{pmatrix},
$$

denn

$$
\begin{pmatrix} 1 & -1 \\ 1 & 1 \end{pmatrix}^{-1} = \frac{1}{2} \cdot \begin{pmatrix} 1 & 1 \\ -1 & 1 \end{pmatrix}.
$$

# **Anwendung: Bestimmung der Determinante, der inversen Matrix und cramersche Regel in MAT-LAB**

In MATLAB kann die Determinante einer Matrix mit dem hat also die eindeutige Lösung  $x_1 = 5$ ,  $x_2 = -6$  und  $x_3 = 3$ .<br>Befehl det wie folgt ermittelt werden: Befehl det wie folgt ermittelt werden:

$$
A = [1, 1, 1, 1, 1, 2, 3, 4, 1, 3, 5, 8, 2, -1, 5, 7];
$$
  
d = det(A)  
d =

-9.0000

Die Matrix

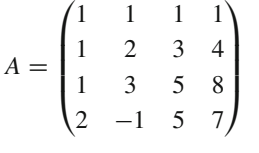

hat also die Determinante  $d = -9$ .

Die cramersche Regel ist nicht unmittelbar in MATLAB umgesetzt, lässt sich allerdings sehr einfach durch einen Funktionsbaustein realisieren

```
function [x] = \text{cramer}( A, b)% function module to calculate solutions
% of linear equations via Cramer's rule
% input: invertible matrix A, vector b
% output: vector x of solutions of A*x=b
[n,m] = size(A); 1 = size(b);% check whether Cramer's rule may be
   applied
if (n \sim = m) | (n \sim = 1)error('Fehlerhafte Eingabe.');
end
if det(A) == 0error('Determinante verschwindet');
end
% initialize and determine det(A)
x = zeros([1, n]); d = det(A);% calculate components of solution
for i=1:n
    B = A;
    B(:,i)=b; % replace column i by b
    x(i)=det(B)/det(A);end
end
```
Dieser Baustein kann wie folgt eingesetzt werden:

x=cramer([1,2,3;2,3,4;3,5,6],[2;4;3])  $x =$ 5.0000 -6.0000 3.0000

Das Gleichungssystem

 $x_1 + 2x_2 + 3x_3 = 2$  $2x_1 + 3x_2 + 4x_3 = 4$  $3x_1 + 5x_2 + 6x_3 = 3$ 

Allerdings ist diese Methode für große *n* aus Performancegründen nicht zu empfehlen.

Die Inverse einer Matrix wird in MATLAB mit dem Befehl inv bestimmt:

```
A = [1, 1, 0, 1, 0, 1, 1, 0, 0, 1, 0, 1, 1, 0, 1, 0];
B = inv(A)B =1 0 -1 0
   1 1 -1 -1
   -1 0 1 1
   -1 -1 2 1
```
Die Matrix

$$
A = \begin{pmatrix} 1 & 1 & 0 & 1 \\ 0 & 1 & 1 & 0 \\ 0 & 1 & 0 & 1 \\ 1 & 0 & 1 & 0 \end{pmatrix}
$$

hat also die Inverse

$$
A^{-1} = \begin{pmatrix} 1 & 0 & -1 & 0 \\ 1 & 1 & -1 & -1 \\ -1 & 0 & 1 & 1 \\ -1 & -1 & 2 & 1 \end{pmatrix}.
$$

Die Koeffizienten des Interpolationspolynoms vom Grad höchstens *n* durch  $n + 1$  Messpunkte *t* mit  $n + 1$  Messwerten *s* werden in MATLAB mit dem Befehl polyfit(t,s,n) bestimmt:

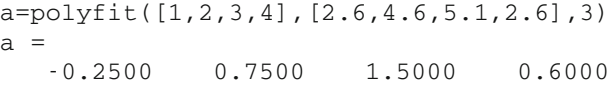

Der erste Zahlenwert ist dabei der Koeffizient von  $x^n$ , der zweite der von  $x^{n-1}$  usw.

Das Polynom vom Grad 3 mit  $P(1) = 2.6, P(2) = 4.6$ ,  $P(3) = 5.1$  und  $P(4) = 2.6$  ist also

$$
P(x) = -\frac{1}{4} \cdot x^3 + \frac{3}{4} \cdot x^2 + \frac{3}{2} \cdot x + \frac{3}{5}.
$$

wobei wir auch noch die Definition von Orthonormalbasen ausgenutzt haben. Umgekehrt folgt aber aus dieser Überlegung genauso, dass die Spalten von *A* eine Orthonormalbasis von R*<sup>n</sup>* bilden, wenn  $A^{\top} \cdot A = E_n$ , und daher besitzen orthogonale Matrizen folgende interessante Eigenschaft:

# **Inverse einer orthogonalen Matrix**

Ist *A* eine orthogonale Matrix, so ist *A* invertierbar, und

 $A^{-1} = A^{\top}$ 

ist die Transponierte von *A*. Ist umgekehrt  $A^{\top}$  die inverse Matrix von *A*, so ist *A* orthogonal.

**Beispiel**

Die Matrix

$$
A = \begin{pmatrix} \frac{\sqrt{2}}{2} & \frac{\sqrt{2}}{2} \\ -\frac{\sqrt{2}}{2} & \frac{\sqrt{2}}{2} \end{pmatrix}
$$

ist invertierbar mit inverser Matrix

$$
A^{-1} = \begin{pmatrix} \frac{\sqrt{2}}{2} & -\frac{\sqrt{2}}{2} \\ \frac{\sqrt{2}}{2} & \frac{\sqrt{2}}{2} \end{pmatrix}.
$$

Aus der Wälzformel [\(12.16\)](#page-305-1) in Abschn. [12.2](#page-299-0) erhalten wir

$$
\langle A \cdot v, A \cdot w \rangle = \langle v, A^{\top} \cdot A \cdot w \rangle
$$

$$
= \langle v, A^{-1} \cdot A \cdot w \rangle
$$

$$
= \langle v, w \rangle.
$$

# **Orthogonale Matrizen und Skalarprodukt**

Ist *A* eine orthogonale  $n \times n$ -Matrix, so gilt

$$
\langle A \cdot v, A \cdot w \rangle = \langle v, w \rangle \quad \text{für alle } v, w \in \mathbb{R}^n.
$$

Ist umgekehrt *A* eine *n* × *n*-Matrix, für die

$$
\langle A \cdot v, A \cdot w \rangle = \langle v, w \rangle \quad \text{für alle } v, w \in \mathbb{R}^n
$$

gilt, so ist *A* orthogonal.

Orthogonale Matrizen sind im folgenden Sinne verträglich mit dem Betrag auf R*<sup>n</sup>*: Ist *A* eine orthogonale Matrix und v ein beliebiger Vektor, so gilt

$$
|A\cdot v|=|v|.
$$

Das folgt sofort aus obiger Aussage, denn damit gilt

$$
|A \cdot v|^2 = \langle A \cdot v, A \cdot v \rangle
$$
  
=  $\langle v, A^{\top} \cdot A \cdot v \rangle$   
=  $\langle v, v \rangle$   
=  $|v|^2$ .

Durch Wurzelziehen erhalten wir die Behauptung.

Eine Matrix mit  $|A \cdot v| = |v|$  für jeden Vektor v nennen wir auch **lineare Isometrie**. Hierfür gilt dann auch

$$
|A \cdot v - A \cdot w| = |A \cdot (v - w)| = |v - w|.
$$

Isometrien erhalten neben Normen also auch Abstände. Jede orthogonale Matrix ist eine Isometrie.

# **Drehungen und Spiegelungen in der Ebene sind orthogonal**

Wir wollen uns nun speziell mit dem Fall  $n = 2$  beschäftigen:

Ist *A* eine orthogonale  $2 \times 2$ -Matrix, so gibt es ein eindeutig<br>bestimmtes  $\alpha \in [0, 2\pi)$  mit bestimmtes  $\alpha \in [0, 2\pi)$  mit

$$
A = \begin{pmatrix} \cos(\alpha) & -\sin(\alpha) \\ \sin(\alpha) & \cos(\alpha) \end{pmatrix}
$$

oder mit

$$
A = \begin{pmatrix} \cos(\alpha) & \sin(\alpha) \\ \sin(\alpha) & -\cos(\alpha) \end{pmatrix}.
$$

Dazu schreiben wir zunächst ganz allgemein

$$
A = \begin{pmatrix} a & c \\ b & d \end{pmatrix}
$$

mit reellen Zahlen *a*; *b*; *c* und *d*. Da *A* eine orthogonale Matrix ist, muss  $A^{\top} \cdot A = E_2$  gelten, also

$$
\begin{pmatrix} a & b \\ c & d \end{pmatrix} \cdot \begin{pmatrix} a & c \\ b & d \end{pmatrix} = \begin{pmatrix} 1 & 0 \\ 0 & 1 \end{pmatrix}.
$$

Multiplizieren wir das aus, so ergeben sich die drei Beziehungen

$$
a2 + b2 = 1
$$
  
\n
$$
ac + bd = 0
$$
  
\n
$$
c2 + d2 = 1
$$

Die erste Beziehung besagt, dass  $v =$  *a b*  $\lambda$ ein Vektor der Länge

1 ist. Schreiben wir also v in Polarkoordinaten, so bedeutet das, dass es genau ein  $\alpha \in [0, 2\pi)$  gibt mit

$$
\mathbf{v} = \begin{pmatrix} \cos(\alpha) \\ \sin(\alpha) \end{pmatrix},
$$

also  $a = cos(\alpha)$  und  $b = sin(\alpha)$ . Genauso finden wir aus der dritten Beziehung ein  $\beta$  mit  $c = \sin(\beta)$  und  $d = \cos(\beta)$ .

Setzen wir diese Resultate in die zweite Beziehung ein und nutzen auch noch die Additionstheoreme für Sinus und Kosinus aus, so erhalten wir

$$
0 = \cos(\alpha) \cdot \sin(\beta) + \sin(\alpha) \cdot \cos(\beta)
$$
  
=  $\sin(\alpha + \beta)$ .

Da  $\alpha, \beta \in [0, 2\pi)$ , kann das nur dann der Fall sein, wenn

$$
\alpha + \beta \in \{0, \pi, 2\pi, 3\pi\}.
$$

Falls nun  $\alpha + \beta = 0$  oder  $\alpha + \beta = 2\pi$ , so gilt

$$
\sin(\beta) = -\sin(\alpha), \quad \cos(\beta) = \cos(\alpha),
$$

und wir erhalten

$$
A = \begin{pmatrix} \cos(\alpha) & -\sin(\alpha) \\ \sin(\alpha) & \cos(\alpha) \end{pmatrix}.
$$

Ist dagegen  $\alpha + \beta = \pi$  oder  $\alpha + \beta = 3\pi$ , so gilt

$$
\sin(\beta) = \sin(\alpha), \quad \cos(\beta) = -\cos(\alpha),
$$

und wir erhalten in diesem Fall

$$
A = \begin{pmatrix} \cos(\alpha) & \sin(\alpha) \\ \sin(\alpha) & -\cos(\alpha) \end{pmatrix}.
$$

Die orthogonale Matrix

$$
A = \begin{pmatrix} \cos(\alpha) & -\sin(\alpha) \\ \sin(\alpha) & \cos(\alpha) \end{pmatrix}
$$

beschreibt eine **Drehung** um den Winkel  $\alpha$ , und wir schreiben hierfür auch  $D_{\alpha}$ . Ist etwa  $\alpha = \frac{\pi}{3}$  (also  $\alpha = 60^{\circ}$  im Winkelmaß), so ist

$$
A = D_{60^{\circ}} = \begin{pmatrix} \frac{1}{2} & -\frac{\sqrt{3}}{2} \\ \frac{\sqrt{3}}{2} & \frac{1}{2} \end{pmatrix},
$$

wie in Abb. [13.10](#page-353-0) dargestellt.

<span id="page-353-0"></span>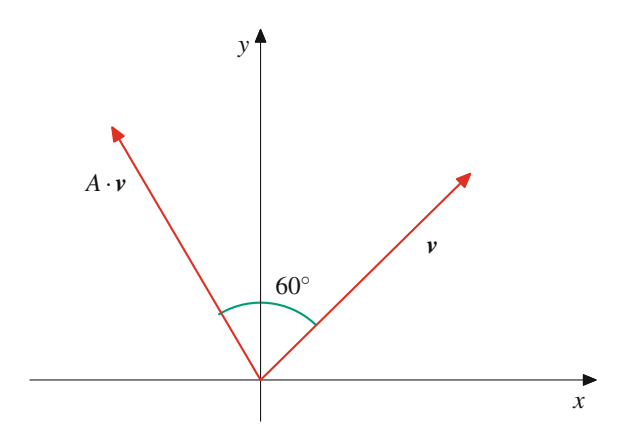

**Abb. 13.10** Drehung um 60°

Die orthogonale Matrix

$$
A = \begin{pmatrix} \cos(\alpha) & \sin(\alpha) \\ \sin(\alpha) & -\cos(\alpha) \end{pmatrix}
$$

dagegen beschreibt eine Spiegelung an der Geraden mit Winkel  $\frac{\alpha}{2}$  zur *x*-Achse, und wir schreiben hierfür  $S_{\frac{\alpha}{2}}$ . Ist wieder  $\alpha = \frac{\pi}{3}$ <br>(also  $\alpha = 60^{\circ}$  im Winkelmaß), so ist (also  $\alpha = 60^\circ$  im Winkelmaß), so ist

$$
S_{30^{\circ}} = \begin{pmatrix} \frac{1}{2} & \frac{\sqrt{3}}{2} \\ \frac{\sqrt{3}}{2} & -\frac{1}{2} \end{pmatrix}
$$

:

Das ergibt die Darstellung in Abb. [13.11](#page-353-1) (mit Spiegelungsachse *S*), wobei  $\beta$  der Winkel von  $v$  mit der Spiegelachse ist.

# **Determinanten von Drehungen und Spiegelungen**

Für jeden Winkel  $\alpha$  gilt

$$
\det(D_{\alpha})=1, \quad \det(S_{\alpha})=-1.
$$

Die Multiplikation komplexer Zahlen kann sehr gut mit Drehungen und Streckungen beschrieben werden. Ist eine komplexe

<span id="page-353-1"></span>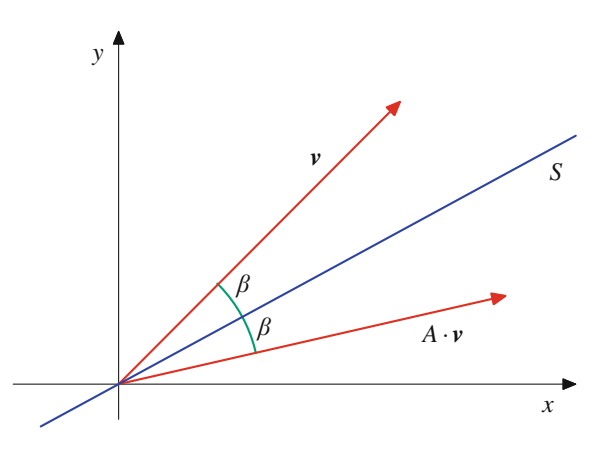

**Abb. 13.11** Spiegelung an einer Achse

Zahl *z*in Polarkoordinatendarstellung durch die Länge *r* und den Winkel  $\alpha$  gegeben, so ist die Multiplikation mit  $\zeta$  eine Drehstreckung mit Winkel  $\alpha$  und Streckfaktor  $r$ , schreibt sich also in Matrizenschreibweise als Multiplikation mit der Matrix

$$
\mu_z = r \cdot D_\alpha = r \cdot \begin{pmatrix} \cos(\alpha) & -\sin(\alpha) \\ \sin(\alpha) & \cos(\alpha) \end{pmatrix}.
$$

Sehr viel schwieriger zu verstehen als der Fall  $n = 2$  ist der Fall  $n = 3$ . Einige orthogonale Matrizen können wir aber auch in diesem Fall angeben:

Wir betrachten eine Ebene  $E \subset \mathbb{R}^3$  durch den Koordinatenursprung (also einen zweidimensionalen Untervektorraum von  $\mathbb{R}^3$ ) und seinen Normalenvektor  $n_E$ . Der Untervektorraum  $V =$  $\mathbb{R} \cdot n_E$  ist dann das orthogonale Komplement von *E*. Wir be-<br>trachten nun eine lineare Abbildung  $f : \mathbb{R}^3 \longrightarrow \mathbb{R}^3$  mit den trachten nun eine lineare Abbildung  $f : \mathbb{R}^3 \longrightarrow \mathbb{R}^3$  mit den folgenden Figenschaften: folgenden Eigenschaften:

1. Es ist  $f(E) \subset E$ , und die Einschränkung  $f|_E$  von  $f$  auf  $E$  ist eine Drehung von *E* um den Winkel  $\alpha$  (für ein  $\alpha \in [0, 2\pi)$ ). 2.  $f(n_E) = n_E$ .

Eine solche lineare Abbildung existiert und ist durch diese Eigenschaften bereits eindeutig beschrieben. Sie hält die durch  $n_E$ definierte Drehachse *D* fest und dreht die Ebene *E* um diese Drehachse um den Winkel  $\alpha$  (Abb. [13.12\)](#page-354-0).

Die Matrix *A*, die diese Abbildung *f* beschreibt, ist eine orthogonale Matrix.

Die Matrix der linearen Abbildung, die die *x*-*y*-Ebene um 45<sup>°</sup> dreht und die *z*-Achse nicht verändert, ist also orthogonal. Es handelt sich dabei um die Matrix

$$
A = \begin{pmatrix} \frac{\sqrt{2}}{2} & -\frac{\sqrt{2}}{2} & 0 \\ \frac{\sqrt{2}}{2} & \frac{\sqrt{2}}{2} & 0 \\ 0 & 0 & 1 \end{pmatrix}.
$$

Anstelle einer Drehung von *E* könnten wir für  $f|_E$  auch eine Spiegelung an einer Achse wählen, und wir hätten auch  $f(n_E) = -n_E$  fordern können und ebenfalls eine orthogonale Matrix erhalten.

<span id="page-354-0"></span>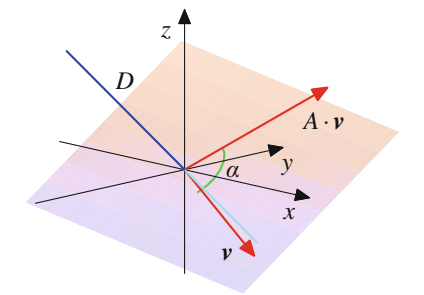

**Abb. 13.12** Drehung im Raum um ein Drehachse

Wir werden in Abschn. [14.2](#page-366-0) noch sehen, dass jede orthogonale  $3 \times 3$ -Matrix von einer dieser linearen Abbildungen herkommt.

Etwas anders ist die Situation in komplexen Vektorräumen. Auf dem komplexen Vektorraum C*<sup>n</sup>* haben wir das Skalarprodukt definiert durch

$$
\langle \mathbf{v}, \mathbf{w} \rangle = \sum_{k=1}^n v_k \cdot \overline{w_k}
$$

und damit auch Orthonormalbasen des C*<sup>n</sup>* erklärt.

#### **Definition**

Eine komplexe  $n \times n$ -Matrix *U* heißt **unitär**, wenn ihre Spalten eine Orthonormalbasis von  $\mathbb{C}^n$  bilden Spalten eine Orthonormalbasis von C*<sup>n</sup>* bilden.

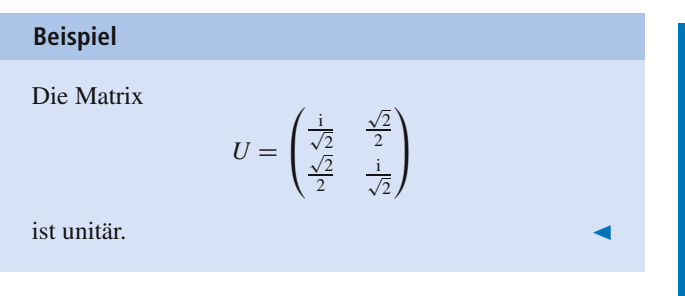

# **Inverse einer unitären Matrix**

Ist *U* unitär, so ist *U* invertierbar mit

$$
U^{-1}=\overline{U}^{\top}.
$$

wobei *U* die zu *U* komplex konjugierte Matrix bezeichnet. Ist umgekehrt  $\overline{U}^{\top}$  die inverse Matrix von *U*, so ist *U* unitär.

# **Beispiel**

Die Matrix

$$
= \begin{pmatrix} \frac{\mathrm{i}}{\sqrt{2}} & \frac{\sqrt{2}}{2} \\ \frac{\sqrt{2}}{2} & \frac{\mathrm{i}}{\sqrt{2}} \end{pmatrix}
$$

 $U$ 

<span id="page-354-1"></span>hat die inverse Matrix

$$
U^{-1} = \begin{pmatrix} -\frac{1}{\sqrt{2}} & \frac{\sqrt{2}}{2} \\ \frac{\sqrt{2}}{2} & -\frac{1}{\sqrt{2}} \end{pmatrix} .
$$

 $\setminus$ A

# **13.4 Mathematischer Hintergrund: Lokale Koordinatensysteme und homogene Koordinaten**

Technische und industrielle Anwendungen werden sehr oft durch lineare Abbildungen, speziell durch Drehbewegungen, beschrieben (etwa die Bewegung eines Kranarmes oder eines Robotergelenks), also durch eine orthogonale Matrix, wenn das Drehgelenk im Koordinatenursprung zu liegen kommt. Dann tritt jedoch das Problem auf, dass ein technisches Gerät üblicherweise aus mehreren drehenden Teilen besteht, die Drehgelenke an unterschiedlichen Stellen haben (**kinematische Ketten**). Eine Baggerschaufel etwa wird über drei Drehgelenke gesteuert, die durch Werkstücke miteinander verbunden sind. Dadurch werden also unterschiedliche (lokale) Koordinatensysteme bestimmt (Abb. [13.13\)](#page-355-0).

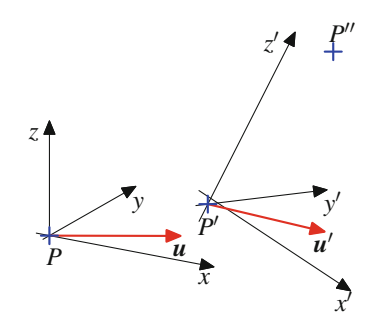

<span id="page-355-0"></span>**Abb. 13.13** Lokale Koordinatensysteme

Während diese lokalen Koordinaten optimal für die Führung einer einzelnen Drehbewegung sind, ist es natürlich essenziell, den Bewegungsablauf des Geräts auch global beschreiben zu können und speziell die Position und die Ausrichtung des eingesetzten Werkzeugs nicht nur bzgl. des letzten Gelenks und des letzten Koordinatensystems, sondern auch in globalen Größen zu kennen. Wir wollen hier das Drehgelenk *P* mit Koordinaten *x*; *y*;*z* und das Nachfolgegelenk *P'* mit Koordinaten *x'*, *y'*, *z'* betrachten, wobei wir annehmen, dass beide Koordinatensysteme durch eine Orthonormalbasis  $o_1$ ,  $o_2$ ,  $o_3$ , bzw.  $o'_1$ ,  $o'_2$ ,  $o'_3$  bestimmt werden. Daher gibt es eine orthogonale  $3 \times 3$ -Basiswechselmatrix<br>  $A = (a \cdot)$  sodass ein Vektor n' bzgl der Basis o' o' o' *A* =  $(a_{ij})$ , sodass ein Vektor *v'* bzgl. der Basis  $o'_1, o'_2, o'_3$ <br>durch *A*.*v'* bzgl. *o*. *o*<sub>2</sub>. *o*<sub>2</sub> dargestellt wird. Diese Darstellung durch  $A \cdot v'$  bzgl.  $o_1, o_2, o_3$  dargestellt wird. Diese Darstellung funktioniert aber nicht für Punkte, da die beiden Koordinatensysteme nicht denselben Koordinatenursprung haben. Ist  $P'' = (p''_1, p''_2, p''_3)$  ein Punkt, dargestellt mit  $(x', y', z')$ -<br>Koordinaten und schreibt sich der Koordinatenursprung P Koordinaten, und schreibt sich der Koordinatenursprung P' des zweiten Koordinatensystems als  $P' = (p'_1, p'_2, p'_3)$  in<br>(*x y z*)-Koordinaten so ist der Ortsvektor  $r(P'')$  von P'' in  $(x, y, z)$ -Koordinaten, so ist der Ortsvektor  $r(P'')$  von  $P''$  in .*x*; *y*;*z*/-Koordinaten gegeben durch

$$
r(P'') = \begin{pmatrix} p'_1 \\ p'_2 \\ p'_3 \end{pmatrix} + A \cdot \begin{pmatrix} p''_1 \\ p''_2 \\ p''_3 \end{pmatrix}.
$$

Die unterschiedliche Behandlung von Punkten und Vektoren macht die Behandlung kinematischer Ketten zunächst sehr schwierig. Um dieses Problem zu beheben, gehen wir über zu sog. homogenen Koordinaten, d. h., wir führen eine vierte Koordinate ein (oder genauer gesagt eine nullte, denn sie wird vor den anderen stehen), die wir einheitlich bei Punkten auf 1 und bei Vektoren auf 0 setzen, also

$$
\mathbf{v}' = \begin{pmatrix} 0 \\ v'_1 \\ v'_2 \\ v'_3 \end{pmatrix}, \quad \mathbf{r}(Q') = \begin{pmatrix} 1 \\ q'_1 \\ q'_2 \\ q'_3 \end{pmatrix}.
$$

Mit der Umrechnungsmatrix

$$
T = \begin{pmatrix} 1 & 0 & 0 & 0 \\ p'_1 & a_{1,1} & a_{1,2} & a_{1,3} \\ p'_2 & a_{2,1} & a_{2,2} & a_{2,3} \\ p'_3 & a_{3,1} & a_{3,2} & a_{3,3} \end{pmatrix}
$$

erfolgt nun die Koordinatentransformation von  $(x', y', z')$ mit Koordinatenursprung  $P'$  auf  $(x, y, z)$  mit Koordinatenursprung *P* einheitlich durch  $T \cdot w'$ , egal, ob  $w'$  ein Vektor ist oder von einem Punkt kommt oder von einem Punkt kommt.

Die Umrechnung von  $(x, y, z)$ -Koordinaten (mit Ursprung *P*) in  $(x', y', z')$ -Koordinaten (mit Ursprung *P'*) erfolgt nach dem gleichen Grundprinzip. Da wir mit Orthonormalbasen arbeiten, lässt sich die Umrechnungsmatrix in diesem Fall jedoch sofort angeben. Sie ist gegeben durch

$$
T' = \begin{pmatrix} 1 & 0 & 0 & 0 \ -a_{1,1}p'_1 - a_{2,1}p'_2 - a_{3,1}p'_3 & a_{1,1} & a_{2,1} & a_{3,1} \ -a_{1,2}p'_1 - a_{2,2}p'_2 - a_{3,2}p'_3 & a_{1,2} & a_{2,2} & a_{3,2} \ -a_{1,3}p'_1 - a_{2,3}p'_2 - a_{3,3}p'_3 & a_{1,3} & a_{2,3} & a_{3,3} \end{pmatrix},
$$

da die Rückrechnung der Vektorkoordinaten aufgrund der Orthogonalität von *A* durch  $A<sup>T</sup>$  realisiert wird und da der Punkt *P* aus Sicht von *P'* durch das Negative des Ortsvektors  $r(P)$  (umgerechnet in  $(x', y', z')$ -Koordinaten) gegeben ist.

Mithilfe homogener Koordinaten können also lokale Koordinatensysteme einfach ineinander umgerechnet werden. Durch Auszeichnung eines lokalen Koordinatensystems als Bezugssystem ist es daher möglich, alle Größen auch global anzugeben.

# **13.5 Mathematischer Hintergrund: Programmierung von Industrierobotern**

Industrieroboter bestehen aus einer Anzahl von Drehgelenken, über die der Endeffektor, also das durch den Roboter geführte Werkzeug, gesteuert wird. Da für die Funktionsfähigkeit des Endeffektors dessen Position (mit drei Positionskoordinaten) und Ausrichtung (mit drei Richtungswinkeln), also ingesamt sechs Koordinaten, eingestellt werden müssen, hat sich die Anzahl von sechs Drehgelenken als zweckmäßig erwiesen (Abb. [13.14\)](#page-356-0).

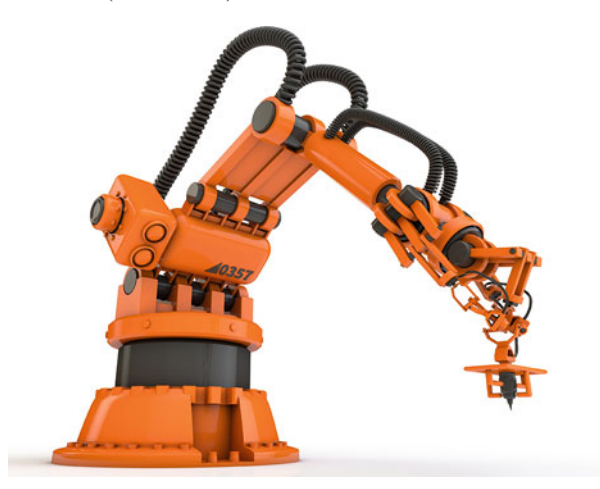

**Abb. 13.14** Ein Roboterarm (©Patrick P. Palej/Fotolia)

<span id="page-356-0"></span>Die Drehbewegung in einem einzelnen Gelenk wird am besten dadurch beschrieben, dass wir ein lokales Koordinatensystem in das Drehgelenk legen und die definierende Orthonormalbasis so bestimmen, dass die *z*-Achse mit der Drehachse übereinstimmt, um die der Dreharm (den wir uns als Vektor *u* vorstellen können) gedreht wird. Dadurch erhalten wir jetzt pro Drehgelenk ein lokales Koordinatensystem (insgesamt also sechs bei gängigen Industrierobotern), die aber alle miteinander verbunden sind, da das Ende des Dreharmes *u* mit dem Drehgelenk *P*<sup> $\prime$ </sup> des nachfolgenden Dreharmes durch ein Werksteil verbunden ist. Auch hier ist es natürlich notwendig, die Position und Ausrichtung des Endeffektors in globalen Koordinaten zu beschreiben. Dazu nutzen wir die Erkenntnisse in Mathematischer Hintergrund [13.4](#page-354-1) und betrachten zunächst zwei Drehgelenke, beschrieben durch lokale Koordinaten  $(x, y, z)$  mit Ursprung *P* und (*x'*, *y'*, *z'*) mit Urspung *P'*.

Wird nun der Dreharm  $u'$  (im Koordinatensystem  $x', y', z'$ ) um den Winkel  $\alpha_2$  gedreht, so schreibt sich diese Drehung in homogenen Koordinaten durch

$$
D_2(\alpha_2) = \begin{pmatrix} 1 & 0 & 0 & 0 \\ 0 & \cos(\alpha_2) & -\sin(\alpha_2) & 0 \\ 0 & \sin(\alpha_2) & \cos(\alpha_2) & 0 \\ 0 & 0 & 0 & 1 \end{pmatrix}.
$$

(Beachten Sie dabei, dass wir die Koordinatenachsen so gewählt haben, dass die *z'*-Achse die Drehachse ist.) Ein

beliebiger Vektor v' und ein beliebiger Punkt  $Q'$  mit Ortsvektor  $r(Q')$  (immer noch bzgl. der  $(x', y', z')$ -Koordinaten mit *P'* als Koordinatenursprung) gehen also nach dieser Drehung über in  $D_2 \cdot v'$  bzw.  $D_2 \cdot r(Q')$ , und die Umrechung<br>in die (x x z)-Koordinaten erfolgt durch  $T_1 \cdot D_2(\alpha_2) \cdot v'$  bzw. in die  $(x, y, z)$ -Koordinaten erfolgt durch  $T_1 \cdot D_2(\alpha_2) \cdot v'$  bzw.  $T_1 \cdot D_2(\alpha_2) \cdot r(Q')$ , wobei  $T_1$  die Umrechnungsmatrix aus Ma-<br>thematischer Hintergrund 13.4 ist thematischer Hintergrund [13.4](#page-354-1) ist.

Wird dagegen der Dreharm *u* (im Koordinatensystem *x*; *y*;*z*) um den Winkel  $\alpha_1$  gedreht, so schreibt sich diese Drehung in homogenen Koordinaten durch

$$
D_1(\alpha_1) = \begin{pmatrix} 1 & 0 & 0 & 0 \\ 0 & \cos(\alpha_1) & -\sin(\alpha_1) & 0 \\ 0 & \sin(\alpha_1) & \cos(\alpha_1) & 0 \\ 0 & 0 & 0 & 1 \end{pmatrix}.
$$

Vektoren  $v'$  und Punkte  $Q'$  mit Ortsvektor  $r(Q')$  bzgl. der .*x*0 ; *y*0 ;*z*0 /-Koordinaten mit *P*<sup>0</sup> als Koordinatenursprung gehen also nach dieser Drehung und Umrechung in die  $(x, y, z)$ -Koordinaten über in  $D_1(\alpha_1) \cdot T_1 \cdot v'$  bzw. in  $D_1(\alpha_1) \cdot T_1 \cdot r(Q')$ .<br>Setzen wir  $T_1(\alpha_1) = D_1(\alpha_1) \cdot T_1$  so wird die Transformation Setzen wir  $T_1(\alpha_1) = D_1(\alpha_1) \cdot T_1$ , so wird die Transformation von  $(x', y', z')$ -Koordinaten bzgl. *P*<sup>*i*</sup> nach Drehung des Dreharmes *u* um  $\alpha_1$  in die  $(x, y, z)$ -Koordinaten bzgl. *P* gegeben durch  $T_1(\alpha_1)$ , und eine Vektor  $\mathbf{v}$  in  $(x', y', z')$ -Koordinaten wird nach Drehung des zweiten Dreharmes um  $\alpha_2$  und des ersten Dreharmes um  $\alpha_1$  in den Koordinaten des ersten Systems beschrieben durch

$$
\mathbf{w}=T_1(\alpha_1)\cdot D_2(\alpha_2)\cdot \mathbf{v}.
$$

Die Kombination der Drehungen der sechs Dreharme ist dann (in globalen Koordinaten) bestimmt durch eine Transformationsmatrix

 $T_1(\alpha_1) \cdot T_2(\alpha_2) \cdot T_3(\alpha_3) \cdot T_4(\alpha_4) \cdot T_4(\alpha_5) \cdot T_6(\alpha_6)$ .

Die Darstellung der Transformation kann durch eine geschickte Wahl der Koordinaten (und einen weiteren Zwischenschritt) noch vereinfacht werden (**Denavit-Hartenberg-Konvention**). Für die Vorwärtsrechnung, also die Bestimmung der Positions- und Richtungskoordinaten des Endeffektors aus den Drehwinkeln  $\alpha_1, \ldots, \alpha_6$ , ist das weniger relevant; wichtig bei der Programmierung von Industrierobotern ist jedoch die Rückwärtsrechnung, also die Bestimmung der Winkel  $\alpha_1, \ldots, \alpha_6$  aus den gewünschten Koordinaten des Endeffektors. Das erfolgt meist numerisch und erfordert größtmögliche Vereinfachung (Siegert und Bocionek, 1996).

# **Literatur**

H.-J. Siegert, S. Bocionek: *Robotik, Programmierung intelligenter Roboter*. Springer, Heidelberg, 1996.

# **Aufgaben**

**13.1** Berechnen Sie det (A<sub>l</sub>) für

$$
A_1 = \begin{pmatrix} 2 & 2 \\ -2 & 2 \end{pmatrix}, \quad A_2 = \begin{pmatrix} 2 & 2 \\ 3 & 3 \end{pmatrix},
$$
  

$$
A_3 = \begin{pmatrix} 1 & 5 \\ -3 & -2 \end{pmatrix}, \quad A_4 = \begin{pmatrix} 0 & 3 \\ 2 & 0 \end{pmatrix}.
$$

**13.2** Rechnen Sie nach, dass für zwei  $2 \times 2$ -Matrizen *A* und *B* oilt: gilt:

$$
\det(A \cdot B) = \det A \cdot \det B \, .
$$

**13.3** Berechnen Sie det *A* für  $A =$  $\begin{pmatrix} 1 & 3 \\ 2 & 2 \end{pmatrix}$ . Benutzen Sie die cramersche Regel, um die Lösung von

> $A \cdot x =$  $\sqrt{4}$ 6 !

zu bestimmen.

**13.4** Berechnen Sie det *A* für  $A =$  $\begin{pmatrix} 2 & 3 \end{pmatrix}$  $1 -1$ ! . Hat das Gleichungssystem  $\sqrt{0}$ !

 $A \cdot x =$ 5

eine eindeutige Lösung?

**13.5** Berechnen Sie det *A* für  $A =$  $\begin{pmatrix} 2 & 1 \end{pmatrix}$ 4 *a* ! für jedes  $a \in \mathbb{R}$ und bestimmen Sie alle *a*, für die das Gleichungssystem

 $A \cdot x = b$ 

eine eindeutige Lösung für jeden Vektor  $\mathbf{b} \in \mathbb{R}^2$  hat.

**13.6** Zeigen Sie: Ist  $A =$  $\int a_{1,1} a_{1,2}$ *a*2;<sup>1</sup> *a*2;<sup>2</sup> ! eine  $2 \times 2$ -Matrix, so gilt genau dann  $a_{1,1} = 0$  oder  $a_{2,2} = 0$ , wenn

$$
\det A = -a_{1,2}a_{2,1} \, .
$$

**13.7** Zeigen Sie: Genau dann sind die beiden Zeilen einer  $2 \times$ <br>2-Matrix 4 kollinear, wenn det  $4 - 0$ 2-Matrix *A* kollinear, wenn det  $A = 0$ .

**13.8** Berechnen Sie die Determinante der Matrizen

$$
A = \begin{pmatrix} 1 & 2 & 5 \\ 3 & 1 & 4 \\ 1 & 4 & 1 \end{pmatrix}, B = \begin{pmatrix} 0 & 0 & 5 \\ 2 & 3 & 1 \\ 4 & 0 & 2 \end{pmatrix}, C = \begin{pmatrix} 6 & 1 & 3 \\ 3 & 0 & 1 \\ 2 & 3 & -1 \end{pmatrix}.
$$

**13.9** Bestimmen Sie die Streichungsmatrizen *A*1;1; *A*1;2; *A*1;3, *A*2;1, *A*2;<sup>2</sup> und *A*2;<sup>3</sup> von

$$
A = \begin{pmatrix} 3 & 0 & 1 \\ 1 & 1 & 1 \\ 2 & -1 & 1 \end{pmatrix}.
$$

Berechnen Sie die Determinanten dieser Streichungsmatrizen und die Determinante von *A*.

**13.10** Betrachten Sie die Matrix

$$
A = \begin{pmatrix} 0 & 1 & 5 \\ 4 & 1 & 2 \\ 2 & 3 & 1 \end{pmatrix}.
$$

Entscheiden Sie, ob das Gleichungssystem

$$
A\cdot x=b
$$

für jede Wahl von *b* eine eindeutige Lösung besitzt.

**13.11** Betrachten Sie die 3 × 3-Matrix  $A = (a_{ij})$  mit

$$
a_{1,1}=a_{1,2}=a_{2,1}=0.
$$

Zeigen Sie

$$
\det A = -a_{1,3} \cdot a_{2,2} \cdot a_{3,1} \, .
$$

**13.12** Zeigen Sie, dass für eine  $3 \times 3$ -Matrix genau dann det  $4 - 0$  ist wenn die Spaltenvektoren von 4 komplanar sind  $\det A = 0$  ist, wenn die Spaltenvektoren von *A* komplanar sind.

**13.13** Berechnen Sie die Determinanten der Matrizen

$$
A = \begin{pmatrix} 1 & 2 & 3 & 5 \\ 2 & 5 & 7 & 9 \\ -1 & 2 & -3 & 4 \\ 0 & 1 & 0 & 2 \end{pmatrix}, \quad B = \begin{pmatrix} 7 & 1 & 5 & 2 \\ 4 & -4 & 2 & -2 \\ 1 & 0 & -2 & 5 \\ 1 & 1 & 2 & 2 \end{pmatrix},
$$

$$
C = \begin{pmatrix} 6 & -6 & 0 & 2 \\ 4 & 1 & 1 & 4 \\ -1 & -2 & 3 & 4 \\ 2 & 1 & 2 & 1 \end{pmatrix}, \quad D = \begin{pmatrix} 2 & 2 & 3 & -2 \\ 1 & -3 & 2 & -1 \\ 5 & 6 & -6 & 5 \\ 1 & 2 & 3 & 2 \end{pmatrix}.
$$

**13.14** Berechnen Sie die Determinante der Matrix

$$
A = \begin{pmatrix} 2 & 2 & 3 & 1 & 5 \\ 4 & -3 & 6 & 1 & 3 \\ 4 & 6 & 3 & 5 & 2 \\ 1 & -1 & 1 & -1 & 1 \\ 2 & -3 & 1 & 4 & 2 \end{pmatrix}.
$$

**13.15** Zeigen Sie: Ist *A* eine  $n \times n$ -Matrix, die sich in der Form

$$
A = \begin{pmatrix} B & C \\ 0 & D \end{pmatrix}
$$

mit einer  $n_1 \times n_1$ -Matrix B, einer  $n_1 \times (n-n_1)$ -Matrix C und einer  $(n-n_1) \times (n-n_1)$ -Matix D (sowie einer  $(n-n_1) \times n_1$ -Nullmatrix 0) schreiben lässt, so gilt

$$
\det A = \det B \cdot \det C.
$$

13.16 Berechnen Sie die Komplementärmatrizen zu den Matrizen  $\mathcal{L}$  $\sim$   $\sim$   $\sim$ 

$$
A = \begin{pmatrix} 1 & 2 & 3 \\ 2 & 3 & 4 \\ 4 & 4 & 4 \end{pmatrix}, \quad B = \begin{pmatrix} 1 & 2 & 3 & 4 \\ 0 & 2 & 4 & 6 \\ 0 & 0 & 3 & 6 \\ 0 & 0 & 0 & 4 \end{pmatrix}
$$

<span id="page-358-0"></span>**13.17** Für reelle Zahlen  $r_1, \ldots, r_n$  ( $n \geq 2$ ) definieren wir die  $n \times n$ -Matrix (Vandermonde-Matrix)

$$
V(r_1, \ldots, r_n) = \begin{pmatrix} 1 & r_1 & r_1^2 & \ldots & r_1^{n-1} \\ 1 & r_2 & r_2^2 & \ldots & r_2^{n-1} \\ \vdots & & \ddots & \vdots & \\ 1 & r_n & r_n^2 & \ldots & r_n^{n-1} \end{pmatrix}
$$

Zeigen Sie: det  $(V(r_1,...,r_n)) = \prod_{1 \le i < j \le n} (r_j - r_i)$ .

13.18 Bestimmen Sie die Inverse der Matrix

$$
A = \begin{pmatrix} 1 & -1 \\ -2 & 3 \end{pmatrix}
$$

13.19 Bestimmen Sie die Inverse der Matrix

$$
A = \begin{pmatrix} 1 & 3 & 4 \\ 2 & 4 & 6 \\ 1 & 3 & 5 \end{pmatrix}.
$$

**13.20** Überprüfen Sie, ob die Matrix

$$
A = \begin{pmatrix} 2 & 0 & 2 & 0 \\ 0 & 1 & -1 & 0 \\ 0 & 0 & 1 & 1 \\ 1 & 1 & 1 & 1 \end{pmatrix}
$$

invertierbar ist und bestimmen Sie ggf. die inverse Matrix.

**13.21** Zeigen Sie, dass eine  $n \times n$ -Matrix A genau dann invertierbar ist, wenn ihre Spaltenvektoren eine Basis des  $\mathbb{R}^n$  bilden.

13.22 Welche der folgenden Matrizen sind orthogonal?

$$
A = \begin{pmatrix} \frac{1}{\sqrt{3}} & \frac{2}{\sqrt{6}} & 0 \\ \frac{1}{\sqrt{3}} & -\frac{1}{\sqrt{6}} & \frac{1}{\sqrt{2}} \\ \frac{1}{\sqrt{3}} & -\frac{1}{\sqrt{6}} & -\frac{1}{\sqrt{2}} \end{pmatrix},
$$
  

$$
B = \frac{1}{3} \cdot \begin{pmatrix} 2 & -1 & -2 \\ 2 & 2 & 1 \\ 1 & -2 & 2 \end{pmatrix},
$$
  

$$
C = \begin{pmatrix} \frac{3}{\sqrt{14}} & \frac{2}{\sqrt{13}} & 0 \\ \frac{2}{\sqrt{14}} & -\frac{3}{\sqrt{13}} & \frac{1}{\sqrt{5}} \\ \frac{1}{\sqrt{14}} & 0 & -\frac{2}{\sqrt{5}} \end{pmatrix}.
$$

13.23 Wir betrachten die Ebene (durch den Koordinatenur-

sprung), die erzeugt wird von den beiden Vektoren  $v = \begin{bmatrix} 2 \end{bmatrix}$ 

und  $\mathbf{w} = \begin{pmatrix} 1 \\ 2 \\ 3 \end{pmatrix}$ . Bestimmen Sie die orthogonale Matrix, die zu

der linearen Abbildung  $f : \mathbb{R}^3 \longrightarrow \mathbb{R}^3$  gehört, die die Elemente von E nicht verändert (also E um 0° dreht) und die den Normalenvektor  $n_E$  von E auf  $-n_E$  abbildet.

13.24 Zeigen Sie: Ist A eine orthogonale Matrix, so gilt

$$
\det A = \pm 1.
$$

13.25 Zeigen Sie, dass das Produkt von zwei orthogonalen Matrizen wieder orthogonal ist.

13.26 Zeigen Sie: Ist  $U$  eine unitäre Matrix, so gilt

$$
|\det U|=1.
$$

Geben Sie ein Beispiel einer unitären Matrix U an, bei der weder det  $U = 1$  noch det  $U = -1$  gilt.

# **Eigenwerte und Normalformen 14**

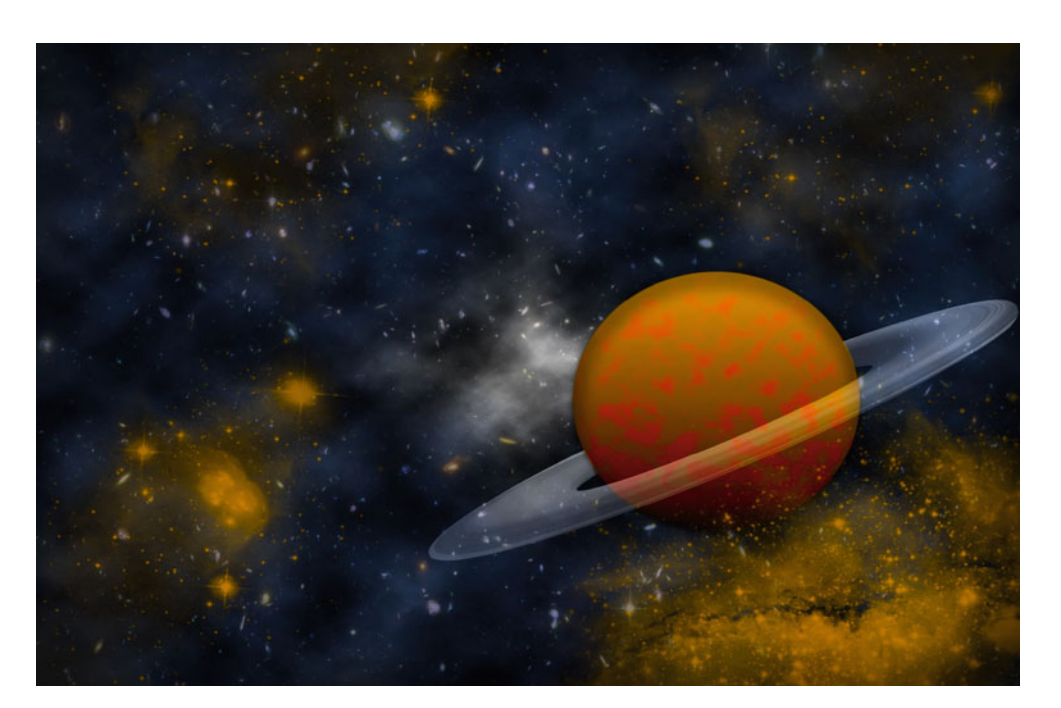

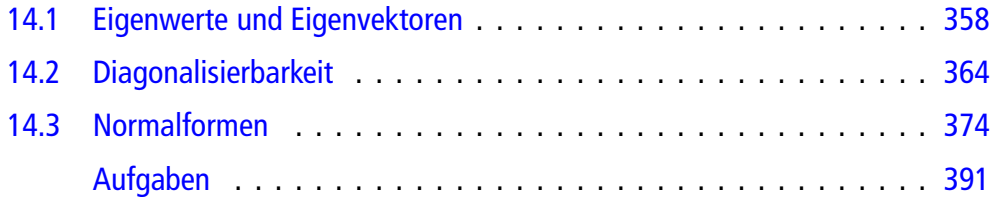

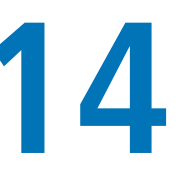

Wie lassen sich Matrizen vereinfachen?

Wie lassen sich Potenzen von Matrizen berechnen?

Welche Matrizen sind diagonalisierbar?

Nach welchem Prinzip funktionieren Suchmaschinen?

Wie kann man nicht invertierbare Matrizen "invertieren"?
Matrizen können sehr unterschiedliche Gestalt annehmen, und ihre Gestalt ist von entscheidender Bedeutung dafür, wie leicht oder schwer es ist, mit diesen Matrizen zu arbeiten und zu rechnen. So ist es in der Regel etwa umso einfacher mit einer Matrix zu arbeiten, je weniger von 0 verschiedene Einträge sie hat. Besonders leicht zu behandeln sind dabei Matrizen, die nur entlang der Diagonalen von 0 verschiedene Einträge haben. So ist etwa das Gleichungssystem

$$
2x_1 = 1
$$
  

$$
3x_2 = 2
$$
  

$$
-x_3 = 4
$$

einfacher zu lösen als das Gleichungssystem

$$
2x1 + 4x2 + 3x3 = 1
$$
  
\n
$$
x1 - 3x2 - 2x3 = 2
$$
  
\n
$$
2x1 - 2x3 + x3 = 4.
$$

Bei der Determinantenberechnung ist

$$
A = \begin{pmatrix} 2 & 0 & 0 \\ 0 & 3 & 0 \\ 0 & 0 & -1 \end{pmatrix}
$$

einfacher zu handhaben als

$$
B = \begin{pmatrix} 2 & 4 & 3 \\ 1 & -3 & -2 \\ 2 & -2 & 1 \end{pmatrix},
$$

und bei der Multiplikation mit einem Vektor

$$
\mathbf{v} = \begin{pmatrix} v_1 \\ v_2 \\ v_3 \end{pmatrix}
$$

gilt

**Teil**

**III**

$$
A \cdot \begin{pmatrix} v_1 \\ v_2 \\ v_3 \end{pmatrix} = \begin{pmatrix} 2 \cdot v_1 \\ 3 \cdot v_2 \\ (-1) \cdot v_3 \end{pmatrix},
$$

wohingegen  $B \cdot v$  nicht nach einer ähnlich einfachen Formel ermittelt werden kann.

Nun kommen natürlich in vielen Fragestellungen Matrizen mit vielen Einträgen vor. In diesem Fall können wir uns jedoch fragen, ob es möglich ist, diese Matrizen durch eine geschickte Transformation zu vereinfachen und auf Diagonalgestalt (oder eine Form, die zumindest nahe an der Diagonalgestalt ist) zu bringen. Dabei stellt sich als Erstes die Frage, was wir unter "geschickter Transformation" verstehen wollen. Der Schlüssel hierzu liegt in der Interpretation von Matrizen als lineare Abbildung. Wir haben bis jetzt die Matrix zu einer linearen Abbildung immer mithilfe der Standardbasis des R*<sup>n</sup>* gebildet. In diesem Kapitel wollen wir versuchen, durch geeignete Wahl einer Basis eine einfachere Form der beschreibenden Matrix einer linearen Abbildung zu bekommen.

# <span id="page-360-1"></span>**14.1 Eigenwerte und Eigenvektoren**

Besonders einfache *n* × *n*-Matrizen sind Diagonalmatrizen *D*.<br>Diese zeichnen sich dadurch aus dass für sie gilt: Diese zeichnen sich dadurch aus, dass für sie gilt:

$$
D \cdot \mathbf{e}_i = d_i \cdot \mathbf{e}_i \quad \text{für alle } i = 1, \dots, n \,,
$$

wobei  $\mathbf{e}_1,\ldots,\mathbf{e}_n$  die Standardbasis des  $\mathbb{R}^n$  bezeichnet und  $d_i$  das *i*-te Diagonalelement von *D*. Bei einer stark besetzten Matrix ist das nicht mehr der Fall; wir können uns aber auch in dieser Situation fragen, ob es Vektoren gibt, die analoge Eigenschaften haben.

### **Beispiel**

Wir betrachten die Matrix

<span id="page-360-0"></span>
$$
A = \begin{pmatrix} -2 & 6 \\ -2 & 5 \end{pmatrix} . \tag{14.1}
$$

Hier gilt etwa

$$
A \cdot \mathbf{e}_1 = \begin{pmatrix} -2 \\ -2 \end{pmatrix},
$$

und damit ist  $A \cdot \mathbf{e}_1$  kein Vielfaches von  $\mathbf{e}_1$ . Allerdings erhalten wir

$$
A \cdot \begin{pmatrix} 3 \\ 2 \end{pmatrix} = \begin{pmatrix} 6 \\ 4 \end{pmatrix} = 2 \cdot \begin{pmatrix} 3 \\ 2 \end{pmatrix},
$$

der Vektor 3 2 ! wird also auf ein Vielfaches von sich abgebildet.

Motiviert durch dieses Beispiel betrachten wir eine *n* × *n*-<br>Matrix 4 Matrix *A*.

### **Definition**

Ein  $\lambda \in \mathbb{R}$  heißt **Eigenwert** von *A*, wenn es einen Vektor  $v \in \mathbb{R}^n$ ,  $v \neq 0$  gibt mit

$$
A\cdot\mathbf{v}=\lambda\cdot\mathbf{v}.
$$

In diesem Fall heißt der Vektor v **Eigenvektor** von *A* zum Eigenwert  $\lambda$ .

**Beispiel**

Ist

$$
D = \begin{pmatrix} 2 & 0 \\ 0 & 3 \end{pmatrix},
$$

so sind 2 und 3 Eigenwerte von *D*,  $e_1$  =  $\sqrt{1}$  $\boldsymbol{0}$  $\lambda$ ist ein Eigenvektor von *D* zum Eigenwert 2, und  $\mathbf{e}_2 =$  $\sqrt{0}$ 1  $\setminus$ ist

ein Eigenvektor von *D* zum Eigenwert 3.

Ganz allgemein sind die Diagonalelemente einer Diagonalmatrix Eigenwerte dieser Matrix, und die Standardbasisvektoren sind Eigenvektoren dazu.

### **Beispiel**

Wir betrachten die Matrix

<span id="page-361-0"></span>
$$
A = \begin{pmatrix} 1 & 1 \\ 2 & 2 \end{pmatrix} . \tag{14.2}
$$

Dann ist 0 ein Eigenwert von *A*, und  $v =$  $\begin{pmatrix} -1 \\ 1 \end{pmatrix}$ ! ist ein Eigenvektor von *A* zum Eigenwert 0. Ferner ist 3 ein Eigenwert von *A*, und  $w =$  $\sqrt{1}$ 2  $\setminus$ ist ein Eigenvektor von *A* zum Eigenwert 3.

**Achtung** Der Nullvektor **0** ist als Eigenvektor nicht zugelassen (schon deshalb nicht, weil ja für jede reelle Zahl *r* gelten würde:  $A \cdot \mathbf{0} = r \cdot \mathbf{0}$ ). Der Skalar 0 ist aber sehr wohl als Eigenwert möglich, wie wir am Beispiel der Matrix [\(14.2\)](#page-361-0) gesehen haben.

An der Matrix [\(14.2\)](#page-361-0) lesen wir auch eine andere wichtige Tatsache ab: Der Wert 0 kommt genau dann als Eigenwert von *A* vor, wenn es einen Vektor  $v \neq 0$  gibt mit  $A \cdot v = 0 \cdot v = 0$ , also wenn das homogene Gleichungssystem

 $A \cdot x = 0$ 

eine nichttriviale Lösung hat, was gleichbedeutend damit ist, dass det  $A = 0$ , wie wir in Kap. [13](#page-318-0) gesehen haben. Ist v eine solche nichttriviale Lösung, so ist v ein Eigenvektor von *A* zum Eigenwert 0. Ist also 0 ein Eigenwert einer Matrix *A*, so können wir das relativ leicht feststellen.

# <span id="page-361-2"></span><span id="page-361-1"></span>**Das charakteristische Polynom einer Matrix bestimmt die Eigenwerte**

Die Überlegungen, die wir in Mathematischer Hintergrund [14.1](#page-361-1) für das Beispiel der Matrix [\(14.1\)](#page-360-0) durchführen, lassen sich auf  $eine$  beliebige  $n \times n$ -Matrix *A* übertragen:

### **Eigenwerte und lineare Gleichungssysteme**

Eine Zahl  $\lambda$  ist genau dann ein Eigenwert von *A*, wenn das homogene Gleichungssystem

$$
(\lambda \cdot \mathbf{E}_n - A) \cdot \mathbf{x} = \mathbf{0}
$$

eine nichttriviale Lösung hat, also genau dann, wenn  $\det(\lambda \cdot \mathbf{E}_n - A) = 0.$ 

Ist det  $(\lambda \cdot E_n - A) = 0$ , so sind die nichttrivialen Lösungen des homogenen Gleichungssystems

 $(\lambda \cdot \mathbf{E}_n - A) \cdot \mathbf{x} = \mathbf{0}$ 

die Eigenvektoren von  $A$  zum Eigenwert  $\lambda$ .

Diese Aussage motiviert die allgemeine Betrachtung der parameterabhängigen Matrix  $\lambda \cdot E_n - A$  und ihrer Determinante

$$
P_A(\lambda) = \det(\lambda \cdot \mathbf{E}_n - A)
$$

(als Ausdruck im Parameter  $\lambda$ ). Wir benutzen die vollständige Entwicklung von Determinanten, also die Formel

$$
\det B = \sum_{\sigma \in S_n} sign(\sigma) b_{1,\sigma(1)} \cdots b_{n,\sigma(n)},
$$

wobei  $S_n$  die symmetrische Gruppe über  $\{1,\ldots,n\}$  bezeichnet. Wenden wir das auf die Matrix  $\lambda \cdot E_n - A$  an, so sehen wir, dass

$$
\det(\lambda \cdot \mathbf{E}_n - A) = (\lambda - a_{1,1}) \cdots (\lambda - a_{n,n}) + \text{ weitere Terme },
$$

wobei in jedem der weiteren Terme  $\lambda$  höchstens  $(n - 1)$ -mal auftaucht. Da

$$
(\lambda - a_{1,1}) \cdots (\lambda - a_{n,n}) = \lambda^n + \text{ weitere Terme},
$$

wobei auch hier in jedem weiteren Term  $\lambda$  höchstens  $(n-1)$ -mal auftaucht, schließen wir:

#### **Das charakteristische Polynom**

Ist *A* eine *n* × *n*-Matrix, so ist  $P_A(\lambda) = \det(\lambda \cdot E_n - A)$  ein<br>Polynom vom Grad *n* in  $\lambda$  von der Form Polynom vom Grad  $n$  in  $\lambda$  von der Form

$$
P_A(\lambda) = \lambda^n + r_{n-1} \cdot \lambda^{n-1} + \cdots + r_1 \cdot \lambda + r_0.
$$

Der Ausdruck  $P_A(\lambda)$  heißt das **charakteristische Polynom** der Matrix *A*.

Alle Eigenwerte von *A* sind also Nullstellen des charakteristischen Polynoms  $P_A(\lambda)$ . Für große *n* können diese allerdings nicht mehr exakt bestimmt werden, sondern müssen mit Näherungsverfahren (z. B. dem Newton-Verfahren aus Abschn. [8.2\)](#page-184-0) ermittelt werden. Da ein Polynom vom Grad *n* höchstens *n* verschiedene Nullstellen hat, erhalten wir sofort:

# **14.1 Mathematischer Hintergrund: Eigenwerte und Determinanten**

Um allgemein Eigenwerte und Eigenvektoren einer Matrix *A* zu finden, ist eine Beziehung

 $A \cdot x = \lambda \cdot x$ 

mit einem Vektor *x* von Unbekannten und einer ebenfalls noch zu bestimmenden Zahl  $\lambda$  zu lösen. Hier erhalten wir ein nichtlineares Gleichungssystem mit *n* Gleichungen in  $n + 1$ Unbekannten. Das lässt sich so direkt nicht lösen. Wir wollen daher das Beispiel der Matrix [\(14.1\)](#page-360-0) noch einmal aufgreifen. Hier wissen wir bereits, dass

$$
\begin{pmatrix} -2 & 6 \\ -2 & 5 \end{pmatrix} \cdot \begin{pmatrix} 3 \\ 2 \end{pmatrix} = 2 \cdot \begin{pmatrix} 3 \\ 2 \end{pmatrix}.
$$

Wenn wir alles auf die rechte Seite bringen und zusammenfassen, erhalten wir

$$
\begin{pmatrix}\n0 \\
0\n\end{pmatrix} = 2 \cdot \begin{pmatrix} 3 \\
2\n\end{pmatrix} - \begin{pmatrix} -2 & 6 \\
-2 & 5\n\end{pmatrix} \cdot \begin{pmatrix} 3 \\
2\n\end{pmatrix}
$$
\n
$$
= \begin{pmatrix} 2+2 & -6 \\
2 & 2-5\n\end{pmatrix} \cdot \begin{pmatrix} 3 \\
2\n\end{pmatrix}
$$
\n
$$
= \left( \begin{pmatrix} 2 & 0 \\
0 & 2 \end{pmatrix} - \begin{pmatrix} -2 & 6 \\
-2 & 5 \end{pmatrix} \right) \cdot \begin{pmatrix} 3 \\
2\n\end{pmatrix},
$$

der Vektor  $\mathbf{v} = \begin{pmatrix} 3 \\ 2 \end{pmatrix}$ 2 ist also eine nichttriviale Lösung des homogenen Gleichungssystems

 $(2 \cdot \mathbf{E}_2 - A) \cdot \mathbf{x} = \mathbf{0}$ .

Umgekehrt gilt für jede nichttriviale Lösung *x* dieses Gleichungssystems

$$
A\cdot x=2\cdot E_2\cdot x=2\cdot x\,,
$$

also ist *x* ein Eigenvektor zum Eigenwert 2. Die Existenz einer solchen nichttrivialen Lösung ist gleichbedeutend mit  $\det (2 \cdot E_2 - A) = 0.$ 

Dieser Ansatz lässt sich auch verwenden, um zu entscheiden, ob eine Zahl kein Eigenwert von *A* ist. Betrachten wir dazu etwa  $\lambda = 3$ . Falls  $\lambda = 3$  ein Eigenwert von *A* ist, so gibt es einen vom Nullvektor verschiedenen Vektor v mit

 $A \cdot v = 3 \cdot v$ .

Führen wir die gleichen Umformungen wie oben durch, so erhalten wir

$$
(3\cdot E_2-A)\cdot v=0,
$$

der Vektor v ist also eine nichttriviale Lösung des homogenen Gleichungssystems mit Koeffizientenmatrix  $3 \cdot E_2 - A$ . Damit eine solche Lösung existieren kann, muss die Determinante dieser Koeffizientenmatrix verschwinden. Es gilt jedoch

$$
\det(3 \cdot E_2 - A) = \begin{vmatrix} 3 - (-2) & -6 \\ 2 & 3 - 5 \end{vmatrix} = 2.
$$

Daher kann es ein solches  $v$  nicht geben, und damit ist gezeigt, dass 3 kein Eigenwert von *A* ist.

Diese Rechnungen lassen sich für jede Zahl durchführen, und sie zeigen, dass ein  $\lambda$  genau dann ein Eigenwert von  $A$  ist, wenn das homogene Gleichungssystem

$$
(\lambda \cdot \mathbf{E}_2 - A) \cdot \mathbf{x} = \mathbf{0}
$$

eine nichttriviale Lösung hat, und das ist genau dann der Fall, wenn det  $(\lambda \cdot E_2 - A) = 0$ . Diese Determinante können wir ganz allgemein (in Abhängigkeit von dem Parameter  $\lambda$ ) berechnen,

$$
\det(\lambda \cdot \mathbf{E}_2 - A) = \begin{vmatrix} \lambda - (-2) & -6 \\ 2 & \lambda - 5 \end{vmatrix}
$$
  
=  $(\lambda + 2) \cdot (\lambda - 5) - (-6) \cdot 2$   
=  $\lambda^2 - 3\lambda + 2$ ,

und wir sehen, dass

$$
\det(\lambda \cdot E_2 - A) = 0 \iff \lambda = 1 \text{ oder } \lambda = 2.
$$

Neben dem Eigenwert 2, den wir schon kennen, gibt es also noch den Eigenwert 1. Einen zugehörigen Eigenvektor finden wir, indem wir eine nichttriviale Lösung von

 $A \cdot x = 1 \cdot x$ 

suchen, also eine nichttriviale Lösung des homogenen Gleichungssystems

$$
(1\cdot E_2-A)\cdot x=0.
$$

Es ist

$$
(1 \cdot \mathbf{E}_2 - A) = \begin{pmatrix} 3 & -6 \\ 2 & -4 \end{pmatrix}
$$

Wir gehen vor wie in Abschn. [12.3](#page-305-0) und bringen diese Matrix auf gaußsche Normalform

 $\begin{pmatrix} 1 & -2 \\ 0 & 0 \end{pmatrix}$ 

Also gibt es nichttriviale Lösungen und eine Basis des Lösungsraumes des homogenen Gleichungssystems ist

 $w =$  $\sqrt{2}$ 1 ! :

Dieser Vektor w ist auch ein Eigenvektor zum Eigenwert 1 (genauso wie jedes von **0** verschiedene Vielfache von w).

### **Anzahl der Eigenwerte**

Ist *A* eine *n* × *n*-Matrix, so hat *A* höchstens *n* verschiedene Eigenwerte.

### **Beispiel**

Wir wollen nochmals die Matrix [\(14.1\)](#page-361-2), also

$$
A = \begin{pmatrix} 1 & 1 \\ 2 & 2 \end{pmatrix},
$$

betrachten. Hierfür ist  $\lambda \cdot E_2 - A =$  $\begin{pmatrix} \lambda - 1 & -1 \\ 2 & 1 \end{pmatrix}$  $-2$   $\lambda - 2$ ! und damit

 $P_A(\lambda) = (\lambda - 1)(\lambda - 2) - (-1) \cdot (-2) = \lambda^2 - 3\lambda$ .

Wir sehen also, dass  $P_A(\lambda)$  die beiden Nullstellen  $\lambda_1 = 0$ und  $\lambda_2 = 3$  hat, und dabei handelt es sich um die beiden (einzigen) Eigenwerte von *A*. J

# **Beispiel**

Für die Matrix

<span id="page-363-0"></span>
$$
A = \begin{pmatrix} 0 & 1 & -1 \\ 3 & 2 & -3 \\ 2 & 2 & -3 \end{pmatrix}
$$
 (14.3)

gilt

$$
P_A(\lambda) = \begin{vmatrix} \lambda & -1 & 1 \\ -3 & \lambda - 2 & 3 \\ -2 & -2 & \lambda + 3 \end{vmatrix}
$$
  
=  $\lambda \cdot \begin{vmatrix} \lambda - 2 & 3 \\ -2 & \lambda + 3 \end{vmatrix} - (-3) \cdot \begin{vmatrix} -1 & 1 \\ -2 & \lambda + 3 \end{vmatrix}$   
+  $(-2) \cdot \begin{vmatrix} -1 & 1 \\ \lambda - 2 & 3 \end{vmatrix}$   
=  $\lambda^3 + \lambda^2 - \lambda - 1$   
=  $(\lambda + 1)^2(\lambda - 1)$ .

Damit hat *A* die Eigenwerte  $\lambda_1 = 1$  und  $\lambda_2 = -1$ , also nur zwei Eigenwerte, einen weniger, als wir maximal bekommen könnten.

Die Eigenvektoren zum Eigenwert  $-1$  sind die nichttrivialen Lösungen des Gleichungssystems

$$
-x_1 - x_2 + x_3 = 0
$$
  

$$
-3x_1 - 3x_2 + 3x_3 = 0
$$
  

$$
-2x_1 - 2x_2 + 2x_3 = 0
$$

Eine Basis des Lösungsraumes bilden

$$
\mathbf{v}_1 = \begin{pmatrix} 1 \\ 0 \\ 1 \end{pmatrix}, \qquad \mathbf{v}_2 = \begin{pmatrix} -1 \\ 1 \\ 0 \end{pmatrix},
$$

und damit sind die Vektoren

$$
\mathbf{v}=r\cdot\mathbf{v}_1+s\cdot\mathbf{v}_2
$$

mit  $r \neq 0$  oder  $s \neq 0$  die allgemeinen Eigenvektoren zum Eigenwert  $-1$ .

Die Eigenvektoren zum Eigenwert 1 sind die nichttrivialen Lösungen des Gleichungssystems

$$
x_1 - x_2 + x_3 = 0
$$
  

$$
-3x_1 - x_2 + 3x_3 = 0
$$
  

$$
-2x_1 - 2x_2 + 4x_3 = 0
$$

Eine Basis des zughörigen Lösungsraumes ist der Vektor

$$
\mathbf{v}_3 = \begin{pmatrix} 1 \\ 3 \\ 2 \end{pmatrix},
$$

und damit sind die Vektoren  $v = r \cdot v_3$  mit  $r \neq 0$  die Eigenvektoren zum Eigenwert 1.

Mit *A* ist auch die transponierte Matrix *A<sup>T</sup>* eine *n* × *n*-Matrix.<br>Die Eigenwerte von *A<sup>T</sup>* sind dann die Nullstellen von *P<sub>+T</sub>*( $\lambda$ ). Die Eigenwerte von  $A^T$  sind dann die Nullstellen von  $P_{A^T}(\lambda)$ . Da die transponierte Matrix einer Diagonalmatrix wieder diese Diagonalmatrix und  $\lambda \cdot E_n$  eine Diagonalmatrix ist, erhalten wir

$$
P_{A^{T}}(\lambda) = \det (\lambda \cdot \mathbf{E}_{n} - A^{T}) = \det ((\lambda \cdot \mathbf{E}_{n})^{T} - A^{T})
$$
  
= det ((\lambda \cdot \mathbf{E}\_{n} - A)^{T}) = \det (\lambda \cdot \mathbf{E}\_{n} - A)  
= P\_{A}(\lambda),

wobei wir ausgenutzt haben, dass eine Matrix und ihre Transponierte die gleiche Determinante haben. Die Matrizen *A* und *AT* haben also das gleiche charakteristische Polynom.

#### **Eigenwerte der transponierten Matrix**

Die Matrizen *A* und *AT* haben die gleichen Eigenwerte.

# **Auch komplexe Matrizen haben Eigenwerte und Eigenvektoren**

Bei der Untersuchung von Eigenwerten spielen komplexe Zahlen eine besondere Rolle, sogar dann, wenn wir reelle Matrizen betrachten.

### **Anwendung: Eigenwerte und stabile Systeme**

Eigenwerte und Eigenvektoren spielen eine wichtige Rolle in der System- und Regelungstheorie, speziell bei Systemen, in denen die Komponenten ihre Zustände nach festen Regeln verändern. Als Beispiel hierzu wollen wir eine Fahrradvermietung betrachten, die in einer Stadt drei Stationen besitzt. Ein Fahrrad, das an einer Station abgeholt wird, kann an einer beliebigen Station abgegeben werden, sodass die Fahrräder zwischen den Stationen zirkulieren. Dabei lässt sich ein sehr stabiles Muster des Abgabeverhaltens beobachten. Der Prozentsatz der Fahrräder, die an Station *i* ausgeliehen und am Abend an Station *j* zurückgegeben werden, ist konstant und wird mit  $P_{j,i}$  bezeichnet. Dann ist  $p_{j,i} = \frac{P_{j,i}}{100}$  die Wahrschein-<br>lichkeit dafür dass ein an Station *i* ausgeliehenes Fahrrad am lichkeit dafür, dass ein an Station *i* ausgeliehenes Fahrrad am Abend an Station *j* zurückgegeben wird, und wir erhalten eine Matrix

$$
P = (p_{j,i})_{i,j \in \{1,2,3\}}
$$

von Übergangswahrscheinlichkeiten. Charakteristisch für solche Systeme sind die Eigenschaften

1.  $p_{i,j} \geq 0$  für alle *i*, *j*, 2.  $\sum_{1}^{n}$  $\sum_{i=1}^{n} p_{i,j} = 1.$ 

Die zweite Bedingung besagt in unserem Fall, dass jedes ausgeliehene Fahrrad auch wieder abgegeben wird (kein Schwund durch Verlust, Diebstahl etc.). Ist v*<sup>i</sup>* die Anzahl der Fahrräder, die zu Beginn eines Tages an Station *i* vorhanden sind, und setzen wir

$$
\begin{pmatrix} w_1 \\ w_2 \\ w_3 \end{pmatrix} = P \cdot \begin{pmatrix} v_1 \\ v_2 \\ v_3 \end{pmatrix},
$$

so ist w*<sup>i</sup>* die Anzahl der Fahrräder, die am Abend an Station *i* zurückgegeben werden (unter der Annahme, dass alle Fahrräder verliehen werden können). Für den Fahrradverleih ist es nun interessant, einen stabilen Zustand zu erzeugen, d. h., die Fahrräder so aufzuteilen, dass am Abend an jeder Station immer genauso viele sind wie am Morgen. Im Licht obiger Rechnung suchen wir  $v_1$ ,  $v_2$  und  $v_3$ , sodass

$$
\begin{pmatrix} v_1 \\ v_2 \\ v_3 \end{pmatrix} = P \cdot \begin{pmatrix} v_1 \\ v_2 \\ v_3 \end{pmatrix},
$$

also einen Eigenvektor von *P* zum Eigenwert 1. Zunächst ist zu klären, ob 1 Eigenwert von *P* ist. Dazu beachten wir, dass die Summe der Einträge einer Spalte den Wert 1 ergibt, also

$$
P^{T} \cdot \begin{pmatrix} 1 \\ 1 \\ 1 \end{pmatrix} = \begin{pmatrix} \sum_{i=1}^{3} p_{i,1} \\ \sum_{i=1}^{3} p_{i,2} \\ \sum_{i=1}^{3} p_{i,3} \end{pmatrix} = \begin{pmatrix} 1 \\ 1 \\ 1 \end{pmatrix}
$$

nach den Regeln zum Rechnen mit transponierten Matrizen. Daher ist 1 ein Eigenwert von *PT* und damit auch von *P*. Das System hat also nichttriviale stabile Zustände.

Wir wollen nun eine konkrete Situation betrachten, bei der die Übergangsmatrix *P* gegeben ist durch

$$
P = \begin{pmatrix} 0.4 & 0.2 & 0.4 \\ 0.3 & 0.7 & 0.4 \\ 0.3 & 0.1 & 0.2 \end{pmatrix}.
$$

Das charakteristische Polynom muss nicht mehr berechnet werden, da wir ja schon wissen, dass der uns interessierende Wert, nämlich 1, ein Eigenwert von *P* ist. Die zugehörigen stabilen Zustände ergeben sich als Lösung der homogenen Gleichung mit Koeffizientenmatrix

$$
E_3 - P = \begin{pmatrix} 0.6 & -0.2 & -0.4 \\ -0.3 & 0.3 & -0.4 \\ -0.3 & -0.1 & 0.8 \end{pmatrix}.
$$

Eine Normalform dieser Matrix ist

$$
\begin{pmatrix} 1 & -\frac{1}{3} & -\frac{2}{3} \\ 0 & 1 & -3 \\ 0 & 0 & 0 \end{pmatrix}.
$$

Der Lösungsraum hat also die Dimension 1, und eine Basis des Lösungsraumes ist der Vektor

$$
\mathbf{v} = \begin{pmatrix} 5 \\ 9 \\ 3 \end{pmatrix}.
$$

Die Fahrräder sind deshalb im Verhältnis 5:9:3 auf die Stationen aufzuteilen. Unter der Voraussetzung, dass sie immer alle ausgeliehen werden (oder dass sie auch in diesem Verhältnis ausgeliehen werden), sind dann stets an jeder Station am Abend genauso viele Fahrräder wie am Morgen.

### **Anwendung: Input-Output-Analyse (geschlossenes Modell)**

In Abschn. [13.3](#page-341-0) haben wir eine Volkswirtschaft untersucht, deren Produktion darauf ausgelegt war, eine gegebene externe Nachfrage zu erfüllen. Nun betrachten wir ein ökonomisches System, das vollständig autark ist, in dem also der gesamte Bedarf durch die eigene Produktion abgedeckt wird und in dem weder Güter noch Dienstleistungen einoder ausgeführt werden. Als Beispiel betrachten wir ein Modell mit den vier Sektoren *R* (Roh- und Grundstoffe, einschließlich Energie), *I* (industrielle Fertigung), *S* (Service und Dienstleistungen) und *H* (Haushalte). Mit den entsprechenden Kleinbuchstaben *r*, *i*, *s* und *h* bezeichnen wir den monetären Wert der Produktion des jeweiligen Sektors (wobei die Produktion der Haushalte aus den Arbeitsstunden ihrer Mitglieder besteht). Für die Produktion gelten die folgenden Regeln:

- 1. Der Sektor *R* benötigt für die Produktion einer Einheit 0.2 Einheiten seiner eigenen Produktion *r*, 0.3 Einheiten von *i*, 0.2 Einheiten von *s* und 0.3 Einheiten von *h*.
- 2. Der Sektor *I* benötigt für die Produktion einer Einheit 0.3 Einheiten von *r*, 0.1 Einheiten seiner eigenen Produktion *i*, 0.2 Einheiten von *s* und 0.4 Einheiten von *h*.
- 3. Der Sektor *S* benötigt für die Produktion einer Einheit 0.2 Einheiten von *r*, 0.1 Einheiten von *i*, 0.1 Einheiten seiner eigenen Produktion *s* und 0.6 Einheiten von *h*.
- 4. Der Sektor *H* benötigt für die Produktion einer Einheit 0.4 Einheiten von *r*, 0.3 Einheiten von *i* und 0.3 Einheiten von *s*.

Die Gleichgewichtsbedingung lautet nun, dass die Produktion eines jeden Sektors den Bedarf des Systems exakt abdecken muss. Die Produktion *r* des Sektors *R* muss also den Eigenbedarf an Rohstoffen in Höhe von 0:2*r* abdecken, den Rohstoffbedarf des Sektors *I* in Höhe von 0:3*i*, den des Sektors *S* in Höhe von 0:2*s* und den des Sektors *H* in Höhe von 0:4*h* (und entsprechend für die anderen Sektoren). Daraus ergibt sich das Gleichungssystem

<span id="page-365-0"></span>
$$
0.2r + 0.3i + 0.2s + 0.4h = r
$$
  
\n
$$
0.3r + 0.1i + 0.1s + 0.3h = i
$$
  
\n
$$
0.2r + 0.2i + 0.1s + 0.3h = s
$$
  
\n
$$
0.3r + 0.4i + 0.6s = h
$$
 (14.4)

Bezeichnen wir mit

$$
A = \begin{pmatrix} 0.2 & 0.3 & 0.2 & 0.4 \\ 0.3 & 0.1 & 0.1 & 0.3 \\ 0.2 & 0.2 & 0.1 & 0.3 \\ 0.3 & 0.4 & 0.6 & 0.0 \end{pmatrix}
$$

die Input-Output-Matrix zu dem System, so kann das Gleichungssystem [\(14.1\)](#page-365-0) umformuliert werden zu

 $A \cdot x = x$ .

d. h., wir haben die Aufgabe, einen Eigenvektor von *A* zum Eigenwert 1 zu finden. Da die Summe der Einträge in jeder Spalte von *A* gleich 1 ist, gibt es eine solchen Eigenvektor, wie wir schon im Anwendungsbeispiel "Eigenwerte und stabile Systeme" festgestellt haben. Eine Basis des Lösungsraumes des zugehörigen homogenen Gleichungssystems

$$
(\mathrm{E}_4-A)\cdot x=0
$$

ist gegeben durch

$$
\mathbf{v} = \begin{pmatrix} 472 \\ 362 \\ 351 \\ 497 \end{pmatrix},
$$

und jedes Vielfache dieses Vektors beschreibt eine Produktionsaufteilung auf die vier Sektoren, bei der das System im Gleichgewicht ist.

Dieser Ansatz überträgt sich wieder auf Systeme mit beliebig vielen Sektoren. Das System wird beschrieben durch eine Input-Output-Matrix

$$
A = \begin{pmatrix} a_{1,1} & \dots & a_{1,n} \\ \vdots & \ddots & \vdots \\ a_{n,1} & \dots & a_{n,n} \end{pmatrix}
$$

wobei *ai*;*<sup>j</sup>* den Anteil an einer Einheit der Produktion des Sektors *i* bezeichnet, der für die Produktion einer Einheit des Sektors *j* benötigt wird. Bedingung an die Input-Output-Matrix ist, dass  $a_{i,j} \geq 0$  für alle *i*, *j* und dass die Spaltensumme in jeder Spalte *j* den Wert 1 ergibt (d. h., um eine Einheit von *j* zu produzieren, muss insgesamt auch eine Einheit in die Produktion einfließen, damit ein stabiles geschlossenes System entstehen kann). Die Gleichgewichtsbedingung für dieses System ist dann gegeben durch die Gleichung

 $A \cdot x = x$ .

Ein Gleichgewichtszustand ist also ein Eigenvektor von *A* zum Eigenwert 1.

Wie die Untersuchung offener Systeme geht auch die Analyse geschlossener Systeme im Wesentlichen zurück auf Wassily Leontief.

**Teil**

**III**

**Beispiel**

Die (reelle) Matrix

$$
A = \begin{pmatrix} 1 & -4 \\ 5 & -3 \end{pmatrix}
$$

hat das charakteristische Polynom

$$
P_A(\lambda) = \begin{vmatrix} \lambda - 1 & 4 \\ -5 & \lambda + 3 \end{vmatrix} = \lambda^2 + 2\lambda + 17
$$

und die Eigenwerte  $\lambda_1 = -1 + 4i$  und  $\lambda_2 = -1 - 4i$ (also keine reellen Eigenwerte). Zur Bestimmung eines Eigenvektors zum Eigenwert  $\lambda_1 = -1 + 4i$  haben wir das homogene Gleichungssystem

$$
(-2-4i) \cdot x_1 + 4x_2 = 0
$$
  
-5x<sub>1</sub> + (2 + 4i) \cdot x<sub>2</sub> = 0

zu betrachten. Eine Basis des Lösungsraumes bildet

$$
\mathbf{v}_1 = \begin{pmatrix} 2+4i \\ 5 \end{pmatrix},
$$

und damit sind die Vektoren

$$
v = z \cdot \begin{pmatrix} 2+4i \\ 5 \end{pmatrix}
$$

mit  $z \in \mathbb{C} \setminus \{0\}$  die (komplexen) Eigenvektoren zum Eigenwert  $-1 + 4i$ . Entsprechend erhalten wir für den Eigenwert  $\lambda_2 = -1 - 4i$  die Eigenvektoren

$$
\mathbf{v} = z \cdot \begin{pmatrix} 2 - 4i \\ 5 \end{pmatrix}
$$

mit  $z \in \mathbb{C} \setminus \{0\}.$ 

Die Eigenwertuntersuchung kann aber auch direkt auf komplexe Matrizen angewendet werden.

**Beispiel**

Die Matrix

$$
A = \begin{pmatrix} 1 & \mathbf{i} \\ \mathbf{i} & 1 \end{pmatrix}
$$

hat das charakteristische Polynom

$$
P_A(\lambda) = \begin{vmatrix} \lambda - 1 & -i \\ -i & \lambda - 1 \end{vmatrix} = \lambda^2 - 2\lambda + 2,
$$

und damit hat *A* die Eigenwerte  $\lambda_1 = 1 + i$  und  $\lambda_2 = 1 - i$ . Die Eigenvektoren zu  $\lambda_1 = 1 + i$  sind wie im reellen Fall die nichttrivialen (komplexen) Lösungen des Gleichungssystems

$$
(\lambda_1 \cdot \mathbf{E}_2 - A)\mathbf{x} = \mathbf{0},
$$

also die Lösungen von

$$
\begin{aligned}\ni \cdot x_1 - \mathbf{i} \cdot x_2 &= 0\\ -\mathbf{i} \cdot x_1 + \mathbf{i} \cdot x_2 &= 0\,. \end{aligned}
$$

Eine Basis des Lösungsraumes dieses Gleichungssystems ist

$$
\mathbf{v}_1 = \begin{pmatrix} 1 \\ 1 \end{pmatrix},
$$

und damit sind die Vektoren

$$
\mathbf{v} = z \cdot \begin{pmatrix} 1 \\ 1 \end{pmatrix}
$$

mit  $z \in \mathbb{C} \setminus \{0\}$  die Eigenvektoren zum Eigenwert 1 + i. Entsprechend erhalten wir für  $\lambda_2 = 1 - i$  die Eigenvektoren

$$
\mathbf{v} = z \cdot \begin{pmatrix} -1 \\ 1 \end{pmatrix}
$$

mit  $z \in \mathbb{C} \setminus \{0\}.$ 

# **14.2 Diagonalisierbarkeit**

Wie wir gesehen haben, sind Eigenvektoren zu einer Matrix *A* Vektoren, bzgl. derer sich die Multiplikation von *A* mit dem Vektor besonders einfach darstellen lässt, nämlich als

$$
A\cdot\mathbf{v}=\lambda\cdot\mathbf{v}.
$$

Wie kann uns das aber jetzt bei der Vereinfachung der Matrizen helfen?

# **Transformationen mit Eigenvektoren vereinfachen die Matrix**

Wir betrachten wieder die Matrix [\(14.1\)](#page-360-0), also

$$
A = \begin{pmatrix} -2 & 6 \\ -2 & 5 \end{pmatrix}.
$$

Wie wir schon gesehen haben, gilt für sie und die Vektoren

$$
\mathbf{v} = \begin{pmatrix} 3 \\ 2 \end{pmatrix}, \qquad \mathbf{w} = \begin{pmatrix} 2 \\ 1 \end{pmatrix}
$$

die Beziehung

<span id="page-367-0"></span>
$$
A \cdot \mathbf{v} = 2 \cdot \mathbf{v} \,, \qquad A \cdot \mathbf{w} = 1 \cdot \mathbf{w} \,. \tag{14.5}
$$

d. h., die Vektoren v und w spielen für *A* eine ähnliche Rolle wie die Standardbasisvektoren **e**<sub>1</sub> und **e**<sub>2</sub> für eine 2 × 2-<br>Diagonalmatrix Diagonalmatrix.

Schreiben wir die Vektoren  $v$  und  $w$  als Spalten einer 2  $\times$  2-Matrix S Matrix *S*,

$$
S = \begin{pmatrix} 3 & 2 \\ 2 & 1 \end{pmatrix},
$$

so schreibt sich Beziehung [\(14.5\)](#page-367-0) als

<span id="page-367-1"></span>
$$
A \cdot S = \begin{pmatrix} -2 & 6 \\ -2 & 5 \end{pmatrix} \cdot \begin{pmatrix} 3 & 2 \\ 2 & 1 \end{pmatrix}
$$
  
= 
$$
\begin{pmatrix} 6 & 2 \\ 4 & 1 \end{pmatrix}
$$
  
= 
$$
\begin{pmatrix} 3 & 2 \\ 2 & 1 \end{pmatrix} \cdot \begin{pmatrix} 2 & 0 \\ 0 & 1 \end{pmatrix}
$$
 (14.6)  
= 
$$
S \cdot \begin{pmatrix} 2 & 0 \\ 0 & 1 \end{pmatrix}.
$$

:

Die Vektoren v und w sind linear unabhängig, und damit ist *S* eine invertierbare Matrix, und

$$
S^{-1} = \begin{pmatrix} -1 & 2 \\ 2 & -3 \end{pmatrix}
$$

Multplizieren wir [\(14.6\)](#page-367-1) von links mit  $S^{-1}$ , so erhalten wir

$$
S^{-1} \cdot A \cdot S = S^{-1} \cdot S \cdot \begin{pmatrix} 2 & 0 \\ 0 & 1 \end{pmatrix} = \begin{pmatrix} 2 & 0 \\ 0 & 1 \end{pmatrix} . \tag{14.7}
$$

Durch Transformation mit der Matrix *S* haben wir also aus *A* eine Diagonalmatrix gemacht.

In der Terminologie der linearen Abbildungen und ihrer Matrixdarstellungen bedeutet dies, dass die durch die Matrix *A* definierte lineare Abbildung bzgl. der Basis v; w durch eine Diagonalmatrix dargestellt wird.

Ähnlich können wir mit der Matrix [\(14.2\)](#page-361-0), also

$$
A = \begin{pmatrix} 1 & 1 \\ 2 & 2 \end{pmatrix},
$$

verfahren. Wie wir gesehen haben, ist 0 ein Eigenwert von *A* und  $v =$  $\begin{pmatrix} -1 \\ 1 \end{pmatrix}$  $\setminus$ ein Eigenvektor von *A* zum Eigenwert 0. Ferner

ist 3 ein Eigenwert von *A* und  $w =$  $\sqrt{1}$ 2  $\lambda$ ein zugehöriger Eigenvektor von *A*. Die Eigenvektoren v und w sind auch hier linear unabhängig (Aufgabe [14.10\)](#page-393-0). Daher ist die Matrix

$$
S = \begin{pmatrix} -1 & 1 \\ 1 & 2 \end{pmatrix}
$$

invertierbar mit Inverser

$$
S^{-1} = \frac{1}{3} \cdot \begin{pmatrix} -2 & 1 \\ 1 & 1 \end{pmatrix}.
$$

Transformieren wir *A* mit *S*, so erhalten wir hier

$$
S^{-1} \cdot A \cdot S = \frac{1}{3} \cdot \begin{pmatrix} -2 & 1 \\ 1 & 1 \end{pmatrix} \cdot \begin{pmatrix} 1 & 1 \\ 2 & 2 \end{pmatrix} \cdot \begin{pmatrix} -1 & 1 \\ 1 & 2 \end{pmatrix} = \begin{pmatrix} 0 & 0 \\ 0 & 3 \end{pmatrix},
$$

also ist auch in diesem Fall  $S^{-1} \cdot A \cdot S$  eine Diagonalmatrix.

# **Matrizen mit hinreichend vielen Eigenvektoren sind diagonalisierbar**

Wir haben in den Beispielen oben, ausgehend von den Eigenwerten von *A* und von zugehörigen Eigenvektoren, eine Transformation gefunden, die aus *A* eine Diagonalmatrix macht. Wir wollen uns nun damit beschäftigen, wie weit sich diese Ansätze verallgemeinern lassen.

Dazu nehmen wir zunächst an, dass *A* eine  $n \times n$ -Matrix ist, die die maximal mögliche Anzahl von *n* verschiedenen (reellen) die die maximal mögliche Anzahl von *n* verschiedenen (reellen) Eigenwerten hat, für die das charakteristische Polynom also in *n* paarweise verschiedene Linearfaktoren zerfällt. Diese Eigenwerte bezeichnen wir mit  $\lambda_1, \ldots, \lambda_n$ , und zu jedem  $\lambda_i$  wählen wir einen Eigenvektor v*i*. Dann können wir die Beziehungen

$$
A \cdot \mathbf{v}_k = \lambda_k \cdot \mathbf{v}_k \qquad \text{für } k = 1, \dots, n
$$

als Matrizengleichung schreiben. Dazu betrachten wir die Matrix  $S = (\mathbf{v}_1 \ \mathbf{v}_2 \ \dots \ \mathbf{v}_n)$ , die die Vektoren  $\mathbf{v}_k$  als *k*-te Spaltenvektoren hat. Genauso wie in den beiden Beispielen erhalten wir, dass

$$
A\cdot S=S\cdot D\,,
$$

wobei

$$
D = \begin{pmatrix} \lambda_1 & 0 & \dots & 0 \\ 0 & \lambda_2 & \dots & 0 \\ \vdots & & \ddots & \vdots \\ 0 & 0 & \dots & \lambda_n \end{pmatrix}
$$

eine Diagonalmatrix ist. Nun sind nach Aufgabe [14.10](#page-393-0) die Spalten von *S* linear unabhängig, und damit ist *S* invertierbar. Daher erhalten wir aus dieser Gleichung durch Multiplikation mit  $S^{-1}$ wieder eine Beziehung

$$
S^{-1} \cdot A \cdot S = D \,,
$$

also eine Transformation von *A* auf Diagonalgestalt. Wir haben damit die folgende Aussage gezeigt:

### **Matrizen mit** *n* **Eigenwerten**

Ist *A* eine  $n \times n$ -Matrix mit *n* verschiedenen (reellen) Ei-<br>genwerten  $\lambda_1$   $\lambda_2$  so gibt es eine invertierbare Matrix genwerten  $\lambda_1, \ldots, \lambda_n$ , so gibt es eine invertierbare Matrix *S* mit

$$
S^{-1} \cdot A \cdot S = \begin{pmatrix} \lambda_1 & 0 & \dots & 0 \\ 0 & \lambda_2 & \dots & 0 \\ \vdots & & \ddots & \vdots \\ 0 & 0 & \dots & \lambda_n \end{pmatrix}.
$$

# **Definition**

Eine quadratische Matrix *A* heißt **diagonalisierbar**, wenn es eine invertierbare Matrix *S* gibt, sodass  $S^{-1} \cdot A \cdot S$  eine Diagonalmatrix ist.

Eine *<sup>n</sup>*-*n*-Matrix mit *n* verschiedenen Eigenwerten ist also diagonalisierbar. Wie sieht es nun aus mit Matrizen, die weniger als *n* Eigenwerte haben? Betrachten wir dazu die Matrix [\(14.3\)](#page-363-0), also

$$
A = \begin{pmatrix} 0 & 1 & -1 \\ 3 & 2 & -3 \\ 2 & 2 & -3 \end{pmatrix}.
$$

Wie wir schon gesehen haben, hat diese Matrix nur zwei Eigenwerte,  $-1$  und 1. Dabei haben wir zum Eigenwert  $-1$  die zwei linear unabhängigen Eigenvektoren

$$
\mathbf{v}_1 = \begin{pmatrix} 1 \\ 0 \\ 1 \end{pmatrix}, \qquad \mathbf{v}_2 = \begin{pmatrix} -1 \\ 1 \\ 0 \end{pmatrix}
$$

und zum Eigenwert 1 den Eigenvektor

$$
\mathbf{v}_3 = \begin{pmatrix} 1 \\ 3 \\ 2 \end{pmatrix}
$$

gefunden. Wir überzeugen uns, dass die Vektoren  $v_1, v_2, v_3$  linear unabhängig (also eine Basis von  $\mathbb{R}^3$ ) sind, und bilden mit diesen die Matrix

$$
S = (\mathbf{v}_1 \ \mathbf{v}_2 \ \mathbf{v}_3) = \begin{pmatrix} 1 & -1 & 1 \\ 0 & 1 & 3 \\ 1 & 0 & 2 \end{pmatrix}.
$$

Hierfür rechnen wir unmittelbar nach, dass

$$
A \cdot S = S \cdot \begin{pmatrix} -1 & 0 & 0 \\ 0 & -1 & 0 \\ 0 & 0 & 1 \end{pmatrix}
$$

und, da *S* invertierbar ist, also auch hier

$$
S^{-1} \cdot A \cdot S = \begin{pmatrix} -1 & 0 & 0 \\ 0 & -1 & 0 \\ 0 & 0 & 1 \end{pmatrix}.
$$

Für die Diagonalisierbarkeit von *A* ist es also nicht notwendig, dass *A* genau *n* verschiedene Eigenwerte hat. Es reicht, dass *A* genügend viele linear unabhängige Eigenvektoren hat.

### **Diagonalisierbarkeit von Matrizen**

Genau dann ist eine *n* × *n*-Matrix *A* diagonalisierbar, wenn<br>es *n*-linear unabhängige Eigenvektoren *n* · *n* · von *A* es *n* linear unabhängige Eigenvektoren  $v_1, \ldots, v_n$  von *A* gibt. In diesem Fall ist die Matrix *S*, die  $v_1, \ldots, v_n$  als Spalten hat, eine Transformationsmatrix für *A*.

Sind nämlich  $v_1, \ldots, v_n$  linear unabhängige Eigenvektoren von *A*, so setzen wir  $S = (v_1 \ldots v_n)$ , bilden also die Matrix mit diesen Eigenvektoren als Spalten und rechnen dann wie in obigen Vorüberlegungen nach, dass  $S^{-1} \cdot A \cdot S$  eine Diagonalmatrix ist.

Gibt es umgekehrt eine invertierbare Matrix *S*, sodass

$$
S^{-1} \cdot A \cdot S = D
$$

eine Diagonalmatrix ist, so erhalten wir

$$
A\cdot S=S\cdot D\,.
$$

Bezeichnen wir die Spalten von *S* mit  $v_1, \ldots, v_n$ , so sind diese linear unabhängig. Betrachten wir dann die obige Matrizengleichung spaltenweise, so folgt

$$
A \cdot \mathbf{v}_i = d_i \cdot \mathbf{v}_i \quad \text{für } i = 1, \dots, n\,,
$$

wobei *di* das *i*-te Diagonalelement von *D* ist, und die Aussage ist gezeigt.

Die Argumente zeigen sogar eine genauere Aussage: Im Komplexen zerfällt das charakteristische Polynom der *n* × *n*-Matrix<br>4 immer in Linearfaktoren. Wir können also *A* immer in Linearfaktoren. Wir können also

$$
P_A(\lambda) = (\lambda - \lambda_1)^{a_1} \cdots (\lambda - \lambda_k)^{a_k}
$$

mit  $a_i \geq 1$  schreiben. Die Zahl  $a_i$  heißt **algebraische Vielfach**heit des Eigenwertes  $\lambda_i$ . Bezeichnet  $g_i$  die Anzahl der linear unabhängigen Eigenvektoren, die wir zu  $\lambda_i$  finden (also  $g_i$ )  $Nul(\lambda_i \cdot E_n - A)$ , so heißt *g<sub>i</sub>* **geometrische Vielfachheit** des Eigenwertes  $\lambda_i$ . Es gilt:

*A* ist diagonalisierbar  $\iff a_i = g_i$  für alle *i* (14.8)

Es ist nun naheliegend, dass wir uns fragen, ob alle Matrizen (reell) diagonalisierbar sind. Das ist nicht der Fall. Dazu betrachten wir die Matrix

$$
A = \begin{pmatrix} 0 & 1 \\ -1 & 0 \end{pmatrix}.
$$

Diese hat das charakteristische Polynom

$$
P_A(\lambda)=\lambda^2+1
$$

und damit keinen reellen Eigenwert, also auch keine reellen Eigenvektoren. Damit ist sie auch nicht (über den reellen Zahlen) diagonalisierbar.

Allerdings ist das kein "echtes" Gegenbeispiel, denn das charakteristische Polynom hat zwei komplexe Nullstellen, nämlich  $\lambda_1$  = i und  $\lambda_2$  = -i, und dazu gibt es in  $\mathbb{C}^2$  auch Eigenvektoren: Für  $v_1 =$  $\begin{pmatrix} -i \\ 1 \end{pmatrix}$ ! ist  $A \cdot v_1 = \mathbf{i} \cdot v_1$ , also ist  $v_1$  ein komplexer

Eigenvektor zu  $\lambda_1$  = i, und entsprechend ist  $v_2$  =  $\int$ i 1  $\lambda$ ein

komplexer Eigenvektor zu  $\lambda_2 = -i$ . Die zugehörige komplexe Matrix

$$
S := \begin{pmatrix} -\mathrm{i} & \mathrm{i} \\ 1 & 1 \end{pmatrix}
$$

ist invertierbar mit inverser Matrix

$$
S^{-1} = \frac{1}{2} \cdot \begin{pmatrix} i & 1 \\ -i & 1 \end{pmatrix}
$$

:

Damit gilt dann auch

$$
S^{-1} \cdot A \cdot S = \begin{pmatrix} i & 0 \\ 0 & -i \end{pmatrix}.
$$

Die Matrix *A* ist also nicht über den reellen Zahlen diagonalisierbar, sehr wohl aber über den komplexen.

### **Beispiel**

Betrachten wir die Matrix

$$
A = \begin{pmatrix} 2 & 1 \\ 0 & 2 \end{pmatrix},
$$

so hat diese das charakteristische Polynom

$$
P_A(\lambda)=\lambda^2-4\lambda+4\,,
$$

also nur einen Eigenwert  $\lambda = 2$ . Das zugehörige Gleichungssystem  $(2E_2 - A) \cdot x = 0$  schreibt sich explizit als

$$
0 \cdot x_1 + 1 \cdot x_2 = 0
$$
  

$$
0 \cdot x_1 + 0 \cdot x_2 = 0
$$

und eine Basis des Lösungsraumes ist gegeben durch

$$
\mathbf{v} = \begin{pmatrix} 1 \\ 0 \end{pmatrix}
$$

:

Damit sind die Eigenvektoren von *A* zum Eigenwert  $\lambda =$ 2 die nichttrivialen Vielfachen von v. Insbesondere gibt es keine zwei linear unabhängigen Eigenvektoren. Da es keinen weiteren Eigenwert gibt (auch nicht in den komplexen Zahlen), ist *A* nicht diagonalisierbar.

In der Tat ist *A* bereits in der optimalen Form, die wir hierfür durch Transformationen erreichen können.

# **Symmetrische Matrizen sind diagonalisierbar**

Es ist eine mühsame Aufgabe, die Diagonalisierbarkeit einer Matrix *A* von Fall zu Fall durch die Berechnung von Eigenwerten und Eigenvektoren zu überprüfen. In der Regel ist das leider die einzige Möglichkeit; erfreulicherweise gibt es aber zumindest eine Klasse von Matrizen, der wir die Diagonalisierbarkeit unmittelbar ansehen.

### **Symmetrische Matrizen sind diagonalisierbar**

Ist *<sup>A</sup>* eine symmetrische *<sup>n</sup>*-*n*-Matrix mit reellen Koeffizienten, so hat *A* nur reelle Eigenwerte und ist diagonalisierbar, und es gibt eine Orthonormalbasis von R*<sup>n</sup>*, bestehend aus Eigenvektoren von *A*.

Wir betrachten hierzu zunächst als Beispiel die Matrix

$$
A = \begin{pmatrix} 1 & 3 & 2 \\ 3 & 1 & 2 \\ 2 & 2 & 2 \end{pmatrix}.
$$

Diese hat den Eigenwert 6, und  $w_1 =$  $\sqrt{2}$  $\mathbf{I}$ 1 1 1  $\setminus$ ist ein Eigenvektor

dazu. Um zu einer Orthonormalbasis zu kommen, müssen wir diesen normieren:

$$
\mathbf{v}_1 = \frac{1}{\sqrt{3}} \cdot \begin{pmatrix} 1 \\ 1 \\ 1 \end{pmatrix}
$$

Wir ergänzen  $v_1$  beliebig zu einer Orthonormalbasis von  $\mathbb{R}^3$ , etwa durch die Vektoren

$$
\mathbf{w}_2 = \frac{1}{\sqrt{2}} \cdot \begin{pmatrix} 1 \\ 0 \\ -1 \end{pmatrix}, \qquad \mathbf{w}_3 = \frac{1}{\sqrt{6}} \cdot \begin{pmatrix} 1 \\ -2 \\ 1 \end{pmatrix}
$$

und erhalten somit eine orthogonale Matrix

$$
O_1 = \begin{pmatrix} \frac{1}{\sqrt{3}} & \frac{1}{\sqrt{2}} & \frac{1}{\sqrt{6}} \\ \frac{1}{\sqrt{3}} & 0 & -\frac{2}{\sqrt{6}} \\ \frac{1}{\sqrt{3}} & -\frac{1}{\sqrt{2}} & \frac{1}{\sqrt{6}} \end{pmatrix}.
$$

# **Anwendung: Bestimmung von Eigenwerten und Eigenvektoren in MATLAB**

Das charakteristische Polynom einer Matrix lässt sich in D = MATLAB mit dem Befehl poly ermitteln:

$$
A = [2, 0, 2; 1, 2, 1; 1, 0, 3];
$$
  
P = poly(A)  
P = 1 -7 14 -8

Die Ausgabe erfolgt als Koeffizientenvektor, beginnend mit dem Koeffizienten bei der höchsten Potenz (hier *x*3), der bei einem charakteristischen Polynom immer den Wert 1 hat. Die Matrix

$$
A = \begin{pmatrix} 2 & 0 & 2 \\ 1 & 2 & 1 \\ 1 & 0 & 3 \end{pmatrix}
$$

hat also das charakteristische Polynom

$$
P_A(\lambda) = \lambda^3 - 7\lambda^2 + 14\lambda - 8\,,
$$

und daraus erhalten wir die Eigenwerte  $\lambda_1 = 1$  (durch Ausprobieren oder mithilfe von MATLAB),  $\lambda_2 = 2$  und  $\lambda_3 = 4$ .

Eigenwerte einer Matrix lassen sich mit MATLAB aber auch direkt mit dem Befehl eig ermitteln:

$$
A = [0, 1, -2; 3, 2, -3; 2, 2, -3];
$$
  
\n
$$
w = eig(A)
$$
  
\n
$$
w =
$$
  
\n
$$
0 + 1.0000i
$$
  
\n
$$
0 - 1.0000i
$$
  
\n
$$
-1.0000i
$$

Die Matrix

$$
A = \begin{pmatrix} 0 & 1 & -2 \\ 3 & 2 & -3 \\ 2 & 2 & -3 \end{pmatrix}
$$

hat also die Eigenwerte  $\lambda_1 = -1$ ,  $\lambda_2 = i$  und  $\lambda_3 = -i$ .

Auch Eigenvektoren und die Diagonalform einer Matrix werden in MATLAB mit dem Befehl eig ermittelt, also mit dem gleichen Befehl, der auch die Eigenwerte bestimmt. Die Syntax des Aufrufes ist dann allerdings etwas anders:

```
A=[0, 8, -4; -2, 8, -2; 0, 1, 1];[S, D] = eig(A)S =0.8452 -0.8729 0.8165
   0.5071 -0.4364 0.4082
   0.1690 -0.2182 0.4082
```
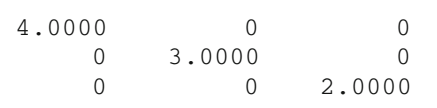

Die Matrix *S* ist die Transformationsmatrix, enthält also linear unabhängige Eigenvektoren der übergebenen Matrix *A* als Spalten; *D* ist die resultierende Diagonalmatrix, hat daher die Eigenwerte von *A* in der Diagonalen.

Die Matrix

$$
A = \begin{pmatrix} 0 & 8 & -4 \\ -2 & 8 & -2 \\ 0 & 1 & 1 \end{pmatrix}
$$

hat also die Eigenwerte  $\lambda_1 = 4$ ,  $\lambda_2 = 3$  und  $\lambda_3 = 2$  und die Transformationsmatrix

$$
S = \begin{pmatrix} \frac{5}{\sqrt{35}} & -\frac{4}{\sqrt{21}} & \frac{2}{\sqrt{6}}\\ \frac{3}{\sqrt{35}} & -\frac{2}{\sqrt{21}} & \frac{1}{\sqrt{6}}\\ \frac{1}{\sqrt{35}} & -\frac{1}{\sqrt{21}} & \frac{1}{\sqrt{6}} \end{pmatrix}.
$$

Zu beachten ist dabei, dass MATLAB die Eigenvektoren auf die Länge 1 normiert; die numerische Ausgabe ist dann natürlich in Dezimalzahlen (und enthält dementsprechend in der Regel Rundungsfehler).

Der Fall von Matrizen, die nicht diagonalisierbar sind, erfordert allerdings eine gesonderte Betrachtung:

$$
A = [2, 1; 0, 2];
$$
  
\n
$$
[S, D] = eig(A)
$$
  
\n
$$
S =
$$
  
\n
$$
1.0000 \t - 1.0000
$$
  
\n
$$
D =
$$
  
\n
$$
2 \t 0
$$
  
\n
$$
0 \t 2
$$

Für die Matrix  $A =$  $\begin{pmatrix} 2 & 1 \\ 0 & 2 \end{pmatrix}$  liefert eig als "Transformations matrix "  $S =$  $\begin{pmatrix} 1 & -1 \\ 0 & 0 \end{pmatrix}$  und die "Diagonalmatrix"  $D =$  $\begin{pmatrix} 2 & 0 \\ 0 & 2 \end{pmatrix}$ , obwohl *A* nicht diagonalisierbar ist.

Die Matrix *S* bringt *A* nur dann auf Diagonalgestalt, wenn *S* invertierbar ist. Daher muss geprüft werden, ob det  $S \neq 0$ .

# **14.2 Mathematischer Hintergrund: Eigenwerte und Page Ranking**

Bei großen Matrizen kann die Bestimmung von Eigenwerten und Eigenvektoren sehr rechenintensiv werden. Es gibt jedoch einen Spezialfall, der sich vergleichsweise einfach algorithmisch behandeln lässt.

Wir betrachten eine diagonalisierbare Matrix *A* und nehmen an, dass für ihre Eigenwerte  $\lambda_1,\ldots,\lambda_n$ 

$$
|\lambda_1| > |\lambda_2| \geq |\lambda_3| \geq \ldots \geq |\lambda_n|
$$

gilt, dass es also einen eindeutigen bestimmten betragsmäßig größten Eigenwert gibt. Ist dann  $v$  ein "generischer" Vektor und setzen wir

$$
\bm{v}^{(0)} = \bm{v}, \qquad \bm{v}^{(k+1)} = \frac{1}{\lambda_1} \cdot A \cdot \bm{v}^{(k)} \quad (k \ge 0),
$$

so konvergiert die Folge v.*k*/ gegen einen Eigenvektor von *A* zum Eigenwert  $\lambda_1$ . Dazu schreiben wir

$$
\mathbf{v}=\mathbf{w}_1+\mathbf{w}_2+\cdots+\mathbf{w}_n\,,
$$

wobei  $w_i$  ein Eigenvektor zum Eigenwert  $\lambda_i$  ist. Das ist möglich, da es aufgrund der Diagonalisierbarkeit von *A* eine Basis, bestehend aus Eigenvektoren von *A*, gibt. "Generisch" bedeutet in diesem Zusammenhang, dass  $w_1 \neq 0$ . Dann gilt

$$
\mathbf{v}^{(1)} = A \cdot \mathbf{v} = \mathbf{w}_1 + \frac{\lambda_2}{\lambda_1} \cdot \mathbf{w}_2 + \cdots + \frac{\lambda_n}{\lambda_1} \cdot \mathbf{w}_n
$$

und allgemein

$$
\mathbf{v}^{(k)} = \mathbf{w}_1 + \frac{\lambda_2^k}{\lambda_1^k} \cdot \mathbf{w}_2 + \cdots + \frac{\lambda_n^k}{\lambda_1^k} \cdot \mathbf{w}_n.
$$

Wegen  $|\lambda_m| < |\lambda_1|$  für  $m > 1$  ist

$$
\lim_{k \to \infty} \frac{\lambda_m^k}{\lambda_1^k} = 0 \quad \text{für } m > 1 \, .
$$

Hieraus folgt, dass

$$
\lim_{k\to\infty}\bm{v}^{(k)}=\bm{w}_1
$$

existiert und ein Eigenvektor von *A* zum Eigenwert  $\lambda_1$  ist. Ist die Matrix *A* zusammenhängend, d. h. gibt es für je zwei Indizes *i*, *j* immer Indizes  $i_0$ ,  $i_1$ , ...,  $i_t$  mit  $i = i_0$  und  $j = i_t$ , sodass  $a_{i_k,i_{k+1}} \neq 0$  für  $k = 0, \ldots, t-1$ , so ist jeder Einheitsvektor generisch, kann also als Startvektor benutzt werden.

Eine der bekanntesten Anwendungen der Eigenwerttheorie und dieser numerischen Methode zur Bestimmung eines Eigenvektors ist das **Page Ranking**, wie es etwa von Google oder anderen Suchmaschinen verwendet wird. Das Prinzip kann dabei wie folgt beschrieben werden: Die Grundidee hinter dem Page Ranking ist, dass eine Seite im Internet umso wichtiger ist, je mehr andere wichtige Seiten einen Link auf diese Seite enthalten. Diese Idee ist natürlich zunächst mathematisch ungenau, da hier die Wichtigkeit einer Seite mit der Wichtigkeit anderer Seiten erklärt wird; sie soll aber nun präzise gemacht werden.

Für eine Website *Wj* bezeichnen wir mit *lj* die Anzahl aller Links von *Wj* auf eine andere Website, mit *li*;*<sup>j</sup>* die Anzahl aller Links von Website  $W_i$  zur Website  $W_i$  und mit  $V_i$  die Menge aller Websites, die einen Link auf *Wi* haben. Wir nehmen an, dass es zu jeder Seite mindestens eine andere gibt, die einen Link auf diese Seite hat. Damit gilt in jedem Fall

$$
\sum_{i:j\in V_i}l_{i,j}=l_j\,,
$$

und wir definieren die **Hyperlinkmatrix**  $P = (p_{i,j})$  durch

$$
p_{i,j} = \begin{cases} \frac{l_{i,j}}{l_j}, & \text{falls } W_j \in V_i, \\ 0, & \text{sonst.} \end{cases}
$$

In der *i*-ten Zeile und der *j*-ten Spalte steht also der Quotient aus der Anzahl der Links, die von Website *Wj* auf Website *Wi* zeigen, und der Anzahl der Links, die von Website *Wj* ausgehen. Damit ist *pi*;*<sup>j</sup>* der Anteil der von *Wj* ausgehenden Links, der auf *Wi* zeigt und deshalb gilt für jede Spalte *j*

$$
\sum_{i} p_{ij} = \sum_{ij \in V_i} \frac{l_{i,j}}{l_j} = \frac{l_j}{l_j} = 1 \,,
$$

weshalb der Vektor

$$
\mathbf{v} = \begin{pmatrix} 1 \\ 1 \\ \vdots \\ 1 \end{pmatrix}
$$

ein Eigenvektor von  $P<sup>T</sup>$  zum Eigenwert 1 ist, wie wir sofort nachrechnen und bereits in der Anwendung "Eigenwerte und stabile Systeme" aus Abschn. [14.1](#page-360-1) gesehen haben. Damit ist aber 1 auch ein Eigenwert von *P*, da *P* und  $P<sup>T</sup>$  dieselben Eigenwerte haben. Wir behaupten nun, dass alle anderen Eigenwerte  $\lambda$  von *P* die Ungleichung  $|\lambda| \leq 1$  erfüllen.

Dazu reicht es natürlich wieder,  $P^{\top}$  zu betrachten. Ist  $\lambda$  ein Eigenwert von  $P<sup>T</sup>$  und ist  $v$  ein zugehöriger Eigenvektor, so betrachten wir dessen betragsmäßig größte Komponente v*<sup>j</sup>* (d. h.  $|v_i| \le |v_j|$  für alle *i*). Dann gilt für die *j*-te Komponente  $w_j$  von  $P^{\top} \cdot v$  einerseits  $w_j = \lambda \cdot v_j$  und andererseits

$$
|w_j| = |\sum_{i,j \in V_i} p_{i,j} v_i| \leq \sum_{i,j \in V_i} p_{i,j} |v_i| \leq \sum_{i \in L_j} p_{i,j} |v_j| = |v_j|,
$$

sodass notwendig  $|\lambda|$  < 1. Nehmen wir zusätzlich an, dass *P* diagonalisierbar ist und dass alle Eigenwerte  $\lambda$  von  $P$  außer der 1 die Ungleichung  $|\lambda| < 1$  erfüllen, so können wir mit oben beschriebenem Algorithmus einen Eigenvektor v von *P* zum Eigenwert 1 finden. Bezeichnen wir mit v*<sup>i</sup>* dessen *i*-te Komponente, so gilt

$$
v_i = (P \cdot \mathbf{v})_i = \sum_{j: W_j \in V_i} \frac{l_{i,j}}{l_j} \cdot v_j,
$$

und damit berechnet sich v*<sup>i</sup>* aus den relativen Häufigkeiten der Links auf Website *Wi*, die von anderen Sites *Wj* ausgehen, gewichtet mit einem Wichtigkeitsfaktor v*<sup>j</sup>* der verlinkenden Website *Wj*. Ist daher *i* der Index für den v*<sup>i</sup>* maximal ist, so können wir *Wi* als die bedeutendste Website interpretieren.

Wir wollen dazu ein einfaches Beispiel mit fünf Internetseiten betrachten, die, wie in Abb. [14.1](#page-372-0) gezeigt, aufeinander verweisen.

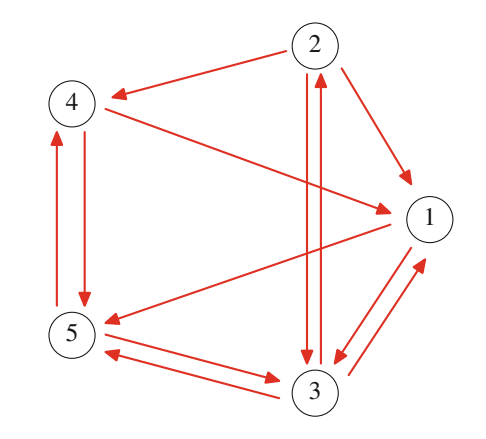

<span id="page-372-0"></span>**Abb. 14.1** Verlinkte Seiten im Internet

Von Seite 1 gehen also zwei Links aus, wovon einer auf Seite 3 und einer auf Seite 5 zeigt (womit  $1 \in V_3$ ,  $1 \in V_5$  und  $1 \notin V_i$  für  $j = 1, 2, 4$ ), und es verweisen die Seiten 2, 3 und 4 auf Seite 1, also

 $l_1 = 2, V_1 = \{2, 3, 5\},$  $l_{3,1} = l_{5,1} = 1$  ;  $l_{1,2} = l_{1,3} = l_{1,4} = 1$ .

Führen wir diese Betrachtung für alle Internetseiten dieses Netzes durch, so erhalten wir die Hyperlinkmatrix

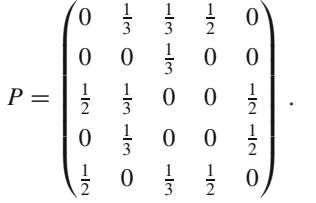

Damit ist die Matrix *P* zusammenhängend. Ferner ist sie auch diagonalisierbar, wie man z. B. mit MATLAB nachrechnet. Einen Eigenvektor zum Eigenwert  $\lambda = 1$  erhalten wir durch das skizzierte approximative Verfahren

$$
\mathbf{v}^{(0)} = \mathbf{e}_1, \, \mathbf{v}^{(1)} = P \cdot \mathbf{v}^{(0)} = \begin{pmatrix} 0 \\ 0 \\ \frac{1}{2} \\ 0 \\ \frac{1}{2} \end{pmatrix}, \dots, \mathbf{v}^{(50)} = \begin{pmatrix} 0.2024 \\ 0.0893 \\ 0.2679 \\ 0.1667 \\ 0.2738 \end{pmatrix},
$$

und hierfür gilt bereits im Rahmen der Rechengenauigkeit von vier Dezimalstellen:  $A \cdot \mathbf{v}^{(50)} = \mathbf{v}^{(50)}$ .

In diesem Internet ist also  $W_5$  die wichtigste Seite. Diese Seite ist sogar wichtiger als die Seiten  $W_1$  und  $W_3$ , obwohl es drei Links auf *W*<sup>1</sup> und *W*<sup>3</sup> gibt, genauso wie auf *W*5. Bei diesen Berechnungen wird nämlich auch berücksichtigt, ob die Seiten, die auf ein *Wi* verweisen, selbst wieder von vielen anderen wichtigen Seiten aus verlinkt sind. Dadurch wird sichergestellt, dass die Verweise von Seiten, auf die selbst (direkt oder indirekt) häufig verwiesen wird, stärker in die Gewichtung eingehen als Seiten, auf die es keinen Link von einer anderen Webseite gibt.

Wir haben hier einige vereinfachende Annahmen gemacht, etwa dass die Hyperlinkmatrix diagonalisierbar ist, dass sie zusammenhängend ist (dass das Internet also nicht in mehrere, voneinander unabhängige und nicht durch Links verbundene Teilnetze zerfällt), dass es auf alle Seiten des Netzes mindestens einen Verweis gibt und dass 1 der betragsmäßig eindeutig größte Eigenwert ist (dass es also keinen weiteren Eigenwert mit Betrag 1 gibt), damit unser approximatives Verfahren auch zum Ziel führt. Das wird bei der **Googlematrix** *G*, also bei der Matrix, die Google (oder andere Suchmaschinenen) dann tatsächlich benutzen, um die Wichtigkeit von Internetseiten zu bestimmen, sichergestellt, indem die eigentliche Hyperlinkmatrix *A* durch geeignete Parameter und Matrizen etwas modifiziert und gestört wird. Die Matrix *G* hat mehr als  $10^9$  Zeilen und Spalten, allerdings ist sie sehr dünn besetzt, da Internetseiten im Durchschnitt nur zehn Links haben. Aus diesem Grund dauert ein Approximationsverfahren nur wenige Tage. Google führt diese approximativen Eigenvektorberechnungen etwa einmal pro Monat durch.

Eine genauere Abhandlung des Page Rankings finden Sie in Bryan und Leise (2006).

### **Literatur**

K. Bryan, T. Leise: *The \$ 25,000,000,000 Eigenvector: The Linear Algebra behind Google*. SIAM Review 48(3), 569– 581. 2006

Mit diesem *O*<sup>1</sup> als Transformationsmatrix berechnen wir

$$
B = O_1^\top \cdot A \cdot O_1 = \begin{pmatrix} 6 & 0 & 0 \\ 0 & -\frac{1}{2} & -\frac{\sqrt{3}}{2} \\ 0 & -\frac{\sqrt{3}}{2} & -\frac{3}{2} \end{pmatrix}.
$$

Damit ist *B* noch keine Diagonalmatrix, aber erste Zeile und erste Spalte von *B* haben die gewünschte Gestalt, und die verbleibende Matrix aus zweiter und dritter Zeile und Spalte,

$$
B_1 = \begin{pmatrix} -\frac{1}{2} & -\frac{\sqrt{3}}{2} \\ -\frac{\sqrt{3}}{2} & -\frac{3}{2} \end{pmatrix},
$$

ist wieder ein symmetrische Matrix. Diese Matrix hat 0 als Eigenwert, und ein normierter Eigenvektor zum Eigenwert 0 ist

 $u_1 = \frac{1}{2}$ .  $\sqrt{ }$  $-\sqrt{3}$ 1 ! . Ergänzen wir  $u_1$  zu einer Orthonormalbasis

von  $\mathbb{R}^2$ , etwa durch  $u_2 = \frac{1}{2}$ .  $\left(1\right)$  $\sqrt{3}$ ! und bilden die zugehörige orthogonale Matrix

$$
U = \frac{1}{2} \cdot \begin{pmatrix} -\sqrt{3} & 1\\ 1 & \sqrt{3} \end{pmatrix}
$$

;

so erhalten wir durch Transformation von *B*<sup>1</sup> mit *U* die Matrix

$$
B_2 = U^{\top} \cdot B_1 \cdot U = \begin{pmatrix} 0 & 0 \\ 0 & -2 \end{pmatrix}.
$$

Wir bekommen also eine Diagonalmatrix, obwohl wir nur *u*<sup>1</sup> bewusst als Eigenvektor von *B*<sup>1</sup> gewählt haben. Wir ergänzen nun *U* zu einer orthogonalen  $3 \times 3$ -Matrix  $O_2$ ,

$$
O_2 = \begin{pmatrix} 1 & 0 & 0 \\ 0 & -\frac{\sqrt{3}}{2} & \frac{1}{2} \\ 0 & \frac{1}{2} & \frac{\sqrt{3}}{2} \end{pmatrix},
$$

und bilden

$$
O = O_1 \cdot O_2 = \begin{pmatrix} \frac{1}{\sqrt{3}} & -\frac{1}{\sqrt{6}} & \frac{1}{\sqrt{2}} \\ \frac{1}{\sqrt{3}} & -\frac{1}{\sqrt{6}} & -\frac{1}{\sqrt{2}} \\ \frac{1}{\sqrt{3}} & \frac{2}{\sqrt{6}} & 0 \end{pmatrix}.
$$

Dann gilt hierfür

$$
O^{\top} \cdot A \cdot O = \begin{pmatrix} 6 & 0 & 0 \\ 0 & 0 & 0 \\ 0 & 0 & -2 \end{pmatrix},
$$

und die Spalten von *O* bilden eine Orthonormalbasis von  $\mathbb{R}^3$ , bestehend aus Eigenvektoren von *A*.

Diese Idee, zunächst nur einen normierten Eigenvektor zu betrachten, diesen in beliebiger Weise zu einer Orthonormalbasis

zu ergänzen und dann mit einer kleineren Matrix weiterzumachen, funktioniert ganz allgemein für beliebige symmetrische Matrizen. Wir benutzen dabei das Prinzip der vollständigen Induktion nach *n*, der Anzahl der Zeilen bzw. Spalten von *A* (wie in Mathematischer Hintergrund [4.1](#page-103-0) beschrieben).

Für  $n = 1$  ist  $A = (a)$ , und wir haben nichts zu zeigen.

Wir nehmen also an, dass  $n > 1$  und dass wir die Behauptung für  $n - 1$  schon gezeigt haben.

Wir behaupten zunächst, dass *A* nur reelle Eigenwerte besitzt. Da das charakteristische Polynom  $P_A(\lambda)$  in den komplexen Zahlen Nullstellen hat, gibt es sicherlich einen komplexen Eigenwert  $\lambda_0$  von *A* und daher auch einen komplexen Vektor  $v \in \mathbb{C}^n$ , verschieden vom Nullvektor, mit  $A \cdot v = \lambda_0 \cdot v$ . Bezeichnen wir mit  $\langle , \rangle$  das komplexe Skalarprodukt, so gilt nach der Wälzformel [\(12.17\)](#page-305-1)

$$
\lambda_0 \cdot |\mathbf{v}|^2 = \lambda_0 \cdot \langle \mathbf{v}, \mathbf{v} \rangle
$$
  
=  $\langle \lambda_0 \cdot \mathbf{v}, \mathbf{v} \rangle$   
=  $\langle \mathbf{A} \cdot \mathbf{v}, \mathbf{v} \rangle$   
=  $\langle \mathbf{v}, \mathbf{A} \cdot \mathbf{v} \rangle$   
=  $\langle \mathbf{v}, \lambda_0 \cdot \mathbf{v} \rangle$   
=  $\overline{\lambda_0} \cdot \langle \mathbf{v}, \mathbf{v} \rangle$   
=  $\overline{\lambda_0} \cdot |\mathbf{v}|^2$ 

und daher, da  $|\mathbf{v}|^2 \neq 0$ , auch  $\lambda_0 = \overline{\lambda_0}$ . Eine komplexe Zahl und ihre komplex-koniugierte Zahl stimmen aber nur dann überein ihre komplex-konjugierte Zahl stimmen aber nur dann überein, wenn die Zahl schon reell ist (also ihr Imaginärteil verschwindet). Damit haben wir gezeigt, dass jeder Eigenwert von *A* schon reell ist

Nun geben wir uns einen Eigenwert  $\lambda_1$  von *A* vor und bestimmen einen Eigenvektor  $u_1$  dazu, wobei wir  $u_1$  auf die Länge 1 normieren. Wir ergänzen (z. B. mit dem Gram-Schmidt-Orthonormalisierungsverfahren) *u*<sup>1</sup> zu einer Orthonormalbasis  $u_1,\ldots,u_n$  von  $\mathbb{R}^n$ .

Der entscheidende Punkt für unsere Überlegungen ist nun, dass jeder Vektor  $A \cdot u_i$  ( $i = 2,...,n$ ) schon in dem von  $u_2,...,u_n$ aufgespannten Untervektorraum enthalten ist. Dazu geben wir uns ein  $i \in \{2, \ldots, n\}$  vor, schreiben

$$
A\cdot u_i=r_1u_1+r_2u_2+\cdots+r_nu_n
$$

und haben zu zeigen, dass  $r_1 = 0$ . Hierfür rechnen wir

$$
r_1 = r_1 \cdot \langle u_1, u_1 \rangle
$$
  
= 
$$
\sum_{i=1}^n r_i \cdot \langle u_i, u_1 \rangle
$$
  
= 
$$
\langle r_1u_1 + r_2u_2 + \dots + r_nu_n, u_1 \rangle
$$
  
= 
$$
\langle A \cdot u_i, u_1 \rangle
$$
  
= 
$$
\langle u_i, A \cdot u_1 \rangle
$$
  
= 
$$
\lambda_1 \cdot \langle u_i, u_1 \rangle
$$
  
= 0.

Dabei haben wir, neben den üblichen Eigenschaften des Skalarprodukts, in der zweiten und in der letzten Zeile ausgenutzt, dass  $\langle u_i, u_1 \rangle = 0 = \langle u_1, u_i \rangle$  für  $i \neq 1$  und  $\langle u_1, u_1 \rangle = 1$  in der ersten Zeile.

Wir betrachten nun die Matrix  $U = (u_1 \ldots u_n)$ , die die Vektoren  $u_1$ , ...,  $u_n$  als Spaltenvektoren hat. Da diese Spalten eine Orthonormalbasis von R*<sup>n</sup>* bilden, ist *U* eine orthogonale Matrix, sodass also *U* nach Abschn. [13.4](#page-348-0) invertierbar mit  $U^{-1} = U^{T}$  ist. Für die Matrix

$$
B = U^{-1} \cdot A \cdot U = U^T \cdot A \cdot U
$$

gilt dann

$$
B \cdot \mathbf{e}_1 = U^{-1} \cdot A \cdot U \cdot \mathbf{e}_1
$$
  
=  $U^{-1} \cdot A \cdot \mathbf{u}_1$   
=  $U^{-1} \cdot \lambda_1 \cdot \mathbf{u}_1$   
=  $\lambda_1 \cdot U^{-1} \cdot \mathbf{u}_1$   
=  $\lambda_1 \cdot \mathbf{e}_1$ ,

und für  $i \geq 2$  gilt  $A \cdot u_i = r_{2,i}u_2 + \cdots + r_{n,i}u_n$ , wie wir oben gesehen haben, und damit

$$
B \cdot \mathbf{e}_i = U^{-1} \cdot A \cdot U \cdot \mathbf{e}_i
$$
  
=  $U^{-1} \cdot A \cdot u_i$   
=  $U^{-1} \cdot (r_{2,i}u_2 + \dots + r_{n,i}u_n)$   
=  $r_{2,i} \cdot U^{-1} \cdot u_2 + \dots + r_{n,i} \cdot U^{-1} \cdot u_n$   
=  $r_{2,i}\mathbf{e}_2 + \dots + r_{n,i}\mathbf{e}_n$ .

Also hat  $U^{-1} \cdot A \cdot U$  die Gestalt

$$
U^{-1} \cdot A \cdot U = \begin{pmatrix} \lambda_1 & 0 & \dots & 0 \\ 0 & & & \\ \vdots & & C & \\ 0 & & & \end{pmatrix}
$$

mit einer  $(n - 1) \times (n - 1)$ -Matrix *C*. Genauer ist  $C = (r_{i,j})$ <br>mit den oben bestimmten  $r_i$ . Nun gilt für beliebige Vektoren mit den oben bestimmten *ri*;*<sup>j</sup>*. Nun gilt für beliebige Vektoren  $v$  und  $w$  aufgrund der Formeln [\(12.16\)](#page-305-2) und [\(12.17\)](#page-305-1) sowie der Orthogonalität von *U*:

$$
\langle U^{-1} \cdot A \cdot U \cdot v, w \rangle = \langle U^{T} \cdot A \cdot U \cdot v, w \rangle
$$
  
=  $\langle A \cdot U \cdot v, (U^{T})^{T} \cdot w \rangle$   
=  $\langle A \cdot U \cdot v, U \cdot w \rangle$   
=  $\langle U \cdot v, A \cdot U \cdot w \rangle$   
=  $\langle v, U^{T} \cdot A \cdot U \cdot w \rangle$   
=  $\langle v, U^{-1} \cdot A \cdot U \cdot w \rangle$ ,

sodass die Matrix  $U^{-1} \cdot A \cdot U$  nach Formel [\(12.18\)](#page-305-3) symmetrisch ist. Damit muss aber auch die Matrix *C* symmetrisch sein, und wir können unsere Induktionsvoraussetzung anwenden und erhalten, dass *C* diagonalisierbar ist. Wir finden also eine orthogonale  $(n - 1) \times (n - 1)$ -Matrix *V*, sodass  $V^{-1} \cdot C \cdot V$  eine

Diagonalmatrix *D* ist. Setzen wir

$$
W := \begin{pmatrix} 1 & 0 & \dots & 0 \\ 0 & & & \\ \vdots & & V & \\ 0 & & & \end{pmatrix},
$$

so ist auch diese Matrix orthogonal, und nach den Regeln für die Matrizenrechnung ist

$$
W^{-1} \cdot U^{-1} \cdot A \cdot U \cdot W = \begin{pmatrix} \lambda_1 & 0 & \dots & 0 \\ 0 & & & \\ \vdots & & & D \\ 0 & & & \end{pmatrix}.
$$

Setzen wir also  $S = U \cdot W$ , so hat  $S^{-1} \cdot A \cdot S$  Diagonalgestalt, wie gewünscht.

### **Beispiel**

Wir betrachten die Matrix

$$
A = \begin{pmatrix} 1 & 5 \\ 5 & 1 \end{pmatrix}.
$$

Dann ist *A* symmetrisch und damit diagonalisierbar. Hier sehen wir aber auch sofort, dass

$$
P_A(\lambda) = \lambda^2 - 2\lambda - 24 = (\lambda - 6) \cdot (\lambda + 4) ,
$$

sodass wir also zwei verschiedene Eigenwerte haben. Ein Eigenvektor zu  $\lambda_1 = 6$  ist  $u_1 = \frac{1}{\sqrt{2}}$ .  $\sqrt{1}$ 1 ! , und ein Eigenvektor zu  $\lambda_2 = -4$  ist  $u_2 = \frac{1}{\sqrt{2}}$ .  $\begin{pmatrix} -1 \\ 1 \end{pmatrix}$  $\lambda$ . Die Vektoren  $u_1, u_2$  bilden in der Tat eine Orthonormalbasis von  $\mathbb{R}^2$ , und mit  $S := \frac{1}{\sqrt{2}}$ .  $\begin{pmatrix} -1 & 1 \\ 1 & 1 \end{pmatrix}$  gilt dann

$$
S^{\top} \cdot A \cdot S = \begin{pmatrix} -4 & 0 \\ 0 & 6 \end{pmatrix}.
$$

# **Beispiel**

Wir betrachten die Matrix

<span id="page-374-0"></span>
$$
A = \begin{pmatrix} 5 & -2 & 2 \\ -2 & 2 & 4 \\ 2 & 4 & 2 \end{pmatrix} .
$$
 (14.9)

Auch hier ist *A* symmetrisch, und daher sehen wir ohne Rechnung, dass *A* diagonalisierbar ist. Hier gilt

$$
P_A(\lambda) = \lambda^3 - 9\lambda^2 + 108 = (\lambda - 6) \cdot (\lambda - 6) \cdot (\lambda + 3).
$$

Diese Matrix hat also nur zwei Eigenwerte, und an der Anzahl der Eigenwerte können wir die Diagonalisierbarkeit nicht ablesen. Wenn wir jedoch die Eigenvektoren berechnen, erhalten wir für  $\lambda_1 = 6$  die beiden linear unabhängigen und orthogonalen Eigenvektoren

$$
u_1 = \frac{1}{3} \cdot \begin{pmatrix} 2 \\ 1 \\ 2 \end{pmatrix}, \qquad u_2 = \frac{1}{3} \cdot \begin{pmatrix} -2 \\ 2 \\ 1 \end{pmatrix}
$$

und für  $\lambda_2 = -3$  den Eigenvektor

$$
u_3 = \frac{1}{3} \cdot \begin{pmatrix} 1 \\ 2 \\ -2 \end{pmatrix}
$$

Die Vektoren  $u_1, u_2, u_3$  bilden eine Orthonormalbasis von  $\mathbb{R}^3$ , und für die Matrix

$$
S = \frac{1}{3} \cdot \begin{pmatrix} 2 & -2 & 1 \\ 1 & 2 & 2 \\ 2 & 1 & -2 \end{pmatrix}
$$

gilt

$$
S^{\top} \cdot A \cdot S = \begin{pmatrix} 6 & 0 & 0 \\ 0 & 6 & 0 \\ 0 & 0 & -3 \end{pmatrix}.
$$

Die Symmetrie einer Matrix hat auch Auswirkungen auf die Berechnungsmöglichkeiten der Lösungen von Gleichungssystemen. Ist nämlich *A* eine symmetrische *n*  $\times$  *n*-Matrix, bei der alle<br>Figenwerte positiv sind, so ist  $n \in \mathbb{R}^n$  genau dann eine Lösung Eigenwerte positiv sind, so ist  $v \in \mathbb{R}^n$  genau dann eine Lösung des linearen Gleichungssystems  $A \cdot x = b$ , wenn v die Funktion  $f(\mathbf{x}) = \frac{1}{2} \cdot \mathbf{x}^{\top} \cdot A \cdot \mathbf{x} - \mathbf{x}^{\top} \cdot b$  minimiert. Dieses Minimierungs-<br>problem kann sehr gut mit Näherungsverfahren gelöst werden problem kann sehr gut mit Näherungsverfahren gelöst werden, etwa dem mehrdimensionalen Newton-Verfahren (Bd. 2, Abschn. 2.9).

### **Definition**

 $\frac{\text{Eine}}{A}$  komplexe *n*×*n*-Matrix heißt **hermitesch**, wenn  $A^{\top} = \frac{1}{A}$ *A*.

Die Matrix 
$$
A = \begin{pmatrix} 1 & 1+i \\ 1-i & 2 \end{pmatrix}
$$
ist hermitesch.

### **Hermitesche Matrizen sind diagonalisierbar**

Eine hermitesche Matrix *A* hat nur reelle Eigenwerte und ist (über C) diagonalisierbar. Die Transformationsmatrix *U* kann unitär gewählt werden (also so, dass  $U^{-1} = \overline{U}^{-1}$ ).

### **Beispiel**

Die hermitesche Matrix  $A =$  $\begin{pmatrix} 1 & 1+i \\ 1-i & 2 \end{pmatrix}$ hat die Eigenwerte  $\lambda_1 = 0$  und  $\lambda_2 = 3$ . Eine unitäre Transformationsmatrix, die *A* auf Diagonalgestalt bringt, ist

$$
U = \begin{pmatrix} \frac{\sqrt{3}}{3} + \frac{\sqrt{3}}{3} \cdot \mathbf{i} & \frac{\sqrt{6}}{6} + \frac{\sqrt{6}}{6} \cdot \mathbf{i} \\ -\frac{\sqrt{3}}{3} & \frac{\sqrt{6}}{3} \end{pmatrix}.
$$

# **Orthogonale Matrizen sind im Komplexen diagonalisierbar**

Eine wichtige Klasse von Matrizen sind die orthogonalen Matrizen. Ist *A* eine orthogonale  $n \times n$ -Matrix und ist  $\lambda$  ein komplexer<br>Figenwert von 4 zum Figenvektor n, so muss notwendigerweise Eigenwert von *A* zum Eigenvektor v, so muss notwendigerweise  $|\lambda| = 1$  gelten, da wir ja in Abschn. [13.4](#page-348-0) gesehen haben, dass

$$
|\mathbf{v}|=|A\cdot\mathbf{v}|=|\lambda|\cdot|\mathbf{v}|.
$$

Die einzigen reellen Eigenwerte, die *A* haben kann, sind daher 1 und 1. Im Regelfall hat *<sup>A</sup>* aber noch weitere (komplexe) Eigenwerte und ist daher im Allgemeinen nicht über den reellen Zahlen diagonalisierbar. Es gilt jedoch: Es gibt eine unitäre  $n \times n$ -Matrix *U*, sodass

$$
D = \overline{U}^\top \cdot A \cdot U
$$

eine Diagonalmatrix ist.

Im Reellen können wir für orthogonale Matrizen die folgende Normalform erreichen:

### **Normalform orthogonaler Matrizen**

Es gibt eine (reelle) orthogonale  $n \times n$ -Matrix *O*, sodass

$$
O^{\top} \cdot A \cdot O = \begin{pmatrix} D_1 & 0 & \dots & 0 \\ 0 & D_2 & \dots & 0 \\ \vdots & & \ddots & \vdots \\ 0 & 0 & \dots & D_t \end{pmatrix},
$$

wobei die *Dk* Matrizen sind, die eine der folgenden Gestalten haben:

- 1.  $D_k$  ist eine  $1 \times 1$ -Matrix,  $D_k = (\pm 1)$ .<br>2.  $D_k$  ist eine  $2 \times 2$ -Matrix, und es gibt.
- 2.  $D_k$  ist eine  $2 \times 2$ -Matrix, und es gibt ein  $\varphi \in (0, 2\pi)$ ,  $\varphi \neq \pi$  mit  $\varphi \neq \pi$  mit

$$
D_k = \begin{pmatrix} \cos(\varphi) & -\sin(\varphi) \\ \sin(\varphi) & \cos(\varphi) \end{pmatrix}.
$$

Zu der Matrix  $D_k$  in 1. gehört eine Achse *A* in  $\mathbb{R}^n$  (also ein eindimensionaler Untervektorraum von R*<sup>n</sup>*), die durch *A* festgehalten oder auf ihr Negatives abgebildet wird.

Die Matrix *Dk* in 2. definiert eine Drehung der Ebene, die von den beiden zugehörigen Spalten von *O* aufgespannt wird, um den Winkel  $\varphi$ .

**Beispiel** Die orthogonale  $3 \times 3$ -Matrix  $A = \frac{1}{3}$ .  $\sqrt{2}$  $\overline{ }$  $\begin{bmatrix} 2 & -2 & 1 \\ 1 & 2 & 2 \end{bmatrix}$  $2 \t1 -2$ <br>ch die orthos  $\lambda$ | ist nicht reell diagonalisierbar. Sie wird durch die orthogonale Matrix  $O =$  $\sqrt{ }$  $\overline{ }$  $-\frac{1}{\sqrt{11}}$   $\frac{1}{\sqrt{2}}$   $\frac{3}{\sqrt{2}}$  $-\frac{\sqrt{11}}{\sqrt{11}}$   $-\frac{1}{\sqrt{2}}$   $\frac{\sqrt{22}}{\sqrt{22}}$ 22  $\setminus$ auf die Gestalt

$$
O^{\top} \cdot A \cdot O = \begin{pmatrix} -1 & 0 & 0 \\ 0 & \frac{5}{6} & -\frac{\sqrt{11}}{6} \\ 0 & \frac{\sqrt{11}}{6} & \frac{5}{6} \end{pmatrix}
$$

 $\frac{3}{\sqrt{11}}$  0  $\frac{2}{\sqrt{22}}$ 

gebracht. Die Matrix *A* dreht also die Ebene, die von

$$
p = \begin{pmatrix} 1 \\ -1 \\ 0 \end{pmatrix}, \quad q = \begin{pmatrix} 3 \\ 3 \\ 2 \end{pmatrix}
$$

aufgespannt wird, um arccos  $(\frac{5}{6})$  und spiegelt  $\mathbb{R}^3$  an dieser Ebene.

Ganz allgemein hat jede orthogonale  $3 \times 3$ —Matrix *A* entweder<br>1 oder –1 als Eigenwert, da in der Normalform nicht nur der 1 oder 1 als Eigenwert, da in der Normalform nicht nur der zweite Fall auftreten kann. Falls sie noch weitere (komplexe) Eigenwerte hat, gibt es eine Ebene  $E \subset \mathbb{R}^3$  und einen Winkel  $\varphi$ , sodass  $E$  durch  $A$  um  $\varphi$  gedreht wird. Die Normalengerade zu  $E$ wird durch *A* entweder festgehalten (1 ist Eigenwert) oder an *E* gespiegelt  $(-1)$  ist Eigenwert).

# **Auch lineare Abbildungen können diagonalisierbar sein**

Um die Diagonalisierbarkeit von Matrizen besser zu verstehen, ist es hilfreich, sich an die Beziehungen zwischen Matrizen und linearen Abbildungen (Abschn. [12.3\)](#page-305-0) zu erinnern. Zu einer Matrix *A* gehört eine lineare Abbildung *f* , und *A* ist die darstellende Matrix von *f* bzgl. der Standardbasis. Die Standardbasis ist aber relativ willkürlich dadurch entstanden, dass wir einen Koordinatenursprung gewählt und dann *n* Koordinatenachsen festgelegt haben. Genauso gut hätten wir auch andere Achsen wählen können. Wählen wir im R*<sup>n</sup>* andere Koordinatenachsen, so können wir diese (ausgehend vom ursprünglichen Koordinatensystem) durch *n* Vektoren  $v_1, \ldots, v_n$  beschreiben. Schreiben wir diese Vektoren als Spalten einer Matrix,  $S = (v_1 \ldots v_n)$ , so ist diese Matrix invertierbar (das ist sogar äquivalent damit, dass  $v_1,\ldots,v_n$  ein neues Koordinatensystem von  $\mathbb{R}^n$  definieren), und in diesem neuen Koordinatensystem wird die lineare Abbildung *f* durch die Matrix

$$
B = S^{-1} \cdot A \cdot S
$$

beschrieben. Sind also speziell  $v_1, \ldots, v_n$  jetzt *n* linear unabhängige Eigenvektoren von *A*, so bedeutet das gerade, dass  $v_1, \ldots, v_n$  ein neues Koordinatensystem von  $\mathbb{R}^n$  definieren, und in diesem Koordinatensystem wird die lineare Abbildung durch die Diagonalmatrix

$$
D = S^{-1} \cdot A \cdot S
$$

beschrieben. Bezüglich der durch  $v_1$ , ...,  $v_n$  gegebenen Koordinaten gilt also

$$
f(\mathbf{v}_i) = \lambda_i \cdot \mathbf{v}_i \quad \text{für alle } i \in \{1, \dots, n\}
$$

oder ganz allgemein für einen beliebigen Vektor  $\mathbf{w} = \sum_{i=1}^{n} r_i \cdot \mathbf{v}_i$ 

$$
f\left(\sum_{i=1}^n r_i \cdot \mathbf{v}_i\right) = \sum_{i=1}^n r_i \cdot \lambda_i \cdot \mathbf{v}_i.
$$

# <span id="page-376-0"></span>**14.3 Normalformen**

Wie wir bereits gesehen haben, sind nicht alle Matrizen diagonalisierbar, und selbst reelle Matrizen, die diagonalisierbar sind, sind nicht immer über den reellen Zahlen diagonalisierbar. Auch für diese Fälle gibt es verschiedene Möglichkeiten, eine Matrix *A* in eine Form zu bringen, die die Arbeit mit der Matrix vereinfacht.

# **Alle Matrizen lassen sich trigonalisieren**

Für viele Anwendungen, etwa im Zusammenhang mit Gleichungssystemen, ist es sehr hilfreich, wenn eine Matrix in oberer Dreiecksform vorliegt.

### **14.3 Mathematischer Hintergrund: Symmetrische Bilinearformen**

In Mathematischer Hintergrund [11.3](#page-273-0) haben wir bereits symmetrische Bilinearformen auf R*<sup>n</sup>* behandelt, also Abbildungen  $\beta : \mathbb{R}^n \times \mathbb{R}^n \longrightarrow \mathbb{R}$ , die linear in beiden Komponenten<br>sind und für die  $\beta(\mathbf{r}, \mathbf{v}) = \beta(\mathbf{v}, \mathbf{r})$  gilt und in der Fortsind und für die  $\beta(x, y) = \beta(y, x)$  gilt, und in der Fortführung dieses Themas haben wir in Mathematischer Hintergrund [12.2](#page-311-0) gesehen, dass symmetrische Bilinearformen durch symmetrische Matrizen beschrieben werden, dass es also eine symmetrische  $n \times n$ -Matrix *A* gibt mit  $\beta(x, y) =$ <br> $\mathbf{r}^{\top} \cdot A \cdot \mathbf{v}$  $x^{\perp} \cdot A \cdot y$ .

In diesem Abschnitt haben wir festgestellt, dass eine symmetrische Matrix *A* durch eine orthogonale Matrix *O* diagonalisierbar ist, d. h., dass es eine orthogonale Matrix *O* gibt, sodass  $D = O^{\top} \cdot A \cdot O$  eine Diagonalmatrix ist. Mit  $v_1, \ldots, v_n$  bezeichnen wir die Spalten von *O* (die also eine Orthonormalbasis von R*<sup>n</sup>*, bestehend aus Eigenvektoren von *A*, bilden) und mit  $\lambda_1, \ldots, \lambda_n$  die Diagonalelemente von *D*. Beachten Sie dabei, dass die  $\lambda_i$  nicht paarweise verschieden sein müssen.

Beliebige Vektoren *x* und *y* können mithilfe der Basis  $v_1,\ldots,v_n$  beschrieben werden,

$$
\mathbf{x} = r_1 \cdot \mathbf{v}_1 + \cdots + r_n \cdot \mathbf{v}_n, \qquad \mathbf{y} = s_1 \cdot \mathbf{v}_1 + \cdots + s_n \cdot \mathbf{v}_n,
$$

wobei die Umrechnung in die Standardbasisdarstellung nach der Formel

$$
x = O \cdot \begin{pmatrix} r_1 \\ \vdots \\ r_n \end{pmatrix}, \quad y = O \cdot \begin{pmatrix} s_1 \\ \vdots \\ s_n \end{pmatrix}
$$

erfolgt. Damit gilt

$$
\beta(x,y) = x^{\top} \cdot A \cdot y
$$
\n
$$
= \left( O \cdot \begin{pmatrix} r_1 \\ \vdots \\ r_n \end{pmatrix} \right)^{\top} \cdot A \cdot O \cdot \begin{pmatrix} s_1 \\ \vdots \\ s_n \end{pmatrix}
$$
\n
$$
= (r_1 \dots r_n) \cdot O^{\top} \cdot A \cdot O \cdot \begin{pmatrix} s_1 \\ \vdots \\ s_n \end{pmatrix}
$$
\n
$$
= (r_1 \dots r_n) \cdot D \cdot \begin{pmatrix} s_1 \\ \vdots \\ s_n \end{pmatrix}
$$
\n
$$
= \lambda_1 \cdot r_1 \cdot s_1 + \lambda_2 \cdot r_2 \cdot s_2 + \dots + \lambda_n \cdot r_n \cdot s_n.
$$

Zu jeder symmetrischen Bilinearform  $\beta$  gibt es also eine Orthonormalbasis  $v_1, \ldots, v_n$  von  $\mathbb{R}^n$  und  $\lambda_1, \ldots, \lambda_n \in \mathbb{R}$ , sodass bzgl. dieser Orthonormalbasis  $\beta$  eine besonders einfache Form hat:

Sind  $v, w \in \mathbb{R}^n$  zwei Vektoren und schreiben wir

$$
\mathbf{v} = r_1 \cdot \mathbf{v}_1 + \cdots + r_n \cdot \mathbf{v}_n, \quad \mathbf{w} = s_1 \cdot \mathbf{v}_1 + \cdots + s_n \cdot \mathbf{v}_n,
$$

so gilt

$$
\beta(\mathbf{v},\mathbf{w})=\lambda_1\cdot r_1\cdot s_1+\cdots+\lambda_n\cdot r_n\cdot s_n\,.
$$

Speziell gilt also

$$
\beta(\mathbf{v},\mathbf{v})=\lambda_1\cdot r_1^2+\cdots+\lambda_n\cdot r_n^2.
$$

Wir sagen in diesem Fall, dass die symmetrische Bilinearform durch die orthogonale Matrix *O* bzw. durch die Orthonormalbasis  $v_1$ , ...,  $v_n$  von  $\mathbb{R}^n$  diagonalisiert wird.

Eine besondere Rolle spielt dabei die Anzahl der positiven und der negativen Eigenwerte. Sind alle Eigenwerte positiv, so ist die symmetrische Bilinearform positiv definit; sind alle negativ, so ist sie negativ definit. Im allgemeinen Fall erzeugen die Eigenvektoren, die zu den positiven Eigenwerten gehören, einen Untervektorraum  $V_{+}$ , sodass

 $\beta(\mathbf{v}, \mathbf{v}) > 0$  für alle  $\mathbf{v} \in V_+ \setminus \{\mathbf{0}\},\$ 

und die Eigenvektoren, die zu den negativen Eigenwerten gehören, erzeugen einen Untervektorraum  $V_$ , so dass

$$
\beta(\mathbf{v},\mathbf{v})<0\quad\text{für alle }\mathbf{v}\in V_-\setminus\{\mathbf{0}\}\,.
$$

Diese beiden Untervektorräume sind maximal mit dieser Eigenschaft, und das Tupel  $(\dim(V_+), \dim(V_-))$  heißt **Signatur** der symmetrischen Bilinearform  $\beta$ .

Nehmen wir nun an, dass die Orthonormalbasis  $v_1, \ldots, v_n$ von  $\mathbb{R}^n$  und die zugehörigen Eigenwerte  $\lambda_1,\ldots,\lambda_n \in \mathbb{R}$  von *A* so gewählt sind, dass  $\lambda_1, \ldots, \lambda_t > 0$ ,  $\lambda_{t+1}, \ldots, \lambda_{t+s} < 0$ und  $\lambda_{t+s+1} = \cdots = \lambda_n = 0$ , und ersetzen wir die Orthonor-<br>malbasis  $v_1, \ldots, v_n$  durch die (nicht mehr normierte) Basis  $\mathbf{w}_1,\ldots,\mathbf{w}_n$  mit

$$
\mathbf{w}_k = \begin{cases}\n\frac{1}{\sqrt{\lambda_k}} \cdot \mathbf{v}_k & \text{für } 1 \leq k \leq t, \\
\frac{1}{\sqrt{-\lambda_k}} \cdot \mathbf{v}_k & \text{für } t \leq k \leq t + s, \\
\mathbf{v}_k & \text{für } t + s + 1 \leq k \leq n,\n\end{cases}
$$

so hat für einen Vektor  $v$  mit der Darstellung

$$
\mathbf{v}=r_1\cdot\mathbf{w}_1+\cdots+r_n\cdot\mathbf{w}_n
$$

die Bilinearform  $\beta$  die besonders einfache Beschreibung

$$
\beta(\mathbf{v},\mathbf{v})=r_1^2+\cdots+r_t^2-r_{t+1}^2-\cdots-r_{t+s}^2,
$$

und es gilt der **Trägheitssatz von Sylvester**:

$$
t=\dim(V_+), \quad s=\dim(V_-)\,.
$$

# **14.4 Mathematischer Hintergrund: Definite und semidefinite symmetrische Matrizen**

Unter den symmetrischen Bilinearformen bzw. symmetrischen Matrizen bilden die (positiv oder negativ) definiten eine besondere Klasse. In Mathematischer Hintergrund [14.3](#page-376-0) haben wir schon die besondere Bedeutung der Diagonalform einer symmetrischen Matrix *A* für die durch diese Matrix definierte symmetrische Bilinearform  $\beta$  gesehen. Speziell die Vorzeichen der Eigenwerte und die Untervektorräume V<sub>+</sub> und  $V_$ , die von den Eigenvektoren zu positiven und zu negativen Eigenwerten erzeugt werden, spielen eine wichtige Rolle. Ist etwa *A* positiv semidefinit, so bedeutet das, dass es keinen Vektor v gibt mit  $\beta(v, v) < 0$ , also dass  $V = \{0\}$  der Nullraum ist.

Aus dieser Überlegung erhalten wir: Genau dann ist die symmetrische *n*  $\times$  *n*-Matrix *A* positiv semidefinit, wenn eine (und damit alle) der folgenden Eigenschaften erfüllt ist: damit alle) der folgenden Eigenschaften erfüllt ist:

- 1. Die Matrix *A* hat keine negativen Eigenwerte.
- 2. Die zu A gehörige Bilinearform  $\beta$  hat Signatur  $(k, 0)$ , wobei  $0 \leq k \leq n$ .
- 3. Es ist  $V = \{0\}.$

Entsprechend ist die symmetrische  $n \times n$ -Matrix *A* genaus<br>dann positiv definit, wenn eine der folgenden Eigenschaften dann positiv definit, wenn eine der folgenden Eigenschaften erfüllt ist:

- 1. Die Matrix *A* hat nur positive Eigenwerte.
- 2. Die zu *A* gehörige Bilinearform  $\beta$  hat Signatur  $(n, 0)$ .
- 3. Es ist  $V_+ = \mathbb{R}^n$ .

Die Matrix 
$$
A = \begin{pmatrix} 3 & 1 \\ 1 & 3 \end{pmatrix}
$$
etwa ist positiv definit, da sie die

beiden positiven Eigenwerte  $\lambda_1 = 4$  und  $\lambda_2 = 2$  hat.

Da *<sup>A</sup>* genau dann negativ (semi-)definit ist, wenn *<sup>A</sup>* positiv (semi-)definit ist, ergeben sich daraus sofort charakterisierende Eigenschaften für diesen Fall. So ist etwa eine symmetrische  $n \times n$ -Matrix *A* genau dann negativ definit, wenn<br>eine der folgenden Eigenschaften erfüllt ist: eine der folgenden Eigenschaften erfüllt ist:

- 1. Die Matrix *A* hat nur negative Eigenwerte.
- 2. Die zu *A* gehörige Bilinearform  $\beta$  hat Signatur  $(0, n)$ .
- 3. Es ist  $V_{-} = \mathbb{R}^{n}$ .

Die Indefinitheit einer symmetrischen Matrix *A* schließlich lässt sich dadurch beschreiben, dass *A* sowohl positive als auch negative Eigenwerte hat.

Die Matrix  $A =$  $\begin{pmatrix} 1 & 3 \\ 3 & 1 \end{pmatrix}$  etwa ist indefinit, da sie die beiden Eigenwerte  $\lambda_1 = 4$  und  $\lambda_2 = -2$  hat.

Diese Kriterien zur Bestimmung der Definitheit eignen sich jedoch nicht für alle Anwendungen, denn die Emittlung der Eigenwerte ist für große Matrizen ein sehr komplexes Problem. Daher werden einfachere Entscheidungskriterien benötigt.

Ein solches liefert das **Kriterium von Hurwitz**, das wir nun beschreiben wollen: Zu einer symmetrischen  $n \times n$ -Matrix *A*<br>betrachten wir betrachten wir

$$
A_k = \left(a_{i,j}\right)_{\substack{1 \leq i \leq k \\ 1 \leq j \leq k}} \qquad (k = 1, \ldots, n),
$$

also die Matrizen, die wir aus *A* durch Streichung der letzten  $n - k$  Zeilen und Spalten erhalten (sodass etwa  $A_1 = (a_{1,1})$ und  $A_n = A$ ). Wir setzen

$$
\Delta_k = \det A_k \qquad (k = 1, \ldots, n)
$$

und nennen die  $\Delta_k$  die **Hauptminoren** von *A*. Dann besagt das Kriterium von Hurwitz, dass die Matrix *A* genau dann positiv definit ist, wenn  $\Delta_k > 0$  für alle  $k = 1, \ldots, n$  ist. Da *A* genau dann negativ definit ist, wenn  $-A$  positiv definit ist, folgt hieraus unmittelbar, dass *A* genau dann negativ definit ist, wenn der erste Hauptminor  $\Delta_1$  negativ ist und die Hauptminoren immer wechselndes Vorzeichen haben, also wenn  $(-1)^k \cdot \Delta_k > 0.$ 

Ist *A* positiv definit, so hat *A* nur positive Eigenwerte  $\lambda_1, \ldots, \lambda_n$ . Ist daher *O* eine orthogonale Matrix, die *A* auf Diagonalform *D* bringt,  $D = O^{\top} \cdot A \cdot O$ , so gilt

$$
\det A = \det (O \cdot D \cdot O^{\top}) = 1 \cdot \det D \cdot 1 = \lambda_1 \cdots \lambda_n > 0,
$$

und damit ist auf jeden Fall  $\Delta_n > 0$ . Ist nun  $k < n$  und ist  $v \in \mathbb{R}^k \setminus \{0\}$  beliebig, so verlängern wir v zu einem Vektor  $v' \in \mathbb{R}^n \setminus \{0\}$ , in dem wir an den Stellen  $k + 1, \ldots, n$  eine 0 einfügen. Wir erhalten  $v^{\dagger} \cdot A \cdot v^{\dagger} > 0$ , da *A* positiv definit ist. Nun rechnen wir aber sofort nach, dass

$$
{\boldsymbol{v}'}^\top \cdot A \cdot {\boldsymbol{v}'} = {\boldsymbol{v}}^\top \cdot A_k \cdot {\boldsymbol{v}}\,,
$$

sodass  $\mathbf{v}^\top \cdot A_k \cdot \mathbf{v} > 0$  für alle  $\mathbf{v} \in \mathbb{R}^k \setminus \{0\}$ . Damit ist auch *Ak* positiv definit, und obiges Argument zeigt, dass

$$
\Delta_k=\det A_k>0.
$$

Ist also *A* positiv definit, so sind alle Hauptminoren positiv. Die umgekehrte Richtung erfordert ein komplizierteres induktives Argument, auf das wir hier verzichten wollen.

Die Semidefinitheit und die Indefinitheit einer Matrix lassen sich leider nicht so allgemein durch die Vorzeichen der Hauptminoren beschreiben. Wir können jedoch noch sagen: Sind alle Hauptminoren einer symmetrischen Matrix *A* von 0 verschieden, und folgt das Vorzeichenmuster der Hauptminoren nicht dem Muster einer positiv definiten oder einer negativ definiten Matrix, so ist *A* indefinit.

### **14.5 Mathematischer Hintergrund: Quadratische Formen und Quadriken**

Eine **quadratische Form**  $q$  auf  $\mathbb{R}^n$  ist eine Abbildung

$$
q:\mathbb{R}^n\longrightarrow\mathbb{R},
$$

die in der Form

$$
q(x_1,\ldots,x_n)=\sum_{i,j=1,i\leq j}^n\alpha_{i,j}x_i\cdot x_j+\sum_{i=1}^n\varphi_ix_i+\delta
$$

geschrieben werden kann, wobei mindestens ein  $\alpha_{i,j} \neq 0$ . Betrachten wir die symmetrische  $n \times n$ -Matrix  $A = (a_{i,j})$  mit

$$
a_{i,j} = \begin{cases} \alpha_{i,i}, & \text{falls } i = j, \\ \frac{\alpha_{i,j}}{2}, & \text{falls } i < j, \\ \frac{\alpha_{j,i}}{2}, & \text{falls } i > j, \end{cases}
$$

mit zugehöriger symmetrischer Bilinearform

$$
\beta:\mathbb{R}^n\times\mathbb{R}^n\longrightarrow\mathbb{R},
$$

gegeben durch  $\beta(x, y) = x^{\top} \cdot A \cdot y$ , und die Linearform

$$
\varphi : \mathbb{R}^n \longrightarrow \mathbb{R}
$$
  
mit  $\varphi(\mathbf{x}) = \sum_{i=1}^n \varphi_i \cdot x_i$ , so gilt  

$$
q(x_1, \dots, x_n) = \beta(\mathbf{x}, \mathbf{x}) + \varphi(\mathbf{x}) + \delta.
$$

Wie wir in Mathematischer Hintergrund [14.4](#page-376-0) gesehen haben, gibt es eine orthogonale Matrix  $O$ , die  $\beta$  diagonalisiert. Es gibt also eine orthogonale Koordinatentransformation des R*<sup>n</sup>*, sodass die quadratische Form *q* in den neuen Koordinaten die Form

$$
q(y_1, ..., y_n) = \sum_{i=1}^n \lambda_i \cdot y_i^2 + \sum_{i=1}^n \psi_i \cdot y_i + \delta
$$

hat. Dabei können wir annehmen, dass  $\lambda_1, \ldots, \lambda_k > 0$ ,  $\lambda_{k+1}, \dots, \lambda_t < 0$  und  $\lambda_{t+1} = \dots = \lambda_n = 0$  (für geeignete  $0 \leq k \leq t \leq n$ ). Da *A* nicht die Nullmatrix ist (mindestens ein  $\alpha_{i,j} \neq 0$ ), gilt auf jeden Fall  $t \geq 1$ . Damit kann die quadratische Form aber auch wie folgt geschrieben werden:

$$
q(y_1, \ldots, y_n) = \sum_{i=1}^k \frac{1}{a_i^2} \cdot y_i^2 - \sum_{i=k+1}^l \frac{1}{a_i^2} \cdot y_i^2 + \sum_{i=1}^n \psi_i \cdot y_i + \delta
$$

mit geeigneten positiven reellen Zahlen  $a_i$ . Für alle  $i \leq t$  führen wir quadratische Ergänzung durch und erhalten

$$
\frac{\pm 1}{a_i^2} \cdot y_i^2 + \psi_i y_i = \frac{\pm 1}{a_i^2} \cdot (y_i - \eta_i)^2 + \rho_i.
$$

Eine Verschiebung der *i*-ten Koordinate um  $\eta_i$  (also ein Koordinatenwechsel der Form  $z_i = y_i - \eta_i$  ( $i = 1, \ldots, t$ )) bringt die quadratische Form dann auf die Gestalt

$$
q(z_1,\ldots,z_n)=\sum_{i=1}^k\frac{1}{a_i^2}\cdot z_i^2-\sum_{i=k+1}^t\frac{1}{a_i^2}\cdot z_i^2+\rho\,,
$$

falls 
$$
\psi_i = 0
$$
 für alle  $i > t$ , und

$$
q(z_1,\ldots,z_n)=\sum_{i=1}^k\frac{1}{a_i^2}\cdot z_i^2-\sum_{i=k+1}^t\frac{1}{a_i^2}\cdot z_i^2-2\cdot z_n
$$

falls es ein  $i > t$  gibt mit  $\psi_i \neq 0$  (in diesem Fall führen wir noch eine weitere Verschiebung und eine orthogonale Koordinatentransformation durch, die  $\sum_{n=1}^{\infty}$  $\sum_{i=t+1} \psi_i y_i + \sum \rho_i + \delta$  in <sup>2</sup> *zn* überführt). Diese Gestalt nennen wir eine **Normalform der quadratischen Form**.

Eine **Quadrik** *Q* ist die Nullstellenmenge einer quadratischen Form *q*:

$$
Q = \{(x_1, \ldots, x_n) \in \mathbb{R}^n | q(x_1, \ldots, x_n) = 0\}
$$

Zur Untersuchung von Quadriken können wir nach Wahl eines geeigneten Koordinatensystems immer annehmen, dass die quadratische Form in Normalform vorliegt. Außerdem können wir die Quadrikengleichung immer durch ein beliebige von 0 verschiedene Zahl dividieren, ohne dadurch ihre Nullstellenmenge zu ändern. Daher erhalten wir aus den Normalformen drei Typen von Quadriken:

1. **Quadriken vom kegeligen Typ:** Diese sind in geeigneten Koordinaten gegeben durch eine Gleichung der Form

$$
\sum_{i=1}^{k} \frac{1}{a_i^2} \cdot z_i^2 - \sum_{i=k+1}^{t} \frac{1}{a_i^2} \cdot z_i^2 = 0,
$$

wobei wir auch noch annehmen können, dass  $k \ge t - k$ . 2. **Mittelpunktsquadriken:** Hier lautet die Gleichung in geeigneten Koordinaten

$$
\sum_{i=1}^{k} \frac{1}{a_i^2} \cdot z_i^2 - \sum_{i=k+1}^{t} \frac{1}{a_i^2} \cdot z_i^2 = 1.
$$

3. **Quadriken vom parabolischen Typ:** Diese sind in geeigneten Koordinaten gegeben durch eine Gleichung

$$
\sum_{i=1}^k \frac{1}{a_i^2} \cdot z_i^2 - \sum_{i=k+1}^t \frac{1}{a_i^2} \cdot z_i^2 - 2z_n = 0,
$$

wobei  $t < n$ .

Beachten Sie dabei, dass wir bei allen Koordinatentransformationen nur Verschiebungen und orthogonale Transformationen durchführen müssen, also nur Koordinatenwechsel, die Längen und Winkel erhalten.

### **Anwendung: Kegelschnitte**

 $\text{Im}$  Spezialfall  $n = 2$  nennen wir Quadriken **Kegelschnitte**. Mithilfe der Normalformen aus Mathematischer Hintergrund [14.5](#page-376-0) lassen sich diese sehr gut klassifizieren.

#### **Kreise**

Ein Kreis *K* ist ein Spezialfall einer Mittelpunktsquadrik, gegeben durch eine Gleichung der Form

$$
\frac{1}{r^2} \cdot y^2 + \frac{1}{r^2} \cdot x^2 = 1 \,,
$$

oder äquivalent,  $y^2 + x^2 = r^2$ . Er wird beschrieben durch Abb. [14.2.](#page-380-0)

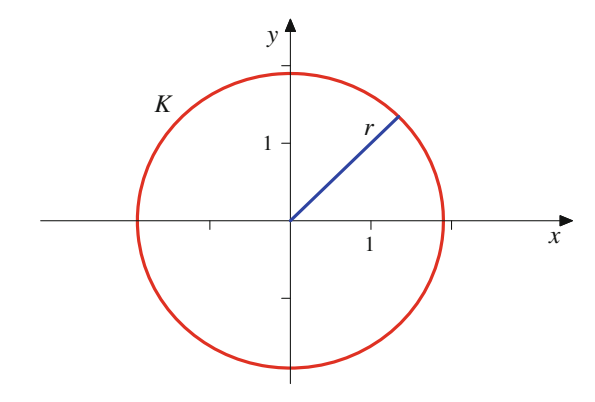

<span id="page-380-0"></span>Abb. 14.2 Kegelschnitte: Ein Kreis

Das ist tatsächlich ein Kreis in der Ebene mit Radius *r* und Mittelpunkt  $M = (0, 0)$ . Lassen wir die Verschiebung  $z_i = y_i - \eta_i$  der Koordinaten weg, die wir durchgeführt haben, um die Quadriken auf Normalform zu bringen, so lautet die Kreisgleichung

$$
(y - y_0)^2 + (x - x_0)^2 = r^2,
$$

und wir betrachten einen Kreis mit Radius *r* und Mittelpunkt  $M = (x_0, y_0)$ . Diese Form bleibt auch erhalten, wenn wir die orthogonale Koordinatentransformation rückgängig machen, denn beim Kreis ist die Matrix *A* immer von der Form  $A = \frac{1}{F^2} \cdot E_2$ , und diese Gestalt bleibt bei jeder Transformation<br>mit einer (orthogonalen) Matrix erhalten mit einer (orthogonalen) Matrix erhalten.

### **Ellipsen**

Eine Ellipse *E* ist eine Mittelpunktsquadrik, gegeben durch eine Gleichung der Form

$$
\frac{1}{a^2} \cdot y^2 + \frac{1}{b^2} \cdot x^2 = 1
$$

mit  $a, b > 0$  und  $a \neq b$ . Das Bild hiervon ist eine Ellipse mit Mittelpunkt  $M = (0, 0)$  und zwei Hauptachsen der Länge *a* und *b*. Die Ellipse in Abb. [14.3](#page-380-1) wird gegeben durch die Gleichung

$$
\frac{1}{1.8^2} \cdot y^2 + \frac{1}{3^2} \cdot x^2 = 1.
$$

Es handelt sich also um eine Ellipse mit langer Halbachse  $b = 3$  und kurzer Halbachse  $a = 1.8$ .

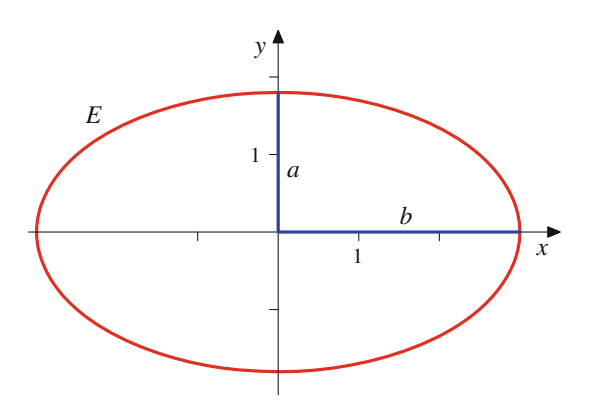

<span id="page-380-1"></span>**Abb. 14.3** Kegelschnitte: Eine Ellipse

Lassen wir die Verschiebung  $z_i = y_i - \eta_i$  der Koordinaten weg, die wir durchgeführt haben, um die Quadriken auf Normalform zu bringen, so lautet die Ellipsengleichung

$$
\frac{1}{a^2} \cdot (y - y_0)^2 + \frac{1}{b^2} \cdot (x - x_0)^2 = 1,
$$

und wir betrachten hier eine Ellipse mit Mittelpunkt  $M =$  $(x_0, y_0)$  und Hauptachsen die parallel zu den Koordinatenachsen sind. Lassen wir auch die orthogonale Transformation weg, so sind die Hauptachsen nicht mehr parallel zu den Koordinatenachsen, und deshalb treten in diesem Fall gemischte Terme *xy* auf, selbst dann, wenn der Mittelpunkt der Ellipse im Koordinatenursprung liegt.

#### **Hyperbeln**

Eine Hyperbel *H* ist ein weiterer Spezialfall einer Mittelpunktsquadrik, gegeben durch eine Gleichung

$$
\frac{1}{a^2} \cdot y^2 - \frac{1}{b^2} \cdot x^2 = 1
$$

$$
\text{mit } a, b > 0.
$$

Eine Hyperbel in Normalform hat zwei Ursprungsgeraden als Asymptoten, deren Steigung  $\frac{a}{b}$  bzw.  $-\frac{a}{b}$  ist. Der Tief-<br>punkt des oberen Hyperbelastes liegt im Punkt (0, a) und punkt des oberen Hyperbelastes liegt im Punkt  $(0, a)$  und der Hochpunkt des unteren Hyperbelastes im Punkt  $(0, -a)$ . Der Schnittpunkt der beiden Asymptoten, also in Normalform der Punkt  $M = (0, 0)$ , heißt Mittelpunkt der Hyperbel.

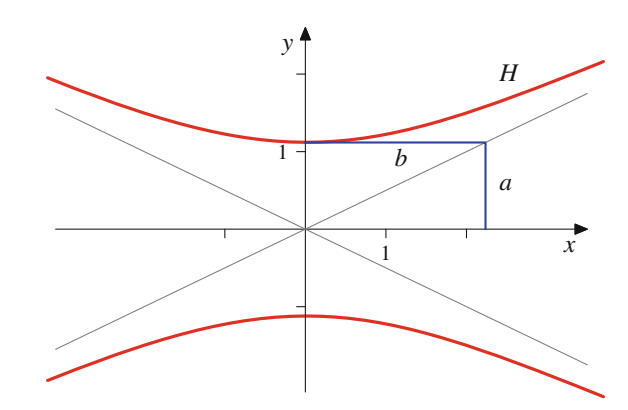

<span id="page-381-0"></span>**Abb. 14.4** Kegelschnitte: Eine Hyperbel

Die Normalengleichung der Hyperbel aus Abb. [14.4](#page-381-0) ist

$$
\frac{1}{\left(\frac{\sqrt{5}}{2}\right)^2} \cdot y^2 - \frac{1}{\sqrt{5}^2} \cdot x^2 = 1.
$$

Wir haben also  $a = \frac{\sqrt{5}}{2}$  und  $b = \sqrt{5}$ .

Bekannt ist die Hyperbel, die explizit durch  $y = \frac{1}{x}$  be-<br>schrieben wird, also durch die Gleichung  $x, y = 1$ . Das ist schrieben wird, also durch die Gleichung  $x \cdot y = 1$ . Das ist keine Hyperbelgleichung in Normalform. Schreiben wir diese Gleichung jedoch in den durch die Orthonormalbasis

$$
\mathbf{v}_1 = \begin{pmatrix} \frac{\sqrt{2}}{2} \\ -\frac{\sqrt{2}}{2} \end{pmatrix}, \quad \mathbf{v}_2 = \begin{pmatrix} \frac{\sqrt{2}}{2} \\ \frac{\sqrt{2}}{2} \end{pmatrix}
$$

gegebenen Koordinaten (drehen wir also die Koordinatenachse um 45° im Uhrzeigersinn), so wird diese Hyperbelgleichung zu

$$
2y^2 - 2x^2 = 1 \,,
$$

liegt also in Normalform mit  $a = \frac{\sqrt{2}}{2}$  und  $b = \frac{\sqrt{2}}{2}$  vor.

### **Parabeln**

Eine Parabel *P* ist eine Quadrik vom parabolischen Typ,

$$
\frac{1}{a^2} \cdot x^2 - 2y = 0
$$

Ihr Bild ist eine Parabel, wie wir sie aus der Analysis kennen. Die Normalengleichung der Parabel in Abb. [14.5](#page-381-1) ist <sup>1</sup>  $\frac{1}{2^2} \cdot x^2 - 2y = 0$ , wir haben also  $a = 2$ :

Alle Parabeln in Normalform haben ihren **Scheitelpunkt** in  $S = (0, 0)$ . Der Punkt  $B = \left(0, \frac{a^2}{2}\right)$  heißt **Brennpunkt** der Parabel. Senkrecht von oben einfallende Strahlen werden an der Parabel so gespiegelt, dass sie sich alle im Punkt *B* treffen. Diese Eigenschaft wird ausgenutzt bei der Konstruktion parabolischer Spiegel.

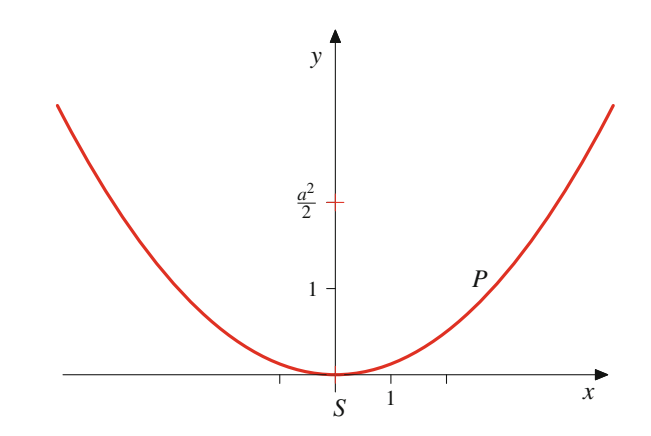

<span id="page-381-1"></span>**Abb. 14.5** Kegelschnitte: Eine Parabel

### **Geradenkreuzungen**

Eine Geradenkreuzung *G* ist eine Quadrik vom kegeligen Typ mit der Gleichung

$$
\frac{1}{a^2} \cdot y^2 - \frac{1}{b^2} \cdot x^2 = 0,
$$

die sich nach der dritten binomischen Formel als

$$
\left(\frac{1}{a} \cdot y - \frac{1}{b} \cdot x\right) \cdot \left(\frac{1}{a} \cdot y + \frac{1}{b} \cdot x\right) = 0
$$

schreiben lässt. Damit ist *G* die Vereinigung der beiden Geraden  $\frac{1}{a} \cdot y - \frac{1}{b} \cdot x = 0$  und  $\frac{1}{a} \cdot y + \frac{1}{b} \cdot x = 0$ . Es handelt sich um<br>zwei Ursprungsgeraden mit Steigung  $\frac{a}{b}$  und  $-\frac{a}{b}$ . Als Spezi-<br>alfall einer Geradenkreuzung kann auch eine Doppelgerade alfall einer Geradenkreuzung kann auch eine Doppelgerade, in der Normalform gegeben durch

$$
\frac{1}{a^2} \cdot x^2 = 0
$$

auftreten. Die Gleichung der Geradenkreuzung in Abb. [14.6](#page-381-2) ist  $y^2 - \frac{1}{2^2} \cdot x^2 = 0$ , wir haben also  $a = 1$  und  $b = 2$ .

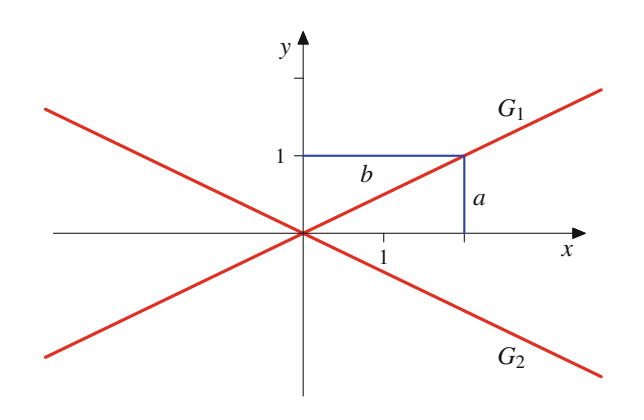

<span id="page-381-2"></span>**Abb. 14.6** Kegelschnitte: Ein Geradenkreuz

### **380 14** Eigenwerte und Normalformen

Die Quadrik, die wir hier erhalten, besteht also gerade aus den beiden Asymptoten, die wir für die Hyperbel

$$
\frac{1}{\left(\frac{\sqrt{5}}{2}\right)^2} \cdot y^2 - \frac{1}{\sqrt{5}^2} \cdot x^2 = 1
$$

erhalten haben, da in beiden Fällen  $\frac{a}{b} = \frac{1}{2}$ .

### **Definition**

Eine  $n \times n$ -Matrix *A* heißt **trigonalisierbar**, wenn es eine invertierbare  $n \times n$ -Matrix S gibt, sodass  $\text{inverterbare } n \times n\text{-Matrix } S \text{ gibt, sodass}$ 

$$
T = S^{-1} \cdot A \cdot S
$$

eine obere Dreiecksmatrix ist.

Eine obere Dreiecksform kann immer erreicht werden.

### **Komplexe Matrizen sind trigonalisierbar**

Jede *n* × *n*-Matrix ist (über den komplexen Zahlen) trigo-<br>nalisierbar nalisierbar.

Das Vorgehen wird anhand eines Beispiels erläutert.

Wir betrachten die Matrix

<span id="page-382-0"></span>
$$
A = \begin{pmatrix} -7 & 0 & 2 \\ 16 & 3 & -3 \\ -34 & -1 & 9 \end{pmatrix}.
$$
 (14.10)

Hierfür gilt

$$
P_A(\lambda) = \lambda^3 - 5\lambda^2 + 8\lambda - 4 = (\lambda - 1) \cdot (\lambda - 2)^2,
$$

also hat *A* die Eigenwerte  $\lambda_1 = 1$  und  $\lambda_2 = 2$ .

Zu  $\lambda = 1$  finden wir als Eigenvektor den Vektor

$$
\mathbf{v}_1 = \begin{pmatrix} 1 \\ -2 \\ 4 \end{pmatrix}.
$$

Wir ergänzen  $v_1$  durch die beiden Standardbasisvektoren  $e_2$  und  $e_3$  zu einer Basis von  $\mathbb{R}^3$  und bilden mit diesen Vektoren als Spalten die Umrechnungsmatrix

$$
S_1 = \begin{pmatrix} 1 & 0 & 0 \\ -2 & 1 & 0 \\ 4 & 0 & 1 \end{pmatrix}.
$$

Nicht mehr zu den Kegelschnitten gezählt werden üblicherweise die Typen

$$
\frac{1}{a^2} \cdot y^2 + \frac{1}{b^2} \cdot x^2 = 0 \quad \text{bzw.} - \frac{1}{a^2} \cdot y^2 - \frac{1}{b^2} \cdot x^2 = 1
$$

(bei denen die Lösungsmenge nur aus dem Punkt  $(0, 0)$ besteht oder leer ist). Manchmal werden schon Geradenkreuzungen nicht mehr zu den Kegelschnitten gezählt.

Dann ist

$$
A_1 = S_1^{-1} \cdot A \cdot S_1 = \begin{pmatrix} 1 & 0 & 2 \\ 0 & 3 & 1 \\ 0 & -1 & 1 \end{pmatrix}.
$$

Die Matrix *A*<sup>1</sup> hat also bereits die erste Spalte einer oberen Dreiecksmatrix. Nach Streichen der ersten Spalte und der ersten Zeile von *A*<sup>1</sup> erhalten wir die Matrix

$$
B = \begin{pmatrix} 3 & 1 \\ -1 & 1 \end{pmatrix}
$$

mit charakteristischem Polynom

$$
P_B(\lambda) = \lambda^2 - 4\lambda + 4 = (\lambda - 2)^2.
$$

Also hat *B* den (einzigen) Eigenwert  $\lambda_2 = 2$ , und hierzu erhalten wir als Eigenvektor

$$
\boldsymbol{u}_2 = \begin{pmatrix} -1 \\ 1 \end{pmatrix}.
$$

Beachten Sie, dass *B* keine zwei linear unabhängigen Eigenvektoren besitzt (also nicht diagonalisierbar ist). Wir ergänzen  $u_2$ durch den Standardbasisvektor  $\mathbf{e}_2$  zu einer Basis von  $\mathbb{R}^2$ , bilden mit diesen Vektoren die Umrechnungsmatrix

$$
S_2 = \begin{pmatrix} -1 & 0 \\ 1 & 1 \end{pmatrix}
$$

und erhalten daraus

$$
B_1 = S_2^{-1} \cdot B \cdot S_2 = \begin{pmatrix} 2 & -1 \\ 0 & 2 \end{pmatrix},
$$

also eine obere Dreiecksmatrix. Ergänzen wir *S*<sup>2</sup> wie folgt durch eine erste Zeile und erste Spalte zu einer invertierbaren 3  $\times$  3-<br>Matrix Matrix,

$$
S_3 = \begin{pmatrix} 1 & 0 & 0 \\ 0 & -1 & 0 \\ 0 & 1 & 1 \end{pmatrix},
$$

so erhalten wir hierfür

$$
T = S_3^{-1} \cdot A_1 \cdot S_3 = \begin{pmatrix} 1 & 2 & 2 \\ 0 & 2 & -1 \\ 0 & 0 & 2 \end{pmatrix},
$$

also eine obere Dreiecksmatrix. Setzen wir  $S = S_1 \cdot S_3$ , so ist

$$
S^{-1} \cdot A \cdot S = S_3^{-1} \cdot S_1^{-1} \cdot A \cdot S_1 \cdot S_3 = S_3^{-1} \cdot A_1 \cdot S_3 = T
$$

eine obere Dreiecksmatrix.

Dieses Vorgehen funktioniert bei allen quadratischen Matrizen. Es wird immer erst ein Eigenwert und zu diesem ein Eigenvektor betrachtet. Mit diesem Eigenvektor (und beliebigen  $n - 1$ Vektoren, die ihn zu einer Basis von C*<sup>n</sup>* ergänzen) wird eine erste Transformationsmatrix *S*<sup>1</sup> gebaut und eine erste Transformation

$$
A_1 = S_1^{-1} \cdot A \cdot S_1
$$

durchgeführt, die immer dazu führt, dass *A*<sup>1</sup> in der ersten Spalte unterhalb der ersten Zeile nur noch 0 als Einträge hat. Dann werden die erste Zeile und die erste Spalte von *A*<sup>1</sup> gestrichen, und für die verbleibende  $(n-1) \times (n-1)$ -Matrix *B* werden wie-<br>der ein Eigenwert und ein zugeböriger Eigenvektor gesucht, und der ein Eigenwert und ein zugehöriger Eigenvektor gesucht, und man fährt fort wie mit der Matrix *A* selbst.

Entlang der Diagonalen treten dabei immer die Eigenwerte von *A* auf, und zwar jeder Eigenwert genauso oft, wie er als Nullstelle des charakteristischen Polynoms von *A* auftritt. Sind *A* und alle ihre Eigenwerte reell, so kann komplett im Reellen gerechnet werden, d. h., in diesem Fall kann auch eine reelle Transformationsmatrix *S* gefunden werden. Falls aber komplexe Eigenwerte auftreten, so muss auch die Transformationsmatrix im Komplexen konstruiert werden.

# **Die jordansche Normalform ist eine ausgezeichnete obere Dreiecksform**

Bei der oberen Dreiecksmatrix, die wir bei der Trigonalisierung erhalten, ist zu beachten, dass sie nicht eindeutig ist. Betrachten wir für die Matrix [\(14.10\)](#page-382-0) die Umrechnungsmatrix

$$
\widetilde{S} = \begin{pmatrix} 1 & 18 & -4 \\ -2 & -45 & -8 \\ 4 & 81 & -9 \end{pmatrix},
$$

so erhalten wir hierfür

$$
\widetilde{S}^{-1} \cdot A \cdot \widetilde{S} = \begin{pmatrix} 1 & 0 & 0 \\ 0 & 2 & 1 \\ 0 & 0 & 2 \end{pmatrix}.
$$

also wieder eine obere Dreiecksmatrix mit den Eigenwerten  $\lambda_1$  = 1 und  $\lambda_2$  = 2 entlang der Diagonalen, allerdings mit einer komplett anderen Gestalt oberhalb der Diagonalen.

Unter allen oberen Dreiecksformen, die sich als Transformationen einer gegebenen Matrix finden lassen, gibt es jedoch eine ausgezeichnete.

### **Jordansche Normalform**

Ist *A* eine *n* × *n*-Matrix (über R oder C), so gibt es eine<br>Transformationsmatrix *S* für die die transformierte Matrix Transformationsmatrix *S*, für die die transformierte Matrix  $B = S^{-1} \cdot A \cdot S$  die folgende Gestalt hat:

$$
J = \begin{pmatrix} J_1 & 0 & 0 & \dots & 0 \\ 0 & J_2 & 0 & \dots & 0 \\ 0 & 0 & J_3 & \dots & 0 \\ \vdots & & & \ddots & \vdots \\ 0 & 0 & 0 & \dots & J_k \end{pmatrix}
$$

mit quadratischen  $n_l \times n_l$ -Matrizen  $J_l$  der Form

$$
J_l = \begin{pmatrix} \lambda_l & 1 & 0 & \dots & 0 & 0 \\ 0 & \lambda_l & 1 & \dots & 0 & 0 \\ 0 & 0 & \lambda_l & \dots & 0 & 0 \\ \vdots & & & \ddots & & \vdots \\ 0 & 0 & 0 & \dots & \lambda_l & 1 \\ 0 & 0 & 0 & \dots & 0 & \lambda_l \end{pmatrix}
$$

Dabei gilt

$$
n_1+n_2+\cdots+n_k=n
$$

und die Matrizen *J*<sub>l</sub> sind eindeutig bis auf ihre Reihenfolge entlang der Diagonale.

Die transformierte Matrix  $J = S^{-1} \cdot A \cdot S$  heißt **jordansche Normalform** der Matrix *A*, und die  $n_l \times n_l$ -Matrizen *J<sub>l</sub>* heißen **Jordan-Kästchen** von *A* heißen **Jordan-Kästchen** von *A*.

Für die Matrix [\(14.10\)](#page-382-0) ist

$$
S := \begin{pmatrix} 1 & 18 & -4 \\ -2 & -45 & -8 \\ 4 & 81 & -9 \end{pmatrix}
$$

eine Transformationsmatrix, die *A* auf die jordansche Normalform

$$
J = \begin{pmatrix} 1 & 0 & 0 \\ 0 & 2 & 1 \\ 0 & 0 & 2 \end{pmatrix}
$$

bringt. Die Jordan-Kästchen dieser Normalform sind

$$
J_1 = \begin{pmatrix} 1 \end{pmatrix}, \qquad J_2 = \begin{pmatrix} 2 & 1 \\ 0 & 2 \end{pmatrix}
$$

Da es hier nur ein Jordan-Kästchen zum (kritischen) Eigenwert 2 gibt, kann die Transformationsmatrix relativ leicht bestimmt werden:

'n Die erste Spalte  $v_1$  von *S* ist ein Eigenvektor von *A* zum Eigenwert 1.

#### **382 14** Eigenwerte und Normalformen

- **Die zweite Spalte**  $v_2$  **von** *S* ist ein Eigenvektor von *A* zum Eigenwert 2.
- Die dritte Spalte  $v_3$  von *S* ist eine Lösung des Gleichungssystems  $(A - 2 \cdot E_3) \cdot x = v_2$ , sodass für  $v_3$

$$
A\cdot\mathbf{v}_3=2\cdot\mathbf{v}_3+\mathbf{v}_2
$$

gilt. Einen solchen Vektor nennen wir einen **Hauptvektor** von  $A$  zum Eigenwert  $\lambda$  (der Stufe 2).

Diese Technik funktioniert immer, wenn es zu jedem kritischen Eigenwert nur ein Jordan-Kästchen gibt. (Hätte das Kästchen mehr als zwei Zeilen und Spalten, so würden wir mit einer Lösung  $v_4$  des Gleichungssystems  $(A - 2 \cdot E_3) \cdot x = v_3$  fortfahren, usw.).

Die Normalform ist eindeutig bis auf die Anordnung dieser Kästchen, d. h., die einzige andere jordansche Normalform, die noch möglich ist, wäre

$$
\widetilde{J} = \begin{pmatrix} 2 & 1 & 0 \\ 0 & 2 & 0 \\ 0 & 0 & 1 \end{pmatrix},
$$

die etwa mit der Transformationsmatrix

$$
\widetilde{S} = \begin{pmatrix} 18 & -4 & 1 \\ -45 & -8 & -2 \\ 81 & -9 & 4 \end{pmatrix}
$$

erreicht werden kann.

**Beispiel**

Die Matrix

<span id="page-384-0"></span>
$$
A = \begin{pmatrix} 3 & 7 & -13 \\ -2 & -9 & 20 \\ -1 & -4 & 9 \end{pmatrix}
$$
 (14.11)

hat das charakteristische Polynom

$$
P_A(\lambda) = \lambda^3 - 3\lambda^2 + 4 = (\lambda + 1) \cdot (\lambda - 2)^2
$$

und damit die Eigenwerte  $\lambda_1 = -1$  und  $\lambda_2 = 2$ . Alle Eigenvektoren zum doppelten Eigenwert  $\lambda_2$  sind Vielfa- $\sqrt{2}$  $\frac{-1}{2}$  $\lambda$ 

che des Vektors 
$$
v_2 = \begin{pmatrix} 2 \\ 1 \end{pmatrix}
$$
, sodass die Matrix A nicht

diagonalisierbar ist. Eine Lösung des Gleichungssystems

$$
(A - 2 \cdot \mathbf{E}_3) \cdot \mathbf{x} = \mathbf{v}_2 \text{ ist der Vektor } \mathbf{v}_3 = \begin{pmatrix} -2 \\ 2 \\ 1 \end{pmatrix}. \text{ Daher}
$$

wird *A* durch die Transformationsmatrix

$$
S := \begin{pmatrix} -2 & -1 & -2 \\ 3 & 2 & 2 \\ 1 & 1 & 1 \end{pmatrix}
$$

auf jordansche Normalform

$$
J = \begin{pmatrix} -1 & 0 & 0 \\ 0 & 2 & 1 \\ 0 & 0 & 2 \end{pmatrix}
$$

gebracht. Die Jordan-Kästchen sind

$$
J_1 = \begin{pmatrix} -1 \end{pmatrix}, \qquad J_2 = \begin{pmatrix} 2 & 1 \\ 0 & 2 \end{pmatrix}.
$$

**Achtung** Die Anzahl der Jordan-Kästchen von *A* zu einem Eigenwert  $\lambda_0$  ist bestimmt durch die geometrische Vielfachheit von  $\lambda_0$ , also durch  $g = \text{Nul } (\lambda_0 \cdot \mathbf{E}_n - A)$ . Hat  $\lambda_0$  die algebraische Vielfachheit *a*, tritt der Linearfaktor  $\lambda - \lambda_0$  in der Linearfaktorzerlegung des charakteristischen Polynoms also *a*mal auf, so gibt es genau dann Jordan-Kästchen mit mehr als einer Zeile und einer Spalte, wenn *g* < *a*.

Falls  $g \geq 2$  und  $g < a$ , so kann eine Transformations matrix jedoch nicht mehr dadurch bestimmt werden, dass zu einem beliebigen Eigenvektor  $v$  von  $A$  zu  $\lambda_0$  das Gleichungssystem  $(A - \lambda_0 \cdot E_n) \cdot x = v$  gelöst wird. In diesem Fall müssen erst die Hauptvektoren (höchster Stufe) gefunden werden.

Die Diagonalisierbarkeit von Matrizen ist in der Theorie der jordanschen Normalformen schon mit eingeschlossen.

#### **Jordansche Normalform und Diagonalisierbarkeit**

Genau dann ist eine *n* × *n*-Matrix *A* diagonalisierbar, wenn<br>alle Iordan-Kästchen die Größe 1 × 1 haben, wenn also die alle Jordan-Kästchen die Größe 1 × 1 haben, wenn also die ordansche Normalform von 4 schon eine Diagonalmatrix jordansche Normalform von *A* schon eine Diagonalmatrix ist.

In der Praxis ist die jordansche Normalform schwer zu bestimmen, speziell bei Matrizen, die viele Jordan-Kästchen zu einem Eigenwert haben. Außerdem ist die jordansche Normalform numerisch instabil. Bereits eine minimale Variation der Matrizeneinträge kann zu einer ganz anderen Gestalt der Normalform führen. Sie ist allerdings wichtig für die korrekte Behandlung von Differenzialgleichungssystemen.

# **Jede Matrix kann in eine obere Dreiecksmatrix und eine orthogonale Matrix zerlegt werden**

Aus numerischer Sicht ist es günstiger, mit orthogonalen Matrizen zu arbeiten (wie wir schon beim Orthonormalisierungsverfahren nach Gram-Schmidt diskutiert haben). Eine Transformation mit orthogonalen Matrizen führt jedoch selten zu einer befriedigenden Normalform. Allerdings können damit für die

# **14.6 Mathematischer Hintergrund: Die Matrixexponentialfunktion**

Die Exponentialfunktion  $f(x) = e^x$  spielt eine zentrale Rolle in der Analysis, speziell im Zusammenhang mit der Differenzialrechnung, da sie sich durch die Eigenschaft  $f'(x) = f(x)$ <br>auszeichnet. Bei der Untersuchung linearer Differenzialgleiauszeichnet. Bei der Untersuchung linearer Differenzialgleichungssysteme ist es nützlich, diese Konstruktion auch für Matrizen zu haben. Dabei gehen wir von der Exponentialreihe aus, also von der Beschreibung

$$
e^a = 1 + \frac{a}{1!} + \frac{a^2}{2!} + \dots = \sum_{k=0}^{\infty} \frac{a^k}{k!}.
$$

Dieser Ansatz kann auf quadratische Matrizen übertragen werden und führt für eine  $n \times n$ -Matrix *A* zu der Definition

$$
e^A := E_n + \frac{A}{1!} + \frac{A^2}{2!} + \cdots = \sum_{k=0}^{\infty} \frac{A^k}{k!}
$$

wobei *Ak* hier die *k*-te Potenz der Matrix *A* bezeichnet, oder noch etwas allgemeiner zu

$$
e^{tA} := \sum_{k=0}^{\infty} \frac{(t \cdot A)^k}{k!}.
$$

Diese Reihe konvergiert. Wir notieren hier einige grundlegende Eigenschaften dieser Konstruktion:

- 1. Ist  $A = 0$ , so ist  $e^0 = E_n$  die Einheitsmatrix.
- 2. Sind *A* und *B* zwei Matrizen mit  $A \cdot B = B \cdot A$ , so ist  $e^{A+B} = e^A \cdot e^B$ .
- 3. Für jede Matrix *A* ist e<sup>*A*</sup> invertierbar mit  $(e^A)^{-1} = e^{-A}$ .
- 4. Ist  $A = S \cdot B \cdot S^{-1}$  die Transformation einer Matrix *B* mit einer invertierbaren Matrix *S*, so ist  $e^{tA} = S \cdot e^{tB} \cdot S^{-1}$ .

Die ersten drei Aussagen beweist man dabei wie im eindimensionalen Fall. Was die vierte Eigenschaft betrifft, so ist zunächst klar, dass  $t \cdot A = S \cdot t \cdot B \cdot S^{-1}$ . Nun haben wir schon gesehen, dass  $(t \cdot A)^k = S \cdot (t \cdot B)^k \cdot S^{-1}$ , und hieraus folgt leicht, dass

$$
e^{t \cdot A} = \sum_{k=0}^{\infty} \frac{(t \cdot A)^k}{k!}
$$
  
= 
$$
\sum_{k=0}^{\infty} \frac{S \cdot (t \cdot B)^k \cdot S^{-1}}{k!}
$$
  
= 
$$
S \cdot \sum_{k=0}^{\infty} \frac{(t \cdot B)^k}{k!} \cdot S^{-1}
$$
  
= 
$$
S \cdot e^{t \cdot B} \cdot S^{-1}.
$$

Für eine beliebige Matrix *A* ist e *<sup>t</sup><sup>A</sup>* direkt nur sehr schwer zu ermitteln; diese vierte Eigenschaft ermöglicht jedoch eine explizite Bestimmung.

Ist dazu zunächst *D* eine Diagonalmatrix mit Diagonalelementen  $d_1$ , ...,  $d_n$ , so ist  $(t \cdot D)^k$  ebenfalls eine Diagonalmatrix mit den Diagonalelementen  $(td_1)^k$ , ...,  $(td_n)^k$ . Daraus erhalten wir sofort, dass auch e*<sup>t</sup><sup>D</sup>* eine Diagonalmatrix ist, und zwar

$$
e^{t \cdot D} = \begin{pmatrix} e^{td_1} & 0 & \dots & 0 \\ 0 & e^{td_2} & \dots & 0 \\ \vdots & & \ddots & \vdots \\ 0 & 0 & \dots & e^{td_n} \end{pmatrix}.
$$

Ist *A* diagonalsisierbar und ist  $D = S^{-1} \cdot A \cdot S$  eine Transformation von *A* auf Diagonalgestalt, so ist  $A = S \cdot D \cdot S^{-1}$  und damit

$$
e^{tA} = S \cdot e^{tD} \cdot S^{-1}.
$$

Betrachten wir etwa die Matrix [\(14.9\)](#page-374-0), also

$$
A = \begin{pmatrix} 5 & -2 & 2 \\ -2 & 2 & 4 \\ 2 & 4 & 2 \end{pmatrix}.
$$

so hat diese den doppelten Eigenwert  $\lambda_1 = 6$  und den Eigenwert  $\lambda_2 = -3$  und wird durch die orthogonale Matrix

$$
S = \frac{1}{3} \cdot \begin{pmatrix} 2 & -2 & 1 \\ 1 & 2 & 2 \\ 2 & 1 & -2 \end{pmatrix}
$$

diagonalisiert. Damit erhalten wir

$$
e^{t \cdot A} = S \cdot \begin{pmatrix} e^{6t} & 0 & 0 \\ 0 & e^{6t} & 0 \\ 0 & 0 & e^{-3t} \end{pmatrix} \cdot S^{\top}
$$
  
=  $\frac{1}{9} \cdot \begin{pmatrix} 8e^{6t} - e^{-3t} & -2e^{6t} + 2e^{-3t} & 2e^{6t} - 2e^{-3t} \\ -2e^{6t} + 2e^{-3t} & 5e^{6t} + 4e^{-3t} & 4e^{6t} - 4e^{-3t} \\ 2e^{6t} - 2e^{-3t} & 4e^{6t} - 4e^{-3t} & 5e^{6t} + 4e^{-3t} \end{pmatrix}.$ 

Beachten Sie dabei, dass e*<sup>t</sup><sup>A</sup>* wieder symmetrisch ist.

Es bleibt der Fall einer nicht diagonalisierbaren Matrix *A* zu betrachten. In diesem Fall können wir zumindest noch eine jordansche Normalform erreichen:

$$
S^{-1} \cdot A \cdot S = J = \begin{pmatrix} J_1 & 0 & \dots & 0 \\ 0 & J_2 & \dots & 0 \\ \vdots & & \ddots & \vdots \\ 0 & 0 & \dots & J_m \end{pmatrix}
$$

Dann folgt aus den Regeln zur Matrizenmultiplikation

$$
(t \cdot J)^k = \begin{pmatrix} (t \cdot J_1)^k & 0 & \dots & 0 \\ 0 & (t \cdot J_2)^k & \dots & 0 \\ \vdots & & \ddots & \vdots \\ 0 & 0 & \dots & (t \cdot J_m)^k \end{pmatrix},
$$

#### **384 14** Eigenwerte und Normalformen

und wir können uns daher auf ein Jordan-Kästchen beschränken, also eine Matrix der Form

$$
J = J_{\lambda} = \begin{pmatrix} \lambda & 1 & 0 & \dots & 0 \\ 0 & \lambda & 1 & \dots & 0 \\ \vdots & & & \ddots & \vdots \\ 0 & 0 & 0 & \dots & \lambda \end{pmatrix}.
$$

Diese Matrix schreiben wir nun als  $J = D + N$ , wobei

$$
D = \begin{pmatrix} \lambda & 0 & 0 & \dots & 0 \\ 0 & \lambda & 0 & \dots & 0 \\ \vdots & & & \ddots & \vdots \\ 0 & 0 & 0 & \dots & \lambda \end{pmatrix}
$$

eine Diagonalmatrix ist und

$$
N = \begin{pmatrix} 0 & 1 & 0 & \dots & 0 & 0 \\ 0 & 0 & 1 & \dots & 0 & 0 \\ \vdots & & & \ddots & & \vdots \\ 0 & 0 & 0 & \dots & 0 & 1 \\ 0 & 0 & 0 & \dots & 0 & 0 \end{pmatrix}
$$

eine Matrix, die in der Nebendiagonalen an allen Stellen den Wert 1 hat und sonst nur die 0 enthält. Hierfür gilt aber nun  $D \cdot N = N \cdot D$ , woraus  $e^{tJ} = e^{tD} \cdot e^{tN}$  folgt. Die Matrix *N* ist nilpotent, genauer gilt: Ist *r* die Größe von *N*, so ist  $N^r = 0$ und damit

$$
e^{t \cdot N} = E_r + t \cdot N + \frac{(t \cdot N)^2}{2!} + \dots + \frac{(t \cdot N)^{r-1}}{(r-1)!}
$$
  
= 
$$
\begin{pmatrix} 1 & t & \frac{t^2}{2} & \dots & \frac{t^{r-1}}{(r-1)!} \\ 0 & 1 & t & \dots & \frac{t^{r-2}}{(r-2)!} \\ \vdots & \vdots & \ddots & \vdots \\ 0 & 0 & 0 & \dots & 1 \end{pmatrix}.
$$

Da  $e^{tD} = e^{t\lambda} \cdot E_r$ , wie wir oben schon gesehen haben, ist zunächst  $e^{tJ_\lambda} = e^{t\lambda} \cdot e^{tN}$ , woraus wir kästchenweise die Matrixexponentialfunktion für *J* und daraus via  $e^{tA} = S \cdot e^{tJ} \cdot S^{-1}$ die Matrixexponentialfunktion ganz allgemein bekommen.

Betrachten wir hierzu die Matrix [\(14.11\)](#page-384-0), also

$$
A = \begin{pmatrix} 3 & 7 & -13 \\ -2 & -9 & 20 \\ -1 & -4 & 9 \end{pmatrix},
$$

so haben wir schon die jordansche Normalform *J* und die Transformationsmatrix *S* bestimmt. Es ist daher

$$
e^{tJ} = \begin{pmatrix} e^{-t} & 0 & 0 \\ 0 & e^{2t} & t \cdot e^{2t} \\ 0 & 0 & e^{2t} \end{pmatrix} = e^{-t} \cdot \begin{pmatrix} 1 & 0 & 0 \\ 0 & e^{3t} & t \cdot e^{3t} \\ 0 & 0 & e^{3t} \end{pmatrix}
$$

und daher  $e^{tA} = S \cdot e^{tJ} \cdot S^{-1} = e^{-t} \cdot B$ , wobei *B* folgende Gestalt hat:

$$
\begin{pmatrix}\n-1 + (2+t) \cdot e^{3t} & -2 + (2+t) \cdot e^{3t} & 4 - (4+t) \cdot e^{3t} \\
-2t \cdot e^{3t} & 3 - (2+2t) \cdot e^{3t} & -6 + (6+2t) \cdot e^{3t} \\
-t \cdot e^{3t} & 1 - (1+t) \cdot e^{3t} & -2 + (3+t) \cdot e^{3t}\n\end{pmatrix}
$$

Wir können die Matrixexponentialfunktion als Matrix von *n*  $\times$ *n* differenzierbaren Funktionen auffassen. Leiten wir jede dieser Funktionen ab, schreiben wir die Ableitungen wieder als Matrix und bezeichnen diese mit  $\frac{d}{dt}$  (e<sup>*tA*</sup>), so gilt

$$
\frac{\mathrm{d}}{\mathrm{d}t}\left(e^{tA}\right) = A \cdot e^{tA}.
$$

Das kann direkt für Matrizen in jordanscher Normalform nachgerechnet werden und folgt daraus allgemein durch Transformation mit einer Umrechnungsmatrix. Sind daher  $y_1, \ldots, y_n \in \mathbb{R}$  und setzen wir

$$
\begin{pmatrix} y_1(t) \\ \vdots \\ y_n(t) \end{pmatrix} = e^{tA} \cdot \begin{pmatrix} y_1 \\ \vdots \\ y_n \end{pmatrix},
$$

so erfüllen diese Funktionen die Beziehung

$$
\begin{pmatrix} y_1'(t) \\ \vdots \\ y_n'(t) \end{pmatrix} = A \cdot \begin{pmatrix} y_1(t) \\ \vdots \\ y_n(t) \end{pmatrix}
$$

mit den Anfangswerten  $y_1(0) = y_1, \ldots, y_n(0) = y_n$ .

Dieser Zusammenhang wird eine zentrale Rolle in der Behandlung linearer Differenzialgleichungssysteme spielen. Ist die Matrix *A* nämlich diagonalisierbar, ist  $v_1, \ldots, v_n$  eine Basis von R*<sup>n</sup>*, bestehend aus Eigenvektoren von *A*, und sind  $\lambda_1, \ldots, \lambda_n$  die zugehörigen Eigenwerte, so erhalten wir aus der Matrixexponentialfunktion, dass sich die allgemeine Lösung obiger Beziehung in folgender Form schreibt:

$$
r_1 \cdot \mathbf{v}_1 \cdot e^{\lambda_1 \cdot t} + r_2 \cdot \mathbf{v}_2 \cdot e^{\lambda_2 \cdot t} + \cdots + r_n \cdot \mathbf{v}_n \cdot e^{\lambda_n \cdot t}
$$

Dieser Ansatz wird in Bd. 2, Abschn. 10.5 sorgfältig ausgearbeitet.

Betrachten wir wieder die Matrix [\(14.11\)](#page-384-0) und  $y_1 = 2$ ,  $y_2 = 1$ und  $y_3 = 2$ , so erhalten wir

$$
\begin{pmatrix} y_1(t) \\ y_2(t) \\ y_3(t) \end{pmatrix} = e^{tA} \cdot \begin{pmatrix} 2 \\ 1 \\ 1 \end{pmatrix} = \begin{pmatrix} (2+2t) \cdot e^{-t} \\ -3e^{-t} + (4-4t) \cdot e^{2t} \\ -e^{-t} + (2-2t) \cdot e^{2t} \end{pmatrix},
$$

und diese Funktionen erfüllen

$$
y'_1 = 3y_1 + 7y_2 - 13y_3
$$
  
\n
$$
y'_2 = -2y_1 - 9y_2 + 20y_3
$$
  
\n
$$
y'_3 = -y_1 - 4y_2 + 9y_3
$$

und  $y_1(0) = 2$ ,  $y_2(0) = 1$ ,  $y_3(0) = 1$ , wie direkt nachgerechnet werden kann.

Praxis sehr hilfreiche Zerlegungen von Matrizen (sogar von beliebigen, also auch von nichtquadratischen) erreicht werden. Zunächst verallgemeinern wir dazu die Begriffe der Dreiecksund Diagonalmatrizen.

### **Definition**

Eine  $m \times n$ -Matrix  $A = (a_{ij})$  heißt **obere Dreiecksmatrix**,<br>wenn  $a_{ij} = 0$  für alle  $i > i$  und **Diagonalmatrix**, wenn wenn  $a_{i,j} = 0$  für alle  $i > j$  und **Diagonalmatrix**, wenn  $a_{i,j} = 0$  für alle  $i \neq j$ .

Die Matrizen

$$
R_1 = \begin{pmatrix} 1 & 2 & 3 \\ 0 & 5 & 4 \\ 0 & 0 & -3 \\ 0 & 0 & 0 \end{pmatrix}, \quad R_2 = \begin{pmatrix} 1 & 2 & 3 & 4 \\ 0 & 5 & 4 & 3 \\ 0 & 0 & -3 & 2 \end{pmatrix}
$$

sind also obere Dreiecksmatrizen, die Matrizen

$$
D_1 = \begin{pmatrix} 3 & 0 & 0 \\ 0 & 2 & 0 \end{pmatrix}, \quad D_2 = \begin{pmatrix} 4 & 0 \\ 0 & 2 \\ 0 & 0 \end{pmatrix}
$$

sind Diagonalmatrizen.

#### **QR-Zerlegung einer Matrix**

 $Z$ u einer beliebigen reellen  $n \times m$ -Matrix *A* existiert eine<br>orthogonale  $n \times n$ -Matrix *Q* und eine obere Dreiecksmatrix orthogonale *<sup>n</sup>*-*n*-Matrix *Q* und eine obere Dreiecksmatrix *R* mit

$$
A=Q\cdot R.
$$

Es gibt also stets eine orthogonale Matrix *Q*, so dass

$$
R = Q^{\top} \cdot A
$$

eine obere Dreiecksmatrix ist.

Eine Zerlegung  $A = Q \cdot R$  mit einer orthogonalen Matrix *Q* und einer oberen Dreiecksmatrix *R* heißt **QR-Zerlegung** der Matrix *A*.

Wir stellen im Folgenden nun einen Algorithmus vor, die **Householder-Transformation**, mit der die QR-Zerlegung gefunden werden kann, und wir erläutern dieses Prinzip anhand eines Beispiels.

Wir betrachten dazu eine allgemeine reelle  $n \times m$ -Matrix *A* und als konkretes Beispiel die 3 × 4-Matrix als konkretes Beispiel die  $3 \times 4$ -Matrix

$$
A = \begin{pmatrix} 1 & 0 & 1 & 1 \\ 0 & 1 & 1 & 1 \\ 1 & 1 & 1 & 0 \end{pmatrix}.
$$

Konstruiert werden soll eine orthogonale  $n \times n$ -Matrix *Q*, sodass  $R := Q^{\top} \cdot A$  eine obere Dreiecksmatrix wird  $R := Q^{\top} \cdot A$  eine obere Dreiecksmatrix wird.

Mit  $a^{(j)}$  bezeichnen wir die Spalten dieser Matrix, sodass

$$
A = \begin{pmatrix} a^{(1)} & a^{(2)} & \cdots & a^{(m)} \end{pmatrix} \, .
$$

Dann gilt

$$
Q^{\top} \cdot A = (Q^{\top} \cdot a^{(1)} \quad Q^{\top} \cdot a^{(2)} \quad \cdots \quad Q^{\top} \cdot a^{(m)})
$$

und daher ist ein *Q* zu finden mit

$$
Q^{\top} \cdot \boldsymbol{a}^{(1)} = \begin{pmatrix} r_{1,1} \\ 0 \\ 0 \\ \vdots \\ 0 \end{pmatrix}, \quad Q^{\top} \cdot \boldsymbol{a}^{(2)} = \begin{pmatrix} r_{1,2} \\ r_{2,2} \\ 0 \\ \vdots \\ 0 \end{pmatrix}, \quad \dots
$$

Wie bei der Trigonalisierung gehen wir schrittweise vor und konstruieren zunächst ein orthogonales *Q*<sup>1</sup> mit

$$
Q_1^{\top} \cdot \boldsymbol{a}^{(1)} = \begin{pmatrix} r_{1,1} \\ 0 \\ \vdots \\ 0 \end{pmatrix}.
$$

Da  $Q_1$  orthogonal ist, muss  $|Q_1^{\top} \cdot a^{(1)}| = |a^{(1)}|$  gelten, also

$$
Q_1^{\top} \cdot a^{(1)} = \begin{pmatrix} \pm |a^{(1)}| \\ 0 \\ \vdots \\ 0 \end{pmatrix}.
$$

Falls bereits  $a_{2,1} = a_{3,1} = \cdots = a_{n,1} = 0$  gilt, so wählen wir  $Q_1 = E_n$ . Anderenfalls setzen wir zunächst

$$
\mathbf{v} = \begin{cases} \mathbf{a}^{(1)} - |\mathbf{a}^{(1)}| \cdot \mathbf{e}_1, & \text{falls } a_{1,1} > 0, \\ \mathbf{a}^{(1)} + |\mathbf{a}^{(1)}| \cdot \mathbf{e}_1, & \text{falls } a_{1,1} < 0. \end{cases}
$$

Im konkreten Beispiel bedeutet das

$$
\mathbf{v} = \begin{pmatrix} 1 - \sqrt{2} \\ 0 \\ 1 \end{pmatrix}.
$$

Ferner definieren wir  $w = \frac{1}{|v|} \cdot v$ , im konkreten Beispiel also

$$
\mathbf{w} = \frac{1}{\sqrt{4 - 2\sqrt{2}}} \cdot \begin{pmatrix} 1 - \sqrt{2} \\ 0 \\ 1 \end{pmatrix},
$$

und setzen

$$
Q_1 = \left(E_n - 2 \cdot \boldsymbol{w} \cdot \boldsymbol{w}^\top\right)^\top.
$$

Im Beispiel ergibt das

$$
Q_1^{\top} = \begin{pmatrix} 1 & 0 & 0 \\ 0 & 1 & 0 \\ 0 & 0 & 1 \end{pmatrix}
$$
  
= 
$$
\frac{2}{4 - 2\sqrt{2}} \cdot \begin{pmatrix} 1 - \sqrt{2} \\ 0 \\ 1 \end{pmatrix} \cdot \left(1 - \sqrt{2} \quad 0 \quad 1\right)
$$
  
= 
$$
\begin{pmatrix} \frac{\sqrt{2}}{2} & 0 & \frac{\sqrt{2}}{2} \\ 0 & 1 & 0 \\ \frac{\sqrt{2}}{2} & 0 & -\frac{\sqrt{2}}{2} \end{pmatrix}.
$$

Man sieht sofort, dass diese Matrix orthogonal ist, und auch im allgemeinen Fall rechnet man leicht nach, dass  $Q_1^{\dagger} \cdot Q_1 = E_n =$ <br> $Q_1 \cdot Q_1^{\dagger}$  dass also die Matrix orthogonal ist. In der konkreten  $Q_1 \cdot Q_1^{\dagger}$ , dass also die Matrix orthogonal ist. In der konkreten Situation erhalten wir Situation erhalten wir

$$
A_2 := Q_1^\top \cdot A = \begin{pmatrix} \sqrt{2} & \frac{\sqrt{2}}{2} & \sqrt{2} & -\frac{\sqrt{2}}{2} \\ 0 & 1 & 1 & 1 \\ 0 & -\frac{\sqrt{2}}{2} & 0 & \frac{\sqrt{2}}{2} \end{pmatrix},
$$

und im Allgemeinen ergibt sich

$$
Q_1^{\top} \cdot \boldsymbol{a}^{(1)} = \boldsymbol{a}^{(1)} - 2 \cdot \boldsymbol{w} \cdot \boldsymbol{w}^{\top} \cdot \boldsymbol{a}^{(1)} = |\boldsymbol{a}^{(1)}| \cdot \mathbf{e}_1,
$$

sodass auch hier die erste Spalte von  $A_2 = Q_1^{\perp} \cdot A$  nur in der ersten Zeile einen von 0 verschiedenen Eintrag hat ersten Zeile einen von 0 verschiedenen Eintrag hat.

Im nächsten Schritt streichen wir aus *A*<sup>2</sup> die erste Zeile und die erste Spalte und erhalten dadurch eine  $(n-1) \times (m-1)$ -Matrix<br> $\widetilde{A}_{\alpha}$  mit der wir in analoger Weise fortfahren. Im konkreten Bei-*A*<sub>2</sub>, mit der wir in analoger Weise fortfahren. Im konkreten Beispiel ist das

$$
\widetilde{A_2} = \begin{pmatrix} 1 & 1 & 1 \\ -\frac{\sqrt{2}}{2} & 0 & \frac{\sqrt{2}}{2} \end{pmatrix}
$$

:

:

Die erste Spalte dieser Matrix ist  $\widetilde{a}^{(1)} = \begin{pmatrix} 1 \\ -2 \end{pmatrix}$  $\frac{\sqrt{2}}{2}$ ! , mit der wir

wie oben die Vektoren

$$
\mathbf{v} = \widetilde{\mathbf{a}}^{(1)} - |\widetilde{\mathbf{a}}^{(1)}| \cdot \mathbf{e}_1 = \begin{pmatrix} 1 - \frac{\sqrt{6}}{2} \\ -\frac{\sqrt{2}}{2} \end{pmatrix}
$$

und

$$
\mathbf{w} = \frac{1}{|\mathbf{v}|} \cdot \mathbf{v} = \frac{1}{\sqrt{3-\sqrt{6}}} \cdot \begin{pmatrix} 1 - \frac{\sqrt{6}}{2} \\ -\frac{\sqrt{2}}{2} \end{pmatrix}
$$

bilden. Damit konstruieren wir die orthogonale Matrix

$$
\widetilde{Q_2}^{\top} = E_2 - 2 \cdot \boldsymbol{w} \cdot \boldsymbol{w}^{\top} = \begin{pmatrix} \frac{\sqrt{6}}{3} & -\frac{\sqrt{3}}{3} \\ -\frac{\sqrt{3}}{3} & -\frac{\sqrt{6}}{3} \end{pmatrix}
$$

Hierfür ist

$$
\widetilde{A_3} = \widetilde{Q_2}^\top \cdot \widetilde{A_2} = \begin{pmatrix} \frac{\sqrt{6}}{2} & \frac{\sqrt{6}}{3} & \frac{\sqrt{6}}{3} \\ 0 & -\frac{\sqrt{3}}{3} & -\frac{2\cdot\sqrt{3}}{3} \end{pmatrix}
$$

eine obere Dreiecksmatrix. Ergänzen wir  $Q_2$ <sup>1</sup> wie bei der Trieine obere Dreiecksmartix. Erganzen wir  $Q_2$  wie gonalisierung zu einer (orthogonalen)  $3 \times 3$ -Matrix

$$
Q_2^{\top} = \begin{pmatrix} 1 & 0 & 0 \\ 0 & \frac{\sqrt{6}}{3} & -\frac{\sqrt{3}}{3} \\ 0 & -\frac{\sqrt{3}}{3} & -\frac{\sqrt{6}}{3} \end{pmatrix},
$$

so gilt hierfür

$$
A_3 = Q_2^{\top} \cdot A_2 = \begin{pmatrix} \sqrt{2} & \frac{\sqrt{2}}{2} & \sqrt{2} & -\frac{\sqrt{2}}{2} \\ 0 & \frac{\sqrt{6}}{2} & \frac{\sqrt{6}}{3} & \frac{\sqrt{6}}{6} \\ 0 & 0 & -\frac{\sqrt{3}}{3} & -\frac{2 \cdot \sqrt{3}}{3} \end{pmatrix}.
$$

Setzen wir daher

$$
Q = Q_1 \cdot Q_2 = \begin{pmatrix} \frac{\sqrt{2}}{2} & -\frac{\sqrt{6}}{6} & -\frac{\sqrt{3}}{3} \\ 0 & \frac{\sqrt{6}}{3} & -\frac{\sqrt{3}}{3} \\ \frac{\sqrt{2}}{2} & \frac{\sqrt{6}}{6} & \frac{\sqrt{3}}{3} \end{pmatrix},
$$

so erhalten wir, dass

$$
Q^{\top} \cdot A = Q_2^{\top} \cdot Q_1^{\top} \cdot A
$$
  
=  $Q_2^{\top} \cdot A_2$   
=  $A_3$   
= 
$$
\begin{pmatrix} \sqrt{2} & \frac{\sqrt{2}}{2} & \sqrt{2} & -\frac{\sqrt{2}}{2} \\ 0 & \frac{\sqrt{6}}{2} & \frac{\sqrt{6}}{3} & \frac{\sqrt{6}}{6} \\ 0 & 0 & -\frac{\sqrt{3}}{3} & -\frac{2\sqrt{3}}{3} \end{pmatrix}
$$

eine obere Dreiecksmatrix ist.

### **QR-Zerlegung einer komplexen Matrix**

Für eine beliebige komplexe *n* × *m*-Matrix *A* existiert eine<br>Zerlegung Zerlegung

$$
A = U \cdot R
$$

mit einer unitären  $n \times n$ -Matrix *U* und einer oberne Drei-<br>ecksmatrix *R* ecksmatrix *R*.

**Kommentar** Für eine reguläre  $n \times n$ -Matrix ist die QR-<br>Zerlegung  $A = Q \cdot R$  eindeutig wenn wir fordern dass die Zerlegung  $A = Q \cdot R$  eindeutig, wenn wir fordern, dass die Diagonalelemente  $r_{i,i}$  der oberen Dreiecksmatrix *R* alle positiv sind.  $\mathbf{S}$  sind.

# **Auch nichtinvertierbare Matrizen besitzen eine Pseudoinverse**

Die QR-Zerlegung basiert darauf, eine Orthonormalbasis des Spaltenraumes Bild $(A) \subset \mathbb{R}^m$  von *A* zu finden. Bei zusätzlicher geschickter Wahl einer Orthonormalbasis des Definitionsbereichs R*<sup>n</sup>* von *A* kann noch etwas mehr erreicht werden.

### **Singulärwertzerlegung einer Matrix**

Zu einer beliebigen reellen  $m \times n$ -Matrix *A* existieren ei-<br>ne orthogonale  $m \times m$ -Matrix *II* eine orthogonale  $n \times$ ne orthogonale  $m \times m$ -Matrix *U*, eine orthogonale  $n \times n$ -Matrix *V* und eine  $m \times n$ -Diagonalmatrix *V* mit nicht*n*-Matrix *V* und eine  $m \times n$ -Diagonalmatrix  $\Sigma$  mit nicht-<br>negativen Einträgen in der Diagonale, so dass negativen Einträgen in der Diagonale, so dass

$$
A = U \cdot \Sigma \cdot V^{\top}.
$$

 $\text{Ein } \text{Zerlegung einer } m \times n$ -Matrix *A* in  $A = U \cdot \Sigma \cdot V^\perp$  mit<br>orthogonalen Matrizen *II* und *V* und einer Diagonalmatrix orthogonalen Matrizen *U* und *V* und einer Diagonalmatrix ˙ heißt **Singulärwertzerlegung** von *A*. Die Diagonalelemente von  $\Sigma$  heißen die **Singulärwerte** von *A*.

Eine mögliche Vorgehensweise zur Bestimmung der Singulärwertzerlegung erläutern wir anhand des Beispiels der 3  $\times$ 4. Matrix 4-Matrix

$$
A = \begin{pmatrix} 1 & 0 & 1 & 0 \\ 0 & 1 & 0 & 1 \\ 1 & 1 & 0 & 0 \end{pmatrix}.
$$

Zunächst bestimmen wir die  $4 \times 4$ -Matrix

$$
B = A^{\top} \cdot A = \begin{pmatrix} 2 & 1 & 1 & 0 \\ 1 & 2 & 0 & 1 \\ 1 & 0 & 1 & 0 \\ 0 & 1 & 0 & 1 \end{pmatrix}.
$$

Diese Matrix ist symmetrisch (jede Matrix der Form  $A^{\top} \cdot A$  ist symmetrisch) und hat das charakteristische Polynom

$$
P_B(\lambda) = \lambda^4 - 6\lambda^3 + 10\lambda^2 - 4\lambda
$$

und damit die Eigenwerte  $\lambda_1 = 0$  (offensichtlich) und  $\lambda_2 = 2$ (durch Raten). Nach Division durch  $\lambda^2 - 2\lambda$  erhalten wir

$$
(\lambda^4 - 6\lambda^3 + 10\lambda^2 - 4\lambda) \div (\lambda^2 - 2\lambda) = \lambda^2 - 4\lambda + 2.
$$

Die zugehörige quadratische Gleichung  $\lambda^2 - 4\lambda + 2 = 0$  liefert die beiden weiteren Eigenwerte  $\lambda_3 = 2 - \sqrt{2}$  und  $\lambda_4 = 2 + \sqrt{2}$ .<br>Wir erhalten also vier Eigenwerte, von denen keiner negativ ist Wir erhalten also vier Eigenwerte, von denen keiner negativ ist (auch das ist immer so bei Matrizen der Form  $A^{\dagger} \cdot A$ ). Diese werden nun der Größe nach absteigend angeordnet:

$$
\lambda_1 = 2 + \sqrt{2}, \quad \lambda_2 = 2, \quad \lambda_3 = 2 - \sqrt{2}, \quad \lambda_4 = 0.
$$

Da *B* symmetrisch ist, ist *B* orthogonal diagonalisierbar. Es gibt Die Matrix *U* hat also die Vektoren *u*1, *u*<sup>2</sup> und *u*<sup>3</sup> als Spalten,

ren von *B*, und zwar

$$
\mathbf{v}_1 = \frac{1}{2 \cdot \sqrt{2 + \sqrt{2}}} \cdot \begin{pmatrix} 1 + \sqrt{2} \\ 1 + \sqrt{2} \\ 1 \\ 1 \end{pmatrix}, \quad \mathbf{v}_2 = \frac{1}{2} \cdot \begin{pmatrix} -1 \\ 1 \\ -1 \\ 1 \end{pmatrix},
$$

$$
\mathbf{v}_3 = \frac{1}{2 \cdot \sqrt{2 + \sqrt{2}}} \cdot \begin{pmatrix} 1 \\ 1 \\ -1 - \sqrt{2} \end{pmatrix}, \quad \mathbf{v}_4 = \frac{1}{2} \begin{pmatrix} -1 \\ 1 \\ 1 \\ -1 \end{pmatrix}.
$$

Wir betrachten die von 0 verschiedenen Eigenwerte  $\lambda_1, \lambda_2, \lambda_3$ und setzen  $\sigma_i = \sqrt{\lambda_i}$ , also

$$
\sigma_1 = \sqrt{2 + \sqrt{2}}, \quad \sigma_2 = \sqrt{2}, \quad \sigma_3 = \sqrt{2 - \sqrt{2}},
$$

und wir bilden

$$
\boldsymbol{u}_i = \frac{1}{\sigma_i} \cdot A \cdot \boldsymbol{v}_i \,,
$$

also hier

$$
\boldsymbol{u}_1 = \frac{1}{2} \cdot \begin{pmatrix} 1 \\ 1 \\ \sqrt{2} \end{pmatrix}, \ \ \boldsymbol{u}_2 = \frac{1}{2} \cdot \begin{pmatrix} -\sqrt{2} \\ \sqrt{2} \\ 0 \end{pmatrix}, \ \ \boldsymbol{u}_3 = \frac{1}{2} \cdot \begin{pmatrix} -1 \\ -1 \\ \sqrt{2} \end{pmatrix}.
$$

Dann bilden  $u_1, u_2$  und  $u_3$  ein orthonormales System von Vektoren (auch diese Konstruktion funktioniert für eine beliebige Matrix der Form  $A^{\perp} \cdot A$ ), in diesem Fall also sogar eine Ortho-<br>normalbasis von  $\mathbb{R}^3$  da Rang(A) = 3. Gegebenenfalls muss das normalbasis von  $\mathbb{R}^3$ , da Rang $(A) = 3$ . Gegebenenfalls muss das System der *u*<sub>1</sub> noch durch geginnete Vektoren zu einer Ortho-System der *u<sup>i</sup>* noch durch geeignete Vektoren zu einer Orthonormalbasis von R*<sup>n</sup>* ergänzt werden.

Mit diesen Daten kann nun die Singulärwertzerlegung konstruiert werden: Wir setzen

$$
U = \begin{pmatrix} \frac{1}{2} & -\frac{\sqrt{2}}{2} & -\frac{1}{2} \\ \frac{1}{2} & \frac{\sqrt{2}}{2} & -\frac{1}{2} \\ \frac{\sqrt{2}}{2} & 0 & \frac{\sqrt{2}}{2} \end{pmatrix}
$$
  
\n
$$
\Sigma = \begin{pmatrix} \sqrt{2} + \sqrt{2} & 0 & 0 & 0 \\ 0 & \sqrt{2} & 0 & 0 \\ 0 & 0 & \sqrt{2 - \sqrt{2}} & 0 \end{pmatrix}
$$
  
\n
$$
V = \begin{pmatrix} \frac{1 + \sqrt{2}}{2\sqrt{2 + \sqrt{2}}} & -\frac{1}{2} & \frac{1}{2\sqrt{2 + \sqrt{2}}} & -\frac{1}{2} \\ \frac{1 + \sqrt{2}}{2\sqrt{2 + \sqrt{2}}} & \frac{1}{2} & \frac{1}{2\sqrt{2 + \sqrt{2}}} & \frac{1}{2} \\ \frac{1}{2\sqrt{2 + \sqrt{2}}} & -\frac{1}{2} & \frac{-1 - \sqrt{2}}{2\sqrt{2 + \sqrt{2}}} & \frac{1}{2} \\ \frac{1}{2\sqrt{2 + \sqrt{2}}} & -\frac{1}{2} & \frac{-1 - \sqrt{2}}{2\sqrt{2 + \sqrt{2}}} & -\frac{1}{2} \end{pmatrix}.
$$

also eine Orthonormalbasis von  $\mathbb{R}^4$ , bestehend aus Eigenvekto- die Matrix *V* hat die Vektoren  $v_1, v_2, v_3$  und  $v_4$  als Spalten, und

die Matrix  $\Sigma$  ist eine Diagonalmatrix mit den Werten  $\sigma_1$ ,  $\sigma_2$  und <sup>3</sup> in der Diagonalen. Beachten Sie, dass die Matrizen *U* und *V* nach Konstruktion orthogonal sind.

Es kann nun unmittelbar nachgerechnet werden, dass

$$
A = U \cdot \Sigma \cdot V^{\top}.
$$

Die Singulärwertzerlegung einer Matrix *A* wird benutzt, um die **Pseudoinverse**  $A^+$  von  $A$  zu bestimmen. Die Pseudoinverse  $A^+$ einer reellen *n* × *m*-Matrix *A* ist definiert als die *m* × *n*-Matrix  $A^+$  mit  $A^+$  mit

1. 
$$
A \cdot A^+ \cdot A = A
$$
,  
2.  $A^+ \cdot A \cdot A^+ = A^+$ ,  
3.  $(A \cdot A^+)^{\top}$ 

3.  $(A \cdot A^+)^\perp = A \cdot A^+,$ 

4.  $(A^+ \cdot A)^{\top} = A^+ \cdot A$ .<br>Ist nun  $A = U \cdot \Sigma \cdot V^{\top}$  und sind  $\sigma_1, \ldots, \sigma_l$  die von 0 ver-Ist nun  $A = U \cdot \Sigma \cdot V^{\dagger}$  und sind  $\sigma_1, \ldots, \sigma_l$  die von 0 verschiedenen Singulärwerte von *A* (also die von 0 verschiedenen Diagonalelemente von  $\Sigma$ ), so definieren wir zunächst  $\Sigma^+$  als die *n* × *m*-Diagonalmatrix mit

$$
\left(\Sigma^+\right)_{i,i} = \frac{1}{\sigma_i} \qquad \text{für } i = 1,\ldots, l.
$$

Dann gilt

$$
A^+ = V \cdot \Sigma^+ \cdot U^\top.
$$

**Beispiel**

Für die Matrix

$$
A = \begin{pmatrix} 1 & 0 & 1 & 0 \\ 0 & 1 & 0 & 1 \\ 1 & 1 & 0 & 0 \end{pmatrix}
$$

haben wir die Singulärwertzerlegung bereits ermittelt. Die Singulärwerte sind hier

$$
\sigma_1 = \sqrt{2 + \sqrt{2}}, \quad \sigma_2 = \sqrt{2}, \quad \sigma_3 = \sqrt{2 - \sqrt{2}},
$$

und damit ist

$$
\Sigma^{+} = \begin{pmatrix}\n\frac{1}{\sqrt{2+\sqrt{2}}} & 0 & 0 \\
0 & \frac{1}{\sqrt{2}} & 0 \\
0 & 0 & \frac{1}{\sqrt{2-\sqrt{2}}}\n\end{pmatrix},
$$

und wir erhalten

$$
A^{+} = V \cdot \Sigma^{+} \cdot U^{\top} = \frac{1}{4} \cdot \begin{pmatrix} 1 & -1 & 2 \\ -1 & 1 & 2 \\ 3 & 1 & -2 \\ 1 & 3 & -2 \end{pmatrix}.
$$

Beachten Sie, dass hierfür

$$
A \cdot A^{+} = \begin{pmatrix} 1 & 0 & 0 \\ 0 & 1 & 0 \\ 0 & 0 & 1 \end{pmatrix}
$$

gilt. Natürlich ist nicht  $A^+ \cdot A = E_4$ , denn  $A^+ \cdot A$  hat nur Rang 3. Vielmehr ist

$$
A^{+} \cdot A = \frac{1}{4} \cdot \begin{pmatrix} 3 & 1 & 1 & -1 \\ 1 & 3 & -1 & 1 \\ 1 & -1 & 3 & 1 \\ -1 & 1 & 1 & 3 \end{pmatrix}.
$$

Dass die definierenden Eigenschaften einer Pseudoinversen hierfür tatsächlich erfüllt sind, rechnet man leicht nach. J

# **Anwendung: Singulärwerte und Optimierung**

Matrizen werden häufig bei Optimierungsaufgaben eingesetzt. Dabei können Inputfaktoren *x* auf verschiedene Weisen eingesetzt werden, um eine Palette von Produkten zu erzeugen, wodurch wiederum bestimmte Erlöse erzielt oder Kosten verursacht werden, die wir mit *y* bezeichnen. In vielen Fällen wird der Zusammenhang zwischen *x* und *y* durch eine lineares Gleichungssystem  $A \cdot x = y$  gegeben.

Das Optimierungsproblem reduziert sich dann häufig darauf, einen Vektor *x* zu finden, der eine bestimmte Größe hat (d. h., der Gesamtwert der einsetzbaren Ressourcen ist fest gegeben) und für den  $\left| A \cdot x \right|$  minimal oder maximal ist. Auch das lässt sich mithilfe der Singulärwertzerlegung erreichen. Betrachten wir etwa das Problem

*Minimiere*  $|A \cdot x|$  *unter der Bedingung, dass*  $|x| = 1$ ,

so ergibt sich die Lösung unmittelbar aus der Singulärwertzerlegung  $A = U \cdot \Sigma \cdot V^{\top}$  wie folgt: Falls Kern $(A) \neq \{0\},\$ so erfüllt ein beliebiges  $x \in \text{Kern}(A)$  mit  $|x| = 1$  diese Forderung. Anderenfalls muss notwendig  $m \leq n$  und  $Rang(A) = m$  gelten. Ordnen wir die Singulärwerte der Größe nach absteigend,

 $\sigma_1 \geq \sigma_2 \geq \cdots \geq \sigma_m$ ,

und ist  $v_m$  die *m*-te Spalte von *V*, so löst  $v_m$  dieses Minimierungsproblem.

Da *V* eine orthogonale Matrix ist, ist nämlich  $V^{\top} \cdot v_m = e_m$ , der *m*-te Standardbasisvektor des R<sup>n</sup>. Da Σ eine Diagonalmatrix ist, erhalten wir  $\Sigma \cdot \mathbf{e}_m = \sigma_m \cdot \mathbf{e}_m$ , und da *U* eine orthogonale Matrix ist, gilt

$$
|A \cdot \mathbf{v}_m| = |U \cdot \Sigma \cdot V^{\top} \cdot \mathbf{v}_m| = |U \cdot (\sigma_m \cdot \mathbf{e}_m)| = |\sigma_m \cdot \mathbf{e}_m| = \sigma_m.
$$

Ist *x* ein beliebiger anderer Vektor in  $\mathbb{R}^m$  mit  $|x| = 1$ , so schreiben wir

$$
x = r_1 \cdot v_1 + r_2 \cdot v_2 + \cdots + r_m \cdot v_m.
$$

Das ist möglich, denn  $v_1$ , ...,  $v_m$  ist eine Basis von  $\mathbb{R}^m$ . Da diese Basis orthonormal ist, muss

$$
1 = |\mathbf{x}| = \sqrt{r_1^2 + r_2^2 + \dots + r_m^2}
$$

gelten. Nun erhalten wir

$$
V^{\top} \cdot \mathbf{x} = V^{\top} \cdot (r_1 \cdot \mathbf{v}_1 + \cdots + r_m \cdot \mathbf{v}_m) = \begin{pmatrix} r_1 \\ \vdots \\ r_m \end{pmatrix},
$$

also

$$
\Sigma \cdot V^{\top} \cdot x = \Sigma \cdot \begin{pmatrix} r_1 \\ \vdots \\ r_m \end{pmatrix} = \begin{pmatrix} \sigma_1 \cdot r_1 \\ \vdots \\ \sigma_m \cdot r_m \end{pmatrix},
$$

und damit

$$
|\Sigma \cdot V^{\top} \cdot \mathbf{x}| = \sqrt{\sigma_1^2 \cdot r_1^2 + \sigma_2^2 \cdot r_2^2 + \dots + \sigma_m^2 \cdot r_m^2}
$$
  
\n
$$
\geq \sqrt{\sigma_m^2 \cdot r_1^2 + \sigma_m^2 \cdot r_2^2 + \dots + \sigma_m^2 \cdot r_m^2}
$$
  
\n
$$
= \sigma_m \cdot \sqrt{r_1^2 + \dots + r_m^2}
$$
  
\n
$$
= \sigma_m,
$$

wobei wir ausgenutzt haben, dass  $\sigma_l \geq \sigma_m$  für alle *l*. Da *U* orthogonal, also normerhaltend ist, gilt

$$
|Ax| = |U \cdot \Sigma \cdot V^{\perp} \cdot x| = |\Sigma \cdot V^{\perp} \cdot x| \ge \sigma_m.
$$

Es folgt, dass in der Tat  $|A \cdot x| \ge |A \cdot v_m|$  für alle  $x \in \mathbb{R}^m$ .

Entsprechend wird das Optimierungsproblem

*Maximiere*  $|A \cdot x|$  *unter der Bedingung, dass*  $|x| = 1$ ,

durch den Vektor  $v_1$  gelöst.

Im Beispiel der oben behandelten Matrix

$$
A = \begin{pmatrix} 1 & 0 & 1 & 0 \\ 0 & 1 & 0 & 1 \\ 1 & 1 & 0 & 0 \end{pmatrix}
$$

löst also der Vektor

$$
\mathbf{v}_3 = \frac{1}{2 \cdot \sqrt{2 + \sqrt{2}}} \cdot \begin{pmatrix} 1 \\ 1 \\ -1 - \sqrt{2} \\ -1 - \sqrt{2} \end{pmatrix},
$$

den wir im Rahmen der Singulärwertzerlegung bestimmt haben, das Minimierungsproblem, und entsprechend löst der Vektor

$$
\mathbf{v}_1 = \frac{1}{2 \cdot \sqrt{2 + \sqrt{2}}} \cdot \begin{pmatrix} 1 + \sqrt{2} \\ 1 + \sqrt{2} \\ 1 \\ 1 \end{pmatrix}
$$

das Maximierungsproblem.

Weitere Anwendungen der Singulärwertzerlegung finden sich in der (deskriptiven) Statistik bei der Hauptkomponentenanalyse. Ziel der Hauptkomponentenanalyse ist es, mehrdimensionale Daten so in niederdimensionale Räume zu projizieren, dass möglichst wenig Information verloren geht. Das wird mit Hilfe der Singulärwertzerlegung der Kovarianzmatrix der Daten realisiert.

# **Anwendung: Bestimmung von Normalformen in MATLAB**

Mit MATLAB kann die jordansche Normalform einer Matrix mit dem Befehl jordan gefunden werden. Dabei ermittelt der Befehl J = jordan(A) die jordansche Normalform *J* von *A*, und der Befehl  $[S, J] = jordan(A)$  bestimmt die jordansche Normalform *J* von *A* und eine Transformationsmatrix *S*, die *A* auf jordansche Normalform bringt:

```
A = [-19, 32, -22, 56; -6, 13, -5, 16; \ldots]30,-41,34,-77;8,-11,8,-18];
J = jordan(A)J =1000
   0310
   0031
   0003
[V, J] = jordan(A)V =11 36 0 -10
  11 6 16 -11
  -22 -12 -14 22
  -11 6 -14 11
J =1000
   0310
   0031
   0003
```
Die Matrix

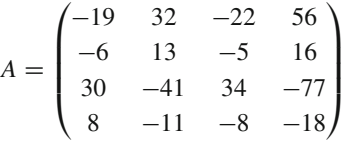

hat also die jordansche Normalform

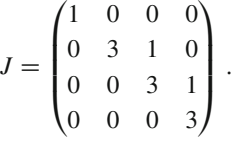

Eine QR-Zerlegung einer Matrix liefert in MATLAB der Befehl qr, wobei  $[Q, R] = qr(A)$  eine obere Dreiecksmatrix *R* und eine orthogonale Matrix *Q* mit  $A = Q \cdot R$  bestimmen:

```
A=[4,-8,-3,5;2,-1,-6,10;4,-5,-3,-1];
[Q, R] = qr(A)Q =-0.6667 0.6667 -0.3333
  -0.3333 - 0.6667 - 0.6667-0.6667 -0.3333 0.6667
R =-6.0000 9.0000 6.0000 -6.0000
       0 -3.0000 3.0000 -3.0000
       0 0 3.0000 -9.0000
```
Eine QR-Zerlegung der Matrix

$$
A = \begin{pmatrix} 4 & -8 & -3 & 5 \\ 2 & -1 & -6 & 10 \\ 4 & -5 & -3 & -1 \end{pmatrix}
$$

ist also

$$
A = \begin{pmatrix} -\frac{2}{3} & \frac{2}{3} & -\frac{1}{3} \\ -\frac{1}{3} & -\frac{2}{3} & -\frac{2}{3} \\ -\frac{2}{3} & -\frac{1}{3} & \frac{2}{3} \end{pmatrix} \cdot \begin{pmatrix} -6 & 9 & -6 & -6 \\ 0 & -3 & 3 & -3 \\ 0 & 0 & 3 & -9 \end{pmatrix}.
$$

Die Singulärwertzerlegung schließlich kann mit MATLAB mit svd gefunden werden: Der Befehl  $s = svd(A)$  ermittelt den Vektor *s* der Singulärwerte von *A*, und [U,S,V] = svd(A) bestimmt die komplette Singulärwertzerlegung  $A = U \cdot S \cdot V^{\top}$  von *A*:

```
A = [1,-1,1,-1,1,1,1,1,1,1,2,3,4];s=svd(A)s =5.7899
   2.0000
   0.6909
[U, S, V] = svd(A)U =0.0640 -0.9806 0.1854
  -0.3202 -0.1961 -0.9268
  -0.9452 -0.0000 0.3265
S =5.7899 0 0 0
       0 2.0000 0 0
       0 0 0.6909 0
V =-0.2075 -0.5883 -0.6007 0.5000
  -0.3929 0.3922 -0.6647 -0.5000
  -0.5340 -0.5883 0.3445 -0.5000
  -0.7194 0.3922 0.2805 0.5000
```
Die Pseudoinverse einer Matrix *A* erhalten wir mit pinv(A):

```
A=[1,0,1;1,1,1];
Aplus=pinv(A)
Aplus =
   0.5000 0
  -1.0000 1.0000
   0.5000 0.0000
```
# **Aufgaben**

**14.1** Bestimmen Sie Eigenwerte und Eigenvektoren der Matrizen

$$
A = \begin{pmatrix} 2 & -4 \\ -3 & 6 \end{pmatrix}, \quad B = \begin{pmatrix} 0 & 1 \\ -2 & 3 \end{pmatrix}.
$$

**14.2** Bestimmen Sie Eigenwerte und Eigenvektoren der Matrizen  $\overline{1}$  $\lambda$ !

$$
A = \begin{pmatrix} 4 & 1 \\ 2 & 2 \end{pmatrix}, \quad B = \begin{pmatrix} 3 & 2 \\ 2 & -2 \end{pmatrix}.
$$

**14.3** Bestimmen Sie Eigenwerte und Eigenvektoren der Matrix

$$
A = \begin{pmatrix} 1 & 0 & 1 \\ 2 & 2 & 1 \\ 4 & 2 & 1 \end{pmatrix}.
$$

**14.4** Bestimmen Sie Eigenwerte und Eigenvektoren der Matrix

$$
A = \begin{pmatrix} 0 & 1 & 0 \\ 2 & 1 & 0 \\ -1 & 0 & 1 \end{pmatrix}.
$$

**14.5** Bestimmen Sie das charakteristische Polynom der Matrix

$$
A = \begin{pmatrix} \cos(\alpha) & \sin(\alpha) \\ -\sin(\alpha) & \cos(\alpha) \end{pmatrix}.
$$

Für welche Werte von  $\alpha$  hat diese Matrix (reelle) Eigenwerte?

**14.6** Bestimmen Sie das charakteristische Polynom der Matrix

$$
A = \begin{pmatrix} \cos(\alpha) & \sin(\alpha) \\ \sin(\alpha) & -\cos(\alpha) \end{pmatrix}.
$$

Für welche Werte von  $\alpha$  hat diese Matrix (reelle) Eigenwerte?

**14.7** Bestimmen Sie Eigenwerte und Eigenvektoren der Matrizen

$$
A = \begin{pmatrix} 2 & 3 \\ -3 & 2 \end{pmatrix}, \quad B = \begin{pmatrix} 2 & 1 \\ -5 & 6 \end{pmatrix}.
$$

**14.8** Bestimmen Sie Eigenwerte und Eigenvektoren der Matrizen

$$
A = \begin{pmatrix} 1 & 2i \\ -2i & 1 \end{pmatrix}, \quad B = \begin{pmatrix} i & -1 \\ 4 & i \end{pmatrix}.
$$

<span id="page-393-1"></span>**14.9** Wir betrachten die Matrizen

$$
A_{a,b} = \begin{pmatrix} a & -b \\ b & a \end{pmatrix}
$$

mit reellen Zahlen *a*; *b*. Bestimmen Sie die (komplexen) Eigenwerte und Eigenvektoren von *Aa*;*<sup>b</sup>* (in Abhängigkeit von *a*; *b*).

<span id="page-393-0"></span>**14.10** Wir betrachten eine  $n \times n$ -Matrix *A*, (paarweise ver-<br>schiedene) Eigenwerte  $\lambda_i$ ,  $\lambda_i$  von *A* und zu jedem  $\lambda_i$  einen schiedene) Eigenwerte  $\lambda_1, \ldots, \lambda_m$  von *A* und zu jedem  $\lambda_i$  einen Eigenvektor  $v_i$ . Zeigen Sie, dass die Vektoren  $v_1, \ldots, v_m$  linear unabhängig sind.

**14.11** Untersuchen Sie die Matrizen

$$
A_1 = \begin{pmatrix} 2 & 1 \\ 1 & 2 \end{pmatrix}, \quad A_2 = \begin{pmatrix} 1 & 1 \\ -2 & 4 \end{pmatrix}
$$

auf Diagonalisierbarkeit. Bestimmen Sie ggf. Transformationsmatrizen  $S_i$ , sodass  $S_i^{-1} \cdot A \cdot S_i$  Diagonalgestalt hat.

**14.12** Untersuchen Sie die Matrizen

$$
A_1 = \begin{pmatrix} 3 & 1 \\ -1 & 1 \end{pmatrix}, \quad A_2 = \begin{pmatrix} 6 & -2 \\ 1 & 2 \end{pmatrix}
$$

auf Diagonalisierbarkeit. Bestimmen Sie ggf. Transformationsmatrizen  $S_i$ , sodass  $S_i^{-1} \cdot A \cdot S_i$  Diagonalgestalt hat.

**14.13** Untersuchen Sie die Matrizen

$$
A_1 = \begin{pmatrix} 3 & -2 \\ 2 & 3 \end{pmatrix}, \quad A_2 = \begin{pmatrix} -3 & -2 \\ 5 & -1 \end{pmatrix}
$$

auf Diagonalisierbarkeit. Bestimmen Sie ggf. Transformationsmatrizen  $S_i$ , sodass  $S_i^{-1} \cdot A \cdot S_i$  Diagonalgestalt hat.

**14.14** Untersuchen Sie die Matrizen

$$
A_1 = \begin{pmatrix} 3 & 2 \\ 2 & -2 \end{pmatrix}, \quad A_2 = \begin{pmatrix} 1 & 2 \\ 3 & 2 \end{pmatrix}
$$

auf Diagonalisierbarkeit. Bestimmen Sie ggf. Transformationsmatrizen *S<sub>i</sub>*, sodass *S*<sub>*i*</sub><sup>-1</sup> · *A<sub>i</sub>* · *S<sub>i</sub>* Diagonalgestalt hat (*i* = 1, 2).

**14.15** Untersuchen Sie die Matrizen

$$
A_1 = \begin{pmatrix} -2 & 3 \\ -3 & -2 \end{pmatrix}, \quad A_2 = \begin{pmatrix} 2 & 1 \\ -2 & 2 \end{pmatrix}
$$

auf Diagonalisierbarkeit. Bestimmen Sie ggf. Transformationsmatrizen *S<sub>i</sub>*, sodass *S*<sub>*i*</sub><sup>-1</sup> · *A<sub>i</sub>* · *S<sub>i</sub>* Diagonalgestalt hat (*i* = 1, 2).

**14.16** Untersuchen Sie die Matrix

$$
A = \frac{1}{15} \begin{pmatrix} 10 & 5 & 10 \\ 5 & -14 & 2 \\ 10 & 2 & -11 \end{pmatrix}
$$

auf Diagonalisierbarkeit. Bestimmen Sie ggf. eine Transformationsmatrix *S*, sodass  $S^{-1} \cdot A \cdot S$  Diagonalgestalt hat.

**14.17** Untersuchen Sie die Matrizen

$$
A_1 = \begin{pmatrix} -1 & 2 & 2 \\ 2 & 2 & 2 \\ -3 & -6 & -6 \end{pmatrix}, \quad A_2 = \begin{pmatrix} 5 & -6 & -6 \\ -1 & 4 & 2 \\ 3 & -6 & -4 \end{pmatrix}
$$

auf Diagonalisierbarkeit. Bestimmen Sie ggf. eine Transformationsmatrizen  $S_i$ , sodass  $S_i^{-1} \cdot A_i \cdot S_i$  Diagonalgestalt hat (*i* = 1, 2).

**14.18** Bestimmen Sie Eigenwerte und Eigenvektoren der Matrizen

$$
A_1 = \begin{pmatrix} -2 & 6 & 0 \\ -2 & 5 & 0 \\ 1 & -1 & 1 \end{pmatrix}, \qquad A_2 = \begin{pmatrix} -1 & -2 & -1 \\ 6 & 5 & 0 \\ 0 & -2 & -2 \end{pmatrix}
$$

und untersuchen Sie, ob sie diagonalisierbar sind. Bestimmen Sie ggf. Transformationsmatrizen  $S_i$ , sodass  $S_i^{-1} \cdot A_i \cdot S_i$  Diago-<br>nalgestalt hat  $(i - 1, 2)$ nalgestalt hat  $(i = 1, 2)$ .

**14.19** Wir betrachten die symmetrischen Matrizen

$$
A_1 = \begin{pmatrix} 2 & 3 \\ 3 & 2 \end{pmatrix}, \quad A_2 = \begin{pmatrix} 10 & 5 & 10 \\ 5 & -14 & 2 \\ 10 & 2 & -11 \end{pmatrix}.
$$

Bestimmen Sie orthogonale Matrizen *S<sub>i</sub>*, sodass  $S_i^{\perp} \cdot A_i \cdot S_i$  Dia-<br>conalgestalt hat  $(i = 1, 2)$ gonalgestalt hat  $(i = 1, 2)$ .

**14.20** Bestimmen Sie (in Abhängigkeit von *a*) orthogonale Matrizen  $S_i$  ( $i = 1, 2$ ), die die symmetrischen Matrizen

$$
A_1 = \begin{pmatrix} a & 1 \\ 1 & a \end{pmatrix}, \quad A_2 = \begin{pmatrix} 1 & a \\ a & 1 \end{pmatrix}
$$

diagonalisieren.

**14.21** Wir betrachten die Matrizen

$$
A_{a,b} = \begin{pmatrix} a & -b \\ b & a \end{pmatrix}
$$

mit reellen Zahlen *a*; *b* (vgl. Aufgabe [14.9\)](#page-393-1). Bestimmen Sie (in Abhängigkeit von *a*, *b*) eine Transformationsmatrix  $S = S_{a,b}$ , sodass  $S^{-1} \cdot A \cdot S$  Diagonalgestalt hat.

**14.22** Bestimmen Sie eine Transformationsmatrix *S*, die die Matrix

$$
A = \begin{pmatrix} -56 & -102 & -78 \\ 39 & 71 & 54 \\ -7 & -13 & -10 \end{pmatrix}
$$

trigonalisiert.

**14.23** Bestimmen Sie eine Transformationsmatrix *S*, die die Matrix

$$
A = \begin{pmatrix} 3 & -1 & 1 \\ 4 & 0 & 2 \\ 3 & -1 & 3 \end{pmatrix}
$$

trigonalisiert.

**14.24** Bestimmen Sie eine Transformationsmatrix *S*, die die Matrix

$$
A = \begin{pmatrix} -6 & 16 & -11 \\ -3 & 9 & -7 \\ -1 & 4 & -4 \end{pmatrix}
$$

in jordansche Normalform bringt.

**14.25** Bestimmen Sie  $n \times n$ -Matrizen *A*, *B*, für die gilt

$$
e^{A+B} \neq e^A \cdot e^B.
$$

**14.26** Bestimmen Sie eine QR-Zerlegung der Matrix

$$
A = \begin{pmatrix} 1 & 1 & 1 \\ 1 & 2 & 3 \end{pmatrix}.
$$

**14.27** Bestimmen Sie eine QR-Zerlegung der Matrix

$$
A = \begin{pmatrix} 1 & -4 & 2 \\ 1 & 1 & -4 \\ 1 & 1 & 0 \\ 1 & -4 & -2 \end{pmatrix}.
$$

**14.28** Bestimmen Sie eine Singulärwertzerlegung der Matrix

$$
A = \begin{pmatrix} 1 & 2 & 1 \\ 1 & -1 & 2 \end{pmatrix}.
$$

**14.29** Bestimmen Sie eine Singulärwertzerlegung der Matrix

$$
A = \begin{pmatrix} 1 & 1 & 1 \\ 1 & 0 & 1 \\ 0 & 1 & 1 \\ 1 & 1 & 0 \end{pmatrix}
$$

und bestimmen Sie die Pseudoinverse  $A^+$  von  $A$ .

# **Statistik IV**

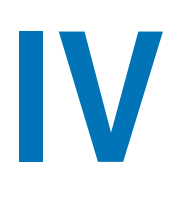

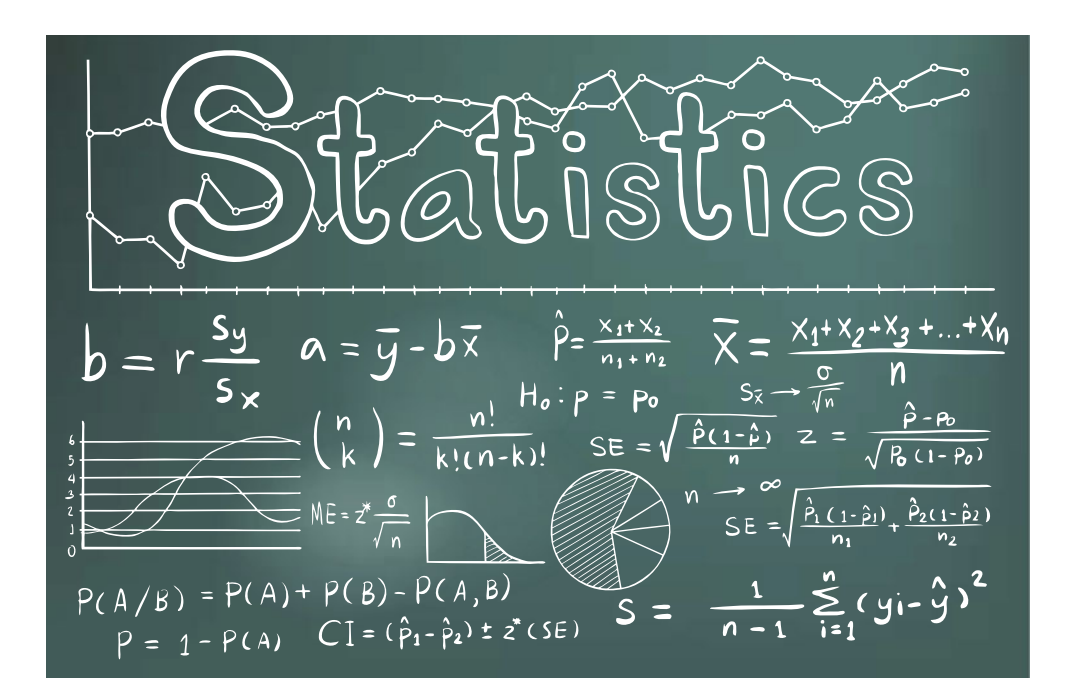

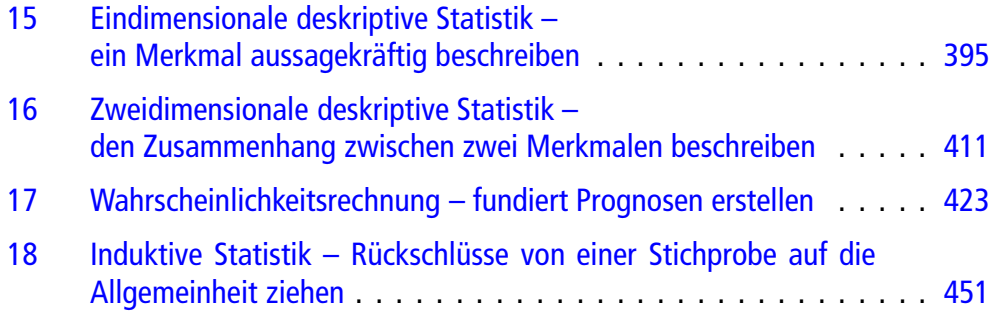
# <span id="page-396-0"></span>**Eindimensionale deskriptive Statistik – ein Merkmal aussagekräftig beschreiben**

# **15**

te Corporate Sector nata Industry stat

Wie kann man große Datenmengen aussagekräftig beschreiben?

Welche grafischen Darstellungen gibt es für Daten?

Welche Kenngrößen gibt es, und was bedeuten sie?

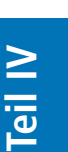

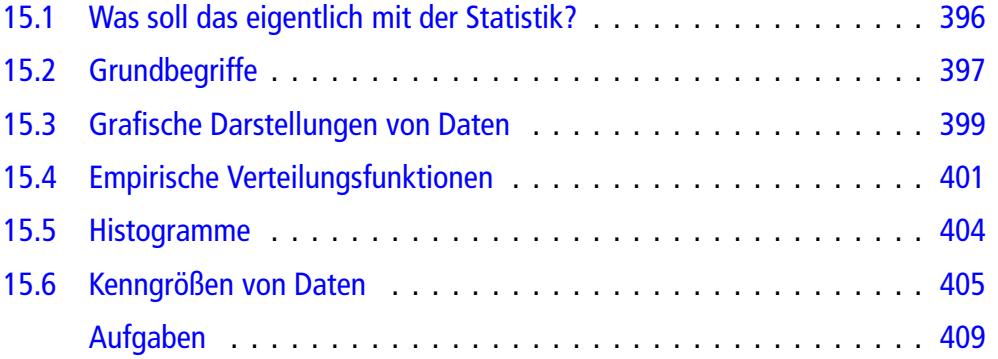

#### **396 15** Eindimensionale deskriptive Statistik – ein Merkmal aussagekräftig beschreiben

In diesem Kapitel lernen wir die wichtigsten Elemente der eindimensionalen deskriptiven Statistik kennen, also des Teilgebiets der Statistik, das sich mit der Beschreibung von eindimensionalen Daten beschäftigt. Im Wesentlichen haben wir es immer mit der gleichen Fragestellung zu tun: Wir stellen uns vor, wir haben eine große Menge an Daten erhoben und möchten nun gerne die wesentlichen Eigenschaften dieser Datenmenge darstellen. Die Rohdaten können wir sicherlich nicht präsentieren, denn sie sind zu wenig aussagekräftig.

Die einfachste Möglichkeit besteht darin, die Daten grafisch darzustellen. Welche Arten der grafischen Aufbereitung es gibt, werden wir nach den unvermeidlichen Fachbegriffen in Abschn. [15.3](#page-400-0) kennenlernen.

Eine weitere Möglichkeit der Beschreibung von Daten stellt die empirische Verteilungsfunktion dar. Auf diese werden wir auch in abgewandelter Form wieder in der Wahrscheinlichkeitstheorie treffen, denn das Konzept lässt sich auch dort anwenden.

Darüber hinaus haben sich Statistiker vor uns aber auch schon damit beschäftigt, welche Kenngrößen besonders geeignet sind, um Daten zu beschreiben. Diese Kenngrößen werden in Abschn. [15.6](#page-406-0) vorgestellt.

### <span id="page-397-0"></span>**15.1 Was soll das eigentlich mit der Statistik?**

Ingenieure brauchen immer mehr statistische Kenntnisse. Qualitätskontrolle, statistische Prozesskontrolle und viele Themen mehr sind ohne Statistik heute nicht mehr denkbar. Trotzdem gibt es noch immer Hochschulen, in denen Statistik kein Pflichtmodul in der Ingenieursausbildung ist. Die Autoren des vorliegenden Werkes sind aber übereinstimmend der Ansicht, dass in ein Mathebuch für Ingenieure auch ein Statistikteil gehört. Beginnen wir mit der folgenden Übersicht über die wichtigsten Teilgebiete der Statistik bzw. Stochastik. Denn genau so ist der vorliegende Teil des Buches aufgebaut:

Die Stochastik besteht im Wesentlichen aus drei Teilgebieten: der deskriptiven Statistik, der Wahrscheinlichkeitsrechnung und der induktiven Statistik. Jeder einzelne Teilbereich ist wichtig und schön, aber ich finde nach wie vor, dass die induktive Statistik die Königsdisziplin der Statistik ist. Aber wie immer im Leben ist es ein langer und steiniger Weg in die Königsklasse. Wir beginnen in diesem Buch in Kap. [15](#page-396-0) mit der deskriptiven Statistik. Die deskriptive Statistik hat zur Aufgabe, große Datenmengen für Menschen, insb. für Menschen, die sich nicht so gut mit Statistik auskennen, fassbar zu machen. Man stelle sich dazu (zumindest in der Praxis) Excel-Tabellen mit einigen Zehntausend Einträgen vor, da sollte klar sein, dass man da noch so lange rauf- und runterscrollen können, ohne dass man auch nur einen blassen Schimmer davon hat, was mit diesen Datensätzen los ist. Hier setzt die deskriptive Statistik mit ihren Instrumenten an: Wir werden hier grafische Darstellungen kennenlernen, denn ein Bild sagt mehr als 1000 Formeln, und wir werden einige Kenngrößen besprechen, die von den statistischen Experten als charakteristisch für Datenmengen angesehen werden. Übrigens machen wir es am Anfang nicht zu kompliziert: Wir interessieren uns erstmal nur für einen Sachverhalt,

z. B. Gewichte, Noten oder Farben, und analysieren die zugehörigen Datensätze. Im folgenden Kap. [16](#page-411-0) wird die Sache dann doppelt (oder quadratisch?) so kompliziert, denn nun schauen wir uns nicht nur einen Sachverhalt an, sondern zwei Sachverhalte gleichzeitig. Nun steht die Frage nach Zusammenhängen und Beeinflussungen im Vordergrund: Wie kriegt man raus, ob Werbeaktivitäten tatsächlich einen Einfluss auf den Umsatz haben? Hängen Haar- und Augenfarbe irgendwie voneinander ab? Haben Noten in Mathematik und Informatik einen Zusammenhang? All das sind Fragestellungen, die wir nach Durcharbeiten dieses Kapitels beantworten können. Denn je nachdem, mit was für Daten wir es zu tun haben, müssen wir vollkommen unterschiedliche Methoden anwenden. Das nun folgende Kap. [17](#page-422-0) fällt aus dem Rahmen. Bis dahin haben wir es mit "real existierenden"Daten zu tun gehabt. Nun geht es um theoretische Hirngespinste, nämlich um Wahrscheinlichkeiten. Die können wir nicht anfassen, und es gibt auch Menschen, die das Konzept der Wahrscheinlichkeiten mit dem Argument ablehnen, dass sie auch nicht an den Zufall glauben. Nun, wie man selbst das künftig handhaben will, ist jedem selbst überlassen, aber man sollte das Konzept zumindest verstanden haben, sonst kann man weit verbreitete Argumentationsformen nicht verstehen.

Über Wahrscheinlichkeiten werden wir hier zweierlei lernen: einerseits die Modellierung und den Umgang mit Wahrscheinlichkeiten, ein absolutes Highlight hier der Umgang mit bedingten Wahrscheinlichkeiten. Andererseits lernen wir die wichtigsten Zufallsvariablen und ihre Verteilungen kennen. Ein Thema von hoher praktischer Relevanz, da zufallsbehaftete Vorgänge in freier Wildbahn nur selten ein Namensschild mit der ihnen zugehörigen Verteilung tragen, also müssen wir sie wohl oder übel selbst erkennen und zuordnen können. Und egal ob wir im wirtschaftlichen, im technischen oder im naturwissenschaftlichen Bereich arbeiten, überall stoßen wir auf (mehr oder weniger) zufällige Sachverhalte, die mit ein bisschen Sachverstand viel besser untersucht und kontrolliert werden können.

Naja, und für uns hier ganz pragmatisch sind Wahrscheinlichkeiten ein notwendiges Instrument, um im letzten Kap. [18](#page-450-0) endlich zur Krönung der Statistik zu kommen, der induktiven Statistik. Hier lehnen wir uns mal richtig weit aus dem Fenster und gehen im Vergleich zur deskriptiven Statistik einen Schritt weiter: Anstatt uns darauf zu beschränken, die Datenmengen zu beschreiben, die uns vorliegen, erlauben uns die Methoden der induktiven Statistik, ausgehend von den vorliegenden Daten, also einer Stichprobe, Rückschlüsse auf die Allgemeinheit zu ziehen. Und das geht nachvollziehbar für Dritte nur, wenn man das Konzept der Wahrscheinlichkeiten akzeptiert (oder zumindest benutzt). Hierbei sind zwei Problemstellungen von herausragender Wichtigkeit.

Die erste Problemstellung besteht darin, dass man oft bestimmte Größen in einer Situation (vorurteilsfrei) schätzen möchte. Wie groß ist der zu erwartende Inhalt einer Lieferung von Ravioli-Dosen, wenn man nicht jede Dose öffnen kann? Wie viele Silvester-Raketen einer Lieferung funktionieren ordnungsgemäß? Man kann wohl kaum jede abfeuern, wenn man noch welche verkaufen möchte ... Zwei Möglichkeiten gibt es hier, die Werte zu schätzen: Entweder wir wollen eine Zahl als Ergebnis erhalten, dann benötigen wir einen Punktschätzer. Oder uns

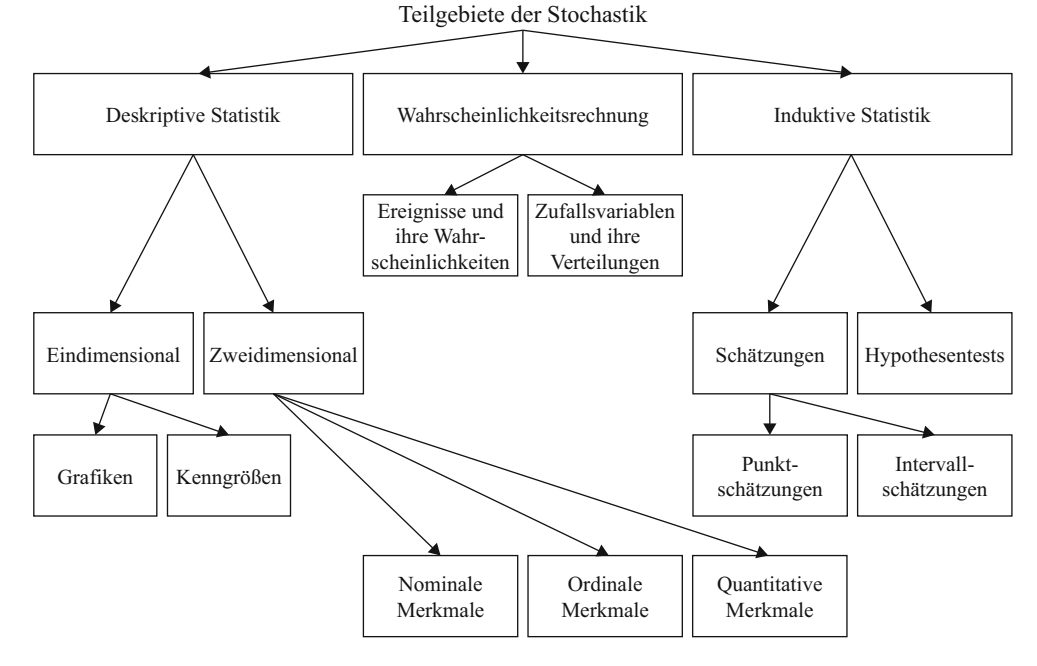

**Abb. 15.1** Teilgebiete der Stochastik

genügt es, wenn wir mit einer hinreichenden Sicherheit sagen können, dass der gesuchte Wert zwischen a und b liegt. Dann suchen wir einen Intervallschätzer.

Die andere Problemstellung betrifft die Situation, wenn wir bereits eine Vermutung haben, die die uns unbekannte Größe betrifft. Wenn man als Leiter der Wareneingangskontrolle einer Fabrik vermutet, dass der Hersteller der Zuliefererteile diese zu klein gefertigt hat, dann ist er nicht mehr vorurteilsfrei, sondern er hat eine Hypothese bezüglich der Größe, die er überprüfen bzw. testen möchte. Auch das ist eine induktive Fragestellung, weil er nur eine Stichprobe untersucht, aber Schlussfolgerungen auf die gesamte Lieferung ziehen will.

### <span id="page-398-0"></span>**15.2 Grundbegriffe**

Wenn man sich mit deskriptiver Statistik beschäftigt, muss man einige Fachtermini kennen, die im allgemeinen deutschen Sprachgebrauch oftmals nicht sinngemäß verwendet werden.

### **Definition: Merkmal, Merkmalsausprägung und Merkmalsträger**

Unter einem **Merkmal** versteht man einen Sachverhalt, den man mit statistischen Methoden untersucht.

Unter einer **Merkmalsausprägung** versteht man eine Konkretisierung des Sachverhalts, den man mit statistischen Methoden untersucht.

Unter einem **Merkmalsträger** versteht man ein zu untersuchendes Objekt, das das Merkmal aufweist, das man untersucht.

Betrachten wir hierzu ein Beispiel:

### **Beispiel**

Nehmen wir an, wir untersuchen die Länge der innerhalb eines Tages bei einer Produktion anfallenden Verschnittreste. Dann untersuchen wir das Merkmal "Länge". Mögliche Merkmalsausprägungen sind z. B. 17.2 mm, 18.6 mm etc. Merkmalsträger sind die Verschnittreste des Produktionsprozesses.

Bleiben wir direkt bei dem Beispiel. Wie beschrieben wurde nur die Länge der innerhalb eines Tages angefallenen Verschnittreste bei unserer Produktion untersucht, nicht die Länge jedes jemals existierenden Verschnittrestes auf der Welt. Das hat den Vorteil, dass wir eine klar abgegrenzte Menge untersuchen.

### **Definition: Grundgesamtheit**

Die Menge aller zu betrachtenden Merkmalsträger heißt **Grundgesamtheit**.

Das klingt zwar sehr logisch, der Teufel steckt aber im Detail, hier in der genauen Abgrenzung. Denn nicht immer ist klar, was

#### **398 15** Eindimensionale deskriptive Statistik – ein Merkmal aussagekräftig beschreiben

nun zur Grundgesamtheit gehören soll und was nicht. Nehmen wir das weibliche Kaufverhalten. Dann stellt sich die Frage, sollen alle Frauen dieser Welt in der Grundgesamtheit sein oder nur die deutschen oder nur die erwachsenen Frauen? Und es kommt ein zweites Problem in der Praxis hinzu: Im vorliegenden Beispiel kann man sicherlich noch jeden einzelnen Verschnittrest vermessen, die meisten Grundgesamtheiten sind allerdings so groß, dass man nicht mehr jeden Merkmalsträger untersuchen kann. Man beschränkt sich auf einige und versucht dann Rückschlüsse auf die Grundgesamtheit zu ziehen. (Wie man mit vernünftigen Methoden Rückschlüsse zieht, ist Forschungsgebiet der induktiven Statistik. Das lernen wir in Kap. [18.](#page-450-0))

### **Definition: Stichprobe**

Unter einer **Stichprobe** versteht man eine zufällig ausgewählte Teilmenge der Grundgesamtheit.

Die Anzahl der Elemente der Stichprobe heißt **Stichprobenumfang** und wird in der Regel mit *n* bezeichnet.

Auch hier stecken, wie oft, die praktischen Schwierigkeiten in scheinbaren Kleinigkeiten, hier im Wort "zufällig". Das bedeutet nämlich, dass jedes Element der Grundgesamtheit die gleiche Wahrscheinlichkeit besitzt, für die Stichprobe ausgewählt zu werden. Und das ist in der Praxis oft ein Problem. Bei Schrauben, die man in einen Eimer wirft, umrührt und mit verschlossenen Augen einige auswählt, mag das ja noch funktionieren, aber wie zieht man zufällig Menschen? Früher gab es immer den Tipp, man sollte sich das Telefonbuch nehmen, irgendeine Seite aufschlagen und mit dem Finger auf einen Namen tippen. Das geht aber nicht, da immer mehr Menschen gar nicht im Telefonbuch stehen und diese logischerweise gar nicht ausgewählt werden können.

Wie geht die Praxis mit dem Problem um? Praktiker denken sich komplizierte Kriterien aus, die Interviewer bei der Auswahl ihrer Befragungsteilnehmer beachten müssen (*x* % Frauen, *y* % aus jeder Altersklasse, *z* % Beamte etc.) und nennen das Ganze dann repräsentative Stichprobe. Dies ist erstens natürlich alles nicht zufällig, also immer noch keine Stichprobe, und zweitens gibt es noch ein großes logisches Problem. Nehmen wir an, wir wollen das Wahlverhalten der deutschen Wahlberechtigten bei der nächsten Bundestagswahl prognostizieren. Logischerweise können wir nicht alle Wahlbeteiligten befragen, also müssen wir eine Stichprobe ziehen. Was machen die Meinungsforschungsinstitute? Sie befragen Männer, Frauen, Alte, Junge, Städter und Landbevölkerung etc. Hunderte von Kriterien müssen erfüllt sein, und dann jubeln sie: Die Stichprobe ist repräsentativ. Man fragt sich aber: Wofür ist diese Stichprobe repräsentativ? Für alle Wahlberechtigten? Stimmen die Menschen in der Stichprobe also genauso ab wie alle Wahlberechtigten? Woher wissen die Meinungsforscher das? Die Umfrage wird doch gerade durchgeführt, weil man das Wahlverhalten nicht kennt! Klingt irgendwie, als ob sich die Katze in den Schwanz beißt, oder?

Soviel zu den absoluten Grundlagen. Es ist nicht erstaunlich, dass nicht alle Merkmale gleich sind und daher auch unterschiedlich behandelt werden müssen. Erfahrungsgemäß fällt es Studierenden etwas schwer, die einzelnen Merkmalsarten auseinanderzuhalten. Dabei ist es ganz einfach, wenn man sich immer die richtigen Fragen stellt. Schauen wir uns das im Einzelnen an:

### **Definition: Merkmalsarten**

Die erste Frage, die man sich stellen muss, ist die Frage, ob es bei dem vorliegenden Merkmal Sinn macht, einen Durchschnittswert zu bilden. Wenn man sich diese Frage mit Ja beantwortet, hat man es mit einem **quantitativen Merkmal** zu tun. Wenn die Durchschnittsbildung nicht sinnvoll ist, handelt es sich bei dem Merkmal um ein **qualitatives Merkmal**.

Quantitative Merkmale können noch genauer untergliedert werden: Hierzu muss man sich fragen, ob zwischen zwei Ausprägungen immer noch mindestens eine weitere Ausprägung liegen kann. Wichtig ist hierbei das Wörtchen "immer"! Wenn die Antwort Ja ist, handelt es sich um ein **stetiges (oder auch kontinuierliches) Merkmal**, sonst um ein **diskretes Merkmal**.

Auch qualitative Merkmale kann man genauer klassifizieren. Hierzu lautet die Frage, ob eine Reihenfolge im Sinne von "ist besser als" Sinn macht. Wenn es eine solche Reihenfolge gibt, haben wir ein **ordinales Merkmal**, ansonsten ist das **Merkmal nominal**.

Abb. [15.2](#page-400-1) stellt die Fragen und die Folgerungen noch einmal übersichtlich dar.

### **Beispiel**

- Die Veränderung einer Oberfläche durch einen Fertigungsprozess (z. B. durch Verfärbung oder Aufrauhung etc.) ist ein qualitativ nominales Merkmal, da man weder die durchschnittliche Oberflächenfarbe berechnen, noch eine Reihenfolge im Sinne von "ist besser als" angeben kann.
- Die Länge von Verschnittresten ist definitiv ein quann titatives Merkmal, da man durchaus an der durchschnittlichen Länge interessiert ist. Ob man es als stetiges oder diskretes Merkmal betrachtet, hängt von der Messgenauigkeit ab. Wenn man "nur" auf den Millimeter genau misst, also z. B. 17 mm, 18 mm etc. handelt es sich streng genommen um ein diskretes Merkmal, denn zwischen 17 mm und 18 mm gibt es keine weitere Merkmalsausprägung mehr. Falls man aber eine (im Prinzip) unendliche Messgenauigkeit annimmt, kann man das Merkmal auch als stetig auffassen.

<span id="page-400-1"></span>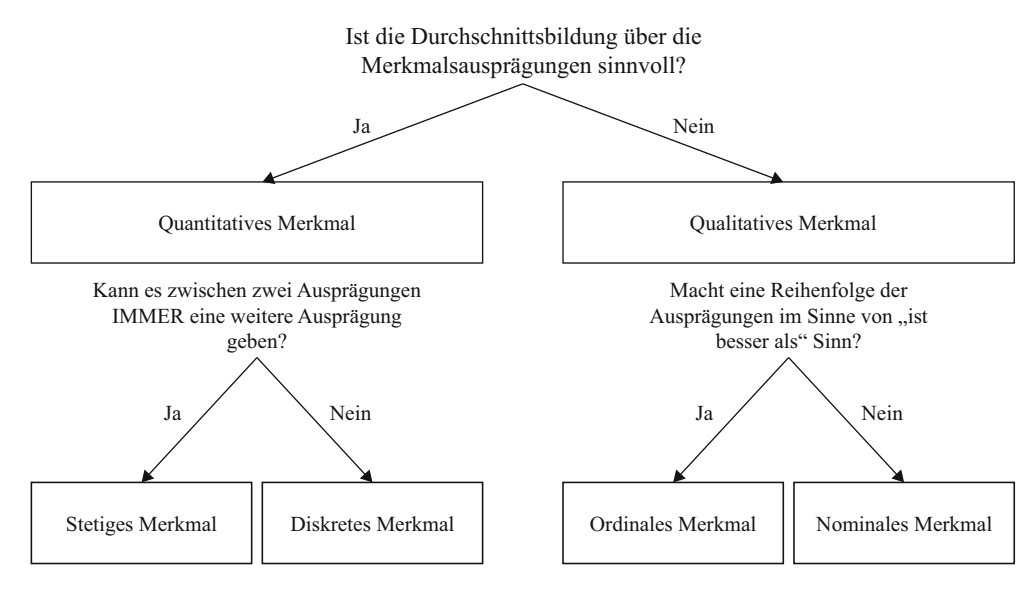

**Abb. 15.2** Klassifizierungen von Merkmalen

### <span id="page-400-0"></span>**15.3 Grafische Darstellungen von Daten**

Oft versucht man, sich einen Überblick über die Datenlage zu verschaffen, indem man sich die Datenverteilung, also die Häufigkeiten der einzelnen Merkmalsausprägungen, bildlich darstellt. Zum Beispiel gibt es hierzu Balken-, Säulen-, Stab- und Kreissektordiagramme, aber auch die in Abschn. [15.5](#page-405-0) behandelten Histogramme gehören streng genommen zu den grafischen Darstellungen. Zuerst brauchen wir aber noch einige Bezeichnungen.

### **Definition: Absolute und relative Häufigkeiten, Urliste und Häufigkeitstabelle**

- Die Anzahl, wie oft eine Merkmalsausprägung vorkommt, nennt man **absolute Häufigkeit** der Merkmalsausprägung bzw. *ni*.
- Der Anteil, wie oft eine Merkmalsausprägung vorkommt, nennt man **relative Häufigkeit** der Merkmalsausprägung bzw. *hi*, wobei gilt:

$$
h_i=\frac{n_i}{n}.
$$

- In einer **Urliste** trägt man die erhobenen Merkmalsausprägungen in der Reihenfolge der Erhebung ein. Manchmal werden Urlisten in Strichlisten umgeformt.
- In einer **Häufigkeitstabelle** trägt man in tabellarischer Form folgende Informationen ein:
	- Merkmalsausprägung
	- Absolute Häufigkeit
	- Relative Häufigkeit (prozentuale Anteile)
	- Gradzahl für das Kreissektordiagramm (eher veraltet)

Es gibt ein paar Eigenschaften, die Häufigkeiten immer aufweisen. Manchmal kann man das ausnutzen, um zu überprüfen, ob man sich verrechnet hat:

### **Häufigkeitsregeln**

Absolute und relative Häufigkeiten sind immer positiv ú. oder 0:

$$
n_i\geq 0, h_i\geq 0.
$$

Wenn man die absoluten Häufigkeiten aller Merkmalsa, ausprägungen addiert, erhält man den Stichprobenumfang:

$$
\sum_{i=1}^k n_i = n
$$

für die Merkmalsausprägungen  $x_i$ ,  $i = 1, 2, \ldots, k$ .

Ē. Wenn man die relativen Häufigkeiten aller Merkmalsausprägungen addiert, ist das Ergebnis 1:

$$
\sum_{i=1}^k h_i = 1
$$

für die Merkmalsausprägungen  $x_i$ ,  $i = 1, 2, \ldots, k$ .

### **Beispiel**

Nehmen wir an, bei der Erhebung der Länge von 10 Verschnittresten ergab sich folgende Urliste: 17.2; 18.6; 19.2; 15.6; 15.3; 16.8; 17.2; 16.7; 16.7; 15.6.

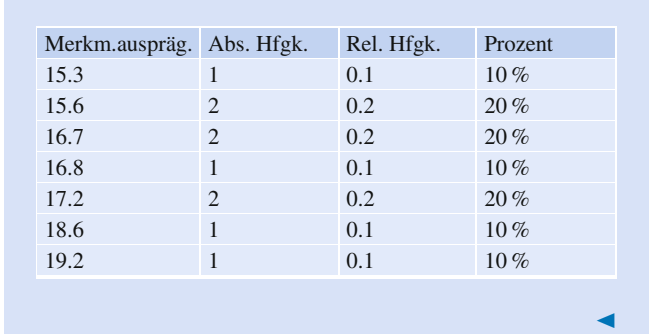

Dann lautet die (geordnete) Häufigkeitstabelle:

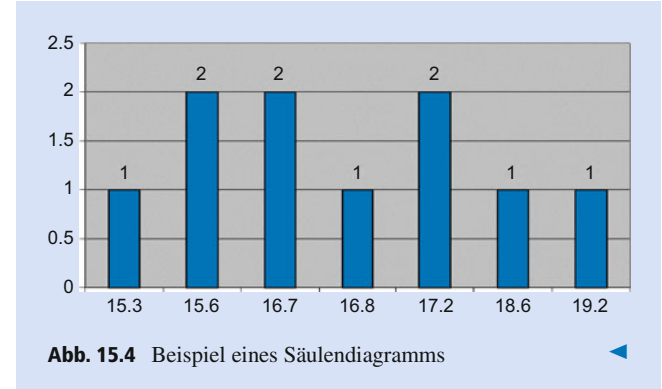

### **Balkendiagramm**

In einem **Balkendiagramm** wird für jede Merkmalsausprägung ein waagerechter Balken einer einheitlichen Dicke gezeichnet. Die Länge des Balkens entspricht der absoluten bzw. relativen Häufigkeit der Merkmalsausprägung.

### **Beispiel**

Für die obige Erhebung sieht das Balkendiagramm wie in Abb. [15.3](#page-401-0) aus.

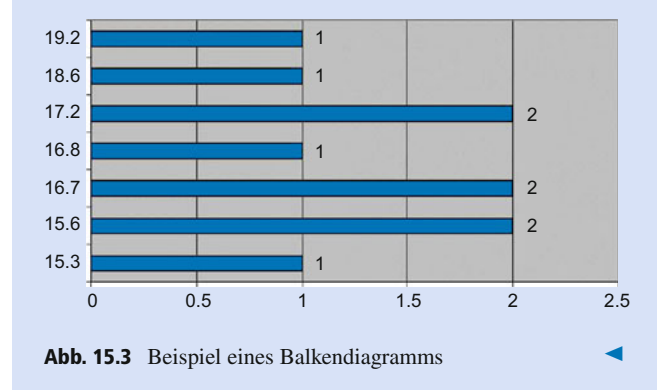

### <span id="page-401-0"></span>**Säulendiagramm**

In einem **Säulendiagramm** wird für jede Merkmalsausprägung eine senkrechte Säule einer einheitlichen Breite gezeichnet. Die Länge der Säule entspricht der absoluten bzw. relativen Häufigkeit der Merkmalsausprägung.

### **Beispiel**

Für die obige Erhebung sieht das Säulendiagramm wie in Abb. [15.4](#page-401-1) aus.

#### <span id="page-401-1"></span>**Stabdiagramm**

In einem **Stabdiagramm** wird für jede Merkmalsausprägung eine senkrechte Linie gezeichnet. Meistens schließt die Linie mit einem etwas dickeren Punkt ab. Die Länge der Linie entspricht der absoluten bzw. relativen Häufigkeit der Merkmalsausprägung.

### **Beispiel**

Für die obige Erhebung sieht das Stabdiagramm wie in Abb. [15.5](#page-401-2) aus.

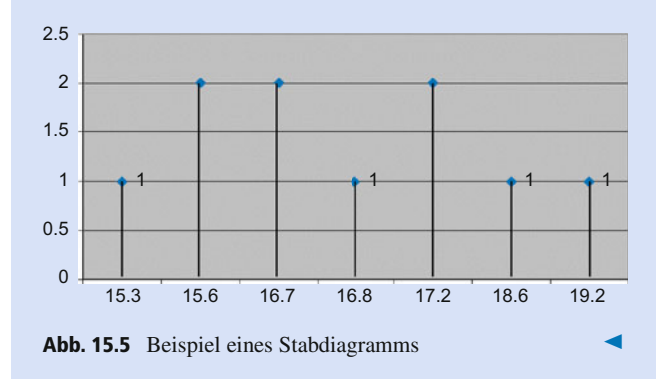

#### <span id="page-401-2"></span>**Liniendiagramm**

Ein **Liniendiagramm** darf man nicht in jedem Fall anwenden. Es eignet sich nur für quantitative Merkmale, und zwar streng genommen auch nur für stetige. Zusätzlich muss man eine sinnvolle Interpretation für die Verbindungslinien haben. Daher macht diese Diagrammart für die Länge der Verschnittreste aus unserem Beispiel wenig Sinn.

### **Beispiel**

Am häufigsten werden Liniendiagramme zur Darstellung von Veränderungen eines quantitativen Merkmals im Zeitablauf verwendet. Hier kann man die Linien als Annäherung der Veränderung zwischen den gemessenen Zeitpunkten interpretieren. Betrachten wir daher die folgende Abbildung, in der der Mietpreis je Quadratmeter einer Lagerfläche in einem Jahr dargestellt wird. Gemessen wurde aber nur einmal pro Monat:

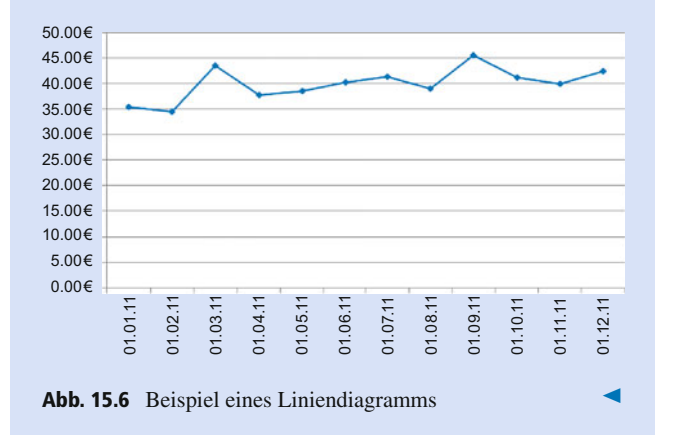

Streng genommen haben wir es beim Liniendiagramm mit einem Diagramm zu tun, das eigentlich in das folgende Kapitel gehört, denn wir betrachten hier zwei Merkmale gleichzeitig (Zeit und Umsatz).

### **Kreissektordiagramm**

In einem **Kreissektordiagramm** repräsentiert die Dicke eines "Tortenstückes" die absolute bzw. relative Häufigkeit der zugehörigen Merkmalsausprägung. Um ein Kreissektordiagramm zu zeichnen, zeichnet man zuerst einen Kreis der gewünschten Größe und einen senkrechten Radius ein. Anschließend müssen die Winkel der einzelnen Tortenstücke berechnet werden. Dies geschieht mithilfe der Formel:

$$
\alpha_i = h_i \cdot 360^\circ \text{ bzw. } \alpha_i = \frac{n_i}{n} \cdot 360^\circ.
$$

An den entsprechenden Stellen werden Radien gezogen.

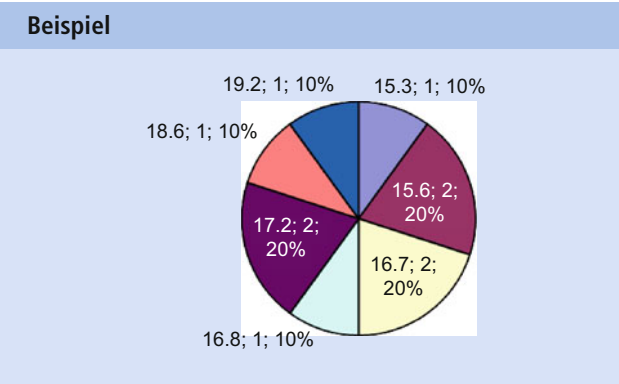

<span id="page-402-1"></span>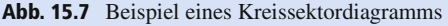

Für die obige Erhebung sieht das Kreissektordiagramm wie in Abb. [15.7](#page-402-1) aus.

### <span id="page-402-0"></span>**15.4 Empirische Verteilungsfunktionen**

Empirische Verteilungsfunktionen antworten (auf unterschiedliche Weise) auf die Frage: Wie groß ist der Anteil der Merkmalsträger, die höchstens die Merkmalsausprägung *x* aufweisen? Es gibt daher eine empirische Verteilungsfunktion nur für quantitative Merkmale. Empirische Verteilungsfunktionen sind nicht zuletzt deswegen so wichtig, weil wir mit ihnen üben können, uns für den Anteil ... "höchstens" ... zu interessieren. Das wird vor allem im Zusammenhang mit Wahrscheinlichkeiten wichtig, wo wir auf die (wirklich wahre) Verteilungsfunktion treffen werden. Dort hat man oft keine weiteren Informationen.

### **Die empirische Verteilungsfunktion beschreibt die Häufigkeitsverteilung eines quantitativen Merkmals**

Bislang haben wir uns nur für die Häufigkeiten einzelner Merkmalsausprägungen interessiert. Viel häufiger interessiert man sich in der Praxis aber dafür, wie groß der Anteil der Messwerte ist, der höchstens einen bestimmten Wert betragen.

### **Beispiel**

Man könnte sich fragen, wie hoch im obigen Beispiel der Anteil der Verschnittreste ist, die höchstens 17.2 mm lang sind. Dafür muss man alle relativen Häufigkeiten der Merkmalsausprägungen addieren, die höchstens 17.2 mm betragen. Das sind in diesem Fall:

$$
0.1 + 0.2 + 0.2 + 0.1 + 0.2 = 0.8,
$$

also beträgt der Anteil 80 %.

Diesen Anteil kann man nun in Abhängigkeit von der betrachteten Höchstgrenze ausdrücken:

### **Definition: Empirische Verteilungsfunktion**

Seien  $x_1, x_2, \ldots, x_n$  Ausprägungen eines quantitativen Merkmals. Dann ist

$$
F_n(x) = \sum_{i=1}^k h_i(x_i)
$$

der Anteil der Merkmalsausprägungen mit  $x_k \leq x$  (*x* ist hierbei eine Variable).  $F_n(x)$  heißt **empirische Verteilungsfunktion**.

Schauen wir uns das an unserem alten Beispiel einmal an:

### **Beispiel**

Zur Erinnerung: Die gemessenen Längen betrugen (geordnet): 15.3, 15.6, 15.6, 16.7, 16.7, 16.8, 17.2, 17.2, 18.6, 19.2.

Um die empirische Verteilungsfunktion anzugeben, muss man sich für jeden möglichen Wert *x* (von  $-\infty$  bis  $+\infty$ ) überlegen, wie hoch der Anteil der Messwerte ist, die höchstens diesen Wert *x* betragen.

Dabei kann für *x* zwar prinzipiell jede Zahl eingesetzt werden, auch Zahlen, die keine Messwerte sind. Es tritt aber nur bei den Messwerten eine Veränderung der empirischen Verteilungsfunktion ein. Denn nur dort ändern sich ja die relativen Häufigkeiten.

Für alle Werte *x*, die kleiner als der erste Messwert sind, muss  $F_n(x) = 0$  sein. Wir fragen uns immer: "Wie groß ist der Anteil der Messwerte, die z. B. höchstens 1.40 sind?" Die Antwort lautet: 0.

Daher lautet die empirische Verteilungsfunktion für das Verschnittbeispiel wie folgt:

$$
F_n(x) = \begin{cases} 0, & x < 15.3 \\ 0.1, & 15.3 \le x < 15.6 \\ 0.3, & 15.6 \le x < 16.7 \\ 0.5, & 16.7 \le x < 16.8 \\ 0.6, & 16.8 \le x < 17.2 \\ 0.8, & 17.2 \le x < 18.6 \\ 0.9, & 18.6 \le x < 19.2 \\ 1, & 19.2 \le x \end{cases}
$$

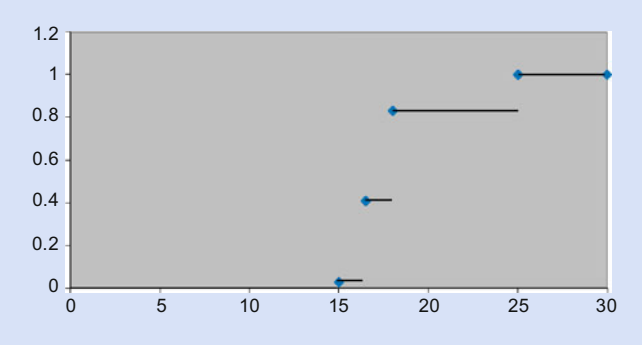

<span id="page-403-0"></span>**Abb. 15.8** Empirische Verteilungsfunktion am Beispiel der Verschnittreste

Oft bereitet der Unterschied zwischen den Zeichen  $\leq$  und < am Anfang Schwierigkeiten. Dabei ist es ganz einfach, wenn man sich an den Messwerten die Frage stellt: "Wie groß ist der Anteil der Messwerte, die z. B. höchstens 1.679 sind?". Die Antwort lautet fünf Messwerte, also 0.5. Aber wie groß ist der Anteil der Messwerte, die z. B. höchstens 1.68 sind? Hier sind es sechs Messwerte, also 0.6. An dieser Stelle muss sich  $F_n(x)$  also verändern.

Grafisch sieht das Ganze dann wie in Abb. [15.8](#page-403-0) aus.

Empirische Verteilungsfunktionen besitzen einige Eigenschaften, die nützlich sind, wenn man überprüfen will, ob das, was man gezeichnet hat, tatsächlich eine Verteilungsfunktion ist.

### **Satz (Eigenschaften einer empirischen Verteilungsfunktion)**

- $\blacksquare$   $F_n$  ist eine Treppenfunktion, d. h., sie besteht aus waagerechten Geradenstücken. Die Sprünge passieren an den Messwerten, die Höhe des Sprunges ist immer die relative Häufigkeit *hi* des Messwertes.
- $F_n$  ist monoton wachsend.
- *F<sub>n</sub>* geht für kleine *x*-Werte gegen 0, für große *x*-Werte gegen 1, d. h.

$$
\lim_{n\to-\infty}F_n(x)=0
$$

und

$$
\lim_{n\to\infty}F_n(x)=1.
$$

Es gilt sogar:  $F_n(x) = 0$  für alle Werte *x*, die kleiner als der kleinste Messwert sind, und  $F_n(x) = 1$  für alle Werte *x*, die größer oder gleich dem größten Messwert sind.

 $\blacksquare$  *F<sub>n</sub>* ist rechtsseitig stetig, d. h., wenn man von rechts nach links auf der Funktion entlangwandert, gehört der "linkeste" Punkt immer mit zur Gerade.

Wir haben jetzt übrigens schon mehrfach über geordnete Daten gesprochen. Auch hierfür gibt es eine Schreibweise, die Missverständnisse erspart.

#### **Definition: geordnete Daten**

Gegeben seien *n* Beobachtungswerte  $x_1, x_2, \ldots, x_n$  eines ordinalen oder quantitativen Merkmals. Dann heißen  $x_{(1)}, x_{(2)}, \ldots, x_{(n)}$  die geordneten Daten, in dem Sinne, dass  $x_{(i)} \le x_{(j)}$ , falls  $i \le j$ , dass also  $x_{(1)}$  der kleinste Messwert ist,  $x_{(n)}$  der größte usw.

### **Die empirische Verteilungsfunktion für klassierte Daten beschreibt die Häufigkeitsverteilung eines klassierten Merkmals**

Wenn man eine empirische Verteilungsfunktion für große Datensätze erstellt, kann man oftmals nichts mehr erkennen. Daher betrachtet man in diesem Fall nicht mehr jeden Datensatz einzeln, sondern fasst die Datensätze zu sinnvollen Klassen zusammen.

Wenn man aber nur noch weiß, wie viele Datensätze in den einzelnen Klassen sind, aber nicht mehr, wo sie genau in den Klassen liegen, kann man die empirische Verteilungsfunktion nicht mehr genau bestimmen. Daher hat man sich in der Statistik dazu entschieden, auf Nummer sicher zu gehen. Das bedeutet, dass man bei der Beantwortung der alten Frage "Wie groß ist der Anteil der Messwerte, die höchstens *x* sind?" nur die Datensätze berücksichtigt, bei denen man sich sicher sein kann, dass sie tatsächlich kleiner oder gleich *x* sind. Diejenigen, bei denen man es nicht genau weiß, ignoriert man. Das sind immer genau die Datensätze, die sich innerhalb der aktuellen Klasse befinden, denn bei denen weiß man nicht, ob sie sich nicht vielleicht alle am rechten Rand befinden.

So erklärt es sich, dass die empirische Verteilungsfunktion für klassierte Daten wie folgt definiert ist:

### **Definition: Empirische Verteilungsfunktion für klassierte Daten**

Gegeben seien *n* Beobachtungswerte  $x_1, x_2, \ldots, x_n$ , die in  $k$  Klassen ( $A_1, A_2, \ldots, A_k$ ) eingeteilt sind. Die Klassen lauten dabei wie folgt:

$$
A_1=[e_0,e_1], A_2=(e_1,e_2], \ldots, A_k=(e_{k-1},e_k].
$$

*hi* sei die relative Häufigkeit der Beobachtungen in der Klasse *Ai*. Dann heißt die Funktion

$$
\hat{F}_n(x) = \begin{cases}\n0, & x < e_1 \\
\sum_{j=1}^{i-1} h_j, & e_{i-1} \le x < e_i, 2 \le i \le k \\
1, & e_k \le x\n\end{cases}
$$

die **empirische Verteilungsfunktion der klassierten Daten**.

Das sehen wir uns an einem Beispiel an:

### **Beispiel**

Bei der Messung der Länge von 100 Verschnittresten wurde nur festgehalten, ob sich die Länge in einer der folgenden Klassen befindet:

$$
A_1 = [0; 15.0], \qquad A_2 = (15.0; 16.5],
$$
  

$$
A_3 = (16.5; 18.0], \quad A_4 = (18.0; 25.0]
$$

Es ergaben sich folgende relative Häufigkeiten:

$$
h_1 = 0.03
$$
,  $h_2 = 0.38$ ,  $h_3 = 0.42$ ,  $h_4 = 0.17$ 

Daher lautet die empirische Verteilungsfunktion für die klassierten Daten:

$$
\hat{F}_{100}(x) = \begin{cases}\n0, & x < 15.0 \\
0.03, & 15.0 \le x < 16.5 \\
0.41, & 16.5 \le x < 18.0 \\
0.83, & 18.0 \le x < 25.0 \\
1, & 25.0 \le x\n\end{cases}
$$

Grafisch sieht das Ganze dann wie in Abb. [15.9](#page-404-0) aus.

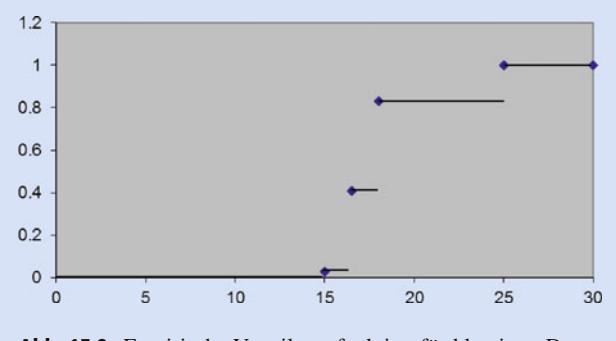

<span id="page-404-0"></span>**Abb. 15.9** Empirische Verteilungsfunktion für klassierte Daten am Beispiel der Verschnittreste

### **Die linear interpolierte empirische Verteilungsfunktion für klassierte Daten beschreibt die Häufigkeitsverteilung eines klassierten Merkmals näherungsweise**

Mit der empirischen Verteilungsfunktion für klassierte Daten macht man sicherlich keinen Fehler bei der Beantwortung der schon mehrfach aufgeführten Frage, aber befriedigend ist die Antwort auch nicht. Schließlich ist es extrem unwahrscheinlich, dass sich alle Messwerte ganz rechts an der Intervallgrenze befinden. Da möchte man gerne ein wenig mutiger und damit realistischer sein.

Auch hierzu haben Statistiker eine Idee entwickelt. Wenn man unterstellt, dass die Daten in den einzelnen Klassen gleichverteilt sind, verändert die empirische Verteilungsfunktion ihre Gestalt: Statt einer Treppenfunktion entsteht eine stückweise lineare Funktion, die aus Geradenstücken zusammengesetzt ist. Auch diese kann man mit wenig Aufwand berechnen:

### **Definition: Linear interpolierte empirische Verteilungsfunktion für klassierte Daten**

Gegeben seien *n* Beobachtungswerte *x*1, *x*2,..., *xn*, die in *k* Klassen *A*1, *A*2,..., *Ak* eingeteilt sind. Die Klassen lauten dabei wie folgt:

 $A_1 = [e_0, e_1], A_2 = (e_1, e_2], \ldots, A_k = (e_{k-1}, e_k]$  mit den zugehörigen Klassenbreiten  $d_i = e_i - e_{i-1}$ .

*hi* sei die relative Häufigkeit der Beobachtungen in der Klasse *Ai*. Dann heißt die Funktion

$$
F_n^*(x) = \begin{cases} 0 & , x < e_0 \\ \sum_{j=1}^{i-1} h_j + \frac{h_i}{d_i} (x - e_{i-1}), e_{i-1} \le x < e_i, 1 \le i \le k \\ 1 & , e_k \le x \end{cases}
$$

die **linear interpolierte empirische Verteilungsfunktion für klassierte Daten**.

Auch das sehen wir uns an dem Beispiel von oben an:

**Beispiel**

Bei der Messung der Länge von 100 Verschnittresten wurde nur festgehalten, ob sich die Länge in einer der folgenden Klassen befindet:

$$
A_1 = [0; 15.0], \t A_2 = (15.0; 16.5],
$$
  

$$
A_3 = (16.5; 18.0], \t A_4 = (18.0; 25.0]
$$

mit den Klassenbreiten

$$
d_1 = 15.0, d_2 = 1.5, d_3 = 1.5, d_4 = 7.0.
$$

Es ergaben sich folgende relative Häufigkeiten:

 $h_1 = 0.03, h_2 = 0.38, h_3 = 0.42, h_4 = 0.17$ 

Daher lautet die linear interpolierte empirische Verteilungsfunktion für die klassierten Daten:

$$
F_{100}^{*}(x) = \begin{cases} 0 & , x < 0 \\ 0 + \frac{0.03}{15}(x - 0) & , 0 \le x < 15 \\ 0.03 + \frac{0.38}{15}(x - 15) & , 15 \le x < 16.5 \\ 0.41 + \frac{0.42}{1.5}(x - 16.5), 16.5 \le x < 18 \\ 0.83 + \frac{0.17}{7}(x - 18) & , 18 \le x < 25 \\ 1 & , 25 \le x \end{cases}
$$

Vereinfacht ergibt sich

$$
F_{100}^{*}(x) = \begin{cases} 0 & , x < 0 \\ 0.002 \cdot x & , 0 \le x < 15 \\ 0.2533 \cdot x - 3.77 & , 15 \le x < 16.5 \\ 0.28 \cdot x - 4.21 & , 16.5 \le x < 18 \\ 0.0243 \cdot x + 0.393 & , 18 \le x < 25 \\ 1 & , 25 \le x \end{cases}
$$

<span id="page-405-2"></span>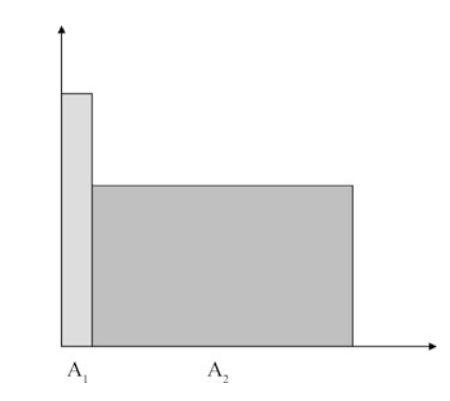

**Abb. 15.11** Kontraintuitives Säulendiagramm

In Abb. [15.10](#page-405-1) ist diese Funktion grafisch dargestellt.

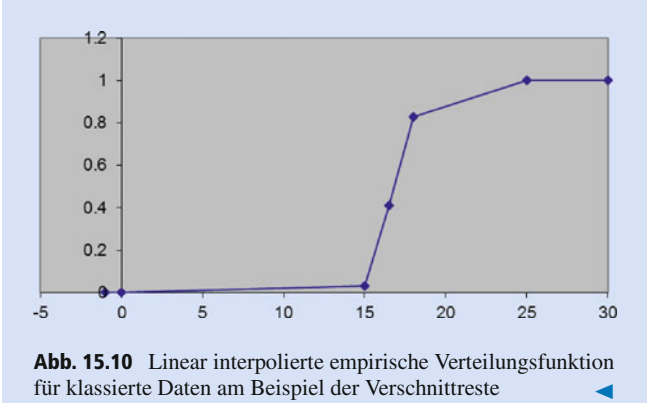

### <span id="page-405-1"></span><span id="page-405-0"></span>**15.5 Histogramme**

Die Diagramme, die wir bisher betrachtet haben, haben die Eigenschaft, dass immer die Länge des Balkens/der Säule/des Stabes die relative Häufigkeit repräsentiert. Untersuchungen haben aber ergeben, dass das menschliche Auge streng genommen nicht auf die Länge eines Balkens reagiert, sondern auf seinen Flächeninhalt. Dazu betrachten wir Abb. [15.11.](#page-405-2)

In welcher Klasse, würde man rein intuitiv sagen, liegen mehr Datensätze? Die meisten Menschen antworten auf diese Frage, dass in der zweiten Klasse mehr Datensätze liegen, der Flächeninhalt des Balkens ist nämlich größer, obwohl die Höhe niedriger ist.

In der Situation, dass alle Daten bekannt sind, spielt dieser Sachverhalt keine Rolle, weil alle Säulen gleich breit sind und daher Länge und Flächeninhalt eines Balkens proportional sind. Zum Problem wird es erst dann, wenn man es mit klassierten Daten zu tun hat, denn es ist nicht gefordert, dass alle Klassen gleich breit sind, und dann kann es zu Missinterpretationen kommen.

Der Ausweg lautet: Man zeichnet kein Säulendiagramm, sondern ein **Histogramm**. Das Histogramm berücksichtigt den

obigen Sachverhalt und setzt den Flächeninhalt der Säule einer Klasse gleich der relativen Häufigkeit dieser Klasse *hi*. Leider kann man bei Kenntnis des Flächeninhalts allein noch kein Rechteck zeichnen, man braucht Höhe und Breite. Die Breite ist die Klassenbreite *di*, und als Höhe des Rechtecks nimmt man *ki*  $k_i = \frac{h_i}{d_i}$ . Sehen wir uns das Histogramm zum Verschnittbeispiel an:

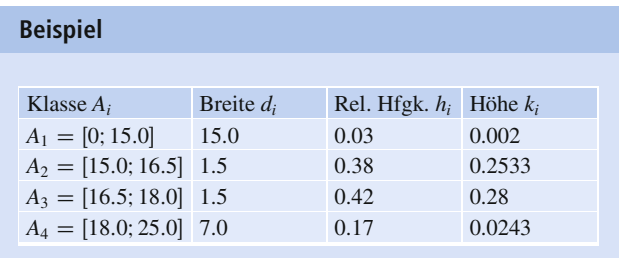

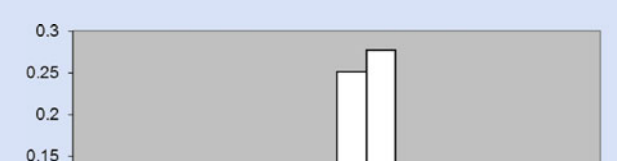

In Abb. [15.12](#page-406-1) ist das Histogramm grafisch dargestellt.

### <span id="page-406-0"></span>**15.6 Kenngrößen von Daten**

 $10$ 

<span id="page-406-1"></span> $\overline{5}$ 

 $0.1$  $0.05$  $\circ$ 

 $\Omega$ 

Abb. 15.12 Histogramm am Beispiel der Verschnittreste

 $15$ 

20

25

30

Erinnern wir uns kurz, dass die Aufgabenstellung der deskriptiven Statistik darin besteht, dass man die wichtigsten Eigenschaften großer Datenmengen erfasst. Dann erscheint es naheliegend, dass man z. B. einen Wert angibt, der nach irgendwelchen Kriterien in der Mitte der Datensätze liegt. Solche Parameter nennt man **Lageparameter**. Zusätzlich will man aber auch wissen, wie sich die Datensätze um diesen Lageparameter "tummeln", also ob sie eng neben dem Lageparameter liegen oder ob sie weit verstreut um ihn verteilt sind. Parameter, die das messen, nennt man **Streuungsparameter**. Für beide Arten von Kenngrößen lernen wir nun einige Beispiele kennen.

### **Lageparameter beschreiben die Mitte der Datensätze**

Der bekannteste Lageparameter ist sicherlich der "Durchschnitt", auch **arithmetisches Mittel** genannt.

#### **Definition: Arithmetisches Mittel**

Gegeben seien *n* Messwerte  $x_1, x_2, \ldots, x_n$  eines quantitativen Merkmals.

- $\sum_{n=1}^{n}$ Dann heißt  $\bar{x} = \frac{1}{n}$ a *xi* das arithmetische Mittel der  $i=1$ *xi*.
- Ē. Wenn  $\alpha_1, \alpha_2, \ldots, \alpha_n$  Gewichte sind mit  $\alpha_i \geq 0$  und

 $\sum_{i=1}^{n} \alpha_i = 1$ , dann heißt  $\tilde{x} = \sum_{i=1}^{n}$  $i=1$  $\alpha_i \cdot x_i$  gewichtetes arithmetisches Mittel der *xi*.

Leider hat das arithmetische Mittel einige Nachteile: Es kann nur bei quantitativen Merkmalen berechnet werden. Hinzu kommt, dass es sehr empfindlich auf Ausreißer reagiert. Wer schon einmal einen Ausrutscher in den Noten hatte, weiß, wovon die Rede ist. Aber während man bei Noten noch argumentieren kann, dass es gerechtfertigt ist, dass der Durchschnitt absackt, wenn man eine Note verhaut, wird das Ganze kritisch, wenn man es mit Ausreißern aufgrund von Messfehlern zu tun hat.

Aber es gibt Alternativen: Da die Durchschnittsbildung nur bei quantitativen Merkmalen Sinn macht, brauchen wir auch Lageparameter, die sich (neben den quantitativen Merkmalen) auch für qualitative Merkmale eignen. Für (mindestens) ordinale Merkmale kann man auch den **Median** berechnen. Dieser Wert liegt in der Mitte, da er den Wert angibt, für den 50 % aller Messwerte kleiner oder gleich und 50 % der Messwerte größer oder gleich sind.

### **Definition: Empirischer Median**

Gegeben seien *n* Messwerte  $x_1, x_2, \ldots, x_n$  eines quantitativen oder ordinalen Merkmals. Dann ist der empirische Median der Messwerte definiert als

$$
x_{\text{med}} = \hat{Q}_{0,5} = \begin{cases} x_{\left(\frac{n+1}{2}\right)} & , n \text{ ungerade} \\ \left[x_{\left(\frac{n}{2}\right)}, x_{\left(\frac{n}{2}+1\right)}\right], n \text{ gerade} \end{cases}
$$

Bei quantitativen Daten mit geradem Stichprobenumfang wählt man häufig aus dem Intervall des Medians den Mittelpunkt aus und bezeichnet diesen als Median. In diesem Fall (quantitatives Merkmal und gerader Stichprobenumfang) gilt:

$$
x_{\text{med}} = \frac{1}{2} \cdot \left( x_{\left(\frac{n}{2}\right)} + x_{\left(\frac{n}{2}+1\right)} \right).
$$

Der Median muss also nach dieser Definition nicht unbedingt eindeutig sein. Im zweiten Fall ist jeder Wert aus dem angegebenen Intervall ein Median, da jeder Wert des Intervalls die oben genannte Forderung erfüllt.

**Achtung** Ein beliebter Anfängerfehler besteht darin, die Daten nicht der Größe nach zu ordnen, dann kann das Ergebnis gar nicht mehr richtig werden. Also, unbedingt Daten der Größe nach ordnen! Das bedeutet die runde Klammer um den Index, s. Definition: geordnete Daten.

Die Idee des Medians, dass 50 % aller Messwerte kleiner oder gleich und 50 % der Messwerte größer oder gleich dem Median sind, lässt sich mit wenig Aufwand verallgemeinern. Die so entstandenen Kenngrößen sind die **Quantile**.

### **Definition: Empirisches** *p***-Quantil**

Gegeben seien *n* Messwerte  $x_1, x_2, \ldots, x_n$  eines quantitativen oder ordinalen Merkmals. Dann ist das empirische *p*-Quantil der Messwerte definiert als

$$
\hat{Q}_p = \begin{cases} x_{(\lfloor np \rfloor + 1)}, & np \text{ nicht ganzzahlig} \\ \left[ x_{(np)}, x_{(np+1)} \right], & np \text{ ganzzahlig} \end{cases}
$$

Keine Angst vor | *np* |. Es heißt untere Gaußklammer und bedeutet, dass man die größte ganze Zahl unterhalb der Kommazahl nehmen soll, z. B.  $|7.9| = 7, |15| = 15$ .

Das bedeutet für das *p*-Quantil, dass  $p \cdot 100\%$  aller Messwerte kleiner oder gleich und  $(1-p) \cdot 100\%$  der Messwerte größer oder gleich dem *p*-Quantil sind. Auch für das *p*-Quantil gilt, dass man bei quantitativen Daten oft die Mitte des Intervalls als Wert angibt.

Einige Quantile sind so wichtig, dass sie einen eigenen Namen bekommen haben:

### **Definition: Spezielle Quantile**

- $Q<sub>0.5</sub>$  heißt Median. m,
- $\hat{Q}_{0.25}$  heißt unteres Quartil.
- *<sup>Q</sup>*<sup>O</sup> <sup>0</sup>:<sup>75</sup> heißt oberes Quartil.
- *<sup>Q</sup>*<sup>O</sup> <sup>0</sup>:<sup>125</sup> heißt erstes Oktil.
- $\hat{Q}_{0,1}$  heißt erstes Dezentil.

Der **Boxplot** ist eine sehr ansprechende grafische Darstellung der Lageparameter Median, Quartile und kleinster und größter Messwert. Man kann einen Boxplot nur für quantitative Messwerte zeichnen, denn man braucht eine *x*-Achse für die Merkmalsausprägungen. Oberhalb dieser *x*-Achse macht man beim kleinsten und beim größten Messwert einen dicken Punkt, bei den Quartilen und dem Median einen senkrechten Strich. Dann verbindet man die drei senkrechten Linien mit zwei waagerechten Linien zu einem Kasten und die beiden dicken Punkte durch waagerechte Linien mit dem Kasten. Fertig ist der Boxplot.

Anbei sehen wir den Boxplot für die Maße der zehn Verschnitte, die wir schon die ganze Zeit untersuchen. Die Berechnung der Kenngrößen können wir sofort im nächsten Beispiel nachlesen.

In jedem der vier Bereiche  $[x_{(1)};\hat{Q}_{0.25}]$ ,  $[\hat{Q}_{0.25}; x_{\text{med}}]$ ,  $[x_{\text{med}}; \hat{Q}_{0.75}], [\hat{Q}_{0.75}; x_{(n)}]$  liegt dann jeweils ein Viertel der Datensätze. Und das bedeutet, man kann schon an der Zeichnung

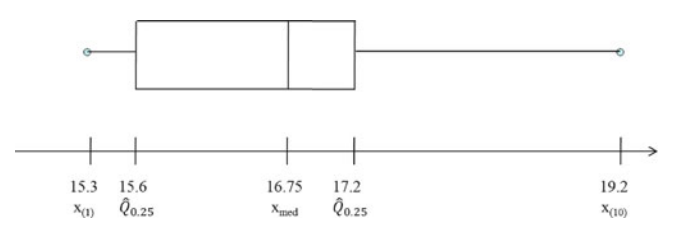

**Abb. 15.13** Boxplot am Beispiel der Verschnittreste

sehen, wo sich Messwerte häufen und wo nur wenige liegen. Sie häufen sich nämlich dort, wo der Bereich kurz ist (im obigen Beispiel im ersten und im dritten Bereich), und wenige liegen, wo der Bereich lang ist (im obigen Beispiel betrifft das den zweiten und den vierten Bereich). Lange "tails" (Das ist der Bereich zwischen den Quartilen und den Extremwerten.) sind übrigens ein Indiz dafür, dass evtl. Ausreißer in den Daten vorhanden sind. Das muss nicht der Fall sein, aber man sollte sich die Daten noch einmal ansehen.

Ein weiterer Kennwert zur Lage einer Datenreihe besteht z. B. in dem Wert, der am häufigsten vorkommt. Denn ihm misst man aufgrund seiner Häufigkeit eine besondere Aussagekraft bei. Ein weiterer Vorteil des **Modalwertes** liegt darin, dass er auch problemlos für nominale Daten verwendet werden kann.

### **Definition: Modalwert**

Die Merkmalsausprägung, die bei den Messwerten am häufigsten auftritt, heißt Modalwert  $x_{mod}$ .

Jetzt kennen wir die wichtigsten Lageparameter. Schauen wir sie uns noch einmal an einem Beispiel an:

### **Beispiel**

Bei der Erhebung der Verschnittreste ergaben sich folgende geordnete Messwerte: 15.3, 15.6, 15.6, 16.7, 16.7, 16.8. 17.2, 17.2, 18.6, 19.2.

Dann beträgt

$$
\overline{x} = \frac{1}{10}(15.3 + 15.6 + 15.6 + 16.7 + 16.7 + 16.8 + 17.2 + 17.2 + 18.6 + 19.2) = 16.89.
$$

Dies kann man auch durchaus als gewichtetes arithmetisches Mittel auffassen, wenn man die relative Häufigkeit der Messwerte als Gewichte versteht:

$$
\tilde{x} = 0.1 \cdot 15.3 + 0.2 \cdot 15.6 + 0.2 \cdot 16.7 + 0.1 \cdot 16.8 + 0.2 \cdot 17.2 + 0.1 \cdot 18.6 + 0.1 \cdot 19.2 = 16.89
$$

Der Median ist nicht eindeutig ( $n = 10$  gerade). Prinzipiell ist das gesamte Intervall  $[x_{(5)}, x_{(6)}]$  Median, also gilt:

$$
x_{\text{med}} = \hat{Q}_{0.5} = [16.7; 16.8]
$$

Da es sich bei der Länge um ein quantitatives Merkmal handelt, kann man den Median auch festlegen:

$$
x_{\text{med}} = \frac{1}{2} \cdot (16.7 + 16.8) = 16.75
$$

Auch der Modalwert ist nicht eindeutig festgelegt: 15.6, 16,7 und 17.2 kommen jeweils am häufigsten (nämlich doppelt) vor und sind somit alle Modalwerte.

### **Streuungsparameter beschreiben die Lage der Daten im Vergleich zum Lageparameter**

Die Streuungsparameter gehören zu jeweils einem Lageparameter, in dem Sinne, dass es immer einen Lageparameter gibt, der das entsprechende Abstandsmaß für einen gegebenen Datensatz minimiert.

Die **empirische Varianz** und die **empirische Standardabweichung** gehören zum arithmetischen Mittel. Die Idee der beiden Streuungsparameter ist auch schnell erzählt und eigentlich sehr einleuchtend:

Man möchte wissen, wie weit die Datensätze im Durchschnitt vom arithmetischen Mittel entfernt sind, also muss man von jedem Datensatz *xi* seinen Abstand zum arithmetischen Mittel *x* berechnen. Wenn man hierüber den Durchschnitt bildet, stellt man fest, dass die Abstände teilweise positiv und teilweise negativ sind, was immer dazu führt, dass sie sich komplett bei der Addition aufheben und das Ergebnis somit immer 0 wird.

Was tut man also? Man quadriert alle Abstände, dann werden sie definitiv alle positiv, und nichts hebt sich auf. Darüber bildet man noch den Durchschnitt und fertig ist die empirische Varianz. Wäre da nicht noch das Problem der Interpretation. Was bedeutet es, wenn z. B. 25 herauskommt?

Streng genommen heißt das, dass der durchschnittliche quadratische Abstand der Messwerte vom arithmetischen Mittel 25 beträgt, aber dieser Wert besitzt keine anschauliche Bedeutung. Daher geht man zum Schluss noch einmal hin und zieht aus der Varianz die Wurzel. Dieser Wert heißt dann empirische Standardabweichung und kann als durchschnittlicher Abstand der Messwerte vom arithmetischen Mittel angesehen werden.

### **Definition: Varianz und Standardabweichung**

Die empirische Varianz  $s^2$  berechnet sich wie folgt:

$$
s^{2} = \frac{1}{n} \sum_{i=1}^{n} (x_{i} - \overline{x})^{2}.
$$

Die empirische Standardabweichung berechnet sich wie folgt:

 $s = \sqrt{s^2}.$ 

Die Definition der empirischen Varianz ist nicht nützlich für praktische Berechnungen. Viel einfacher ist die Berechnung der empirischen Varianz mithilfe der folgenden Formel:

$$
Es gilt: s^2 = \overline{x^2} - (\overline{x})^2.
$$

Man darf nicht glauben, dass dabei 0 rauskommt. Man muss die Formel lesen können.

 $\overline{x^2}$  bedeutet, dass man jeden einzelnen Messwert quadrieren und über die quadrierten Werte den Durchschnitt bilden muss.

 $(\overline{x})^2$  bedeutet, dass man das arithmetische Mittel über die Messwerte bilden und die Zahl zum Schluss quadrieren muss.

Daher ist das Ergebnis nur dann gleich 0, wenn alle Messwerte identisch sind.

**Achtung** Die empirische Varianz kann nicht negativ werden! Wenn man ein negatives Ergebnis berechnet, kann man sich darauf verlassen, dass man sich irgendwo verrechnet hat!

### **Beispiel**

Berechnen wir einmal die empirische Varianz und die empirische Standardabweichung für das Verschnittrestebeispiel.

Es ergibt sich Folgendes:

$$
\overline{x^2} = 286.711,
$$
  

$$
\overline{x^2} = 16.89^2 = 285.2721.
$$

Also gilt für die empirische Varianz:

$$
s^2 = \overline{x^2} - (\overline{x})^2 = 286.711 - 285.2721 = 1.4389.
$$

Die empirische Standardabweichung ergibt sich somit zu

$$
\sqrt{s^2} = \sqrt{1.4389} = 1.19954157.
$$

Das bedeutet also, dass die Längen der Verschnittreste durchschnittlich um ca. 1.2 mm von der Durchschnittslänge 16.89 mm nach oben bzw. nach unten abweichen.

Auch wenn die Standardabweichung eine nachvollziehbare inhaltliche Bedeutung hat, fällt es schwer, Zahlenwerte der Standardabweichung einzuschätzen. Ist eine Standardabweichung von  $s = 10000$  groß oder klein? Prinzipiell klingt die Zahl sehr groß, wenn aber das arithmetische Mittel  $\bar{x} = 100 000 000$ beträgt, erscheint eine Standardabweichung von 10 000 eher gering. Man würde schlussfolgern, dass die Daten sehr eng am Mittelwert "kleben".

Um einen besseren Eindruck zu gewinnen, betrachtet man das Verhältnis von Standardabweichung und Mittelwert.

 $\blacktriangleleft$ 

### **Definition: Variationskoeffizient**

Der **Variationskoeffizient** bildet das Verhältnis von empirischer Standardabweichung zu arithmetischem Mittel:

$$
V=\frac{s}{\overline{x}}.
$$

### **Beispiel**

Im vorliegenden Beispiel ergibt sich demnach:

$$
V = \frac{s}{\overline{x}} = \frac{1.19954157}{16.89} = 0.071020815.
$$

*s* beträgt also ca. 7 % von  $\overline{x}$ .

Ein anderer Weg, den durchschnittlichen Abstand von einem Lageparameter zu ermitteln, besteht darin, dass man die einzelnen Abstände nicht quadriert, sondern den Betrag bildet, bevor man den Durchschnitt berechnet. Dieses Abstandsmaß gehört zum Median, daher berechnet er sich wie folgt:

### **Definition: Durchschnittliche Abweichung vom Median**

Die **durchschnittliche Abweichung vom Median** lautet:

$$
d_m = \frac{1}{n} \sum_{i=1}^n |x_i - x_{\text{med}}|
$$

### **Beispiel**

Im Beispiel der Verschnittreste ergibt sich also:

$$
d_m = \frac{1}{10} \cdot (|15.3 - 16.75| + |15.6 - 16.75| + |15.6 - 16.75| + |15.6 - 16.75| + |16.7 - 16.75| + |16.8 - 16.75| + |17.2 - 16.75| + |17.2 - 16.75| + |18.6 - 16.75| + |19.2 - 16.75|)
$$
  
= 
$$
\frac{1}{10} \cdot (1.45 + 1.15 + 1.15 + 0.05 + 0.05 + 0.15 + 0.45 + 0.45 + 1.85 + 2.45)
$$
  
= 0.91

### <span id="page-410-0"></span>**Aufgaben**

**15.1** Einem Unternehmen können unter anderem folgende Merkmale zugeordnet werden:

Mitarbeiterzahl, Familienstand des Chefs, hergestellte Produkte, Qualität der Produkte, Umsatz eines Jahres, Rechtsform, Betriebsklima, Kundenzufriedenheit, Sitz der Zentrale, Wert der Immobilien, Gründungsjahr.

- 1. Geben Sie zu den einzelnen Merkmalen jeweils eine mögliche Menge an Ausprägungen an.
- 2. Bestimmen Sie die jeweils zugrunde liegende Art der Merkmale.

**15.2** In der nachfolgenden Liste sind die Massen der wöchentlich abgeholten Abfallcontainer einer Werkstatt angegeben (in kg):

800, 850, 1000, 1500, 850, 900, 1000, 1200, 850, 1400, 800, 1800, 900, 2000, 1200, 1000, 850, 2500, 1500, 800, 600, 1400, 1000, 2700, 850, 1000, 1200, 1400, 850, 1000, 1300, 1700, 1500, 850, 2500, 2000, 900, 1400, 1000, 2000

- 1. Berechnen Sie die absolute und die relative Häufigkeitsverteilung.
- 2. Zeichnen Sie die empirische Verteilungsfunktion.
- 3. Berechnen Sie den Anteil der Container, die eine Masse von (a) weniger als 1000 kg,
	- (b) mehr als 1500 kg,
	- (c) zwischen 1100 und 2600 kg erreicht haben.
- 4. Bestimmen Sie den Median, den Modalwert und das arithmetische Mittel.
- 5. Fertigen Sie ein Histogramm für die Klassenbildung [600, 1000], [1000,1500], [1500,2000], [2000,2700] an.
- 6. Zeichnen Sie für die obige Klasseneinteilung die empirische Verteilungsfunktion für klassierte Daten und die linear interpolierte empirische Verteilungsfunktion der klassierten Daten.

**15.3** In der nachfolgenden Tabelle sind die Arbeitskosten je geleisteter Arbeitsstunde im Jahr 2000 in verschiedenen Ländern der EU aufgelistet (Eurostat, Pressemitteilung 23/2003).

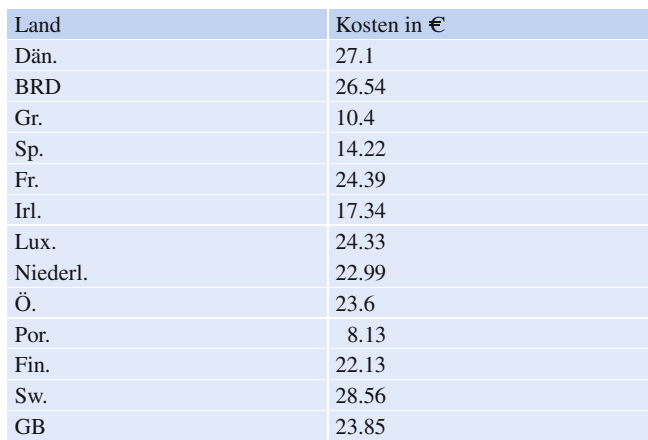

Berechnen Sie das arithmetische Mittel, die Standardabweichung und das untere sowie das obere Quartil und den Variationskoeffizienten.

# <span id="page-411-0"></span>**Zweidimensionale deskriptive Statistik – den Zusammenhang zwischen zwei Merkmalen beschreiben**

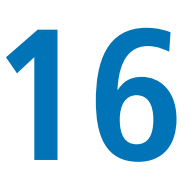

Wie überprüft man den Zusammenhang zwischen zwei Merkmalen?

Was versteht man unter Regression?

Welche Rolle spielt die Korrelation?

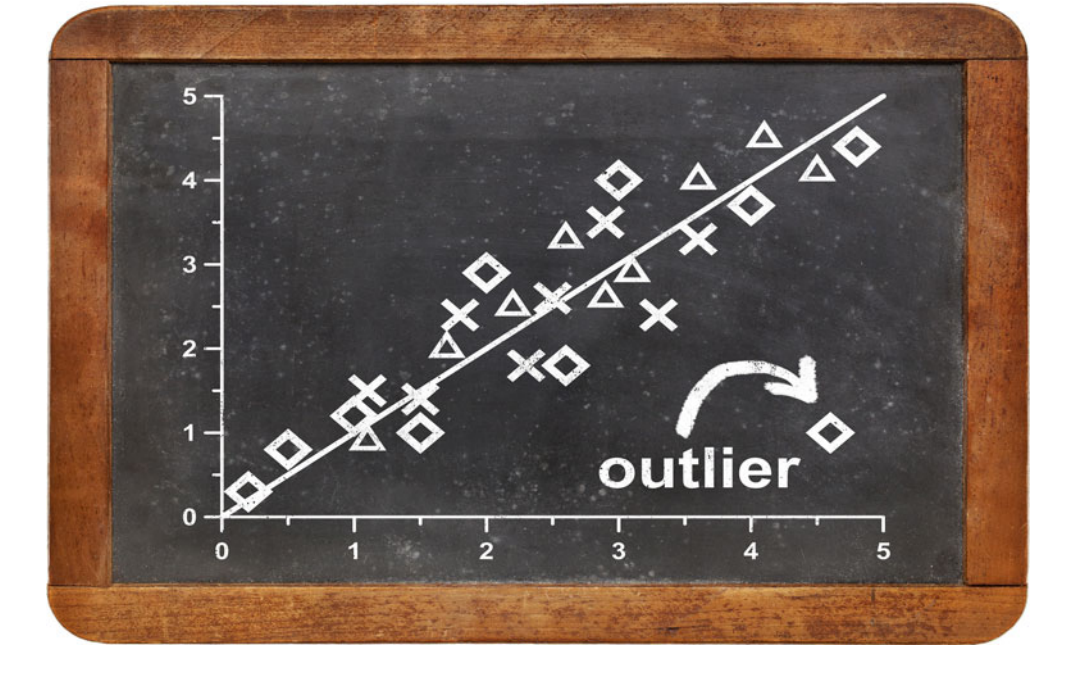

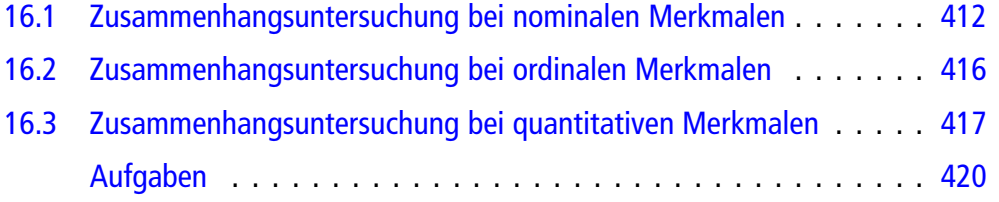

Solange wir nur ein Merkmal betrachten, haben wir jetzt eine Vorstellung, wie man die Daten darstellen und analysieren kann. Interessant wird es aber, wenn man zwei (oder sogar noch mehr) Merkmale gleichzeitig betrachtet und sich für Wechselwirkungen zwischen den Merkmalen, z. B. mögliche Einflüsse, interessiert.

Auch bei diesem Aufgabengebiet kommt es immer wieder darauf an, mit welcher Art Merkmale man es zu tun hat. Daher lernen wir Methoden für nominale, ordinale und quantitative Merkmale kennen.

### <span id="page-412-0"></span>**16.1 Zusammenhangsuntersuchung bei nominalen Merkmalen**

In diesem Abschnitt interessieren wir uns für zwei nominale Merkmale, also die Merkmale, mit denen man gar nicht rechnen kann, und wir möchten wissen, ob es einen Zusammenhang zwischen den beiden Merkmalen gibt und, wenn ja, wie stark er ist.

### **Kontingenztabellen liefern einen Überblick über zwei qualitative Merkmale**

Das Einzige, was man mit nominalen Merkmalen tun kann, ist, die Häufigkeiten ihrer Ausprägungen zu betrachten. Daher erstellen wir zuerst eine **Kontingenztabelle**, in der die Häufigkeiten der einzelnen Ausprägungen beider Merkmale eingetragen werden. Dies geschieht nicht isoliert, sondern zweidimensional, d. h., man trägt die Häufigkeiten der betrachteten Merkmalsträger ein, die gleichzeitig bei Merkmal *A* die Ausprägung *Ai* und bei Merkmal *B* die Ausprägung *Bj* besitzen.

#### **Definition: Kontingenztabelle**

Eine Kontingenztabelle betrachtet zwei Merkmale gleichzeitig und stellt die **gemeinsamen Häufigkeiten** (die je zwei Merkmalsausprägungen betreffen) und die **Randhäufigkeiten**, die nur ein Merkmal erfassen, übersichtlich dar. Kontingenztabellen werden sowohl mit absoluten als auch mit relativen Häufigkeiten erstellt.

In einer Kontingentabelle mit absoluten Häufigkeiten bezeichnet *nij* die absolute gemeinsame Häufigkeit, mit der bei Merkmal *A* die Ausprägung *Ai* und gleichzeitig bei Merkmal *B* die Ausprägung  $B_i$  auftrat.  $n_{i\bullet}$  bzw.  $n_{\bullet}$  bezeichnet die absolute Randhäufigkeit, mit der bei Merkmal *A* die Ausprägung *Ai* bzw. bei Merkmal *B* die Ausprägung *Bj* auftrat, ohne dass man sich für das jeweils andere Merkmal interessiert. Man berechnet diese Randhäufigkeit, indem man die zugehörigen gemeinsamen Häufigkeiten addiert. *n* bezeichnet den Stichprobenumfang, den man

erhält, indem man die Randhäufigkeiten eines Merkmals addiert.

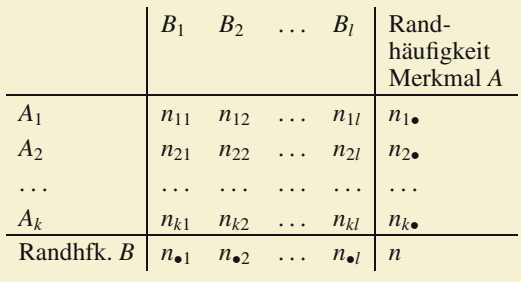

In einer Kontingenztabelle mit relativen Häufigkeiten bezeichnet *hij* die relative gemeinsame Häufigkeit, mit der bei Merkmal *A* die Ausprägung *Ai* und gleichzeitig bei Merkmal *<sup>B</sup>* die Ausprägung *Bj* auftrat. *hi* bzw. *<sup>h</sup><sup>j</sup>* bezeichnet die relative Randhäufigkeit, mit der bei Merkmal *A* die Ausprägung *Ai* bzw. bei Merkmal *B* die Ausprägung *Bj* auftrat, ohne dass man sich für das jeweils andere Merkmal interessiert. Man berechnet diese Randhäufigkeit, indem man die zugehörigen gemeinsamen Häufigkeiten addiert. Wenn man die Randhäufigkeiten eines Merkmals addiert, muss das Ergebnis 1 sein.

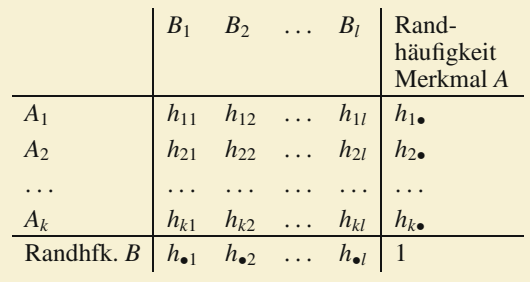

Schauen wir uns direkt ein Beispiel zu den Kontingenztabellen an.

### **Beispiel**

Prinzipiell kann man Kontingenztabellen für alle Arten von Merkmalen darstellen. Einzige Ausnahme sind quantitativ stetige bzw. diskrete unendliche Merkmale, denn dafür bräuchte man unendlich viele Zeilen und Spalten. Da es für ordinale und quantitative Merkmale aber bessere Zusammenhangsmaße gibt, schauen wir uns zwei nominale Merkmale an, da es für diese keine bessere Methode gibt. Die klassischen nominalen Beispielsmerkmale sind Haarfarbe und Augenfarbe. Also betrachten wir eine Stichprobe von 100 Studierenden, bei denen gleichzeitig Haarfarbe (Merkmal *HF*) und Augenfarbe (Merkmal *AF*) erhoben wurde.

Folgendermaßen sah das Ergebnis (mit absoluten Häufigkeiten) aus:

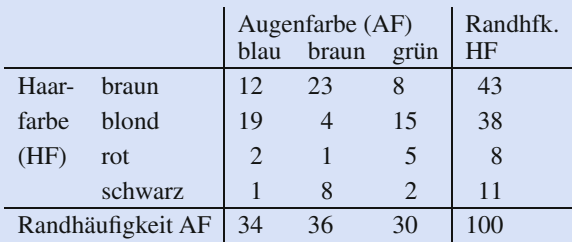

Man kann an der Tabelle erkennen, dass insgesamt 100 Studierende befragt wurden. Vier von ihnen hatten blonde Haare und braune Augen; insgesamt waren 30 Studierende grünäugig.

Und so sieht die Kontingenztabelle mit relativen Häufigkeiten aus:

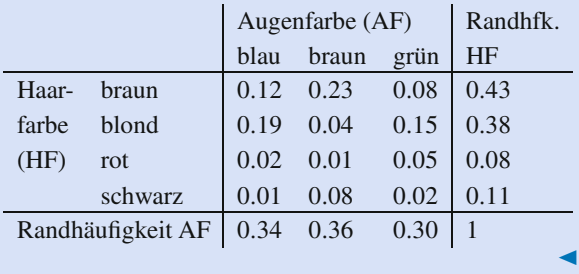

### **Bedingte Häufigkeiten berechnen die relativen Häufigkeiten des einen Merkmals bezogen auf eine Ausprägung des anderen Merkmals**

Bei der gleichzeitigen Betrachtung zweier Merkmale gibt es ein interpretatorisches Problem. Schauen wir uns dazu noch einmal das obige Beispiel an, und zwar die Studenten mit grünen Augen und roten Haaren. Davon gab es fünf, d. h., der Anteil betrug 0.05 oder 5 %, was sicherlich nicht viel ist. Wenn man jetzt aber nur die Rothaarigen betrachtet, so muss man zugeben, dass viele rothaarige Studierende grüne Augen besitzen, nämlich 62.5 %. Das erscheint doch schon recht viel. Betrachtet man umgekehrt nur die Menschen mit grünen Augen, so sind von diesen 30 Menschen fünf rothaarig, was einem Anteil von 16.7 % entspricht.

Was das Beispiel zeigen soll, ist, dass man neben den gemeinsamen Häufigkeiten ("Wie viele weisen Merkmalsausprägung A<sub>i</sub> und Merkmalsausprägung *Bj* gleichzeitig auf?") noch eine weitere Häufigkeitsart kennen muss – die **bedingten Häufigkeiten** ("Wie viele von denjenigen, die bereits Merkmalsausprägung  $A_i$ aufweisen, weisen Merkmalsausprägung *Bj* auf?").

**Achtung** Bedingte Häufigkeiten sind etwas völlig anderes als gemeinsame Häufigkeiten, und (was es noch schlimmer macht) Psychologen haben festgestellt, dass Menschen mit bedingten Häufigkeiten ein Problem haben. (Näheres findet man z. B. unter dem Stichwort "conditional probability fallacy" bei Von Nitzsch, R. (2015): "Entscheidungslehre", 8. Auflage (Aa- $\epsilon$ hen)).

Viele Menschen können die beiden bedingten Häufigkeiten nicht auseinanderhalten. Der Anteil derjenigen Objekte, die Merkmalsausprägung *Bj* aufweisen, an denen, die Merkmalsausprägung *Ai* aufweisen, und der Anteil derjenigen Objekte, die Merkmalsausprägung *Ai* aufweisen, an denen, die Merkmalsausprägung *Bj* aufweisen, sind etwas völlig verschiedenes. Das obige Beispiel zeigt deutlich, dass es einen Unterschied gibt, denn 62.5 % und 16.7 % sind einfach unterschiedliche Zahlen!

### **Definition: Bedingte Häufigkeiten, bedingte (Häufigkeits-)Verteilung**

Es sei  $n_{\bullet j} > 0$ .

Dann heißt  $h_{A=A_i|B=B_j} = \frac{n_{ij}}{n_{ij}} = \frac{h_{ij}}{n_{ij}}$  die bedingte Häufigkeit von  $A = A_i$  unter der Bedingung, dass  $B = B_j$ .

Das geht natürlich auch umgekehrt:

Es sei  $n_{i\bullet} > 0$ .

Dann heißt  $h_{B=B_j|A=A_i} = \frac{n_{ij}}{n_{ij}} = \frac{h_{ij}}{h_{ij}}$  die bedingte Häufigkeit von  $B = B$  unter der Bedingung dass  $A = A$ . von  $B = B_j$  unter der Bedingung, dass  $A = A_i$ .

Die Auflistung aller bedingten Häufigkeiten heißt **bedingte Häufigkeitsverteilung**.

Die bedingten Häufigkeitsverteilungen stellt man am besten auch tabellarisch dar. Das sehen wir uns mal an dem Beispiel von oben an:

### **Beispiel**

Zuerst betrachten wir die bedingte Häufigkeitsverteilung, bei der Merkmal *B*, also die Augenfarbe feststeht.

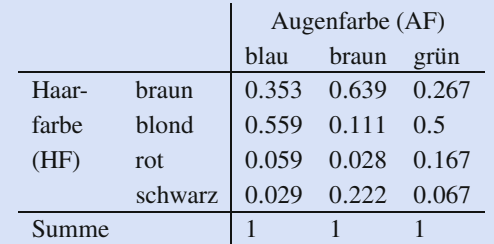

Und nun die umgekehrte bedingte Häufigkeitsverteilung, bei der das erste Merkmal, also die Haarfarbe bereits feststeht:

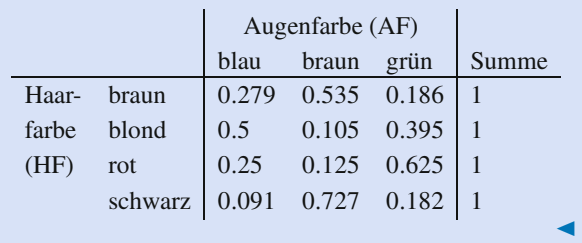

**Empirische Unabhängigkeit zweier Merkmale basiert auf bedingten Häufigkeiten**

Bevor wir die Abhängigkeit messen können, müssen wir erstmal festlegen, was eigentlich Unabhängigkeit bei zwei (in der Regel nominalen) Merkmalen bedeuten soll. Wir brauchen die bedingten Häufigkeiten, um die Idee der Abhängigkeit zu erklären. Man muss sich übrigens unbedingt klarmachen, dass wir in der Statistik nur **empirische Abhängigkeiten** betrachten können, also Abhängigkeiten, die aufgrund der Häufigkeitsverteilungen feststellbar sind. Wir können in der Statistik niemals inhaltliche Abhängigkeiten berechnen, sondern nur gefundene empirische Abhängigkeiten näher analysieren und dann mit Fachexperten überlegen, welche inhaltlichen Gründe es für dieses empirische (beobachtbare) Phänomen gibt.

Aber zurück zu den bedingten Häufigkeiten und ihrer Bedeutung für die Unabhängigkeit. Man würde sich sicherlich davon überzeugen lassen, dass die Augenfarbe eines Menschen unabhängig von seiner Haarfarbe ist, wenn die Häufigkeitsverteilung der Augenfarben bei Blonden genauso aussieht wie bei den Braunhaarigen und wie bei den Schwarzhaarigen etc. Dann würde man schließen, dass Haarfarbe und Augenfarbe keinen (inhaltlichen und empirischen) Zusammenhang aufweisen.

Das formuliert man mathematisch wie folgt:

#### **Definition: Empirische Unabhängigkeit**

Zwei Merkmale *A* und *B* heißen **empirisch unabhängig**, wenn die bedingten Häufigkeiten  $h_{A=A_i|B=B_i}$  gleich sind, egal welche Ausprägung das Merkmal *B* annimmt, d. h.  $h_{A=A_i|B=B_{i1}} = h_{A=A_i|B=B_{i2}}.$ 

Außerdem muss gelten: Die bedingten Häufigkeiten  $h_{B=B_i|A=A_i}$  sind gleich, egal welche Ausprägung das Merkmal A annimmt, d. h.  $h_{B=B_i|A=A_{i1}} = h_{B=B_i|A=A_{i2}}$ .

Es kann sehr mühsam sein, immer die bedingten Häufigkeiten auszurechnen, um beurteilen zu können, ob zwei Merkmale empirisch unabhängig sind. Das ist auch nicht nötig. Man kann die Unabhängigkeit auch in der Kontingenztabelle sehen.

#### **Empirische Unabhängigkeit**

Zwei Merkmale *A* und *B* sind empirisch unabhängig, wenn für die relativen Häufigkeiten gilt:

$$
h_{ij} = h_{i\bullet} \cdot h_{\bullet j} \text{ für alle } i \in \{1, \ldots, k\} \text{ für alle } j \in \{1, \ldots, l\}
$$

bzw. wenn für die absoluten Häufigkeiten gilt:

$$
n_{ij} = \frac{n_{i\bullet} \cdot n_{\bullet j}}{n} \text{ für alle } i \in \{1, \dots, k\} \text{ für alle } j \in \{1, \dots, l\}.
$$

Das bedeutet also, dass im Falle der empirischen Unabhängigkeit die gemeinsame Häufigkeit durch die beiden Randhäufigkeiten vollständig bestimmt wird. In diesem Fall sind übrigens die bedingten Häufigkeiten und die "unbedingten" Häufigkeiten identisch.

**Achtung** Falls in einer Kontingenztabelle bei den gemeinsamen Häufigkeiten (also den Zahlen in der Mitte) Nullen auftreten, kann man sich darauf verlassen, dass die Merkmale abhängig sind. Denn gemäß dem berühmten Satz vom Nullprodukt müsste für die obige Gleichung dann auch mindestens eine Randhäufigkeit 0 sein, was aber keinen Sinn macht, da dies bedeuten würde, dass es diese Merkmalsausprägung nicht gibt. Warum sollte sie dann in der Kontingenztabelle auftauchen?

### **Den Grad empirischer Abhängigkeit kann man messen**

Aber wie sieht es aus, wenn die beiden Merkmale eben nicht unabhängig sind? Dann kann man den Grad der Abhängigkeit tatsächlich messen. Basis für die Berechnung ist hierbei die **2- Größe**. (Das spricht sich: Chi-Quadrat-Größe.)

### **Definition: 2-Größe**

Bei positiven Randhäufigkeiten ist die  $\chi^2$ -Größe wie folgt definiert:

$$
\chi^2 = \sum_{i=1}^k \sum_{j=1}^l \frac{\left(n_{ij} - \frac{n_{i\bullet} \cdot n_{\bullet j}}{n}\right)^2}{\frac{n_{i\bullet} \cdot n_{\bullet j}}{n}}
$$

Wenn man unbedingt mit dieser Formel rechnen will, sollte man sich eine separate Tabelle für die  $\frac{n_i \cdot n_{ij}}{n}$ -Werte anlegen. Aber es gibt eine einfachere Möglichkeit, die  $\chi^2$ -Größe zu berechnen.

Satz (Berechnung der  $\chi^2$ -Größe) Es gilt:

$$
\chi^2 = n \cdot \left( \sum_{i=1}^k \sum_{j=1}^l \frac{n_{ij}^2}{n_{i\bullet} \cdot n_{\bullet j}} \right) - n
$$

Das kann man relativ einfach berechnen, und wir betrachten das direkt an unserem Beispiel:

### **Beispiel**

Im obigen Beispiel berechnet sich die  $\chi^2$ -Größe wie folgt:

$$
\chi^2 = 100 \cdot \left(\frac{12^2}{34 \cdot 43} + \frac{23^2}{36 \cdot 43} + \frac{8^2}{30 \cdot 43} + \frac{19^2}{34 \cdot 38} + \frac{4^2}{36 \cdot 38} + \frac{15^2}{30 \cdot 38} + \frac{2^2}{34 \cdot 8} + \frac{1^2}{36 \cdot 8} + \frac{5^2}{30 \cdot 8} + \frac{1^2}{34 \cdot 11} + \frac{8^2}{36 \cdot 11} + \frac{2^2}{30 \cdot 11}\right) - 100
$$
  
= 27.707092

Das Problem besteht nun darin, diese Zahl zu interpretieren, und das ist dann schon schwieriger. Denn diese Größe kann prinzipiell jeden positiven Wert annehmen, und ob der Wert jetzt hoch oder niedrig ist, kann man nicht beurteilen. Sie ist also in dieser Gestalt denkbar ungeeignet, um damit etwas (insbesondere Abhängigkeit) zu messen. Außerdem hat man sich darauf geeinigt, dass man an Maßzahlen bestimmte Anforderungen stellt. Sie müssen positiv sein, eine Maßzahl muss zwischen 0 und 1 liegen, und sie muss umso größer sein, je stärker das, was man messen möchte, ausgeprägt ist. Außerdem soll die Maßzahl den Wert 1 annehmen, wenn das, was sie misst, maximal vorhanden ist, und sie soll den Wert 0 haben, wenn das, was sie misst, nicht vorhanden ist.

Aufgrund dieser Konvention müssen wir die  $\chi^2$ -Größe noch umrechnen, bevor wir eine Maßzahl erhalten, die wir sinnvoll interpretieren können, nämlich den (korrigierten) Kontingenzkoeffizienten von Pearson.

### **Definition: Kontingenzkoeffizient von Pearson**

Der **Kontingenzkoeffizient von Pearson** berechnet sich wie folgt:

$$
K = \sqrt{\frac{\chi^2}{n + \chi^2}}
$$

Dieser Kontingenzkoeffizient hat zwar schon fast alle gewünschten Eigenschaften, er wird aber maximal nicht genau 1, sondern es gilt:

$$
0 \le K \le \sqrt{\frac{\min{(k, l) - 1}}{\min{(k, l)}}} < 1
$$

Hierbei ist *k* die Anzahl der Ausprägungen des ersten Merkmals (Zeilen) und *l* die Anzahl der Ausprägungen des zweiten Merkmals (Spalten).  $(\min(k, l)$  bedeutet hierbei, dass man von den beiden Zahlen die kleinere nehmen muss.)

*K* wird also niemals 1, sondern bleibt immer kleiner als 1. Da dies nicht erwünscht ist, müssen wir den Kontingenzkoeffizienten noch (geringfügig) korrigieren und erhalten endlich unsere Maßzahl:

### **Definition: Korrigierter Kontingenzkoeffizient von Pearson**

Der **korrigierte Kontingenzkoeffizient von Pearson** *K* ist definiert durch:

$$
K^* = K \cdot \sqrt{\frac{\min(k, l)}{\min(k, l) - 1}}
$$

Und der erfüllt alle unsere Anforderungen:

### **Eigenschaften des korrigierten Kontingenzkoeffizienten**

Der korrigierte Kontingenzkoeffizient von Pearson  $K^*$  besitzt folgende Eigenschaften:

- $0 \le K^* \le 1$
- $K^* = 0$ , genau dann, wenn die beiden Merkmale empirisch unabhängig sind.
- $K^* = 1$ , genau dann, wenn die Häufigkeiten in genau Ē. einem Feld konzentriert sind.
- ä. Je größer  $K^*$  ist, desto stärker sind die beiden Merkmale voneinander abhängig.

Auch die beiden Kenngrößen *K* und  $K^*$  berechnen wir für das obige Beispiel:

### **Beispiel**

Da die  $\chi^2$ -Größe schon berechnet wurde, ist nicht mehr viel zu tun:

$$
K = \sqrt{\frac{27.707092}{27.4329687 + 100}} = 0.4635788
$$

und in der korrigierten Version:

$$
K* = 0.465788 \cdot \sqrt{\frac{3}{2}} = 0.5704714
$$

Damit können wir nun urteilen, dass in der vorgegebenen Stichprobe ein mittlerer Zusammenhang zwischen Augen- und Haarfarbe besteht. Diesen gilt es nun inhaltlich zu spezifizieren. Die Zahl alleine genügt auf keinen Fall. Sie sollten also erwähnen, dass unter den Blonden in erste Linie Blauäugige zu finden sind, dass die Braunhaarigen vorwiegend braune Augen haben u.ä.

Hieran kann man schön verstehen, dass zwischen empirischem Zusammenhang und inhaltlichem Zusammenhang ein großer Unterschied besteht. Denn die Statistik liefert nur einen Hinweis, dass hier ein Zusammenhang besteht, aber wie er begründet ist, das kann man nur herausfinden, wenn man sich mit Biologie beschäftigt.

### <span id="page-416-0"></span>**16.2 Zusammenhangsuntersuchung bei ordinalen Merkmalen**

Mit nominalen Daten können wir nun umgehen. Was gibt es aber noch für Möglichkeiten, wenn die Daten ein höheres Skalenniveau besitzen, d. h., zumindest ordinal skaliert sind? Dann hat man ja die zusätzliche Information, dass die Ausprägungen sinnvoll geordnet werden können. Und diese Information sollte man auch benutzen. (Man kann es natürlich auch ignorieren und einfach eine Kontingenztabelle erstellen und den Kontingenzkoeffizienten berechnen, aber mehr Inputinformationen liefern tendenziell auch ein besseres Outputergebnis.)

Die Lösung ist der Rangkorrelationskoeffizient von Spearman.

### **Definition: Rangkorrelationskoeffizient von Spearman**

Seien *Ri* die Ränge der Ausprägungen des ersten Merkmals und *Si* die Ränge der Ausprägungen des zweiten Merkmals.  $\overline{R}$  und  $\overline{S}$  seien die Durchschnitte der jeweiligen Ränge.

Dann ist der **Rangkorrelationskoeffizient von Spearman** *rSp* wie folgt definiert:

$$
r_{Sp} = \frac{\sum_{i=1}^{n} (R_i - \overline{R}) \cdot (S_i - \overline{S})}{\sqrt{\sum_{i=1}^{n} (R_i - \overline{R})^2} \cdot \sqrt{\sum_{i=1}^{n} (S_i - \overline{S})^2}}
$$

Wichtig ist bei dieser Formel, dass man sich nie für die eigentlichen Messwerte interessiert, sondern nur für die Ränge, also die Platzierungen. Wenn gleiche Platzierungen auftreten, muss man daran denken, dass dann der nächste Platz unbesetzt ist. Also wenn es drei zweite Plätze gibt, dann gibt es keinen dritten und keinen vierten Platz und es geht weiter mit Platz 5.

Ein wenig einfacher kann man sich das Leben machen, wenn man zum Rechnen die folgende Formel benutzt:

**Berechnungsformel für den Rangkorrelationskoeffizienten von Spearman**

$$
r_{Sp} = \frac{\overline{R \cdot S} - \overline{R} \cdot \overline{S}}{\sqrt{\overline{R^2} - (\overline{R})^2} \cdot \sqrt{\overline{S^2} - (\overline{S})^2}}
$$

Diese Formel muss man erstmal lesen können. Das Meiste kennen wir schon:  $\overline{R}$  und  $\overline{S}$  sind die Mittelwerte der Ränge des ersten bzw. des zweiten Merkmals,  $\overline{R^2}$  und  $\overline{S^2}$  sind die Mittelwerte über die quadrierten Ränge der beiden Merkmale. Das einzig Neue ist  $\overline{R \cdot S}$ . Das bedeutet, dass wir für jeden Merkmalsträger die Ränge der beiden Merkmale multiplizieren müssen und den Mittelwert über diese Produkte bilden.

$$
\overline{R \cdot S} = \frac{1}{n} \sum_{i=1}^{n} R_i \cdot S_i.
$$

Auch diese Formel ist noch recht arbeitsaufwendig. Allerdings gibt es für einen speziellen Fall eine Vereinfachung, die aber nur gilt, wenn alle Messwerte eines Merkmals unterschiedlich sind, wenn also jede Platzierungsnummer (d. h. jeder Rang) pro Merkmal nur einmal auftritt.

### **Berechnungsformel für den Rangkorrelationskoeffizienten von Spearman bei unterschiedlichen Rängen**

Wenn alle Merkmalsausprägungen der beiden betrachteten Merkmale unterschiedlich sind, lässt sich der Rangkorrelationskoeffizient von Spearman wie folgt berechnen:

$$
r_{Sp} = 1 - \frac{6}{n(n^2 - 1)} \sum_{i=1}^{n} (R_i - S_i)^2
$$

### **Beispiel**

Wir betrachten zehn Maschinenbaustudenten, die im ersten Semester die Module Mathematik und Informatik absolviert haben und folgende Ergebnisse erzielt haben:

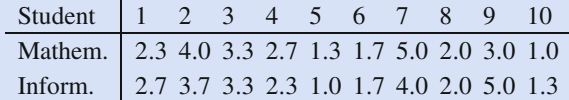

Die Tabelle der Ränge sieht dann wie folgt aus:

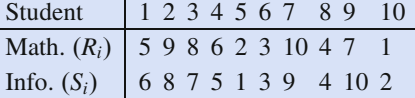

Alle Ränge sind also unterschiedlich, und wir können die vereinfachte Formel anwenden:

$$
r_{Sp} = 1 - \frac{6}{10 \cdot 99} \left( (-1)^2 + 1^2 + 1^2 + 1^2 + 1^2 + 1^2 + 0^2 + 1^2 + 0^2 + (-3)^2 + (-1)^2 \right)
$$
  
= 1 -  $\frac{6}{990} \cdot 16 = 1 - 0.0969 = 0.9031$ 

Verwenden wir die allgemeine Berechnungsformel, erhalten wir  $\overline{R} = 5.5 = \overline{S}$  sowie  $\overline{R \cdot S} = 37.7$ ,  $\overline{R^2} = 38.5$  und  $\overline{S^2}$  = 38.5. Also berechnet sich der Rangkorrelationskoeffizient von Spearman wie folgt:

$$
r_{Sp} = \frac{37.7 - 5.5 \cdot 5.5}{\sqrt{38.5 - 5.5^2} \cdot \sqrt{38.5 - 5.5^2}}
$$
  
= 
$$
\frac{7.45}{\sqrt{8.25} \cdot \sqrt{8.25}}
$$
  
= 0.9031

Auch der Rangkorrelationskoeffizient von Spearman besitzt einige Eigenschaften, die man sich merken sollte.

#### **Eigenschaften des Rangkorrelationskoeffizienten**

- Der Rangkorrelationskoeffizient von Spearman liegt immer zwischen  $-1$  und 1, d. h.  $-1 \le r_{Sp} \le 1$ .
- Wenn  $r_{Sp}$  positiv ist, dann liegt ein positiver Zusammenhang vor, d. h., je besser die Ausprägungen beim ersten Merkmal sind, desto besser sind sie auch beim zweiten Merkmal. Im Extremfall gilt  $r_{Sp} = 1$ , dann sind alle Ränge des ersten Merkmals identisch zu den Rängen des zweiten Merkmals, d. h. der erstplatzierte Wert beim ersten Merkmal war auch erster beim zweiten Merkmal usw.
- Wenn *r<sub>Sp</sub>* negativ ist, dann liegt ein negativer Zusammenhang vor, d. h., je besser die Ausprägungen beim ersten Merkmal sind, desto schlechter sind sie beim zweiten Merkmal und umgekehrt. Im Extremfall gilt  $r_{Sp} = -1$ , dann sind die Ränge genau entgegengesetzt, d. h. der Erstplatzierte beim ersten Merkmal war Letzter beim zweiten Merkmal, der Zweitplatzierte beim ersten Merkmal der Vorletzte beim zweiten usw.
- **Wenn**  $r_{Sp} = 0$ , dann geht man davon aus, dass zwischen den beiden ordinalen Merkmalen kein Zusammenhang besteht, zumindest keiner der Form "je mehr ..., desto mehr ... " bzw. , je mehr ..., desto weniger . . . ".
- Der Rangkorrelationskoeffizient von Spearman  $r_{Sp}$  verändert sich nicht, wenn die Merkmale beide entweder monoton steigend oder monoton fallend transformiert werden.

### <span id="page-417-0"></span>**16.3 Zusammenhangsuntersuchung bei quantitativen Merkmalen**

Quantitative Merkmale können am genauesten untersucht werden, weil sie die meisten Informationen beinhalten. Bei diesen Merkmalen kann man nicht nur die Stärke des Zusammenhangs angeben, sondern man kann die Art des Zusammenhangs analysieren, hier gibt es nämlich Funktionen, die den Zusammenhang beschreiben.

### **Das Streuungsdiagramm liefert eine Vermutung zur Art des Zusammenhangs**

Der erste Analyseschritt besteht meistens darin, die gegebenen Merkmalsausprägungen in ein *xy*-Diagramm einzuzeichnen, um eine Vermutung zu entwickeln, welcher Funktionstyp den Zusammenhang zwischen den Merkmalen am besten beschreibt. Dieses Diagramm nennt man **Streuungsdiagramm**. Mit der Entscheidung, welches Merkmal man *x* und welches man *y* nennt, hat man bereits festgelegt, welches Merkmal welches beeinflusst. Denn wir sagen ja immer (meistens), dass  $y = f(x)$ ist, und das bedeutet, dass wir davon ausgehen, dass *y* von *x* beeinflusst wird und nicht umgekehrt. Diese Entscheidung nimmt einem kein statistisches Verfahren ab, das kann man nur aus Plausibilitätsgründen oder theoriegestützt festlegen.

### **Beispiel**

Bei zehn Maschinenbaustudenten wurde zusammen mit der Körpergröße auch das Gewicht erhoben. Die folgende Tabelle zeigt das Ergebnis:

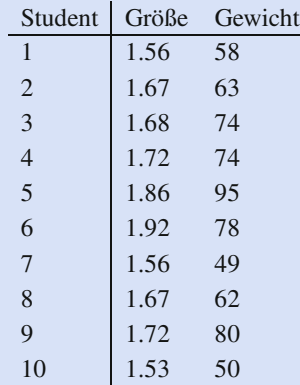

Das zugehörige Streuungsdiagramm sieht dann wie in Abb. [16.1](#page-417-1) aus.

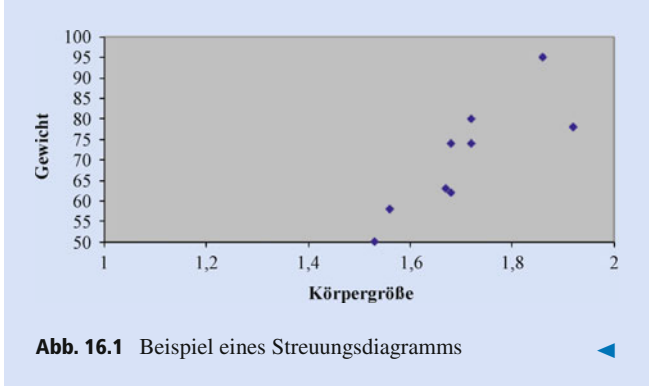

### <span id="page-417-1"></span>**Die Methode der kleinsten Fehlerquadrate liefert die Idee zur Funktionsbestimmung**

Wenn man keine Idee hat, welche Funktion den Zusammenhang am besten darstellt, ist das Problem schwer zu lösen. Man sollte daher zumindest eine Funktionsart im "Verdacht" haben, z. B. eine Gerade, eine Parabel oder eine *e*-Funktion. Dann erscheint es einigermaßen logisch, dass man etwaige zu bestimmende Parameter der Funktion so wählt, dass der Abstand zwischen den Messpunkten  $(x_i, y_i)$  und der Funktion  $f(x)$  minimal wird. Genauer gesagt minimiert man die Summe der vertikalen Abstandsquadrate (Mal wieder aus dem Grund, dass die Abstände

teilweise positiv und teilweise negativ sind und die Summe also geringer ausfallen würde, als es gerechtfertigt wäre.), also

$$
\sum_{i=1}^n (y_i - f(x_i))^2
$$

Die Lösung dieses Minimierungsproblems erfordert Kenntnisse der Analysis mehrerer Variablen, die im Teil Analysis in Bd. 2 vermittelt werden. Dort findet man auch eine genauere Beschreibung der Methode der kleinsten Fehlerquadrate. Wir nehmen hier ein Resultat vorweg.

### **Die lineare Regression stellt den wichtigsten Spezialfall der Regression dar**

Für den Fall, dass man begründet annimmt, dass zwischen den Messwerten ein linearer Zusammenhang herrscht, dass also  $y_i \approx b \cdot x_i + a$  gilt, kann man nachweisen, dass die Methode der kleinsten Fehlerquadrate folgende Koeffizienten für die optimale Gerade ergibt.

### **Berechnung der Regressionsgeraden**

Seien  $(x_i, y_i)$  mit  $i = 1, \ldots, n$  gegebene Messwerte.

Dann ist  $f(x) = \hat{b} \cdot x + \hat{a}$  die Gerade, die die Messwerte nach der Methode der kleinsten Fehlerquadrate am besten annähert, wenn

> $\hat{b} = \frac{\overline{xy} - \overline{x} \cdot \overline{y}}{x^2 - (\overline{x})^2}$  $\sqrt{x^2 - (\bar{x})^2}$

und

<u>ኮ፡</u><br>!!

**Z** 

$$
\hat{a} = \overline{y} - \hat{b} \cdot \overline{x}
$$

Hierbei bedeutet  $\overline{xy} = \frac{1}{n} \cdot \sum_{i=1}^{n} x_i \cdot y_i$ . Wir müssen also für index-Frieder beteutet  $xy = n \sum_{i=1}^{n} x_i y_i$ . With masser also fur-<br>jede Messung das Produkt aus erstem und zweitem Messwert bilden, diese Produkte aufaddieren und zum Schluss durch die Anzahl der Messungen dividieren.

Logischerweise muss man zuerst  $\hat{b}$  berechnen, bevor man  $\hat{a}$  berechnen kann. (Übrigens heißen die beiden Parameter jetzt  $\hat{a}$  und  $\hat{b}$ , weil man die Parameter geschätzt hat. Was das bedeutet, kommt in Abschn. [18.1](#page-451-0) noch genauer.)

Im obigen Beispiel ergibt sich dann:

### **Beispiel**

Zum Nachrechnen mit allen Zwischenergebnissen:

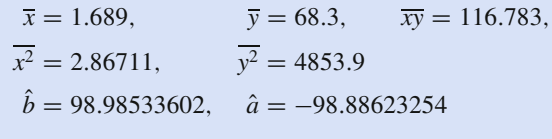

Also lautet die Regressionsgerade:  $y = 98.98533602 \cdot x -$ 98:88623254.

Grafisch ist dies in Abb. [16.2](#page-418-0) dargestellt.

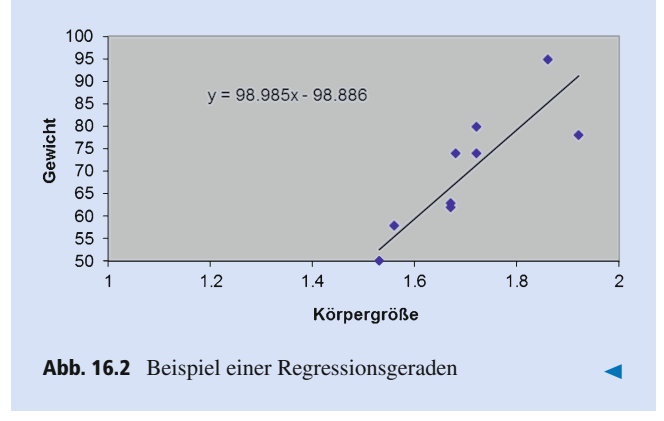

### <span id="page-418-0"></span>**Zusammenhangsmaße bei quantitativen Daten messen die Güte des Regressionsmodells**

Die **Regressionsgerade** können wir nun zeichnen. Wir müssen uns aber fragen, wie wir beurteilen können, ob eine Gerade tatsächlich den realen Zusammenhang zwischen den Messwerten widerspiegelt. Manchmal drängt sich der Verdacht auf, dass in Wirtschaft und Wissenschaft oft mit **linearer Regression** gearbeitet und argumentiert wird, weil es das einzige Verfahren ist, das man kennt und vielleicht auch verstanden hat. Trotzdem sollte man immer genau verbal und anhand von theoretisch basierten Überlegungen argumentieren, dass ein linearer Zusammenhang für die vorliegende Problemstellung auch tatsächlich sinnvoll ist. Denn auch in der folgenden Situation können wir eine Regressionsgerade berechnen, aber wie sinnvoll ist das?

#### **Beispiel**

Wir betrachten die folgenden Messwerte:

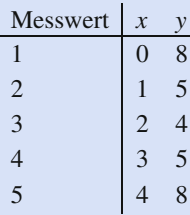

Das zugehörige Streuungsdiagramm ist in Abb. [16.3](#page-419-0) dargestellt:

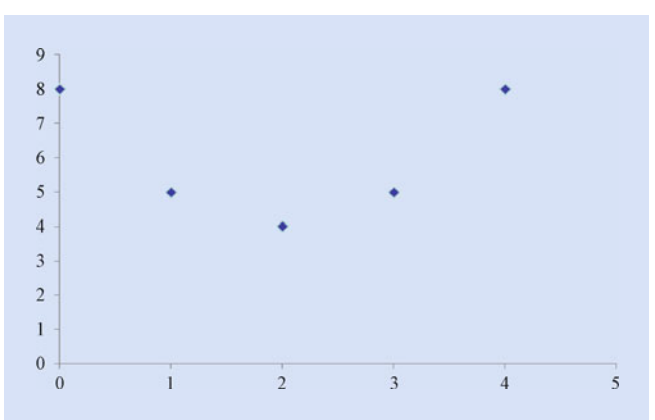

<span id="page-419-0"></span>**Abb. 16.3** Beispiel eines Streuungsdiagramms mit quadratischem Zusammenhang

Mit bloßen Augen erkennt man, dass es hier einen quadratischen Zusammenhang gibt, aber wenn man sich das Streuungsdiagramm nicht ansieht, ist die Gefahr groß, dass man ohne nachzudenken eine lineare Regression durchführt. Und statistische Verfahren sind hier gnadenlos. Sie funktionieren einwandfrei, auch wenn die Anwendung vollkommen idiotisch ist. In obigem Beispiel erhält man:

$$
\overline{x} = 2, \quad \overline{y} = 6, \quad \overline{xy} = 12, \quad \overline{x^2} = 6, \quad \overline{y^2} = 38.8,
$$
  
 $\hat{b} = 0, \quad \hat{a} = 6$ 

Also lautet die Regressionsgerade:  $y = 6$ .

Grafisch sieht das Ganze wie in Abb. [16.4](#page-419-1) aus:

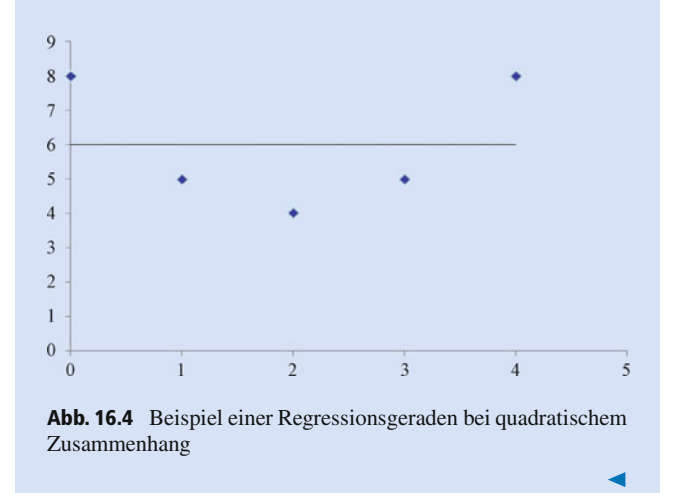

<span id="page-419-1"></span>Mathematisch kann man die Argumentation durch die Berechnung einer Maßzahl zur Messung des linearen Zusammenhangs unterstützen: durch den **Korrelationskoeffizienten von Bravais-Pearson**.

### **Definition: Korrelationskoeffizient von Bravais-Pearson**

Der Korrelationskoeffizient von Bravais-Pearson *rxy* wird wie folgt berechnet:

$$
r_{xy} = \frac{\overline{xy} - \overline{x} \cdot \overline{y}}{\sqrt{\overline{x^2} - (\overline{x})^2} \cdot \sqrt{\overline{y^2} - (\overline{y})^2}}
$$

Für den Korrelationskoeffizienten von Bravais-Pearson gilt:

#### **Eigenschaften des Korrelationskoeffizienten**

- Der Korrelationskoeffizient liegt immer zwischen  $-1$ Ē. und 1, d. h.  $-1 \le r_{xy} \le 1$ .
- $r_{xy} = 1$  genau dann, wenn alle Messwerte exakt auf Ē. einer Geraden mit positiver Steigung liegen.
- Ō.  $r_{xy} = -1$  genau dann, wenn alle Messwerte exakt auf einer Geraden mit negativer Steigung liegen.

Üblicherweise erreichen die Messwerte nie eine Korrelation von  $\pm 1$ . Um die Aussagekraft der Korrelation dann beurteilen zu können, gibt es einige Daumenregeln, die aber in Abhängigkeit von der empirischen Untersuchung variiert werden müssen. Bei Befragungen von Menschen zu heiklen Themen z. B. hat man oft so große Störeffekte, dass es selten zu starken Korrelationen kommt. Auch das Skalenniveau der Antwortmöglichkeiten verzerrt die Korrelationswerte.

### **Definition: Korreliertheit**

- Die Merkmale *X* und *Y* heißen **positiv korreliert**, wenn  $r_{xy} > 0$ .
- Die Merkmale *X* und *Y* heißen **negativ korreliert**, wenn  $r_{\rm w}$  < 0.
- Die Merkmale *X* und *Y* heißen **unkorreliert**, wenn Ē.  $r_{xy} = 0$ . In diesem Fall liegt kein linearer Zusammenhang zwischen den Merkmalen vor.
- Die Merkmale *X* und *Y* heißen nicht/kaum korreliert, Ē. wenn  $-0.3 \le r_{xy} \le 0.3$ .
- Die Merkmale *X* und *Y* heißen schwach korreliert, wenn  $-0.7 \le r_{xy} \le -0.3$  bzw.  $0.3 \le r_{xy} \le 0.7$ .
- Die Merkmale *X* und *Y* heißen stark korreliert, wenn Ē.  $-1 \le r_{xy} \le -0.7$  bzw.  $0.7 \le r_{xy} \le 1$ .

Streng genommen handelt es sich beim Korrelationskoeffizienten nicht um eine Maßzahl, denn wie weiter oben gefordert, soll eine Maßzahl immer zwischen 0 und 1 liegen, und das tut *rxy* offensichtlich nicht. Durch Quadrieren des Korrelationskoeffizienten erreicht man aber genau dies, erkauft sich das allerdings durch den Verlust der Orientierung der Korrelation (positiv oder negativ korreliert).

#### **Definition: Bestimmtheitsmaß**

Die entstehende Maßzahl heißt **Bestimmtheitsmaß**  $B_{xy}$  =  $r_{xy}^2$ .

#### **Eigenschaften des Bestimmtheitsmaßes**

- **Es gilt:**  $0 \leq B_{xy} \leq 1$ .
- $B_{xy} = 1$  genau dann, wenn alle Messwerte auf einer Geraden liegen.
- Die Merkmale *X* und *Y* heißen nicht/kaum korreliert, wenn  $0 \le B_{xy} \le 0.1$ .
- Die Merkmale *X* und *Y* heißen schwach korreliert, m. wenn  $0.1 \leq B_{xy} \leq 0.5$ .
- Die Merkmale *X* und *Y* heißen stark korreliert, wenn  $\blacksquare$  $0.5 \leq B_{xy} \leq 1.$

Die Korrelation und das Bestimmtheitsmaß berechnen und interpretieren wir für unser Beispiel der Körpergrößen und Gewichte von Studierenden.

### **Beispiel**

Im obigen Beispiel ergibt sich

$$
r_{xy} = \frac{116.783 - 1.689 \cdot 68.3}{\sqrt{2.86711 - 1.689^2} \cdot \sqrt{4853.9 - 68.3^2}}
$$
  
= 0.863661931

sowie

$$
B_{xy} = 0.863661931^2 = 0.745911931
$$

Aus beiden Kenngrößen geht hervor, dass zwischen Körpergröße und Gewicht der Studierenden ein starker linearer Zusammenhang besteht; die Messgrößen sind stark korreliert. Auch sachlogisch macht diese Aussage  $S$ inn.  $\blacksquare$ 

### **Beispiel**

In dem Beispiel mit dem eindeutigen quadratischen Zusammenhang ergibt sich übrigens, dass sowohl

$$
r_{xy} = \frac{12 - 2 \cdot 6}{\sqrt{6 - 2^2} \cdot \sqrt{38.8 - 6^2}} = 0
$$

als auch  $B_{xy} = 0$ . Auch das legt nahe, dass man in der Situation keinen linearen Zusammenhang unterstellen sollte.  $\blacksquare$ 

### <span id="page-420-0"></span>**Aufgaben**

**16.1** 25 Unternehmer, von denen jeder einer der drei Branchen Automobil (*A*), Bau (*B*) oder Chemie (*C*) angehört, wurden zur wirtschaftlichen Entwicklung im kommenden Jahr befragt. Dabei ergab sich das folgende Ergebnis ( $b =$  besser,  $g =$  gleichbleibend,  $s =$  schlechter):

.*A*; *b*/; .*C*; *b*/; .*C*; *g*/; .*A*; *b*/; .*B*;*s*/; .*A*; *g*/; .*C*; *g*/; .*B*; *g*/; .*A*; *b*/;  $(C, s)$ ,  $(A, b)$ ,  $(C, g)$ ,  $(A, s)$ ,  $(B, g)$ ,  $(C, b)$ ,  $(B, s)$ ,  $(A, g)$ ,  $(B, s)$ ,  $(C, b)$ ,  $(A, b)$ ,  $(A, b)$ ,  $(C, b)$ ,  $(A, g)$ ,  $(B, g)$ ,  $(C, b)$ 

Der erste Eintrag beschreibt jeweils die Branche, während der zweite die Einschätzung für das kommende Jahr angibt.

- 1. Erstellen Sie eine Kontingenztabelle.
- 2. Berechnen Sie die bedingten Verteilungen.
- 3. Berechnen Sie die  $\chi^2$ -Größe, den Kontingenzkoeffizienten und den korrigierten Kontingenzkoeffizienten.
- 4. Sind die Merkmale unabhängig?

**16.2** Acht Läufer haben einen 100-m- und einen 400-m-Lauf absolviert. In der nachfolgenden Tabelle sind ihre Zeiten festgehalten.

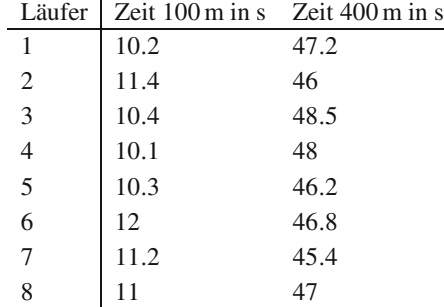

Berechnen Sie den Rangkorrelationskoeffizienten von Spearman.

**16.3** Ein Unternehmen hat für die Jahre von 2005 bis 2014 die inflationsbereinigten Umsätze und die inflationsbereinigten Werbeausgaben notiert.

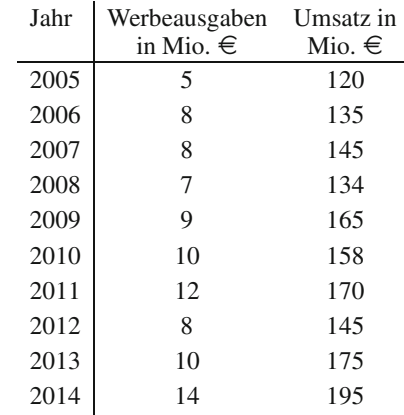

- 1. Zeichnen Sie das Streuungsdiagramm zur Einflussanalyse der 3. Berechnen Sie den Korrelationskoeffizienten von Bravais-Werbeausgaben auf den Umsatz.
- 2. Berechnen Sie die Regressionsgerade, die prognostiziert, welchen Einfluss die Werbeausgaben auf den Umsatz haben.
- Pearson und das Bestimmtheitsmaß.
- 4. Wie hoch ist Ihre Prognose für den Umsatz bei einem Werbebudget von 11 Mio. C? Wie beurteilen Sie die Situation bei einem Werbebudget von 100 Mio. C?

## <span id="page-422-0"></span>**Wahrscheinlichkeitsrechnung – fundiert Prognosen erstellen 17**

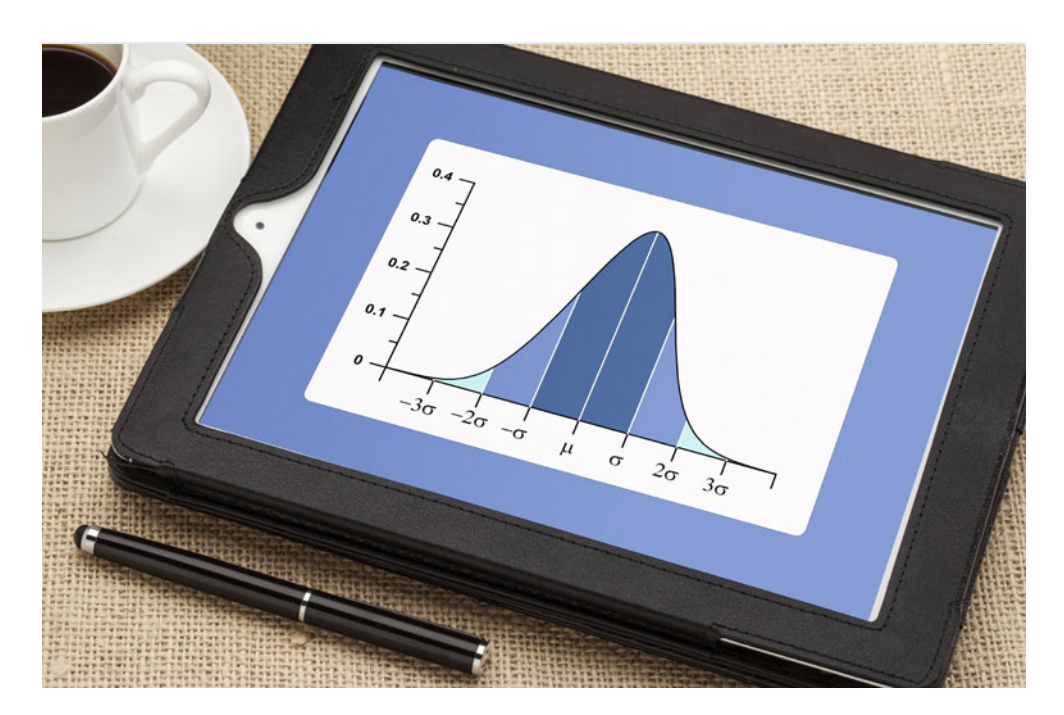

Was ist eigentlich eine Wahrscheinlichkeit?

Wozu braucht man Binomialverteilung und Normalverteilung?

Was ist der zentrale Grenzwertsatz?

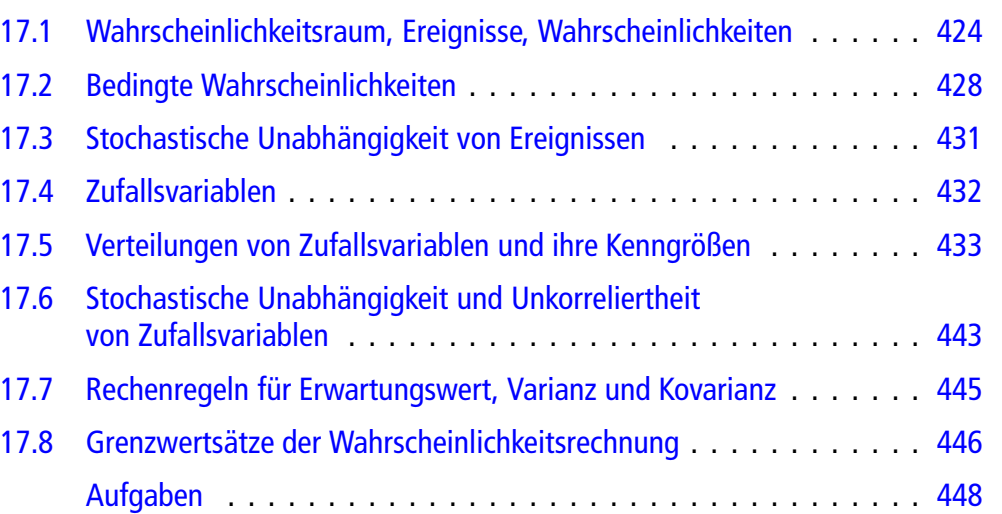

# **Teil IV**

#### **424 17** Wahrscheinlichkeitsrechnung – fundiert Prognosen erstellen

In diesem Kapitel verlassen wir den Bereich der deskriptiven Statistik und wenden uns dem theoretischen Konzept der Wahrscheinlichkeiten zu. Es geht ab jetzt also nicht mehr um beobachtbare Häufigkeiten, sondern um das Konzept, das dahinter steckt.

Zuerst beschäftigen wir uns mit Ereignissen, ihrer Modellierung und ihren Wahrscheinlichkeiten. Ein besonderer Schwerpunkt liegt hierbei auf bedingten Wahrscheinlichkeiten, da dieses Konzept erfahrungsgemäß besondere Schwierigkeiten verursacht.

Danach betrachten wir Zufallsvariablen und ihre Verteilungen samt den zugehörigen Kenngrößen näher. Den meist verbreiteten Verteilungen sind jeweils eigene Abschnitte gewidmet.

Nach einem Einblick in die Rechenregeln für Kenngrößen sehen wir uns Möglichkeiten der Wahrscheinlichkeitsabschätzung bei unbekannten Wahrscheinlichkeitsverteilungen an. Hier werden wir insbesondere eine Version des Gesetzes der großen Zahlen und den zentralen Grenzwertsatz kennenlernen.

### <span id="page-423-0"></span>**17.1 Wahrscheinlichkeitsraum, Ereignisse, Wahrscheinlichkeiten**

In der Wahrscheinlichkeitsrechnung werden Modelle für Zufallsexperimente entwickelt und untersucht. Dazu muss man natürlich wissen, was das ist.

### **Definition: Zufallsexperiment**

Ein **Zufallsexperiment** *E* ist durch drei Eigenschaften gekennzeichnet:

- Die Menge  $\Omega$  aller möglichen Ergebnisse  $\omega$  ist (prinzipiell) vor dem Experiment bekannt.
- Das tatsächlich realisierte Ergebnis  $\omega \in \Omega$  ist nicht mit Sicherheit vorhersagbar.
- Das Experiment kann (zumindest prinzipiell) beliebig oft und unabhängig wiederholt werden.

### **Beispiel**

Betrachten wir ein Standardbeispiel. Es hat den Vorteil, dass es einfach ist und dass wir es alle kennen: den einfachen Würfelwurf, also den einmaligen Wurf eines Spielwürfels mit den Augenzahlen eins bis sechs auf den Seiten. Dabei handelt es sich um ein Zufallsexperiment, denn schon im Vorhinein kennen wir die Menge aller möglichen Ergebnisse  $\Omega = \{1, 2, 3, 4, 5, 6\}$ . Wenn der Würfel nicht manipuliert ist, können wir aber nicht mit

<span id="page-423-1"></span>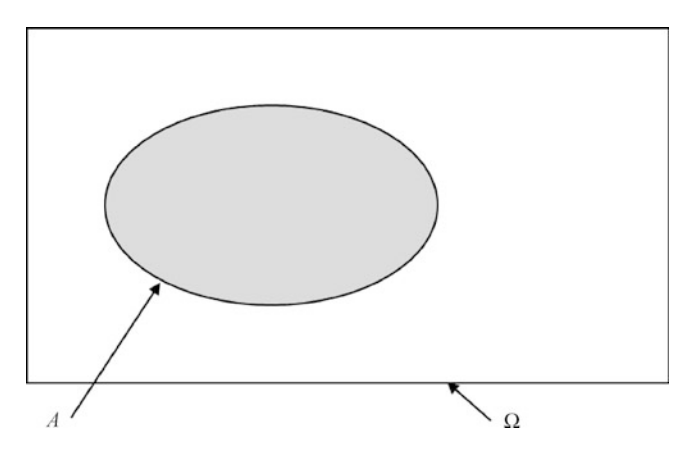

**Abb. 17.1** Venn-Diagramm einer Ergebnismenge und eines Ereignisses

Sicherheit vorhersagen, welches  $\omega \in \Omega$  realisiert wird. Und man kann natürlich beliebig oft würfeln.

Im Zusammenhang mit Zufallsexperimenten muss man einige weitere Begriffe kennen.

### **Definition: Ergebnis(-menge) und Ereignis**

Die Menge  $\Omega$  aller bei Durchführung des Zufallsexperiments  $E$  möglichen Ergebnisse  $\omega$  heißt **Grundraum** oder **Ergebnismenge**.

 $J$ edes  $\omega \in \Omega$  heißt **Ergebnis** oder **Elementarereignis**.

Ein **Ereignis** *A* ist eine Teilmenge von  $\Omega$ , d. h.  $A \subseteq \Omega$ .

Die Gesamtheit  $A = \{A | A \subset \Omega \text{ ist Ereignis}\}\$  heißt **Ereignisraum**.

Sprechweise: *A* tritt ein bedeutet: Das realisierte  $\omega$  liegt in  $A: \omega \in A$ .

In der Praxis entspricht jedes Ereignis *A* einer verbalen Aussage. Das Ereignis "Augenzahl ist gerade" entspricht beispielsweise  $A = \{2, 4, 6\}$  beim einfachen Würfelwurf.

Die Ergebnismenge  $\Omega$  und ein Ereignis  $A$  kann man in einem Venn-Diagramm darstellen, wie die Abb. [17.1](#page-423-1) zeigt.

### **Beispiel**

Das Ereignis, eine gerade Augenzahl zu würfeln, entspricht dem Ereignis  $A = 2, 4, 6$  beim einfachen Würfelwurf. Das zugehörige Venn-Diagramm sieht folgendermaßen aus:

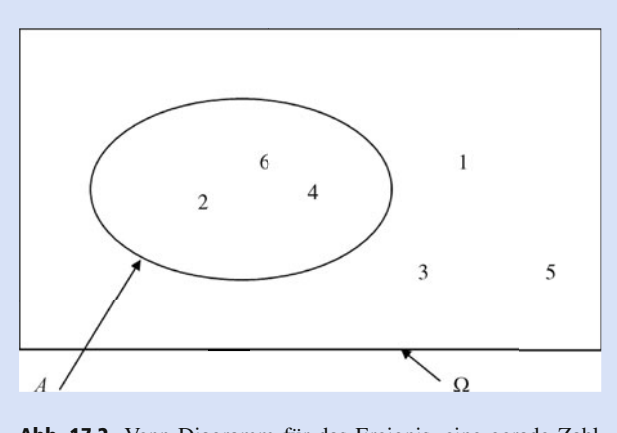

**Abb. 17.2** Venn-Diagramm für das Ereignis, eine gerade Zahl zu würfeln

Wichtig sind auch einige spezielle Ereignisse und Notationen.

### **Definition: Sicheres Ereignis, unmögliches Ereignis, Komplementärereignis**

 $A = \Omega$  heißt **sicheres Ereignis** ( $\omega \in \Omega$  gilt immer!).

 $A = \emptyset$  heißt **unmögliches Ereignis** ( $\omega \in \emptyset$  gilt nie!).

 $\overline{A} := \Omega \setminus A = \{ \omega | \omega \in \Omega, \omega \notin A \}$  heißt **komplementäres Ereignis** zu *A* bzw. Gegenteil von *A*. Verbal gesehen spricht man auch davon, dass Ereignis *A* nicht eintritt.

Das zugehörige Venn-Diagramm sieht wie in Abb. [17.3](#page-424-0) aus.

### **Definition: Vereinigung zweier Ereignisse**

Seien *A* und *B* zwei Ereignisse. Dann heißen  $A \cup B :=$  $\{\omega | \omega \in A \text{ oder } \omega \in B\}$  (*A* oder *B* tritt ein oder beides) die **Vereinigung** der Ereignisse *A* und *B*.

Das zur Vereinigungsmenge gehörige Venn-Diagramm sieht wie in Abb. [17.4](#page-424-1) aus.

<span id="page-424-0"></span>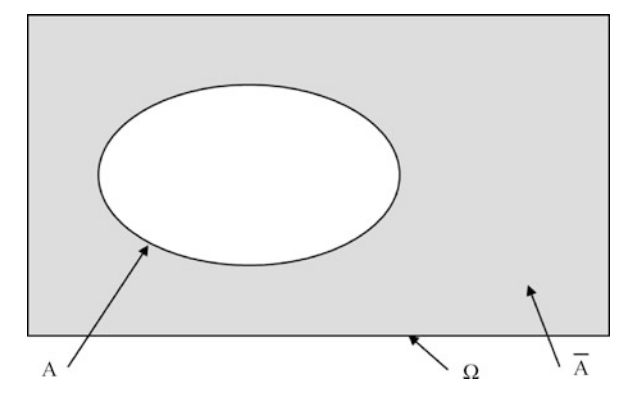

**Abb. 17.3** Venn-Diagramm für das Komplementärereignis

<span id="page-424-1"></span>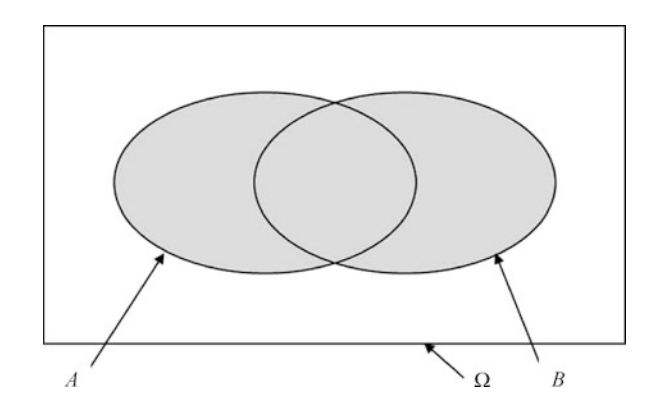

<span id="page-424-2"></span>**Abb. 17.4** Venn-Diagramm zur Vereinigung von Ereignissen

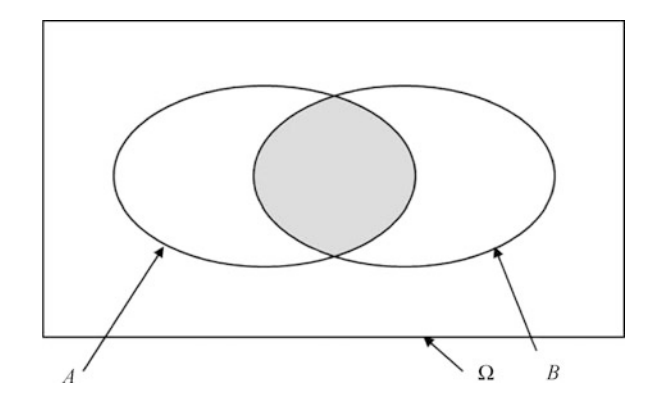

**Abb. 17.5** Venn-Diagramm zur Schnittmenge zweier Ereignisse

### **Definition: Durchschnitt zweier Ereignisse**

 $A \cap B := \{ \omega | \omega \in A \text{ und } \omega \in B \}$  (*A* und *B* treten gleichzeitig ein) der **Durchschnitt** der Ereignisse *A* und *B*. Man sagt, dass *A* und *B* gleichzeitig eintreten.

Das zur Schnittmenge gehörige Venn-Diagramm sieht wie in Abb. [17.5](#page-424-2) aus.

#### **Definition: Disjunktheit**

Ist  $A \cap B = \emptyset$ , so heißen die Ereignisse *A* und *B* disjunkt. Die Ereignisse können nicht gleichzeitig eintreten.

Das zugehörige Venn-Diagramm sieht wie in Abb. [17.6](#page-425-0) aus.

### **Definition: Wichtige Ereignisse**

- **Die Vereinigung von**  $k \geq 2$  **Ereignissen**  $A_1, A_2, \ldots, A_k$ wird mit  $\bigcup_{i=1}^{k} A_i := A_1 \cup A_2 \cup ... \cup A_k$  bezeichnet<br>(mindestens eines der A. tritt ein) (mindestens eines der *Ai* tritt ein).
- Der Durchschnitt von  $k \geq 2$  Ereignissen  $A_1, A_2, \ldots, A_k$ H wird mit  $\bigcap_{i=1}^{k} A_i := A_1 \cap A_2 \cap ... \cap A_k$  bezeichnet (Alle A<sub>1</sub> treten gleichzeitig ein) (Alle *Ai* treten gleichzeitig ein).

<span id="page-425-0"></span>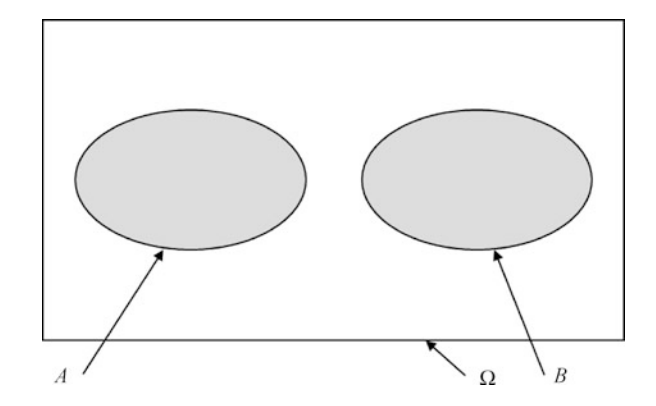

**Abb. 17.6** Venn-Diagramm zweier disjunkter Ereignisse

- **Die Ereignisse**  $A_1, A_2, \ldots, A_k$  heißen paarweise disjunkt, wenn für alle Paare  $i, j \in 1, \ldots, k$  mit  $i \neq j$  gilt:  $A_i \cap A_j = \emptyset$ .
- Die Notation  $A + B$  bzw.  $\sum_{i=1}^{k} A_i$  bezeichnet die Ver-<br>
einigung paarweise disiunkter Freignisse A B bzw. einigung paarweise disjunkter Ereignisse *A*; *B* bzw.  $A_1, A_2, \ldots, A_k$ .

### **Beispiel**

Betrachten wir noch einmal den einfachen Würfelwurf. Das Ereignis *A*, eine 1, 2, 3, 4, 5 oder 6 zu würfeln, ist alles, was bei einem einfachen Würfelwurf herauskommen kann, also das sichere Ereignis  $A = \Omega$ .

Wenn wir uns für das Ereignis *B* interessieren, gleichzeitig eine gerade und eine ungerade Zahl zu würfeln, dann haben wir es mit dem unmöglichen Ereignis  $B = \emptyset$  zu tun, denn wenn man nur einmal würfelt, kann man nicht gleichzeitig eine gerade und eine ungerade Zahl würfeln. Genauer gesagt handelt es sich um zwei komplementäre Ereignisse. Wenn *C* das Ereignis ist, eine gerade Zahl zu würfeln, dann ist das Ereignis, eine ungerade Zahl zu würfeln, hiervon das Gegenteil, also *C*. Daher sind *C* und *C* immer disjunkt.

Sei *D* das Ereignis, eine Zahl höchstens 4 zu würfeln. Dann ist das Ereignis, eine gerade Zahl oder höchstens eine 4 zu würfeln,  $C \cup D = \{1, 2, 3, 4, 6\}$ . Und das Ereignis, gleichzeitig eine gerade Zahl und höchstens eine 4 zu würfeln, ist  $C \cap D = \{2, 4\}.$ 

Zur Berechnung der Wahrscheinlichkeit von vielen Ereignissen muss man über kombinatorische Kenntnisse verfügen. Da **Kombinatorik** bereits Thema in Abschn. [1.7](#page-27-0) war, werden an dieser Stelle nur die wichtigsten Berechnungsformeln wiederholt. Dabei geht es immer um die Fragestellung, wie viele Möglichkeiten es gibt, aus einer Urne mit *n* Dingen *k* Dinge herauszuziehen. Hierbei muss man unterscheiden, wie man zieht. Einerseits kann man mit oder ohne Zurücklegen der bereits gezogenen Dinge, oder anders ausgedrückt, mit oder ohne Wiederholungen ziehen. Es gibt aber noch eine zweite Dimension der Ziehungsarten, nämlich die Dimension, ob die Reihenfolge der gezogenen Dinge interessiert oder nicht. Das kann man auch interpretieren als: Die einzelnen Dinge sind unterscheidbar oder nicht. Die entsprechende Anzahl der Möglichkeiten, aus *n* Dingen *k* Dinge zu ziehen, kann man am besten tabellarisch ausdrücken:

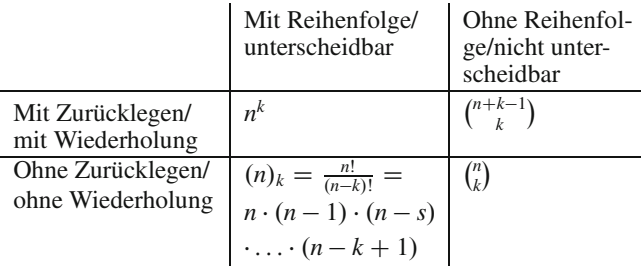

### **Beispiel**

Als Erstes berechnen wir die Anzahl der Möglichkeiten, aus 49 Kugeln sechs Kugeln zu ziehen, und zwar ohne Zurücklegen und ohne dass uns die Reihenfolge der gezogenen Kugeln interessiert. Wir interessieren uns also für die Anzahl der Möglichkeiten, die beim Samstagslotto gezogen werden können. Das muss gemäß der obigen Tabelle die Situation unten rechts sein, also müssen wir berechnen:

$$
\binom{49}{6} = 13\,983\,816
$$

(Taschenrechner haben hierfür übrigens eine "nCr"-Taste). Das sind also sehr viele Möglichkeiten.

Stellen wir uns kurz vor, Franziska Reichenbacher wirft jedes Mal, nachdem sie eine Lottokugel gezogen hat, diese wieder in die Urne zurück. Wie viele Möglichkeiten gibt es dann für die Ziehung von sechs Lottokugeln? Gemäß der Situation oben rechts (denn die Reihenfolge, in der sie die Kugeln zieht, interessiert uns immer noch nicht) sind es

$$
\binom{49+6-1}{6} = \binom{54}{6} = 25\,827\,165\,\text{Möglichkeiten.}
$$

Als nächstes hätte ich gerne gewusst, wie viele sinnhafte und sinnlose vierbuchstabige Wörter wir aus den Buchstaben des Wortes "Blumentopf" (zehn Buchstaben) bilden können (ohne Wiederholung). Da in diesem Wort jeder Buchstabe nur einmal vorkommt und die Reihenfolge der gezogenen Buchstaben wichtig ist, müssen wir nach der Situation unten links vorgehen. Wir berechnen:

$$
(10)4 = \frac{10!}{6!} = 10 \cdot 9 \cdot 8 \cdot 7 = 5040.
$$

(Dafür haben Taschenrechner eine "nPr"-Taste.)

Und zum Schluss noch: Wie viele sinnlose und sinnhafte vierbuchstabige Wörter können wir aus dem Wort "Blumentopf" bilden, wenn wir jeden Buchstaben so oft verwenden dürfen, wie wir möchten? Dann ziehen wir die Buchstaben mit Wiederholung und unter Beachtung der Reihenfolge, also gibt es  $10^4 = 10000$  Möglichkeiten.

Um Wahrscheinlichkeiten von komplizierteren Ereignissen berechnen zu können, muss man noch einige Zusammenhänge beherrschen:

#### **Regeln von de Morgan**

Sind *A* und *B* zwei Ereignisse, so gelten für die Komplemente von Vereinigung und Durchschnitt:

$$
\overline{A \cup B} = \overline{A} \cap \overline{B} \quad \text{und} \quad \overline{A \cap B} = \overline{A} \cup \overline{B}.
$$

Entsprechendes gilt für die Komplemente der Vereinigung und des Durchschnitts von  $k$  Ereignissen  $A_1, A_2, \ldots, A_k$ :

*Ai*

 $\begin{bmatrix} k \\ \end{bmatrix}$  $i=1$  $A_i = \bigcap_{i=1}^k$  $i=1$ 

$$
\text{und} \quad
$$

$$
\overline{\bigcap_{i=1}^k A_i} = \bigcup_{i=1}^k \overline{A_i}.
$$

### **Beispiel**

Das Ereignis, nicht eine gerade Zahl oder höchstens eine 4 zu würfeln, ist also dasselbe wie das Ereignis, keine gerade Zahl und gleichzeitig mindestens eine fünf zu würfeln.

Betrachten wir lieber die Formeln: Es seien  $A = \{2.4.6\}$ und *B* = {1, 2, 3, 4}. Dann ist  $\overline{A \cup B} = \{1, 2, 3, 4, 6\}$  =  ${5}$ .

Auf der anderen Seite ist  $\overline{A} \cup \overline{B} = \{2, 4, 6\} \cap \{1, 2, 3, 4\} =$  $\{1, 3, 5\} \cup \{5, 6\} = \{5\}$ . Also handelt es sich tatsächlich um dasselbe Ereignis.

Ebenfalls nützlich ist die Kenntnis der Distributivgesetze:

### **Distributivgesetze**

Für Mengen/Ereignisse *A*; *B*; *C* gelten die Rechenregeln

 $A \cup (B \cap C) = (A \cup B) \cap (A \cup C)$  und  $A \cap (B \cup C) =$  $(A \cap B) \cup (A \cap C).$ 

### **Beispiel**

Betrachten wir das Ereignis, dass man eine gerade Zahl  $(A)$  oder gleichzeitig höchstens eine  $4(B)$  und mindestens eine 3 (*C*) würfelt. Dann ist das Ereignis  $A \cup (B \cap C) =$  $\{2, 4, 6\} \cup (\{1, 2, 3, 4\} \cap \{3, 4, 5, 6\}) = \{2, 3, 4, 6\}$  gesucht. Andererseits sind  $A \cup B = \{1, 2, 3, 4, 6\}$  und  $A \cup C =$  $\{2, 3, 4, 5, 6\}$ . Deren Schnittmenge ist  $(A \cup B) \cap (A \cup C)$  =  $\{2, 3, 4, 6\}$ . Die Ereignisse sind also gleich, wie es nach dem Distributivgesetz zu erwarten war.

Bislang haben wir uns noch nicht mit Wahrscheinlichkeiten beschäftigt. Alle Zusammenhänge bezogen sich lediglich auf Ereignisse. Nun beziehen wir Wahrscheinlichkeiten mit in unsere Überlegungen ein. Allerdings müssen wir hierfür erst einmal festhalten, was eigentlich eine Wahrscheinlichkeit ist. Ehrlich gesagt ist das gar nicht so einfach, und die Gelehrten streiten sich hierüber schon lange. Wen es interessiert, findet bei Bamberg, G., Baur, F. (2006): "Statistik", 12. Auflage (München) einen Überblick über die Diskussion.

Wir beschränken uns hier auf den axiomatischen Ansatz. Dazu halten wir fest, dass alles Wahrscheinlichkeit ist, was die folgenden Kolmogorov-Axiome erfüllt:

#### **Kolmogorov-Axiome**

Ein Wahrscheinlichkeitsmaß auf  $\Omega$  ist eine Funktion  $P$ :  $A \rightarrow \mathbb{R}$ , die jedem Ereignis  $A \in \mathcal{A}$  eine Zahl  $P(A)$ zuordnet und die die Kolmogorov-Axiome erfüllt:

- *P(A)*  $\geq$  0 für alle Ereignisse *A*  $\in$  *A* (Nicht-Negativität). Wir fordern also, dass eine Wahrscheinlichkeit nicht negativ werden darf. Das sollte bekannt sein.
- $P(\Omega) = 1$  (Normierungseigenschaft). Die Wahrscheinlichkeit, dass irgendein Ergebnis eintritt, beträgt 100 %, also 1.
- Für paarweise disjunkte Ereignisse  $A_1, A_2, \ldots, A_n \in \mathcal{A}$ gilt (Additivität):

$$
P\left(\sum_{i=1}^n A_i\right) = \sum_{i=1}^n P\left(A_i\right)
$$

Diese Bedingung muss auch für  $n = \infty$  erfüllt sein. In diesem Fall spricht man von  $\sigma$ -Additivität. Das bedeutet, dass man bei Ereignissen, die nicht gleichzeitig eintreten können, die Einzelwahrscheinlichkeiten addieren darf.

Jetzt haben wir alle Bestandteile des Modells für Zufallsexperimente beisammen:

#### **Definition: Wahrscheinlichkeitsraum**

Das Paar  $(\Omega, P)$  bzw. das Tripel  $(\Omega, \mathcal{A}, P)$  heißt Wahr**scheinlichkeitsraum**.

#### **428 17** Wahrscheinlichkeitsrechnung – fundiert Prognosen erstellen

Für unsere Zwecke genügt es, dass wir uns mit der ersten Version eines Wahrscheinlichkeitsraums, also mit  $(\Omega, P)$  beschäftigen: Ein Wahrscheinlichkeitsraum enthält tatsächlich alle Informationen, die man über ein Zufallsexperiment braucht: Was kann herauskommen? Mit welcher Wahrscheinlichkeit kommen die Ergebnisse heraus?

Um kompliziertere Wahrscheinlichkeiten berechnen zu können, muss man einige Rechenregeln für Wahrscheinlichkeiten kennen, die man auch sehr schön mit Hilfe von Venn-Diagrammen begründen kann. Denn die Wahrscheinlichkeit eines Ereignisses wird im Venn-Diagramm durch den Flächeninhalt des Ereignisses dargestellt:

### **Eigenschaften von Wahrscheinlichkeiten**

Es seien *A*; *B* Ereignisse. Dann gilt:

- $P(\emptyset) = 0$ . Die Wahrscheinlichkeit des unmöglichen Ereignisses beträgt 0.
- $P(\overline{A}) = 1 P(A)$ . Die Wahrscheinlichkeit, dass *A* nicht eintritt, beträgt 100 % bzw. 1 minus der Wahrscheinlichkeit, dass *A* eintritt.
- $P(A \cup B) = P(A) + P(B) P(A \cap B).$
- Um die Wahrscheinlichkeit zu berechnen, dass *A* oder *B* eintreten, addiert man zuerst die Wahrscheinlichkeiten von *A* und von *B* getrennt. Dann stellt man fest, dass man die Schnittmenge zweimal gezählt hat, also muss man sie einmal wieder abziehen. Das kann man an der Abb. [17.4](#page-424-1) nachvollziehen.
- **Falls** *A*, *B* disjunkt sind (aber auch nur dann), gilt sogar:  $P(A \cup B) = P(A) + P(B)$ . Dies ist in Abb. [17.7](#page-427-1) dargestellt.

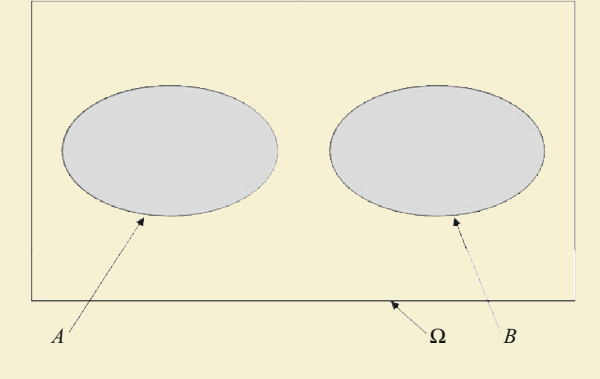

**Abb. 17.7** Venn-Diagramm zur Wahrscheinlichkeit zweier disjunkter Ereignisse

<span id="page-427-1"></span>Wenn man das obige Venn-Diagramm betrachtet, sollte das auch unmittelbar einleuchten, denn hier gibt es keine Schnittmenge, die man doppelt gezählt hat, also muss man auch nichts abziehen.

$$
P(B \setminus A) = P(B) - P(B \cap A)
$$

 $P(B \setminus A) = P(B) - P(B \cap A)$ <br>Auch diese Formel lässt sich mit dem obigen Venn-Diagramm erläutern: Die Wahrscheinlichkeit, dass *B* eintritt, *A* aber nicht, entspricht der Wahrscheinlichkeit, dass *B* eintritt abzüglich der Wahrscheinlichkeit, dass *A* und *B* gleichzeitig eintreten.

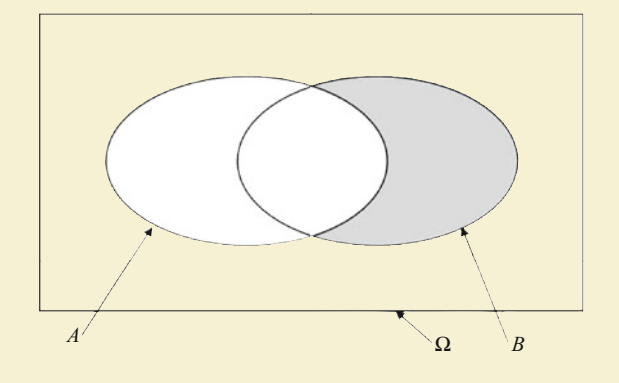

**Abb. 17.8** Venn-Diagramm zum Ereignis, dass *B* eintritt, *A* aber nicht

### <span id="page-427-0"></span>**17.2 Bedingte Wahrscheinlichkeiten**

Die Idee der bedingten Häufigkeiten kennen wir ja bereits. Die gleiche Idee gibt es auch bei Wahrscheinlichkeiten, nur sieht es da etwas anders aus (zumindest auf den ersten Blick).

### **Definition: Bedingte Wahrscheinlichkeit**

Es sei  $(\Omega, P)$  ein Wahrscheinlichkeitsraum. *A*, *B* seien zwei Ereignisse. Dann ist die Wahrscheinlichkeit, dass *A* eintritt, wenn bereits feststeht, dass *B* eingetreten ist, definiert durch:

$$
P(A|B) = \frac{P(A \cap B)}{P(B)}
$$

Natürlich muss  $P(B) > 0$  gelten. Wir lesen den senkrechten Strich "|" also als "unter der Bedingung, dass ...", "wenn", "falls" oder als eine ähnliche Formulierung, die den konditionalen Charakter zum Ausdruck bringt.

**Bedingte Wahrscheinlichkeiten** *P*(*A*|*B*) muss man sorgfältig<br>von gemeinsamen Wahrscheinlichkeiten *P*(*A* ∩ *B*) unterscheivon gemeinsamen Wahrscheinlichkeiten *P*(*A*  $\cap$  *B*) unterschei-<br>den: **Gemeinsame Wahrscheinlichkeiten** geben an wie wahrden: **Gemeinsame Wahrscheinlichkeiten** geben an, wie wahrscheinlich es ist, dass zwei Ereignisse gleichzeitig eintreten. Bei bedingten Wahrscheinlichkeiten steht ein Ereignis immer bereits fest! Und das halten wir schon mal als erste Merkregel fest:

### **Merkregel für den Umgang mit bedingten Wahrscheinlichkeiten**

Das Ereignis, das bereits eingetreten ist bzw. das bereits feststeht, gehört immer hinter den Strich. Das Ereignis,

für dessen Wahrscheinlichkeit man sich unter dieser Bedingung interessiert, gehört vor den Bedingungsstrich.

Menschen haben echte Schwierigkeiten mit bedingten Wahrscheinlichkeiten. Das wird man merken, wenn es darum geht, einen verbalen Zusammenhang als bedingte Wahrscheinlichkeit zu formulieren. Dieses Phänomen, dass Menschen Ursache und Wirkung systematisch vertauschen, wird in der Psychologie unter dem Begriff "conditional-probability-fallacy" untersucht. Es sei hier bereits verraten, dass auch die immer wieder genannte Hypothese, Frauen seien die besseren Autofahrer, auf diesem Fehler beruht.

### **Beispiel**

Immer wieder liest man, dass Frauen die besseren Autofahrer sind. Die Richtigkeit dieser Aussage ist sicherlich unstrittig, lediglich die Argumentation ist oftmals falsch. Man argumentiert nämlich anhand der Unfallstatistiken. Und da gibt es tatsächlich einen riesigen Unterschied: Etwa 75 % aller Unfälle werden von Männern verursacht, lediglich 25 % der Unfälle von Frauen. Ganz klares Indiz, oder?

Schauen wir uns das doch mal näher an. In der Sprache der bedingten Wahrscheinlichkeiten ausgedrückt brauchen wir zwei Ereignisse. Man kann sie *A* und *B* nennen, sprechende Bezeichnungen sind hilfreicher. Sei *U* also das Ereignis, dass ein Unfall passiert und *F* sei das Ereignis, dass eine Frau am Steuer eines Autos sitzt. Dann besagen die 75%, dass  $P(\overline{F}|U) = 0.75$  ist. Da man sich ja die Unfallstatistiken ansieht, steht ja fest, dass ein Unfall definitiv passiert ist, *U* muss also hinter den Strich. Analog beträgt also  $P(F|U) = 0.25$ . Aber ist diese Wahrscheinlichkeit wirklich aussagekräftig? Aussagekräftig wäre, wenn die Wahrscheinlichkeit, dass Frauen einen Unfall verursachen, deutlich geringer wäre als die Wahrscheinlichkeit, dass Männer einen Unfall verursachen. Das wäre überzeugend, um zu behaupten, dass Frauen zumindest weniger Unfälle verursachen. Wir müssen also stattdessen  $P(U|F)$  und  $P(U|\overline{F})$  vergleichen. Das machen wir auch gleich, aber dazu brauchen wir noch ein paar Rechenregeln. Hier genügt es, wenn klar ist, dass wir über zwei vollkommen unterschiedliche bedingte Wahrscheinlichkeiten sprechen.

Eigentlich muss man zum Rechnen mit bedingten Wahrscheinlichkeiten nur drei Dinge kennen: einige Rechenregeln, den Satz von der totalen Wahrscheinlichkeit und die Formel von Bayes.

Beginnen wir mit den Rechenregeln:

### **Rechenregeln für bedingte Wahrscheinlichkeiten**

Folgende Rechenregeln gelten für bedingte Wahrscheinlichkeiten:

- 1.  $P(A \cap B) = P(B) \cdot P(A|B)$
- 2.  $P(\overline{A}|B) = 1 P(A|B)$  Die bekannte Komplementregel gilt also weiterhin.
- 3. **Aber!** Im Allgemeinen gilt auch:  $P(A|\overline{B}) \neq 1$  *P*(*A*|*B*). Das bedeutet, dass man sehr genau schauen muss, wo das Komplementzeichen steht! Wenn wir hinter dem Bedingungsstrich mit dem Komplement arbeiten wollen, müssen wir zuerst die Formel von Bayes (die lernen wir gleich kennen) anwenden, bevor wir mit "1-" weiterrechnen dürfen.

### **Beispiel**

Diese Rechenregeln haben wir gerade schon angewendet. Es galt:  $P(\overline{F}|U) = 0.75$  und  $P(F|U) = 1 - 0.75 = 0.25$ . Und nehmen wir einmal an, dass die Unfallwahrscheinlichkeit generell in Deutschland ungefähr 5 % beträgt, dass also  $P(U) = 0.05$ , dann können wir die Wahrscheinlichkeit, dass gleichzeitig eine Frau fährt und ein Unfall passiert, berechnen zu  $P(F \cap U) = P(F|U) \cdot P(U) =$  $0.25 \cdot 0.05 = 0.0125.$ 

Den **Satz von der totalen Wahrscheinlichkeit** braucht man immer dann, wenn man die bedingten Wahrscheinlichkeiten kennt, aber die unbedingte (= totale) Wahrscheinlichkeit benötigt:

### **Satz von der totalen Wahrscheinlichkeit**

Es seien  $B_1, B_2, \ldots, B_n$  eine Partition von  $\Omega$ , d. h., die  $B_i$  sind disjunkt und ihre Vereinigung ergibt ganz  $\Omega$ . (Synonyme für "Partition" sind auch "Zerlegung" oder "Parkettierung". Gerade die letzte Bezeichnung beschreibt genau, was das Besondere ist. Denn diese Ereignisse sehen aus wie ein Parkettboden.)

Dann gilt für ein Ereignis  $A \subset \Omega$ :

$$
P(A) = \sum_{i=1}^{n} P(A|B_i) \cdot P(B_i)
$$

Diesen Satz kann man sich einfach erklären, wenn man im Hinterkopf behält, dass  $P(A|B_i) \cdot P(B_i) = P(A \cap B_i)$ . Das Venn-Diagramm in Abb. [17.9](#page-429-0) sollte dabei helfen.

Gesucht ist die Wahrscheinlichkeit, also der Flächeninhalt von *A*. Dann sagt der Satz von der totalen Wahrscheinlichkeit, dass man hierzu alle kleinen Flächen  $P(A \cap B_i)$  addieren muss. Wir drücken das nicht über die gemeinsamen Wahrscheinlichkeiten, sondern über die bedingten Wahrscheinlichkeiten aus. Gemäß der obigen Rechenregel gilt aber  $P(A \cap B_i) = P(A|B_i) \cdot P(B_i)$ .<br>Damit ist der Satz von der totalen Wahrscheinlichkeit bewiesen.

Diesen Satz gibt es noch in einer Spezialfallformulierung, denn auch *B* und  $\overline{B}$  bilden eine Partition.

<span id="page-429-0"></span>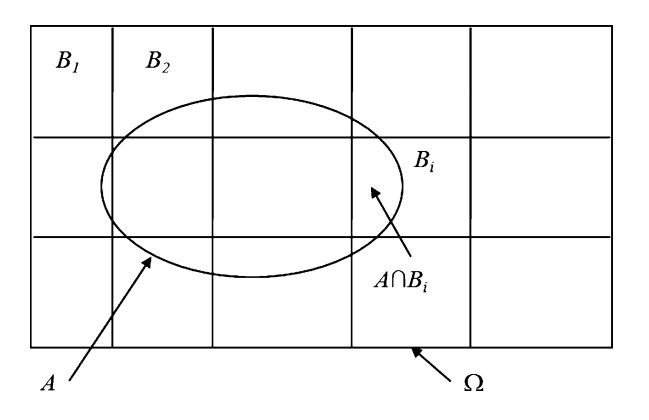

**Abb. 17.9** Venn-Diagramm zum Satz von der totalen Wahrscheinlichkeit

### **Satz von der totalen Wahrscheinlichkeit (Spezialfall)**

Es seien *A* und *B* zwei Ereignisse. Dann gilt für das Ereignis  $A \subset \Omega$ :

$$
P(A) = P(A|B) \cdot P(B) + P(A|\overline{B}) \cdot P(\overline{B})
$$

### **Beispiel**

Wir betrachten ein anderes Beispiel: eine Mathematikklausur, zu der man Vorleistungen in Form von Übungsaufgaben erbringen kann. Nehmen wir an, dass von denjenigen, die die Übungsaufgaben immer (selbst) bearbeitet haben, 80 % die Klausur bestanden haben. Von denjenigen Studenten hingegen, die die Übungsaufgaben nicht (selbst) bearbeitet haben, haben lediglich 50 % die Mathematikklausur bestanden. Insgesamt haben 70 % der Studierenden die Übungsaufgaben selbst bearbeitet. Hieraus können wir mithilfe des Satzes von der totalen Wahrscheinlichkeit die generelle Bestehenswahrscheinlichkeit bei der genannten Mathematikklausur berechnen. Definieren wir auch hierzu die beiden relevanten Ereignisse: *B* soll das Ereignis sein, die Mathematikklausur zu bestehen,  $\ddot{U}$  soll das Ereignis sein, die Übungsaufgaben (selbst) zu bearbeiten. Dann wissen wir, dass  $P(B|\ddot{U}) =$ 0.8 und  $P(B|\ddot{U}) = 0.5$ . Gesucht ist aber  $P(B)$ . Das berechnet sich gemäß der obigen Formel als

$$
P(B) = P(B|\ddot{U}) \cdot P(\ddot{U}) + P(B|\ddot{U}) \cdot P(\ddot{U})
$$
  
= 0.8 \cdot 0.7 + 0.5 \cdot 0.3 = 0.71.

Die Bestehenswahrscheinlichkeit beträgt bei dieser Klausur also 71 %. Da lohnt sich das Bearbeiten der Aufgaben doch. Man erhöht die Bestehenswahrscheinlichkeit durch das Bearbeiten der Aufgaben von 71 % auf immerhin  $80\,\%$ .

Es gibt eine Möglichkeit, den Satz von der totalen Wahrscheinlichkeit grafisch darzustellen, nämlich mit Wahrscheinlichkeitsbäumen. Diese Bäume helfen aber nur beim Satz von der totalen Wahrscheinlichkeit und nicht bei der Formel von Bayes!

### **Vorgehensweise beim Ablesen bedingter Wahrscheinlichkeiten aus Wahrscheinlichkeitsbäumen**

Schritt 1: Man zeichnet einen Knoten (die Wurzel des Baumes) mit abgehenden Ästen, für jedes Element der gegebenen Partition von  $\Omega$ , also für  $B_1, B_2, \ldots, B_n$ , je einen Ast. Jeder Ast endet in einem Knoten, der mit  $B_1, B_2, \ldots, B_n$  beschriftet wird. Man beschriftet die Äste mit den gegebenen Wahrscheinlichkeiten der Partitionselemente  $P(B_1)$ ,  $P(B_2)$ , ...,  $P(B_n)$ .

Schritt 2: Man hängt an jeden Ast zwei Äste und beschriftet einen mit *A* und einen mit dem Gegenteil *A*. Sie werden mit den zugehörigen bedingten Wahrscheinlichkeiten  $P(A|B_i)$  und  $P(\overline{A}|B_i)$  beschriftet.

Schritt 3: Man liest die unbedingte Wahrscheinlichkeit *P*.*A*/ ab, indem man alle Wege betrachtet, die von der Wurzel zum Ereignis *A* führen. Die Wahrscheinlichkeiten, die auf einem Weg liegen, werden miteinander multipliziert. Diese Ergebnisse werden für alle unterschiedlichen Wege addiert.

### **Beispiel**

Im obigen Beispiel, in dem wir die Bestehenswahrscheinlichkeit für eine Mathematik-Klausur berechnet haben, sieht der Wahrscheinlichkeitsbaum wie folgt aus:

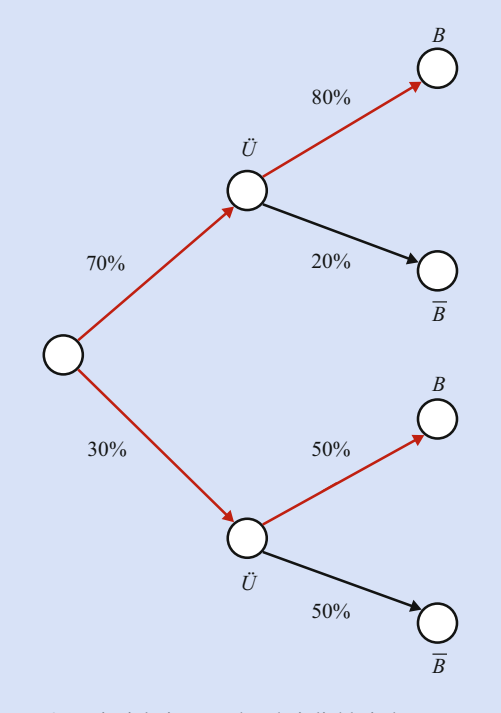

**Abb. 17.10** Beispiel eines Wahrscheinlichkeitsbaums zur Illustration des Satzes von der totalen Wahrscheinlichkeit

Wenn man nun die Wahrscheinlichkeiten an einem Ast, der zum Ergebnis *B* führt, erst multipliziert und diese Wahrscheinlichkeiten anschließend addiert, erhält man

$$
P(B) = 0.7 \cdot 0.80 + 0.3 \cdot 0.5 = 0.56 + 0.15 = 0.71.
$$

Auch auf diesem Weg erhalten wir eine generelle Bestehenswahrscheinlichkeit von 71 %.

Als Letztes lernen wir die **Formel von Bayes** kennen. Diese Formel braucht man immer dann, wenn man die eine bedingte Wahrscheinlichkeit *P*(*B*|*A*) kennt, aber genau die umgedrehte Wahrscheinlichkeit *P*(*A*|*B*) benötigt:

### **Formel von Bayes**

Seien *A*; *B* zwei Ereignisse. Dann gilt

$$
P(A|B) = \frac{P(B|A) \cdot P(A)}{P(B)}
$$

Auch das kann man mit wenig Aufwand nachrechnen: Auf der linken Seite der Gleichung steht gemäß Definition:

$$
P(A|B) = \frac{P(A \cap B)}{P(B)}
$$

Auf der rechten Seite der Gleichung steht

$$
\frac{P(B|A) \cdot P(A)}{P(B)} = \frac{\frac{P(B \cap A)}{P(A)} \cdot P(A)}{P(B)} = \frac{P(B \cap A)}{P(B)}
$$

Beide Seiten der Gleichung liefern also dasselbe. Die Gleichung stimmt.

#### **Beispiel**

Das ist die Formel, die uns gefehlt hat, um endlich die Diskussion zu beenden, ob Frauen die besseren Autofahrer sind. Mithilfe der Formel von Bayes können wir die Wahrscheinlichkeit berechnen, dass ein Unfall passiert, wenn eine Frau bzw. ein Mann am Steuer sitzt. Also, es gilt:

$$
P(U|F) = \frac{P(F|U) \cdot P(U)}{P(F)}.
$$

Um das auszurechnen, müssen wir noch schätzen, wie groß die Wahrscheinlichkeit ist, dass eine Frau generell am Steuer sitzt. Auch diese Zahl ist nur eine Vermutung, wir gehen von 30 % aus. Also gilt:  $P(F) = 0.3$ . Damit gilt:

$$
P(U|F) = \frac{P(F|U) \cdot P(U)}{P(F)} = \frac{0.25 \cdot 0.05}{0.3} \approx 0.0417.
$$

Andererseits gilt:

$$
P(U|\overline{F}) = \frac{P(\overline{F}|U) \cdot P(U)}{P(\overline{F})} = \frac{0.75 \cdot 0.05}{0.7} \approx 0.0534
$$

Das ist nur geringfügig höher. Männer und Frauen scheinen also mit ähnlich hoher bzw. niedriger Wahrscheinlichkeit Unfälle zu verursachen.

Diese Sätze, Formeln und Rechenregeln kann man sehr gut miteinander kombinieren.

Damit wir es ein bisschen einfacher haben, gibt es im Folgenden ein Kochrezept, an dem man sich orientieren kann:

### **Vorgehensweise beim Berechnen bedingter Wahrscheinlichkeiten**

Schritt 1: Definieren der beiden Ereignisse/Ereignisarten, um die es in der Aufgabenstellung geht, und Bezeichnen mit Buchstaben unserer Wahl. Hierbei darauf achten, keine Buchstaben zu "verschwenden", also nicht zwei Komplementärereignisse als *A* und *B* zu bezeichnen, sondern als  $\overline{A}$  und  $\overline{A}$ .

Schritt 2: Aus dem Aufgabentext suchen wir alle gegebenen Wahrscheinlichkeiten heraus und benennen sie mit unseren Bezeichnungen. Generell fängt es immer mit  $P$ (irgendwas) = " an.

Schritt 3: Wir formulieren mit unseren Bezeichnungen, welche Wahrscheinlichkeit wir gemäß Aufgabenstellung ermitteln sollen.

Schritt 4: Wir suchen diejenige Formel heraus, die auf unser Problem am besten passt.

### <span id="page-430-0"></span>**17.3 Stochastische Unabhängigkeit von Ereignissen**

Die Idee der Unabhängigkeit, die wir im empirischen Fall schon kennen gelernt haben, gibt es bei Wahrscheinlichkeiten:

### **Definition: Stochastische Unabhängigkeit von Ereignissen**

Seien  $(\Omega, P)$  ein Wahrscheinlichkeitsraum; *A*, *B* zwei Ereignisse. Dann heißen *A* und *B* **stochastisch unabhängig**, wenn gilt:  $P(A|B) = P(A)$  bzw.  $P(B|A) = P(B)$ 

Diese Definition ist auch sehr verständlich: Wenn das Eintreten des einen Ereignisses nichts damit zu tun hat, ob das andere Ereignis eintritt oder nicht, dann darf es keinen Einfluss auf die

#### **432 17** Wahrscheinlichkeitsrechnung – fundiert Prognosen erstellen

Eintrittswahrscheinlichkeit haben, ob das besagte Ereignis nun eingetreten ist oder nicht.

Wenn man die obige Definition gemäß der Definition der bedingten Wahrscheinlichkeiten umformt, dann erhält man die folgende Bedingung, die erfüllt sein muss, damit zwei Ereignisse stochastisch unabhängig sind.

### **Produktregel**

Seien  $(\Omega, P)$  ein Wahrscheinlichkeitsraum; *A*, *B* zwei Ereignisse. Dann sind *A* und *B* stochastisch unabhängig, wenn gilt:  $P(A \cap B) = P(A) \cdot P(B)$  (Produktregel)

Mit diesem Zusammenhang kann man meistens einfacher überprüfen, ob zwei Ereignisse unabhängig voneinander sind oder nicht.

Wenn man mehr als zwei Ereignisse auf stochastische Unabhängigkeit untersucht, gibt es zwei Arten der stochastischen Unabhängigkeit:

### **Definition: Paarweise und gemeinsame stochastische Unabhängigkeit**

- **Die** *n* Ereignisse  $A_1, A_2, \ldots, A_n$  heißen **paarweise stochastisch unabhängig**, wenn die Produktregel für je zwei Ereignisse gilt, d. h.  $P(A_i \cap A_i) = P(A_i) \cdot P(A_i)$  für alle  $i \neq j$ .
- **Die** *n* Ereignisse  $A_1, A_2, \ldots, A_n$  heißen **gemeinsam stochastisch unabhängig**, wenn die Produktregel für alle Teilmengen der Ereignisse gilt, d. h.  $P(A_i \cap A_j) =$  $P(A_i) \cdot P(A_i)$  für alle  $i \neq j$ ,  $P(A_i \cap A_j \cap A_k) = P(A_i) \cdot P(A_j)$  $P(A_i) \cdot P(A_k)$  für alle  $i \neq j \neq k$  etc.

Da ja alle Bedingungen, die erfüllt sein müssen, damit die Ereignisse paarweise stochastisch unabhängig sind, auch erfüllt sein müssen (und noch mehr), damit die Ereignisse gemeinsam stochastisch unabhängig sind, gilt der folgende Zusammenhang:

### **Zusammenhang zwischen paarweiser und gemeinsamer stochastischer Unabhängigkeit**

Wenn die Ereignisse  $A_1, A_2, \ldots, A_k$  gemeinsam stochastisch unabhängig sind, dann sind sie auch paarweise stochastisch unabhängig. Aus gemeinsamer Unabhängigkeit folgt also paarweise Unabhängigkeit. Die Umkehrung gilt aber nicht. Wenn die Ereignisse *A*1; *A*2;:::; *Ak* paarweise stochastisch unabhängig sind, müssen sie noch lange nicht gemeinsam stochastisch unabhängig sein.

An dieser Stelle wird es Zeit, dass wir die wichtigsten Zusammenhänge der Wahrscheinlichkeitsrechnung mal übersichtlich hinschreiben, die braucht man nämlich häufig in der Zuverlässigkeitsrechnung. Zusammenfassend gilt:

■ Wenn zwei Ereignisse *A* und *B* nicht gleichzeitig eintreten können, also disjunkt sind, dann gilt:

$$
P(A \cup B) = P(A) + P(B)
$$

Wenn zwei Ereignisse *A* und *B* (stochastisch) unab- $\blacksquare$ hängig sind, sich also wechselseitig nicht beeinflussen, dann gilt:

$$
P(A \cap B) = P(A) \cdot P(B)
$$

Wenn zwei Ereignisse *A* und *B* (stochastisch) unab-Ē. hängig sind, sich also wechselseitig nicht beeinflussen, dann sind sie niemals disjunkt, und es gilt:

 $P(A \cup B) = 1 - (1 - P(A)) \cdot (1 - P(B))$ 

### <span id="page-431-0"></span>**17.4 Zufallsvariablen**

Mit Ereignissen kennen wir uns jetzt gut aus. Hinzu kommt nun der Begriff der **Zufallsvariablen**.

Intuitiv versteht man unter einer Zufallsvariablen *X* einen Sachverhalt, den man stochastisch untersucht. Allerdings dürfen für diesen Sachverhalt nur Zahlen als Ergebnis herauskommen. *X* ist sozusagen eine Abkürzung für diesen zu untersuchenden Sachverhalt.

Formal bedeutet das:

### **Definition: Zufallsvariable**

Es sei  $\Omega$  die Ergebnismenge eines Zufallsexperiments. Dann heißt die Abbildung  $X : \Omega \longrightarrow \mathbb{R}$  eine Zufallsvariable.

Eine Zufallsvariable besitzt eine Wahrscheinlichkeitsverteilung, die jedem möglichen Wert *x*, den die Zufallsvariable annehmen kann, seine Wahrscheinlichkeit zuordnet.

Natürlich interessiert man sich auch für die Wahrscheinlichkeit, dass eine Zufallsvariable höchstens den Wert *x* annimmt. Diese Problematik haben wir bereits in Abschn. [15.4](#page-402-0) diskutiert. Analog zum empirischen Fall gibt es auch in diesem Fall eine Verteilungsfunktion, die wie folgt definiert ist:

### **Definition: Verteilungsfunktion**

Die **Verteilungsfunktion**  $F^X(x)$  der Zufallsvariablen *X* ist definiert durch:

$$
F^X(x) = P(X \le x)
$$
#### **Anwendung: Wahrscheinlichkeitsverteilung beim zweifachen Würfelwurf**

Wir betrachten den zweifachen Würfelwurf. Hierbei modellieren wir, dass  $\Omega = \{(1.1), (1.2), (1.3), \ldots, (6.6)\}\$ ist, wobei jedes  $\omega$  dieselbe Wahrscheinlichkeit haben soll. Es gilt also:  $P(\omega) = \frac{1}{|\Omega|} = \frac{1}{36}$ . Wir können nun eine Abbildung definieren, die jedem  $\omega \in \Omega$  die Augensumme des Ergebnisses zuordnet, also  $X((1,1)) = 2, /X((1,2)) = 3$  etc. Da jedes Ergebnis eine Augensumme besitzt, können wir die Wahrscheinlichkeit für eine beliebige Augensumme dadurch berechnen, dass wir die Wahrscheinlichkeiten der zugehörigen Ergebnisse heranziehen. Beispielsweise erhält man die Augensumme 5, wenn man  $(1, 4), (2, 3), (3, 2)$  oder  $(4, 1)$  würfelt. Jedes Ergebnis besitzt die Wahrscheinlichkeit  $\frac{1}{36}$ , also beträgt die Wahrscheinlichkeit, die Augensumme 5 zu würfeln,  $\frac{4}{36}$ . Die folgende Tabelle listet alle möglichen Augensummen und ihre Wahrscheinlichkeiten auf.

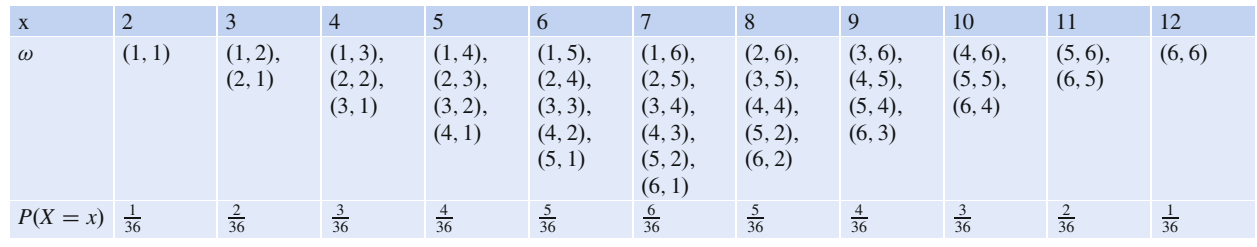

Als kleine Kontrollmöglichkeit gilt: Die Summe über alle Wahrscheinlichkeiten muss natürlich gerade 1 betragen. Das tut sie auch.

Die Verteilungsfunktion hat ähnliche Eigenschaften wie die empirische Verteilungsfunktion:

#### **Eigenschaften der Verteilungsfunktion**

- $\blacksquare$  *F<sup>X</sup>* ist monoton wachsend.
- *F<sup>X</sup>* geht für kleine *x*-Werte gegen 0, für große *x*-Werte gegen 1 bzw.  $\lim_{x \to -\infty} F^X(x) = 0$  und  $\lim_{x \to \infty} F^X(x) = 1$ .
- $\blacksquare$  *F<sup>X</sup>* ist rechtsseitig stetig, d. h., wenn man von rechts nach links auf der Funktion langwandert, gehört der "linkeste" Punkt immer mit zur Gerade.

# **17.5 Verteilungen von Zufallsvariablen und ihre Kenngrößen**

Genau wie bei quantitativen Merkmalen unterscheidet man bei Zufallsvariablen stetige und diskrete Zufallsvariablen. Auch hier gilt, dass bei einer diskreten Zufallsvariablen bzw. Zufallsvariablen mit diskreter Verteilung nur endlich viele oder höchstens abzählbar unendlich viele Werte herauskommen können, während bei stetigen Zufallsvariablen bzw. Zufallsvariablen mit stetiger Verteilung zumindest in einem Intervall alle möglichen Werte herauskommen können. Je nachdem, ob man es mit einer stetigen oder mit einer diskreten Verteilung zu tun hat, muss man die Zufallsvariable unterschiedlich behandeln. In diesem Abschnitt behandeln wir, wie man Kenngrößen, den Erwartungswert, der praktisch dem Mittelwert bei empirischen Verteilungen entspricht, und die Varianz sowie die Standardabweichung berechnet. Außerdem schauen wir uns die wichtigsten Verteilungen etwas genauer an.

## **Kenngrößen von diskreten Verteilungen charakterisieren diskrete Verteilungen**

#### **Definition: Wahrscheinlichkeitsfunktion**

Bei diskreten Zufallsvariablen *X* kann man für jeden Wert *x*, der herauskommen kann, die Wahrscheinlichkeit berechnen, dass er herauskommt, also  $P(X = x)$ . Das macht man zumindest bei endlich vielen Werten gerne tabellarisch. Die Übersicht über alle Wahrscheinlichkeiten heißt dann **Wahrscheinlichkeitsfunktion** oder **Zähldichte** von *X*.

Genau wie im empirischen Fall kann man für Zufallsvariablen Kenngrößen berechnen. Die gebräuchlichsten sind der Erwartungswert und die Varianz bzw. die Standardabweichung. Im Fall einer diskreten Verteilung werden die Größen wie folgt berechnet:

#### **Definition: Erwartungswert und**  $k$ **-tes Moment sowie** Varianz und Standardabweichung

Der Erwartungswert  $\mu$  einer diskreten Zufallsvariablen  $X$  mit den möglichen Ausprägungen  $x_i$  berechnet sich durch

$$
\mu = \mathrm{E}[X] = \sum_{i \ge 1} x_i \cdot P(X = x_i)
$$

Das k-te Moment einer diskreten Zufallsvariablen X mit den möglichen Ausprägungen  $x_i$  berechnet sich durch

$$
E[X^k] = \sum_{i \ge 1} x_i^k \cdot P(X = x_i)
$$

Eigentlich interessiert uns immer nur das zweite Moment, also schreiben wir sicherheitshalber die Formel für das zweite Moment extra auf:

$$
E[X^2] = \sum_{i \ge 1} x_i^2 \cdot P(X = x_i)
$$

Die Varianz  $\sigma^2$  einer diskreten Zufallsvariablen X mit den möglichen Ausprägungen  $x_i$  berechnet sich durch

$$
\sigma^2 = \text{Var}(X) = E[(X - E[X])^2].
$$

Die Standardabweichung  $\sigma$  einer diskreten Zufallsvariablen X berechnet sich durch

$$
\sigma = \sqrt{\text{Var}(X)}
$$

Die Formel für die Varianz benutzt praktisch niemand. Stattdessen verwendet man die folgende viel einfachere Formel:

Die Varianz wird berechnet durch

$$
\sigma^2 = \text{Var}(X) = E[X^2] - (E[X])^2.
$$

Wir schauen uns das an einem Beispiel an: dem einfachen Würfelwurf.

## **Beispiel**

Die Wahrscheinlichkeitsfunktion des einfachen Wurfes eines unverfälschten Würfels lautet:

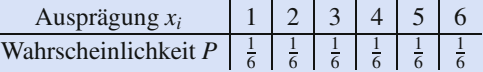

Somit beträgt der Erwartungswert  $\mu = 1 \cdot \frac{1}{6} + 2 \cdot \frac{1}{6} + 3 \cdot$  $\frac{1}{6} + 4 \cdot \frac{1}{6} + 5 \cdot \frac{1}{6} + 6 \cdot \frac{1}{6} = \frac{7}{2}$ .

Das zweite Moment beträgt dann  $E[X^2] = 1 \cdot \frac{1}{6} + 4 \cdot \frac{1}{6} +$  $9 \cdot \frac{1}{6} + 16 \cdot \frac{1}{6} + 25 \cdot \frac{1}{6} + 36 \cdot \frac{1}{6} = \frac{91}{6}$ .

Daraus berechnet sich die Varianz zu  $\sigma^2 = \frac{91}{6} - \frac{49}{4} = \frac{35}{12}$ , somit beträgt die Standardabweichung  $\sigma = 1.708$ .

Man kann das folgendermaßen interpretieren: Im Durchschnitt würfelt man also die Augenzahl 3.5. Das erscheint auf den ersten Blick irritierend, vielleicht ist die Formulierung, dass man man im Durchschnitt bei zehn Würfen die Augensumme 35 erhält leichter vorstellbar. Die Standardabweichung von 1.708 kann interpretiert werden als die durchschnittliche Abweichung von der durchschnittlichen Augenzahl. Wichtig ist hierbei, sich klarzumachen, dass es nicht um wirkliche Würfelwürfe geht, sondern um ein Modell eines idealen Würfels. Um wirkliche Würfelergebnisse zu analysieren, verwendet man die Methoden der deskriptiven Statistik.

Einige der diskreten Verteilungen sind in der Praxis so wichtig, dass man ihnen einen Namen gegeben hat. Diese sind (u.a.) Gleichverteilung, Poisson-Verteilung, geometrische Verteilung, hypergeometrische Verteilung und Binomialverteilung. Diese fünf schauen wir uns näher an. Zu diesen Verteilungen sollte man wissen, in welchen Situationen man sie üblicherweise einsetzt, was der Wertebereich ist, wie die Wahrscheinlichkeitsfunktion lautet, wie groß Erwartungswert und Varianz sind und ggf. welche Hilfsmittel man benutzen kann. Diese Informationen kommen jetzt im Folgenden:

## Die diskrete Gleichverteilung beschreibt gleich wahrscheinliche Ereignisse

Die diskrete Gleichverteilung wird auch Laplace-Verteilung genannt. Sie wird immer dann als Modell angenommen, wenn es keine Begründung für unterschiedliche Wahrscheinlichkeiten der einzelnen Ergebnisse gibt.

Eine Zufallsvariable, die gleichverteilt ist, kann als Werte z. B. die Zahlen 1, ..., s annehmen. Somit besitzt die Ergebnismenge s Elemente bzw.  $|\Omega| = s$ . Jeder Wert wird dementsprechend mit der Wahrscheinlichkeit  $P(X = k) = \frac{1}{s}$  angenommen.

Man kann leicht berechnen, dass dann gilt:

$$
\mu = E[X] = \frac{s+1}{2}
$$
 und  $\sigma^2 = Var(X) = \frac{s^2-1}{12}$ 

Denn es gilt:

$$
\mu = \mathbb{E}[X] = \sum_{i \ge 1} x_i \cdot P(X = x_i) = \sum_{i=1}^s i \cdot \frac{1}{s}
$$

$$
= \frac{1}{s} \cdot \sum_{i=1}^s i = \frac{1}{s} \cdot \frac{s \cdot (s+1)}{2} = \frac{s+1}{2}.
$$

Außerdem gilt:

$$
E[X2] = \sum_{i\geq 1} x_i^2 \cdot P(X = x_i) = \sum_{i=1}^s i^2 \cdot \frac{1}{s} = \frac{1}{s} \cdot \sum_{i=1}^s i^2
$$

$$
= \frac{1}{s} \cdot \frac{s \cdot (s+1) \cdot (2s+1)}{6} = \frac{(s+1) \cdot (2s+1)}{6}
$$

Damit gilt:

$$
\sigma^2 = \text{Var}(X) = \text{E}[X^2] - (\text{E}[X])^2
$$
  
= 
$$
\frac{(s+1) \cdot (2s+1)}{6} - \left(\frac{s+1}{2}\right)^2
$$
  
= 
$$
\frac{2(s+1) \cdot (2s+1)}{12} - \frac{3(s+1)^2}{12}
$$
  
= 
$$
\frac{[s+1)[2(2s+1) - 3(s+1)]}{12}
$$
  
= 
$$
\frac{(s+1)(s-1)}{12} = \frac{s^2 - 1}{12}.
$$

#### **Beispiel**

Der einfache Würfelwurf ist ein Beispiel für eine diskrete Gleichverteilung: Die Ergebnismenge ist  $\Omega$  =  $\{1, 2, 3, 4, 5, 6\}$ . Damit beträgt  $|\Omega| = 6$ . Die Wahrscheinlichkeit für jedes Ergebnis beträgt also  $P(X = k) = \frac{1}{6}$ . Der Erwartungswert  $E[X] = \frac{6+1}{2} = 3.5$ , die Varianz Var $(X) = \frac{36-1}{12} = \frac{35}{12}$ .

## Die Poisson-Verteilung beschreibt seltene **Ereignisse**

Die Poisson-Verteilung wird immer dann als Modell angenommen, wenn X die Anzahl der eingetretenen Fälle pro Zeiteinheit, Flächeneinheit etc. darstellt. Sie passt besonders gut, wenn man die Wahrscheinlichkeiten für seltene Ereignisse berechnen will. Sie wurde "erfunden", als man in der preußischen Armee die Todesfälle durch Pferdetritte untersuchte.

Eine Zufallsvariable, die Poisson-verteilt ist, kann als Werte die Zahlen  $0, 1, \ldots$  annehmen. Ein Wert k wird dann mit der Wahrscheinlichkeit

$$
P(X = k) = \frac{\lambda^k}{k!} \cdot e^{-\lambda}
$$

angenommen, wobei  $\lambda > 0$  sein muss.

Man kann (nicht mehr ganz so) leicht berechnen, dass dann gilt:

$$
\mu = E[X] = \lambda
$$
 und  $\sigma^2 = \text{Var}(X) = \lambda$ 

Man schreibt abkürzend:  $X \sim \text{po}(\lambda)$ . Durch die Angabe von  $\lambda$ ist die Verteilung eindeutig bestimmt.

#### 17.5 Verteilungen von Zufallsvariablen und ihre Kenngrößen 435

## Die geometrische Verteilung modelliert **Wartezeiten**

Die geometrische Verteilung wird immer dann als Modell angenommen, wenn man die Wahrscheinlichkeiten für die Wartezeit bis zum ersten Treffer berechnen möchte. Zum Beispiel versteht man hierunter die Wahrscheinlichkeit, dass man eine symmetrische Münze genau dreimal werfen muss, bis zum ersten Mal "Zahl" geworfen wird. Wichtig ist, dass die Trefferwahrscheinlichkeit in jeder einzelnen Ziehung identisch sein muss, nämlich p, und dass bei jeder Durchführung des Zufallsexperiments nur zwei Ergebnisse möglich sind, nämlich Treffer oder Nichttreffer.

Hierbei gibt es zwei unterschiedliche Formulierungen, je nachdem, ob die Zufallsvariable X die Anzahl der Ziehungen inklusive oder exklusive des Treffers bezeichnet. Wir sehen uns hier den Fall an, dass X die Anzahl der Ziehungen bis zum ersten Treffer (inkl. Treffer) beschreibt.

Eine Zufallsvariable, die geometrisch verteilt ist, kann als Werte die Zahlen  $0, 1, \ldots$  annehmen. Ein Wert  $k$  wird dann mit der Wahrscheinlichkeit  $P(X = k) = (1 - p)^{k-1} \cdot p$  angenommen.

Man kann (nicht mehr ganz so) leicht berechnen, dass dann gilt:

$$
\mu = E[X] = \frac{1}{p}
$$
 and  $\sigma^2 = \text{Var}(X) = \frac{1-p}{p^2}$ 

Man schreibt abkürzend:  $X \sim \text{geo}(p)$ . Wenn man p kennt, ist die Verteilung eindeutig bestimmt.

## **Beispiel**

Wir stellen uns einen angeheiterten Studenten vor, der einen sehr gelungenen Abend auf einer Fachschaftsparty verbracht hat, aber leider etwas zu viel Alkohol getrunken hat. Nun steht er vor seiner Haustür und starrt mit verschwommenem Blick auf seinen Schlüsselbund mit acht Schlüsseln. Da er leider keine Ahnung mehr hat, welcher der Schlüssel sein Haustürschlüssel ist, probiert er einen aus. Er passt nicht. Und noch schlimmer, der Schlüsselbund fällt ihm aus der Hand. Da die Schlüssel (zumindest für den Studenten in seinem aktuellen Zustand) alle gleich aussehen, muss er dasselbe Spiel noch einmal spielen. Er ist ziemlich betrunken, deswegen lässt er jedes Mal wieder den Schlüssel fallen.

Wenn wir nun wissen wollen, wie groß die Wahrscheinlichkeit ist, dass der Student z.B. zehn Versuche braucht, bis er bei diesem Verfahren den richtigen Schlüssel gefunden hat, dann müssen wir die geometrische Verteilung bemühen. Hierzu sei X die Anzahl der Versuche, die der Student bis zum ersten Treffer benötigt, wobei der Trefferversuch selbst mitgezählt wird. Da es bei jedem Versuch nur zwei mögliche Ergebnisse gibt, nämlich "Schlüssel passt" oder "Schlüssel passt nicht", und da wir uns für die Wartezeit bis zum ersten Treffer interessieren,

#### **Anwendung: Poisson-Verteiung**

Ein Nutzfahrzeughändler hat in den letzten 24 Monaten notiert, wie viele Fahrzeuge er pro Monat verkauft hat. In der folgenden Tabelle finden wir die entsprechenden Zahlen:

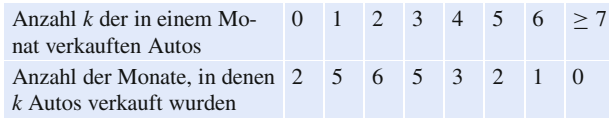

Der Nutzfahrzeughändler möchte nun ein geeignetes Prognosemodell entwickeln, das es ihm erlaubt, die Wahrscheinlichkeiten für bestimmte Abverkaufszahlen zu prognostizieren. Da es sich beim Verkauf von Baggern offensichtlich um seltene Ereignisse handelt und *X* die Anzahl der verkauften Bagger pro Monat darstellt, erscheint die Poisson-Verteilung

müssen wir nur noch die Trefferwahrscheinlichkeit in jedem Zug berechnen. Nun ja, bei acht Schlüsseln beträgt die Trefferwahrscheinlichkeit in jeden Zug ein Achtel, also  $p = \frac{1}{8}$ .

Damit haben wir alles beisammen, um die Wahrscheinlichkeit für 10 Versuche auszurechnen:  $P(X = 10)$  =  $(1 - \frac{1}{8})^{(10-1)} \cdot \frac{1}{8} = (\frac{7}{8})^9 \cdot \frac{1}{8} \approx 0.0376$ . Es ist also relativ unwahrscheinlich, dass der Student so viele Versuche benötigt. Trotzdem wäre es besser, sich die Schlüssel zu merken, dann wäre nämlich bei acht Versuchen definitiv Schluss.

## **Binomialverteilung und hypergeometrische Verteilung beschreiben Urnenexperimente**

Stellen wir uns das folgende Zufallsexperiment vor: Vor uns steht eine (undurchsichtige) Urne, in der sich *r* rote und *s* schwarze Kugeln (also insgesamt  $r + s$  Kugeln) befinden. Wir sollen nun *n* Kugeln aus dieser Urne ziehen (wie wir die genau ziehen sollen, wird gleich erläutert) und interessieren uns für die Wahrscheinlichkeit, dass unter den *n* gezogenen Kugeln genau *k* rote Kugeln sind.

Bei diesen Urnenexperimenten, die auch für ganz andere Sachverhalte angewendet werden können, muss man selbstständig in der Lage sein zu entscheiden, ob man die Binomialverteilung oder die hypergeometrische Verteilung anwenden muss. Hierzu muss man drei Fragen beantworten. Zuerst die folgenden zwei:

1. Soll die Zufallsvariable *X* die Anzahl der Treffer darstellen?

als geeignetes Modell. Der Händler geht also davon aus, dass  $P(X = k) = \frac{\lambda^k}{k!} \cdot e^{-\lambda}$  gilt.

Allerdings fehlt ihm noch der Parameter  $\lambda$ . Gemäß den obigen Ausführungen wissen wir, dass bei der Poisson-Verteilung der Erwartungswert  $E[X] = \lambda$  ist. Wie wir in Abschn. [18.1](#page-451-0) sehen werden, kann man den Erwartungswert einer Zufallsvariablen am besten schätzen, indem man das arithmetische Mittel der Stichprobe, also *x*, berechnet. Also berechnen wir:  $\bar{x} = \frac{0.2+1.5+2.6+3.5+4.3+5.2+6.1}{24} = \frac{60}{24} = 2.5$ .<br>Daber sollte der Händler die folgende Poisson-Verteilung Daher sollte der Händler die folgende Poisson-Verteilung benutzen:  $P(X = k) = \frac{2.5^k}{k!} \cdot e^{-2.5}$ . Damit würde er beispiels-weise die Wahrscheinlichkeit, zwei Bagger in einem Monat zu verkaufen, als  $P(X = 2) = \frac{2.5^2}{2!} \cdot e^{-2.5} \approx 0.2565$  schätzen. Tatsächlich hat er in sechs von 24 Monaten zwei Bagger verkauft, also in 25 % der Monate. Die Schätzung ist somit ziemlich genau.

2. Können bei jeder Ziehung genau zwei Ergebnisse rauskommen, z. B. gut und schlecht, schwarz oder rot, Kopf oder Zahl?

Wenn wir beide Fragen mit Ja beantwortet haben, können wir uns sicher sein, dass wir es mit einem Urnenexperiment zu tun haben. Jetzt muss die Entscheidung für eine der beiden Verteilungen gefüllt werden. Hierzu müssen wir uns die dritte Frage stellen:

3. Erfolgt die Ziehung mit oder ohne Zurücklegen, bzw., wenn man kein Zurücklegen erkennt, ist in jeder Ziehung die Trefferwahrscheinlichkeit konstant?

Beim Ziehen mit Zurücklegen bzw. beim Vorliegen einer konstanten Trefferwahrscheinlichkeit in jedem Zug stellt die **Binomialverteilung** das geeignete Modell dar.

Abb. [17.11](#page-436-0) zeigt noch einmal die Vorgehensweise, wie wir zwischen hypergeometrischer und Binomialverteilung wählen sollten.

Eine Zufallsvariable *X*, die binomialverteilt ist, kann als Werte die Zahlen 0; 1;:::; *n* annehmen, wobei *n* die Anzahl der Ziehungen ist. Ein Wert *k* wird dann mit der Wahrscheinlichkeit

$$
P(X = k) = \binom{n}{k} \cdot p^k \cdot (1 - p)^{n - k}
$$

angenommen, wobei  $p = \frac{r}{r+s}$  die als konstant angenommene<br>Trefferwahrscheinlichkeit in einer Ziehung bezeichnet. Hierbei Trefferwahrscheinlichkeit in einer Ziehung bezeichnet. Hierbei bezeichnet (wie oben schon erwähnt) *r* die Anzahl der roten Kugeln bzw. die Anzahl der Treffer und *s* die Anzahl der schwarzen Kugeln, also die Anzahl der Nichttreffer.

Man kann zeigen, dass dann gilt:

$$
\mu = \mathbb{E}[X] = n \cdot p \text{ und } \sigma^2 = \text{Var}(X) = n \cdot p \cdot (1 - p).
$$

<span id="page-436-0"></span>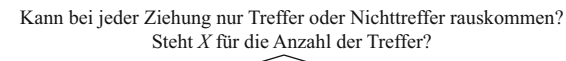

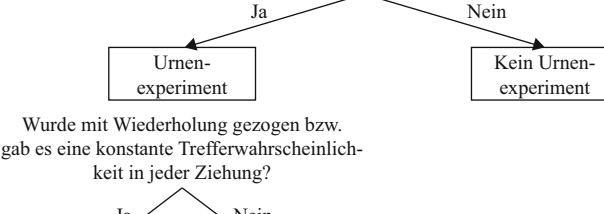

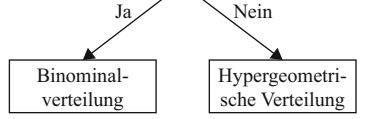

**Abb. 17.11** Unterscheidung zwischen Binomialverteilung und hypergeometrischer Verteilung

Man schreibt übrigens abkürzend  $X \sim Bin(n; p)$ . Durch die Angabe der beiden Parameter ist die Verteilung eindeutig bestimmt.

Wenn man die Verteilungsfunktion der Binomialverteilung, die  $F_{n,p}(x)$  heißt und wie immer  $P(X \leq x)$  ist, berechnen will, kann man dies bei kleinen Werten von *n* und *x* durch Addition der Wahrscheinlichkeiten  $P(X = k)$  für  $k \leq x$  tun. Bei großen Werten für *n* und *x* wird das aber sehr aufwändig. Für diese Fälle gibt es Tabellen, in denen wir die Werte der Verteilungsfunktion direkt und ohne Rechnen ablesen können.

#### **Vorgehensweise Ablesen in der Binomialverteilungstabelle**

Schritt 1: Wir prüfen, ob wir tatsächlich  $P(X \leq x)$  berechnen wollen.

Schritt 2: Wir prüfen, ob es sich bei unserer Problemstellung tatsächlich um die Binomialverteilung handelt.

Schritt 3: Wir benennen *x*; *n* und *p*.

Schritt 4: Wir wählen die **Binomialverteilungstabelle** zu unserem *p* aus.

Schritt 5: Wir suchen in der ersten Spalte das richtige *n*.

Schritt 6: Wir suchen in der ersten Zeile das richtige *x*.

Schritt 7: Wir finden den Wert, der sich im Kreuzungspunkt der betreffenden Zeile und der Spalte befindet. Dieser Wert ist die gesuchte Wahrscheinlichkeit  $P(X \leq x)$ bzw.  $F_{n,p}(x)$ .

Bevor wir dazu ein Beispiel betrachten, stellen wir noch die Eigenschaften der hypergeometrischen Verteilung vor.

Die **hypergeometrische Verteilung** wird immer dann als Modell angenommen, wenn man ein Urnenexperiment ohne Zurücklegen durchführt.

Eine Zufallsvariable, die hypergeometrisch verteilt ist, kann als Werte die Zahlen von max $(n-s, 0)$  bis min $(n, r)$  annehmen. Ein Wert *k* wird dann mit der Wahrscheinlichkeit

$$
P(X = k) = \frac{\binom{r}{k} \cdot \binom{s}{n-k}}{\binom{r+s}{n}}
$$

angenommen.

Man kann zeigen (muss aber nicht unbedingt), dass dann gilt

$$
\mu = \mathbb{E}[X] = n \cdot \frac{r}{r+s} \text{ und } \sigma^2 = \text{Var}(X)
$$

$$
= \frac{n \cdot r \cdot s \cdot (r+s-n)}{(r+s)^2 \cdot (r+s-1)}.
$$

Die Fragen, die wir uns stellen müssen, finden wir noch einmal in Abb. [17.11.](#page-436-0)

Man schreibt übrigens abkürzend  $X \sim \text{hyp}(n; r, s)$ . Durch die Angabe der drei Parameter ist die Verteilung eindeutig bestimmt.

# **Kenngrößen von stetigen Verteilungen charakterisieren stetige Verteilungen**

Die große Umstellung bei stetigen Zufallsvariablen besteht darin, dass die Wahrscheinlichkeitsfunktion keinen Sinn mehr macht. Aufgrund der Tatsache, dass unendlich viele beliebig nahe beieinander liegende Werte von der Zufallsvariablen angenommen werden können, beträgt die Wahrscheinlichkeit  $P(X =$ *x*/ immer 0. Aus diesem Grund wird für stetige Zufallsvariablen ein "Ersatzkonstrukt" herangezogen: die Dichte. Diese Funktion hat tatsächlich ähnliche Eigenschaften wie die Wahrscheinlichkeitsfunktion. Trotzdem ist sie nicht dasselbe wie eine Wahrscheinlichkeit.

#### **Definition: Dichtefunktion**

Eine Funktion  $f^X(x)$  mit den Eigenschaften

$$
f^{X}(x) \ge 0 \,\forall x \in \mathbb{R}
$$
  
= 
$$
\int_{-\infty}^{\infty} f^{X}(x) dx = 1
$$

heißt **Dichtefunktion** der Zufallsvariablen *X*. Zur Erinnerung:  $F^X(x)$  heißt Verteilungsfunktion von *X* (bitte nicht verwechseln).

An dieser Definition ist gut zu erkennen, dass eine Dichte so etwas ähnliches wie eine Wahrscheinlichkeit ist, denn Wahrscheinlichkeiten müssen ja auch immer positiv sein, und wenn man alle Wahrscheinlichkeiten aufaddiert, erhält man 1. Eine stetige Summe, also eine unendlich feine Summe, ist gerade das Integral.

Wie immer lässt man das *<sup>X</sup>* weg, wenn aus dem Kontext klar ist, welche Zufallsvariable gemeint ist.

## **Anwendung: Binomialverteilung und hypergeometrische Verteilung**

Zur Qualitätsprüfung der Wareneingangskontrolle eines Automobilherstellers werden einem laufenden Produktionsprozess von 100 Getrieben eines Zulieferers zufällig zehn Getriebe entnommen. Die Liefervereinbarung des Automobilzulieferers mit dem Automobilhersteller sieht vor, dass der Automobilhersteller die Getriebe abnimmt, wenn in der Stichprobe vom Umfang 10 höchstens zwei defekte Motoren vorkommen.

Der Produktionsleiter weiß ziemlich genau, dass sich unter den 100 Getrieben fünf defekte Getriebe befinden. Er fragt sich daher, wie groß die Wahrscheinlichkeit ist, dass der Automobilhersteller die Lieferung zurückweist, dass sich also in der Stichprobe mehr als zwei defekte Getriebe befinden. Um seine Frage zu beantworten, müssen wir zunächst die Verteilung erkennen. Ganz klar haben wir es mit einem Urnenexperiment zu tun, denn bei jeder Ziehung kann nur "intakt" oder "defekt", also 0 oder 1, herauskommen, und wir interessieren uns für die Anzahl der Treffer, bei uns nämlich die Zahl der defekten Getriebe. Diese nennen wir *X*, und wir haben unsere Zufallsvariable definiert.

Im zweiten Schritt müssen wir noch festlegen, ob die zehn Getriebe ohne oder mit Zurücklegen gezogen wurden, ob es also möglich ist, dass ein Getriebe mehrfach geprüft wird oder nicht. Falls jedes Getriebe nur höchstens einmal gezogen wird, haben wir es mit dem Fall "ohne Zurücklegen" zu tun. In diesem Fall ist die hypergeometrische Verteilung das Modell der Wahl. Wenn nach der Prüfung eines Getriebes dieses mit gleicher Wahrscheinlichkeit noch einmal gezogen werden kann, ist die Binomialverteilung die passende Verteilung. In beiden Fällen interessieren wir uns auf jeden Fall für  $P(X > 2)$ .

Beginnen wir mit dem ersten Fall: Für die hypergeometrische Verteilung benötigen wir die Parameter *n*;*r*;*s* und natürlich das *k*. *n* ist ganz offensichtlich 10, nämlich der Stichprobenumfang. *r* sind die Treffer insgesamt, d. h. die defekten Getriebe insgesamt, also  $r = 5$ . *s* sind die Nichttreffer, also alle intakten Getriebe. Das sind logischerweise 95. Wenn wir jetzt wissen wollen, wie groß die Wahrscheinlichkeit ist, dass wir genau zwei defekte Getriebe finden, also  $P(X = 2)$ , müssen wir

$$
P(X = 2) = \frac{{\binom{5}{2}} {\binom{95}{10-2}}}{\binom{5+95}{10}} = \frac{{\binom{5}{2}} {\binom{95}{8}}}{\binom{100}{10}} \approx 0.0702
$$

berechnen.

Leider interessiert uns aber  $P(X > 2)$ , was sich als  $P(X = 1)$  $3) + P(X = 4) + P(X = 5)$  berechnen lässt. Mehr defekte Getriebe können wir nicht ziehen, weil mehr nicht vorhanden sind. Ein bisschen Arbeit können wir sparen, indem wir nicht dieses Ereignis betrachten, sondern das Gegenteil, also das Komplement. Das berechnet sich als  $P(X \le 2) = P(X = 1)$   $0) + P(X = 1) + P(X = 2)$ , wobei wir die letztere Wahrscheinlichkeit sogar schon berechnet haben. Fehlen noch

$$
P(X = 1) = \frac{{\binom{5}{1}} {\binom{95}{10 - 1}}}{{\binom{5 + 95}{10}}} = \frac{{\binom{5}{1}} {\binom{95}{9}}}{\binom{100}{10}} \approx 0.339
$$

und

$$
P(X=0) = \frac{{\binom{5}{0}} {\binom{55}{10-0}}}{\binom{5+95}{10}} = \frac{{\binom{5}{0}} {\binom{95}{10}}}{\binom{100}{10}} \approx 0.584.
$$

Wenn man die drei Wahrscheinlichkeiten addiert, erhält man  $P(X \le 2) = 0.584 + 0.339 + 0.07 = 0.993$ . Damit können wir auch  $P(X > 2)$  berechnen, denn  $P(X > 2) = 1 - P(X <$  $2) = 1 - 0.993 = 0.007$ . Also beträgt die Wahrscheinlichkeit, dass die Getriebelieferung zurückgeht, bei diesem Verfahren der Stichprobenziehung ungefähr 0:7 %.

Wenn hingegen die Getriebe mehrfach ausgewählt werden können, müssen wir die Binomialverteilung verwenden. Hier brauchen wir neben *n*, das weiterhin 10 ist, die Trefferwahrscheinlichkeit *p*, die  $p = 5/(5 + 95) = 0.05$  beträgt. Auch hier berechnen wir erst einmal die Wahrscheinlichkeit dafür, dass genau zwei defekte Motoren entdeckt werden:

$$
P(X = 2) = {10 \choose 2} \cdot 0.05^2 \cdot (1 - 0.05)^{10-2}
$$

$$
= {10 \choose 2} \cdot 0.05^2 \cdot 0.95^8 \approx 0.0746.
$$

Mit derselben Argumentation wie soeben berechnen wir  $P(X \leq 2)$  als Summe aus  $P(X = 2)$ ,  $P(X = 1)$  und  $P(X = 0)$ . Hier wäre es noch viel aufwendiger,  $P(X > 2)$ direkt zu berechnen, weil sogar bis zu zehn defekte Getriebe gezogen werden könnten. Es gilt:

$$
P(X = 1) = {10 \choose 1} \cdot 0.05^{1} \cdot (1 - 0.05)^{10-1}
$$

$$
= {10 \choose 1} \cdot 0.05^{1} \cdot 0.95^{9} \approx 0.315
$$

und

$$
P(X = 0) = \binom{10}{0} \cdot 0.05^{0} \cdot (1 - 0.05)^{10 - 0}
$$

$$
= \binom{10}{0} \cdot 0.05^{0} \cdot 0.95^{10} \approx 0.599.
$$

Dies bedeutet, dass  $P(X \le 2) = 0.599 + 0.315 + 0.07 =$ 0:988. Nach dieser Vorgehensweise beträgt also die Wahrscheinlichkeit, dass der Automobilhersteller, die Lieferung zurückweist,  $P(X > 2) = 1 - P(X \le 2) = 1 - 0.988 =$ 0:012, also ca. 1:2 %. Es fällt Ihnen vielleicht auf, dass der Unterschied zwischen den beiden Verteilungen eher gering ist. Ist ja auch kein Wunder. Ob bei 100 Getrieben die zehn Getriebe mit oder ohne Zurücklegen gezogen werden, ist ja fast egal. Die beiden Verteilungen nähern sich immer mehr einander an, je kleiner *n* im Vergleich zu  $r + s$  ist.

#### **Definition: Stetige Verteilungsfunktion**

Die Funktion  $F^{X}(x)$  mit der Eigenschaft

$$
F^{X}(x) = P(X \le x) = \int_{-\infty}^{x} f^{X}(t) dt
$$

heißt **Verteilungsfunktion** der Zufallsvariablen *X*. Auch hier wird oft das *<sup>X</sup>* weggelassen.

Dies passt zu den Berechnungen im diskreten Fall. Dort musste man die Wahrscheinlichkeiten bis zu dem Wert, an dem man die Verteilungsfunktion berechnen wollte, aufaddieren. Jetzt müssen wir die Dichte (als Ersatz für die Wahrscheinlichkeiten) bis zum gesuchten *x* integrieren, und integrieren ist ja nichts anderes als eine unendlich feine Summe.

#### **Definition: Erwartungswert**

Der **Erwartungswert**  $\mu$  einer stetigen Zufallsvariablen *X* berechnet sich durch

$$
\mu = \mathbb{E}[X] = \int_{-\infty}^{\infty} x \cdot f(x) dx.
$$

Auch hier erkennen wir die Analogie zur Berechnung des Erwartungswerts einer diskreten Zufallsvariablen. Statt das, Ergebnis mit der Wahrscheinlichkeit, des Eintretens, zu multiplizieren, müssen wir *x* mit der Dichte multiplizieren. Statt zu addieren, wird integriert.

#### **Definition:** *k***-tes Moment**

Das *k***-te Moment** einer stetigen Zufallsvariable *X* berechnet sich durch

$$
E[X^k] = \int_{-\infty}^{\infty} x^k \cdot f(x) dx.
$$

Zum Schluss benutzen wir eine der Binomialverteilungstabellen im Anhang. Wie wir leicht erkennen können, sind diese nach der Trefferwahrscheinlichkeit *p* geordnet. Wir brauchen also die Tabelle mit  $p = 0.05$ . Um den richtigen Eintrag zu finden, benötigen wir *n* und *x*. Also müssen wir in der ersten Spalte, in der ja *n* steht, die 10 suchen, in der ersten Zeile hingegen die 2. Dann suchen wir den Wert, der sich im Kreuzungspunkt der Zeile und der Spalte befindet, und treffen auf den Wert 0:988.

Auch hier interessiert man sich meistens für das zweite Moment, weil man es für die Varianz braucht. Dessen Formel lautet:  $\sim$ 

$$
E[X^2] = \int_{-\infty}^{\infty} x^2 \cdot f(x) dx
$$

1 Und schon wieder gilt dasselbe Analogieprinzip wie oben: Statt der Wahrscheinlichkeit nehmen wir die Dichte, statt zu addieren, wird integriert.

#### **Definition: Varianz und Standardabweichung**

Die Varianz  $\sigma^2$  einer stetigen Zufallsvariablen *X* berechnet sich wie im diskreten Fall durch

$$
\sigma^2 = \text{Var}(X) = E[X^2] - (E[X])^2.
$$

Die **Standardabweichung**  $\sigma$  einer stetigen Zufallsvariablen *X* ist wie im diskreten Fall

$$
\sigma = \sqrt{\text{Var}(X)}.
$$

Diese beiden Formeln sehen im diskreten Fall selbstverständlich exakt genau so aus. Aber die Berechnung der einzelnen Bestandteile ist eben etwas anders.

Auch im stetigen Fall gibt es wieder einige Verteilungen, die so wichtig sind, dass sie einen Namen bekommen haben. Genau gesagt handelt es sich um die Rechteckverteilung, die Exponentialverteilung und die Normalverteilung mit dem Spezialfall der Standardnormalverteilung. Diese vier schauen wir uns wieder genauer an und betrachten Einsatzgebiet, Wertebereich, Dichte und Verteilungsfunktion, Erwartungswert und Varianz sowie ggf. praktische Hilfsmittel (Das bedeutet übrigens, dass wir bei diesen Verteilungen nicht integrieren müssen, denn die Integration ist bereits erledigt. Wir müssen nur noch einsetzen):

# **Die Rechteckverteilung ist eine stetige Gleichverteilung**

Die **Rechteckverteilung** bzw. **stetige Gleichverteilung** wird immer dann unterstellt, wenn in einem Intervall  $[a; b]$  jeder beliebige Wert als Ergebnis möglich ist und es keinen Grund für die Annahme unterschiedlicher Wahrscheinlichkeiten einzelner Ergebnisse gibt.

Dementsprechend ist der Wertebereich für die Zufallsvariable *X* das Intervall [ $a$ ;  $b$ ]. Die Verteilungsdichte  $f^X(x)$  lautet:

$$
f^{X}(x) = \begin{cases} \frac{1}{b-a}, & \text{wenn } x \in [a; b] \\ 0, & \text{sonst} \end{cases}
$$

Diese Dichtefunktion sieht wie in Abb. [17.12](#page-439-0) aus.

Dann lässt sich die Verteilungsfunktion  $F^X(x) = P(X \le x)$  berechnen zu:

$$
F^{X}(x) = \begin{cases} 0, & \text{when } x < a \\ \frac{x-a}{b-a}, & \text{when } a \leq x \leq b \\ 1, & \text{when } x > b \end{cases}
$$

Diese Verteilungsfunktion sieht wie in Abb. [17.13](#page-439-1) aus.

<span id="page-439-0"></span>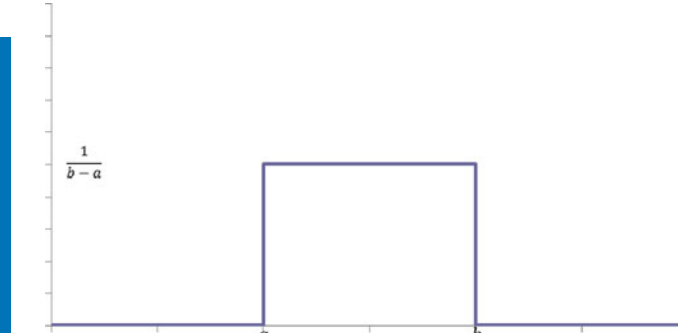

**Abb. 17.12** Dichtefunktion der Rechteckverteilung

<span id="page-439-1"></span>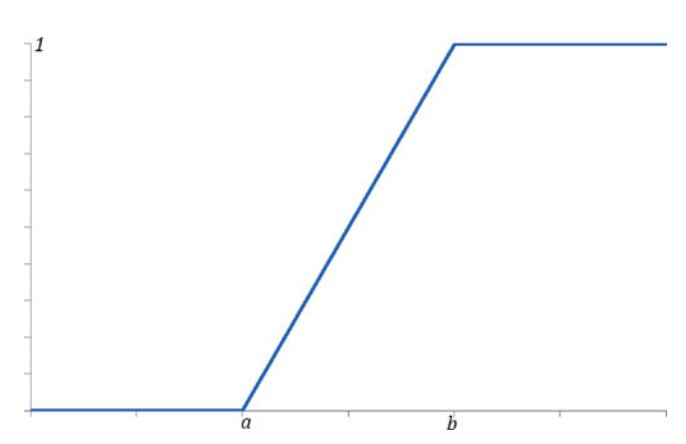

**Abb. 17.13** Verteilungsfunktion der Rechteckverteilung

Man kann zeigen, dass

$$
E[X] = \frac{a+b}{2}
$$
 und Var(X) =  $\frac{(b-a)^2}{12}$ 

Man schreibt abkürzend  $X \sim \mathcal{R}[a; b]$ . Damit ist klar, dass man das Intervall  $[a; b]$  kennen muss.

#### **Beispiel**

In einen Blumenkasten werden Sonnenblumen gesät, deren Größe (mehr oder weniger) gleichverteilt im Intervall  $[0.8 \text{ m}; 1.5 \text{ m}]$  ist. Um einen geeigneten Platz für den Blumenkasten zu finden, interessiert sich der Besitzer des Blumenkastens für die Wahrscheinlichkeit dafür, dass die Sonnenblumen größer als 1 m werden. Er sucht also  $P(X > 1)$ , wenn *X* die zufällige Blumengröße ist. Da die Blumengrößen im Intervall von 0:8 m bis 1:5 m gleichverteilt sein sollen, können wir annehmen, dass  $X \sim \mathcal{R}[0.8; 1.5].$ 

Da wir die Verteilungsfunktion, also  $P(X \leq x)$ , kennen, müssen wir die gesuchte Wahrscheinlichkeit so umformen, dass wir die Verteilungsfunktion benutzen können. Hierbei gilt:

$$
P(X > 1) = 1 - P(X \le 1) = 1 - F(1) = 1 - \frac{1 - 0.8}{1.5 - 0.8}
$$

$$
= 1 - \frac{0.2}{0.7} = \frac{5}{7} \approx 0.714.
$$

Da diese Wahrscheinlichkeit doch recht groß ist, sollten hinter dem Blumenkasten besser keine Fenster sein, durch die man unbedingt hinaussehen muss. Außerdem beträgt der Erwartungswert der Blumengröße  $E[X] = \frac{0.8+1.5}{2} = 1.15$ , was auch für einen Bewuchs vor dem Fenster spricht.

# **Die Exponentialverteilung beschreibt Lebensdauern**

Die **Exponentialverteilung** wird vorrangig dann unterstellt, wenn Lebensdauern bzw. Dauern sonstiger zufälliger Ereignisse modelliert werden.

Dementsprechend ist der Wertebereich für die Zufallsvariable *X* das Intervall  $[0; \infty)$ . Die Verteilungsdichte  $f^X(x)$  lautet

$$
f^{X}(x) = \begin{cases} 0, & \text{when } x < 0\\ \lambda \cdot e^{-\lambda \cdot x}, & \text{when } x \ge 0 \end{cases}
$$

Abb. [17.14](#page-440-0) zeigt die Dichte für verschiedene Werte von  $\lambda$ .

<span id="page-440-0"></span>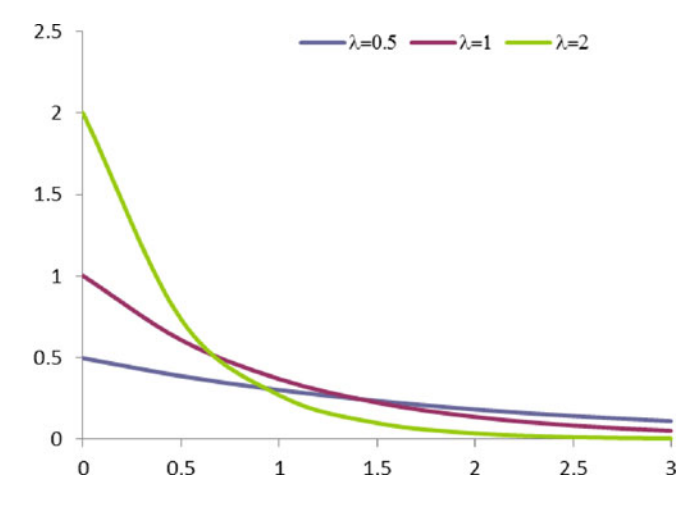

**Abb. 17.14** Dichtefunktion der Exponentialverteilung für verschiedene Werte von λ

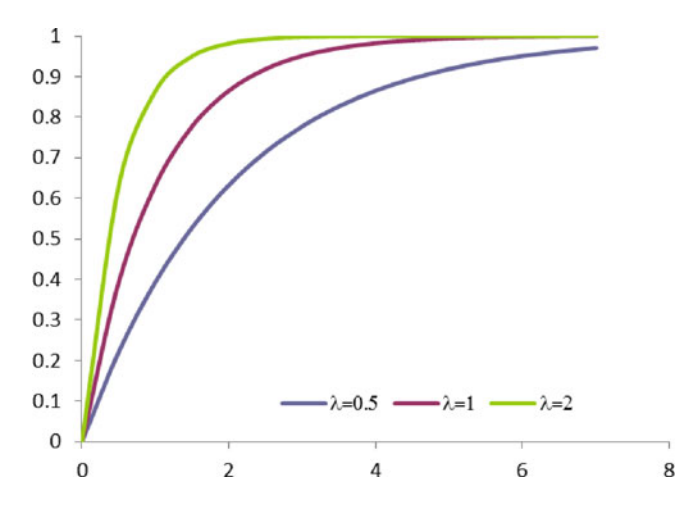

**Abb. 17.15** Verteilungsfunktion der Exponentialverteilung für verschiedene Werte von 

Damit lässt sich die Verteilungsfunktion  $F^X(x) = P(X \leq x)$ berechnen zu

$$
F^{X}(x) = \begin{cases} 1 - e^{-\lambda x}, & \text{wenn } x > 0 \\ 0, & \text{sonst} \end{cases}
$$

Auch die Verteilungsfunktion ist für einige Werte von  $\lambda$  im Folgenden skizziert:

Mit etwas Aufwand ergibt sich dann

$$
E[X] = \frac{1}{\lambda} \quad \text{Var}(X) = \frac{1}{\lambda^2}
$$

Man schreibt abkürzend  $X \sim \exp(\lambda)$ . Damit ist klar, dass der Parameter  $\lambda$  bekannt sein muss.

#### **Beispiel**

Die Reparaturzeit eines Kühlschranks soll als exponentialverteilt angesehen werden. Es ist bekannt, dass die mittlere Reparaturzeit (also der Erwartungswert) 15 min bzw. 0.25 h beträgt. Mit dieser Information kann man schlussfolgern, dass  $\lambda$  = 4 sein muss, denn der Erwartungswert bei Exponentialverteilung ist immer der Kehrwert des gesuchten Parameters. Also lautet die Dichtefunktion

$$
f^{X}(x) = \begin{cases} 0, & \text{when } x < 0 \\ 4 \cdot e^{-4x}, & \text{when } x \ge 0 \end{cases}
$$

und die Verteilungsfunktion

$$
F^X(x) = \begin{cases} 1 - e^{-4x}, & \text{when } x > 0 \\ 0, & \text{sonst} \end{cases}
$$

Nun kann man die Wahrscheinlichkeit berechnen, dass z. B. eine Reparatur länger als eine Stunde dauert:

$$
P(X > 1) = 1 - P(X \le 1) = 1 - FX(1)
$$
  
= 1 - (1 - e<sup>-4-1</sup>) = e<sup>-4</sup> = 0.0183 = 1.83%.

Es ist also nicht sehr wahrscheinlich.

## **Die Normalverteilung modelliert zufällige Abweichungen von einem erwarteten Wert**

Die **Normalverteilung** wird vorrangig dann unterstellt, wenn eigentlich ein bestimmter Wert erwartet wird, der aber zufällig nach oben und unten abweichen kann. Dies ist z. B. bei Produktionsprozessen der Fall, wo eine Solllänge vorgegeben ist, die Werkstücke aber nicht genau die geplante Länge besitzen.

Dementsprechend ist der Wertebereich für die Zufallsvariable *X* das Intervall  $(-\infty, \infty)$ . Die Verteilungsdichte  $f^X(x)$  lautet

$$
f^{X}(x) = \frac{1}{\sqrt{2 \cdot \pi} \cdot \sigma} \cdot e^{-\frac{(x-\mu)^{2}}{2\sigma^{2}}}
$$

Einige Dichtefunktionen von Normalverteilungen sind in Abb. [17.16](#page-441-0) abgebildet.

Die Verteilungsfunktion  $F^X(x) = P(X \le x)$  lässt sich nicht geschlossen angeben.

Dafür muss man den Erwartungswert und die Varianz/die Standardabweichung auch nicht berechnen; diese sind als Parameter vorgegeben:

$$
E[X] = \mu, \quad \text{Var}(X) = \sigma^2
$$

Man schreibt übrigens abkürzend  $X \sim \mathcal{N}(\mu; \sigma)$ . Manche Autoren schreiben auch  $X \sim \mathcal{N}(\mu; \sigma^2)$ . Man muss genau hinsehen, was gemeint ist.

<span id="page-441-0"></span>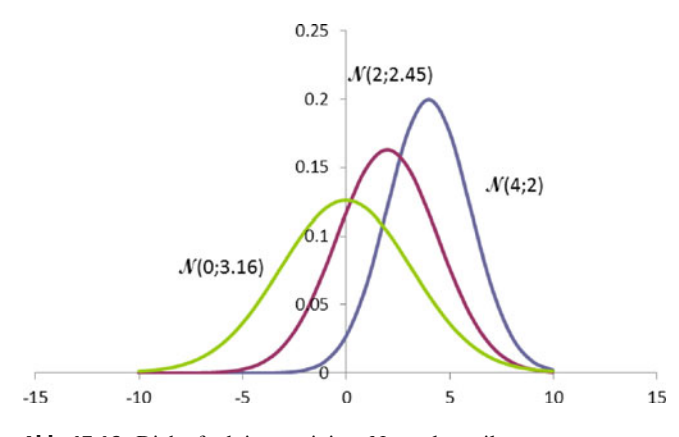

**Abb. 17.16** Dichtefunktionen einiger Normalverteilungen

# **Die Normalverteilung mit Erwartungswert 0 und Standardabweichung 1 heißt Standardnormalverteilung**

Es gibt eine Normalverteilung, die besonders wichtig ist, die **Standardnormalverteilung**. Dabei handelt es sich um die Normalverteilung mit Erwartungswert 0 und Standardabweichung 1, d. h.  $E[X] = 0$  und  $Var(X) = 1$ . Man schreibt auch:  $X \sim \mathcal{N}(0, 1)$ . Diese Verteilung ist so wichtig, dass ihre Dichte und ihre Verteilungsfunktion einen eigenen Namen bekommen haben. Die Dichte der Standardnormalverteilung heißt  $\varphi(x)$ , die Verteilungsfunktion dementsprechend  $\Phi(x)$ .

Es gilt (das kann man durch Einsetzen nachrechnen)

$$
\varphi = \frac{1}{\sqrt{2 \cdot \pi}} \cdot e^{-\frac{x^2}{2}}
$$

Abb. [17.17](#page-441-1) zeigt die Dichtefunktion der Standardnormalverteilung:

Die Verteilungsfunktion  $\Phi(x)$  kann man nicht geschlossen darstellen. Sie liegt aber in tabellarischer Form vor, und mit ein bisschen Übung kann man jeden benötigten Wert ablesen. Nur

<span id="page-441-1"></span>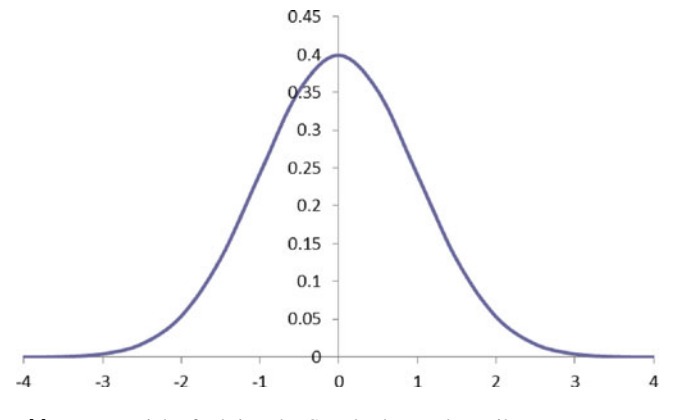

**Abb. 17.17** Dichtefunktion der Standardnormalverteilung

die Standardnormalverteilung liegt in Tabellenform vor. Das genügt auch, wenn man das Folgende weiß:

#### **Standardisierung**

Es sei *X* eine normalverteilte Zufallsvariable, d. h.  $X \sim$  $\mathcal{N}(\mu; \sigma^2)$ . Dann ist die Zufallsvariable  $Y = \frac{X-\mu}{\sigma}$  stan-<br>dardnormalverteilt d<sub>rb</sub> es gilt: dardnormalverteilt, d. h. es gilt:

$$
F^{X}(x) = P(X \le x) = \Phi\left(\frac{x - \mu}{\sigma}\right)
$$

Das bedeutet, dass man bei einer beliebigen Normalverteilung nur den Wert verändern muss und dann den Wert der Verteilungsfunktion in der Standardnormalverteilungstabelle ablesen kann.

In Tab. [A.11](#page-484-0) findet man streng genommen zwei Tabellen. Die obere große Tabelle brauchen wir, wenn wir einen Wert *x* gegeben haben und den Wert  $\Phi(x)$  suchen. Dann müssen wir die erste Vor- und die erste Nachkommastelle in der ersten Spalte suchen, die zweite Nachkommastelle in der ersten Zeile, und im Schnittpunkt der beiden steht der gesuchte Wert.

Bei Tests und Konfidenzintervallen, die wir im nächsten Kapitel kennen lernen, sind wir aber in der umgekehrten Situation. Hier kennen wir immer den Wert von  $\Phi(x) = \alpha$ , und wir suchen das zugehörige  $x_\alpha$ , also das  $\alpha$ -Quantil. Hierbei hilft uns die untere Tabelle. In der ersten Zeile findet man die Werte für  $\Phi$ , die man am häufigsten sucht, und in der zweiten Zeile die zugehörigen Quantile. Falls wir ein Quantil suchen, das in der unteren Tabelle nicht aufgeführt ist, müssen wir in der Mitte der oberen Tabelle ungefähr den Wert für  $\Phi$  suchen und den entsprechenden Wert für *x* am Rand der Tabelle ablesen.

#### **Beispiel**

 $\Phi(2.36) = 0.99086253$ . Das 0.95-Quantil der Standardnormalverteilung, also das *x* mit  $\Phi(x) = 0.95$ , heißt  $x_{0.95} = 1.64485363.$ 

Außerdem gibt es noch einige nützliche Rechenregeln für die Verteilungsfunktion der Standardnormalverteilung.

#### **Rechenregeln für die Standardnormalverteilung**

Sei *X* eine standardnormalverteilte Zufallsvariable. Dann gilt für die Verteilungsfunktion  $\Phi(x)$ :

- $\Phi(-x) = 1 \Phi(x)$ .
- Es sei *xp* das *p*-Quantil der Standardnormalverteilung, a, d. h.  $\Phi(x_p) = p$ . Dann gilt  $x_{1-p} = -x_p$ .
- Als Näherung gilt:  $\Phi(x) = 1$ , wenn  $x \ge 4.5$ , und Ė  $\Phi(x) = 0$ , wenn  $x \le -4.5$ .

Wenn man das Modell der Normalverteilung unterstellen darf, ergeben sich interessante Wahrscheinlichkeitsabschätzungen, die in der Praxis weit verbreitet sind.

#### **Eigenschaften von** *k* **-Bereichen**

Wenn eine Zufallsvariable  $\mathcal{N}(\mu, \sigma)$ -verteilt ist, gilt:

- Im Intervall  $[\mu-\sigma;\mu+\sigma]$  liegen etwa 68.3 % der Ausprägungen.
- Im Intervall  $[\mu 2\sigma; \mu + 2\sigma]$  liegen etwa 95.4 % der Ausprägungen.
- Im Intervall  $[\mu 3\sigma; \mu + 3\sigma]$  liegen etwa 99.9 % der Ausprägungen, also praktisch alle.

Das kann man leicht nachrechnen. Beginnen wir damit, die Wahrscheinlichkeit auszurechnen, dass eine  $\mathcal{N}(\mu, \sigma)$ -verteilte Zufallsvariable im Intervall  $[\mu - \sigma; \mu + \sigma]$  liegt:

$$
P(X \in [\mu - \sigma; \mu + \sigma]) = P(X \le \mu + \sigma) - P(X < \mu - \sigma)
$$

$$
= \Phi\left(\frac{\mu + \sigma - \mu}{\sigma}\right)
$$

$$
- \Phi\left(\frac{\mu - \sigma - \mu}{\sigma}\right)
$$

$$
= \Phi(1) - \Phi(-1) = 2 \cdot \Phi(1) - 1
$$

$$
= 2 \cdot 0.84134 - 1 = 68.3\%
$$

Die Herleitung der anderen Abschätzungen läuft völlig analog. Das Anwendungsbeispiel "Standardisierung" erläutert die Anwendung.

# **17.6 Stochastische Unabhängigkeit und Unkorreliertheit von Zufallsvariablen**

Ebenso wie Ereignisse können auch Zufallsvariablen stochastisch unabhängig und unkorreliert sein. Das schauen wir uns etwas näher an. Als Erstes müssen wir uns an eine neue Schreibweise gewöhnen. Statt des \-Zeichens macht man bei Zufallsvariablen ein Komma. Daher wird die stochastische Unabhängigkeit bei Zufallsvariablen wie folgt erklärt:

#### **Definition: Stochastische Unabhängigkeit von Zufallsvariablen**

Zwei diskrete Zufallsvariablen *X* und *Y* heißen **stochastisch unabhängig**, wenn gilt: Das Produkt der beiden Randwahrscheinlichkeiten ist immer gleich der gemeinsamen Wahrscheinlichkeit

$$
P(X = x_i, Y = y_j) = P(X = x_i) \cdot P(Y = y_j)
$$
  
für alle *i*, *j* = 1, 2, ...

■ Zwei stetige Zufallsvariablen *X* und *Y* heißen **stochastisch unabhängig**, wenn gilt: Das Produkt der beiden Randdichten ist gleich der gemeinsamen Dichte

$$
f^{X,Y}(x, y) = f^X(x) \cdot f^Y(y) \text{ für alle } x, y \in \mathbb{R}.
$$

Bei mehr als zwei Zufallsvariablen unterscheidet man ò wiederum zwischen gemeinsamer und paarweiser stochastischer Unabhängigkeit. Hier müssen die entsprechenden Produktregeln erfüllt sein.

Die Unabhängigkeit und Unkorreliertheit können wir an dieser Stelle nur für den diskreten Fall detailliert besprechen und berechnen. Im stetigen Fall muss man hierzu Doppel- und Dreifachintegrale lösen.

Generell (also egal ob die Zufallsvariablen diskret oder stetig sind) gilt:

#### **Definition: Kovarianz und Unkorreliertheit**

Die **Kovarianz** zweier Zufallsvariablen *X*; *Y* ist defi-÷. niert als

$$
Kov(X, Y) = E[X \cdot Y] - E[X] \cdot E[Y]
$$

■ Zwei Zufallsvariablen *X*, *Y* heißen **unkorreliert**, falls

$$
\operatorname{Kov}(X,Y)=0
$$

bzw. falls

$$
E[X \cdot Y] = E[X] \cdot E[Y].
$$

Es bleibt nur noch zu klären, wie man den Erwartungswert  $E[X \cdot$ *Y*] berechnet.

#### **Berechnung von E** $[X \cdot Y]$

Seien *X*; *Y* zwei diskrete Zufallsvariablen mit Werten  $x_1, x_2, \ldots, x_n$  bzw.  $y_1, y_2, \ldots, y_m$ . Dann gilt:

$$
E[X \cdot Y] = \sum_{i=1}^{n} \sum_{j=1}^{m} x_i \cdot y_j \cdot P(X = x_i, Y = y_j)
$$

An einem Beispiel sieht das Ganze schon nur noch halb so schlimm aus:

Es muss klar zwischen stochastischer Unabhängigkeit und Unkorreliertheit getrennt werden. Unkorreliertheit bezeichnet lediglich den linearen Zusammenhang zwischen zwei Zufallsvariablen. Zwischen Unabhängigkeit und Unkorreliertheit besteht folgender Zusammenhang:

#### **Zusammenhang von Unkorreliertheit und Unabhängigkeit**

- Sind zwei Zufallsvariablen *X*; *Y* stochastisch unabhängig, so sind sie auch unkorreliert, d. h.  $\text{Kov}(X, Y) = 0$ .
- É Wenn zwei Zufallsvariablen *X*; *Y* unkorreliert sind, sind sie nicht zwangsläufig stochastisch unabhängig.

#### **Anwendung: Standardisierung**

In einem Produktionsprozess werden Schrauben mit einem Durchmesser von 5 mm gefertigt. Es ist bekannt, dass die Standardabweichung des Produktionsprozesses bei  $\sigma$  = 0:01 mm liegt. Man nimmt daher an, dass der zufällige Durchmesser einer Schraube *X* normalverteilt ist,  $X \sim$  $\mathcal{N}(5:0.01)$ .

Der Produktionsleiter interessiert sich nun dafür, wie groß die Wahrscheinlichkeit ist, dass eine Schraube einen Durchmesser von höchstens 4:98 mm besitzt, da solche Schrauben nicht mehr einwandfrei in die zugehörigen Schraubenmuttern passen.

Um diese Frage zu klären, muss  $P(X \leq 4.98)$  berechnet werden. Gemäß obiger Formel gilt

$$
P(X \le 4.98) = \Phi\left(\frac{4.98 - 5}{0.01}\right)
$$
  
=  $\Phi(-2)$  = 1 -  $\Phi(2)$  = 1 - 0.9772  
= 0.0228

Etwa 2:3 % der Schrauben werden also nicht wackelfrei zu den vorgesehenen Muttern passen.

Des Weiteren interessiert sich der Produktionsleiter für die Wahrscheinlichkeit, dass eine zufällig ausgewählte Schraube einen Durchmesser von mehr als 5:02 mm aufweist. Solche Schrauben lassen sich nicht mehr in die zugehörigen Muttern drehen.

Diesmal müssen wir also  $P(X > 5.02)$  berechnen. Es gilt:

$$
P(X < 5.02) = 1 - P(X \le 5.02) = 1 - \Phi\left(\frac{5.02 - 5}{0.01}\right)
$$
\n
$$
= 1 - \Phi(2) = 1 - 0.9772 = 0.0228
$$

Auch diese Wahrscheinlichkeit liegt also bei 2:3 %.

Nach den obigen Argumentationen betrachtet der Produktionsleiter alle Schrauben, deren Durchmesser zwischen 4:98 und 5:02 mm liegen, als in Ordnung. Dementsprechend möchte er gern wissen, wie groß die Wahrscheinlichkeit ist, dass eine zufällig ausgewählte Schraube den Ansprüchen genügt. Hierzu berechnen wir Folgendes:

$$
P(4.98 \le X \le 5.02) = P(X \le 5.02) - P(X < 4.98)
$$
\n
$$
= \Phi\left(\frac{5.02 - 5}{0.01}\right) - \Phi\left(\frac{4.98 - 5}{0.01}\right)
$$
\n
$$
= \Phi(2) - \Phi(-2) = 2 \cdot \Phi(2) - 1
$$
\n
$$
= 2 \cdot 0.9772 - 1 = 0.9544
$$

Da in dem Unternehmen, das die Schrauben fertigt, der Qualitätsanspruch dahingehend definiert ist, dass mindestens 98 % der Schrauben innerhalb einer definierten Toleranz liegen sollen, möchte der Produktionsleiter berechnen, wo aktuell die Grenzwerte liegen, die 98 % der Durchmesser einhalten. Er will also berechnen:

$$
P(5 - c \le X \le 5 + c) = P(X \le 5 + c) - P(X < 5 - c)
$$
\n
$$
= \Phi\left(\frac{c}{0.01}\right) - \Phi\left(\frac{c}{0.01}\right)
$$
\n
$$
= 2 \cdot \Phi\left(\frac{c}{0.01}\right) - 1
$$

Für diese Wahrscheinlichkeit gilt gemäß der Fragestellung, dass sie 98 % betragen soll. Daher müssen wir die Gleichung

$$
2 \cdot \Phi\left(\frac{c}{0.01}\right) - 1 = 0.98
$$

nach *c* auflösen. Es gilt:

$$
2 \cdot \Phi\left(\frac{c}{0.01}\right) - 1 = 0.98
$$

$$
\Phi\left(\frac{c}{0.01}\right) = 0.99
$$

$$
\frac{c}{0.01} = x_{0.99} = 2.326
$$

$$
c = 2.326 \cdot 0.01 = 0.0233
$$

Aktuell liegt der Durchmesser einer zufällig ausgewählten Schraube also mit 98 %iger Wahrscheinlichkeit zwischen 5  $0.0233 = 4.977$  mm und  $5 + 0.0233 = 5.0233$  mm. Das bedeutet, dass die Qualitätsansprüche des Unternehmens nicht erfüllt sind, da wir festgelegt hatten, dass nur Schrauben mit Durchmessern zwischen 4:98 mm und 5:02 mm akzeptabel sind.

#### Anwendung: Zusammenhänge bei zwei Zufallsvariablen

Wir betrachten ein Bauunternehmen, bei dem aufgrund von schlechter Leitung sowohl der Umsatz X als auch die Kosten Y zufällig verteilt sind. In der folgenden Kontingenztabelle sind die möglichen Werte für Umsatz und Kosten sowie die zugehörigen gemeinsamen Wahrscheinlichkeiten gegeben:

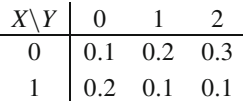

Es gilt also z. B., dass die Wahrscheinlichkeit für einen Umsatz von 1 Mio.  $\in$ und Kosten von 2 Mio.  $\in$  0.1 oder 10  $\!\%$ beträgt.

Als Erstes interessiert uns, ob Umsatz und Kosten stochastisch unabhängig sind. Hierzu müssen wir die Tabelle um die Randwahrscheinlichkeiten erweitern:

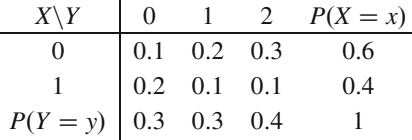

Wenn X und Y stochastisch unabhängig sind, dann muss für alle Einträge gelten, dass der Eintrag in der Mitte dem Produkt der beiden zugehörigen Randwahrscheinlichkeiten entspricht. Aber schon der erste Eintrag zeigt, dass dies nicht erfüllt ist:  $P(X = 0, Y = 0) = 0.1$ , aber  $P(X = 0) \cdot P(Y = 0)$  $0 = 0.6 \cdot 0.3 = 0.18$ . Also gibt es einen Zusammenhang zwischen Umsatz und Kosten, jedoch können wir noch nichts über das Ausmaß oder die Richtung des Zusammenhangs aussagen. Vielleicht handelt es sich ja um einen linearen Zusammenhang. Darauf würde eine hohe Korrelation hinweisen. Also berechnen wir zuerst die Kovarianz und dann die Varianzen der Zufallsvariablen. Wir erhalten

 $E[X] = 0.06 + 1.04 = 0.4$ .

$$
E[Y] = 0 \cdot 0.3 + 1 \cdot 0.3 + 2 \cdot 0.4 = 1.1.
$$

und Kovarianz

Als Nächstes berechnen wir

 $17.7$ 

 $E[XY] = 0 \cdot 0 \cdot 0.1 + 0 \cdot 1 \cdot 0.2 + 0 \cdot 2 \cdot 0.3$  $+1 \cdot 0 \cdot 0.2 + 1 \cdot 1 \cdot 0.1 + 1 \cdot 2 \cdot 0.1 = 0.3.$ 

## Rechenregeln für Erwartungswert, Varianz rianz

Die wichtigen Kenngrößen von Wahrscheinlichkeitsverteilungen kennen wir nun. Aber wie immer genügt es nicht, die Definitionen zu kennen. In den allermeisten Füllen benötigen wir Rechenregeln, um diese Kenngrößen schnell zu berechnen

Hieraus können wir die Kovarianz von X und Y errechnen:

 $\text{Kov}(X, Y) = 0.3 - 0.4 \cdot 1.1 = -0.14.$ 

Es gibt also, wenn überhaupt, einen linearen Zusammenhang im Sinne von: Je höher die Umsätze sind, desto geringer sind die Kosten. Um aber wirklich einschätzen zu können, wie stark dieser Zusammenhang ist, brauchen wir die Korrelation. Dazu fehlen noch die beiden Varianzen, die wir nun berechnen:

$$
Var(X) = E[X^2] - 0.4^2.
$$

Das zweite Moment wiederum berechnet sich zu

$$
E[X^2] = 0^2 \cdot 0.6 + 1^2 \cdot 0.4 = 0.4.
$$

Also beträgt die Varianz

$$
Var(X) = 0.4 - 0.4^2 = 0.24.
$$

Analog ergibt sich für das zweite Moment von Y

$$
E[Y^2] = 0^2 \cdot 0.3 + 1^2 \cdot 0.3 + 2^2 \cdot 0.4 = 1.9
$$

und somit für die Varianz

$$
Var(Y) = 1.9 - 1.1^2 = 0.69.
$$

Insgesamt erhalten wir:

$$
\rho = \frac{-0.14}{\sqrt{0.24} \cdot \sqrt{0.69}} = -0.344
$$

Somit wird klar, dass der lineare Zusammenhang nur schwach ausgeprägt ist.

Rechenregeln für Erwartungswert, Varianz und Kova-

Es seien X, Y,  $X_i$  Zufallsvariablen und  $a, b, c, d$  reelle Zahlen. Dann gilt:

- $E[a + bX] = a + b \cdot E[X]$
- E[a · X + b · Y + c] = a · E[X] + b · E[Y] + c<br>■ E[ $\sum_{i=1}^{n} X_i$ ] =  $\sum_{i=1}^{n}$  E[X<sub>i</sub>]
- 

Man sagt, der Erwartungswert ist linear, denn man kann Additionen und Multiplikationen mit reellen Zahlen ohne Probleme durchführen.

**Wenn**  $X$ ,  $Y$  unabhängig sind, dann gilt

$$
E[X \cdot Y] = E[X] \cdot E[Y]
$$

Var $(aX + b) = a^2 \cdot \text{Var}(X)$ 

Achtung Das bedeutet, dass man Vorfaktoren bei der Varianz immer quadrieren muss, wenn man sie vor die Varianz ziehen will. Das liegt daran, dass die Varianz ja eine quadratische Größe ist. Zudem spielen Verschiebungen, also Additionen und Subtraktionen von Konstanten, keine Rolle, fallen also weg.

- $\blacksquare$  Var $(X + Y)$  = Var $(X)$  + Var $(Y)$  + 2Kov $(X, Y)$ Man muss also nicht nur die Einzelvarianzen addieren, sondern auch noch die doppelte Kovarianz hinzufügen.
- Wenn  $X_1, X_2, \ldots, X_n$  stochastisch unabhängig oder unkorreliert sind, dann gilt

$$
\text{Var}(\sum_{i=1}^{n} X_i) = \sum_{i=1}^{n} \text{Var}(X_i)
$$

Nur in diesen beiden Ausnahmesituationen ist die Varianz der Summe zweier Zufallsvariablen also gleich der Summe der Einzelvarianzen.

 $\text{Kov}(X, Y) = \text{Kov}(Y, X)$  $\blacksquare$ 

 $\text{Kov}(X, X) = \text{Var}(X)$ 

**Kov** $(aX + b, cY + d) = ac \cdot \text{Kov}(X, Y)$ 

## **Beispiel**

Untersuchen wir noch einmal das Bauunternehmen aus dem obigen Beispiel. Zuerst betrachten wir den Gewinn G des Unternehmens. Logischerweise gilt  $G = X - Y$ . Wenn wir nun den erwarteten Gewinn berechnen möchten, können wir die Rechenregel anwenden, die besagt:

$$
E[G] = E[X - Y] = E[X] - E[Y] = 0.4 - 1.1 = -0.7.
$$

Also macht das Unternehmen im Mittel einen Verlust in Höhe von 700.000 €. Die Schwankungen des Gewinns sind etwas komplizierter zu berechnen:

$$
Var(G) = Var(X - Y) = Var(X + (-Y))
$$
  
= Var(X) + Var(-Y) + 2 \cdot Cov(X, -Y)  
= Var(X) + (-1)<sup>2</sup> \cdot Var(Y) + 2 \cdot (-1) \cdot Cov(X, Y)  
= 0.24 + 0.69 - 2 \cdot (-0.14) = 1.21.

Übrigens bedeutet das, dass der Gewinn durchschnittlich um  $\rho = \sqrt{1.21} = 1.1$ , also um 1.1 Mio. €, um den durchschnittlichen Gewinn schwankt.

#### Grenzwertsätze der 17.8 Wahrscheinlichkeitsrechnung

Die Grundidee der Wahrscheinlichkeitsrechnung besteht darin, dass es einen Zusammenhang zwischen den beobachtbaren Häufigkeiten und empirischen Kenngrößen auf der einen Seite und den Wahrscheinlichkeiten und den Kenngrößen von Zufallsvariablen auf der anderen Seite gibt. Genauer gesagt gilt, dass das arithmetische Mittel gegen den Erwartungswert konvergiert. Aber die Art der Konvergenz ist etwas anders, als wir es gewohnt sind.

## <span id="page-445-0"></span>**Definition: Stochastische Konvergenz**

Eine Folge  $(X_n)_{n \in \mathbb{N}}$  von Zufallsvariablen konvergiert sto**chastisch** gegen eine Zahl  $a \in \mathbb{R}$ , wenn

$$
\lim_{n\to\infty} P(|X_n - a| < \varepsilon) = 1
$$
 für alle  $\varepsilon > 0$ 

bzw., anders ausgedrückt, wenn

$$
\lim_{n\to\infty} P(|X_n - a| \geq \varepsilon) = 0
$$
 für alle  $\varepsilon > 0$ .

Das bedeutet, dass die Wahrscheinlichkeit, dass  $X_n$  nahe an a liegt, gleich 1 sein muss. Streng genommen heißt es aber nicht, dass  $X_n$  im klassischen mathematischen Sinne gegen diese Zahl konvergiert.

Man schreibt

$$
X_n \xrightarrow{\text{stoch}} a.
$$

Wenn man diese Art der Konvergenz akzeptiert, kann man das schwache Gesetz der großen Zahlen formulieren. Es gibt auch noch ein starkes Gesetz der großen Zahlen, das ähnlich lautet, aber noch einen anderen Konvergenzbegriff verwendet.

#### Schwaches Gesetz der großen Zahlen

Sei  $(X_n)_{n \in \mathbb{N}}$  eine Folge von Zufallsvariablen mit  $\mu =$  $E[X_i]$   $\forall i \in \mathbb{N}$ .

 $\overline{X}_n = \frac{1}{n} \sum_{i=1}^n X_i$  bezeichne das arithmetische Mittel der ersten *n* Zufallsvariablen.

Man sagt, diese Folge erfüllt das schwache Gesetz der großen Zahlen genau dann, wenn

$$
\overline{X}_n \xrightarrow{\text{stoch}} \mu.
$$

Das schwache Gesetz der großen Zahlen gilt in vielen Zusammenhängen, z. B. für unabhängige identisch verteilte Zufallsvariablen in jedem Fall, also für jede zufällige Stichprobe. Daher kann man schlussfolgern, dass sich bei einer Zufallsstichprobe

#### **Anwendung: Ungleichung von Tschebyscheff**

Ein Logistikunternehmen betreibt in einer Region automatisierte Hochregale. Jedes Regal hat (unabhängig von den anderen) mit einer Wahrscheinlichkeit von  $\frac{1}{20}$  eine Störung pro Woche. Für die Entscheidung über die personelle Stärke eines ständigen Wartungsdienstes ist die Wahrscheinlichkeit von Interesse, dass pro Woche die Anzahl der defekten Regale mehr als fünf und weniger als 15 beträgt.

Wir nennen daher die Anzahl der defekten Hochregale pro Woche *X*. Damit ist *X* binomialverteilt mit den Parametern  $n = 200$  und  $p = \frac{1}{20}$ . Gesucht ist  $P(5 < X < 15)$ . Exakt errechnet sich diese Wahrscheinlichkeit zu

$$
P(5 < X < 15) = P(X < 15) - P(X \le 5)
$$
\n
$$
= P(X \le 14) - P(X \le 5)
$$
\n
$$
= F_{200;0.05}(14) - F_{200;0.05}(5)
$$
\n
$$
= 0.922 - 0.062 = 0.86.
$$

Da man diese Werte aber schon nicht mehr aus den einschlägigen Tabellen ablesen kann, sondern in Excel berechnen muss, nähern wir dieselbe Wahrscheinlichkeit einmal mit der Ungleichung von Tschebyscheff an. Hierfür benötigen wir den Erwartungswert und die Varianz von *X*, was aber kein Problem ist, da wir ja die Verteilung von *X* kennen.

Wenn  $X \sim Bin(200; 0.05)$ , dann ist  $E[X] = 200 \cdot 0.05 = 10$ und Var $(X)$  = 200 · 0.05 · 0.95 = 9.5. Nun müssen wir die gesuchte Wahrscheinlichkeit noch so umformen, dass sie wie die Wahrscheinlichkeit aussieht, die mithilfe der Ungleichung von Tschebyscheff angenähert werden kann.

Hierzu subtrahieren wir zuerst den Erwartungswert auf allen Seiten der Ungleichung:  $P(5 < X < 15) = P(5 - 10 <$  $X - 10 < 15 - 10$  =  $P(-5 < X - 10 < 5)$ . Wir erhalten also eine Doppelungleichung, bei der auf der linken Seite dieselbe Zahl steht wie auf der rechten Seite, nur mit einem anderen Vorzeichen. Das passt perfekt, denn das können wir mithilfe des Betrags in eine einfache Ungleichung umformen. Schließlich gilt ja die folgende Umformung:  $|x| < a \Leftrightarrow$  $-a < x < a$ .

Und wenn wir diese Umformung von rechts nach links lesen, erhalten wir eine sehr schöne Umformung für die obige Doppelungleichung:  $P(5 < X < 15) = P(5 - 10 < X - 10 <$  $15 - 10$ ) =  $P(-5 < X - 10 < 5) = P(|X - 10| < 5)$ .

Und genau dafür kann die Ungleichung von Tschebyscheff angewendet werden. Gemäß der Ungleichung von Tschebyscheff gilt  $P(5 < X < 15) = P(5 - 10 < X - 10 < 15 - 10) =$  $P(-5 < X - 10 < 5) = P(|X - 10| < 5) \ge 1 - 9.5/5^2 =$  $1 - 0.38 = 0.62$ .

Hieran erkennt man gut das Problem der Ungleichung von Tschebyscheff: Sie ist oftmals relativ ungenau. Denn zwischen der Näherung 0.62 und dem exakten Wert 0.86 liegen immerhin 24 Prozentpunkte. Die können bei der Entscheidung, wie stark das Wartungsteam sein soll, schon eine gewichtige Rolle spielen.

#### **Anwendung: Zentraler Grenzwertsatz**

Betrachten wir noch einmal die Hochregale aus dem letzten Beispiel. Diesmal müssen wir aber anders modellieren, denn beim zentralen Grenzwertsatz gibt es nicht mehr nur eine Zufallsvariable *X*, sondern wir brauchen eine Folge von Zufallsvariablen *Xi*.

Hier bietet es sich an, den Zustand des *i*-ten Hochregals als  $X_i$  zu bezeichnen. Und zwar soll  $X_i = 1$  bedeuten, dass das Regal *i* defekt ist, während  $X_i = 0$  bedeutet, dass das betreffende Regal intakt ist.

Also ist auch klar, welche Verteilung wir benötigen:  $X_i \sim$  $Bin(1; 0.05)$ . Auch für den zentralen Grenzwertsatz brauchen wir  $E[X_i] = 0.05$  und  $Var(X_i) = 0.05 \cdot 0.95 = 0.0475$ .

Dann lässt sich die gesuchte Wahrscheinlichkeit schreiben als

$$
P(5 < S_{200} < 15) = P(S_{200} < 15) - P(S_{200} \le 5) \\ = P(S_{200} \le 14) - P(S_{200} \le 5).
$$

Diese beiden Wahrscheinlichkeiten können wir nun mithilfe des zentralen Grenzwertsatzes annähern:

$$
P(5 < S_{200} < 15) = P(S_{200} < 15)
$$
  
\n
$$
-P(S_{200} \le 5) = P(S_{200} \le 14) - P(S_{200} \le 5)
$$
  
\n
$$
\approx \Phi\left(\frac{14 - 200 \cdot 0.05}{\sqrt{0.0475} \cdot \sqrt{200}}\right)
$$
  
\n
$$
-\Phi\left(\frac{5 - 200 \cdot 0.05}{\sqrt{0.0475} \cdot \sqrt{200}}\right)
$$
  
\n
$$
=\Phi(1.30) - \Phi(-1.62)
$$
  
\n
$$
=\Phi(1.30) - 1 + \Phi(1.62)
$$
  
\n
$$
= 0.9032 - 1 + 0.9474 = 0.8506.
$$

Das ist doch schon mal eine Näherung, die sich sehen lassen kann. Exakt beträgt die Wahrscheinlichkeit immer noch 0.86.

#### **448 17** Wahrscheinlichkeitsrechnung – fundiert Prognosen erstellen

das arithmetische Mittel dem wahren Erwartungswert annähert (im stochastischen Sinn).

Dieses Gesetz schließt sozusagen die Lücke zwischen deskriptiver Statistik und Wahrscheinlichkeitsrechnung: Wenn man die Stichprobe groß genug wählt (im schlimmsten Fall unendlich groß), dann nähert sich das arithmetische Mittel tatsächlich dem (rein theoretischen) Erwartungswert an.

Es gibt noch weitere wichtige Zusammenhänge, die man zur Abschätzung von Wahrscheinlichkeiten benutzt, also in solchen Situationen, in denen man die genaue Wahrscheinlichkeit nicht berechnen kann.

Die erste dieser Abschätzungen ist die **Ungleichung von Tschebyscheff**.

#### **Ungleichung von Tschebyscheff**

Sei *X* eine Zufallsvariable mit  $\mu = E[X]$  und  $\sigma^2 =$  $Var(X)$ ,  $a > 0$  beliebig. Dann gilt

$$
P(|X - \mu| \ge a) \le \frac{\text{Var}(X)}{a^2}
$$

bzw., anders formuliert,

$$
P(|X - \mu| < a) \ge 1 - \frac{\text{Var}(X)}{a^2}
$$

Das bedeutet: Die Wahrscheinlichkeit, dass eine Zufallsvariable von ihrem Erwartungswert um mindestens *a* abweicht, beträgt höchstens ihre Varianz dividiert durch *a*2.

Diese Ungleichung benutzt man als Näherung, um Wahrscheinlichkeiten zu berechnen, aber auch, um stochastische Konvergenz nachzuweisen.

Eine weitere Möglichkeit, bestimmte Wahrscheinlichkeiten anzunähern, besteht in der Anwendung des zentralen Grenzwertsatzes.

#### **Zentraler Grenzwertsatz**

Sei  $(X_n)_{n \in \mathbb{N}}$  eine Folge von unabhängigen, identisch verteilten Zufallsvariablen mit identischen Erwartungswerten  $E[X_i] = \mu$  und identischen Varianzen Var $(X_i) = \sigma^2$ .

Ferner sei  $S_n = \sum_{i=1}^n X_i$  die *n*-te Partialsumme,  $\overline{X}_n = \frac{1}{n} \sum_{i=1}^n Y_i$  sei das arithmetische Mittel der ersten *n* Zu- $\frac{1}{n} \sum_{i=1}^{n} X_i$  sei das arithmetische Mittel der ersten *n* Zufallsvariablen.

Dann gilt

$$
P(S_n \le x) \approx \Phi\left(\frac{x - n \cdot \mu}{\sigma \cdot \sqrt{n}}\right)
$$

bzw.

$$
P(\overline{X}_n \leq x) \approx \Phi\left(\frac{x-\mu}{\sigma} \cdot \sqrt{n}\right)
$$

Und das ist unabhängig von der tatsächlichen Verteilung der einzelnen *Xi*.

Bereits bei einer Stichprobengröße von 20 bis 50 kann die Approximation als hinreichend genau angesehen werden.

# **Aufgaben**

**17.1** Geben Sie in den folgenden Beispielen jeweils eine passende Ergebnismenge  $\Omega$  an:

- a) Zweimaliges Werfen einer Münze, wenn man sich nur für die gefallenen Seiten, nicht aber für die Reihenfolge interessiert.
- b) Zweimaliges Werfen einer Münze, wenn man sich zusätzlich für die Reihenfolge interessiert.
- c) Familien mit drei Kindern werden nach dem Geschlecht der Kinder und der Reihenfolge, in der die Kinder geboren wurden, befragt.
- d) Familien mit drei Kindern werden nach dem Geschlecht der Kinder befragt.
- e) In einer Urne befinden sich eine rote, zwei gelbe und zehn schwarze Kugeln. Es werde dreimal ohne Zurücklegen gezogen und die Reihenfolge notiert.
- f) Aus der Urne aus Aufgabe e werde dreimal mit Zurücklegen gezogen und die Reihenfolge sei ohne Bedeutung.

**17.2** Für die folgenden Zufallsexperimente gebe man ein passendes  $\Omega$  an und ordne den genannten Ereignissen jeweils Teilmengen von  $\Omega$  zu. Bestimmen Sie zusätzlich die Wahrscheinlichkeiten der Ereignisse.

- a) Beim dreimaligen Werfen eines Würfels ist die Summe  $\leq 2$ .
- b) Beim dreimaligen Werfen eines Würfels ist die Summe  $\geq 16$ .
- c) Beim zweimaligen Werfen eines Würfels ist die erste Zahl gerade und die zweite  $> 5$ .
- d) Beim viermaligen Werfen einer Münze werden mindestens drei Wappen beobachtet.

**17.3** Eine Firma lässt zwei verschiedene Werbespots (*W*1, *W*2) im Fernsehen senden. Es ist bekannt, dass ein Fernsehzuschauer den Werbespot *W*<sup>1</sup> mit Wahrscheinlichkeit 0.1, den Werbespot *W*<sub>2</sub> mit Wahrscheinlichkeit 0.15 und beide mit Wahrscheinlichkeit 0.05 sieht.

Berechnen Sie die Wahrscheinlichkeit dafür, dass eine Person

- a) genau einen,
- b) mindestens einen,
- c) keinen,

d) höchstens einen

Werbespot sieht.

**17.4** Für den Prozess von Herrn K. standen zwei Richter *R*1; *R*<sup>2</sup> zur Verfügung. Die Wahrscheinlichkeit, dass die Wahl auf Richter  $R_1$  fiel, betrug 0.8 und die für Richter  $R_2$  0.2. Es war ferner bekannt, dass Herr K. seinen Prozess mit Wahrscheinlichkeit 0.95 verliert, sollte Richter *R*<sup>1</sup> den Prozess leiten, und dass er ihn mit Wahrscheinlichkeit 0.9 verliert, wenn Richter *R*<sup>2</sup> für den Prozess ausgewählt werden sollte.

Wie groß ist die Wahrscheinlichkeit, dass Richter *R*<sup>1</sup> den Vorsitz hatte, wenn Herr K. seinen Prozess verloren hat?

**17.5** Von einem Test zur Diagnose einer bestimmten Krankheit ist bekannt, dass er 98 % der Kranken und 95 % der Nichtkranken richtig anzeigt. Die Wahrscheinlichkeit, dass eine Person diese Krankheit hat, betrage *p*.

- a) Mit welcher Wahrscheinlichkeit hat eine als krank diagnostizierte Person tatsächlich diese Krankheit?
- b) Ermitteln Sie die Wahrscheinlichkeit aus Aufgabe a für  $p =$  $0.005:0.01:0.05:0.1$ .

**17.6** Ein Würfel werde zweimal geworfen, wobei alle Ergebnisse gleich wahrscheinlich seien. Gegeben sind die folgenden Ereignisse:

*A*: Eine Drei im ersten Wurf

*B*: Eine Eins im zweiten Wurf

*C*: Zwei gleiche Augenzahlen

*D*: Die Augensumme ist ungerade

*E*: Die Augensumme ist gerade

Untersuchen Sie die folgenden Ereignisse auf Unabhängigkeit:

a)  $A$  und  $B$ 

- b) *C* und *D*
- c)  $A$  und  $C$
- d) *C* und *E*
- e) *B* und *D*

**17.7** Ein Produkt wird in zwei Phasen hergestellt. Zunächst sind für die Grobbearbeitung zwei Maschinen notwendig, wobei drei Produktionsstraßen benutzt werden können. Bezeichnet  $G_{ii}$  die *i*-te Maschine in der *j*-ten Produktionsstraße ( $i = 1, 2,$  $j = 1, 2, 3$ , so sind die Intaktwahrscheinlichkeiten der einzelnen Maschinen gegeben durch

$$
P(G_{11}) = 0.9
$$
,  $P(G_{12}) = 0.8$ ,  $P(G_{13}) = 0.7$ ,  
\n $P(G_{21}) = 0.8$ ,  $P(G_{22}) = 0.8$ ,  $P(G_{23}) = 0.9$ .

Anschließend erfolgen die Feinarbeiten, wofür eine einzige Maschine mit Ausfallwahrscheinlichkeit 0.05 zur Verfügung steht. Alle sieben Komponenten der Gesamtanlage seien bzgl. Ausfall stochastisch unabhängig.

Berechnen Sie die Zuverlässigkeit der Anlage, d. h. die Wahrscheinlichkeit dafür, dass eine Produktion stattfinden kann.

**17.8** In einem Reihensystem mit sechs Bauteilen, das nur funktioniert, wenn alle Bauteile in Ordnung sind, sei eines ausgefallen, wobei die Ausfallwahrscheinlichkeit für jedes Bauteil gleich groß sei. Ein herbeigerufener Techniker schlägt zur Ermittlung des defekten Bauteils zwei unterschiedliche Verfahren vor:

- a) Jedes Bauteil werde einzeln getestet. Die Kosten hierfür belaufen sich auf 1 500 C pro Bauteil.
- b) Es werden zuerst drei Bauteile als Ganzes getestet, danach die drei Bauteile, unter denen sich das defekte Bauteil befindet, einzeln. Die Kosten für den Test der drei Bauteile betragen 1 800 C und für das Testen eines Bauteiles müssen wieder 1 500 C bezahlt werden.

Ermitteln Sie, welches Verfahren langfristig günstiger ist.

**17.9** Unter den 50 000 Zuschauern eines Fußballspieles befinden sich 35 000 einheimische Zuschauer und 15 000 Zuschauer von auswärts. Ein Sportreporter will fünf rein zufällig ausgewählte Zuschauer befragen. Wie groß ist die Wahrscheinlichkeit, dass sich unter den fünf rein zufällig gewählten Zuschauern

a) höchstens ein Auswärtiger befindet?

b) mindestens vier einheimische Zuschauer befinden?

Berechnen Sie die Wahrscheinlichkeiten unter der Annahme, (i) dass niemand mehrfach gefragt wird bzw. (ii) dass nicht verzeichnet wird, wer bereits befragt wurde.

**17.10** In einem Landkreis werden 70 % der Verkehrsunfälle durch überhöhte Geschwindigkeit verursacht. Geben Sie die Wahrscheinlichkeit dafür an, dass von acht an einem beliebigen (festen) Wochenende vorkommenden (und als unabhängig vorausgesetzten) Verkehrsunfällen

a) genau fünf,

b) wenigstens fünf,

c) höchstens fünf

auf überhöhte Geschwindigkeit zurückzuführen sind.

**17.11** Gegeben sei die Funktion

$$
g(x) = \begin{cases} 0, & x < 1 \\ cx^2, & 1 \le x \le 5 \\ 0, & x > 5 \end{cases}
$$

a) Wählen Sie *c* so, dass die Funktion *g* eine Dichtefunktion ist. b) Bestimmen Sie die Verteilungsfunktion.

**17.12** Zeigen Sie, dass die Funktion *g*, definiert durch

$$
g(x) = \begin{cases} \frac{3}{2} (x - \frac{1}{2}x^2), \text{ für } 0 < x < 2 \\ 0, \text{ sonst} \end{cases}
$$

eine Dichte ist.

Berechnen Sie für die Zufallsvariable *X*, deren Dichte gerade *g* ist

1.  $E[X],$ 2.  $Var(X)$ .

**17.13** Die Zufallsvariable *X* sei im Intervall  $[-7, 5]$  gleichverteilt. Berechnen Sie die folgenden Wahrscheinlichkeiten:

a)  $P(X \le 3)$ b)  $P(X > 2)$ c)  $P(-4 < X \leq 1.8)$ d)  $P(X \leq 1 | X \leq 2)$ 

**17.14** Die Zufallsvariable *X* beschreibe die Wartezeit (in Minuten) der Kunden einer Bank. Nehmen Sie an, dass *X* exponentialverteilt ist mit Parameter  $\lambda = 3$ . Berechnen Sie die Wahrscheinlichkeit folgender Ereignisse:

- a) Der Kunde muss mehr als eine aber höchstens drei Minuten warten.
- b) Die Wartezeit übersteigt 2.5 Minuten.
- c) Ein Kunde, der schon zwei Minuten gewartet hat, muss mindestens 2.5 weitere Minuten warten.

#### **450 17** Wahrscheinlichkeitsrechnung – fundiert Prognosen erstellen

**17.15** In einem 220-V-Stromkreis werde die Spannung gemessen. Die Messabweichung *X* (in Volt) sei standardnormalverteilt, d. h., für die gemessene Spannung *U* (in Volt) gelte

$$
U = 220 + X \quad \text{mit } U \sim \mathcal{N}(220;1).
$$

- a) Wie groß ist die Wahrscheinlichkeit dafür, dass bei einer Messung
	- (a) höchstens 221 V gemessen werden?
	- (b) der Messwert um max. 0:5 % (vom wahren Wert 220 V) nach unten abweicht?
	- (c) eine Abweichung von unter 0:1 % auftritt?
- b) Welche Höchstspannung wird mit einer Wahrscheinlichkeit von 90 % gemessen?

**17.16** Die Zufallsvariablen  $R_1, \ldots, R_5$  seien unabhängig mit  $E[R_i] = 0.1$  und  $Var(R_i) = 0.25$  für  $i = 1, \ldots, 5$ . Es soll angenommen werden, dass sie die möglichen Renditen von fünf Wertpapieren am 30.12.16 beschreiben. Investiert man heute  $x \in \mathbb{R}$  in das Wertpapier 1, so beschreibt die Zufallsvariable  $X =$  $x(1 + R_1)$  die möglichen Werte dieser Investition am 30.12.07.

- a) Berechnen Sie  $E[X]$  und  $Var(X)$ .
- b) Investiert man heute in jedes der fünf Wertpapiere  $\frac{x}{5} \in$ , so gibt die Zufallsvariable  $\tilde{Y} = \frac{x}{5}(1 + R_1) + \ldots + \frac{x}{5}(1 + R_5)$ <br>die Werte an, die insgesamt aus den fünf Investitionen zum die Werte an, die insgesamt aus den fünf Investitionen zum 30.12.17 resultieren können. Berechnen Sie  $E[Y]$  und Var $(Y)$ .
- c) Interpretieren Sie die beiden Ergebnisse.
- d) Der Anlagebetrag sei 1 000 C. Schätzen Sie mit Hilfe der Ungleichung von Tschebytscheff die Wahrscheinlichkeit dafür ab, dass
	- (a) *X* um mindestens 50 % von  $E[X]$ ,
	- (b) *Y* um mindestens 50 % von  $E[Y]$  abweicht.

**17.17** Eine Bank schreibt ihren Kunden für Münzrollen mit 1-C-Stücken einen Betrag von 50 C gut, ohne den Inhalt der Münzrollen zu prüfen. Die bisherige Erfahrung zeigt, dass

- ò 10 % der Münzrollen 48 Münzen,
- 20 % der Münzrollen 49 Münzen, n.
- $\blacksquare$ 60 % der Münzrollen 50 Münzen,
- 10 % der Münzrollen 51 Münzen

enthalten.

- a) Bestimmen Sie näherungsweise die Wahrscheinlichkeit, dass 1000 Rollen mindestens 49 650 C wert sind, sowie die Wahrscheinlichkeit, dass sie zwischen 49 670 C und 49 730 C wert sind.
- b) Wie groß ist approximativ die Wahrscheinlichkeit, dass 1000 Rollen mehr als  $50000 \in$  wert sind?

# **Induktive Statistik – Rückschlüsse von einer Stichprobe auf die Allgemeinheit ziehen**

 $200$ 150 100

 $250ml$ 

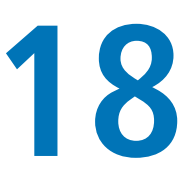

Wie kann man aus Stichproben Rückschlüsse auf die Allgemeinheit ziehen?

Was ist ein signifikantes Ergebnis?

Was ist ein t-Test?

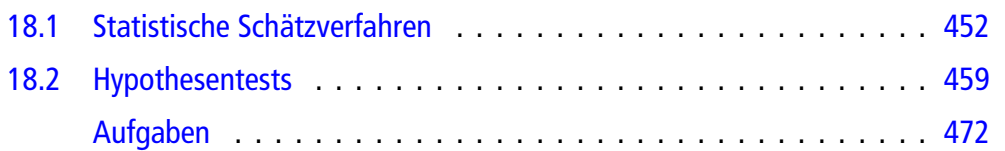

Wie bereits angesprochen geht es bei der induktiven Statistik darum, aus einer Stichprobe Rückschlüsse auf die zugrunde liegende Grundgesamtheit zu ziehen bzw. Vermutungen über die Grundgesamtheit zu stützen oder zu verwerfen.

Im Wesentlichen stehen hierbei zwei Fragestellungen im Mittelpunkt. Zuerst werden wir besprechen, wie man unbekannte Parameter einer Verteilung schätzt, wenn man zwar die Art der Verteilung kennt, aber nicht die notwendigen Parameter. Man weiß z. B., dass eine Zufallsvariable normalverteilt ist, kennt aber  $\mu$  nicht.

Danach testen wir Vermutungen(Hypothesen). Das ist immer dann wichtig, wenn man in Verhandlungen seinen Standpunkt vertreten muss, z. B. bei der Qualitätskontrolle bei Lieferungen. Auch hier gehen wir davon aus, das man nicht die komplette Lieferung untersuchen kann, weil sie entweder zu groß ist oder man bei der Überprüfung die Produkte zerstört.

# <span id="page-451-1"></span>**18.1 Statistische Schätzverfahren**

Es gibt zwei Methoden, wie man unbekannte Parameter schätzen kann. Zum einen kann man durch bestimmte Berechnungsverfahren einen Wert für den unbekannten Parameter ermitteln (Punktschätzungen). Das hat den Vorteil, dass man mit der Zahl direkt weiterrechnen kann, hat aber den Nachteil, dass man nicht weiß, inwiefern man sich auf die Zahl verlassen kann.

Zum anderen kann man ein Intervall berechnen, in dem sich der unbekannte Parameter mit einer vorgegebenen Wahrscheinlichkeit befindet (Konfidenzintervalle bzw. Intervallschätzungen). Diese Methode hat den Nachteil, dass man mit Intervallen schlecht weiter rechnen kann, bietet aber direkt ein Gütemaß mit an, nämlich die Wahrscheinlichkeit, dass der unbekannte Parameter wirklich in dem Intervall liegt. (Ohne vorgreifen zu wollen, aber diese Wahrscheinlichkeit heißt Konfidenzniveau.)

## <span id="page-451-0"></span>**Werte für unbekannte Paramter in Wahrscheinlichkeitsverteilungen erhält man mithilfe von Punktschätzungen**

Die Idee der **Punktschätzung** ist die folgende: Man denkt sich eine Funktion  $\hat{\vartheta}$  aus, von der man annimmt, dass sie bestimmte Eigenschaften besitzt, und die auf einer zu ziehenden Stichprobe basiert:  $\hat{\vartheta} = \hat{\vartheta}(X_1, X_2, \ldots, X_n)$ .

In diese Schätzfunktion  $\hat{\vartheta}$  setzt man die Messwerte der Stichprobe ein und erhält hierdurch einen Wert für den unbekannten Parameter  $\vartheta$ , zumindest wenn man die Schätzfunktion geschickt gewählt hat.

Sinnvoll sind Schätzfunktionen, die eine oder mehrere der folgenden Eigenschaften besitzen.

#### **Definition: Erwartungstreue, Verzerrung und Konsistenz**

Eine Schätzfunktion  $\hat{\vartheta}(X_1, X_2, \ldots, X_n)$  heißt **erwartungstreu** für einen unbekannten Parameter  $\vartheta$ , wenn gilt:

$$
E\left[\hat{\vartheta}(X_1,X_2,\ldots,X_n)\right]=\vartheta
$$

Das bedeutet, man fordert, dass die Werte der Schätzfunktion zumindest im Mittel tatsächlich den unbekannten Parameter als Ergebnis haben sollen.

- *b<sub>n</sub>* **=**  $E[\hat{\vartheta}] \vartheta$  **heißt <b>Verzerrung** von  $\hat{\vartheta}$ . Hiermit kann man den Unterschied zwischen dem Erwartungswert der Schätzfunktion und dem unbekannten Parameter angeben.
- Eine Schätzfunktion  $\hat{\vartheta}(X_1, X_2, \ldots, X_n)$  heißt **asymptotisch erwartungstreu** für einen unbekannten Parameter  $\vartheta$ , wenn gilt:

$$
\lim_{n\to\infty} E\left[\hat{\vartheta}(X_1,X_2,\ldots,X_n)\right] = \vartheta
$$

Diese Eigenschaft erfordert also, dass der Erwartungswert der Schätzfunktion zumindest für unendlich große Stichproben dem unbekannten Parameter, den es zu schätzen gilt, entspricht.

Ē. Die Folge der Schätzfunktionen  $\vartheta_n$  heißt **konsistent** für  $\vartheta$ , wenn gilt:

$$
\hat{\vartheta}(X_1,\ldots,X_n)\xrightarrow{\text{stoch}}\vartheta
$$

Das bedeutet, dass sich die Ergebnisse der Schätzfunktion gemäß der oben erläuterten stochastischen Konvergenz immer mehr dem unbekannten Parameter annähern.

Dass eine Schätzfunktion erwartungstreu sein soll, leuchtet unmittelbar ein. Schließlich sollte im langfristigen Mittel der unbekannte Parameter bei der Rechnung herauskommen. Wenn das nicht exakt klappt, dann doch zumindest rein hypothetisch im Unendlichen, auch wenn man in der Realität nicht unendlich viele Elemente in die Stichprobe packen kann. Dann hätten wir aber zumindest die Eigenschaft der asymptotischen Erwartungstreue erfüllt. Um die Konsistenz zu verstehen, müssen wir grob eine Ahnung entwickelt haben, was die stochastische Konvergenz aus Definition [17.8](#page-445-0) eigentlich bedeutet: Bei der stochastischen Konvergenz wird gefordert, dass eine Stichprobe mit der Wahrscheinlichkeit 1 (was nicht ganz genau dasselbe ist wie auf jeden Fall) so nahe wie möglich an ihrem Grenzwert liegt. Also besagt die Eigenschaft der Konsistenz, dass sich die Schätzfunktion mit 100 %iger Wahrscheinlichkeit dem unbekannten Parameter nähern soll.

Anhand dieser Eigenschaften können wir nun entscheiden, ob eine gegebene Schätzfunktion sinnvoll ist. Zusätzlich gibt es noch ein Qualitätskriterium, das auf der Varianz basiert. Denn

zumindest bei erwartungstreuen Schätzern ist man natürlich daran interessiert, dass die Varianz der Schätzfunktion möglichst gering ist. Das bedeutet, dass die Werte der Schätzfunktion im Durchschnitt nur wenig vom unbekannten Parameter  $\vartheta$  abweichen, und stellt ein allgemein akzeptiertes Maß für die Zuverlässigkeit der Schätzung dar.

#### **Definition: Mittleres Fehlerquadrat**

Das **mittlere Fehlerquadrat** einer Schätzfunktion  $\vartheta_n$  ist definiert als

$$
\mathrm{MFO}(\hat{\vartheta}_n) = E\left[ (\hat{\vartheta}_n(X_1,\ldots,X_n) - \vartheta)^2 \right]
$$

Wenn  $\vartheta_n$  erwartungstreu ist, gilt:

$$
\text{MFQ}(\hat{\vartheta}_n) = \text{Var}(\hat{\vartheta}_n).
$$

## **Für wichtige Parameter gibt es erprobte Punktschätzer**

Bei einigen unbekannten Parametern ist schon längst bekannt, wie gute bzw. die besten Schätzfunktionen aussehen. Diese muss man also lediglich kennen und kann sie dann immer verwenden.

#### **Wichtige Punktschätzer**

Sei *X* eine Zufallsvariable mit unbekanntem Erwartungswert  $\vartheta = \mu = E[X]$ , der aus *n* unabhängigen Wiederholungen  $X_1, \ldots, X_n$  von *X* geschätzt werden soll. Dann ist das arithmetische Mittel der Beobachtungswerte  $x_1$ , ...,  $x_n$ 

$$
\hat{\mu_n}(x_1,\ldots,x_n)=\frac{1}{n}\sum_{i=1}^n x_i=\overline{x}_n
$$

eine erwartungstreue und konsistente Schätzfunktion für  $\mu$  mit MFQ $(\hat{\mu}_n) = \frac{\sigma^2}{n}$ . Unter allen linearen Schätz-<br>funktionen ist diese Schätzfunktion diejenige mit der funktionen ist diese Schätzfunktion diejenige mit der geringsten Varianz.

Sei *X* eine Zufallsvariable mit unbekannter Varianz  $\vartheta = \sigma^2 = \text{Var}(X)$ , die aus *n* unabhängigen Wiederholungen  $X_1$ , ...,  $X_n$  von *X* geschätzt werden soll. Dann ist die Stichprobenvarianz

$$
\hat{\sigma}_n^2(x_1,\ldots,x_n) = \frac{1}{n-1}\sum_{i=1}^n(x_i - \overline{x}_n)^2
$$

eine erwartungstreue und konsistente Schätzfunktion für  $\sigma^2$ .

**Achtung** Die in der deskriptiven Statistik gebräuchliche empirische Varianz  $s^2$  ist nicht erwartungstreu für  $\sigma^2$ , sondern lediglich asymptotisch erwartungstreu.

Sei *X* eine Zufallsvariable mit unbekannter Standardп abweichung  $\vartheta = \sigma$ , die aus *n* unabhängigen Wiederholungen *X*1;:::; *Xn* von *X* geschätzt werden soll. Dann ist die Stichprobenstandardabweichung

$$
\hat{\sigma}_n(x_1,...,x_n) = \sqrt{\frac{1}{n-1} \sum_{i=1}^n (x_i - \overline{x}_n)^2}
$$

eine asymptotisch erwartungstreue Schätzfunktion für  $\sigma$ .

Zur Berechnung von  $\hat{\sigma}_n^2$  verwendet man üblicherweise die Formel Formel

$$
\hat{\sigma}_n^2 = \frac{n}{n-1} \left( \overline{x^2} - \overline{x}^2 \right)
$$

Den Ausdruck in der Klammer kennen wir bereits, er bedeutet nichts anderes als *s*2. Also können wir auch festhalten, dass gilt:

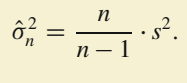

# **Mit der Maximum-Likelihood-Methode kann man Punktschätzer konstruieren**

Nun kennen wir einige wichtige Schätzfunktionen, und wir sind in der Lage, gegebene Schätzfunktionen auf verschiedene Gütemaße hin zu untersuchen. Es bleibt noch, dass wir selbst in der Lage sind, sinnvolle Schätzfunktionen zu konstruieren. Dazu lernen wir nun die **Maximum-Likelihood-Methode** (**ML-Methode**) kennen. Maximum Likelihood bedeutet hierbei größte Wahrscheinlichkeit, und der Name ist, wie wir gleich feststellen werden, Programm.

Die Idee der ML-Methode besteht darin, den unbekannten Parameter  $\vartheta$  so zu wählen bzw. zu berechnen, dass die Wahrscheinlichkeit, mit diesem Wert für den unbekannten Parameter die gegebene Stichprobe zu erhalten, am größten, also maximal wird. Diese Idee muss man sich durch den Kopf gehen lassen, dann erklärt sich die folgende Vorgehensweise eigentlich sehr gut.

#### **Vorgehensweise der Maximum-Likelihood-Methode**

Gegeben sei eine Stichprobe  $x_1, \ldots, x_n$  als Realisierung der Zufallsvariablen  $X_1, \ldots, X_n$ . Wir nehmen an, dass wir die Art der Verteilung kennen, aber wie immer in diesem Kapitel ist ein Parameter, nämlich  $\vartheta$ , unbekannt und soll geschätzt werden.

Zur Durchführung der ML-Methode müssen wir folgende Schritte durchführen:

1. Wir bestimmen die **Likelihood-Funktion**  $L(\vartheta)$ . Im diskreten Fall lautet

$$
L(\vartheta)=\prod_{i=1}^n P(X=x_i),
$$

im stetigen Fall lautet sie

$$
L(\vartheta) = \prod_{i=1}^n f(x_i).
$$

Hierdurch berechnen wir die gemeinsame Wahrscheinlichkeitsfunktion bzw. die gemeinsame Dichte der o. g. Zufallsvariablen, also (zumindest im diskreten Fall) die Wahrscheinlichkeit dafür, dass die gegebenen Ergebnisse tatsächlich alle gemeinsam erzielt wurden. Wegen der unterstellten Unabhängigkeit der Elemente einer Stichprobe kann man diese gemeinsame Wahrscheinlichkeit bzw. Dichte als Produkt der einzelnen Wahrscheinlichkeiten bzw. Dichten berechnen. Übrigens steht da mit voller Absicht jeweils *xi*. Wir müssen also bei den gegebenen Wahrscheinlichkeitsfunktionen und Dichten erst das *k* bzw. *x* durch *xi* ersetzen.

2. Nun soll der Parameter  $\vartheta$  so bestimmt werden, dass eben die Funktion  $L(\vartheta)$  maximal wird. Das bedeutet, wir müssten eigentlich  $L'(\vartheta)$  berechnen, gleich 0 setzen und prüfen, ob wir tatsächlich das globale Maximum gefunden haben. Leider ist  $L(\vartheta)$  ein Produkt, und beim Ableiten von Produkten muss man die Produktregel beachten, was hier oftmals recht aufwendig wird. Daher macht man normalerweise einen Kunstgriff:

Statt  $L(\vartheta)$  zu betrachten, ermittelt man die **Log-Likelihood-Funktion**  $l(\vartheta)$ , das ist

$$
l(\vartheta)=\ln L(\vartheta).
$$

Im diskreten Fall ist

$$
l(\vartheta) = \ln L(\vartheta) = \sum_{i=1}^{n} \ln(P(X = x_i)).
$$

Im stetigen Fall berechnet sich  $l(\vartheta)$  durch

$$
l(\vartheta) = \ln L(\vartheta) = \sum_{i=1}^{n} \ln(f(x_i)).
$$

Diese Funktion lässt sich viel einfacher ableiten, hat aber an derselben Stelle ihr globales Maximum wie die Likelihood-Funktion. Das liegt daran, dass der Logarithmus eine monoton wachsende Funktion ist. Der Wert des Maximums ist logischerweise ein anderer, nämlich der Logarithmus des ursprünglichen Wertes, aber dieser interessiert uns sowieso nicht.

- 3. Nun müssen wir all unser Wissen über Logarithmusgesetze ausgraben und  $l(\vartheta)$  vereinfachen. Schließlich wollen wir uns beim Ableiten nicht übernehmen.
- 4. Aus dem gleichen Grund wenden wir auch alles an, was wir noch zur Vereinfachung von Summen wissen.
- 5. Jetzt bilden wir  $l'(\vartheta)$ .

**Achtung** Immer daran denken, dass wir nach  $\vartheta$  ableiten. Alle anderen Buchstaben, die bei  $l(\vartheta)$  auftauchen, sind nur Konstan $t$ en.

- 6. Jetzt suchen wir das globale Maximum von  $l(\vartheta)$ . Hierzu macht man am einfachsten eine Monotoniebetrachtung und prüft, wo  $l(\vartheta)$  steigt und wo  $l(\vartheta)$  fällt, also wo  $l'(\vartheta) \ge 0$  bzw.  $l'(\vartheta) \le 0$ . An den Stellen, an denen ein Wechsel von Steigen zu Fallen stattfindet denen ein Wechsel von Steigen zu Fallen stattfindet, verstecken sich (zumindest bei stetigen Funktionen) lokale Maxima.
- 7. Nun überprüfen wir, ob es sich bei dem Kandidaten um ein globales Maximum handelt, wir suchen also die Stelle, an der  $l(\vartheta)$  den absolut größten Wert annimmt. Hierzu muss man alle lokalen Maxima und die Ränder des Definitionsbereichs berücksichtigen, um sicherzustellen, dass man wirklich ein globales Maximum erhält. Die Stelle, an der  $l(\vartheta)$  den größten Funktionswert annimmt, ist das globale Maximum der Funktion.
- 8. Das gefundene globale Maximum nennen wir nun noch  $\hat{\vartheta}_n$ . Wir haben die Schätzfunktion für den unbekannten Parameter  $\vartheta$  gefunden.

## **Intervallschätzungen liefern eine Vertrauenswahrscheinlichkeit**

Punktschätzer können wir nun berechnen. Allerdings haben diese, wie oben schon angesprochen, den kleinen Nachteil, dass man die Zahl, die herauskommt, glauben muss oder nicht. Es gibt keine Garantie, dass der Wert mit dem wirklichen Parameter übereinstimmt. Etwas anders sieht das aus, wenn man darauf verzichtet, eine Zahl als Ergebnis zu haben, sondern sich mit einem Intervall zufrieden gibt. Diese Intervalle heißen **Konfidenzintervalle** oder **Konfidenzbereiche**.

Der wirklich wahre Parameter soll also innerhalb gewisser Grenzen liegen. Dann kann man zusätzlich noch die Wahrscheinlichkeit berechnen, dass das Intervall tatsächlich den unbekannten Parameter überdeckt, bzw. – und das ist noch viel besser – man kann diese Wahrscheinlichkeit vorgeben, sozusagen als Anspruchsniveau, und dann ein Intervall berechnen, das dieses Anspruchsniveau erfüllt.

#### **Anwendung: Maximum-Likelihood-Methode**

In der Qualitätskontrolle eines Betriebs, der Glühbirnen produziert, sollen diese auf Funktionsfähigkeit (intakt/defekt) überprüft werden. Dazu wird der Produktion eine Stichprobe vom Umfang *n* entnommen, die durch die stochastisch unabhängigen Zufallsgrößen *X*1; *X*2;:::; *Xn* beschrieben wird, wobei  $X_i = 1$ , falls Birne *i* defekt ist, und  $X_i = 0$ , falls Birne *i* intakt ist. Dabei ist die Ausschusswahrscheinlichkeit  $p = P(X_i = 1)$  natürlich von großer Wichtigkeit und soll daher geschätzt werden. Es gilt also  $X_i \sim Bin(1, p), i =$ 1, ..., *n*;  $0 < p < 1$ , wobei *p* unbekannt ist.

Um *p* mit der ML-Methode zu schätzen, brauchen wir noch einige Informationen zur Verteilung der *Xi*. Die Wahrscheinlichkeitsfunktion der *Bin* $(1, p)$ -Verteilung lautet  $P(X = k)$  $p^k \cdot (1-p)^{1-k}, k \in \{0, 1\}$  mit  $E[X] = p$  und Var $(X) = p(1-p)$ .<br>Die Likelihood-Funktion lautet also Die Likelihood-Funktion lautet also

$$
L(p) = \prod_{i=1}^{n} P(X = x_i) = \prod_{i=1}^{n} p^{x_i} \cdot (1-p)^{1-x_i}.
$$

Wir bilden die Log-Likelihood-Funktion:

$$
l(p) = \ln L(p) = \ln \prod_{i=1}^{n} P(X = x_i) = \sum_{i=1}^{n} \ln P(X = x_i)
$$

$$
= \sum_{i=1}^{n} \ln p^{x_i} \cdot (1-p)^{1-x_i}.
$$

Das sieht zwar auch schwierig aus, aber wenn man die Logarithmusgesetze und Summenregeln beherrscht, kann man einiges vereinfachen.

Wir vereinfachen mit den Logarithmusgesetzen:

$$
l(p) = \ln L(p) = \ln \prod_{i=1}^{n} P(X = x_i) = \sum_{i=1}^{n} \ln P(X = x_i)
$$
  
= 
$$
\sum_{i=1}^{n} \ln p^{x_i} \cdot (1-p)^{1-x_i} = \sum_{i=1}^{n} \ln p^{x_i} + \ln(1-p)^{1-x_i}
$$
  
= 
$$
\sum_{i=1}^{n} x_i \cdot \ln p + (1-x_i) \cdot \ln(1-p).
$$

Und nun vereinfachen wir noch mithilfe der Summenregeln:

$$
l(p) = \ln L(p) = \ln \prod_{i=1}^{n} P(X = x_i) = \sum_{i=1}^{n} \ln P(X = x_i)
$$

$$
= \sum_{i=1}^{n} x_i \cdot \ln p + (1 - x_i) \cdot \ln(1 - p)
$$

$$
= \sum_{i=1}^{n} x_i \cdot \ln p + \sum_{i=1}^{n} (1 - x_i) \cdot \ln(1 - p)
$$

$$
= \ln p \sum_{i=1}^{n} x_i + \ln(1 - p) \sum_{i=1}^{n} (1 - x_i)
$$

Das kann man ableiten:

$$
l'(p) = 1/p \sum_{i=1}^{n} x_i - 1/(1-p) \sum_{i=1}^{n} (1-x_i)
$$

Damit führen wir eine Monotoniebetrachtung durch. Wir interessieren uns dafür, wo *l*(*p*) steigt, wo also *l'*(*p*)  $\geq 0$  ist:

$$
l'(p) = \frac{1}{p} \sum_{i=1}^{n} x_i - \frac{1}{1-p} \sum_{i=1}^{n} (1 - x_i) \ge 0
$$
  
\n
$$
\Leftrightarrow (1-p) \sum_{i=1}^{n} x_i - p \sum_{i=1}^{n} (1 - x_i) \ge 0
$$
  
\n
$$
\Leftrightarrow \sum_{i=1}^{n} x_i - p \sum_{i=1}^{n} x_i - p \sum_{i=1}^{n} 1 + p \sum_{i=1}^{n} x_i \ge 0
$$
  
\n
$$
\Leftrightarrow \sum_{i=1}^{n} x_i - p \sum_{i=1}^{n} 1 \ge 0
$$
  
\n
$$
\Leftrightarrow \sum_{i=1}^{n} x_i - n \cdot p \ge 0
$$
  
\n
$$
\Leftrightarrow \sum_{i=1}^{n} x_i \ge n \cdot p
$$
  
\n
$$
\Leftrightarrow p \le \frac{1}{n} \sum_{i=1}^{n} x_i
$$

Bis zum arithmetischen Mittel steigt die Funktion, ab dort fällt sie. Damit liegt bei  $p = \overline{x}$  ein globales Maximum, und  $\hat{p} = \overline{x}$  ist der gesuchte ML-Schätzer.

Das ist auch nicht verwunderlich, denn wir haben oben bereits festgehalten, dass bei der *Bin* $(1, p)$ -Verteilung E[X] = p gilt. Und gerade eben haben wir gesehen, dass das arithmetische Mittel der beste Schätzer für den Erwartungswert, in diesem Fall für *p*, ist.

## **Definition: Konfidenzniveau, (1 – α)-Konfidenzintervall**

Die Wahrscheinlichkeit, dass ein Konfidenzintervall einen unbekannten Parameter enthält, heißt **Vertrauenswahrscheinlichkeit** bzw. **Konfidenzniveau** und wird mit  $1 - \alpha$ abgekürzt. ˛ heißt auch **Misstrauenswahrscheinlichkeit**. Ein Konfidenzintervall, das einen unbekannten Parameter mit Wahrscheinlichkeit  $1 - \alpha$  enthält, heißt  $(1 - \alpha)$ -Konfidenzintervall.

Wir wollen uns an dieser Stelle nicht mit der Theorie beschäftigen, die hinter Konfidenzintervallen steckt. Wichtiger ist, dass wir in der Lage sind, zu gegebenen Problemstellungen und unbekannten Parametern das geeignete Konfidenzintervall zu berechnen. Dazu ist es ausgesprochen wichtig, dass man die Aufgabenstellung genau liest bzw. in der Realität die Problemstellung genau analysiert. Denn je nachdem, welcher Parameter geschätzt werden soll und welche Verteilung unterstellt wird, muss man völlig unterschiedliche Berechnungen anstellen.

Wenn wir ein Konfidenzintervall für den unbekannten Erwartungswert einer Verteilung suchen, müssen wir berücksichtigen, mit welcher Verteilung wir es zu tun haben. Beginnen wir mit der Situation, dass wir guten Gewissens unterstellen können, dass wir es mit einer Normalverteilung zu tun haben. In der Realität müssen wir das zuerst testen. Wie das geht, lernen wir in Abschn. [18.2.](#page-468-0)

#### **Konfidenzintervalle für den Erwartungswert einer Normalverteilung bei bekannter Varianz**

Wenn die Stichprobe normalverteilt und die Standardabweichung  $\sigma$  bekannt ist, dann ist ein zweiseitiges  $1 - \alpha$ )-Konfidenzintervall für  $\mu$  das Intervall:

$$
\[\overline{x} - x_{1-\frac{\alpha}{2}} \cdot \frac{\sigma}{\sqrt{n}}; \ \overline{x} + x_{1-\frac{\alpha}{2}} \cdot \frac{\sigma}{\sqrt{n}}\]
$$

Das einseitige untere  $(1-\alpha)$ -Konfidenzintervall für  $\mu$  lautet:

$$
\left(-\infty; \overline{x} + x_{1-\alpha} \cdot \frac{\sigma}{\sqrt{n}}\right]
$$

Das einseitige obere  $(1 - \alpha)$ -Konfidenzintervall für  $\mu$  lautet:

$$
\left[\overline{x} - x_{1-\alpha} \cdot \frac{\sigma}{\sqrt{n}}; \infty\right)
$$

In der Realität kann man diese Konfidenzintervalle nicht sehr oft brauchen, denn man ist selten in der Situation, dass man den Erwartungswert nicht kennt, aber die Varianz, für die man den Erwartungswert braucht, schon.

Aber für akademische Zwecke sind diese Konfidenzintervalle gut geeignet. Man sollte, wenn man bis hierhin alles verstanden hat, selbstständig in der Lage sein, die obige Formel anzuwenden. Da steht nichts drin, was wir noch nicht kennen: Mittelwert, Quantil der Standardnormalverteilung (*xp*). Der Rest muss angegeben sein, sonst hat man das falsche Intervall gewählt.

Sehen wir uns ein Beispiel an:

#### **Beispiel**

Auf zwölf Versuchsflächen wurden neue Rapssorten zur Produktion von Biokraftstoff angebaut. Die Flächen erbrachten die Hektarerträge (in dz):

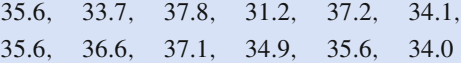

Aus Erfahrung ist bekannt, dass die Hektarerträge als Realisierung unabhängiger  $N(\mu, \sigma)$ -verteilter Zufallsgrößen angesehen werden können. Gehen wir davon aus, dass man (woher auch immer) weiß, dass  $\sigma^2$  = 3:24 gilt. Dann können wir ein zweiseitiges 0:95- Konfidenzintervall für den durchschnittlichen Hektarertrag  $(\mu)$  wie folgt ausrechnen:

$$
\bar{x} = 35.2833
$$
,  $n = 12$ ,  
\n $\alpha = 0.05 \Rightarrow x_{1-\frac{\alpha}{2}} = x_{0.975} = 1.96$ ,  
\n $\sigma = \sqrt{3.24} = 1.8$ 

Also gilt:

$$
\left[\overline{x} - x_{1-\frac{\alpha}{2}} \cdot \frac{\sigma}{\sqrt{n}}; \ \overline{x} + x_{1-\frac{\alpha}{2}} \cdot \frac{\sigma}{\sqrt{n}}\right]
$$
  
=  $\left[35.2833 - 1.96 \cdot \frac{1.8}{\sqrt{12}}; 35.2833 + 1.96 \cdot \frac{1.8}{\sqrt{12}}\right]$   
=  $[34.265; 36.302]$ 

Der durchschnittliche Ertrag der Rapsfelder liegt also mit einer Wahrscheinlichkeit von 95 % zwischen 34.265 und 36.302 Doppelzentner pro Hektar.

Prinzipiell kann man die Länge eines beliebigen zweiseitigen Konfidenzintervalls ganz leicht durch "obere Grenze – untere Grenze" ausrechnen. In dem soeben besprochenen Fall kann man diese Formel aber nutzen, um den benötigten Stichprobenumfang zu schätzen.

Die Länge eines zweiseitigen Konfidenzintervalls für  $\mu$ bei Normalverteilung und bekannter Varianz beträgt

$$
l=2\cdot x_{1-\frac{\alpha}{2}}\cdot\frac{\sigma}{\sqrt{n}}
$$

Wenn ein solches Konfidenzintervall höchstens die Länge *l* besitzen soll, berechnet sich der Mindeststichprobenumfang wie folgt:

$$
n \ge 4 \cdot \sigma^2 \cdot \left(\frac{x_{1-\frac{\alpha}{2}}}{l}\right)^2
$$

#### **Beispiel**

Kommen wir noch einmal auf die zwölf Rapsfelder aus dem obigen Beispiel zurück. Das Konfidenzintervall, das wir berechnet haben, hat eine Länge von

$$
l = 2 \cdot x_{1-\alpha/2} \cdot \frac{\sigma}{\sqrt{n}} = 2 \cdot 1.96 \cdot \frac{\sqrt{3.24}}{\sqrt{12}} = 2.0369.
$$

Gehen wir nun davon aus, dass das Konfidenzintervall zu lang ist und dass wir ein Konfidenzintervall haben wollen, das die Länge 0.5 besitzt. An der Verlässlichkeit wollen wir keine Abstriche machen, daher müssen wir sicherlich eine größere Stichprobe ziehen.

Genauer gesagt brauchen wir eine Stichprobe vom Umfang

$$
n \ge 4 \cdot \sigma^2 \cdot x_{1-\frac{\alpha}{2}} l^2 = 4 \cdot 3.24 \cdot \left(\frac{1.96}{0.5}\right)^2 = 199.148.
$$

Also beträgt der Mindeststichprobenumfang  $n = 200$ , mit dem dies gewährleistet werden kann.

#### **Konfidenzintervalle für den Erwartungswert einer Normalverteilung bei unbekannter Varianz**

Wenn die Stichprobe normalverteilt und die Standardabweichung  $\sigma$  unbekannt ist, muss man zuerst die Standardabweichung bzw. die Varianz schätzen, also  $\hat{\sigma}_n^2 =$  $\frac{n}{n-1}$ .  $\left(\overline{x^2} - (\overline{x})^2\right)$  berechnen.

Dann ist das Intervall

$$
\left[\overline{x} - t_{n-1}\left(1 - \frac{\alpha}{2}\right) \cdot \frac{\hat{\sigma}_n}{\sqrt{n}}; \ \overline{x} + t_{n-1}\left(1 - \frac{\alpha}{2}\right) \cdot \frac{\hat{\sigma}_n}{\sqrt{n}}\right]
$$

ein zweiseitiges  $(1 - \alpha)$ -Konfidenzintervall für  $\mu$ .

Das einseitige untere  $(1-\alpha)$ -Konfidenzintervall für  $\mu$  lautet:

$$
\left(-\infty; \overline{x}+t_{n-1}\left(1-\alpha\right)\cdot \frac{\hat{\sigma}_n}{\sqrt{n}}\right]
$$

Das einseitige obere  $(1 - \alpha)$ -Konfidenzintervall für  $\mu$  lautet:

$$
\[ \overline{x} - t_{n-1} (1 - \alpha) \cdot \frac{\hat{\sigma}_n}{\sqrt{n}}; \infty \right)
$$

Hierbei bezeichnet  $t_{n-1}$   $\left(1-\frac{\alpha}{2}\right)$  das  $\left(1-\frac{\alpha}{2}\right)$ -Quantil der **t-Ver-**<br>**teilung** die wie die Standardnormalverteilung tabelliert vor**teilung**, die wie die Standardnormalverteilung tabelliert vor-liegt. Im Anhang in Tab. [A.12](#page-485-0) sind allgemein Werte von  $t_f(p)$ tabelliert. Das bedeutet, wir müssen in der ersten Spalte das *p* suchen, in der ersten Zeile das *f*, und im Schnittpunkt befindet sich der gesuchte Wert.

#### **Beispiel**

Gehen wir von fünf Messwerten aus und einem Konfidenzniveau  $1 - \alpha = 0.95$ . Damit ist  $\alpha = 0.05$ . Dann benötigen wir für das zweiseitige Konfidenzintervall für  $\mu$  bei unbekannter Varianz

$$
t_{5-1}\left(1-\frac{0.05}{2}\right) = t_4(0.975) = 2.776450856.
$$

Die Student t-Verteilung geht auf den englischen Chemiker *William Sealy Gosset* (1876–1937) zurück, der bei der Guinness-Brauerei beschäftigt war und sich mit der Statistik kleiner Stichproben beschäftigte. Er veröffentlichte sein Verteilungsmodell 1908 unter dem Pseudonym *Student*.

Wenn  $X_1, X_2, \ldots, X_n$  eine Folge von Stichprobenvariablen ist, die jeweils normalverteilt mit den Parametern  $\mu$  und  $\sigma$  sind, wobei  $\sigma$  unbekannt ist, dann ist der Stichprobenmittelwert  $\overline{X}$ t-verteilt mit  $n-1$  Freiheitsgraden. Freiheitsgrade werden üblicherweise in der Statistik mit df (degrees of freedom) abgekürzt.

#### **Beispiel**

Gehen wir davon aus, dass bei den zwölf Rapsfeldern die Varianz nicht bekannt ist, denn wie bereits erwähnt ist diese Annahme eher unrealistisch. Wenn wir aber begründet unterstellen können, dass eine Normalverteilung vorliegt, dann berechnen wir das zweiseitige Konfidenzintervall für den Erwartungswert mit der folgenden Formel, wobei gilt, dass

$$
t_{n-1}\left(1-\frac{\alpha}{2}\right) = t_{11}(0.975) = 2.201
$$

und

$$
\hat{\sigma}_n = \sqrt{\frac{12}{11} \cdot (1248.06 - 1244.9136)} = 1.8517.
$$

Damit ergibt sich

$$
\left[\overline{x} - t_{n-1} \left(1 - \frac{\alpha}{2}\right) \cdot \frac{\hat{\sigma}_n}{\sqrt{n}}; \ \overline{x} + t_{n-1} \left(1 - \frac{\alpha}{2}\right) \cdot \frac{\hat{\sigma}_n}{\sqrt{n}}\right] = \left[35.2833 - 2.201 \cdot \frac{1.8517}{\sqrt{12}};\right]
$$
  
35.2833 + 2.201 \cdot \frac{1.8517}{\sqrt{12}} = [34.107; 36.46].

Aber auch wenn man die Verteilung nicht kennt, kann man ein Konfidenzintervall für  $\mu$  angeben. Falls  $\sigma$  bekannt ist, nimmt man dasselbe Konfidenzintervall wie bei der Normalverteilung, falls nicht benutzt man die folgende Formel.

#### Konfidenzintervalle für den Erwartungswert einer beliebigen Verteilung

Wenn die Stichprobe beliebig verteilt ist und die Standardabweichung  $\sigma$  unbekannt ist, muss man zuerst die Standardabweichung bzw. die Varianz schätzen, also  $\hat{\sigma}_n^2$  =  $\frac{n}{n-1} \cdot (\overline{x^2} - \overline{x}^2)$  berechnen.

Dann ist das Intervall:

$$
\left[\overline{x} - x_{1-\frac{\alpha}{2}} \cdot \frac{\hat{\sigma}_n}{\sqrt{n}}; \ \overline{x} + x_{1-\frac{\alpha}{2}} \cdot \frac{\hat{\sigma}_n}{\sqrt{n}}\right]
$$

ein zweiseitiges (1 –  $\alpha$ )-Konfidenzintervall für  $\mu$ .

Das einseitige untere  $(1-\alpha)$ -Konfidenzintervall für  $\mu$  lautet

$$
\left(-\infty; \overline{x}+x_{1-\alpha}\cdot\frac{\hat{\sigma}_n}{\sqrt{n}}\right).
$$

Das einseitige obere  $(1 - \alpha)$ -Konfidenzintervall für  $\mu$  lautet

$$
\left[\overline{x} - x_{1-\alpha} \cdot \frac{\sigma_n}{\sqrt{n}}; \infty\right)
$$

#### **Beispiel**

Kommen wir noch einmal auf die zwölf Rapsfelder aus dem obigen Beispiel zurück. Gehen wir nun davon aus, dass wir weder die Verteilung noch die Varianz kennen. Dann können wir ein zweiseitiges 95 %-Konfidenzintervall für den unbekannten Erwartungswert mit der folgenden Formel berechnen:

$$
\left[\overline{x} - x_{1-\frac{\alpha}{2}} \cdot \frac{\hat{\sigma}_n}{\sqrt{n}}; \ \overline{x} + x_{1-\frac{\alpha}{2}} \cdot \frac{\hat{\sigma}_n}{\sqrt{n}}\right]
$$
\n=\n
$$
\left[35.2833 - 1.96 \cdot \frac{1.8517}{\sqrt{12}}; \ 35.2833 + 1.96 \cdot \frac{1.8517}{\sqrt{12}}\right]
$$
\n=\n
$$
[34.236; \ 36.331].
$$

#### Konfidenzintervalle für die Varianz einer Normalverteilung

Wenn die Stichprobe normalverteilt ist, muss man wieder zuerst die Standardabweichung bzw. die Varianz schätzen, also  $\hat{\sigma}_n^2 = \frac{n}{n-1} \cdot (\overline{x^2} - (\overline{x})^2)$  berechnen.

Dann ist das Intervall

$$
\left[\frac{(n-1)\cdot\hat{\sigma}_n^2}{\chi_{n-1}^2\left(1-\frac{\alpha}{2}\right)};\ \frac{(n-1)\cdot\hat{\sigma}_n^2}{\chi_{n-1}^2\left(\frac{\alpha}{2}\right)}\right]
$$

ein zweiseitiges (1 –  $\alpha$ )-Konfidenzintervall für  $\sigma^2$ .

Das einseitige untere  $(1 - \alpha)$ -Konfidenzintervall für  $\sigma^2$ lautet

$$
\[\bigcirc, \frac{(n-1)\cdot\hat{\sigma}_n^2}{\chi_{n-1}^2(\alpha)}\]
$$

Das einseitige obere  $(1-\alpha)$ -Konfidenzintervall für  $\sigma^2$  lau-

$$
\left[\frac{(n-1)\cdot\hat{\sigma}_n^2}{\chi_{n-1}^2(1-\alpha)};\,\infty\right).
$$

Hierbei bezeichnet  $\chi^2_{n-1}(1-\frac{\alpha}{2})$  das  $(1-\frac{\alpha}{2})$ -Quantil der  $\chi^2$ -<br>Verteilung, die ebenfalls tabelliert vorliegt. In Tab. A.13 sind allgemein Werte von  $\chi_f^2(p)$  tabelliert. Das bedeutet, wir müssen in der ersten Spalte das  $p$  suchen, in der ersten Zeile das  $f$ , und im Schnittpunkt befindet sich der gesuchte Wert.

#### **Beispiel**

tet

Gehen wir von fiinf Messwerten und einem Konfidenz-  
niveau 1 – α = 0.95 aus. Damit ist α = 0.05. Dann  
benötigt man für das zweiseitige Konfidenzintervall für  

$$
\sigma^2 \chi_{5-1}^2 (1 - \frac{0.05}{2}) = \chi_4^2 (0.975) = 11.143262.
$$
 ◀

Die  $\chi^2$ -Verteilung geht auf den deutschen Mathematiker Friedrich Robert Helmert (1843–1917) und den englischen Mathematiker Karl Pearson (1857-1936) zurück.

Wenn  $Z_1, Z_2, \ldots, Z_n$  eine Folge von Stichprobenvariablen ist, die stochastisch unabhängig und jeweils standardnormalverteilt sind, dann ist die Zufallsvariable  $X^2 = Z_1^2 + Z_2^2 + \ldots + Z_n^2$  $\chi^2$ -verteilt mit *n* Freiheitsgraden.

#### **Beispiel**

Bislang sind wir bei den Berechnungen für unsere Rapsfelder immer von der Punktschätzung für die unbekannte Varianz  $\hat{\sigma}_n^2$  ausgegangen.

Nun können wir ein Konfidenzintervall für die Varianz angeben, z. B. ein zweiseitiges zum Konfidenzniveau 95 %. Dazu benötigen wir die Formel

$$
\begin{bmatrix}\n\frac{(n-1)\cdot\hat{\sigma}_n^2}{\chi_{n-1}^2(1-\frac{\alpha}{2})}; \frac{(n-1)\hat{\sigma}_n^2}{\chi_{n-1}^2(\frac{\alpha}{2})}\n\end{bmatrix}\n= \left[\frac{11\cdot3.432436}{21.92}; \frac{11\cdot3.432436}{3.816}\right]\n= [1.722; 9.894]
$$

Mit einer Wahrscheinlichkeit von 95% liegt die unbekannte Varianz also zwischen 1.722 und 9.894.

#### Konfidenzintervalle für die Standardabweichung einer **Normalverteilung**

Wenn die Stichprobe normalverteilt ist, darf man aus den Grenzen des Intervalls für  $\sigma^2$  die Wurzel ziehen. Also ist ein zweiseitiges (1 -  $\alpha$ )-Konfidenzintervall für  $\sigma$  das Intervall

$$
\left[\sqrt{\frac{(n-1)\cdot\hat{\sigma}_n^2}{\chi_{n-1}^2\left(1-\frac{\alpha}{2}\right)}};\sqrt{\frac{(n-1)\cdot\hat{\sigma}_n^2}{\chi_{n-1}^2\left(\frac{\alpha}{2}\right)}}\right]
$$

Das einseitige untere  $(1 - \alpha)$ -Konfidenzintervall für  $\sigma$  lautet:

$$
\left[0; \ \sqrt{\frac{(n-1) \cdot \hat{\sigma}_n^2}{\chi_{n-1}^2(\alpha)}}\right]
$$

Das einseitige obere  $(1 - \alpha)$ -Konfidenzintervall für  $\sigma$  lautet

$$
\left[\sqrt{\frac{(n-1)\cdot\hat{\sigma}_n^2}{\chi_{n-1}^2(1-\alpha)}};\,\infty\right]
$$

#### **Beispiel**

Aufbauend auf dem letzten Beispiel ist es nicht besonders schwierig, ein 95 %-Konfidenzintervall für die unbekannte Standardabweichung zu berechnen: Wir ziehen aus den oben ermittelten Intervallgrenzen einfach die Wurzel und erhalten

$$
\left[\sqrt{\frac{(n-1)\hat{\sigma}_n^2}{\chi_{n-1}^2(1-\frac{\alpha}{2})}};\sqrt{\frac{(n-1)\hat{\sigma}_n^2}{\chi_{n-1}^2(\frac{\alpha}{2})}}\right]
$$
\n=\n
$$
\left[\sqrt{1.722};\sqrt{9.894}\right]
$$
\n=\n[1.312; 3.145].

#### <span id="page-458-0"></span>Hypothesentests 18.2

Bei den Hypothesentests ist die Fragestellung etwas anders als bei den Schätzungen, denn wir betreiben zwar weiterhin induktive Statistik, schließen also von einer Stichprobe auf die Allgemeinheit zurück, aber statt einen unbekannten Parameter zu schätzen, haben wir schon zumindest eine Vermutung (also eine Hypothese) über einen der unbekannten Parameter. In diesem Fall spricht man auch von Parametertests.

Wenn die Vermutung nicht einen Parameter der Verteilung betrifft, sondern z. B. die gesamte Verteilung, oder wenn er Unabhängigkeit prüft, spricht man von nicht parametrischen bzw. parameterfreien Tests. Diese behandeln wir am Schluss.

## Hypothesentests besitzen einen festgelegten **Aufbau**

Tests sind immer so aufgebaut, dass man eine Aussage als Hypothese  $H_0$  (Nullhypothese) aufstellt; das Gegenteil dieser Aussage wird ebenfalls (als Alternativhypothese  $A$  bzw.  $H_1$ ) notiert. Hierbei wird darauf geachtet, dass die Meinung desjenigen, der den Test durchführt, als Alternativhypothese formuliert wird. Das klingt merkwürdig, hat aber sehr gute Gründe. Zuerst einmal existiert nach wie vor das Problem, dass aus einer Stichprobe Rückschlüsse auf die Allgemeinheit gezogen werden. Das bedeutet, dass Tests streng wissenschaftlich gesehen nichts beweisen können, sondern dass man nur folgendermaßen argumentieren kann: Wenn eine Nullhypothese (aus irgendwelchen Gründen) verworfen wird, so wird die Alternativhypothese statistisch untermauert. Daher arbeiten alle Tests so, dass man versucht, die Nullhypothese zu verwerfen und so die eigene Vermutung, die ja in der Alternativhypothese steht, zu stützen.

Hinzu kommt noch ein wissenschaftstheoretischer Grund. Ein Prinzip der Forschung lautet: Wenn es mehrere Möglichkeiten der Wahrheit gibt, soll man alle unmöglichen ausschließen, und die einzig mögliche Wahrheit bleibt übrig. Auch aus diesem Grund schreibt man die eigene Meinung in die Alternative und versucht, das Gegenteil, also die Nullhypothese, zu verwerfen, um so die eigene Meinung zu unterstützen.

Parametertests gibt es aus diesem Grund übrigens immer in drei Variationen, sogenannten Fragestellungen. Auch hierbei bezeichnet  $\vartheta$  wieder den unbekannten Parameter.  $\vartheta_0$  steht für einen Zahlenwert, also den vermuteten Wert. Man sagt auch, dass man  $\vartheta$  gegen den Wert  $\vartheta_0$  testet.

#### **Fragestellungen bei Parametertests**

- Erste einseitige (rechtsseitige) Fragestellung: ò  $H_0: \quad \vartheta \leq \vartheta_0$  $A: \quad \vartheta > \vartheta_0$
- Zweite einseitige (linksseitige) Fragestellung:  $H_0: \quad \vartheta \geq \vartheta_0$  $A: \quad \vartheta < \vartheta_0$
- Ē. **Zweiseitige Fragestellung:**  $H_0: \quad \vartheta = \vartheta_0 \qquad A: \quad \vartheta \neq \vartheta_0$

Anschließend werden bei allen Tests bestimmte Testgrößen (Teststatistiken) berechnet, und je nach Ergebnis wird die Hypothese verworfen oder nicht. Dieses Vorgehen nennt man Testvorschrift.

Aber kommen wir noch einmal auf die Problematik des induktiven Vorgehens zurück. Auch wenn wir die Testvorschrift 100%ig richtig befolgt haben, kann es passieren, dass der Test ein falsches Ergebnis liefert. Genauer gesagt können uns zwei Fehler unterlaufen.

#### **Fehler bei Hypothesentests**

Einerseits kann der Test als Ergebnis liefern, dass die Nullhypothese  $H_0$  abgelehnt werden soll, obwohl die Hypothese richtig ist. Dies nennen wir **Fehler erster Art**. Oder die Testvorschrift sagt, dass die Nullhypothese *H*<sup>0</sup> nicht abgelehnt werden kann, obwohl sie in Wirklichkeit falsch ist. Dann unterläuft uns gerade der **Fehler zweiter Art**. Der Grund liegt darin darin, dass man einfach Pech mit der Stichprobe haben kann.

Betrachten wir zwei Beispiele, um zu verstehen, was gemeint ist:

#### **Beispiel**

- **Ein Qualitätsprüfer kann zwei Arten von Fehlern** machen: Entweder er sortiert funktionierende Teile fälschlicherweise aus, oder er lässt mangelhafte Teile fälschlicherweise durch die Kontrolle.
- Stellen wir uns vor, wir arbeiten für einen Automom. bilzulieferer für Bremsanlagen. Eines Morgens finden wir auf unserem Schreibtisch einen Erpresserbrief, in dem jemand behauptet, er hätte Bremsleitungen durchtrennt. Dann können uns ebenfalls zwei Fehler unterlaufen: Entweder wir tauschen alle Leitungen aus, obwohl sie gar nicht defekt sind, oder wir verkaufen die Bremsanlagen weiter, und sie sind defekt.

Diese Beispiele sollen verdeutlichen, dass normalerweise einer der beiden (tatsächlich nicht ganz auszuschließenden) Fehler schwerwiegender ist als der andere.

Unmittelbar einleuchtend ist, dass man daran interessiert ist, die Wahrscheinlichkeit für das Eintreten des schwerwiegenden Fehlers möglichst gering zu halten. Genau so klar ist, dass wenn wir eine Fehlerwahrscheinlichkeit kleinhalten, die andere Fehlerwahrscheinlichkeit automatisch größer wird. (Allerdings addieren sie sich nicht zu 1, das wäre dramatisch!)

#### **Definition: Fehlerwahrscheinlichkeiten und Signifikanzniveau**

Die Wahrscheinlichkeit des Eintretens des Fehlers 1. Art, also des Fehlers, *H*<sup>0</sup> abzulehnen, obwohl *H*<sup>0</sup> richtig ist, heißt **Fehlerwahrscheinlichkeit erster Art** bzw. ˛. Sie wird auch als **Signifikanzniveau** eines Tests bezeichnet.

Die Wahrscheinlichkeit für das Eintreten des Fehlers zweiter Art, also des Fehlers,  $H_0$  nicht abzulehnen, obwohl *H*<sup>0</sup> falsch ist, heißt **Fehlerwahrscheinlichkeit zweiter** Art bzw.  $\beta$ .

Mathematisch sind Tests so aufgebaut, dass man  $\alpha$  beschränken kann bzw. einfach vorgibt, z. B.  $\alpha = 1\%$  etc. Auch hierin liegt wieder eine Begründung, warum die eigene Vermutung in die Alternative gehört: Wenn  $\alpha$  beschränkt werden kann, bedeutet das, dass die Wahrscheinlichkeit, dass man die Nullhypothese *H*<sup>0</sup> ablehnt, obwohl sie richtig ist, beschränkt werden kann.

Wenn dort nun das drin steht, was man eigentlich nicht vermutet, arbeitet man besonders wissenschaftlich, da man die Fehlerwahrscheinlichkeit, dass man sich "in die Tasche lügt", gering hält.

## **Einstichprobentests überprüfen Vermutungen, die einen Parameter einer Verteilung betreffen**

In diesem Abschnitt geht es um Hypothesentests, die sich mit einem Parameter einer Verteilung beschäftigen, also z. B. um  $\mu$ oder um  $\sigma^2$ . Man unterscheidet hierbei Tests, die mit einer Stichprobe arbeiten, und Tests, die mehrere Stichproben miteinander vergleichen. (Da dies eine Grundlagengeschichte ist, betrachten wir nur zwei Stichproben. Etwas umfangreicher wird es aber natürlich, wenn man drei, vier oder mehr Stichproben miteinander vergleichen will.)

Beginnen wir mit den Einstichprobentests. Die folgenden Parametertests arbeiten alle mit einer Stichprobe.

#### **Gauß-Test**

Der **Gauß-Test** testet Hypothesen bzgl. des Erwartungswertes bei Normalverteilung. Die Varianz  $\sigma^2$  muss dabei bekannt sein.

Hypothesen und Alternativen lauten dann:

- **Erste einseitige (rechtsseitige) Fragestellung:**
- $H_0: \mu \leq \mu_0 \qquad A: \mu > \mu_0$ <br>Zweite einseitige (linksseitige) Fragestellung: É  $H_0: \mu \ge \mu_0 \qquad A: \mu < \mu_0$ <br>Zweiseitige Fragestellung:
- $H_0: \quad \mu = \mu_0 \qquad A: \quad \mu \neq \mu_0$

Die Testvorschrift lautet in den jeweiligen Fragestellungen:

Lehne  $H_0$  ab, falls

- $\overline{x}$  >  $\mu_0 + x_{1-\alpha} \cdot \frac{\sigma}{\sqrt{n}}$
- $\overline{x} < \mu_0 x_{1-\alpha} \cdot \frac{\dot{\sigma}}{\sqrt{n}}$
- $\overline{x} > \mu_0 + x_{1-\frac{\alpha}{2}} \cdot \frac{\sigma}{\sqrt{n}}$ oder  $\overline{x} < \mu_0 - x_{1-\frac{\alpha}{2}} \cdot \frac{\sigma}{\sqrt{n}}.$

Im zweiseitigen Fall muss also zuerst die eine Ungleichung überprüft werden. Wenn diese nicht erfüllt ist, muss noch die zweite Ungleichung überprüft werden. Nur wenn beide Ungleichungen nicht erfüllt sind, kann die Hypothese nicht abgelehnt werden.

Beim Gauß-Test ist es relativ einfach, die Fehlerwahrscheinlichkeit zweiter Art zu berechnen. Dazu benutzt man den zentralen Grenzwertsatz und erhält Folgendes:

#### **Anwendung: Gauß-Test**

Zwischen dem Zulieferer für Schaumstoff und einem LKW-Hersteller gibt es einen Liefervertrag, in dem geregelt ist, dass der LKW-Hersteller einen Preisnachlass fordern darf, wenn nachgewiesen werden kann, dass bei einer Lieferung die Schaumstoffpakete weniger als die vereinbarten (und auf die Pakete aufgedruckten) 100 kg wiegen. Da eine Vollerhebung zu teuer und zu aufwendig ist, haben die Parteien vereinbart, aus jeder Lieferung eine Stichprobe vom Umfang 10 zu ziehen, und sie konnten sich auf ein Signifikanzniveau von 5 % einigen.

Beide Parteien gehen davon aus, dass das Gewicht der Schaumstoffpakete normalverteilt ist, wobei generell eine Varianz von  $\sigma^2 = 4$  vorliegt. Bei der letzten Lieferung ergab die Stichprobe folgende Werte: 101 kg, 98 kg, 96 kg, 102 kg, 99 kg, 101 kg, 102 kg, 103 kg, 96 kg, 97 kg.

Der Geschäftsführer des LKW-Herstellers will nun wissen, ob er einen Preisnachlass fordern darf. Hierzu verwendet er die zweite einseitige Fragestellung mit  $H_0$ :  $\mu \geq 100$  gegen  $A: \mu$  < 100, denn er möchte ja gerne belegen, dass er weniger als 100 kg erhält, und das muss wie bereits besprochen in die Alternative.

Seine zu befolgende Testvorschrift lautet also:

Lehne  $H_0$  ab, falls  $\bar{x} < \mu_0 - x_{1-\alpha} \cdot \frac{\sigma}{\sqrt{n}}$ .

Suchen wir zuerst alle Werte, die wir benötigen:

 $\mu_0 = 100$ , denn das ist immer die Zahl, die in Nullhypothese und Alternative auftaucht.  $\sigma = 2$ , denn die Varianz war ja mit 4 angegeben.  $n = 10$ , das ist der Stichprobenumfang.  $\bar{x}$  = 99.5. Bleibt noch das Quantil der Standardnormalvertei- $\log: x_{1-\alpha} = x_{0.95} = 1.645.$ 

Insgesamt gilt es also zu prüfen, ob

$$
99.5 < 100 - 1.645 \cdot \frac{2}{\sqrt{10}} = 98.9596.
$$

Da das nicht stimmt, kann der Geschäftsführer die Nullhypothese auf dem 5 %-Signifikanzniveau nicht ablehnen. Er kann also seine eigene Meinung nicht untermauern, denn diese steht in der Alternative, und somit kann er keinen Preisnachlass fordern.

Nun nehmen wir die Perspektive des Zulieferers ein. Dieser möchte nachweisen, dass er nicht nur 100 kg Schaumstoff verpackt hat, sondern sogar mehr als das. Also verwendet er die erste einseitige Fragestellung mit  $H_0$ :  $\mu \leq 100$  gegen  $A : \mu > 100$  und der Testvorschrift:

$$
Lehne H_0 \text{ ab, falls } \overline{x} > \mu_0 + x_{1-\alpha} \cdot \frac{\sigma}{\sqrt{n}}.
$$

Wir müssen also prüfen, ob

$$
99.5 > 100 + 1.645 \cdot \frac{2}{\sqrt{10}} = 101.0404.
$$

Da dies ebenfalls nicht stimmt, kann der Zulieferer seine Behauptung auch nicht belegen, jedenfalls nicht bei einer Fehlerwahrscheinlichkeit von 5 %. Ehrlich gesagt wird er seine Behauptung auf keinem Signifikanzniveau belegen können, denn egal wie klein der zweite Term wird, er bleibt auf jeden Fall positiv, und daher wird die rechte Seite immer > 100 sein.

Als letzter Akteur mischt sich nun der Hersteller der Anlage ein, auf der die Schaumstoffpakete gepackt werden. Er will überprüfen, ob seine Anlage noch korrekt arbeitet. Daher verwendet er die zweiseitige Fragestellung:  $H_0$ :  $\mu = 100$ gegen  $A : \mu \neq 100$  mit der Testvorschrift:

$$
\text{Lehne } H_0 \text{ ab, falls } \overline{x} > \mu_0 + x_{1-\frac{\alpha}{2}} \cdot \frac{\sigma}{\sqrt{n}} \text{ oder } \overline{x} < \mu_0 - x_{1-\frac{\alpha}{2}} \cdot \frac{\sigma}{\sqrt{n}}.
$$

Hier benötigen wir ein anderes Quantil der Standardnormalverteilung, nämlich  $x_{1-\frac{\alpha}{2}} = x_{0.975} = 1.960$ . Beginnen wir mit der ersten Bedingung und prijfen ob mit der ersten Bedingung und prüfen, ob

$$
99.5 > 100 + 1.96 + \frac{2}{\sqrt{10}} = 101.2396.
$$

Das stimmt natürlich nicht, also müssen wir die zweite Bedingung prüfen:

$$
99.5 < 100 - 1.96 - \frac{2}{\sqrt{10}} = 98.76.
$$

Auch das ist nicht erfüllt. Also kann auch der Anlagenbauer die Nullhypothese nicht ablehnen.

Aber im Gegensatz zu den beiden vorherigen Fragestellungen steht in der Nullhypothese das, was der Anlagenbauer zeigen möchte, nämlich dass die Anlage Pakete mit einem Gewicht von 100 kg packt. Er kann also davon ausgehen, dass seine Anlage exakt arbeitet. Die zu dieser Vermutung gehörende Fehlerwahrscheinlichkeit ist aber  $\beta$ , nämlich die Wahrscheinlichkeit, *H*<sub>0</sub> nicht abzulehnen, obwohl die Nullhypothese falsch ist.

:

Beim Gauß-Test beträgt die Fehlerwahrscheinlichkeit zweiter Art bei der ersten einseitigen Fragestellung

$$
\beta = \Phi\left((\mu_0 - \mu) \cdot \frac{\sqrt{n}}{\sigma} + x_{1-\alpha}\right).
$$

Bei der zweiten einseitigen Fragestellung beträgt sie

$$
\beta = 1 - \Phi\left((\mu_0 - \mu) \cdot \frac{\sqrt{n}}{\sigma} - x_{1-\alpha}\right)
$$

Auf die zweiseitige Fragestelung verzichten wir an dieser Stelle. Es sollte uns klar sein, dass wir zur Berechnung natürlich den wirklichen und wahren Erwartungswert  $\mu$  und die Fehlerwahrscheinlichkeit erster Art  $\alpha$  kennen muss. Sonst geht es nicht!

### **Beispiel**

Der Geschäftsführer des LKW-Herstellers möchte nun gerne wissen, mit welcher Wahrscheinlichkeit er irrtümlich auf einen Preisnachlass verzichtet, falls das wirklich wahre Gewicht der Schaumstoffpakete  $\mu$  genauso groß ist wie der Mittelwert der Stichprobe, also 99.5 kg. Er interessiert sich also für die Fehlerwahrscheinlichkeit zweiter Art, d. h.  $\beta$ .

Da er die zweite einseitige Fragestellung verwendet hat, gilt

$$
\beta = 1 - \Phi\left((\mu_0 - \mu) \cdot \frac{\sqrt{n}}{\sigma} - x_{1-\alpha}\right)
$$
  
= 1 - \Phi\left((100 - 99.5) \cdot \frac{\sqrt{10}}{2} - 1.645\right)  
= 1 - \Phi(-0.85) = \Phi(0.85) = 0.8023.

Die Wahrscheinlichkeit beträgt also 80:23 %.

Der Schaumstoffzulieferer wiederum möchte nun wissen, mit welcher Wahrscheinlichkeit der Test als Ergebnis liefert, dass die Schaumstoffpakete höchstens 100 kg schwer sind, wenn das zu erwartende Gewicht der Pakete  $\mu$  in Wirklichkeit 101 kg beträgt. Auch er muss also die Fehlerwahrscheinlichkeit zweiter Art, also  $\beta$ , berechnen, aber für die erste Fragestellung. Daher gilt

$$
\beta = \Phi \left( (\mu_0 - \mu) \cdot \frac{\sqrt{n}}{\sigma} + x_{1-\alpha} \right)
$$
  
=  $\Phi \left( (100 - 101) \cdot \frac{\sqrt{10}}{2} + 1.645 \right)$   
=  $\Phi (0.06) = 0.5239.$ 

Der Test ist also in diesem Sinne recht ungenau, da er in mehr als der Hälfte der Fälle falsch entscheidet.

Genauso kann man auch einen Mindeststichprobenumfang angeben, der bei gegebenem  $\alpha$  und  $\beta$  verwendet werden muss. Dazu muss man die obigen Formeln nach *n* umstellen:

Beim Gauß-Test beträgt der Mindeststichprobenumfang bei gegebenem  $\alpha$  und  $\beta$  bei der ersten einseitigen Fragestellung

$$
n \geq \left(\frac{x_{1-\alpha}+x_{1-\beta}}{\mu_0-\mu}\cdot \sigma\right)^2.
$$

Bei der zweiten einseitigen Fragestellung beträgt er

$$
n \ge \left(\frac{x_{\beta} - x_{1-\alpha}}{\mu_0 - \mu} \cdot \sigma\right)^2
$$

:

Das sehen wir uns an einem Beispiel an:

#### **Beispiel**

Der Geschäftsführer des LKW-Herstellers möchte nun beide Fehlerwahrscheinlichkeiten begrenzen:  $\alpha$  soll nach wie vor höchstens 5 % betragen,  $\beta$  aber höchstens 10 %. Daher berechnet er einen Stichprobenumfang von

$$
n \ge \left(\frac{x_{1-\alpha} + x_{1-\beta}}{\mu_0 - \mu} \cdot \sigma\right)^2
$$
  
=  $\left(\frac{x_{0.95} + x_{0.9}}{100 - 99.5} \cdot 2\right)^2$   
=  $\left(\frac{1.645 + 1.282}{0.5} \cdot 2\right)^2 = 137.077.$ 

Es müssen also mindestens 138 Schaumstoffpakete gewogen werden.

Der Schaumstoffzulieferer muss für seine Frage

$$
n \ge \left(\frac{x_{\beta} - x_{1-\alpha}}{\mu_0 - \mu} \cdot \sigma\right)^2
$$
  
=  $\left(\frac{x_{0,1} - x_{0,95}}{100 - 101} \cdot 2\right)^2$   
=  $\left(\frac{-1.282 - 1.645}{100 - 101} \cdot 2\right)^2 = 34.269,$ 

also 35 Pakete wiegen.

Der bekannteste Test für Erwartungswerte ist sicherlich der t-Test.

#### **t-Test**

Der **t-Test** testet Hypothesen bzgl. des Erwartungswertes bei Normalverteilung. Die Varianz  $\sigma^2$  ist dabei unbekannt. Daher muss zuerst die Varianz geschätzt werden, indem  $\hat{\sigma}_n^2 = \frac{n}{n-1}$ .  $\left(\overline{x^2} - \overline{x}^2\right)$  berechnet wird.

Hypothesen und Alternativen lauten dann:

- *H*<sub>0</sub>:  $\mu \le \mu_0$  *A*:  $\mu > \mu_0$ <br>*H*<sub>0</sub>:  $\mu > \mu_0$  *A*:  $\mu < \mu_0$
- $H_0: \quad \mu \geq \mu_0 \qquad A: \quad \mu < \mu_0$ <br>  $H_0: \quad \mu = \mu_0 \qquad A: \quad \mu \neq \mu_0$
- $H_0: \quad \mu = \mu_0 \qquad A: \quad \mu \neq \mu_0$

Die Testvorschrift lautet in den jeweiligen Fällen:

Lehne  $H_0$  ab, falls

- $\overline{x}$  >  $\mu_0$  +  $t_{n-1}$   $(1-\alpha) \cdot \frac{\hat{\sigma}_n}{\sqrt{n}}$
- $\overline{x} < \mu_0 t_{n-1} (1-\alpha) \cdot \frac{\hat{\sigma}_n}{\sqrt{n}}$
- $\overline{x}$  >  $\mu_0 + t_{n-1} \left(1 \frac{\alpha}{2}\right) \cdot \frac{\hat{\sigma}_n}{\sqrt{n}}$ oder  $\overline{x}$  <  $\mu_0 - t_{n-1} \left(1 - \frac{\alpha}{2}\right) \cdot \frac{\hat{\sigma}_n}{\sqrt{n}}$ .

Im zweiseitigen Fall muss also zuerst die eine Ungleichung überprüft werden. Wenn diese nicht erfüllt ist, muss noch die zweite Ungleichung überprüft werden. Nur wenn beide Ungleichungen nicht erfüllt sind, kann die Hypothese nicht abgelehnt werden.

#### **Approximativer Gauß-Test**

Der **approximative Gauß-Test** testet Hypothesen bzgl. des Erwartungswerts bei beliebiger Verteilung. Der Stichprobenumfang muss mindestens  $n \geq 30$  betragen. Die Varianz  $\sigma^2$  kann dabei bekannt sein, muss aber nicht.

Hypothesen und Alternativen lauten dann:

- $H_0: \quad \mu \leq \mu_0 \qquad A: \quad \mu > \mu_0$ <br>  $H_0: \quad \mu > \mu_0 \qquad A: \quad \mu < \mu_0$
- $H_0: \quad \mu \geq \mu_0 \qquad A: \quad \mu < \mu_0$ <br>  $H_0: \quad \mu = \mu_0 \qquad A: \quad \mu \neq \mu_0$
- $H_0: \quad \mu = \mu_0 \qquad A: \quad \mu \neq \mu_0$

Die Testvorschrift lautet in den jeweiligen Fällen, wenn  $\sigma^2$ bekannt ist:

Lehne  $H_0$  ab, falls

- 
- 
- $\frac{\overline{x}}{\overline{x}} > \mu_0 + x_{1-\alpha} \cdot \frac{\sigma}{\sqrt{n}}$ <br>  $\frac{\overline{x}}{\overline{x}} > \mu_0 + x_{1-\frac{\alpha}{2}} \cdot \frac{\sigma}{\sqrt{n}}$  oder  $\overline{x} < \mu_0 x_{1-\frac{\alpha}{2}} \cdot \frac{\sigma}{\sqrt{n}}$ .

Im dritten Fall muss also zuerst die eine Ungleichung überprüft werden. Wenn diese nicht erfüllt ist, muss noch die zweite Ungleichung überprüft werden. Nur wenn beide Ungleichungen nicht erfüllt sind, kann die Hypothese nicht abgelehnt werden.

Wenn  $\sigma^2$  nicht bekannt ist, muss in der Teststatistik  $\sigma$ durch  $\hat{\sigma}_n$  ersetzt werden (wobei  $\hat{\sigma}_n^2 = \frac{n}{n-1}$ .  $\left(\overline{x^2} - \overline{x}^2\right)$  ist). Hypothesen und Alternativen lauten dann:

- $H_0: \quad \mu \leq \mu_0 \qquad A: \quad \mu > \mu_0$ <br>  $H_0: \quad \mu > \mu_0 \qquad A: \quad \mu < \mu_0$
- $H_0: \quad \mu \geq \mu_0 \qquad A: \quad \mu < \mu_0$ <br>  $H_0: \quad \mu = \mu_0 \qquad A: \quad \mu \neq \mu_0$ 
	- *H*<sub>0</sub>:  $\mu = \mu_0$  *A* :  $\mu \neq \mu_0$

Die Testvorschrift lautet in den jeweiligen Fällen, wenn  $\sigma^2$ unbekannt ist:

Lehne  $H_0$  ab, falls

$$
\bullet \quad \overline{x} > \mu_0 + x_{1-\alpha} \cdot \frac{\hat{\sigma}_n}{\sqrt{n}}
$$

$$
\blacksquare \quad \overline{x} < \mu_0 - x_{1-\alpha} \cdot \frac{\hat{\sigma}_n}{\sqrt{n}}
$$

 $\overline{x}$  >  $\mu_0 + x_{1-\frac{\alpha}{2}} \cdot \frac{\hat{\sigma}_n}{\sqrt{n}}$  oder  $\overline{x}$  <  $\mu_0 - x_{1-\frac{\alpha}{2}} \cdot \frac{\hat{\sigma}_n}{\sqrt{n}}$ .

Im dritten Fall muss also zuerst die eine Ungleichung überprüft werden. Wenn diese nicht erfüllt ist, muss noch die zweite Ungleichung überprüft werden. Nur wenn beide Ungleichungen nicht erfüllt sind, kann die Hypothese nicht abgelehnt werden.

Damit wird klar, dass bei bekannter Varianz der Gauß-Test und der approximative Gauß-Test identisch sind. Wir müssen also nur den Fall betrachten, dass die Varianz unbekannt ist und dass sich nun doch herausgestellt hat, dass die Gewichte der Schaumstoffpakete nicht normalverteilt sind.

## **2-Test für die Varianz**

Der **2-Test für die Varianz** testet Hypothesen bzgl. der Varianz bei Normalverteilung.

Hypothesen und Alternativen lauten dann:

- 
- *H*<sub>0</sub>:  $\sigma^2 \le \sigma_0^2$  *A*:  $\sigma^2 > \sigma_0^2$ <br> *H*<sub>0</sub>:  $\sigma^2 \ge \sigma_0^2$  *A*:  $\sigma^2 < \sigma_0^2$ <br> *H*<sub>0</sub>:  $\sigma^2 = \sigma_0^2$  *A*:  $\sigma^2 \ne \sigma_0^2$
- 

Die Testvorschrift lautet in den jeweiligen Fällen:

Lehne  $H_0$  ab, falls

- $\frac{(n-1)\hat{\sigma}_n^2}{\sigma_0^2} > \chi_{n-1}^2(1-\alpha)$
- $\frac{(n-1)\hat{\sigma}_n^2}{\sigma_0^2} < \chi_{n-1}^2(\alpha)$
- $\frac{(n-1)\hat{\sigma}_n^2}{\sigma_0^2} < \chi_{n-1}^2(\frac{\alpha}{2})$  oder  $\frac{(n-1)\hat{\sigma}_n^2}{\sigma_0^2} > \chi_{n-1}^2(1-\frac{\alpha}{2}).$

Im dritten Fall muss also zuerst die eine Ungleichung überprüft werden. Wenn diese nicht erfüllt ist, muss noch die zweite Ungleichung überprüft werden. Nur wenn beide Ungleichungen nicht erfüllt sind, kann die Hypothese nicht abgelehnt werden.

#### **Beispiel**

Nun beschäftigen wir uns noch mit der Frage, ob die Varianz, die bei den beiden Geschäftspartnern im ersten Beispiel (also beim Gauß-Test) vom Himmel gefallen

#### **Anwendung: t-Test**

Wir betrachten noch einmal unsere beiden Geschäftspartner aus den vorherigen Beispielen. Aber diesmal gehen wir davon aus, dass (realistischerweise) die Varianz der Gewichte der Schaumstoffpakete unbekannt ist. Ohne es überprüft zu haben, unterstellen wir weiterhin, dass das Gewicht der Pakete normalverteilt ist.

Wir müssen also zuerst die unbekannte Varianz schätzen:  $\hat{\sigma}_n^2 = \frac{n}{n-1}$  $\left(\overline{x^2} - \overline{x}^2\right) = \frac{10}{9} \cdot (9906.5 - 99.5^2) = 6.944$ , also ist  $\hat{\sigma}_n = 2.635$ .

Der Geschäftsführer des LKW-Herstellers will nun wissen, ob er einen Preisnachlass fordern darf. Hierzu verwendet er die zweite einseitige Fragestellung mit  $H_0$ :  $\mu \geq 100$  gegen  $A : \mu < 100$ , denn er möchte ja gerne belegen, dass er im Durchschnitt weniger als 100 kg erhält, und das muss wie bereits besprochen in die Alternative.

Seine zu befolgende Testvorschrift lautet also:

Lehne  $H_0$  ab, falls  $\overline{x} < \mu_0 - t_{n-1}(1-\alpha) \frac{\hat{\sigma}_n}{\sqrt{n}}$ .

Suchen wir zuerst alle Werte, die wir benötigen:  $\mu_0 = 100$ , denn das ist immer noch die Zahl, die in Nullhypothese und Alternative auftaucht.  $\hat{\sigma}_n = 2.635$ .  $n = 10$ , das ist der Stichprobenumfang.  $\bar{x} = 99.5$ . Bleibt noch das Quantil der t-Verteilung:  $t_{n-1}(1 - \alpha) = t_9(0.95) = 1.833$ .

Insgesamt gilt es also zu prüfen, ob

$$
99.5 < 100 - 1.833 - \frac{2.635}{\sqrt{10}} = 98.4725.
$$

Da das nicht stimmt, kann der Geschäftsführer die Nullhypothese auf dem 5 %-Signifikanzniveau nicht ablehnen. Er kann also seine eigene Meinung nicht untermauern, denn diese steht in der Alternative, und somit kann er keinen Preisnachlass fordern.

Nun nehmen wir die Perspektive des Zulieferers ein. Dieser möchte nachweisen, dass er nicht nur 100 kg Schaumstoff in die Pakete gepackt hat, sondern sogar mehr als das. Also verwendet er die erste einseitige Fragestellung mit  $H_0: \mu \leq 100$ gegen  $A : \mu > 100$  und der Testvorschrift:

Lehne  $H_0$  ab, falls  $\bar{x} > \mu_0 + t_{n-1}(1-\alpha) \cdot \frac{\hat{\sigma}_n}{\sqrt{n}}$ .

Wir müssen also prüfen, ob  $99.5 > 100 + 1.833 \cdot \frac{2.635}{\sqrt{10}}$ 10 Duitself also practice of the Fileston (10<br>101.5275. Da dies ebenfalls nicht stimmt, kann der Zulieferer seine Behauptung auch nicht belegen, jedenfalls nicht bei einer Fehlerwahrscheinlichkeit von 5 %.

Als letzter Akteur mischt sich nun der Hersteller der Verpackungsstraße ein, auf der die Schaumstoffpakete gepackt wurden. Er will überprüfen, ob seine Maschine noch korrekt arbeitet. Daher verwendet er die zweiseitige Fragestellung:

 $H_0$ :  $\mu = 100$  gegen  $A : \mu \neq 100$  mit der Testvorschrift:

Lehne *H*<sup>0</sup> ab, falls  $\bar{x} > \mu_0 + t_{n-1}(1 - \frac{\alpha}{2}) \cdot \frac{\hat{\sigma}_n}{\sqrt{n}}$  oder

$$
\overline{x} < \mu_0 - t_{n-1} \left( 1 - \frac{\alpha}{2} \right) \cdot \frac{\hat{\sigma}_n}{\sqrt{n}}.
$$

Hier benötigen wir ein anderes Quantil der t-Verteilung, nämlich  $t_{n-1}(1 - \frac{\alpha}{2}) = t_9(0.975) = 2.262.$ 

Beginnen wir mit der ersten Bedingung und prüfen, ob  $99.5 > 100 + 2.262 \cdot \frac{2.635}{\sqrt{10}} = 101.8848$ . Das stimmt natürlich nicht, also müssen wir die zweite Bedingung prüfen:

99.5 <  $100-2.262 \cdot \frac{2.635}{\sqrt{10}} = 98.12$ . Auch das ist nicht erfüllt.

Also kann auch der Anlagenbauer die Nullhypothese nicht ablehnen. Aber im Gegensatz zu den beiden vorherigen Fragestellungen steht in der Nullhypothese das, was der Anlagenbauer zeigen möchte, nämlich dass die Anlage Pakete mit einem Gewicht von 100 kg packt. Er kann also belegen, dass seine Fertigungsstraße exakt arbeitet. Die zugehörige Fehlerwahrscheinlichkeit ist aber  $\beta$ , nämlich die Wahrscheinlichkeit, *H*<sub>0</sub> nicht abzulehnen, obwohl die Nullhypothese falsch ist.

war, wirklich  $\sigma^2 = 4$  ist, oder ob sie nicht eher größer oder kleiner als 4 ist. Wir testen also die Varianz gegen die Zahl  $\sigma_0^2 = 4$ .

Wir müssen wieder zuerst die unbekannte Varianz schätzen:

$$
\hat{\sigma}_n^2 = \frac{n}{n-1}(\overline{x^2} - \overline{x}^2) = \frac{10}{9}(9906.5 - 99.5^2) = 6.944.
$$
  
Da man bei diesem Test bei jeder Fragestellung auf der

linken Seite der Ungleichungen immer denselben Ausdruck berechnen muss, nämlich

$$
\frac{(n-1)\hat{\sigma}_n^2}{\sigma_0^2} = \frac{9 \cdot 6.944}{4} = 15.625,
$$

betrachten wir diesmal nur die zweiseitige Fragestellung

$$
H_0: \quad \sigma^2=4 \qquad A: \quad \sigma^2\neq 4.
$$

Wir brauchen zum Vergleich mit unserer Testgröße zwei Quantile der  $\chi^2$ -Verteilung:

und

 $\chi^2_{n-1}$  $\frac{\alpha}{\alpha}$ 2

$$
\chi_{n-1}^2 \left(1 - \frac{\alpha}{2}\right) = \chi_9^2(0.975) = 19.023.
$$

 $\big) = \chi_9^2(0.025) = 2.7$ 

Da weder  $15.625 < 2.7$  noch  $15.625 > 19.023$  stimmt, kann *H*<sup>0</sup> zum Niveau 5 % nicht abgelehnt werden. Die Schätzung, dass  $\sigma^2 = 4$  ist, ist also in Ordnung.

## **Anwendung: Approximativer Gauß-Test**

Wir müssen wieder zuerst die unbekannte Varianz schätzen:  $\hat{\sigma}_n^2 = \frac{n}{n-1}(\overline{x^2} - \overline{x}^2) = 10/9(9906.5 - 99.5^2) = 6.944$ , also ist  $\hat{\sigma}_n = 2.635$ ist  $\hat{\sigma}_n = 2.635$ .

Der Geschäftsführer des LKW-Herstellers will immer noch wissen, ob er einen Preisnachlass fordern darf. Hierzu verwendet er die zweite einseitige Fragestellung mit  $H_0: \mu \geq$ 100 gegen  $A : \mu < 100$ , denn er möchte ja gerne belegen, dass er weniger als 100 kg erhält, und das muss wie bereits besprochen in die Alternative. Seine zu befolgende Testvorschrift lautet also:

Lehne  $H_0$  ab, falls  $\overline{x} < \mu_0 - x_{1-\alpha} \cdot \frac{\hat{\sigma}_n}{\sqrt{n}}$ . Suchen wir zuerst alle Werte, die wir benötigen.

 $\mu_0$  = 100, denn das ist immer die Zahl, die in Nullhypothese und Alternative auftaucht.  $\sigma_n = 2.635$ ,  $n = 10$ .  $\bar{x}$  = 99.5. Bleibt noch das Quantil der Standardnormalverteilung:  $x_{1-\alpha} = x_{0.95} = 1.645$ .

Insgesamt gilt es also zu prüfen, ob

$$
99.5 < 100 - 1.645 \cdot \frac{2.635}{\sqrt{10}} = 98.6293.
$$

Da das nicht stimmt, kann der Geschäftsführer die Nullhypothese auf dem 5 %-Signifikanzniveau wieder nicht ablehnen. Er kann also seine eigene Meinung immer noch nicht untermauern, denn diese steht in der Alternative, und somit kann er keinen Preisnachlass fordern.

Nun nehmen wir die Perspektive des Herstellers ein. Dieser möchte immer noch nachweisen, dass er nicht nur 100 kg in die Tafeln packt, sondern sogar mehr als das. Also verwendet er wieder die erste einseitige Fragestellung mit  $H_0: \mu \leq 100$ gegen  $A : \mu > 100$  und der Testvorschrift:

Lehne  $H_0$  ab, falls  $\bar{x} > \mu_0 + x_{1-\alpha} \cdot \frac{\hat{\sigma}_n}{\sqrt{n}}$ .

Wir müssen also prüfen, ob

$$
99.5100 + 1.645 \cdot \frac{2.635}{\sqrt{10}} = 101.3707.
$$

## **Zweistichprobentests vergleichen die Parameter zweier Stichproben miteinander**

In der Realität vergleicht man zwar auch Parameter einer Stichprobe gegen einen hypothetischen Wert, aber genauso wichtig sind Verfahren, die die unbekannten Parameter zweier Stichproben miteinander vergleichen. Beispielsweise braucht man diese Verfahren, wenn man zwei Produktionsanlagen miteinander vergleichen will oder die Folgen eines Prozesseingriffs abschätzen Da dies ebenfalls nicht stimmt, kann der Schaumstofffabrikant seine Behauptung auch noch immer nicht belegen, jedenfalls nicht bei einer Fehlerwahrscheinlichkeit von 5 %.

Als letzter Akteur mischt sich nun wieder der Hersteller der Maschine ein, auf der die Schaumstoffpakete gepackt werden. Er will überprüfen, ob seine Maschine noch korrekt befüllt. Daher verwendet er die zweiseitige Fragestellung mit  $H_0$ :  $\mu = 100$  gegen  $A : \mu \neq 100$  und der Testvorschrift:

Lehne  $H_0$  ab, falls  $\bar{x} > \mu_0 + x_{1-\frac{\alpha}{2}} \cdot \frac{\hat{\sigma}_n}{\sqrt{n}}$ 

oder

$$
\overline{x} < \mu_0 - x_{1-\frac{\alpha}{2}} \cdot \frac{\hat{\sigma}_n}{\sqrt{n}}.
$$

Hier benötigen wir ein anderes Quantil der Standardnormalverteilung, nämlich  $x_{1-\frac{\alpha}{2}} = x_{0.975} = 1.960$ .

Beginnen wir mit der ersten Bedingung und prüfen, ob

$$
99.5 > 100 + 1.96 \cdot \frac{2.635}{\sqrt{10}} = 101.633.
$$

Das stimmt natürlich nicht, also müssen wir die zweite Bedingung prüfen:

$$
99.5 < 100 - 1.96 \cdot \frac{2.635}{\sqrt{10}} = 98.37.
$$

Auch das ist nicht erfüllt. Also kann auch der Maschinenhersteller die Nullhypothese nicht ablehnen. Aber im Gegensatz zu den beiden vorherigen Fragestellungen steht in der Nullhypothese das, was der Maschinenhersteller zeigen möchte, nämlich dass die Maschine Pakete mit einem Gewicht von 100 kg packt. Er kann also nachweisen, dass seine Maschine exakt arbeitet. Einschränkend müssen wir aber festhalten, dass unser Zahlenbeispiel die Voraussetzungen zur Anwendung des approximativen Gauß-Tests nicht vollständig erfüllt – der Stichprobenumfang ist zu gering.

möchte und eine Stichprobe von vor dem Eingriff mit einer Stichprobe vergleicht, die nach dem Eingriff gezogen wurde.

Am häufigsten vergleicht man in der Realität die Erwartungswerte und die Varianzen bzw. Standardabweichungen zweier Stichproben. Daher betrachten wir diese beiden Verfahren hier näher.

Im Falle des Vergleichs zweier Erwartungswerte muss man unterscheiden, ob man es mit **verbundenen** (d. h. **abhängigen**) oder **unverbundenen** (d. h. **unabhängigen**) **Stichproben** zu tun hat. Damit ist gemeint, ob man für jedes Merkmal unterschiedliche Stichprobenelemente hat oder ob bei jedem Stichprobenelement beide Merkmale erhoben wurden.

Es gilt die Faustregel: Wenn man die Merkmalsträger der ersten und der zweiten Stichprobe physisch trennen kann, sind es unverbundene Stichproben. Wenn das nicht möglich ist, arbeitet man gerade mit verbundenen Stichproben.

#### **Beispiel**

Wenn man einen Vergleich des Konsumverhaltens von Frauen und Männern durchführt, arbeitet man mit unverbundenen Stichproben. Denn man wird das Kaufverhalten von einigen Frauen beobachten und davon getrennt das Kaufverhalten von ausgewählten Männern. Man könnte also alle Frauen in ein Geschäft bringen und die Männer in ein anderes und die beiden Stichproben so physisch voneinander trennen.

Wenn man hingegen die Wirksamkeit einer Nachbearbeitung testet, wird man sinnvollerweise die ausgewählten Werkstücke vor der Bearbeitung messen und dieselben Werkstücke nach der Bearbeitung noch einmal messen. In diesem Fall ist es nicht möglich, die Vorher- und die Nachherstichprobe physisch voneinander zu trennen, also arbeitet man mit verbundenen Stichproben.

Im Falle von verbundenen Stichproben erhebt man für jedes Stichprobenelement die Differenz der beiden Merkmale und führt für die Differenzwerte je nach erfüllten Voraussetzungen einen Gauß-Test, t-Test oder approximativen Gauß-Test durch. Das bedeutet, dass Nullhypothese und Alternative umgeformt werden müssen.

### **Vergleich von Erwartungswerten bei verbundenen Stichproben**

Aus

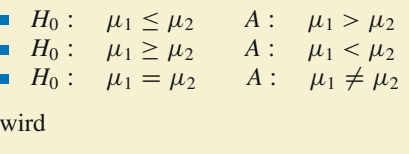

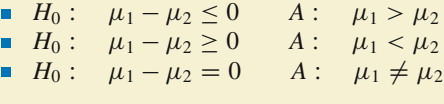

Dementsprechend müssen alle Messwerte umgeformt werden, indem man die Differenzen berechnet.

#### **Beispiel**

Betrachten wir ein Werkstück. Vor Beginn der Nachbearbeitung wurde der Durchmesser bei zehn Werkstücken gemessen, nach der Nachbearbeitung noch einmal. Die Ergebnisse können der folgenden Tabelle entnommen werden (inkl. Veränderungen):

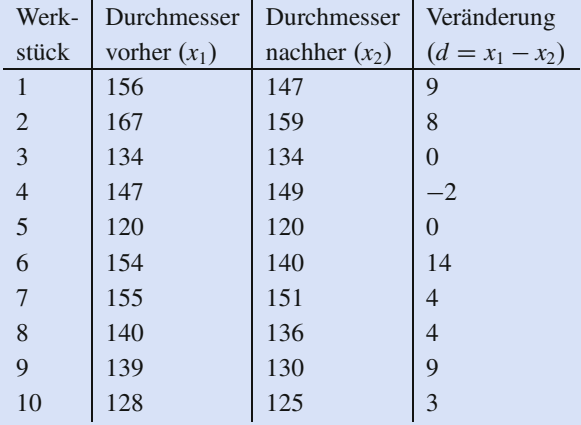

Zur Vereinfachung gehen wir davon aus, dass der Durchmesser normalverteilt, die Varianz aber genau wie der Erwartungswert unbekannt ist. Die Frage ist, ob sich der Durchmesser durch die Nachbearbeitung signifikant verkleinert hat ( $\alpha = 5\%$ ). Dementsprechend führen wir einen t-Test für die Veränderung durch.

Daher wenden wir die erste einseitige Fragestellung an und testen  $H_0$ :  $\mu_1 \leq \mu_2$  gegen  $A$ :  $\mu_1 > \mu_2$  bzw., umgeformt,  $H_0: \mu_1 - \mu_2 \le 0$  gegen  $A: \mu_1 - \mu_2 > 0$ .

Es ergibt sich  $\bar{x} = 4.9$ ,  $\hat{\sigma}_n = 5$ , 021,  $t_9(0.95) = 1.833$ .

Da  $4.9 > 0 + 1.833 \cdot \frac{5.021}{\sqrt{10}} = 2.91$ , kann  $H_0$  zum Niveau 5 % abgelehnt werden. Die Nachbearbeitung scheint also zu signifikanten Verkleinerungen der Durchmesser zu führen.

Im Falle von unverbundenen Stichproben  $(x_1, \ldots, x_{n_1})$  und  $y_1$ ,  $\ldots$ ,  $y_n$ ) unterscheidet man wieder einige Fälle.

#### **Zweistichproben-Gauß-Test**

Beide Stichproben sind normalverteilt, beide Varianzen  $(\sigma_1^2 \text{ und } \sigma_2^2)$  sind bekannt.

Dann lauten Nullhypothesen und Alternativen wie folgt:

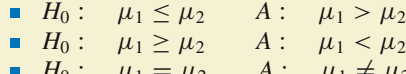

*H*<sub>0</sub> :  $\mu_1 = \mu_2$  *A* :  $\mu_1 \neq \mu_2$ 

Die Testvorschrift lautet in den jeweiligen Fällen:

Lehne  $H_0$  ab, falls

$$
\frac{\frac{\overline{x} - \overline{y}}{\sqrt{\frac{\sigma_1^2}{n_1} + \frac{\sigma_2^2}{n_2}}} > x_{1-\alpha}}{\frac{\overline{x} - \overline{y}}{\sqrt{\frac{\sigma_1^2}{n_1} + \frac{\sigma_2^2}{n_2}}} < -x_{1-\alpha}}
$$

$$
\bullet \quad \frac{\overline{x} - \overline{y}}{\sqrt{\frac{\sigma_1^2}{n_1} + \frac{\sigma_2^2}{n_2}}} > x_{1-\frac{\alpha}{2}} \text{ oder } \frac{\overline{x} - \overline{y}}{\sqrt{\frac{\sigma_1^2}{n_1} + \frac{\sigma_2^2}{n_2}}} < -x_{1-\frac{\alpha}{2}}.
$$

#### **Beispiel**

Nun können wir das Kaufverhalten zwischen den Geschlechtern näher untersuchen. Gehen wir davon aus, dass eine Forschergruppe 40 Frauen und 50 Männer in einen Baumarkt zum Einkaufen geschickt hat. Im Durchschnitt haben die Frauen  $\bar{x}$  = 95.6 Euro und die Männer  $\bar{y}$  = 93:3 Euro ausgegeben.

Heißt das, dass Frauen im Baumarkt mehr Geld ausgeben als Männer? Nehmen wir ein Signifikanzniveau von 5 % an.

Gehen wir davon aus, dass die Stichproben normalverteilt sind und dass die wirklichen Varianzen bekannt sind, nämlich  $\sigma_1 = 10.5$  und  $\sigma_2 = 10.9$ . Wir müssen die erste einseitige Fragestellung benutzen mit  $H_0$ :  $\mu_1 \leq \mu_2$  gegen  $A: \mu_1 > \mu_2.$ 

Wir dürfen *H*<sub>0</sub> ablehnen, falls  $\frac{\overline{x-y}}{\sqrt{\frac{\sigma_1^2}{n_1} + \frac{\sigma_2^2}{n_2}}} \ge x_{1-\alpha}$ .

In unserem Fall gilt

$$
\frac{\overline{x} - \overline{y}}{\sqrt{\frac{\sigma_1^2}{n_1} + \frac{\sigma_2^2}{n_2}}} = \frac{95.6 - 93.3}{\sqrt{\frac{10.5^2}{40} + \frac{10.9^2}{50}}} = 1.015.x_{1-\alpha} = x_{0.95} = 1.645.
$$

*H*<sup>0</sup> kann also zum Niveau 5 % nicht abgelehnt werden. Frauen scheinen somit nicht mehr Geld als Männer im Baumarkt auszugeben.

#### **Zweistichproben-t-Test**

Beide Stichproben sind normalverteilt, die Varianzen sind unbekannt, aber man weiß, dass  $\sigma_1^2 = \sigma_2^2$ .

Dann lauten Nullhypothesen und Alternativen wie folgt:

\n- \n
$$
H_0: \mu_1 \leq \mu_2 \quad A: \mu_1 > \mu_2
$$
\n
\n- \n
$$
H_0: \mu_1 \geq \mu_2 \quad A: \mu_1 < \mu_2
$$
\n
\n- \n
$$
H_0: \mu_1 = \mu_2 \quad A: \mu_1 \neq \mu_2
$$
\n
\n

Die Testvorschrift lautet in den jeweiligen Fällen:

Lehne  $H_0$  ab, falls

$$
\frac{\frac{\overline{x}-\overline{y}}{\sqrt{\frac{(n_1-1)\hat{\sigma}_1^2+(n_2-1)\hat{\sigma}_2^2}{n_1+n_2-2}}}} > t_{n_1+n_2-2}(1-\alpha)
$$
\n
$$
\frac{\frac{\overline{x}-\overline{y}}{n_1+n_2-2}}{\sqrt{\frac{(n_1-1)\hat{\sigma}_1^2+(n_2-1)\hat{\sigma}_2^2}{n_1+n_2-2}} < -t_{n_1+n_2-2}(1-\alpha)
$$

$$
\frac{\frac{\overline{x}-\overline{y}}{\sqrt{\frac{(n_1-1)\hat{\sigma}_1^2+(n_2-1)\hat{\sigma}_2^2}{n_1+n_2-2}}},\frac{n_1+n_2}{n_1+n_2}} > t_{n_1+n_2-2}(1-\frac{\alpha}{2})
$$
\noder\n
$$
\frac{\overline{x}-\overline{y}}{\sqrt{\frac{(n_1-1)\hat{\sigma}_1^2+(n_2-1)\hat{\sigma}_2^2}{n_1+n_2-2}}},\frac{n_1+n_2}{n_1+n_2-2}(1-\frac{\alpha}{2}).
$$

## **Beispiel**

Wir betrachten wieder die 40 Frauen und 50 Männer die in einen Baumarkt zum Einkaufen geschickt wurden. Wie gesagt haben die Frauen im Durchschnitt  $\bar{x} = 95.6$  Euro ausgegeben, die Männer  $\overline{y} = 93.3$  Euro. Dieses Mal sind aber die wahren Varianzen unbekannt, daher wurden sie aus den Stichproben geschätzt. Es ergaben sich folgende Werte:  $\hat{\sigma}_1 = 10.5$  und  $\hat{\sigma}_2 = 10.9$ .

Können wir nun belegen, dass Frauen im Baumarkt mehr Geld ausgeben als Männer? Wir arbeiten wiederum mit einem Signifikanzniveau von 5 %.

Gehen wir nun davon aus, dass die Stichproben (die wir hier nicht kennen) normalverteilt waren und dass wir guten Gewissens (dafür sprechen auch die ähnlichen Varianzschätzungen) davon ausgehen dürfen, dass die Varianzen zwar unbekannt, aber gleich sind. Diese Unterstellung muss man eigentlich noch mit einem Zweistichproben-F-Test überprüfen, der gleich vorgestellt wird.

Uns interessiert immer noch die erste einseitige Fragestellung mit  $H_0: \mu_1 \leq \mu_2$  gegen  $A: \mu_1 > \mu_2$ .

Wir dürfen *H*<sup>0</sup> ablehnen, falls

$$
\frac{\overline{x} - \overline{y}}{\sqrt{\frac{(n_1 - 1)\hat{\sigma}_1^2 + (n_2 - 1)\hat{\sigma}_2^2}{n_1 + n_2 - 2}}}, \quad t_{n_1 + n_2 - 2} (1 - \alpha).
$$

Hier ergibt sich

$$
\frac{\overline{x} - \overline{y}}{\sqrt{\frac{(n_1 - 1)\hat{\sigma}_1^2 + (n_2 - 1)\hat{\sigma}_2^2}{n_1 + n_2 - 2}} \cdot \frac{n_1 + n_2}{n_1 \cdot n_2}} = \frac{95.6 - 93.3}{\sqrt{\frac{39.10.5^2 + 49.10.9^2}{88} \cdot \frac{90}{2000}}} = 1.011,
$$
\n
$$
t_{n_1 + n_2 - 2}(1 - \alpha) = t_{88}(0.95) = 1.662.
$$

Da  $1.011 < 1.662$ , kann  $H_0$  zum Niveau 5 % nicht abgelehnt werden.

Auch in diesem Fall scheinen Frauen nicht mehr Geld im Baumarkt auszugeben als Männer.

#### **Approximativer Zweistichproben-Gauß-Test**

Beide Stichproben sind beliebig verteilt, beide Varianzen sind unbekannt,  $n_1$ ,  $n_2 > 30$ .

Dann lauten Nullhypothesen und Alternativen wie folgt:

- *H*<sub>0</sub> :  $\mu_1 \le \mu_2$  *A* :  $\mu_1 > \mu_2$ <br>*H*<sub>0</sub> :  $\mu_1 > \mu_2$  *A* :  $\mu_1 < \mu_2$
- *H*<sub>0</sub>:  $\mu_1 \ge \mu_2$  *A*:  $\mu_1 < \mu_2$ <br>*H*<sub>0</sub>:  $\mu_1 = \mu_2$  *A*:  $\mu_1 \ne \mu_2$ *H*<sub>0</sub> :  $\mu_1 = \mu_2$  *A* :  $\mu_1 \neq \mu_2$

Die Testvorschrift lautet in den jeweiligen Fällen:

Lehne  $H_0$  ab, falls

$$
\frac{\overline{x}-\overline{y}}{\sqrt{\frac{\hat{\sigma}_1^2}{n_1}+\frac{\hat{\sigma}_2^2}{n_2}}} > x_{1-\alpha}
$$

■ 
$$
\frac{\overline{x-y}}{\sqrt{\frac{\hat{\sigma}_1^2}{n_1} + \frac{\hat{\sigma}_2^2}{n_2}}} < -x_{1-\alpha}
$$
  
\n■ 
$$
\frac{\overline{x-y}}{\sqrt{\frac{\hat{\sigma}_1^2}{n_1} + \frac{\hat{\sigma}_2^2}{n_2}}} > x_{1-\frac{\alpha}{2}} \text{ oder } \frac{\overline{x-y}}{\sqrt{\frac{\hat{\sigma}_1^2}{n_1} + \frac{\hat{\sigma}_2^2}{n_2}}} < -x_{1-\frac{\alpha}{2}}.
$$

#### **Beispiel**

Wir betrachten wieder die 40 Frauen und 50 Männer die in einen Baumarkt zu Einkaufen geschickt wurden. Wie gesagt haben die Frauen im Durchschnitt  $\bar{x} = 95.6$  Euro ausgegeben, die Männer  $\overline{y}$  = 93.3 Euro. Dieses Mal sind aber die wahren Varianzen unbekannt, daher wurden sie aus den Stichproben geschätzt. Es ergaben sich folgende Werte:  $\hat{\sigma}_1 = 10.5$  und  $\hat{\sigma}_2 = 10.9$ .

Können wir nun belegen, dass Frauen im Baumarkt mehr Geld ausgeben als Männer? Wir arbeiten wiederum mit einem Signifikanzniveau von 5 %.

Diesmal unterstellen wir keine Normalverteilung. Das ist auch nicht nötig, da die Varianzen unbekannt, die Stichprobenumfänge aber groß genug sind, um den approximativen Gauß-Test durchzuführen.

Wir wollen überprüfen, ob  $\mu_1 > \mu_2$ , also müssen wir die erste einseitige Fragestellung anwenden mit  $H_0$  :  $\mu_1 \leq$  $\mu_2$  gegen  $A : \mu_1 > \mu_2$ .

Wir können *H*<sub>0</sub> ablehnen, falls  $\frac{\overline{x} - \overline{y}}{\sqrt{\frac{\hat{\sigma}_1^2}{n_1} + \frac{\hat{\sigma}_2^2}{n_2}}} > x_{1-\alpha}$ .

Es gilt

$$
\frac{\overline{x} - \overline{y}}{\sqrt{\frac{\hat{\sigma}_1^2}{n_1} + \frac{\hat{\sigma}_2^2}{n_2}}} = \frac{95.6 - 93.3}{\sqrt{\frac{10.5^2}{40} + \frac{10.9^2}{50}}} = 1.015,
$$
  

$$
x_{1-\alpha} = x_{0.95} = 1.645.
$$

*H*<sup>0</sup> kann also zum Niveau 5 % nicht abgelehnt werden. Auch in diesem Fall scheinen Frauen nicht mehr Geld im Baumarkt auszugeben als Männer.

#### **Zweistichproben-F-Test**

Möchte man die Varianzen zweier unabhängiger Stichproben miteinander vergleichen, so führt man einen ZweiStichproben-F-Test durch. Die Hypothesen und Alternativen lauten dann wie folgt:

- *H*<sub>0</sub>:  $\sigma_1^2 \le \sigma_2^2$  *A*:  $\sigma_1^2 > \sigma_2^2$
- *H*<sub>0</sub>:  $\sigma_1^2 \ge \sigma_2^2$  *A*:  $\sigma_1^2 < \sigma_2^2$
- *H*<sub>0</sub>:  $\sigma_1^2 = \sigma_2^2$  *A*:  $\sigma_1^2 \neq \sigma_2^2$ .

Falls beide Stichproben normalverteilt sind, lautet die Testvorschrift in den jeweiligen Fällen: Lehne *H*<sub>0</sub> ab, falls

■ 
$$
\frac{\hat{\sigma}_1^2}{\hat{\sigma}_2^2} > F_{n_1-1, n_2-1}(1-\alpha)
$$
  
■ 
$$
\frac{\hat{\sigma}_1^2}{\hat{\sigma}_2^2} < \frac{1}{F_{n_2-1, n_1-1}(1-\alpha)}
$$

$$
\sum_{\frac{\hat{\sigma}_1^2}{\hat{\sigma}_2}} > F_{n_1-1,n_2-1}(1-\frac{\alpha}{2}) \text{ oder } \frac{\hat{\sigma}_1^2}{\hat{\sigma}_2^2} < \frac{1}{F_{n_2-1,n_1-1}(1-\frac{\alpha}{2})}.
$$

*Fm*;*<sup>n</sup>*.*p*/ bezeichnet hierbei die Quantile der F-Verteilung mit den Freiheitsgraden *m* und *n*. Die entsprechenden Quantile sind in Tab. [A.14](#page-487-0) aufgeführt. Wichtig ist hierbei die Reihenfolge der Indizes. Denn  $F_{n,m}(p)$  ist etwas anderes als  $F_{m,n}(p)$ . In Tab. [A.14](#page-487-0) steht der erste Index in der ersten Spalte und der zweite Index in der ersten Zeile.

#### **Beispiel**

Gehen wir davon aus, dass in der ersten Stichprobe sieben Objekte und in der zweiten Stichprobe acht Objekte waren. Falls wir auf dem Signifikanzniveau 10 % einen Test durchführen wollen, ob die Varianzen der beiden Stichproben gleich sind, brauchen wir also einmal

$$
F_{6,7}(0.95) = 3.86597776
$$

und einmal

$$
F_{7,6}(0.95) = 4.206668791.
$$

In diesem Buch findet man wie in allen anderen Statistiklehrbüchern nur Tabellen für  $p = 0.95$  und  $p = 0.99$ . Ein häufiger Anfängerfehler besteht darin, die beiden Tabellen zu verwechseln.

Für einige weitere *p*-Werte kann man die Quantile der F-Verteilung mit folgender Formel berechnen:

Es gilt der folgende Zusammenhang:

$$
F_{m,n}(p) = \frac{1}{F_{n,m}(1-p)}
$$

Den F-Test braucht man übrigens in der Praxis sehr oft als "Vortest". Denn man wundert sich beim Zweistichproben-t-Test ja
schon. Die Varianzen müssen unbekannt, aber gleich sein?! Wie soll das gehen?

Die Antwort ist, man hat zuerst einen F-Test in der zweiseitigen Fragestellung durchgeführt und konnte die Nullhypothese nicht verwerfen. Dann kennt man zwar die Varianzen immer noch nicht, aber man darf annehmen, dass sie gleich sind.

#### **Beispiel**

Wir kommen noch einmal auf unsere Studie zum Kaufverhalten von Frauen und Männern zurück. Wir überprüfen, ob die Varianzen gleich sind, denn wir wollen Klarheit haben, ob das Beispiel, das gewählt wurde, auch wirklich für den Zweistichproben-t-Test geeignet ist. Ein Signifikanzniveau von 2 % wird für ausreichend exakt gehalten. Es werden 41 Frauen und 51 Männer in einen Baumarkt zum Einkaufen geschickt. (Den leicht veränderten Stichprobenumfang brauchen wir, damit wir in den Tabellen ablesen können.)

Die geschätzten Varianzen betragen  $\hat{\sigma}_1^2 = 10.5^2$  und  $\hat{\sigma}_2^2 = 10.9^2$  Wir überprüfen die zweiseitige Fragestel- $\hat{\sigma}_2^2 = 10.9^2$ . Wir überprüfen die zweiseitige Fragestel-<br>lung also  $H_0: \sigma^2 = \sigma^2$  gegen  $A: \sigma^2 \neq \sigma^2$ lung, also  $H_0: \sigma_1^2 = \sigma_2^2$  gegen  $A: \sigma_1^2 \neq \sigma_2^2$ ,

und wir dürfen *H*<sup>0</sup> ablehnen, falls

$$
\frac{\hat{\sigma}_1^2}{\hat{\sigma}_2^2} \ge F_{n_1-1; n_2-1} \left( 1 - \frac{\alpha}{2} \right)
$$

oder  $\frac{\hat{\sigma}_1^2}{\hat{\sigma}_2^2}$ 

$$
\frac{\hat{\sigma}_1^2}{\hat{\sigma}_2^2} \le \frac{1}{(F_{n_2-1;n_1-1}(1-\frac{\alpha}{2}))}
$$

:

Es gilt  $\frac{\hat{\sigma}_1^2}{\hat{\sigma}_2^2} = \frac{10.5^2}{10.9^2} = 0.928.$ 

 $F_{n_1-1; n_2-1}(1-\frac{\alpha}{2}) = F_{40; 50}(0.99) = 2.01.$  Die erste Be-<br>dingung ist also nicht erfüllt dingung ist also nicht erfüllt.

Vielleicht die zweite:

$$
\frac{1}{F_{n_2-1; n_1-1}(1-\frac{\alpha}{2})} = \frac{1}{F_{50; 40}(0.99)} = \frac{1}{2.06} = 0.485,
$$

also ist auch die zweite Bedingung nicht erfüllt. Wir dürfen die Nullhypothese nicht verwerfen. Die Varianzen scheinen also gleich zu sein (aber immer noch unbe $k$ annt).

#### **Parameterfreie Tests überprüfen Hypothesen, die nicht die Parameter einer Verteilung betreffen**

Bislang haben wir Tests besprochen, die Hypothesen bezüglich eines Parameters einer Verteilung geprüft haben. Das ist natürlich nicht alles, was uns interessiert. Weitere wichtige Fragestellungen sind z. B. "Welche Verteilung haben meine Daten?" und "Sind meine Daten unabhängig?". Solche Fragestellungen können mit **parameterfreien Tests** (oder auch synonym **nicht parametrischen Tests**) bearbeitet werden.

In vielen Fällen ist man daran interessiert zu wissen, ob die unbekannte Verteilung einer Grundgesamtheit gleich einer vermuteten Verteilung ist. Beispielsweise sollte man vor der Durchführung eines t-Tests in der Praxis erst einmal überprüfen, ob die Daten eigentlich normalverteilt sind.

Ein möglicher Test, um eine vorgegebene Verteilung zu testen, ist der  $\chi^2$ -Anpassungstest. Das ist nicht unbedingt der beste Test, da er eine relativ große Stichprobe benötigt, um hinreichend exakt zu sein. Statistikprogramme wie SPSS bieten auch den **Kolmogorov-Smirnov-Test** an, der bei kleineren Stichproben sinnvoller ist. Aber den  $\chi^2$ -Anpassungstest kann man mit überschaubarem Aufwand mit dem Taschenrechner durchführen.

Den  $\chi^2$ -Anpassungstest gibt es in drei Varianten, je nachdem, welche Verteilung man vermutet und welche Informationen man über die Verteilung besitzt.

#### **2-Anpassungstest für diskrete Verteilungen**

Hier betrachten wir den Fall, dass eine diskrete Verteilung mit den Ausprägungen  $x_1, x_2, \ldots, x_m$  und der Wahrscheinlichkeitsfunktion *P* vorliegt, wobei  $p_i = P(x_j)$  unbekannt ist.

Etwaige Parameter der zu überprüfenden Verteilung werden aber als bekannt vorausgesetzt.

Dann lauten die Hypothese und die Alternative wie folgt:

$$
H_0: \quad p_j = \overline{p_j} \text{ für alle } j = 1, \ldots, m
$$

gegen

$$
A: p_j \neq \overline{p_j} \text{ für mindestens ein } j
$$

Die Testvorschrift lautet dann:

Lehne *H*<sub>0</sub> ab, falls  $V > \chi^2_{m-1}(1-\alpha)$ , wobei

$$
V = \sum_{j=1}^{m} \frac{(n_j - n \cdot \overline{p_j})^2}{n \cdot \overline{p_j}} = \frac{1}{n} \sum_{j=1}^{m} \frac{n_j^2}{\overline{p_j}} - n.
$$

Dabei muss gelten:  $n \cdot \overline{p_j} \ge 5$  für alle  $1 \le j \le m$ . Als Hilfe legt man sich normalerweise eine Tabelle an.

#### **Beispiel**

Nehmen wir an, wir finden uns nachts in einer zwielichtigen Kneipe wieder und werden zum Würfelspiel (natürlich gegen Geldeinsatz) eingeladen. Da sollte es von Interesse sein herauszufinden, ob der Würfel gefälscht ist.

Wir leihen uns also (kurz) den Würfel und würfeln 100 mal. Die folgende Tabelle zeigt das Ergebnis:

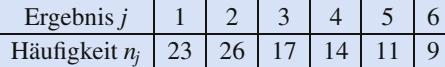

Unser Hypothesensystem lautet dann natürlich:

 $H_0: p_j = \frac{1}{6}$  für  $j = 1, \ldots, 6$  (dann ist der Würfel fair)

gegen

 $A: p_j \neq \frac{1}{6}$  für mindestens ein *j* (dann ist der Würfel gefälscht) gefälscht).

Es gilt, dass wir *H*<sup>0</sup> ablehnen (und wegrennen) müssen, falls

$$
V>\chi^2_{m-1}(1-\alpha),
$$

wobei  $V = \sum_{j=1}^{m}$  $\frac{(n_j - n_i \bar{p}_j)^2}{n_i \bar{p}_j} = \frac{1}{n} \sum_{j=1}^m$  $\frac{n_j^2}{\bar{p}_j} - n.$ 

Ein Signifikanzniveau von 5 % bietet ausreichende Sicherheit.

Wir machen uns zur Berechnung von *V* eine Tabelle:

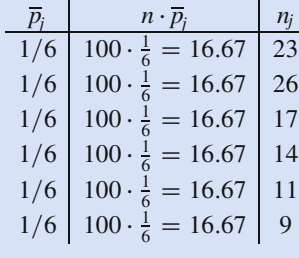

Die Bedingung  $n \cdot \overline{p_i} \geq 5$  ist für alle Ergebnisse erfüllt, wir können also weiterrechnen.

Wir nehmen die zweite Variante, um *V* auszurechnen:

$$
V = \frac{1}{n} \sum_{j=1}^{m} \frac{n_j^2}{\overline{p}_j} - n
$$
  
=  $\frac{1}{100} \left( \frac{23^2}{\frac{1}{6}} + \frac{26^2}{\frac{1}{6}} + \frac{17^2}{\frac{1}{6}} + \frac{14^2}{\frac{1}{6}} + \frac{11^2}{\frac{1}{6}} + \frac{9^2}{\frac{1}{6}} \right)$   
- 100  
= 13.52

Das gesuchte Quantil ist

$$
\chi^2_{m-1}(1-\alpha) = \chi^2_5(0.95) = 11.07.
$$

 $Da V = 13.52 > \chi_{m-1}^2(1-\alpha) = \chi_5^2(0.95) = 11.07$ , soll-<br>ten wir unsere Nullbypothese ablebnen und schleunigst ten wir unsere Nullhypothese ablehnen und schleunigst den Laden verlassen.

#### **2-Anpassungstest für stetige Verteilungen**

Hier betrachten wir den Fall, dass eine stetige Verteilung mit der unbekannten Verteilungsfunktion *F<sup>X</sup>* vorliegt. Etwaige Parameter der Verteilung werden wiederum als bekannt vorausgesetzt.

Dann lauten die Hypothese und die Alternative wie folgt:

$$
H_0: \quad F^X = F_0^X \qquad \qquad A: \quad F^X \neq F_0^X
$$

Die Testvorschrift lautet dann ebenfalls: Lehne *H*<sub>0</sub> ab, falls  $V > \chi^2_{m-1}(1-\alpha).$ 

Hier müssen aber zuerst einige Berechnungen durchgeführt werden: Zuerst wird die *x*-Achse in *m* Intervalle zerlegt, nämlich

$$
A_1 = (-\infty; x_1], A_2 = (x_1; x_2], \ldots, A_m = (x_{m-1}; \infty].
$$

Dann ist

$$
\overline{p_1} = F_0^X(x_1), \n\overline{p_2} = F_0^X(x_2) - F_0^X(x_1), ..., \n\overline{p_m} = 1 - F_0^X(x_{m-1}).
$$

Dann berechnet sich *V* wie oben, also

$$
V = \sum_{j=1}^{m} \frac{(n_j - n \cdot \overline{p_j})^2}{n \cdot \overline{p_j}} = \frac{1}{n} \sum_{j=1}^{m} \frac{n_j^2}{\overline{p_j}} - n.
$$

Dabei muss auch hier gelten:  $n \cdot \overline{p_j} \geq 5$  für alle $1 \leq j \leq m$ .

Wenn die Bedingung nicht erfüllt ist, fasst man benachbarte Intervalle so lange zusammen, bis die Bedingung für alle Intervalle erfüllt ist.

Als Hilfe legt man sich normalerweise dieselbe Tabelle wie oben an.

#### **2-Anpassungstest bei unbekannten Parametern**

Hier betrachten wir den Fall, dass eine Verteilung vermutet wird (egal ob diskret oder stetig) und dass zusätzlich *k* Parameter der Verteilung unbekannt sind.

In diesem Fall müssen die *k* unbekannten Parameter zuerst mithilfe der Maximum-Likelihood-Methode geschätzt werden.

Anschließend werden die entsprechenden Hypothesen und Alternativen entweder des diskreten oder des stetigen Tests benutzt, also im diskreten Fall:

$$
H_0: p_j = \overline{p}_j \text{ für alle } j = 1, \ldots, m
$$

#### **Anwendung: <sup>2</sup>-Anpassungstest für stetige Verteilungen**

In einer Sägemühle werden Balken der Länge 2 m gesägt. Die Qualitätssicherung erlaubt eine Standardabweichung von  $\sigma = 0.05$  m.

Um zu überprüfen, ob die Länge der Balken normalverteilt, genauer gesagt  $\mathcal{N}(2; 0.05)$ -verteilt, ist, wurde eine Stichprobe vom Umfang 1000 gezogen. Das Ergebnis kann der folgenden Tabelle entnommen werden:

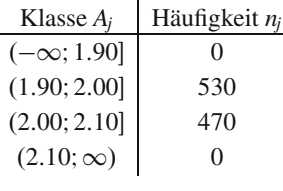

Zur Überprüfung legen wir eine Tabelle wie beim diskreten  $\chi^2$ -Anpassungstest an, aber diesmal müssen wir die  $\bar{p}_j$  zuerst gesondert berechnen:

$$
\overline{p}_1 = P(X \le 1.9) = \phi\left(\frac{1.9 - 2}{0.05}\right) = \phi(-2)
$$
  
= 1 - \phi(2) = 1 - 0.977 = 0.023,  

$$
\overline{p}_2 = P(X \le 2) - P(X \le 1.9)
$$
  
= 
$$
\phi\left(\frac{2 - 2}{0.05}\right) - \phi\left(\frac{1.9 - 2}{0.05}\right) = \phi(0) - \phi(-2)
$$
  
= 0.5 - (1 - \phi(2)) = -0.5 + 0.977 = 0.477,  

$$
\overline{p}_3 = P(X \le 2.1) - P(X \le 2)
$$
  
= 
$$
\phi\left(\frac{2.1 - 2}{0.05}\right) - \phi\left(\frac{2 - 2}{0.05}\right)
$$
  
= 
$$
\phi(2) - \phi(0) = 0.977 - 0.5 = 0.477,
$$

$$
\overline{p}_4 = 1 - P(X \le 2.1) = 1 - \phi\left(\frac{2.1 - 2}{0.05}\right)
$$

$$
= 1 - \phi(2) = 1 - 0.977 = 0.023
$$

 $= 1 - \phi(2) = 1 - 0.977 = 0.023.$ <br>Jetzt können wir folgende Tabelle aufstellen:

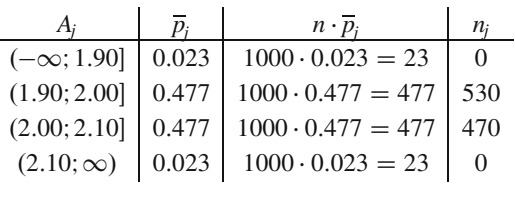

Die Bedingung  $n \cdot \overline{p_j} \geq 5$  ist für alle Klassen erfüllt, wir müssen also keine Klassen zusammenfassen.

Dann ist auch die Berechnung von *V* ganz einfach:

$$
V = \frac{1}{n} \sum_{j=1}^{m} \frac{n_j^2}{\overline{p}_j} - n
$$
  
=  $\frac{1}{1000} \cdot \left( \frac{0^2}{0.023} + \frac{530^2}{0.477} + \frac{470^2}{0.477} + \frac{0^2}{0.023} \right) - 1000$   
= 51.99.

Diesen Wert müssen wir mit

$$
\chi_{m-1}^2(1-\alpha) = \chi_3^2(0.95) = 7.81
$$

vergleichen und dürfen die Nullhypothese verwerfen. Die Länge der Balken scheint nicht (2; 0.05)-verteilt zu sein.

gegen

 $A: p_j \neq \overline{p_j}$  für mindestens ein *j* 

und im stetigen Fall:

$$
H_0: F^X = F_0^X \quad A: F^X \neq F_0^X.
$$

Die Testvorschrift lautet dann:

Lehne  $H_0$  ab, falls  $V > \chi^2_{m-1-k}(1-\alpha)$ . Auch hierbei berechnet sich *V* wie oben, also

$$
V = \sum_{j=1}^{m} \frac{\left(n_j - n \cdot \overline{p_j}\right)^2}{n \cdot \overline{p_j}} = \frac{1}{n} \sum_{j=1}^{m} \frac{n_j^2}{\overline{p_j}} - n.
$$

Dabei muss auch hier gelten:  $n \cdot \overline{p_j} \ge 5$  für alle  $1 \le j \le 1$ *m*.

Wenn die Bedingung nicht erfüllt ist, fasst man benachbarte Intervalle so lange zusammen, bis die Bedingung für alle Intervalle erfüllt ist.

**Achtung** Auch wenn es nur ganz klein ist, aber in dem Index steht ein  $-k$ .

Ansonsten geht man genauso vor, wie wenn man keine Parameter geschätzt hat. Mit der Hilfstabelle geht dies relativ schnell.

#### Anwendung:  $\chi^2$ -Anpassungstest bei unbekannten Parametern

Kommen wir noch einmal auf die Balken aus dem obigen Beispiel zurück. Vielleicht sind sie ja normalverteilt, aber die Parameter, die vorgegeben waren, stimmten gar nicht?!

Nehmen wir an, dass die Stichprobe die folgenden Schätzungen ergeben hat:

 $\bar{x} = 2.03$  und  $\hat{\sigma}_n = 0.09$ .

Diesmal berechnen sich die  $\overline{p_i}$  wie folgt:

$$
\overline{p}_1 = P(X \le 1.9) = \phi \left( \frac{1.9 - 2.03}{0.09} \right)
$$
  
\n
$$
= \phi(-1.44) = 1 - \phi(1.44) = 1 - 0.925 = 0.075,
$$
  
\n
$$
\overline{p}_2 = P(X \le 2) - P(X \le 1.9)
$$
  
\n
$$
= \phi \left( \frac{(2 - 2.03)}{0.09} \right) - \phi \left( \frac{1.9 - 2.03}{0.09} \right)
$$
  
\n
$$
= \phi(-0.33) - \phi(-1.44) = \phi(1.44) - \phi(0.33)
$$
  
\n
$$
= 0.925 - 0.629 = 0.296,
$$
  
\n
$$
\overline{p}_3 = P(X \le 2.1) - P(X \le 2)
$$
  
\n
$$
= \phi \left( \frac{2.1 - 2.03}{0.09} \right) - \phi \left( \frac{2 - 2.03}{0.09} \right)
$$
  
\n
$$
= \phi(0.78) - \phi(-0.33) = 0.782 - (1 - 0.629) = 0.35
$$
  
\n
$$
\overline{p}_4 = 1 - P(X \le 2.1) = 1 - \phi \left( \frac{2.1 - 2.03}{0.09} \right)
$$
  
\n
$$
= 1 - \phi(0.78) = 1 - 0.782 = 0.218.
$$

## Aufgaben

Die Zufallsvariablen  $X_1, \ldots, X_5$  seien unabhängig. Wei- $18.1$ ter soll angenommen werden, dass sie dieselbe Verteilung haben und dass  $E[X_i] = \mu$  und  $Var(X_i) = \sigma^2$  für  $i = 1, ..., 5$  gilt. Welche der folgenden Schätzfunktionen

a) sind erwartungstreu für  $\mu$ ?

- b) ist unter den erwartungstreuen diejenige mit der kleinsten Varianz?
- $A = X_1 + \frac{3}{5}X_2 \frac{1}{5}X_3 \frac{1}{5}X_4 \frac{1}{5}X_5$

$$
B = \frac{1}{5}X_1 + \frac{1}{5}X_2 + \frac{2}{5}X_3 + \frac{3}{7}X_4 + \frac{1}{8}X_5
$$

■ 
$$
C = \frac{1}{2}(X_1 + X_2)
$$

- $D = 1 + \frac{1}{5}(X_1 + X_2 + X_3 + X_4 + X_5)$ <br>■  $E = \frac{1}{5}(X_1 + X_2 + X_3 + X_4 + X_5)$
- 

18.2 Ein Autohersteller produziert Luxusautos. Der Verkaufsleiter hat für die letzten 24 Monate notiert, wie viele Autos in jedem Monat verkauft wurden. Diese Zahlen sind in der nachJetzt können wir folgende Tabelle aufstellen:

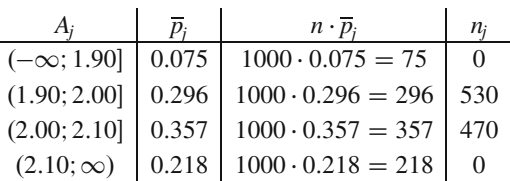

Die Bedingung  $n \cdot \overline{p_i} \geq 5$  ist für alle Klassen erfüllt, wir müssen also keine Klassen zusammenfassen.

Dann ist auch die Berechnung von V ganz einfach:

$$
V = \frac{1}{n} \sum_{j=1}^{m} \frac{n_j^2}{\overline{p}_j} - n
$$
  
=  $\frac{1}{1000} \cdot \left( \frac{0^2}{0.075} + \frac{530^2}{0.296} + \frac{470^2}{0.357} + \frac{0^2}{0.218} \right) - 1000$   
= 567.75.

Diesen Wert müssen wir mit

$$
\chi^2_{m-k-1}(1-\alpha) = \chi^2_1(0.95) = 3.84
$$

7, vergleichen. Wir haben ja zwei Parameter geschätzt, also ist  $k=2$ .

Wiederum dürfen wir die Nullhypothese verwerfen. Die Länge der Balken scheint also gar nicht normalverteilt zu sein.

folgenden Tabelle angegeben:

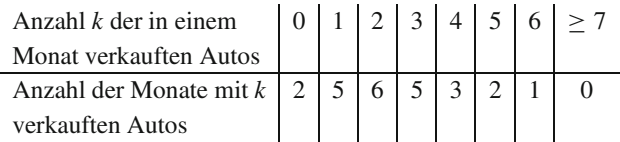

- a) Die Ereignisse, 6, 7 oder mehr Luxusautos in einem Monat zu verkaufen, sind offensichtlich sehr selten. Welche der Ihnen bekannten Verteilungen können Sie dem Verkaufsleiter zur Modellierung für das Auftreten seltener Ereignisse vorschlagen?
- b) Die in a) bestimmte Verteilung hängt nur von einem Parameter ab. Schätzen Sie diesen Parameter mithilfe der Maximum-Likelihood-Methode für das hier angegebene Beispiel.
- c) Bestimmen Sie die relativen Häufigkeiten für den Verkauf von  $0, 1, 2, \ldots, 6$  Autos in einem Monat.
- d) Berechnen Sie für die in a) bestimmte Verteilung unter Verwendung des in b) ermittelten Parameters die Wahrscheinlichkeiten für die Ereignisse  $0, 1, 2, \ldots, 6$  Autos in einem Monat zu verkaufen.
- e) Vergleichen Sie die relativen Häufigkeiten aus c) mit den in d) bestimmten Wahrscheinlichkeiten.

**18.3** Die Zufallsvariable *X* sei  $\mathcal{N}(\mu;2)$ -verteilt, wobei  $\mu$ unbekannt ist. Eine Stichprobe vom Umfang 100 ergab einen Mittelwert von 4.5. Bestimmen Sie ein (zweiseitiges) Intervall, welches den gesuchten Erwartungswert  $\mu$  mit einer Wahrscheinlichkeit von mindestens 0.9 enthält.

**18.4** Für das Produkt A stehe eine neue Produktionsmethode zur Verfügung. Es kann angenommen werden, dass die Produktionsdauer *X*  $\mathcal{N}(\mu; \sigma^2)$ -verteilt ist, wobei  $\mu$  und  $\sigma$  unbekannt sind. Eine Stichprobe vom Umfang 10 brachte das folgende Ergebnis, wobei die jeweilige Produktionsdauer in Minuten notiert ist:

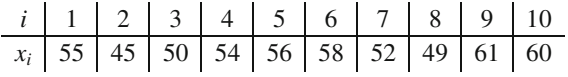

- a) Bestimmen Sie zum Konfidenzniveau 0.95 ein zweiseitiges Konfidenzintervall für  $\mu$ .
- b) Bestimmen Sie zum Konfidenzniveau 0.95 ein zweiseitiges Konfidenzintervall für  $\sigma$ .

**18.5** Eine Krankenversicherung hat zur Berechnung eines Tarifs 1000 zufällig ausgewählte Versicherte befragt, wie viele Tage *X* im Jahr sie Ski fahren. Die Auswertung der Befragung ergab

$$
\overline{x}_n = 4.5 \text{ und } s_n = 3.2.
$$

Bestimmen Sie ein zweiseitiges Konfidenzintervall für  $\mu$  zum Konfidenzniveau 0.95.

**18.6** Ein Vertrag über die Lieferung von Ravioli in 750-ml-Dosen sieht vor, dass der Abnehmer einen Preisnachlass fordern darf, wenn er (bei einer Fehlerwahrscheinlichkeit  $\alpha = 5\%$ ) nachweist, dass der zu erwartende Doseninhalt  $\mu$  kleiner als 750 ml ist. Er entnimmt dazu der Lieferung unabhängig und zufällig  $n = 25$  Dosen und bestimmt den jeweiligen Inhalt [in ml]:

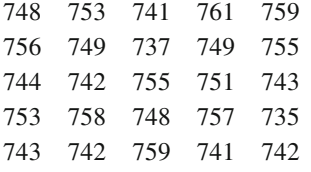

Der Doseninhalt sei eine  $\mathcal{N}(\mu; 4)$ -verteilte Zufallsgröße.

- a) Wie ist die Fragestellung als statistisches Testproblem zu formulieren?
- b) Welches Ergebnis resultiert aus dem zugehörigen statistischen Test? Darf der Abnehmer einen Preisnachlass fordern?
- c) Mit welcher Wahrscheinlichkeit verzichtet der Abnehmer aufgrund der in b) benutzten Testvorschrift irrtümlich (beim Stichprobenumfang  $n = 25$ ) auf den vertragsmäßig vereinbarten Rabatt, falls der zu erwartende Doseninhalt gleich 748 ml ist? Welche Wahrscheinlichkeit ist damit im Sinne der Testtheorie gemeint?
- d) Wie groß muss *n* gewählt werden, damit die in c) genannte Wahrscheinlichkeit höchstens 10 % beträgt?

e) Welche Testvorschrift müsste der Ravioliproduzent benutzen, wenn er (bei einer Fehlerwahrscheinlichkeit von 5 %) nachweisen will, dass der zu erwartende Doseninhalt  $\mu$  tatsächlich größer als 750 ml ist?

**18.7** Ein Unternehmen hatte in einer Mitteilung vor dem Börsengang bekannt gegeben, dass die durchschnittliche Produktionsdauer für das Gut *A* weniger als 12 Stunden betrage. Von der Produktionsdauer kann angenommen werden, dass sie normalverteilt ist. Eine überprüfung vom Umfang 25 ergab nun ein Stichprobenmittel von 11.5 Stunden und eine Stichprobenstandardabweichung von 3 Stunden.

Muss das Unternehmen die Hypothese, dass die durchschnittliche Produktionsdauer weniger als 12 h beträgt, aufgrund der Stichprobe bei einem Signifikanzniveau von 0.01 revidieren?

**18.8** Als Portfoliomanager investieren Sie in die Aktien *A* und *B*. Für diese beiden Papiere werden folgende Stichproben von Schlusskursen (in Euro) notiert:

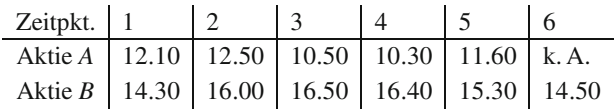

Es wird (hier) unterstellt, dass die Schlusskurse für den beobachteten Zeitraum normalverteilt und stochastisch unabhängig sind.

Für das Risikocontrolling Ihres Arbeitgebers ist es wichtig, das "Risiko" von Aktien zu messen. Als Maß für das Risiko einer Aktie werde vereinfachend die Standardabweichung der Schlusskurse herangezogen.

- a) Testen Sie die Nullhypothese "Das Risikomaß der Aktie A ist gleich 0.60 Euro" (Irrtumswahrscheinlichkeit 5 %).
- b) Können Sie die Vermutung, dass die Aktie *A* risikoreicher ist als die Aktie *B*, durch einen Test zum Niveau 1 % statistisch untermauern?

**18.9** Ein Hersteller von Kühlschränken bietet fünf verschiedene Modelle an. Die Firma geht davon aus, dass 30 % der verkauften Kühlschränke vom Typ 1, 35 % vom Typ 2, 15 % vom Typ 3, 10 % vom Typ 4 und 10 % vom Typ 5 sind. Von 500 zufällig ausgewählten Käufern eines Kühlschrankes dieses Herstellers haben 120 den Kühlschrank vom Typ 1, 135 den vom Typ 2, 120 den vom Typ 3, 65 den vom Typ 4 und 60 den vom Typ 5 gekauft.

Formulieren Sie Hypothese und Alternative. Kann man die Hypothese *H*<sup>0</sup> zum Signifikanzniveau 0.01 verwerfen?

**18.10** Ein Unternehmen möchte überprüfen, ob die Lebensdauer eines von ihm produzierten Elektronikbauteils exponential mit Parameter  $\lambda = 0.25$  verteilt ist. Eine Stichprobe vom Um-

#### **474 18** Induktive Statistik – Rückschlüsse von einer Stichprobe auf die Allgemeinheit ziehen

fang 30 ergab folgende Werte:

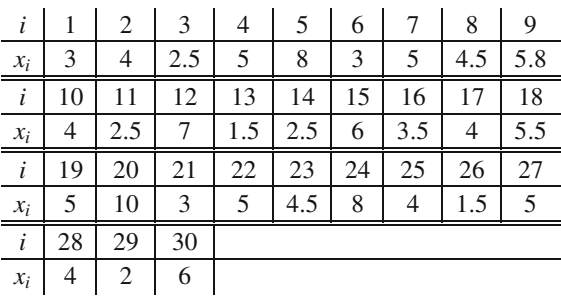

Überprüfen Sie die Hypothese zum Signifikanzniveau 0.05. Verwenden Sie folgende Intervalleinteilung:  $A_1 = [0; 1], A_2 =$  $(1; 3]$ ,  $A_3 = (3; 5]$  und  $A_4 = (5; \infty)$ .

**18.11**

*X* sei die Zeitdauer für die Abfertigung eines Kunden an der Kasse eines Supermarktes. Es wurde eine Stichprobe vom Umfang 50 entnommen, um zu überprüfen, ob *X* eine Exponentialverteilung besitzt, dabei lagen die Abfertigungszeiten (in Sekunden) mit folgenden Häufigkeiten *ni* im Intervall *Ai*:

| i              | I,              | $n_i$          |
|----------------|-----------------|----------------|
| 1              | [0; 15]         | $\overline{c}$ |
| $\overline{2}$ | (15; 30)        | 7              |
| 3              | (30; 45]        | 7              |
| 4              | (45; 60]        | 10             |
| 5              | (60; 90]        | 12             |
| 6              | (90; 120]       | 6              |
| 7              | (120; 180]      | 4              |
| 8              | $(180; \infty)$ | $\mathfrak{D}$ |
|                |                 |                |

Das Stichprobenmittel betrug 54. Testen Sie die Behauptung zum Niveau  $\alpha = 0.05$ .

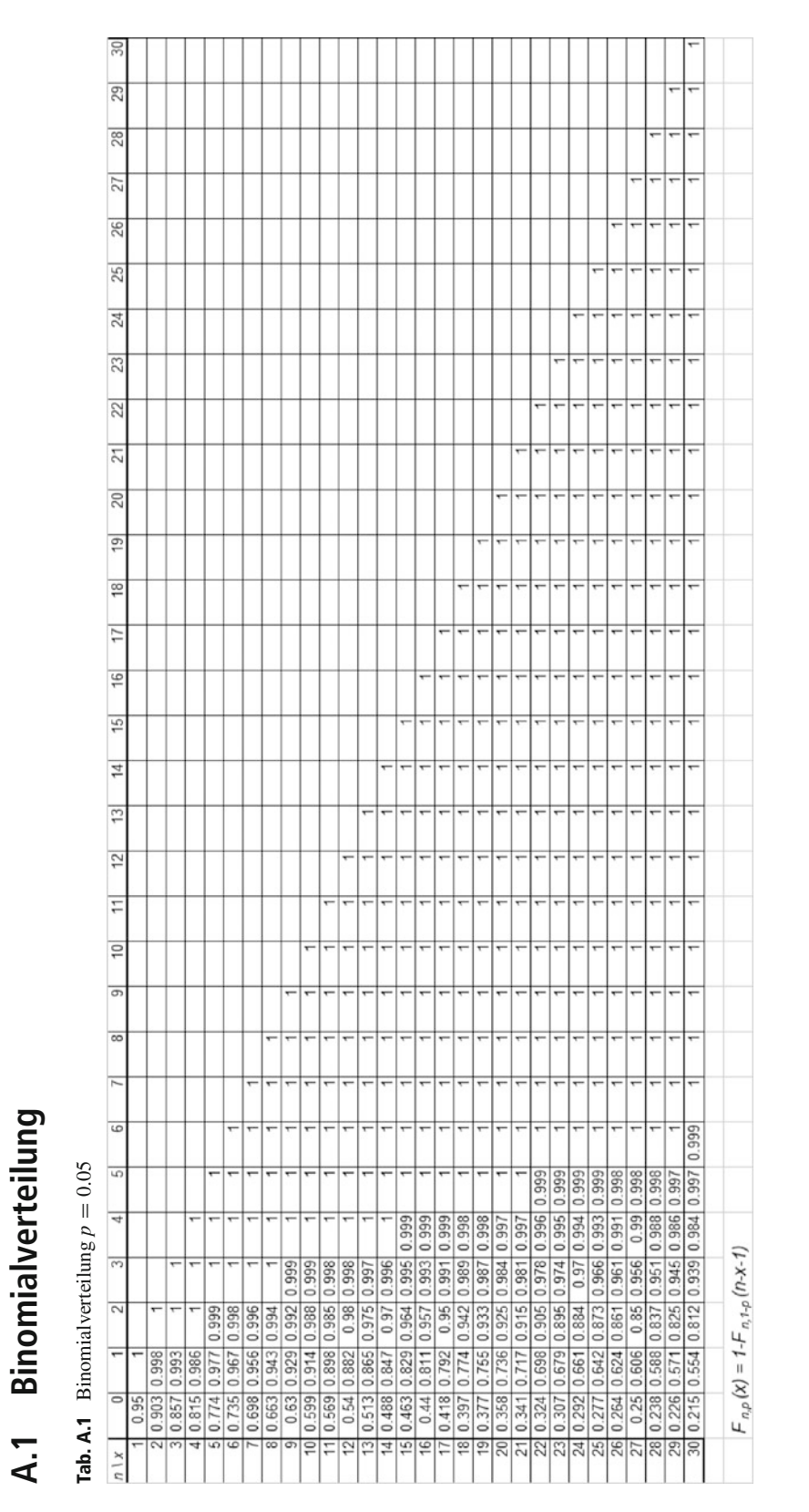

**Anhang A: Tabellen**

© Springer-Verlag GmbH Deutschland 2017 475

L. Göllmann et al., *Mathematik für Ingenieure: Verstehen – Rechnen – Anwenden*, DOI 10.1007/978-3-662-53867-8

| ನ                   |     |      |                   |                         |             |                         |                  |  |      |                          |                          |                          |                          |                          |                          |                          |                          |                          |                          |                          |                          |                          |                          |                          |                          |                          |                          |                                     |
|---------------------|-----|------|-------------------|-------------------------|-------------|-------------------------|------------------|--|------|--------------------------|--------------------------|--------------------------|--------------------------|--------------------------|--------------------------|--------------------------|--------------------------|--------------------------|--------------------------|--------------------------|--------------------------|--------------------------|--------------------------|--------------------------|--------------------------|--------------------------|--------------------------|-------------------------------------|
| 29                  |     |      |                   |                         |             |                         |                  |  |      |                          |                          |                          |                          |                          |                          |                          |                          |                          |                          |                          |                          |                          |                          |                          |                          |                          | ٣                        |                                     |
| 28                  |     |      |                   |                         |             |                         |                  |  |      |                          |                          |                          |                          |                          |                          |                          |                          |                          |                          |                          |                          |                          |                          |                          |                          |                          |                          |                                     |
| 27                  |     |      |                   |                         |             |                         |                  |  |      |                          |                          |                          |                          |                          |                          |                          |                          |                          |                          |                          |                          |                          |                          |                          |                          |                          | ٠                        |                                     |
| 26                  |     |      |                   |                         |             |                         |                  |  |      |                          |                          |                          |                          |                          |                          |                          |                          |                          |                          |                          |                          |                          |                          |                          |                          | $\overline{\phantom{0}}$ | $\overline{\phantom{0}}$ |                                     |
| 25                  |     |      |                   |                         |             |                         |                  |  |      |                          |                          |                          |                          |                          |                          |                          |                          |                          |                          |                          |                          |                          |                          |                          |                          |                          | $\overline{ }$           |                                     |
| 24                  |     |      |                   |                         |             |                         |                  |  |      |                          |                          |                          |                          |                          |                          |                          |                          |                          |                          |                          |                          |                          |                          |                          |                          |                          | $\overline{\phantom{a}}$ |                                     |
| $\overline{23}$     |     |      |                   |                         |             |                         |                  |  |      |                          |                          |                          |                          |                          |                          |                          |                          |                          |                          |                          | $\overline{\phantom{0}}$ | ٣                        | $\overline{\phantom{a}}$ | $\overline{\phantom{a}}$ | $\overline{\phantom{a}}$ | $\overline{\phantom{a}}$ | $\overline{\phantom{0}}$ |                                     |
| $\overline{2}$      |     |      |                   |                         |             |                         |                  |  |      |                          |                          |                          |                          |                          |                          |                          |                          |                          |                          |                          |                          |                          |                          |                          |                          |                          |                          |                                     |
| 21                  |     |      |                   |                         |             |                         |                  |  |      |                          |                          |                          |                          |                          |                          |                          |                          |                          |                          |                          |                          |                          |                          |                          |                          |                          |                          |                                     |
| 20                  |     |      |                   |                         |             |                         |                  |  |      |                          |                          |                          |                          |                          |                          |                          |                          |                          | ↽                        | ٣                        | $\overline{\phantom{a}}$ | ۳                        |                          | ٣                        | ٣                        | $\overline{\phantom{a}}$ | ٣                        |                                     |
| $\overline{9}$      |     |      |                   |                         |             |                         |                  |  |      |                          |                          |                          |                          |                          |                          |                          |                          |                          |                          |                          |                          |                          |                          |                          |                          |                          | $\overline{\phantom{0}}$ |                                     |
| $\frac{8}{10}$      |     |      |                   |                         |             |                         |                  |  |      |                          |                          |                          |                          |                          |                          | ۳                        |                          |                          |                          | $\overline{\phantom{0}}$ | ۳                        | $\overline{\phantom{0}}$ | $\overline{ }$           | $\overline{\phantom{0}}$ |                          |                          | $\overline{ }$           |                                     |
| $\overline{1}$      |     |      |                   |                         |             |                         |                  |  |      |                          |                          |                          |                          |                          | $\overline{\phantom{0}}$ | ۳                        | ۳                        | $\overline{\phantom{0}}$ | $\overline{ }$           | $\overline{\phantom{0}}$ | $\overline{\phantom{0}}$ | ٣                        | $\overline{\phantom{a}}$ | $\overline{\phantom{0}}$ | $\overline{\phantom{0}}$ | $\overline{ }$           | $\overline{\phantom{0}}$ |                                     |
| $\frac{6}{5}$       |     |      |                   |                         |             |                         |                  |  |      |                          |                          |                          |                          |                          |                          |                          |                          |                          |                          |                          |                          |                          |                          |                          |                          |                          |                          |                                     |
| $\frac{5}{1}$       |     |      |                   |                         |             |                         |                  |  |      |                          |                          |                          |                          |                          |                          |                          |                          |                          |                          |                          |                          |                          |                          |                          |                          |                          |                          |                                     |
| 4                   |     |      |                   |                         |             |                         |                  |  |      |                          | ٣                        | $\overline{ }$           | $\overline{ }$           |                          | $\overline{\phantom{0}}$ | $\overline{\phantom{0}}$ | $\overline{\phantom{0}}$ | $\overline{\phantom{a}}$ | ⊢                        | $\overline{\phantom{m}}$ | $\overline{\phantom{0}}$ | $\overline{\phantom{a}}$ | $\mathbf{r}$             | $\overline{ }$           | ٣                        | $\overline{\phantom{0}}$ | $\overline{\phantom{0}}$ |                                     |
| 13                  |     |      |                   |                         |             |                         |                  |  |      |                          |                          |                          |                          |                          |                          | ٣                        | ۰                        |                          | $\overline{\phantom{0}}$ | $\overline{\phantom{a}}$ |                          | ۳                        |                          |                          |                          |                          |                          |                                     |
| $\overline{2}$      |     |      |                   |                         |             |                         |                  |  |      |                          |                          |                          |                          |                          |                          | ٣                        | ۳                        |                          |                          | ٣                        | $\overline{\phantom{0}}$ | ٣                        | $\tau$                   | $\overline{\phantom{a}}$ |                          |                          | $\overline{\phantom{a}}$ |                                     |
| Ξ                   |     |      |                   |                         |             |                         |                  |  | $-1$ | $-1$                     |                          | $\overline{\phantom{0}}$ | $\overline{\phantom{a}}$ | $\overline{\phantom{0}}$ | $\overline{\phantom{m}}$ | $\overline{\phantom{a}}$ | ٣                        |                          | $-1$                     | $\overline{\phantom{m}}$ | $\overline{\phantom{0}}$ | $\overline{\phantom{0}}$ | $\overline{\phantom{a}}$ | $\overline{\phantom{m}}$ | $\overline{ }$           | $\overline{\phantom{0}}$ | $\overline{\phantom{a}}$ |                                     |
| $\overline{C}$      |     |      |                   |                         |             |                         |                  |  |      | $\overline{\phantom{0}}$ | $\overline{\phantom{a}}$ | $\overline{ }$           |                          |                          | $\overline{ }$           | $\overline{ }$           | $\overline{ }$           |                          | ⊢                        | $\overline{\phantom{a}}$ |                          | ۳                        |                          |                          |                          |                          |                          |                                     |
| $\overline{5}$      |     |      |                   |                         |             |                         |                  |  |      |                          |                          |                          |                          |                          | $\overline{\phantom{0}}$ | $\overline{\phantom{a}}$ | $\overline{\phantom{0}}$ |                          | $\overline{\phantom{0}}$ | $\overline{\phantom{0}}$ | $\overline{\phantom{0}}$ | ٣                        |                          |                          |                          | $\overline{\phantom{a}}$ | $\overline{\phantom{m}}$ |                                     |
| $\overline{\infty}$ |     |      |                   |                         |             |                         |                  |  |      |                          |                          |                          |                          |                          |                          |                          |                          |                          |                          |                          |                          |                          |                          |                          |                          |                          |                          |                                     |
|                     |     |      |                   |                         |             |                         |                  |  |      |                          |                          |                          |                          |                          |                          |                          |                          |                          |                          |                          |                          |                          |                          |                          |                          |                          |                          |                                     |
| 6                   |     |      |                   |                         |             | ۰                       |                  |  |      |                          |                          |                          |                          |                          |                          |                          |                          |                          |                          |                          |                          |                          |                          |                          |                          |                          |                          |                                     |
| 5                   |     |      |                   |                         |             |                         |                  |  |      |                          |                          |                          |                          |                          |                          |                          |                          |                          |                          |                          |                          |                          |                          |                          |                          |                          |                          |                                     |
| 4                   |     |      |                   |                         |             |                         |                  |  |      |                          |                          |                          |                          |                          |                          |                          |                          |                          |                          |                          |                          |                          |                          |                          |                          |                          |                          |                                     |
| 3                   |     |      | ۳                 |                         |             |                         |                  |  |      |                          |                          |                          |                          |                          |                          |                          |                          |                          |                          |                          |                          |                          |                          |                          |                          |                          |                          |                                     |
| 2                   |     |      |                   |                         |             |                         |                  |  |      |                          |                          |                          |                          |                          |                          |                          |                          |                          |                          |                          |                          |                          |                          |                          |                          |                          |                          |                                     |
| ۳                   |     | 0.99 | 0.729 0.972 0.999 | $0.656$ $0.948$ $0.996$ | 0.919 0.991 | 0.531 0.886 0.984 0.999 | 0.85 0.974 0.997 |  |      |                          |                          |                          |                          |                          |                          |                          |                          |                          |                          |                          |                          |                          |                          |                          |                          |                          |                          | $F_{n,p}(x) = 1 - F_{n,1-p}(n-x-1)$ |
| $\overline{\circ}$  | 0.9 | 0.81 |                   |                         | 0.59        |                         | 0.478            |  |      |                          |                          |                          |                          |                          |                          |                          |                          |                          |                          |                          |                          |                          |                          |                          |                          |                          |                          |                                     |
| $n \mid x$          |     |      | $\frac{2}{3}$     | 4                       | 5           | $\frac{1}{\sqrt{2}}$    |                  |  |      |                          |                          |                          |                          |                          |                          |                          |                          |                          |                          |                          |                          |                          |                          |                          |                          |                          |                          |                                     |
|                     |     |      |                   |                         |             |                         |                  |  |      |                          |                          |                          |                          |                          |                          |                          |                          |                          |                          |                          |                          |                          |                          |                          |                          |                          |                          |                                     |

**Tab. A.2** Binomialverteilung  $p = 0.1$ 

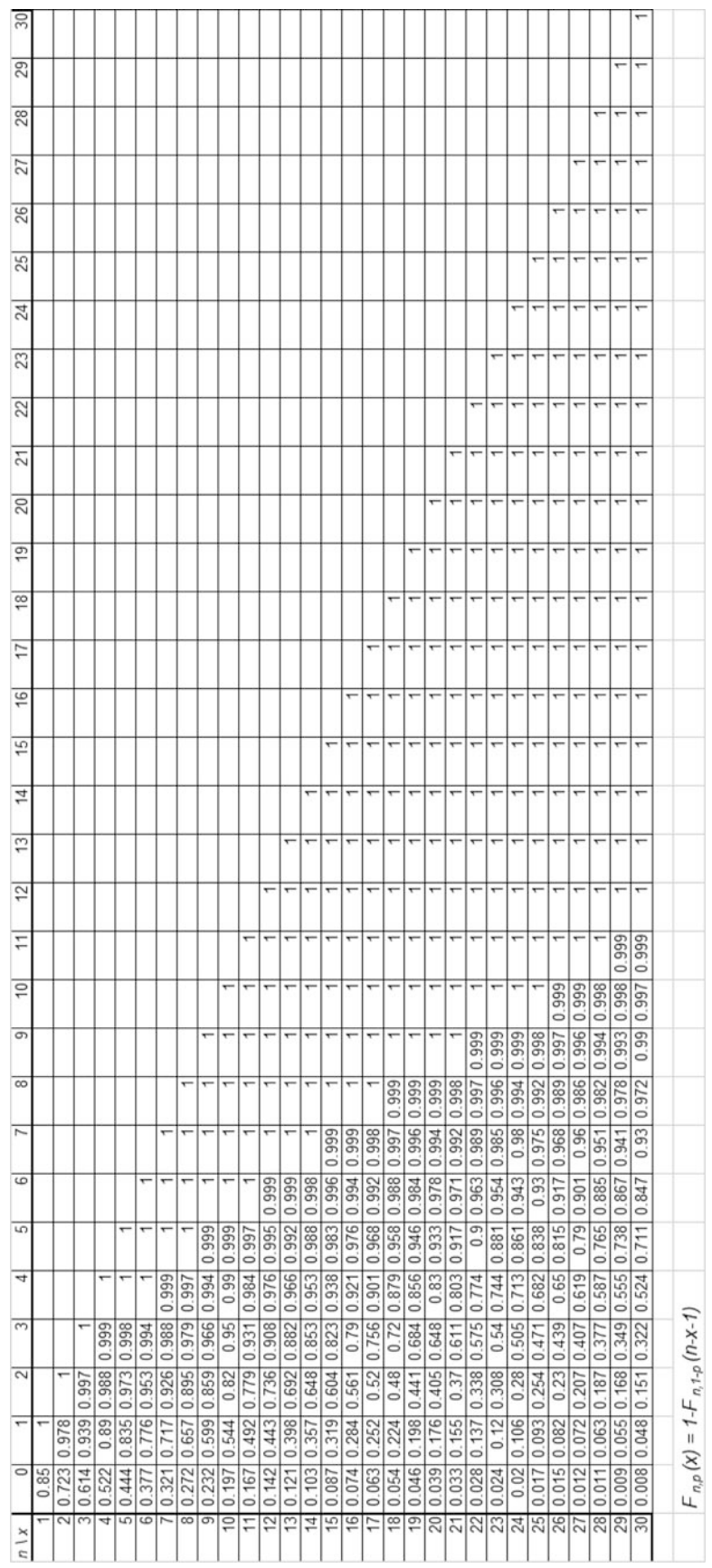

# **Tab. A.3** Binomialverteilung  $p = 0.15$

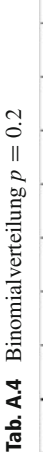

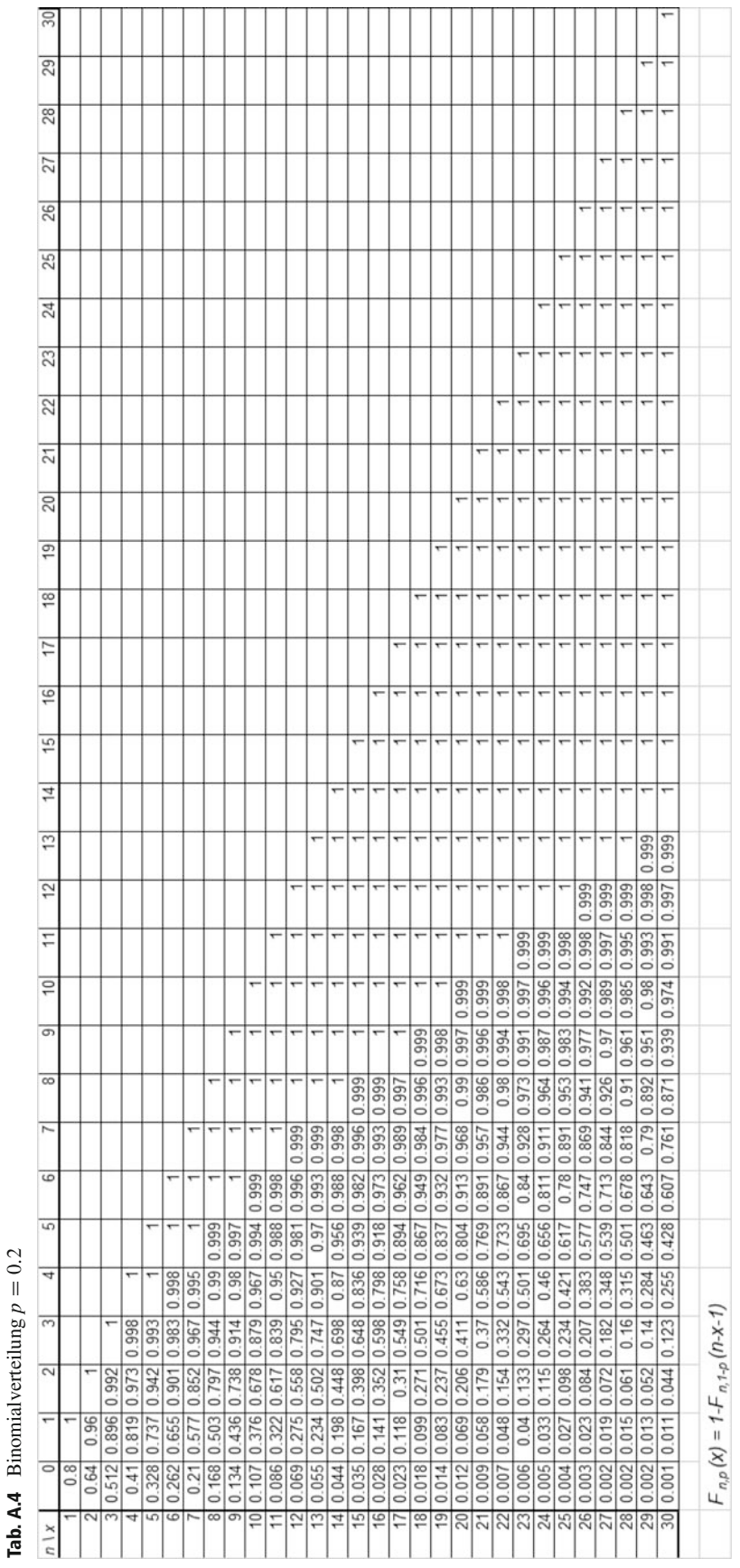

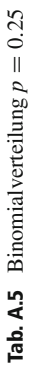

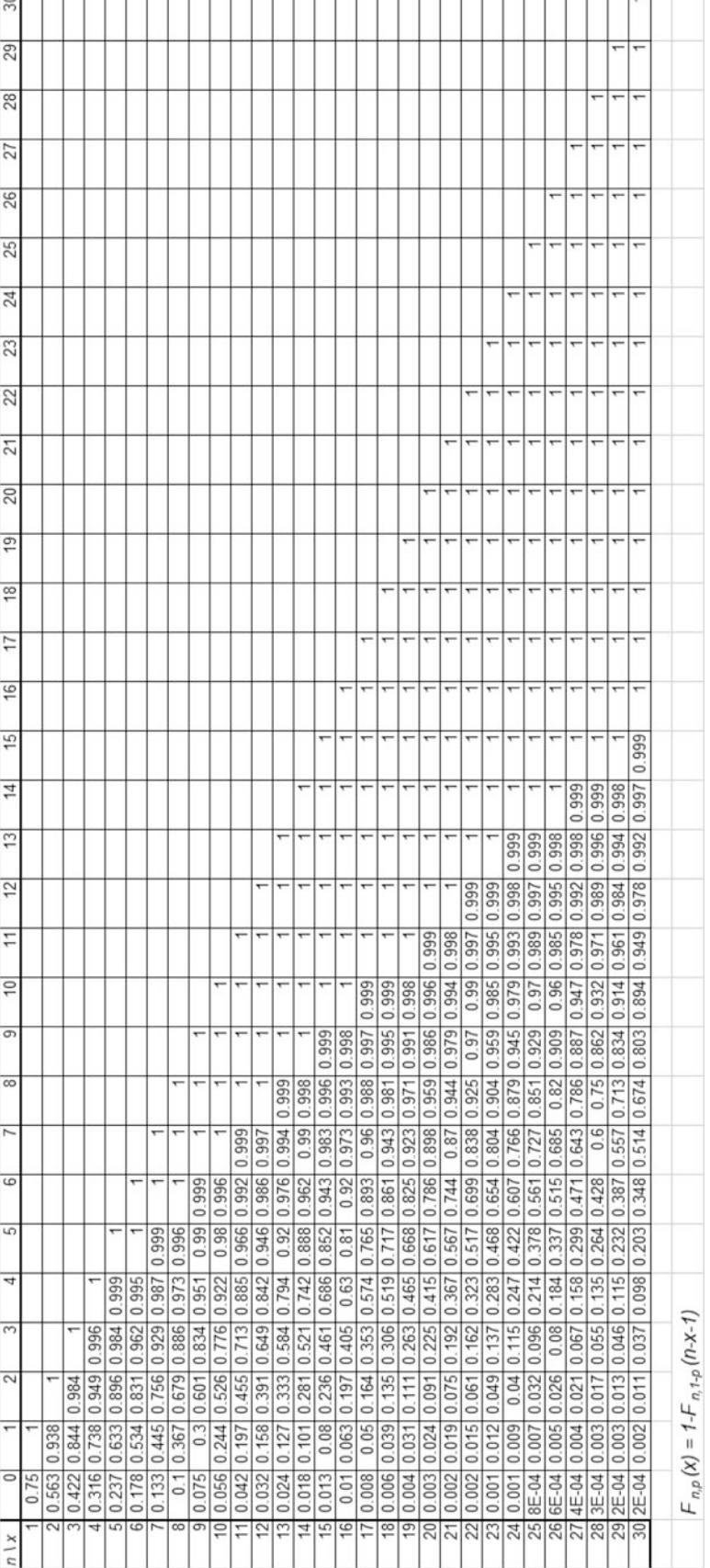

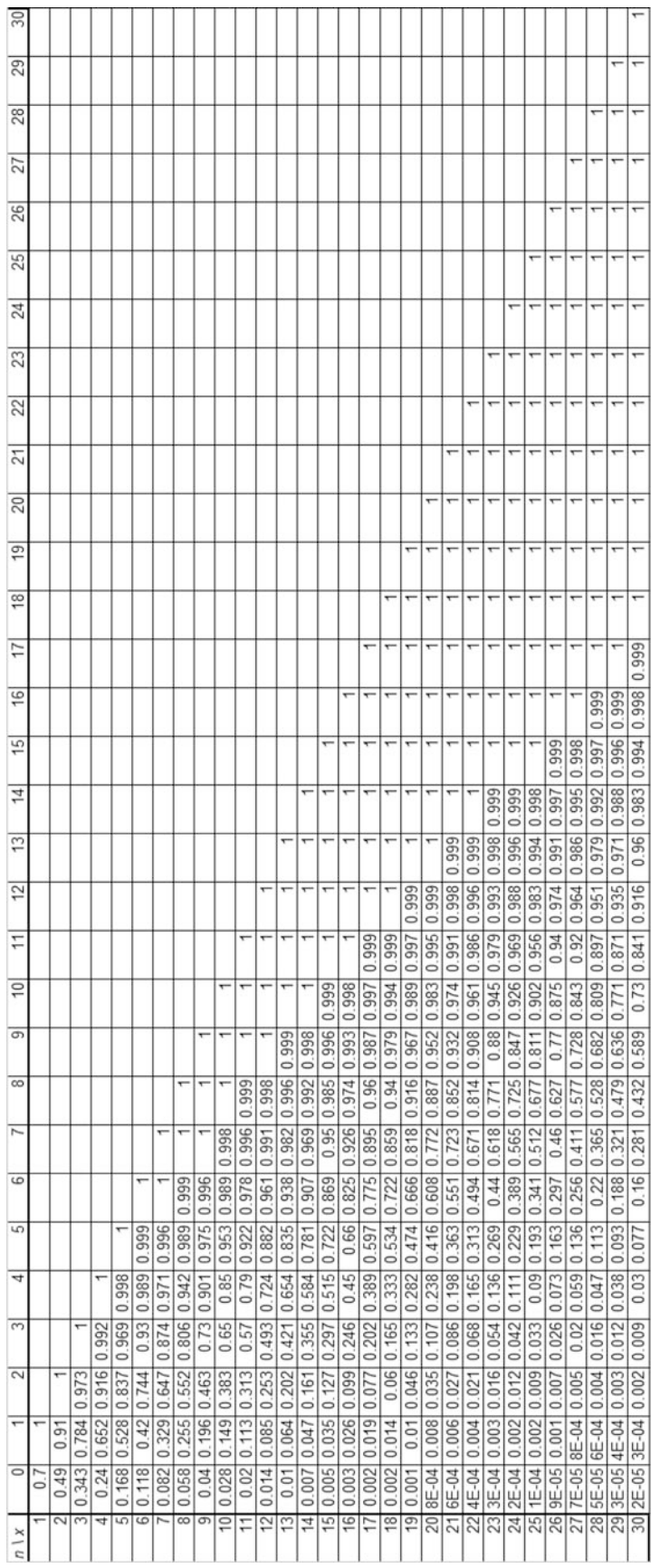

 $\overline{\phantom{0}}$ 

 $\overline{ }$  $\overline{ }$ 

 $F_{n,\rho}\left( x\right) =1-F_{n,1-\rho}\left( n\text{-}x\text{-}1\right)$ 

J

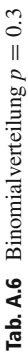

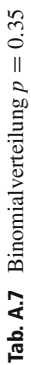

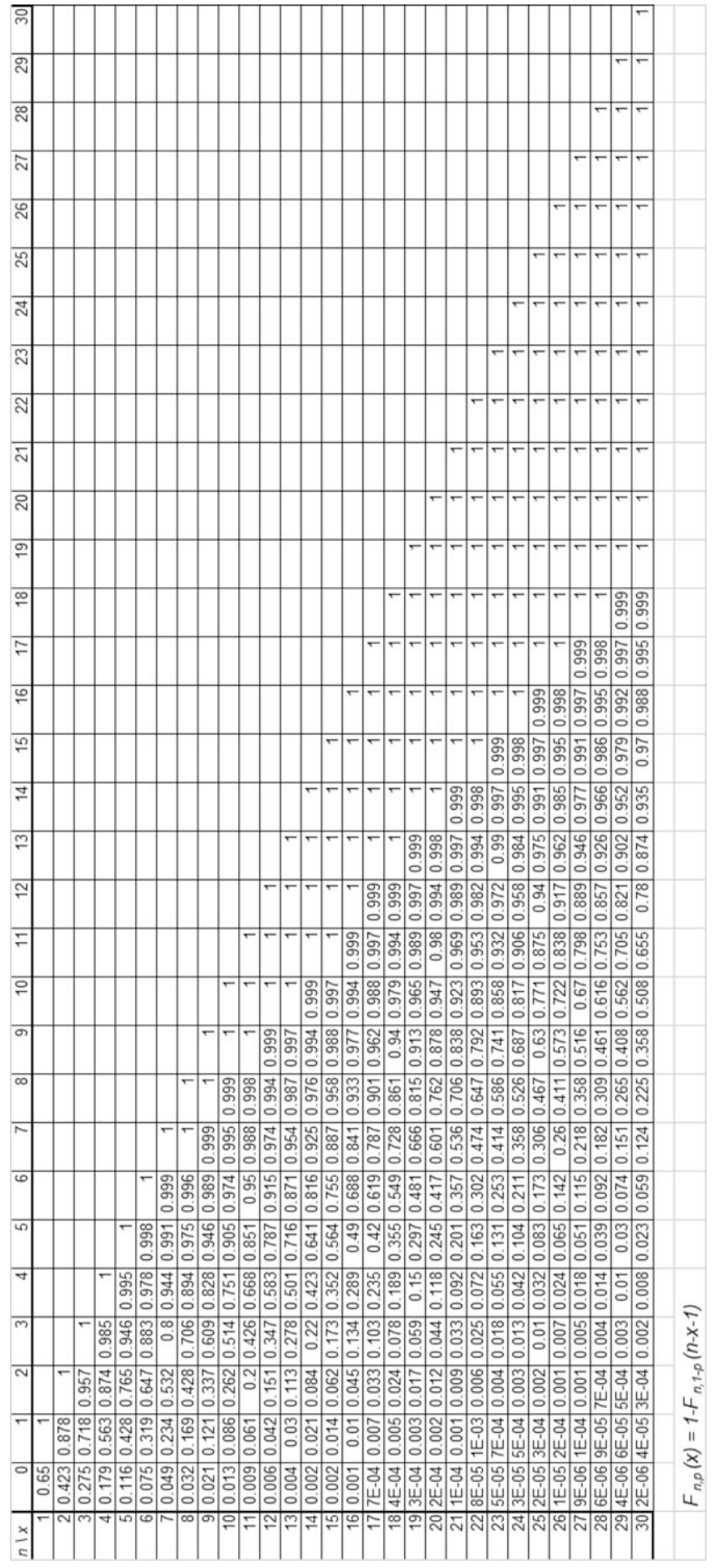

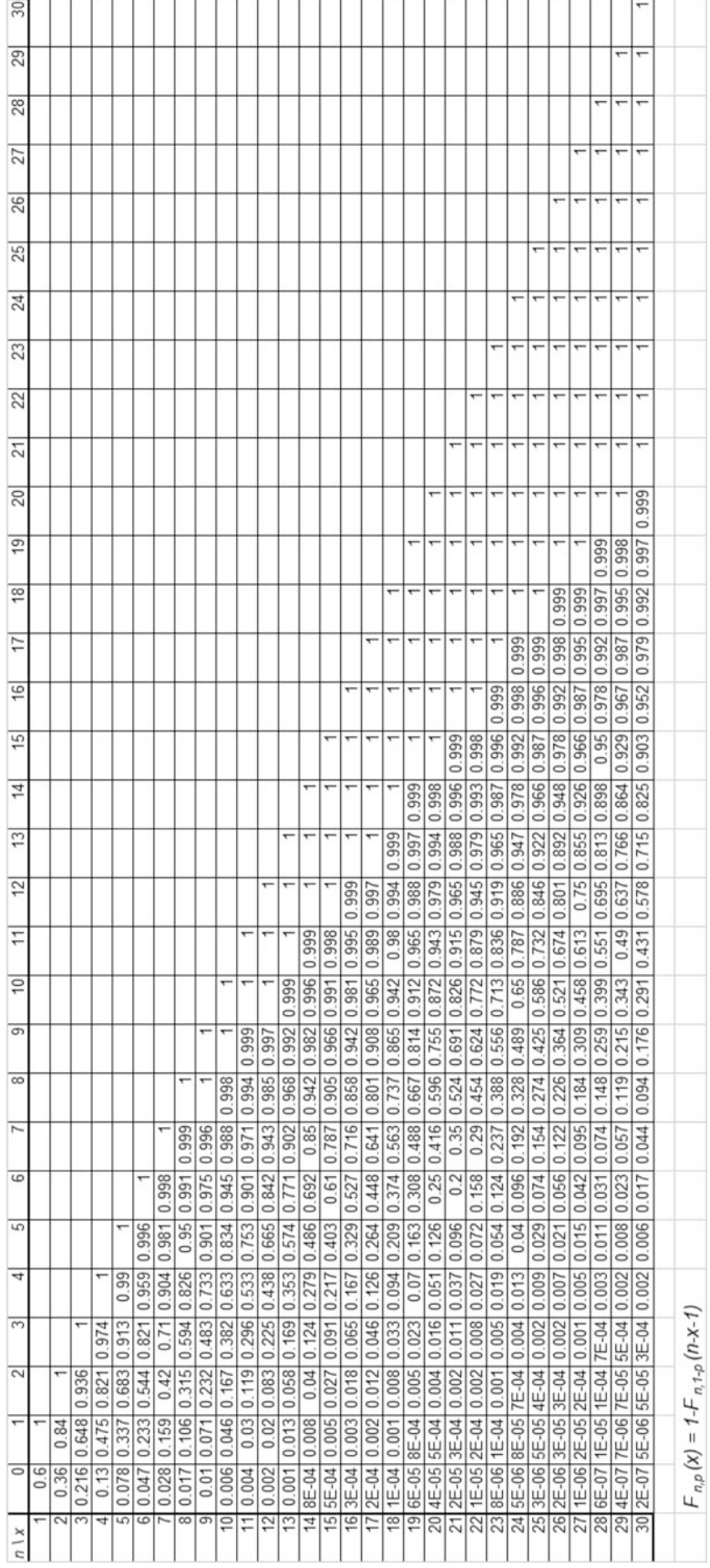

# **Tab. A.8** Binomialverteilung  $p = 0.4$

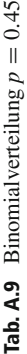

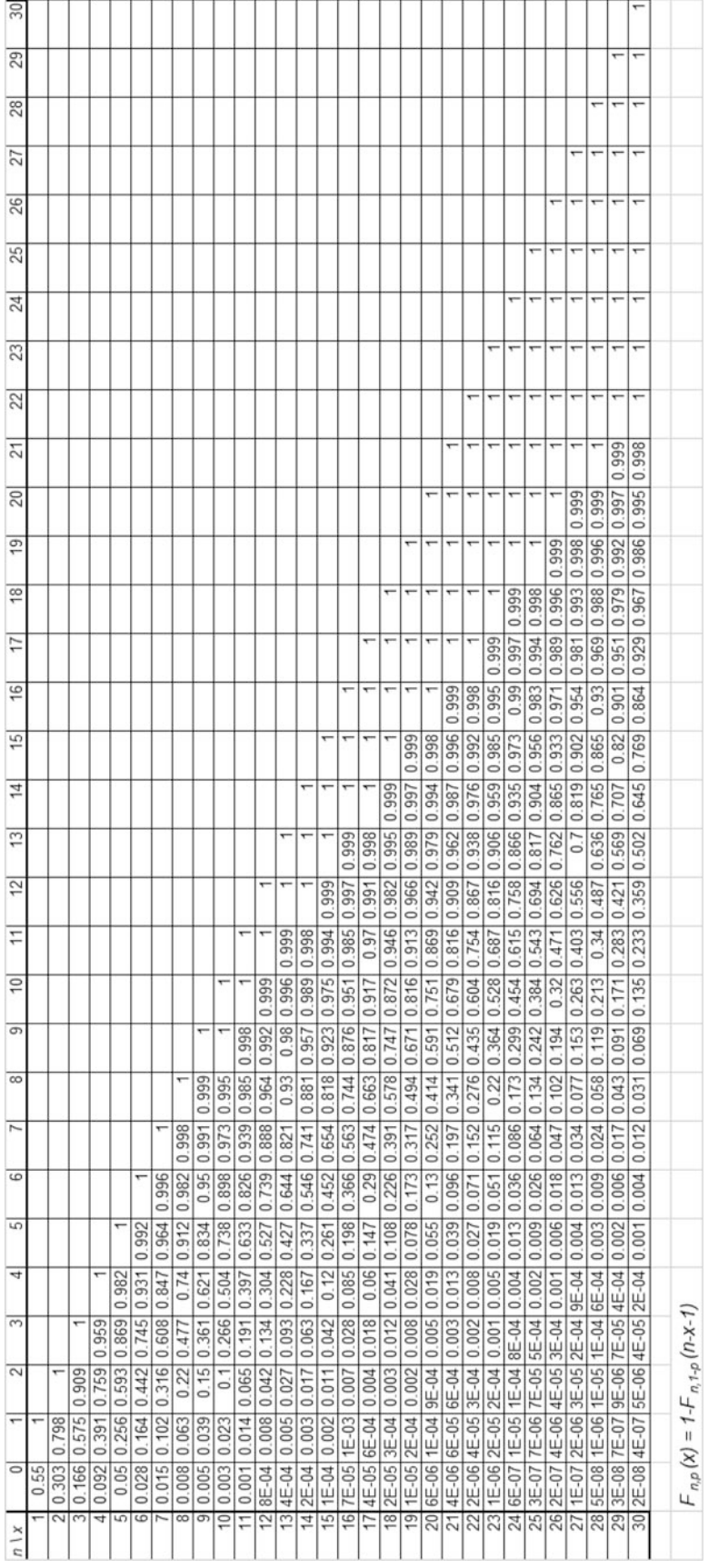

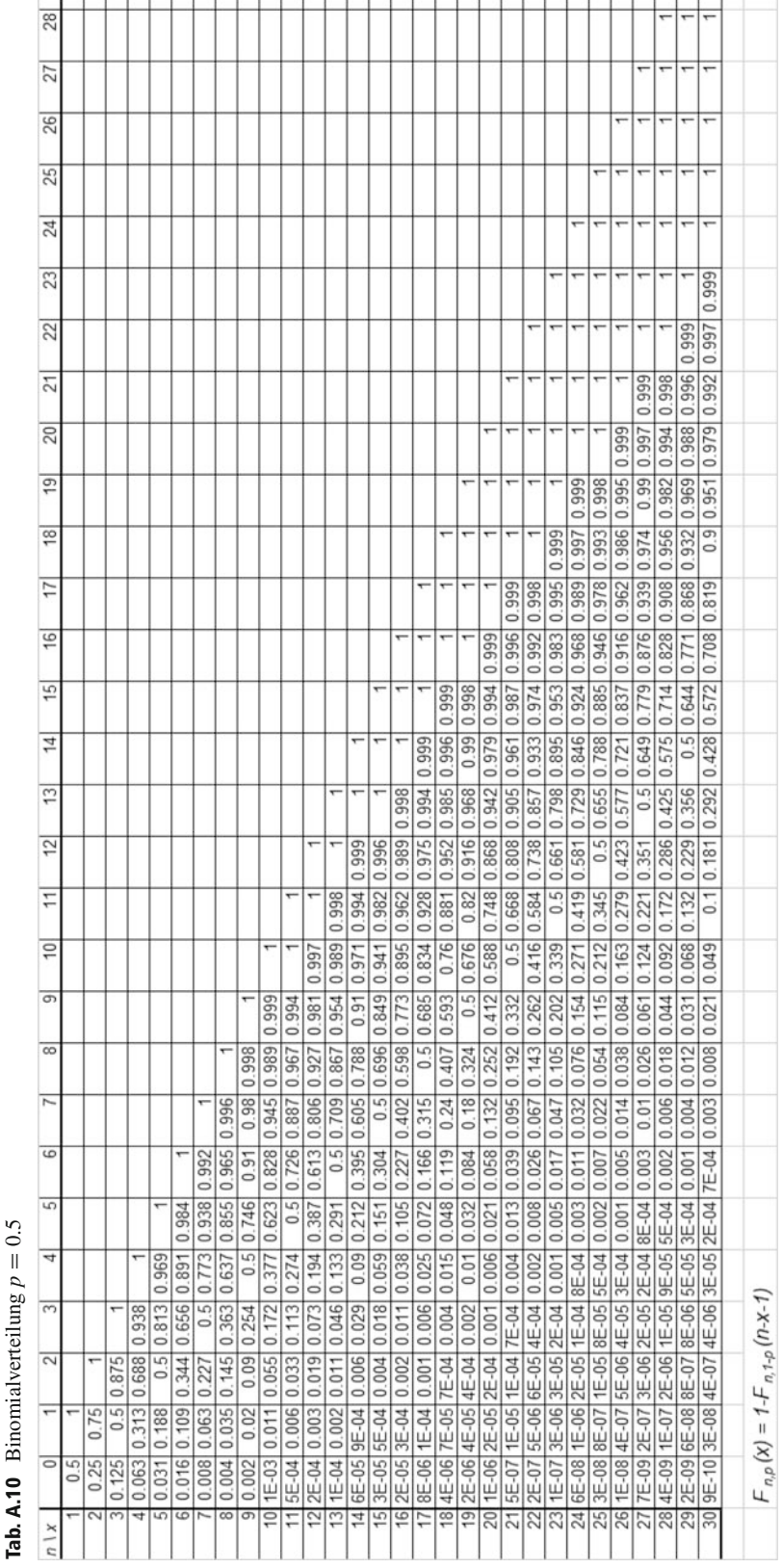

*p* **Tab. A.10** Binomialverteilung Binomi alverteilup  $\Delta$  10 Tab.

30

29

ı -1

## **A.2 Standardnormalverteilung**

In der oberen Tabelle sind die Werte der Verteilungsfunktion der Standardnormalverteilung zu gegebenen Werten tabelliert. In der unteren Tabelle, die man meistens für Tests und Konfidenzintervalle braucht, sind die Quantile (die "x-Werte") der Standardnormalverteilung zu gegebenen Wahrscheinlichkeiten dargestellt.

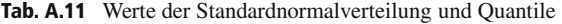

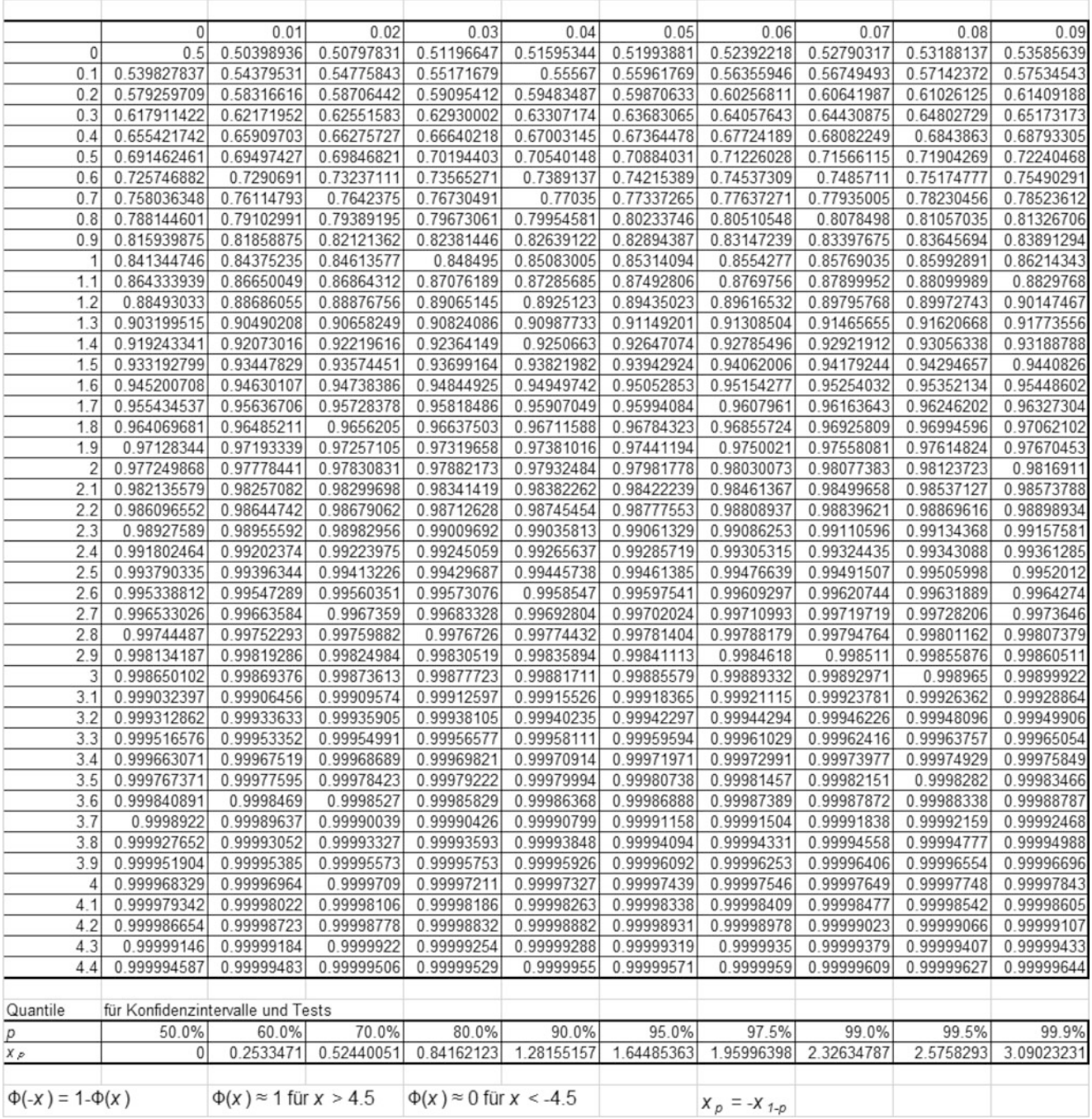

## **A.3 Quantile der t-Verteilung**

**Tab. A.12** Quantile  $f_f(p)$  der t-Verteilung

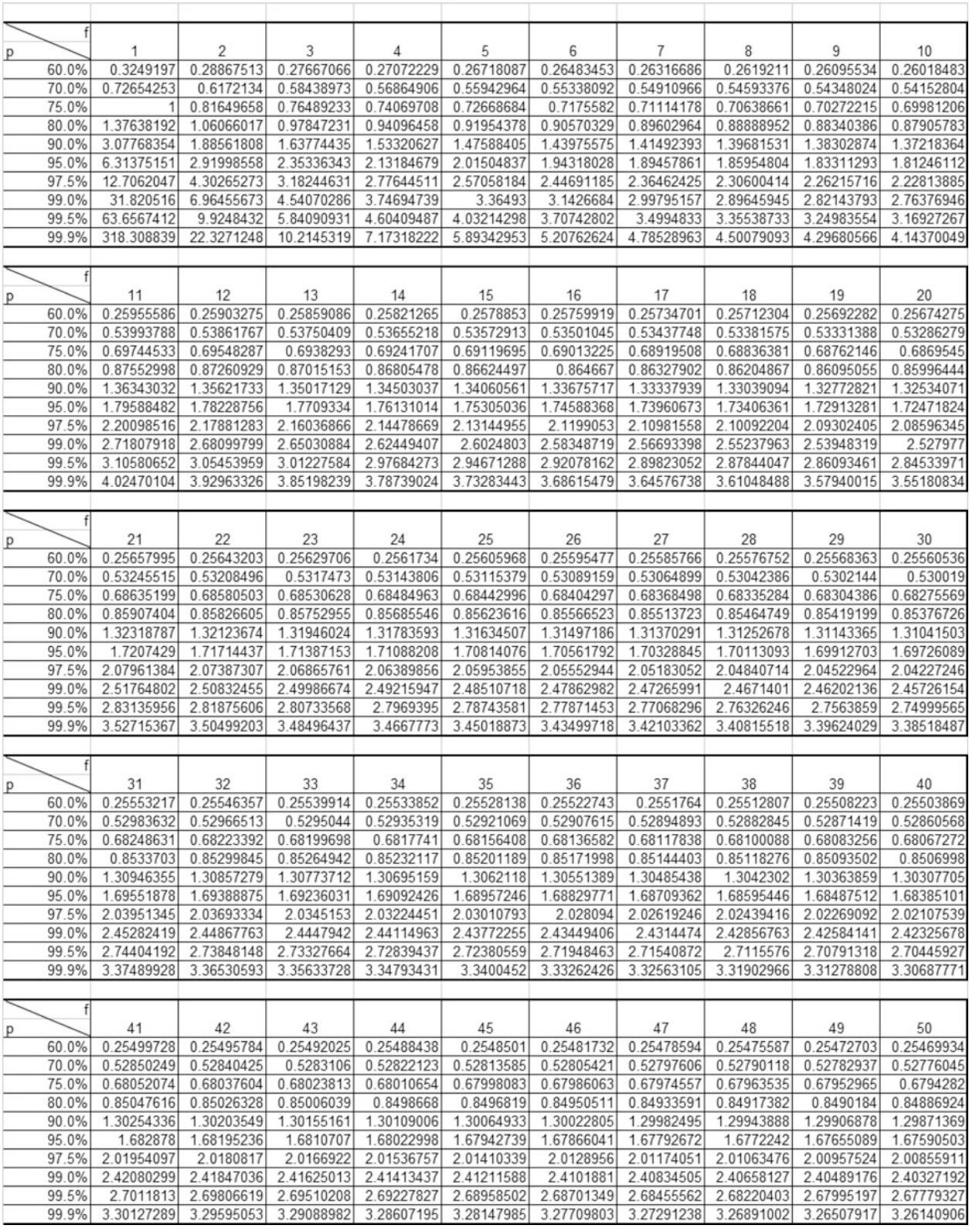

## **A.4 Quantile der** χ**2-Verteilung**

#### **Tab. A.13** Quantile  $\chi_f^2(p)$  der  $\chi^2$ -Verteilung

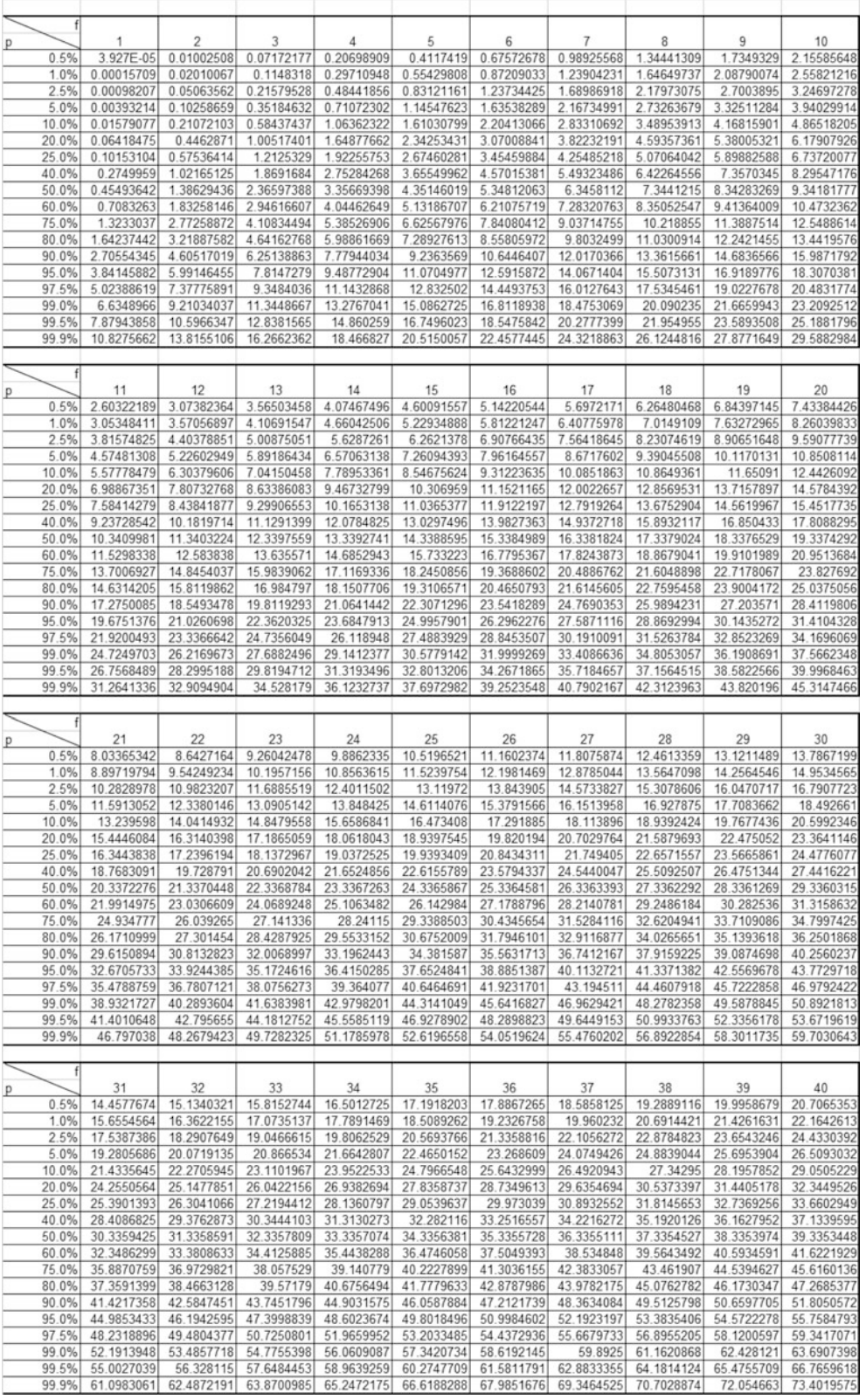

**Tab. A.14** Quantile

*Fm*;*n*.*p*/ der F-Verteilung

Tab. A.14 Quantile  $F_{m,n}(p)$  der F-Verteilung

## **A.5 Quantile der F-Verteilung**

Bitte denken Sie daran, dass Sie die Tabellen nur für  $p = 95\,\%$ bzw.  $p = 99\%$  anwenden dürfen, und erinnern Sie sich ggf. an die Umrechnungsformel in Abschn. [18.2.](#page-467-0)

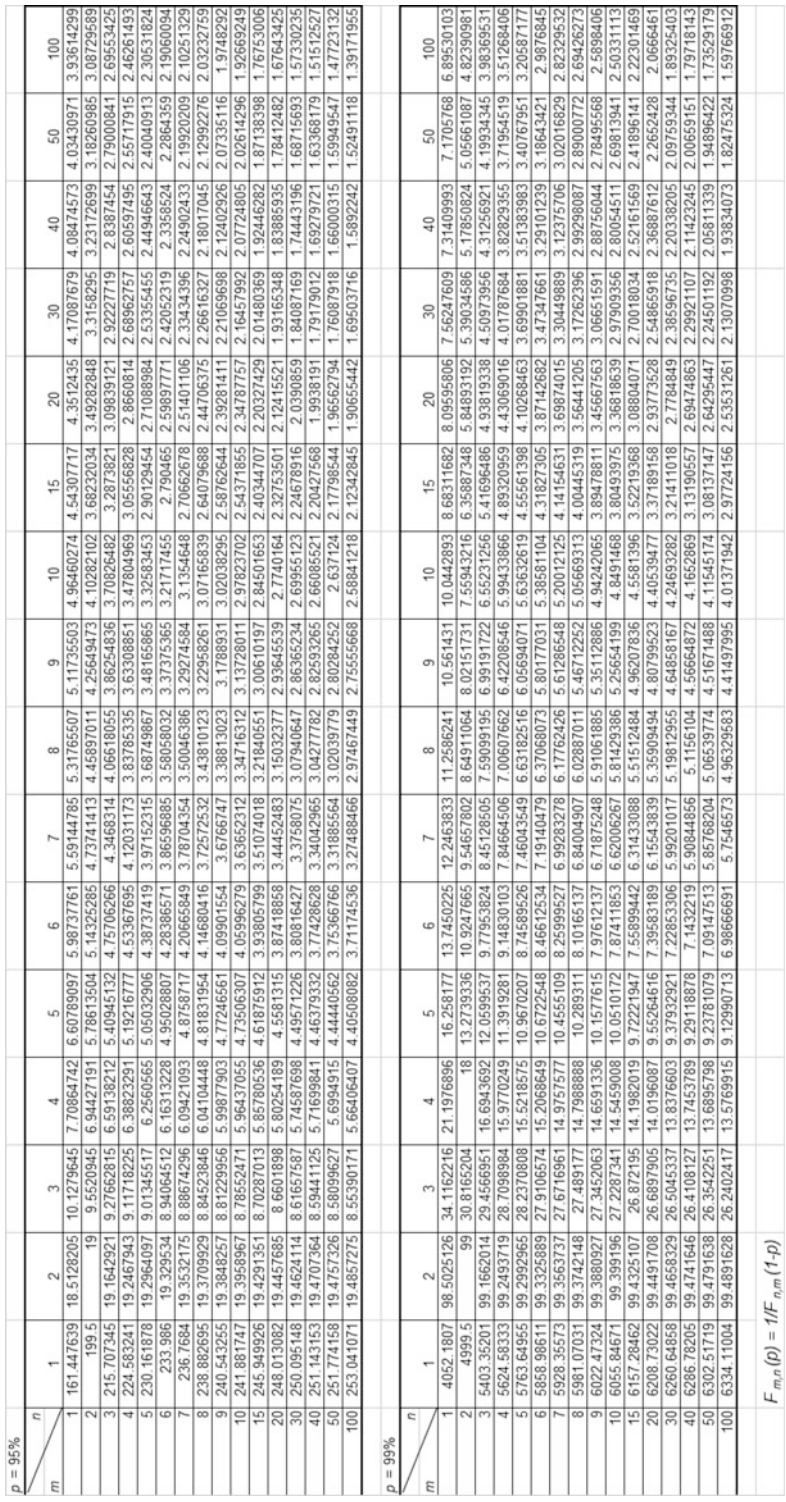

## **Anhang B: Lösungen**

### **Kapitel 1**

#### $1.1$

- $M_1 := \{x \in \mathbb{N}_0 : 0 \le x \le 9\} = \{0, 1, 2, 3, 4, 5, 6, 7, 8, 9\}$
- $M_2 := \{2k + 1 \in \mathbb{N}_0 : 0 < k \land k \leq 9 (k \in \mathbb{N}_0) \}$  $\{3, 5, 7, \ldots, 19\}$  Bem: Die (i.A. nicht explizit erwähnte) Angabe  $k \in \mathbb{N}_0$  ist im Grunde entscheidend. Denn für  $k \in (0, 9]$ sieht diese Menge ganz anders aus:

$$
M'_2 := \{2k + 1 \in \mathbb{N}_0 : k \in (0, 9]\}
$$
  
= (1, 19]  $\cap$   $\mathbb{N}_0 = \{2, 3, 4, ..., 18, 19\}$ 

 $M_3 := \{x \in M_1 : x < 5 \lor x \ge 7\} = \{0, 1, 2, 3, 4, 7, 8, 9\}$ 

**1.2** Es werden hier nur die jeweiligen Mengen angegeben.

a)  $M_1 = \{1, 2, 3\}$ b)  $M_2 = [0, 16]$ c)  $M_3 = (-2, 0)$ d)  $M_4 = [\frac{3}{2}, \infty)$ e)  $M_5 = (0, 4]$ 

#### $1.3$

a)  $x \in [0, \infty)$ b)  $x \in (-1, -\frac{1}{2})$ c)  $x \in (2, 3)$ d)  $x \in (-1, 1)$ e)  $x \in (0, 2)$ f)  $x \in (-\infty, 0]$ g) Ungleichung ist für kein  $x \in \mathbb{R}$  erfüllt. h)  $x \in (1, \infty)$ 

#### $1.4$

a)  $x \in [-6, \frac{4}{3}]$ b)  $x \in (0, \infty)$ 

**1.5** 1. Fall:  $x > 0$ . Damit gilt

$$
\frac{1}{x} < a \Leftrightarrow 1 < ax
$$
\n
$$
\Leftrightarrow \begin{cases} \frac{1}{a} < x, \text{ für } a > 0; \text{ hieraus folgt bereits } x > 0, \\ \frac{1}{a} > x, \text{ für } a < 0; \text{ Wid., da hieraus } x < 0 \text{ folgt.} \end{cases}
$$

2. Fall:  $x < 0$ . Damit gilt  $\frac{1}{r}$  < a  $\Leftrightarrow$  1 > ax  $\Leftrightarrow \begin{cases} \frac{1}{a} > x, & \text{für } a > 0; \text{wg. } x < 0 \text{ gilt das immer.} \\ \frac{1}{a} < x, & \text{für } a < 0. \end{cases}$ 

Hieraus folgt die erste Behauptung. Die zweite Behauptung läßt sich analog zeigen.

#### $1.6$

$$
2:11 = 0.18...
$$
  
20  

$$
\underline{11}
$$
  
90  

$$
\underline{88}
$$
  
20...

- b) Es ist  $x = 0.278 = \frac{278}{1000} = \frac{139}{500}$ . Für  $x = 0.\overline{15}$  folgt  $100 \cdot x =$ 15.15 und Subtrahieren von  $x = 0.15$  ergibt 99 $x = 15$ . Also gilt  $x = \frac{15}{99}$ .
- c) Es ist  $x_1 = \frac{7}{9} + \frac{5}{11} = \frac{77}{99} + \frac{45}{99} = \frac{122}{99}$ . Weiter ist  $x_2 = \frac{7}{9} \frac{2}{3} = \frac{7}{9} \frac{6}{3} = \frac{1}{9}$ . Ferner ist  $x_3 = \frac{7}{11} : \frac{3}{4} = \frac{7}{11} \cdot \frac{4}{3} = \frac{28}{33}$ . d) Es gilt  $z_1(x) = \left(\frac{x+3}{x+7}\right) : \left(\frac{x^2-9}{4}\right) = \frac{x+3}{x+7} \cdot \frac{4}{(x+3)(x-3)} = \frac{4}{(x+7)(x-3)}$ <br>und  $z_2 = \frac{5x^2-35x}{(2x+1)\cdot(x-7)} = \frac{5x(x-7)}{(2x+1)\cdot(x-7)} = \frac{5x}{2x+1}$ .

1.7 Es ist zweckmäßig, zuerst den Bruch im Zähler mit nur einem Bruchstrich zu schreiben:

$$
C_b = \frac{1}{\frac{d_1}{\varepsilon_0 \varepsilon_r A} + \frac{d - d_1}{\varepsilon_0 A}}
$$

$$
= \frac{1}{\frac{d_1 + \varepsilon_r (d - d_1)}{\varepsilon_0 \varepsilon_r A}}
$$

auf Hauptnenner bringen und addieren

$$
\frac{\varepsilon_0 \varepsilon_r A}{d_1 + \varepsilon_r (d - d_1)}
$$
 Kehrbruch bilden

Damit ist dann:

$$
\frac{C_b}{C_a} = \frac{\frac{\varepsilon_0 \varepsilon_r A}{d_1 + \varepsilon_r (d - d_1)}}{\varepsilon_0 \frac{A}{d}}
$$
\n
$$
= \frac{\varepsilon_0 \varepsilon_r A}{d_1 + \varepsilon_r (d - d_1)} \cdot \frac{d}{\varepsilon_0 A} \quad \text{multiplizieren mit Kehrbruch}
$$
\n
$$
= \frac{\varepsilon_r d}{d_1 + \varepsilon_r (d - d_1)} \quad \text{multiplizieren und kürzen.}
$$

#### $1.8$

a) Es ist  $x = 64^{\frac{2}{3}} = (4^3)^{\frac{2}{3}} = 4^2 = 16$  und  $y = \sqrt[5]{32} = \sqrt[5]{2^5} =$  $\mathcal{D}_{\alpha}$ b) Es gilt

$$
z(x) = \sqrt[3]{\frac{(x+1)^{12}}{(x^2-1)^6}} = \frac{(x+1)^4}{(x^2-1)^2} = \frac{(x+1)^4}{(x+1)^2 \cdot (x-1)^2}
$$

$$
= \frac{(x+1)^2}{(x-1)^2}
$$

c) Aus  $T = 2\pi \sqrt{\frac{l}{g}}$  folgt durch Quadrieren  $T^2 = 4\pi^2 \cdot \frac{l}{g}$  und Multiplizieren mit  $\frac{g}{2}$  ergibt  $g = \frac{4\pi^2 d}{\sigma^2}$ 

d) Es ist 
$$
V = \frac{4}{3}r^3\pi = \frac{4}{3} \cdot \left(\frac{d}{2}\right)^3 \pi = \frac{4}{3} \cdot \frac{d^3}{8} \pi = \frac{\pi}{6}d^3
$$
.

#### $1.9$

a) Aus  $\frac{4}{3}r^3\pi > 1$  folgt  $r^3 > \frac{3}{4\pi}$  und  $r > \sqrt[3]{\frac{3}{4\pi}}$ . b) Hier sind zwei Fälle zu unterscheiden: Fall 1:  $x \ge 7$ : Die Ungleichung lautet  $x - 7 < 5 \Rightarrow x < 12$ , also  $\mathbb{L}_1 = \{7 \le x \le 12\}.$ Fall 2:  $x < 7$ : Die Ungleichung lautet  $-x + 7 < 5 \Rightarrow x > 2$ , also  $\mathbb{L}_2 = \{2 < x < 7\}.$ Es ist  $\mathbb{L} = \mathbb{L}_1 \cup \mathbb{L}_2 = \{2 < x < 12\}.$ c) Hier sind zwei Fälle zu unterscheiden: Fall 1:  $6y + 3 \ge 0$  bzw.  $y \ge -\frac{1}{2}$ : Die Ungleichung lautet  $6y + 3 > 5 \Rightarrow y > \frac{1}{3}$ , also  $\mathbb{L}_1 = \{y > \frac{1}{3}\}.$ 

Fall 2: 
$$
y < -\frac{1}{2}
$$
: Die Ungleichung lautet  $-6y - 3 > 5 \Rightarrow 6y < -8 \Rightarrow y < -\frac{4}{3}$ , also  $\mathbb{L}_2 = \{y < -\frac{4}{3}\}$ . Es ist  $\mathbb{L} = \mathbb{L}_1 \cup \mathbb{L}_2 = \{y : y > \frac{1}{3} \text{ oder } y < -\frac{4}{3}\}$ .

#### $1.10$

- 
- a) Es ist  $log_7(10) = \frac{ln(10)}{ln(7)} = 1.1833...$ <br>b) Aus  $lg((4x)^2) = 5$  folgt  $2 lg(4x) = 5 \Rightarrow lg(4x) = \frac{5}{2} \Rightarrow$  $4x = 10^{\frac{5}{2}} \Rightarrow x = \frac{10^{\frac{5}{2}}}{4} = 79.06.$ <br>c) Aus  $y = e^{f(x)} = x^{x^2}$  folgt durch Logarithmieren  $f(x) = x^2$ .
- $ln(x)$ .

#### $1.11$

- a)  $\sqrt{x+1} = x$ . Da  $\sqrt{\ldots} \ge 0$  ist, muss  $x \ge 0$  sein. Quadrieren ergibt  $x + 1 = x^2$  bzw.  $x^2 - x - 1 = 0$ . Die  $p/q$ -Formel liefert  $x_{1,2} = \frac{1}{2} \pm \sqrt{\frac{1}{4} + 1} = \frac{1 \pm \sqrt{5}}{2}$ . Wegen  $x \ge 0$  folgt  $x = \frac{1 + \sqrt{5}}{2}$ .
- b)  $x 2 = \sqrt{x}$ . Da  $\sqrt{x} \ge 0$  ist, muss  $x \ge 2$  sein. Quadrieren ergibt  $x^2 - 4x + 4 = x$  bzw.  $x^2 - 5x + 4 = 0$ . Die  $p/q$ -Formel liefert  $x_{1,2} = \frac{5}{2} \pm \sqrt{\frac{25}{4} - 4} = \frac{5}{2} \pm \sqrt{\frac{9}{4}} = \frac{5}{4} \pm \frac{3}{2} = 4, 1$ .<br>Wegen  $x \ge 2$  scheidet  $x = 1$  aus und es verbleibt  $x = 4$  als Lösung.
- c)  $\sqrt{x-1} + \sqrt{x+1} = 2$ . Quadrieren ergibt  $x 1 + x + 1 +$  $2\sqrt{x-1}\sqrt{x+1} = 4$  bzw.  $2\sqrt{x-1}\sqrt{x+1} = 4 - 2x$  oder nach Kürzen  $\sqrt{x-1}\sqrt{x+1} = 2 - x$ . Nochmals Quadrieren ergibt  $(x-1) \cdot (x+1) = 4 - 4x + x^2$  bzw.  $x^2 - 1 = 4 - 4x + x^2$ oder  $4x = 5$ , also  $x = \frac{5}{4}$ . Durch Einsetzen bestätigt man die Lösung.

<span id="page-489-0"></span>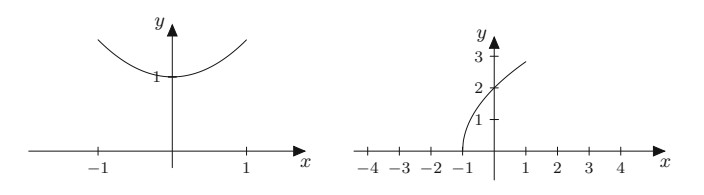

**Abb. B.1** Die Funktionen aus Aufgabe 2.3 a) links und b) rechts

#### $1.12$

- a)  $\log_{10}(x) = \frac{5}{2}$  bedeutet  $10^{5/2} = x$ , also  $x = 316.227...$ <br>b)  $4^{2x} = 64$ . Anwendung des ln auf beiden Seiten liefert
- $\ln(4^{2x}) = \ln(64) \Rightarrow 2x \cdot \ln(4) = \ln(64)$  also  $x = \frac{\ln(64)}{2 \ln(4)} = \frac{3}{2}$
- c)  $e^{2x} 2e^x 3 = 0$ . Substitution  $z = e^x$  liefert die quadratische Gleichung  $z^2 - 2z - 3 = 0$  mit den Lösungen  $z_{1,2} = 1 \pm \sqrt{z}$  $\sqrt{1+3} = 1 \pm 2 = 3, -1$ . Wegen  $z = e^x \ge 0$  scheidet -1 aus. Also  $z = e^x = 3 \implies x = \ln(3) = 1.0986...$

### **Kapitel 2**

#### $2.1$

- a) Die Funktionsvorschrift lautet  $f_1(x) = 35 \cdot x$ .  $f_1(x)$  ordnet der Anzahl von Tagen x die Menge an verbrauchtem Heizöl (in Litern) zu.
- b) Die Funktionsvorschrift lautet  $f_2(x) = 0.8 \cdot x$ .  $f_2(x)$  ordnet der Menge  $x$  an Heizöl (in Litern) die Kosten in Euro zu.
- c) Die Verkettung von  $f_1(x)$  und  $f_2(x)$  lautet  $g(x) = f_1(f_2(x))$  $35 \cdot (0.8 \cdot x) = 28 \cdot x$ .  $g(x)$  ordnet der Anzahl von Tagen x die Heizkosten in Euro zu.

**2.2** Die Verkettung der Funktionen  $y = g(x) = \frac{1+x}{1-2x}$  mit  $D(g) = \mathbb{R} \setminus \{\frac{1}{2}\}\$  und  $y = f(x) = x^2 + 4$  mit  $D(f) = \mathbb{R}$  und  $W(f) = [4, \infty)$  ist gegeben durch

$$
y = h(x) := g(f(x)) = g(x^2 + 4) = \frac{1 + (x^2 + 4)}{1 - 2(x^2 + 4)}
$$

$$
= -\frac{x^2 + 5}{2x^2 + 7} = -\frac{1}{2}\frac{x^2 + 5}{x^2 + 7}
$$

$$
= -\frac{1}{2} - \frac{1}{2}\frac{3}{x^2 + 7}
$$

mit  $D(h) = \mathbb{R}$  und  $W(h) = [-\frac{5}{7}, -\frac{1}{7})$ .

 $2.3$ 

- a) Das Schaubild finden Sie in Abb. B.1, links. Man muss die Normalparabel  $y = x^2$  mit dem Faktor  $\frac{1}{2}$  multiplizieren (stauchen) und danach um  $y = 1$  nach oben verschieben.
- b) Das Schaubild finden Sie in Abb. B.1, rechts. Man muss die Wurzel  $y = \sqrt{x}$  mit dem Faktor 2 multiplizieren (strecken) und danach um 1 nach links verschieben.

#### **[2.4](#page-79-3)**

a) Die Funktion ist für  $x \in \mathbb{R}$  definiert, d. h.  $D = \mathbb{R}$ . Für ein beliebiges  $x \in D$  gilt

$$
f(-x) = 2(-x)^2 + 3(-x)^4 = 2x^2 + 3x^4 = f(x),
$$

d. h. die Funktion  $y = f(x)$  ist in *D* gerade bzw. symmetrisch zur *y*-Achse.

b) Der Definitionsbereich der Funktion ist durch die Werte der Variablen *x* bestimmt, für die keine negativen Radikanden der Wurzeln auftreten. Für  $x \in [0, 1]$  gilt  $1 + x > 0$  und  $1 - x \ge$ 0, d. h. die Radikanden sind positiv und  $D = [0, 1]$  ist der Definitionsbereich. Damit gilt für  $x \in D$ 

$$
f(-x) = \sqrt{1 + (-x)} - \sqrt{1 - (-x)}
$$
  
=  $\sqrt{1 - x} - \sqrt{1 + x} = -f(x),$ 

d. h. die Funktion ist ungerade bzw. symmetrisch zum Ursprung.

c) Es ist  $D(f) = \mathbb{R}$ . Weiter gilt

$$
f(-x) = (-x)^7 - (-x)^3 = (-1)^7 x^7 - (-1)^3 x^3
$$
  
= -(x<sup>7</sup> - x<sup>3</sup>) = -f(x),

also ist $f$  ungerade.

d) Es ist  $D(f) = \mathbb{R}$ . Weiter gilt

$$
f(-x) = 1 + 3(-x)^2 = 1 + 3x^2 = f(x),
$$

also ist *f* gerade.

#### **[2.5](#page-79-4)**

- a) Das Polynom  $P_3(x) = x^3 3x^2 + 2x$  hat die Nullstelle  $x_0 = 0$ . Es gilt  $P_3(x) = x^3 - 3x^2 + 2x = x \cdot (x^2 - 3x + 2) \cdot x^2 - 3x + 2$  hat die Nullstellen  $x_1 = 1$  und  $x_2 = 2$  (quadratische Gleichung).<br>Es folgt  $P_3(x) = x^3 - 3x^2 + 2x = x \cdot (x - 1) \cdot (x - 2)$ . Es folgt  $P_3(x) = x^3 - 3x^2 + 2x = x \cdot (x - 1) \cdot (x - 2)$ .<br>Das Polynom  $P_4(x) = x^4 + x^2 - 2$  besitzt die Nullstelle
- b) Das Polynom  $P_4(x) = x^4 + x^2 2$  besitzt die Nullstellen  $x_0 = 1$  und  $x_0 = 1$  Dolynomdivision  $P_4(x)$  light  $P_5(x) = 1$ 1 und  $x_1 = -1$ . Polynomdivision  $\frac{P_4(x)}{(x-1)(x+1)}$  liefert  $P_4(x) =$ <br> $x_1^4 + x_2^2 - 2 = (x-1) \cdot (x+1) \cdot (x^2+2)$ . We say  $x_1^2 + 2 \ge 0$  $x^4 + x^2 - 2 = (x - 1) \cdot (x + 1) \cdot (x^2 + 2)$ . Wegen  $x^2 + 2 > 0$ gibt es keine weiteren Nullstellen.
- c) Das Polynom  $P_4(x) = x^4 1$  besitzt die Nullstellen  $x_0 = 1$ und  $x_1 = -1$ . Die Polynomdivision  $\frac{P_4(x)}{(x-1)\cdot(x+1)}$  liefert  $P_4(x) =$  $x^4 - 1 = (x - 1) \cdot (x + 1) \cdot (x^2 + 1)$ . Wegen  $x^2 + 1 > 0$  gibt es keine weiteren Nullstellen.

#### **[2.6](#page-79-5)**

- a) Für  $R(x) = \frac{x-4}{x \cdot (x-2)}$  sind die Stellen  $x_0 = 0$  und  $x_1 = 2$  **[2.9](#page-79-8)**<br>Polstellen, ieweils mit Vorzeichenwechsel. Polstellen, jeweils mit Vorzeichenwechsel.
- b) Für  $R(x) = \frac{1}{2} \frac{x+3}{x^2+2x}$  sind die Stellen  $x_0 = 0$  und  $x_1 = -2$ 1  $\frac{1}{x}$  sind

kritisch. Wegen  $R(x) = \frac{1}{2} \frac{x+3}{x^2 + 2x} = \frac{x+3}{2}$ <br>sowohl  $x_0 = 0$  als auch  $x_1 = -2$  Polstellen r  $x + 2$ <br>*i*t Vorz sowohl  $x_0 = 0$  als auch  $x_1 = -2$  Polstellen mit Vorzeichenwechsel.

<span id="page-490-0"></span>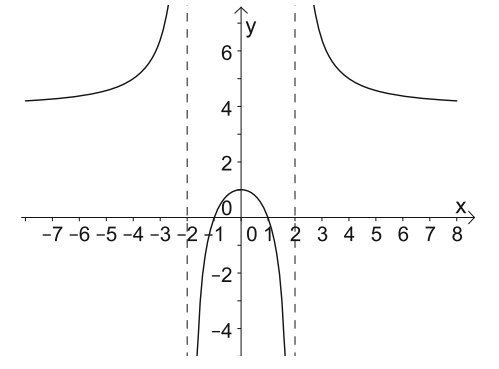

**Abb. B.2** Die Funktion  $R(x) = \frac{4x^2 - 4}{x^2 - 4}$  aus Aufgabe [2.7](#page-79-6)

**[2.7](#page-79-6)** Die Bedingung für die Nullstelle liefert die Gleichung *<sup>b</sup>* 1<sup>2</sup> – 4  $\approx$  0  $\Rightarrow$  b = 4. Mit der Zerlegung des Nenners  $x^2 - a =$ <br>  $(x - \sqrt{a}) \cdot (x + \sqrt{a})$  und der Bedingung für den Pol in x – 2  $(x - \sqrt{a}) \cdot (x + \sqrt{a})$  und der Bedingung für den Pol in  $x = 2$ folgt für *a* die Gleichung  $2 - \sqrt{a} = 0 \Leftrightarrow \sqrt{a} = 2$ , d. h.  $a = 4$ .

Wir erhalten

$$
R(x) = \frac{4x^2 - 4}{x^2 - 4}.
$$

Durch die Faktorisierung des Zählers (Polynomdivision)  $4x^2$  –  $4: (x - 1) = 4x + 4$  folgt eine weitere Nullstelle bei  $x = -1$ . Mit der Faktorisierung des Nenners  $(x+2) \cdot (x-2)$  erhalten wir einen weiteren Pol bei  $x = -2$  (Abb. [B.2\)](#page-490-0).

**[2.8](#page-79-7)** Mit den Additionstheoremen des Sinus  $sin(x + y)$  =  $\sin(x)\cos(y) + \sin(y)\cos(x)$  und Kosinus  $\cos(x + y) =$  $\cos(x)\cos(y) - \sin(x)\sin(y)$  sowie mit dem trigonometrischen Pythagoras  $sin^2(x) + cos^2(x) = 1$  erhält man:

a)

$$
\cos(2x) = \cos(x + x) = \cos^{2}(x) - \sin^{2}(x)
$$

$$
= 1 - \sin^{2}(x) - \sin^{2}(x) = 1 - 2\sin^{2}(x)
$$

b)

$$
cos(3x) = cos(2x + x) = cos(2x) cos(x) - sin(2x) sin(x)
$$
  
= (1 - 2 sin<sup>2</sup>(x)) cos(x) - 2 sin(x) cos(x) · sin(x)  
= cos(x) - 4 sin<sup>2</sup>(x) cos(x)  
= cos(x) - 4(1 - cos<sup>2</sup>(x)) cos(x)  
= 4 cos<sup>3</sup>(x) - 3 cos(x)

- a) Für  $y = f(x) = 3 \sin(4x 2) = 3 \sin(4(x \frac{1}{2}))$  ist die Amplitude  $a = 3$ , die Periode  $n = \frac{\pi}{2}$ , die Verschiebung Amplitude *a* = 3, die Periode *p* =  $\frac{\pi}{2}$ , die Verschiebung (Nulldurchgang)  $x_0 = \frac{1}{2}$  und die Phase  $\varphi = -2$ .<br>Eine  $x = f(x) - \sin(x)$ , ass(x)  $x = \frac{1}{2} \sin(2x)$  ist di
- b) Für  $y = f(x) = \sin(x) \cdot \cos(x) = \frac{1}{2} \sin(2x)$  ist die Amplitude  $a = \frac{1}{2}$ , die Periode  $p = \pi$ , die Verschiebung (Nulldurchgang)<br> $x_0 = 0$  und die Phase  $\omega = 0$  $x_0 = 0$  und die Phase  $\varphi = 0$ .

#### 492 Anhang B: Lösungen

#### 2.10

a) Mit cosh $(x) = \frac{e^x + e^{-x}}{2}$  und sinh $(x) = \frac{e^x - e^{-x}}{2}$  erhalten wir

$$
\cosh^2(x) - \sinh^2(x) = \frac{1}{4} \left( (e^x + e^{-x})^2 - (e^x - e^{-x})^2 \right)
$$

$$
= \frac{1}{4} \left( e^{2x} + 2 + e^{-2x} - (e^{2x} - 2 + e^{-2x}) \right) =
$$

b) Das Additionstheorem für den Hyperbelsinus lautet:

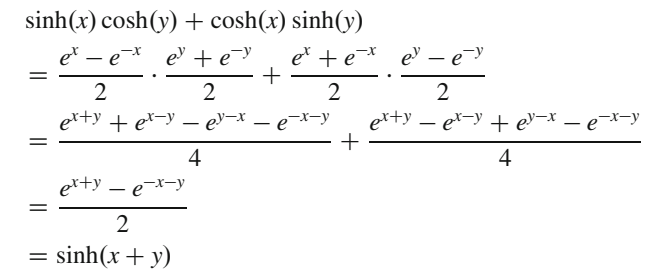

**2.11** Aus  $y = \frac{e^x - e^{-x}}{2}$  folgt mit  $w = e^x$  die Gleichung  $2y =$  $w - w^{-1}$  und Multiplikation mit  $w > 0$  liefert die quadratische Gleichung  $w^2 - 2wy - 1 = 0$  mit der Lösung

$$
w_{1,2} = y \pm \sqrt{y^2 + 1}.
$$

Wegen  $w > 0$  und  $\sqrt{y^2 + 1} > y$  scheidet das Minuszeichen aus. Also gilt:

$$
w = e^x = y + \sqrt{y^2 + 1}.
$$

Die Auflösung nach x liefert  $x = \ln(y + \sqrt{y^2 + 1})$  und Umbenennen ergibt:

$$
y = \operatorname{arsinh}(x) = \ln\left(x + \sqrt{x^2 + 1}\right)
$$

**2.12** Für die Funktion  $y = f(x) = |x + 3| - |x - 2|$  gilt:

i)  $x < -3$ : Hier sind in beiden Beträgen die Argumente negativ und es gilt:

$$
y = f(x) = |x+3| - |x-2| = -(x+3) - (-1) \cdot (x-2) = -5
$$

ii)  $-3 \le x \le 2$ : hier ist das Argument in  $|x - 2|$  negativ (oder 0) und das Argument in  $|x + 3|$  ist positiv (oder 0). Es gilt:

$$
y = f(x) = |x+3| - |x-2| = (x+3) - (-1) \cdot (x-2) = 2x + 1
$$

iii)  $x > 2$ : Hier sind in beiden Beträgen die Argumente positiv und es gilt:

$$
y = f(x) = |x + 3| - |x - 2| = (x + 3) - (x - 2) = 5
$$

Wir erhalten also (vgl. Abb. B.3):

$$
y = f(x) = \begin{cases} -5, & x < -3 \\ 2x + 1, & -3 \le x \le 2 \\ 5, & x > 2 \end{cases}
$$

<span id="page-491-0"></span>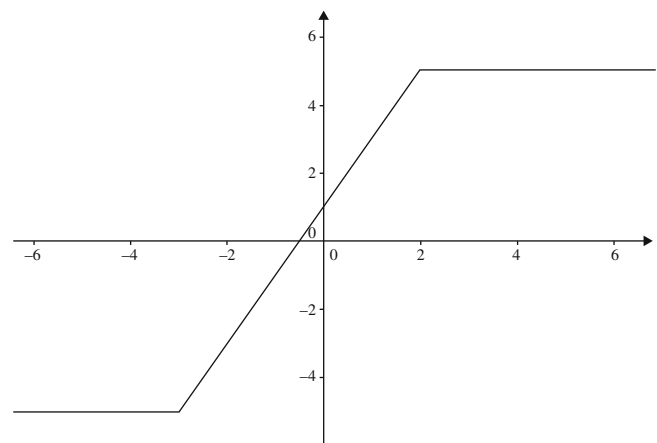

**Abb. B.3** Die Funktion  $y = f(x) = |x + 3| - |x - 2|$  aus Aufgabe 2.12

#### $2.13$

1.

- a) Wegen  $e^{-t} > 0$  sind die Nullstellen von  $y(t) = e^{-\frac{t}{2}} \cdot \sin(2t) =$ 0 bestimmt durch  $sin(2t) = 0$ . Wegen  $sin(x) = 0 \Leftrightarrow x_k = 0$  $k \cdot \pi$ ,  $k \in \mathbb{Z}$ , folgt  $t_k = \frac{k}{2} \cdot \pi$ ,  $k \in \mathbb{Z}$ .
- b)  $\sin^2(x) 2\sin(x) 1 = 0$ . Substitution  $z = \sin(x)$  liefert die quadratische Gleichung  $z^2 - 2z - 1 = 0$  mit den Lösungen  $z_{1,2} = 1 \pm \sqrt{1+1} = 1 \pm \sqrt{2}$ . Wegen  $z = \sin(x)$  gilt  $|z| \le 1$ und somit  $z = 1 - \sqrt{2}$ . Es folgt  $x = \arcsin(1 - \sqrt{2})$  und wegen der Mehrdeutigkeit erhalten wir die Lösungen  $x_{1,k}$  $arcsin(1-\sqrt{2})+2k\pi$ ,  $k \in \mathbb{Z}$ . Aus Symmetriegründen sind auch die  $x_{2,k} = \pi - x_{1,k}, \quad k \in \mathbb{Z}$ , Lösungen der Gleichung. Da quadriert wurde, sind die Lösungen durch Einsetzen zu prüfen. Aufgrund der  $2\pi$ -Periode reicht jeweils ein Wert:

 $\sin^2(x_{1,0}) - 2\sin(x_{1,0}) - 1 = (1 - \sqrt{2})^2 - 2(1 - \sqrt{2}) - 1 =$  $1-2\sqrt{2}+2-2+2\sqrt{2}-1=0$ . Also sind die  $x_{1,k}$  tatsächlich Lösungen der Gleichung. Entsprechend gilt  $\sin^2(x_{2,0})$  –  $2\sin(x_{2,0}) - 1 = \sin^2(3.5687) - 2\sin(3.5687) - 1 = 0.$  Also sind die  $x_{2,k}$  ebenfalls Lösungen. Abb. B.4, links, zeigt die Lösungen im Intervall [0,  $2\pi$ ]: Der Punkt A entspricht  $x_{2,0} = \pi - x_{1,0}$  und B entspricht  $x_{1,1}$ .

c) Die Vereinheitlichung von  $sin(x) + 2cos(x) = 1$  zu  $sin(x)$ liefert  $sin(x) + 2\sqrt{1 - sin^2(x)} = 1$  bzw.  $sin(x) - 1 =$  $-2\sqrt{1-\sin^2(x)}$ . Quadrieren ergibt  $\sin^2(x) - 2\sin(x) + 1 =$  $4(1-\sin^2(x))$  bzw.  $5\sin^2(x) - 2\sin(x) - 3 = 0$  oder normiert  $\sin^2(x) - \frac{2}{5}\sin(x) - \frac{3}{5} = 0$ . Substitution  $z = \sin(x)$  ergibt die quadratische Gleichung  $z^2 - \frac{2}{5}z - \frac{3}{5} = 0$  mit der Lösung  $z_{1,2} = \frac{1}{5} \pm \sqrt{\frac{1}{25} + \frac{15}{25}}$  bzw.  $z_{1,2} = \frac{1}{5} \pm \frac{4}{5} = 1, -\frac{3}{5}$ . Aus  $z_1 = 1$  folgt  $x_1 = \arcsin(1) = \frac{\pi}{2}$  und mit der Periodizität des Sinus erhalten wir die Lösungen  $x_{1,k} = \frac{\pi}{2} + 2k\pi$ ,  $k \in \mathbb{Z}$ . Aus  $z_2 = -\frac{3}{5}$  folgt  $x_2 = \arcsin(-\frac{3}{5})$  und mit der Periodizität des Sinus erhalten wir die Lösungen  $x_{2,k} = \arcsin(-\frac{3}{5}) + 2k\pi$ ,  $k \in \mathbb{Z}$ . Aus Symmetriegründen sind auch  $x_{3,k} = \pi - x_{2,k}$ ,  $k \in \mathbb{Z}$ , potenzielle Lösungen der Gleichung.

Da quadriert wurde, sind die Lösungen durch Einsetzen zu prüfen. Aufgrund der  $2\pi$ -Periode reicht jeweils ein Wert:  $\sin(x_{1,0}) + 2\cos(x_{1,0}) - 1 = 0$ . Also sind die  $x_{1,k}$  tatsächlich Lösungen der Gleichung. Entsprechend gilt  $sin(x_{2,0})$  +

<span id="page-492-0"></span>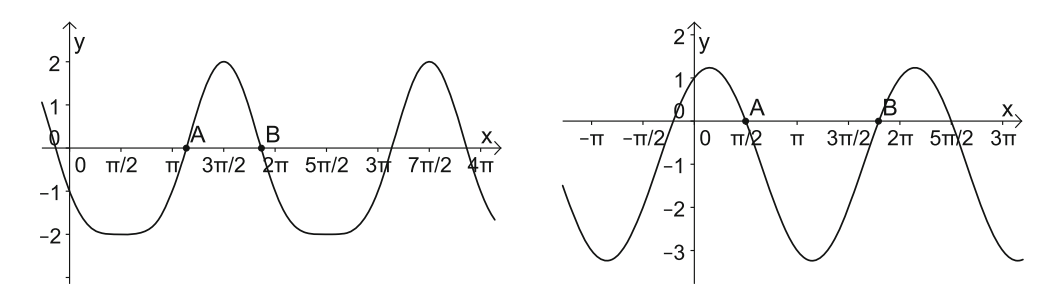

**Abb. B.4** Die Funktionen aus Aufgabe [2.13](#page-79-12) b) *links* und c) *rechts*

 $2\cos(x_{2,0}) - 1 = -\frac{3}{5} + 2\sqrt{1 - \frac{3^2}{5^2}} = -\frac{3}{5} + 2\cdot\frac{4}{5} - 1 = 0$ , also sind die  $x_{2,k}$  ebenfalls Lösungen. Einsetzen von  $x_{3,1} = 3.7851$ zeigt, dass  $x_{3,1}$  die Gleichung nicht löst, d. h. die  $x_{3,k}$  sind keine Lösungen der Gleichung.

Abb. [B.4,](#page-492-0) rechts, zeigt die Lösungen im Intervall  $[0, 2\pi]$ : Der Punkt A entspricht  $x_{1,1}$  und B entspricht  $x_{2,1}$ .

Alternativ: Die Vereinheitlichung von  $sin(x) + 2 cos(x) =$ 1 auf cos(x) liefert  $\sqrt{1 - \cos^2(x) + 2 \cos(x)} = 1$  bzw.  $\sqrt{1 - \cos^2(x)} = 1 - 2 \cos(x)$ . Quadrieren ergibt  $1 - \cos^2(x) = 1$  $1 - 4\cos(x) + 4\cos^2(x)$  bzw.  $5\cos^2(x) = 4\cos(x)$ . Für den Fall  $\cos(x) = 0$  folgen die Lösungen  $x_{1,k} = (2k + 1)\frac{\pi}{2}$ ,<br>*k*  $\in \mathbb{Z}$ . Beim Test durch Einsetzen bleiben nur die *x*<sub>1</sub>, mit  $k \in \mathbb{Z}$ . Beim Test durch Einsetzen bleiben nur die  $x_{1,k}$  mit geradem *k* als Lösungen übrig. Für den Fall  $cos(x) \neq 0$ folgt die Gleichung  $cos(x) = \frac{4}{5}$  mit den Lösungen  $x_{2,k}$  =  $\arccos(\frac{4}{5}) + 2k\pi$ ,  $k \in \mathbb{Z}$ , sowie aus Symmetriegründen<br>  $\arccos(\frac{4}{5}) + 2k\pi$ ,  $k \in \mathbb{Z}$ , Beim Test durch Einsetzen  $x_{3,k} = -\arccos(\frac{4}{5}) + 2k\pi$ ,  $k \in \mathbb{Z}$ . Beim Test durch Einsetzen erweisen sich die  $x_{2,k}$  als Scheinlösungen d h sie erfüllen die erweisen sich die *x*2;*<sup>k</sup>* als Scheinlösungen, d. h. sie erfüllen die Ausgangsgleichung nicht. Die *x*3;*<sup>k</sup>* sind Lösungen der Ausgangsgleichung.

#### **[2.14](#page-79-13)**

a) Zunächst formen wir um:

$$
R_1(x) = \frac{x^2 + 1}{x^2 - 2x + 1} = \frac{x^2 - 2x + 1 + 2x}{x^2 - 2x + 1}
$$

$$
= 1 + \frac{2x}{x^2 - 2x + 1} = 1 + \frac{2x}{(x - 1)^2}
$$

Partialbruchzerlegung des rationalen Anteils:

$$
\frac{2x}{x^2 - 2x + 1} = \frac{A}{x - 1} + \frac{B}{(x - 1)^2}.
$$

Multiplikation mit dem HN liefert  $2x = A(x - 1) + B$ . Für  $x = 1$  folgt  $B = 2$  und der Vergleich der *x*-Potenzen liefert:  $A = 2$ . Also:

$$
\frac{2x}{x^2 - 2x + 1} = \frac{2}{x - 1} + \frac{2}{(x - 1)^2}
$$

und wir erhalten

$$
R_1(x) = \frac{x^2 + 1}{x^2 - 2x + 1} = 1 + \frac{2}{x - 1} + \frac{2}{(x - 1)^2}
$$

b) Der Ansatz der Partialbruchzerlegung lautet

$$
R_2(x) = \frac{4x+4}{x^2-4} = \frac{A}{x-2} + \frac{B}{x+2}
$$

Multiplikation mit dem Hauptnenner liefert:

$$
4x + 4 = A(x + 2) + B(x - 2)
$$

bzw.

$$
4x + 4 = (A + B)x + (2A - 2B).
$$

Der Koeffizientenvergleich ergibt:  $A + B = 4$ ,  $2A - 2B = 4$ bzw.  $A = 3$  und  $B = 1$ . Es folgt

$$
R_2(x) = \frac{4x+4}{x^2-4} = \frac{3}{x-2} + \frac{1}{x+2}.
$$

c) Der Ansatz für die Partialbruchzerlegung lautet

$$
R_3(x) = \frac{x^2 + 1}{(x - 1) \cdot (x - 3)^2} = \frac{A}{x - 1} + \frac{B}{x - 3} + \frac{C}{(x - 3)^2}
$$

Multiplikation mit dem Hauptnenner liefert:

$$
x^{2} + 1 = A(x - 3)^{2} + B(x - 1)(x - 3) + C(x - 1).
$$

 Für 
$$
x = 1
$$
: 2 = 4A ⇒ A =  $\frac{1}{2}$ . Für  $x = 3$ : 10 = 2C ⇒ C = 5.

\nFour  $x = 0$ : 1 =  $\frac{9}{2}$  + 3B + 5 · (-1) ⇒ B =  $\frac{1}{2}$ . Es folgt:

$$
R_3(x) = \frac{x^2 + 1}{(x - 1) \cdot (x - 3)^2} = \frac{1}{2} \frac{1}{x - 1} + \frac{1}{2} \frac{1}{x - 3} + 5 \frac{1}{(x - 3)^2}
$$

#### **Kapitel [3](#page-80-0)**

**[3.1](#page-97-0)** Für  $z_1 = 2 + i$  und  $z_2 = 1 + 3i$  folgt:

a)  $z_1 + z_2 = 3 + 4i$ <br>b)  $z_1 - z_2 = 1 - 2i$ b)  $z_1 - z_2 = 1 - 2i$ <br>c)  $z_1 \cdot z_2 = -1 + 7$ c)  $z_1 \cdot z_2 = -1 + 7i$ <br>d)  $\frac{z_1}{z_2} = \frac{2+i}{1+3i} \cdot \frac{1-3i}{1-3i} = \frac{5-5i}{10} = \frac{1}{2} - \frac{1}{2}i$ e)  $\frac{z_2}{z_1} = \frac{1+3i}{2+i} \cdot \frac{2-i}{2-i} = \frac{5+5i}{5} = 1+i$ <br>f)  $\frac{z_2}{z_1}$ ,  $z_1 = (1-3i)$ ,  $(2+i) = 5$ f)  $\overline{z_2} \cdot z_1 = (1 - 3i) \cdot (2 + i) = 5 - 5i$ <br>
g)  $\overline{z_2} \cdot \overline{z_2} = (1 + 3i) \cdot (1 - 3i) = 10$ g)  $z_2 \cdot \overline{z_2} = (1 + 3i) \cdot (1 - 3i) = 10$ 

#### $3.2$

a)  $\frac{2+z}{4i} = 7i \Rightarrow z = 7i \cdot 4i - 2 = -30$ <br>
b)  $\frac{1}{z} + \frac{1}{i} = 3 \Rightarrow \frac{1}{z} = 3 - \frac{1}{i} = 3 + i \Rightarrow z = \frac{1}{3+i} \cdot \frac{3-i}{3-i} = \frac{3-i}{10}$ <br>
c)  $\frac{3z}{4z+2} = 4i \Rightarrow 3z = 16zi + 8i \Rightarrow (3-16i)z = 8i \Rightarrow z = \frac{8i}{3+i} \cdot \frac{3+16i}{3+16i} = -128+24i$  $3x-16i - \frac{31}{3+16i} = \frac{-128+24i}{265}$ <br>d)  $z + 2\overline{z} = 25 + 3i \Rightarrow (x + iy) + 2(x - iy) = 25 + 3i \Rightarrow$ <br> $3x - iy = 25 + 3i \Rightarrow x = \frac{25}{3}, y = -3, \text{ also } z = \frac{25}{3} - 3i$ 

#### 3.3 Umwandeln in kartesische Darstellung:

a)  $z_1 = \frac{4-3i}{1+i} \cdot \frac{1-i}{1-i} = \frac{1-7i}{2}$ , also Re(z) =  $\frac{1}{2}$ , Im(z) =  $-\frac{7}{2}$ <br>b)  $z_2 = (1+i) \cdot (3-i) = 4 + 2i$ , also Re(z) = 4, Im(z) = 2<br>c)  $z_3 = \sqrt{2} \left( \sin(\frac{\pi}{4}) - i \cos(\frac{\pi}{4}) \right) = \sqrt{2} \left( \frac{1}{\sqrt{2}} - i \cdot \frac{1}{\sqrt{2}} \right) = 1 - i$ d)  $z_4 = \frac{2e^{\frac{\pi}{4}i}}{1+i} = \frac{2e^{\frac{\pi}{4}i}}{\sqrt{2}e^{\frac{\pi}{4}i}} = \sqrt{2}$ , also Re(z) =  $\sqrt{2}$ , Im(z) = 0

#### $3.4$

a) 
$$
z_1 = 2 + 3i
$$
,  $r = \sqrt{13}$ ,  $\varphi = \arctan(\frac{3}{2})$ ,  $z_1 = \sqrt{13} \cdot e^{i \arctan(\frac{3}{2})}$ .  
\n $z_2 = -2 - 4i$ ,  $r = \sqrt{20}$ ,  $\varphi = \arctan(2) + \pi$ ,  $z_2 = \sqrt{20}$ .  
\n $e^{i(\arctan(2) + \pi)} \text{ und } z_3 = -7 = 7 \cdot e^{i\pi}$ 

b) Mit  $z_1 = 2 \cdot e^{\frac{\pi}{4}i}$  und  $z_2 = 5 \cdot e^{\frac{3\pi}{4}i}$  folgt:

$$
z_1 \cdot z_2 = 2 \cdot e^{\frac{\pi}{4}i} \cdot 5 \cdot e^{\frac{3\pi}{4}i} = 10 \cdot e^{\left(\frac{\pi}{4} + \frac{3\pi}{4}\right)i} = 10 \cdot e^{\pi i} = -10
$$

$$
\frac{z_1}{z_2} = \frac{2 \cdot e^{\frac{\pi}{4}i}}{5 \cdot e^{\frac{3\pi}{4}i}} = \frac{2}{5} \cdot e^{\left(\frac{\pi}{4} - \frac{3\pi}{4}\right)i} = \frac{2}{5} \cdot e^{-\frac{\pi}{2}i} = -\frac{2}{5}i
$$

$$
\frac{z_2}{z_1} = \frac{5 \cdot e^{\frac{3\pi}{4}i}}{2 \cdot e^{\frac{\pi}{4}i}} = \frac{5}{2} \cdot e^{\left(\frac{3\pi}{4} - \frac{\pi}{4}\right)i} = \frac{5}{2} \cdot e^{\frac{\pi}{2}i} = \frac{5}{2}i
$$

$$
z_1^3 = \left(2 \cdot e^{\frac{\pi}{4}i}\right)^3 = 2^3 \cdot e^{\frac{3\pi}{4}i} = 8 \cdot e^{\frac{3\pi}{4}i}
$$

$$
z_2^7 = \left(5 \cdot e^{\frac{3\pi}{4}i}\right)^7 = 5^7 \cdot e^{\frac{21\pi}{4}i} = 5^7 \cdot e^{\frac{5\pi}{4}i}
$$

3.5 Beide Seiten müssen in derselben Darstellungsform vorliegen. Hier bietet es sich an, die linke Seite in die kartesische Form zu bringen:

$$
(x + yi)^2 = x^2 + 2ixy - y^2 = x^2 - y^2 + 2xyi
$$

Der Vergleich der Real- und Imaginärteile ergibt:

$$
x^2 - y^2 = 3 \quad \text{und} \quad 2xy = 4
$$

Aus der zweiten Beziehung ergibt sich  $y = \frac{2}{x}$ . Eingesetzt in die erste Beziehung erhält man  $x^2 - \frac{4}{x^2} = 3$ , woraus man x bestimmen kann:

$$
x4 - 3x2 - 4 = 0
$$
 ist eine biquadratische Gleichung  

$$
u2 - 3u - 4 = 0
$$
nach Substitution  $x2 = u$   

$$
u1,2 = \frac{3}{2} \pm \sqrt{\frac{9}{4} + 4}
$$
  

$$
= \frac{3}{2} \pm \frac{5}{2}
$$

Also gibt es zwei Möglichkeiten für u, nämlich  $u_1 = 4$  und  $u_2 = -1$ . Das ergibt vier mögliche Lösungen für x:  $x_1 = 2$ ,  $x_2 = -2, x_3 = i, x_4 = -i$ . Zu jeder Lösung für x bestimmt man den passenden y-Wert  $y = \frac{2}{x}$ :  $y_1 = 1$ ,  $y_2 = -1$ ,  $y_3 = \frac{2}{1} = -2i$ ,  $y_4 = -\frac{2}{1} = 2i$ . Da aber  $x, y \in \mathbb{R}$  gesucht sind, sind die Paare  $x_3, y_3$  und  $x_4, y_4$  keine Lösungen der Aufgabe.

**3.6**  $Y$  muss in kartesische Darstellung gebracht werden, damit man den Imaginärteil ablesen kann. Dazu muss der Nenner des Bruchs reell gemacht werden:

$$
\underline{Y} = \frac{1}{R + i\omega L} + i\omega C
$$
\n
$$
= \frac{1}{R + i\omega L} \cdot \frac{R - i\omega L}{R - i\omega L} + i\omega C
$$
\n
$$
= \frac{R - i\omega L}{R^2 + (\omega L)^2} + i\omega C
$$
\n
$$
= \frac{R}{R^2 + (\omega L)^2} - i\frac{\omega L}{R^2 + (\omega L)^2} + i\omega C
$$
\n
$$
= \frac{R}{R^2 + (\omega L)^2} + i\left(\omega C - \frac{\omega L}{R^2 + (\omega L)^2}\right)
$$

Es ist also

$$
\operatorname{Im}(\underline{Y}) = \omega C - \frac{\omega L}{R^2 + \omega^2 L^2}.
$$

Nullsetzen und Auflösen nach  $\omega$  ergibt:

$$
\omega\left(C-\frac{L}{R^2+\omega^2L^2}\right)=0
$$

und dividieren durch  $\omega$  (nur  $\omega \neq 0$  ist sinnvoll) ergibt:

$$
C = \frac{L}{R^2 + \omega^2 L^2}.
$$

Wir lösen nach  $\omega^2$  auf:

$$
\omega^2 L^2 C + C R^2 = L
$$

$$
\omega^2 = \frac{L - C R^2}{L^2 C}
$$

und ziehen die Wurzel:

$$
\omega = \sqrt{\frac{1}{LC} - \frac{R^2}{L^2}},
$$

denn nur  $\omega > 0$  ist sinnvoll.

 $3.7$  Es gilt:

$$
y_1(t) - y_2(t) = \cos(\omega_0 t) + i \sin(\omega_0 t) - (\cos(\omega_0 t) - i \sin(\omega_0 t))
$$
  
= 2i \sin(\omega\_0 t)

Damit erhalten wir sin( $\omega_0 t$ ) =  $\frac{1}{2i}(y_1(t) - y_2(t)) = -\frac{i}{2}(y_1(t)$  $y_2(t)$ ). Weiter folgt:

$$
x(t) = A \cdot e^{\delta_0 t} \cdot \sin(\omega_0 t) = -\frac{1}{2} \cdot A \cdot e^{\delta_0 t} \cdot (y_1(t) - y_2(t))
$$

#### $3.8$

a) Mit der Polardarstellung  $1 - i = \sqrt{2} \cdot e^{-i\frac{\pi}{4}}$  folgt:

$$
z_1 = \left(\sqrt{2} \cdot e^{-i\frac{\pi}{4}}\right)^{12} = 2^6 \cdot e^{-i3\pi} = 64 \cdot e^{-i\pi} = -64
$$
  
\n
$$
\Rightarrow \text{Re}(z_1) = -64, \quad \text{Im}(z_1) = 0
$$
  
\n
$$
z_2 = \frac{i \cdot i^4 - 1}{\sqrt{2}} = \frac{i - 1}{\sqrt{2}} \Rightarrow \text{Re}(z_2) = -\frac{1}{\sqrt{2}}, \quad \text{Im}(z_2) = \frac{1}{\sqrt{2}}
$$

b) Mit  $z = x + iy$  folgt zunächst  $z^2 = (x + iy)^2 = x^2 + 2ixy$  $y^2 \Rightarrow \text{Im}(z^2) = 2xy$ . Mit Im(z) = y ergibt sich weiter die Ungleichung  $2xy > y$ . Für y > 0 folgt 2x > 1 bzw.  $x > \frac{1}{2}$ . Für y < 0 folgt 2x < 1 bzw.  $x < \frac{1}{2}$ .

 $3.9$ 

- a)  $z(c) = \frac{1+i}{c-i} \cdot \frac{c+i}{c+i} = \frac{c-1+i(c+1)}{c^2+1}$ . Für  $c = -1$  ist  $z(-1) = -\frac{2}{2} = -1 \in \mathbb{R}$ . Für  $c = 1$  ist  $z(1) = i \cdot \frac{2}{2} = i$ , also rein imaginär.
- b) Es gilt  $z(0) = \frac{1+i}{-i} = \frac{1+i}{-i} \cdot \frac{i}{i} = i-1 = \sqrt{2} \cdot e^{i\frac{3}{4}\pi}$ . Weiter

$$
z(0)^{11} = \sqrt{2}^{11} \cdot e^{i\frac{3 \cdot 11}{4} \pi} = 32 \cdot \sqrt{2} \cdot e^{i\frac{\pi}{4}}
$$
  
= 32 \cdot \sqrt{2} \cdot \left(\cos\left(\frac{\pi}{4}\right) + i \sin\left(\frac{\pi}{4}\right)\right)  
= 32 \cdot \sqrt{2} \cdot \left(\frac{1}{\sqrt{2}} + \frac{1}{\sqrt{2}}\right) = 32 + 32i.

c) Aus  $w^3 = i - 1 = \sqrt{2} \cdot e^{i \frac{3}{4}\pi} = \sqrt{2} \cdot e^{i(\frac{3}{4}\pi + 2k\pi)}$ ,  $k \in \mathbb{Z}$  folgen die drei Wurzeln  $w_k = \sqrt{2^{\frac{1}{3}}} \cdot e^{\frac{1}{3}(\frac{3}{4}\pi + 2k\pi)} = 2^{\frac{1}{6}} \cdot e^{i(\frac{\pi}{4} + \frac{2}{3}k\pi)}, k = 0, 1, 2.$ 

 $3.10$ 

 $\overline{(}$ 

a) 
$$
z_1 = \frac{1 + \frac{1}{1}}{1 + \frac{1}{1^3}} = \frac{1 + \frac{1}{1}}{1 - \frac{1}{1}} = \frac{i + 1}{i - 1} \cdot \frac{-i - 1}{-i - 1} = \frac{-2i}{2} = -i.
$$
  
\n $z_2 = \frac{(1 + 2i) \cdot (2 + i)}{(2 - i)^2} = \frac{5i}{3 - 4i} \cdot \frac{3 + 4i}{3 + 4i} = \frac{-20 + 15i}{25} = -\frac{4}{5} + \frac{3}{5}i.$ 

b) Substitution  $z^3 = u$  ergibt  $u^2 - 4u + 8 = 0$  mit Lösung  $u_{1,2} = 2 \pm \sqrt{4 - 8} = 2 \pm 2i$ . In Polardarstellung gilt  $u_{1,2} = 2^{3/2} \cdot e^{\pm i \frac{\pi}{4}}$ . Wir ziehen die komplexen Wurzeln:

$$
z^{3} = 2^{3/2} \cdot e^{\pm i \frac{\pi}{4} + 2k\pi i}
$$
  
\n
$$
\Rightarrow z_{k} = \sqrt{2} \cdot e^{i \frac{\pi}{12} + \frac{2k\pi}{3}i}
$$
  
\n
$$
z_{3+k} = \sqrt{2} \cdot e^{-i \frac{\pi}{12} + \frac{2k\pi}{3}i}, \quad k = 0, 1, 2
$$

#### **Kapitel 4**

4.1 Zum Beweis ist also zu zeigen:

Es gibt 
$$
K > 0 : |a_n| \le K
$$
 für alle  $n \in \mathbb{N}_0$ .

Es sei also  $(a_n)_{n \in \mathbb{N}_0}$  eine konvergente Folge mit dem Grenzwert  $a = \lim a_n$ . Es gibt daher für  $\varepsilon = 1 > 0$  einen Index  $n_0 \in \mathbb{N}_0$ mit

$$
|a_n - a| < 1 \quad \text{für alle} \quad n \ge n_0.
$$

Nun gilt hiermit

$$
|a_n| = |a_n - a + a|
$$
<sup>Dreiecksungl.</sup>
$$
\underbrace{|a_n - a|}_{\leq 1, n \geq n_0} + |a| < 1 + |a|, \quad n \geq n_0.
$$

Also gilt bereits für fast alle Folgenglieder (d. h. für  $a_n$  mit  $n \geq$  $n_0$ )

 $|a_n| < 1 + |a|$  für alle  $n \ge n_0$ .

Damit wäre für alle Folgenglieder  $a_n$  ab Index  $n_0$  die Zahl 1 +  $|a| > 0$  bereits eine obere Schranke für ihre Beträge  $|a_n|$ . Für die endlich vielen restlichen Folgenglieder  $a_0, a_1, \ldots a_{n_0-1}$  gilt aber

$$
|a_k| \leq \max\{|a_0|, |a_1|, \ldots |a_{n_0-1}|\}.
$$

Mit  $K = \max\{1 + |a|, |a_0|, |a_1|, \dots |a_{n_0-1}|\}$  folgt dann die Behauptung

$$
|a_n| \le K \quad \text{für alle} \quad n \in \mathbb{N}_0.
$$

Die Folge  $(a_n)_n$  ist also beschränkt.

Eine Folge, die nicht beschränkt ist, kann also nicht konvergieren. Die Umkehrung dieses Satzes gilt nicht. Es gibt beschränkte Folgen, die nicht konvergieren. Ein Beispiel ist  $a_n = (-1)^n$ .

#### $4.2$

a) 
$$
a_n = \frac{n^2}{2n+1} \xrightarrow{\to \infty} \frac{n>0}{2} = \frac{n}{2+\frac{1}{n}} \xrightarrow{n \to \infty} \infty
$$
  
\nb)  $a_n = \underbrace{(-1)^n}_{\text{bestn}} \xrightarrow{\frac{1}{n}} \xrightarrow{n \to \infty} 0$   
\nc)  $a_n = n \cdot \frac{1-n^2}{n^2-n^3} \xrightarrow{n \to 0} \frac{1-n^2}{n-n^2} = \frac{(1-n)(1+n)}{n(1-n)} = \frac{1+n}{n} = \frac{1}{n}$   
\n $1 \xrightarrow{n \to \infty} 1$ 

d)  $a_n = n - \frac{1+4n^2}{4n+2} = \frac{4n^2+2n-1-4n^2}{4n+2} = \frac{2n-1}{4n+2} = \frac{2-\frac{1}{n}}{4+\frac{2}{n}} \stackrel{n \to \infty}{\longrightarrow} \frac{1}{2}$ e)  $a_n = \frac{1}{2} a_{n-1}$  für  $n \ge 1$  (rekursiv definierte Folge mit Anfangswert  $a_0 = 1$ )

Es gilt

$$
a_n = \frac{1}{2} a_{n-1} = \frac{1}{2} \cdot \frac{1}{2} a_{n-2} = \frac{1}{2} \cdot \frac{1}{2} \cdot \frac{1}{2} a_{n-3}
$$
  
=  $\dots \frac{1}{2^k} a_{n-k} = \dots$   
=  $\frac{1}{2^n} a_{n-n} = \frac{1}{2^n} a_0 = \frac{1}{2^n}$ 

#### **496** Anhang B: Lösungen

ist, gilt  $2^n \rightarrow \infty$  und daher

$$
\lim_{n\to\infty} a_n = \lim_{n\to\infty} \frac{1}{2^n} = 0.
$$

f)  $a_n = a_{n-1} + a_{n-2}$  für  $n \ge 2$ , und  $a_0 = 1 = a_1$  (Fibonacci-Folge)

Man zeigt, dass  $(a_n)_n$  streng monoton wächst, sofern  $n \geq 2$ . Es sei nun  $n \geq 2$ , dann gilt

$$
a_n = a_{n-1} + a_{n-2} > a_{n-2} + a_{n-2} = 2a_{n-2}
$$
  
= 2(a\_{n-3} + a\_{n-4})  
> 2(a\_{n-4} + a\_{n-4}) = 2 \cdot 2a\_{n-4}  
> ... > 2<sup>m</sup>a\_{n-2m}.

Für gerades  $n \ge 2$  ist  $\frac{n}{2} - 1$  eine ganze Zahl und es gilt daher mit  $m = \frac{n}{2} - 1$ mit *m* =  $\frac{n}{2} - 1$ 

$$
a_n > 2^{(n/2-1)}a_{n-2(n/2-1)} = 2^{n/2} \cdot \frac{1}{2} \cdot a_2 = 2^{n/2} \xrightarrow{n \to \infty} \infty,
$$

während für ungerades  $n \geq 3$  mit  $m = (n-1)/2 \in \mathbb{N}_0$  nach obiger Abschätzung

$$
a_n > 2^{(n-1)/2} a_{n-2\cdot(n-1)/2} = 2^{(n-1)/2} a_1 = 2^{(n-1)/2} \xrightarrow{n \to \infty} \infty
$$

gilt. Daher ist die Fibonacci-Folge bestimmt divergent gegen  $\infty$ , also  $\lim_{n \to \infty} a_n = \infty$ .

**[4.3](#page-128-2)** Zu untersuchen ist das Konvergenzverhalten der Exponentialfolge  $(q^n)_{n \in \mathbb{N}_0}$  in Abhängigkeit vom Parameter  $q \in \mathbb{R}$ .

**Fall 1:**  $q > 1$ : Hier gilt also  $q - 1 > 0$ . Man kann wegen des binomischen Lehrsatzes *q<sup>n</sup>* nun in folgender Weise nach unten abschätzen:

$$
q^{n} = (1 + (q - 1))^{n}
$$
  
=  $\sum_{k=0}^{n} {n \choose k} 1^{n-k} (q - 1)^{k} = \sum_{k=0}^{n} {n \choose k} (q - 1)^{k}$   
=  ${n \choose 0} (q - 1)^{0} + {n \choose 1} (q - 1)^{1} + \sum_{k=2}^{n} {n \choose k} (q - 1)^{k}$   
=  $1 + n(q - 1) + \sum_{k=2}^{n} {n \choose k} 1^{n-k} (q - 1)^{k}$   
>  $0, \text{diag}(-1) > 0$   
>  $1 + n(q - 1) \xrightarrow{n \to \infty} \infty, \text{diag}(-1) > 0$ 

Daher gilt  $q^n \stackrel{n \to \infty}{\longrightarrow} \infty$ .  $\longrightarrow^{\infty}$   $\infty$ .

- **Fall 2:**  $q = 1$ : Hier ist  $q^n = 1^n = 1 \xrightarrow{n \to \infty} 1$
- 
- **Fall 3:**  $q = 0$ : Hier ist  $q^n = 0^n \stackrel{n > 0}{\Longrightarrow} 0$ <br> **Fall 4:**  $q = -1$ : Hier ist  $q^n = (-1)^n$  diverge **Fall 4:**  $q = -1$ : Hier ist  $q^n = (-1)^n$  divergent.
- **Fall 5:**  $q \le -1$ : Hier gilt  $q = -|q|$  und  $|q| > 1$ . Daher gilt aufgrund des ersten Falls  $\lim_{n \to \infty} |q|^n = \infty$  und man hat  $q^n - (-|q|)^n - (-1)^n (|q|)^n$  divergent  $q^n = (-|q|)^n = (-1)^n (|q|)^n$  divergent.

Da 2<sup>n</sup> streng monoton wächst und nicht nach oben beschränkt **Fall 6:**  $-1 < q < 1$  und  $q \neq 0$ : Hier gilt also  $0 < |q| < 1$ .<br>
ist gilt  $2^n \rightarrow \infty$  und daber Daher ist

$$
1 < \frac{1}{|q|} = \left| \frac{1}{q} \right|.
$$

Aufgrund des ersten Falls gilt daher  $\left| \frac{1}{q} \right|$  $\stackrel{n \to \infty}{\longrightarrow} \infty$  und damit

$$
|q|^{n} = \frac{1}{\frac{1}{|q|^{n}}} = \frac{1}{\frac{1}{|q^{n}|}} = \frac{1}{\left|\frac{1}{q}\right|^{n}} \stackrel{n \to \infty}{\longrightarrow} 0.
$$

Zusammenfassend:

$$
q > 1 \Longrightarrow \lim_{n \to \infty} q^n = \infty,
$$
  
\n
$$
|q| < 1 \Longrightarrow \lim_{n \to \infty} q^n = 0,
$$
  
\n
$$
q = 1 \Longrightarrow \lim_{n \to \infty} q^n = 1,
$$
  
\n
$$
q \le -1 \Longrightarrow (q^n)_n \text{ divergent.}
$$

**[4.4](#page-128-3)**

a)  $\lim_{n \to \infty} \frac{n+1}{n(n+2)+1} = 0$  (Hier gilt Zählergrad < Nennergrad.) b)  $\lim_{n\to\infty} \frac{n^3-4n^2+7n-2n^2+8n^5-14}{((n-2)^4+2)(2-4n)} = \frac{8}{-4} = -2$  (Hier ist Zählergrad = Neppergrad sodess des Verbältnis der Leitkoeffizienten den Nennergrad, sodass das Verhältnis der Leitkoeffizienten den Grenzwert ergibt.)

#### **[4.5](#page-128-4)**

a) Der Beweis erfolgt per Induktion über die Anzahl  $n \geq 2$  der Widerstände.

Induktionsanfang für  $n = 2$ :

Es gilt das aus der Elektrotechnik bekannte Gesetz über die Parallelschaltung zweier Widerstände:

$$
\frac{1}{R^{(2)}} = \frac{1}{R_1} + \frac{1}{R_2}.
$$

Dies ist die Behauptung für  $n = 2$ . Induktions voraussetzung: Für ein  $n \geq 2$  gelte:

$$
\frac{1}{R^{(n)}} = \sum_{k=1}^{n} \frac{1}{R_k}.
$$

Induktionsschritt von *n* auf  $n + 1$ :

Zu zeigen ist also, dass unter der Induktionsvoraussetzung auch

$$
\frac{1}{R^{(n+1)}} = \sum_{k=1}^{n+1} \frac{1}{R_k}
$$

gilt.

Wir fassen die ersten *n* Widerstände als Einzelwiderstand  $R^{(n)}$ auf. Dieser Schaltung wird also ein  $n + 1$ -ster Widerstand  $R_{n+1}$  parallel hinzugeschaltet. Es gilt daher wegen des Gesetzes über die Parallelschaltung zweier Widerstände

$$
\frac{1}{R^{(n+1)}}=\frac{1}{R_{n+1}}+\frac{1}{R^{(n)}}.
$$

Wir setzen für den Widerstandskehrwert  $\frac{1}{R^{(n)}}$  die Summe nach Induktionsvoraussetzung ein:

$$
\frac{1}{R^{(n+1)}} = \frac{1}{R_{n+1}} + \sum_{k=1}^{n} \frac{1}{R_k} = \sum_{k=1}^{n+1} \frac{1}{R_k}
$$

b) Der Beweis erfolgt per Induktion über die Anzahl  $n \geq 2$  der Widerstände.

Induktionsanfang für  $n = 2$ :

$$
\frac{1}{R^{(2)}} = \frac{1}{R_1} + \frac{1}{R_2} = \frac{R_1 + R_2}{R_1 R_2}
$$

kehrwertmäßig folgt daher

$$
R^{(2)} = \frac{R_1 R_2}{R_1 + R_2} = \frac{\prod_{k=1}^{2} R_k}{\sum_{\substack{k=1 \ j=1 \ j \neq k}}^{2} \prod_{j=1}^{2} R_j}.
$$

Dies ist die Behauptung für  $n = 2$ . Induktionsvoraussetzung: Für ein $n\geq 2$ gelte

$$
R^{(n)} = \frac{\prod\limits_{k=1}^n R_k}{\sum\limits_{k=1}^n \prod\limits_{\substack{j=1 \ j \neq k}}^n R_j}.
$$

Induktionsschritt von *n* auf  $n + 1$ : Zu zeigen ist also, dass unter der Induktionsvoraussetzung

auch  $\prod^{n+1}$ 

$$
R^{(n+1)} = \frac{\prod_{k=1}^{n} R_k}{\sum_{\substack{n=1 \ k=1}}^{n+1} \prod_{\substack{j=1 \ j \neq k}}^{n+1} R_j}
$$

gilt. Nach Aufgabenteil a) gilt für den Widerstandkehrwert einer Parallelschaltung von  $n + 1$  Widerständen

$$
\frac{1}{R^{(n+1)}} = \sum_{k=1}^{n+1} \frac{1}{R_k} = \sum_{k=1}^{n} \frac{1}{R_k} + \frac{1}{R_{n+1}} \stackrel{\text{a)}}{=} \frac{1}{R^{(n)}} + \frac{1}{R_{n+1}}
$$
\n
$$
= \frac{\sum_{k=1}^{n} \prod_{\substack{j=1 \ j \neq k}}^{n} R_j}{\prod_{k=1}^{n} R_k} + \frac{1}{R_{n+1}} \quad \text{(Induktionsvor.)}
$$
\n
$$
= \frac{R_{n+1} \sum_{k=1}^{n} \prod_{\substack{j=1 \ j \neq k}}^{n} R_j}{\prod_{j \neq k} R_j} + \frac{\prod_{k=1}^{n} R_k}{\prod_{k=1}^{n} R_k}
$$

$$
= \frac{\sum_{k=1}^{n} R_{n+1} \prod_{\substack{j=1 \ j \neq k}}^{n} R_j + \prod_{k=1}^{n} R_k}{\prod_{\substack{j=1 \ k \neq 1}}^{n+1} \prod_{j=1}^{n} R_j} = \frac{\sum_{k=1}^{n} \prod_{\substack{j=1 \ j \neq k}}^{n+1} R_j + \prod_{j=1}^{n} R_j}{\prod_{k=1}^{n+1} \prod_{j=1}^{n+1} R_k}
$$

$$
= \frac{\sum_{k=1}^{n} \prod_{\substack{j=1 \ j \neq k}}^{n+1} \prod_{\substack{j=1 \ j \neq k}}^{n+1} \prod_{j=1}^{n} R_j}{\prod_{\substack{j=1 \ j \neq k}}^{n+1} \prod_{j=1}^{n+1} R_j}{\prod_{k=1}^{n+1} R_k}
$$

Nach Kehrwertbildung auf beiden Seiten folgt

$$
R^{(n+1)} = \frac{\prod_{k=1}^{n+1} R_k}{\sum_{k=1}^{n+1} \prod_{\substack{j=1 \ j \neq k}}^{n+1} R_j}.
$$

Die Formel für den Gesamtwiderstand kann aber auch durch direkte Herleitung gezeigt werden. Hierzu schreiben wir zunächst nach Aufgabenteil a)

$$
R^{(n)} = \frac{1}{\sum_{k=1}^{n} \frac{1}{R_k}}.
$$

Die Erweiterung des rechts stehenden Bruchs mit dem Produkt aller *n* Widerstandswerte ergibt

$$
R^{(n)} = \frac{1}{\sum_{k=1}^{n} \frac{1}{R_k}} = \frac{\prod_{k=1}^{n} R_k}{\prod_{k=1}^{n} R_k \cdot \left(\sum_{k=1}^{n} \frac{1}{R_k}\right)} = \frac{\prod_{k=1}^{n} R_k}{\sum_{k=1}^{n} \frac{1}{R_k}} = \frac{\prod_{k=1}^{n} R_k}{\sum_{k=1}^{n} \prod_{\substack{j=1 \ j \neq k}}^{n} R_j}.
$$

Die unter Teil b) durchgeführte vollständige Induktion ist aber eine gute Übung zum Umgang mit Summen- und Produktzeichen.

c) Zu zeigen ist, dass unter der Voraussetzung  $0 < R_k \le R_{\text{max}}$ für  $k \ge 2$  die Folge der Gesamtwiderstände  $(R^{(n)})_{n \ge 2}$  eine Nullfolge ist d h zu zeigen ist Nullfolge ist, d. h. zu zeigen ist

$$
\lim_{n\to\infty}R^{(n)}=0.
$$

Nun gilt aufgrund der Voraussetzung

$$
R_k \le R_{\text{max}} \quad \text{für} \quad k \ge 2.
$$

Da *Rk* > 0, folgt nach Kehrwertbildung auf beiden Seiten dieser Ungleichung

$$
\frac{1}{R_k} \ge \frac{1}{R_{\text{max}}} \quad \text{für} \quad k \ge 2.
$$

Wir fassen beide Seiten dieser Ungleichung als Summanden einer Reihe auf und erhalten nach Summenbildung

$$
\sum_{k=1}^n \frac{1}{R_k} \ge \sum_{k=1}^n \frac{1}{R_{\text{max}}} = \frac{n}{R_{\text{max}}}.
$$

Nach erneuter Kehrwertbildung erhalten wir

$$
R^{(n)} = \frac{1}{\sum\limits_{k=1}^n \frac{1}{R_k}} \leq \frac{R_{\max}}{n} \xrightarrow{n \to \infty} 0.
$$

Die Folge der Gesamtwiderstände  $R^{(n)}$  ist also eine Folge positiver Werte, die sich nach oben durch die Werte einer Nullfolge abschätzen lassen. Daher ist auch  $R^{(n)}$  eine Nullfolge. Dieses Ergebnis erscheint anschaulich. Unendlich viele Widerstände, die parallel geschaltet werden, ergeben den Gesamtwiderstand Null. Durch das Parallelschalten werden unendlich viele Umwege für den Strom geschaffen, sodass jede positive Widerstandsgrenze vom Gesamtwiderstand unterschritten werden kann, wenn *n* nur hinreichend groß gewählt wird. Allerdings ist die Beschränkheitsvoraussetzung  $0 < R_k \le R_{\text{max}}$  für  $k \ge 2$  hierbei entscheidend.

Es stellt sich die Frage, ob es auch unbeschränkte Einzelwiderstandsfolgen geben könnte, mit denen sich bei unendlicher Parallelschaltung kein Grenzwiderstand mit dem Wert 0 ergibt. Dies könnte evtl. durch besonders schnell ansteigende Folgen geschehen. So ergibt beispielsweise die Einzelwiderstandsfolge  $R_k = k!$  eine Gesamtwiderstandsfolge, die nicht gegen Null konvergiert:

$$
R^{(n)} = \frac{1}{\sum_{k=1}^{n} \frac{1}{R_k}} = \frac{1}{\sum_{k=1}^{n} \frac{1}{k!}} \xrightarrow{n \to \infty} \frac{1}{\sum_{k=1}^{\infty} \frac{1}{k!}} = \frac{1}{\sum_{k=0}^{\infty} \frac{1}{k!} - 1}
$$

$$
= \frac{1}{e - 1} > 0
$$

Dieses Phänomen können wir uns auch anschaulich erklären. Die Werte der Einzelwiderstände steigen offenbar so schnell an, dass dies durch Parallelschaltung nicht wieder kompensiert werden kann.

Wenn wir alternativ die ebenfalls nicht nach oben beschränkte Widerstandsfolge  $R_k = k$  betrachten, so erhalten wir dagegen wieder den Grenzwiderstand 0:

$$
R^{(n)} = \frac{1}{\sum_{k=1}^{n} \frac{1}{R_k}} = \frac{1}{\sum_{k=1}^{n} \frac{1}{k}} \implies \frac{1}{\sum_{k=1}^{\infty} \frac{1}{k}} = \frac{1}{\infty} = 0
$$

Hierbei haben wir uns die Tatsache zunutze gemacht, dass die harmonische Reihe bestimmt divergent gegen  $\infty$  ist (Aufgabe [4.6b](#page-129-0))). Diese Folge würde demnach wiederum dazu führen, dass durch hinreichend häufige Parallelschaltung die Folge der Gesamtwiderstände jeden beliebigen (positiven) Widerstandsschwellwert unterschreitet, also gegen Null konvergiert. Die Beschränktheitsbedingung ist also hinreichend, aber nicht notwendig für den Grenzwiderstand 0.

#### **[4.6](#page-129-0)**

a) Konvergenzverhalten der geometrischen Reihe  $\Sigma$  $k=0$  $q^k$  in Ab-

hängigkeit vom reellen Parameter *q*:

Zunächst gilt für  $q \neq 1$  für die *n*-te Partialsumme der geometrischen Reihe

$$
\sum_{k=0}^{n} q^{k} = \frac{1 - q^{n+1}}{1 - q}.
$$

Wir unterscheiden gem. des Konvergenzverhaltens von *q<sup>n</sup>* vier Fälle:

**Fall 1:**  $|q| < 1$ , also  $-1 < q < 1$ : Laut Aufgabe 9 gilt in diesem Fall:  $q^n \stackrel{n \to \infty}{\longrightarrow} 0$ . Daher gilt

$$
\sum_{k=0}^{\infty} q^k = \lim_{n \to \infty} \sum_{k=0}^{n} q^k = \lim_{n \to \infty} \frac{1 - q^{n+1}}{1 - q} = \frac{1}{1 - q}.
$$

**Fall 2:** Für  $q = 1$  ist die obige Partialsummenformel nicht anwendbar. Für die geometrische Reihe gilt in diesem Fall

$$
\sum_{k=0}^{\infty} q^k = \sum_{k=0}^{\infty} 1 = \infty.
$$

**Fall 3:**  $q \leq -1$ : Hier ergibt die Folge der Partialsummen eine Folge ohne Grenzwert:

$$
\sum_{k=0}^{n} q^{k} = \frac{1 - q^{n+1}}{1 - q} = \frac{1 - (-1)^{n+1} |q|^{n+1}}{1 - q}
$$

Für  $q = -1$  ergibt dies die Folge  $(1, 0, 1, 0, 1, \ldots),$ für  $q < -1$  ergibt dies eine alternierende Folge.

**Fall 4:**  $q > 1$ : Laut Aufgabe 9 gilt in diesem Fall:  $q^n \stackrel{n \to \infty}{\longrightarrow} \infty$ . Daher gilt

$$
\sum_{k=0}^{\infty} q^k = \lim_{n \to \infty} \sum_{k=0}^n q^k = \lim_{n \to \infty} \frac{1 - q^{n+1}}{1 - q}
$$

$$
= \lim_{n \to \infty} \underbrace{\frac{q^{n+1} - 1}{q - 1}}_{>0} = \infty.
$$

b) Zu zeigen ist die bestimmte Divergenz der harmonischen Reihe gegen  $\infty$ :

$$
\sum_{k=1}^{\infty} \frac{1}{k} = \infty
$$

Es gilt

$$
\sum_{k=1}^{\infty} \frac{1}{k} = 1 + \frac{1}{2} + \left(\frac{1}{3} + \frac{1}{4}\right) + \left(\frac{1}{5} + \frac{1}{6} + \frac{1}{7} + \frac{1}{8}\right)
$$

$$
\geq \frac{1}{4} + \frac{1}{4} = \frac{1}{2}
$$

$$
+ \left(\frac{1}{9} + \dots + \frac{1}{16}\right) + \dots
$$

$$
\geq 8 \cdot \frac{1}{16} = \frac{1}{2}
$$

$$
\geq 1 + \frac{1}{2} + \frac{1}{2} + \frac{1}{2} + \frac{1}{2} + \dots
$$

$$
= 1 + \sum_{k=1}^{\infty} \frac{1}{2} = \infty.
$$

Wir haben damit die harmonische Reihe nach unten gegen eine bestimmt gegen  $\infty$  divergierende Reihe abgeschätzt:

$$
\sum_{k=1}^{\infty} \frac{1}{k} \ge 1 + \sum_{k=1}^{\infty} \frac{1}{2} = \infty
$$

Es bleibt daher für die harmonische Reihe nichts anderes übrig, als ebenfalls bestimmt gegen  $\infty$  zu divergieren:

$$
\sum_{k=1}^{\infty} \frac{1}{k} = \infty
$$

**[4.7](#page-129-1)** Wir zeigen die Konvergenz der angegebenen Folgen mit dem Quotientenkriterium. Hinweis: Hierbei wird nicht der Reihengrenzwert berechnet, sondern lediglich ein Kriterium überprüft, woraus die absolute Konvergenz der jeweiligen Reihe folgt.

a) Konvergenz von  $\sum_{k=1}^{\infty} \frac{1}{k!}$ : Es ist  $a_k = \frac{1}{k!}$  für  $k \in \mathbb{N}_0$ . Daher gilt

$$
\left|\frac{a_{k+1}}{a_k}\right| = \left|\frac{\frac{1}{(k+1)!}}{\frac{1}{k!}}\right| = \frac{k!}{(k+1)!} = \frac{1}{k+1} \le \frac{1}{2} =: q < 1
$$

für alle  $k > k_0 := 1$ . Nach dem Quotientenkriterium konvergiert also die obige Reihe absolut. Wegen exp  $x = \sum_{k=0}^{\infty}$ 

für den Grenzwert  $\sum_{k=0}^{\infty} \frac{1}{k!} = e$ .  $k=0$ b) Konvergenz von  $\Sigma$  $\sum_{k=1}^{\infty} (-1)^k \frac{1}{2^k}$ :<br>  $\sum_{k=1}^{\infty}$ Es ist  $a_k = (-1)^k \frac{1}{2^k}$  für  $k \ge 1$ . Daher gilt

$$
\left|\frac{a_{k+1}}{a_k}\right| = \frac{2^k}{2^{k+1}} = \frac{1}{2} \le \frac{1}{2} =: q < 1 \quad \text{für alle} \quad k > 1.
$$

Nach dem Quotientenkriterium konvergiert also diese Reihe absolut. Für den Grenzwert gilt (geometrische Reihe):

$$
\sum_{k=1}^{\infty} (-1)^k \frac{1}{2^k} = \sum_{k=1}^{\infty} \left(-\frac{1}{2}\right)^k = \sum_{k=0}^{\infty} \left(-\frac{1}{2}\right)^k - 1
$$

$$
= \frac{1}{1 - (-\frac{1}{2})} - 1 = \frac{2}{3} - 1
$$

$$
= -\frac{1}{3}.
$$

c) Konvergenz von  $\sum_{k=1}^{n} 2^k \frac{1}{k!}$ : Es ist  $a_k = 2^k \frac{1}{k!}$  für  $k \in \mathbb{N}_0$ . Daher gilt

$$
\left| \frac{a_{k+1}}{a_k} \right| = \frac{2^{k+1}k!}{2^k(k+1)!} = \frac{2}{k+1} \le \frac{2}{3} =: q < 1
$$

für alle  $k \geq k_0 := 2$ . Nach dem Quotientenkriterium konvergiert also diese Reihe (absolut). Der Grenzwert lautet  $\sum$  $k=0$  $2^k \frac{1}{k!} = e^2.$ 

d) Konvergenz von  $\sum_{k} \frac{k!}{k^k}$ : Es ist  $a_k = \frac{k!}{k^k}$  für  $k \ge 1$ . Daher gilt

$$
\left| \frac{a_{k+1}}{a_k} \right| = \frac{(k+1)!k^k}{(k+1)^{k+1}k!} = \frac{(k+1)k^k}{(k+1)^{k+1}} = \frac{k^k}{(k+1)^k}
$$

$$
= \left(\frac{k}{k+1}\right)^k = \left(\frac{1}{1+\frac{1}{k}}\right)^k = \frac{1}{(1+\frac{1}{k})^k}
$$

$$
= \frac{1}{\sum_{j=0}^k {k \choose j} (\frac{1}{k})^j}
$$

$$
= \frac{1}{1+k \cdot (\frac{1}{k}) + \sum_{j=2}^k {k \choose j} (\frac{1}{k})^j}
$$

$$
\leq \frac{1}{1+k \cdot (\frac{1}{k})} = \frac{1}{2} =: q < 1 \quad \text{für alle} \quad k \geq 1.
$$

Nach dem Quotientenkriterium konvergiert also diese Reihe (absolut).

$$
\frac{x^k}{k!} \text{ gilt} \quad \text{e) Konvergenz von } \sum_{n=1}^{\infty} \frac{n^4}{3^n} \text{ : Es ist } a_n = \frac{n^4}{3^n} \text{ für } n \ge 1. \text{ Daher gilt}
$$
\n
$$
\left| \frac{a_{n+1}}{a_n} \right| = \frac{(n+1)^4 \cdot 3^n}{3^{n+1} \cdot n^4} = \frac{1}{3} \frac{(n+1)^4}{n^4}
$$
\n
$$
= \frac{1}{3} \left( \frac{n+1}{n} \right)^4 = \frac{1}{3} \left( 1 + \frac{1}{n} \right)^4
$$
\n
$$
< \frac{9}{10} = 0.9 =: q < 1
$$

für alle  $n \ge n_0$  hinreichend groß. Nach dem Quotientenkriterium konvergiert also diese Reihe (absolut).

**[4.8](#page-129-2)** Es gilt zunächst

$$
\sum_{k=0}^{\infty} (2x - x^2 - 1)^{2k} = \sum_{k=0}^{\infty} ((-x^2 + 2x - 1)^2)^k
$$
  
= 
$$
\sum_{k=0}^{\infty} ((x^2 - 2x + 1)^2)^k = \sum_{k=0}^{\infty} ((x - 1)^2)^k.
$$

Hierin erkennen wir eine geometrische Reihe. Sie konvergiert genau dann, wenn

$$
|(x-1)^2| < 1 \Leftrightarrow (x-1)^2 < 1
$$
\n
$$
\Leftrightarrow |x-1| < 1
$$
\n
$$
\Leftrightarrow -1 < x-1 < 1
$$
\n
$$
\Leftrightarrow 0 < x < 2.
$$

Für  $x \in (0, 2)$  lautet ihr Grenzwert

$$
\sum_{k=0}^{\infty} (2x - x^2 - 1)^{2k} = \sum_{k=0}^{\infty} ((x - 1)^2)^k = \frac{1}{1 - (x - 1)^2} = \frac{1}{2x - x^2}.
$$

#### 500 Anhang B: Lösungen

4.9 Die Konvergenz ergibt sich jeweils aus der Grenzwertbestimmung.

$$
\sum_{k=2}^{\infty} \frac{(-1)^k (k^2 - k)}{k!} = \sum_{k=2}^{\infty} \frac{(-1)^k (k-1)k}{k!}
$$

$$
= \sum_{k=2}^{\infty} \frac{(-1)^k}{(k-2)!} = \sum_{k=0}^{\infty} \frac{(-1)^{k+2}}{k!}
$$

$$
= \sum_{k=0}^{\infty} \frac{(-1)^k}{k!} = e^{-1}
$$

 $b)$ 

$$
\sum_{k=1}^{\infty} \frac{(-1)^k \cdot 2\pi^{2k}}{2^{2k}(2k-1)!} = 2 \sum_{k=0}^{\infty} (-1)^{k+1} \frac{(\frac{\pi}{2})^{2(k+1)}}{(2(k+1)-1)!}
$$

$$
= -2 \sum_{k=0}^{\infty} (-1)^k \frac{(\frac{\pi}{2})^{2k+2}}{(2k+1)!}
$$

$$
= -\pi \sin\left(\frac{\pi}{2}\right) = -\pi
$$

**4.10** Der Abbruch der Reihe bei  $k = 5$  ergibt ein Näherungspolynom  $p \in \mathbb{Q}[x]$  für exp(x) vom Grad 5, das exakt ist für  $x = 0$ :

$$
\exp(x) \approx \sum_{k=0}^{5} \frac{x^k}{k!} = 1 + x + \frac{x^2}{2} + \frac{x^3}{6} + \frac{x^4}{24} + \frac{x^5}{120} =: p_5(x)
$$

Es ist zu erwarten, dass sich für  $|x| < 1$  mit  $p(x)$  akzeptable Näherungen für die Exponentialfunktion ergeben, denn die Potenzierung einer Zahl vom Betrag kleiner als Eins führt zur Verkleinerung, gleichzeitig wird innerhalb der weiteren Reihensummanden mit dem Nenner k! die Potenz  $x<sup>k</sup>$  durch eine sehr schnell ansteigende Zahl geteilt. Die Beiträge der weiteren Summanden werden also schnell sehr klein werden. Wenn wir die Werteentwicklung von  $p_5(x)$  und exp x für  $|x| \to \infty$  miteinander vergleichen, so fällt auf, dass

$$
\lim_{x \to \infty} p_5(x) = \infty = \lim_{x \to \infty} \exp x,
$$
  
\n
$$
\lim_{x \to -\infty} p_5(x) = -\infty \neq 0 = \lim_{x \to -\infty} \exp x.
$$

Es ist also zu erwarten, dass die Näherung  $p_5(x)$  für negative x schlechter ist als für positive x-Werte. Dies kann durch eine entsprechende Wertetabelle bestätigt werden. Die Genauigkeit der Näherung für negative x-Werte könnte beispielsweise dadurch gesteigert werden, indem weitere Summanden aus der Reihenentwicklung hinzugefügt werden. Andererseits wissen wir, dass zum einen die Näherung  $p_5(x)$  für  $x > 0$  besser ist als für negative x-Werte und dass zum anderen für alle  $x \in \mathbb{R}$  die Regel

$$
\exp(-x) = \frac{1}{\exp x}
$$

gilt. Wenn wir nun für  $x < 0$  die Näherung

$$
\exp x = \frac{1}{\exp(-x)} \approx \frac{1}{p_5(-x)}
$$

verwenden, so wird, bedingt durch  $-x > 0$ , eine gegenüber  $p_5(x)$  verbesserte Näherung zu erwarten sein. Wir nutzen daher die folgende Approximation der Exponentialfunktion für negative x-Werte:

$$
\exp x \approx \frac{1}{p_5(-x)} = \frac{1}{1-x+\frac{x^2}{2}-\frac{x^3}{6}+\frac{x^4}{24}-\frac{x^5}{120}}, \qquad x < 0
$$

Der Vergleich der Ergebnisse anhand einer Wertetabelle zeigt dann eine deutliche Verbesserung gegenüber  $p_5(x)$ .

4.11 Zunächst berechnen wir für die Höhe h des Dreiecks:

$$
L_1 \sin \alpha = h = L_2 \sin \beta
$$

hieraus ergibt sich

$$
\frac{\sin \alpha}{L_2} = \frac{\sin \beta}{L_1}
$$

Das Verhältnis des Sinus eines Eckwinkels zur gegenüberliegenden Seite ist also für alle Eckwinkel gleich. Hieraus ergibt sich aus Symmetriegründen, wenn der obere Winkel des Dreiecks mit  $\gamma$  bezeichnet wird, der Sinussatz:

$$
\frac{\sin \alpha}{L_2} = \frac{\sin \beta}{L_1} = \frac{\sin \gamma}{B}.
$$

Da  $\gamma = \pi - \alpha - \beta$ , lassen sich die gesuchten Strecken  $L_1$  und  $L_2$  aus den gegebenen Daten für  $\alpha$ ,  $\beta$  und B hieraus berechnen:

$$
\frac{\sin \beta}{L_1} = \frac{\sin(\pi - \alpha - \beta)}{B},
$$

$$
h = L_1 \sin \alpha = B \frac{\sin \alpha \cdot \sin \beta}{\sin(\pi - \alpha - \beta)}
$$

4.12 Die Reihendarstellung des Sinus ergibt folgende Näherungen:

$$
p_0(x) := x
$$
  
\n
$$
p_1(x) := x - \frac{x^3}{6} = p_0(x) - \frac{x^3}{6}
$$
  
\n
$$
p_2(x) := x - \frac{x^3}{6} + \frac{x^5}{120} = p_1(x) + \frac{x^5}{120}
$$
  
\n
$$
p_3(x) := x - \frac{x^3}{6} + \frac{x^5}{120} - \frac{x^7}{5040} = p_2(x) - \frac{x^7}{5040}
$$

Eine Wertetabelle zeigt die Verbesserung der Näherung  $p_N(x)$ mit wachsendem N. Jede Näherung ist ein Polynom und daher nicht beschränkt. Für große  $|x|$  benötigen wir daher umso mehr Summanden. Da allerdings der Sinus periodisch ist, reicht es aus, eine Näherung zu wählen, die bereits im Bereich  $(-\pi, \pi)$ hinreichend gute Ergebnisse liefert.

#### **Kapitel 5**

#### $5.1$

a) Der Graph ist symmetrisch um die Achse senkrecht durch  $x = 1$ . Die Werte sind durchweg positiv. Eine Definitionslücke ergibt sich bei  $x = 1$ . Zudem gilt  $\lim_{x \to 0} f(x) = \infty$  und  $\lim f(x) = 0.$ 

- b) Der Graph ist eine nach oben geöffnete Parabel mit Scheitelpunkt  $(-2, -4)$ .
- c) Der Graph ist eine Gerade der Steigung  $\frac{3}{2}$  und y-Achsenabschnitt 1.
- d) Die Funktion ist auf ganz R definiert und nimmt ihr Maximum bei  $x = 1$  mit dem Wert  $f(1) = 2$  an. Der Graph ist symmetrisch zur Achse durch  $x = 1$ . Die Funktionswerte sind durchweg positiv und es gilt  $\lim f(x) = 0$ . Durch den vergleichsweise hohen Exponenten 10 in der Wurzel, ergibt sich eine steile Anstiegs- und Abstiegsflanke, sodass der Graph eine hutförmige Gestalt annimmt.

#### $5.2$

- a)  $\lim_{x\to 0} \frac{1}{2} (e^x + e^{-1/x^2}) = \frac{1}{2}$
- 
- b)  $\lim_{x \to 0} e^{-\frac{1}{x}} = \infty$  aber  $\lim_{x \searrow 0} e^{-\frac{1}{x}} = 0$ <br>c)  $\lim_{x \to 1} \frac{1}{\tan(1-x)} = \infty$  sowie  $\lim_{x \searrow 1} \frac{1}{\tan(1-x)} = -\infty$

Der (beidseitige) Grenzwert  $\lim_{x\to 1} \frac{1}{\tan(1-x)}$  existiert somit nicht.

- d)  $\lim_{x \to 0} (\cos \frac{1}{x} + \exp(-x^2 + x)) = 1$
- e)  $\lim_{x \to 1} \frac{1}{x-1} = -\infty$  sowie  $\lim_{x \searrow 1} \frac{1}{x-1} = \infty$
- f)  $\lim_{x \nearrow 1} \frac{1-x}{\sqrt{x^2-2x+1}} = 1$  sowie  $\lim_{x \searrow 1} \frac{1-x}{\sqrt{x^2-2x+1}} = -1$ <br>g)  $\lim_{x \to 1} \frac{\tan x}{\tan x} = 1$  sowie  $\lim_{x \to 1} \frac{\tan x}{\tan x} = -1$

$$
\frac{25}{x \sqrt{\pi/2}} |\tan x|
$$
 = 1.30w/c min<sub>x \sqrt{\pi/2}</sub> |tan x| =

#### $5.3$

- a) Die Funktion ist streng monoton fallend auf ihrer Definitionsmenge  $[1, \infty)$ .
- b) Die Funktion ist streng monoton fallend auf ihrer Definitionsmenge  $(0, 1]$ .
- c) Die Funktion ist streng monoton wachsend auf ihrer Definitionsmenge  $[1, \infty)$ .
- d) Der Kosinus ist streng monoton fallend auf [0,  $\pi$ ].
- e) Die Funktion  $\sin x \cos x (\tan x + \frac{1}{\tan x}) = \sin^2 x + \cos^2 x = 1$ ist konstant und daher nicht streng monoton.
- f) Die Funktion ist also streng monoton fallend auf ihrer Definitionsmenge  $(-\infty, 0]$ .

#### $5.4$

a) 
$$
f^{-1}: [\frac{1}{b}, \frac{1}{a}] \to [a, b], x \mapsto \frac{1}{x}
$$
  
\nb)  $f^{-1}: \mathbb{R} \to \mathbb{R}, x \mapsto 2\sqrt[3]{x-2} + 8$   
\nc)  $f^{-1}: (-2, \infty) \to \mathbb{R}_+, x \mapsto \sqrt{(x+3)^2 - 1}$   
\nd) Die Funktion ist nicht umkehrbar.  
\ne)  $f^{-1}: (f(0), f(-\infty)) = (0, 1) \to \mathbb{R}_-, x \mapsto 1 + \frac{1}{x-1} = \frac{x}{x-1}$   
\nf)  $f^{-1}: (f(0), f(-\infty)) = (1, \infty) \to \mathbb{R}, x \mapsto -\sqrt{\ln x}$   
\ng)  $f^{-1}: (f(-\infty), f(\infty)) = (0, \infty) \to \mathbb{R}, x \mapsto \frac{\ln x}{\ln 2}$ .

#### $5.5$

- a)  $K_n = K_0 \left(1 + \frac{z}{100}\right)^n$ ,  $n \in \mathbb{N}$
- b) Verdopplung nach einem Jahr:  $z = 100$ , Verdopplung nach zwei Jahren:  $z = 100(\sqrt{2} - 1) \approx 41.42$
- c) Für  $\lambda > 0$  als Vervielfältigungsfaktor sind  $n = \frac{\ln \lambda}{\ln(1 + \frac{z}{100})}$ Jahre notwendig. Bei fünfprozentigem Zinssatz ergeben sich

folgende Anlagezeiträume:

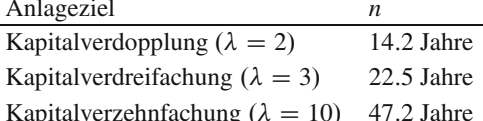

5.6 Wir betrachten die Messgröße y als Funktion in Abhängigkeit von der Messgröße  $x$  und gehen von einem polynomiellen Zusammenhang der Art

$$
y(x) = A \cdot x^n, \quad A \in \mathbb{R}, \quad n \in \mathbb{Z}
$$

aus. Die graphische Darstellung der Wertetabelle

ergibt eine parabelförmige Kennline, aus deren Darstellung es schwierig ist, die Parameter A und n zu ermitteln. Besser wäre eine Geradendarstellung, da eine Gerade durch Ordinatenachsenabschnitt und Steigung vollständig beschrieben wird. Diese beiden Werte können dann sehr leicht aus dem Graphen einer Geraden abgelesen werden. Aber wie können wir den Zusammenhang  $y(x) = Ax^n$  einer Geraden zuordnen? Die Antwort liefert der Logarithmus:

$$
y = a \cdot x^n \iff \ln y = \ln(Ax^n) = \ln A + \ln x^n = \ln A + n \ln x.
$$

Für den natürlichen Logarithmus der Messgröße y folgt somit

$$
\ln y = \ln A + n \cdot \ln x.
$$

Im Hinblick auf den Termbestandteil  $\ln x$ , der als Abszisse betrachtet wird, ist dies eine Gerade der Steigung n mit Ordinatenachsenabschnitt In A (Hierbei hätten wir auch jede andere Logarithmusfunktion, beispielsweise den dekadischen Logarithmus, verwenden können). Wir berechnen also die natürlichen Logarithmen der Messwerte und erhalten folgende Tabelle

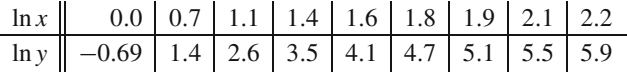

Die graphische Darstellung dieser Werte ergibt in der Tat in etwa eine Gerade. Damit wird einerseits der vermutete polynomielle Zusammenhang  $y = Ax^n$  indirekt bestätigt. Andererseits können wir auch die gesuchten Parameter A und n ermitteln. Den Ordinatenachsenabschnitt können wir zwar aus der graphischen Darstellung dieser Werte direkt ablesen, aber auch exakt angeben. Er ist der natürliche Logarithmus des ersten Messwertes bei  $x = 1$  und lautet

$$
\ln A = \ln 0.5 \approx -0.693,
$$

womit  $A = 0.5$  gilt. Die Steigung der Geraden berechnen wir mithilfe des Differenzenquotienten (Steigungsdreieck), beispielsweise ergibt sich für  $x_1 = 0.7$  und  $x_2 = 1.8$  die Steigung

$$
n = \frac{1.4 - 4.7}{0.7 - 1.8} = \frac{-3.3}{-1.1} = 3
$$

Es gilt also offenbar der Zusammenhang

$$
y(x) = 0.5 \cdot x^3.
$$

#### **Kapitel 6**

#### $6.1$

a) 
$$
f'(x) = 2x + 1
$$
  
\nb)  $f'(x) = \frac{-1}{(2x+1)^2}$   
\nc)  $\dot{f}(t) = 10t^4 - 28t^3 + 60t^2 - 40t + 10 + \frac{1}{(t-2)^2}$   
\nd)  $f'(x) = \frac{2}{(x+1)^2}$   
\ne)  $\dot{f}(t) = 8t^3 - 3t^2 + 6t - 1$   
\nf)  $f'(x) = 0$   
\ng)  $f'(x) = -\frac{\sqrt{x-1}}{\sqrt{x+1}(x-1)^2} = -\frac{1}{\sqrt{x^2-1}(x-1)}$ 

**6.2** Es sei  $f'(\hat{x}) = 0$ . Wir betrachten nur den Fall  $f''(\hat{x}) > 0$  und zeigen, dass dann in  $\hat{x}$  ein lokales Minimum von f vorliegt. Für den Fall  $f''(\hat{x}) < 0$  können wir in analoger Weise auf ein lokales Maximum von f in  $\hat{x}$  schließen.

Da f' differenzierbar ist, gibt es eine Funktion  $d(x)$  mit

$$
f'(x) = f'(\hat{x}) + f''(\hat{x})(x - \hat{x}) + d(x)
$$

und

$$
d(\hat{x}) = 0, \quad \lim_{x \to \hat{x}} \frac{d(x)}{x - \hat{x}} = 0.
$$

Wegen  $f'(\hat{x}) = 0$  folgt zunächst

<span id="page-501-0"></span>
$$
f'(x) = f''(\hat{x})(x - \hat{x}) + d(x).
$$
 (B.1)

Es sei nun  $x \neq \hat{x}$  so nahe an  $\hat{x}$ , dass  $\left| \frac{d(x)}{x-\hat{x}} \right| < f''(\hat{x})$  ist. Dies ist

möglich, da  $f''(\hat{x}) > 0$  ist und  $\frac{d(x)}{x-\hat{x}} \stackrel{x \to \hat{x}}{\to} 0$  gilt. Da  $x - \hat{x} \neq 0$  ist, können wir (B.1) durch  $x - \hat{x}$  dividieren:

$$
\frac{f'(x)}{x - \hat{x}} = f''(\hat{x}) + \frac{d(x)}{x - \hat{x}} \ge \underbrace{f''(\hat{x})}_{>0} - \underbrace{\left| \frac{d(x)}{x - \hat{x}} \right|}_{< f''(\hat{x})} > 0
$$

Es ist also

$$
\frac{f'(x)}{x - \hat{x}} > 0.
$$

Zähler und Nenner des Quotienten  $\frac{f'(x)}{x-\hat{x}}$  sind also vorzeichen-<br>gleich. Für  $x > \hat{x}$  folgt daher  $f'(x) > 0$ , während für  $x < \hat{x}$  nur  $f'(x) < 0$  bleibt. Die Ableitung f' vollzieht also bei  $\hat{x}$  einen Nulldurchgang von - nach +. Damit ist  $\hat{x}$  eine lokale Minimalstelle von  $f$ .

**6.3** Um das Additions theorem des Kosinus,

$$
\cos(\alpha \pm \beta) = \cos \alpha \, \cos \beta \mp \sin \alpha \, \sin \beta,
$$

zu zeigen, nutzen wir die Darstellungen des Kosinus und des Sinus mithilfe der Exponentialfunktion:

$$
\cos(\varphi) = \frac{1}{2} (e^{i\varphi} + e^{-i\varphi})
$$
  
\n
$$
\sin(\varphi) = \frac{1}{2i} (e^{i\varphi} - e^{-i\varphi}) = -\frac{i}{2} (e^{i\varphi} - e^{-i\varphi})
$$

und verwenden diese für die Berechnung von

$$
\cos \alpha \cos \beta - \sin \alpha \sin \beta
$$
\n
$$
= \frac{1}{4} \left( (e^{i\alpha} + e^{-i\alpha})(e^{i\beta} + e^{-i\beta}) + (e^{i\alpha} - e^{-i\alpha})(e^{i\beta} - e^{-i\beta}) \right)
$$
\n
$$
= \frac{1}{4} \left( e^{i(\alpha+\beta)} + e^{i(\alpha-\beta)} + e^{-i(\alpha-\beta)} + e^{-i(\alpha+\beta)} \right)
$$
\n
$$
+ e^{i(\alpha+\beta)} - e^{i(\alpha-\beta)} - e^{-i(\alpha-\beta)} + e^{-i(\alpha+\beta)} \right)
$$
\n
$$
= \frac{1}{4} \left( 2e^{i(\alpha+\beta)} + 2e^{-i(\alpha+\beta)} \right) = \frac{1}{2} \left( e^{i(\alpha+\beta)} + e^{-i(\alpha+\beta)} \right)
$$
\n
$$
= \cos(\alpha+\beta)
$$

Die entsprechende Formel für das Argument  $\alpha - \beta$  folgt direkt hieraus, indem die Eigenschaft sin( $-\varphi$ ) =  $-\sin(\varphi)$  ausgenutzt wird. Das Additionstheorem für den Sinus,

$$
\sin(\alpha \pm \beta) = \sin \alpha \cos \beta \pm \cos \alpha \sin \beta
$$

kann auf ähliche Weise gezeigt werden.

Die Überlagerung zweier Teilschwingungen  $x(t) = A_0 \cos(\omega_x t)$ und  $y(t) = A_0 \cos(\omega_y t)$  führt zu einer resultierenden Schwingung, die sich aus der Addition beider Teilschwingungen ergibt:

<span id="page-501-1"></span>
$$
s(t) = x(t) + y(t) = A_0 \cos(\omega_x t) + A_0 \cos(\omega_y t)
$$
 (B.2)

Die Superposition (Addition der beiden Einzelschwingungen bei Überlagerung) ergibt eine Schwingung mit nichtkonstanter Amplitudenfunktion (Hüllkurve), die sich durch periodisch auftretende Schwingungsbäuche und Schwingungsknoten auszeichnet. Wir versuchen nun, diese beiden Summanden von  $s(t)$  so zusammenzufassen, dass sich ein Ausdruck der Form  $M(t) \cos(\omega t)$  ergibt. Mit der Wahl von

$$
\alpha = \frac{\omega_x - \omega_y}{2} \cdot t, \qquad \beta = \frac{\omega_x + \omega_y}{2} \cdot t
$$

folgt zunächst

$$
\omega_{x}t=\alpha+\beta,\qquad\omega_{y}t=\beta-\alpha.
$$

Dies in (B.2) eingesetzt ergibt unter Verwendung des Additionstheorems für den Kosinus:

$$
s(t) = A_0 \cos(\alpha + \beta) + A_0 \cos(\beta - \alpha)
$$
  
=  $A_0 \cos(\alpha + \beta) + A_0 \cos(\alpha - \beta)$   
=  $A_0 \cos \alpha \cos \beta - A_0 \sin \alpha \sin \beta$   
+  $A_0 \cos \alpha \cos \beta + A_0 \sin \alpha \sin \beta$   
=  $2A_0 \cos \alpha \cos \beta$   
=  $2A_0 \cos \left( \frac{\omega_x - \omega_y}{2} t \right) \cdot \cos \left( \frac{\omega_x + \omega_y}{2} t \right)$ 

Wir können nun den ersten Teil

$$
M(t) := 2A_0 \cos\left(\frac{\omega_x - \omega_y}{2}t\right)
$$

als Modulation der Amplitude 2A<sub>0</sub> und der Kreisfrequenz  $\frac{\omega_x - \omega_y}{2}$ einer Trägerschwingung (repräsentiert durch die zweite Kosinusfunktion) mit der Kreisfrequenz  $\frac{\omega_x + \omega_y}{2}$  betrachten.

Die Überlagerung der beiden Teilschwingungen führt damit zu einer Gesamtschwingung mit dem Mittelwert  $\frac{\omega_x + \omega_y}{2}$  der Kreisfrequenzen der beteiligten Teilschwingungen.

Die hierbei aufmodulierte Hüllkurve  $M(t)$  mit der Periodendauer  $T_H = \frac{2.2\pi}{\omega_x - \omega_y}$  macht sich als Schwebung bemerkbar, deren Frequenz sich aus dem Knotenabstand, der die Hälfte der Periodendauer  $T_H$  der Hüllkurve darstellt, ergibt:

$$
\omega_{\text{Schwebung}} = \frac{2\pi}{\frac{1}{2}T_H} = \frac{2\pi(\omega_x - \omega_y)}{\frac{1}{2} \cdot 4\pi} = \omega_x - \omega_y.
$$

Die Schwebungsfrequenz ist demnach die Differenz der Frequenzen beider beteiligten Teilschwingungen.

#### 6.4

- a) Die Funktion  $f(x) = \frac{x^3}{3} \frac{3x^2}{2} + 2x$ besitzt ein lokales Maximum bei  $x = 1$  und ein lokales Minimum bei  $x = 2$ (Monotoniesequenz:  $\uparrow, \downarrow, \uparrow$ ).
- b) Die Funktion  $\hat{f}(x) = 3x^4 + 4x^3 12x^2$  besitzt lokale Minima bei  $x = -2$  und  $x = 1$  sowie ein lokales Maximum bei  $x = 0$
- (Monotoniesequenz:  $\downarrow$ ,  $\uparrow$ ,  $\downarrow$ ,  $\uparrow$ ).<br>c) Die Funktion  $f(t) = \frac{2}{\sqrt{t^2-2t+2}}$  besitzt ein globales Maximum
- bei  $t = 1$  (Monotoniesequenz:  $\uparrow$ ,  $\downarrow$ ).<br>d) Die Funktion  $f(t) = \frac{\ln(t^2 + 1)}{t^2 + 1}$  besitzt lokale Maxima bei  $t =$  $\pm \sqrt{e-1}$  sowie ein globales Minimum bei  $t = 0$  (Monotoniesequenz:  $\uparrow, \downarrow, \uparrow, \downarrow$ ).

#### $6.5$

a) 
$$
\lim_{x \to 1} \frac{x^2 - x}{1 - x^2} = -\frac{1}{2}
$$
  
\nb) 
$$
\lim_{x \to \infty} (x^2 + 1)e^{1 - x^2} = 0
$$
  
\nc) 
$$
\lim_{x \to 1} (\cos(x - 1) - 1)(x - 1)^{-2} = -\frac{1}{2}
$$
  
\nd) 
$$
\lim_{x \to \infty} x \cdot (\frac{\pi}{2} - \arctan x) = 1
$$
  
\ne) 
$$
\lim_{x \to \infty} \frac{\ln(x^2 + 4)}{\sqrt{x^2 + 4}} = 0
$$
  
\nf) 
$$
\lim_{x \to 1} \ln(2 - x) \ln \frac{1}{(x - 1)^2} = 0
$$

#### **Kapitel 7**

#### $7.1$

- a) Es gilt  $\int_a^b \sin(2\pi t) dt = \int_a^b \sin(2\pi t) \frac{2\pi}{2\pi} dt = \frac{1}{2\pi} (\cos(2\pi a) \cos(2\pi b))$ . Damit ergibt sich
	- 1. Für  $a = 0$  und  $b = 1$ :  $\int_0^1 \sin(2\pi t) dt = \frac{1}{2\pi} (\cos 0$  $cos(2\pi)) = 0$
	- 2. Für  $a = 0.5$  und  $b = 1.5$ :  $\int_{1/2}^{3/2} \sin(2\pi t) dt = \frac{1}{2\pi} (\cos \pi$  $cos(3\pi)) = 0$

Dies können wir uns aber auch anhand des Graphen des Sinus veranschaulichen. Die Integration über eine (oder mehrere) Periode(n) des Sinus ergibt gleiche Flächeninhalte oberhalb (positiv) und unterhalb (negativ) der x-Achse unabhängig vom Startpunkt der Integration. Die Flächeninhalte kompensieren damit einander und das Integral über ganzahlige Vielfache der Periodenlänge  $2\pi$  verschwindet jeweils.

b) 
$$
\int_0^1 (x^4 - (x - 1)^2 + x(x^2 - 1) + 2) dx = \frac{97}{60}
$$
  
\nc)  $\int x(x - 1)e^x dx = \int (x^2 - x)e^x dx = (x^2 - 3x + 3)e^x + \mathbb{R}$   
\nd)  $\int_0^{\sqrt{e-1}} \frac{2x}{x^2 + 1} dx = 1$   
\ne)  $\int \exp(\sin t) \cos t dt = \int \exp(\sin t) dt \sin t = \exp(\sin t) + \mathbb{R}$   
\nf)  $\int \frac{1}{x + x^2} dx = \ln |x| - \ln |x + 1| = \ln \left| \frac{x}{x + 1} \right|$   
\ng)  $\int \frac{5x + 11}{x^2 + 3x - 10} dx = \ln((x + 5)^2|x - 2|^3) + \mathbb{R}$   
\nh)  $\int_1^2 e^{\sqrt{x + 1}} dx = 2e^{\sqrt{3}}(\sqrt{3} - 1) + 2e^{\sqrt{2}}(1 - \sqrt{2})$   
\ni)  $\int -2t \sin(t^2 - 1) dt = \cos(t^2 - 1) + \mathbb{R}$   
\nj)  $\int_0^1 \frac{4t}{t^3 + t} dt = \pi$   
\nk)  $\int \frac{1}{2\sqrt{t(t + 1)}} dt = \arctan \sqrt{t + \mathbb{R}}$ 

**7.2** Laut Newton gilt für die zweite Ableitung des Ortes  $x$  (Höhe) der Rakete

$$
m\ddot{x}(t)=F.
$$

Wir müssen hierbei beachten, dass die resultierende Kraft F sich aus dem Schub und der Schwerkraft zusammensetzt, und dass die Masse  $m(t)$  des Flugkörpers, bedingt durch den Treibstoffverbrauch, zeitabhängig ist, d.h. bis zur Leermasse und Nutzlastmasse von 60 kg abnimmt.

Da der Treibstoff innerhalb von 60s gleichmäßig verbraucht wird, gilt für die zeitabhängige Masse in der ersten Minute nach Zündung folgender Zusammenhang:

$$
m(t) = \frac{100 \,\text{kg} - 60 \,\text{kg}}{0 \,\text{s} - 60 \,\text{s}} \cdot t + 100 \,\text{kg} = -\frac{2 \,\text{kg}}{3 \,\text{s}} \cdot t + 100 \,\text{kg}
$$

für 0 s  $\leq t \leq 60$  s. Nach 60 s ist der Treibstoff verbraucht, die Masse der Rakete bleibt also konstant:

$$
m(t) = 60 \,\mathrm{kg}, \quad t \ge 60 \,\mathrm{s}
$$

Die auf den Flugkörper einwirkende Kraft F setzt sich aus dem in den ersten 60 s auftretenden Schub  $F_{\uparrow} = F_0 = 1000 \,\text{N}$  und der Schwerkraft  $F_{\downarrow} = -m(t) \cdot g$  zusammen. Daher lautet die Bewegungsgleichung für die Rakete während der ersten Minute  $(0 \text{ s } \leq t \leq 60 \text{ s})$  nach Zündung:

<span id="page-502-0"></span>
$$
m(t) \cdot \ddot{x}(t) = F = F_{\uparrow} + F_{\downarrow} = F_0 - m(t) \cdot g, \tag{B.3}
$$

bzw. nachdem der Treibstoff verbraucht ist ( $t \ge 60$  s):

<span id="page-502-1"></span>
$$
m(t = 60 \text{ s}) \cdot \ddot{x}(t) = F = F_{\downarrow} = -m(t = 60 \text{ s}) \cdot g. \quad (B.4)
$$

Höhe und Geschwindigkeit der Rakete betragen beim Startzeitpunkt jeweils 0 m bzw.  $0 \text{ m s}^{-1}$ .

Wie gelangen wir nun zu einer Formel, die uns die Höhe und die Geschwindigkeit der Rakete zunächst in der ersten Minute nach

Zündung angibt? Mit der newtonschen Bewegungsgleichung [\(B.3\)](#page-502-0) und den Anfangswerten für Höhe und Geschwindigkeit, liegt Information über die zweite Ableitung der Höhe, also über die Vertikalbeschleunigung der Rakete vor, aus der wir per Integration die Geschwindigkeit und die Höhe berechnen können. Für die erste Minute gilt laut [\(B.3\)](#page-502-0):

$$
\ddot{x}(t) = \frac{F_0}{m(t)} - g = \frac{F_0}{-\frac{2}{3} \cdot t + 100} - g, \quad 0 \le t \le 60 \,\mathrm{s}
$$

Integration unter Berücksichtigung der Startgeschwindigkeit  $\dot{x}(0) = 0$  m s<sup>-1</sup> liefert die Geschwindigkeit zum Zeitpunkt *t* in den ersten 60 s:

$$
\dot{x}(t) = \int_0^t \ddot{x}(t') dt' + \dot{x}(0)
$$
\n
$$
= \int_0^t \left( \frac{F_0}{-\frac{2}{3} \cdot t' + 100} - g \right) dt'
$$
\n
$$
= \frac{3}{2} F_0 \int_t^0 \frac{\frac{2}{3}}{\frac{2}{3} \cdot t' - 100} dt' - \int_0^t g dt'
$$
\n
$$
= \frac{3}{2} F_0 \left[ \ln \left| \frac{2}{3} \cdot t' - 100 \right| \right]_t^0 - gt
$$
\n
$$
= \frac{3}{2} F_0 \left( \ln 100 - \ln(100 - \frac{2}{3}t) \right) - gt
$$
\n
$$
= \frac{3}{2} F_0 \ln \frac{100}{100 - \frac{2}{3}t} - gt
$$

Eine weitere Integration liefert uns die Höhe. Dabei berücksichtigen wir auch hier, dass zum Zeitpunkt  $t = 0$ s die Höhe der Rakete  $x(0) = 0$  m beträgt:

$$
x(t) = \int_0^t \dot{x}(t') dt' + x(0)
$$
  
= 
$$
\int_0^t \left(\frac{3}{2}F_0 \left(\ln 100 - \ln (100 - \frac{2}{3}t')\right) - gt\right) dt'
$$
  
...  
= 
$$
\frac{3}{2}F_0 \left(t \ln 100 + \frac{3}{2} (100 - \frac{2}{3}t) \left(\ln (100 - \frac{2}{3}t) - 1\right) - 150(\ln 100 - 1)\right) - \frac{1}{2}gt^2.
$$

Nach einer Minute ist der Treibstoff verbraucht, und der Schub  $F_{\uparrow} = 0$  N bleibt ab diesem Zeitpunkt aus. Auf die Rakete wirkt nur noch die Gravitationskraft, sodass der Höhengewinn abnimmt und die Rakete nach Erreichen einer Maximalhöhe wieder zurück zur Erdoberfläche stürzt. Um die Geschwindigkeitsund Höhenfunktion für diese Flugphase zu berechnen, integrieren wir ein- bzw. zweimal Gl. [\(B.4\)](#page-502-1) unter Berücksichtigung der Daten für die Endgeschwindigkeit und Endhöhe der ersten Flugphase:

$$
\dot{x}(t = 60^{-}) := \lim_{t \nearrow 60} \dot{x}(t)
$$
\n
$$
= \lim_{t \nearrow 60} \frac{3}{2} F_0 \ln \frac{100}{100 - \frac{2}{3}t} - gt
$$
\n
$$
= \dots = 166.23844 \,\text{m s}^{-1}
$$
\n
$$
x(t = 60^{-}) := \lim_{t \nearrow 60} x(t)
$$
\n
$$
= \dots = 3038.5408 \,\text{m}
$$

Zur Berechnung der Geschwindigkeit in der zweiten Flugphase integrieren wir Bewegungsgleichung [\(B.4\)](#page-502-1). Dabei berücksichtigen wir den Anfangswert für die Geschwindigkeit  $\dot{x}(t)$  $60^+$ ) :=  $\dot{x}(t = 60^-)$ . Zur Einfachheit der Darstellung lassen wir die Einheiten bei den folgenden Rechnungen weg:

$$
\begin{aligned} \dot{x}(t) &= \int_0^t \ddot{x}(t') \, \mathrm{d}t' + \dot{x}(t = 60^+) \\ &= \int_0^t -g \, \mathrm{d}t' + x(t = 60^-) = \int_t^{60} g \, \mathrm{d}t + \dot{x}(t = 60^-) \\ &= g \cdot (60 - t) + \dot{x}(t = 60^-) = g \cdot (60 - t) + 166.23844 \end{aligned}
$$

Eine weitere Integration liefert uns die Höhenfunktion der zweiten Flugphase, wobei als Anfangswert der Höhe in dieser antriebslosen Phase die Endhöhe der ersten Flugphase verwendet werden muss, d. h.  $x(t = 60^+) := x(t = 60^-)$ :

$$
x(t) = \int_{60}^{t} \dot{x}(t') dt' + x(t = 60^{+})
$$
  
\n
$$
= \int_{60}^{t} (g \cdot (60 - t') + \dot{x}(t = 60^{-})) dt' + x(t = 60^{-})
$$
  
\n
$$
= \int_{t}^{60} g \cdot (t' - 60) dt' + \dot{x}(t = 60^{-}) \int_{60}^{t} dt' + x(t = 60^{-})
$$
  
\n
$$
= \frac{1}{2} g [(t' - 60)^{2}]_{t}^{60} + \dot{x}(t = 60^{-}) \cdot (t - 60) + x(t = 60^{-})
$$
  
\n
$$
= -\frac{1}{2} g(t - 60)^{2} + \dot{x}(t = 60^{-}) \cdot (t - 60) + x(t = 60^{-})
$$
  
\n
$$
= -\frac{1}{2} g(t - 60)^{2} + 166.23844 \cdot (t - 60) + 3038.5408
$$

Zu welchem Zeitpunkt erreicht die Rakete Ihre Maximalhöhe und welchen Wert hat die Maximalhöhe? Zur Beantwortung diese Frage berechnen wir die Nullstelle der Geschwindigkeitsfunktion in der zweiten Flugphase:

$$
\begin{aligned}\n\dot{x}(t) &= 0\\ \n\Longleftrightarrow \quad g \cdot (60 - t) + \dot{x}(t = 60^{-}) &= 0\\ \n\Longleftrightarrow \quad t &= \frac{\dot{x}(t = 60^{-})}{g} + 60\\ \n&= 76.623844 \,\mathrm{s}.\n\end{aligned}
$$
Etwa 1 min und 16.6 s nach der Zündung erreicht die Rakete ihre Maximalhöhe, deren Wert

$$
x(76.623844) = 4420.3017 \,\mathrm{m}
$$

beträgt. Nun zur Frage, weshalb die Rakete überhaupt abhebt, obwohl der maximale Schub von  $F_0 = 1000 \text{ N}$  gerade dazu ausreicht, die Gewichtskraft der voll aufgetankten Rakete der Startmasse von 100 kg zu kompensieren. Würde sich diese Masse nicht durch die Verbrennung verringern, so könnte der Flugkörper nicht abheben. Da die Masse jedoch kleiner wird, übersteigt unmittelbar nach der Zündung bereits der Schub die Gewichtskraft, sodass die Rakete abhebt.

7.3 Wir berechnen jeweils für den Gesamtenergieaufwand der beiden Maschinen:

$$
W_1(T) = \int_0^T P_1(t) dt = \int_0^{t_0} P_0 \cdot e^{-\lambda t} dt + \int_{t_0}^T \underbrace{P_0 \cdot e^{-\lambda t_0}}_{\text{konst.}!} dt
$$
  
=  $\frac{P_0}{-\lambda} [e^{-\lambda t}]_0^{t_0} + P_0 e^{-\lambda t_0} [t]_{t_0}^T$   
= ... =  $P_0 \left( \frac{1}{\lambda} + \left( T - t_0 - \frac{1}{\lambda} \right) e^{-\lambda t_0} \right),$ 

$$
W_2(T) = \int_0^T P_2 dt = P_2 \cdot [t]_0^T = P_2 \cdot T
$$

Um die Frage zu beantworten, ab welcher Betriebszeit Maschine 1 sparsamer arbeitet als Maschine 2 (dies muss irgendwann einmal erfüllt sein, da ja wegen  $P_1(t_0) = P_0 \cdot e^{-\lambda t_0} = 10000 \,\text{W}$ .  $e^{-5} \approx 67.379 \,\text{W} < P_2 = 100 \,\text{W}$  nach  $t_0 = 5$  Stunden die Leistungsaufnahme von Maschine 1 unterhalb der von Maschine 2 liegt), setzen wir  $W_1(T) \leq W_2(T)$  und lösen nach der Betriebsdauer  $T$  auf:

$$
W_1(T) \le W_2(T)
$$
  
\n
$$
\Leftrightarrow P_0 \left( \frac{1}{\lambda} + \left( T - t_0 - \frac{1}{\lambda} \right) e^{-\lambda t_0} \right) \le P_2 \cdot T
$$
  
\n
$$
\Leftrightarrow \frac{P_0}{\lambda} + T \cdot P_0 \cdot e^{-\lambda t_0} - \left( t_0 + \frac{1}{\lambda} \right) \cdot P_0 \cdot e^{-\lambda t_0}
$$
  
\n
$$
-P_2 \cdot T \le 0
$$
  
\n
$$
\Leftrightarrow T \underbrace{\left( P_0 \cdot e^{-\lambda t_0} - P_2 \right)}_{\langle 0, (\text{für } 0, g. \text{ Daten})} \le \left( t_0 + \frac{1}{\lambda} \right) P_0 \cdot e^{-\lambda t_0} - \frac{P_0}{\lambda}
$$
  
\n
$$
\Leftrightarrow T \ge \frac{\left( t_0 + \frac{1}{\lambda} \right) P_0 \cdot e^{-\lambda t_0} - \frac{P_0}{\lambda}}{P_0 \cdot e^{-\lambda t_0} - P_2} = \frac{\left( t_0 + \frac{1}{\lambda} \right) e^{-\lambda t_0} - \frac{1}{\lambda}}{e^{-\lambda t_0} - P_2/P_0}
$$

Mit  $\lambda = 1 h^{-1}$ ,  $P_0 = 10 kW$ ,  $P_2 = 100 W$  und  $t_0 = 5 h$  ergibt sich

$$
T_{\min} \ge \frac{(5+1)e^{-5} - 1}{e^{-5} - \frac{100}{10000}} \approx 294.16209 \,\text{h} \hat{=} 12 \,\text{d} \, 6 \,\text{h} \, 10 \,\text{min}.
$$

Dabei ist bis zu diesem Zeitpunkt von jeder Maschine die Energie

$$
W_1(T_{\min}) = W_2(T_{\min}) = 100 \,\text{W} \cdot 294.16209 \,\text{h} = 29.416209 \,\text{kWh}
$$

verbraucht worden.

**7.4** Der Mittelwert der Funktion  $f(x)$  im Intervall [a, b] lautet

$$
\bar{f} = \frac{1}{b-a} \int_{a}^{b} f(x) \, \mathrm{d}x
$$

a) Damit gilt

$$
\overline{T} = \frac{T_0}{t_f - t_0} \int_{t_0}^{t_f} (\sin(\omega t) + 1) dt
$$
  
= ... =  $T_0 \left( \frac{\cos(\omega t_0) - \cos(\omega t_f)}{\omega (t_f - t_0)} + 1 \right)$ 

b)  $\overline{T} \approx 60.61$  °C für  $t_f = 30$  s (1.5 Perioden),  $\overline{T} = 50$  °C für  $t_f = 60$  s (3 Perioden).

7.5 Für das Volumen eines Rotationskörpers mit Berandungsfunktion  $f : [a, b] \rightarrow \mathbb{R}$  gilt

$$
V = \pi \int_{a}^{b} (f(x))^{2} dx.
$$

- a) Mit  $f : [0, \pi] \rightarrow \mathbb{R}, x \mapsto f(x) = \sin x$  folgt für das Volumenintegral  $V = \frac{\pi^2}{2} \approx 4.935$ .<br>b) Für  $R > 0$  beschreibt  $f : [-R, R] \rightarrow \mathbb{R}, x \mapsto f(x) =$
- $\sqrt{R^2 x^2}$  als Berandungsfunktion einen Halbkreis in der oberen Halbebene mit Radius R. Das Volumenintegral hat den Wert  $V = \frac{4}{3}\pi R^3$  und entspricht dem Volumen einer Kugel mit Radius  $R$ .

7.6 Für die Mantelfläche eines Rotationskörpers mit Berandungsfunktion  $f : [a, b] \rightarrow \mathbb{R}$  gilt

$$
M = 2\pi \int_{a}^{b} |f(x)| \sqrt{1 + (f'(x))^{2}} dx.
$$

- a) Mit  $f: [0, \frac{2}{3}] \to \mathbb{R}, x \mapsto f(x) = x^3$  folgt für das Flächenintegral unter Verwendung der Substitution  $t = 1 + 9x^4$  der Wert  $M = \frac{98}{729}\pi \approx 0.4223.$ <br>b) Mit  $f : [0, \pi] \rightarrow \mathbb{R}, x \mapsto f(x) = \sin x$  ergibt sich
- zunächst das Einsetzen in die Mantelflächenformel das Integral  $M = 2\pi \int \sin x \sqrt{1 + \cos^2 x} dx$ . Die Substitution von t := cos x ergibt dt =  $-\sin x$  dx. Damit folgt zunächst<br>  $M = -2\pi \int_{1}^{1} \sqrt{1+t^2} dt = 2\pi \int_{-1}^{1} \sqrt{1+t^2} dt$ . Laut Hinweis ist  $\int \sqrt{ax^2 + c} dx = \frac{x}{2} \sqrt{ax^2 + c} + \frac{c}{2\sqrt{a}} \ln(\sqrt{ax^2 + c} + \sqrt{a}x)$ .<br>Diese Situation liegt für das Integral mit  $a = 1 = c$  vor, woraus dann für das gesuchte Integral  $M = \pi (2\sqrt{2} + \ln \frac{\sqrt{2}+1}{\sqrt{2}-1}) \approx$ 14.423 folgt.

#### **Kapitel 8**

#### $8.1$

a) Für 
$$
f(x) = \sin^2 x
$$
 ist  $T_{f,6,0}(x) = x^2 - \frac{1}{3}x^4 + \frac{2}{45}x^6$ .  
\nb) Für  $f(x) = 3x^4 + 5x^3 + x^2 - 4x + 9$  ist  $T_{f,5,1}(x) = 14 + 25(x - 1) + 34(x - 1)^2 + 17(x - 1)^3 + 3(x - 1)^4 = 3x^4 + 5x^3 + x^2 - 4x + 9 = f(x).$   
\nc) Für  $f(x) = \frac{\exp(2x + 1)}{2x + 1}$  ist  $T_{f,2,0}(x) = e + 2e^x$ .  
\nd)  $T_{\tan,4,0}(x) = x + \frac{x^3}{3}$   
\ne)  $T_{\exp,3,0}(x) = 1 + x + \frac{x^2}{2} + \frac{x^3}{6} = \sum_{k=0}^{3} \frac{x^k}{k!}$   
\nf)  $T_{\exp,3,1}(x) = e + e(x - 1) + \frac{e}{2}(x - 1)^2 + \frac{e}{6}(x - 1)^3 = e^{\sum_{k=0}^{3} \frac{(x-1)^k}{k!}} = eT_{\exp,3,0}(x - 1)$ 

**8.2** Für eine beliebig oft differenzierbare Funktion f mit  $f'(x) =$  $f(-x)$  und  $f(0) = 1$  lautet das Taylor-Polynom vierter Ordnung  $um<sub>0</sub>$ 

$$
T_{f,4,0} = 1 + x - \frac{x^2}{2} - \frac{x^3}{6} + \frac{x^4}{24}.
$$

Der Grenzwert der Taylor-Reihe von f um 0 ist cos  $x + \sin x$ .

**8.3** Es gelte  $f'(x) > 0$  für alle  $x \in I$ . Wir nehmen an, f wäre nicht streng monoton wachsend. Dann gibt es zwei Zahlen  $a, b \in I$  mit  $a < b$  aber  $f(a) \ge f(b)$ . Da I ein Intervall ist, liegt auch das Intervall [ $a$ ,  $b$ ] im Definitionsbereich von  $f$ . Nach dem Mittelwertsatz der Differenzialrechnung gibt es eine Zwischenstelle  $\zeta \in (a, b)$  mit

$$
f'(\zeta) = \frac{f(b) - f(a)}{b - a} \le 0
$$

denn der Nenner ist positiv, während für den Zähler  $f(b)$  –  $f(a) \le 0$  gilt. Also folgt  $f'(\zeta) \le 0$  im Widerspruch zu  $f'(x) > 0$ für alle  $x \in I$ .

Im analoger Weise kann von  $f'(x) < 0$  für alle  $x \in I$  auf die streng fallende Monotonie von f geschlossen werden.

8.4 Die Koeffizienten der Fourier-Reihe der Sägezahnschwingung lauten

$$
a_k = 0, \quad k \in \mathbb{N},
$$
  
 $b_k = (-1)^{k+1} \frac{2}{k}, \quad k \ge 1.$ 

Damit lautet die Fourier-Reihe

$$
\sum_{k=1}^{\infty} b_k \sin(kx) = 2 \sin(x) - \sin(2x) + \frac{2}{3} \sin(3x) - \frac{1}{2} \sin(4x) + \dots
$$

**8.5** Die Fourier-Reihe von  $f(x) = 2 \sin(x) \cos(x)$  ist eine endliche Summe und lautet  $\frac{1}{2}e^{-2ix} - \frac{1}{2}e^{2ix} = \sin(2x)$ . Die Fourier-Reihe von  $g(x) = \cos^2 x - \sin^2 x$  ist eine endliche Sum-<br>me und lautet  $\frac{1}{2}e^{-2ix} + \frac{1}{2}e^{2ix} = \cos(2x)$ . Da beide Reihen endliche Summen sind, gilt sogar

$$
2\sin(x)\cos(x) = \sin(2x)
$$

$$
\cos^2 x - \sin^2 x = \cos(2x)
$$

Diese Darstellungen ergeben sich auch aus den Additionstheoremen.

#### **Kapitel 9**

**9.1** Die Stärke der Gesamtkraft ist

$$
|\mathbf{F}_g| = g \cdot m = 196.20 \,\text{kN}
$$

und daraus ergeben sich Hangabtriebskraft und Normalenkraft als

$$
|F_N| = |F_G| \cdot \cos(30^\circ) = 169.91 \text{ kN}
$$
  

$$
|F_H| = |F_G| \cdot \sin(30^\circ) = 98.10 \text{ kN}.
$$

**9.2** Es ist

$$
40 \text{ kN} = |F_H| = |F_G| \cdot \sin(30^\circ) = \frac{\sqrt{3}}{2} \cdot |F_G| \, ,
$$

also ist

$$
m \cdot g = |F_G| = \frac{80}{\sqrt{3}} = 46.19 \,\text{kN}
$$

und damit

$$
m=4.708\,\mathrm{kg}
$$

9.3 Wir identifizieren die Linie  $L$  mit der x-Achse und den Angriffspunkt der Kräfte mit (0, 0). Dann ist

$$
\boldsymbol{F}_1 = 15 \cdot \begin{pmatrix} \cos(30^\circ) \\ \sin(30^\circ) \end{pmatrix}, \quad \boldsymbol{F}_2 = 10 \cdot \begin{pmatrix} \cos(-45^\circ) \\ \sin(-45^\circ) \end{pmatrix}
$$

also gilt für die Gesamtkraft

$$
F_g = F_1 + F_2 = \begin{pmatrix} 20.06 \\ 0.43 \end{pmatrix}
$$

und daher ist der gesuchte Winkel

$$
\alpha = \arccos(0.9998) = 1.23^{\circ}.
$$

**9.4** Es muss gelten

$$
\frac{|F_1|}{\sin(15^\circ)} = \frac{|F_2|}{\sin(30^\circ)},
$$

also

$$
|\mathbf{F}_2| = \sin(30^\circ) \cdot \frac{|\mathbf{F}_1|}{\sin(15^\circ)} = 193.219 \,\mathrm{N}
$$

9.5 Wir können annehmen, dass beide Vektoren vom Nullvektor verschieden sind (andernfalls sind beide Aussagen erfüllt).

Falls  $\lambda \cdot \mathbf{v} + \mu \cdot \mathbf{w} = \mathbf{0}$  und z. B.  $\lambda \neq 0$ , so ist

$$
\mathbf{v}=-\frac{\mu}{\lambda}\cdot\mathbf{w}
$$

also sind  $v$  und  $w$  kollinear.

Falls  $v$  und  $w$  kollinear sind, stimmen in der Polarkoordinatendarstellung entweder ihre Winkel überein oder unterscheiden sich um 180°. In beiden Fällen gibt es ein  $r \in \mathbb{R}$  mit  $v = r \cdot w$ , also gilt  $\mathbf{v} + (-r) \cdot \mathbf{w} = \mathbf{0}$ .

**[9.6](#page-231-5)** Es ist

$$
\boldsymbol{u} = 3 \cdot \begin{pmatrix} \cos(90^\circ) \\ \sin(90^\circ) \end{pmatrix}, \quad \boldsymbol{v} = 2 \cdot \begin{pmatrix} \cos(150^\circ) \\ \sin(1500^\circ) \end{pmatrix}
$$

und

$$
\mathbf{w} = \sqrt{8} \cdot \begin{pmatrix} \cos(225^\circ) \\ \sin(225^\circ) \end{pmatrix}.
$$

**[9.7](#page-231-6)** Der Winkel ist  $\alpha = \arccos \left( \frac{-2\sqrt{3}-2}{2\sqrt{2}} \right)$  $\left(\frac{2\sqrt{3}-2}{2\sqrt{2}}\right) = 165^{\circ}$ , und es ist  $v_w = \frac{\sqrt{3}-1}{2}$ .  $\sqrt{1}$ 1  $\lambda$ .

**[9.8](#page-231-7)** Der Winkel ist  $\alpha = \arccos\left(\frac{14}{\sqrt{10}\sqrt{20}}\right) = 8.13^\circ$ , und es ist  $v_w = \frac{7}{5}$ .  $\sqrt{1}$ 2 !  $, v_w^{\perp} = \frac{1}{5}$ .  $\begin{pmatrix} -2 \\ 1 \end{pmatrix}$  $\lambda$ .

**[9.9](#page-231-8)** Da v' und w kollinear sind, gilt  $v' = r \cdot w$  für ein  $r \in \mathbb{R}$ . Damit gilt nach Gl. [\(9.4\)](#page-222-0):

$$
v_w = \frac{\langle v, w \rangle}{|w|^2} \cdot w = \frac{\langle v' + v'', w \rangle}{|w|^2} \cdot w
$$
  
= 
$$
\frac{\langle v', w \rangle}{|w|^2} \cdot w + \frac{\langle v'', w \rangle}{|w|^2} \cdot w
$$
  
= 
$$
\frac{\langle v', w \rangle}{|w|^2} \cdot w
$$
  
= 
$$
\frac{\langle r \cdot w, w \rangle}{|w|^2} \cdot w
$$
  
= 
$$
\frac{r \cdot |w|^2}{|w|^2} \cdot w = r \cdot w
$$
  
= 
$$
v'
$$

wobei wir schon ausgenutzt haben, dass  $v''$  senkrecht auf w steht. Damit gilt auch

$$
v_w^{\perp} = v - v_w = v - v' = v''.
$$

**[9.10](#page-231-9)** Eine komplexe Zahl *z* liegt

- 1. im ersten Quadranten, wenn  $\text{Re}(z) \ge 0$  und  $\text{Im}(z) \ge 0$ ,
- 2. im zweiten Quadranten, wenn  $\text{Re}(z) \leq 0$  und  $\text{Im}(z) \geq 0$ ,
- 3. im dritten Quadranten, wenn  $\text{Re}(z) \leq 0$  und  $\text{Im}(z) \leq 0$ ,
- 4. im vierten Quadranten, wenn  $\text{Re}(z) \ge 0$  und  $\text{Im}(z) \le 0$ .

**[9.11](#page-231-10)** Es ist

$$
z_1 \cdot z_2 = -12 - 5i
$$
  

$$
z_1 : z_2 = -i
$$

**[9.12](#page-231-11)** Es ist

$$
z_1 = 2 \cdot \begin{pmatrix} \cos(150^\circ) \\ \sin(150^\circ) \end{pmatrix}
$$

$$
z_2 = 5 \cdot \begin{pmatrix} \cos(233.13^\circ) \\ \sin(233.13^\circ) \end{pmatrix}.
$$

**[9.13](#page-231-12)** Die achten Einheitswurzeln sind

$$
\zeta_1 = \frac{\sqrt{2}}{2} + \frac{\sqrt{2}}{2} \cdot i, \qquad \zeta_2 = i, \n\zeta_3 = -\frac{\sqrt{2}}{2} + \frac{\sqrt{2}}{2} \cdot i, \qquad \zeta_4 = -1, \n\zeta_5 = -\frac{\sqrt{2}}{2} - \frac{\sqrt{2}}{2} \cdot i, \qquad \zeta_6 = -i, \n\zeta_7 = \frac{\sqrt{2}}{2} - \frac{\sqrt{2}}{2} \cdot i, \qquad \zeta_8 = 1.
$$

**[9.14](#page-231-13)** Es ist  $z = 3\sqrt{2} \cdot (\cos(\frac{7\pi}{4}) + i \cdot \sin(\frac{7\pi}{4}))$ , und damit gilt

$$
z^{2} = 18 \cdot (\cos\left(\frac{3\pi}{2}\right) + i \cdot \sin\left(\frac{3\pi}{2}\right)) = 18i
$$
  
\n
$$
z^{3} = 54\sqrt{2} \cdot (\cos\left(\frac{5\pi}{4}\right) + i \cdot \sin\left(\frac{5\pi}{4}\right)) = -54 - 54i
$$
  
\n
$$
z^{4} = 324 \cdot (\cos(7\pi) + i \cdot \sin(7\pi)) = -324.
$$

**[9.15](#page-231-14)** Es ist  $z = \sqrt{2^5} \cdot (\cos(\frac{3\pi}{4}) + i \cdot \sin(\frac{3\pi}{4}))$ , und damit sind die vier vierten Wurzeln von z gleich die vier vierten Wurzeln von *z* gleich

$$
\eta_1 = \frac{\sqrt[8]{2^5}}{2} \cdot \left( \sqrt{2 + \sqrt{2 - \sqrt{2}}} + i \cdot \sqrt{2 - \sqrt{2 - \sqrt{2}}} \right)
$$
  
\n
$$
\eta_2 = \frac{\sqrt[8]{2^5}}{2} \cdot \left( -\sqrt{2 - \sqrt{2 - \sqrt{2}}} + i \cdot \sqrt{2 + \sqrt{2 - \sqrt{2}}} \right)
$$
  
\n
$$
\eta_3 = \frac{\sqrt[8]{2^5}}{2} \cdot \left( -\sqrt{2 + \sqrt{2 - \sqrt{2}}} - i \cdot \sqrt{2 - \sqrt{2 - \sqrt{2}}} \right)
$$
  
\n
$$
\eta_4 = \frac{\sqrt[8]{2^5}}{2} \cdot \left( \sqrt{2 - \sqrt{2 - \sqrt{2}}} - i \cdot \sqrt{2 + \sqrt{2 - \sqrt{2}}} \right).
$$

**[9.16](#page-231-15)** Die Gleichung hat die Lösungen

$$
z_1 = \frac{1}{2} - \frac{\sqrt{3}}{2} \cdot i
$$
,  $z_2 = \frac{1}{2} + \frac{\sqrt{3}}{2} \cdot i$ .

**[9.17](#page-231-16)** Die Gleichung hat die Lösungen

$$
z_1 = -1 + \frac{\sqrt{2}}{2} + \frac{\sqrt{2}}{2} \cdot i
$$
,  $z_2 = -1 - \frac{\sqrt{2}}{2} - \frac{\sqrt{2}}{2} \cdot i$ .

**[9.18](#page-231-17)** Die Gleichung hat die Lösungen

$$
z_1 = 1
$$
,  $z_2 = -1 + i$ ,  $z_3 = -1 - i$ .

**[9.19](#page-231-18)** Es ist

$$
\overrightarrow{PQ} = \begin{pmatrix} -2 \\ 1 \\ -2 \end{pmatrix}.
$$

**[9.20](#page-231-19)** Es ist

$$
|u| = \sqrt{29}
$$
  

$$
|v| = \sqrt{11}
$$
  

$$
|w| = 6
$$
.

1

**[9.21](#page-231-20)** Es ist

$$
a = \begin{pmatrix} 28 \\ 1 \\ 7 \end{pmatrix}
$$

$$
b = \begin{pmatrix} 11 \\ -2 \\ 0 \end{pmatrix}
$$

$$
c = \begin{pmatrix} 5 \\ 11 \\ 23 \end{pmatrix}
$$

$$
d = \begin{pmatrix} 21 \\ 31 \\ 71 \end{pmatrix}
$$

und

$$
|a| = \sqrt{834}
$$
  
\n
$$
|b| = 5\sqrt{5}
$$
  
\n
$$
|c| = 15\sqrt{3}
$$
  
\n
$$
|d| = \sqrt{6443}
$$

**[9.22](#page-232-0)** Es ist

$$
F_g = \begin{pmatrix} 3 \\ 2 \\ 4 \end{pmatrix}, \qquad |F_g| = \sqrt{29}
$$

- **[9.23](#page-232-1)** Es ist  $T = (1, 3, 3)$ .
- **[9.24](#page-232-2)** Es ist  $Q = (15, -1, 13)$ .

**[9.25](#page-232-3)** Der Teilungspunkt *T* ist der Punkt mit dem Ortsvektor

$$
r(T) = r(P) + \frac{m_2}{m_1 + m_2} \cdot \overrightarrow{PQ}
$$
  
=  $r(P) + \frac{m_2}{m_1 + m_2} \cdot (r(Q) - r(P))$   
=  $\frac{m_1}{m_1 + m_2} \cdot r(P) + \frac{m_2}{m_1 + m_2} \cdot r(Q).$ 

und das ist gerade die Definition des Massenschwerpunktes von *P* und *Q*.

**[9.26](#page-232-4)** Es ist  $S = (4, 4, 3)$ .

**[9.27](#page-232-5)** Es ist  $S_1 = (4, 3, 5), S_2 = (6, 7, 3)$  und der Massenschwerpunkt des Gesamtsystems ist  $S = (5, 5, 4)$ .

**[9.28](#page-232-6)** Wir bezeichnen mit *A* den Massenschwerpunkt des Systems  $S_1$ , ...,  $S_k$  mit Massen  $m_1$ , ...,  $m_k$  und mit *B* den Massenschwerpunkt aller Einzelpunkte. Dann gilt

$$
A = \frac{1}{m_1 + \dots + m_k} \cdot (m_1 \cdot r(S_1) + \dots + m_k \cdot r(S_k))
$$
  
\n
$$
= \frac{1}{\sum_{l=1}^{k} \sum_{i=1}^{n_l}} \cdot \left( m_1 \cdot \frac{1}{m_1} (m_{1,1} \cdot r(P_{1,1}) + \dots + m_{1,n_1} \cdot r(P_{1,n_1})) \right)
$$
  
\n
$$
+ \dots + m_k \cdot \frac{1}{m_k} (m_{k,1} \cdot r(P_{k,1}) + \dots + m_{k,n_k} \cdot r(P_{k,n_k}))
$$
  
\n
$$
= \frac{1}{\sum_{l=1}^{k} \sum_{i=1}^{n_l} m_{i,k}} \cdot \left( \sum_{l=1}^{k} \sum_{i=1}^{n_l} r(P_{l,i}) \right)
$$
  
\n
$$
= B.
$$

#### **Kapitel [10](#page-233-0)**

**[10.1](#page-254-0)** Es ist  $\alpha = \arccos\left(\frac{10}{7\sqrt{2}}\right)$  $\frac{10}{7\cdot\sqrt{10}}$   $\approx 63.14^{\circ}$ .

**[10.2](#page-254-1)** Für v gilt

$$
\alpha_x \approx 54.74^\circ, \quad \alpha_y \approx 125.26^\circ, \quad \alpha_z \approx 54.74^\circ,
$$

und für *u* gilt

$$
\alpha_x = 45^\circ
$$
,  $\alpha_y \approx 114.10^\circ$ ,  $\alpha_z \approx 125.26^\circ$ .

Der Winkel zwischen v und *u* ist

$$
\alpha \approx 71.90^{\circ}.
$$

**[10.3](#page-254-2)** Es gilt

$$
|\mathbf{v} + \mathbf{w}|^2 = \langle \mathbf{v} + \mathbf{w}, \mathbf{v} + \mathbf{w} \rangle
$$
  
=  $\langle \mathbf{v}, \mathbf{v} \rangle + \langle \mathbf{v}, \mathbf{w} \rangle + \langle \mathbf{w}, \mathbf{v} \rangle + \langle \mathbf{w}, \mathbf{w} \rangle$   
=  $|\mathbf{v}|^2 + 2 \cdot \langle \mathbf{v}, \mathbf{w} \rangle + |\mathbf{w}|^2$ .

Da  $v$  und  $w$  genau dann senkrecht aufeinander stehen, wenn  $\langle v, w \rangle = 0$ , folgt hieraus die Behauptung.

**[10.4](#page-254-3)** Es gilt

$$
|\mathbf{v} + \mathbf{w}|^2 = \langle \mathbf{v} + \mathbf{w}, \mathbf{v} + \mathbf{w} \rangle
$$
  
=  $\langle \mathbf{v}, \mathbf{v} \rangle + \langle \mathbf{v}, \mathbf{w} \rangle + \langle \mathbf{w}, \mathbf{v} \rangle + \langle \mathbf{w}, \mathbf{w} \rangle$   
=  $|\mathbf{v}|^2 + 2 \cdot \langle \mathbf{v}, \mathbf{w} \rangle + |\mathbf{w}|^2$ .

Da v und w genau dann parallel sind, wenn  $\langle v, w \rangle = |v| \cdot |w|$ , folgt hieraus nach der ersten binomischen Formel die Behauptung.

#### **[10.5](#page-254-4)**

- a) Die Aussage ist falsch, z. B. für  $v = w = e_1$ .
- b) Die Aussage ist richtig, vergleiche dazu die Ausführungen in der Lösung zu Augabe [10.3](#page-254-2) oder [10.4.](#page-254-3)
- c) Die Aussage ist falsch, z. B. für  $v = e_1$ ,  $w = e_2$ .

**10.6** Bezeichnet  $\alpha$  den gesuchten Winkel, so gilt nach dem Satz von Pythagoras

$$
|F_G| = |F| \cdot \cos(\alpha).
$$

Damit erhalten wir die Gleichung

$$
900 = 200 \cdot \cos(\alpha) \cdot 8
$$

und es folgt

$$
\alpha = \arccos\left(\frac{9}{16}\right) = 55.77^{\circ}.
$$

**10.7** Es ist

$$
\mathbf{v} \times \mathbf{w} = \begin{pmatrix} 1 \cdot 1 - 3 \cdot (-1) \\ 3 \cdot 1 - 1 \cdot 2 \\ 2 \cdot (-1) - 1 \cdot 1 \end{pmatrix} = \begin{pmatrix} 4 \\ 1 \\ -3 \end{pmatrix}
$$

und  $[v, w, v \times w] = 26$ .

**10.8** Es ist  $[u, v, w] = 0$ , also sind die Vektoren komplanar. Alternativ gilt auch

$$
\mathbf{w}=3\cdot\mathbf{u}-2\cdot\mathbf{v}\,,
$$

also liegt  $w$  schon in der von  $u$  und  $v$  aufgespannten Ebene.

**10.9** Das Parallelepiped wird erzeugt von den Vektoren

$$
\mathbf{u} = \begin{pmatrix} 4 \\ -1 \\ -1 \end{pmatrix}, \quad \mathbf{v} = \begin{pmatrix} 0 \\ 3 \\ 2 \end{pmatrix}, \quad \mathbf{w} = \begin{pmatrix} 2 \\ 2 \\ 2 \end{pmatrix}.
$$

Damit gilt für sein Volumen

$$
V=|[u,v,w]|=10
$$

**10.10** Das Parallelepiped hat das Volumen

$$
V=|[u,v,w]|=6
$$

10.11

a) Die Aussage ist richtig, denn

$$
u\times v + v\times u = u\times v - u\times v = 0.
$$

b) Die Aussage ist richtig, denn

$$
(u-v)\times w=u\times w-v\times w=u\times w+w\times v.
$$

c) Die Aussage ist falsch, wie man an den Vektoren  $u =$ <br>und  $v = \begin{pmatrix} 3 \\ 2 \\ 1 \end{pmatrix}$  sehen kann.  $\vert$  2  $\frac{1}{3}$ 

**10.12** Da der Drehimpuls eine Erhaltungsgöße ist, ist  $L$  in jedem Punkt gleich, und kann daher aus einem beliebigen Punkt der Bewegungsbahn ermittelt werden, z. B. dem Punkt (2, 0, 0).

$$
L = \begin{pmatrix} 2 \\ 0 \\ 0 \end{pmatrix} \times 5.00 \cdot \begin{pmatrix} 0 \\ 3 \\ 0 \end{pmatrix} = \begin{pmatrix} 0 \\ 0 \\ 30 \end{pmatrix}.
$$

**10.13** Aus der Gleichung

$$
F_L = |F_L| = |q \cdot (\mathbf{v} \times \mathbf{B})| = q \cdot v \cdot B \cdot \sin(\alpha),
$$

wobei  $\alpha$  den gesuchten Winkel bezeichnet, erhalten wir

$$
\sin(\alpha) = \frac{F_L}{q \cdot v \cdot B} = \frac{1.5 \cdot 10^{-16}}{1.602 \cdot 10^{-19} \cdot 5.00 \cdot 10^6 \cdot 6.00 \cdot 10^{-4}}
$$
  
= 0.3121

und damit

$$
\alpha = 18.2^{\circ} \quad \text{oder } \alpha = 161.8^{\circ}.
$$

**10.14** Es ist 
$$
d(P, Q) = 2 \cdot \sqrt{2}
$$
.  
\n**10.15** Es ist  $d(P, G) = \frac{\sqrt{89}}{\sqrt{5}} \approx 4.22$ .  
\n**10.16** Es ist  $d(P, G) = \frac{5\sqrt{13}}{\sqrt{14}} \approx 4.82$ .

**10.17** Die beiden Geraden sind nicht parallel, da  $g_1 = \begin{pmatrix} 2 \\ 1 \\ 1 \end{pmatrix}$ <br>und  $g_2 = \begin{pmatrix} 4 \\ -2 \\ -2 \end{pmatrix}$  nicht kollinear sind. Die Geraden sind windschief, da  $[g_1, g_2, s_2 - s_1] \neq 0$ . Es ist

$$
d(G_1, G_2) = \frac{10}{2 \cdot \sqrt{2}}
$$

**10.18** Die beiden Geraden sind parallel, da 
$$
\mathbf{g}_1 = \begin{pmatrix} -2 \\ 1 \\ 1 \end{pmatrix}
$$
 und  $\mathbf{g}_2 = \begin{pmatrix} 4 \\ -2 \\ -2 \end{pmatrix}$  kollinear sind  $(\mathbf{g}_2 = (-2) \cdot \mathbf{g}_1)$ . Es ist

$$
d(G_1, G_2) = \frac{5 \cdot \sqrt{11}}{\sqrt{6}}
$$

**10.19** Ist *s* der Ortsvektor des Schnittpunktes *S*, so ist *s* ein Stützvektor sowohl für  $G_1$  als auch für  $G_2$ . Damit ist klar, dass  $\alpha$  der Winkel zwischen den beiden Richtungsvektoren  $g_1$  und  $g_2$ ist, also

$$
\cos(\alpha) = \frac{|\langle \mathbf{g}_1, \mathbf{g}_2 \rangle|}{|\mathbf{g}_1| \cdot |\mathbf{g}_2|}.
$$

**[10.20](#page-255-9)** Die Ebene hat den Normalenvektor  $n_E =$ mit ist  $\sqrt{2}$  $\overline{ }$ 1 4  $^{-1}$  $\lambda$ und damit ist $d(P, E) = \frac{4}{3\sqrt{2}}$ 

$$
d(P,E) = \frac{4}{3\sqrt{2}}.
$$

**[10.21](#page-255-10)** Die Ebene hat den Normalenvektor  $n_E =$  $\sqrt{2}$  $\overline{ }$  $\frac{-12}{12}$ 0  $\lambda$ | und damit ist

$$
d(P,E)=\frac{\sqrt{2}}{2}.
$$

**[10.22](#page-255-11)** Die Ebene hat den Normalenvektor  $n_E =$  $\sqrt{2}$  $\overline{ }$  $\frac{-12}{12}$ 0  $\lambda$  $\overline{\phantom{a}}$ und die Gerade hat den Richtungsvektor  $g =$  $\sqrt{2}$  $\overline{ }$ 0 0 2  $\lambda$ , also ist

 $\langle n_E, g \rangle = 0$ , und damit ist die Gerade parallel zur Ebene und

$$
d(G,E)=0.
$$

Die Gerade ist also schon in der Ebene enthalten.

**[10.23](#page-255-12)** Die Ebene hat den Normalenvektor  $n_E =$  $\sqrt{2}$  $\overline{ }$ 1 5  $\frac{-1}{\sqrt{n}}$  $\lambda$ | und die Gerade hat den Richtungsvektor  $g =$  $\sqrt{2}$  $\overline{ }$ 1 1 6  $\setminus$  $\Big\},$  also ist  $\langle n_E, g \rangle = 0$ ,

und damit ist die Gerade parallel zur Ebene und

$$
d(G,E) = \frac{2}{3\sqrt{3}}.
$$

**[10.24](#page-255-13)**

$$
E_1 = \begin{pmatrix} 3 \\ 0 \\ 0 \end{pmatrix} + \lambda \begin{pmatrix} 0 \\ 1 \\ 2 \end{pmatrix} + \mu \begin{pmatrix} 2 \\ 1 \\ 0 \end{pmatrix}.
$$

**[10.25](#page-255-14)** Da *S* auf *G* liegt, gibt es ein  $r \in \mathbb{R}$  mit  $r(S) = s_2 + r \cdot g$ . Da *S* auch auf *E* liegt, haben wir

$$
\langle n_E, s_1 \rangle = \langle n_E, r(S) \rangle = \langle n_E, s_2 \rangle + r \cdot \langle n_E, g \rangle.
$$

Also gilt

$$
r = \frac{\langle n_E, s_1 \rangle - \langle n_E, s_2 \rangle}{\langle n_E, g \rangle} = \frac{\langle n_E, s_1 - s_2 \rangle}{\langle n_E, g \rangle}.
$$

wie gewünscht.

**[10.26](#page-255-15)** Wir bezeichnen mit *P* den Endpunkt von  $r(S) + g$  und mit  $Q$  den Fußpunkt des Lotes von  $P$  auf  $E$ . Dann ist  $\alpha$  in dem rechtwinkligen Dreieck mit den Ecken *S*, *P* und *Q* der Winkel beim Punkt *S*. Damit ist

$$
\sin(\alpha) = \frac{\overline{PQ}}{\overline{SP}} = \frac{\langle n_E, g \rangle}{|n_E| \cdot |g|}.
$$

## **Kapitel [11](#page-256-0)**

**[11.1](#page-284-0)** Die Menge *V* ist ein Untervektorraum, denn die drei Untervektorraumaxiome sind erfüllt, wie man leicht nachrechnet.

**11.2** Es ist 
$$
\mathbf{v} = \begin{pmatrix} 1 \\ 1 \\ 1 \\ 1 \end{pmatrix} \in V \text{ (für } t = 1\text{), aber nicht } 2 \cdot \mathbf{v} = \begin{pmatrix} 2 \\ 2 \\ 2 \\ 2 \end{pmatrix},
$$

denn aufgrund der ersten Komponente müsste  $t = 2$  gelten, aber dann müsste die zweite Komponente  $2^2 = 4$  sein.

**[11.3](#page-284-2)** Die Menge *V* ist ein Untervektorraum, denn die drei Untervektorraumaxiome sind erfüllt, wie man leicht nachrechnet.

**[11.4](#page-284-3)** Aus  $r_1 \cdot v_1 + r_2 \cdot v_2 + r_3 \cdot v_3 = 0$  folgt  $r_1 = r_2 = r_3 = 0$ , wie man leicht nachrechnet.

**[11.5](#page-284-4)** Es ist  $2 \cdot v_1 + v_2 - 2 \cdot v_3 = 0$ , also sind die Vektoren linear abhängig.

**[11.6](#page-284-5)** Aus  $r_1 \cdot v_1 + r_2 \cdot v_2 + r_3 \cdot v_3 = 0$  folgt  $r_1 = r_2 = r_3 = 0$ , wie man leicht nachrechnet. Damit sind  $v_1, v_2, v_3$  linear unabhängig. Drei linear unabhängige Vektoren im  $\mathbb{R}^3$  bilden aber schon eine Basis von  $\mathbb{R}^3$ .

**[11.7](#page-284-6)** Man rechnet leicht nach, dass gilt:

1. Sind  $r, s \in \mathbb{R}$  beliebig, so erfüllt  $\sqrt{ }$  $\mathsf{L}$ *x*1 *x*2 *x*3  $\lambda$  $r \cdot v_1 + s \cdot v_2$  die Gleichung  $x_1 + 2x_2 + 3x_3 = 0$ .

2. Erfüllen  $x_1, x_2, x_3$  die Gleichung  $x_1 + 2x_2 + 3x_3 = 0$ , so ist  $\binom{x_1}{x_2}$  $x_1$ 

$$
\begin{pmatrix} x_2 \\ x_3 \end{pmatrix} = (-x_2) \cdot \mathbf{v}_1 + x_3 \cdot \mathbf{v}_2.
$$

Das beweist die Gleichheit.

**[11.8](#page-284-7)** Wir wenden das Gram-Schmidt-Verfahren an und erhalten zunächst die paarweise orthogonalen Vektoren

$$
\boldsymbol{u}_1 = \begin{pmatrix} 3 \\ 4 \\ 5 \end{pmatrix}, \quad \boldsymbol{u}_2 = \frac{1}{50} \cdot \begin{pmatrix} -27 \\ 14 \\ 5 \end{pmatrix}, \quad \boldsymbol{u}_3 = \frac{1}{19} \begin{pmatrix} 1 \\ 3 \\ -3 \end{pmatrix}
$$

und, nach Normierung, die Orthonormalbasis

$$
\mathbf{w}_1 = \frac{1}{\sqrt{50}} \cdot \begin{pmatrix} 3 \\ 4 \\ 5 \end{pmatrix}, \ \mathbf{w}_2 = \frac{1}{\sqrt{950}} \cdot \begin{pmatrix} -27 \\ 14 \\ 5 \end{pmatrix}, \ \mathbf{w}_3 = \frac{1}{\sqrt{19}} \begin{pmatrix} 1 \\ 3 \\ -3 \end{pmatrix}.
$$

**[11.9](#page-284-8)** Eine einfache Rechnung zeigt, dass  $v_1$ ,  $v_2$  und  $v_3$  linear unabhängig sind, und daher bilden sie eine Basis von R3. Auf diesen Vektoren wenden wir das Gram-Schmidt-Orthonormalisierungsverfahren an und erhalten zunächst die paarweise orthogonalen Vektoren

$$
u_1 = \begin{pmatrix} 1 \\ 2 \\ 3 \end{pmatrix}, \quad u_2 = \frac{1}{7} \cdot \begin{pmatrix} 16 \\ 4 \\ -8 \end{pmatrix}, \quad u_3 = \frac{1}{3} \begin{pmatrix} 1 \\ -2 \\ 1 \end{pmatrix}
$$

und, nach Normierung, die Orthonormalbasis

$$
\mathbf{w}_1 = \frac{1}{\sqrt{14}} \cdot \begin{pmatrix} 1 \\ 2 \\ 3 \end{pmatrix}, \ \mathbf{w}_2 = \frac{1}{\sqrt{21}} \cdot \begin{pmatrix} 4 \\ 1 \\ -2 \end{pmatrix}, \ \mathbf{w}_3 = \frac{1}{\sqrt{6}} \begin{pmatrix} 1 \\ -2 \\ 1 \end{pmatrix}.
$$

**[11.10](#page-284-9)** Wir machen den Ansatz

$$
\mathbf{0}=r\cdot\mathbf{v}_1+s\cdot\mathbf{v}_2
$$

mit  $r, s \in \mathbb{R}$  und haben zu zeigen, dass  $r = s = 0$ . Es gilt

$$
0 = \langle \mathbf{0}, \mathbf{v} \rangle = \langle r \cdot \mathbf{v}_1, \mathbf{v}_1 \rangle + \langle s \cdot \mathbf{v}_2, \mathbf{v}_1 \rangle = r \cdot |\mathbf{v}_1|,
$$

woraus folgt, dass  $r = 0$  (da  $|v_1| \neq 0$ ). Genauso zeigt man  $s =$ 0, und dieser Beweis verallgemeinert sich sofort auf *n* Vektoren.

**[11.11](#page-284-10)** Wir ergänzen  $v_1$ ,  $v_2$  durch

$$
\mathbf{v}_3 = \begin{pmatrix} 1 \\ 0 \\ 0 \\ 0 \end{pmatrix}, \quad \mathbf{v}_4 = \begin{pmatrix} 0 \\ 1 \\ 0 \\ 0 \end{pmatrix}
$$

zu einer Basis von  $\mathbb{R}^4$  und orthonormalisieren diese Basis mit dem Gram-Schmidt-Verfahren:

$$
\mathbf{w}_1 = \frac{1}{\sqrt{3}} \cdot \begin{pmatrix} 1 \\ 0 \\ 1 \\ 1 \end{pmatrix}, \qquad \mathbf{w}_2 = \frac{1}{\sqrt{15}} \cdot \begin{pmatrix} 1 \\ 3 \\ 1 \\ -2 \end{pmatrix},
$$

$$
\mathbf{w}_3 = \frac{1}{\sqrt{15}} \begin{pmatrix} 3 \\ -1 \\ -2 \end{pmatrix}, \qquad \mathbf{w}_4 = \frac{1}{\sqrt{3}} \begin{pmatrix} 0 \\ 1 \\ -1 \\ 1 \end{pmatrix},
$$

Die Vektoren  $w_1$  und  $w_2$  bilden nun eine Orthonormalbasis von *U* und die Vektoren  $w_3$  und  $w_4$  bilden eine Orthonormalbasis von  $U^{\perp}$ .

**[11.12](#page-284-11)** Das ist klar, denn  $\langle n_E, v \rangle = 0$  für alle  $v \in E$ .

**[11.13](#page-284-12)** Wähle eine beliebige Basis  $u_1, \ldots, u_l$  von *U* und ergänze durch  $u_{l+1},..., u_n$  zu einer Basis von  $\mathbb{R}^n$ . Wende das Gram-Schmidt-Orthonormalisierungsverfahren an und erhalte eine Orthonormalbasis  $v_1, \ldots, v_n$  von  $R^n$ , wobei  $v_1, \ldots, v_l$  eine Orthonormalbasis von *U* ist und  $v_{l+1},\ldots,v_n$  eine von  $U^{\perp}$ . Insbesondere gilt also

$$
\dim\left(U^{\perp}\right)=n-l.
$$

**[11.14](#page-285-0)** Die Vektorraumaxiome können genauso nachgerechnet werden wie im Beispiel  $V = Abb([a, b], \mathbb{R})$ .

**[11.15](#page-285-1)** Wir machen den Ansatz  $r \cdot f + s \cdot g = 0$  und haben zu zeigen, dass  $r = s = 0$ .

Die Gleichung  $r \cdot f + s \cdot g = 0$  im Vektorraum *V* bedeutet, dass  $r \cdot \cos(x) + s \cdot \sin(x) = 0$  für alle  $x \in \mathbb{R}$ . Setzen wir speziell  $x = 0$  ein, so erhalten wir  $r \cdot 1 + 0 = 0$ , also  $r = 0$ , und setzen wir  $x = \frac{\pi}{2}$  ein, so ergibt sich  $0 + s \cdot 1 = 0$ , also  $s = 0$ . Damit ist die lineare Unabhängigkeit gezeigt die lineare Unabhängigkeit gezeigt.

**[11.16](#page-285-2)** Wir machen den Ansatz  $r \cdot f + s \cdot g = 0$  und haben zu zeigen, dass  $r = s = 0$ .

Die Gleichung  $r \cdot f + s \cdot g = 0$  im Vektorraum *V* bedeutet, dass  $r \cdot \exp(x) + s \cdot \ln(x) = 0$  für alle  $x \in (0, \infty)$ . Setzen wir speziell  $x = 1$  ein, so erhalten wir  $r \cdot e^1 + 0 = 0$ , also  $r = 0$ , und setzen wir  $x = 2$  ein, so ergibt sich  $0 \cdot e^2 + s \cdot \ln(2) = 0$  (da ja bereits  $r = 0$ , also  $s = 0$ . Damit ist die lineare Unabhängigkeit gezeigt.

**[11.17](#page-285-3)** Es ist  $x^2 - 1 = (x - 1) \cdot (x + 1)$ , und deshalb können wir Partialbruchzerlegung durchführen und erhalten

$$
\frac{x}{x^2 - 1} = \frac{1}{2} \cdot \frac{1}{x + 1} + \frac{1}{2} \cdot \frac{1}{x - 1}
$$
  
\n
$$
\infty
$$
 and  $\text{dami}t$ 

für alle  $x \in (1, \infty)$ , und damit

$$
h-\frac{1}{2}\cdot f-\frac{1}{2}\cdot g=0.
$$

Also sind die drei Funktionen nicht linear unabhängig.

**[11.18](#page-285-4)** Wir schreiben  $E_1 = \mathbf{o}_1 + \lambda \cdot \mathbf{p}_1 + \mu \cdot \mathbf{p}_2$  und  $E_2 = \mathbf{o}_2 + \lambda \cdot \mathbf{p}_2$  $q_1 + \mu \cdot q_2$ . Da  $E_1$  parallel zu  $E_2$  ist, gibt es  $r_1, r_2, s_1, s_2 \in \mathbb{R}$  mit  $p_1 = r_1 \cdot q_1 + s_1 \cdot q_2$  und  $p_2 = r_2 \cdot q_1 + s_2 \cdot q_2$ . Die Vektoren  $p_1$  und  $p_2$ sind also in dem von  $q_1$  und  $q_2$  erzeugten Untervektorraum  $U \subset$  $\mathbb{R}^3$ , der die Dimension 2 hat, da  $q_1$  und  $q_2$  nach Voraussetzung nicht kollinear sind, also eine Basis von *U* bilden. Aber auch *p*<sup>1</sup> und  $p_2$  sind linear unabhängig, und daher bilden Sie nach dem Austauschsatz von Steinitz ebenfalls eine Basis von *U*. Deshalb gibt es  $a_1, a_2, b_1, b_2 \in \mathbb{R}$  mit  $q_1 = a_1 \cdot p_1 + b_1 \cdot p_2$  und  $q_2 =$  $a_2 \cdot p_1 + b_2 \cdot p_2$ . Folglich ist auch  $E_2$  parallel zu  $E_1$ .

**[11.19](#page-285-5)** Die Menge *U* ist nicht leer, da die Nullfunktion die Bedingung erfüllt. Die anderen Untervektorraumaxiome lassen sich leicht nachrechnen, da für (zweimal) stetig differenzierbare Funktionen *f* und *g* und für  $r, s \in \mathbb{R}$  gilt

$$
(r \cdot f + s \cdot g)'(x) = rf'(x) + sg'(x)
$$
  

$$
(r \cdot f + s \cdot g)''(x) = rf''(x) + sg''(x).
$$

#### **Kapitel [12](#page-286-0)**

**[12.1](#page-315-0)** Die allgemeine Lösung hat die Form

 $x_1 = -r$ ,  $x_2 = -3r$ ,  $x_3 = 2r$ ,  $x_4 = r$ 

mit einem Parameter  $r \in \mathbb{R}$ .

**[12.2](#page-315-1)** Die allgemeine Lösung hat die Form

$$
x_1 = 5r
$$
,  $x_2 = -4r$ ,  $x_3 = 12r$ ,  $x_4 = 19r$ 

mit einem Parameter  $r \in \mathbb{R}$ .

#### **512** Anhang B: Lösungen

sung hat die Form

$$
x_1 = \frac{r+2}{3}
$$
,  $x_2 = \frac{-4r+4}{9}$ ,  $x_3 = \frac{4r+5}{9}$ ,  $x_4 = r$ 

mit einem Parameter  $r \in \mathbb{R}$ .

**[12.4](#page-315-3)** Das Gleichungssystem ist lösbar und hat die eindeutige Lösung

$$
x_1 = \frac{3}{4}
$$
,  $x_2 = \frac{3}{8}$ ,  $x_3 = -\frac{1}{2}$ .

**[12.5](#page-315-4)** Das Gleichungssystem ist eindeutig lösbar für  $c \neq -\frac{3}{2}$ <br>und bat in diesem Fall die eindeutige Lösung und hat in diesem Fall die eindeutige Lösung

$$
x_1 = 0
$$
,  $x_2 = \frac{c+1}{2c+3}$ ,  $x_3 = -\frac{3c+6}{4c+6}$ ,  $x_4 = \frac{3c+4}{4c+6}$ 

**[12.6](#page-315-5)** Das Gleichungssystem ist nicht lösbar für  $a = 0$  und für  $a = 10$ . In allen anderen Fällen hat es die eindeutige Lösung

$$
x_1 = \frac{4a^2 + 74a - 6}{a \cdot (a - 10)}, \quad x_2 = \frac{-3a^2 - 53a + 4}{a \cdot (a - 10)},
$$

$$
x_3 = \frac{24a - 2}{a \cdot (a - 10)}, \quad x_4 = -\frac{7}{a - 10}.
$$

**[12.7](#page-316-0)** Es ist

$$
A^{\top} = \begin{pmatrix} 1 & 2 & 3 \\ 2 & 3 & 1 \\ 3 & 2 & 4 \end{pmatrix}, \qquad B^{\top} = \begin{pmatrix} 3 & 1 & \pi \\ 1 & \sqrt{2} & 2 \\ \pi & 2 & 4 \end{pmatrix}
$$

Dabei ist *A* nicht symmetrisch und *B* ist symmetrisch.

#### **[12.8](#page-316-1)**

$$
A^{\top} = \begin{pmatrix} 1 & 4 & 3 \\ 2 & 3 & -3 \\ 3 & 2 & 4 \\ 4 & 5 & -4 \end{pmatrix}, \qquad B^{\top} = \begin{pmatrix} 1 & 3 & 4 & 1 \\ 2 & 4 & 3 & 1 \end{pmatrix}
$$

**[12.9](#page-316-2)** Die Koeffizientenmatrix ist

$$
A = \left(\begin{array}{rrrr} 0 & 1 & 1 & 1 \\ 2 & 1 & 2 & 3 \\ 3 & -1 & 1 & -2 \\ 1 & -1 & -1 & 4 \end{array}\right)
$$

und die augmentierte Matrix ist

$$
(A|b) = \begin{pmatrix} 0 & 1 & 1 & 1 & 5 \\ 2 & 1 & 2 & 3 & 3 \\ 3 & -1 & 1 & -2 & 1 \\ 1 & -1 & -1 & 4 & 3 \end{pmatrix}.
$$

Das Gleichungssystem ist nicht lösbar.

**[12.3](#page-315-2)** Das Gleichungssystem ist lösbar und die allgemeine Lö-**[12.10](#page-316-3)** Die augmentierte Koeffizientenmatrix des Gleichungssystems ist

$$
(A|b) = \left(\begin{array}{rrr} -1 & 1 & 2 & 1 & 1 \\ 1 & 2 & 2 & 3 & 2 \\ 2 & -1 & 3 & -1 & 3 \\ 1 & -1 & -1 & 1 & 4 \end{array}\right).
$$

Das Gleichungssystem hat die eindeutige Lösung

$$
x_1 = -\frac{5}{35}
$$
,  $x_2 = -\frac{101}{35}$ ,  $x_3 = \frac{29}{35}$ ,  $x_4 = \frac{73}{35}$ .

**[12.11](#page-316-4)** Die augmentierte Koeffizientenmatrix des Gleichungssystems ist

$$
(A|b) = \begin{pmatrix} 2 & 5 & 9 & -9 & 11 & -9 \\ 1 & 2 & 4 & -4 & 4 & -7 \\ -1 & -4 & -5 & 4 & -12 & 5 \\ -2 & -5 & -7 & 6 & -13 & 8 \end{pmatrix}.
$$

Die reduzierte Normalform des Systems ist

$$
B = \left(\begin{array}{cccccc} 1 & 0 & 0 & 0 & -2 & 1 \\ 0 & 1 & 0 & 0 & 3 & 14 \\ 0 & 0 & 1 & 0 & 2 & -26 \\ 0 & 0 & 0 & 1 & 2 & -17 \end{array}\right)
$$

Das Gleichungssystem hat unendlich viele Lösungen

$$
x_1 = 2r + 1
$$
,  $x_2 = -3r + 14$ ,  $x_3 = -2r - 26$ ,  
 $x_4 = -2r - 17$ ,  $x_5 = r$ .

**[12.12](#page-316-5)** Die augmentierte Koeffizientenmatrix des Gleichungssystems ist

$$
(A|b) = \begin{pmatrix} i & 1+i & 1-i \\ 2 & 0 & 3i \\ 0 & i & 1 \end{pmatrix} \begin{pmatrix} 2 \\ 1+2i \\ 3i \end{pmatrix}.
$$

Die reduzierte Normalform des Systems ist

$$
B = \left(\begin{array}{ccc|ccc} 1 & 0 & 0 & -3+i \\ 0 & 1 & 0 & \frac{16}{3} \\ 0 & 0 & 1 & -\frac{7}{3} \cdot i \end{array}\right)
$$

und damit erhalten wir die eindeutige Lösung

$$
x_1 = -3 + i
$$
,  $x_2 = \frac{16}{3}$ ,  $x_3 = -\frac{7}{3} \cdot i$ .

**[12.13](#page-316-6)** Das System hat keine Lösung für  $a = -\frac{3}{2} \cdot i$ . In allen anderen Fällen hat das System eine eindeutige Lösung Setzen anderen Fällen hat das System eine eindeutige Lösung. Setzen wir dazu

$$
r = \frac{6 - 2 \cdot i + 4a - a \cdot i}{(2a + 3) \cdot (i + 1)}
$$

so ist diese Lösung gegeben durch

$$
x_1 = 0,
$$
  $x_2 = i - 2 + (1 + i) \cdot r,$   
 $x_3 = i - 4 + (1 + 2 \cdot i) \cdot r,$   $x_4 = r.$ 

**12.14** Es ist

$$
A^{\top} = \begin{pmatrix} 1 & 3 \\ 2 & 4 \end{pmatrix}, \qquad B^{\top} = \begin{pmatrix} 2 & 6 \\ 3 & -4 \\ 1 & -2 \end{pmatrix}
$$

und

$$
A \cdot B = \begin{pmatrix} 14 & -5 & -3 \\ 30 & -7 & -5 \end{pmatrix}, \qquad B^{\top} \cdot A = \begin{pmatrix} 20 & 28 \\ -9 & -10 \\ -5 & -6 \end{pmatrix}.
$$

**12.15** Es ist

$$
A^{\top} = \begin{pmatrix} 1 & 1 \\ -1 & 1 \end{pmatrix}, B^{\top} = \begin{pmatrix} 2 & -3 \\ -3 & 2 \end{pmatrix}, A + B = \begin{pmatrix} 3 & -4 \\ -2 & 3 \end{pmatrix}
$$

sowie

$$
A \cdot B = \begin{pmatrix} 5 & -5 \\ -1 & -1 \end{pmatrix}, \quad B \cdot A = \begin{pmatrix} -1 & -5 \\ -1 & 5 \end{pmatrix}.
$$

**12.16** Es ist

$$
A \cdot B = \begin{pmatrix} -8i & -3 + 4i \\ 3 + 27i & 5 - 8i & 7 - 6i \end{pmatrix}
$$

$$
B^{\top} \cdot A = \begin{pmatrix} 17 - i & -9 + 18i \\ -15 + 7i & 1 - 15i \\ -7 - 3i & 4 - 8i \end{pmatrix}.
$$

12.17

a) 
$$
A \cdot B = \begin{pmatrix} -3 & 5 & -7 \\ 0 & 1 & -2 \end{pmatrix}
$$
.

b)  $B \cdot A$  ist nicht definiert.

c) 
$$
B \cdot C = \begin{pmatrix} 0 & 2 \\ 0 & -7 \end{pmatrix}
$$
.  
d)  $B^{\top} \cdot A = \begin{pmatrix} -3 & 0 \\ 5 & 1 \\ -7 & -2 \end{pmatrix}$ .  
e)  $B^{\top} + C = \begin{pmatrix} 2 & -1 \\ 1 & 4 \\ 2 & -2 \end{pmatrix}$ .

**12.18** Entsteht *B* aus *A* durch Addition des  $\lambda$ -fachen der ersten Zeile zur zweiten, ist  $r = \text{Rang}(A)$ , und ist  $a_1, \ldots, a_r$  eine Basis von Bild(A), so ist  $b_1, \ldots, b_r$  mit  $b_i = a_i + \lambda \cdot a_{i,1} \cdot e_2$ (wobei  $a_{i,1}$  die erste Komponente von  $a_i$  bezeichnet) eine Basis von Bild(B), also gilt Rang(A) = Rang(B).

**12.19** Es ist

 $\text{Rang}(A) = 2$ ,  $\text{Nul}(A) = 1$ ,  $\text{Rang}(B) = 3$ ,  $\text{Nul}(B) = 1$ .

**12.20** Eine Basis von Bild(A) ist 
$$
b_1 = \begin{pmatrix} 1 \\ 3 \\ 2 \end{pmatrix}
$$
 und  $b_2 = \begin{pmatrix} 2 \\ 2 \\ 0 \end{pmatrix}$   
Debar ist A,  $\mathbf{r} = \mathbf{b}$  löcher für alle Vekteren **b** von der Form

Daher ist  $A \cdot x = b$  lösbar für alle Vektoren b von der Form  $\mathbf{b} = r \cdot \mathbf{b}_1 + s \cdot \mathbf{b}_2 \quad (r, s \in \mathbb{R}).$ 

**12.21** Eine Basis von Bild(A) ist 
$$
b_1 = \begin{pmatrix} 1 \\ 1 \\ 1 \\ 0 \end{pmatrix}
$$
 und  $b_2 = \begin{pmatrix} 3 \\ 4 \\ 2 \\ 5 \end{pmatrix}$   
und eine Basis von ker(A) ist  $v = \begin{pmatrix} 2 \\ -1 \\ 0 \end{pmatrix}$ .

**12.22** Wegen Nul(A) = 0 ist nach dem Rangsatz Rang(A) = n, also Bild(A) =  $\mathbb{R}^n$ . Damit ist  $A \cdot x = b$  für jedes  $b \in \mathbb{R}^n$  lösbar. Sind x und y zwei Lösungen, so ist  $x - y \in \text{Kern}(A)$ , und damit ist (wegen Nul(A) = 0) schon  $x = y$ .

**12.23** Da Rang(A) = 2 erzeugen die Zeilen  $a_{(1)}$  und  $a_{(2)}$  den Zeilenraum, insbesondere also  $a_{(3)}$ , die dritte Zeile von A. Ein  $x \in \mathbb{R}^3$  ist bekanntlich dann in ker(A), wenn  $\langle a_{(i)}, x \rangle = 0$  für  $i = 1, 2, 3$ , also hier für  $i = 1, 2$  (da die dritte Zeile von den ersten beiden linear abhängig ist). Der Raum der Vektoren, die senkrecht auf  $a_{(1)}$  und  $a_{(2)}$  stehen, wird aber von  $a_{(1)} \times a_{(2)}$  erzeugt.

#### **Kapitel 13**

**13.1** Es ist det  $(A_1) = 8$ , det  $(A_2) = 0$ , det  $(A_3) = 13$  und  $\det(A_4) = -6.$ 

**13.2** Ganz allgemein gilt für 2  $\times$  2–Matrizen  $A = (a_{i,j})$  und  $B=(b_{i,j})$ , dass

$$
A \cdot B = \begin{pmatrix} a_{1,1}b_{1,1} + a_{1,2}b_{2,1} & a_{1,1}b_{1,2} + a_{1,2}b_{2,2} \\ a_{2,1}b_{1,1} + a_{2,2}b_{2,1} & a_{2,1}b_{1,2} + a_{2,2}b_{2,2} \end{pmatrix}
$$

und damit

$$
\det (A \cdot B) = (a_{1,1}b_{1,1} + a_{1,2}b_{2,1}) \cdot (a_{2,1}b_{1,2} + a_{2,2}b_{2,2})
$$
  
\n
$$
- (a_{1,1}b_{1,2} + a_{1,2}b_{2,2}) \cdot (a_{2,1}b_{1,1} + a_{2,2}b_{2,1})
$$
  
\n
$$
= a_{1,1}b_{1,1}a_{2,1}b_{1,2} + a_{1,1}b_{1,1}a_{2,2}b_{2,2}
$$
  
\n
$$
+ a_{1,2}b_{2,1}a_{2,1}b_{1,2} + a_{1,2}b_{2,1}a_{2,2}b_{2,2}
$$
  
\n
$$
- a_{1,1}b_{1,2}a_{2,1}b_{1,1} - a_{1,1}b_{1,2}a_{2,2}b_{2,1}
$$
  
\n
$$
- a_{1,2}b_{2,2}a_{2,1}b_{1,1} - a_{1,2}b_{2,2}a_{2,2}b_{2,1}
$$
  
\n
$$
= a_{1,1}b_{1,1}a_{2,2}b_{2,2} + a_{1,2}b_{2,1}a_{2,1}b_{1,2}
$$
  
\n
$$
- a_{1,1}b_{1,2}a_{2,2}b_{2,1} - a_{1,2}b_{2,2}a_{2,1}b_{1,1}
$$
  
\n
$$
= (a_{1,1}a_{2,2} - a_{1,2}a_{2,1}) \cdot (b_{1,1}b_{2,2} - b_{1,2}b_{2,1})
$$
  
\n
$$
= \det A \cdot \det B.
$$

#### **514** Anhang B: Lösungen

**[13.3](#page-357-2)** Es ist

$$
\det A = -4, \quad x_1 = \frac{10}{4}, \quad x_2 = \frac{2}{4}
$$

**[13.4](#page-357-3)** Es ist det( $A$ ) = -5, und daher hat jedes Gleichungssystem mit Koeffizientenmatrix *A* nach der cramerschen Regel eine eindeutige Lösung, hier  $x_1 = 3$ ,  $x_2 = -2$ .

**[13.5](#page-357-4)** Es ist det(*A*) = 2*a* – 4, und damit hat  $A \cdot x = b$  nach der cramerschen Regel genau dann eine eindeutige Lösung für alle **, wenn**  $a \neq 2$ **.** 

**[13.6](#page-357-5)** Allgemein ist det  $A = a_{1,1} \cdot a_{2,2} - a_{1,2} \cdot a_{2,1}$ , und daher ist  $\det(A) = -a_{1,2} \cdot a_{2,1}$  genau dann, wenn  $a_{1,1} \cdot a_{2,2} = 0$ , also wenn  $a_{1,1} = 0$  oder  $a_{2,2} = 0$ .

**[13.7](#page-357-6)** Allgemein ist det  $A = a_{1,1} \cdot a_{2,2} - a_{1,2} \cdot a_{2,1}$ . Falls also  $\det A = 0$ , so gilt  $a_{1,1} \cdot a_{2,2} = a_{1,2} \cdot a_{2,1}$ . Ist also die erste Zeile nicht die Nullzeile, so ist die zweite ein Vielfaches von ihr. Ist die erste Zeile die Nullzeile, so ist sie das Nullfache der zweiten.

**[13.8](#page-357-7)** Es ist det  $A = 42$ , det  $B = -60$  und det $(C) = 14$ .

**[13.9](#page-357-8)** Es ist

$$
A_{1,1} = \begin{pmatrix} 1 & 1 \\ -1 & 1 \end{pmatrix}, A_{1,2} = \begin{pmatrix} 1 & 1 \\ 2 & 1 \end{pmatrix}, A_{1,3} = \begin{pmatrix} 1 & 1 \\ 2 & -1 \end{pmatrix},
$$
  

$$
A_{2,1} = \begin{pmatrix} 0 & 1 \\ -1 & 1 \end{pmatrix}, A_{2,2} = \begin{pmatrix} 3 & 1 \\ 2 & 1 \end{pmatrix}, A_{2,3} = \begin{pmatrix} 3 & 0 \\ 2 & -1 \end{pmatrix}
$$

und det $(A_{1,1})$  = 2, det $(A_{1,2})$  = -1, det $(A_{1,3})$  = -3, det  $(A_{2,1}) = 1$ , det  $(A_{2,2}) = 1$ , det  $(A_{2,3}) = -3$  und det  $A = 3$ .

**[13.10](#page-357-9)** Es ist det  $A = 50 \neq 0$ , und daher hat das Gleichungssystem nach der cramerschen Regel für jedes  $\mathbf{b} \in \mathbb{R}^3$  eine eindeutige Lösung.

**[13.11](#page-357-10)** Die Aussage folgt aus dem Schema von Sarrus (oder der definierenden Formel), da in diesem Fall alle anderen Term, die in der Determinante auftauchen entweder  $a_{1,1}$  oder  $a_{1,2}$  oder  $a_{2,1}$ enthalten, also 0 sind.

**[13.12](#page-357-11)** Da die Determinante einer Matrix mit dem Spatprodukt der drei Spaltenvektoren übereinstimmt, folgt diese Aussage aus der entsprechenden Aussage für Spatprodukte (vergleiche Abschn. [10.2\)](#page-236-0).

**[13.13](#page-357-12)** Es ist det  $A = 1$ , det  $B = 270$ , det  $C = -386$  und  $\det D = 451.$ 

**[13.14](#page-357-13)** Diese Determinante wird am besten berechnet, indem wir *A* auf obere Dreiecksform bringen. Es ist det $A = -780$ .

**[13.15](#page-357-14)** Das folgt durch Induktion nach  $n_1$  und Entwicklung nach der ersten Spalte.

**[13.16](#page-358-0)** Es ist

$$
\widetilde{A} = \begin{pmatrix} -4 & 4 & -1 \\ 8 & -8 & 2 \\ -4 & 4 & -1 \end{pmatrix}, \quad \widetilde{B} = \begin{pmatrix} 24 & -24 & 8 & 0 \\ 0 & 12 & -16 & 6 \\ 0 & 0 & 8 & -12 \\ 0 & 0 & 0 & 6 \end{pmatrix}.
$$

**[13.17](#page-358-1)** Die Formel folgt induktiv durch Entwicklung nach der ersten Spalte.

Für  $n = 2$  kann die Formel sofort nachgerechnet werden.

Für den Induktionsschluss  $n \rightarrow n + 1$  beachten Sie zunächst, dass die Matrix  $V(r_1, \ldots, r_{n+1})$  durch Subtraktion der  $r_1$ –fachen der *n*–ten Spalte von der  $(n + 1)$ –ten, des  $r_1$ –fachen der  $(n - 1)$ – ten Spalte von der *n*–ten usw. übergeht in die Matrix

$$
W = \begin{pmatrix} 1 & 0 & 0 & \dots & 0 \\ 1 & r_2 - r_1 & r_2^2 - r_1 r_2 & \dots & r_2^n - r_1 r_2^{n-1} \\ \vdots & & & \ddots & \vdots \\ 1 & r_{n+1} - r_1 & r_{n+1}^2 - r_1 r_{n+1} & \dots & r_{n+1}^n - r_1 r_{n+1}^{n-1} \end{pmatrix}
$$

und nach den Regeln zur Berechnung der Determinante gilt

$$
\det (V(r_1, ..., r_{n+1})) = \det (W)
$$
  
= 1 · det (W<sub>1,1</sub>)  
= 
$$
\prod_{j=2}^{n+1} (r_j - r_1) \cdot \det (V(r_2, ..., r_{n+1}))
$$
  
= 
$$
\prod_{i < j} (r_j - r_i).
$$

wobei wir in der dritten Zeile ausgenutzt haben, dass wir aus der *j*–ten Zeile von  $W_{1,1}$  den Faktor  $r_{i+1} - r_1$  nach vorne ziehen können und in der letzten Zeile die Induktionsvoraussetzung benutzt haben.

**[13.18](#page-358-2)** Es ist

$$
A^{-1} = \begin{pmatrix} 3 & 1 \\ 2 & 1 \end{pmatrix}.
$$

**[13.19](#page-358-3)** Es ist

$$
A^{-1} = \begin{pmatrix} -1 & \frac{3}{2} & -1 \\ 2 & -\frac{1}{2} & -1 \\ -1 & 0 & 1 \end{pmatrix}.
$$

**[13.20](#page-358-4)** Es ist det  $A = 0$ , also ist *A* nicht invertierbar.

**[13.21](#page-358-5)** Die Matrix *A* ist genau dann invertierbar, wenn sie Rang *n* hat, also wenn ihre Zeilen linear unabhängig sind. Wegen  $\text{Rang}(A^{\top}) = \text{Rang}(A)$  ist das aber äquivalent dazu, dass die Zeilen von  $A^{\top}$  also die Spelten von A-lineer unebhängig sind Zeilen von  $A^{\top}$ , also die Spalten von *A*, linear unabhängig sind.

**[13.22](#page-358-6)** Die Matrizen *A* und *B* sind orthogonal, die Matrix *C* nicht.

**[13.23](#page-358-7)** Die Abbildung wird beschrieben durch die Matrix

$$
A = \begin{pmatrix} \frac{2}{3} & \frac{2}{3} & -\frac{1}{3} \\ \frac{2}{3} & -\frac{1}{3} & \frac{2}{3} \\ -\frac{1}{3} & \frac{2}{3} & \frac{2}{3} \end{pmatrix}.
$$

**[13.24](#page-358-8)** Wegen  $1 = \det(E_n) = \det(A \cdot A^{-1}) = \det(A \cdot A^{\top})$ <br>det (A) det  $(A^{\top})$  und det  $(A^{\top}) = \det(A)$  muss für eine ortho det  $(A) \cdot \det(A^{\top})$  und det  $(A^{\top}) = \det(A)$  muss für eine orthogo-<br>relativity (det  $A^2$ )<sup>2</sup> als calternalise det  $A = \pm 1$ nale Matrix  $\left(\det A\right)^2 = 1$  gelten, also  $\det A = \pm 1$ .

**[13.25](#page-358-9)** Es ist  $(A \cdot B)^{\top} = B^{\top} \cdot A^{\top}$ . Sind also *A* und *B* orthogonal, so gilt

$$
A \cdot B \cdot (A \cdot B)^{\top} = A \cdot B \cdot B^{\top} \cdot A^{\top} = A \cdot E_n \cdot A^{\top} = E_n.
$$

und das bedeutet gerade, dass  $A \cdot B$  orthogonal ist.

**[13.26](#page-358-10)** Wegen  $U \cdot \overline{U}^{\top} = E_n$  und det  $\overline{U}^{\top} = \overline{\det U}$  muss gelten  $|\det U|^2 = 1$ , also  $|\det U| = 1$ .

Die Matrix  $U =$  $\begin{pmatrix} i & 0 \\ 0 & 1 \end{pmatrix}$  ist unitär mit Determinante i.

#### **Kapitel [14](#page-359-0)**

**[14.1](#page-393-0)** Die Matrix *A* hat die Eigenwerte  $\lambda_1 = 0$  und  $\lambda_2 = 8$  mit zugehörigen Eigenvektoren

$$
\mathbf{v}_1 = \begin{pmatrix} 2 \\ 1 \end{pmatrix} \quad \text{und} \quad \mathbf{v}_2 = \begin{pmatrix} -2 \\ 3 \end{pmatrix}
$$

(jeweils mit Vielfachen). Die Matrix *B* hat die Eigenwerte  $\lambda_1$  = 1 und  $\lambda_2 = 2$  mit zugehörigen Eigenvektoren

$$
\mathbf{v}_1 = \begin{pmatrix} 1 \\ 1 \end{pmatrix} \quad \text{und} \quad \mathbf{v}_2 = \begin{pmatrix} 1 \\ 2 \end{pmatrix}
$$

(jeweils mit Vielfachen).

**[14.2](#page-393-1)** Die Matrix *A* hat die Eigenwerte  $\lambda_1 = 3 + \sqrt{3}$  und  $\lambda_2 =$  $3 - \sqrt{3}$  mit zugehörigen Eigenvektoren

$$
\mathbf{v}_1 = \begin{pmatrix} \frac{1+\sqrt{3}}{2} \\ 1 \end{pmatrix} \quad \text{und} \quad \mathbf{v}_2 = \begin{pmatrix} \frac{1-\sqrt{3}}{2} \\ 1 \end{pmatrix}
$$

(jeweils mit Vielfachen). Die Matrix *B* hat die Eigenwerte  $\lambda_1 = \frac{1+\sqrt{41}}{2}$  und  $\lambda_2 = \frac{1-\sqrt{41}}{2}$  mit zugehörigen Eigenvektoren

$$
\mathbf{v}_1 = \begin{pmatrix} 5 + \sqrt{41} \\ 4 \end{pmatrix} \quad \text{und} \quad \mathbf{v}_2 = \begin{pmatrix} 5 - \sqrt{41} \\ 4 \end{pmatrix}
$$

(jeweils mit Vielfachen).

**[14.3](#page-393-2)** Die Matrix *A* hat Eigenwerte  $\lambda_1 = -1$  mit Eigenvektor  $v_1 =$  $\sqrt{2}$  $\overline{ }$  $\begin{bmatrix} -1 \\ 0 \end{bmatrix}$ 2  $\setminus$ (und nicht-triviale Vielfache),  $\lambda_2 = 1$  mit Eigenvektor  $v_2$  =  $\sqrt{2}$  $\overline{ }$  $\frac{-1}{2}$  $\boldsymbol{0}$  $\setminus$ (und nicht-triviale Vielfache) und  $\lambda_3 = 4$ mit Eigenvektor  $v_3 =$  $\sqrt{2}$  $\overline{ }$ 2 5 6  $\setminus$ (und nicht-triviale Vielfache).

**14.4** Die Matrix *A* hat Eigenverte 
$$
\lambda_1 = -1
$$
 mit Eigenvektor  
\n
$$
\mathbf{v}_1 = \begin{pmatrix} 2 \\ -2 \\ 1 \end{pmatrix}
$$
\n(und nicht-triviale Vielfache),  $\lambda_2 = 1$  mit Eigenvektor  
\nvektor  $\mathbf{v}_2 = \begin{pmatrix} 0 \\ 0 \\ 1 \end{pmatrix}$  (und nicht-triviale Vielfache) und  $\lambda_3 = 2$  mit  
\nEigenvektor  $\mathbf{v}_3 = \begin{pmatrix} -1 \\ -2 \\ 1 \end{pmatrix}$  (und nicht-triviale Vielfache).

**[14.5](#page-393-4)** Die Matrix *A* hat das charakteristische Polynom  $P_A(\lambda)$  =  $\lambda^2 - 2\cos(\alpha) \cdot \lambda + 1$ . Seine Nullstellen sind genau dann reell, wenn  $\cos(\alpha) \pm 1$ , also wenn  $\alpha = k \cdot \pi$  für ein  $k \in \mathbb{Z}$ .

**[14.6](#page-393-5)** Die Matrix *A* hat das charakteristische Polynom  $P_A(\lambda)$  =  $\lambda^2$  – 1. Seine Nullstellen sind immer reell, und daher hat *A* für jedes  $\alpha$  reelle Eigenwerte.

**[14.7](#page-393-6)** Die Matrix *A* hat die beiden Eigenwerte  $\lambda_1 = 2 - 3i$  und  $\lambda_2 = 2 + 3i$  mit zugehörigen Eigenvektoren

$$
\mathbf{v}_1 = \begin{pmatrix} i \\ 1 \end{pmatrix} \quad \text{und} \quad \mathbf{v}_2 = \begin{pmatrix} -i \\ 1 \end{pmatrix}
$$

(jeweils mit Vielfachen). Die Matrix *B* hat die Eigenwerte  $\lambda_1 =$ 4 + i und  $\lambda_2 = 4 - i$  mit zugehörigen Eigenvektoren

$$
\mathbf{v}_1 = \begin{pmatrix} 2 - i \\ 5 \end{pmatrix} \quad \text{und} \quad \mathbf{v}_2 = \begin{pmatrix} 2 + i \\ 5 \end{pmatrix}
$$

(jeweils mit Vielfachen).

**[14.8](#page-393-7)** Die Matrix *A* hat die Eigenwerte  $\lambda_1 = -1$  und  $\lambda_2 = 3$  mit zugehörigen Eigenvektoren

$$
\mathbf{v}_1 = \begin{pmatrix} -\mathrm{i} \\ 1 \end{pmatrix} \quad \text{and} \quad \mathbf{v}_2 = \begin{pmatrix} \mathrm{i} \\ 1 \end{pmatrix}
$$

#### **516** Anhang B: Lösungen

 $-i$  und  $\lambda_2 = 3i$  mit zugehörigen Eigenvektoren

$$
\mathbf{v}_1 = \begin{pmatrix} -\mathrm{i} \\ 2 \end{pmatrix} \quad \text{und} \quad \mathbf{v}_2 = \begin{pmatrix} \mathrm{i} \\ 2 \end{pmatrix}
$$

(jeweils mit Vielfachen).

**[14.9](#page-393-8)** Die Matrix *A* hat für  $b \neq 0$  die beiden Eigenwerte  $\lambda_1 =$  $a - b \cdot i$  und  $\lambda_2 = a + b \cdot i$  mit zugehörigen Eigenvektoren

$$
\mathbf{v}_1 = \begin{pmatrix} -\mathrm{i} \\ 1 \end{pmatrix} \quad \text{und} \quad \mathbf{v}_2 = \begin{pmatrix} \mathrm{i} \\ 1 \end{pmatrix}
$$

Für  $b = 0$  ist *a* der einzige Eigenwert und jeder Vektor  $v \neq 0$ ist ein Eigenvektor.

**[14.10](#page-393-9)** Wir betrachten den Fall  $n = 2$  und haben zu zeigen: Ist  $r \cdot v_1 + s \cdot v_2 = 0$ , so gilt schon  $r = s = 0$ . Dazu gilt

$$
\mathbf{0} = A \cdot \mathbf{0} = A \cdot (r \cdot \mathbf{v}_1 + s \cdot \mathbf{v}_2) = r \cdot \lambda_1 \cdot \mathbf{v}_1 + s \cdot \lambda_2 \cdot \mathbf{v}_2
$$

und damit folgt

$$
0 = r \cdot \lambda_1 \cdot v_1 + s \cdot \lambda_2 \cdot v_2 - \lambda_2 \cdot (r \cdot v_1 + s \cdot v_2)
$$
  
=  $r \cdot (\lambda_1 - \lambda_2) \cdot v_1$ 

Da  $\lambda_1 - \lambda_2 \neq 0$ , muss notwendig  $r = 0$  gelten, und damit auch  $s = 0$ .

Der allgemeine Fall folgt hieraus durch vollständige Induktion.

**[14.11](#page-393-10)** Die Matrix  $A_1$  ist diagonalisierbar mit den Eigenwerten  $\lambda_1 = 1, \lambda_2 = 3$ , die Matrix  $A_2$  ist diagonalisierbar mit den Eigenwerten  $\lambda_1 = 2, \lambda_2 = 3$ . Transformationsmatrizen sind

$$
S_1 = \begin{pmatrix} -1 & 1 \\ 1 & 1 \end{pmatrix}, \quad S_2 = \begin{pmatrix} 1 & 1 \\ 1 & 2 \end{pmatrix}.
$$

**[14.12](#page-393-11)** Die Matrix  $A_1$  hat den doppelten Eigenwert  $\lambda_1 = 2$  und ist nicht diagonalisierbar, die Matrix *A*<sup>2</sup> ist diagonalisierbar mit Eigenwerten  $\lambda_1 = 4 - \sqrt{2}$  und  $\lambda_2 = 4 + \sqrt{2}$ . Eine Transformationsmatrix für *A*<sup>2</sup> ist

$$
S_2 = \begin{pmatrix} 2 - \sqrt{2} & 2 + \sqrt{2} \\ 1 & 1 \end{pmatrix}
$$

:

**[14.13](#page-393-12)** Die Matrix  $A_1$  ist diagonalisierbar mit den Eigenwerten  $\lambda_1 = 3 - 2 \cdot i$ ,  $\lambda_2 = 3 + 2 \cdot i$ , die Matrix  $A_2$  ist diagonalisierbar mit den Eigenwerten  $\lambda_1 = -2 - 3 \cdot i$ ,  $\lambda_2 = -2 + 3 \cdot i$ . Transformationsmatrizen sind

$$
S_1 = \begin{pmatrix} -\mathrm{i} & \mathrm{i} \\ 1 & 1 \end{pmatrix}, \quad S_2 = \begin{pmatrix} -1 - 3 \cdot \mathrm{i} & -1 + 3 \cdot \mathrm{i} \\ 5 & 5 \end{pmatrix}.
$$

(jeweils mit Vielfachen). Die Matrix *B* hat die Eigenwerte  $\lambda_1 = 1/4.14$  Die Matrix  $A_1$  ist diagonalisierbar mit den Eigenwerten  $\lambda_1 = 1/\sqrt{41}$  and  $\lambda_2 = 3$ i mit zugehörigen Figenwektoren  $\lambda_1 = \frac{1-\sqrt{41}}{2}, \lambda_2 = \frac{1+\sqrt{41}}{2}$ , die Matrix  $A_2$  ist diagonalisierbar mit<br>den Eigenwerten  $\lambda_1 = -1$ ,  $\lambda_2 = 4$ . Transformationsmatrizen den Eigenwerten  $\lambda_1 = -1, \lambda_2 = 4$ . Transformationsmatrizen sind

$$
S_1 = \begin{pmatrix} 5 - \sqrt{41} & 5 + \sqrt{41} \\ 4 & 4 \end{pmatrix}, \quad S_2 = \begin{pmatrix} -1 & 2 \\ 1 & 3 \end{pmatrix}.
$$

**[14.15](#page-393-14)** Die Matrix  $A_1$  ist diagonalisierbar mit den Eigenwerten  $\lambda_1 = -2 - 3 \cdot i$ ,  $\lambda_2 = -2 + 3 \cdot i$ , die Matrix  $A_2$  ist diagonalisierbar mit den Eigenwerten  $\lambda_1 = 2 - \sqrt{2} \cdot i$ ,  $\lambda_2 = 2 + \sqrt{2} \cdot i$ . Transformationsmatrizen sind

$$
S_1 = \begin{pmatrix} \mathbf{i} & -\mathbf{i} \\ 1 & 1 \end{pmatrix}, \quad S_2 = \begin{pmatrix} \mathbf{i} & -\mathbf{i} \\ \sqrt{2} & \sqrt{2} \end{pmatrix}
$$

:

**[14.16](#page-394-0)** Die Matrix *A* ist diagonalisierbar mit den Eigenwerten  $\lambda_1 = -1$  (doppelt) und  $\lambda_2 = 1$ . Eine Transformationsmatrix für *A* ist

$$
S = \begin{pmatrix} -1 & -2 & 5 \\ 5 & 0 & 1 \\ 0 & 5 & 2 \end{pmatrix}.
$$

**[14.17](#page-394-1)** Die Matrix *A*<sup>1</sup> ist diagonalisierbar mit den Eigenwerten  $\lambda_1 = 0$ ,  $\lambda_2 = -2$  und  $\lambda_3 = -3$ , die Matrix  $A_2$  ist diagonalisierbar mit den Eigenwerten  $\lambda_1 = 1$  und  $\lambda_2 = 2$  (doppelt). Transformationsmatrizen sind

$$
S_1 = \begin{pmatrix} 0 & -2 & -1 \\ -1 & 1 & 0 \\ 1 & 0 & 1 \end{pmatrix}, \quad S_2 = \begin{pmatrix} 3 & 2 & 2 \\ -1 & 1 & 0 \\ 3 & 0 & 1 \end{pmatrix}.
$$

**[14.18](#page-394-2)** Die Matrix  $A_1$  hat die Eigenwerte  $\lambda_1 = 1$  (doppelt) und  $\lambda_2 = 2$ . Eigenvektoren zu  $\lambda_1$  sind die nicht-trivialen Vielfa- $\lambda_2 = 2$ . Eigenvektoren zu  $\lambda_1$  sind die nicht–trivialen Vielfachen von  $v_1 =$  $\sqrt{2}$  $\overline{ }$ 0 0 1 1  $\Big\}$ , Eigenvektoren zu  $\lambda_2$  sind die nichttrivialen Vielfachen von  $v_2 =$  $\sqrt{2}$  $\overline{ }$ 3 2 1  $\lambda$ . Die Matrix *A*<sub>1</sub> ist nicht diagonali-

sierbar. Die Matrix *A*<sup>2</sup> ist diagonalisierbar mit den Eigenwerten  $\lambda_1 = -1$ ,  $\lambda_2 = 1$  und  $\lambda_3 = 2$ . Transformations matrix für  $A_2$  ist

$$
S_2 = \begin{pmatrix} 1 & 2 & 1 \\ -1 & -3 & -2 \\ 2 & 2 & 1 \end{pmatrix}.
$$

Eigenvektoren von *A*<sup>2</sup> sind die nichttrivialen Vielfachen der Spalten von S<sub>2</sub>.

**[14.19](#page-394-3)** Die Matrix  $A_1$  hat die Eigenwerte  $\lambda_1 = -1$  und  $\lambda_2 =$ 5, die Matrix  $A_2$  hat die Eigenwerte  $\lambda_1 = -15$  (doppelt) und  $\lambda_2 = 15$ . Die Matrizen  $A_1$  bzw.  $A_2$  werden diagonalisiert durch die orthogonalen Matrizen

$$
S_1 = \begin{pmatrix} -\frac{\sqrt{2}}{2} & \frac{\sqrt{2}}{2} \\ \frac{\sqrt{2}}{2} & \frac{\sqrt{2}}{2} \end{pmatrix}, \quad S_2 = \begin{pmatrix} -\frac{1}{\sqrt{26}} & -\frac{5}{\sqrt{195}} & \frac{5}{\sqrt{30}} \\ \frac{5}{\sqrt{26}} & -\frac{1}{\sqrt{195}} & \frac{1}{\sqrt{30}} \\ 0 & \frac{13}{\sqrt{195}} & \frac{2}{\sqrt{30}} \end{pmatrix}.
$$

**[14.20](#page-394-4)** In beiden Fällen funktioniert die orthogonale Transformationsmatrix  $\rho$ 

$$
S = \begin{pmatrix} -\frac{\sqrt{2}}{2} & \frac{\sqrt{2}}{2} \\ \frac{\sqrt{2}}{2} & \frac{\sqrt{2}}{2} \end{pmatrix}.
$$

Beachten Sie dabei, dass *A* die Eigenwerte  $a + 1$  und  $a - 1$  hat und *B* die Eigenwerte  $a + 1$  und  $1 - a$ .

**[14.21](#page-394-5)** Eine Matrix, die  $A_{a,b}$  auf Diagonalgestalt bringt, ist

$$
S = \begin{pmatrix} \mathbf{i} & -\mathbf{i} \\ 1 & 1 \end{pmatrix}.
$$

**[14.22](#page-394-6)** Die Matrix *A* hat die Eigenwerte  $\lambda_1 = 1$  und  $\lambda_2 = 2$ (doppelt) und wird durch

$$
S = \begin{pmatrix} -68 & -126 & 69 \\ 51 & 90 & -51 \\ -17 & -24 & 17 \end{pmatrix}
$$

trigonalisiert. *S* bringt *A* sogar in die jordansche Normalform. Beachten Sie dabei, dass *A* nicht diagonalisierbar ist.

**[14.23](#page-394-7)** Die Matrix *A* hat den Eigenwert  $\lambda_1 = 2$  (dreifach) und wird durch

$$
S = \begin{pmatrix} 0 & 1 & 1 \\ 2 & 4 & 0 \\ 2 & 3 & 0 \end{pmatrix}
$$

trigonalisiert. *S* bringt *A* sogar in die jordansche Normalform (mit einem Jordan-Kästchen). Beachten Sie dabei, dass *A* nicht diagonalisierbar ist.

**[14.24](#page-394-8)** Die Matrix *A* hat die Eigenwerte  $\lambda_1 = 1$  und  $\lambda_2 = -1$ (doppelt) und wird durch

$$
S = \begin{pmatrix} 3 & 1 & 4 \\ 2 & 1 & 2 \\ 1 & 1 & 1 \end{pmatrix}
$$

in die jordansche Normalform gebracht. Beachten Sie dabei, dass *A* nicht diagonalisierbar ist.

**[14.25](#page-394-9)** Für die beiden Matrizen

$$
A = \begin{pmatrix} 0 & 1 \\ 0 & 0 \end{pmatrix}, \quad B = \begin{pmatrix} 0 & 0 \\ 1 & 0 \end{pmatrix}
$$

gilt:

$$
e^{A+B} = \frac{1}{2} \cdot \begin{pmatrix} \frac{1}{e} + e & -\frac{1}{e} + e \\ -\frac{1}{e} + e & \frac{1}{e} + e \end{pmatrix} \neq \begin{pmatrix} 2 & 1 \\ 1 & 1 \end{pmatrix} = e^{A} \cdot e^{B}
$$

Der Grund hierfür ist, dass  $A \cdot B \neq B \cdot A$ .

**[14.26](#page-394-10)** Eine QR-Zerlegung von *A* ist gegeben durch

$$
Q = \begin{pmatrix} \frac{\sqrt{2}}{2} & -\frac{\sqrt{2}}{2} \\ \frac{\sqrt{2}}{2} & \frac{\sqrt{2}}{2} \end{pmatrix}, \quad R = \begin{pmatrix} \sqrt{2} & \frac{3\sqrt{2}}{2} & 2\cdot\sqrt{2} \\ 0 & \frac{\sqrt{2}}{2} & \sqrt{2} \end{pmatrix}.
$$

**[14.27](#page-394-11)** Eine QR-Zerlegung von *A* ist gegeben durch

$$
Q = \frac{1}{2} \cdot \begin{pmatrix} 1 & -1 & 1 & 1 \\ 1 & 1 & -1 & 1 \\ 1 & 1 & 1 & -1 \\ 1 & -1 & -1 & -1 \end{pmatrix}, \quad R = \begin{pmatrix} 2 & -3 & -2 \\ 0 & 5 & -2 \\ 0 & 0 & 4 \\ 0 & 0 & 0 \end{pmatrix}.
$$

**[14.28](#page-394-12)** Eine Singulärwertzerlegung von *A* ist gegeben durch

$$
U = \begin{pmatrix} \frac{\sqrt{2}}{2} & \frac{\sqrt{2}}{2} \\ \frac{\sqrt{2}}{2} & -\frac{\sqrt{2}}{2} \end{pmatrix}, \qquad S = \begin{pmatrix} \sqrt{7} & 0 & 0 \\ 0 & \sqrt{5} & 0 \end{pmatrix},
$$
  

$$
V = \begin{pmatrix} \frac{2}{\sqrt{14}} & 0 & \frac{5}{\sqrt{35}} \\ \frac{1}{\sqrt{14}} & \frac{3}{\sqrt{10}} & -\frac{1}{\sqrt{35}} \\ \frac{3}{\sqrt{14}} & -\frac{1}{\sqrt{10}} & -\frac{3}{\sqrt{35}} \end{pmatrix}.
$$

**[14.29](#page-394-13)** Eine Singulärwertzerlegung von *A* ist gegeben durch

$$
U = \begin{pmatrix} \frac{3}{\sqrt{21}} & 0 & 0 & \frac{2}{\sqrt{7}} \\ \frac{2}{\sqrt{21}} & \frac{\sqrt{2}}{2} & -\frac{1}{\sqrt{6}} & -\frac{1}{\sqrt{7}} \\ \frac{2}{\sqrt{21}} & 0 & \frac{2}{\sqrt{6}} & -\frac{1}{\sqrt{7}} \\ \frac{2}{\sqrt{21}} & -\frac{\sqrt{2}}{2} & -\frac{1}{\sqrt{6}} & -\frac{1}{\sqrt{7}} \end{pmatrix}
$$

$$
S = \begin{pmatrix} \sqrt{7} & 0 & 0 \\ 0 & 1 & 0 \\ 0 & 0 & 1 \\ 0 & 0 & 0 \end{pmatrix},
$$

$$
V = \begin{pmatrix} \frac{\sqrt{3}}{3} & 0 & -\frac{2}{\sqrt{6}} \\ \frac{\sqrt{3}}{3} & -\frac{\sqrt{2}}{2} & \frac{1}{\sqrt{6}} \\ \frac{\sqrt{3}}{3} & \frac{\sqrt{2}}{2} & \frac{1}{\sqrt{6}} \end{pmatrix}.
$$

;

Die Pseudoinverse  $A^+$  von  $A$  ist

$$
A^{+} = \frac{1}{7} \cdot \begin{pmatrix} 1 & 3 & -4 & 3 \\ 1 & -4 & 3 & 3 \\ 1 & 3 & 3 & -4 \end{pmatrix}.
$$

#### **Kapitel [15](#page-396-0)**

#### **[15.1](#page-410-0)**

1. Mitarbeiterzahl: Z. B. 5, 17 Familienstand des Chefs: ledig, verheiratet Hergestellte Produkte: z. B. Tische, Schrauben, Hosen Qualität der Produkte: z. B. niedrig, mittel, hoch Umsatz eines Jahres: 1 Mio. Euro, 100 000 Euro Rechtsform: GmbH, AG, GbR Betriebsklima: z. B. gut, mittel, schlecht Kundenzufriedenheit: z. B. hoch, mittel, niedrig Sitz der Zentrale: z. B. Bottrop-Kirchhellen, Aachen, Saarbrücken, New York Wert der Immobilien: 1 Mio. Euro, 100 000 Euro Gründungsjahr: 1950, 1972, 2010

2. Mitarbeiterzahl: quantitativ diskret Familienstand des Chefs: qualitativ nominal Hergestellte Produkte: qualitativ nominal Qualität der Produkte: qualitativ ordinal Umsatz eines Jahres: quantitativ diskret Rechtsform: qualitativ nominal Betriebsklima: qualitativ ordinal Kundenzufriedenheit: qualitativ ordinal Sitz der Zentrale: qualitativ nominal Wert der Immobilien: quantitativ diskret Gründungsjahr: qualitativ nominal

 $15.2$ 

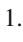

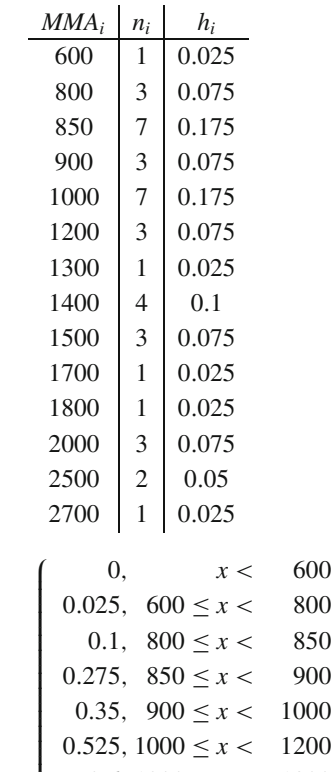

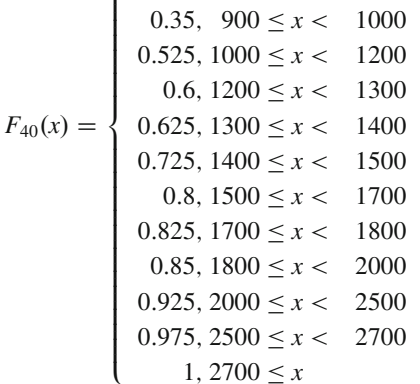

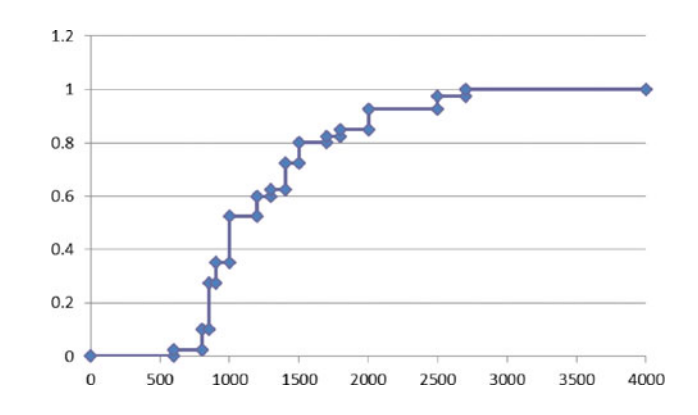

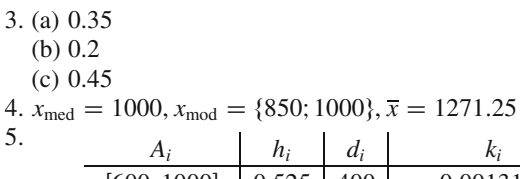

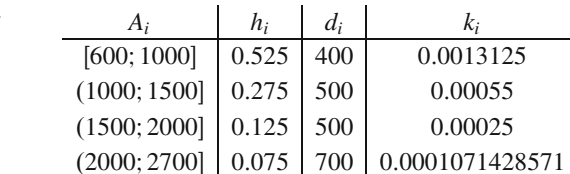

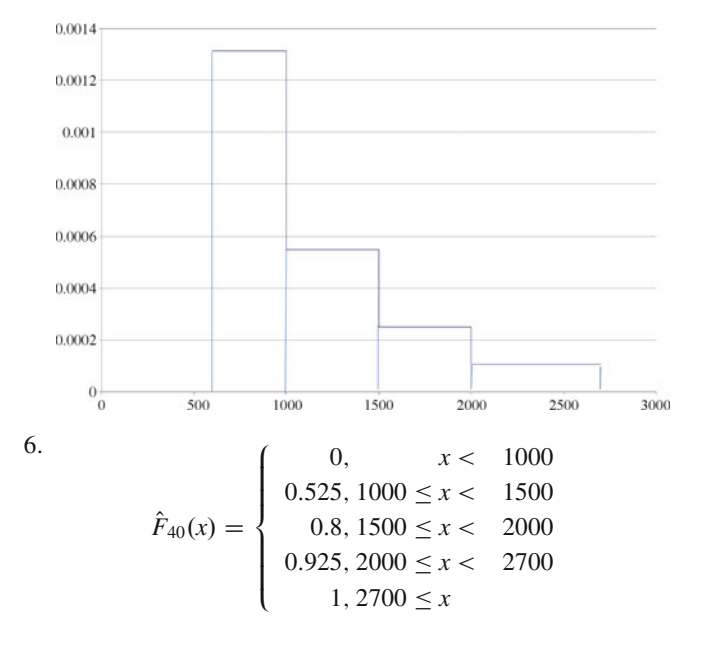

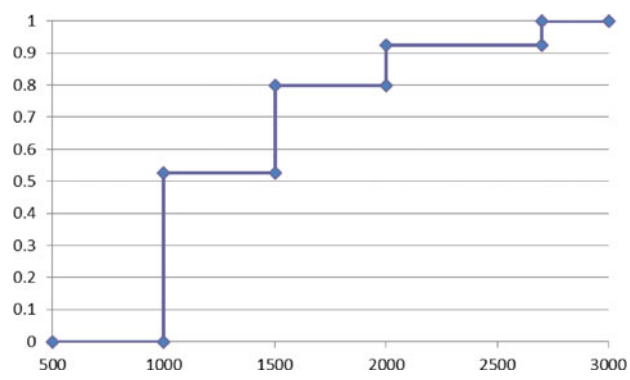

 $2.$ 

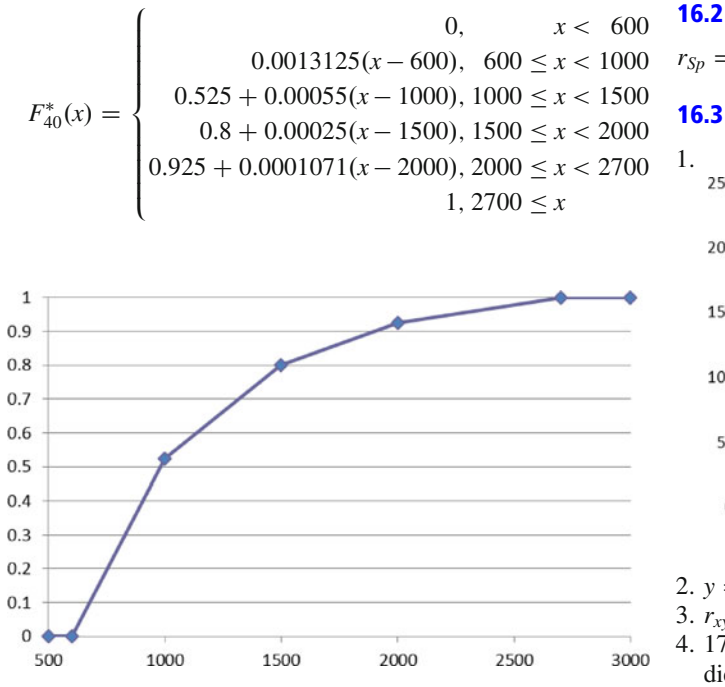

 $r_{Sp} = -0.595238095$  $16.3$ 1. 250

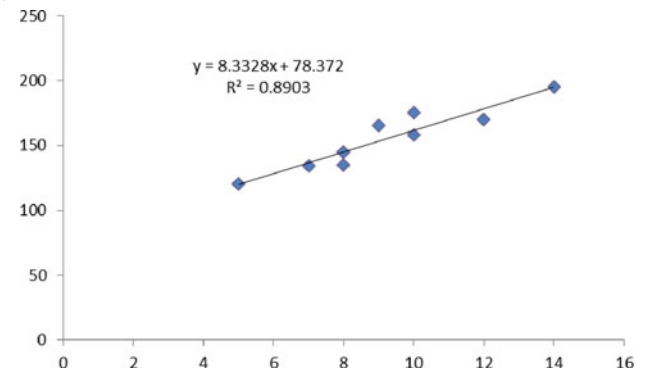

2.  $y = 7.837181664 + 8.332767402x$ 

3.  $r_{xy} = 0.943561732, B = 0.890308742$ 

4. 170.03 Mio. Euro. Bei sehr viel größeren Eingabewerten ist die Verlässlichkeit des Modells nicht gewährleistet!

#### 15.3

 $\bar{x}$  = 21.04461538, s = 6.2332281,  $\hat{Q}_{0.25}$  =  $x_{(4)}$  = 17.34, Kapitel 17  $\hat{Q}_{0.75} = x_{(10)} = 24.39, V = 0.296191115.$ 

#### **Kapitel 16**

 $16.1$ 1.

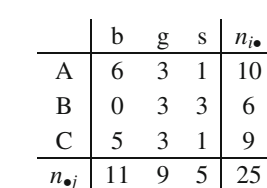

2.

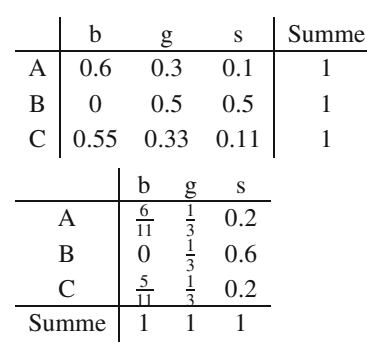

3.  $\chi^2 = 7.\overline{49}$ ,  $K = 0.48026$ ,  $K_* = 0.588195979$ . 4. Da  $K_* \neq 0$ , sind die Merkmale nicht unabhängig.

#### $17.1$

- a)  $\Omega = \{\{0,0\}, \{0,1\}, \{1,1\}\}\$
- b)  $\Omega = \{(0,0), (0,1), (1,0), (1,1)\}\$
- c)  $\Omega = \{(0,0,0), (0,0,1), (0,1,0), (0,1,1), (1,0,0), (1,0,1),$  $(1, 1, 0), (1, 1, 1)$
- d)  $\Omega = \{ \{0, 0, 0\}, \{0, 0, 1\}, \{0, 1, 1\}, \{1, 1, 1\} \}$
- $s_{10}$ ,  $i \neq j \neq k$

#### $17.2$

 $a)$  0 b)  $\frac{10}{216}$ 

- c)  $\frac{6}{36}$ <br>d)  $\frac{5}{16}$
- 

#### $17.3$

a)  $0.15$  $b)$  0.2 c)  $0.8$  $d)$  0.95

#### $17.4$

0.808510638

#### 17.5

1.

 $0.98 \cdot p$  $0.93 \cdot p + 0.05$ 

#### 520 Anhang B: Lösungen

2.

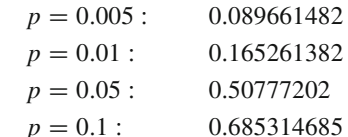

#### $17.6$

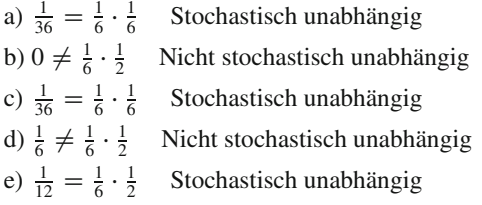

#### $17.7$

0.9145688

#### $17.8$

Alternative 1: 5 000 Euro, Alternative 2: 4 300 Euro.

#### 17.9

- a) Zuerst muss Ihnen klar sein, dass beide Aufgabenteile a) und b) identisch sind!
	- $(i)$  0.528215883
	- $(ii) 0.52822$

#### 17.10

a) 0.25412184 b) 0.80589565 c) 0.44822619

#### 17.11

## a)  $\frac{3}{124}$  $b)$

$$
G(x) = \begin{cases} 0, & x < 1\\ \frac{x^3}{124} - \frac{1}{124}, & 1 \le x \le 5\\ 1, & x > 5 \end{cases}
$$

#### $17.12$

a)  $E[X] = 1$ b)  $E[X^2] = 1.2$ ,  $Var(X) = 0.2$ 

#### 17.13

a)  $\frac{5}{6}$ b)  $\frac{1}{4}$ c)  $\frac{5.8}{12} = \frac{29}{60}$ d)  $\frac{8}{9}$ 

#### 17.14

a) 0.049663658 b) 0.000553084 c) 0.000553084

#### 17.15

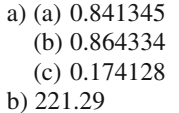

#### 17.16

- a)  $E[X] = 1.1x$ ,  $Var(X) = 0.25x^2$
- b)  $E[Y] = 1.1x$ ,  $Var(Y) = 0.05x^2$
- c) Man sieht, dass die zweite Investitionsmethode im Durchschnitt einen identischen Gewinn erbringt, aber bei deutlich geringerem Risiko im Vergleich zur ersten Investitionsmethode (gemessen an der Varianz).
- d) (a) 0.826446281

(b)  $0.165289256$ 

#### 17.17

a) 0.980301 bzw. 0.765861  $b)0$ 

#### **Kapitel 18**

#### 18.1

- a) Erwartungstreu sind  $A$ ,  $C$  und  $E$ .
- b) Var(A) =  $\frac{37}{25}\sigma^2$ , Var(C) =  $\frac{1}{2}\sigma^2$ , Var(E) =  $\frac{1}{5}\sigma^2$ . Also besitzt  $E$  die kleinste Varianz.

#### **18.2**

a) Poisson-Verteilung

 $b)$ 

$$
l'(\lambda) = \frac{\sum_{k=1}^{2} 4x_k}{\lambda} - 24 = 0 \Rightarrow \lambda = 2.5
$$

 $\mathbf{c})$ 

$$
\frac{k}{h(k)} \left( \frac{0}{0.083} \frac{1}{0.208} \frac{2}{0.25} \frac{3}{0.208} \frac{4}{0.125} \frac{5}{0.083} \frac{6}{0.042} \frac{6}{0.042} \right)
$$

1.

$$
\begin{array}{c|cccccc}\nk & 0 & 1 & 2 & 3 & 4 & 5 & 6 & \ge 7 \\
\hline\nP(X=k) & 0.082 & 0.205 & 0.257 & 0.214 & 0.134 & 0.067 & 0.028 & 0.014\n\end{array}
$$

2. Die Schätzung ist offensichtlich sehr gut.

#### 18.3

[4.266654762; 4.733345238]

#### **18.4**

a) [50.36825508; 57.63174492] b) [3.4925; 9.2696]

#### **18.5**

[4.301463409; 4.698536591]

#### **[18.6](#page-472-3)**

- a)  $H_0: \mu \ge 750$  *A* :  $\mu < 750$ Lehne *H*<sub>0</sub> ab, falls  $\bar{x}$  < 750 -  $x_{0.95} \cdot \frac{4}{5}$ <br>Da 748.84 > 748.68 kann *H*<sub>0</sub> zum
- b) Da 748.84 > 748.68, kann  $H_0$  zum Niveau 5% nicht abgelehnt werden. Der Abnehmer kann also keinen Preisnachlass fordern.
- c)  $\beta = 0.19489447$
- d)  $n \geq 34.269316$ , also müssen mindestens 35 Dosen geprüft werden.
- e)  $H_0: \mu \le 750$  *A* :  $\mu > 750$ Lehne *H*<sup>0</sup> ab, falls  $\bar{x} > 750 + x_{0.95} \cdot \frac{4}{5} = 751.32$

#### **[18.7](#page-472-4)**

Da 11.5 > 10.47396789, kann *H*<sub>0</sub> zum Niveaus 1 % nicht abgelehnt werden. Das Unternehmen muss die Hypothese also revidieren.

#### **[18.8](#page-472-5)**

- a)  $H_0$ :  $\sigma^2 = 0.36 \le 750$  *A* :  $\sigma^2 \ne 0.36$ <br>Da 10.4 > 0.48 und 10.4 < 11.14, kann  $H_0$  zum Niveau 5 % nicht abgelehnt werden.
- b)  $H_0: \sigma_1^2 \leq \sigma_2^2$  A:  $\sigma_1^2 > \sigma_2^2$ <br>
Da  $\frac{0.94}{0.908} = 1.035 < 11.4$ , kann  $H_0$  zum Niveau 1% nicht<br>
abgelehnt werden. Die Behauptung dass Aktie A riskanter abgelehnt werden. Die Behauptung, dass Aktie *A* riskanter ist, wird nicht gestützt.

#### **[18.9](#page-472-6)**

 $H_0: p_1 = 0.3, p_2 = 0.35, p_3 = 0.15, p_4 = 0.1, p_5 = 0.1$  gegen *A* : mindestens ein  $p_i \neq \overline{p_i}$ 

 $Da V = 4.8643 > \chi^2_4(0.99) = 13.28$ , kann  $H_0$  zum Niveau 0.01<br>abgelehnt werden. Die Verteilung sollte also revidiert werden. abgelehnt werden. Die Verteilung sollte also revidiert werden.

#### **[18.10](#page-472-7)**

 $H_0$ : Es liegt eine exp(0.25)-Verteilung vor. gegen *A*: Es liegt keine exp(0.25)-Verteilung vor.

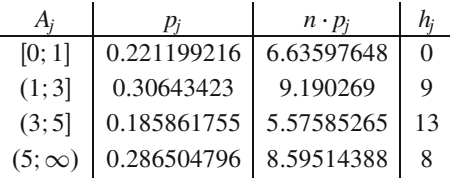

Da  $n \cdot p_i \geq 5$  für alle Klassen gilt, müssen keine Klassen zusammengefasst werden.

 $Da V = 16.566243 > \chi_3^2(0.95) = 7.81$ , kann  $H_0$  zum Niveau 5 % abgelehnt werden. Die Lebensdauern scheinen nicht exp(0.25)-verteilt zu sein.

#### **[18.11](#page-473-0)**

Hier ist  $\lambda$  unbekannt, es muss also zuerst geschätzt werden. Da der Erwartungswert der Exponentialverteilung gerade  $\frac{1}{\lambda}$  ist, können wir also den erwartungstreuen Schätzer *x* für den Erwartungswert benutzen. Also gilt:  $\frac{1}{\lambda} = 54$ , also ist  $\hat{\lambda} = \frac{1}{54}$ . Es muss also direkt berücksichtigt werden, dass beim Ablesen des  $\chi^2$ -Werts noch ein Freiheitsgrad für den geschätzten Parameter abgezogen wird.

| Ai              | $p_i$  | $n \cdot p_i$ | h <sub>i</sub> |
|-----------------|--------|---------------|----------------|
| [0; 15]         | 0.2425 | 12.125        | $\mathfrak{D}$ |
| (15; 30)        | 0.1837 | 9.185         | 7              |
| (30; 45]        | 0.1392 | 6.96          | 7              |
| (45; 60]        | 0.1054 | 5.27          | 10             |
| (60; .90]       | 0.1403 | 7.015         | 12             |
| (90; 120]       | 0.0805 | 4.025         | 6              |
| (120; 180]      | 0.0727 | 3.635         | 4              |
| $(180; \infty)$ | 0.0357 | 1.785         | 2              |
|                 |        |               |                |

Da die letzten drei Klassen die Bedingung  $n \cdot p_j \geq 5$  verletzen, werden sie zu einer Klasse zusammengefasst:

| $p_i$  | $n \cdot p_i$ | h;             |
|--------|---------------|----------------|
| 0.2425 | 12.125        | $\mathfrak{D}$ |
| 0.1837 | 9.185         |                |
| 0.1392 | 6.96          | 7              |
| 0.1054 | 5.27          | 10             |
| 0.1403 | 7.015         | 12             |
| 0.1889 | 9.445         | 12             |
|        |               |                |

 $Da V = 17.45 > \chi^2_{6-1-1}(0.95) = \chi^2_4(0.95) = 9.49$ , kann<br>H<sub>o</sub> zum Niveaus 5 % abgelehnt werden. Die Abfertigungszeiten *H*<sup>0</sup> zum Niveaus 5 % abgelehnt werden. Die Abfertigungszeiten scheinen also nicht exponentialverteilt zu sein.

# **Abbildungsnachweis**

Weitere Hinweise zu Bildrechten finden Sie in den jeweiligen Abbildungsunterschriften. Alle Abbildungen, die keinen Nachweis haben, wurden von den Autoren erstellt.

## **Teil I**

**Eröffnungbild:** © ?iga ?etrti?/Getty Images/iStock

**Kapitel 1 Eröffnungsbild:** © anopdesignstock/Getty Images/iStock

**Kapitel 2 Eröffnungsbild:** © Dmitry Margolin/Hemera/Getty Images/ Thinkstock

**Kapitel 3 Eröffnungsbild:** © agsandrew/Getty Images/iStock

## **Teil II**

**Eröffnungbild:** © da-kuk/Getty Images/iStock

**Kapitel 4 Eröffnungsbild:** © stockcam/Getty Images/iStock

**Kapitel 5 Eröffnungsbild:** © Bobbushphoto/Getty Images/istock

**Kapitel 6 Eröffnungsbild:** © Claudiad/Getty Images/iStock **Kapitel 7 Eröffnungsbild:** © Russell102/Getty Images/iStock

**Kapitel 8 Eröffnungsbild:** © Instants/Getty Images/iStock

## **Teil III**

**Eröffnungbild:** © mirpic/Fotolia

**Kapitel 9 Eröffnungsbild:** © Wolfgang Gurlit/Fotolia

**Kapitel 10 Eröffnungsbild:** © LightingKreative/Fotolia

**Kapitel 11 Eröffnungsbild:** © Gudellaphoto/Fotolia

**Kapitel 12 Eröffnungsbild:** © Spectral-Design/Fotolia

**Kapitel 13 Eröffnungsbild:** © industrieblick/ Fotolia

**13.14:** © Patrick P. Palej/Fotolia

**Kapitel 14 Eröffnungsbild:** © costadelsol/Fotolia

## **Teil IV**

**Eröffnungbild:** © gow27/Fotolia

**Kapitel 15 Eröffnungsbild:** © adam121/Fotolia

**Kapitel 16 Eröffnungsbild:** © Marek/Fotolia

**Kapitel 17 Eröffnungsbild :** © Marek/Fotolia

**Kapitel 18 Eröffnungsbild:** © Thomas Söllner/Fotolia

## **Anhang: Tabellen**

**Eröffnungsbild:** © v.poth/Fotolia

## **Sachverzeichnis**

#### **A**

Abgeschlossenheit, [9](#page-21-0) abhängige Variable, [36](#page-47-0) Abhängigkeit empirische, [414](#page-414-0) Ableitung äußere, [144](#page-151-0) einer Funktion, [139](#page-146-0) innere, [144](#page-151-0) Ableitungsregeln, [143](#page-150-0) absolute Konvergenz, [107](#page-116-0) Abstand Ebene von Ebene, [249](#page-253-0) Gerade von Ebene, [248](#page-252-0) Punkt von Ebene, [246](#page-250-0) Punkt von Gerade, [240](#page-244-0) von zwei Punkten, [238](#page-242-0) Abszisse, [36](#page-47-0) Additionstheoreme, [61,](#page-72-0) [148](#page-155-0) affine Abbildung, [257](#page-260-0) affiner Unterraum, [260](#page-263-0) algebraische Gleichung, [19](#page-31-0) allgemeine Sinusfunktion, [62](#page-73-0) Amplitude, [62,](#page-73-0) [63](#page-74-0) komplexe, [81](#page-92-0) Äquivalenzumformung, [19](#page-31-0) Areafunktion, [66](#page-77-0) Argument einer Funktion, [36](#page-47-0) komplexe Zahl, [74](#page-85-0) arithmetisches Mittel, [405](#page-406-0) Arkusfunktionen, [64,](#page-75-0) [151](#page-158-0) Arkuskosinus, [64](#page-75-0) Arkussinus, [64](#page-75-0) Arkustangens, [64](#page-75-0) Assoziativität, [10](#page-22-0) Asymptote, [46](#page-57-0) Aussage, [5](#page-17-0)

#### **B**

Balkendiagramm, [400](#page-401-0) Basis, [211,](#page-216-0) [222,](#page-227-0) [276](#page-279-0) Darstellung von Vektoren, [211](#page-216-0) einer Potenz, [11](#page-23-0) Basiswechsel, [346](#page-349-0) Logarithmus, [12](#page-24-0) Bedingung hinreichende, [5](#page-17-0) notwendige, [5](#page-17-0) Berührpunkt, [125](#page-133-0) Beschränktheit einer Folge, [96](#page-105-0) einer Funktion, [40,](#page-51-0) [129](#page-137-0) einer Menge, [30](#page-42-0) bestimmt divergent, [97](#page-106-0)

Bestimmte Divergenz, [97](#page-106-0) Bestimmtheitsmaß, [420](#page-420-3) Betrag, [7](#page-19-0) komplexer, [73](#page-84-0) Betragsfunktion, [66](#page-77-0) Betragsgleichung, [24](#page-36-0) Betragsungleichung, [29](#page-41-0) Beweisverfahren durch vollständige Induktion, [95](#page-104-0) bijektiv, [41](#page-52-0) Bilinearform, [272](#page-275-0) Hauptminoren, [376](#page-378-0) indefinite, [272](#page-275-0) Kriterium von Hurwitz, [376](#page-378-0) negativ definite, [272](#page-275-0) nicht ausgeartete, [272](#page-275-0) positiv definite, [272](#page-275-0) positiv semidefinite, [272](#page-275-0) Satz von Sylvester, [375](#page-377-0) Signatur, [375](#page-377-0) symmetrische, [272](#page-275-0) Binomialkoeffizient, [15](#page-27-0) Binomialverteilung, [436](#page-435-0) Binomialverteilungstabelle, [437](#page-436-0) binomische Formeln, [17](#page-29-0) binomischer Lehrsatz, [18](#page-30-0) biquadratische Gleichung, [23](#page-35-0) Bogenlänge einer differenzierbaren Kurve, [171](#page-178-0) Bogenmaß, [60](#page-71-0) Boxplot, [406](#page-407-0)

#### **C**

Cauchy-Folge, [117](#page-126-0) Cauchy-Produkt, [111](#page-120-0) charakteristische Funktion, [67](#page-78-0) charakteristisches Polynom, [359](#page-361-0)  $\chi^2$ -Größe, [414,](#page-414-0) [458,](#page-457-0) [463,](#page-462-0) [469,](#page-468-0) [470](#page-469-0) cramersche Regel allgemeine, [343](#page-346-0) dreidimensionale, [323](#page-326-0) zweidimensionale, [317](#page-320-0)

#### **D**

Definitionsbereich, [36](#page-47-0) Definitionsmenge, [36,](#page-47-0) [124](#page-132-0) Determinante dreidimensionale, [321](#page-324-0) Laplace-Entwicklung, [323,](#page-326-0) [332](#page-335-0) *n*-dimensionale, [327](#page-330-0) Produktsatz, [333](#page-336-0) Sarrus, [322](#page-325-0) zweidimensionale, [317](#page-320-0) Dezibel, [58](#page-69-0) Dezimaldarstellung, [6](#page-18-0) diagonalisierbare Matrix, [366](#page-368-0)

dichte Menge, [9](#page-21-0) Dichtefunktion, [437](#page-436-0) Differenz von Mengen, [4](#page-16-0) Differenzenquotient, [139](#page-146-0) Differenzialoperator, [144](#page-151-0) Differenzialquotient, [139](#page-146-0) Disjunktheit, [425](#page-424-0) diskrete Menge, [31](#page-43-0) Diskriminante, [21](#page-33-0) Distributivität, [10](#page-22-0) divergent, [94](#page-103-0) doppelt logarithmische Darstellung, [59](#page-70-0) Dopplereffekt, [63](#page-74-0) Drehoperator, [81](#page-92-0) Drehstreckung, [77](#page-88-0) Drehung, [350](#page-353-0) Dreiecksungleichung, [8,](#page-20-0) [79](#page-90-0) umgekehrte, [80](#page-91-0) Durchschnitt, [425](#page-424-0) von Mengen, [4](#page-16-0) durchschnittliche Abweichung vom Median, [408](#page-409-0)

#### **E**

 $\epsilon$ -Umgebung, [94](#page-103-0) Ebene, [243](#page-247-0) Normalenvektor, [244](#page-248-0) parallele, [248](#page-252-0)  $\varepsilon$ - $\delta$ -Definition der Stetigkeit, [127](#page-135-0) Effektivwertzeiger, [81](#page-92-0) Eigenvektor, [358](#page-360-0) Eigenwert, [358](#page-360-0) algebraische Vielfachheit, [366](#page-368-0) geometrische Vielfachheit, [366](#page-368-0) einfach logarithmische Darstellung, [59](#page-70-0) Einheitswurzel, [219](#page-224-0) Einschränkung einer Funktion, [131](#page-139-0) elektrisches Netzwerk, [297,](#page-300-0) [326](#page-329-0) Brückenschaltungen, [326](#page-329-0) Elementarereignis, [424](#page-423-0) Ereignis, [424](#page-423-0) komplementäres, [425](#page-424-0) sicheres, [425](#page-424-0) unmögliches, [425](#page-424-0) Ereignisraum, [424](#page-423-0) Ergebnis, [424](#page-423-0) Ergebnismenge, [424](#page-423-0) Erwartungstreue, [452](#page-451-0) asymptotische, [452](#page-451-0) Erwartungswert einer diskreten Zufallsvariablen, [434](#page-433-0) Erwartungswert einer stetigen Zufallsvariablen, [439](#page-438-0) euklidischer Raum, [266](#page-269-0) Euler-Formel, [77,](#page-88-0) [114](#page-123-0) eulersche Zahl, [56,](#page-67-0) [111](#page-120-0)

Exponent, [11](#page-23-0) Exponentialfunktion, [56](#page-67-0) allgemeine, [133](#page-141-0) Exponentialreihe, [110,](#page-119-0) [113](#page-122-0) Exponentialverteilung, [440](#page-439-0) Extremum einer Funktion, [152](#page-159-0)

#### **F**

Fachwerk, [207](#page-212-0) Faktorzerlegung, [84,](#page-95-0) [86](#page-97-0) Fakultät, [15](#page-27-0) Fehler erster Art, [460](#page-459-0) Fehler zweiter Art, [460](#page-459-0) Fehlerintegral, [172](#page-179-0) Fehlerwahrscheinlichkeit erster Art, [460](#page-459-0) Fehlerwahrscheinlichkeit zweiter Art, [460](#page-459-0) Fibonacci-Folge, [93](#page-102-0) Folge, [92](#page-101-0) Cauchy-Folge, [117](#page-126-0) Fibonacci-Folge, [93](#page-102-0) monotone, [96](#page-105-0) Formel von Bayes, [431](#page-430-0) Fourier-Reihe, [191](#page-198-0) einer 2*l*-periodischen Funktion, [194](#page-201-0) Fragestellung linksseitige, [459](#page-458-0) rechtsseitige, [459](#page-458-0) zweiseitige, [459](#page-458-0) Frequenz, [63](#page-74-0) Fundamentalsatz der Algebra, [82](#page-93-0) Funktion, [36,](#page-47-0) [124](#page-132-0) Argument, [36](#page-47-0) beschränkte, [40,](#page-51-0) [129](#page-137-0) bijektive, [41](#page-52-0) charakteristische, [67](#page-78-0) Definitionsbereich, [36](#page-47-0) differenzierbare, [139](#page-146-0) doppelt logarithmische Darstellung, [59](#page-70-0) einfach logarithmische Darstellung, [59](#page-70-0) eingeschränkte, [131](#page-139-0) explizite Darstellung, [38](#page-49-0) Exponentialfunktion, [56](#page-67-0) ganzrationale, [47](#page-58-0) gebrochenrationale, [50](#page-61-0) gerade, [47,](#page-58-0) [113](#page-122-0) implizite Darstellung, [38](#page-49-0) injektive, [40](#page-51-0) logarithmische Darstellung, [59](#page-70-0) monoton fallende, [40](#page-51-0) monoton wachsende, [40](#page-51-0) monotone, [40,](#page-51-0) [129](#page-137-0) periodische, [44,](#page-55-0) [181,](#page-188-0) [189](#page-196-0) Polstelle, [47,](#page-58-0) [50](#page-61-0) Polynomfunktion, [47](#page-58-0) punktsymmetrische, [47](#page-58-0) reelle, [36](#page-47-0) spiegelsymmetrische, [47](#page-58-0) Spiegelung, [43](#page-54-0) Stauchung, [43](#page-54-0) stetig differenzierbare, [150](#page-157-0) stetige, [126](#page-134-0) Streckung, [43](#page-54-0) streng monotone, [40](#page-51-0) stückweise definierte, [38](#page-49-0) surjektive, [41](#page-52-0) Symmetrie, [47](#page-58-0) trigonometrische, [60](#page-71-0) umkehrbare, [41,](#page-52-0) [130](#page-138-0)

ungerade, [47,](#page-58-0) [113](#page-122-0) Verkettung, [38](#page-49-0) Verschiebung, [44](#page-55-0) Wertebereich, [36](#page-47-0) Funktionalgleichung der Exponentialfunktion, [111](#page-120-0)

#### **G**

ganze Zahlen, [6](#page-18-0) ganzrationale Funktion, [47](#page-58-0) Gauß-Klammer, [67](#page-78-0) gaußsche Normalform, [287,](#page-290-0) [293](#page-296-0) gaußsche Zahlenebene, [71](#page-82-0) Gauß-Test, [460](#page-459-0) approximativer, [463](#page-462-0) gebrochenrationale Funktion, [50](#page-61-0) Geometrische Reihe, [103](#page-112-0) geometrische Summenformel, [14](#page-26-0) geometrische Verteilung, [435](#page-434-0) Gerade, [238](#page-242-0) Abstand von zwei Geraden, [241](#page-245-0) parallele, [242](#page-246-0) Richtungsvektor, [240](#page-244-0) Stützvektor, [240](#page-244-0) windschiefe, [243](#page-247-0) gerade Funktion, [47](#page-58-0) Gleichung, [5](#page-17-0) algebraische, [19](#page-31-0) biquadratische, [23](#page-35-0) lineare, [19](#page-31-0) quadratische, [19,](#page-31-0) [20](#page-32-0) Gleichverteilung diskrete, [434](#page-433-0) stetige, [440](#page-439-0) Googlematrix, [370](#page-372-0) Grad, [19](#page-31-0) Gradmaß, [60](#page-71-0) Graph einer Funktion, [124](#page-132-0) Grenzwert einer Folge, [94](#page-103-0) einer Funktion, [125](#page-133-0) Grenzwertregeln nach de l'Hospital, [153](#page-160-0) größte untere Schranke, [31](#page-43-0) Grundgesamtheit, [397](#page-398-0) Grundraum, [424](#page-423-0) Gruppe, [208](#page-213-0) abelsche, [208](#page-213-0) kommutative, [208](#page-213-0) Permutationsgruppe, [328](#page-331-0)

#### **H**

Harmonische Reihe, [104](#page-113-0) Häufigkeit absolute, [399](#page-400-0) bedingte, [413](#page-413-0) gemeinsame, [412](#page-412-0) relative, [399](#page-400-0) Häufigkeitstabelle, [399](#page-400-0) Häufigkeitsverteilung bedingte, [413](#page-413-0) Häufungspunkt, [31](#page-43-0) Heaviside-Funktion, [67,](#page-78-0) [126](#page-134-0) hermitesche Form, [273](#page-276-0) Hertz, [63](#page-74-0) hinreichend, [5](#page-17-0) Histogramm, [404](#page-405-0) Householder-Transformation, [385](#page-387-0) Hyperbelfunktion, [64](#page-75-0)

Hyperbelkosinus, [65](#page-76-0) Hyperbelkotangens, [65](#page-76-0) Hyperbelsinus, [64](#page-75-0) Hyperbeltangens, [65](#page-76-0) hypergeometrische Verteilung, [437](#page-436-0) Hyperlinkmatrix, [369](#page-371-0)

#### **I**

imaginäre Einheit, [70](#page-81-0) imaginäre Zahl, [70](#page-81-0) Imaginärteil, [70](#page-81-0) Implikation, [5](#page-17-0) Index, [13](#page-25-0) Infimum, [31](#page-43-0) injektiv, [40](#page-51-0) Input-Output-Analyse, [344,](#page-347-0) [363](#page-365-0) Integral, [160](#page-167-0) riemannsches, [159](#page-166-0) unbestimmtes, [163](#page-170-0) uneigentliches, [171](#page-178-0) Intervall, [8](#page-20-0) abgeschlossenes, [8](#page-20-0) halboffenes, [9](#page-21-0) offenes, [9](#page-21-0) uneigentliches, [9](#page-21-0) Intervallhalbierungsmethode, [129](#page-137-0) Intervalllänge, [9](#page-21-0) inverse Matrix, [338](#page-341-0) invertierbare Matrix, [338](#page-341-0) irrationale Zahlen, [7](#page-19-0) Isometrie, [349](#page-352-0)

#### **J**

Jordan-Kästchen, [381](#page-383-0) jordansche Normalform, [381](#page-383-0) Hauptvektor, [382](#page-384-0)

#### **K**

kartesisches Koordinatensystem, [36](#page-47-0) Kegelschnitt, [378](#page-380-0) Ellipse, [378](#page-380-0) Geradenkreuzung, [379](#page-381-0) Hyperbel, [378](#page-380-0) Kreis, [378](#page-380-0) Parabel, [379](#page-381-0) Kettenlinie, [65](#page-76-0) Kettenregel, [144](#page-151-0) Kettenschluss, [5](#page-17-0) kinematische Ketten, [352](#page-355-0) kleinste obere Schranke, [31](#page-43-0) Koeffizientenvergleich, [48,](#page-59-0) [54](#page-65-0) Kolmogorov-Axiome, [427](#page-426-0) Kolmogorov-Smirnov-Test, [469](#page-468-0) Kombinatorik, [16,](#page-28-0) [426](#page-425-0) Kommutativität, [10](#page-22-0) komplexe Amplitude, [81](#page-92-0) komplexe Potenz, [79](#page-90-0) komplexe Wurzel, [79](#page-90-0) komplexe Zahl, [70](#page-81-0) Addition, [72](#page-83-0) Argument, [74](#page-85-0) Betrag, [73](#page-84-0) Division, [73,](#page-84-0) [77](#page-88-0) Euler-Formel, [77](#page-88-0) Exponentialform, [78](#page-89-0) Gleichheit, [70,](#page-81-0) [76](#page-87-0) Imaginärteil, [70](#page-81-0) kartesische Darstellung, [70](#page-81-0)

konjugierte, [71](#page-82-0) Kreis, [80](#page-91-0) Kreisring, [80](#page-91-0) Multiplikation, [72,](#page-83-0) [77](#page-88-0) Polarform, [74](#page-85-0) Potenz, [79](#page-90-0) Potenzieren, [77](#page-88-0) Realteil, [70](#page-81-0) Subtraktion, [72](#page-83-0) trigonometrische Form, [74](#page-85-0) Wurzel, [79](#page-90-0) Zeiger, [81](#page-92-0) komplexer Zeiger, [71,](#page-82-0) [81](#page-92-0) komplexes Polynom, [82](#page-93-0) Komposition, *siehe* Verkettung von Funktionen Konfidenzbereich, [454](#page-453-0) Konfidenzintervall, [454](#page-453-0) Konfidenzniveau, [456](#page-455-0) konjugiert komplexe Zahl, [71](#page-82-0) Konsistenz, [452](#page-451-0) Kontingenzkoeffizient von Pearson, [415](#page-415-0) korrigierter, [415](#page-415-0) Kontingenztabelle, [412](#page-412-0) Kontraposition, [5](#page-17-0) konvergent, [94](#page-103-0) Konvergenz absolute, [107](#page-116-0) einer Folge, [94](#page-103-0) stochastische, [446](#page-445-0) Konvergenzradius, [176](#page-183-0) Koordinatendarstellung, [210,](#page-215-0) [220](#page-225-0) dreidimensionale, [220](#page-225-0) zweidimensionale, [210](#page-215-0) Körper, [10,](#page-22-0) [209](#page-214-0) Körperaxiome, [10](#page-22-0) Korrelationskoeffizient von Bravais-Pearson, [419](#page-419-0) korreliert negativ, [419](#page-419-0) positiv, [419](#page-419-0) Kosinus, [60,](#page-71-0) [113](#page-122-0) Kosinus Hyperbolicus, [65,](#page-76-0) [124](#page-132-0) Kosinusreihe, [113](#page-122-0) Kotangens, [60,](#page-71-0) [152](#page-159-0) Kotangens Hyperbolicus, [65](#page-76-0) Kovarianz, [443](#page-442-0) Kreis, [80](#page-91-0) Kreisfrequenz, [62,](#page-73-0) [63,](#page-74-0) [117,](#page-126-0) [189](#page-196-0) Kreisfunktion, [60](#page-71-0) Kreisring, [80](#page-91-0) Kreissektordiagramm, [401](#page-402-0) Kreuzprodukt von Mengen, [4](#page-16-0) kritische Stelle, [50](#page-61-0) kubisches Polynom, [48](#page-59-0)

#### **L**

Lageparameter, [405](#page-406-0) Lagrange-Polynome, [334](#page-337-0) lagrangesches Restglied, [178](#page-185-0) Laplace-Verteilung, [434](#page-433-0) leere Menge, [4](#page-16-0) leere Summe, [13](#page-25-0) Leontief-Inverse, [344](#page-347-0) Likelihood-Funktion, [454](#page-453-0) linear unabhängig, [257,](#page-260-0) [275](#page-278-0) lineare Abbildung, [256](#page-259-0) Bild, [260](#page-263-0)

Kern, [260](#page-263-0) Matrix, [303](#page-306-0) orthogonale, [267](#page-270-0) unitäre, [273](#page-276-0) lineare Approximation, [141](#page-148-0) lineare Gleichung, [19](#page-31-0) lineares Gleichungssystem, [287](#page-290-0) freie Variable, [305](#page-308-0) Gauß-Normalform, [287](#page-290-0) homogenes, [287](#page-290-0) Rang, [287](#page-290-0) lineares Polynom, [48](#page-59-0) Linearfaktorzerlegung, [49](#page-60-0) Linearkombination, [274](#page-277-0) Liniendiagramm, [400](#page-401-0) logarithmische Darstellung, [59](#page-70-0) Logarithmus, [12](#page-24-0) allgemeiner, [134](#page-142-0) Basiswechsel, [12](#page-24-0) binärer, [134](#page-142-0) dekadischer, [134](#page-142-0) natürlicher, [132](#page-140-0) Rechenregeln, [12](#page-24-0) Logarithmusfunktion, [58](#page-69-0) Log-Likelihood-Funktion, [454](#page-453-0) Lösungsmenge, [5](#page-17-0) Lückenstelle, [51](#page-62-0)

#### **M**

MacLaurin-Reihe, [180](#page-187-0) Majorantenkriterium, [105](#page-114-0) Mantisse, [11](#page-23-0) Matrix, [290](#page-293-0) adjunkte, [337](#page-340-0) augmentierte, [293](#page-296-0) Bild, [304](#page-307-0) darstellende, [309](#page-312-0) diagonalisierbare, [366](#page-368-0) Diagonalmatrix, [291](#page-294-0) Dreiecksmatrix, [291](#page-294-0) Einheitsmatrix, [291](#page-294-0) Gauß-Normalform, [293](#page-296-0) hermitesche, [373](#page-375-0) indefinite, [310](#page-313-0) inverse, [338](#page-341-0) invertierbare, [338](#page-341-0) Kern, [304](#page-307-0) Koeffizientenmatrix, [292](#page-295-0) komplementäre, [337](#page-340-0) Matrixelement, [290](#page-293-0) negativ definite, [310](#page-313-0) nilpotente, [343](#page-346-0) Nullität, [304](#page-307-0) orthogonale, [345](#page-348-0) positiv definite, [310](#page-313-0) positiv semidefinite, [310](#page-313-0) Produkt, [300](#page-303-0) quadratische, [291](#page-294-0) Rang, [304](#page-307-0) reduzierte Zeilenstufenform, [295](#page-298-0) reguläre, [333](#page-336-0) schiefsymmetrische, [292](#page-295-0) Streichungsmatrix, [323,](#page-326-0) [325](#page-328-0) symmetrische, [292](#page-295-0) transponierte, [292](#page-295-0) unitäre, [351](#page-354-0) Zeile, [291](#page-294-0) Zeilenstufenform, [293](#page-296-0)

Maximum, [31](#page-43-0) lokales, [152](#page-159-0) Maximum-Likelihood-Methode, [453](#page-452-0) Median, [405](#page-406-0) Menge, [4](#page-16-0) Beschränktheit, [30](#page-42-0) dichte, [9](#page-21-0) diskrete, [31](#page-43-0) Infimum, [31](#page-43-0) leere, [4](#page-16-0) Maximum, [31](#page-43-0) Minimum, [31](#page-43-0) Supremum, [31](#page-43-0) Mengen Differenz, [4](#page-16-0) disjunkte, [4](#page-16-0) Durchschnitt, [4](#page-16-0) gleiche, [4](#page-16-0) Kreuzprodukt, [4](#page-16-0) Vereinigung, [4](#page-16-0) Merkmal, [397](#page-398-0) diskretes, [398](#page-399-0) nominales, [398](#page-399-0) ordinales, [398](#page-399-0) qualitatives, [398](#page-399-0) quantitatives, [398](#page-399-0) stetiges, [398](#page-399-0) Merkmalsausprägung, [397](#page-398-0) Merkmalsträger, [397](#page-398-0) minimale Periode, [44](#page-55-0) Minimum, [31](#page-43-0) Minimum¡lokales, [152](#page-159-0) Minorantenkriterium, [105](#page-114-0) Misstrauenswahrscheinlichkeit, [456](#page-455-0) Mittelwertsatz der Differenzialrechnung, [178](#page-185-0) der Integralrechnung, [161](#page-168-0) Mitternachtsformel, [21](#page-33-0) mittleres Fehlerquadrat, [453](#page-452-0) Modalwert, [406](#page-407-0) Moment einer diskreten Zufallsvariablen, [434](#page-433-0) Moment einer stetigen Zufallsvariablen, [439](#page-438-0) Monoid, [208](#page-213-0) kommutatives, [208](#page-213-0) monoton fallend, [40](#page-51-0) monoton wachsend, [40](#page-51-0) Monotonie, [40](#page-51-0) einer Folge, [96](#page-105-0) einer Funktion, [40,](#page-51-0) [129](#page-137-0)

#### **N**

natürliche Zahlen, [6](#page-18-0) natürlicher Logarithmus, [132](#page-140-0) Newton-Polynome, [335](#page-338-0) Newton-Verfahren skalares, [187](#page-194-0) Normalenvektor, [244](#page-248-0) Normalverteilung, [441](#page-440-0) notwendig, [5](#page-17-0) Nullfolge, [94](#page-103-0) Nullprodukt Satz, [22](#page-34-0) Nullstelle, [47](#page-58-0) nullteilerfrei, [10](#page-22-0) Nullvektor, [201,](#page-206-0) [254](#page-257-0)

#### **O**

obere Schranke, [30](#page-42-0) Obermenge, [4](#page-16-0)

Ordinate, [36](#page-47-0) orthogonal, [231,](#page-235-0) [345](#page-348-0) orthogonales Komplement, [267](#page-270-0) Orthogonalitätsrelationen, [190](#page-197-0)

#### **P**

Page Ranking, [369](#page-371-0) Parallelepiped, [237](#page-241-0) Partialbruchzerlegung, [52](#page-63-0) Partialsummenfolge, [102](#page-111-0) Partielle Integration, [166](#page-173-0) pascalsches Dreieck, [18](#page-30-0) Periode, [44,](#page-55-0) [189](#page-196-0) einer Funktion, [181,](#page-188-0) [189](#page-196-0) minimale, [44](#page-55-0) primitive, [44,](#page-55-0) [181](#page-188-0) periodische Funktion, [44,](#page-55-0) [189](#page-196-0) Permutation, [16,](#page-28-0) [328](#page-331-0) Permutationsgruppe, [328](#page-331-0) Signatur, [329](#page-332-0) Transposition, [328](#page-331-0) Phasenwinkel, [63](#page-74-0) Pivotelement, [289](#page-292-0) Poisson-Verteilung, [435](#page-434-0) Pol, [47,](#page-58-0) [50](#page-61-0) Polarform, [74](#page-85-0) Polarkoordinatendarstellung, [213](#page-218-0) Polstelle, [47,](#page-58-0) [50,](#page-61-0) [51](#page-62-0) Polynom, [47,](#page-58-0) [270](#page-273-0) Faktorzerlegung, [84,](#page-95-0) [86](#page-97-0) Gleichheit, [48](#page-59-0) Koeffizientenvergleich, [48](#page-59-0) komplexes, [82](#page-93-0) kubisches, [48](#page-59-0) lineares, [48](#page-59-0) Linearfaktorzerlegung, [49](#page-60-0) quadratisches, [48](#page-59-0) trigonometrisches, [189](#page-196-0) Polynomdivision, [22,](#page-34-0) [48](#page-59-0) Polynomfunktion, [47](#page-58-0) Potenz, [9,](#page-21-0) [79](#page-90-0) Potenzfunktion mit ganzzahligem Exponenten, [45](#page-56-0) mit rationalem Exponenten, [55](#page-66-0) Potenzgesetze, [11](#page-23-0) Potenzreihe, [176](#page-183-0) p-q-Formel, [20](#page-32-0) primitive Periode, [44](#page-55-0) Produktregel, [143](#page-150-0) Pseudoinverse, [388](#page-390-0) Punktschätzung, [452](#page-451-0) punktsymmetrische Funktion, [47](#page-58-0)

#### **Q**

QR-Zerlegung, [385](#page-387-0) quadratische Ergänzung, [20](#page-32-0) quadratische Form, [377](#page-379-0) quadratische Gleichung, [19,](#page-31-0) [20](#page-32-0) quadratische Ungleichung, [27](#page-39-0) quadratisches Polynom, [48](#page-59-0) Quadratwurzel, [7,](#page-19-0) [11](#page-23-0) Quadrik, [377](#page-379-0) kegeliger Typ, [377](#page-379-0) Mittelpunktsquadrik, [377](#page-379-0) parabolischer Typ, [377](#page-379-0) Quantile, [406](#page-407-0) Quotientenkriterium, [106](#page-115-0) Quotientenregel, [145](#page-152-0)

#### **R**

Randhäufigkeit, [412](#page-412-0) Rangkorrelationskoeffizient von Spearman, [416](#page-416-0) Rangsatz, [306](#page-309-0) rationale Ungleichung, [29](#page-41-0) rationale Zahlen, [6](#page-18-0) Realteil, [70](#page-81-0) Rechteckverteilung, [440](#page-439-0) reelle Funktion, [36](#page-47-0) reelle Zahlen, [6](#page-18-0) Regeln von de Morgan, [427](#page-426-0) Regression lineare, [418](#page-418-0) Regressionsgerade, [418](#page-418-0) Reihe, [102](#page-111-0) Exponential-, [110](#page-119-0) geometrische, [103](#page-112-0) harmonische, [104](#page-113-0) Kosinus-, [113](#page-122-0) Potenz-, [176](#page-183-0) Sinus-, [113](#page-122-0) Richtungswinkel, [213,](#page-218-0) [232](#page-236-1) riemannsches Integral, [159](#page-166-0) Ring, [209](#page-214-0) kommutativer, [209](#page-214-0) Rotationskörper Mantelfläche, [170](#page-177-0) Volumen, [169](#page-176-0)

#### **S** Satz

Austauschsatz von Steinitz, [278](#page-281-0) Fundamentalsatz der Algebra, [82,](#page-93-0) [219](#page-224-0) Hauptsatz der Differenzial- und Integralrechnung, [162](#page-169-0) Mittelwertsatz der Differenzialrechnung, [178](#page-185-0) Mittelwertsatz der Integralrechnung, [161](#page-168-0) Nullstellensatz, [128](#page-136-0) Satz von Rolle, [178](#page-185-0) vom Nullprodukt, [22](#page-34-0) von Cauchy-Schwarz, [216,](#page-221-0) [230,](#page-234-0) [266](#page-269-0) von der Laplace-Entwicklung, [323,](#page-326-0) [332](#page-335-0) Zwischenwertsatz, [129](#page-137-0) Satz von der totalen Wahrscheinlichkeit, [429](#page-428-0) Säulendiagramm, [400](#page-401-0) Scheitelwertzeiger, [81](#page-92-0) Schranke, [30](#page-42-0) schwaches Gesetz der großen Zahlen, [446](#page-445-0) Schwebung, [63](#page-74-0) Sesquilinearform, [273](#page-276-0) Signifikanzniveau, [460](#page-459-0) Signumfunktion, [66](#page-77-0) Singulärwert, [387](#page-389-0) Singulärwertzerlegung, [387](#page-389-0) Sinus, [60,](#page-71-0) [113](#page-122-0) Sinus Hyperbolicus, [64,](#page-75-0) [124](#page-132-0) Sinusfunktion allgemeine, [62](#page-73-0) Sinusreihe, [113](#page-122-0) Skalarprodukt, [214,](#page-219-0) [230,](#page-234-0) [266](#page-269-0) komplexes, [273](#page-276-0) Spaltenvektor, [210,](#page-215-0) [220,](#page-225-0) [254](#page-257-0) dreidimensionaler, [220](#page-225-0) zweidimensionaler, [210](#page-215-0) Spatprodukt, [234](#page-238-0) spiegelsymmetrische Funktion, [47](#page-58-0) Spiegelung, [350](#page-353-0)

einer Funktion, [43](#page-54-0)

Stabdiagramm, [400](#page-401-0) Stabwerk, [207,](#page-212-0) [299,](#page-302-0) [339](#page-342-0) Stammfunktion, [162](#page-169-0) Standardabweichung empirische, [407](#page-408-0) Standardabweichung einer diskreten Zufallsvariablen, [434](#page-433-0) Standardabweichung einer stetigen Zufallsvariablen, [439](#page-438-0) Standardbasis, [222,](#page-227-0) [264](#page-267-0) Standardeinheitsvektoren, [220](#page-225-0) Standardnormalverteilung, [442](#page-441-0) Stauchung einer Funktion, [43](#page-54-0) Stetigkeit, [126](#page-134-0)  $\varepsilon$ - $\delta$ -Definition, [127](#page-135-0) Stichproben, [398](#page-399-0) abhängige, [465](#page-464-0) unabhängige, [465](#page-464-0) unverbundene, [465](#page-464-0) verbundene, [465](#page-464-0) Stichprobenumfang, [398](#page-399-0) Streckung einer Funktion, [43](#page-54-0) strenge Monotonie, [40](#page-51-0) Streuungsdiagramm, [417](#page-417-0) Streuungsparameter, [405](#page-406-0) stückweise definierte Funktion, [38](#page-49-0) Substitutionsregel, [164](#page-171-0) Summe leere, [13](#page-25-0) Rechenregeln, [14](#page-26-0) Summenzeichen, [13](#page-25-0) Supremum, [31](#page-43-0) surjektiv, [41](#page-52-0) Symmetrie, [47](#page-58-0)

#### **T**

Tangens, [60,](#page-71-0) [116](#page-125-0) Tangens Hyperbolicus, [65](#page-76-0) Taylor-Entwicklung, [180](#page-187-0) Taylor-Formel, [178](#page-185-0) Taylor-Polynom, [181](#page-188-0) Taylor-Reihe, [180](#page-187-0) Teilmenge, [4](#page-16-0) Test nicht parametrischer, [469](#page-468-0) parameterfreier, [469](#page-468-0) trigonometrische Form, [74](#page-85-0) trigonometrische Funktion, [60](#page-71-0) trigonometrischer Pythagoras, [61](#page-72-0) t-Test, [463](#page-462-0) t-Verteilung, [457](#page-456-0)

#### **U**

Umkehrfunktion, [41,](#page-52-0) [130](#page-138-0) Umkehrregel, [145](#page-152-0) Unabhägigkeit von Ereignissen gemeinsame stochastische, [432](#page-431-0) unabhängige Variable, [36](#page-47-0) Unabhängigkeit empirische, [414](#page-414-0) Unabhängigkeit von diskreten Zufallsvariablen stochastische, [443](#page-442-0) Unabhängigkeit von Ereignissen paarweise stochastische, [432](#page-431-0) stochastische, [431](#page-430-0) Unabhängigkeit von stetigen Zufallsvariablen stochastische, [443](#page-442-0) uneigentliches Integral, [171](#page-178-0)

unendliche Reihe, [102](#page-111-0) ungerade Funktion, [47](#page-58-0) Ungleichung, [6,](#page-18-0) [26](#page-38-0) Betrag, [29](#page-41-0) quadratische, [27](#page-39-0) rationale, [29](#page-41-0) Ungleichung von Tschebyscheff, [448](#page-447-4) unitär, [351](#page-354-0) unitärer Raum, [273](#page-276-0) unkorreliert, [419](#page-419-0) Unkorreliertheit, [443](#page-442-0) untere Schranke, [30](#page-42-0) Unterraum, affiner, [262](#page-265-0) Untervektorraum, [259,](#page-262-0) [274](#page-277-0) Basis, [263](#page-266-0) Dimension, [264](#page-267-0) Erzeugendensystem, [261](#page-264-0) Orthonormalbasis, [268](#page-271-0) trivialer, [259](#page-262-0) Urliste, [399](#page-400-0)

#### **V**

Varianz empirische, [407](#page-408-0) Varianz einer diskreten Zufallsvariablen, [434](#page-433-0) Varianz einer stetigen Zufallsvariablen, [439](#page-438-0) Variationskoeffizient, [408](#page-409-0) Vektor, [200](#page-205-0) Addition, [202,](#page-207-0) [254,](#page-257-0) [270](#page-273-0) antiparallele, [201](#page-206-0) freier, [201](#page-206-0) gebundener, [201](#page-206-0) inverser, [202,](#page-207-0) [255](#page-258-0) kollineare, [201](#page-206-0) komplanare, [234](#page-238-0) Länge, [200,](#page-205-0) [254](#page-257-0) linear unabhängige, [257,](#page-260-0) [275](#page-278-0) linienflüchtiger, [201](#page-206-0)

*n*-dimensionaler, [254](#page-257-0) orthogonale, [267](#page-270-0) parallele, [201](#page-206-0) Projektion, [210,](#page-215-0) [217](#page-222-1) Skalarmultiplikation, [202,](#page-207-0) [255,](#page-258-0) [270](#page-273-0) Vektoroperationen, [223](#page-228-0) Vektorpolygon, [203](#page-208-0) Vektorprodukt, [232](#page-236-1) Vektorraum, [255,](#page-258-0) [270](#page-273-0) aufgespannter Unterraum, [263](#page-266-0) Basis, [276](#page-279-0) Dimension, [278](#page-281-0) Erzeugendensystem, [275](#page-278-0) komplexer, [265,](#page-268-0) [278](#page-281-0) Untervektorraum, [265](#page-268-0) Vereinigung, [425](#page-424-0) von Mengen, [4](#page-16-0) Verkettung von Funktionen, [38,](#page-49-0) [127](#page-135-0) Verschiebung einer Funktion, [44](#page-55-0) Verteilungsfunktion, [432](#page-431-0) empirische, [402](#page-403-0) empirische für klassierte Daten, [403](#page-404-0) linear interpolierte empirische für klassierte Daten, [404](#page-405-0) Verteilungsfunktion einer stetigen Zufallsvariablen, [439](#page-438-0) Vertrauenswahrscheinlichkeit, [456](#page-455-0) Verzerrung, [452](#page-451-0) vollständige Induktion, [95](#page-104-0) Vollständigkeitsaxiom, [117](#page-126-0) Vorzeichenfunktion, [66](#page-77-0)

#### **W**

Wahrscheinlichkeit bedingte, [428](#page-427-0) gemeinsame, [428](#page-427-0) Wahrscheinlichkeitsfunktion, [433](#page-432-0) Wahrscheinlichkeitsraum, [427](#page-426-0)

Wertebereich, [36](#page-47-0) Wertemenge, [36,](#page-47-0) [124](#page-132-0) Winkel, [60](#page-71-0) dreidimensionaler, [230](#page-234-0) zweidimensionaler, [214](#page-219-0) Wurzel, [11,](#page-23-0) [79](#page-90-0) Wurzelfunktion, [55](#page-66-0) Wurzelgleichung, [23](#page-35-0)

#### **Z**

Zahl Dezimaldarstellung, [6](#page-18-0) eulersche, [56](#page-67-0) ganze, [6](#page-18-0) gerade, [6](#page-18-0) imaginäre, [70](#page-81-0) irrationale, [7](#page-19-0) komplexe, [70](#page-81-0) konjugiert komplexe, [71](#page-82-0) natürliche, [6](#page-18-0) rationale, [6](#page-18-0) reelle, [6](#page-18-0) ungerade, [6](#page-18-0) Zähldichte, [433](#page-432-0) Zahlengerade, [7](#page-19-0) Zehnerpotenz, [11](#page-23-0) Zeiger, [81](#page-92-0) komplexer, [71](#page-82-0) Zeitfaktor, [81](#page-92-0) zentraler Grenzwertsatz, [448](#page-447-4) Zufallsexperiment, [424](#page-423-0) Zufallsvariable, [432](#page-431-0) Zweistichproben-F-Test, [468](#page-467-0) Zweistichproben-Gauß-Test, [466](#page-465-0) approximativer, [467](#page-466-0) Zweistichproben-t-Test, [467](#page-466-0)

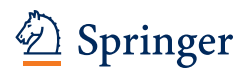

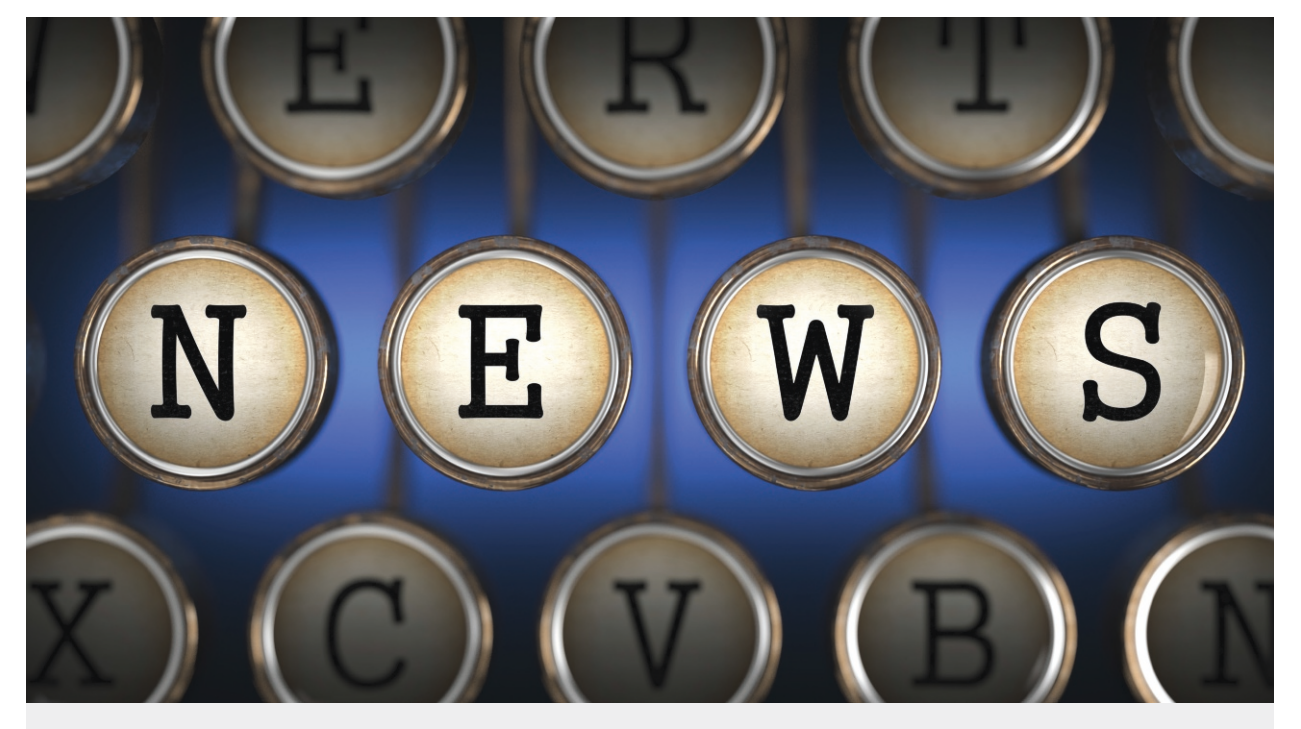

# Willkommen zu den Springer Alerts

Jetzt anmelden!

• Unser Neuerscheinungs-Service für Sie: aktuell \*\*\* kostenlos \*\*\* passgenau \*\*\* flexibel

Springer veröffentlicht mehr als 5.500 wissenschaftliche Bücher jährlich in gedruckter Form. Mehr als 2.200 englischsprachige Zeitschriften und mehr als 120.000 eBooks und Referenzwerke sind auf unserer Online Plattform SpringerLink verfügbar. Seit seiner Gründung 1842 arbeitet Springer weltweit mit den hervorragendsten und anerkanntesten Wissenschaftlern zusammen, eine Partnerschaft, die auf Offenheit und gegenseitigem Vertrauen beruht.

Die SpringerAlerts sind der beste Weg, um über Neuentwicklungen im eigenen Fachgebiet auf dem Laufenden zu sein. Sie sind der/die Erste, der/die über neu erschienene Bücher informiert ist oder das Inhaltsverzeichnis des neuesten Zeitschriftenheftes erhält. Unser Service ist kostenlos, schnell und vor allem flexibel. Passen Sie die SpringerAlerts genau an Ihre Interessen und Ihren Bedarf an, um nur diejenigen Information zu erhalten, die Sie wirklich benötigen.

## Mehr Infos unter: springer.com/alert